#### STUDY SERIES *(Survey Methodology #2010-10)*

#### **Data Reliability Indicator Based on the Coefficient of Variation: Report for the Third Round of Usability Testing**

Kathleen T. Ashenfelter Victor Quach

Statistical Research Division U.S. Census Bureau Washington, D.C. 20233

Report Issued: September 16, 2010

*Disclaimer:* This report is released to inform interested parties of research and to encourage discussion. The views expressed are those of the authors and not necessarily those of the U.S. Census Bureau.

# USCENSUSBUREAU

Statistical Research Division Usability Laboratory Washington, D.C. 20233

Date: September 16, 2010

To: DSSD Data Reliability Indicator Team: Anthony Tersine, Jennifer Tancreto

- From: Kathleen T. Ashenfelter and Victor Quach, SRD Human Factors and Usability Research Group
- Subject: Data Reliability Indicator Based on the Coefficient of Variation: Report for the Third Round of Usability Testing

### 1 Executive Summary

This study compared different versions of American Community Survey data tables with a data reliability indicator based on the coefficient of variation. The tables differed in terms of whether the data reliability legend was displayed above the table or behind a link, "Reliable" or "Not Very Reliable" was listed first, or whether it was color–coded. There were few key differences between the tables in terms of user accuracy in finding answers to the tasks. The usability goals were met for accuracy of responses and users satisfaction for all of the conditions (although the goal was not met for all data products). However, the efficiency goal was not met for several of the table types. As with previous tests, key usability issues were confusion about the meaning of "reliability" and what the cut–offs for the different levels of reliability were. Evidence from an analysis of efficiency and task difficulty ratings indicated that including the data reliability indicator above the table may have a slightly negative impact.

### 2 Abstract

This study was the third round of usability testing for the Data Reliability Indicator for American Community Survey (ACS) data tables proposed by the sponsor team. Sixteen prototype tables with a data reliability indicator based on an estimate's coefficient of variation were tested. Each reliability indicator had three levels: "Reliable," "Somewhat Reliable," and "Not Very Reliable." We tested whether the location of the data reliability legend, whether the indicator was color–coded or plain text, and whether the "Reliable" or "Not Very Reliable" level was listed first in the legend made a difference in the accuracy, efficiency, or user satisfaction of data users in responding to the tasks.

The usability goals for response accuracy and user satisfaction were met for all of the conditions, but the goal for efficiency was not met for several conditions, mostly for easy and medium–difficulty tasks.

More detailed results and potential usability issues are discussed.

# Key Words: data reliability indicator, coefficient of variation, color-coded data tables, usability

# 3 Introduction

This was the third round in a series of usability tests of the proposed data reliability indicator (Ashenfelter, Beck, & Murphy, 2009; Ashenfelter, 2010). A group of American Community Survey (ACS) data users from both inside and outside of the Census Bureau were recruited as participants for this round of testing. Findings from this third round of testing will inform the design-and-development team on areas of user satisfaction and success as well as areas where the participants struggled while using the data.

# 3.1 Background

This project aimed to address an issue that arises with the ACS data tables because the estimates have varying levels of reliability. Some of the data, especially some single-year estimates, have high coefficients of variation (CVs). Some users may use the estimates without taking into account their reliability (i.e., ignoring or misunderstanding the margin of error currently provided with the ACS estimates) (Tersine,  $2010$ ).<sup>1</sup> The goal of this project is help data users more easily detect potential reliability issues as measured by the CV (although the decision of whether or not to use the estimate is ultimately the data user's).

The proposed method for addressing the presentation of the reliability of the estimate was to color-code a reliability indicator for each estimate with the appropriate level of reliability along with an associated word (e.g., "Reliable" or "Not Very Reliable"), as measured by the coefficient of variation (Whitford & Weinberg, 2008). The choice of CV as the estimate of sampling error to be tested was based on the goal to produce a standardized measure of reliability that might be easier for users to interpret. Although the margin of error (MOE) is currently provided with each estimate, ACS data users often ignore the MOE.

As a starting point, a categorization based on the coefficient of variation was proposed by the sponsoring team in the Decennial Statistical Studies Division (DSSD) (Tersine, 2010; Whitford & Weinberg, 2008). The idea was to color-code the estimate according to its reliability, as evaluated by its associated CV. "Reliable" was defined as  $CV \leq 0.15$ , "Somewhat

<sup>&</sup>lt;sup>1</sup>Although estimates of lower reliability are still useful in many applications.

Reliable" was defined as  $0.15 < CV \leq 0.35$ , and "Not Very Reliable" was defined as CV  $>$ 0.35 (or zero estimates). A color–coded data reliability column was added to the tables for the prototypes since Section 508 standards prevent the color-coding of the estimate. Consistent with the first two rounds of testing, a red color indicates a low-reliability estimate and green indicates a reliable estimate. However, the number of levels to include in the indicator was not tested in this round, since the decision was made to test only a three–level indicator further after the first and second rounds of testing. For this round, versions of the tables that did not have color–coding associated with the reliability indicator were also tested. Mid-range reliability is indicated by yellow coding. The prototypes that were tested in this third-round evaluation of the ACS data reliability indicators are included in Appendix A.

The tasks that participants completed for the third round of testing are provided as Appendix B. These tasks were kept as similar as possible to those used in the previous round of usability testing, but they were updated to incorporate findings from the prior testing as well as feedback from team members and the Census Bureau's Methodology and Standards Council.

### 3.2 Research Goals

The usability goals for this study were defined in three categories: user accuracy, efficiency, and satisfaction.

Goal 1: To achieve a high level of accuracy in completing the given tasks using the data tables. The goal for the third round of testing was set at 80% accuracy. A related sub– goal was to evaluate whether the color–coded and text–only data reliability indicators would prompt users to pay attention to and report an estimate's reliability.

Goal 2: To achieve a high level of efficiency in using the data tables. It was decided that the participants should be able to complete the tasks in an efficient manner taking no longer than 3 minutes for a harder task, 2 minutes for a medium task, and 1 minute for an easier task.

Goal 3: For the users to experience a moderate to high level of satisfaction from their experience with the data tables. A tailored version of the University of Maryland's Questionnaire for User Interaction Satisfaction (QUIS) (Chin, Diehl, & Norman, 1988) was implemented. The overall mean of the QUIS ratings for the data tables should be above the mean (above 5 on a nine-point scale, where 1 is the lowest rating and 9 is the highest rating). The same should hold true for the individual QUIS items.

### 3.3 Scope

A specific set of user interactions with the tables (as portrayed in the prototypes provided by the sponsor) was within the scope of the usability evaluation. The user interface was not tested for compliance with Section 508 regulations, although members of the Systems Support Division (SSD) did consult with the usability and sponsor team about potential accessibility issues associated with color–coding data tables before the first round of usability testing took place. Before the table tables can be accessed through a government Web site, they must comply with Section 508 regulations or obtain a waiver.

### 3.4 Assumptions

- Participants had at least one year of prior Internet and computer experience.
- Participants had prior knowledge of how to navigate a Web site.
- Participants had some prior familiarity with the ACS and/or survey data.
- Participants had no known disabilities, but were screened for color blindness.

# 4 Method

### 4.1 Participants

The original goal for this study was to recruit forty participants from the metro Washington, D.C. area from a list of local ACS data users to come to the SRD Usability Laboratory in Suitland, MD for testing. However, the usability staff encountered difficulty with recruiting participants and only 21 people participated in the study. Participants were recruited from email lists including the Association of Public Data Users (APDU), Census Information Centers (CIC), State Data Centers (SDC), the Census Advisory Committee, and the D.C. chapter of the American Association for Public Opinion Research (AAPOR). The goal for the CIC, SDC, and Advisory Committee participants was to recruit the constituents of these organizations, but we also accepted the members themselves. Local teachers and graduate students were recruited through Craigslist and emails sent to the principals of the schools and Universities.

Each participant had at least one year of prior experience in navigating different Web sites. Participants varied in their levels of familiarity with the ACS and ACS data tables, but all were at least aware of the American Community Survey data products. The amount of time that participants reported using ACS data products or tabulations ranged from two years to the very beginning of the ACS. The average age of the participants was 38.2, with a minimum of 23 and a maximum of 70.

Observers from the Decennial Statistical Studies Division (DSSD) Data Reliability Indicator team were invited to watch the usability tests on television screens in a separate room from the participant and test administrator.

#### 4.2 Facilities and Equipment

#### Testing Facilities

The participant sat in a small room (5K512), facing a one-way glass and a wall camera, in front of an LCD monitor equipped with an eye-tracking machine that is placed on a table at standard desktop height. The participant and test administrator were in the same room for the reading of the general protocol, the think–aloud practice, and eye–tracking calibration. The test administrator then went into the control room for the usability testing segment of the session and returned to sit in the same room as the participant for the debriefing segment.

#### Computing Environment

The participant's workstation consisted of a Dell personal computer, a 17-inch Tobii LCD monitor (Tobii model T120) equipped with cameras for eye tracking, a standard keyboard, and a standard mouse with a wheel. The operating system was Windows XP for all participants.

#### Audio and Video Recording

Video of the application on the participant's monitor was fed through a PC Video Hyperconverter Gold Scan Converter, mixed in a picture-in-picture format with the camera video, and recorded via a Sony DSR-20 digital Videocassette Recorder on 124-minute, Sony PDV metal-evaporated digital videocassette tape. Audio for the videotape was picked up from one desk and one ceiling microphone near the participant. The audio sources are mixed in a Shure audio system, eliminating feedback, and fed to the videocassette recorder.

### Eye–Tracking

The participant's eye movements were recorded during the usability test using a trial version of Tobii Studio Enterprise Edition (Tobii Technology, 2008). The Tobii eye-tracking device monitors the participant's eye movements and records eye-gaze data. The data recorded represent the physical position of the eye as measured by the the reflection of a near–infrared beam off of the pupil. The horizontal and physical position of the pupil are recorded for both eyes at a rate of 120 Hz (e.g., 120 samples per second) on this eye tracker model. This type of eye-tracking requires the calibration of each eye. Data collected from the eye-tracking device includes eye-gaze position, timing for each data point, eye position, and areas of interest. The Tobii eye tracker records data at a rate of 120 Hz. When a participant looks away or blinks, or if the eye tracker loses track of the participant's pupil, this data is recorded as missing data and this does not stop the data recording. Often, the eye tracker will regain tracking status of the participant's pupil and data recording will begin again within a few seconds following a glance away from the computer screen.

#### 4.3 Materials

Usability testing required the use of various testing materials. Testing materials included the following items provided in the appendices. There were sixteen different prototypes corresponding to different possible ways of displaying the data reliability indicator and different ACS data products. For this round of testing, the following ACS data products were tested: Data Profile, Selected Population Profile, Subject Table, Detailed Table, and Geographic Comparison. Versions of these prototypes are available in Appendix A. Following the initial probe item (i.e., "What is the first thing that that you noticed about this table?"), the tasks for each prototype were tailored to the geography and type of table being tested (see Appendix B).

### Prototypes

Sixteen tables with different versions of a three-level data reliability indicator were tested in this third-round investigation. Some tables had a data reliability indicator legend above the table and some had the legend located behind a "View Table Notes" link. This comparison was made because a meeting with members of the Census Bureau's Data Access and Dissemination System Office (DADSO) revealed that because of lack of free space on the ACS data tables currently available through American Factfinder (AFF), the legend may have to be placed behind this link in order to implement the data reliability indicator. Also, some prototypes used color–coding in the the data reliability indicator, while some used only text without color. Some prototype tables had "Reliable" listed first in the reliability indicator legend, while some had "Not Very Reliable" listed first in order to test the "stoplight" analogy associated with the data reliability indicators. That is, we wanted to see whether participants would have trouble understanding and using the indicator if the order of the colors was reversed from a traditional stoplight. The prototypes from this round of testing can be found in Appendix A.

#### Tasks

Members of the ACS data-reliability indicator team created the tasks, which can be found in Appendix B. The tasks are designed to capture the participant's interaction with, and reactions to, the design and functionality of the ACS data reliability indicators. The first question asked of the participants is not a task in the traditional sense because it asks them to report the first thing that they notice about the tables, so it is called the "initial probe" question and is not considered an official task. The rest of the tasks were designed so that the participant would look for estimates that were located in different areas of the table.

### General Protocol

Each participant was read a general protocol, which can be found in Appendix C. The test administrator read some background material and explained several key points about the session. The general protocol emphasizes that the participant's skills and abilities are not being tested, but that the participant is helping in an evaluation of the data table's overall usability.

### Consent Form

Prior to beginning the usability test, the participants completed a general consent form supplied in Appendix D. The consent form documents the participant's agreement to permit videotaping of the testing session and states that the study is authorized under Title 13 of the U.S. Code.

### Questionnaire on Statistical Experience, Computer Use and Internet Experience

Prior to the usability test, the participant completed this questionnaire, which gathered information on the participant's demographics, experience using statistics, computer use, and Internet experience (Appendix E). This information helped us determine whether there is a relationship between these three experience factors and performance and preference scores found during testing.

### Questionnaire for User Interaction Satisfaction (QUIS)

The original version of the QUIS includes dozens of items related to user satisfaction with a user interface (Chin et al., 1988). In a usability test at the Census Bureau, SRD typically uses 10 to 12 items that the usability team has tailored to the particular user interface being evaluated. This study used a modified version that includes items worded for the ACS data-reliability indicators context (Appendix F). The experimenter handed the QUIS to the participant at the same time as the task-difficulty rating questionnaire (below).

### Task-Difficulty Rating Questionnaire

Participants were asked to provide a difficulty rating for each task, which was used for validation of the "medium" versus "hard" designation during analysis. This short survey can be found in Appendix G.

### Debriefing Questions

After completing the tasks, the experimenter read aloud debriefing questions to the participants about their overall experience using the prototype ACS Data Reliability Indicator (Appendix H). The debriefing questions included an inquiry about each participant's color vision. These questions are included in the debriefing segment of the protocol following testing and not included in the survey administered to the participants before testing so as not to prime them to focus intentionally on color during testing.

### Procedure

Each participant was escorted to the usability lab at the U.S. Census Bureau headquarters building in Suitland, Maryland. Upon arriving, the participant was seated with the test administrator in the testing room (5K512). The test administrator greeted the participant, thanked him or her for his or her time, and read the general introduction. Next, the participant read and signed the consent form. After signing the consent form, the participant completed the questionnaire on demographics, experience with statistics, computer use and Internet experience.

Since this test used the eye-tracking device, the participant's eyes were calibrated after the general protocol was read and the consent form was signed. Calibration was usually completed in about fifteen to twenty seconds by having the participant look at a dot moving across the computer screen. Once calibration was completed, the test administrator exited the room and continued the testing process from the control room (5K509).

Following calibration, the participant began to complete the tasks on the ACS data reliability indicators prototype. At the start of each task, the participant read the task aloud. While completing the task, the participants were encouraged to think aloud and share what they were thinking about the task. This interaction was not intended to be a conversation. If at any time the participant became quiet, the test administrator probed the participant about what they were looking for in the table. The content of the so-called "think-aloud" protocol allows us to gain a greater understanding on how the participant is completing the task and to identify issues with the tables. In order to make sure that the participants understood what was expected by the instruction to think aloud, they engaged in a practice think-aloud task where they walk through their thought process while performing a task using a commonly accessed Web page (the end of Appendix C).

At the conclusion of each task, the participant stated a "final answer" to the task. During the task or while watching the tapes of the sessions at a later time, the test administrator noted any observable struggles or other noteworthy behaviors, including comments and body language. After the participant completes all tasks, the eye-tracking device was stopped, the test administrator returned to the testing room, and the video recording continued. The participant then completed the modified QUIS and task-difficulty rating questionnaire silently. When the participant completed the two paper forms, the test administrated asked the participant a series of debriefing questions (Appendix H). At the conclusion of the usability evaluation, the video recording was stopped. Overall, the usability session ran between 45 and 60 minutes.

### 5 Results

#### 5.1 Accuracy

Table 1 shows the average accuracy scores by table type and whether Usability Goal 1 of 80% correct responses was met. The averages reflect only those cases where there was a direct comparison of the location of the legend, color order, or color–coding. The location of the legend was manipulated for the Data Profile, Selected Population Profile, Subject, and Geographic Comparison tables. The order of the colors in the data reliability legend was manipulated for the Selected Population Profile and Geographic Comparison tables. Whether or not the tables were color–coded was manipulated for the Data Profiles and the Detailed Tables. Responses were considered correct if the participant reported the correct estimate from the table. Table 1 shows that the usability goal was met for each of the different conditions. This provides some evidence that the data reliability indicator has about the same level of impact across these different methods of displaying it. However, the goal was not met for all data products; the Selected Population Profile tables had an accuracy score of 72% and the Detailed Tables had a score of just 67%.

| Table Type            | Tasks | Average Score | Goal Met?      |
|-----------------------|-------|---------------|----------------|
| Legend Above Table    | 73    | 86\%          | Yes            |
| Legend Behind Link    | 60    | 90%           | Yes            |
| No Color              | 35    | 83%           | Yes            |
| Color                 | 42    | 83%           | Yes            |
| Red First             | 32    | 90%           | Yes            |
| Green First           | 32    | 81\%          | Yes            |
| Data Profile          | 49    | 88\%          | Yes            |
| Selected Pop. Profile | 32    | 72\%          | N <sub>0</sub> |
| Subject Table         | 14    | 93%           | Yes            |
| Detailed Table        | 21    | 67%           | $\rm No$       |
| Geographic Comparison | 27    | 100%          | Yes            |

Table 1: Accuracy Scores by Table Type

#### 5.2 Efficiency

The start and stop times for the different tasks were obtained from the time stamps on the eye–tracking data in order to calculate average completion times for the tasks. The tasks were rated by the usability staff and the sponsor team before testing began as being easy, medium, or hard in difficulty. The average efficiency score for the easy tasks for across all participants and all tables was 2.3 minutes, the average score for the medium tasks was 2.0 minutes, and the average efficiency score for the hard tasks was 2.4 minutes. The goal was for participants to take 1 minute for an easier task, 2 minutes for a medium task, and 3 minutes for a harder task. The goal was met for the medium and hard tasks, but not for the easy tasks. This finding may be related to participants having difficulty using the different data products in general and may not be directly related to the data reliability indicator itself.

Table 2 shows the efficiency scores by condition and whether or not the efficiency goal for the easy, medium, and hard tasks were met for that condition. Efficiency averages were only calculated for the tables where each condition was specifically manipulated. The efficiency goals were not met for the easy tasks when the legend was behind the "View Table Notes" link, the easy and medium tasks when the legend was above the table, the easy tasks for both color orders, the easy tasks for the black and white table, or the easy and medium tasks for the tables with a color–coded data reliability indicator.

| Condition          | Difficulty | Average Eff. (min) | Goal Met?      |
|--------------------|------------|--------------------|----------------|
| Legend Above Table | Easy       | 2.4                | N <sub>o</sub> |
|                    | Medium     | 2.3                | N <sub>0</sub> |
|                    | Hard       | 2.7                | Yes            |
| Legend Behind Link | Easy       | 2.5                | N <sub>0</sub> |
|                    | Medium     | 1.6                | Yes            |
|                    | Hard       | 2.0                | Yes            |
| No Color           | Easy       | 2.1                | N <sub>0</sub> |
|                    | Medium     | 1.9                | Yes            |
|                    | Hard       | 2.1                | Yes            |
| Color              | Easy       | 2.1                | No             |
|                    | Medium     | 2.1                | No             |
|                    | Hard       | 2.7                | Yes            |
| Red First          | Easy       | 2.1                | N <sub>0</sub> |
|                    | Medium     | 2.4                | No             |
|                    | Hard       | 2.3                | Yes            |
| Green First        | Easy       | 2.4                | N <sub>o</sub> |
|                    | Medium     | 3.0                | N <sub>o</sub> |
|                    | Hard       | 1.9                | Yes            |

Table 2: Average Efficiency Scores by Difficulty Rating

The efficiency goal for the easy tasks was not met by any of the conditions, although it was met for the hard tasks for all of the conditions. Since ACS users in the field would presumably be more likely to consult the data reliability indicator for harder problems, the fact that the goal was met for the harder tasks is a positive result. The easy and medium tasks may have been more difficult than anticipated.

Table 3 shows the average efficiency scores for easy, medium, and hard tasks broken down by table type and whether or not the usability goal for efficiency was met.

The usability goal for efficiency was not met for the easy or medium–difficulty tasks for the Data Profile tables, any of the tasks for the Selected Population Profile tables, the easy tasks for the Subject Tables, the easy tasks for the Detailed Tables, or the easy tasks for the Geographical Comparison tables.

The efficiency goal set for the easy tasks was not met for any of the table types, and there was no table type that met the goal for all the easy, medium, and hard tasks. The medium tasks for the data profiles had the highest completion times. Again, both of these results could indicate that the tasks, especially the easy and medium–difficulty tasks, were more difficult than anticipated. Also, this may reflect that using ACS data tables overall is more difficult than originally thought. Another possibility is that the participants were inexperienced with using this type of table.

| Table Type            | Difficulty | Average Eff. (min) | Goal Met?      |
|-----------------------|------------|--------------------|----------------|
| Data Profile          | Easy       | 2.4                | No             |
|                       | Medium     | 5.0                | No.            |
|                       | Hard       | 2.4                | Yes            |
| Selected Pop. Profile | Easy       | 2.9                | No             |
|                       | Medium     | 3.1                | No.            |
|                       | Hard       | 3.2                | No             |
| Subject Table         | Easy       | 1.6                | No.            |
|                       | Medium     | 1.4                | Yes            |
|                       | Hard       | 2.7                | <b>Yes</b>     |
| Detailed Table        | Easy       | 1.1                | No.            |
|                       | Medium     | 2.0                | Yes            |
|                       | Hard       | 2.5                | Yes            |
| Geographic Comparison | Easy       | 2.4                | N <sub>0</sub> |
|                       | Medium     | 1.3                | Yes            |
|                       | Hard       | 1.2                | Yes            |

Table 3: Average Efficiency Scores by Difficulty Rating

Table 4 shows the average efficiency scores in minutes by table type and across all easy, medium, and hard tasks. The averages reflect only those cases where there was a direct comparison of the location of the legend, color order, or color–coding. It is noteworthy that the participants using tables with the legend above the table took 30 seconds longer (i.e., 25 % longer) to complete tasks than did participants using tables with the legend behind the link. It is possible that including the legend could be distracting to participants and increases the amount of time they take to complete the tasks. Overall, there were several conditions where the efficiency goal was not met for this round of testing. Since the last two rounds of testing showed no differences between efficiency performance when participants have a data reliability indicator versus when they are using a table without one (Ashenfelter et al., 2009; Ashenfelter, 2010), it is likely that the failure to meet the efficiency goals for the easy tasks is related to the table complexity and not to the data reliability indicator itself. Although they are similar, the tasks and tables used in this round of testing are not the same as in previous rounds and may have been more difficult.

| Table Type            | Tasks | Average Eff. $(min)$ |
|-----------------------|-------|----------------------|
| Above Table           | 76    | 2.5                  |
| Behind Link           | 61    | 2.0                  |
| No Color              | 39    | 2.1                  |
| Color                 | 46    | 2.3                  |
| Red First             | 30    | 2.5                  |
| Green First           | 29    | 2.2                  |
| Data Profile          | 56    | 2.1                  |
| Selected Pop. Profile | 31    | 3.0                  |
| Subject Table         | 14    | 1.8                  |
| Detailed Table        | 21    | 2.0                  |
| Geographic Comparison | 28    | 1.6                  |

Table 4: Efficiency Scores by Table Type

Looking at the efficiency results by table type, the key result is that the participants using tables with the reliability legend above the table took 30 seconds longer to complete the tasks than those with the legend behind a link. It is possible the legend could have a slightly negative impact on efficiency, possibly being a distracting element. Also, participants in the Selected Population Profile condition took about twice as long to complete their tasks as did the participants in the Geographic Comparison condition.<sup>2</sup> The Selected Population Profile tables are the longest tables vertically and require the most scrolling, which could have impacted the participants' efficiency scores.

#### 5.3 Satisfaction

The overall mean of the satisfaction scores for this round of testing with 21 participants was 6.23, which is above Usability Goal 3 of having at least a score of 5 on the scale. The averages reflect only those cases where there was a direct comparison of the location of the legend, color order, or color–coding. The mean satisfaction score for tables with the

<sup>&</sup>lt;sup>2</sup>A one–way ANOVA ( $F(4, 145) = 6.60, p < 0.001$ ) revealed at least one significant difference between the tables. Post–hoc Tukey's test showed that the Selected Population table had significantly longer efficiency scores than the Data Profiles tables (Mean Difference=55 seconds,  $p = 0.005$ ), the Subject Tables (Mean Difference=71 seconds,  $p = 0.014$ ), the Detailed Tables (Mean Difference=64 seconds,  $p = 0.010$ ), and the Geographic Comparison tables (Mean Difference=86 seconds,  $p < 0.001$ ).

reliability legend above the table was 6.1  $(n=78)^3$  and the mean score for table with the reliability legend behind the "View Table Notes" link was  $6.1$  (n=62).

The mean satisfaction score for the tables with color–coding was 6.7 ( $n=40$ ) and the mean score for tables with no color–coding was  $5.9 \text{ } (n=40)$ . This is a somewhat large difference in score and indicates that there was more overall satisfaction for the color–coded indicator and is consistent with several participants making the comment that they liked the colors.

The mean satisfaction score for the tables where the red/unreliable indicator came first (i.e., was on "top") on the indicator legend was  $5.1 \text{ (n=31)}$ . The mean score for the tables where green/reliable was first was  $6.8$  (n=31).

The Detailed Tables had a mean satisfaction score of 6.0 (n=63), the Selected Population Profile tables had a mean score of 6.3 ( $n=31$ ), the Subject Tables had a mean score of 6.9 (n=15), the Data Profiles had a mean score of 7.1, and the Geographic Comparison tables had a mean score of  $5.6$ .

The participants met the usability satisfaction goal of at least a 5 on on a 9–point scale for every condition.

The participants were allowed to write in open–ended comments for the last item of the satisfaction survey. Here are the comments received along with the table assigned to the participant that were directly related to the data reliability indicator. All comments that pertain to the tables themselves and not to the indicator can be found in Appendix I.

### Data Profiles

• A3: location of reliability. Column affected ease of reading estimate and % estimate. Would prefer to see reliability column on left or right margin rather than in [the] middle.

### Subject Tables

• C2: I didn't even look at the definition of reliability. Sorry about that. I found the table mostly easy to read. I would however recommend that the need for scrolling be reduced if possible.

### Geographical Comparisons

• E1: 1) It would be useful to have an  $*$  describing & defining:  $\%$  (percent), reliability, m.o.e (i.e. is margin of error  $+$  or - the percent? Or is it linked to reliability?). 2) could the reliability be something like this: [see graphic drawn by participant 12 in Figure 1]. The red & green are pretty distracting. Note: The legend was behind the link for this participant.

<sup>&</sup>lt;sup>3</sup>Where n is the number of satisfaction questions completed across all participants who saw this table.

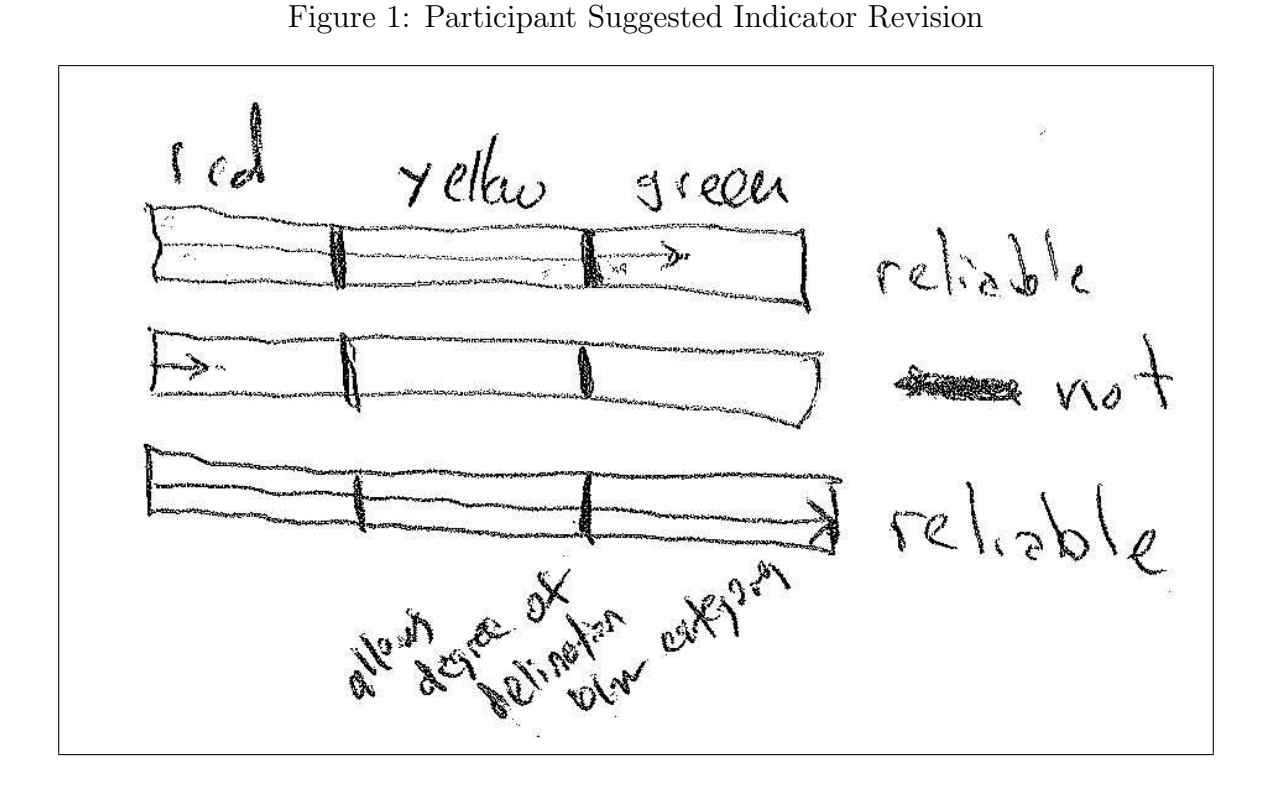

E2: It would have been helpful to have a definition for the reliability categories. Why was some data listed as reliable and others 'somewhat' or 'not at all' particularly if the information was ultimately coming from the same source. Note: The legend was behind the link for this participant.

E3: I think I might've noticed the reliability def. in the upper right corner but I didn't read it - it didn't really stand out.

### 5.4 Task Difficulty

Participants completed a task difficulty rating scale after they completed them. Difficulty was rated on a scale from 1 to 9, with 1 being very easy and 9 being very difficult. Table 5 shows the average task difficulty score for each data product tested.

| Table Type            | Tasks | Average Eff. (min) |
|-----------------------|-------|--------------------|
| <b>Behind Link</b>    | 61    | 2.0                |
| Above Table           | 76    | 2.5                |
| No Color              | 39    | 2.1                |
| Color                 | 46    | 2.3                |
| Red First             | 30    | 2.5                |
| Green First           | 29    | 2.2                |
| Data Profile          | 56    | 2.1                |
| Selected Pop. Profile | 31    | 3.0                |
| Subject Table         | 14    | 1.8                |
| Detailed Table        | 21    | 2.0                |
| Geographic Comparison | 28    | $1.6\,$            |

Table 5: Overall Task Difficulty by Data Product

Table 6 shows the average task difficulty for each task broken down by whether the data reliability indicator legend was displayed above the table, or behind the "View Table Notes" link. Although the average task difficulty for the tables with the data reliability indicator legend above the table was equal to the that of the tables with the legend behind a link for the Selected Population Profiles, it was considerably higher for the other data products. This key finding may indicate that adding a legend that is constantly visible above the table may make completing the tasks more difficult. This is consistent with the finding that tables with the legend above the table were also associated with longer efficiency time. It is possible. that showing the legend above the table could potentially have a negative impact on users' interaction with the table. If that is the case, having the legend behind the link would likely not be problematic. However, usability best practices would suggest that the legend be present somewhere so that data users who are searching for this information can find it.

| Table Type            | <b>Task</b>      | Above Table       | Behind Link | Initial Rating |
|-----------------------|------------------|-------------------|-------------|----------------|
|                       | $\mathbf{1}$     | 3.2               | 2.3         | Easy           |
|                       | $\overline{2}$   | 4.2               | 2.3         | Easy           |
|                       | $\overline{3}$   | $3.6\,$           | $3.0\,$     | Medium         |
| Data Profile          | $\overline{4}$   | $5.0\,$           | $2.0\,$     | Hard           |
|                       | $\overline{5}$   | $4.8\,$           | 3.0         | Medium         |
|                       | $\boldsymbol{6}$ | 5.8               | 3.0         | Medium         |
|                       | $\overline{7}$   | $5.4\,$           | $3.0\,$     | Medium         |
|                       | 8                | 8.0               | 3.7         | Hard           |
|                       | mean             | 5.0               | $2.8\,$     |                |
|                       | $\mathbf{1}$     | 1.0               | $8.0\,$     | Easy           |
|                       | $\overline{2}$   | $2.5\,$           | $1.0\,$     | Easy           |
|                       | 3                | $1.0\,$           | 1.0         | Easy           |
| Selected Pop. Profile | $\overline{4}$   | $4.5\,$           | $1.0\,$     | Hard           |
|                       | $\bf 5$          | $4.0\,$           | 4.0         | Hard           |
|                       | 6                | $2.5\,$           | $1.0\,$     | Medium         |
|                       | $\overline{7}$   | $1.0\,$           | $1.0\,$     | Medium         |
|                       | 8                | 3.0               | 1.0         | Hard           |
|                       | mean             | 2.1               | 2.1         |                |
|                       | $\mathbf{1}$     | 2.0               | 2.0         | Easy           |
|                       | $\overline{2}$   | $4.0\,$           | $1.0\,$     | Medium         |
|                       | 3                | 1.0               | 3.0         | Easy           |
| Subject Table         | $\overline{4}$   | $2.0\,$           | $2.0\,$     | Hard           |
|                       | $\overline{5}$   | $6.0\,$           | $1.0\,$     | Medium         |
|                       | $\boldsymbol{6}$ | 7.0               | 1.0         | Hard           |
|                       | $\overline{7}$   | $\underline{4.0}$ | 1.0         | Medium         |
|                       | mean             | $3.7\,$           | 1.6         |                |
|                       | $\mathbf{1}$     | 1.0               | $1.5\,$     | Easy           |
|                       | $\overline{2}$   | $4.5\,$           | $2.5\,$     | Medium         |
|                       | 3                | 7.0               | $2.5\,$     | Hard           |
| Geographic Comparison | $\overline{4}$   | $3.0\,$           | $2.0\,$     | Medium         |
|                       | $\bf 5$          | $4.5\,$           | $2.0\,$     | Medium         |
|                       | $\overline{6}$   | $7.0\,$           | $3.5\,$     | Hard           |
|                       | $\overline{7}$   | 4.5               | 4.5         | Easy           |
|                       | mean             | $4.5\,$           | 2.6         |                |

Table 6: Task Difficulty Scores by Location of the Data Reliability Legend

There were several instances when the average difficulty rating was at odds with its original difficulty categorization. For instance, task 1 for the Selected Population Profiles had an average task difficulty rating of 8.0 out of 9.0 points for the tables where the legend was behind the "View Table Notes" link, which indicates that that this task was not considered easy by the participant who saw this table. This question was "The National Organization for Young Adults is considering opening a chapter in Anytown, USA. They first want to know what the estimate for the number of people in Anytown that are ages 18 to 34 is. What would you tell them? " This question may need to be revised to be more clear and specific if used in future rounds of testing.

Table 7 shows the average difficulty scores broken down by whether the green/reliable or red/not very reliable category was listed first in the data reliability indicator legend.

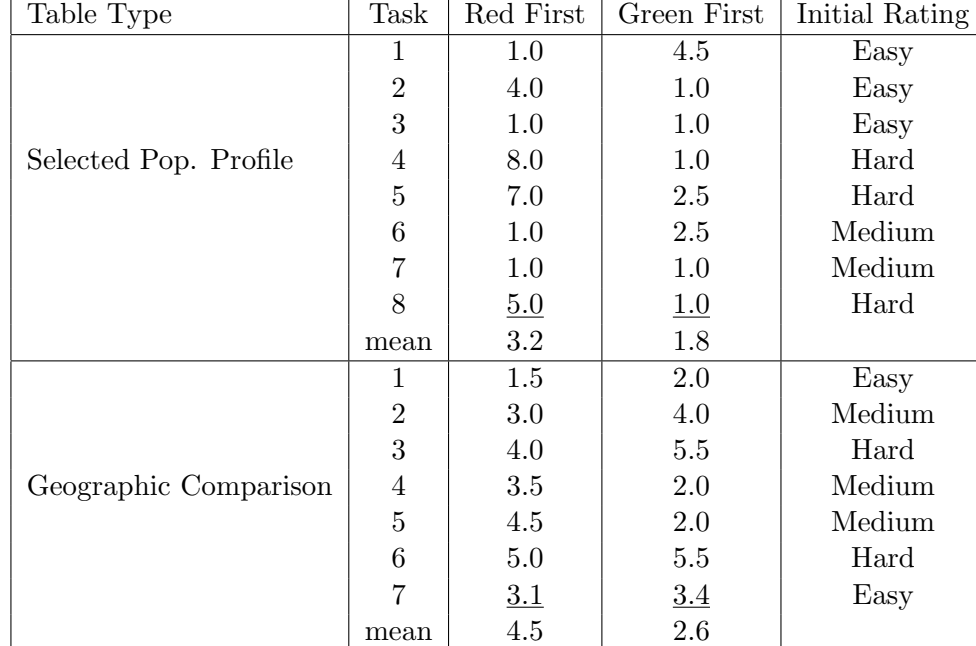

#### Table 7: Task Difficulty Scores by the Order of the Levels of the Reliability Legend

Table 8 shows the average difficulty rating broken down by whether the table was color–coded or not.

| Table Type      | Task           | No Color | Color   | Initial Rating |
|-----------------|----------------|----------|---------|----------------|
|                 | 1              | $3.8\,$  | 2.0     | Easy           |
|                 | $\overline{2}$ | 4.5      | 2.5     | Easy           |
|                 | 3              | 4.0      | 2.8     | Medium         |
| Data Profile    | 4              | 5.3      | 2.5     | Hard           |
|                 | 5              | 4.5      | 3.8     | Medium         |
|                 | 6              | 5.5      | 4.0     | Medium         |
|                 | 7              | 6.0      | $3.0\,$ | Medium         |
|                 | 8              | 6.5      | 6.3     | Hard           |
|                 | mean           | 4.8      | 3.3     |                |
|                 | 1              | 2.0      | 3.5     | Easy           |
|                 | 2              | 4.0      | 3.5     | Easy           |
|                 | 3              | 1.0      | 6.5     | Hard           |
| Detailed Tables | 4              | 3.0      | 3.0     | Hard           |
|                 | 5              | 2.0      | 3.5     | Medium         |
|                 | 6              | 2.0      | 4.5     | Medium         |
|                 | 7              | 8.0      | 3.5     | Hard           |
|                 | mean           | 3.1      | 3.8     |                |

Table 8: Task Difficulty Scores by Whether the Reliability Indicator was Color– Coded

### 5.5 Usability Findings

#### **Successes**

Although usability testing often reveals usability issues, it also can highlight the strengths of the data product being tested. The data reliability indicator had several strengths that came through during the sessions.

• Easily understood stoplight analogy

Although participants may not have understood exactly what was meant by statistical reliability, they did pick up on the relative meaning of the color–coded indicator. This meaning was supported by analogy with a red-yellow-green traffic stoplight. Just as in prior rounds of testing, some participants specifically mentioned a stoplight when commenting. Participant 5 said, "Well now thinking about it, they seem to correlate with streetlights, green being go ahead, it's very positive. Yellow is somewhat mediocre, and red is not at all good or stop. So I guess that makes intuitive sense to me." Participant 7 made the remark, "I would assume red is bad and green is good, and yellow is neutral."

• Attractiveness of Added Color

Eye-tracking analysis from all three rounds of testing showed that participants' eyes were drawn to the color–coded reliability column. Participant 14 commented during the initial probe question about what they noticed first about the tables, "Um, I guess the reliability column because it's really bright and sort of stands out." Participant 7 commented during the initial probe question, "The first thing I notice would be the color scheme, red, yellow, and green shaded boxes."

Many participants commented that they liked the colors themselves because they added a splash of color and aesthetic appeal to the tables. Participant 6 said that colors are good to use to convey information because they are universal and "I love the colors, I'm a color person. I love it." Participant 7 commented, "I think the use of color is always good in terms of making things clear and helping people focus. So it quickly alerts you to I guess the type of info like how good the information is. I honestly looked at that before I even saw what the table was for."

• Participant Use of the Data Reliability Indicator

The data reliability indicator was successful in that participants did use it. It is possible that this indicator would be very helpful to statistical novices and they may use the indicator even though they would not normally use the MOE or another measure of error. Participant 12 said during the first task, "I'm not looking at the MOE or the percent. I'm just letting the reliability column do the thinking for me."Participant 18 understood the general meaning of the indicator, but said that when the indicator shows not very reliable, that you can't really use estimate. This is evidence that although the participant used the indicator, they saw the "Not Very Reliable" as an instruction not to use the estimate rather than to carefully consider the context of its use.

### Usability Issues

Results reported include all identified usability issues and resolutions recommended by the team. Additional Comments by participants can be found in Appendix I. Identified issues are prioritized based on the following criteria:

- **High:** This problem brought the participant to a stand still. He or she was not able to complete the task. For this study, a high–priority issue can also be one where the data reliability indicator was not being applied correctly or there was a fundamental misunderstanding of its meaning.
- Moderate: This problem caused some difficulty or confusion, but the participant was able to complete the task.
- Low: This problem caused minor annoyance but does not interfere with the flow of the tasks.

### High–Priority Issues

• Confusion of Statistical Reliability with Lack of Confidence in the Source or Quality of the Data

Some participants made comments that showed that they associated the "Not Very Reliable" indicator with low–quality data or data that came from an unreliable source (i.e., "good" versus "bad" data). Participant 7 said, 'It says red is not very reliable so I assume the source of the data is not the best." When probed about what the meaning of the colors was, Participant 10 said it was "just good data versus bad data or the strength of the information." Participant 13 said, "So reliable means to me that the data is very reliable, somewhat reliable there's a margin of error, and not very reliable means no that data's not very reliable at all." Later, the same participant was probed about what she thought the definition of reliability was and responded, "I would expect um reliable to say, reliable means 100 percent of the data is consistent or factual. Somewhat reliable being 90 percent of the data 80 percent of the data is factual, and not very reliable so I would like to see some type of number associated with the ranges of reliability and not very reliable."

• Vagueness of "Somewhat Reliable"

Several participants commented that they were not sure what "somewhat reliable" meant. Without a clear definition or the inclusion of information about the cutoff CV values, the meaning of this middle category may not be straightforward to users. As a result, they may not use an estimate that would have been appropriate to use in the context of their goals. Participants who made this comment did make the correct assumption that this category was between "reliable" and "not very reliable" in terms of statistical reliability. However, a few people also made the comment that they were uncertain about whether or not to use an estimate as the answer to a task because they were unsure how large the difference between "reliable" and "somewhat reliable" was. Some participants also said they could justify the use of "not very reliable" data if they could tell if it were near the threshold for "somewhat reliable." Participant 12 said, "I would not recommend [the reliability indicator] because I don't understand um how close um the somewhat reliable versus the reliable um are, in relation to one another."Participant 7 made a detailed comment:

"The transportation data is not very reliable and the education data is somewhat reliable but it's difficult to use it to make any determination about the answer they're both pretty subjective, I don't know the threshold between somewhat and not very or what that means in terms of numbers, especially when the two numbers are close together. Oh I guess I can say, well I guess that's why, the transportation data has a higher margin of error, I guess that's why it's not very versus somewhat. But I'm still not exactly sure about what type of index or what those numbers mean in later columns for margin of error oppose to beginning where it seems to be a whole number."

It did not seem to make a difference whether the participants saw the indicator legend or not. During debriefing, participants who did not see the legend by clicking on the "View Table Notes" link were shown the legend and asked if it would have been helpful. The majority of participants said that it did not contain enough information about what reliability meant to be of much use.

• Unintuitive Nature of Legend Without Color Where Reliable is Listed First

Related to the usability strength of the intuitive stoplight analogy described above, two participants commented that the analogy does not hold when the color is removed. The dry run participant saw this type of legend and said she was surprised to see "Not Very Reliable" listed first and had to "reverse it in her head" in order to make sense of it. Participant 7 saw a legend with the color–coding and "Not Very Reliable" listed first and also thought having this category first was not intuitive. This participant recommended placing "reliable first because without color it doesn't make sense to people."

While this may not be an issue for users who have accessed the tables before and are familiar with their layout, it may be a problem for the novice data user. This is another issue with the table itself and not necessarily with the data reliability indicator, but the data reliability indicator is likely not to be used correctly if the correct estimate is not found.

#### Medium–Priority Issues

• Uninformative Nature of Reliability Legend

Several participants commented that there was not enough information about the CV, the cutoff values used for the indicator levels, and the definition of reliability. Although some participants never even saw the legend, it did not seem to impact their ability or inclination to use the reliability indicators when compared to the sessions where the participants saw and read the legend. Participant 4 said "If I could click on something, just to read why, why is this reliable?"During debriefing, Participant 4 also said, "I did, I also tried to click on reliability. Cause sometimes, especially when it's blue I thought that I would be able to sort based on that. Um, and I thought that maybe there would be a pop up saying 'Reliability is this'." Participant 5 commented, "Yeah, I mean I like it [reliability], but I didn't know what it actually meant." Participant 7 remarked, "I guess.. it seems subjective, so if there were some of key or index that had even if it was a numeric range like things with a MOE of zero to five are considered reliable, even though I don't necessarily know what that means. But it would give it some sort of qualifying description; it seems like anyone could've just drawn a line and say that's reliable and that's not reliable and I have no idea where that line is drawn or how or why." Participant 13 said, "I'm a little confused as to what the reliability factor pertains to." The experimenter asked the probe question "What are you confused about?" The participant continued, "The reliability of what? The data itself? What being reliable as far as the percentages, are we looking at the margin of error, like what does the reliability factor pertain to, that data is not very reliable based on what, or it's very reliable but what are we basing that on, the reliability factor?"Participant 19 remarked that there should be numerical values defining the reliability categories, "Again, I don't really know what that reliability means, I don't know if there's a pvalue you can put in there or what not, um, test of significance, but I guess I would say it is that score but how reliable. I don't know what that metric means. Except I know it lists some legend, but again there's no numerical values attached to it."

A related issue is that it is unclear how the estimate, percent, MOE, and reliability columns are related to one another. Participant 12 said, "On all of them [tasks] I just find myself going percent, margin of error, not really understanding how they relate to reliable." Participant 15 used the MOE and reliability indicator interchangeably and called the Margins of Error "reliabilities."

• Small Font Size

A majority of the participants across all of the conditions remarked that the font size was small. Several had difficulty reading the table contents. However, this problem may have been an artifact of the manner in which the tables were converted to HTML files for testing. The tables were embedded as images into Web screens. If the tables were fully functional as they would be in American Fact Finder (AFF), the tables would have the ability to be adjusted to fit a user's preferences more readily.

### Low Priority Issues

• View Table Notes

Twenty of the twenty-one participants never clicked on the "View Table Notes" above the upper right corner of the table. Participant 10 actually looked for a legend and did not find it behind the link. Participant 13 said, "As I'm reading through this, by clicking on that link [view table notes], that still would not have given me a better understanding of what a reliability the reliability columns really refers to."

This issue was especially clear in the wide subject tables (C1 and C2), since participants could potentially never scroll the browser to the point where they could see it. However, since there was no significant difference in performance whether they saw the legend or not, this issue becomes low–priority.

The dry run participant said that she would have clicked on the MOE row header to look for information about reliability. Duplicate links on the MOE and Reliability column headers could help users find the table notes more easily. Participant 19 also said that he would prefer if he could click or mouse over the column headers for more information about the MOE and Reliability.

When shown the reliability legend during debriefing, Participant 4 said, "Maybe it's just the title, 'view table notes.' Maybe if it were like 'view table definitions' or something like that, that would make me think that, ok, this means they are explaining something on the table. A table note makes me think that, oh, it's just something like I can save my notes." During debriefing, Participant 5 made a similar comment, "I wouldn't have gone to view table notes to learn about reliability."

• The Color Coding is Potentially Distracting

As with the previous round of testing, a participant commented that the colors were distracting while completing the tasks. Participant 12 commented that colors distract from reading title; "Oh, you know what, since the colors are so dramatic, I'm just realizing that I didn't even read the title on this page which is pretty bad" and "I guess it just shows you jump to reading things that pop out." Participant 16 was drawn to the reliability indicator and did not notice the MOE column. Participant 16 said, "You've got these lovely green, yellow, red categories defining reliability instead of giving margins of errors." When shown a color-coded table and legend after completing the tasks for a table with no color-coding, Participant 21 said that she would prefer the table without color-coding because the "color is intense."

# 6 Eye–Tracking Results

### 6.1 Fixation Durations on Areas of Interest

### Location of Data Reliability Indicator Legend

Table 13 shows the fixation durations for the tables where the data reliability indicator legend was above the table versus behind a link. Most notably, the participants who saw tables with the legend above the table looked at the Data Description (row name) for 17.72 seconds on average, which is much longer than the average of 7.43 for the participants who saw tables with a legend behind the link name.

Table 9: Fixation Durations (sec): Reliability Legend Above Table Versus Behind a Link for Data Profiles

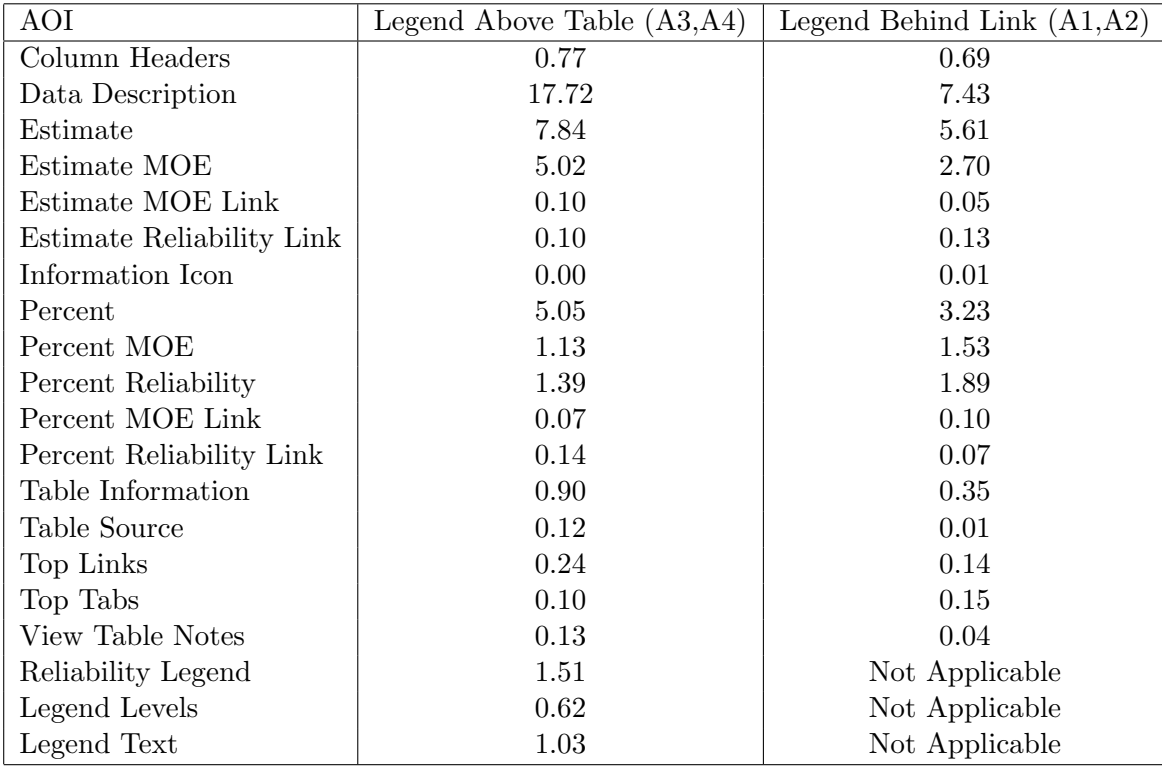

Table 10 shows the average fixation durations. for the tables where the data reliability indicator legend was above the table, versus behind a link. The most striking differences were that participants looked at the Two or More Races Estimate column for the tables with the legend behind a link, compared to 4.98 for the tables with the legend above the table. Similarly, participants looked at the Total Population estimate column for an average or 15 seconds for the Behind Link condition, while they only looked at this column for an average of 8.52 seconds. Participants looked at the Total Population Reliability column an average 11.73 seconds for the Legend Behind Link tables, but only 2.45 seconds for the Legend Above Table condition. This could be evidence that participants's eyes are drawn to the colorful reliability column itself more so than if the colorful reliability legend were also present.

| AOI                                 | Legend Above Table $(B3,B4)$ | Legend Behind Link $(B1,B2)$ |
|-------------------------------------|------------------------------|------------------------------|
| Data Description                    | 30.42                        | 35.83                        |
| Column Headers                      | 0.91                         | 2.09                         |
| Two or More Races Estimate          | 4.98                         | 10.42                        |
| Two or More Races MOE               | 0.94                         | 1.35                         |
| Two or More Races Reliability       | 1.10                         | 1.35                         |
| <b>Total Population Estimate</b>    | 8.52                         | 15.00                        |
| Total Population MOE                | 2.48                         | 4.81                         |
| <b>Total Population Reliability</b> | 2.45                         | 11.73                        |
| Information Icon                    | 2.96                         | 3.39                         |
| Table Information                   | 0.03                         | 0.00                         |
| Table Source                        | 0.03                         | 0.00                         |
| Top Links                           | 0.79                         | 0.63                         |
| Top Tabs                            | 0.45                         | 0.32                         |
| View Table Notes                    | 0.06                         | 0.14                         |
| Reliability Legend                  | 2.14                         | Not Applicable               |
| Legend Levels                       | 0.64                         | Not Applicable               |
| Legend Text                         | 0.83                         | Not Applicable               |

Table 10: Fixation Durations (sec): Reliability Legend Above Table Versus Behind a Link for Selected Population Tables

Table 11 shows the average fixation durations for the tables where the data reliability indicator legend was above the table versus behind a link for the Subject Tables. The largest difference between the table prototypes in terms of fixation duration was that participants looked at the Data Description column for an average 17.86 seconds for the Legend Above Table condition compared to an average 6.37 seconds for the Legend Behind Link condition. There were longer fixations on the Management, Management MOE, Management Reliability, and Service MOE for the Behind Link tables, but overall the fixation durations were fairly similar.

| AOI                      | Legend Above Table $(C2)$ | Legend Behind Link $(C1)$ |
|--------------------------|---------------------------|---------------------------|
| Column Headers           | 10.08                     | 11.86                     |
| Data Description         | 17.86                     | 6.37                      |
| Information Icon         | 0.00                      | 0.00                      |
| Construction             | 0.06                      | 0.00                      |
| Construction MOE         | 0.00                      | 0.00                      |
| Construction Reliability | 0.09                      | 0.20                      |
| Farming                  | 0.31                      | 0.30                      |
| Farming MOE              | 0.06                      | 0.23                      |
| Farming Reliability      | 0.15                      | 0.07                      |
| Management               | 2.13                      | 4.52                      |
| Management MOE           | 1.00                      | 3.65                      |
| Management Reliability   | 1.69                      | 2.48                      |
| Production               | 0.00                      | 0.00                      |
| Production MOE           | 0.06                      | 0.00                      |
| Production Reliability   | 0.00                      | 0.00                      |
| <b>Sales</b>             | 2.28                      | 6.40                      |
| Sales MOE                | 0.22                      | 1.64                      |
| Sales Reliability        | 1.09                      | 0.94                      |
| Service                  | 2.27                      | 1.84                      |
| Service MOE              | 0.54                      | 2.01                      |
| Service Reliability      | 1.26                      | 0.46                      |
| Table Source             | 0.15                      | 0.22                      |
| Table Information        | 0.74                      | 1.33                      |
| Top Links                | 0.79                      | 0.13                      |
| Top Tabs                 | 0.75                      | 0.94                      |
| Reliability Legend       | Not Applicable            | 0.33                      |
| Legend Levels            | Not Applicable            | 0.13                      |
| Legend Text              | Not Applicable            | 0.13                      |

Table 11: Fixation Durations (sec): Reliability Legend Above Table Versus Behind a Link for Subject Tables

Table 12 shows that there is a large difference in the amount of time spent looking at the Percent and Reliability columns in these tables. In fact, participants looked at every AOI longer in the Legend Behind Link condition than the Above Table condition. When the reliability legend is present, it may reduce the amount of time participants need to look at the reliably column itself while interpreting its meaning. On the contrary, participants may spend more time reading and cognitively processing the reliability column when the legend is absent.

| AOI                | Above Table $(E3, E4)$ | Behind Link (E1,E2) |
|--------------------|------------------------|---------------------|
| Geographical Area  | 2.52                   | 8.28                |
| Column Headings    | 0.80                   | 2.05                |
| Information Icon   | 0.02                   | 0.03                |
| MOE                | 3.88                   | 7.98                |
| Percent            | 3.40                   | 11.85               |
| Reliability        | 8.54                   | 23.92               |
| Table Information  | 2.56                   | 2.62                |
| Table Source       | 0.00                   | 0.16                |
| Top Links          | 0.89                   | 0.91                |
| Top Tabs           | 0.28                   | 0.43                |
| View Table Notes   | 0.61                   | 0.86                |
| Reliability Legend | 2.23                   | NA.                 |
| Legend Colors      | 0.31                   | NA                  |
| Legend Text        | 1.37                   | ΝA                  |

Table 12: Fixation Durations (sec): Reliability Legend Above Table Versus Behind a Link for Geographic Comparison Tables

The information icon may not be very helpful, since it was hardly looked at.

#### Color vs. No Color

Table 13 presents the fixation durations for the tables with a color–coded data reliability indicator as compared to the tables with a plain text indicator with no color for the Data Profile Tables. For this analysis, the location of the legend was removed from the analysis, since no one saw the legend for the tables where it was behind the "View Table Notes" link. The largest difference in fixation duration between the two conditions was that participants looked at the Data Description column for an average of 16.30 for the color–coded tables, but only an average of 11.40 for the tables without color. Overall, the fixation durations on the AOIs were similar for the two prototypes.

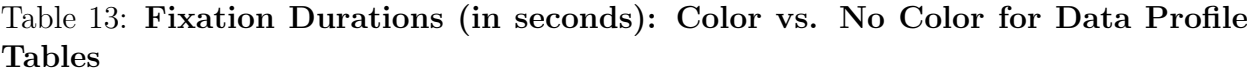

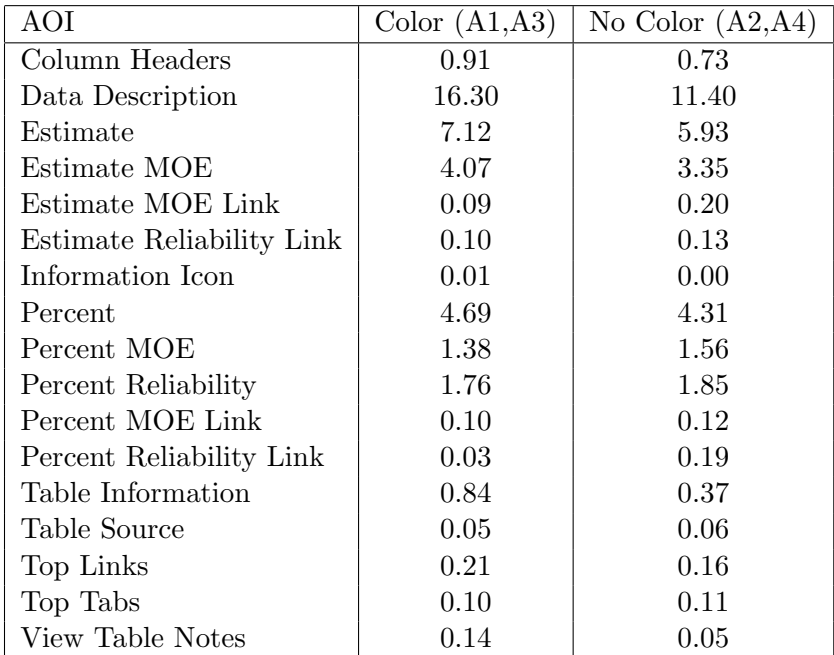

Table 14 shows the fixation durations for the tables with a color–coded data reliability indicator as compared to the tables with a plain text indicator with no color for the Detailed Tables. The most notable differences in the fixation durations for the two prototypes are that participants looked at the Data description column for an average of 12.28 in the Color condition versus only 6.64 for the No Color condition. Participants also fixated on the Apple County Reliability Column for 7.88 seconds on average for the Color tables as compared to only 3.96 seconds for the No Color tables. Since Apple County is the first county that appears at the left–hand side of the table, this may be evidence that participants's eyes were initially drawn to the most colorful part of the screen. Participants looked at the Cherry County Reliability column almost twice as long for the No Color tables as they did for the Color tables, and this is the last and right–most county displayed in the table. This is consistent with participants becoming accustomed to the color–coded table.

Table 14: Fixation Durations (in seconds): Color vs. No Color for Detailed Tables

| AOI                          | Color (D1) | No Color $(D2)$ |
|------------------------------|------------|-----------------|
| Geography Headers            | 0.42       | 1.89            |
| Data Description             | 6.64       | 12.28           |
| Apple County Estimate        | 2.79       | 1.89            |
| Apple County Estimate MOE    | 2.06       | 1.10            |
| Apple County Reliability     | 7.88       | 3.96            |
| <b>Birch County Estimate</b> | 4.21       | 3.07            |
| Birch County MOE             | 1.00       | 1.60            |
| Birch County Reliability     | 3.67       | 4.56            |
| Cherry County Estimate       | 1.46       | 2.57            |
| Cherry County MOE            | 0.00       | 0.05            |
| Cherry County Reliability    | 0.88       | 1.66            |
| Information Icon             | 0.02       | 0.00            |
| Table Information            | 0.92       | 0.47            |
| Table Source                 | 0.22       | 0.26            |
| Top Links                    | 0.60       | 0.49            |
| Top Tabs                     | 0.18       | 0.33            |
| View Table Notes             | 0.04       | 0.07            |

### Order of the Legend Levels

Table 15 shows the average fixation durations for the tables with the Red/"Not Very Reliable" level presented at the top of the reliabilty legend and the tables where the Green/"Reliable" level was displayed first for the Selected Population Profile tables. The reliability legend AOIs were removed because the tables with the legends behind the "View Table Notes" link did not have a visible AOI legend. Although the fixation durations are similar overall, participants with the Green First tables looked at the Column Headers and Total Population Estimate columns longer on average than the participants with the Red First tables. Participants in the Green First condition looked at the Two or More Races Estimate column longer on average than participants in the Red First condition.

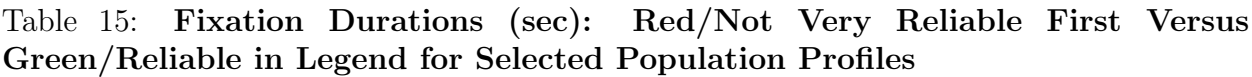

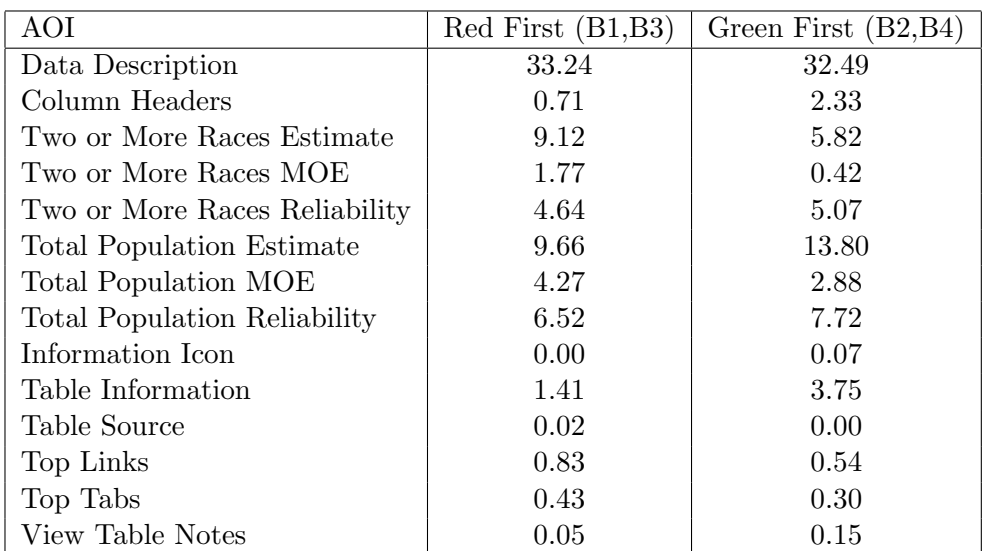

Table 16 shows the average fixation durations for the tables with the Red/"Not Very Reliable" level presented at the top of the reliabilty legend and the tables where the Green/"Reliable" level was displayed first for the Geographic Comparison tables. The fixation durations were similar overall.

Table 16: Fixation Durations (sec): Red/Not Very Reliable First Versus Green/Reliable in Legend for Geographic Comparison Tables

| AOI               | $Red$ First $(E1, E3)$ | Green First $(E2, E4)$ |
|-------------------|------------------------|------------------------|
| Geographical Area | 4.71                   | 6.10                   |
| Column Headings   | 1.51                   | 1.34                   |
| Information Icon  | 0.00                   | 0.05                   |
| MOE               | 6.17                   | 5.68                   |
| Percent           | 7.30                   | 8.25                   |
| Reliability       | 16.81                  | 15.65                  |
| Table Information | 2.11                   | 3.07                   |
| Table Source      | 0.01                   | 0.16                   |
| Top Links         | 0.79                   | 1.01                   |
| Top Tabs          | 0.38                   | 0.33                   |
| View Table Notes  | 0.65                   | 0.82                   |

### 6.2 Heatmaps

Heatmaps are visualization tools that show where participants looked most often on a stimulus, in this case the data tables. This section provides a heatmap for each of the tables. Overall, participants' eyes are drawn most to the color–coded columns and row descriptions (data descriptions).<sup>4</sup>

### Data Profile Tables

For tables A1, A3, and A4, the participants looked at the column headers, but the participants who saw the A4 table did not read them very carefully. The participant who saw the A2 table did not read the table's title, while the participants in every other Data Profile Table condition did. This may be due to individual differences, since only one person saw the A2 table.

Figure 2 shows the heatmap for Table A1, Figure 3 shows the heatmap for Table A2, Figure 4 shows the heatmap for Table A3, and Figure 5 shows the heatmap for Table A4. Comparing Tables A1 and A2, the heatmap for A1 shows that participants look at the margin of error more than in the heatmap for A2, especially in the Ancestry section at the end of the table. The color–coded reliability indicator may have been attracting additional attention to the right side of the table. Participants looked at the relationship section more for table A2 than in A1 (e.g., the section is "hotter"). The color–coded reliability column could have helped participants track the rows across, requiring the participants with the A2 table to more carefully follow the row. Participants for Table A2 also looked at the column headers more than those for A1.

Comparing Tables A3 and A4, the heatmap of the columns near the color–coded reliability column in A3 appear "hotter" than those in A4, which also occurred in Table A1 more than Table A2. Again, the colors may attract additional attention to that section of the table.

Participants did appear to read the Data Reliability Indicator description in the legend. Similar reading patterns were found for tables A3, A4, B4, C2, E3, and to a certain extent, B3 and E4.

<sup>&</sup>lt;sup>4</sup>It is important to note that some tables only had one participant view them. Therefore, strong conclusions about differences in the heatmaps cannot be made.

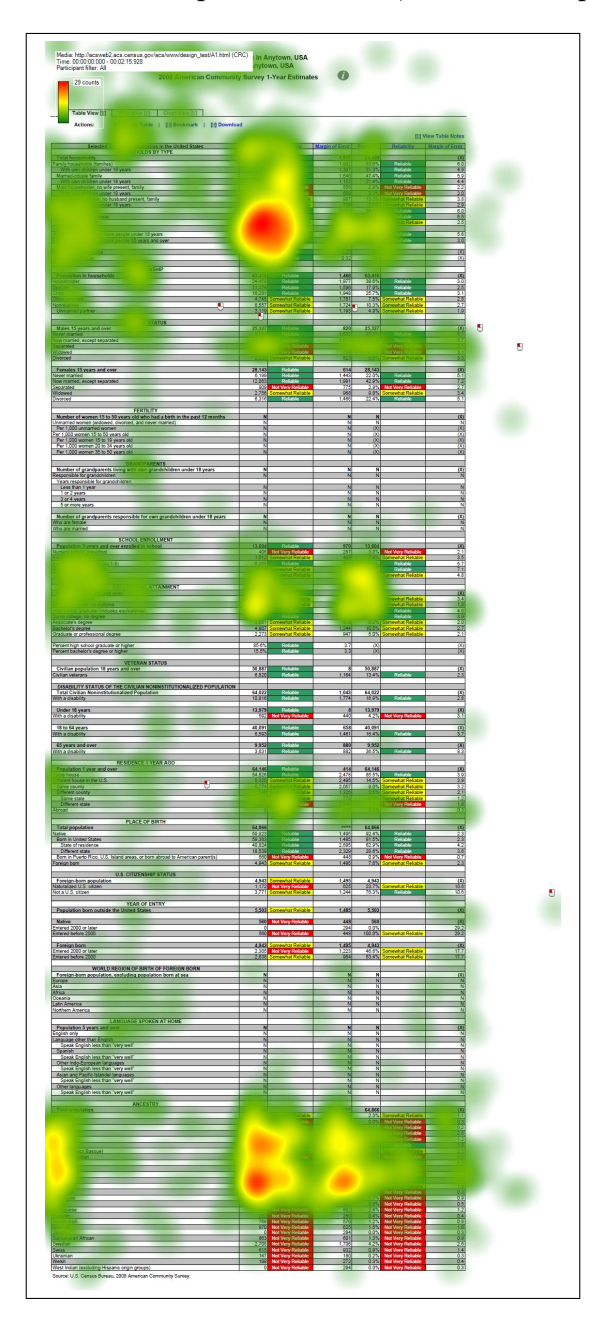

Figure 2: Heatmap for Table A1, Two Participants

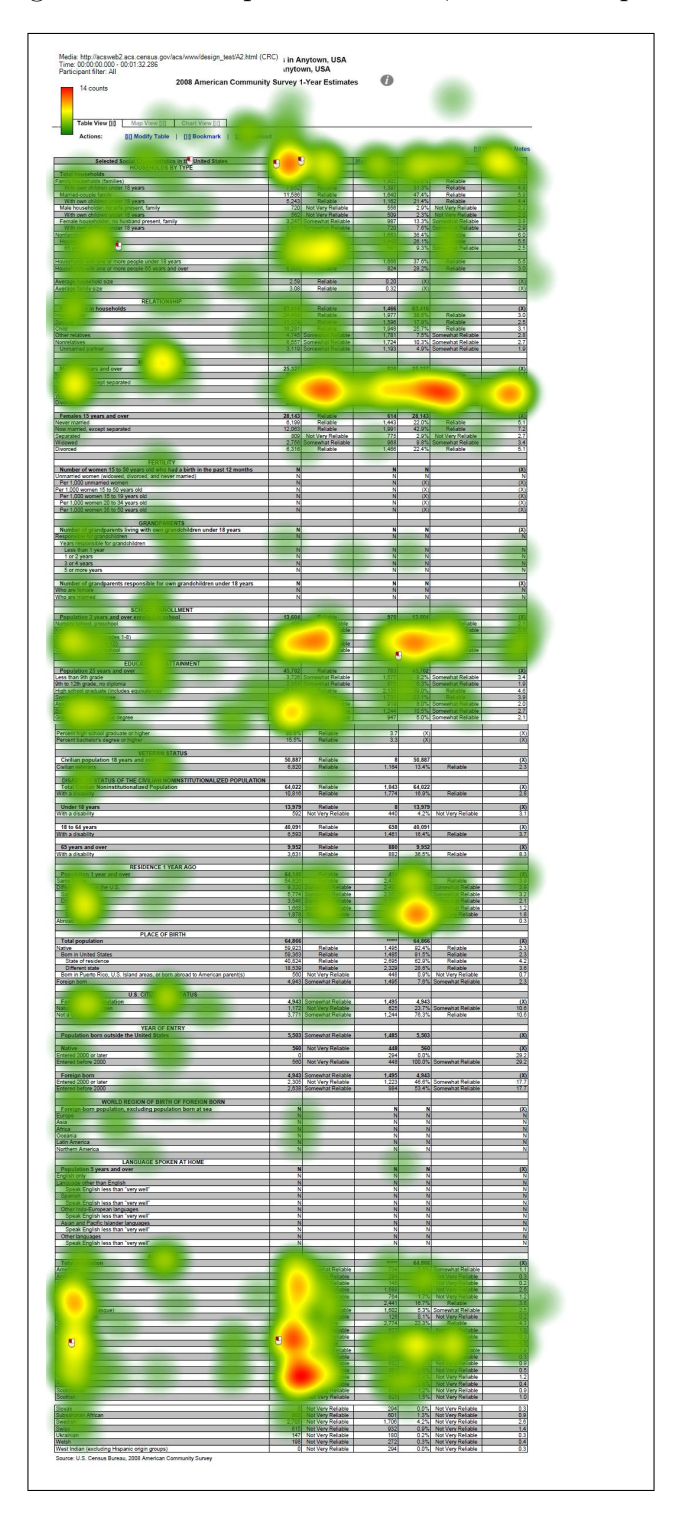

Figure 3: Heatmap for Table A2, One Participant
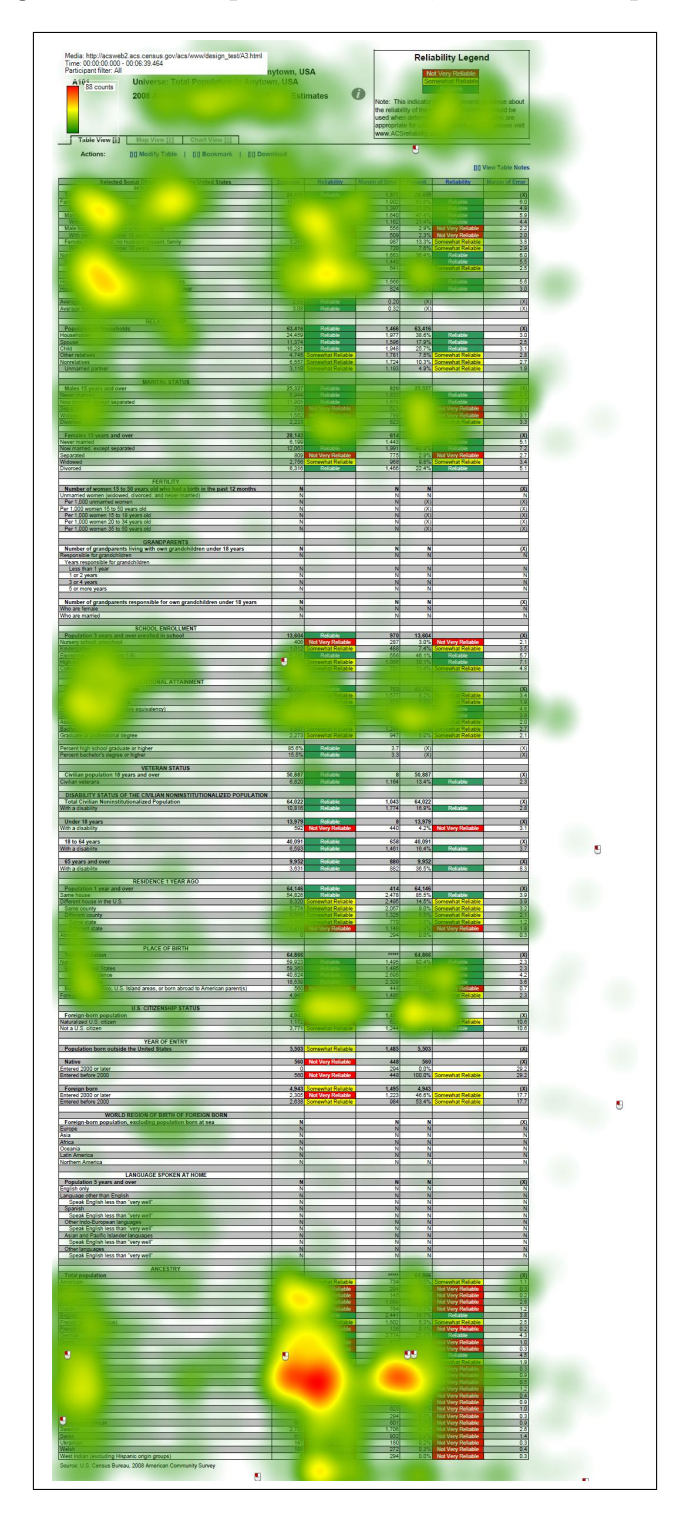

Figure 4: Heatmap for Table A3, Three Participants

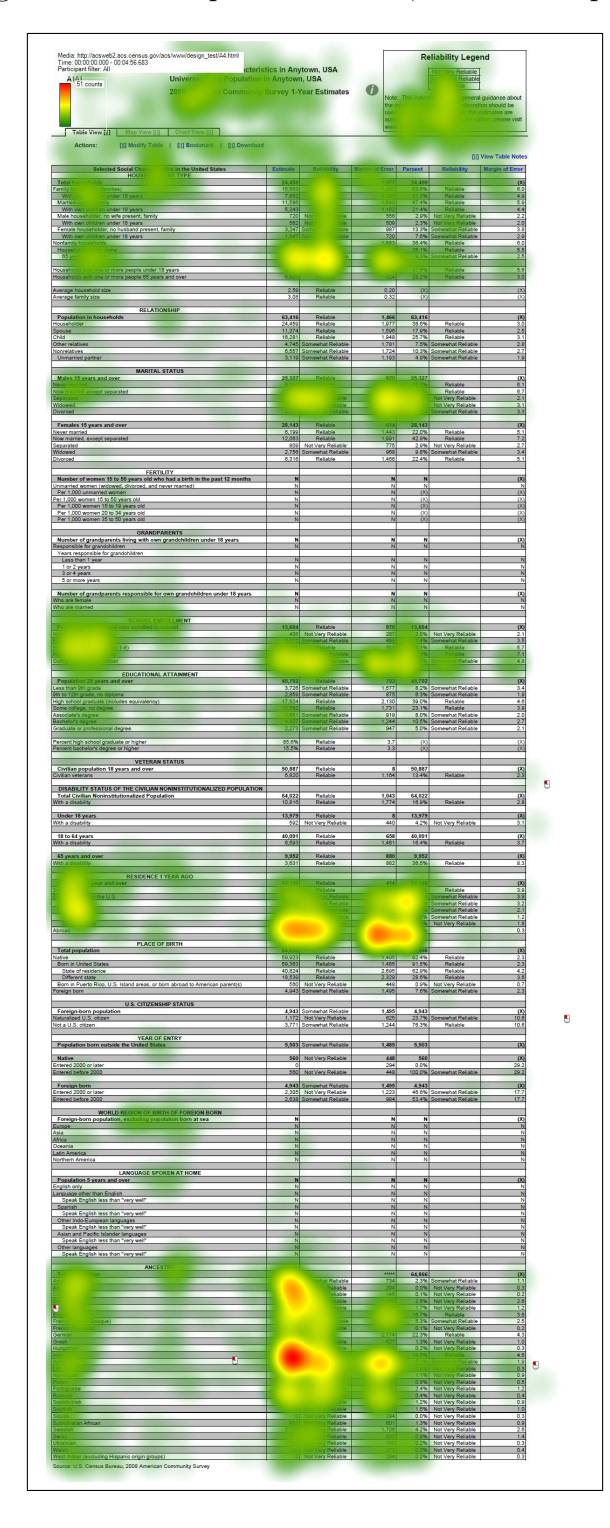

Figure 5: Heatmap for Table A4, Two Participants

#### Selected Population Profile Tables

Figure 6 shows the heatmap for Table B1, Figure 7 displays the heatmap for Table B2, Figure 8 shows the heatmap for Table B3, and Figure 9 displays the heatmap for Table B4. Across all of the conditions but B4, the participants looked at the column headers. The participant who did not read the column headers could have had greater confusion during the session during the tasks that require a response from the "Two or More Races" column.

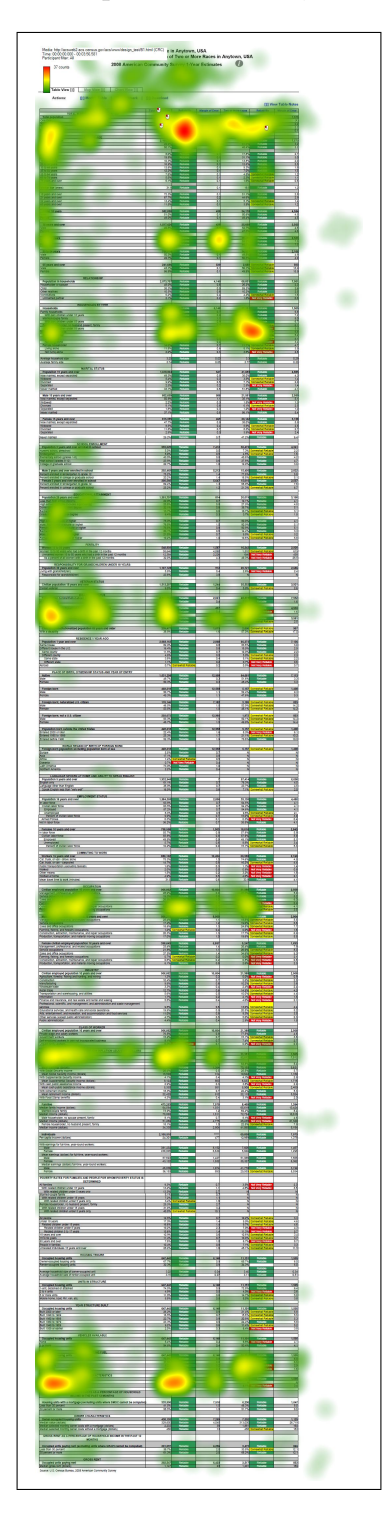

Figure 6: Heatmap for Table B1, One Participant

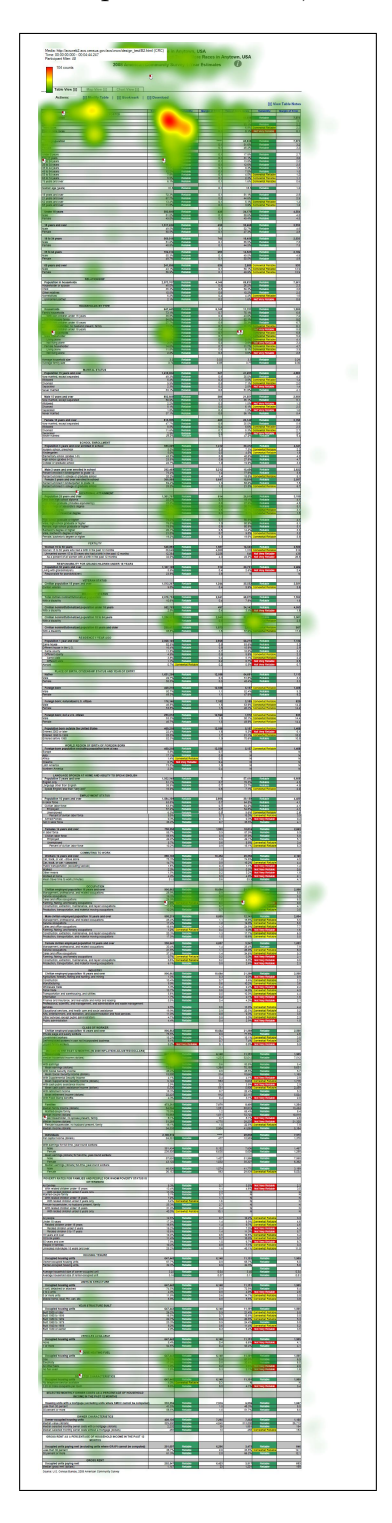

Figure 7: Heatmap for Table B2, One Participant

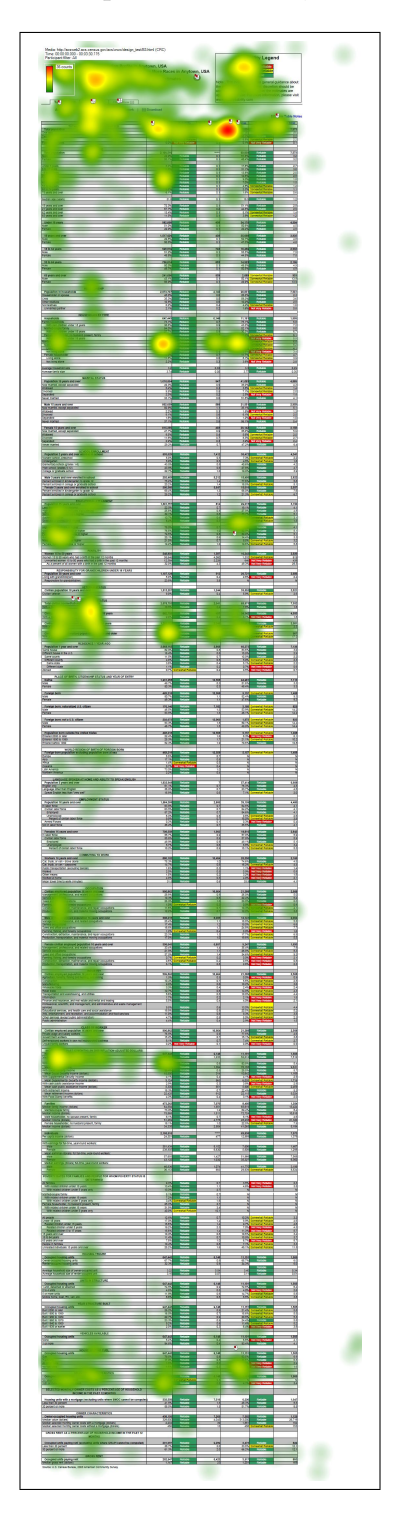

Figure 8: Heatmap for Table B3, One Participant

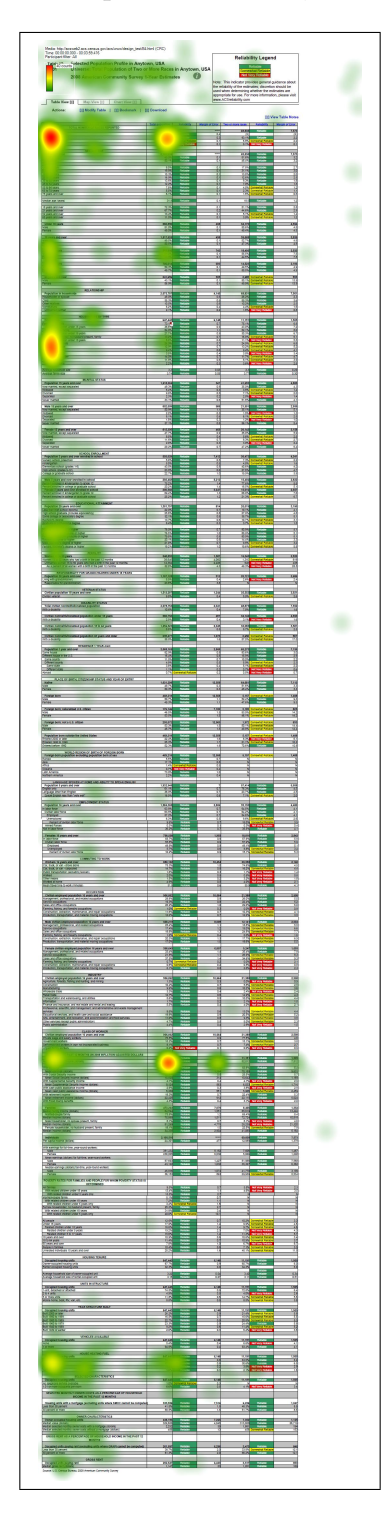

Figure 9: Heatmap for Table B4, One Participant

## Subject Tables

The participants who saw the wide Subject Tables did not read the right side of the table. In order to see this area, participants would have had to scroll horizontally to the right. The requirement of horizontal scrolling goes against the commonly held usability principle to avoid horizontal scrolling whenever possible.

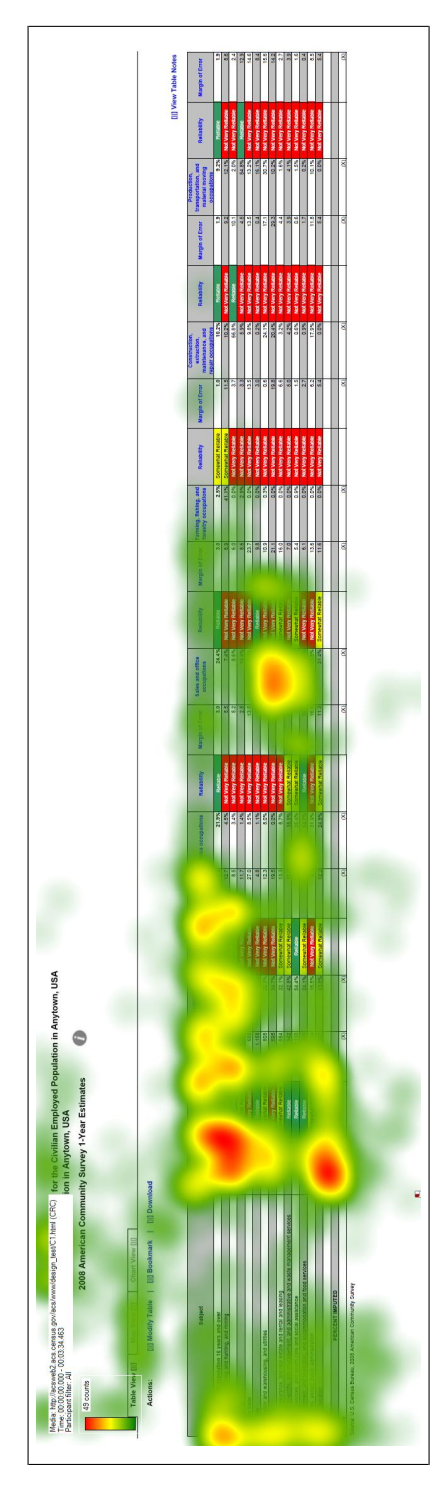

Figure 10: Heatmap for Table C1, One Participant Figure 10: Heatmap for Table C1, One Participant

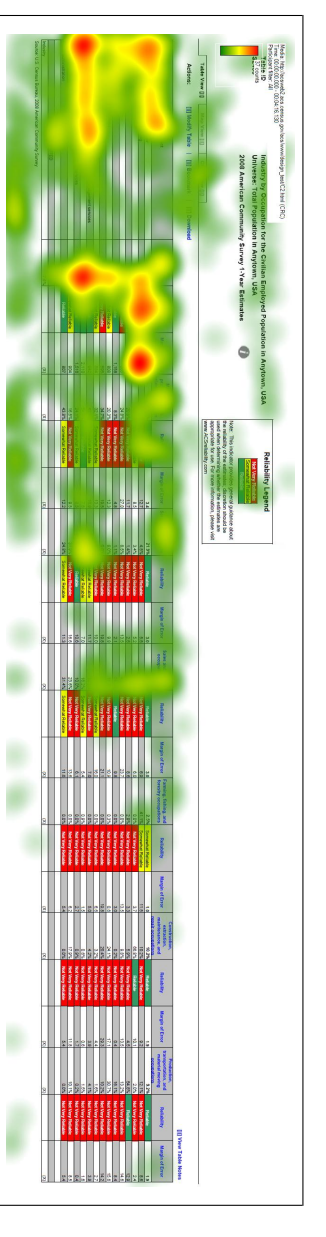

Figure 11: Heatmap for Table C2, One Participant Figure 11: Heatmap for Table C2, One Participant

## Detailed Tables

There were similar fixation patterns for both D1 and D2, which indicates that the participants who saw these tables interacted with them in a similar fashion. The main difference was that the color-coded reliability columns drew more fixations to the estimate columns in D1 than the non-color coded estimate columns in D2.

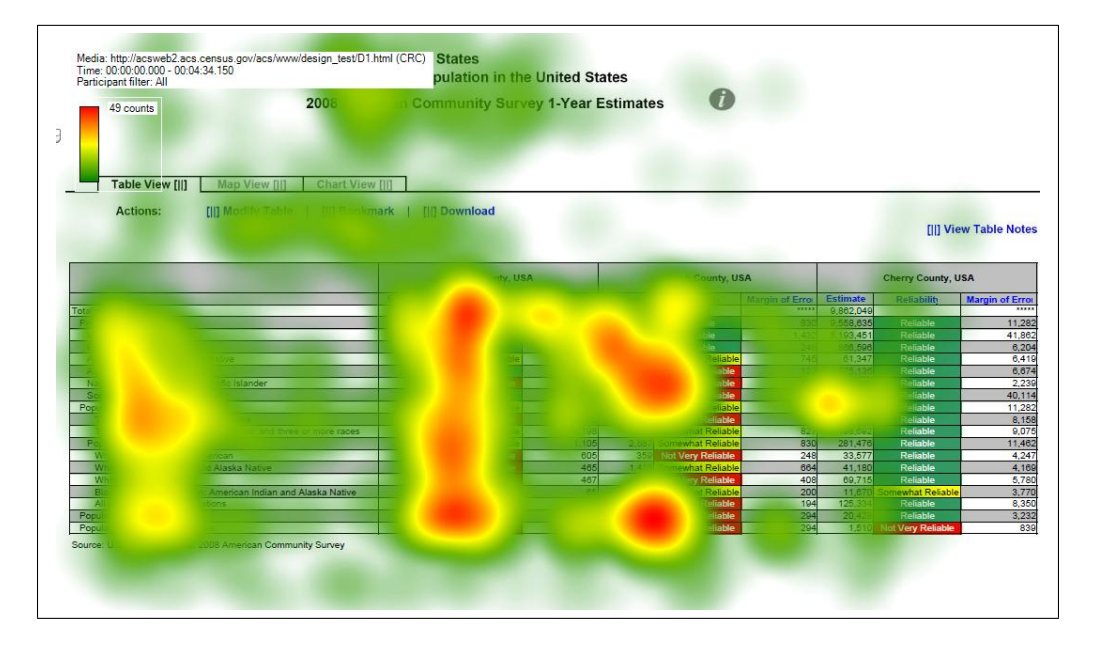

Figure 12: Heatmap for Table D1, Two Participants

Figure 13: Heatmap for Table D2, One Participant

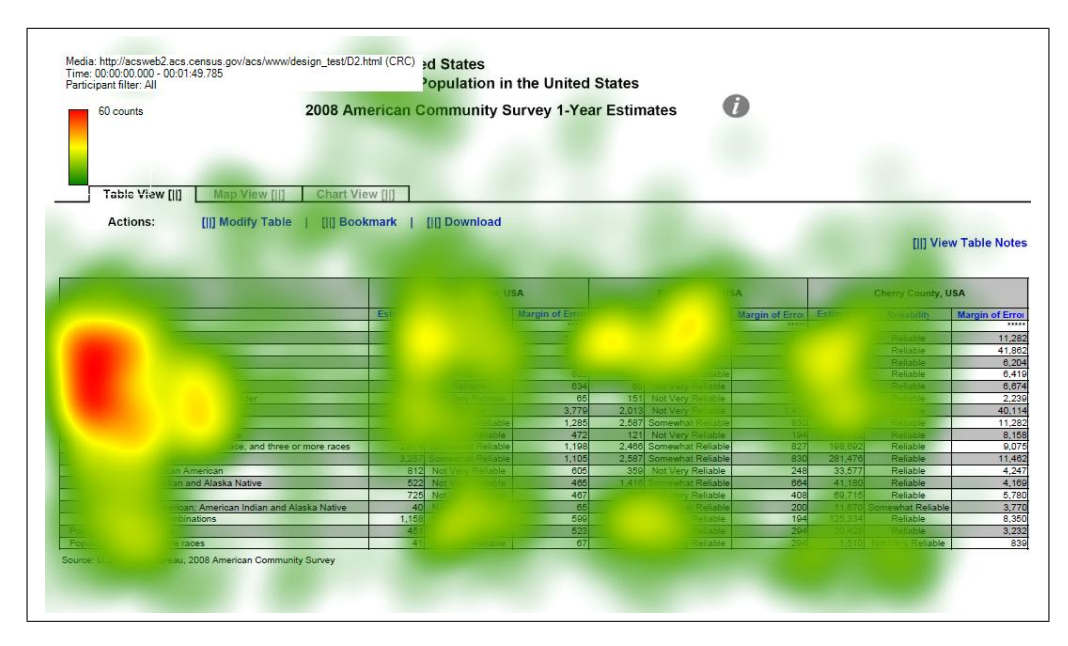

## Geographical Comparison Tables

Overall, the fixation patterns were similar for all of the Geographical Comparison Tables. The participant in E3 did not look at the margin of error often, but participants across the conditions and tables differed widely when looking at the margin of error. Differences in duration of fixation on margin of error may also depend on how long they spent trying to identify what the reliability or margin of error was determined by.

Media: http://acsweb2.acs.census.gov/acs/www/design\_test/E1.html (CRC)<br>Time: 00:00:00.000 - 00:03:34.447<br>Participant filter: All Years and Over Who Traveled to Work by Public Transportation Anystate, USA Universe: workers to years and over in Anystate, USA 129 counts  $\bullet$ 2008 American Community Survey 1-Year Estimates Table View [II] [ii] Modify Table | [ii] Boo [II] Download Actions: m **Notes** County i County I County J ounty County ounty M County N County O County \ County W County X ounty County Z  $0.4$ ounty A County BB ounty C County<sup>D</sup> ounty E ounty F County HH ounty II County JJ ounty Kl County LL  $1.1$ ounty MM ounty NN  $0.2$ Source: U.S. Census Bureau, 2008 American Community Survey

Figure 14: Heatmap for Table E1, One Participant

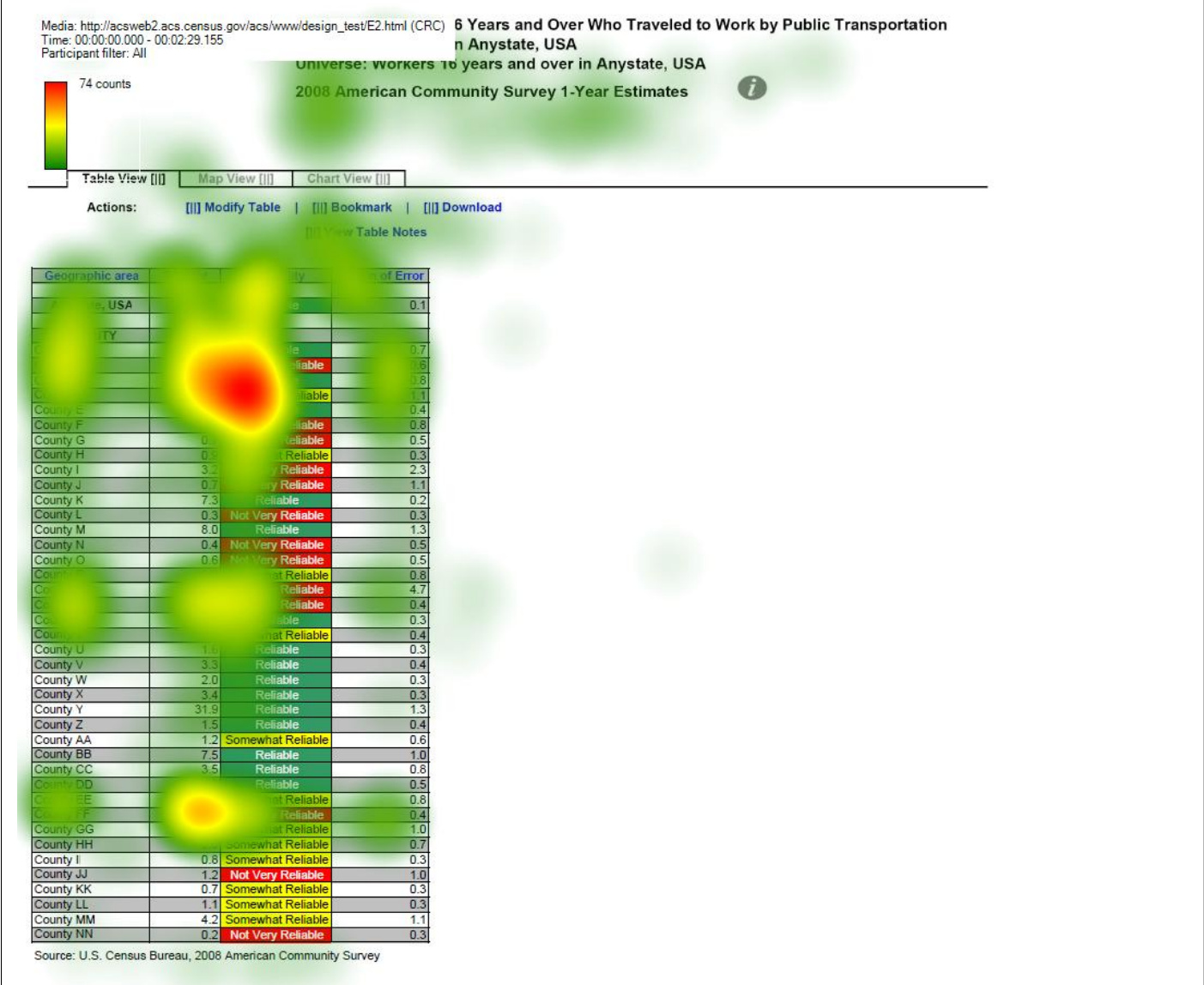

# Figure 15: Heatmap for Table E2, One Participant

Ī

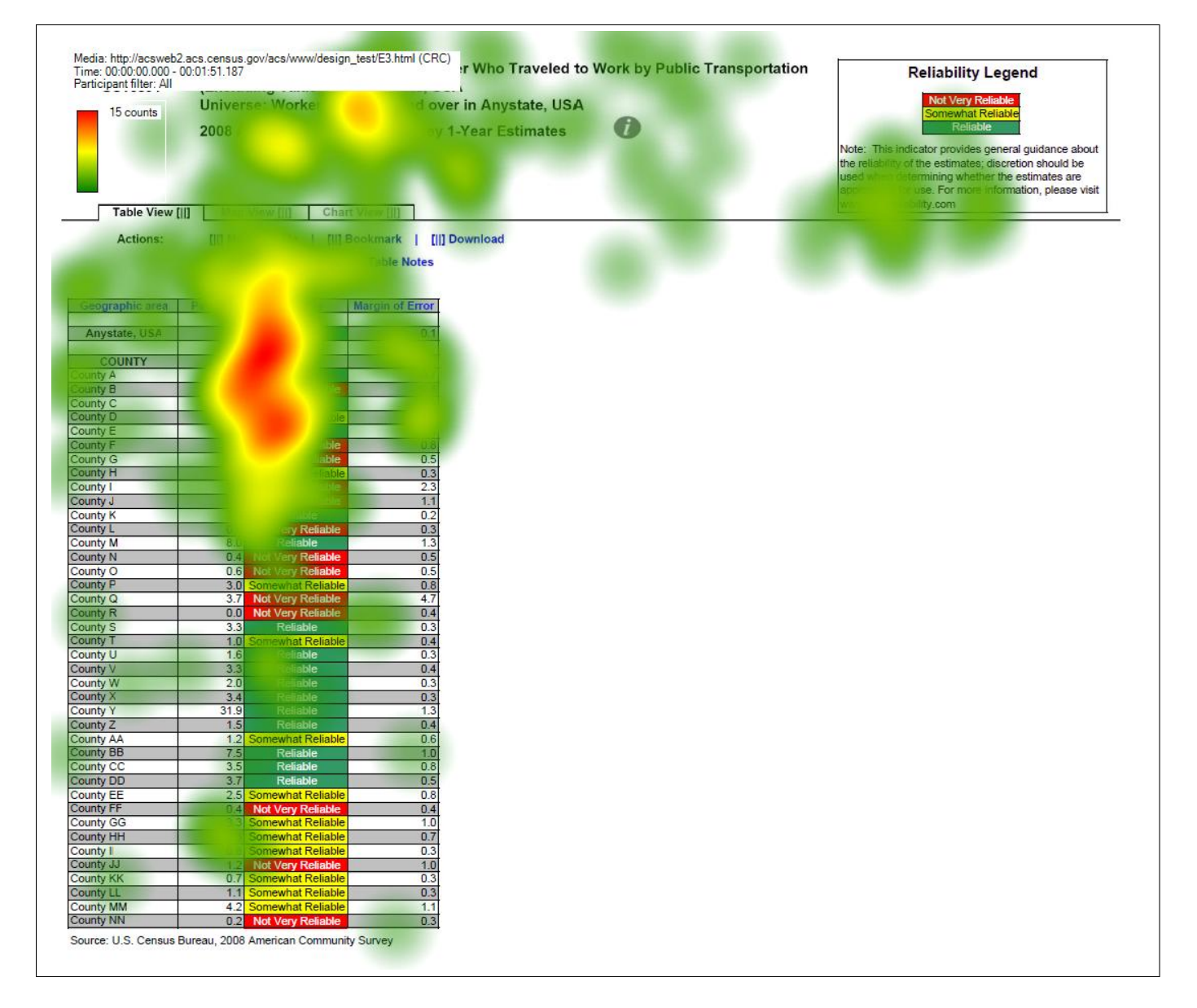

Figure 16: Heatmap for Table E3, One Participant

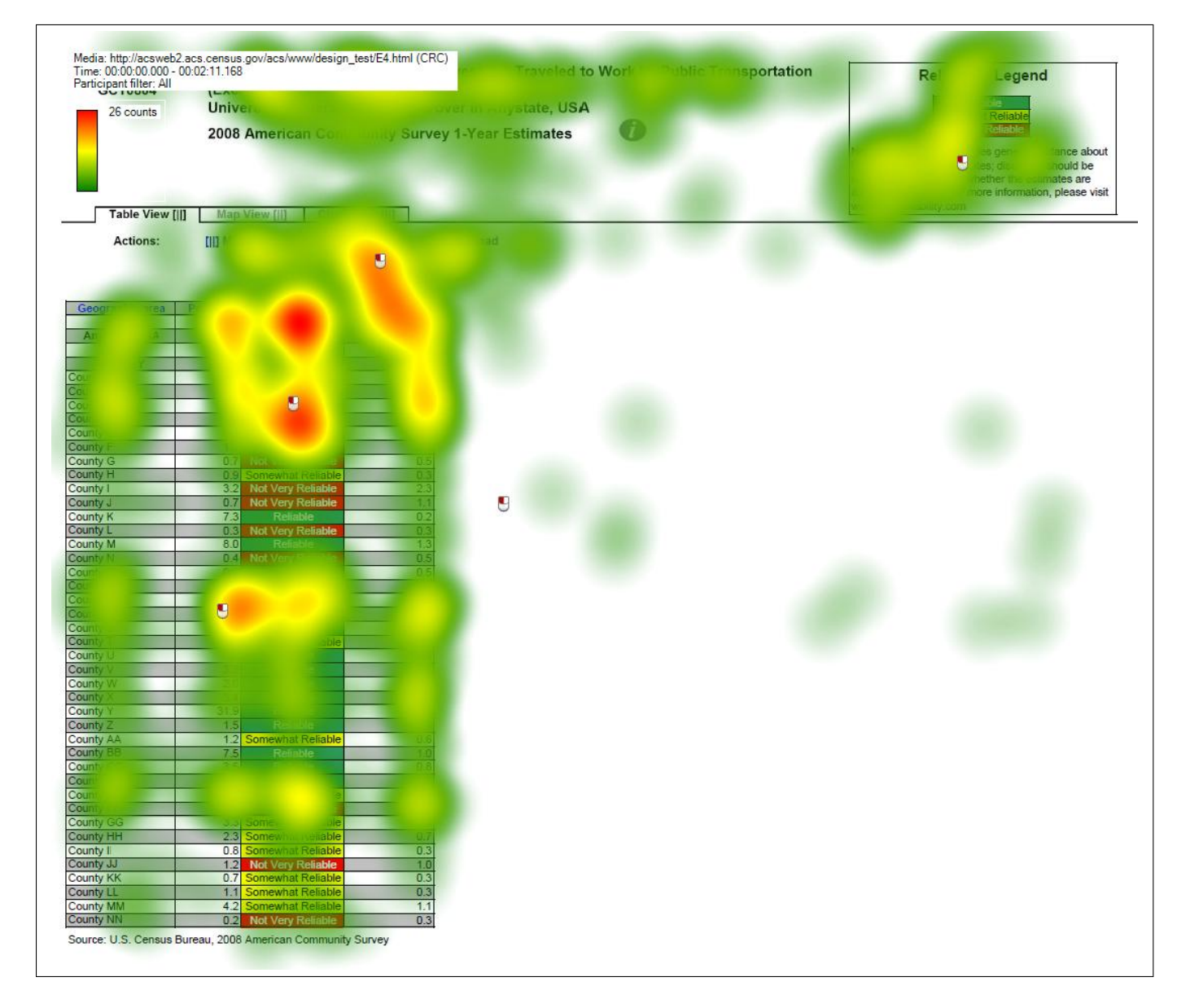

Figure 17: Heatmap for Table E4, One Participant

### 6.3 Summary

The participants' response to the data reliability indicators was mostly positive, as it was for the first two rounds of testing. However, there was some confusion about the indicator. For instance, some participants confused the concept of statistical reliability with a lack of confidence in the source or quality of the data or had trouble interpreting what "Somewhat Reliable" really meant.

In terms of whether the data reliability legend is displayed above the table or behind a link, "Reliable" or "Not Very Reliable" is listed first, or whether it is color–coded, the usability goals were met for accuracy of responses and users satisfaction for all of the conditions (although the goal was not met for all data products). However, the efficiency goal was not met for several of the table types.

Overall, it appears that participants can use the tables equally well whether or not the indicator has color–coding, has a legend above the table or behind a link, or whether the "Reliable" or "Not Very Reliable" indicator is listed first in the legend. Participants can use the tables with about equal efficiency whether it is color–coded or not and whether "Reliable" or "Not Very Reliable" is listed first. However, the tables with the legend placed above the table had scores that were 30 seconds longer than the scores for the tables with the legend placed behind a hyperlink.

when asked for their preference during debriefing, most participants in the text–only (i.e., no color–coding) conditions indicated that they would prefer the color–coded version .

Many participants had trouble tracking estimates across the table, reading the small text, and interpreting the meaning of "Somewhat Reliable."

As with the previous rounds of testing, there was a general sense of confusion about the meaning of "reliability" and what the cut–offs for the different levels of reliability were. Since none of the participants with the legend behind the link actually clicked on the link during testing, none of these participants saw the legend.<sup>5</sup> It is unclear whether this would have been beneficial to them or not.

<sup>5</sup>One participant with the legend located above the table clicked on this link.

## References

- Ashenfelter, K. T. (2010). Data reliability indicator based on the coefficient of variation: Results from the second round of testing. Statistical Research Division Research Report Series.
- Ashenfelter, K. T., Beck, J., & Murphy, E. D. (2009). Final report for first-round usability testing of data-reliability indicator prototypes. Statistical Research Division Report Series, Report SSM2009/01 . Available from http://www.census.gov/srd/papers/pdf/ssm2009-01.pdf
- Chin, J. P., Diehl, V., & Norman, K. L. (1988). Development of an instrument measuring user satisfaction of the human-computer interface. Proceedings of CHI 88: Human Factors in Computing Systems, 213-218.
- Tersine, A. (2010). Proposal to apply a reliability indicator to ACS estimates. U.S. Census Bureau Document: Prepared for the 2010 Census Advisory Committee and the Census Scientific Advisory Committee.

Tobii Technology, I. (2008). Tobii studio enterprise edition software.

Whitford, D., & Weinberg, D. (2008). Proposal to highlight american community survey data with a data confidence indicator. U.S. Census Bureau Document.

## 7 Appendix A: Tables

The longer tables that scrolled down vertically have been broken up into three sections (called Top, Middle, and Bottom for the relative vertical position of the sections) for increased legibility.

Figure 18: Data Profile Table with Color–Coding and the Legend Behind a Link (A1): Top

0

Table ID A101

Actions:

Selected Social Characteristics in Anytown, USA Universe: Total Population in Anytown, USA 2008 American Community Survey 1-Year Estimates

Table View [|] Map View [|] Chart View [|]

[|]] Modify Table | [|] Bookmark | [|] Download

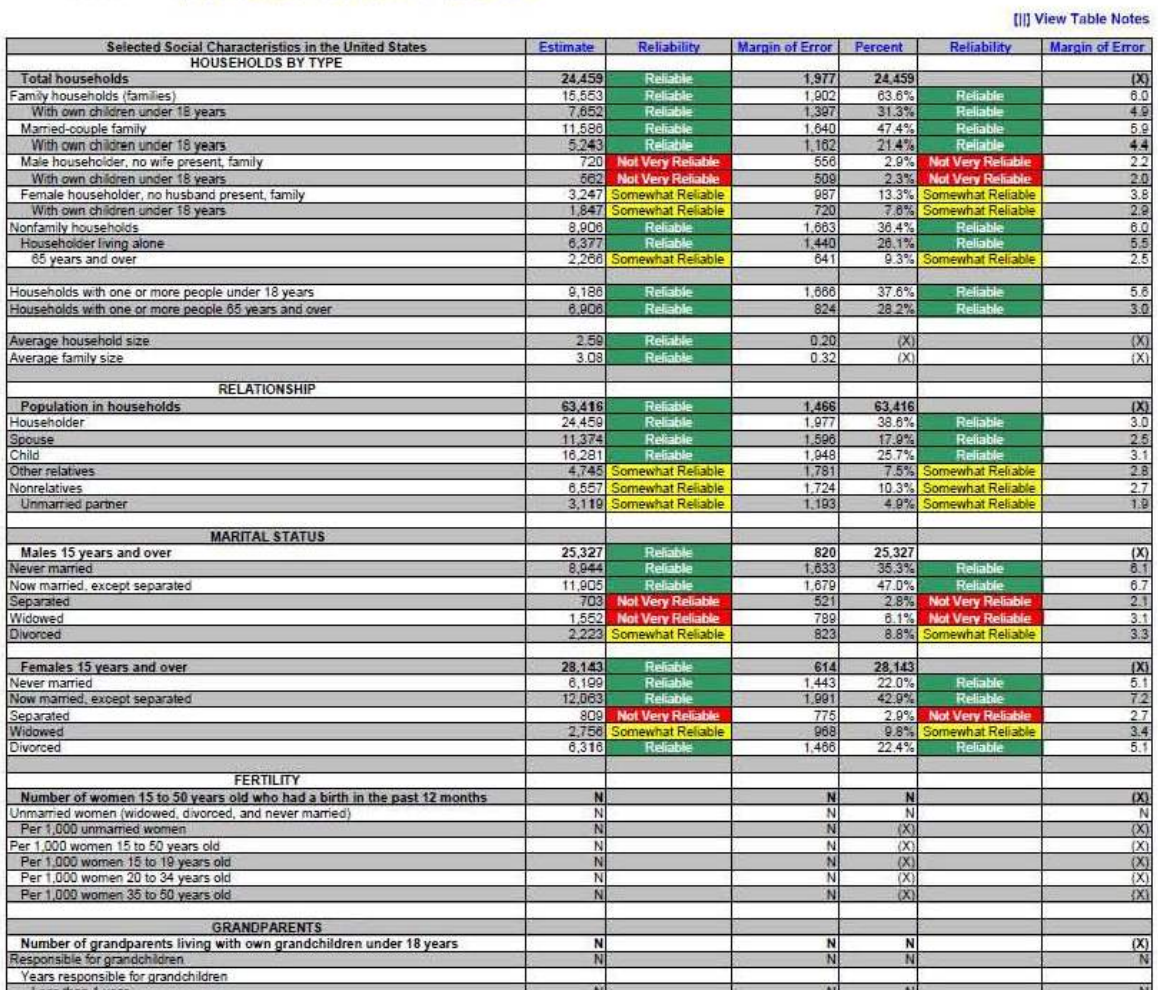

Figure 19: Data Profile Table with Color–Coding and the Legend Behind a Link (A1): Middle

| <b>UKANUFAKENIS</b>                                                         |            |                              |              |              |                               |            |
|-----------------------------------------------------------------------------|------------|------------------------------|--------------|--------------|-------------------------------|------------|
| Number of grandparents living with own grandchildren under 18 years         | N          |                              | N            | N            |                               | (X)        |
| Responsible for grandchildren                                               | N          |                              | N            | N            |                               | N          |
| Years responsible for grandchildren                                         |            |                              |              |              |                               |            |
| Less than 1 year                                                            | N          |                              | N            | N            |                               | N          |
| 1 or 2 years                                                                | N          |                              | N            | N            |                               | N          |
| 3 or 4 years                                                                | N          |                              | N            | Ñ            |                               | N          |
| 5 or more years                                                             | N          |                              | N            | Ñ            |                               | N          |
| Number of grandparents responsible for own grandchildren under 18 years     | N          |                              | N            | N            |                               | (X)        |
| Who are female                                                              | N          |                              | N            | Ñ            |                               | N          |
| Who are married                                                             | N          |                              | N            | Ñ            |                               | N          |
| <b>SCHOOL ENROLLMENT</b>                                                    |            |                              |              |              |                               |            |
| Population 3 years and over enrolled in school                              | 13,604     | Reliable                     | 970          | 13,604       |                               | (X)        |
| Nursery school, preschool                                                   | 406        | <b>Not Very Reliable</b>     | 287          |              | <b>3.0% Not Very Reliable</b> | 2.1        |
| Kindergarten                                                                |            | 1.012 Somewhat Reliable      | 488          |              | 7.4% Somewhat Reliable        | 3.5        |
| Elementary school (grades 1-8)                                              | 6,265      | Reliable                     | 556          | 46.1%        | Reliable                      | 5.7        |
| High school (grades 9-12)                                                   |            | 4,100 Somewhat Reliable      | 086          | 30.1%        | Reliable                      | 7.1        |
| College or graduate school                                                  |            | 1,821 Somewhat Reliable      | 701          |              | 13.4% Somewhat Reliable       | 4.8        |
| EDUCATIONAL ATTAINMENT                                                      |            |                              |              |              |                               |            |
| Population 25 years and over                                                | 45,702     | <b>Reliable</b>              | 703          | 45,702       |                               | (X)        |
| Less than 9th grade                                                         |            | 3.726 Somewhat Reliable      | 1.577        | 8.2%         | <b>Somewhat Reliable</b>      | 3.4        |
| 9th to 12th grade, no diploma                                               |            | 2,859 Somewhat Reliable      | 875          | 6.3%         | Somewhat Reliable             | 1.9        |
| High school graduate (includes equivalency)                                 | 17,824     | Reliable                     | 2,130        | 39.0%        | Reliable                      | 4.6        |
| Some college, no degree                                                     | 10,562     | Reliable                     | 1,731        | 23.1%        | Reliable                      | 39         |
| Associate's degree                                                          |            | 3,651 Somewhat Reliable      | Q1Q          | 8.0%         | Somewhat Reliable             | 2.0        |
| Bachelor's degree                                                           |            | 4,807 Somewhat Reliable      | 1,244        | 10.5%        | Somewhat Reliable             | 2.7        |
| Graduate or professional degree                                             |            | 2,273 Somewhat Reliable      | 947          |              | 5.0% Somewhat Reliable        | 2.1        |
|                                                                             |            |                              |              |              |                               |            |
| Percent high school graduate or higher                                      | 85.6%      | Reliable                     | 3.7          | (X)          |                               | (X)        |
| Percent bachelor's degree or higher                                         | 15.5%      | Reliable                     | 3.3          | (X)          |                               | (X)        |
| <b>VETERAN STATUS</b>                                                       |            |                              |              |              |                               |            |
| Civilian population 18 years and over                                       | 50,887     | Reliable                     | 8            | 50,887       |                               | (X)        |
| Civilian veterans                                                           | 6,820      | Reliable                     | 1,164        | 13.4%        | Reliable                      | 2.3        |
| DISABILITY STATUS OF THE CIVILIAN NONINSTITUTIONALIZED POPULATION           |            |                              |              |              |                               |            |
| <b>Total Civilian Noninstitutionalized Population</b>                       | 64.022     | <b>Reliable</b>              | 1,043        | 64,022       |                               | (X)        |
| With a disability                                                           | 10,816     | Reliable                     | 1,774        | 16.9%        | Reliable                      | 28         |
|                                                                             |            |                              |              |              |                               |            |
| Under 18 years                                                              | 13,979     | Reliable                     | a            | 13,979       |                               | (X)        |
| With a disability                                                           | 592        | <b>Not Very Reliable</b>     | 440          | 4.2%         | <b>Not Very Reliable</b>      | 3.1        |
| 18 to 64 years                                                              | 40,091     | Reliable                     | 658          | 40.091       |                               | (X)        |
| With a disability                                                           | 6,593      | Reliable                     | 461          | 16.4%        | Reliable                      | 3.7        |
|                                                                             |            |                              |              |              |                               |            |
| 65 years and over                                                           | 9,952      | Reliable<br>Reliable         | 880          | 9,952        |                               | (X)        |
| With a disability                                                           | 3.631      |                              | 882          | 36.5%        | Reliable                      | 83         |
| <b>RESIDENCE 1 YEAR AGO</b>                                                 |            |                              |              |              |                               |            |
| Population 1 year and over                                                  | 64,146     | Reliable                     | 414          | 64,146       |                               | (X)        |
| Same house                                                                  | 54,826     | Reliable                     | 2.478        | 85.5%        | Reliable                      | 3.9        |
| Different house in the U.S.                                                 |            | 9,320 Somewhat Reliable      | 2495         |              | 14.5% Somewhat Reliable       | 3.9        |
| Same county                                                                 |            | 5,774 Somewhat Reliable      | 2.057        |              | 9.0% Somewhat Reliable        | 3.2        |
| Different county                                                            | 3,546      | Somewhat Reliable            | 1.325        |              | 5.5% Somewhat Reliable        | 2.1        |
| Same state                                                                  | 1,668      | Somewhat Reliable            | 770          |              | 2.6% Somewhat Reliable        | 1.2        |
| Different state<br>Abroad                                                   | 1,878<br>o | <b>Not Very Reliable</b>     | 1,149<br>294 | 2.9%<br>0.0% | <b>Not Very Reliable</b>      | 1.8<br>0.3 |
|                                                                             |            |                              |              |              |                               |            |
| <b>PLACE OF BIRTH</b>                                                       |            |                              |              |              |                               |            |
| <b>Total population</b>                                                     | 64,866     |                              | #2227        | 64,866       |                               | (X)        |
| Native                                                                      | 59,923     | Reliable                     | 1.495        | 92.4%        | Reliable                      | 23         |
| Born in United States                                                       | 59,363     | Reliable                     | 1.485        | 91.5%        | Reliable                      | 2.3        |
| State of residence                                                          | 40.824     | Reliable                     | 2.695        | 62.9%        | Reliable                      | 4.2        |
| Different state                                                             | 18,539     | Reliable                     | 2,329        | 28.6%        | Reliable                      | 3.6        |
| Bom in Puerto Rico, U.S. Island areas, or born abroad to American parent(s) |            | <b>680</b> Not Very Reliable | 448<br>1,495 | 0.9%         | <b>Not Very Reliable</b>      | 0.7<br>23  |
| Foreign born                                                                |            | 4,943 Somewhat Reliable      |              |              | 7.6% Somewhat Reliable        |            |
| <b>U.S. CITIZENSHIP STATUS</b>                                              |            |                              |              |              |                               |            |
| Foreign-born population                                                     |            | 4.943 Somewhat Reliable      | 1.495        | 4 9 4 3      |                               | (X)        |

Figure 20: Data Profile Table with Color–Coding and the Legend Behind a Link (A1): Bottom

| Not a U.S. citizen                                        |                | 3,771 Somewhat Reliable                       | 1.244          | 76.3%         | Reliable                                           | 10.6        |
|-----------------------------------------------------------|----------------|-----------------------------------------------|----------------|---------------|----------------------------------------------------|-------------|
|                                                           |                |                                               |                |               |                                                    |             |
| YEAR OF ENTRY                                             |                |                                               |                |               |                                                    |             |
| Population born outside the United States                 | 5,503          | Somewhat Reliable                             | 1,485          | 5,503         |                                                    | (X)         |
| <b>Native</b>                                             | 560            | <b>Not Very Reliable</b>                      | 448            | 560           |                                                    | X           |
| Entered 2000 or later                                     | $\theta$       |                                               | 294            | 0.0%          |                                                    | 29.2        |
| Entered before 2000                                       | 560            | <b>Not Very Reliable</b>                      | 448            | 100.0%        | Somewhat Reliable                                  | 29.2        |
|                                                           |                |                                               |                | 4.943         |                                                    |             |
| Foreign born<br>Entered 2000 or later                     | 4.943<br>2.305 | Somewhat Reliable                             | 1,495<br>1.223 | 46.6%         | Somewhat Reliable                                  | (X)<br>17.7 |
| Entered before 2000                                       | 2,638          | <b>Not Very Reliable</b><br>Somewhat Reliable | 984            | 53.4%         | Somewhat Reliable                                  | 17.7        |
|                                                           |                |                                               |                |               |                                                    |             |
| WORLD REGION OF BIRTH OF FOREIGN BORN                     |                |                                               |                |               |                                                    |             |
| Foreign-born population, excluding population born at sea | N              |                                               | N              | N             |                                                    | (X)         |
| Europe                                                    | N              |                                               | N              | N.            |                                                    | 1N          |
| Asia                                                      | N              |                                               | N              | N             |                                                    | N           |
| Africa                                                    | N              |                                               | Ñ              | N             |                                                    | N           |
| Oceania                                                   | N              |                                               | Ν              | N             |                                                    | N           |
| Latin America                                             | N              |                                               | N              | N             |                                                    | N           |
| Northern America                                          | N              |                                               | N              | N             |                                                    | N           |
| <b>LANGUAGE SPOKEN AT HOME</b>                            |                |                                               |                |               |                                                    |             |
| Population 5 years and over                               | N              |                                               | N              | N             |                                                    | (X)         |
| English only                                              | Ñ              |                                               | И              | И             |                                                    | N           |
| anguage other than English                                | N              |                                               | N              | N             |                                                    | N           |
| Speak English less than 'very well'                       | N              |                                               | N              | N             |                                                    | N           |
| Spanish                                                   | N              |                                               | N              | N.            |                                                    | N           |
| Speak English less than 'very well'                       | N              |                                               | N              | Ñ             |                                                    | N           |
| Other Indo-European languages                             | N              |                                               | N              | N             |                                                    | N           |
| Speak English less than "very well"                       | N              |                                               | N              | N             |                                                    | N           |
| Asian and Pacific Islander languages                      | N              |                                               | N              | N             |                                                    | N           |
| Speak English less than 'very well'                       | N              |                                               | N.             | N             |                                                    | N           |
| Other languages                                           | N              |                                               | N              | N             |                                                    | N           |
| Speak English less than "very well"                       | N              |                                               | N              | N             |                                                    | N           |
| <b>ANCESTRY</b>                                           |                |                                               |                |               |                                                    |             |
| <b>Total population</b>                                   | 64,866         |                                               | *****          | 64,866        |                                                    | (X)         |
| American                                                  |                | 1,518 Somewhat Reliable                       | 734            |               | 2.3% Somewhat Reliable                             | 1.1         |
| Arab                                                      | O.             | <b>Not Very Reliable</b>                      | 294            | 0.0%          | <b>Not Very Reliable</b>                           | 0.3         |
| Czech                                                     | 74             | <b>Not Very Reliable</b>                      | 145            | 0.1%          | <b>Not Very Reliable</b>                           | 0.2         |
| Danish                                                    | 1,700          | <b>Not Very Reliable</b>                      | 1.689          | 2.8%          | <b>Not Very Reliable</b>                           | 2.8         |
| Dutch                                                     | 1,089          | Not Very Reliable                             | 764            | 1.7%          | Not Very Reliable                                  | 12          |
| English                                                   | 10,824         |                                               | 2,441          | 16.7%         |                                                    | 3.8         |
| French (except Basque)                                    | 3,487          | Somewhat Reliable<br><b>Not Very Reliable</b> | 1,602<br>126   |               | 5.3% Somewhat Reliable<br><b>Not Very Reliable</b> | 2.5<br>0.2  |
| French Canadian<br>German                                 | 76<br>14,479   | Reliable                                      | 2.774          | 0.1%<br>22.3% | Reliable                                           | 4.3         |
| Greek                                                     | 860            | <b>Not Very Reliable</b>                      | 627            | 1.3%          | <b>Not Very Reliable</b>                           | 1.0         |
| Hungarian                                                 | 144            | <b>Not Very Reliable</b>                      | 180            | 0.2%          | <b>Not Very Reliable</b>                           | 0.3         |
| <b>Irish</b>                                              | 12,714         | Reliable                                      | 2,912          | 19.6%         | Reliable                                           | 4.5         |
| Italian                                                   | 3,310          | <b>Somewhat Reliable</b>                      | 1,220          |               | 5.1% Somewhat Reliable                             | 1.9         |
| Lithuanian                                                | o              | <b>Not Very Reliable</b>                      | 294            | 0.0%          | <b>Not Very Reliable</b>                           | 0.3         |
| Norwegian                                                 | 692            | <b>Not Very Reliable</b>                      | 602            | 1.1%          | <b>Not Very Reliable</b>                           | 0.9         |
| Polish                                                    | 358            | <b>Not Very Reliable</b>                      | 353            | 0.6%          | <b>Not Very Reliable</b>                           | 0.5         |
| Portuguese                                                | 1,543          | <b>Not Very Reliable</b>                      | 802            | 2.4%          | <b>Not Very Reliable</b>                           | 12          |
| Russian                                                   | 232            | <b>Not Very Reliable</b>                      | 260            | 0.4%          | <b>Not Very Reliable</b>                           | 0.4         |
| Scotch-Irish                                              | 769            | <b>Not Very Reliable</b>                      | 570            | 1.2%          | <b>Not Very Reliable</b>                           | 0.9         |
| Scottish                                                  | 970            | <b>Not Very Reliable</b>                      | 625            | 1.5%          | <b>Not Very Reliable</b>                           | 10          |
| Slovak                                                    | $\alpha$       | <b>Not Very Reliable</b>                      | 294            | 0.0%          | <b>Not Very Reliable</b>                           | 0.3         |
| Subsaharan African                                        | 863            | <b>Not Very Reliable</b>                      | 601            | 1.3%          | <b>Not Very Reliable</b>                           | 0.9         |
| Swedish                                                   | 2,705          | <b>Not Very Reliable</b>                      | 1,706          | 4.2%          | <b>Not Very Reliable</b>                           | 2.6         |
| <b>Swiss</b>                                              | 615            | <b>Not Very Reliable</b>                      | 932            | 0.9%          | <b>Not Very Reliable</b>                           | 1.4         |
| Ukrainian                                                 | 147            | <b>Not Very Reliable</b>                      | 180            | 0.2%          | <b>Not Very Reliable</b>                           | 0.3         |
| Welsh                                                     | 198            | <b>Not Very Reliable</b>                      | 272            | 0.3%          | <b>Not Very Reliable</b>                           | 0.4         |
| West Indian (excluding Hispanic origin groups)            | 0.             | <b>Not Very Reliable</b>                      | 294            | 0.0%          | <b>Not Very Reliable</b>                           | 0.3         |

Source: U.S. Census Bureau, 2008 American Community Survey

Figure 21: Data Profile Table with No Color–Coding and the Legend Behind a Link (A2): Top

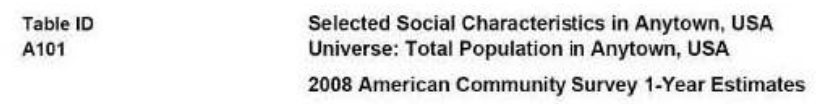

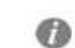

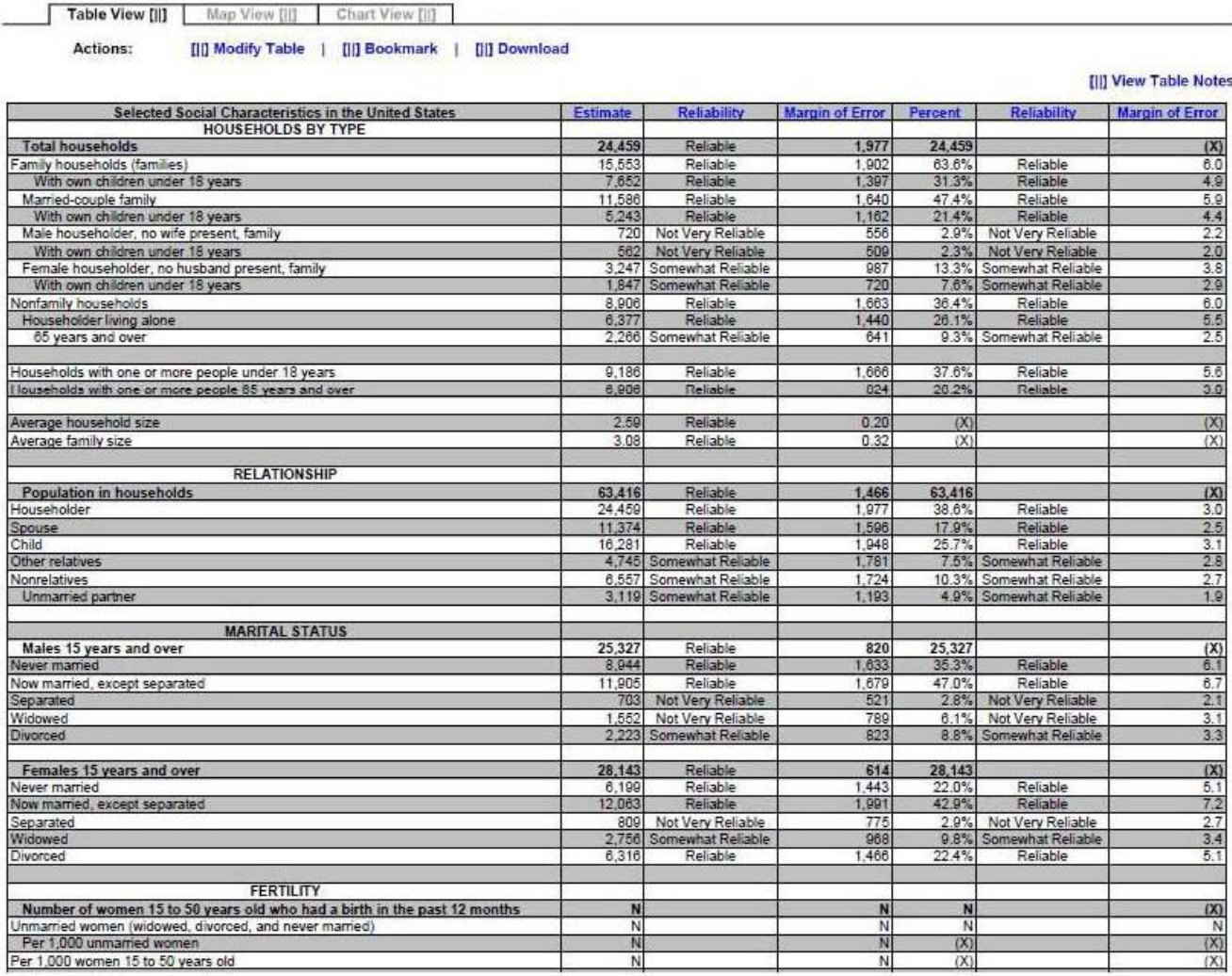

ċ.

## Figure 22: Data Profile Table with No Color–Coding and the Legend Behind a Link (A2):Middle

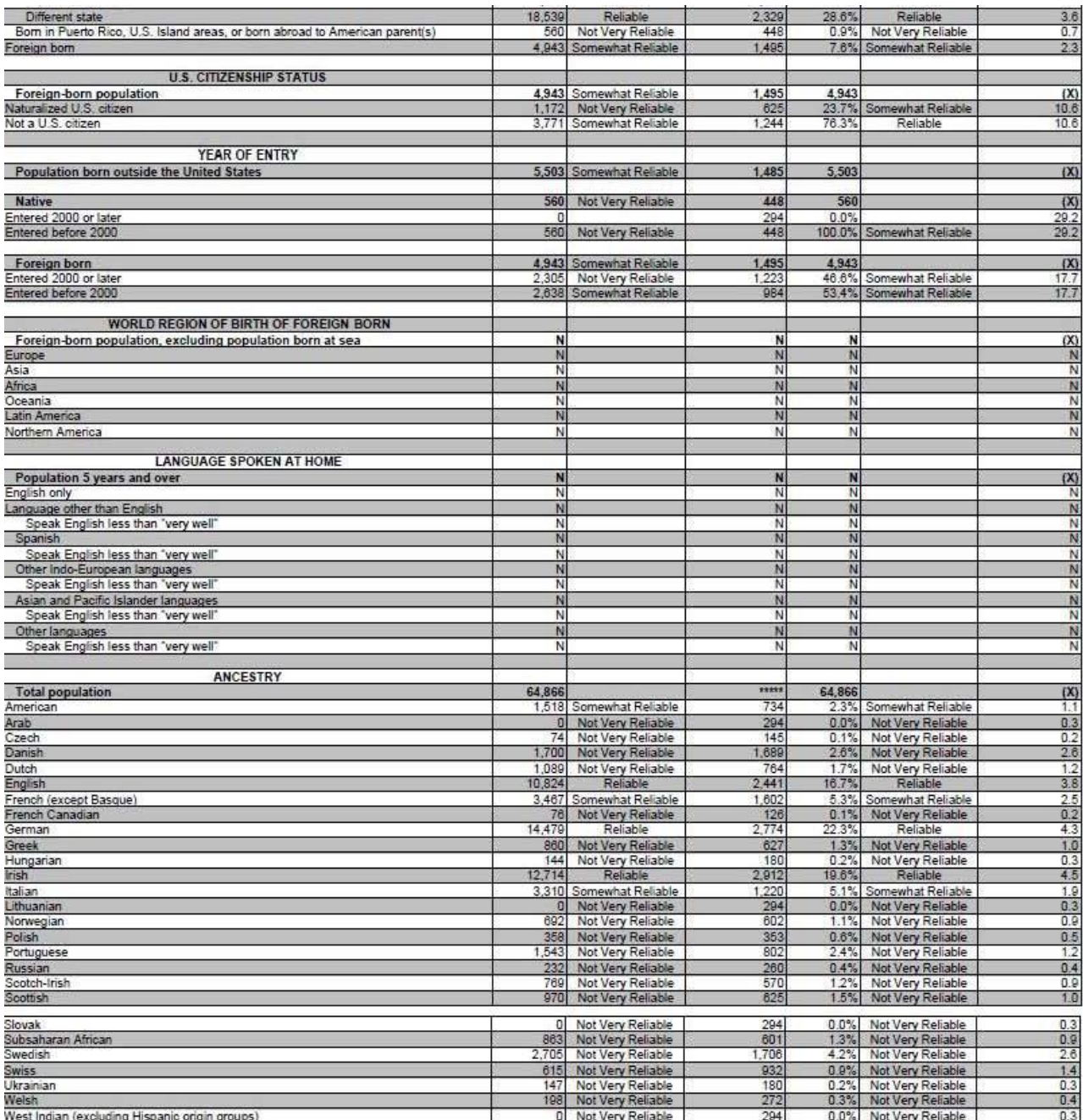

Source: U.S. Census Bureau, 2008 American Community Survey

Figure 23: Data Profile Table with No Color–Coding and the Legend Behind a Link (A2): Bottom

| <b>Bom in United States</b>                                                  | 59,363     | Reliable                                     | 1,485          | 91.5%          | Reliable                                     | 2.3             |
|------------------------------------------------------------------------------|------------|----------------------------------------------|----------------|----------------|----------------------------------------------|-----------------|
| State of residence                                                           | 40,824     | Reliable                                     | 2.695          | 62.9%          | Reliable                                     | 4.2             |
| Different state                                                              | 18,539     | Reliable                                     | 2,329          | 28.6%          | Reliable                                     | 3.6             |
| Born in Puerto Rico, U.S. Island areas, or born abroad to American parent(s) | 560        | Not Very Reliable                            | 448            | 0.9%           | Not Very Reliable                            | 0.7             |
| Foreign born                                                                 |            | 4,943 Somewhat Reliable                      | 1.495          | 7.6%           | Somewhat Reliable                            | 2.3             |
|                                                                              |            |                                              |                |                |                                              |                 |
| <b>U.S. CITIZENSHIP STATUS</b>                                               |            |                                              |                |                |                                              |                 |
| Foreign-born population                                                      | 4,943      | Somewhat Reliable                            | 1,495          | 4,943          |                                              | (X)             |
| Naturalized U.S. citizen<br>Not a U.S. citizen                               | 1,172      | Not Very Reliable<br>3,771 Somewhat Reliable | 625<br>1,244   | 23.7%<br>76.3% | Somewhat Reliable<br>Reliable                | 10.6<br>10.6    |
|                                                                              |            |                                              |                |                |                                              |                 |
| <b>YEAR OF ENTRY</b>                                                         |            |                                              |                |                |                                              |                 |
| Population born outside the United States                                    |            | 5,503 Somewhat Reliable                      | 1,485          | 5,503          |                                              | (X)             |
|                                                                              |            |                                              |                |                |                                              |                 |
| <b>Native</b>                                                                | 560        | Not Very Reliable                            | 448            | 560            |                                              | (X)             |
| Entered 2000 or later                                                        | 'n         |                                              | 294            | 0.0%           |                                              | 29.2            |
| Entered before 2000                                                          | 560        | Not Very Reliable                            | 448            | 100.0%         | Somewhat Reliable                            | 29.2            |
|                                                                              |            |                                              |                |                |                                              |                 |
| Foreign born                                                                 | 4,943      | Somewhat Reliable                            | 1,495<br>1.223 | 4.943          |                                              | (X)<br>17.7     |
| Entered 2000 or later<br>Entered before 2000                                 | 2,305      | Not Very Reliable<br>2,638 Somewhat Reliable | 984            | 46.6%          | Somewhat Reliable<br>53.4% Somewhat Reliable | 17.7            |
|                                                                              |            |                                              |                |                |                                              |                 |
| WORLD REGION OF BIRTH OF FOREIGN BORN                                        |            |                                              |                |                |                                              |                 |
| Foreign-born population, excluding population born at sea                    | N          |                                              | N              | N              |                                              | (X)             |
| Europe                                                                       | N          |                                              | N              | N              |                                              | N               |
| Asia                                                                         | N          |                                              | N              | N              |                                              | N               |
| Africa                                                                       | N          |                                              | N              | N              |                                              | N               |
| Oceania                                                                      | N          |                                              | N              | N              |                                              | N               |
| Latin America                                                                | N          |                                              | N              | N              |                                              | Ň               |
| Northern America                                                             | Ν          |                                              | N              | N              |                                              | N               |
| <b>LANGUAGE SPOKEN AT HOME</b>                                               |            |                                              |                |                |                                              |                 |
|                                                                              | N          |                                              | N              | N              |                                              |                 |
| Population 5 years and over<br>English only                                  | N          |                                              | N              | N              |                                              | $\frac{(x)}{N}$ |
| Language other than English                                                  | N          |                                              | N              | N              |                                              | N               |
| Speak English less than "very well"                                          | N          |                                              | N              | N              |                                              | $\overline{N}$  |
| Spanish                                                                      | N          |                                              | N              | N              |                                              | Ņ               |
| Speak English less than "very well"                                          | N          |                                              | N              | N              |                                              | N               |
| Other Indo-European languages                                                | Ñ          |                                              | N              | Ñ              |                                              | N               |
| Speak English less than "very well"                                          | N          |                                              | N              | N              |                                              | N               |
| Asian and Pacific Islander languages                                         | Ń          |                                              | N              | N              |                                              | N               |
| Speak English less than "very well"                                          | N          |                                              | N              | N              |                                              | N               |
| Other languages                                                              | N          |                                              | N              | N              |                                              | Ň               |
| Speak English less than "very well"                                          | N          |                                              | N              | N              |                                              | N               |
| <b>ANCESTRY</b>                                                              |            |                                              |                |                |                                              |                 |
| <b>Total population</b>                                                      | 64,866     |                                              | ster           | 64,866         |                                              | (X)             |
| American                                                                     |            | 1,518 Somewhat Reliable                      | 734            | 2.3%           | Somewhat Reliable                            | 1.1             |
| Arab                                                                         | $\Omega$   | Not Very Reliable                            | 294            | 0.0%           | Not Very Reliable                            | 0.3             |
| Czech                                                                        | 74         | Not Very Reliable                            | 145            | 0.1%           | Not Very Reliable                            | 0.2             |
| Danish                                                                       | 1,700      | Not Very Reliable                            | 1,689          | 2.6%           | Not Very Reliable                            | 2.6             |
| Dutch                                                                        | 1,089      | Not Very Reliable                            | 764            | 1.7%           | Not Very Reliable                            | 1.2             |
| English                                                                      | 10,824     | Reliable                                     | 2,441          | 16.7%          | Reliable                                     | 3.8             |
| French (except Basque)                                                       | 3,467      | Somewhat Reliable                            | 1,602          | 5.3%           | Somewhat Reliable                            | 2.5             |
| French Canadian                                                              | 76         | Not Very Reliable                            | 126            | 0.1%           | Not Very Reliable                            | 0.2             |
| German                                                                       | 14,479     | Reliable                                     | 2.774          | 22.3%          | Reliable                                     | 4.3             |
| Greek                                                                        | 860<br>144 | Not Very Reliable                            | 627            | 1.3%<br>0.2%   | Not Very Reliable                            | 1.0<br>0.3      |
| Hungarian                                                                    | 12,714     | Not Very Reliable<br>Reliable                | 180<br>2,912   | 19.6%          | Not Very Reliable<br>Reliable                | 4.5             |
| Irish<br>Italian                                                             | 3,310      | Somewhat Reliable                            | 1,220          | 5.1%           | Somewhat Reliable                            | 1.9             |
| Lithuanian                                                                   | $\Omega$   | Not Very Reliable                            | 294            | 0.0%           | Not Very Reliable                            | 0.3             |
| Norwegian                                                                    | 692        | Not Very Reliable                            | 602            | 1.1%           | Not Very Reliable                            | 0.9             |
| Polish                                                                       | 358        | Not Very Reliable                            | 353            | 0.6%           | Not Very Reliable                            | 0.5             |
| Portuguese                                                                   | 1,543      | Not Very Reliable                            | 802            | 2.4%           | Not Very Reliable                            | 1.2             |
| Russian                                                                      | 232        | Not Very Reliable                            | 260            | 0.4%           | Not Very Reliable                            | 0.4             |
| Scotch-Irish                                                                 | 769        | Not Very Reliable                            | 570            | 1.2%           | Not Very Reliable                            | 0.9             |
| Scottish                                                                     | 970        | Not Very Reliable                            | 625            | 1.5%           | Not Very Reliable                            | 1.0             |
| Slovak                                                                       |            | 0 Not Very Reliable                          | 294            | 0.0%           | Not Very Reliable                            | 0.3             |
| Subsaharan African                                                           | 863        | Not Very Reliable                            | 601            | 1.3%           | Not Very Reliable                            | 0.9             |
| Swedish                                                                      |            | 2,705 Not Very Reliable                      | 1.706          | 4.2%           | Not Very Reliable                            | 2.6             |
| <b>Swiss</b>                                                                 |            | 615 Not Very Reliable                        | 932            |                | 0.9% Not Very Reliable                       | 1.4             |
| Ukrainian                                                                    | 147        | Not Very Reliable                            | 180            |                | 0.2% Not Very Reliable                       | 0.3             |
| Welsh                                                                        |            | 198 Not Very Reliable                        | 272            |                | 0.3% Not Very Reliable                       | 0.4             |
| West Indian (excluding Hispanic origin groups)                               | $\Omega$   | Not Very Reliable                            | 294            |                | 0.0% Not Very Reliable                       | 0.3             |

Source: U.S. Census Bureau, 2008 American Community Survey

Figure 24: Data Profile Table with Color–Coding and the Legend Above the Table (A3):Top

n i Relia  $\bullet$ 

**IM** 

of Frror Pe

**Table ID** A101

Sel

Selected Social Characteristics in Anytown, USA Universe: Total Population in Anytown, USA 2008 American Community Survey 1-Year Estimates

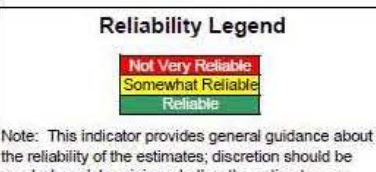

the reliability of the estimates; discretion should be<br>used when determining whether the estimates are<br>appropriate for use. For more information, please visit www.ACSreliability.com

 $\mathbf{r}$ 

Table View [||] Map View [||] Chart View [||] Actions: [|]] Modify Table | [|]] Bookmark | [|] Download

#### **[II] View Table Notes** Margin of Err se d

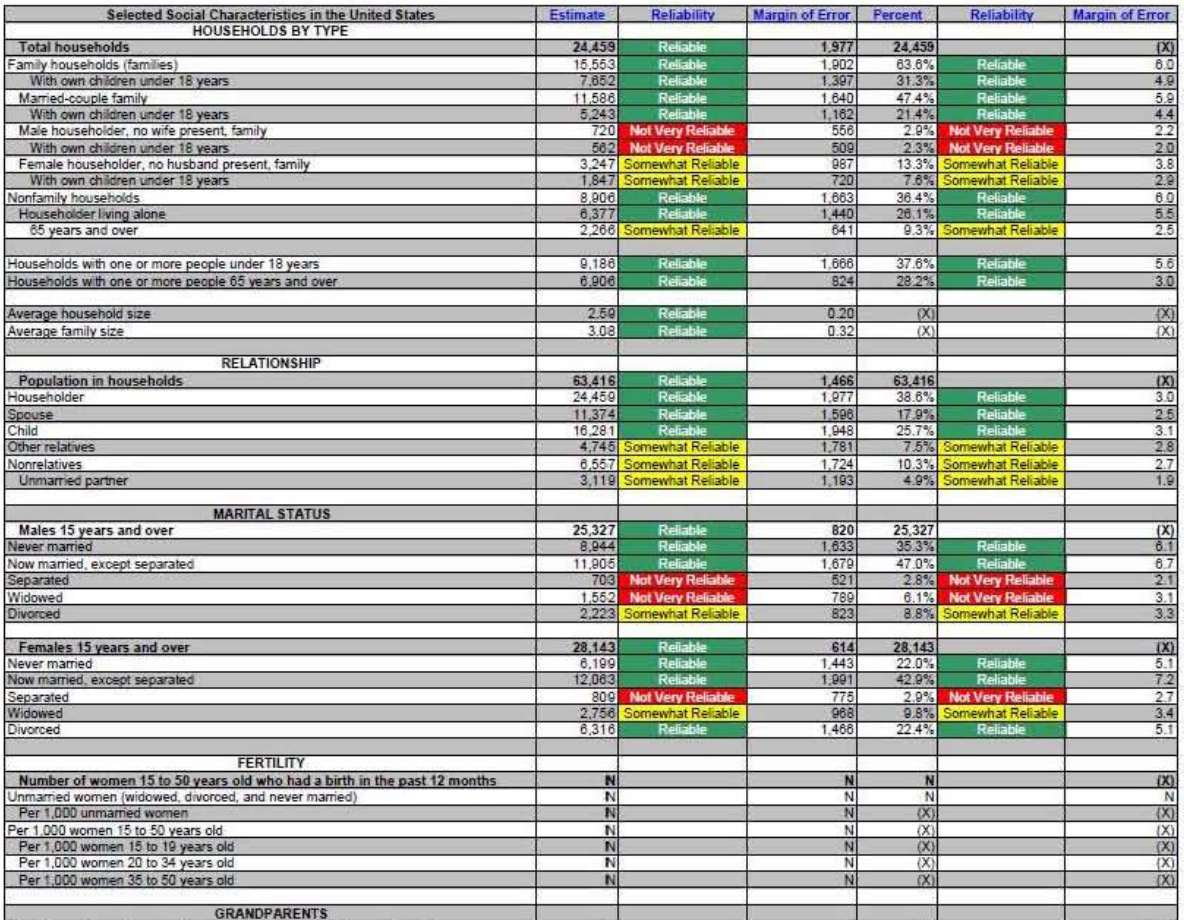

Figure 25: Data Profile Table with Color–Coding and the Legend Above the Table (A3): Middle

| Per 1,000 women 20 to 34 years old                                                                                         | N                |                                                     | N              | (X)            |                                                    | (X)                   |
|----------------------------------------------------------------------------------------------------|------------------|-----------------------------------------------------|----------------|----------------|----------------------------------------------------|-----------------------|
| Per 1,000 women 35 to 50 years old                                                                                         | N                |                                                     | N              | (X)            |                                                    | (X)                   |
| <b>GRANDPARENTS</b>                                                                                                    |                  |                                                     |                |                |                                                    |                       |
| Number of grandparents living with own grandchildren under 18 years                                                        | N                |                                                     | N              | N              |                                                    | (X)                   |
| Responsible for grandchildren                                                                                              | N                |                                                     | N              | N              |                                                    | N                     |
| Years responsible for grandchildren<br>Less than 1 year                                                                    | N                |                                                     | N              | N              |                                                    | Ņ                     |
| 1 or 2 years                                                                                                    | N                |                                                     | N              | N              |                                                    | N                     |
| 3 or 4 years                                                                                                    | N                |                                                     | Ń              | N              |                                                    | Ň                     |
| 5 or more years                                                                                                    | Ñ                |                                                     | N              | N              |                                                    | N                     |
| Number of grandparents responsible for own grandchildren under 18 years<br>Who are female                                  | N<br>N           |                                                     | N<br>N         | N<br>N         |                                                    | $\frac{(\lambda)}{N}$ |
| Who are married                                                                                                    | N                |                                                     | N              | N              |                                                    | N                     |
| <b>SCHOOL ENROLLMENT</b>                                                                                                   |                  |                                                     |                |                |                                                    |                       |
| Population 3 years and over enrolled in school                                                                             | 13,604           | Reliable                                            | 970            | 13,604         |                                                    | (X)                   |
| Nursery school, preschool                                                                                                  | 406              | <b>Not Very Reliable</b>                            | 287            | 3.0%           | Not Very Reliable                                  | 2.1                   |
| Kindergarten                                                                                                    |                  | 1,012 Somewhat Reliable                             | 488            | 7.4%           | Somewhat Reliable                                  | 3.5                   |
| Elementary school (grades 1-8)                                                                                             | 6,265            | Reliable                                            | 556            | 46.1%          | Reliable                                           | 5.7                   |
| High school (grades 9-12)                                                                                                  |                  | 4,100 Somewhat Reliable                             | 1,086          | 30.1%          | Reliable                                           | 7.1<br>4.8            |
| College or graduate school                                                                                                 |                  | 1,821 Somewhat Reliable                             | 701            |                | 13.4% Somewhat Reliable                            |                       |
| EDUCATIONAL ATTAINMENT                                                                                                    |                  |                                                     |                |                |                                                    |                       |
| Population 25 years and over                                                                                               | 45,702           | Reliable                                            | 703            | 45,702         |                                                    | (X)                   |
| Less than 9th grade                                                                                                    |                  | 3,726 Somewhat Reliable                             | 1,577          | 8.2%           | Somewhat Reliable                                  | 3.4                   |
| 9th to 12th grade, no diploma                                                                                              |                  | 2,859 Somewhat Reliable                             | 875            | 6.3%           | Somewhat Reliable                                  | 1.9                   |
| High school graduate (includes equivalency)                                                                                | 17,824<br>10,562 | Reliable<br>Reliable                                | 2,130<br>1,731 | 39.0%<br>23.1% | Reliable<br>Reliable                               | 4.6                   |
| Some college, no degree<br>Associate's degree                                                                              | 3,651            | Somewhat Reliable                                   | 919            | 8.0%           | Somewhat Reliable                                  | $\frac{39}{2.0}$      |
| Bachelor's degree                                                                                                    | 4,807            | Somewhat Reliable                                   | 244            | 10.5%          | Somewhat Reliable                                  | $\frac{2.7}{2.1}$     |
| Graduate or professional degree                                                                                            | 2,273            | Somewhat Reliable                                   | 947            | 5.0%           | Somewhat Reliable                                  |                       |
| Percent high school graduate or higher                                                                                     | 85.6%            | Reliable                                            | 3.7            | (X)            |                                                    | (X)                   |
| Percent bachelor's degree or higher                                                                                        | 15.5%            | Reliable                                            | 3.3            | (X)            |                                                    | (X)                   |
|                                                                                                    |                  |                                                     |                |                |                                                    |                       |
| <b>VETERAN STATUS</b><br>Civilian population 18 years and over                                                             | 50,887           | Reliable                                            | 8              | 50.887         |                                                    | (X)                   |
| Civilian veterans                                                                                                    | 8,820            | Reliable                                            | 1,164          | 13.4%          | Reliable                                           | $\overline{23}$       |
|                                                                                                    |                  |                                                     |                |                |                                                    |                       |
| DISABILITY STATUS OF THE CIVILIAN NONINSTITUTIONALIZED POPULATION<br><b>Total Civilian Noninstitutionalized Population</b> | 64,022           | Reliable                                            | 1,043          | 64.022         |                                                    |                       |
| With a disability                                                                                                    | 10,816           | Reliable                                            | 1.774          | 16.9%          | Reliable                                           | (X)<br>28             |
|                                                                                                    |                  |                                                     |                |                |                                                    |                       |
| Under 18 years                                                                                                    | 13,979           | Reliable                                            | 8              | 13,979         |                                                    | (X)                   |
| With a disability                                                                                                    | 592              | <b>Not Very Reliable</b>                            | 440            | 4.2%           | <b>Not Very Reliable</b>                           | 3.1                   |
| 18 to 64 years                                                                                                    | 40,091           | Reliable                                            | 658            | 40.091         |                                                    | (X)                   |
| With a disability                                                                                                    | 6,593            | Reliable                                            | 461            | 16.4%          | Reliable                                           | 3.7                   |
|                                                                                                    |                  |                                                     |                |                |                                                    |                       |
| 65 years and over                                                                                                    | 9,952            | Reliable                                            | 880            | 9,952          |                                                    | (X)                   |
| With a disability                                                                                                    | 3,631            | Reliable                                            | 882            | 36.5%          | Reliable                                           | 8.3                   |
| <b>RESIDENCE 1 YEAR AGO</b>                                                                                                |                  |                                                     |                |                |                                                    |                       |
| Population 1 year and over                                                                                                 | 64,146           | Reliable                                            | 414            | 64,146         |                                                    | (X)                   |
| Same house                                                                                                    | 54.826           | Reliable                                            | 2.478          | 85.5%          | Reliable                                           | 3.9                   |
| Different house in the U.S.                                                                                                | 9,320            | Somewhat Reliable                                   | 2.495          | 14.5%          | Somewhat Reliable                                  | 3.9                   |
| Same county<br>Different county                                                                                            | 5.774<br>3,546   | Somewhat Reliable<br>Somewhat Reliable              | 2.057<br>1,325 | 9.0%<br>5.5%   | <b>Somewhat Reliable</b><br>Somewhat Reliable      | 3.2<br>2.1            |
| Same state                                                                                                    |                  | 1,668 Somewhat Reliable                             | 770            | 2.6%           | Somewhat Reliable                                  | 1.2                   |
| Different state                                                                                                    | 1,878            | <b>Not Very Reliable</b>                            | 1,149          | 2.9%           | <b>Not Very Reliable</b>                           | 1.8                   |
| Abroad                                                                                                    | 0                |                                                     | 294            | 0.0%           |                                                    | 0.3                   |
| <b>PLACE OF BIRTH</b>                                                                                                    |                  |                                                     |                |                |                                                    |                       |
| <b>Total population</b>                                                                                                    | 64,866           |                                                     | \$2533         | 64,866         |                                                    | (X)                   |
| Native                                                                                                    | 59,923           | Reliable<br>Reliable                                | 1.495          | 92.4%          | Reliable<br>Reliable                               |                       |
| Born in United States                                                                                                    | 59,363           |                                                     | 1,485          | 91.5%          |                                                    | $\frac{23}{23}$       |
| State of residence                                                                                                    | 40,824           | Reliable                                            | 2.695          | 62.9%          | Reliable                                           |                       |
| Different state                                                                                                    | 18,539           | <b>Reliable</b>                                     | 2,329          | 28.6%          | Reliable                                           | 3.6<br>0.7            |
| Born in Puerto Rico, U.S. Island areas, or born abroad to American parent(s)<br>Foreign born                               | 560              | <b>Not Very Reliable</b><br>4,943 Somewhat Reliable | 448<br>1,495   | 0.9%           | <b>Not Very Reliable</b><br>7.6% Somewhat Reliable | 2.3                   |
|                                                                                                    |                  |                                                     |                |                |                                                    |                       |
| <b>U.S. CITIZENSHIP STATUS</b>                                                                                             |                  |                                                     |                |                |                                                    |                       |
| Foreign-born population                                                                                                    |                  | 4,943 Somewhat Reliable                             | 1,495          | 4,943          |                                                    | (X)                   |
| Naturalized U.S. citizen                                                                                                   |                  | <b>Not Very Reliable</b>                            | 625            |                | 23.7% Somewhat Reliable                            | 10.6                  |

Figure 26: Data Profile Table with Color–Coding and the Legend Above the Table (A3): Bottom

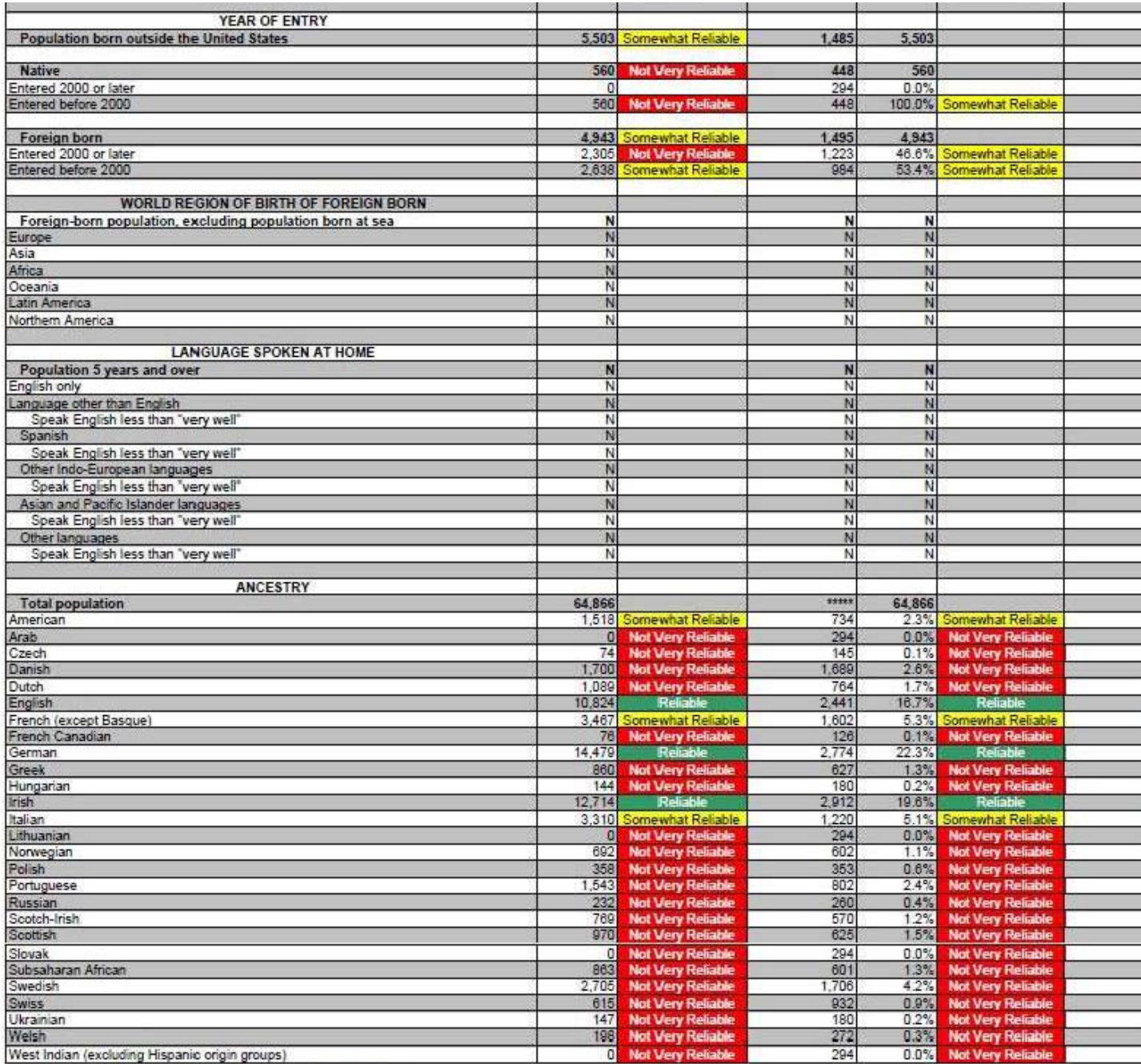

Course II C. Concur Dummy, 2000 American Community Current

Figure 27: Data Profile Table with No Color–Coding and the Legend Above the Table (A4): Top

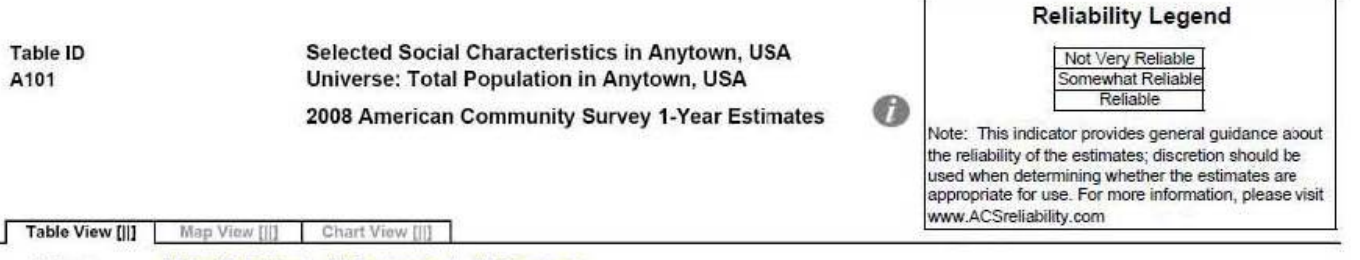

[ii] View Table Notes

Actions:

Г

[|] Modify Table | [|] Bookmark | [|] Download

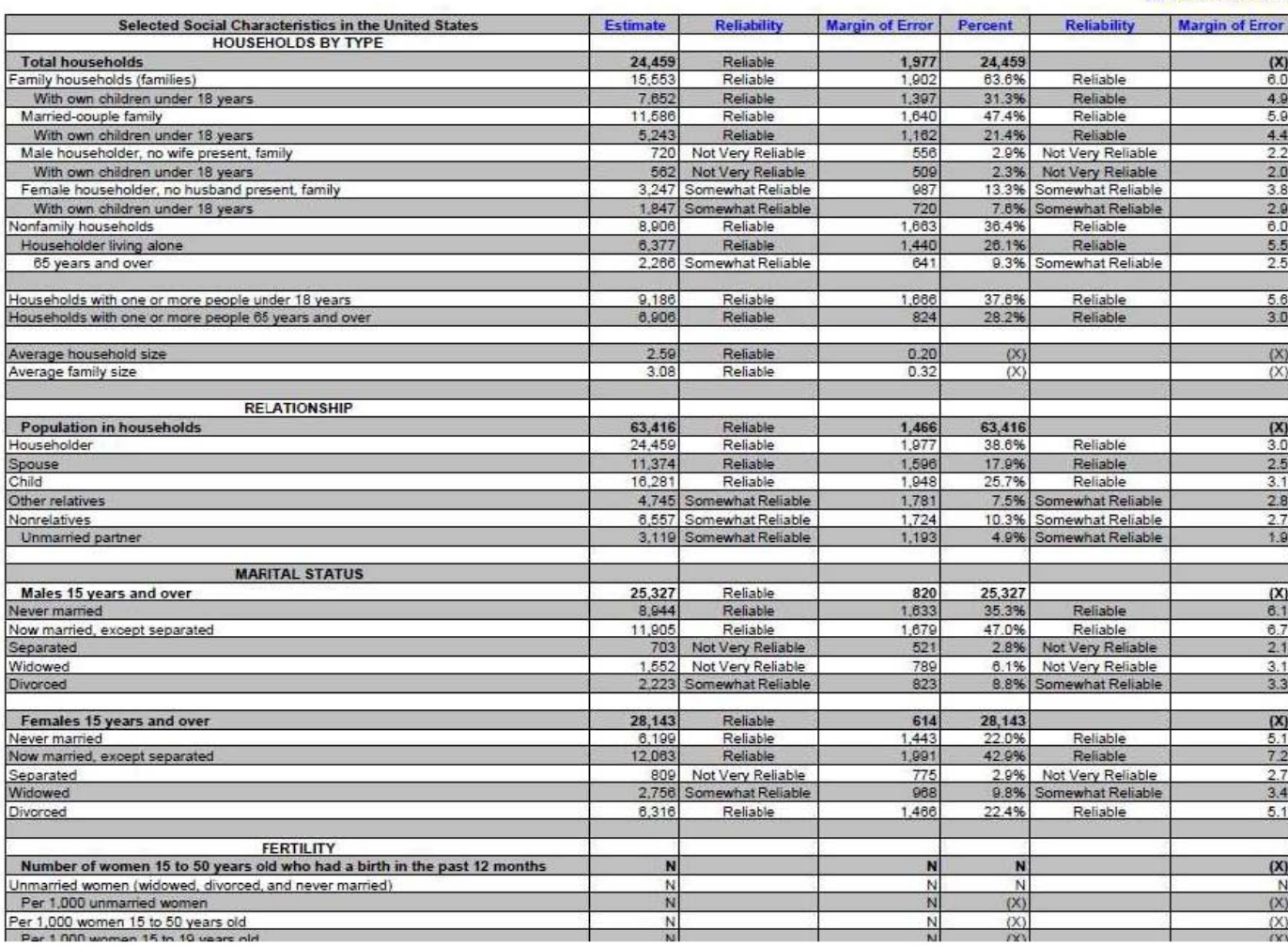

## Figure 28: Data Profile Table with No Color–Coding and the Legend Above the Table (A4): Middle

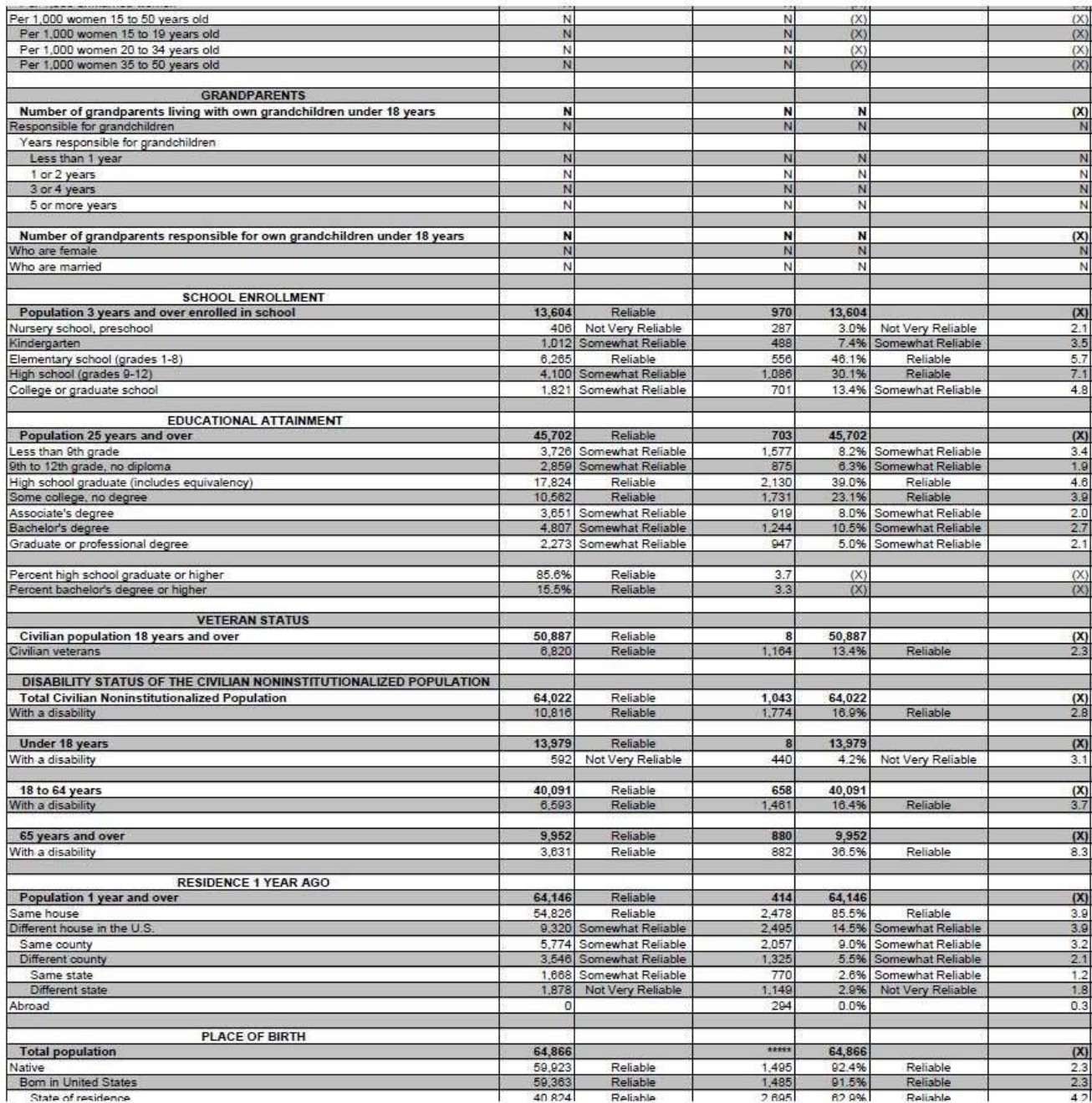

Figure 29: Data Profile Table with No Color–Coding and the Legend Above the Table (A4): Bottom

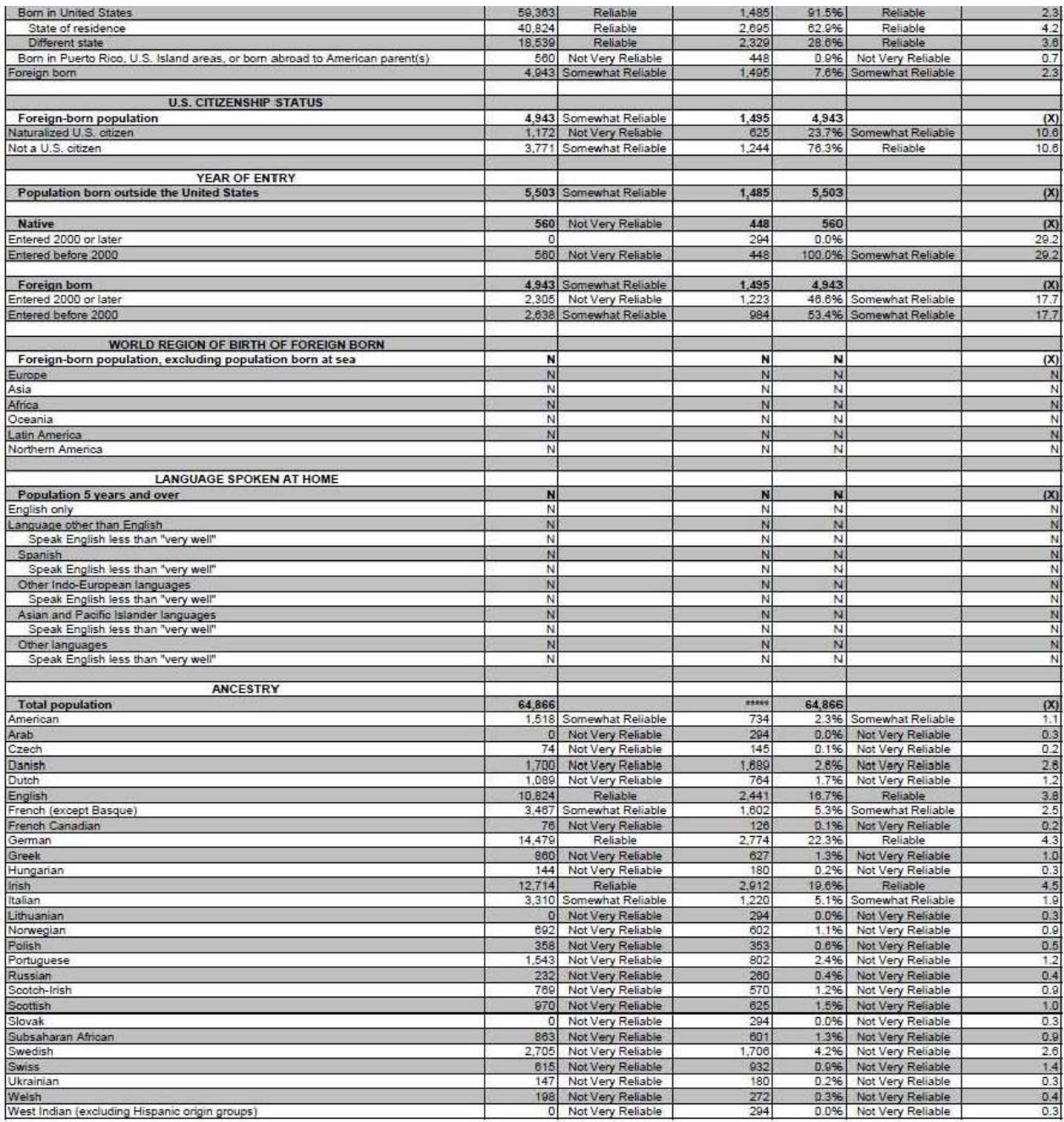

Figure 30: Selected Population Profile Table with the Legend Behind a Link and Red First in the Legend (B1): Top

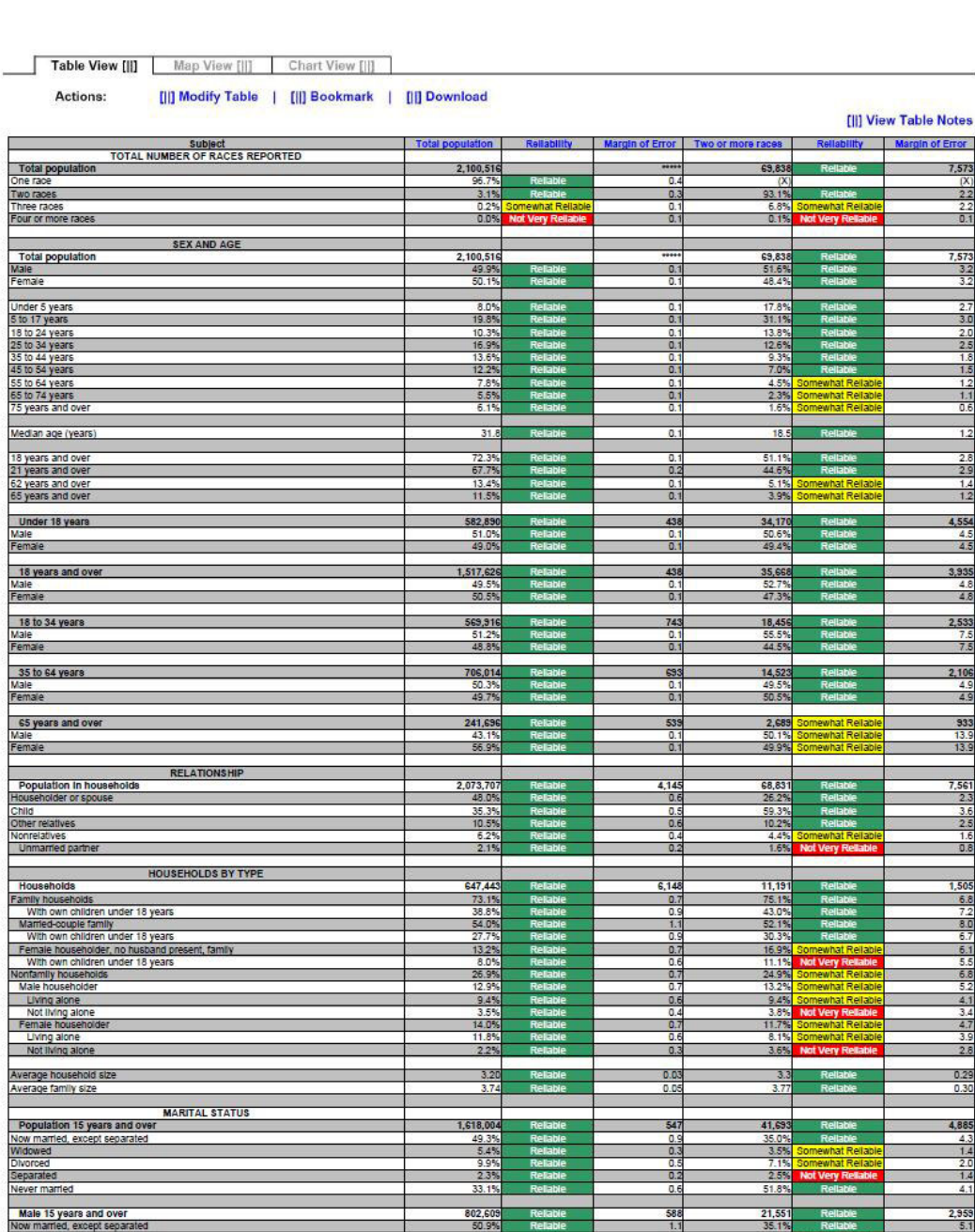

2008 American Community Survey 1-Year Estimates

Selected Population Profile in Anytown, USA<br>Universe: Total Population of Two or More Races in Anytown, USA

 $\bullet$ 

Table ID<br>S201

Figure 31: Selected Population Profile Table with the Legend Behind a Link and Red First in the Legend (B1): Top Middle

| Never married                                                                                                    | 33.1%                  |                      | 0.6                              | 51.8%                 |                                        | 4.1                             |
|----------------------------------------------------------------------------------------------------|------------------------|----------------------|----------------------------------|-----------------------|----------------------------------------|---------------------------------|
|                                                                                                    |                        |                      |                                  |                       |                                        |                                 |
| Male 15 years and over<br>Now married, except separated                                                                                                    | 802.60<br>50.9%        |                      | 588<br>1.1                       | 21.55<br>35.1%        |                                        | 2,955<br>5.1                    |
| Widowed                                                                                                    | $\frac{2.2\%}{8.1\%}$  |                      | $\frac{0.3}{0.6}$                | 1.5%                  | <b>Very R</b>                          | 1.3                             |
| Divorced<br>Separated                                                                                                    | 1.8%                   | Re<br>Reliable       | O.                               | 6.1%<br>1.2%          | ewhat Reilah                           | $\frac{2.5}{1.0}$               |
| Never married                                                                                                    | 37.1%                  | Relia                | 0.8                              | 56.1%                 | $\overline{R}$                         | 5.4                             |
| Female 15 years and over                                                                                                    | 815,395                |                      | 465                              |                       |                                        | 3,158                           |
| Now married, except separated                                                                                                    |                        | R                    | $\overline{0.9}$                 | 20,142                |                                        |                                 |
| Widowed<br>Divorced                                                                                                    | 8.5%<br>11.6%          | <b>Reliable</b>      | 0.4<br>0.7                       | 5.6%<br>8.3%          | Somewhat Reliabl<br>ewhat Reliabl      | 25                              |
| Separated                                                                                                    | 2.9%                   | Re                   | 0.3                              | 3.9%                  | <b>Not Very Re</b>                     | $^{2.4}$                        |
| Never married                                                                                                    | 29.2%                  | Relable              | 0.7                              | 47.2%                 | Reliable                               | 6.4                             |
|                                                                                                    |                        |                      |                                  |                       |                                        |                                 |
| <b>Population 3 years and over enrolled in SCHOOL ENROLLMENT</b><br>Nursery school, preschool<br>Kindergarien                                                                                                    | 593,02                 |                      | 141                              | 30,472                |                                        | 4,341                           |
|                                                                                                    | 5.0%                   |                      | 0.5                              | 7.3%                  | Somewhat Reliabl<br>that Rollah        | $\frac{22}{16}$                 |
| Kindergarten<br>Elementary school (grades 1-8)                                                                                                    | 5.0%<br>43.5%          | <b>Reliable</b><br>R | 0.5<br>0.8                       | 4.5%<br>40.6%         |                                        | 4.2                             |
| High school (grades 9-12)<br>College or graduate school                                                                                                    | 23.8%                  | R                    | 0.6                              | 27.8%                 | Reliable                               | 47                              |
|                                                                                                    | 22.7%                  |                      | 1.0                              | 19.9%                 |                                        | 3.9                             |
| Male 3 years and over enrolled in school                                                                                                    | 292.463                | <b>R</b>             | 5.21                             | 15.45                 |                                        | 2,822                           |
| Percent enrolled in kindergarten to grade 12<br>Percent enrolled in college or graduate school<br>Female 3 years and over enrolled in school<br>Percent enrolled in kindergarten to grade 12<br>Percent enrolled in Kindergarten to grade | 75.2%<br>20.2%         | R                    | $\mathbf{1}$<br>$\overline{1}$   | 77.6%<br>18.5%        | Rel                                    | 5.8<br>5.1                      |
|                                                                                                    | 300,566                |                      | 5,647                            | 15,016                |                                        | 2,557                           |
| Percent enrolled in college or graduate school                                                                                                    | 69.4%<br>25.25         | R                    | 1.<br>$\overline{1}$             | 68.0%<br>21.3%        | R.                                     | 7.6<br>6.7                      |
|                                                                                                    |                        |                      |                                  |                       | omewhat Reliable                       |                                 |
| <b>EDUCATIONAL ATTAINMENT</b><br>Population 25 years and over                                                                                                    | 1.301.797              |                      | $\overline{81}$                  | 26,019                |                                        | 3,150                           |
|                                                                                                    | 22.0%                  |                      | 0.7                              | 19.1%                 |                                        | 4.1                             |
| The Elian Ngh school diplomation<br>High school graduate (includes equivalency)<br>Some college or associate's degree                                                                                                    | 25.8%                  | Reliab               | 0.8                              | 27.9%                 | <b>Rella</b>                           | 48                              |
| Bachelor's degree                                                                                                    | 32.1%<br>13.7%         | Reliable<br>Re       | 0.8<br>0.6                       | 38.7%<br>10.7%        | Rell<br>Somewhat Reliable              | 5.1<br>3.1                      |
| Graduate or professional degree                                                                                                    | 6.4%                   |                      | 0.3                              | 3.7%                  | ewhat Reliab                           | 1.5                             |
|                                                                                                    | 78.0%                  |                      | 0.7                              | 80.9%                 |                                        | 4.1                             |
|                                                                                                    | 76.5%                  |                      | 1.0                              |                       |                                        |                                 |
|                                                                                                    | 79.5%                  | R<br>R               | $\frac{0.5}{0.6}$                | 80.9%<br>14.4%        | Relabia<br>R <sub>i</sub>              | $\frac{5.1}{5.1}$<br>3.3        |
| High school graduate or higher<br>Male, high school graduate or higher<br>Female, high school graduate or higher<br>Bachelor's degree or higher<br>Male, bachelor's degree or higher                                                      | 21.0%                  | R                    | 0.7                              | 9.5%                  | Relab                                  | 3.2                             |
| Female, bachelor's degree or higher                                                                                                    | 19.2%                  |                      | 1.0                              | 19.6%                 | Somewhat Reliable                      | 5.8                             |
| <b>FERTILITY</b>                                                                                                    |                        |                      |                                  |                       |                                        |                                 |
| Women 15 to 50 years<br>Women 15 to 50 years who had a birth in the past 12 months<br>Unmarried women 15 to 50 years who had a birth in the past 12 months<br>As a part of all women with a birth in the past 12 months                   | 548,83                 |                      | 1,587                            | 16,343                |                                        | 2,920                           |
|                                                                                                    | 38,646<br>12.384       | R                    | 4,06<br>2,22                     | 1,310                 | Somewhat Reliable                      | 619<br>438                      |
| As a percent of all women with a birth in the past 12 months                                                                                                    | 32.0%                  |                      | 4.                               | 646                   | Not Very Reliable<br>Not Very Reliable | 26.5                            |
| RESPONSIBILITY FOR GRANDCHILDREN UNDER 18 YEARS                                                                                                    |                        |                      |                                  |                       |                                        |                                 |
| Population 30 years and over                                                                                                    | 1,107,12               |                      | 912                              | 20,721                |                                        | 2,686                           |
| Responsible for grandchild(ren)                                                                                                    | 5.9%<br>23.85          |                      | o.<br>3.8                        | 2.6%                  | Very                                   | 2.4<br>$\overline{\phantom{a}}$ |
|                                                                                                    |                        |                      |                                  |                       |                                        |                                 |
| VETERAN STATUS<br>Civilian population 18 years and over                                                                                                    | 1,513,20               |                      | 1,24                             | 35.552                |                                        | 3,921                           |
| Civilian veteran                                                                                                    | 9.0%                   |                      | 0.4                              | 5.9%                  | Somewhat Reliable                      | 2.6                             |
| <b>DISABILITY STATUS</b>                                                                                                    |                        |                      |                                  |                       |                                        |                                 |
| Total civilian noninstitutionalized population                                                                                                    | 2,078,753              |                      | 2,041                            | 68,875                |                                        | 7,552                           |
| With a disability                                                                                                    | 10.6%                  |                      | 0.4                              | 7.8%                  |                                        | 1.6                             |
| Civilian noninstitutionalized population under 18 years                                                                                                    | 582,753                |                      | 497                              | 34,142                |                                        | 4,553                           |
| With a disability                                                                                                    | 2.9%                   |                      | $\mathbf{0}$                     | 3.1%                  | Not Very R                             | 1.6                             |
| Civilian noninstitutionalized population 18 to 64 years                                                                                                    | 1,256,523              |                      | 2,045                            | 32,083                |                                        | 3,581                           |
| With a disability                                                                                                    | 8.8%                   |                      | 0.5                              | 8.7%                  |                                        | 2.5                             |
| Civilian noninstitutionalized population 65 years and older                                                                                                    | 239,477                |                      | 1,073                            |                       | ewhat Reliab                           | 907                             |
| With a disability                                                                                                    | 38.8%                  |                      | 1.6                              | 2,650                 | ewhat Relab                            | 17.0                            |
| <b>RESIDENCE 1 YEAR AGO</b>                                                                                                    |                        |                      |                                  |                       |                                        |                                 |
| Population 1 year and over                                                                                                    | 2.068.16               |                      | 2.86                             | 66.273                |                                        | 7,136                           |
| ame house<br>Different house in the U.S.                                                                                                    | 82.9%<br>16.4%         | R                    | $\overline{\mathfrak{a}}$<br>0.8 | 83.69<br>15.99        | R                                      | 3.0<br>29                       |
| Same county                                                                                                    | $\frac{11.5\%}{4.9\%}$ | R                    | 0.                               |                       | Relian                                 |                                 |
| Same state                                                                                                    | 3.85                   |                      | 0.5<br>$\overline{a}$            | 10.0%<br>5.9%<br>5.1% | ewhat Reliabl<br>ewhat Reliabl         | $\frac{22}{23}$                 |
| Different state                                                                                                    | 1.1%                   |                      | 0.2                              | 0.7%                  | t Very Reliable                        | 0.6                             |
| Abroad                                                                                                    | 0.7%                   | ewhat Rei            | 0.2                              | 0.5%                  | Not Very Ri                            | 0.7                             |
| PLACE OF BIRTH, CITIZENSHIP STATUS AND YEAR OF ENTRY                                                                                                    |                        |                      |                                  |                       |                                        |                                 |
| Native<br>Male                                                                                                    | 1,631,29               |                      | 12.55                            | 64,681                | R                                      | 7,113                           |
| Female                                                                                                    | 49.7%<br>50.3%         | R                    | 0.3<br>0.3                       | 51.65<br>48.49        |                                        | 3.3                             |
|                                                                                                    | 469.21                 |                      | 12.55                            | 5.157                 |                                        | 1,408                           |
| Foreign born                                                                                                    | 50.7%                  |                      | 13                               | 52.49                 |                                        | 9.3                             |
| Female                                                                                                    | 49.3%                  |                      | $\mathbf{E}$                     | 47.6%                 |                                        | 9.3                             |
|                                                                                                    | 176,148                |                      | 7.182                            | 3,185                 | omewhat Reliable                       | 825                             |
| Foreign born; naturalized U.S. citizen<br>Male                                                                                                    |                        |                      |                                  | 53.9%                 | mewhat Reliabl                         | 14.2                            |
| Female                                                                                                    | 53.5%                  |                      | 1.5                              | 46.1%                 | Somewhat Reliable                      | 14.2                            |
| Foreign born; not a U.S. citizen<br>For<br>Main                                                                                                    | 293,073                |                      | 12,96                            | 1,972                 | mewhat Reliab                          | 833                             |
| Female                                                                                                    | 53.34<br>46.7%         |                      | Ŧ<br>1.5                         | 50.1%<br>49.9%        | omewhat Reliab<br>hat Reliab           | 14.4<br>14.4                    |
|                                                                                                    |                        |                      |                                  |                       |                                        |                                 |
| Population born outside the United States<br>Entered 2000 or later                                                                                                    | 469,218<br>22.4%       |                      | 12,55<br>$\overline{\mathbf{1}}$ | 8.3%                  | 5,157 Somewhat Reliabl                 | 1,408<br>61                     |
| Entered 1990 to 1999                                                                                                    | 25.3%                  |                      | 17                               | 21.1%                 | Not Very Reliable                      | 10.2                            |
| Entered before 1990                                                                                                    | 52.3%                  |                      | 1.5                              | 70.6%                 |                                        | 10.8                            |
| WORLD REGION OF BIRTH OF FOREIGN BORN                                                                                                    |                        |                      |                                  |                       |                                        |                                 |
| Foreign-born population excluding population born at sea                                                                                                    | 469,218                |                      | 12,558                           | 5,157                 | Somewhat Reliabl                       | 1,408                           |
|                                                                                                    | 5.5%                   |                      | 0.7                              | N                     |                                        | N                               |

Figure 32: Selected Population Profile Table with the Legend Behind a Link and Red First in the Legend (B1): Bottom Middle

| Asia<br>Africa                                                                                                    | $\frac{17.1\%}{1.4\%}$ |         | 0.8                     | N                      |                                            | $\frac{N}{N}$                             |
|----------------------------------------------------------------------------------------------------|------------------------|---------|-------------------------|------------------------|--------------------------------------------|-------------------------------------------|
| Oceania                                                                                                    | 0.7%                   |         | 0.4                     | Ñ<br>N                 |                                            | N                                         |
| Latin America                                                                                                    | 73.0%                  |         | $\overline{1}$          | N                      |                                            |                                           |
| Northern America                                                                                                    | 2.2%                   |         | 0.4                     |                        |                                            | $\frac{1}{N}$                             |
| LANGUAGE SPOKEN AT HOME AND ABILITY TO SPEAK ENGLISH                                                                                                    |                        |         |                         |                        |                                            |                                           |
| Population 5 years and over                                                                                                    | 1,932,948              |         |                         | 57,414                 |                                            | 6,608                                     |
| English only<br>Language other than English                                                                                                    | 61.1%                  |         | 0.7                     | 76.3%                  |                                            | 48                                        |
| Speak English less than "very we                                                                                                    | 16.9%                  |         | 0.6                     | 7.1%                   | R<br>what Reliab                           | 2.0                                       |
|                                                                                                    |                        |         |                         |                        |                                            |                                           |
| <b>EMPLOYMENT STATUS</b>                                                                                                    | 1,584,308              |         | 2.80                    | 39.15                  |                                            |                                           |
| Population 16 years and over<br>In labor force                                                                                                    | 63.8%                  |         | 0.7                     | 64.5%                  |                                            | 4,480<br>4.1                              |
| Civilian labor force                                                                                                    | 63.5%                  |         | 07                      | 64.2%                  |                                            | 41                                        |
| Employed                                                                                                    | 57.2%                  | R       | 0.7                     |                        |                                            | 4.1                                       |
| Unemployed<br>Percent of civilian labor force                                                                                                    | $\frac{6.3\%}{9.9\%}$  | R       | $rac{0.5}{0.7}$         | $\frac{9.6\%}{15.0\%}$ | iat Re                                     | $rac{2}{39}$                              |
| Armed Force                                                                                                    | 0.3%                   |         | $\overline{0}$          |                        | ery                                        | 0.4                                       |
| Not in labor force                                                                                                    | 36.2%                  |         | 0.7                     | 35.5%                  |                                            | 4.1                                       |
| Females 16 years and over                                                                                                    | 798,55                 |         | ,903                    | 18,816                 |                                            |                                           |
| Females 16 years<br>In labor force<br>Civilian labor force                                                                                                    | 55.7%                  | R       | 0.9                     | 57.9%                  |                                            | 2.843                                     |
| Employed                                                                                                    | 55.6%                  |         | 0.9<br>0.9              | 57.9%<br>49.1%         |                                            | 5.9                                       |
|                                                                                                    | 49.9%<br>5.7%<br>10.2% |         | $rac{0.6}{0.9}$         | $\frac{8.8\%}{15.1\%}$ | ewhat Reliab                               | $\frac{5.1}{3.4}$                         |
| Unemployed<br>Percent of civilian labor force                                                                                                    |                        |         |                         |                        | what Reliab                                |                                           |
| <b>COMMUTING TO WORK</b>                                                                                                    |                        |         |                         |                        |                                            |                                           |
|                                                                                                    | 880,103<br>75.3%       |         | 10,454                  | 20,35                  |                                            | $\frac{2,160}{4.5}$                       |
|                                                                                                    |                        |         | 08                      |                        |                                            |                                           |
|                                                                                                    | 14.7%<br>1.6%          |         | 0.3                     | 16.2%<br>1.1%          | it Very R                                  | 4.4<br>1.4                                |
|                                                                                                    | 2.0%                   | R       | 0.5                     | 0.9%                   | Very R                                     | 0.8                                       |
|                                                                                                    | 1.5%<br>4.9%           |         |                         | 4.0%                   | Very                                       | 1.8                                       |
| Workers 16 years and over<br>Car, Yuck, or van - drove alone<br>Car, Yuck, or van - carpooled<br>Public Iransportation (excluding taxicab)<br>Walked<br>Where mans<br>Wean travel time to work (minutes)<br>Mean travel time to work (minutes)                  | 31.5                   |         | 0.5<br>0.6              | 33 S                   |                                            | 2.1<br>4.1                                |
|                                                                                                    |                        |         |                         |                        |                                            |                                           |
| <b>OCCUPATION</b><br>Continue amployed population 15 occurs 100<br>Christian amployed population 15 years and Orler Managemer, professor<br>Service completions, and revised completions<br>Save and office cocupations<br>The amployed population is the state |                        |         |                         |                        |                                            |                                           |
|                                                                                                    | 906,862<br>28.9%       |         | 10,664<br>0.9           | 21,38<br>26.0%         |                                            | 2,508                                     |
|                                                                                                    | 19.3%                  |         | $\overline{a}$          | 22.4%                  |                                            | $rac{52}{6.0}$                            |
|                                                                                                    | 26.9%<br>1.05          |         | 1.0<br>0.3              | 29.0%<br>0.0%          | <b>It Very R</b>                           | 0.9                                       |
|                                                                                                    | 11.6%                  |         | $\overline{a}$          | 10.3%                  | ewhat Reliabl                              | A3                                        |
|                                                                                                    | 12.2%                  |         | 0.7                     | 12.2%                  | newhat Reliable                            | 3.5                                       |
|                                                                                                    | 508.219                |         | 1.005                   | 12.14                  |                                            |                                           |
|                                                                                                    |                        |         |                         | 18.8%                  | tellab                                     | $\frac{2,004}{5.5}$                       |
|                                                                                                    | 17.4%<br>18.6          |         | $\overline{12}$         | 19.0%                  |                                            |                                           |
|                                                                                                    | 12%                    |         | 0.4                     | 0.0%                   | ot Very Reitable                           | 1.6                                       |
|                                                                                                    | 20.3%<br>17.0%         |         | 1.3<br>1.0              | 17.7%<br>19.6%         | ewhat Reliabl<br>hat Reliab                | 6.9<br>5.5                                |
|                                                                                                    |                        |         |                         |                        |                                            |                                           |
|                                                                                                    | 398,643<br>33.4%       |         | 6,857<br>$\overline{1}$ | 9,247<br>35.4%         |                                            | 1,693                                     |
|                                                                                                    | 21.8%                  |         | $+1.1$                  | 26.9%                  | ewhat                                      |                                           |
|                                                                                                    | 37.5%                  | R       | 1,4                     | 34.6%                  | ewhat Reliab                               |                                           |
| Construction, extraction, maintenance, and repair occupations                                                                                                    | 0.7%<br>0.6%           | what R  | 0.2<br>0.               | 0.0%                   | Not Very Reliable<br>Not Very Reliable     | $\frac{83}{93}$<br>$\frac{23}{21}$<br>0.8 |
| <b>Female civilian employed population 16 years and over<br/>Managemet, professional, and realed cooppations<br/>Genice compations<br/>Calen and office cocouplions<br/>Caminochine, experimental populations<br/>Compatibion, exercistic profession</b>        | 6.1%                   | Relia   | 0.8                     | 2.6%                   | <b>Not Very Reliable</b>                   | 23                                        |
|                                                                                                    |                        |         |                         |                        |                                            |                                           |
| INDUSTRY<br>Chrillian employed population 16 years and over<br>Agriculture, forestly, fishing and hunting, and mining<br>Constructuring<br>Windesale trade<br>Throesale trade                                                                                   | 906.863                |         | 10.664                  | 21.388                 |                                            | 2,508                                     |
|                                                                                                    | 1.3%                   | R       | 0.3                     | 0.0%                   |                                            | 0.9                                       |
|                                                                                                    | 10.4%<br>9.9%          |         | O.<br>0.6               | 5.6%<br>10.2%          | Somewhat Reliabl<br>Somewhat Reliabl       | 2.5                                       |
|                                                                                                    | रदेश                   |         |                         | 24%                    | <b>Not Very Reliable</b>                   | $\frac{3.6}{2.4}$                         |
|                                                                                                    | 12.7%<br>5.6%          | R       | 0.6<br>0.5              | 14.9%<br>10.0%         | Somewhat Reliable<br>mewhat Reliabl        | 4.3<br>4.4                                |
| The Retail trade<br>Transportation and warehousing, and utilities<br>Information<br>Finance and Insurance, and real estate and re                                                                                                    | 1.7%                   |         | 0.2                     | $\frac{2.1\%}{4.0\%}$  | Not Very Rella                             | $\frac{1.5}{2.1}$                         |
|                                                                                                    |                        |         | 0.4                     |                        | Not Very Reliable                          |                                           |
| umumation<br>France and insurance, and real estate and rental and leasing<br>Professional serientific, and management, and administrative and waste management<br>Educational serience, and real and and accord assetsince<br>Aftas, enter                      | 9.5%                   |         | 0.6                     | 13.0%                  | Somewhat Reliable                          |                                           |
|                                                                                                    | 19.9%                  | Re      | 0.9                     | 20.5%                  | Somewhat Reliable                          | $4.4$<br>$5.2$<br>$3.5$                   |
|                                                                                                    | 11.0%<br>4.7%          |         | 0.8                     | 9.3%                   | Somewhat Reliable<br><b>Pwhat Reliable</b> |                                           |
|                                                                                                    | 4.4%                   |         | 0.9<br>0.4              | 5.0%<br>29%            | t Very Re                                  | $\frac{2.3}{1.5}$                         |
|                                                                                                    |                        |         |                         |                        |                                            |                                           |
| Civilian employed population<br>Private wage and salary workers<br>Government workers<br><b>CLASS OF WORKER</b><br>Civilian employed population 16 years and over                                                                                               | 906,862                |         | 10,664                  | 21,388                 |                                            |                                           |
|                                                                                                    | 76.5%                  |         | 0.9                     | 77.5%<br>15.1%         |                                            | $\frac{2,508}{4.6}$                       |
|                                                                                                    |                        |         |                         |                        |                                            |                                           |
| Self-employed workers in own not incorporated business<br>Unpaid family workers                                                                                                    | 8.1%<br>0.2%           |         | 0.7<br>0.1              | 7.4%<br>0.0%           | hat Relabl<br>Not Very R                   | $\frac{27}{0.9}$                          |
|                                                                                                    |                        |         |                         |                        |                                            |                                           |
| INCOME IN THE PAST 12 MONTHS (IN 2008 INFLATION-ADJUSTED DOLLARS<br>INCOME IN THE PAST 12 MON<br>Households<br>Median household income (dollars)                                                                                                    |                        |         |                         |                        |                                            |                                           |
|                                                                                                    | 647,443                |         | 6,148                   | 11,191<br>52,012       |                                            | 1,505<br>7,512                            |
|                                                                                                    | 79.9%                  |         | $\overline{a}$          | 83.89                  |                                            | 54                                        |
|                                                                                                    | 72,948                 |         | 1,364                   | 70,185                 |                                            | 9,631                                     |
|                                                                                                    | 26.4%<br>15,500        |         | 0.5                     | 10.643                 |                                            | 5.7                                       |
|                                                                                                    | 4.1%                   | R       | 314<br>0.4              | 4.1%                   |                                            | 1,169                                     |
|                                                                                                    | 9,124                  |         | 56,                     | 6,033                  | ewhat Reliabl                              | 1,716                                     |
|                                                                                                    | 2.9%<br>5,330          |         | 0.3<br>551              | 3.8%<br>5,906          | t Very R                                   | 29<br>2,459                               |
|                                                                                                    | 18.3%                  |         | 0.7                     | 22.49                  |                                            | 5.3                                       |
|                                                                                                    | 22.425<br>43%          |         | 912<br>a.               | 22.115<br>3.1%         |                                            | 5.024<br>2.0                              |
| Median household Income (dollars)<br>With exempts<br>With Scotal Security Income<br>With Scotal Security Income<br>With Scotal Security Income<br>With Scotal Security Income<br>With Supplemental Security Income<br>With Scotal Security I                    |                        |         |                         |                        |                                            |                                           |
| Mishi ood Stamp Benenis<br>Marilles<br>Marined-couple family<br>Marined-couple family<br>Median Income (dollars)                                                                                                    | 473,263                |         | 7,070                   | 8,405<br>65,619        |                                            | $\frac{1,354}{13,424}$                    |
|                                                                                                    | 64,594                 | P.<br>R | 1,55                    | 69.4%                  |                                            |                                           |
|                                                                                                    | 75,86                  |         | 1,511                   | 72,724                 |                                            | 10,818                                    |
|                                                                                                    | 8.1%<br>51,26          | R       | $\frac{0.7}{4,775}$     | 8.1%<br>28,235         |                                            | 4.6                                       |
|                                                                                                    | 18.1%                  |         | īΤ                      | 59                     |                                            | 21,320                                    |
| Male householder, no spouse present, family<br>Median income (dollars)<br>Female householder, no husband present, family<br>Median income (dollars)                                                                                                    | 34,335                 |         | 904                     | 41,058                 |                                            | 5.184                                     |
| Individuale<br>Per capita income (dollars)                                                                                                    | 2,100,516              |         |                         | 69,838                 |                                            | 7,573                                     |
|                                                                                                    | 24.301                 |         | 477                     | 12.989                 |                                            |                                           |

Figure 33: Selected Population Profile Table with the Legend Behind a Link and Red First in the Legend (B1): Bottom

| With earnings for full-time, year-round workers:                             |                |                                        |                           |                       |                                                      |                     |
|------------------------------------------------------------------------------|----------------|----------------------------------------|---------------------------|-----------------------|------------------------------------------------------|---------------------|
| Male                                                                         | 381.43         |                                        | 8.15                      | 7.60                  |                                                      | 1.467               |
| Female                                                                       | 238,805        | Rg                                     | 6.63                      | 5,609                 | R                                                    | 1,298               |
| Mean earnings (dollars) for full-time, year-round workers:                   |                |                                        |                           |                       |                                                      |                     |
| Maje                                                                         | 57 693         |                                        | 1.427                     | 51.966                |                                                      | 7.568               |
| Femal                                                                        | 43,122         |                                        | 1,032                     | 35,327                | R.                                                   | 6,362               |
| Median earnings (dollars) full-time, year-round workers:                     |                |                                        |                           |                       |                                                      |                     |
| Male                                                                         | 46,83          |                                        | 1,074                     | 41,770                |                                                      | 3,199               |
| Female                                                                       | 36,153         | Reliabl                                | 893                       |                       | 29,939 Somewhat Reliable                             | 8,534               |
|                                                                              |                |                                        |                           |                       |                                                      |                     |
| POVERTY RATES FOR FAMILIES AND PEOPLE FOR WHOM POVERTY STATUS IS             |                |                                        |                           |                       |                                                      |                     |
| <b>DETERMINED</b>                                                            |                |                                        |                           |                       |                                                      |                     |
| All families                                                                 | 9.39<br>13.4%  |                                        | 0.7<br>$\overline{1}$     | $\frac{3.5\%}{4.6\%}$ | Not Very Reliable<br>Not Very Reliable               | $\frac{23}{35}$     |
| With related children under 18 years                                         |                | Relable                                |                           |                       |                                                      |                     |
| With related children under 5 years only                                     | 13.3%          | Relable<br>Relable                     | $\frac{2.7}{0.7}$         | N<br>N                |                                                      | N<br>Ñ              |
| Married-couple family<br>With related children under 18 years                | 7.2%           | Relable                                | 1.1                       | N                     |                                                      |                     |
| With related children under 5 years only                                     | 3.4%           |                                        | 1.6                       | N                     |                                                      | $\mathbf{N}$<br>N   |
| Female householder, no husband present, family                               | 25.3%          | R                                      | 2.7                       | N                     |                                                      | <b>N</b>            |
| With related children under 18 years                                         | 31.9%          | Relable                                | 34                        | N                     |                                                      |                     |
| With related children under 5 years only                                     | 40.0%          | Somewhat Reliable                      | 10.1                      | N                     |                                                      | $\frac{N}{N}$       |
|                                                                              |                |                                        |                           |                       |                                                      |                     |
| All people                                                                   | 12.6%          |                                        | 0.7                       |                       | 10.2% Somewhat Reliabl                               | 3.3                 |
| Under 18 years                                                               | 17.0%          | Reliable                               | 14                        |                       | 9.9% Somewhat Reliable<br>9.7% Somewhat Reliable     | 46                  |
| Related children under 18 years                                              | 16.6%          | Relable                                | 1.4                       |                       |                                                      | 4.6                 |
| Related children under 5 years                                               |                | Reliable                               | 2.3                       | 7.0%                  |                                                      | 43                  |
| Related children 5 to 17 years                                               | 15.6%          | Relable                                | 1.4                       | 11.3%                 | <b>Not Very Reliable<br/>Not Very Reliable</b>       | 5.7                 |
| 18 years and over                                                            | 10.9%          | Reliable                               | 0.6                       |                       | 10.6% Somewhat Reliable<br>10.9% Somewhat Reliable   | 34                  |
| 18 to 64 years                                                               | 11.4%          | Reliable                               | 0.7                       |                       |                                                      | 3.7                 |
| 65 years and over                                                            | 7.8%           | Reliable                               | $\overline{\mathfrak{g}}$ | 6.7%                  | <b>Not Very Reliable</b>                             | 8.7                 |
| People in families                                                           | 10.4%          | Reliable                               | 0.8                       |                       | 7.1% Somewhat Reliable                               | 3.3                 |
| Unrelated Individuals 15 years and over                                      | 25.2%          | Rollable                               | 1.6                       | 45.1%                 | Somewhat Reliable                                    | 11.5                |
|                                                                              |                |                                        |                           |                       |                                                      |                     |
| <b>HOUSING TENURE</b>                                                        |                |                                        |                           |                       |                                                      |                     |
| Occupied housing units                                                       | 647,443        |                                        | 6,148                     | 11,191                | <b>Reliable</b>                                      | 1,505               |
| Owner-occupied housing units                                                 | 67.7%<br>32.3% | Relable                                | 0.9<br>0.9                | 65.7%<br>34.3%        |                                                      | 6.0                 |
| Renter-occupied housing units                                                |                |                                        |                           |                       | Rellat                                               | 6.0                 |
| Average household size of owner-occupied unit                                | 3.22           |                                        | 0.04                      | 3.40                  | Reliable                                             | 0.34                |
| Average household size of renter-occupied unit                               | 3.16           |                                        | 0.07                      | 3.11                  |                                                      | 0.51                |
|                                                                              |                |                                        |                           |                       |                                                      |                     |
| UNITS IN STRUCTURE                                                           |                |                                        |                           |                       |                                                      |                     |
| Occupied housing units                                                       | 647,443        |                                        | 6,148                     | 11,191                |                                                      | 1,505               |
| 1-unit, detached or attached                                                 | 74.5%          | Relatie<br>Relatie                     | 0.9                       | 72.8%                 | <b>Relabi</b>                                        | 6.4                 |
| 2 to 4 units                                                                 | 4.9%           |                                        | 0.5                       | 4.0%                  | <b>Not Very Rel</b>                                  | 2.6                 |
|                                                                              | 11.8%          | Relable                                | 0.6                       | 14.7%                 | Somewhat Reliable                                    | 5.8                 |
| 5 or more units<br>Mobile home, boat, RV, van, etc.                          | 8.8%           | Reliable                               | 0.5                       | 8.5%                  | Somewhat Reliabl                                     | 3.8                 |
|                                                                              |                |                                        |                           |                       |                                                      |                     |
| <b>YEAR STRUCTURE BUILT</b>                                                  |                |                                        |                           |                       |                                                      |                     |
| Occupied housing units                                                       | 647.443        | Re                                     | 6,148                     | 11,191                | Reliat                                               | $\frac{1,505}{5.8}$ |
| Built 2000 or later                                                          | 26.2%          | Relat                                  | 0.9                       | 21.4%                 | Somewhat Reliabl                                     |                     |
| Bullt 1990 to 1999                                                           | 16.5%          | Relable<br>Relable                     | $\mathbf{0}$              | 15.6%                 | mewhat Reliab                                        | 5.5                 |
| Built 1980 to 1989                                                           | 22.7%<br>23.3% |                                        | 0.9                       | 20.8%<br>24.4%        | ewhat Reliabl                                        | 5.3                 |
| Built 1960 to 1979                                                           | 9.2%           | Relable<br>Relable                     | 0.9<br>0.6                | 11.4%                 | Reliable<br>newhat Reliable                          | 5.8<br>52           |
| Built 1940 to 1959<br>Built 1939 or earlier                                  | 2.0%           | Re                                     | 0.3                       | 6.4%                  | <b>Not Very Reliable</b>                             | $\frac{1}{3.8}$     |
|                                                                              |                |                                        |                           |                       |                                                      |                     |
| <b>VEHICLES AVAILABLE</b>                                                    |                |                                        |                           |                       |                                                      |                     |
| Occupied housing units                                                       | 647,44         |                                        | 6,148                     | 11,191                |                                                      | 1,505               |
| None                                                                         | 5.4%           | Relable                                | 0.4                       | 6.6%                  | Not Very Ru                                          | 4.1                 |
| 1 or more                                                                    | 94.6%          | Relate                                 | 0.4                       | 93.4%                 |                                                      | 4.1                 |
|                                                                              |                |                                        |                           |                       |                                                      |                     |
| <b>HOUSE HEATING FUEL</b>                                                    |                |                                        |                           |                       |                                                      |                     |
| Occupied housing units                                                       | 647.443        | Reliable                               | 6.148                     | 11.191                | Re                                                   | 1,505               |
| Gas                                                                          | 79.5%          | Reliable                               | 0.8                       | 63.5%                 | Rellable                                             | 6.9                 |
| Electricity                                                                  | 17.9%          | Relabie                                | 0.8                       | 30.6%                 | Reliable                                             | 6.5                 |
| All other fuels                                                              | 1.0%           |                                        | 0.2                       |                       | <b>Not Very Reliable</b>                             | 2.9                 |
| No fuel used                                                                 | 1.6%           | Relate                                 | 0.3                       | 2.1%                  | <b>Not Very Reliable</b>                             | 1.6                 |
|                                                                              |                |                                        |                           |                       |                                                      |                     |
| SELECTED CHARACTERISTICS                                                     |                |                                        |                           |                       |                                                      |                     |
| Occupied housing units                                                       | 647,443        | Relable<br>tewhat Reliab<br>  Reliable | 6,148                     | 11,191                | Reliable                                             | 1,505               |
| No telephone service available                                               | 1.0%           |                                        | 0.3                       | $\mathbb{N}$          |                                                      | N                   |
| 1.01 or more occupants per room.                                             | 6.6%           |                                        | 0.5                       | 4.1%                  | <b>Not Very Reliable</b>                             | 3.4                 |
| SELECTED MONTHLY OWNER COSTS AS A PERCENTAGE OF HOUSEHOLD                    |                |                                        |                           |                       |                                                      |                     |
| <b>INCOME IN THE PAST 12 MONTHS</b>                                          |                |                                        |                           |                       |                                                      |                     |
|                                                                              |                |                                        |                           |                       |                                                      |                     |
| Housing units with a mortgage (excluding units where SMOC cannot be computed | 333,556        |                                        | 7,516                     | 6,236                 |                                                      | 1,047               |
|                                                                              | 41.5%          |                                        | 1.5                       | 48.3%                 | <b>Reliable</b><br>Reliable                          | 8.5                 |
| Less than 30 percent<br>30 percent or more                                   | 58.5%          | Relable<br>Relable<br>Relable          | 1.5                       | 51.7%                 | Reliable                                             | 8.5                 |
|                                                                              |                |                                        |                           |                       |                                                      |                     |
| OWNER CHARACTERISTICS                                                        |                |                                        |                           |                       |                                                      |                     |
| Owner-occupied housing units                                                 | 438,193        |                                        | 7,263                     | 7,352                 | Relial                                               | 1,125               |
| Median value (dollars)                                                       | 329,600        | Reliable                               | 4,045                     | 313,000               | Rellabi                                              | 26,719              |
| Median selected monthly owner costs with a mortgage (dollars)                | 2,232          | Relatie<br>Relatie                     | 39                        | 1,881                 | Rellab                                               | $\frac{194}{153}$   |
| Median selected monthly owner costs without a mortgage (dollars)             | 456            |                                        | 13                        | 458                   | Somewhat Reliabl                                     |                     |
|                                                                              |                |                                        |                           |                       |                                                      |                     |
| GROSS RENT AS A PERCENTAGE OF HOUSEHOLD INCOME IN THE PAST 12                |                |                                        |                           |                       |                                                      |                     |
| <b>MONTHS</b>                                                                |                |                                        |                           |                       |                                                      |                     |
|                                                                              |                |                                        |                           |                       |                                                      |                     |
| Occupied units paying rent (excluding units where GRAPI cannot be computed)  | 201,097        | <b>Religion</b><br>Relatie             | 6,296                     |                       | Rellable<br>3,473 Reliable<br>33.8% Somewhat Reliabl | $\frac{846}{12.1}$  |
| Less than 30 percent                                                         |                |                                        | 2.0                       |                       | Rellal                                               |                     |
| 30 percent or more                                                           | 61.3%          |                                        | 2.0                       | 66.2%                 |                                                      | 12.1                |
| <b>GROSS RENT</b>                                                            |                |                                        |                           |                       |                                                      |                     |
| Occupied units paying rent                                                   | 202,547        |                                        | 6,423                     | 3,517                 | Reliabi                                              | 853                 |
| Median gross rent (dollars)                                                  | 1,147          |                                        | 23                        | 1,201                 | <b>Re</b>                                            | 169                 |
|                                                                              |                |                                        |                           |                       |                                                      |                     |

ource: U.S. Census Bureau, 2008 American Community Survey

Figure 34: Selected Population Profile Table with the Legend Behind a Link and Green First in the Legend (B2): Top

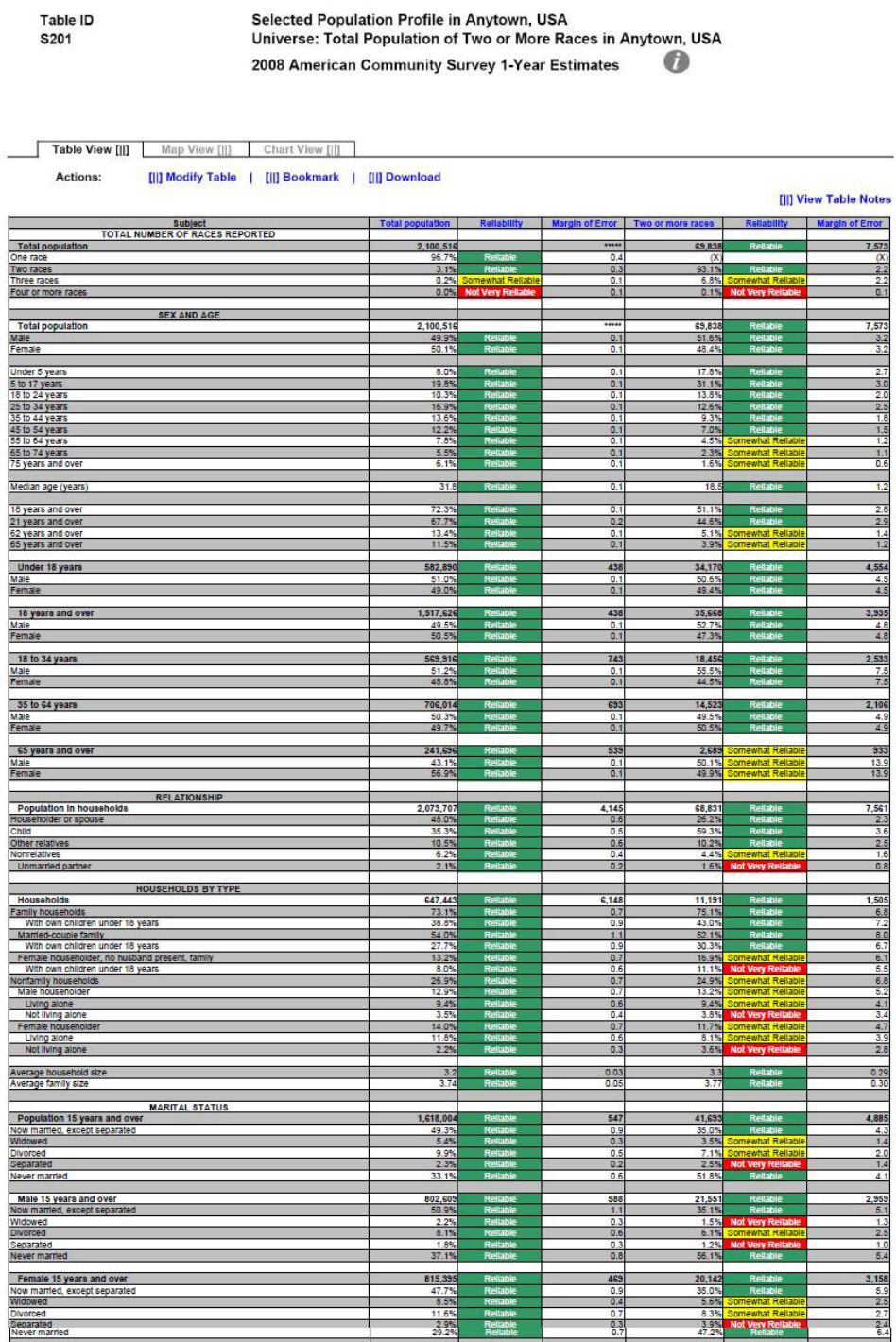

Figure 35: Selected Population Profile Table with the Legend Behind a Link and Green First in the Legend (B2): Top Middle

| Widowed<br>Divorced                                                                                                    | $\frac{2.2\%}{8.1\%}$   |                       | $\frac{0.3}{0.6}$          |                        | 1.5% Not Very Reliable<br>15.1% Somewhat Reliable | $\frac{1.3}{2.5}$                |
|----------------------------------------------------------------------------------------------------|-------------------------|-----------------------|----------------------------|------------------------|---------------------------------------------------|----------------------------------|
| Separated<br>Never married                                                                                                    | 1.85<br>37.1%           |                       | $\frac{0.3}{0.8}$          | 1.2%<br>56.19          | sy R                                              | 1.0<br>5.4                       |
|                                                                                                    |                         |                       | 469                        |                        |                                                   |                                  |
| Female 15 years and over<br>Now married, except separated                                                                                                    | 815,395<br>47.7%        | R                     | 0.9                        | 20,142<br>35.0%        |                                                   | 3,158<br>5.9                     |
| Widowed                                                                                                    | 8.5%<br>11.6%           |                       | 0.4<br>0.7                 | 5.6%<br>8.3%           |                                                   | 2.5                              |
| Divorced<br>Seoarated<br>Never married                                                                                                    | $\frac{2.95}{29.29}$    | Relia                 | 0.3                        | 3.9%                   | <b>Not Very Rell</b>                              | $\frac{24}{6.4}$                 |
| <b>SCHOOL ENROLLMENT</b>                                                                                                    |                         |                       |                            |                        |                                                   |                                  |
| Population 3 years and over enrolled in school                                                                                                    | 593.029                 |                       | 7.412                      | 30,472                 |                                                   | 4,341                            |
| Nurse <mark>ry school, preschool</mark><br>Kindergarten                                                                                                    | 5.0%<br>5.0%            | R                     | $rac{0.5}{0.5}$            | 7.3% <sub>4.5%</sub>   | Somewhat Reliabl                                  | $\frac{2.2}{1.6}$                |
| Elementary school (grades 1-8)<br>High school (grades 9-12)                                                                                                    | 43.5%<br>23.8%          | R<br>R.               | 0.8<br>0.6                 | 40.6%<br>27.8%         |                                                   | 4.2<br>4.7                       |
| College or graduate school                                                                                                    | 22.7%                   |                       | 1.0                        | 19.9%                  |                                                   | 3.9                              |
| Male 3 years and over enrolled in school<br>Percent enrolled in kindergarten to grade 12                                                                                                    | 292,469                 |                       | $\frac{5,212}{1.4}$        | 15,456                 |                                                   | $\frac{2,822}{5.8}$              |
|                                                                                                    | 20.2%<br>300,56         | R                     | $\overline{1}$             | $18.5%$<br>15,018      | ewhat Rel<br>Reliable                             | $\frac{5.1}{2,557}$              |
| Percent enrolled in college or graduate school<br>Female 3 years and over enrolled in school<br>Percent enrolled in kindergarten to grade 12<br>Percent enrolled in college or graduate school             | 69.4%                   |                       | 5,647<br>$\frac{1.3}{1.2}$ | 68.0%                  | Reliable                                          |                                  |
|                                                                                                    |                         |                       |                            |                        | mewhat Reliabl                                    | 6.7                              |
| <b>EDUCATIONAL ATTAINMENT</b>                                                                                                    | 1,301,79                |                       | 814                        | 26,01                  |                                                   | 3,150                            |
| Population 25 years and over<br>Less than high school diploma<br>High school graduate (includes equivalency)<br>Some college or associate's degree<br>Sachelor's degree<br>Graduate or professional degree | 22.0%                   |                       | 0.7                        | 19.1%                  |                                                   | 4.1                              |
|                                                                                                    | 25.8%<br>32.1%          | R                     | 0.8<br>0.8                 | 27.9%<br>38.7%         | Reliat                                            | 51                               |
|                                                                                                    | 13.79<br>6.4%           | R                     | 0.6<br>0.3                 | 10.7%<br>3.7%          | omewhat Reliab<br><b>Awhat Rella</b>              | 3.1<br>1.5                       |
| High school graduate or higher                                                                                                    | 78.0%                   |                       | 0.7                        | 80.9%                  |                                                   | 4.1                              |
| Male, high school graduate or higher<br>Female, high school graduate or higher                                                                                                    | 76.5%<br>79.5%          |                       | 1.0<br>0.8                 | 80.9%                  |                                                   | 5.1<br>5.1                       |
|                                                                                                    | 20.1%                   | Ŕ                     | 0.6                        | 80.9%<br>14.4%         |                                                   | 33                               |
| Bachelor's degree or higher<br>Maie, bachelor's degree or higher<br>Female, bachelor's degree or higher                                                                                                    | 21.0%<br>19.2%          |                       | 0.7<br>1.0                 | 9.5%<br>19.6%          | at Re                                             | 3.2<br>5.8                       |
| FERTILITY                                                                                                    |                         |                       |                            |                        |                                                   |                                  |
| Women 15 to 50 years<br>Women 15 to 50 years who had a birth in the past 12 months                                                                                                    | 548,893                 |                       | 1,587<br>4,060             | $\frac{16,343}{1,310}$ |                                                   | 2,920                            |
| Unmarried women 15 to 50 years who had a birth in the past 12 months<br>As a percent of all women with a birth in the past 12 months                                                                       | 12,38                   |                       | 2.226                      | 646                    | Not Very Rell<br>Not Very Rell                    | $\frac{438}{26.5}$               |
| i                                                                                                    |                         |                       |                            | 49.3%                  |                                                   |                                  |
| <b>RESPONSIBILITY FOR GRANDCHILDREN UNDER 18 YEARS</b><br>Population 30 years and over                                                                                                    | 1,107,128               |                       | 912                        | 20,721                 |                                                   | 2,686                            |
| Living with grandchild(ren)<br>Responsible for grandchild(ren)                                                                                                    | 5.9%<br>23.8%           |                       | 0.4<br>3.8                 | 2.6%<br>ī.             |                                                   | 2.4<br>$\overline{N}$            |
|                                                                                                    |                         |                       |                            |                        |                                                   |                                  |
| <b>VETERAN STATUS</b><br>VETER<br>Civilian population 18 years and over<br>Civilian veteran                                                                                                    | 1,513,207               |                       | 1,244                      | 35.552                 |                                                   | 3,521                            |
|                                                                                                    | 9.0%                    |                       | 0.4                        | 5.9%                   | Somewhat Reliab                                   | 2.6                              |
| <b>DISABILITY STATUS</b><br>DISABILITY ST                                                                                                    | 2,078,75                |                       | 2,041                      | 68.875                 |                                                   | 7,552                            |
| With a disability                                                                                                    | 10.6%                   |                       | 0.4                        | 7.8%                   |                                                   | 1.6                              |
| Civilian noninstitutionalized population under 18 years<br>With a disability                                                                                                    | 582,753                 |                       | $\frac{497}{0.4}$          | 34,142                 |                                                   | $4,553$<br>$1,6$                 |
|                                                                                                    |                         |                       |                            | 3.19                   |                                                   |                                  |
| .<br>Civilian noninstitutionalized population 18 to 64 years<br>With a disability                                                                                                    | 1,256,523<br>8.8%       |                       | 2,045<br>0.5               | 32,083<br>8.7%         |                                                   | 3,581<br>2.5                     |
| Civilian noninstitutionalized population 65 years and older                                                                                                    | 239,477                 |                       | 1,073                      |                        | omewhat Relial                                    | 907                              |
| With a disability                                                                                                    | 38.89                   |                       | 1.6                        | 2,650<br>57.0%         | omewhat Relia                                     | 17.0                             |
| <b>RESIDENCE 1 YEAR AGO</b>                                                                                                    |                         |                       |                            |                        |                                                   |                                  |
| Population 1 year and over                                                                                                    | 2,068,165               |                       | 2,868                      | 66,273                 |                                                   | 7,136                            |
| Same house<br>Different house in the U.S.                                                                                                    | $\frac{82.9\%}{16.4\%}$ | R                     | 0.8                        | 83.6%                  | Reliable                                          | $rac{3.0}{2.9}$                  |
| Same county<br>Different county                                                                                                    | 11.5%                   | Re                    | $rac{0.7}{0.5}$            | 10.0%                  | omewhat Relia                                     | $rac{2.2}{2.3}$                  |
| Same state<br>Different state                                                                                                    | $\frac{3.8\%}{1.1\%}$   | R<br>R                | $rac{0.4}{0.2}$            | $rac{5.1%}{0.7%}$      | ewhat Rella<br>Not Very Rella                     | $\frac{2.2}{0.6}$                |
| Abroad                                                                                                    | 0.7%                    | newhat Reliabl        | 0.2                        | 0.5%                   |                                                   | 0.7                              |
| PLACE OF BIRTH, CITIZENSHIP STATUS AND YEAR OF ENTRY<br>Native                                                                                                    | 1,631,29                |                       | 12.558                     | 64,681                 |                                                   | 7,113                            |
| Male<br>Female                                                                                                    | 49.7%<br>50.3%          | R                     | 0.3<br>0.3                 | 51.6%<br>48.4%         |                                                   | 3.3<br>3.3                       |
|                                                                                                    |                         |                       |                            |                        |                                                   |                                  |
| Foreign born<br>Maie<br>Female                                                                                                    | 469,218<br>50.7%        |                       | 12,558<br>1.1              | 5,157<br>52.49         |                                                   | 1,408<br>9.3                     |
|                                                                                                    | 49.3%                   |                       | 1.1                        | 47.6%                  |                                                   | 9.3                              |
| Foreign born; naturalized U.S. citizen                                                                                                    | 176,14<br>46.5%         |                       | 7,182<br>18                | 3,185<br>53.9%         | omewhat Rella!<br>mewhat Reliat                   | 825                              |
| Male<br>Female                                                                                                    | 53.59                   | Re<br>Re              | 1.5                        | 46.1%                  | omewhat Reliat                                    | $\frac{14.2}{14.2}$              |
| Foreign born; not a U.S. citizen<br>Male                                                                                                    | 293,072                 |                       | 12,960                     | $\frac{1,372}{50.1\%}$ | ewhat Reli                                        | 833                              |
| Female                                                                                                    | 46.79                   |                       | 1.5                        | 49.9%                  | omewhat Reliat<br>mewhat Rella                    | 14.4                             |
|                                                                                                    | 469,21                  |                       | 12,558                     | 5,157                  | ewhat Relia                                       | 1,408                            |
|                                                                                                    | .49<br>25.3%            | R                     | 1.6<br>1.7                 | 8.3%<br>21.1%          | Not Very Relli                                    | 6.1                              |
| Population born outside the United States<br>Entered 2000 or later<br>Entered 1990 to 1999<br>Entered before 1990                                                                                          | 52.39                   |                       | 1.9                        | 70.6%                  | ewhat Reliable                                    | 10.2<br>10.8                     |
| WORLD REGION OF BIRTH OF FOREIGN BORN<br>Europe<br>ARIS<br>ARIS<br>ORDRA<br>ORDRAMS<br>NOTINGS<br>NOTINGS                                                                                                  |                         |                       |                            |                        |                                                   |                                  |
|                                                                                                    | 469,218<br>5.55         | Rs                    | 12,558<br>$\overline{0}$   | 5,157                  | omewhat Reliabi                                   | 1,408<br>$\overline{\mathbf{x}}$ |
|                                                                                                    | 17.1%<br>1.4%           | R<br><b>St Ralish</b> | 0.8<br>0.5                 | N<br>$\overline{N}$    |                                                   | N<br>$\overline{N}$              |
|                                                                                                    | 0.7%                    |                       | $\frac{0.4}{1.0}$          | N                      |                                                   | $\frac{N}{N}$                    |
|                                                                                                    | 2.2%                    | Ri                    | 0.4                        | N                      |                                                   | N                                |
| LANGUAGE SPOKEN AT HOME AND ABILITY TO SPEAK ENGLISH<br>È                                                                                                    |                         |                       |                            |                        |                                                   |                                  |
| LaNusdate SPUREN AT P<br>English only<br>English only<br>Language other than English<br>Speak English less than "very well"                                                                                | 1,932,94<br>61.1%       | R<br>Re               | 0.7                        | 57,414                 | Reliable<br>Reliable                              | 6,608                            |
|                                                                                                    | 38.9%<br>16.99          | R                     | 0.7<br>0.6                 | 76,3%<br>7.1%          | Rellat<br>Somewhat Rel                            | $\frac{4.5}{4.5}$<br>2.0         |
|                                                                                                    |                         |                       |                            |                        |                                                   |                                  |

Figure 36: Selected Population Profile Table with the Legend Behind a Link and Green First in the Legend (B2): Bottom Middle

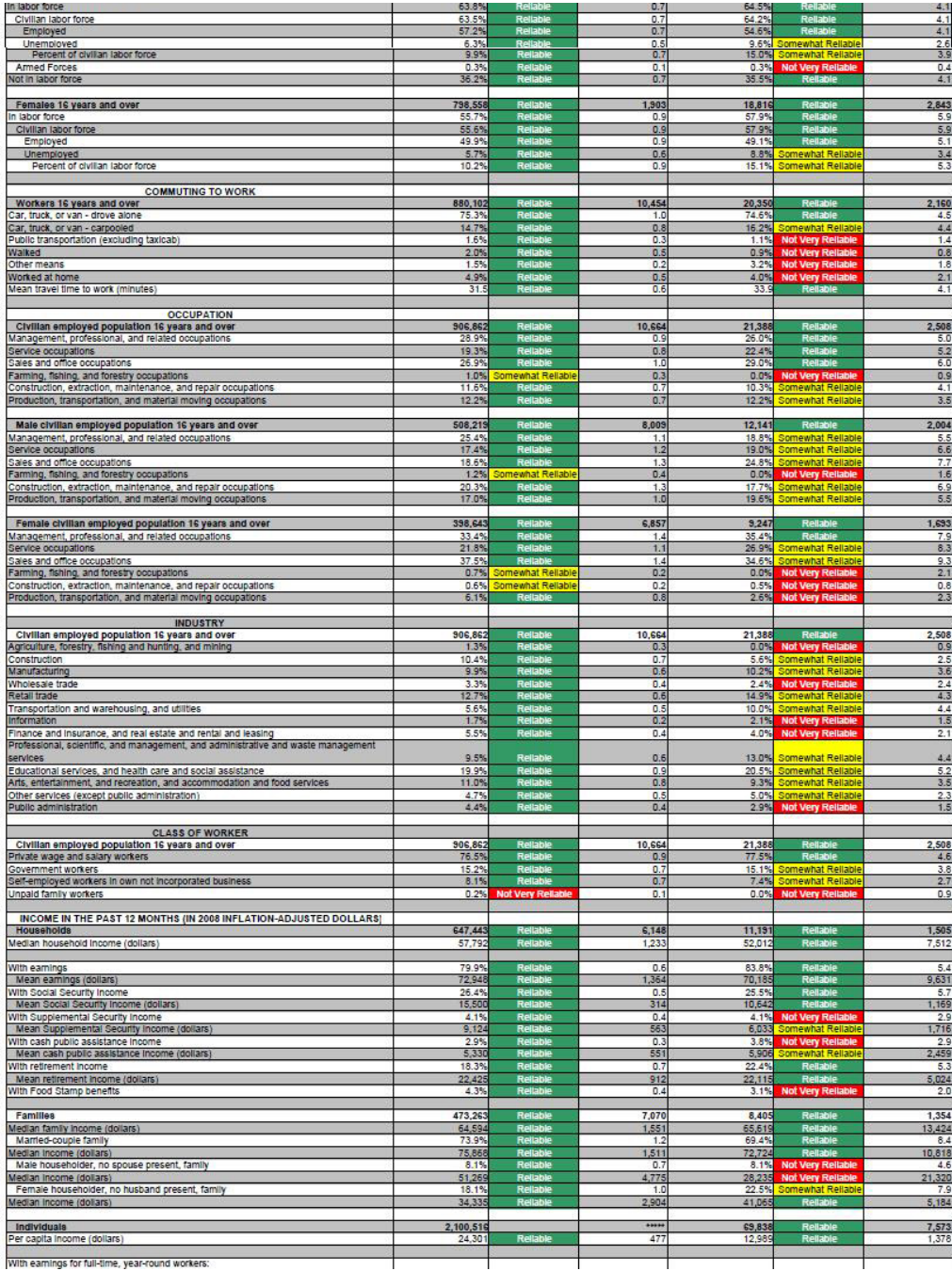
Figure 37: Selected Population Profile Table with the Legend Behind a Link and Green First in the Legend (B2): Bottom

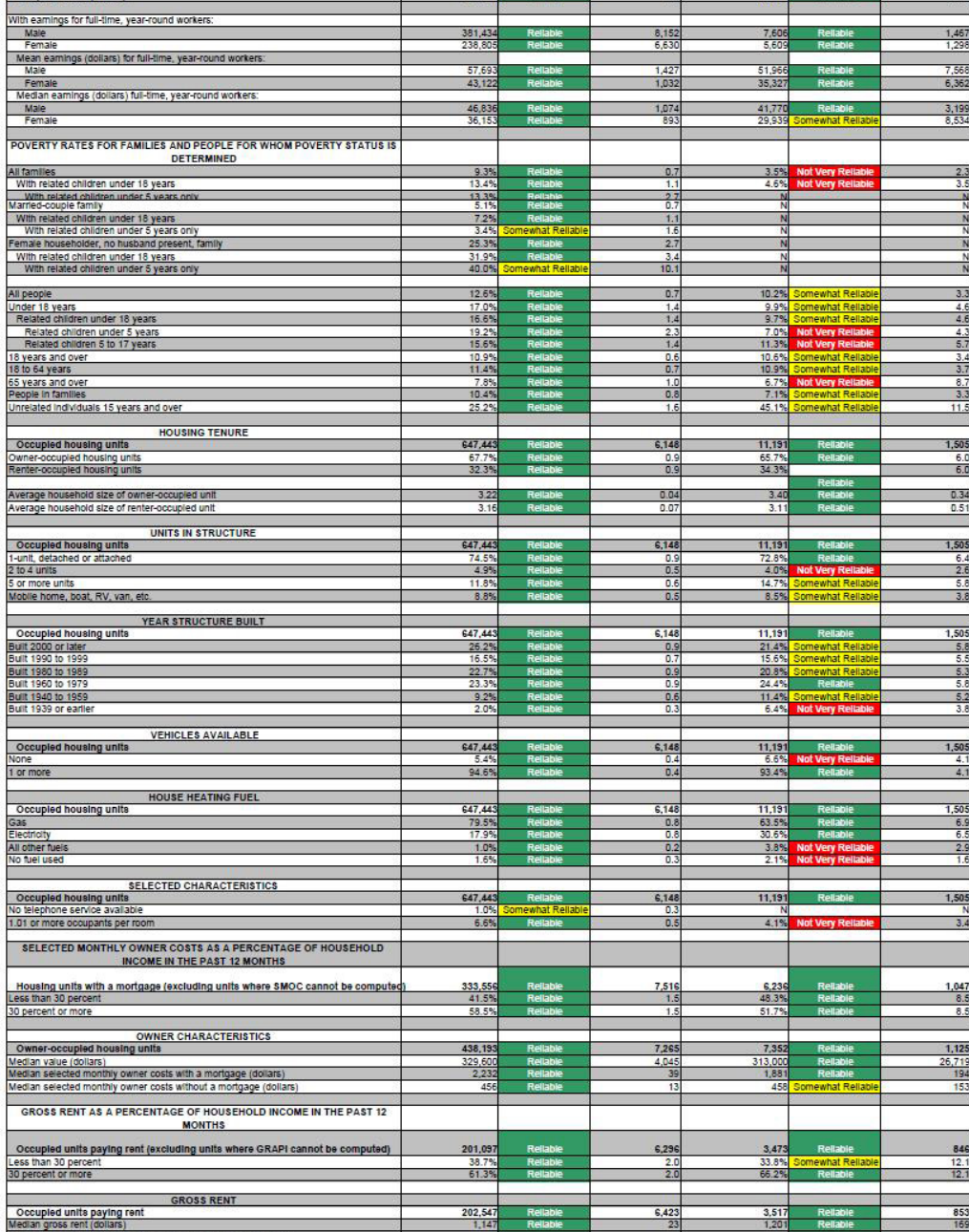

Source: U.S. Census Bureau, 2008 American Community Survey

 $\mathbb{R}^2$ 

Figure 38: Selected Population Profile Table with the Legend Above the Table and Red First in the Legend (B3): Top

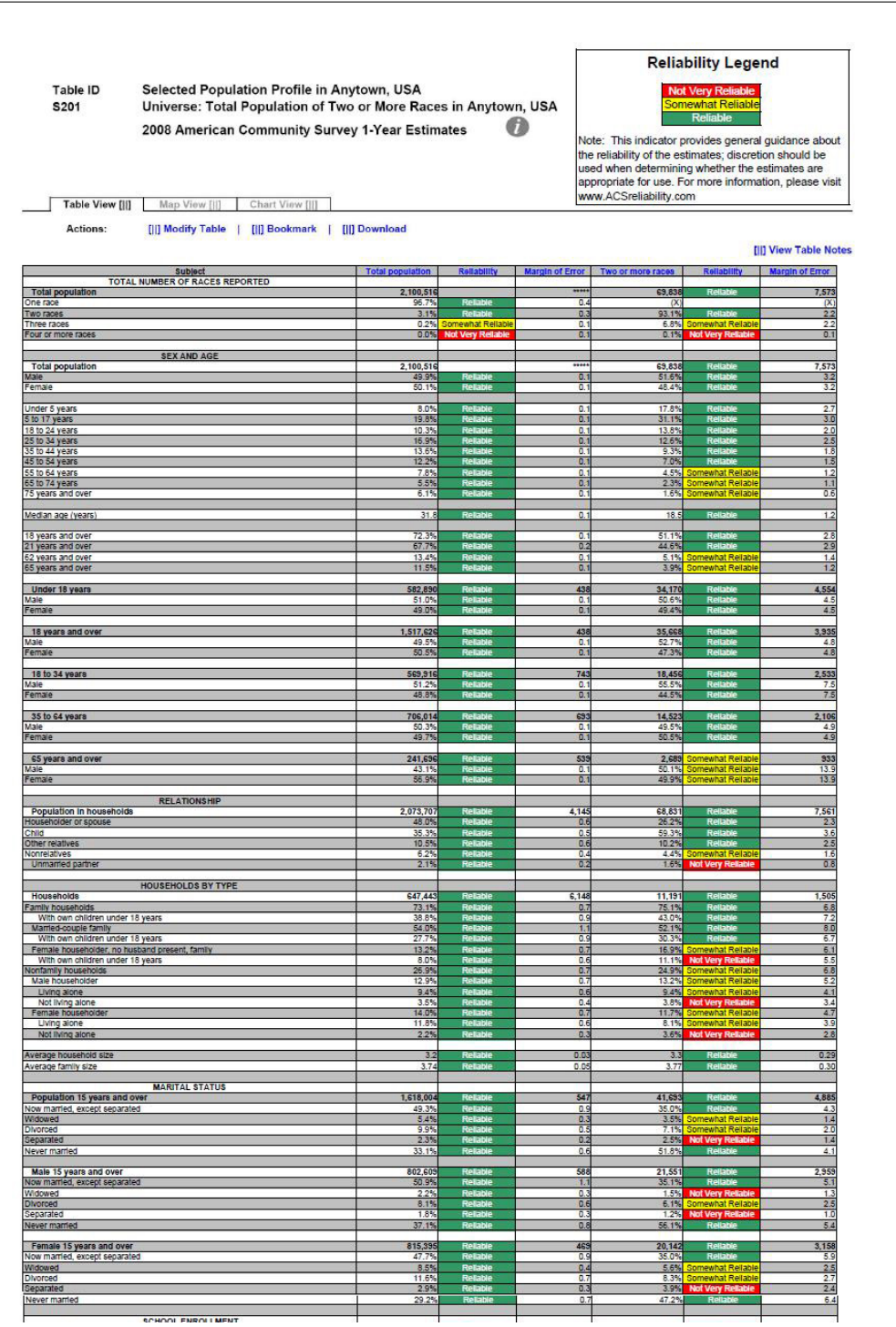

Figure 39: Selected Population Profile Table with the Legend Above the Table and Red First in the Legend (B3): Top Middle

| Divorced<br>Separated                                                                             | $\frac{8.1%}{1.8%}$           |              | $rac{0.6}{0.3}$           | $\frac{6.1\%}{1.2\%}$  | ewhat Reliable             | $\frac{2.5}{1.0}$        |
|---------------------------------------------------------------------------------------------------|-------------------------------|--------------|---------------------------|------------------------|----------------------------|--------------------------|
| Never married                                                                                     | 37.1%                         |              | 0.8                       | 56.1%                  |                            | 5.4                      |
| Female 15 years and over                                                                          | 815,39                        |              | 465                       | 20,142                 |                            | 3,158                    |
| Now married, except separated<br>Widowed                                                          | 8.5%                          |              | o.<br>0.4                 | 35.0%<br>5.6%          | hewhat Reliable            | 5.9                      |
| Divorced                                                                                          | 11.65                         |              | $\overline{a}$<br>0.3     | 8.3%<br>3.9%           | that Reliat                | $\frac{2.5}{2.7}$<br>2.4 |
| Separated<br>Never married                                                                        | 2.9%<br>29.29                 |              | 0.7                       | 47.25                  |                            | 6.4                      |
|                                                                                                   |                               |              |                           |                        |                            |                          |
| SCHOOL ENROLLMENT                                                                                 | 593.02                        |              | A12                       | 30.472                 |                            | 4,341                    |
| Nursery school, preschool<br>Kindergarten<br>Elementary school (grades 1-8)                       | 5.0%                          |              | $rac{0.5}{0.5}$           | $\frac{7.3\%}{4.5\%}$  | iomewhat Reliabl<br>at Rei | $\frac{2.2}{1.6}$        |
| High school (grades 9-12)                                                                         | 23.8%                         |              | 0.6                       | 27.8%                  |                            | 4.7                      |
| College or graduate school                                                                        | 22.7%                         |              | 1.0                       | 19.9%                  |                            | 3.9                      |
| Male 3 years and over enrolled in school                                                          | 292,469                       |              | 5,212                     | 15,456                 |                            | 2,822                    |
| Percent enrolled in kindergarten to grade 12<br>Percent enrolled in college or graduate school    | 75.29<br>20.2%                |              | 14<br>14                  | 77.6%<br>18.5%         |                            | 5.8<br>51                |
| Female 3 years and over enrolled in school                                                        | 300,56<br>69.4%               |              | 5,647                     | 15,016<br>68.0%        |                            | 2,557<br>76              |
| Percent enrolled in kindergarten to grade<br>Percent enrolled in college or graduate school       | 25.23                         |              | 1.2                       | 21.3%                  | lewhat Reliab              | 6.7                      |
| <b>EDUCATIONAL ATTAINMENT</b>                                                                     |                               |              |                           |                        |                            |                          |
| Population 25 years and over                                                                      | 1.301.79<br>22.0%             | e.           | 814<br>0.7                | 26.019<br>19.1%        | R¢                         | 3.150                    |
| Less than high school diploma<br>High school graduate (Includes equivalency)                      | 25.8%                         |              | 0.8                       | 27.9%                  |                            | 4.1<br>4.8               |
| Some college or associate's degree<br>Bachelor's degree                                           | 32.1%<br>13.7%                |              | 0.8<br>0.6                | 38.7%<br>10.7%         | omewhat Reliabl            | 5.1<br>3.1               |
| Graduate or professional degree                                                                   | 6.4%                          |              | 0.3                       | 3.7%                   | ewhat Reliab               | 1.5                      |
| High school graduate or higher                                                                    | 78.0%                         |              | 0.7                       | 80.9%                  |                            | 41                       |
| Male, high school graduate or higher<br>Female, high school graduate or higher                    | 76.5%<br>79.5%                | $\mathbf{r}$ | 1.0<br>0.8                | 80.9%                  | R<br>Re                    | $\frac{5.1}{5.1}$        |
| Bachelor's degree or higher                                                                       | $20 - 15$<br>21.0%            |              | n <sub>f</sub><br>0.7     | 14.4%<br>9.5%          |                            | $\overline{33}$<br>3.2   |
| Male, bachelor's degree or higher<br>Female, bachelor's degree or higher                          | 19.29                         |              | 1.0                       | 19.6%                  | ewhat Relat                | 5.8                      |
| <b>FERTILITY</b>                                                                                  |                               |              |                           |                        |                            |                          |
| Women 15 to 50 years<br>Women 15 to 50 years who had a birth in the past 12 months                | 548,893<br>38.646             |              | 1,587<br>4,060            | 16,343<br>1,310        | omewhat Reilab             | 2,920<br>619             |
| Unmarried women 15 to 50 years who had a birth in the past 12 months                              | 12,384                        |              | 2.226                     | 646                    | Not Very Relia             | 438                      |
| As a percent of all women with a birth in the past 12 months                                      |                               |              | 4.                        | 49.3%                  |                            | 26.5                     |
| <b>RESPONSIBILITY FOR GRANDCHILDREN UNDER 18 YEARS</b><br>Population 30 years and over            |                               |              | 912                       |                        |                            | 2,686                    |
| Living with grandchild(ren)                                                                       | 1,107,12                      |              | 0.4                       | $\frac{20,721}{2.6\%}$ |                            | 2.4                      |
| Responsible for grandchild(ren)                                                                   | 385                           |              | 3.8                       |                        |                            | N                        |
| <b>VETERAN STATUS</b><br>Civilian population 18 years and over                                    | 1,513,207                     |              | 1,244                     | 35.552                 |                            | 3,921                    |
| Civilian veteran                                                                                  | 9.0%                          |              | 0.4                       | 5.9%                   | at Rei                     | 2.6                      |
| <b>DISABILITY STATUS</b>                                                                          |                               |              |                           |                        |                            |                          |
| Total civilian noninstitutionalized population                                                    | 2,078,75<br>10.6%             |              | 2,041<br>0.4              | 68,87<br>7.8%          |                            | 7,552<br>1.6             |
| With a disability                                                                                 |                               |              |                           |                        |                            |                          |
| Civilian noninstitutionalized population under 18 years<br>With a disability                      | 582,75<br>2.9%                |              | 497<br>0.4                | 34,142<br>3.1%         |                            | 4,553<br>1.6             |
|                                                                                                   | 1,256,523                     |              | 2.045                     | 32.083                 |                            | 3.581                    |
| Civilian noninstitutionalized population 18 to 64 years<br>With a disability                      | 8.8%                          |              | 0.5                       | 8.7%                   |                            | 2.5                      |
| Civilian noninstitutionalized population 65 years and older                                       |                               |              | 1,073                     |                        | hat Rella                  |                          |
| With a disability                                                                                 | 239,477                       |              |                           | 2,650                  | at Re                      | $\frac{907}{17.0}$       |
| <b>RESIDENCE 1 YEAR AGO</b>                                                                       |                               |              |                           |                        |                            |                          |
| Population 1 year and over<br>Same house                                                          | 2,068,165<br>82.9%            |              | 2.868                     | 66,273<br>83.65        |                            | 7,136<br>3.0             |
| Different house in the U.S.<br>Same county                                                        | 16.4%<br>11.5%                |              | 0.8<br>0.7                | 15.9%<br>10.0%         |                            | $^{2.9}$                 |
| Different county                                                                                  | 4.9%                          |              | 0.5                       | 5.9%                   |                            | $\frac{2.2}{2.3}$        |
| Same state<br>Different state                                                                     | 3.8%<br>$\frac{1.1\%}{0.7\%}$ | R            | 0.2                       | 5.1%<br>0.7%           |                            | $rac{0.6}{0.7}$          |
| Abroad                                                                                            |                               | hat Reliabl  | 0.2                       |                        |                            |                          |
| PLACE OF BIRTH, CITIZENSHIP STATUS AND YEAR OF ENTRY                                              |                               |              |                           |                        |                            |                          |
| Native<br>īv.                                                                                     | ,631.29                       |              | 12,558                    | 64,681                 |                            | 7,113                    |
| Female                                                                                            | 50.3%                         |              | 03                        | 48.4%                  |                            | 3.3                      |
| Foreign born                                                                                      | 469,218                       |              | 12,558                    | 5,157                  |                            | 1,408                    |
| Male<br>Female                                                                                    | 49.3%                         |              | 1.1<br>1.1                | :4%<br>47.6%           |                            | 9.3<br>9.3               |
| Foreign born; naturalized U.S. citizen                                                            | 176,14                        |              | 7,182                     | 3,185                  | <u>newhat Reliat</u>       | 825                      |
| Male<br>Female                                                                                    | 46.5%                         |              |                           | 53.9%                  |                            | 14.2                     |
|                                                                                                   | 53.5%                         |              | 1.5                       | 46.1%                  |                            | 14.2                     |
| Foreign born; not a U.S. citizen<br>Male                                                          | 293.07<br>53.35               |              | 12,960<br>$\overline{15}$ | 1,972<br>50.1%         | hat Relial<br>hat Reliab   | 833                      |
| Female                                                                                            | 46.7%                         |              | 1.5                       | 49.9%                  | hat Reliab                 | $\frac{14.4}{14.4}$      |
| Population born outside the United States                                                         | 469,218                       |              | 12.558                    | 5.157                  | hat Reliat                 | $1,408$<br>6.1           |
| Entered <sub>2</sub><br>100 or late<br>Entered 1990 to 1999                                       | 22.4%<br>25.3%                |              | 17                        | $\frac{8.3\%}{21.1\%}$ | of Very R                  | 10.2                     |
| Entered before 1990                                                                               | 52.3%                         |              | 1.9                       | 70.6%                  |                            | 10.8                     |
|                                                                                                   |                               |              |                           |                        |                            |                          |
| WORLD REGION OF BIRTH OF FOREIGN BORN<br>Foreign-born population excluding population born at sea | 469,218                       |              | 12,558                    | 5,157                  |                            | 1,408                    |
| Europe <sup>1</sup><br>Asia                                                                       | 5.5%                          |              | $\frac{0.7}{0.8}$         | Ñ                      |                            | $\frac{z}{z}$            |
| Africa<br>Oceania                                                                                 | 1.4%<br>0.7%                  |              | 0.5<br>0.4                | N                      |                            | N                        |
| Latin America<br>Northern America                                                                 | 73.0%<br>2.2%                 |              | 1.0<br>0.4                | $\overline{N}$         |                            | N<br>$\overline{N}$      |
|                                                                                                   |                               |              |                           |                        |                            |                          |
| LANGUAGE SPOKEN AT HOME AND ABILITY TO SPEAK ENGLISH<br>Population 5 years and over               | 1,932,948                     |              |                           | 57,414                 |                            | 6,608                    |
| English only<br>Language other than English                                                       | 61.1%<br>38.9%                |              | 0.7                       | 76.3%<br>23.7%         | R                          | 35<br>4,5                |
|                                                                                                   | 14.000                        |              |                           |                        |                            |                          |

Figure 40: Selected Population Profile Table with the Legend Above the Table and Red First in the Legend (B3): Bottom Middle

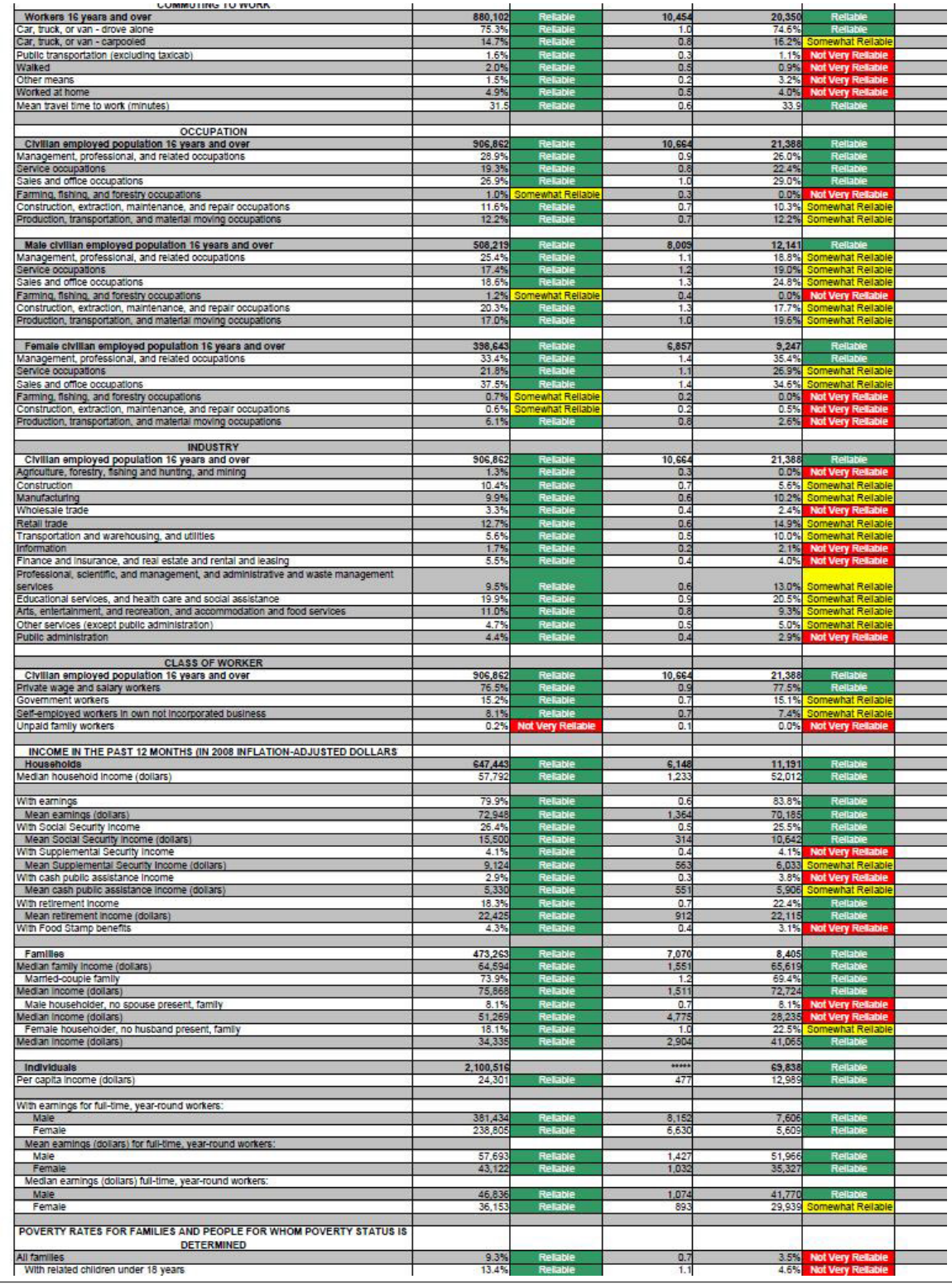

Figure 41: Selected Population Profile Table with the Legend Above the Table and Red First in the Legend (B3): Bottom

| <b>METERMINING</b>                                                                                  |                  |                             |                |              |                                                     |                     |
|----------------------------------------------------------------------------------------------------|------------------|-----------------------------|----------------|--------------|-----------------------------------------------------|---------------------|
| All families                                                                                        | 9.3%             | Reliable                    | 0.7            | 3.5%         | <b>Not Very Reliable</b>                            | 2.3                 |
| With related children under 18 years                                                                | 13.4%            | Reitable                    | 1.1            | 4.6%         | <b>Not Very Reliable</b>                            | 3.5                 |
| With related children under 5 years only                                                            | 13.3%            | Reliable                    | 2.7            | N            |                                                     | N                   |
| Married-couple family                                                                               | 5.1%             | Reliable                    | 0.7            | $\mathbb{N}$ |                                                     | N                   |
| With related children under 18 years                                                                | 7.2%             | R.                          | 11             | N            |                                                     | N                   |
| With related children under 5 years only                                                            | 3.4%             | mewhat Reliable             | 16             | N            |                                                     | N                   |
| Female householder, no husband present, family                                                      | 25.3%            | Reliable                    | 2.7            | N            |                                                     | N                   |
| With related children under 18 years                                                                | 31.9%            | Reliable                    | 3.4            | N            |                                                     | N                   |
| With related children under 5 years only                                                            | 40.0%            | Somewhat Reliable           | 10.1           |              |                                                     | N                   |
|                                                                                                    |                  |                             |                |              |                                                     |                     |
| All people                                                                                          | 12.6%            | Reliable                    | 0.7            | 10.2%        | Somewhat Reliable                                   | 3.3                 |
| Under 18 years                                                                                      | 17.0%            | <b>Reliable</b>             | 1.4            | 9.9%         | Somewhat Reliabl                                    | 4.6                 |
| Related children under 18 years                                                                     | 16.6%            | Reliable                    | 1.4            |              | 9.7% Somewhat Reliable                              | 4.6                 |
| Related children under 5 years                                                                      | 19.2%            | Reliable                    | 2:             | 7.0%         |                                                     | 43                  |
| Related children 5 to 17 years                                                                      | 15.6%            |                             | 1.4            | 11.3%        | Not Very Reliable                                   | 5.7                 |
| 18 years and over                                                                                   | 10.9%            | Reliable                    | 0.6            |              | <b>Not Very Reliable</b><br>10.6% Somewhat Reliable | 34                  |
|                                                                                                    |                  | Reliable                    |                |              |                                                     |                     |
| 18 to 64 years<br>65 years and over                                                                 | 11.4%<br>7.8%    | Reliable                    | 0.7<br>1.0     | 6.7%         | 10.9% Somewhat Reliable<br><b>Not Very Reliable</b> | 3.7<br>8.7          |
|                                                                                                    |                  | Reliable                    |                | 7.1%         |                                                     |                     |
| People in families                                                                                  | 10.4%            |                             | 0.8            |              | Somewhat Reliable                                   | 3.3                 |
| Unrelated Individuals 15 years and over                                                             | 25.2%            | Reliable                    | 1.6            |              | 45.1% Somewhat Reliable                             | 11.5                |
|                                                                                                    |                  |                             |                |              |                                                     |                     |
| <b>HOUSING TENURE</b>                                                                               |                  |                             |                |              |                                                     |                     |
| Occupied housing units                                                                              | 647,443          | Reliable                    | 6,148          | 11,191       | Reliable                                            | 1,505               |
| Owner-occupied housing units                                                                        | 67.7%            | <b>Reliable</b><br>Reliable | 0.9            | 65.7%        | Reliable                                            | 6.0                 |
| Renter-occupied housing units                                                                       | 32 39            |                             | 0.9            | 34.3%        |                                                     | 6.0                 |
|                                                                                                    |                  |                             |                |              | Reliable                                            |                     |
| Average household size of owner-occupied unit                                                       | 3.22             | <b>Reliable</b>             | 0.0            | 3.40         | Reliable                                            | 0.34                |
| Average household size of renter-occupied unit                                                      | 3.16             | Rela                        | 0.0            | 31           | R                                                   | 0.51                |
|                                                                                                    |                  |                             |                |              |                                                     |                     |
| <b>UNITS IN STRUCTURE</b>                                                                           |                  |                             |                |              |                                                     |                     |
| Occupied housing units                                                                              | 647,443          |                             | 6,14           | 11,191       |                                                     | 1,505               |
| 1-unit, detached or attached                                                                        | 74.5%            | Relatie                     | 0.9            | 72.8%        | Reliab                                              | 64                  |
| 2 to 4 units                                                                                        | 4.9%             | Reliable                    | 0.5            | 4.0%         | <b>Not Very Reliable</b>                            | 2.6                 |
| or more units                                                                                       | 11.8%            | RF                          | 0.6            | 14.7%        | Somewhat Reliable                                   | 5.8                 |
| Mobile home, boat, RV, van, etc.                                                                    | 8.8%             | Reliabl                     | 0.5            | <b>R.5%</b>  | Somewhat Reliable                                   | 3.8                 |
|                                                                                                    |                  |                             |                |              |                                                     |                     |
| <b>YEAR STRUCTURE BUILT</b>                                                                         |                  |                             |                |              |                                                     |                     |
| Occupied housing units                                                                              | 647 443          | Relativ                     | 6,148          | 11.191       | Reliab                                              | 1,505               |
| Built 2000 or later                                                                                 | 26.2%            | Reliable                    | 0.9            |              | 21.4% Somewhat Reliabl                              | 5.8                 |
| Bullt 1990 to 1999                                                                                  | 16.5%            | Reliable                    | 0.7            | 15.6%        | Somewhat Reliable                                   | 5.5                 |
|                                                                                                    |                  | <b>Relable</b>              |                |              |                                                     |                     |
| Built 1980 to 1989                                                                                  | 22.7%            | Reliable                    | 0.9            | 20.8%        | Somewhat Reliabl<br>Rellable                        | 5.3                 |
| Built 1960 to 1979                                                                                  | 23.3%            |                             | 0.9            | 24.4%        |                                                     | 5.8                 |
| Built 1940 to 1959                                                                                  | 9.2%             | Reliable                    | 0.6            | 11.4%        | Somewhat Reliable                                   | 5.2                 |
| Built 1939 or earlier                                                                               | 2.0%             | Reliabl                     | 0.3            | 6.4%         | <b>Not Very Reliable</b>                            | 3.8                 |
|                                                                                                    |                  |                             |                |              |                                                     |                     |
| <b>VEHICLES AVAILABLE</b>                                                                           |                  |                             |                |              |                                                     |                     |
| Occupied housing units                                                                              | 647,443          | Reliable                    | 6,148          | 11,191       | Reliable                                            | 1,505               |
| None                                                                                                | 5.4%             | <b>Reliable</b>             | 0.4            | 6.6%         | <b>Not Very Re</b>                                  | 4.1                 |
| 1 or more                                                                                           | 94.6%            | Reliable                    | 0.4            | 93.4%        | Reliab                                              | 4.1                 |
|                                                                                                    |                  |                             |                |              |                                                     |                     |
| <b>HOUSE HEATING FUEL</b>                                                                           |                  |                             |                |              |                                                     |                     |
| Occupied housing units                                                                              | 647,443          | <b>Reliable</b>             | 6,148          | 11,191       | Relabio                                             | 1,505               |
| Gas                                                                                                 | 79.5%            |                             | 0.8            | 63.5%        | Re                                                  | 69                  |
| Electricity                                                                                         | 17.9%            | <b>Reliable</b><br>Reliable | 0.8            | 30.6%        | Reliabi                                             | 6.5                 |
| All other fuels                                                                                     | 1.0%             | Reliable                    | 0.2            | 3.8%         | <b>Not Very Reliable</b>                            | 2.9                 |
| No fuel used                                                                                        | 1.6%             | Reliable                    | 0.3            | 2.1%         | <b>Not Very Reliable</b>                            | 1.6                 |
|                                                                                                    |                  |                             |                |              |                                                     |                     |
| SELECTED CHARACTERISTICS                                                                            |                  |                             |                |              |                                                     |                     |
| Occupied housing units                                                                              | 647,443          | <b>Reliable</b>             | 6,148          | 11,191       | Relabi                                              | 1,505               |
| No telephone service available                                                                      | 1.0%             | Somewhat Rella              | $\overline{0}$ | N            |                                                     | N                   |
| 1.01 or more occupants per room                                                                     | 6.6%             | Reliable                    | 0.5            | 4.1%         |                                                     | 3.4                 |
|                                                                                                    |                  |                             |                |              | <b>Not Very Reliable</b>                            |                     |
| SELECTED MONTHLY OWNER COSTS AS A PERCENTAGE OF HOUSEHOLD                                           |                  |                             |                |              |                                                     |                     |
|                                                                                                    |                  |                             |                |              |                                                     |                     |
| <b>INCOME IN THE PAST 12 MONTHS</b>                                                                 |                  |                             |                |              |                                                     |                     |
|                                                                                                    |                  |                             |                |              |                                                     |                     |
| Housing units with a mortgage (excluding units where SMOC cannot be computed                        | 333,556          | Reliable                    | 7,516          | 6,236        |                                                     | 1,047               |
| Less than 30 percent                                                                                | 41.5%            | Reliable                    | 1.5            | 48.3%        | Reliable                                            | 8.5                 |
| 30 percent or more                                                                                  | 58.5%            | Reliable                    | 1.5            | 51.7%        | Reliable                                            | 8.5                 |
|                                                                                                    |                  |                             |                |              |                                                     |                     |
| <b>OWNER CHARACTERISTICS</b>                                                                        |                  |                             |                |              |                                                     |                     |
| Owner-occupied housing units                                                                        | 438,193          | Reliable                    | 7,265          | 7,352        | Reliable                                            | 1,125               |
| Median value (dollars)                                                                              | 329,600          | <b>Reliable</b><br>Reliable | 4.045          | 313,000      |                                                     | 26.719              |
| Median selected monthly owner costs with a mortgage (dollars)                                       | 2,232            |                             | 3!             | 1,831        | Reliable<br>Reliable                                | 194                 |
| Median selected monthly owner costs without a mortgage (dollars)                                    | 456              | Reliable                    | 13             | 458          | Somewhat Reliab                                     | 153                 |
|                                                                                                    |                  |                             |                |              |                                                     |                     |
| GROSS RENT AS A PERCENTAGE OF HOUSEHOLD INCOME IN THE PAST 12                                       |                  |                             |                |              |                                                     |                     |
|                                                                                                    |                  |                             |                |              |                                                     |                     |
| <b>MONTHS</b>                                                                                       |                  |                             |                | 3,473        | Rellable                                            | 846                 |
|                                                                                                    |                  |                             |                |              |                                                     |                     |
|                                                                                                    | 201,097<br>38.7% |                             | 6,296<br>20    |              |                                                     |                     |
| Occupied units paying rent (excluding units where GRAPI cannot be computed)<br>Less than 30 percent |                  | Reliable                    |                |              | 33.8% Somewhat Reliable<br>Rellabie                 |                     |
|                                                                                                    | 61.3%            | Reliable                    | 2.0            | 66.2%        |                                                     |                     |
|                                                                                                    |                  |                             |                |              |                                                     |                     |
| 30 percent or more<br><b>GROSS RENT</b><br>Occupied units paying rent                               | 202,547          | Reliable                    | 6,423          | 3,517        | Reliable                                            | 12.1<br>12.1<br>853 |

Figure 42: Selected Population Profile Table with the Legend Above the Table and Green First in the Legend (B4): Top

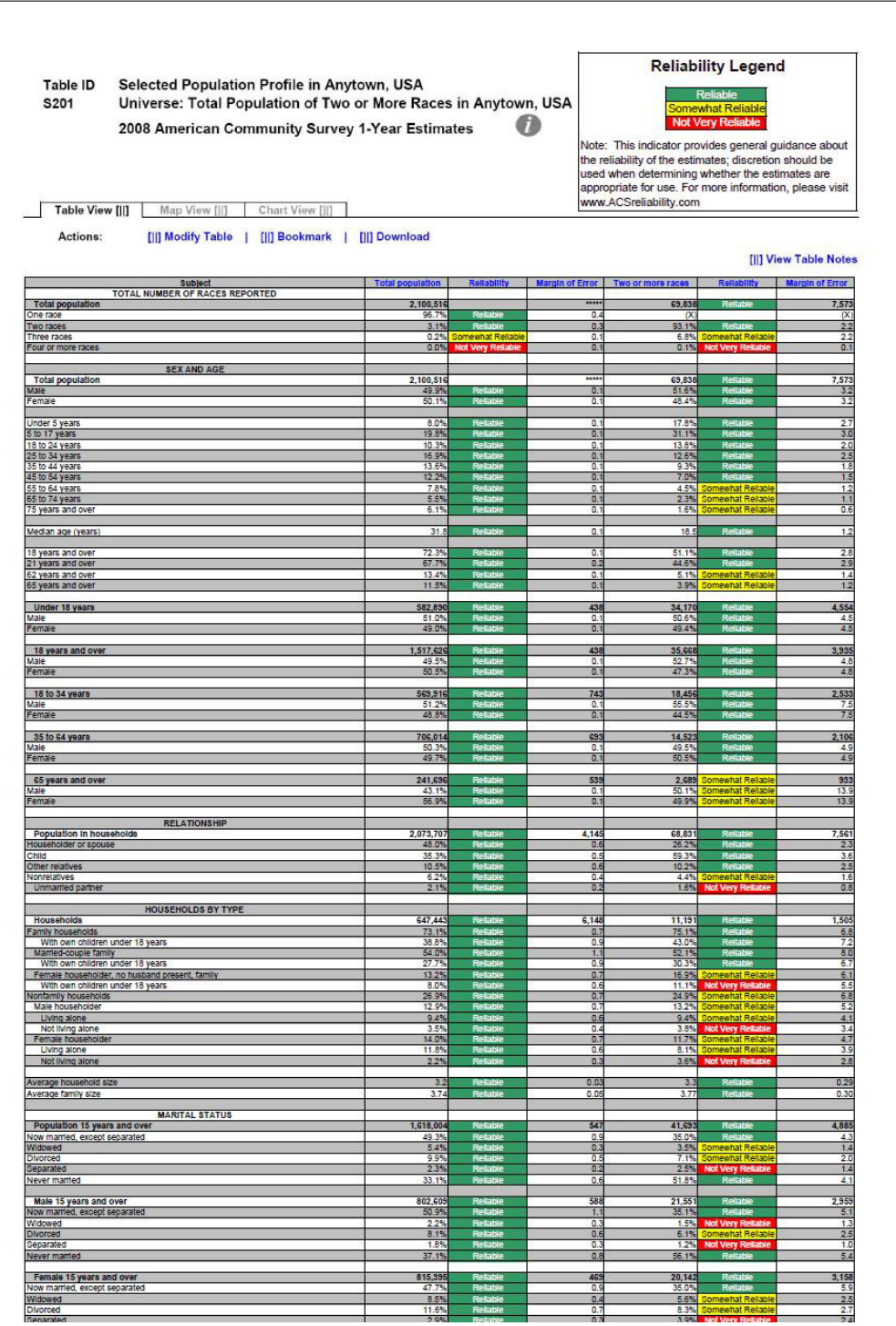

Figure 43: Selected Population Profile Table with the Legend Above the Table and Green First in the Legend (B4): Top Middle

| Population 15 years and over                                                                                                    | 1,618,084                 | 547                   | 41,693                      |             | 4,885                    |
|----------------------------------------------------------------------------------------------------|---------------------------|-----------------------|-----------------------------|-------------|--------------------------|
| low married, except separated<br>Widowed                                                                                                    | $rac{49.3\%}{5.4\%}$      | $rac{0.9}{0.3}$       | 35.0%                       |             | $\frac{43}{14}$          |
| ) ivorced<br>leparated                                                                                                    | 2.3%                      | 02                    | 2.5%                        |             | 1.4                      |
| lever married                                                                                                    | 33.1%                     | D.6                   | 51.8%                       |             | 4.1                      |
| Male 15 years and over<br>Now married, except separated                                                                                                    | 602.60<br>50.9%           | 581<br>1.1            | 21.55<br>35.1%              |             | 2,959<br>5.1             |
| Midowed<br><b>Morced</b>                                                                                                    | $\frac{2.2\%}{8.1\%}$     | $\frac{0.3}{0.6}$     | $\frac{1.5\%}{6.1\%}$       |             | $\frac{1}{2}$            |
| ieparate<br>vever married                                                                                                    | 37.1%                     | 0.8                   | 56.1%                       |             | 5.4                      |
|                                                                                                    |                           |                       |                             |             |                          |
| Female 15 years and over<br>Now married, except separated                                                                                                    | 815,395                   | 469                   | $\frac{20,142}{25}$         |             | 3,158                    |
| Midowed<br>INorced                                                                                                    | 8.5%<br>11.65             | 0.4                   | 5.6%                        |             | 2.5                      |
| <b>Separated</b><br><b>Vever married</b>                                                                                                    | 2.9%<br>29.2%             | 0.3<br>0.             | 3.9%<br>47.29               |             | 2.4<br>6.4               |
|                                                                                                    |                           |                       |                             |             |                          |
| SCHOOL ENROLLMENT                                                                                                    | 593,029                   | 7,412                 | 30,472                      |             | 4,341                    |
| Jursery school, preschool<br><b>Indergarten</b>                                                                                                    | $rac{5.0\%}{5.0\%}$       | $rac{0.5}{0.5}$       | 7.3%                        |             | $rac{2.2}{1.5}$          |
| Elementary school (grades 1-8)<br>High school (grades 9-12)                                                                                                    | 23.8%                     | 0.6                   | 27.8%                       |             | $\frac{4.7}{3.9}$        |
| college or graduate schoo                                                                                                    |                           | 1.                    | $19.9^{\circ}$              |             |                          |
| Male 3 years and over enrolled in school<br>Percent enrolled in kindergarten to grade 12                                                                                                    | 292.463<br>75.2%          | 5.212<br>1.4          | 15.45<br>77.69              |             | 2,822<br>$rac{5.8}{2}$   |
| lercent enrolled in college or graduate school<br>Female 3 years and over enrolled in school                                                                                                    | 300,56                    | 5,647                 | 15,016                      |             | $\frac{5.1}{2,557}$      |
| Percent enrolled in kindergarten to grade 12<br>Percent enrolled in college or graduate school                                                                                                    | 69.45<br>25.25            | 12                    | 21.39                       |             | 6.7                      |
|                                                                                                    |                           |                       |                             |             |                          |
| <b>EDUCATIONAL ATTAINMENT</b><br>Population 25 years and over<br>Less than high school diploma                                                                                                    | 1.301.797                 | 814                   | 26.01                       |             | 3,150                    |
| figh school graduate (includes equivalency).<br>Some college or associate's degree                                                                                                    | 22.03                     | 0.7                   | 19.19<br>27.9%<br>38.7%     |             | 4.1<br>$\frac{4.8}{5.1}$ |
|                                                                                                    | 32.1%                     | 0.8                   |                             |             |                          |
| Jachelor's degree<br>Sraduate or professional degre                                                                                                    | $\frac{13.7\%}{6.4\%}$    | $rac{0.6}{0.3}$       | $\frac{10.7\%}{3.7\%}$      |             | $\frac{3.1}{1.5}$        |
| ligh school graduate or higher                                                                                                    | 78.0%                     | 0.7                   | 80.9%                       |             | 4.1                      |
| Male, high school graduate or higher<br>Female, high school graduate or higher                                                                                                    | 76.5%<br>79.5%<br>20.1%   | $\frac{1.0}{0.8}$     | 80.9%<br>80.9%<br>14.4%     |             | $\frac{5.1}{5.1}$        |
| Bachelor's degree or higher<br>Male, bachelor's degree or higher                                                                                                    | 21.0%                     | 0.7                   | 9.5%                        |             | 3.2                      |
| emale, bachelor's degree or higher                                                                                                    | 19.25                     | 1.0                   | 19.6%                       | ewhat Rell  | 5.8                      |
| <b>FERTILITY</b><br>Women 15 to 50 years                                                                                                    | 548,893                   | 1,587                 | 16,343                      |             | 2,920                    |
| Nomen 15 to 50 years who had a birth in the past 12 months<br>Unmarried women 15 to 50 years who had a birth in the past 12 months<br>As a percent of all women with a birth in the past 12 months | 38,646<br>12,384<br>32.0% | $\frac{4,050}{2,226}$ | $\frac{1,310}{646}$         |             | $rac{615}{435}$<br>26.5  |
|                                                                                                    |                           |                       |                             |             |                          |
| RESPONSIBILITY FOR GRANDCHILDREN UNDER 18 YEARS<br>Population 30 years and over                                                                                                    |                           |                       |                             |             |                          |
|                                                                                                    | $\frac{1.107,128}{5.95}$  | $\frac{912}{2}$       | $\frac{20,72}{2.65}$        |             | $rac{2,686}{2.4}$<br>T.  |
| Responsible for grandchild(ren)                                                                                                    | 23.8%                     | 38                    |                             |             |                          |
| <b>Civilian population 18 years and over</b><br>Civilian veteran                                                                                                    | 1,513,20                  | 1,24                  | 35,55                       |             | 3,921                    |
| Civillan veteran                                                                                                    | 9.0%                      | 0.4                   | 5.9%                        |             | 26                       |
| DISABILITY STATUS<br>Total civilian noninstitutionalized population                                                                                                    | 2,078,753                 | 2,041                 | 68,875                      |             | 7,552                    |
| with a disability                                                                                                    | 10.6%                     | 0.4                   | 7.8%                        |             | 16                       |
| Civilian noninstitutionalized population under 18 years<br>With a disability                                                                                                    | 582,75<br>2.9%            | 497<br>o,             | 34,142<br>3.1%              |             | 4,553<br>1.6             |
|                                                                                                    | 1,256,523                 | 2.045                 | 32.083                      |             | 3,581                    |
| Civilian noninstitutionalized population 18 to 64 years<br>with a disability                                                                                                    | 6.85                      | 0.5                   | 8.75                        |             | 2.5                      |
| ∴ Civilian noninstitutionalized population 65 years and older<br>With a disability                                                                                                    | 239,477                   | $\frac{1.073}{1.0}$   | 2,650                       |             | $\frac{907}{17.0}$       |
|                                                                                                    |                           |                       |                             |             |                          |
| <b>RESIDENCE 1 YEAR AGO</b>                                                                                                    | 068,165                   | $rac{2,868}{0.6}$     |                             |             | 7,136                    |
| Population 1 year and over<br>Same house<br>Different house in the U.S.                                                                                                    | 16.4%                     | 0.8                   | 66,27<br>15.95              |             | $\frac{9}{2.9}$          |
| Same county<br>Different county                                                                                                    | 11.5                      | Ě                     | $\frac{10.0\%}{5.9\%}$      |             | $rac{2.2}{2.3}$          |
|                                                                                                    | $\frac{4.95}{3.85}$       |                       |                             |             |                          |
| <b>Different state</b><br>Abroad                                                                                                    | 1.1%<br>0.7%              | 0.2<br>0.2            | 0.7%<br>0.5%                |             | $rac{1}{0.6}$<br>0.7     |
| PLACE OF BIRTH, CITIZENSHIP STATUS AND YEAR OF ENTRY                                                                                                    |                           |                       |                             |             |                          |
| Native                                                                                                    | ,631,298<br>49.7          | 12,558                | 64,68<br>51.6               |             | 7,113                    |
| Male<br>Female                                                                                                    | 50.3%                     | 0.3                   | 48.4%                       |             | 3 <sub>3</sub>           |
| Foreign born                                                                                                    | 469,218                   | 12,555                | 5,157                       |             | 1,405<br>9.3             |
| Mal<br>Female                                                                                                    | 49.3%                     | T.                    | 47.6%                       |             | 93                       |
| Foreign born; naturalized U.S. citizen                                                                                                    | 176,146                   | 7,182                 | 3,185                       | ewhat Relat | 825                      |
| Female                                                                                                    | 53.5%                     | 1.5                   | 46.1%                       |             | 14.3<br>14.2             |
| Foreign born; not a U.S. citizen                                                                                                    | 233,072                   | 12,960                | 1,972                       |             | 833                      |
| Mal<br>Female                                                                                                    | 46.7%                     | 15                    | 49.9%                       |             | 14.4                     |
|                                                                                                    |                           |                       |                             |             |                          |
| Population born outside the United States<br>Entered 2000 or later<br>Entered 1990 to 1999                                                                                                    | 469,218                   | 12,558                | 5,157                       | Not Very R  | 1,408<br>6.1             |
| Entered before 1990                                                                                                    | 25.3%<br>52.3%            | 17<br>1.9             | $\frac{22.35}{70}$<br>70.6% |             | 10.2<br>10.8             |
|                                                                                                    |                           |                       |                             |             |                          |
| WORLD REGION OF BIRTH OF FOREIGN BORN<br>Foreign-born population excluding population born at sea                                                                                                  | 169,218                   | 12,555                | 5.157                       |             | 1,408                    |
| Europe<br>Asia<br>Africa                                                                                                    | $\frac{5.5\%}{17.1\%}$    | $rac{0}{0.8}$         | $\frac{N}{N}$               |             | N                        |
| Doeanla                                                                                                    | 8.7%                      | 0.4                   |                             |             | N                        |
| atin America<br>Northern America                                                                                                    | 229                       | 0.4                   |                             |             | $\overline{N}$           |
| LANGUAGE SPOKEN AT HOME AND ABILITY TO SPEAK ENGLISI                                                                                                    |                           |                       |                             |             |                          |
| Population 5 years and over<br>English only                                                                                                    | 1,932,94<br>61.1%         | 9.7                   | 57,414<br>76.39             |             | 6,608<br>4.5             |
| ngilan only<br>anguage other than English<br>Speak English less than "very w                                                                                                    | 15.99                     | B.                    | 71                          |             | 20                       |
| <b>EMPLOYMENT STATUS</b>                                                                                                    |                           |                       |                             |             |                          |
| Population 16 years and over                                                                                                    | 1,584.30                  | 2.80                  | 39.15                       |             | 4,480                    |
| n labor force<br>Civilian labor force                                                                                                    | 63.8%                     |                       | 64.59<br>64.2%              |             | 4.1                      |
| Employed                                                                                                    | 57.25                     | 97                    |                             |             | 41                       |

Figure 44: Selected Population Profile Table with the Legend Above the Table and Green First in the Legend (B4): Bottom Middle

| Foreign born; not a U.S. citizen<br>Male<br>Female                                                                                                    | 293,072                        | 12,960                       | 1,972<br>50.1%                   |                                       | 833                                                                            |
|----------------------------------------------------------------------------------------------------|--------------------------------|------------------------------|----------------------------------|---------------------------------------|--------------------------------------------------------------------------------|
|                                                                                                    | 46.75                          | Đ                            | 49.9%                            |                                       | 14.4<br>14.4                                                                   |
|                                                                                                    |                                |                              |                                  |                                       |                                                                                |
| Population born outside the United States                                                                                                    | 469.21                         | 12.55                        | 5,157                            | what Reliabl                          | 1,408                                                                          |
| Entered 1990 to 1999                                                                                                    | 25.3%                          | 1.7                          | $\frac{8.3\%}{21.1\%}$           | <mark>t Very Reit</mark><br>newhat Re | 10.2                                                                           |
| Entered before 1990                                                                                                    | 52.3%                          | 1.5                          | 70.6%                            | Reital                                | 10.8                                                                           |
|                                                                                                    |                                |                              |                                  |                                       |                                                                                |
| WORLD REGION OF BIRTH OF FOREIGN BORN<br>Foreign-born population excluding population born at sea                                                                                                    | 169.218                        | 2.555                        | 5,157                            | vhat Reilar                           | 1,408                                                                          |
| Europe                                                                                                    | 5.5%<br>17.1%                  | o<br>$rac{0.8}{0.8}$         | $\overline{N}$                   |                                       | N<br>$\overline{N}$                                                            |
| Asia<br>Africa                                                                                                    |                                |                              |                                  |                                       |                                                                                |
| Oceania                                                                                                    | 0.7%                           | 0.4                          | $\overline{N}$                   |                                       | $\overline{N}$                                                                 |
| Latin America                                                                                                    | 2.25                           | 0.4                          | N                                |                                       |                                                                                |
|                                                                                                    |                                |                              |                                  |                                       |                                                                                |
| LANGUAGE SPOKEN AT HOME AND ABILITY TO SPEAK ENGLISH                                                                                                    | 1,932,948                      |                              | 57,414                           |                                       | 6,608                                                                          |
| Population 5 years and over<br>English only<br>Language other than English                                                                                                    | 61.1%                          | $rac{0.7}{0.7}$              | 76.3%                            |                                       | 4.5                                                                            |
| Speak English less than 'very well'                                                                                                    | 16.9%                          | 0.6                          | 7.1%                             |                                       | 20                                                                             |
|                                                                                                    |                                |                              |                                  |                                       |                                                                                |
| <b>EMPLOYMENT STATUS</b>                                                                                                    | 1584.30                        | 280                          | 39 15:                           |                                       | 4480                                                                           |
| Population 16 years and over<br>In labor force                                                                                                    | 63.8%                          | O.                           | 64.5%                            |                                       | 4.1                                                                            |
| Civilian labor force                                                                                                    | 63.59                          | ā                            | 64.2%                            |                                       | 4.1                                                                            |
| Employed<br>Unemployed                                                                                                    | 57.25<br>6.3%                  | 0.7<br>0.5                   | 54.6%<br>9.6%                    |                                       | 4.1<br>2.6                                                                     |
| Percent of cl<br>likan lahar the                                                                                                    | 9.9%                           |                              | 15.0%                            |                                       |                                                                                |
| Armed Forces                                                                                                    | 0.3%                           | 0.1                          | 0.3%                             |                                       | $\frac{3.9}{0.4}$                                                              |
| Not in labor force                                                                                                    | 36.2%                          | 0.7                          | 35.5%                            |                                       | 4.1                                                                            |
| Females 16 years and over                                                                                                    | 798,55                         | 1,50;                        | 18,816                           |                                       | 2,843                                                                          |
| In labor force                                                                                                    |                                | $\overline{0.9}$             |                                  |                                       | $\frac{5.9}{5.9}$                                                              |
| Civilian labor f                                                                                                    | 55.6%                          |                              | 57.9%                            |                                       |                                                                                |
| Employed<br>Unemployer                                                                                                    | 49.9%<br>5.7%                  | $rac{0.9}{0.6}$              |                                  |                                       | $\frac{5.1}{3.4}$                                                              |
| ercent of civilian labor force                                                                                                    | 10.2                           |                              | 15.1%                            |                                       |                                                                                |
| <b>COMMUTING TO WORK</b>                                                                                                    |                                |                              |                                  |                                       |                                                                                |
| Workers 16 years and over                                                                                                    | 880,102                        | 10,454                       | 20,350                           |                                       | $rac{2,160}{4}$                                                                |
| Car, truck, or van - carpooled                                                                                                    | 14.75                          | 0.8                          | 16.29                            |                                       | 44                                                                             |
| Public transportation (excluding taxicab)<br>Walked                                                                                                    |                                |                              |                                  |                                       | t A                                                                            |
|                                                                                                    | 1.6%<br>2.0%<br>1.5%           | 0.3                          | 1.1%<br>0.9%<br>3.2%             |                                       | 0.8                                                                            |
| other means<br>Vorked at home                                                                                                    | 4.9%                           | 0.5                          | 4.0%                             |                                       | 1.8<br>2.1                                                                     |
| Mean travel time to work (minutes)                                                                                                    | 31.5                           | 0.6                          | 33.9                             |                                       | 4.1                                                                            |
|                                                                                                    |                                |                              |                                  |                                       |                                                                                |
| <b>OCCUPATION</b><br>Civilian employed population 16 years and over                                                                                                    | 306,86                         | 0.664                        | 21,388                           |                                       | 2,508                                                                          |
| lonal, and related occupations<br>Mar<br>nent, pro<br>age                                                                                                    |                                |                              |                                  |                                       |                                                                                |
| Service occupations<br>Sales and office occupations<br>Farming, fishing, and forestry occupations                                                                                                    | 19.3%<br>6.9'                  | 0.8                          | 22.49                            |                                       | $rac{52}{6.0}$                                                                 |
|                                                                                                    | 1.0%                           | O.                           | 0.0%                             |                                       | 09                                                                             |
| Construction, extraction, maintenance, and repair occupations                                                                                                    | 11.6%<br>12.2%                 | 0.7                          | 10.3%<br>12.2%                   |                                       | 4.1                                                                            |
| Production, transportation, and material moving occupations                                                                                                    |                                |                              |                                  |                                       | 3.5                                                                            |
| Male civilian employed population 16 years and over                                                                                                    | 508,219                        | 8.00                         | 12.14                            |                                       | 2.004                                                                          |
| Management, pro<br>sional, and related occupations                                                                                                    |                                | $\frac{1}{1.2}$              | 18.8%                            |                                       | $rac{5.5}{6.6}$                                                                |
| Service occupations<br>ce occupations<br>ales and o                                                                                                    | $\frac{17.4%}{18.6%}$          |                              | 24 R                             |                                       |                                                                                |
| Farming, fishing, and forestry occupations                                                                                                    | 1.25                           | 0.4                          | 0.0%                             |                                       | 1.5                                                                            |
| .<br>Construction, extraction, maintenance, and repair occupations<br>Production, transportation, and material moving occupations                                                                                                    | 20.3%<br>17.0%                 | $\overline{11}$              | 17.7'<br>19.6%                   | dab                                   | 6.9<br>55                                                                      |
|                                                                                                    |                                |                              |                                  |                                       |                                                                                |
| Female civilian employed population 16 years and over<br>Janagement, professional, and related occupations                                                                                                    | 398,643                        | 6,857                        | $9,247$<br>35.4%                 |                                       | $\frac{1,693}{7}$                                                              |
| <b>Tanager</b><br>/lanagement, profess<br>Service occupations                                                                                                    | 21.8%                          | 1.1                          | 26.9%                            |                                       | 8.3                                                                            |
| Sales and office occupations<br>Farming, fishing, and forestry occupations                                                                                                    | 37.5%                          | $\frac{1.4}{0.2}$            | 34.6%<br>0.0%<br>0.5%            |                                       | $\frac{9.3}{2.1}$                                                              |
|                                                                                                    | 0.6%                           |                              |                                  |                                       | 0.8                                                                            |
| .<br>Construction, extraction, maintenance, and repair occupations<br>Production, transportation, and material moving occupations                                                                                                    | 6.1%                           | 0.8                          | 2.6%                             |                                       | 2.3                                                                            |
|                                                                                                    |                                |                              |                                  |                                       |                                                                                |
| INDUSTRY                                                                                                    | 906,862                        | 10,664                       | 21,388                           |                                       | 2.508                                                                          |
| Civilian employed population 16 years and over<br>Agriculture, forestry, fishing and hunting, and mining                                                                                                    | 1.3%                           | 0                            | 0.0%                             |                                       | 0.9                                                                            |
| cnstruction                                                                                                    | $\frac{10.45}{9.95}$           | $\frac{0.7}{0.6}$            | 5.6'<br>10.2%                    |                                       | $rac{2.5}{3.6}$                                                                |
| Aanufacturing<br>Wholesale trade                                                                                                    |                                |                              | 249                              |                                       | $\overline{2.4}$                                                               |
| tetall trade                                                                                                    | 12.7%                          | 0.6                          | 14.9%                            |                                       | 4.3                                                                            |
| Fransportation and warehousing, and utilities                                                                                                    | 5.6%                           | Θ.<br>0.2                    | 10.0%                            |                                       | 4.4                                                                            |
| nformation                                                                                                    | $\frac{1.75}{5.55}$            |                              | 2.1%                             |                                       | 1.5                                                                            |
| inventionalism<br>Finance and insurance, and real estate and rental and leasing<br>Professional, scientific, and management, and administrative and waste management                                                                                                    |                                |                              |                                  | what Reliabl                          |                                                                                |
| ervices<br>Educational services, and health care and social assistance                                                                                                    | 9.5%                           | 0.6                          | 13.0%<br>20.5%                   |                                       | $\frac{4.4}{5.2}$                                                              |
| Arts, entertainment, and recreation, and accommodation and food services                                                                                                    | 11.0%                          | 0.8                          | 9.3%                             |                                       |                                                                                |
| Other services (except public administration)<br>Public administration                                                                                                    | $\frac{4.7\%}{4.4\%}$          | $rac{0.5}{0.4}$              | 5.0%<br>295                      |                                       | $\frac{23}{15}$                                                                |
|                                                                                                    |                                |                              |                                  |                                       |                                                                                |
| <b>CLASS OF WORKER</b>                                                                                                    |                                |                              |                                  |                                       |                                                                                |
| Civilian employed population 16 years and over<br>Private wage and salary workers                                                                                                    | 906,86                         | 10,66                        | 21,388<br>77.5%<br>15.1%         |                                       | $\frac{2,508}{4.6}$                                                            |
| Sovernment workers                                                                                                    |                                |                              |                                  |                                       |                                                                                |
| Self-employed workers in own not incorporated business                                                                                                    | 8.1%                           | O.                           | 7.4%                             |                                       | $\frac{27}{0.9}$                                                               |
| <b>Inpaid family workers</b>                                                                                                    | 0.29                           | Θ.                           | 0.0%                             |                                       |                                                                                |
| INCOME IN THE PAST 12 MONTHS (IN 2008 INFLATION-ADJUSTED DOLLARS                                                                                                    |                                |                              |                                  |                                       |                                                                                |
| Households<br>Median household Income (dollars)                                                                                                    | 647,44                         | 6,148                        | 11,19<br>52,0                    |                                       | 1,505<br>, 512                                                                 |
|                                                                                                    |                                |                              |                                  |                                       |                                                                                |
| with earnings<br>Mean earnings (dollars)                                                                                                    | 79.9%                          | $\overline{0}$               | 83.8%                            |                                       | $\overline{54}$                                                                |
|                                                                                                    | 72,94<br>5.4%                  | 1,364                        | 70,185                           |                                       | 9,631                                                                          |
|                                                                                                    |                                | 314                          | 10.64                            |                                       | 1,169                                                                          |
|                                                                                                    | 15,50                          |                              | $\overline{1}$                   |                                       | 1,716                                                                          |
| upp                                                                                                    | 15                             |                              |                                  |                                       |                                                                                |
|                                                                                                    | 9.124                          | 563<br>$\overline{a}$        | 6.033                            |                                       |                                                                                |
| Mean Social Security Income (dollars)<br>Mean Supplemental Security Income (                                                                                                    | $\frac{2.9\%}{5,330}$          | 551                          | 3.8%                             |                                       |                                                                                |
|                                                                                                    |                                |                              |                                  |                                       |                                                                                |
|                                                                                                    |                                | $rac{0.7}{912}$              | 22.4%<br>22,119<br>3.15          |                                       |                                                                                |
|                                                                                                    | 18.3%<br>22.425<br>4.3%        |                              |                                  |                                       |                                                                                |
| Families                                                                                                    | 473,263                        | 7,070                        | 8,40                             |                                       | , 354                                                                          |
|                                                                                                    | 73 9%                          | 1.55                         | 65.61<br>69.45                   |                                       |                                                                                |
| With Social Security Income<br>$\frac{1}{100}$<br>With cash public assistance income<br>Mean cash public assistance income (dollars<br>With retirement income<br>Mean retirement income (dollars)<br>With Food Stamp benefits<br>Vedian family Income (dollars)<br>- Married-couple family<br>Vedian Income (dollars)<br>Male householder, no spouse present, family<br>Median income (dollars) | 75,868<br>$\frac{8.15}{51,26}$ | 1,511<br>$\frac{0.7}{4.775}$ | 72,724<br>$\frac{8.1\%}{28,235}$ |                                       | 2,459<br>$\frac{5.3}{5,024}$<br>13,424<br>57<br>10,818<br>$\frac{4.6}{21,320}$ |

Figure 45: Selected Population Profile Table with the Legend Above the Table and Green First in the Legend (B4): Bottom

| Male<br>Female                                                                                                    | 381,434<br>238,805 | Reliat                      | 8,152<br>6,630         | 7,606<br>5,609    | Rella                                               | 1,467<br>1,298         |
|----------------------------------------------------------------------------------------------------|--------------------|-----------------------------|------------------------|-------------------|-----------------------------------------------------|------------------------|
| Mean earnings (dollars) for full-time, year-round workers:                                                                        |                    |                             |                        |                   |                                                     |                        |
| Male<br>Female                                                                                                    | 57,693<br>43.12    | R                           | 1,427<br>1,032         | 51,966<br>35,327  | R                                                   | 7.568<br>6,362         |
| Median earnings (dollars) full-time, year-round workers:                                                                          |                    |                             |                        |                   |                                                     |                        |
| Male<br>Female                                                                                                    | 46,83<br>36.153    |                             | 1,074<br>893           | 41,770<br>29,939  | Rela<br>Somewhat Reliable                           | 3,199<br>8,534         |
|                                                                                                    |                    |                             |                        |                   |                                                     |                        |
| POVERTY RATES FOR FAMILIES AND PEOPLE FOR WHOM POVERTY STATUS IS                                                                  |                    |                             |                        |                   |                                                     |                        |
| <b>DETERMINED</b><br>All families                                                                                                 | 9.3%               |                             | 07                     | 3.5%              |                                                     | 2.3                    |
| With related children under 18 years                                                                                              | 13.4%              | Re                          | 1.1                    | 4.6%              | Not Very Reliable<br>Not Very Reliable              | 3.5                    |
| With related children under 5 years only                                                                                          | 13.3%              | Reliable                    | 27                     | N                 |                                                     | N                      |
| Married-couple family                                                                                                    | 5.1%<br>7.2%       | Reliable                    | 0.7<br>1.1             | $\mathbb{N}$<br>N |                                                     | $\frac{1}{N}$          |
| With related children under 18 years<br>With related children under 5 years only                                                  | 3.4%               | ewhat Re                    | 1.6                    | N                 |                                                     | N                      |
| Female householder, no husband present, family                                                                                    | 25.3%              | Relabie                     | 2.7                    | N                 |                                                     | N                      |
| With related children under 18 years                                                                                              | 31.9%              | <b>Reliable</b>             | 3.4                    | N                 |                                                     | $\frac{N}{N}$          |
| With related children under 5 years only                                                                                          | 40.0%              | Somewhat Reliable           | 10.1                   | <b>N</b>          |                                                     |                        |
| All people                                                                                                    | 12.6%              |                             | 0.7                    | 10.2%             | Somewhat Reliabl                                    | 3.3                    |
| Under 18 years                                                                                                    | 17.0%              | Relable                     | 1d                     | 9.9%              | Somewhat Reliable                                   | 46                     |
| Related children under 18 years                                                                                                   | 16.6%<br>19.2%     | Reliable<br>Reliable        | $t$ <sub>d</sub><br>23 | 7.0%              | 9.7% Somewhat Reliable                              | 4.6<br>43              |
| Related children under 5 years<br>Related children 5 to 17 years                                                                  | 15.6%              | Relatie                     | $t$ $d$                | 11.3%             | Not Very Reliable<br><b>Not Very Reliable</b>       | 5.7                    |
| 18 years and over                                                                                                    | 10.9%              | Relable                     | 0.6                    |                   | 10.6% Somewhat Reliable<br>10.9% Somewhat Reliable  | 3.4                    |
| 18 to 64 years                                                                                                    | 11.4%              | Reliable                    | 0.7                    |                   |                                                     | 3.7                    |
| 65 years and over<br>People in families                                                                                           | 7.8%<br>10.4%      | Reliable<br><b>Reliable</b> | 10<br>0.8              | 7.1%              | <b>E1723</b> Not Very Reliable<br>Somewhat Reliable | 87<br>$3.\overline{3}$ |
| Unrelated Individuals 15 years and over                                                                                           | 25.2%              | Reliable                    | 1.6                    |                   | 45.1% Somewhat Reliable                             | 11.5                   |
|                                                                                                    |                    |                             |                        |                   |                                                     |                        |
| <b>HOUSING TENURE</b>                                                                                                    |                    |                             |                        |                   | Rollah                                              |                        |
| Occupied housing units<br>Owner-occupied housing units                                                                            | 647,443<br>67.7%   | <b>Reliable</b>             | 6,148<br>09            | 11,191<br>65.7%   | Reliabl                                             | 1,505<br>6.0           |
| Renter-occupied housing units                                                                                                    | 32.3%              | R.                          | 0.9                    | 34.3%             |                                                     | 6.0                    |
|                                                                                                    |                    |                             |                        |                   | Rellabi                                             |                        |
| Average household size of owner-occupied unit<br>Average household size of renter-occupied unit                                   | 3.22<br>3.16       |                             | 0.04<br>0.07           | 3.40<br>3.11      | Reliable<br>Reliable                                | 0.34<br>0.51           |
|                                                                                                    |                    |                             |                        |                   |                                                     |                        |
| UNITS IN STRUCTURE                                                                                                    |                    |                             |                        |                   |                                                     |                        |
| Occupied housing units                                                                                                    | 647,443            |                             | 6.148                  | 11.191            |                                                     | 1,505                  |
| 1-unit, detached or attached<br>2 to 4 units                                                                                      | 74.5%<br>4.9%      | Reliable<br>Reliable        | 0.9<br>0.5             | 72.8%<br>4.0%     | Reliabl<br>Very Re                                  | 6.4<br>2.6             |
| 5 or more units                                                                                                    | 11.8%              | Reliable                    | 0.6                    | 14.7%             | Somewhat Reliable                                   | 5.8                    |
| Mobile home, boat, RV, van, etc.                                                                                                  | 8.8%               |                             | 0.5                    | 8.5%              | Somewhat Reliable                                   | 3.8                    |
|                                                                                                    |                    |                             |                        |                   |                                                     |                        |
| YEAR STRUCTURE BUILT<br>Occupied housing units                                                                                    | 647,443            | <b>Reliable</b>             | 6,148                  | 11,191            | Reliable                                            | 1,505                  |
| Built 2000 or later                                                                                                    | 26.2%              | Reliable<br>Reliable        | 0.9                    | 21.4%             | Somewhat Reliable                                   | 5.8                    |
| Bullt 1990 to 1999                                                                                                    | 16.5%              |                             | 0.7                    |                   | 15.6% Somewhat Reliable                             | 5.5                    |
| Built 1980 to 1989<br>Built 1960 to 1979                                                                                          | 22.7%<br>23.3%     | Relable<br>Relable          | 0.9<br>0.9             | 20.8%<br>24.4%    | omewhat Reliable<br>Rellat                          | 5.3<br>5.8             |
| Built 1940 to 1959<br>Built 1939 or earlier                                                                                       | 9.2%               |                             | 0.6                    | 11.4%             | omewhat Reliable                                    | 5.2                    |
|                                                                                                    | 2.0%               | Reliable<br>Reliable        | 0.3                    | 6.4%              | <b>Not Very Reliable</b>                            | $\overline{3.8}$       |
| <b>VEHICLES AVAILABLE</b>                                                                                                    |                    |                             |                        |                   |                                                     |                        |
| Occupied housing units                                                                                                    | 47,443             | R                           | 6,148                  | 11,191            | Reliat                                              | 1,505                  |
| None                                                                                                    | 5.4%               | Reliabl                     | 0 <sub>A</sub>         | 6.6%              | Very                                                | 4.1                    |
| 1 or more                                                                                                    | 94.6%              | <b>Religion</b>             | 0.4                    | 93.49             | Rella                                               | 4.1                    |
| <b>HOUSE HEATING FUEL</b>                                                                                                    |                    |                             |                        |                   |                                                     |                        |
| Occupied housing units                                                                                                    | 647,443            | Reliable                    | 6,148                  | 11,191            | Reliable                                            | 1,505                  |
| Gas<br>Electricity                                                                                                    | 79.5%              | Re                          | 0.8                    | 63.5%             | Relli                                               | 6.9                    |
|                                                                                                    |                    | Reliabl                     | 0.8                    | 30.6%             | Rella                                               | 6.5                    |
| All other fuels<br>No fuel used                                                                                                   | 1.0%<br>1.6%       | Re<br>Relat                 | 0.2<br>0.3             | 3.8%<br>2.1%      | Not Very Reliable<br>Not Very Reliable              | 2.9                    |
|                                                                                                    |                    |                             |                        |                   |                                                     | 1.6                    |
| <b>SELECTED CHARACTERISTICS</b>                                                                                                   |                    |                             |                        |                   |                                                     |                        |
| Occupied housing units                                                                                                    | 647,443            |                             | 6,148                  | 11,191            | Relli                                               | 1,505                  |
| No telephone service available<br>1.01 or more occupants per room                                                                 | 1.0%<br>6.6%       | omewhat Reliable            | $\Omega$<br>0.5        | N.<br>4.1%        | Not Very Reliable                                   | N<br>3.4               |
|                                                                                                    |                    |                             |                        |                   |                                                     |                        |
| SELECTED MONTHLY OWNER COSTS AS A PERCENTAGE OF HOUSEHOLD                                                                         |                    |                             |                        |                   |                                                     |                        |
| <b>INCOME IN THE PAST 12 MONTHS</b>                                                                                               |                    |                             |                        |                   |                                                     |                        |
| Housing units with a mortgage (excluding units where SMOC cannot be computed                                                      | 333,556            |                             | 7,516                  | 6,236             | Reliabi                                             | 1,047                  |
| Less than 30 percent                                                                                                    | 41.5%              | Reliable                    | 1.5                    | 48.3%             | Reliat                                              | 8.5                    |
| 30 percent or more                                                                                                    | 58.5%              |                             | 1.3                    | 51.7%             | Rellah                                              | 8.5                    |
| <b>OWNER CHARACTERISTICS</b>                                                                                                    |                    |                             |                        |                   |                                                     |                        |
| Owner-occupied housing units                                                                                                    | 438,193            |                             | 7.26                   | 7,352             |                                                     | 1,125                  |
| Median value (dollars)                                                                                                    | 329,600            | Relable                     | 4.045                  | 313,000           | Reliabi                                             | 26.719                 |
| Median selected monthly owner costs with a mortgage (dollars)<br>Median selected monthly owner costs without a mortgage (dollars) | 2.232<br>456       | Reliable<br>Reliab          | $\overline{30}$<br>13  | 1,881<br>458      | Reliabl<br>Somewhat Reliabl                         | 194<br>153             |
|                                                                                                    |                    |                             |                        |                   |                                                     |                        |
| GROSS RENT AS A PERCENTAGE OF HOUSEHOLD INCOME IN THE PAST 12                                                                     |                    |                             |                        |                   |                                                     |                        |
| <b>MONTHS</b>                                                                                                    |                    |                             |                        |                   |                                                     |                        |
|                                                                                                    |                    | Relatio                     |                        |                   |                                                     |                        |
| Occupied units paying rent (excluding units where GRAPI cannot be computed)<br>Less than 30 percent                               | 201,097<br>38.7%   | Relatie                     | 6,29<br>2n             | 3,473<br>33.8%    | Reliable<br><b>Sompathat Reliable</b>               | 846<br>121             |
| 30 percent or more                                                                                                    | 61.3%              | Reliabl                     | 2,0                    | 66.2%             | Rellable                                            | 12.1                   |
|                                                                                                    |                    |                             |                        |                   |                                                     |                        |
| <b>GROSS RENT</b>                                                                                                    |                    |                             |                        | 3,517             | Reliabi                                             | 853                    |
| Occupied units paying rent                                                                                                    | 202,547            | Reliable                    | 6,423                  |                   |                                                     |                        |

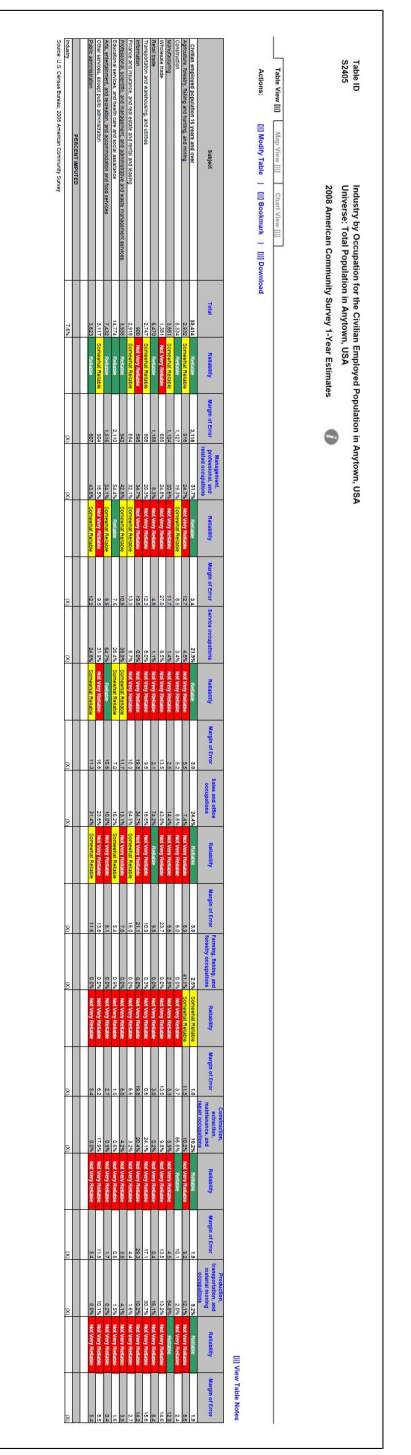

Figure 46: Subject Table with the Legend Behind a Link (C1) Figure 46: Subject Table with the Legend Behind a Link (C1)

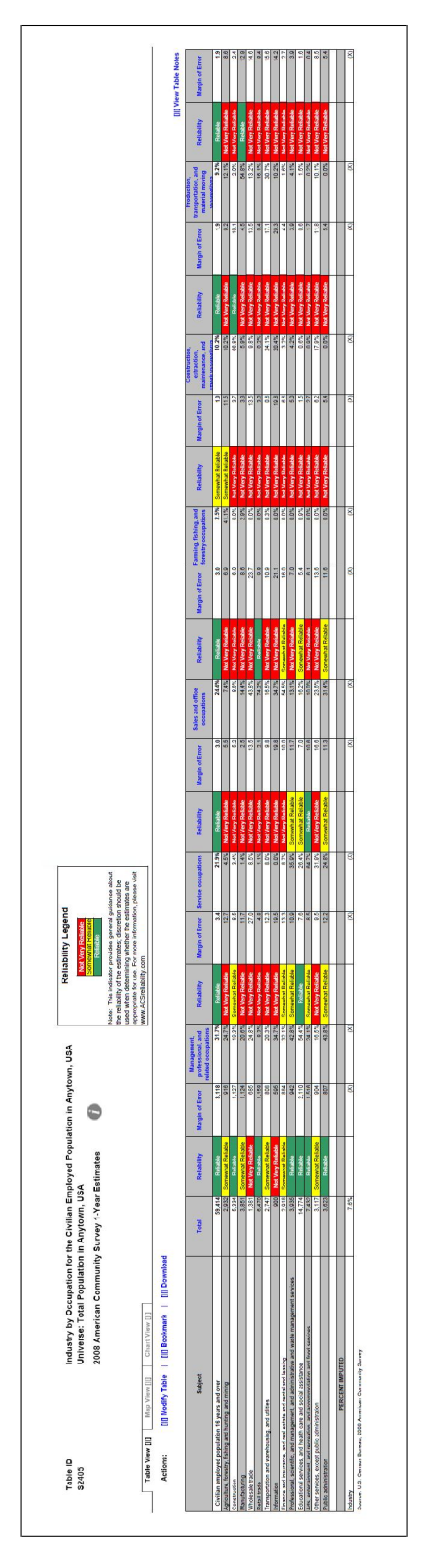

Figure 47: Subject Table with the Legend Above the Table (C2) Figure 47: Subject Table with the Legend Above the Table (C2)

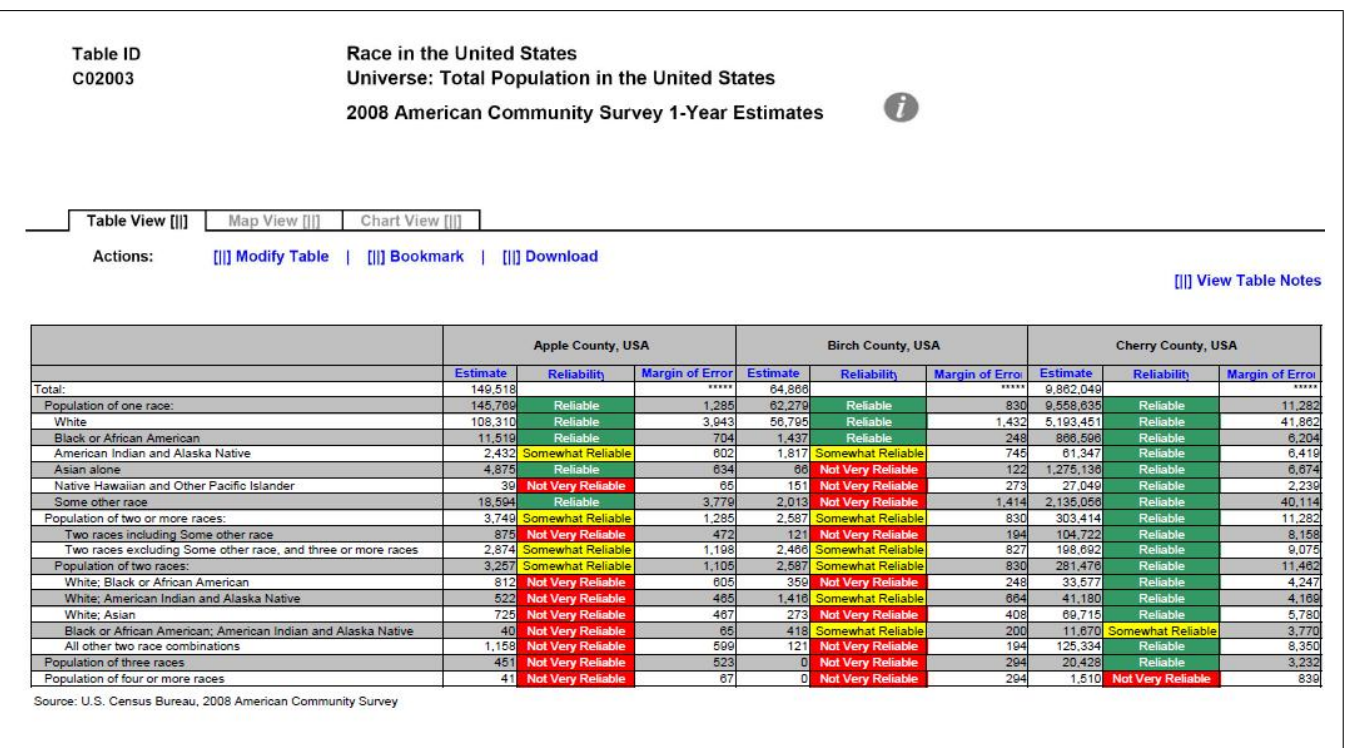

#### Figure 48: Detailed Table with Color–Coding (D1)

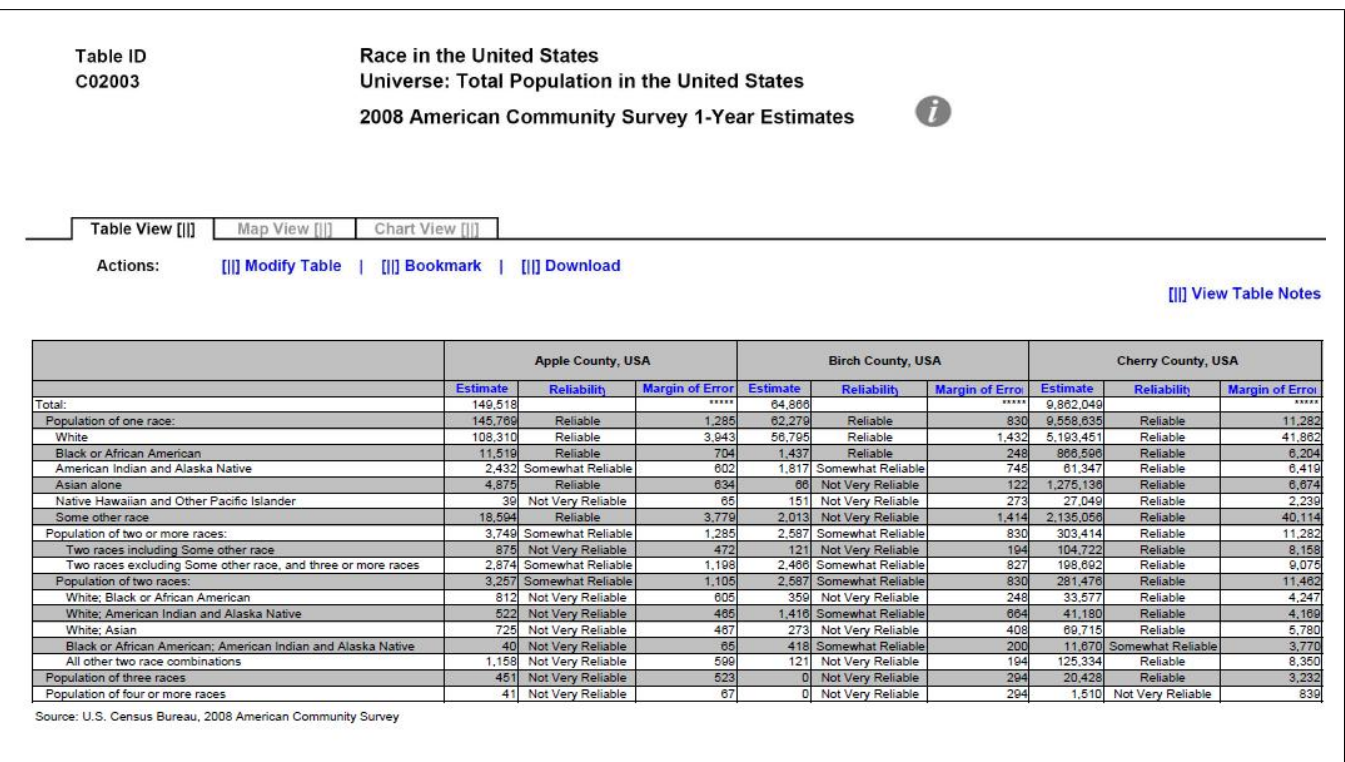

## Figure 49: Detailed Table with No Color–Coding (D2)

Figure 50: Geographical Comparison Table with Legend Behind Link and Red First in the Legend (E1)

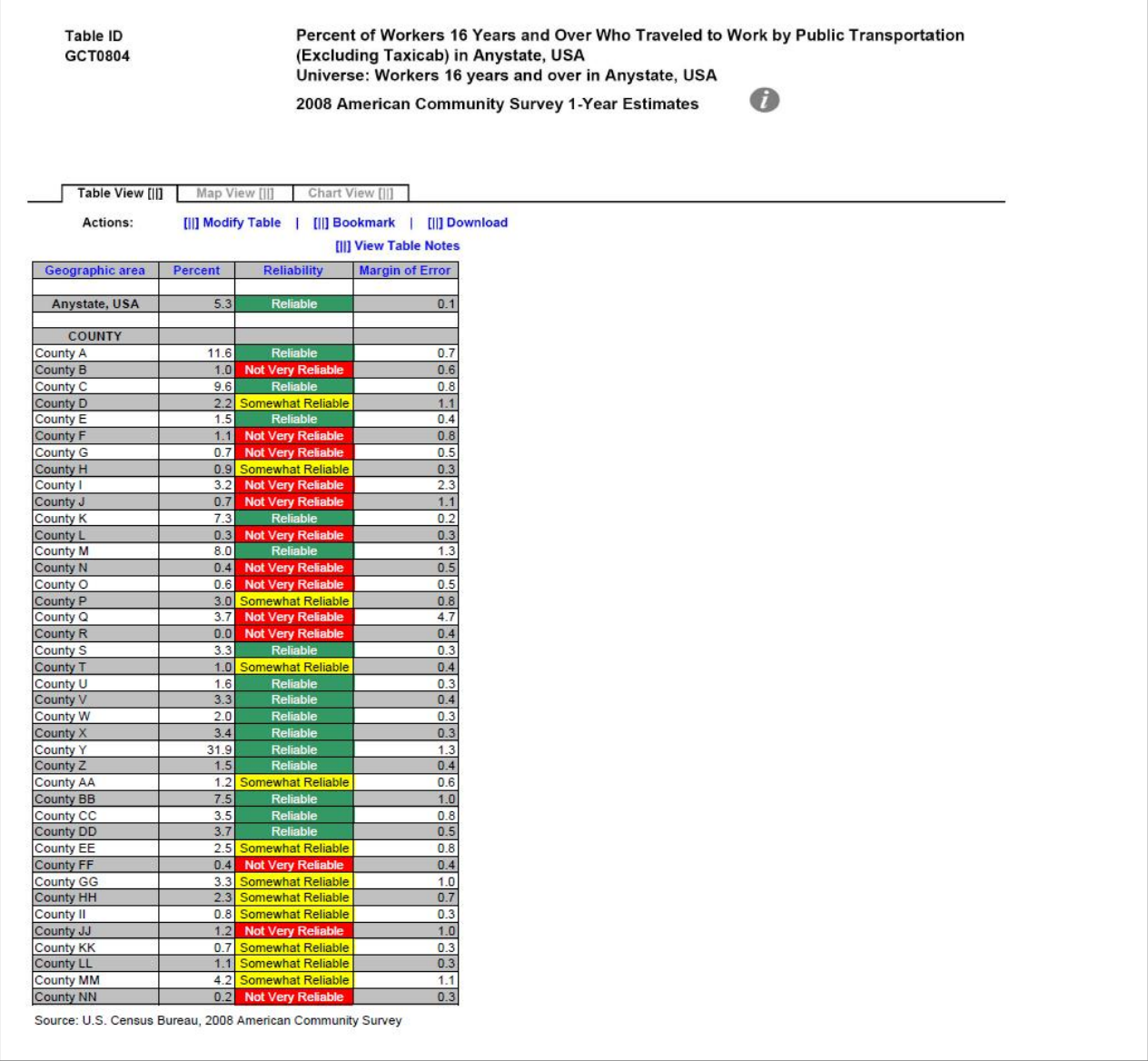

Figure 51: Geographical Comparison Table with Legend Behind Link and Green First in the Legend (E2)

Table ID<br>GCT0804 Percent of Workers 16 Years and Over Who Traveled to Work by Public Transportation<br>(Excluding Taxicab) in Anystate, USA Universe: Workers 16 years and over in Anystate, USA  $\bullet$ 2008 American Community Survey 1-Year Estimates

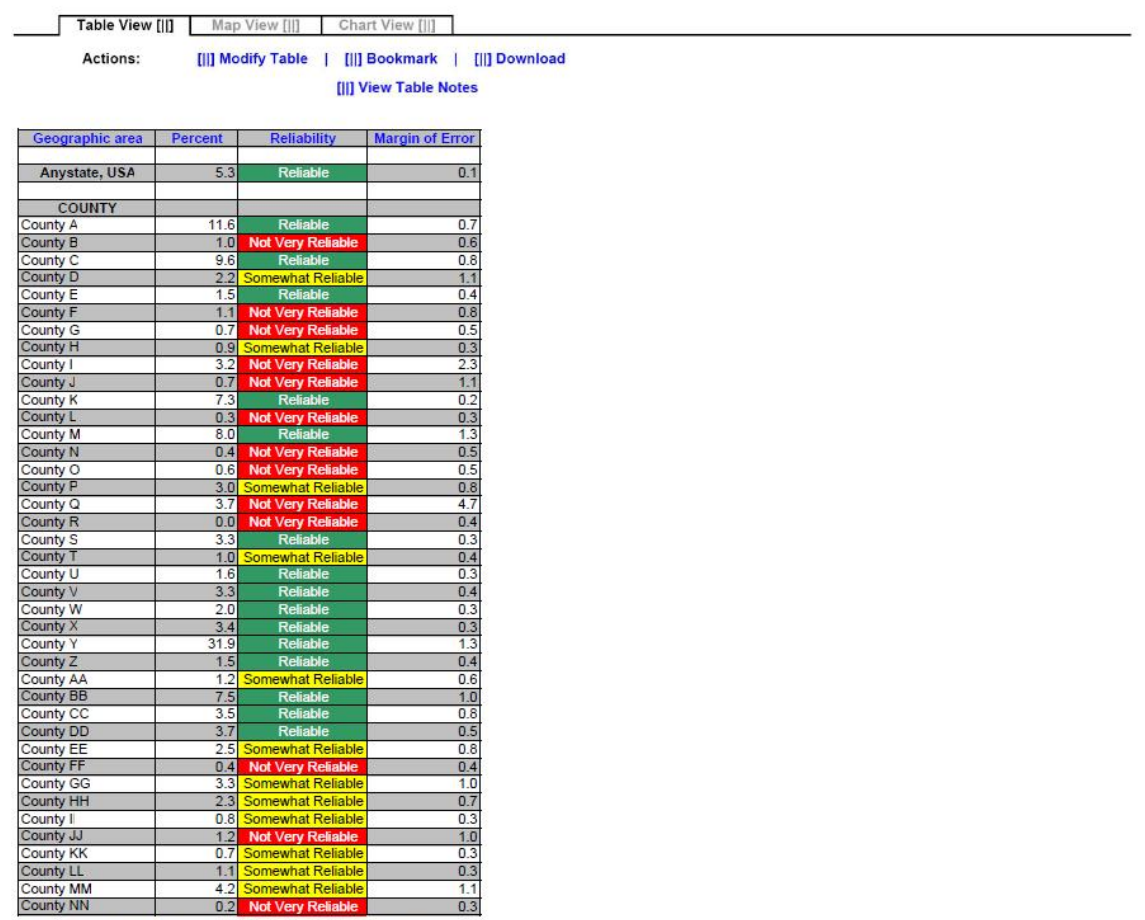

Source: U.S. Census Bureau, 2008 American Community Survey

Figure 52: Geographical Comparison Table with Legend Above Table and Red First in the Legend (E3)

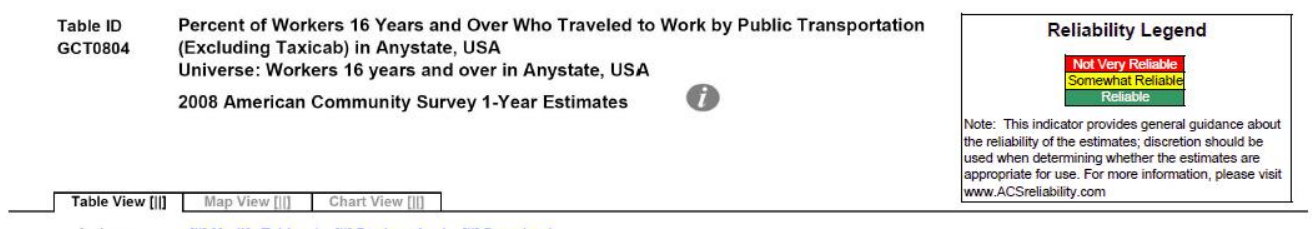

Actions: [|] Modify Table | [||] Bookmark | [||] Download [||] View Table Notes

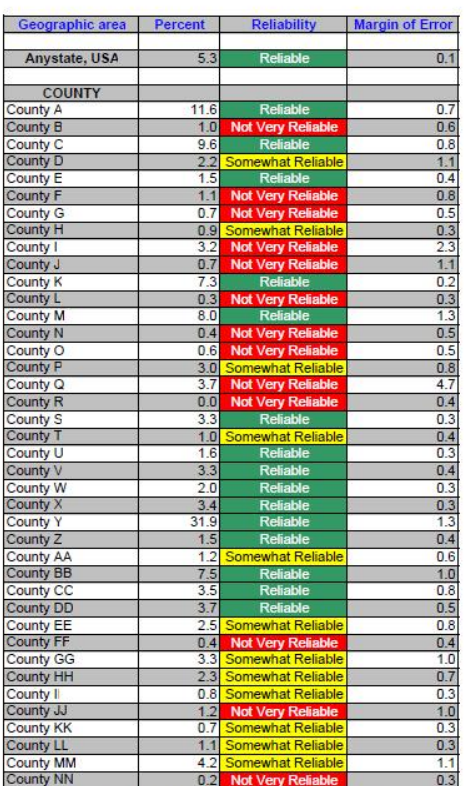

Source: U.S. Census Bureau, 2008 American Community Survey

Figure 53: Geographical Comparison Table with Legend Above Table and Green First in the Legend (E4)

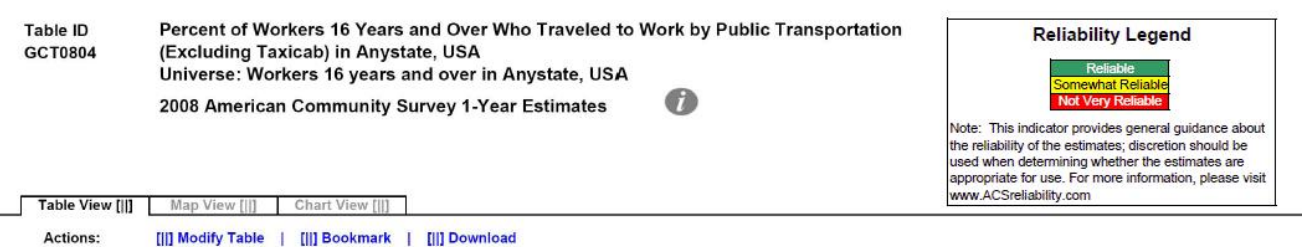

[||] View Table Notes

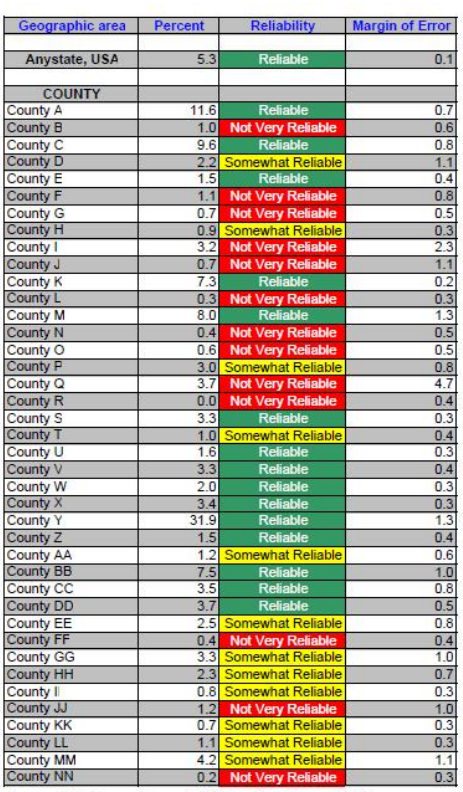

÷

Source: U.S. Census Bureau, 2008 American Community Survey

### 8 Appendix B: Tasks for All Tables

The tasks and their associated answers are included below.

Figure 54: Tasks Part 1

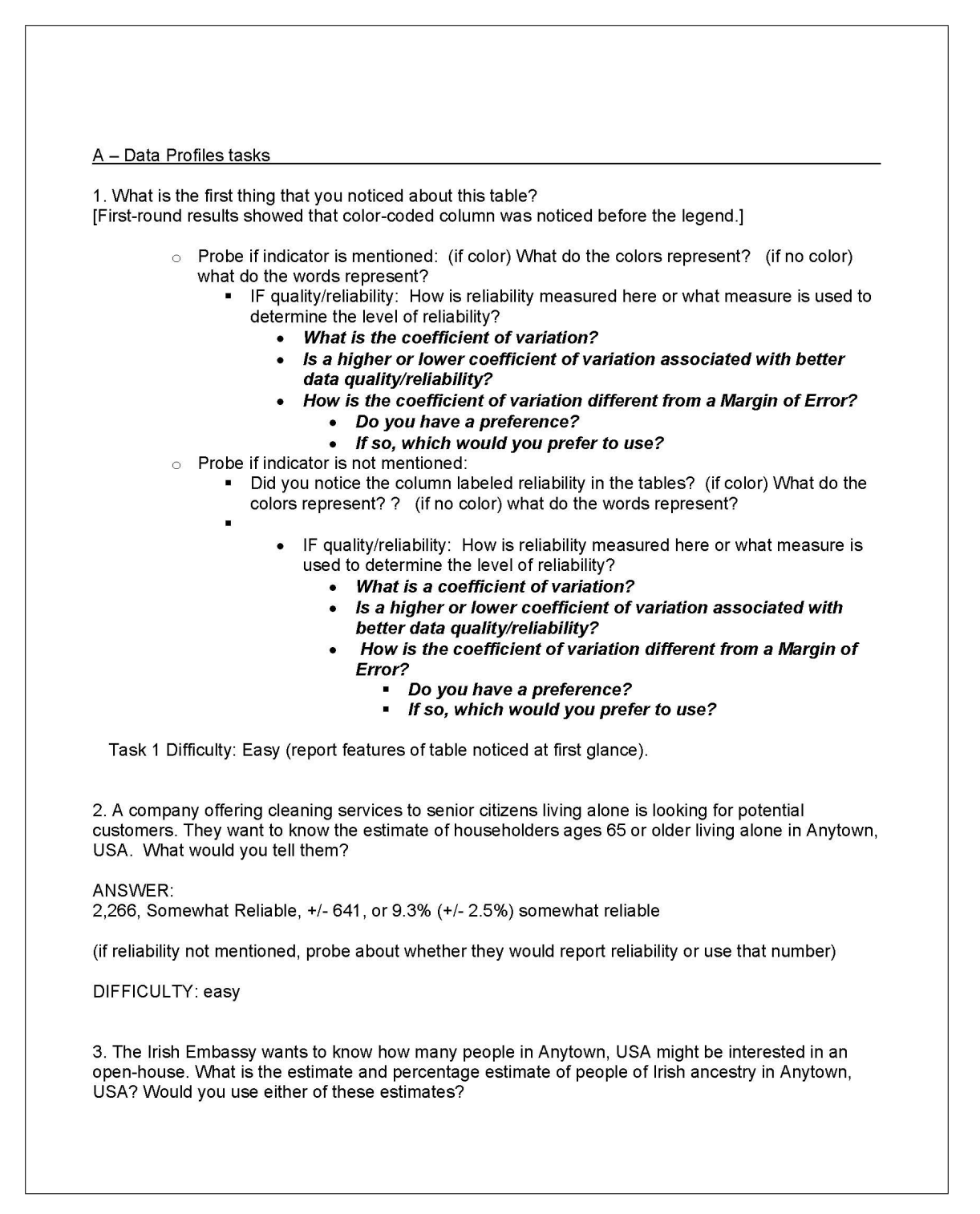

ANSWER. 12,714, Reliable, +/- 2,912 19.6%, Reliable, +/- 4.5% Yes, Estimates are both Reliable Difficulty: easy 4. A tutoring provider would like to teach courses that prepare students for standardized tests in Anytown, USA. They want to know the estimate and percentage estimate for school enrollment for high school (grades 9-12). What would you tell them? ANSWER: 4,100, Reliable, +/- 1,086, 30.1%, Somewhat Reliable, +/- 7.1% (if reliability not mentioned, probe about whether they would report reliability or use that number) NOTES: Under "School Enrollment" heading, not "Educational Attainment", the reliability is different for the estimate and the percent. DIFFICULTY: medium 5. The Danish Embassy is reporting that they have more people of Danish decent in Anytown than those of Portuguese decent. Is this true? Danish, 1,700 +/- 1,689, Not Very Reliable, 2.6% +/- 2.6%, Not very reliable ANSWER: Portuguese, 1,543, +/- 802, Not very Reliable, 2.4% +/- 1.2, Not Very reliable No, not true. Estimates are not significantly different, and both estimates are not very reliable. (if reliability not mentioned, probe about whether they would report reliability or use that number) NOTES: U.S. Citizenship status estimates and percents have different reliabilities. DIFFICULTY: hard 6. GetYourDegree Community College is interested in opening a branch in Anytown, USA; however, their corporate mandate stipulates that there must be at least 14,000 students who have completed some college, but did not get their degree. You are responsible for reporting whether Anytown, USA, has met the mandate. What is your recommendation? ANSWER: 10,562, Reliable, +/- 1,731 Do not open branch. With the MOE, the estimate could be as high as 12,293, but does not approach 14,000. (if reliability not mentioned, probe about whether they would report reliability or use that number) DIFFICULTY: medium

7. The mayor of Anytown, USA wants to know if the town should continue to fund a welcome wagon program for people who move from other states. If at least 5.0% percent of the population in Anytown, USA lived in a different state 1 year ago, he will keep the program. Based on the data, what would you tell him?

ANSWER: 2.9%, Not Very Reliable, +/-1.8% Do not fund program. With MOE, estimate is at most 4.7%.

(if reliability not mentioned, probe about whether they would report reliability or use that number)

DIFFICULTY: medium

8. You are a demographer working for a local university conducting research about the population's heritage. What do you think about the Ancestry data in this table?

ANSWER: Most of the estimates are not very reliable, may look for another data source.

(if reliability not mentioned, probe about whether they would report reliability or use that number)

DIFFICULTY: medium

9. In 2007, the percent of people who were separated in Anytown, USA was 1.9% (+/-.3%) and that estimate was considered "reliable". The Bureau for Family Affairs is now reporting that, based on 2008 ACS data, the percentage of people who were separated increased from 2007. Do you agree?

ANSWER: Disagree 2008 estimate is 2.9% (+/-2.7) - not very reliable, which is not significantly different than 1.9%.

(if reliability not mentioned, probe about whether they would report reliability or use that number)

DIFFICULTY: hard

B - Selected Pop Profiles tasks 1. What is the first thing that you noticed about this table? [First-round results showed that color-coded column was noticed before the legend.] ○ Probe if indicator is mentioned: (if color) What do the colors represent? (if no color) what do the words represent? - IF quality/reliability: How is reliability measured here or what measure is used to determine the level of reliability? • What is the coefficient of variation? Is a higher or lower coefficient of variation associated with better data quality/reliability? How is the coefficient of variation different from a Margin of Error? • Do you have a preference? • If so, which would you prefer to use? Probe if indicator is not mentioned: Did you notice the column labeled reliability in the tables? (if color) What do the colors represent? ? (if no color) what do the words represent? IF quality/reliability: How is reliability measured here or what measure is used to determine the level of reliability? What is a coefficient of variation? Is a higher or lower coefficient of variation associated with better data quality/reliability? How is the coefficient of variation different from a Margin of Error? Do you have a preference? If so, which would you prefer to use? ă. Task 1 Difficulty: Easy (report features of table noticed at first glance). 2. The National Organization for Young Adults is considering opening a chapter in Anytown, USA. They first want to know what the estimate for the number of people in Anytown that are ages 18 to 34. What would you tell them? ANSWER: 569,916, Reliable, +/- 743 DIFFICULTY: Easy 3. The National Education Association wants to know what percentage of those who reported two or more races have a bachelor's degree? What would you tell the National Education Association? ANSWER: 10.7%, Somewhat Reliable, +/- 3.1% (if reliability not mentioned, probe about whether they would report reliability or use that number) DIFFICULTY: Easy NOTES: Under Educational Attainment

4. A green company wants to know the percentage of households, where the householder reported having two or more races, which use a fuel other than gas or electricity to heat their home. What is the percentage? ANSWER: 3.8%, Not Very Reliable, +/- 2.9% (if reliability not mentioned, probe about whether they would report reliability or use that number) DIFFICULTY: Easy 5. Your boss wants to know whether the percent of nonfamily households is higher for the total population or the population of housing units where the householder reported two or more races. What would you tell her? ANSWERS: Total Population, 26.9%, Reliable, +/- 0.7% Two or more races, 24.9%, Somewhat Reliable, +/- 6.8% Using only the point estimates, Total population appears higher; but the estimates are not significantly different, and one may be less reliable. (if reliability not mentioned, probe about whether they would report reliability or use that number) NOTES: Under Households by Type DIFFICULTY: Hard 6. Find the civilian non-institutionalized population of 18 to 64 years who have a disability for both the total population and for the two or more race subcategory. If you were asked if the two estimates were different, what would you say? ANSWER: Total Pop: 8.8%, Reliable, +/- 0.5% Two or More Races: 8.7%, Somewhat Reliable, +/- 2.5% They are not significantly different, Two or more races is less reliable than total pop. (if reliability not mentioned, probe about whether they would report reliability or use that number) DIFFICULTY: Hard 7. The mayor of Anytown, USA wants to know if the town should continue to fund a public telephone line for households with no telephone service available. If at least 2.0% percent of the population in Anytown doesn't have telephone service, she will keep the program. Based on the data, what would you tell her? ANSWER: 1.0%, Somewhat Reliable, +/-0.3% Discontinue the program, because the percentage does not approach 2.0%. (if reliability not mentioned, probe about whether they would report reliability or use that number) DIFFICULTY: Medium

8. Anytown, USA will be designated as a high income earning town if the median household income is at least \$55,000 in 2008. Will they get this designation? ANSWER: Yes, 57,792, Reliable, +/- 1,233 Yes, the estimate and the range are above 55,000. (if reliability not mentioned, probe about whether they would report reliability or use that number) DIFFICULTY: Medium 9. Part of a new job creation program was designed to see how jobs were spread out across the population. What is percentage of the civilian employed population of two or more races who work in Farming, fishing, and forestry occupations? ANSWER: 0.0%, Not Very Reliable, +/- 0.9% No people were reported to work in these occupations, but the estimate may be inaccurate since it is not very reliable DIFFICULTY: Hard (if reliability not mentioned, probe about whether they would report reliability or use that number) NOTES: 0 estimate

C - Subject Tables tasks

Note that "industries" are rows, "occupations" are columns.

1. What is the first thing that you noticed about this table? [First-round results showed that color-coded column was noticed before the legend.]

- $\circ$  Probe if indicator is mentioned: (if color) What do the colors represent? (if no color) what do the words represent?
	- IF quality/reliability: How is reliability measured here or what measure is used to determine the level of reliability?
		- What is the coefficient of variation?
		- Is a higher or lower coefficient of variation associated with better data quality/reliability?
		- How is the coefficient of variation different from a Margin of Error?
			- Do you have a preference?
			- If so, which would you prefer to use?
	- Probe if indicator is not mentioned:
		- Did you notice the column labeled reliability in the tables? (if color) What do the colors represent? ? (if no color) what do the words represent?
			- IF quality/reliability: How is reliability measured here or what measure is used to determine the level of reliability?
				- What is a coefficient of variation?
				- Is a higher or lower coefficient of variation associated with better data quality/reliability?
				- How is the coefficient of variation different from a Margin of Error?
					- Do you have a preference?
					- If so, which would you prefer to use?

Task 1 Difficulty: Easy (report features of table noticed at first glance).

(Starting out respondents with easier tasks because this is a large table)

2. What is the total number of people working in the Construction industry?

ANSWER: 5,334, Reliable, +/- 1,127

DIFFICULTY: easy

3. A technology association wants to know the amount of people who works in "Information" industries, with a goal of 1,800. Did they meet their goal?

ANSWER: 900, Not Very Reliable, +/- 595, No. 1,800 is not within the MOE range of the estimate, but the estimate may be inaccurate since it is not very reliable

DIFFICULTY: Medium

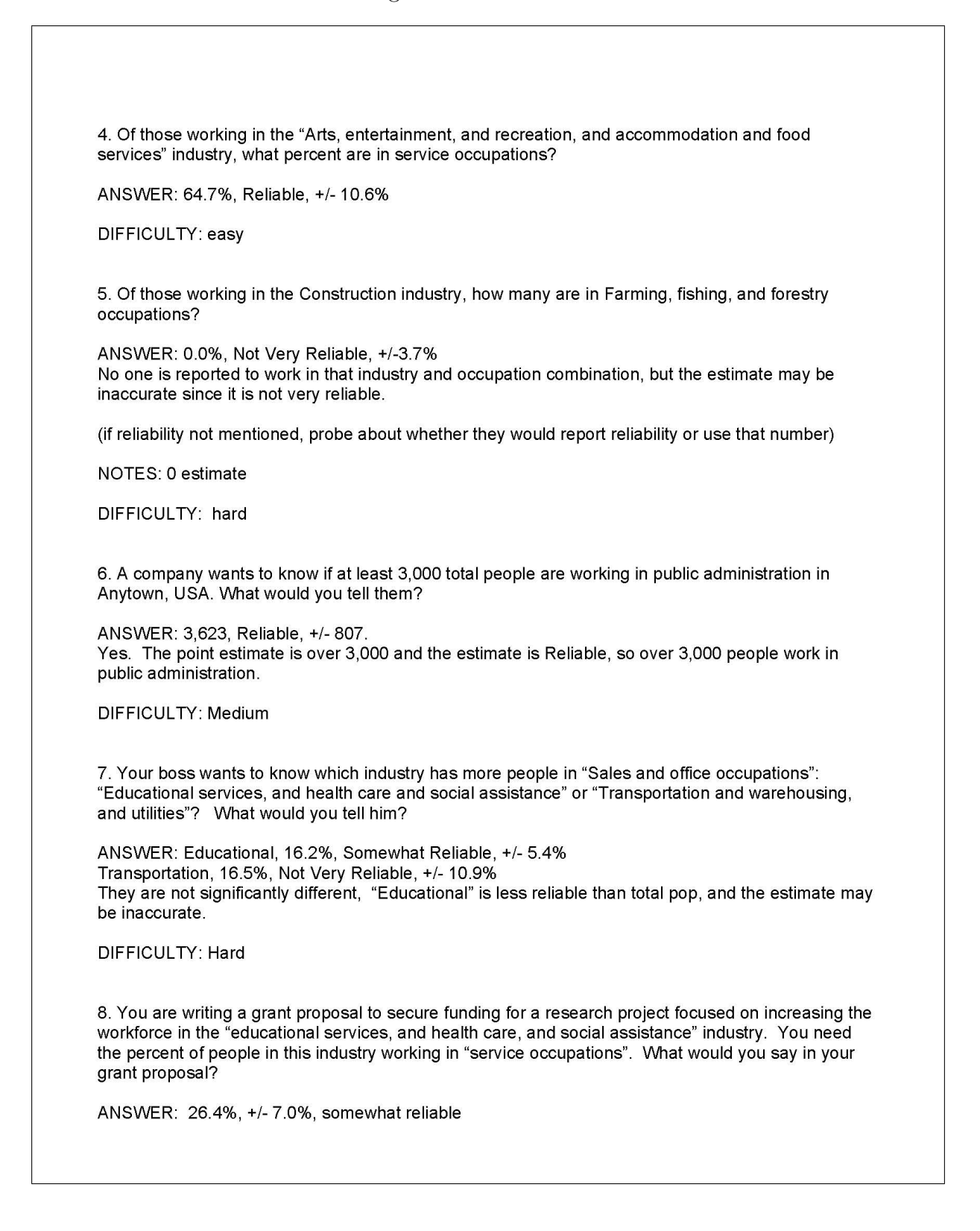

(if reliability not mentioned, probe about whether they would report reliability or use that number)

DIFFICULTY: Medium

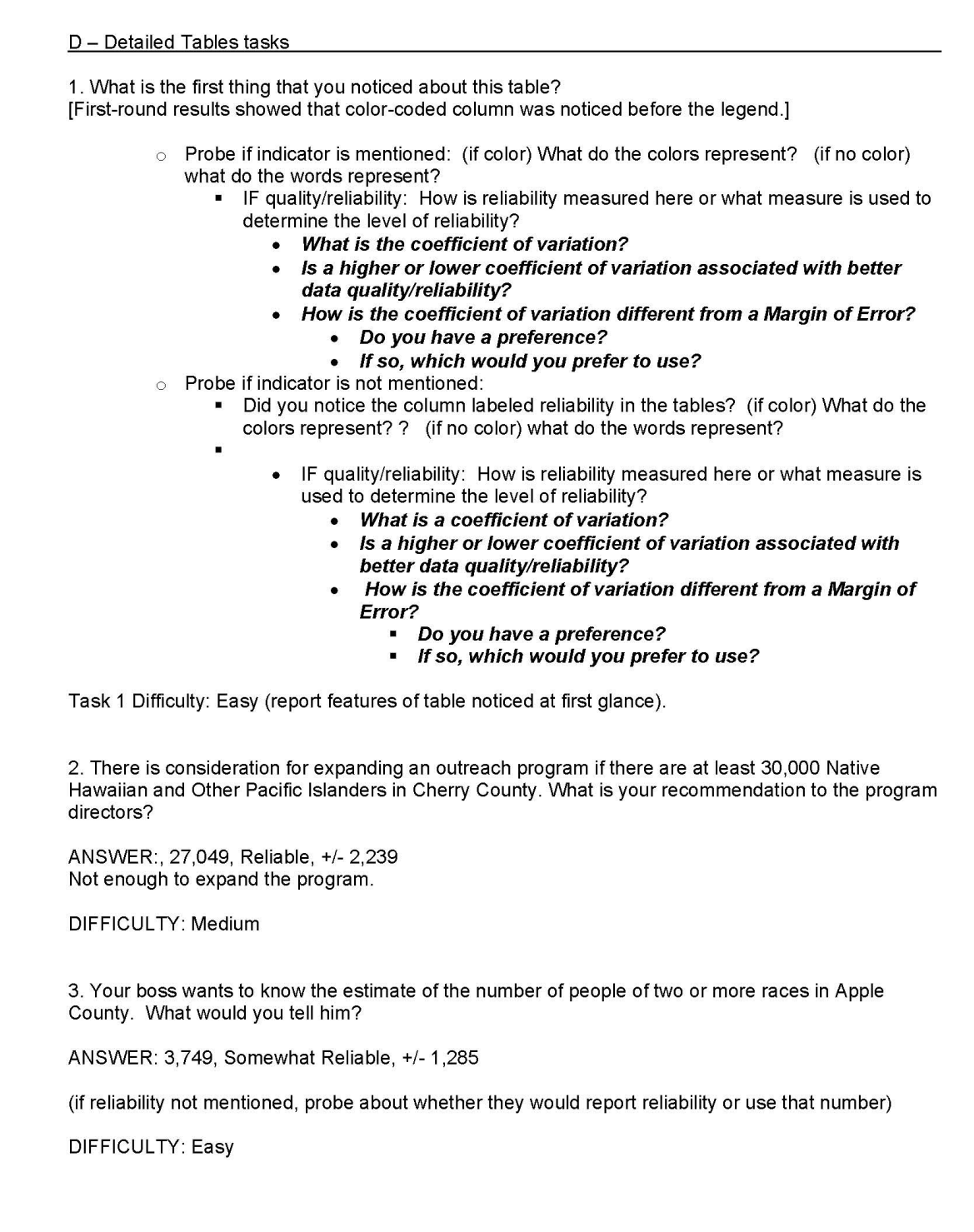

4. For a grant proposal, you need an estimate of the number of people of four or more races in Birch County. What would you say in your proposal? ANSWER: 0, Not Very Reliable, +/- 294 No one reported to have four or more races, but the estimate may be inaccurate since it is not very reliable. (if reliability not mentioned, probe about whether they would report reliability or use that number) DIFFICULTY: Hard NOTES: 0 estimate 5. The Mayor of Birch County wants to know the estimate of the number of people of one race in Birch County. What would you tell the mayor? ANSWER: 62,279, Reliable, +/- 830 DIFFICULTY: Easy 6. You are a reporter for a newspaper, and are writing an article about the amount of people who report one race as "some other race." Specifically for Birch County, you want to know if the estimate for the "some other race" group for those reporting only one race is higher than the estimate of American Indian and Alaska Native group. What is your finding? ANSWER: American Indian and Alaska Native, 1,817, Somewhat Reliable, +/- 745 Some other group, 2,013, Not Very Reliable, +/- 1,414 Yes the group reporting "some other race" is higher than the group reporting American Indian and Alaska Native. (if reliability not mentioned, probe about whether they would report reliability or use that number) DIFFICULTY: Hard 7. Looking at the estimates of the Black or African American subpopulation in Apple County and Birch County, which estimate is more accurate? ANSWER: Apple, 11,519, Reliable, +/- 704 Birch, 1,437, Reliable, +/- 248 Based on reliability, they have the same accuracy. Apple County has a smaller relative MOE, it could be considered more accurate. DIFFICULTY: Medium 8. A local newspaper reports that Apple County has more people reported as having three or more races than Birch County. Do you agree?

ANSWER: 451 in Apple county (+/-523), Not very reliable<br>0 in Birch County (+/-294), not very reliable.<br>No, Not statistically different, and both estimates are not very reliable.

DIFFICULTY: Hard

E - Geographic Comparison Table tasks 1. What is the first thing that you noticed about this table? [First-round results showed that color-coded column was noticed before the legend.] make changes noted above.  $\circ$  Probe if indicator is mentioned: What do the colors represent? • IF quality/reliability: How is quality measured here or what measure is used to determine the level of quality? • What is the coefficient of variation? Is a higher or lower coefficient of variation associated with better  $\bullet$ data quality/reliability? How is the coefficient of variation different from a Margin of Error? • Do you have a preference? • If so, which would you prefer to use? Probe if indicator is not mentioned: • Did you notice the colors in the tables? What do the colors represent? • IF quality: How is quality measured here or what measure is used to determine the level of quality? • What is a coefficient of variation? Is a higher or lower coefficient of variation associated with better data quality/reliability? How is the coefficient of variation different from a Margin of Error? Do you have a preference?  $\blacksquare$ If so, which would you prefer to use? Task 1 Difficulty: Easy (report features of table noticed at first glance). 2. a. The Anystate government will be publishing a report in which it highlights various counties and the degree to which they use public transportation to get to work. They only want to include counties where they are confident that the data would not likely be contested. Which counties would you use? ANSWER: Any counties of "Reliable" (or "somewhat reliable") DIFFICULTY: easy b. Anystate, USA wants to warn the county planners in counties where the data on public transportation use may not be very accurate. Which counties do you think Anystate should warn? ANSWER: Any counties of "Not Very Reliable" DIFFICULTY: easy

3. Counties D and E, which share a border, would like to tell the local newspaper about the success of their combined public transportation system. They want to calculate the total percent of people using public transportation to get to work by adding the percent in each county together. Would you recommend they do this? ANSWER: County D has 2.2%, Somewhat Reliable, and +/- 1.1% County E has 1.5%. Reliable, and 0.4% OK to do this, but want to mention differences in reliability. (if reliability not mentioned, probe about whether they would report reliability or use that number) DIFFICULTY: medium 4. Counties Q and U used two different approaches towards their public transportation systems. County Q would like to say that they had a higher percentage that traveled to work using public transportation compared to County U. Is this true? ANSWER: County Q, 3.7%, Not Very Reliable, +/- 4.7% County U, 1.6%, Reliable, +/- 0.3% No, Not statistically different, and County Q estimate is not very reliable. (if reliability not mentioned, probe about whether they would report reliability or use that number) DIFFICULTY: hard 5. County Y is a very urbanized area. The county is eligible for a green initiative award if at least 30% of its citizens used public transportation to get to work. Should they get the award? ANSWER: County Y, 31.9%, Reliable, 1.3% Yes, they should get the award. DIFFICULTY: Medium 6. County A wants to say that over 10% of people used public transportation to travel to work. Is this true? ANSWER: 11.6%, Reliable, +/- 0.7% Yes, over 10% DIFFICULTY: Medium 7. In an effort to raise awareness of the county's under-used bus system, County R says that absolutely no one in the county uses public transportation to travel to work. Is this true? ANSWER: No, not necessarily, 0.0%, +/- 0.4%, not very reliable

(if reliability not mentioned, probe about whether they would report reliability or use that number) DIFFICULTY: Hard

8. What is the percentage of people in County FF who use public transportation to travel to work?

ANSWER 0.4%, Not Very Reliable, +/-0.4%

(if reliability not mentioned, probe about whether they would report reliability or use that number) DIFFICULTY: Easy

# 9 Appendix C: General Protocol

#### Figure 69: Protocol Part 1

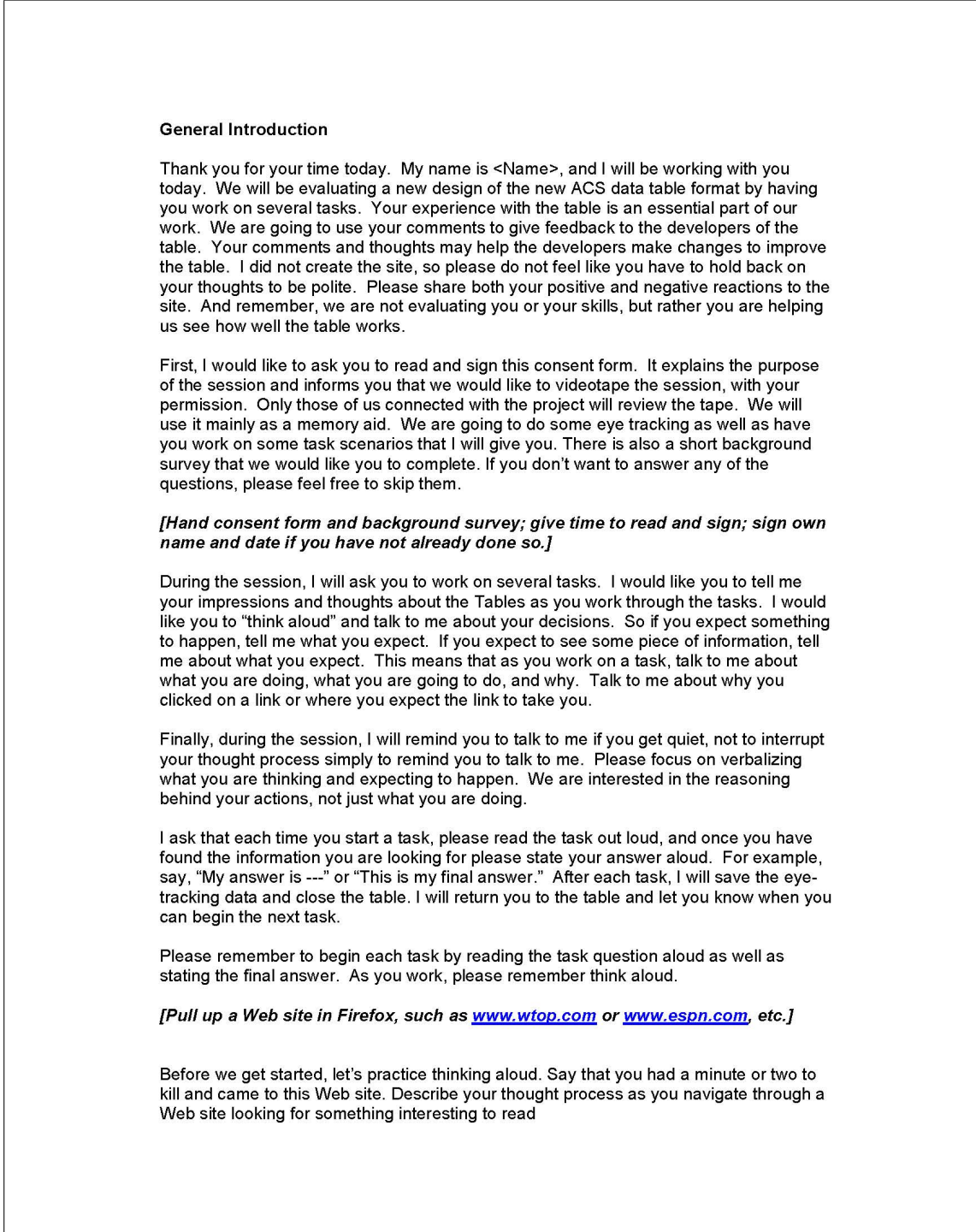

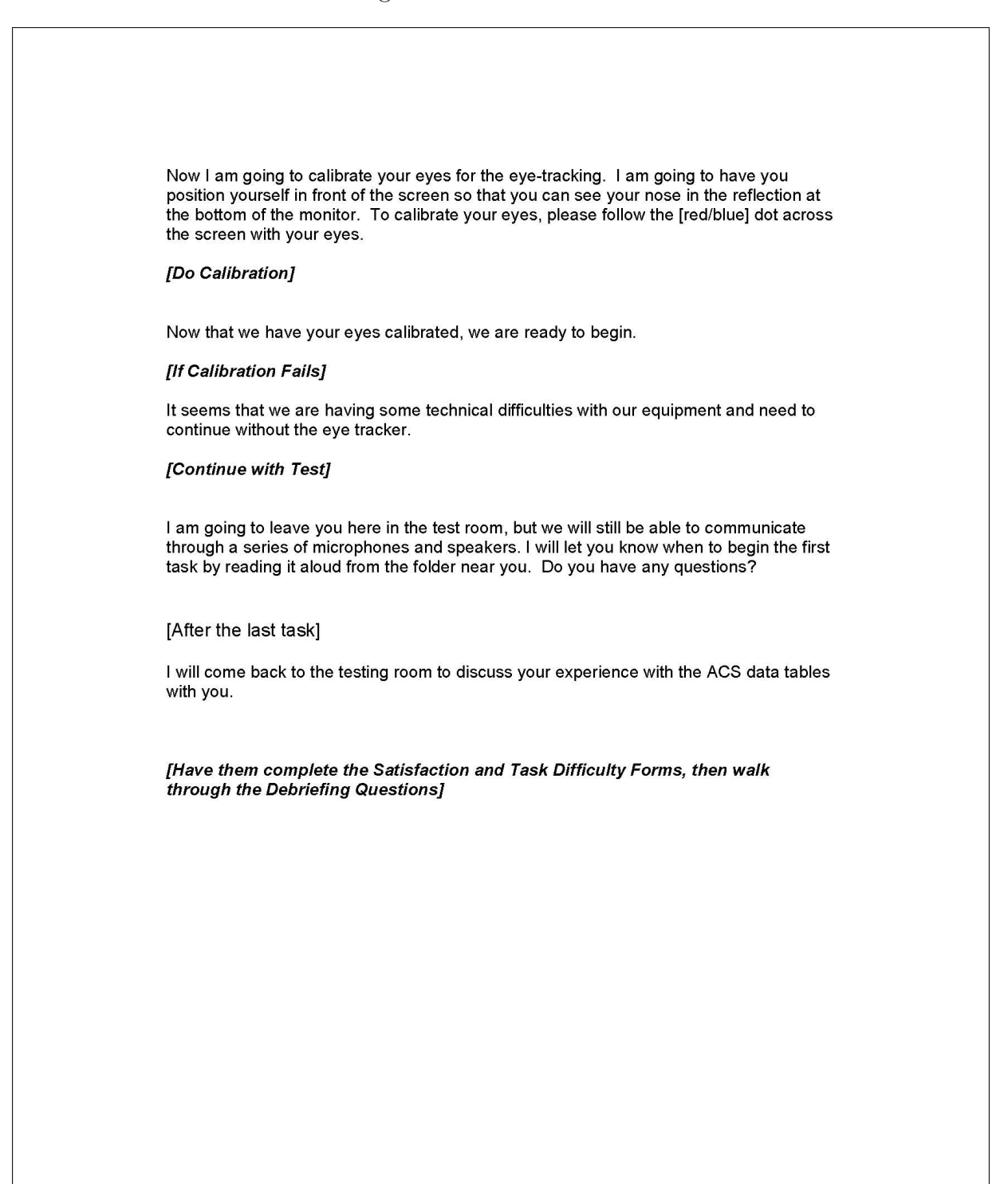

# 10 Appendix D: Consent Form

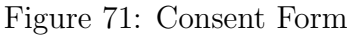

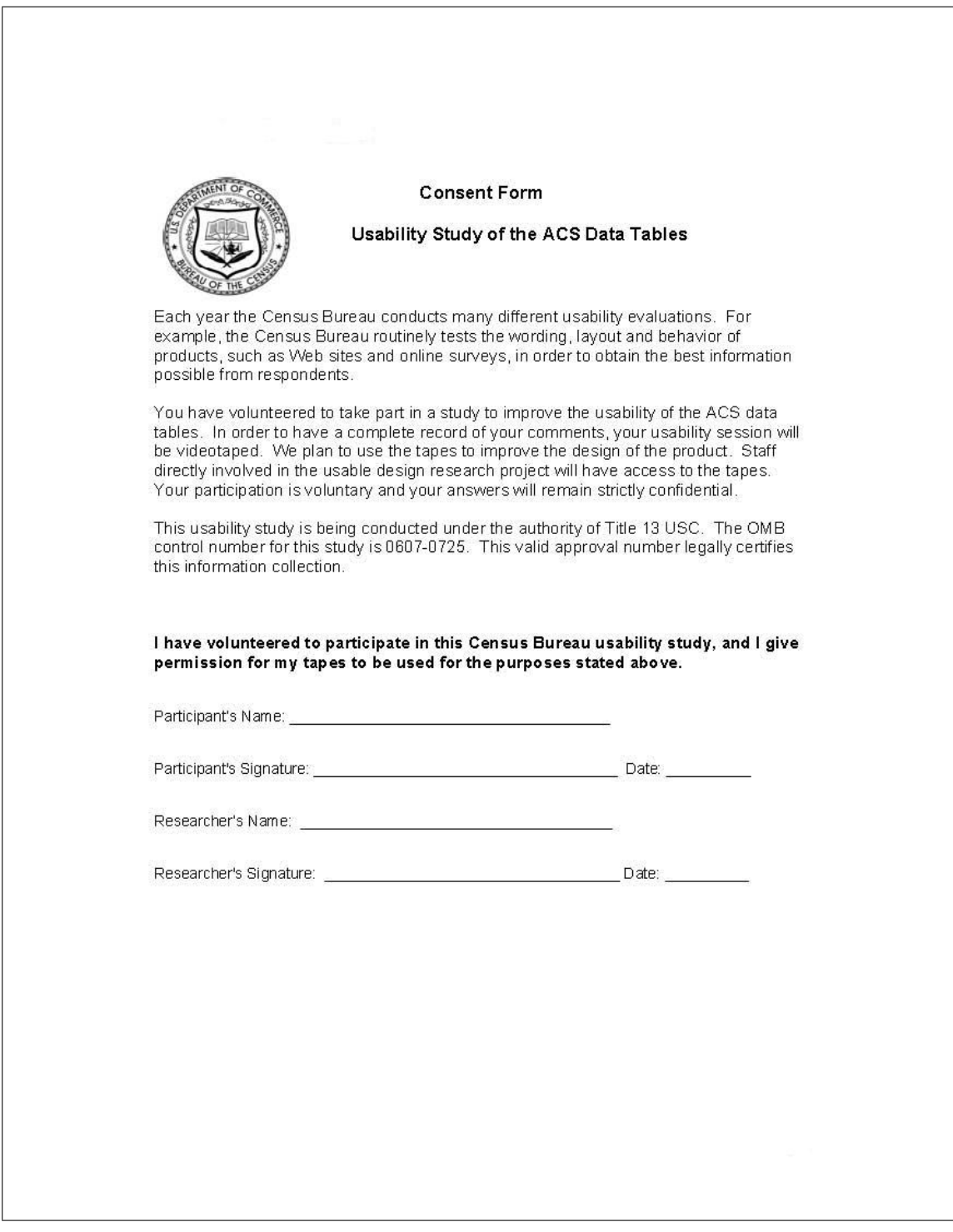

## 11 Appendix E: Questionnaire on Statistical Experience, Computer Use and Internet Experience

Figure 72: Questionnaire on Statistical Experience, Computer Use and Internet Experience Part 1

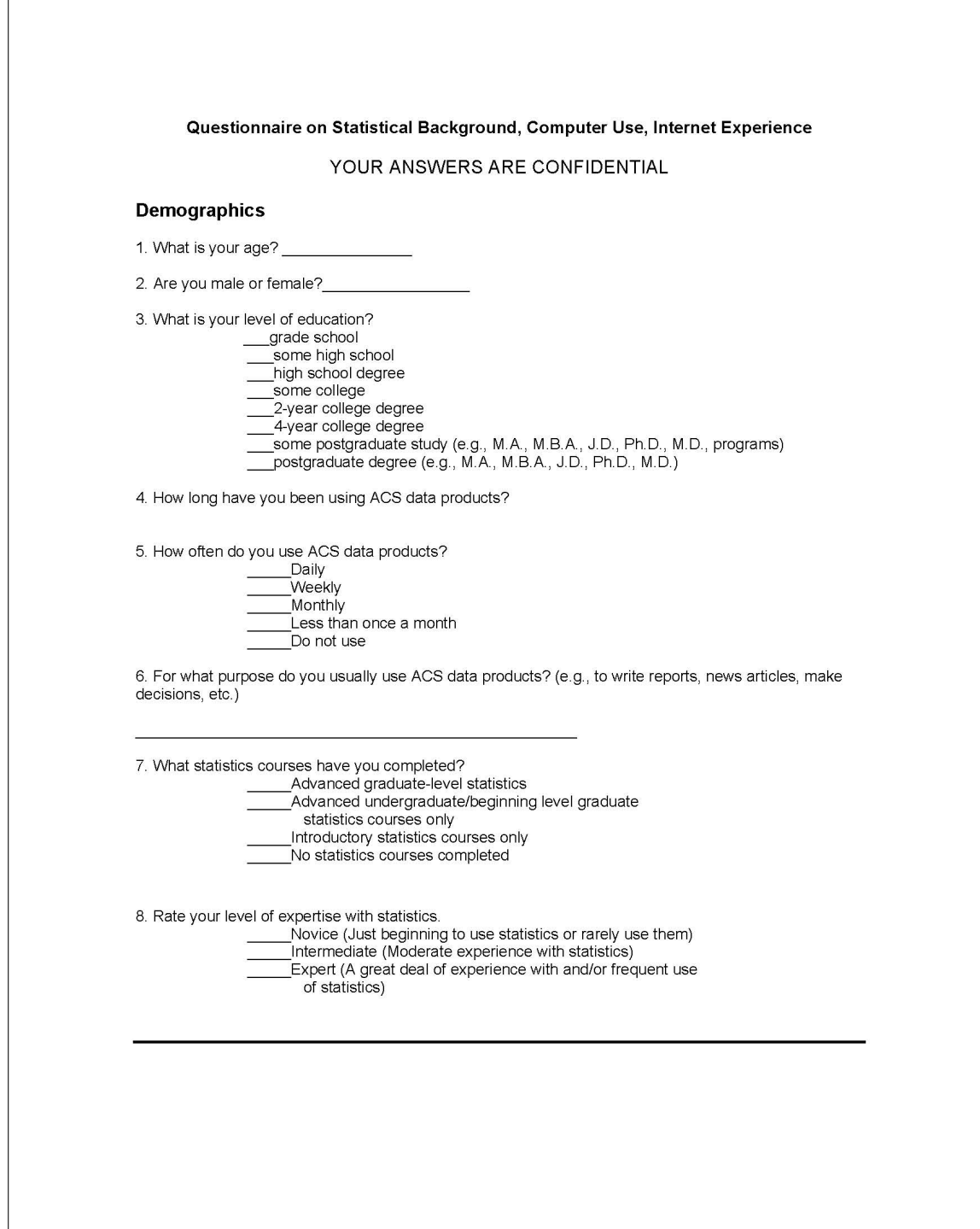
Figure 73: Questionnaire on Statistical Experience, Computer Use and Internet Experience Part 2

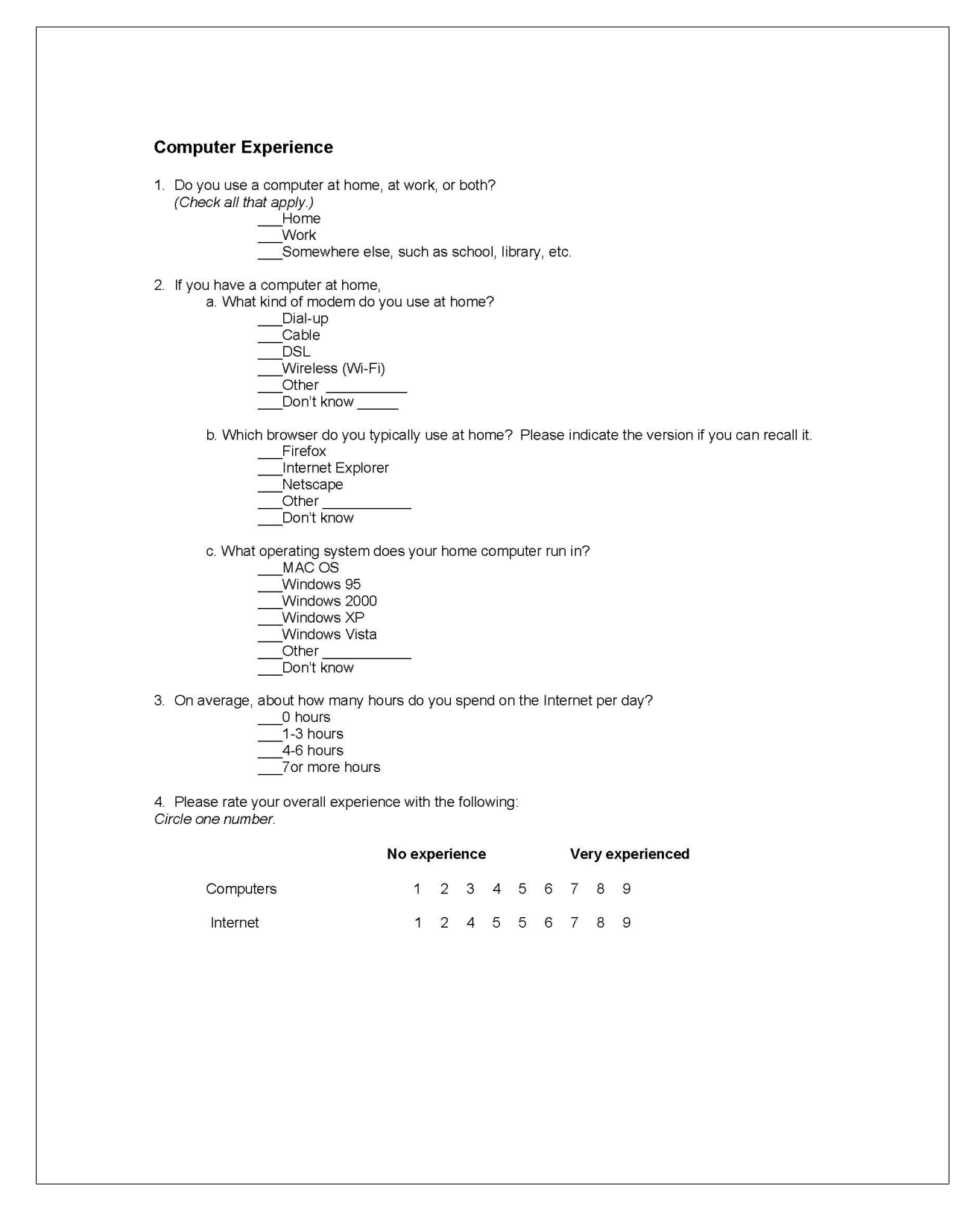

# 12 Appendix F: Satisfaction Questionnaire (QUIS)

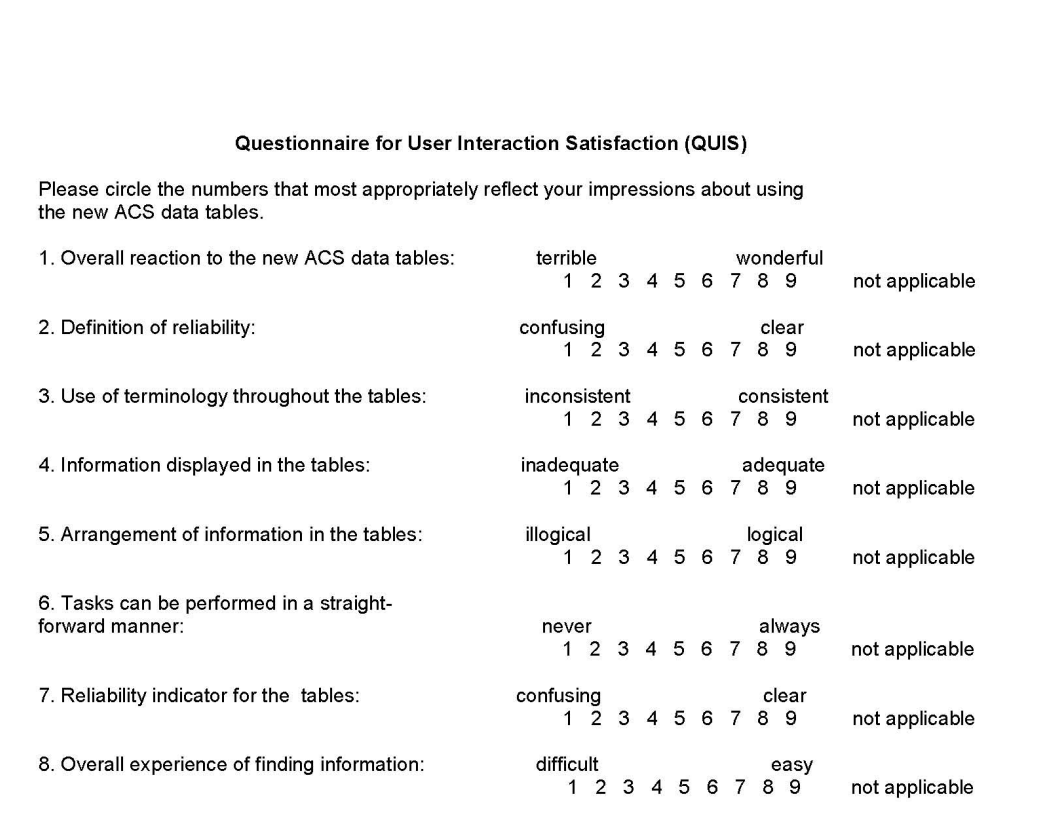

Figure 74: Satisfaction Questionnaire

9. Additional Comments:

# 13 Appendix G: Task Difficulty Survey

The task difficulty survey was tailored for each type of table. Only the task difficulty survey for the Data Profiles Tables are shown here to conserve space.

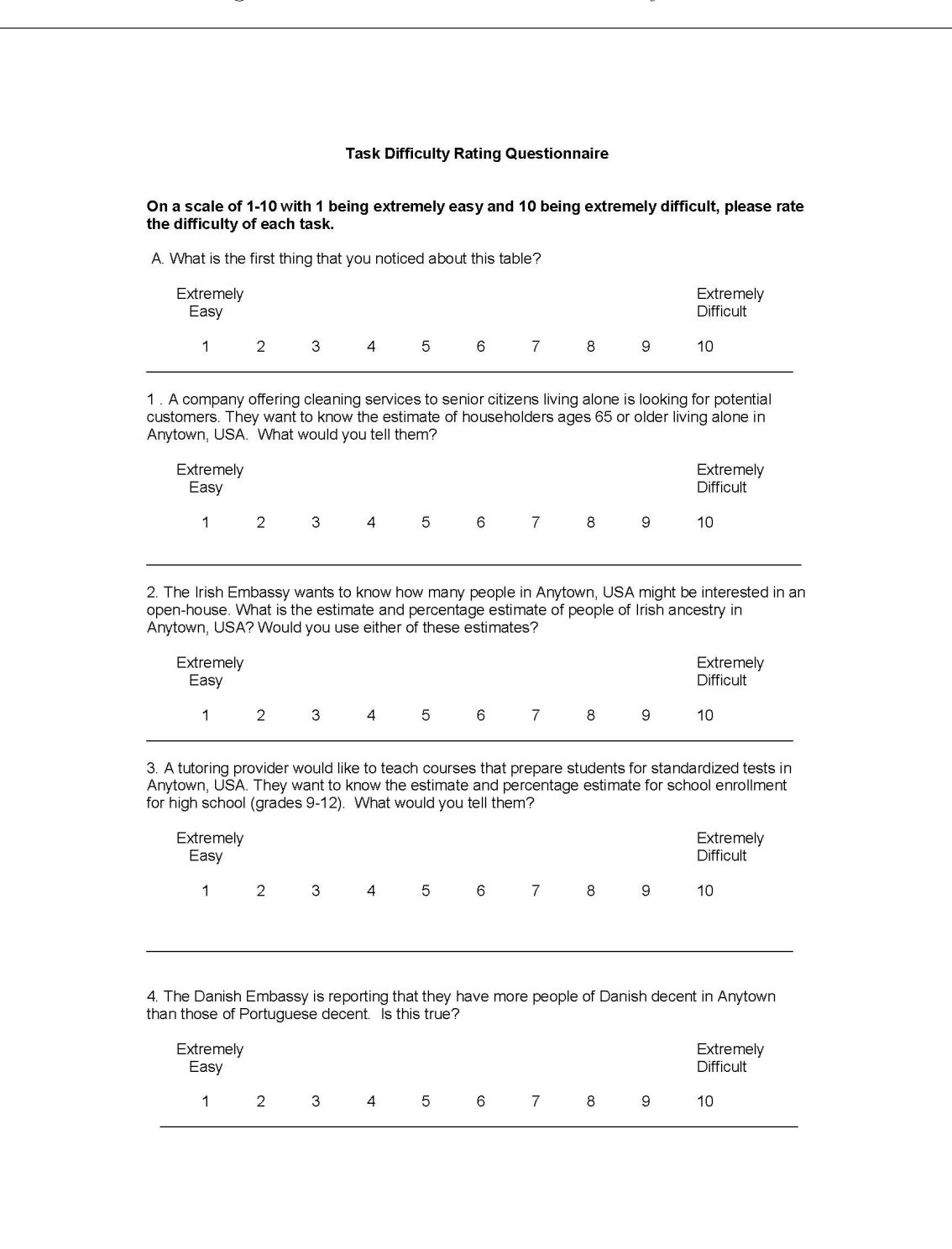

# Figure 75: Data Profiles Task Difficulty Part 1

#### Figure 76: Data Profiles Task Difficulty Part 2

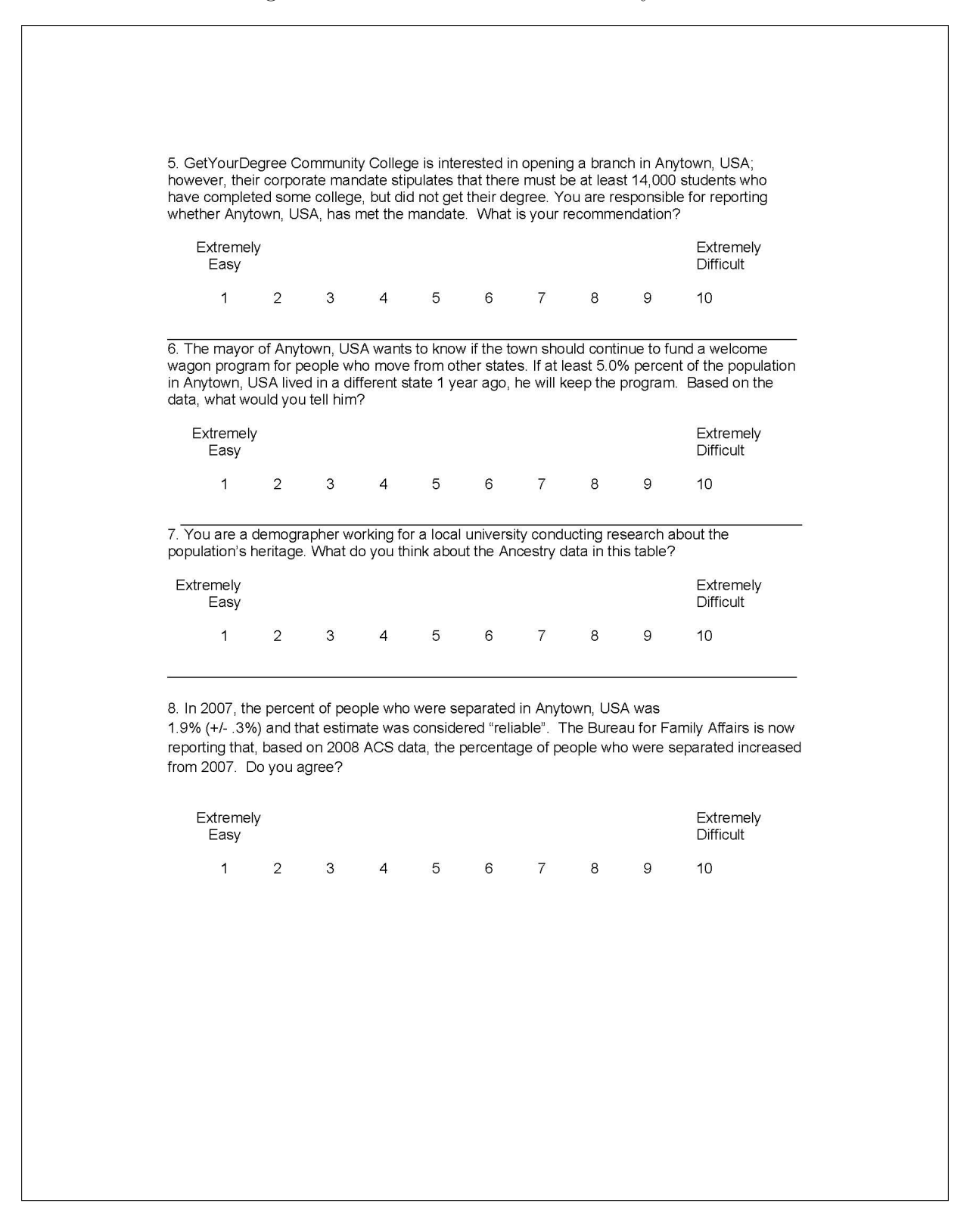

# 14 Appendix H: Debriefing Questions

# Figure 77: Debriefing Questions

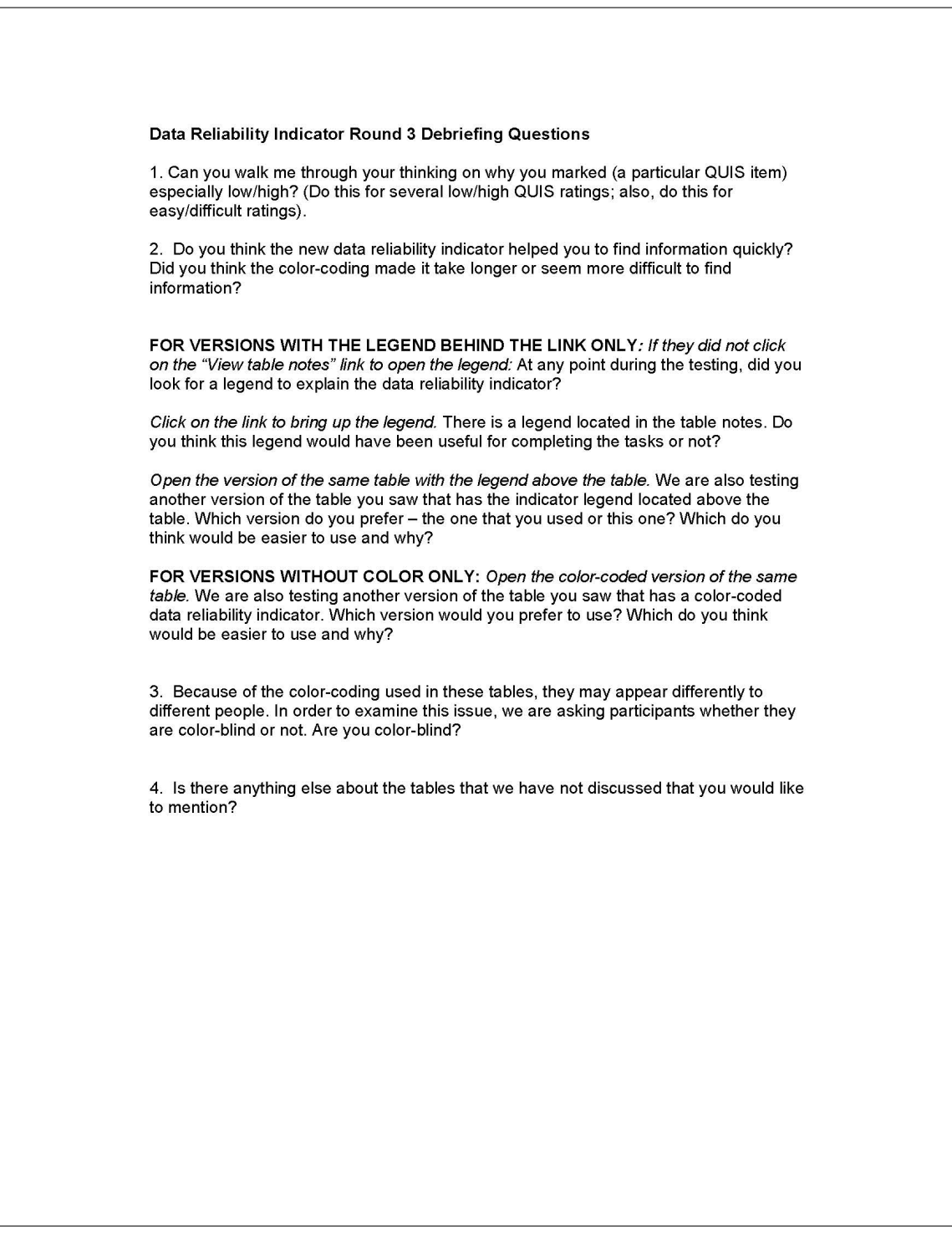

# 15 Appendix I: Satisfaction Questionnaire Comments, Usability Issues with the ACS Tables, and Participant Comments

# Comments about the ACS Data Tables from QUIS Satisfaction Survey

# Data Profiles

- A1: Typeface too small, need down arrow (scroll arrow) on the right.
- A2: It would be useful to have the column names frozen so they still appear on the screen when you scroll down.
- A3: Too much data on one table, font size too small.
- A4: The tables are very small for data recognition , they should be enlarged to make the data easier to see. I do like the fact that each line is an alternating gray white, that makes it easier to decipher each line of data.
- A4: Get rid of tables all together. Use search options. Google seems to be able to do this, why can't the government?
- A4: Grey/White is boring blue lines or color shift when shift (color bar) when shift categories [note: participant meant the bolded row headers].

# Selected Population Profiles

• B4: Print on screen was very small. Persons with not so good visual acuity may have difficulty locating column data. Otherwise, I would use the ACS Tables for future work/research.

# Subject Tables

• C1: Should include an index or key that describes what the column headings mean, particularly those w/ the same name and different information (e.g., margin of error being presented in seemingly different ways). Note: The legend was behind the link for this participant.

# Detailed Tables

- D1: It takes more than a few moments to become acclimated to the layout of the information to ascertain what is where. Otherwise it was an okay read.
- D2: Clearly, a learning curve will occur and help.

# Usability Issues with the Tables

Some usability issues with the ACS data tables themselves were found during testing. They are included as an appendix, since they are not directly related to the data reliability indicator being tested. The descriptions associated with specific comments (i.e., Irish Ancestry Question) refer to the tasks, which can be found in Appendix B.

• Width of the tables

As in the first and second rounds of testing, participants reported that they had trouble tracking the correct estimate across the screen because the description of the estimate (left–most column) was so wide. The subject tables (C1 and C2) are especially wide and the data reliability columns make it even wider. Figures 78 and 79 clearly show that the participants who saw these tables did not look much at the right–most part of the table, and neither one fixated on the "View Table Notes" link. Users may have difficulty with reporting the correct estimates because they lose track of the column as they scroll horizontally across the table. Participants also had a problem with the MOE being separated from its estimate due to the reliability indicator. One participant accidentally tried to calculate the MOE with the percent estimate column due to the order until she realized her mistake. Participant 9 said, "I lost track of my columns again" and "I wonder if there's a way to highlight the row to find out where I am supposed to be."

More than one participant reported incorrect estimates because they failed to track the correct row across the table. This is an issue with the tables themselves that may be out of scope for this study, but could result in data users incorrectly reporting estimates in news articles, papers, official reports, etc.

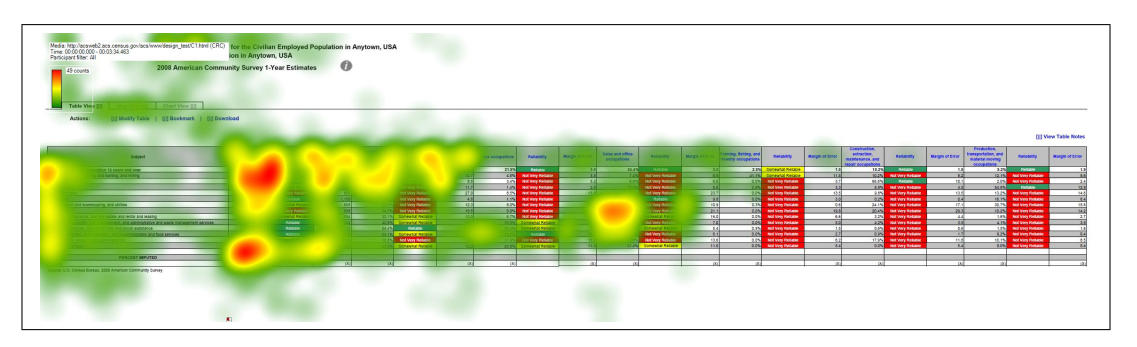

Figure 78: Heat Map of Subject Table with the Legend Behind a Link (C1)

"Two or More Races" Column in the Selected Population Profile Tables (High Priority)

Participants that used the Selected Population Profile tables for this study had trouble finding the "Two or More Races" column for the first task that required its use. Each participant looked at the row names repeatedly before realizing that there was a separate

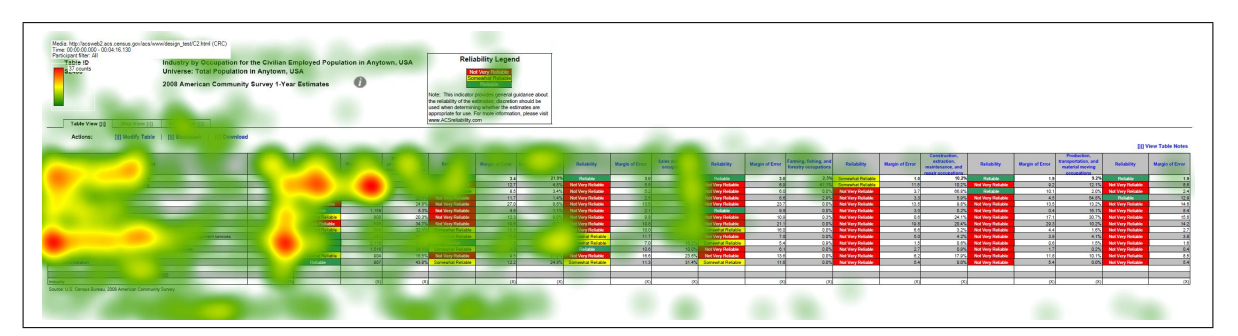

Figure 79: Heat Map of Subject Table with the Legend Above the Table (C2)

column for this category. Participant 4 commented halfway through the testing session, "Oh I just saw it, the two or more races column." Participant 5 said, "So now I'm reading over the table heading again, selected populations profile in Anytown USA, the total population of two or more races. I'm finding that confusing because the table has the total population which presumably refers to the total population of Anytown, and then in the fourth column two or more races." Participant 6 did not see the separate column until the last task (Task 8) and then said, "I see two or more races here now at the top."

Comments are paraphrased unless they appear in quotation marks.

# 15.1 Dry Run

The short descriptions used in this section refer to the tasks that can be found in Appendix B.

Get Your Degree: "See, I have to keep scrolling up this column 'cause I don't know what this is. Margin of error, percent. There's two margin of errors, and reliability, I have no clue."

Irish embassy question: "I think this is the reliability column."

"I'm trying to figure out why there's two reliability and margin of error columns. I don't know if I'm looking at the right thing."

Danish embassy question: "I don't know what kind of scale this is on. Not reliable somewhat reliable, whatever."

What do you think about the ancestry data: "I'm seeing a lot of not very reliable notes right here, so I'm thinking that the information located here isn't really reliable. I would probably be reluctant to accept the estimates that are given here."

Comments: Do you think it's an obvious place where people would look for a legend under table notes? "No I would've clicked here [on margin of error column header]."

"These [row headers] aren't really distinct"

"If I scroll down here, I can't remember what the column headings were, so that was annoying, 'cause then I have to scroll back up and then figure out where I was at before and come back down here. So it would've been nice if the column headings were still there."

"And then I can't figure out how it's organized [talking about indentations]. I see total households, and then it's like indented, and I've been trying to figure out this goes with this, and does this goes under this, and these both go underneath here? I don't know, the organization is really not that clear, as far as the subcategories. And then there's a space here. I guess this is still under households by type, why is there a blank line,? Why are these separated?"

"I didn't know what kind of scale it [reliability] was on."

"These headings don't really pop out, so I think just making these distinct, grouping them together, some kind of bolded box around it. I wasn't able to easily distinguish between different categories listed here."

# 15.2 Participant 1 - A1

"It's a little blurry 'cause my eyes aren't the best."

Irish Ancestry question: "The column labels are gone so I need to scroll back up to see what they are."

Demographer at a local university: "For the most part it doesn't look very reliable, in terms of, because of the red um boxes."

"Though I guess what I'm thinking is that I would like to know a little bit more about how they came up with the reliability statistics, just to confirm that it would be in a similar way I would make that assessment."

Danish embassy question: "I would probably visit that ACS Reliability.com website to learn more about it [reliability]."

Mayor question: "The estimate is not very reliable, yeah that red box is really getting me."

Comments: "There isn't a definition of how they constructed it, and so my confidence in my own ability to interpret data um makes me think maybe they include something else in their reliability measure that just isn't standard affair."

# 15.3 Participant 2-A3

"I don't know how I feel about it, as someone who understand generally statistics, it's nice to have something that's color coded, so I don't have to think about this. But it's a simple mathematic formula, I guess your doing standard deviation / mean."

# 15.4 Participant 3-A4

" I don't know exactly what that MOE is, I'm assuming  $+/- 641$ ."

"And that the MOE is 2.5, now I don't know if that's a percentage, I assume that's a percentage, could be  $+$  or  $-$ "

"Probably, I think that I would be more inclined to tell them if the data looked to be not very or not reliable. Somewhat reliable to reliable I would probably mention it in passing. I trust what's shown on the computers, so I'm probably a bit over-trusting when it comes to data."

"I think a lot of the top tables need to be carried down with it all the way to the bottom of the table so you don't have to scroll back and forth to see what your data is."

"The table is going make me go cross-eyed eventually, it's very small."

"In terms of reliability it seems there's a lot of unreliability data, but it's useless."

"Unreliable stuff makes life more difficult."

"Ooh I like that better, mostly because it's easier to read." [when shown a color table]

"And it shows red, not very reliable it makes it a lot faster." [when talking about the ancestry Danish vs. Portuguese question]..

## 15.5 Participant 4-B1

"The font size is really small."

"I see the colors."

Fuel, Two or More Races: "Oh I just saw it, the two or more races column."

"The way it's pulled out, the two or more races column, you wouldn't think it would be in that column, because it's also a row. I wouldn't think to find it in a column."

P4, Task 4. "What differs reliable and somewhat reliable? Scale needed on the bottom."

Boss wants to know: "Yeah I would say it's that the data is much more reliable, well I don't know if it's much more reliable, but the data is considered reliable. And it's only somewhat reliable. Still now that I think about it , it seems really vague, like what does that mean? Somewhat reliable? What makes it reliable versus somewhat reliable? It would nice if there was some type of range, to give me an idea what that really means. A scale or something, at the bottom. I can't really have much confidence in saying something is somewhat reliable or not very reliable in this case."

P4, Task 5. Row with percents is confusing with numbers.

Reliability table is confusing.

Disability, two or more races: "Ok, so it's under disability status." [thought it was somewhere else]

"The list what the disability, it makes me think that, the line above it is not the disability, but it's the same number, the one below it is just a percent of the population. That's confusing."

"And the data is reliable for this case, but I look at the percent and the percent for two or more races is somewhat reliable, isn't it just the calculation from the base of the population? So that's confusing."

"The reliability column is confusing."

P4, Task 7. "I would want to click on something to read why is this reliable."

High Income: "If I could click on something, just to read why, why is this reliable?"

Comments:

"I did, I also tried to click on reliability. 'Cause sometimes, especially when it's blue I thought that I would be able to sort based on that. Um, and I thought that maybe there would be a pop up saying 'reliability is this.'

"Maybe It's just the title, view table notes. Maybe if it were like view table definitions or something like that. That would make me think that, ok, this means they are explaining something on the table. A table note, makes me think that oh it's just something like I can save my notes."

"I rated it as a 5 because it's usable, but honestly I don't think my I don't think this would've been any different than opening a book."

"This use hasn't been enhanced by the Web at all."

"It was hard to find [the definition of reliability]."

"Make the headings stand out more. I know it's in all caps but some starts to blur after a while. I mean it's not consistent, sometimes its gray."

"Can't tell how reliability is measured."

Don't know what they base that on. Recommends having a general sentence about statistical reliability followed by more detailed information for statistics experts.

Novices may not care, but understand what reliable means in a general sense if next to a statistical cue.

Somewhat reliable is too vague.

## 15.6 Participant 5-B2

P5, Task 0: "The font on the table is really small."

"The second thing I notice are the reliability indicators and the different colors that are highlighted. And I'm not sure if I like that or not. I guess I do find that to be helpful."

"Just because it jumps out at you right at the beginning, and so I don't see the data first. It's like I don't have to look at the data to determine myself if it's reliable. Like someone else is just telling me that. Which is good for the average user I guess. But the colors did jump out at me."

"Well now thinking about it, they seem to correlate with streetlights, green being go ahead, it's very positive. Yellow is somewhat mediocre, and red is not at all good or stop. So I guess that makes intuitive sense to me."

"It's difficult to look at the table because it's so long and the subject headings besides being capitalized aren't really emphasized or highlighted in anyway so it's hard to tell when your looking at a new piece of data. I think, for me it would be easier if the subject headings were highlighted in a different color. And if you can search within the table or a subject specifically."

P5, Task 2: "This is where I would like to have a find search so I could immediate scroll to education, or be immediately be taken to it as opposed to having to scroll through the whole document."

"And then now I'm looking next to reliable, it says this number is .6 and I think that's the margin of error but again I would have to scroll all the way up to the top of the table to find that. Which I find to be rather annoying. Oh no see I gave you the wrong answer because I was looking at the 13 percent was the total population, so I actually need to be looking in the 4th column."

"I would prefer to see on the table is the uh, column headings to scroll down the table as I scroll down the table so I don't make that same kind of mistake again by reading the wrong column."

P5, Task 3: Table title is misleading/confusing: Total population and 2 or more races.

"So now I'm reading over the table heading again, selected populations profile in Anytown USA, the total population of two or more races. I'm finding that confusing because the table has the total population which presumably refers to the total population of Anytown, and then in the fourth column two or more races." Note: P5 mixed up two or more reliability column with total population, as well as estimate with percent occasionally.

Comments: "Font was too small, too much information on the table, had to scroll down so much."

"I would want the subject headings ..participant read column headers scroll down with you or at least have them at the top of every subject, like sex and age so you remember what your looking at in each of the columns."

"I wouldn't have gone to view table notes to learn about reliability."

"I think the reliability thing is important enough to have it as a separate thing. The casual observer probably doesn't need to know  $+/-$  parentheses but they would want to know what the definition of reliability is or at least that would help them analyze the data."

"So I guess I would expect to see it somewhere on the top, and I would prefer to have it not be something you would have to click on."

"One thing I would like to see, just for usability purposes to be able to minimize some of these columns if you don't need them or want to look at them.'

"Yeah, I mean I like It [reliability], but I didn't know what it actually meant."

"I guess they had a high enough response rate to know that it would be a consistent statistic."

"But then again that's why I think reliability should be defined just right on top as opposed to something you have to click on."

"Not very reliable [indicator] is most helpful."

### 15.7 Participant 6-B4

P6 had trouble finding two or more races column (kept referring to the two or more races row value which is 3.1 percent). As a result many of the participant's responses are incorrect. Task 8: "I see two or more races here now at the top."

Colors are universal, "I love the colors, I'm a color person. I love it."

Comments:

Had some difficulty understanding logic of the problem

Public should be able to use this table, color coding helps.

# 15.8 Participant 7-C1

P7, Task 0. The two reliability columns confused the participant. Labeled the same not sure what the difference is.

"The first thing I notice would be the color scheme, red, yellow, and green shaded boxes."

"I would assume red is bad and green is good, and yellow is neutral. And by looking at it that's somewhat right cause it says red is not very reliable so I assume the source of the data is not the best."

"Although it is a little confusing that there's two different columns for reliability that don't have the same information. I guess one's a percentage and one's a...Actually I'm not sure what the difference is."

Task 4. "So it's kinda difficult with such a long with so many columns to keep track of, which row you want to focus on."

P7, Task 6. *in reference to table width*. "...difficult to go back and forth here with the way this is setup."

"The transportation data is not very reliable and the education data is somewhat reliable but it's difficult to use it to make any determination about the answer they're both pretty subjective, I don't know the threshold between somewhat and not very or what that means in terms of numbers, especially when the two numbers are close together. Oh I guess I can saywell I guess that's why, the transportation data has a higher margin of error, I guess that's why it's not very versus somewhat. But I'm still not exactly sure about what type of index or what those numbers mean in later columns for margin of error oppose to beginning where it seems to be a whole number."

Comments: "I think the use of color is always good in terms of making things clear and helping people focus. So it quickly alerts you to I guess the type of info like how good the information is. I honestly looked at that before I even saw what the table was for."

"This is the way I would expect this type of data to be displayed."

"I guess.. it seems subjective, so if there were some of key or index that had even if it was a numeric range like things with a MOE of 0 to 5 are considered reliable, even though I don't necessarily know what that means. But it would give it some sort of qualifying description, it seems like anyone could've just drawn a line and say that's reliable and that's not reliable and I have no idea where that line is drawn or how or why."

"They seem to represent different things with the same column heading"(referring to headers like MOE, or reliability).

Perhaps adding an abbreviated description could add some clarification.

Explain columns like MOE.

"When looking at it without any other information I don't know what that means."

Recommended placing "reliable first because  $w/o$  color it doesn't make sense to people."

#### 15.9 Participant 8-C2

P8, Task 0. Looking at areas that are highlighted, then subjects, then industry. Thinking about what this is telling me.

P8, Task 3. Did not realize that table scrolled horizontally.

P8, Task 6. Looked for way to modify it so she didn't have to keep scrolling. Tried "modify it" and other links.

#### 15.10 Participant 9-B3

P9, Task 1, Would Control+F and look for 18-24.

P9, Task 3. After clicking on view table notes the P commented that there was no discussion of household or individuals.

Tried clicking on the 2 or more races column.

P9, Task 4. Mentioned having to scroll back up to find column.

P9, Task 5. "I lost track of my columns again" "I wonder if there's a way to highlight the row" to find out where I am suppose to be. Comments: Scrolling columns, width too much, heading disappears, too wide and too long.

Subheadings don't jump out that much.

### 15.11 Participant 10-D1

P10, Task 0. Did not mention color/reliability. Comments: Looked for legend, something to make sense.

## 15.12 Participant 11-D2

P11, Task 0. "Print is fairly small."

P11, Task 4. "Trouble tracking rows across".

P11, Task 5. "Would probably use the mouse to help me stay on a horizontal plane."

## 15.13 Participant 12-E1

P12, Task 0: "The first thing that my eyes are drawn to is the coloring." probe: what do you think the colors represented: "Just good data versus bad data or the strength of the information."

"I was just thinking that um might be uh if it is suppose to represent the strength then maybe uh like a bar or uh a color code expressing intensity more linearly instead of just color coding."

P12, Task 1: "I'm not looking at the MOE or the percent. I'm just letting the reliability column do the thinking for me."

"Actually, now I...I'm just thinking through this, I actually don't know if the percent column has to do with the reliability. But if it did I would take County A and County Y" Because I would make an arbitrary cut-off, like above 10 percent. But again I'm not sure what that percent column has to do with" (Don't know what percent column has to do with reliability [participant seems to think percent is related to reliability, not the estimate.])

"Oh you know what, since the colors are so dramatic, I'm just realizing that I didn't even read the title on this page which is pretty bad" [non verbal behavior: shaking head]

"I guess it just shows you jump to reading things that pop out."

"I'm not sure I'd have that so colorful then um maybe it's my.. just looking at the title."

P12, Task 2: "I think that I would probably not recommend this but something that would be useful to see again would be um the strength represented as a percentage or something. So that I could um kind of see whether or not."

"I think on this page it would be helpful to have a descriptive of the margin of error for um as a refresher for people who haven't had statistics in a while."

"I would not recommend because I don't understand um how close um the somewhat reliable versus the reliable um are, in relation to one another."

### Comments:

"This could be the way I look at things, I was so distracted by like getting into this and looking at the red, and green, and yellow, and those being almost so obvious I actually didn't even look at what the title was first thing."

"I would probably need.. I think I put this in my notes, just a description of like almost what each of the columns mean, related to the entire ..."

"I don't know why I did not [click on View Table Notes].. it's like I thought about it but then I just thought oh they're not clickable."

"I don't really see anywhere else that it says anything else about this [the reliability legend]."

"On all of them [tasks] I just find myself going percent, margin of error, not really understanding how they relate to reliable."

### 15.14 Participant 13-E2

Task 0, "I'm a little confused as to what the reliability factor pertains to." Probe: What are you confused about? "The reliability of what? The data itself? What being reliable as far as the percentages, are we looking at the margin of error, like what does the reliability factor pertain to, that data is not very reliable based on what, or it's very reliable but what are we basing that on, the reliability factor?"

Task 2, "Looking at counties D and E on the table, county D indicates their data is somewhat reliable, and county E indicates their data is very reliable, based on these two factors I would recommend that they add the percentages together, because again the reliability factor for D, although it is somewhat reliable, I would be confident enough to know that average or that percentage does have, as the table indicates, a small margin of error."

Comments: "So reliable means to me that the data is very reliable, somewhat reliable there's a margin of error, and not very reliable means no that data's not very reliable at all."

"I thought it would've be useful to have a definition for the reliable, the not very reliable, and the somewhat reliable. It makes it a little bit difficult to understand if all the data is being pulled from the same source what makes.. or my assumption is all the data is being pulled from the same source, what makes one category more reliable than another."

"As I'm reading through this, by clicking on that link [view table notes], that still would not have given me a better understanding of what a reliability the reliability columns really refers to."

Probe: What would you expect to see define reliability? "I would expect um reliable to say, reliable means 100 percent of the data is consistent or factual. Somewhat reliable being 90 percent of the data 80 percent of the data is factual, and not very reliable so I would like to see some type of number associated with the ranges of reliability and not very reliable."

"I felt to me that the margin of error was a little bit confusing as far as how it related to let's say for example the reliability factor. So when I'm looking at one of the categories or one of the columns that specifically says that this is not very reliable, however there's a 50 percent margin of error, that doesn't really give me a good indication as to whether or not that data is indeed very reliable at all or there's that... there's a little bit of interpretation that could be made on that. So I don't really think the margin of error column is that useful to be honest with you."

"I think it all goes back to the reliability column, it's very difficult to determine whether or not this data is accurate, and if it's not accurate, the not very reliable column meaning what? So those percentages aren't accurate at all? So therefore, why are they even there? "

"And how are we differentiating between reliable and not very reliable, what is the source of that data?"

## 15.15 Participant 14-E3

P14, Task 0: "Um, I guess the reliability column because it's really bright and sort of stands out."

"I'm assuming this means um how reliable the estimates are, given the uh...I guess given the standard errors."

P14, Task 6. "And it says that 0 percent travel to work by public transportation, but it also says that the estimate is not very reliable, so I guess I'm not sure um I guess you can't really tell by the table without knowing why the estimate isn't reliable, so that's my final answer that I don't know."

Comments: "I noticed, I just wrote down I remember seeing that there was a reliability definition like up here somewhere, but I didn't really use it, I guess it would've helped."

Why do you think it didn't stand out? "I don't know, because I felt like that the focus was here [the columns] maybe if there was an asterisk next to the reliability column, maybe I'm just lazy. It just seems like it's so far away, even the title seems disconnected."

### 15.16 Participant 15-E4

P15, Task 0. Would go to website to learn more about reliability.

P15, Task 1A. Generally want reliable data, somewhat reliable data if more information was given.

P15, Task 2. Reliabilities are close enough to include together.

P15, Task 3. The participant seemed to equate MOE with reliability. "MOE is very small so it's very reliable." (The participant also went out of bounds for this question, mentioning that the two counties could be using two different forms of public transportation).

Note: For Task 4 and Task 5, the participant subtracted the estimate from the MOE to confirm it met the requirement for the answer, despite the estimate being reliable.

Comment: Dunno how confident because there's no info on what reliability means

### 15.17 Participant 16-A2

P16, Task 0. It's detailed

P16, Task 2. Helpful if names of fields [column headers] were pushed down so she didn't have to keep scrolling.

P16, Task 4. The participant reported true, but not very reliable [report w/ a caveat]. The correct response on this task was not true.

Comments: Reliability legend behind link "no, not really helpful."

Wanted more information about MOE.

# 15.18 Participant 17-A1

P17, Task 0. Typeface too small.

"You've got these lovely green, yellow, red categories defining reliability instead of giving margins of errors."

P17, Task 2. "I can't see the [column] heading here so I don't know."

"I should be able to see these headers no matter how far down I go, ok?"

Comments:

"I didn't look at the definition of reliability but I know the definition of reliability. I don't see the definition of reliability here [looking at table, clicked reliable column heading] it's not there."

"Type face is too small."

"I don't think the definition of what's defined as reliable, somewhat, and not very. I want to know statistically what it is, before I decide whether I use it."

"For what I sometimes call library users, casual users, this is probably a good idea, but it's making decisions for the users, where as I like to make my own decisions, I'm not typical, far more experienced with advanced statistics than the average person."

Probe: But for the average person do you think it would be helpful? "Yeah, it's better than margin of error, they don't understand that. It just confuses them. But the definition should be you know readily available."

"I know what margin of error, sampling error is, but I don't know what's being considered reliable versus somewhat versus not very here. And the other thing is that it's better to collapse categories than make the reliability higher, cause the level of detail is beyond what most people need anyhow."

### 15.19 Participant 18-A3

P18, Task 0. Trusts in Census that it [data] is reliable.  $-i$  Green is reliable  $-i$  Reliability is near MOE?

When it shows not very reliable you can't really use estimate.

Small font, hard to read.

A lot of colors.

Looks like an excel table with small font.

Now looking at what it is [ACS survey]

P18, Task 2. Looked at US citizenship and Language spoken first before settling on ancestry data (Expected to see Ancestry data there?)

Note: Participant had to re-check column headers to make sure he was looking at the percentage column.

P18, Task 7. The thing that stands out is all the red.

So many numbers for heritage that are not reliable.

Could also look at somewhat reliable [data], could use for research if reliability is kept in mind.

Comments about the overall table (at this point):

Would've brought glasses if he knew table font is this small.

Shades of gray and white are helpful.

Color stands out.

P18, Task 8. Estimates say true but reliability and MOE says no.

Would report no, or yes with reliability warning. Can't draw conclusions based on estimate.

Comment: Not familiar with CV, stat class was ages ago.

Not visually appealing.

Legend doesn't define what not very reliable means.

Most people wouldn't visit ACS reliable website.

Clear definition of what each reliability is.

### 15.20 Participant 19-A4

P19, Task 0. Noticed reliability legend, keywords, reliable, not reliable estimates, and lots of replications in columns.

"There's a lot of replication in terms of columns." [referring to column headers for estimates and percentages]

Task1: "Oh I'm sorry this is Anytown, the total population of Anytown, that is one thing I missed before so, I wasn't actually sure what this city was, but yeah I would, since it is Anytown."

P19, Task 2. "That's one thing that is really actually a little annoying is that you have the titles of the chart at the top, but if I scroll down then I might not actually remember every single title for every single column and so I have to go all the way back up to see estimate and what not."

P19, Task 3. "Again I don't really know what that reliability means, I don't know if there's a p-value you can put in there or what not, um test of significance but I guess I would say it is that score but how reliable I don't know what that metric means. Except I know it lists some legend, but again there's no numerical values attached to it."

"I think before I gave you high school graduate, I mis-read the columns they're so small they kinda float together."

P19, Task 4. Subject had trouble reading across rows, which resulted in him giving the wrong number (Gave Dutch percentage, not Danish)

"But again we don't know how reliable that is."

Task 6. "I would probably just look at different county, and look at percentage which is 5.5 percent, somewhat reliable, we have a margin of error of 2.1, I'd say we could probably do it but again it depends on what somewhat reliable means."

P19, Task 7. Very busy (search through a list of ancestries).

Would search through the table using  $Ctrl + F$ .

Suggest: Drop down menu where you could choose [ancestries].

Noted estimates, reliable or not, MOE. But in the end stated "Nothing stands out."

"Honestly, nothing stands out with it, I see the numbers there, it's just really clunky, and very very, yeah it's just clunky so nothing really stands out."

P19, Task 8. "What I'm thinking is again I guess I hate to say this but it's extremely extremely clunky, so I'm thinking why can't I just do CTRL+F and search or why isn't there a search box where I can actually have it pull up. Um I have to go through piece by piece and find this, and quite frankly it's just wasting time. And maybe it's because I'm a child of Google, but I don't like searching step by step. I don't like charts at all, I rather have it the computer tell me where it's at. Not to be to harsh on you here."

"Yeah I would agree with that, well no actually I would not agree with that, it's not reliable. But again the first thing I'm looking at is percentages, I look at that not reliable thing secondly, and I really don't know what that means, so quite frankly I ignore it for most of the time. So I'm going guess that you know if I was quickly looking for something unless this was like something in terms of a masters thesis or a paper I'm writing I probably wouldn't really dig to much into that not reliable, not very reliable, and I actually might just take the 2.8 percent for face value because it is from the Census Bureau."

Comments:

"Make this into separate sections with some white space between it, because here's the thing I'm looking so quickly and there's so much information coming at me both for a project I might be working on using the ACS but also with other projects I'm working on or maybe an idea hits and I open up another browser and look at something for example, that easily and I do this all the time I'm looking at average family size and I'm accidentally looking at that."

"There's a lot depth here but it's not parsimonious."

Participant was shown an alternate version of the with color-coding. "That's a little bit better actually, that's a lot better, just having those colors. But again I don't know what that [reliability] means and if I'm doing a study I don't want to have to go to ACSreliability.com and again that's more work for me to have to go through..someone should have a quick link that has a breakdown of it.

#### 15.21 Participant 20-D1

Comments: Color coding helps.

Locating information was easy, but had difficulty in interpreting the answer.

View table notes is not helpful (P found link during post-test interview).

Legend sticks out, but not helpful.

Going to link [ACS reliability website] "implies passing the buck."

Would want to mouse-over or click column [headers].

#### 15.22 Participant 21-A4

P21, Task 0. Noticed gray and white stripes [rows].

Then read title, and noticed reliability legend.

No clue as to what it tells me, it indicates a spectrum.

Then saw the reliability columns.

Would have to go to ACS reliability website to see how it's measured.

P21, Task 1. Would have to explain what reliability meant to company.

P21, Task 2. Have to think about what are the different columns (P had to remember what column headers were?) Would give both estimates but say "we're confident at whatever level."

P21, Task 3. Somewhat reliable makes P wonder why they have somewhat reliable [data].

Comments: Have a color bar when switching between [row] heading categories.

Should have a footnote of reliability with a notice to see footnote.

Legend indicates reliability matters, but how did you fit things into categories? What does it mean and what is the cutoff?

Not sure what N means.

Scrolled down and lost top [header] columns.

Put percent sign in MOE percent column."

Preferred no color in the reliability indicator, "color is intense".

# USCENSUSBUREAU

Statistical Research Division Usability Laboratory Washington, D.C. 20233

Date: September 16, 2010

To: DSSD Data Reliability Indicator Team: Anthony Tersine, Jennifer Tancreto

- From: Kathleen T. Ashenfelter and Victor Quach, SRD Human Factors and Usability Research Group
- Subject: Data Reliability Indicator Based on the Coefficient of Variation: Report for the Third Round of Usability Testing

# 1 Executive Summary

This study compared different versions of American Community Survey data tables with a data reliability indicator based on the coefficient of variation. The tables differed in terms of whether the data reliability legend was displayed above the table or behind a link, "Reliable" or "Not Very Reliable" was listed first, or whether it was color–coded. There were few key differences between the tables in terms of user accuracy in finding answers to the tasks. The usability goals were met for accuracy of responses and users satisfaction for all of the conditions (although the goal was not met for all data products). However, the efficiency goal was not met for several of the table types. As with previous tests, key usability issues were confusion about the meaning of "reliability" and what the cut–offs for the different levels of reliability were. Evidence from an analysis of efficiency and task difficulty ratings indicated that including the data reliability indicator above the table may have a slightly negative impact.

# 2 Abstract

This study was the third round of usability testing for the Data Reliability Indicator for American Community Survey (ACS) data tables proposed by the sponsor team. Sixteen prototype tables with a data reliability indicator based on an estimate's coefficient of variation were tested. Each reliability indicator had three levels: "Reliable," "Somewhat Reliable," and "Not Very Reliable." We tested whether the location of the data reliability legend, whether the indicator was color–coded or plain text, and whether the "Reliable" or "Not Very Reliable" level was listed first in the legend made a difference in the accuracy, efficiency, or user satisfaction of data users in responding to the tasks.

The usability goals for response accuracy and user satisfaction were met for all of the conditions, but the goal for efficiency was not met for several conditions, mostly for easy and medium–difficulty tasks.

More detailed results and potential usability issues are discussed.

# Key Words: data reliability indicator, coefficient of variation, color-coded data tables, usability

# 3 Introduction

This was the third round in a series of usability tests of the proposed data reliability indicator (Ashenfelter, Beck, & Murphy, 2009; Ashenfelter, 2010). A group of American Community Survey (ACS) data users from both inside and outside of the Census Bureau were recruited as participants for this round of testing. Findings from this third round of testing will inform the design-and-development team on areas of user satisfaction and success as well as areas where the participants struggled while using the data.

# 3.1 Background

This project aimed to address an issue that arises with the ACS data tables because the estimates have varying levels of reliability. Some of the data, especially some single-year estimates, have high coefficients of variation (CVs). Some users may use the estimates without taking into account their reliability (i.e., ignoring or misunderstanding the margin of error currently provided with the ACS estimates) (Tersine,  $2010$ ).<sup>1</sup> The goal of this project is help data users more easily detect potential reliability issues as measured by the CV (although the decision of whether or not to use the estimate is ultimately the data user's).

The proposed method for addressing the presentation of the reliability of the estimate was to color-code a reliability indicator for each estimate with the appropriate level of reliability along with an associated word (e.g., "Reliable" or "Not Very Reliable"), as measured by the coefficient of variation (Whitford & Weinberg, 2008). The choice of CV as the estimate of sampling error to be tested was based on the goal to produce a standardized measure of reliability that might be easier for users to interpret. Although the margin of error (MOE) is currently provided with each estimate, ACS data users often ignore the MOE.

As a starting point, a categorization based on the coefficient of variation was proposed by the sponsoring team in the Decennial Statistical Studies Division (DSSD) (Tersine, 2010; Whitford & Weinberg, 2008). The idea was to color-code the estimate according to its reliability, as evaluated by its associated CV. "Reliable" was defined as  $CV \leq 0.15$ , "Somewhat

<sup>&</sup>lt;sup>1</sup>Although estimates of lower reliability are still useful in many applications.

Reliable" was defined as  $0.15 < CV \leq 0.35$ , and "Not Very Reliable" was defined as CV  $>$ 0.35 (or zero estimates). A color–coded data reliability column was added to the tables for the prototypes since Section 508 standards prevent the color-coding of the estimate. Consistent with the first two rounds of testing, a red color indicates a low-reliability estimate and green indicates a reliable estimate. However, the number of levels to include in the indicator was not tested in this round, since the decision was made to test only a three–level indicator further after the first and second rounds of testing. For this round, versions of the tables that did not have color–coding associated with the reliability indicator were also tested. Mid-range reliability is indicated by yellow coding. The prototypes that were tested in this third-round evaluation of the ACS data reliability indicators are included in Appendix A.

The tasks that participants completed for the third round of testing are provided as Appendix B. These tasks were kept as similar as possible to those used in the previous round of usability testing, but they were updated to incorporate findings from the prior testing as well as feedback from team members and the Census Bureau's Methodology and Standards Council.

# 3.2 Research Goals

The usability goals for this study were defined in three categories: user accuracy, efficiency, and satisfaction.

Goal 1: To achieve a high level of accuracy in completing the given tasks using the data tables. The goal for the third round of testing was set at 80% accuracy. A related sub– goal was to evaluate whether the color–coded and text–only data reliability indicators would prompt users to pay attention to and report an estimate's reliability.

Goal 2: To achieve a high level of efficiency in using the data tables. It was decided that the participants should be able to complete the tasks in an efficient manner taking no longer than 3 minutes for a harder task, 2 minutes for a medium task, and 1 minute for an easier task.

Goal 3: For the users to experience a moderate to high level of satisfaction from their experience with the data tables. A tailored version of the University of Maryland's Questionnaire for User Interaction Satisfaction (QUIS) (Chin, Diehl, & Norman, 1988) was implemented. The overall mean of the QUIS ratings for the data tables should be above the mean (above 5 on a nine-point scale, where 1 is the lowest rating and 9 is the highest rating). The same should hold true for the individual QUIS items.

# 3.3 Scope

A specific set of user interactions with the tables (as portrayed in the prototypes provided by the sponsor) was within the scope of the usability evaluation. The user interface was not tested for compliance with Section 508 regulations, although members of the Systems Support Division (SSD) did consult with the usability and sponsor team about potential accessibility issues associated with color–coding data tables before the first round of usability testing took place. Before the table tables can be accessed through a government Web site, they must comply with Section 508 regulations or obtain a waiver.

# 3.4 Assumptions

- Participants had at least one year of prior Internet and computer experience.
- Participants had prior knowledge of how to navigate a Web site.
- Participants had some prior familiarity with the ACS and/or survey data.
- Participants had no known disabilities, but were screened for color blindness.

# 4 Method

# 4.1 Participants

The original goal for this study was to recruit forty participants from the metro Washington, D.C. area from a list of local ACS data users to come to the SRD Usability Laboratory in Suitland, MD for testing. However, the usability staff encountered difficulty with recruiting participants and only 21 people participated in the study. Participants were recruited from email lists including the Association of Public Data Users (APDU), Census Information Centers (CIC), State Data Centers (SDC), the Census Advisory Committee, and the D.C. chapter of the American Association for Public Opinion Research (AAPOR). The goal for the CIC, SDC, and Advisory Committee participants was to recruit the constituents of these organizations, but we also accepted the members themselves. Local teachers and graduate students were recruited through Craigslist and emails sent to the principals of the schools and Universities.

Each participant had at least one year of prior experience in navigating different Web sites. Participants varied in their levels of familiarity with the ACS and ACS data tables, but all were at least aware of the American Community Survey data products. The amount of time that participants reported using ACS data products or tabulations ranged from two years to the very beginning of the ACS. The average age of the participants was 38.2, with a minimum of 23 and a maximum of 70.

Observers from the Decennial Statistical Studies Division (DSSD) Data Reliability Indicator team were invited to watch the usability tests on television screens in a separate room from the participant and test administrator.

## 4.2 Facilities and Equipment

### Testing Facilities

The participant sat in a small room (5K512), facing a one-way glass and a wall camera, in front of an LCD monitor equipped with an eye-tracking machine that is placed on a table at standard desktop height. The participant and test administrator were in the same room for the reading of the general protocol, the think–aloud practice, and eye–tracking calibration. The test administrator then went into the control room for the usability testing segment of the session and returned to sit in the same room as the participant for the debriefing segment.

## Computing Environment

The participant's workstation consisted of a Dell personal computer, a 17-inch Tobii LCD monitor (Tobii model T120) equipped with cameras for eye tracking, a standard keyboard, and a standard mouse with a wheel. The operating system was Windows XP for all participants.

## Audio and Video Recording

Video of the application on the participant's monitor was fed through a PC Video Hyperconverter Gold Scan Converter, mixed in a picture-in-picture format with the camera video, and recorded via a Sony DSR-20 digital Videocassette Recorder on 124-minute, Sony PDV metal-evaporated digital videocassette tape. Audio for the videotape was picked up from one desk and one ceiling microphone near the participant. The audio sources are mixed in a Shure audio system, eliminating feedback, and fed to the videocassette recorder.

# Eye–Tracking

The participant's eye movements were recorded during the usability test using a trial version of Tobii Studio Enterprise Edition (Tobii Technology, 2008). The Tobii eye-tracking device monitors the participant's eye movements and records eye-gaze data. The data recorded represent the physical position of the eye as measured by the the reflection of a near–infrared beam off of the pupil. The horizontal and physical position of the pupil are recorded for both eyes at a rate of 120 Hz (e.g., 120 samples per second) on this eye tracker model. This type of eye-tracking requires the calibration of each eye. Data collected from the eye-tracking device includes eye-gaze position, timing for each data point, eye position, and areas of interest. The Tobii eye tracker records data at a rate of 120 Hz. When a participant looks away or blinks, or if the eye tracker loses track of the participant's pupil, this data is recorded as missing data and this does not stop the data recording. Often, the eye tracker will regain tracking status of the participant's pupil and data recording will begin again within a few seconds following a glance away from the computer screen.

## 4.3 Materials

Usability testing required the use of various testing materials. Testing materials included the following items provided in the appendices. There were sixteen different prototypes corresponding to different possible ways of displaying the data reliability indicator and different ACS data products. For this round of testing, the following ACS data products were tested: Data Profile, Selected Population Profile, Subject Table, Detailed Table, and Geographic Comparison. Versions of these prototypes are available in Appendix A. Following the initial probe item (i.e., "What is the first thing that that you noticed about this table?"), the tasks for each prototype were tailored to the geography and type of table being tested (see Appendix B).

# Prototypes

Sixteen tables with different versions of a three-level data reliability indicator were tested in this third-round investigation. Some tables had a data reliability indicator legend above the table and some had the legend located behind a "View Table Notes" link. This comparison was made because a meeting with members of the Census Bureau's Data Access and Dissemination System Office (DADSO) revealed that because of lack of free space on the ACS data tables currently available through American Factfinder (AFF), the legend may have to be placed behind this link in order to implement the data reliability indicator. Also, some prototypes used color–coding in the the data reliability indicator, while some used only text without color. Some prototype tables had "Reliable" listed first in the reliability indicator legend, while some had "Not Very Reliable" listed first in order to test the "stoplight" analogy associated with the data reliability indicators. That is, we wanted to see whether participants would have trouble understanding and using the indicator if the order of the colors was reversed from a traditional stoplight. The prototypes from this round of testing can be found in Appendix A.

### Tasks

Members of the ACS data-reliability indicator team created the tasks, which can be found in Appendix B. The tasks are designed to capture the participant's interaction with, and reactions to, the design and functionality of the ACS data reliability indicators. The first question asked of the participants is not a task in the traditional sense because it asks them to report the first thing that they notice about the tables, so it is called the "initial probe" question and is not considered an official task. The rest of the tasks were designed so that the participant would look for estimates that were located in different areas of the table.

# General Protocol

Each participant was read a general protocol, which can be found in Appendix C. The test administrator read some background material and explained several key points about the session. The general protocol emphasizes that the participant's skills and abilities are not being tested, but that the participant is helping in an evaluation of the data table's overall usability.

# Consent Form

Prior to beginning the usability test, the participants completed a general consent form supplied in Appendix D. The consent form documents the participant's agreement to permit videotaping of the testing session and states that the study is authorized under Title 13 of the U.S. Code.

# Questionnaire on Statistical Experience, Computer Use and Internet Experience

Prior to the usability test, the participant completed this questionnaire, which gathered information on the participant's demographics, experience using statistics, computer use, and Internet experience (Appendix E). This information helped us determine whether there is a relationship between these three experience factors and performance and preference scores found during testing.

# Questionnaire for User Interaction Satisfaction (QUIS)

The original version of the QUIS includes dozens of items related to user satisfaction with a user interface (Chin et al., 1988). In a usability test at the Census Bureau, SRD typically uses 10 to 12 items that the usability team has tailored to the particular user interface being evaluated. This study used a modified version that includes items worded for the ACS data-reliability indicators context (Appendix F). The experimenter handed the QUIS to the participant at the same time as the task-difficulty rating questionnaire (below).

# Task-Difficulty Rating Questionnaire

Participants were asked to provide a difficulty rating for each task, which was used for validation of the "medium" versus "hard" designation during analysis. This short survey can be found in Appendix G.

# Debriefing Questions

After completing the tasks, the experimenter read aloud debriefing questions to the participants about their overall experience using the prototype ACS Data Reliability Indicator (Appendix H). The debriefing questions included an inquiry about each participant's color vision. These questions are included in the debriefing segment of the protocol following testing and not included in the survey administered to the participants before testing so as not to prime them to focus intentionally on color during testing.

# Procedure

Each participant was escorted to the usability lab at the U.S. Census Bureau headquarters building in Suitland, Maryland. Upon arriving, the participant was seated with the test administrator in the testing room (5K512). The test administrator greeted the participant, thanked him or her for his or her time, and read the general introduction. Next, the participant read and signed the consent form. After signing the consent form, the participant completed the questionnaire on demographics, experience with statistics, computer use and Internet experience.

Since this test used the eye-tracking device, the participant's eyes were calibrated after the general protocol was read and the consent form was signed. Calibration was usually completed in about fifteen to twenty seconds by having the participant look at a dot moving across the computer screen. Once calibration was completed, the test administrator exited the room and continued the testing process from the control room (5K509).

Following calibration, the participant began to complete the tasks on the ACS data reliability indicators prototype. At the start of each task, the participant read the task aloud. While completing the task, the participants were encouraged to think aloud and share what they were thinking about the task. This interaction was not intended to be a conversation. If at any time the participant became quiet, the test administrator probed the participant about what they were looking for in the table. The content of the so-called "think-aloud" protocol allows us to gain a greater understanding on how the participant is completing the task and to identify issues with the tables. In order to make sure that the participants understood what was expected by the instruction to think aloud, they engaged in a practice think-aloud task where they walk through their thought process while performing a task using a commonly accessed Web page (the end of Appendix C).

At the conclusion of each task, the participant stated a "final answer" to the task. During the task or while watching the tapes of the sessions at a later time, the test administrator noted any observable struggles or other noteworthy behaviors, including comments and body language. After the participant completes all tasks, the eye-tracking device was stopped, the test administrator returned to the testing room, and the video recording continued. The participant then completed the modified QUIS and task-difficulty rating questionnaire silently. When the participant completed the two paper forms, the test administrated asked the participant a series of debriefing questions (Appendix H). At the conclusion of the usability evaluation, the video recording was stopped. Overall, the usability session ran between 45 and 60 minutes.
## 5 Results

### 5.1 Accuracy

Table 1 shows the average accuracy scores by table type and whether Usability Goal 1 of 80% correct responses was met. The averages reflect only those cases where there was a direct comparison of the location of the legend, color order, or color–coding. The location of the legend was manipulated for the Data Profile, Selected Population Profile, Subject, and Geographic Comparison tables. The order of the colors in the data reliability legend was manipulated for the Selected Population Profile and Geographic Comparison tables. Whether or not the tables were color–coded was manipulated for the Data Profiles and the Detailed Tables. Responses were considered correct if the participant reported the correct estimate from the table. Table 1 shows that the usability goal was met for each of the different conditions. This provides some evidence that the data reliability indicator has about the same level of impact across these different methods of displaying it. However, the goal was not met for all data products; the Selected Population Profile tables had an accuracy score of 72% and the Detailed Tables had a score of just 67%.

| Table Type            | Tasks | Average Score | Goal Met?      |
|-----------------------|-------|---------------|----------------|
| Legend Above Table    | 73    | 86\%          | Yes            |
| Legend Behind Link    | 60    | 90%           | Yes            |
| No Color              | 35    | 83%           | Yes            |
| Color                 | 42    | 83%           | Yes            |
| Red First             | 32    | 90%           | Yes            |
| Green First           | 32    | 81\%          | Yes            |
| Data Profile          | 49    | 88\%          | Yes            |
| Selected Pop. Profile | 32    | 72\%          | N <sub>0</sub> |
| Subject Table         | 14    | 93%           | Yes            |
| Detailed Table        | 21    | 67%           | $\rm No$       |
| Geographic Comparison | 27    | 100%          | Yes            |

Table 1: Accuracy Scores by Table Type

### 5.2 Efficiency

The start and stop times for the different tasks were obtained from the time stamps on the eye–tracking data in order to calculate average completion times for the tasks. The tasks were rated by the usability staff and the sponsor team before testing began as being easy, medium, or hard in difficulty. The average efficiency score for the easy tasks for across all participants and all tables was 2.3 minutes, the average score for the medium tasks was 2.0 minutes, and the average efficiency score for the hard tasks was 2.4 minutes. The goal was for participants to take 1 minute for an easier task, 2 minutes for a medium task, and 3 minutes for a harder task. The goal was met for the medium and hard tasks, but not for the easy tasks. This finding may be related to participants having difficulty using the different data products in general and may not be directly related to the data reliability indicator itself.

Table 2 shows the efficiency scores by condition and whether or not the efficiency goal for the easy, medium, and hard tasks were met for that condition. Efficiency averages were only calculated for the tables where each condition was specifically manipulated. The efficiency goals were not met for the easy tasks when the legend was behind the "View Table Notes" link, the easy and medium tasks when the legend was above the table, the easy tasks for both color orders, the easy tasks for the black and white table, or the easy and medium tasks for the tables with a color–coded data reliability indicator.

| Condition          | Difficulty | Average Eff. (min) | Goal Met?      |
|--------------------|------------|--------------------|----------------|
| Legend Above Table | Easy       | 2.4                | N <sub>o</sub> |
|                    | Medium     | 2.3                | N <sub>0</sub> |
|                    | Hard       | 2.7                | Yes            |
| Legend Behind Link | Easy       | 2.5                | N <sub>0</sub> |
|                    | Medium     | 1.6                | Yes            |
|                    | Hard       | 2.0                | Yes            |
| No Color           | Easy       | 2.1                | N <sub>0</sub> |
|                    | Medium     | 1.9                | Yes            |
|                    | Hard       | 2.1                | Yes            |
| Color              | Easy       | 2.1                | No             |
|                    | Medium     | 2.1                | No             |
|                    | Hard       | 2.7                | Yes            |
| Red First          | Easy       | 2.1                | N <sub>0</sub> |
|                    | Medium     | 2.4                | No             |
|                    | Hard       | 2.3                | Yes            |
| Green First        | Easy       | 2.4                | N <sub>o</sub> |
|                    | Medium     | 3.0                | N <sub>o</sub> |
|                    | Hard       | 1.9                | Yes            |

Table 2: Average Efficiency Scores by Difficulty Rating

The efficiency goal for the easy tasks was not met by any of the conditions, although it was met for the hard tasks for all of the conditions. Since ACS users in the field would presumably be more likely to consult the data reliability indicator for harder problems, the fact that the goal was met for the harder tasks is a positive result. The easy and medium tasks may have been more difficult than anticipated.

Table 3 shows the average efficiency scores for easy, medium, and hard tasks broken down by table type and whether or not the usability goal for efficiency was met.

The usability goal for efficiency was not met for the easy or medium–difficulty tasks for the Data Profile tables, any of the tasks for the Selected Population Profile tables, the easy tasks for the Subject Tables, the easy tasks for the Detailed Tables, or the easy tasks for the Geographical Comparison tables.

The efficiency goal set for the easy tasks was not met for any of the table types, and there was no table type that met the goal for all the easy, medium, and hard tasks. The medium tasks for the data profiles had the highest completion times. Again, both of these results could indicate that the tasks, especially the easy and medium–difficulty tasks, were more difficult than anticipated. Also, this may reflect that using ACS data tables overall is more difficult than originally thought. Another possibility is that the participants were inexperienced with using this type of table.

| Table Type            | Difficulty | Average Eff. (min) | Goal Met?      |
|-----------------------|------------|--------------------|----------------|
| Data Profile          | Easy       | 2.4                | No             |
|                       | Medium     | 5.0                | No.            |
|                       | Hard       | 2.4                | Yes            |
| Selected Pop. Profile | Easy       | 2.9                | No             |
|                       | Medium     | 3.1                | No.            |
|                       | Hard       | 3.2                | No             |
| Subject Table         | Easy       | 1.6                | No.            |
|                       | Medium     | 1.4                | Yes            |
|                       | Hard       | 2.7                | <b>Yes</b>     |
| Detailed Table        | Easy       | 1.1                | No.            |
|                       | Medium     | 2.0                | Yes            |
|                       | Hard       | 2.5                | Yes            |
| Geographic Comparison | Easy       | 2.4                | N <sub>0</sub> |
|                       | Medium     | 1.3                | Yes            |
|                       | Hard       | 1.2                | Yes            |

Table 3: Average Efficiency Scores by Difficulty Rating

Table 4 shows the average efficiency scores in minutes by table type and across all easy, medium, and hard tasks. The averages reflect only those cases where there was a direct comparison of the location of the legend, color order, or color–coding. It is noteworthy that the participants using tables with the legend above the table took 30 seconds longer (i.e., 25 % longer) to complete tasks than did participants using tables with the legend behind the link. It is possible that including the legend could be distracting to participants and increases the amount of time they take to complete the tasks. Overall, there were several conditions where the efficiency goal was not met for this round of testing. Since the last two rounds of testing showed no differences between efficiency performance when participants have a data reliability indicator versus when they are using a table without one (Ashenfelter et al., 2009; Ashenfelter, 2010), it is likely that the failure to meet the efficiency goals for the easy tasks is related to the table complexity and not to the data reliability indicator itself. Although they are similar, the tasks and tables used in this round of testing are not the same as in previous rounds and may have been more difficult.

| Table Type            | Tasks | Average Eff. $(min)$ |
|-----------------------|-------|----------------------|
| Above Table           | 76    | 2.5                  |
| Behind Link           | 61    | 2.0                  |
| No Color              | 39    | 2.1                  |
| Color                 | 46    | 2.3                  |
| Red First             | 30    | 2.5                  |
| Green First           | 29    | 2.2                  |
| Data Profile          | 56    | 2.1                  |
| Selected Pop. Profile | 31    | 3.0                  |
| Subject Table         | 14    | 1.8                  |
| Detailed Table        | 21    | 2.0                  |
| Geographic Comparison | 28    | 1.6                  |

Table 4: Efficiency Scores by Table Type

Looking at the efficiency results by table type, the key result is that the participants using tables with the reliability legend above the table took 30 seconds longer to complete the tasks than those with the legend behind a link. It is possible the legend could have a slightly negative impact on efficiency, possibly being a distracting element. Also, participants in the Selected Population Profile condition took about twice as long to complete their tasks as did the participants in the Geographic Comparison condition.<sup>2</sup> The Selected Population Profile tables are the longest tables vertically and require the most scrolling, which could have impacted the participants' efficiency scores.

#### 5.3 Satisfaction

The overall mean of the satisfaction scores for this round of testing with 21 participants was 6.23, which is above Usability Goal 3 of having at least a score of 5 on the scale. The averages reflect only those cases where there was a direct comparison of the location of the legend, color order, or color–coding. The mean satisfaction score for tables with the

<sup>&</sup>lt;sup>2</sup>A one–way ANOVA ( $F(4, 145) = 6.60, p < 0.001$ ) revealed at least one significant difference between the tables. Post–hoc Tukey's test showed that the Selected Population table had significantly longer efficiency scores than the Data Profiles tables (Mean Difference=55 seconds,  $p = 0.005$ ), the Subject Tables (Mean Difference=71 seconds,  $p = 0.014$ ), the Detailed Tables (Mean Difference=64 seconds,  $p = 0.010$ ), and the Geographic Comparison tables (Mean Difference=86 seconds,  $p < 0.001$ ).

reliability legend above the table was 6.1  $(n=78)^3$  and the mean score for table with the reliability legend behind the "View Table Notes" link was  $6.1$  (n=62).

The mean satisfaction score for the tables with color–coding was 6.7 ( $n=40$ ) and the mean score for tables with no color–coding was  $5.9 \text{ } (n=40)$ . This is a somewhat large difference in score and indicates that there was more overall satisfaction for the color–coded indicator and is consistent with several participants making the comment that they liked the colors.

The mean satisfaction score for the tables where the red/unreliable indicator came first (i.e., was on "top") on the indicator legend was  $5.1 \text{ (n=31)}$ . The mean score for the tables where green/reliable was first was  $6.8$  (n=31).

The Detailed Tables had a mean satisfaction score of 6.0 (n=63), the Selected Population Profile tables had a mean score of 6.3 ( $n=31$ ), the Subject Tables had a mean score of 6.9 (n=15), the Data Profiles had a mean score of 7.1, and the Geographic Comparison tables had a mean score of  $5.6$ .

The participants met the usability satisfaction goal of at least a 5 on on a 9–point scale for every condition.

The participants were allowed to write in open–ended comments for the last item of the satisfaction survey. Here are the comments received along with the table assigned to the participant that were directly related to the data reliability indicator. All comments that pertain to the tables themselves and not to the indicator can be found in Appendix I.

## Data Profiles

• A3: location of reliability. Column affected ease of reading estimate and % estimate. Would prefer to see reliability column on left or right margin rather than in [the] middle.

# Subject Tables

• C2: I didn't even look at the definition of reliability. Sorry about that. I found the table mostly easy to read. I would however recommend that the need for scrolling be reduced if possible.

# Geographical Comparisons

• E1: 1) It would be useful to have an  $*$  describing & defining:  $\%$  (percent), reliability, m.o.e (i.e. is margin of error  $+$  or - the percent? Or is it linked to reliability?). 2) could the reliability be something like this: [see graphic drawn by participant 12 in Figure 1]. The red & green are pretty distracting. Note: The legend was behind the link for this participant.

<sup>&</sup>lt;sup>3</sup>Where n is the number of satisfaction questions completed across all participants who saw this table.

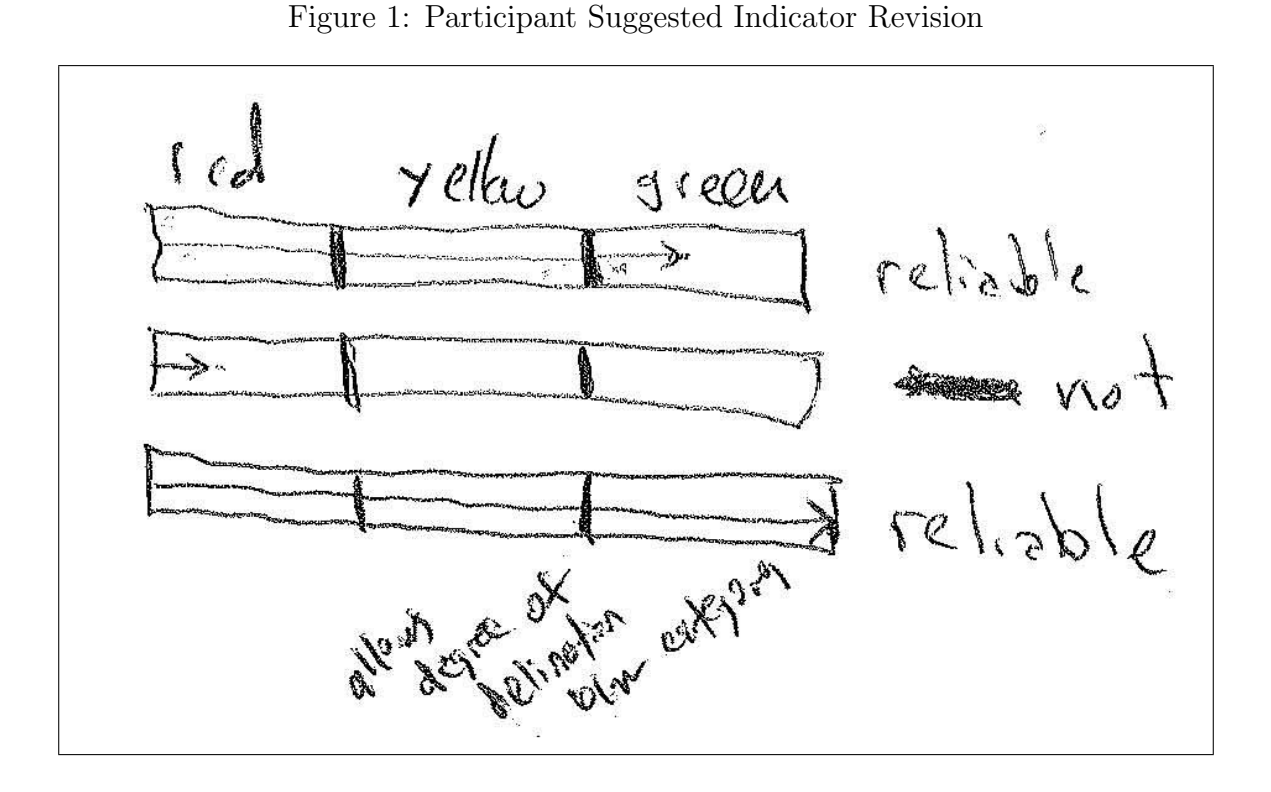

E2: It would have been helpful to have a definition for the reliability categories. Why was some data listed as reliable and others 'somewhat' or 'not at all' particularly if the information was ultimately coming from the same source. Note: The legend was behind the link for this participant.

E3: I think I might've noticed the reliability def. in the upper right corner but I didn't read it - it didn't really stand out.

## 5.4 Task Difficulty

Participants completed a task difficulty rating scale after they completed them. Difficulty was rated on a scale from 1 to 9, with 1 being very easy and 9 being very difficult. Table 5 shows the average task difficulty score for each data product tested.

| Table Type            | Tasks | Average Eff. (min) |
|-----------------------|-------|--------------------|
| <b>Behind Link</b>    | 61    | 2.0                |
| Above Table           | 76    | 2.5                |
| No Color              | 39    | 2.1                |
| Color                 | 46    | 2.3                |
| Red First             | 30    | 2.5                |
| Green First           | 29    | 2.2                |
| Data Profile          | 56    | 2.1                |
| Selected Pop. Profile | 31    | 3.0                |
| Subject Table         | 14    | 1.8                |
| Detailed Table        | 21    | 2.0                |
| Geographic Comparison | 28    | $1.6\,$            |

Table 5: Overall Task Difficulty by Data Product

Table 6 shows the average task difficulty for each task broken down by whether the data reliability indicator legend was displayed above the table, or behind the "View Table Notes" link. Although the average task difficulty for the tables with the data reliability indicator legend above the table was equal to the that of the tables with the legend behind a link for the Selected Population Profiles, it was considerably higher for the other data products. This key finding may indicate that adding a legend that is constantly visible above the table may make completing the tasks more difficult. This is consistent with the finding that tables with the legend above the table were also associated with longer efficiency time. It is possible. that showing the legend above the table could potentially have a negative impact on users' interaction with the table. If that is the case, having the legend behind the link would likely not be problematic. However, usability best practices would suggest that the legend be present somewhere so that data users who are searching for this information can find it.

| Table Type            | <b>Task</b>      | Above Table       | Behind Link | Initial Rating |
|-----------------------|------------------|-------------------|-------------|----------------|
|                       | $\mathbf{1}$     | 3.2               | 2.3         | Easy           |
|                       | $\overline{2}$   | 4.2               | 2.3         | Easy           |
|                       | $\overline{3}$   | $3.6\,$           | $3.0\,$     | Medium         |
| Data Profile          | $\overline{4}$   | $5.0\,$           | $2.0\,$     | Hard           |
|                       | $\overline{5}$   | $4.8\,$           | 3.0         | Medium         |
|                       | $\boldsymbol{6}$ | 5.8               | 3.0         | Medium         |
|                       | $\overline{7}$   | $5.4\,$           | $3.0\,$     | Medium         |
|                       | 8                | 8.0               | 3.7         | Hard           |
|                       | mean             | 5.0               | $2.8\,$     |                |
|                       | $\mathbf{1}$     | 1.0               | $8.0\,$     | Easy           |
|                       | $\overline{2}$   | $2.5\,$           | $1.0\,$     | Easy           |
|                       | 3                | $1.0\,$           | 1.0         | Easy           |
| Selected Pop. Profile | $\overline{4}$   | $4.5\,$           | $1.0\,$     | Hard           |
|                       | $\bf 5$          | $4.0\,$           | 4.0         | Hard           |
|                       | 6                | $2.5\,$           | $1.0\,$     | Medium         |
|                       | $\overline{7}$   | $1.0\,$           | $1.0\,$     | Medium         |
|                       | 8                | 3.0               | 1.0         | Hard           |
|                       | mean             | 2.1               | 2.1         |                |
|                       | $\mathbf{1}$     | 2.0               | 2.0         | Easy           |
|                       | $\overline{2}$   | $4.0\,$           | $1.0\,$     | Medium         |
|                       | 3                | 1.0               | 3.0         | Easy           |
| Subject Table         | $\overline{4}$   | $2.0\,$           | $2.0\,$     | Hard           |
|                       | $\overline{5}$   | $6.0\,$           | $1.0\,$     | Medium         |
|                       | $\boldsymbol{6}$ | 7.0               | 1.0         | Hard           |
|                       | $\overline{7}$   | $\underline{4.0}$ | 1.0         | Medium         |
|                       | mean             | $3.7\,$           | 1.6         |                |
|                       | $\mathbf{1}$     | 1.0               | $1.5\,$     | Easy           |
|                       | $\overline{2}$   | $4.5\,$           | $2.5\,$     | Medium         |
|                       | 3                | 7.0               | $2.5\,$     | Hard           |
| Geographic Comparison | $\overline{4}$   | $3.0\,$           | $2.0\,$     | Medium         |
|                       | $\bf 5$          | $4.5\,$           | $2.0\,$     | Medium         |
|                       | $\overline{6}$   | $7.0\,$           | $3.5\,$     | Hard           |
|                       | $\overline{7}$   | 4.5               | 4.5         | Easy           |
|                       | mean             | $4.5\,$           | 2.6         |                |

Table 6: Task Difficulty Scores by Location of the Data Reliability Legend

There were several instances when the average difficulty rating was at odds with its original difficulty categorization. For instance, task 1 for the Selected Population Profiles had an average task difficulty rating of 8.0 out of 9.0 points for the tables where the legend was behind the "View Table Notes" link, which indicates that that this task was not considered easy by the participant who saw this table. This question was "The National Organization for Young Adults is considering opening a chapter in Anytown, USA. They first want to know what the estimate for the number of people in Anytown that are ages 18 to 34 is. What would you tell them? " This question may need to be revised to be more clear and specific if used in future rounds of testing.

Table 7 shows the average difficulty scores broken down by whether the green/reliable or red/not very reliable category was listed first in the data reliability indicator legend.

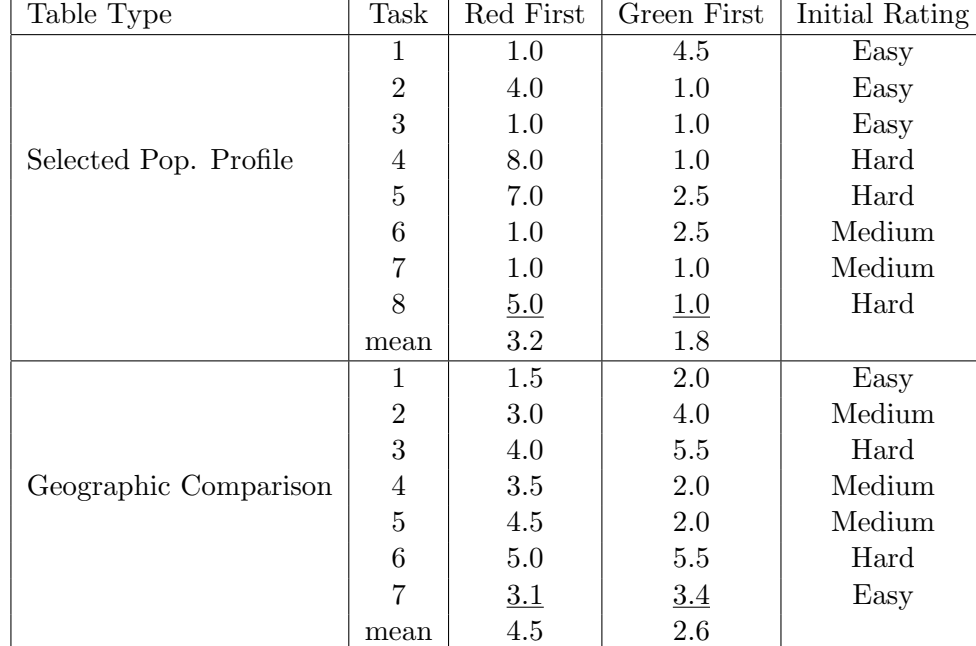

### Table 7: Task Difficulty Scores by the Order of the Levels of the Reliability Legend

Table 8 shows the average difficulty rating broken down by whether the table was color–coded or not.

| Table Type      | Task           | No Color | Color   | Initial Rating |
|-----------------|----------------|----------|---------|----------------|
|                 | 1              | $3.8\,$  | 2.0     | Easy           |
|                 | $\overline{2}$ | 4.5      | 2.5     | Easy           |
|                 | 3              | 4.0      | 2.8     | Medium         |
| Data Profile    | 4              | 5.3      | 2.5     | Hard           |
|                 | 5              | 4.5      | 3.8     | Medium         |
|                 | 6              | 5.5      | 4.0     | Medium         |
|                 | 7              | 6.0      | $3.0\,$ | Medium         |
|                 | 8              | 6.5      | 6.3     | Hard           |
|                 | mean           | 4.8      | 3.3     |                |
|                 | 1              | 2.0      | 3.5     | Easy           |
|                 | 2              | 4.0      | 3.5     | Easy           |
|                 | 3              | 1.0      | 6.5     | Hard           |
| Detailed Tables | 4              | 3.0      | 3.0     | Hard           |
|                 | 5              | 2.0      | 3.5     | Medium         |
|                 | 6              | 2.0      | 4.5     | Medium         |
|                 | 7              | 8.0      | 3.5     | Hard           |
|                 | mean           | 3.1      | 3.8     |                |

Table 8: Task Difficulty Scores by Whether the Reliability Indicator was Color– Coded

# 5.5 Usability Findings

### **Successes**

Although usability testing often reveals usability issues, it also can highlight the strengths of the data product being tested. The data reliability indicator had several strengths that came through during the sessions.

• Easily understood stoplight analogy

Although participants may not have understood exactly what was meant by statistical reliability, they did pick up on the relative meaning of the color–coded indicator. This meaning was supported by analogy with a red-yellow-green traffic stoplight. Just as in prior rounds of testing, some participants specifically mentioned a stoplight when commenting. Participant 5 said, "Well now thinking about it, they seem to correlate with streetlights, green being go ahead, it's very positive. Yellow is somewhat mediocre, and red is not at all good or stop. So I guess that makes intuitive sense to me." Participant 7 made the remark, "I would assume red is bad and green is good, and yellow is neutral."

• Attractiveness of Added Color

Eye-tracking analysis from all three rounds of testing showed that participants' eyes were drawn to the color–coded reliability column. Participant 14 commented during the initial probe question about what they noticed first about the tables, "Um, I guess the reliability column because it's really bright and sort of stands out." Participant 7 commented during the initial probe question, "The first thing I notice would be the color scheme, red, yellow, and green shaded boxes."

Many participants commented that they liked the colors themselves because they added a splash of color and aesthetic appeal to the tables. Participant 6 said that colors are good to use to convey information because they are universal and "I love the colors, I'm a color person. I love it." Participant 7 commented, "I think the use of color is always good in terms of making things clear and helping people focus. So it quickly alerts you to I guess the type of info like how good the information is. I honestly looked at that before I even saw what the table was for."

• Participant Use of the Data Reliability Indicator

The data reliability indicator was successful in that participants did use it. It is possible that this indicator would be very helpful to statistical novices and they may use the indicator even though they would not normally use the MOE or another measure of error. Participant 12 said during the first task, "I'm not looking at the MOE or the percent. I'm just letting the reliability column do the thinking for me."Participant 18 understood the general meaning of the indicator, but said that when the indicator shows not very reliable, that you can't really use estimate. This is evidence that although the participant used the indicator, they saw the "Not Very Reliable" as an instruction not to use the estimate rather than to carefully consider the context of its use.

## Usability Issues

Results reported include all identified usability issues and resolutions recommended by the team. Additional Comments by participants can be found in Appendix I. Identified issues are prioritized based on the following criteria:

- **High:** This problem brought the participant to a stand still. He or she was not able to complete the task. For this study, a high–priority issue can also be one where the data reliability indicator was not being applied correctly or there was a fundamental misunderstanding of its meaning.
- Moderate: This problem caused some difficulty or confusion, but the participant was able to complete the task.
- Low: This problem caused minor annoyance but does not interfere with the flow of the tasks.

# High–Priority Issues

• Confusion of Statistical Reliability with Lack of Confidence in the Source or Quality of the Data

Some participants made comments that showed that they associated the "Not Very Reliable" indicator with low–quality data or data that came from an unreliable source (i.e., "good" versus "bad" data). Participant 7 said, 'It says red is not very reliable so I assume the source of the data is not the best." When probed about what the meaning of the colors was, Participant 10 said it was "just good data versus bad data or the strength of the information." Participant 13 said, "So reliable means to me that the data is very reliable, somewhat reliable there's a margin of error, and not very reliable means no that data's not very reliable at all." Later, the same participant was probed about what she thought the definition of reliability was and responded, "I would expect um reliable to say, reliable means 100 percent of the data is consistent or factual. Somewhat reliable being 90 percent of the data 80 percent of the data is factual, and not very reliable so I would like to see some type of number associated with the ranges of reliability and not very reliable."

• Vagueness of "Somewhat Reliable"

Several participants commented that they were not sure what "somewhat reliable" meant. Without a clear definition or the inclusion of information about the cutoff CV values, the meaning of this middle category may not be straightforward to users. As a result, they may not use an estimate that would have been appropriate to use in the context of their goals. Participants who made this comment did make the correct assumption that this category was between "reliable" and "not very reliable" in terms of statistical reliability. However, a few people also made the comment that they were uncertain about whether or not to use an estimate as the answer to a task because they were unsure how large the difference between "reliable" and "somewhat reliable" was. Some participants also said they could justify the use of "not very reliable" data if they could tell if it were near the threshold for "somewhat reliable." Participant 12 said, "I would not recommend [the reliability indicator] because I don't understand um how close um the somewhat reliable versus the reliable um are, in relation to one another."Participant 7 made a detailed comment:

"The transportation data is not very reliable and the education data is somewhat reliable but it's difficult to use it to make any determination about the answer they're both pretty subjective, I don't know the threshold between somewhat and not very or what that means in terms of numbers, especially when the two numbers are close together. Oh I guess I can say, well I guess that's why, the transportation data has a higher margin of error, I guess that's why it's not very versus somewhat. But I'm still not exactly sure about what type of index or what those numbers mean in later columns for margin of error oppose to beginning where it seems to be a whole number."

It did not seem to make a difference whether the participants saw the indicator legend or not. During debriefing, participants who did not see the legend by clicking on the "View Table Notes" link were shown the legend and asked if it would have been helpful. The majority of participants said that it did not contain enough information about what reliability meant to be of much use.

• Unintuitive Nature of Legend Without Color Where Reliable is Listed First

Related to the usability strength of the intuitive stoplight analogy described above, two participants commented that the analogy does not hold when the color is removed. The dry run participant saw this type of legend and said she was surprised to see "Not Very Reliable" listed first and had to "reverse it in her head" in order to make sense of it. Participant 7 saw a legend with the color–coding and "Not Very Reliable" listed first and also thought having this category first was not intuitive. This participant recommended placing "reliable first because without color it doesn't make sense to people."

While this may not be an issue for users who have accessed the tables before and are familiar with their layout, it may be a problem for the novice data user. This is another issue with the table itself and not necessarily with the data reliability indicator, but the data reliability indicator is likely not to be used correctly if the correct estimate is not found.

#### Medium–Priority Issues

• Uninformative Nature of Reliability Legend

Several participants commented that there was not enough information about the CV, the cutoff values used for the indicator levels, and the definition of reliability. Although some participants never even saw the legend, it did not seem to impact their ability or inclination to use the reliability indicators when compared to the sessions where the participants saw and read the legend. Participant 4 said "If I could click on something, just to read why, why is this reliable?"During debriefing, Participant 4 also said, "I did, I also tried to click on reliability. Cause sometimes, especially when it's blue I thought that I would be able to sort based on that. Um, and I thought that maybe there would be a pop up saying 'Reliability is this'." Participant 5 commented, "Yeah, I mean I like it [reliability], but I didn't know what it actually meant." Participant 7 remarked, "I guess.. it seems subjective, so if there were some of key or index that had even if it was a numeric range like things with a MOE of zero to five are considered reliable, even though I don't necessarily know what that means. But it would give it some sort of qualifying description; it seems like anyone could've just drawn a line and say that's reliable and that's not reliable and I have no idea where that line is drawn or how or why." Participant 13 said, "I'm a little confused as to what the reliability factor pertains to." The experimenter asked the probe question "What are you confused about?" The participant continued, "The reliability of what? The data itself? What being reliable as far as the percentages, are we looking at the margin of error, like what does the reliability factor pertain to, that data is not very reliable based on what, or it's very reliable but what are we basing that on, the reliability factor?"Participant 19 remarked that there should be numerical values defining the reliability categories, "Again, I don't really know what that reliability means, I don't know if there's a pvalue you can put in there or what not, um, test of significance, but I guess I would say it is that score but how reliable. I don't know what that metric means. Except I know it lists some legend, but again there's no numerical values attached to it."

A related issue is that it is unclear how the estimate, percent, MOE, and reliability columns are related to one another. Participant 12 said, "On all of them [tasks] I just find myself going percent, margin of error, not really understanding how they relate to reliable." Participant 15 used the MOE and reliability indicator interchangeably and called the Margins of Error "reliabilities."

• Small Font Size

A majority of the participants across all of the conditions remarked that the font size was small. Several had difficulty reading the table contents. However, this problem may have been an artifact of the manner in which the tables were converted to HTML files for testing. The tables were embedded as images into Web screens. If the tables were fully functional as they would be in American Fact Finder (AFF), the tables would have the ability to be adjusted to fit a user's preferences more readily.

# Low Priority Issues

• View Table Notes

Twenty of the twenty-one participants never clicked on the "View Table Notes" above the upper right corner of the table. Participant 10 actually looked for a legend and did not find it behind the link. Participant 13 said, "As I'm reading through this, by clicking on that link [view table notes], that still would not have given me a better understanding of what a reliability the reliability columns really refers to."

This issue was especially clear in the wide subject tables (C1 and C2), since participants could potentially never scroll the browser to the point where they could see it. However, since there was no significant difference in performance whether they saw the legend or not, this issue becomes low–priority.

The dry run participant said that she would have clicked on the MOE row header to look for information about reliability. Duplicate links on the MOE and Reliability column headers could help users find the table notes more easily. Participant 19 also said that he would prefer if he could click or mouse over the column headers for more information about the MOE and Reliability.

When shown the reliability legend during debriefing, Participant 4 said, "Maybe it's just the title, 'view table notes.' Maybe if it were like 'view table definitions' or something like that, that would make me think that, ok, this means they are explaining something on the table. A table note makes me think that, oh, it's just something like I can save my notes." During debriefing, Participant 5 made a similar comment, "I wouldn't have gone to view table notes to learn about reliability."

• The Color Coding is Potentially Distracting

As with the previous round of testing, a participant commented that the colors were distracting while completing the tasks. Participant 12 commented that colors distract from reading title; "Oh, you know what, since the colors are so dramatic, I'm just realizing that I didn't even read the title on this page which is pretty bad" and "I guess it just shows you jump to reading things that pop out." Participant 16 was drawn to the reliability indicator and did not notice the MOE column. Participant 16 said, "You've got these lovely green, yellow, red categories defining reliability instead of giving margins of errors." When shown a color-coded table and legend after completing the tasks for a table with no color-coding, Participant 21 said that she would prefer the table without color-coding because the "color is intense."

# 6 Eye–Tracking Results

## 6.1 Fixation Durations on Areas of Interest

## Location of Data Reliability Indicator Legend

Table 13 shows the fixation durations for the tables where the data reliability indicator legend was above the table versus behind a link. Most notably, the participants who saw tables with the legend above the table looked at the Data Description (row name) for 17.72 seconds on average, which is much longer than the average of 7.43 for the participants who saw tables with a legend behind the link name.

Table 9: Fixation Durations (sec): Reliability Legend Above Table Versus Behind a Link for Data Profiles

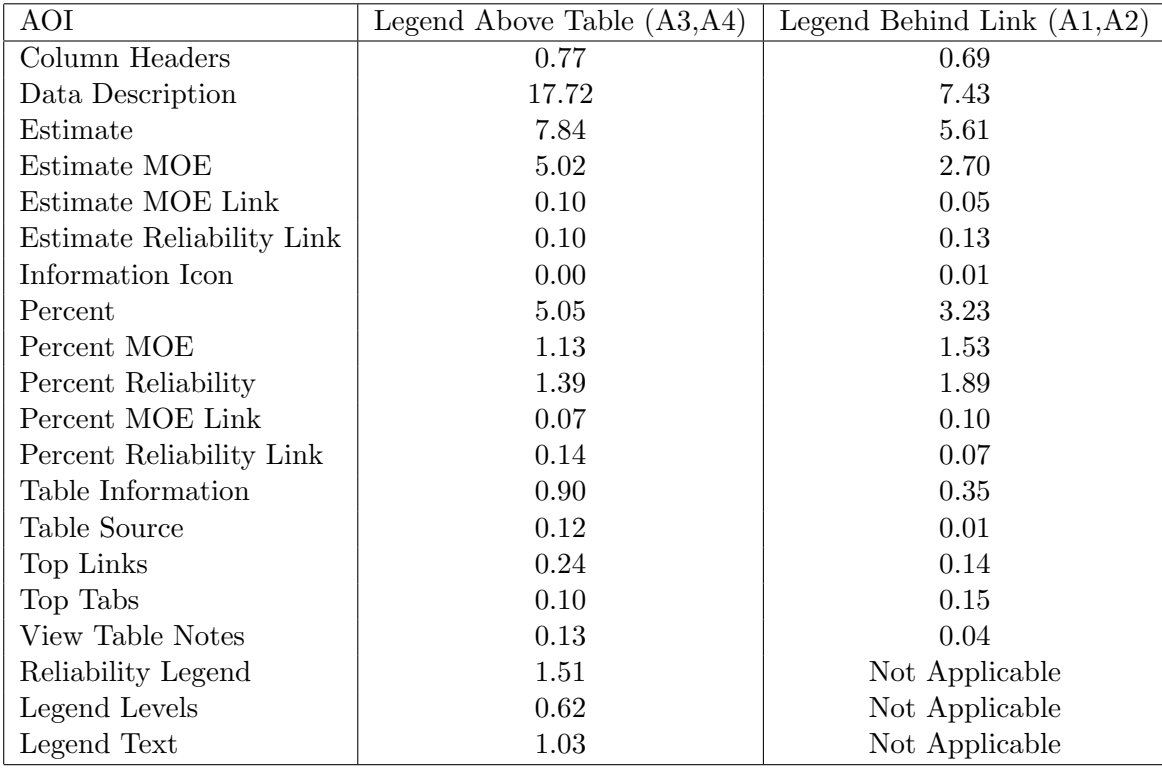

Table 10 shows the average fixation durations. for the tables where the data reliability indicator legend was above the table, versus behind a link. The most striking differences were that participants looked at the Two or More Races Estimate column for the tables with the legend behind a link, compared to 4.98 for the tables with the legend above the table. Similarly, participants looked at the Total Population estimate column for an average or 15 seconds for the Behind Link condition, while they only looked at this column for an average of 8.52 seconds. Participants looked at the Total Population Reliability column an average 11.73 seconds for the Legend Behind Link tables, but only 2.45 seconds for the Legend Above Table condition. This could be evidence that participants's eyes are drawn to the colorful reliability column itself more so than if the colorful reliability legend were also present.

| AOI                                 | Legend Above Table $(B3,B4)$ | Legend Behind Link $(B1,B2)$ |
|-------------------------------------|------------------------------|------------------------------|
| Data Description                    | 30.42                        | 35.83                        |
| Column Headers                      | 0.91                         | 2.09                         |
| Two or More Races Estimate          | 4.98                         | 10.42                        |
| Two or More Races MOE               | 0.94                         | 1.35                         |
| Two or More Races Reliability       | 1.10                         | 1.35                         |
| <b>Total Population Estimate</b>    | 8.52                         | 15.00                        |
| Total Population MOE                | 2.48                         | 4.81                         |
| <b>Total Population Reliability</b> | 2.45                         | 11.73                        |
| Information Icon                    | 2.96                         | 3.39                         |
| Table Information                   | 0.03                         | 0.00                         |
| Table Source                        | 0.03                         | 0.00                         |
| Top Links                           | 0.79                         | 0.63                         |
| Top Tabs                            | 0.45                         | 0.32                         |
| View Table Notes                    | 0.06                         | 0.14                         |
| Reliability Legend                  | 2.14                         | Not Applicable               |
| Legend Levels                       | 0.64                         | Not Applicable               |
| Legend Text                         | 0.83                         | Not Applicable               |

Table 10: Fixation Durations (sec): Reliability Legend Above Table Versus Behind a Link for Selected Population Tables

Table 11 shows the average fixation durations for the tables where the data reliability indicator legend was above the table versus behind a link for the Subject Tables. The largest difference between the table prototypes in terms of fixation duration was that participants looked at the Data Description column for an average 17.86 seconds for the Legend Above Table condition compared to an average 6.37 seconds for the Legend Behind Link condition. There were longer fixations on the Management, Management MOE, Management Reliability, and Service MOE for the Behind Link tables, but overall the fixation durations were fairly similar.

| AOI                      | Legend Above Table $(C2)$ | Legend Behind Link $(C1)$ |
|--------------------------|---------------------------|---------------------------|
| Column Headers           | 10.08                     | 11.86                     |
| Data Description         | 17.86                     | 6.37                      |
| Information Icon         | 0.00                      | 0.00                      |
| Construction             | 0.06                      | 0.00                      |
| Construction MOE         | 0.00                      | 0.00                      |
| Construction Reliability | 0.09                      | 0.20                      |
| Farming                  | 0.31                      | 0.30                      |
| Farming MOE              | 0.06                      | 0.23                      |
| Farming Reliability      | 0.15                      | 0.07                      |
| Management               | 2.13                      | 4.52                      |
| Management MOE           | 1.00                      | 3.65                      |
| Management Reliability   | 1.69                      | 2.48                      |
| Production               | 0.00                      | 0.00                      |
| Production MOE           | 0.06                      | 0.00                      |
| Production Reliability   | 0.00                      | 0.00                      |
| <b>Sales</b>             | 2.28                      | 6.40                      |
| Sales MOE                | 0.22                      | 1.64                      |
| Sales Reliability        | 1.09                      | 0.94                      |
| Service                  | 2.27                      | 1.84                      |
| Service MOE              | 0.54                      | 2.01                      |
| Service Reliability      | 1.26                      | 0.46                      |
| Table Source             | 0.15                      | 0.22                      |
| Table Information        | 0.74                      | 1.33                      |
| Top Links                | 0.79                      | 0.13                      |
| Top Tabs                 | 0.75                      | 0.94                      |
| Reliability Legend       | Not Applicable            | 0.33                      |
| Legend Levels            | Not Applicable            | 0.13                      |
| Legend Text              | Not Applicable            | 0.13                      |

Table 11: Fixation Durations (sec): Reliability Legend Above Table Versus Behind a Link for Subject Tables

Table 12 shows that there is a large difference in the amount of time spent looking at the Percent and Reliability columns in these tables. In fact, participants looked at every AOI longer in the Legend Behind Link condition than the Above Table condition. When the reliability legend is present, it may reduce the amount of time participants need to look at the reliably column itself while interpreting its meaning. On the contrary, participants may spend more time reading and cognitively processing the reliability column when the legend is absent.

| AOI                | Above Table $(E3, E4)$ | Behind Link (E1,E2) |
|--------------------|------------------------|---------------------|
| Geographical Area  | 2.52                   | 8.28                |
| Column Headings    | 0.80                   | 2.05                |
| Information Icon   | 0.02                   | 0.03                |
| MOE                | 3.88                   | 7.98                |
| Percent            | 3.40                   | 11.85               |
| Reliability        | 8.54                   | 23.92               |
| Table Information  | 2.56                   | 2.62                |
| Table Source       | 0.00                   | 0.16                |
| Top Links          | 0.89                   | 0.91                |
| Top Tabs           | 0.28                   | 0.43                |
| View Table Notes   | 0.61                   | 0.86                |
| Reliability Legend | 2.23                   | NA.                 |
| Legend Colors      | 0.31                   | NA                  |
| Legend Text        | 1.37                   | ΝA                  |

Table 12: Fixation Durations (sec): Reliability Legend Above Table Versus Behind a Link for Geographic Comparison Tables

The information icon may not be very helpful, since it was hardly looked at.

#### Color vs. No Color

Table 13 presents the fixation durations for the tables with a color–coded data reliability indicator as compared to the tables with a plain text indicator with no color for the Data Profile Tables. For this analysis, the location of the legend was removed from the analysis, since no one saw the legend for the tables where it was behind the "View Table Notes" link. The largest difference in fixation duration between the two conditions was that participants looked at the Data Description column for an average of 16.30 for the color–coded tables, but only an average of 11.40 for the tables without color. Overall, the fixation durations on the AOIs were similar for the two prototypes.

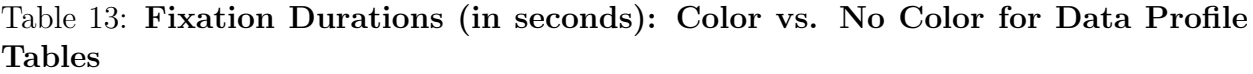

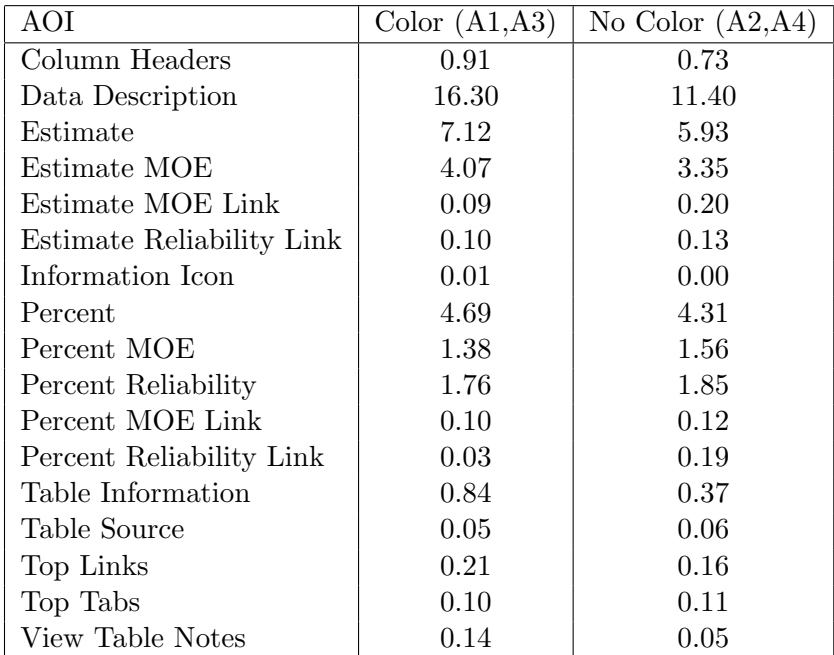

Table 14 shows the fixation durations for the tables with a color–coded data reliability indicator as compared to the tables with a plain text indicator with no color for the Detailed Tables. The most notable differences in the fixation durations for the two prototypes are that participants looked at the Data description column for an average of 12.28 in the Color condition versus only 6.64 for the No Color condition. Participants also fixated on the Apple County Reliability Column for 7.88 seconds on average for the Color tables as compared to only 3.96 seconds for the No Color tables. Since Apple County is the first county that appears at the left–hand side of the table, this may be evidence that participants's eyes were initially drawn to the most colorful part of the screen. Participants looked at the Cherry County Reliability column almost twice as long for the No Color tables as they did for the Color tables, and this is the last and right–most county displayed in the table. This is consistent with participants becoming accustomed to the color–coded table.

Table 14: Fixation Durations (in seconds): Color vs. No Color for Detailed Tables

| AOI                          | Color (D1) | No Color $(D2)$ |
|------------------------------|------------|-----------------|
| Geography Headers            | 0.42       | 1.89            |
| Data Description             | 6.64       | 12.28           |
| Apple County Estimate        | 2.79       | 1.89            |
| Apple County Estimate MOE    | 2.06       | 1.10            |
| Apple County Reliability     | 7.88       | 3.96            |
| <b>Birch County Estimate</b> | 4.21       | 3.07            |
| Birch County MOE             | 1.00       | 1.60            |
| Birch County Reliability     | 3.67       | 4.56            |
| Cherry County Estimate       | 1.46       | 2.57            |
| Cherry County MOE            | 0.00       | 0.05            |
| Cherry County Reliability    | 0.88       | 1.66            |
| Information Icon             | 0.02       | 0.00            |
| Table Information            | 0.92       | 0.47            |
| Table Source                 | 0.22       | 0.26            |
| Top Links                    | 0.60       | 0.49            |
| Top Tabs                     | 0.18       | 0.33            |
| View Table Notes             | 0.04       | 0.07            |

## Order of the Legend Levels

Table 15 shows the average fixation durations for the tables with the Red/"Not Very Reliable" level presented at the top of the reliabilty legend and the tables where the Green/"Reliable" level was displayed first for the Selected Population Profile tables. The reliability legend AOIs were removed because the tables with the legends behind the "View Table Notes" link did not have a visible AOI legend. Although the fixation durations are similar overall, participants with the Green First tables looked at the Column Headers and Total Population Estimate columns longer on average than the participants with the Red First tables. Participants in the Green First condition looked at the Two or More Races Estimate column longer on average than participants in the Red First condition.

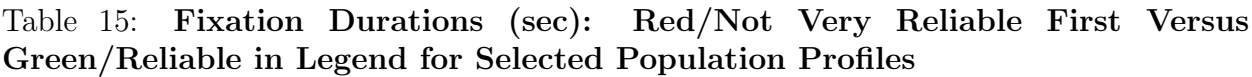

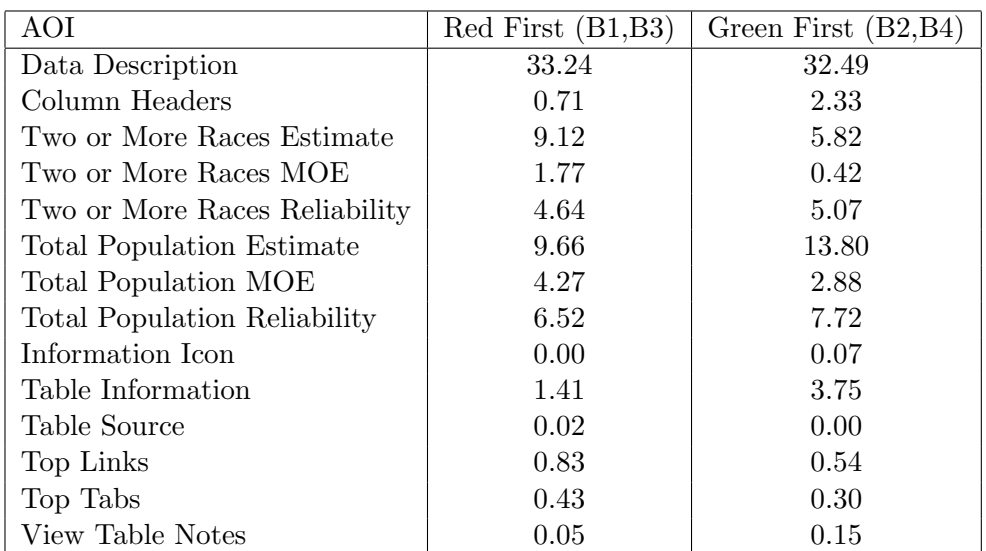

Table 16 shows the average fixation durations for the tables with the Red/"Not Very Reliable" level presented at the top of the reliabilty legend and the tables where the Green/"Reliable" level was displayed first for the Geographic Comparison tables. The fixation durations were similar overall.

Table 16: Fixation Durations (sec): Red/Not Very Reliable First Versus Green/Reliable in Legend for Geographic Comparison Tables

| AOI               | $Red$ First $(E1, E3)$ | Green First $(E2, E4)$ |
|-------------------|------------------------|------------------------|
| Geographical Area | 4.71                   | 6.10                   |
| Column Headings   | 1.51                   | 1.34                   |
| Information Icon  | 0.00                   | 0.05                   |
| MOE               | 6.17                   | 5.68                   |
| Percent           | 7.30                   | 8.25                   |
| Reliability       | 16.81                  | 15.65                  |
| Table Information | 2.11                   | 3.07                   |
| Table Source      | 0.01                   | 0.16                   |
| Top Links         | 0.79                   | 1.01                   |
| Top Tabs          | 0.38                   | 0.33                   |
| View Table Notes  | 0.65                   | 0.82                   |

# 6.2 Heatmaps

Heatmaps are visualization tools that show where participants looked most often on a stimulus, in this case the data tables. This section provides a heatmap for each of the tables. Overall, participants' eyes are drawn most to the color–coded columns and row descriptions (data descriptions).<sup>4</sup>

# Data Profile Tables

For tables A1, A3, and A4, the participants looked at the column headers, but the participants who saw the A4 table did not read them very carefully. The participant who saw the A2 table did not read the table's title, while the participants in every other Data Profile Table condition did. This may be due to individual differences, since only one person saw the A2 table.

Figure 2 shows the heatmap for Table A1, Figure 3 shows the heatmap for Table A2, Figure 4 shows the heatmap for Table A3, and Figure 5 shows the heatmap for Table A4. Comparing Tables A1 and A2, the heatmap for A1 shows that participants look at the margin of error more than in the heatmap for A2, especially in the Ancestry section at the end of the table. The color–coded reliability indicator may have been attracting additional attention to the right side of the table. Participants looked at the relationship section more for table A2 than in A1 (e.g., the section is "hotter"). The color–coded reliability column could have helped participants track the rows across, requiring the participants with the A2 table to more carefully follow the row. Participants for Table A2 also looked at the column headers more than those for A1.

Comparing Tables A3 and A4, the heatmap of the columns near the color–coded reliability column in A3 appear "hotter" than those in A4, which also occurred in Table A1 more than Table A2. Again, the colors may attract additional attention to that section of the table.

Participants did appear to read the Data Reliability Indicator description in the legend. Similar reading patterns were found for tables A3, A4, B4, C2, E3, and to a certain extent, B3 and E4.

<sup>&</sup>lt;sup>4</sup>It is important to note that some tables only had one participant view them. Therefore, strong conclusions about differences in the heatmaps cannot be made.

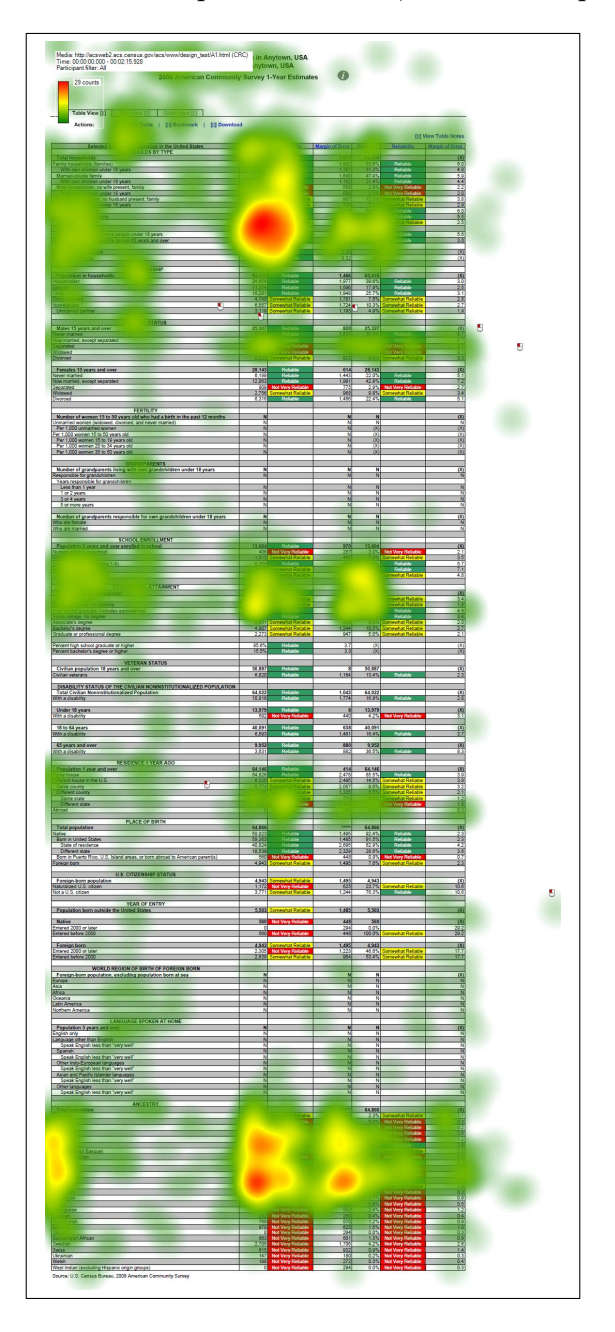

Figure 2: Heatmap for Table A1, Two Participants

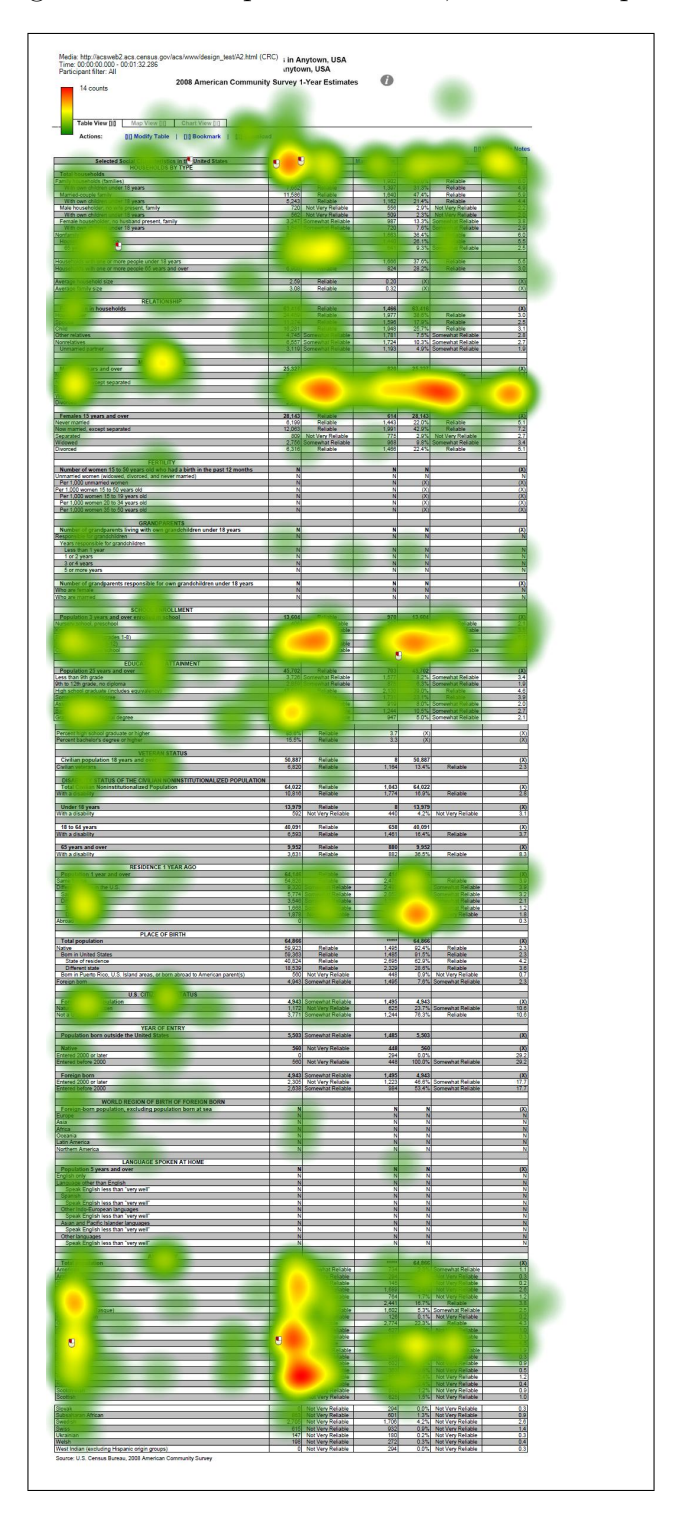

Figure 3: Heatmap for Table A2, One Participant

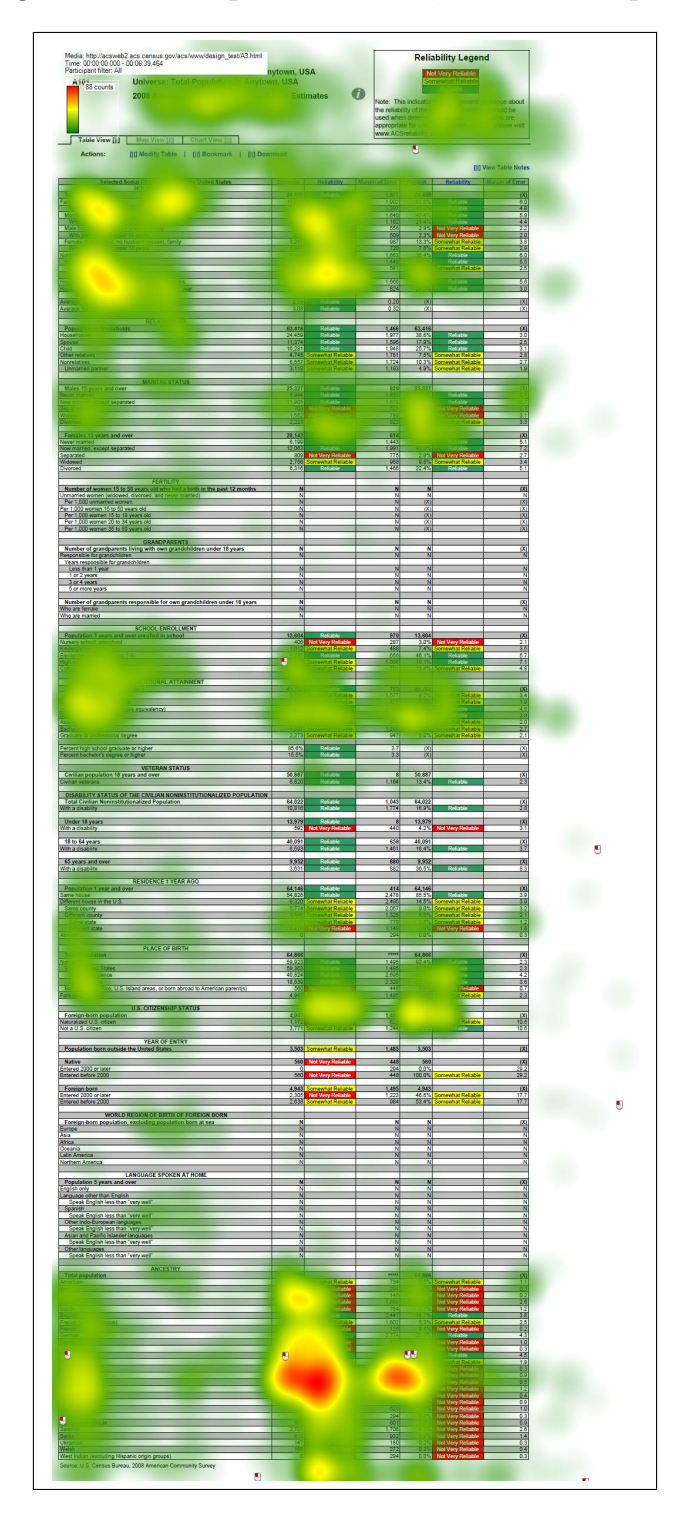

Figure 4: Heatmap for Table A3, Three Participants

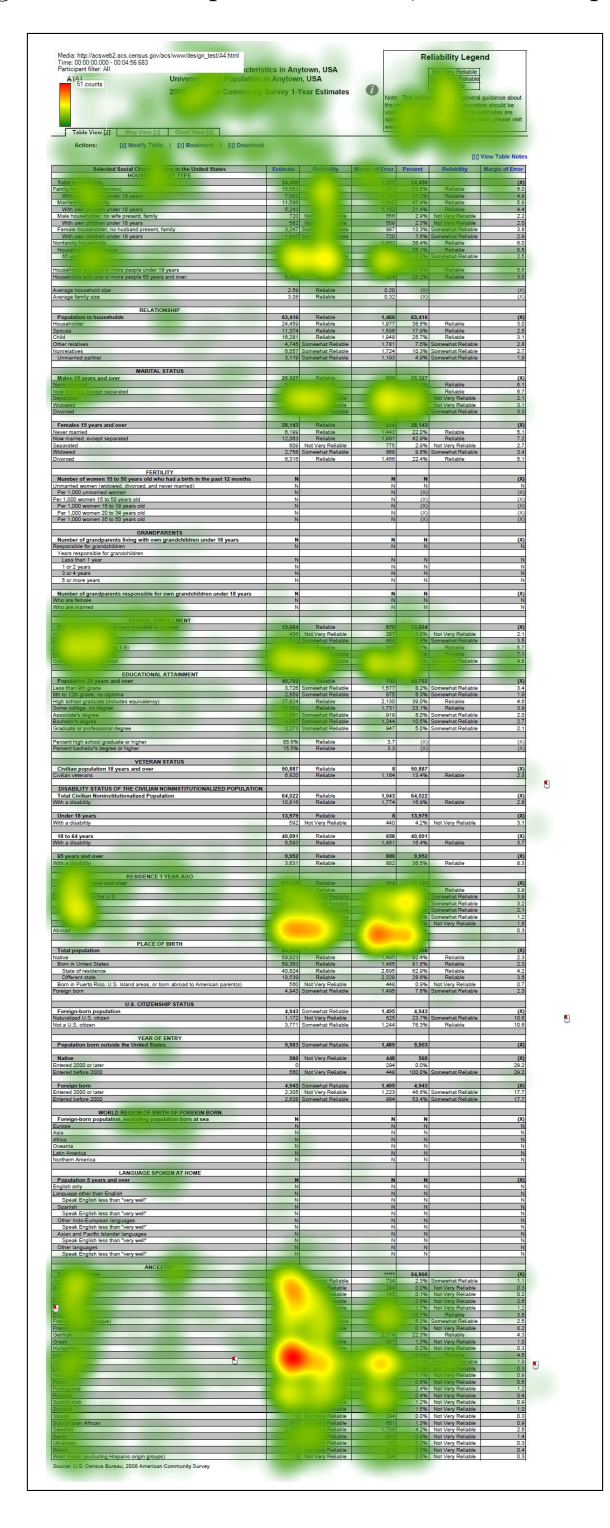

Figure 5: Heatmap for Table A4, Two Participants

#### Selected Population Profile Tables

Figure 6 shows the heatmap for Table B1, Figure 7 displays the heatmap for Table B2, Figure 8 shows the heatmap for Table B3, and Figure 9 displays the heatmap for Table B4. Across all of the conditions but B4, the participants looked at the column headers. The participant who did not read the column headers could have had greater confusion during the session during the tasks that require a response from the "Two or More Races" column.

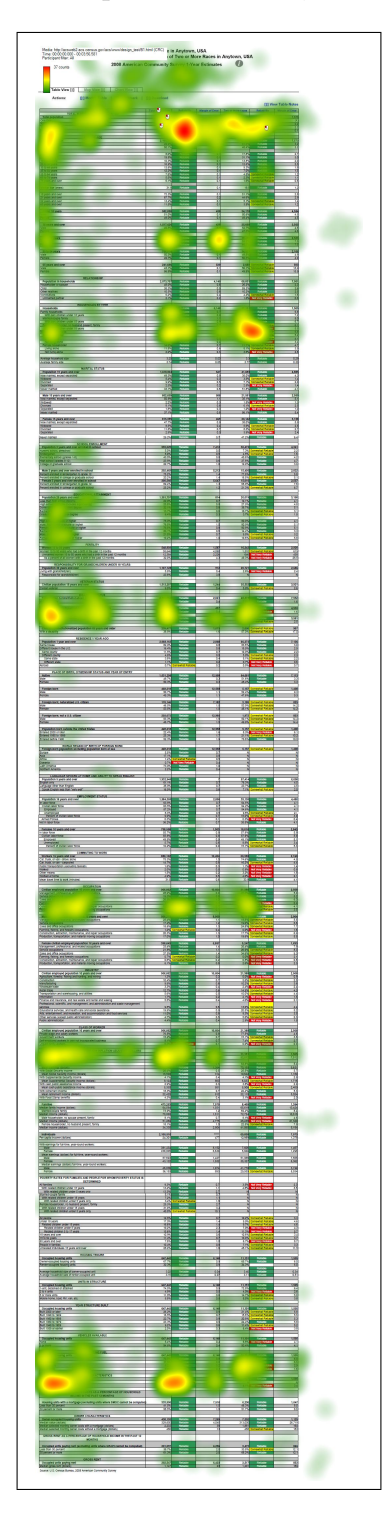

Figure 6: Heatmap for Table B1, One Participant

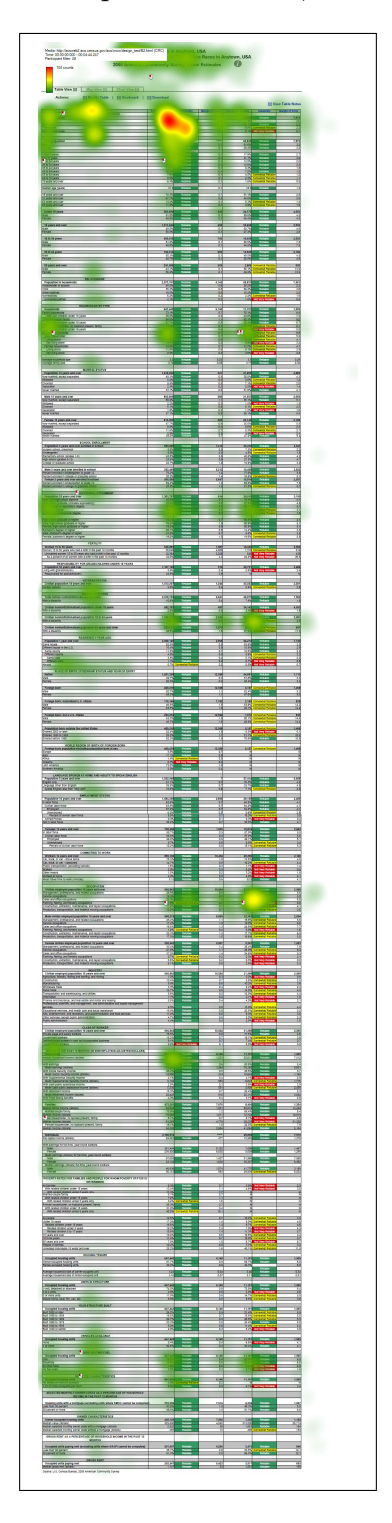

Figure 7: Heatmap for Table B2, One Participant

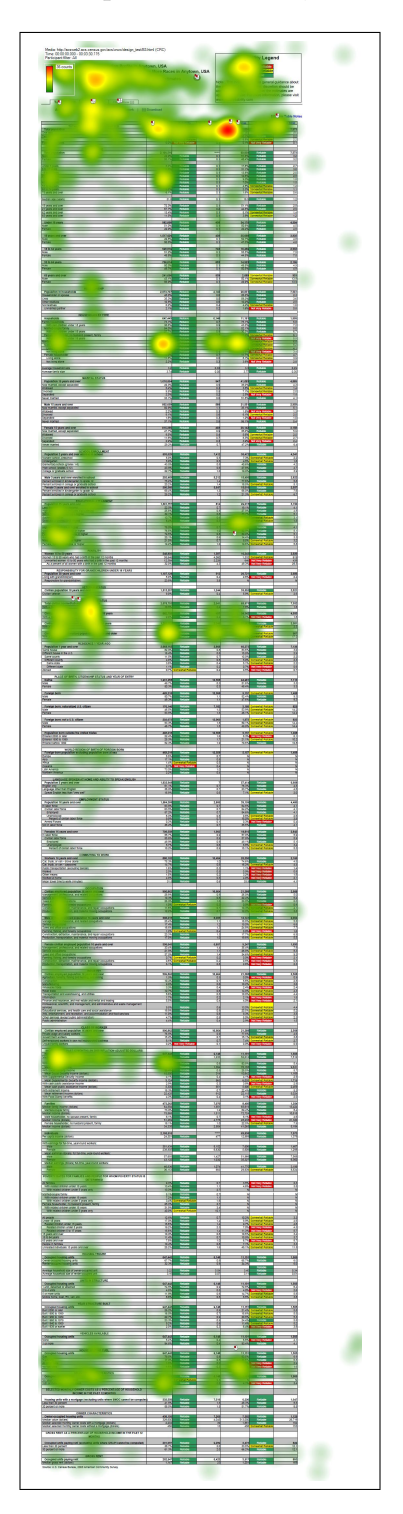

Figure 8: Heatmap for Table B3, One Participant

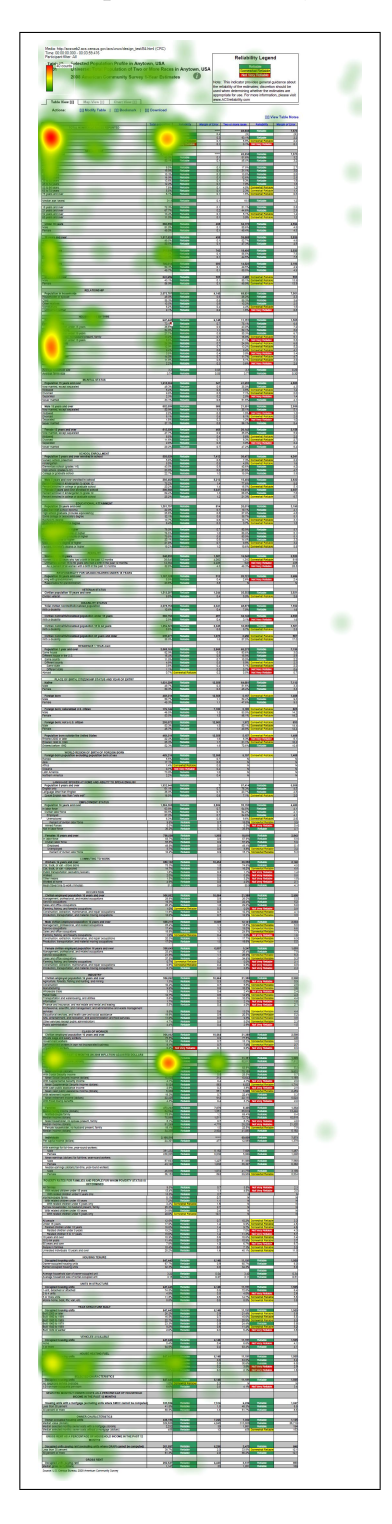

Figure 9: Heatmap for Table B4, One Participant

# Subject Tables

The participants who saw the wide Subject Tables did not read the right side of the table. In order to see this area, participants would have had to scroll horizontally to the right. The requirement of horizontal scrolling goes against the commonly held usability principle to avoid horizontal scrolling whenever possible.

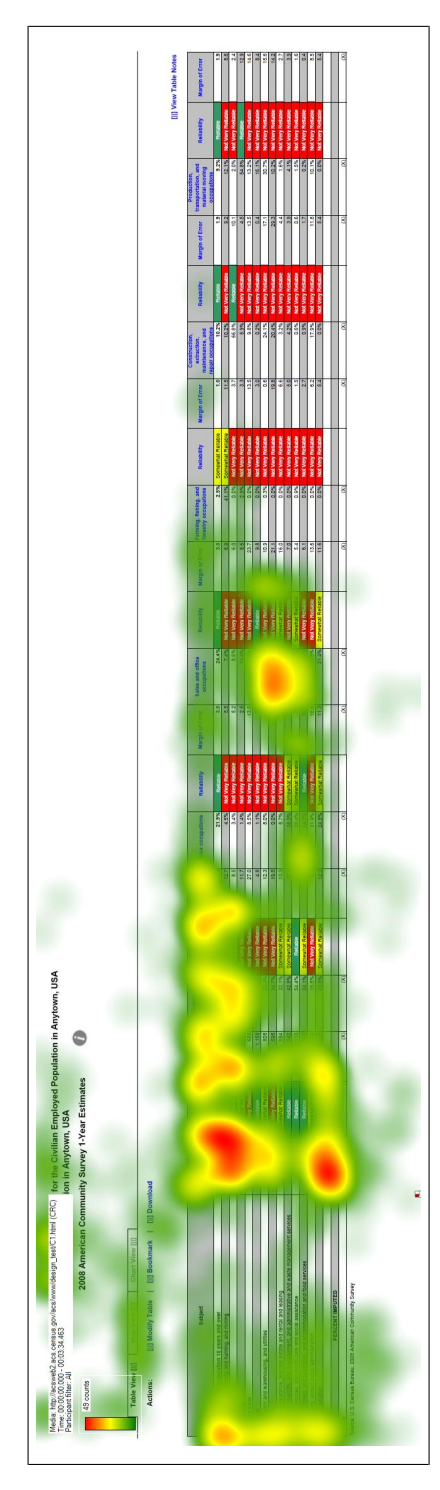

Figure 10: Heatmap for Table C1, One Participant Figure 10: Heatmap for Table C1, One Participant

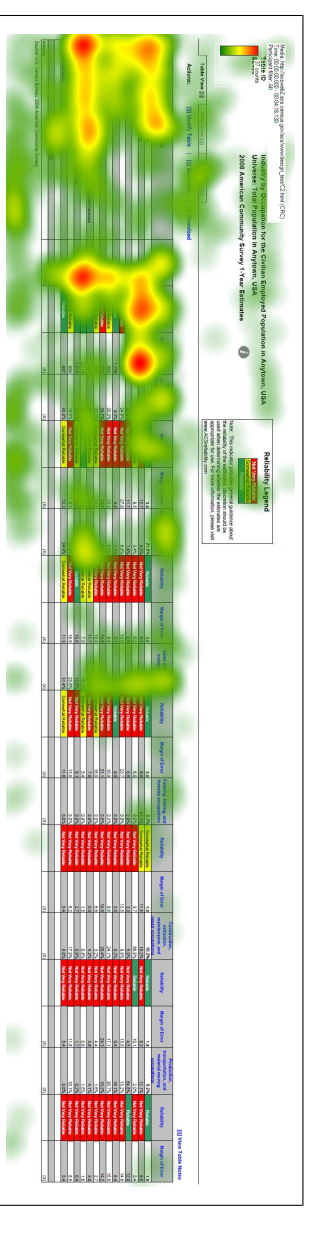

Figure 11: Heatmap for Table C2, One Participant Figure 11: Heatmap for Table C2, One Participant
## Detailed Tables

There were similar fixation patterns for both D1 and D2, which indicates that the participants who saw these tables interacted with them in a similar fashion. The main difference was that the color-coded reliability columns drew more fixations to the estimate columns in D1 than the non-color coded estimate columns in D2.

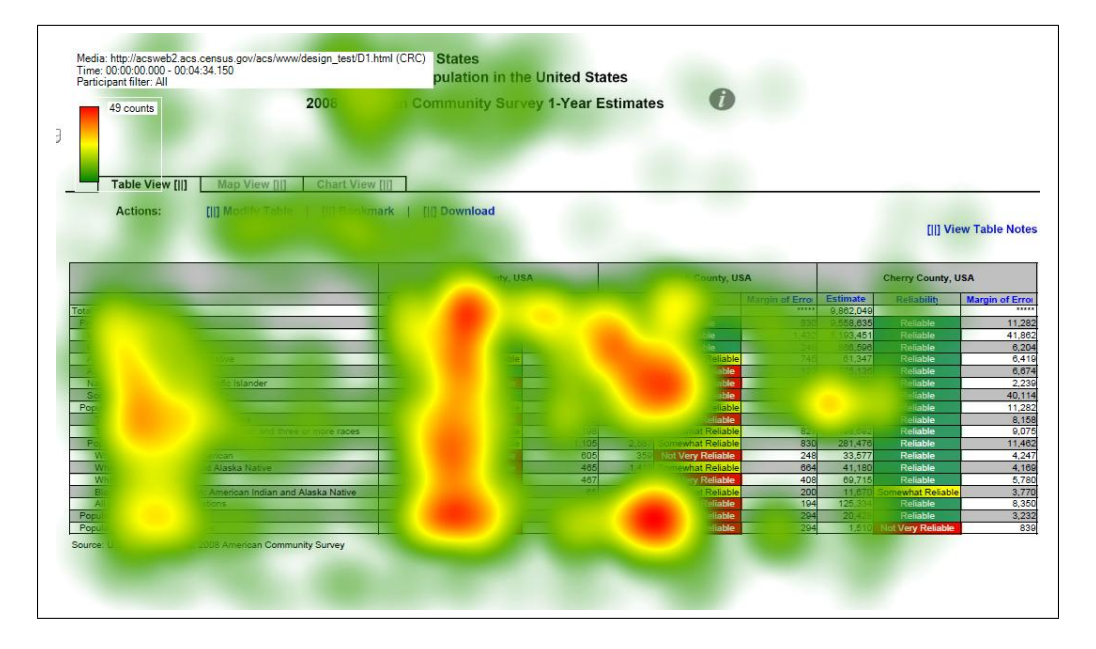

Figure 12: Heatmap for Table D1, Two Participants

Figure 13: Heatmap for Table D2, One Participant

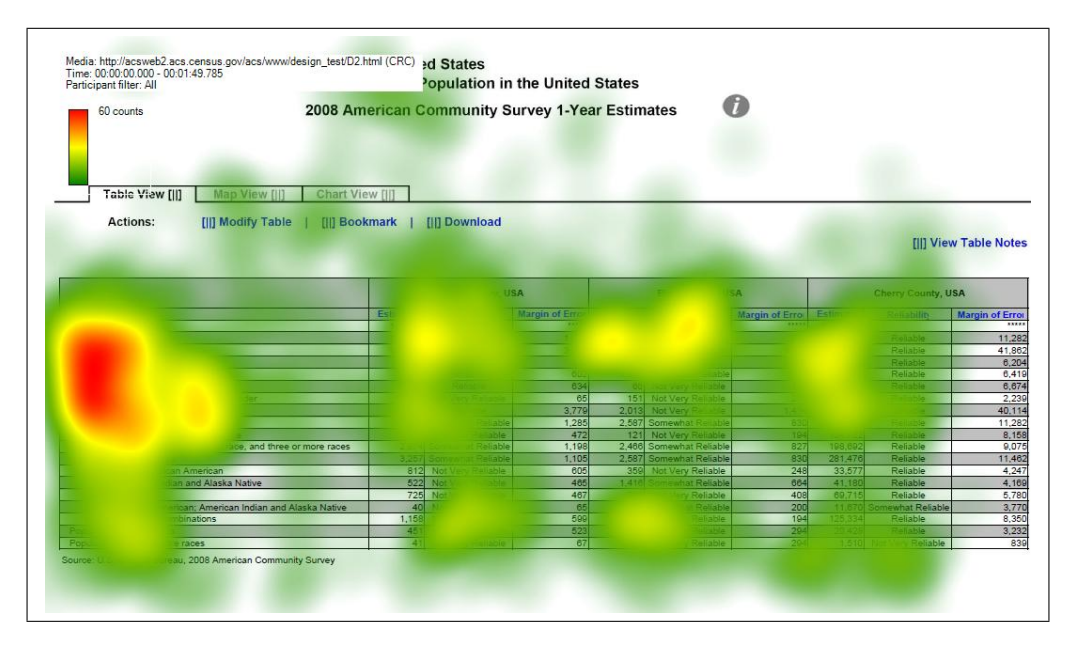

## Geographical Comparison Tables

Overall, the fixation patterns were similar for all of the Geographical Comparison Tables. The participant in E3 did not look at the margin of error often, but participants across the conditions and tables differed widely when looking at the margin of error. Differences in duration of fixation on margin of error may also depend on how long they spent trying to identify what the reliability or margin of error was determined by.

Media: http://acsweb2.acs.census.gov/acs/www/design\_test/E1.html (CRC)<br>Time: 00:00:00.000 - 00:03:34.447<br>Participant filter: All Years and Over Who Traveled to Work by Public Transportation Anystate, USA Universe: workers to years and over in Anystate, USA 129 counts  $\bullet$ 2008 American Community Survey 1-Year Estimates Table View [II] [ii] Modify Table | [ii] Boo [II] Download Actions: m **Notes** County i County I County J ounty County ounty M County N County O County \ County W County X ounty County Z  $0.4$ ounty A County BB ounty C County<sup>D</sup> ounty E ounty F County HH ounty II County JJ ounty Kl County LL  $1.1$ ounty MM ounty NN  $0.2$ Source: U.S. Census Bureau, 2008 American Community Survey

Figure 14: Heatmap for Table E1, One Participant

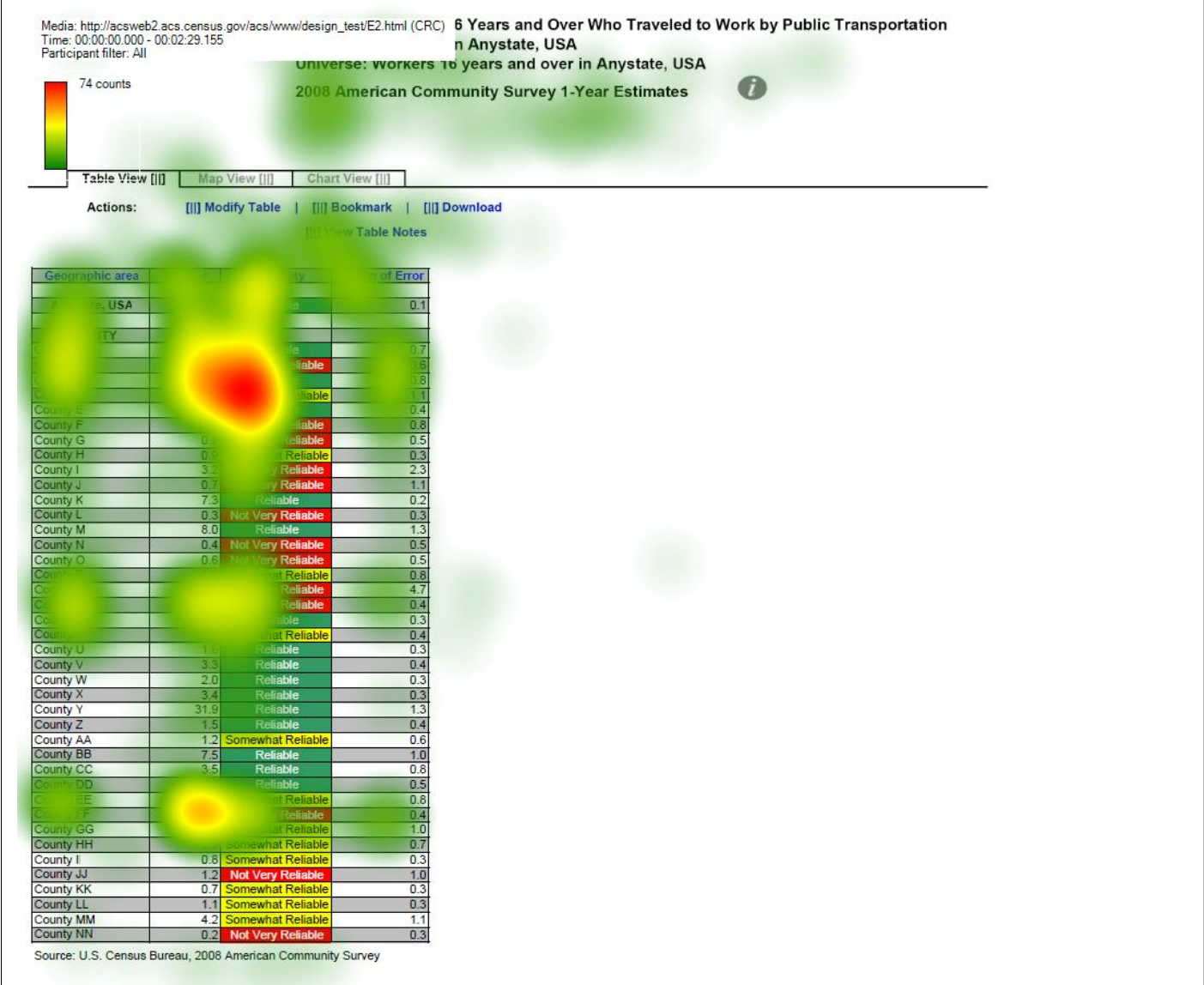

# Figure 15: Heatmap for Table E2, One Participant

Ī

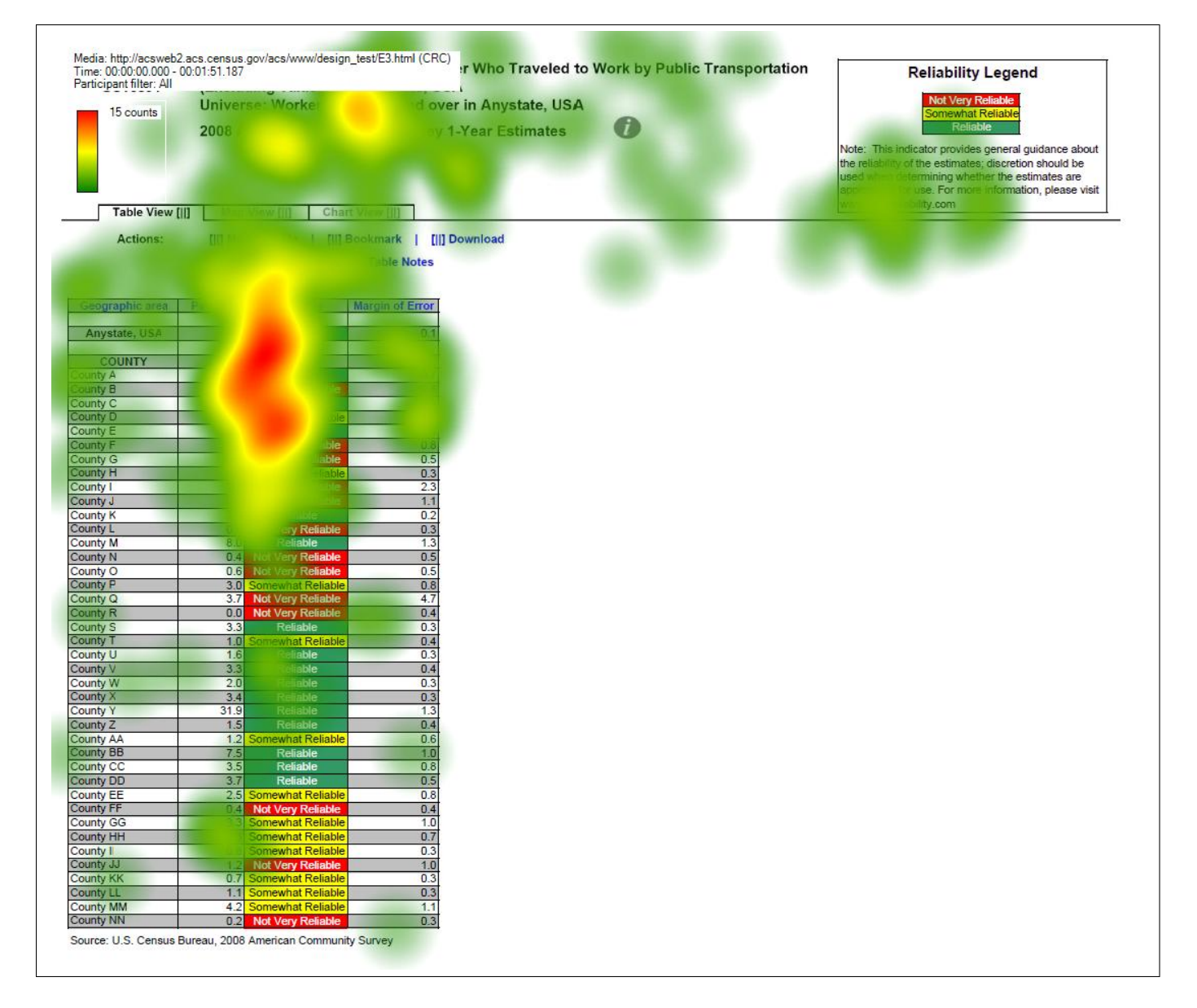

Figure 16: Heatmap for Table E3, One Participant

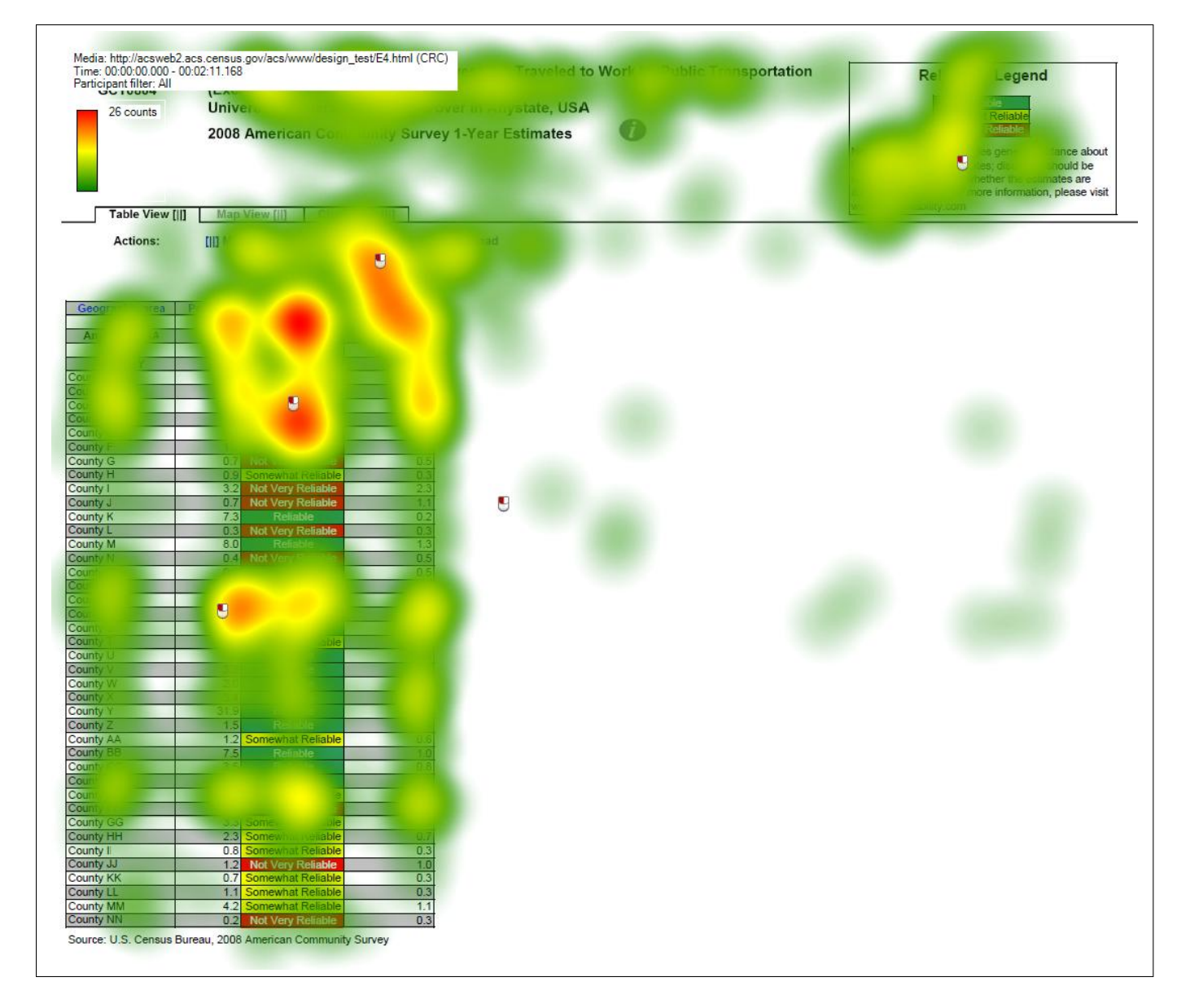

Figure 17: Heatmap for Table E4, One Participant

#### 6.3 Summary

The participants' response to the data reliability indicators was mostly positive, as it was for the first two rounds of testing. However, there was some confusion about the indicator. For instance, some participants confused the concept of statistical reliability with a lack of confidence in the source or quality of the data or had trouble interpreting what "Somewhat Reliable" really meant.

In terms of whether the data reliability legend is displayed above the table or behind a link, "Reliable" or "Not Very Reliable" is listed first, or whether it is color–coded, the usability goals were met for accuracy of responses and users satisfaction for all of the conditions (although the goal was not met for all data products). However, the efficiency goal was not met for several of the table types.

Overall, it appears that participants can use the tables equally well whether or not the indicator has color–coding, has a legend above the table or behind a link, or whether the "Reliable" or "Not Very Reliable" indicator is listed first in the legend. Participants can use the tables with about equal efficiency whether it is color–coded or not and whether "Reliable" or "Not Very Reliable" is listed first. However, the tables with the legend placed above the table had scores that were 30 seconds longer than the scores for the tables with the legend placed behind a hyperlink.

when asked for their preference during debriefing, most participants in the text–only (i.e., no color–coding) conditions indicated that they would prefer the color–coded version .

Many participants had trouble tracking estimates across the table, reading the small text, and interpreting the meaning of "Somewhat Reliable."

As with the previous rounds of testing, there was a general sense of confusion about the meaning of "reliability" and what the cut–offs for the different levels of reliability were. Since none of the participants with the legend behind the link actually clicked on the link during testing, none of these participants saw the legend.<sup>5</sup> It is unclear whether this would have been beneficial to them or not.

<sup>5</sup>One participant with the legend located above the table clicked on this link.

## References

- Ashenfelter, K. T. (2010). Data reliability indicator based on the coefficient of variation: Results from the second round of testing. Statistical Research Division Research Report Series.
- Ashenfelter, K. T., Beck, J., & Murphy, E. D. (2009). Final report for first-round usability testing of data-reliability indicator prototypes. Statistical Research Division Report Series, Report SSM2009/01 . Available from http://www.census.gov/srd/papers/pdf/ssm2009-01.pdf
- Chin, J. P., Diehl, V., & Norman, K. L. (1988). Development of an instrument measuring user satisfaction of the human-computer interface. Proceedings of CHI 88: Human Factors in Computing Systems, 213-218.
- Tersine, A. (2010). Proposal to apply a reliability indicator to ACS estimates. U.S. Census Bureau Document: Prepared for the 2010 Census Advisory Committee and the Census Scientific Advisory Committee.

Tobii Technology, I. (2008). Tobii studio enterprise edition software.

Whitford, D., & Weinberg, D. (2008). Proposal to highlight american community survey data with a data confidence indicator. U.S. Census Bureau Document.

## 7 Appendix A: Tables

The longer tables that scrolled down vertically have been broken up into three sections (called Top, Middle, and Bottom for the relative vertical position of the sections) for increased legibility.

Figure 18: Data Profile Table with Color–Coding and the Legend Behind a Link (A1): Top

0

Table ID A101

Actions:

Selected Social Characteristics in Anytown, USA Universe: Total Population in Anytown, USA 2008 American Community Survey 1-Year Estimates

Table View [|] Map View [|] Chart View [|]

[|]] Modify Table | [|] Bookmark | [|] Download

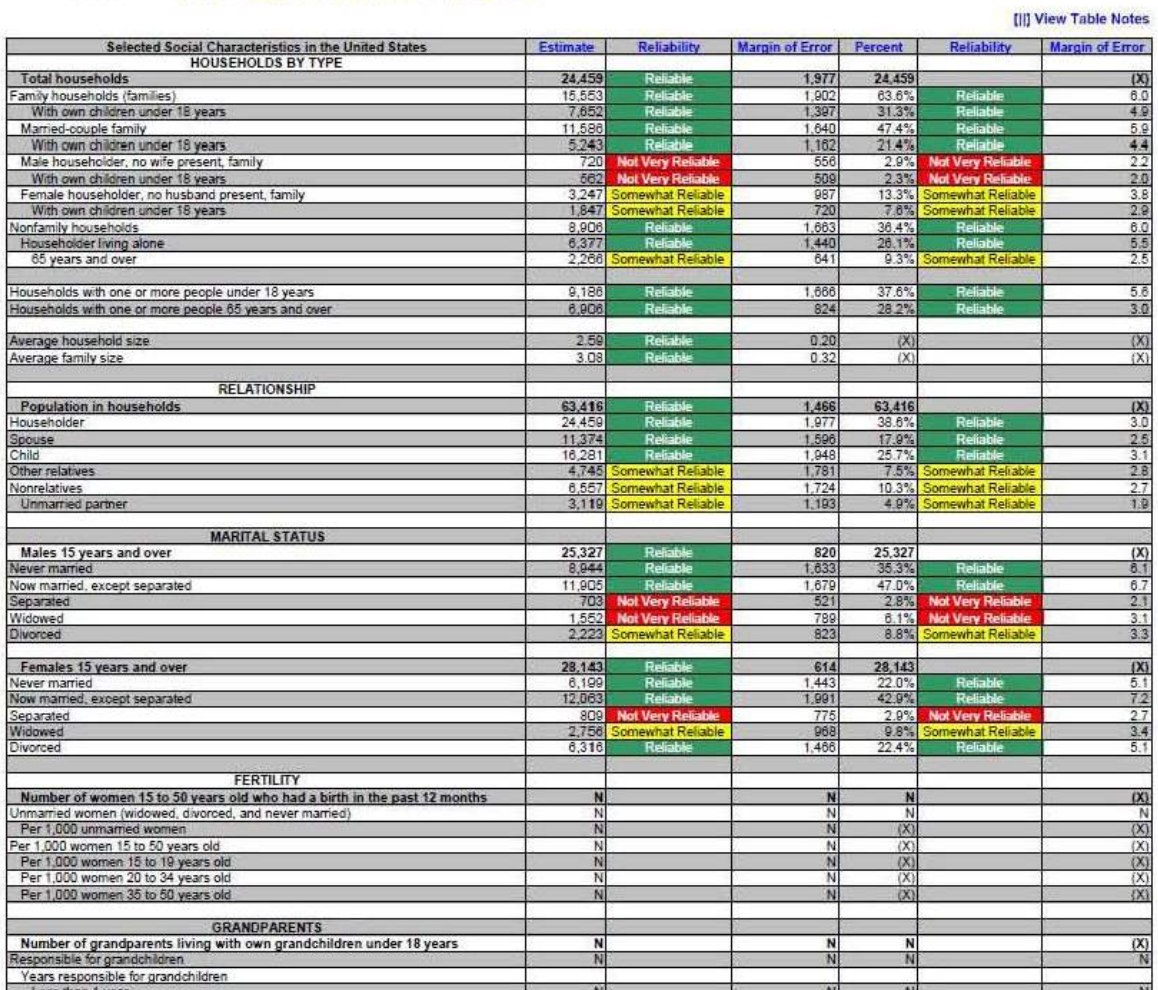

Figure 19: Data Profile Table with Color–Coding and the Legend Behind a Link (A1): Middle

| <b>UKANUFAKENIS</b>                                                         |            |                              |              |              |                               |            |
|-----------------------------------------------------------------------------|------------|------------------------------|--------------|--------------|-------------------------------|------------|
| Number of grandparents living with own grandchildren under 18 years         | N          |                              | N            | N            |                               | (X)        |
| Responsible for grandchildren                                               | N          |                              | N            | N            |                               | N          |
| Years responsible for grandchildren                                         |            |                              |              |              |                               |            |
| Less than 1 year                                                            | N          |                              | N            | N            |                               | N          |
| 1 or 2 years                                                                | N          |                              | N            | N            |                               | N          |
| 3 or 4 years                                                                | N          |                              | N            | Ñ            |                               | N          |
| 5 or more years                                                             | N          |                              | N            | Ñ            |                               | N          |
| Number of grandparents responsible for own grandchildren under 18 years     | N          |                              | N            | N            |                               | (X)        |
| Who are female                                                              | N          |                              | N            | Ñ            |                               | N          |
| Who are married                                                             | N          |                              | N            | Ñ            |                               | N          |
| <b>SCHOOL ENROLLMENT</b>                                                    |            |                              |              |              |                               |            |
| Population 3 years and over enrolled in school                              | 13,604     | Reliable                     | 970          | 13,604       |                               | (X)        |
| Nursery school, preschool                                                   | 406        | <b>Not Very Reliable</b>     | 287          |              | <b>3.0% Not Very Reliable</b> | 2.1        |
| Kindergarten                                                                |            | 1.012 Somewhat Reliable      | 488          |              | 7.4% Somewhat Reliable        | 3.5        |
| Elementary school (grades 1-8)                                              | 6,265      | Reliable                     | 556          | 46.1%        | Reliable                      | 5.7        |
| High school (grades 9-12)                                                   |            | 4,100 Somewhat Reliable      | 086          | 30.1%        | Reliable                      | 7.1        |
| College or graduate school                                                  |            | 1,821 Somewhat Reliable      | 701          |              | 13.4% Somewhat Reliable       | 4.8        |
| EDUCATIONAL ATTAINMENT                                                      |            |                              |              |              |                               |            |
| Population 25 years and over                                                | 45,702     | <b>Reliable</b>              | 703          | 45,702       |                               | (X)        |
| Less than 9th grade                                                         |            | 3.726 Somewhat Reliable      | 1.577        | 8.2%         | <b>Somewhat Reliable</b>      | 3.4        |
| 9th to 12th grade, no diploma                                               |            | 2,859 Somewhat Reliable      | 875          | 6.3%         | Somewhat Reliable             | 1.9        |
| High school graduate (includes equivalency)                                 | 17,824     | Reliable                     | 2,130        | 39.0%        | Reliable                      | 4.6        |
| Some college, no degree                                                     | 10,562     | Reliable                     | 1,731        | 23.1%        | Reliable                      | 39         |
| Associate's degree                                                          |            | 3,651 Somewhat Reliable      | Q1Q          | 8.0%         | Somewhat Reliable             | 2.0        |
| Bachelor's degree                                                           |            | 4,807 Somewhat Reliable      | 1,244        | 10.5%        | Somewhat Reliable             | 2.7        |
| Graduate or professional degree                                             |            | 2,273 Somewhat Reliable      | 947          |              | 5.0% Somewhat Reliable        | 2.1        |
|                                                                             |            |                              |              |              |                               |            |
| Percent high school graduate or higher                                      | 85.6%      | Reliable                     | 3.7          | (X)          |                               | (X)        |
| Percent bachelor's degree or higher                                         | 15.5%      | Reliable                     | 3.3          | (X)          |                               | (X)        |
| <b>VETERAN STATUS</b>                                                       |            |                              |              |              |                               |            |
| Civilian population 18 years and over                                       | 50,887     | Reliable                     | 8            | 50,887       |                               | (X)        |
| Civilian veterans                                                           | 6,820      | Reliable                     | 1,164        | 13.4%        | Reliable                      | 2.3        |
| DISABILITY STATUS OF THE CIVILIAN NONINSTITUTIONALIZED POPULATION           |            |                              |              |              |                               |            |
| <b>Total Civilian Noninstitutionalized Population</b>                       | 64.022     | <b>Reliable</b>              | 1,043        | 64,022       |                               | (X)        |
| With a disability                                                           | 10,816     | Reliable                     | 1,774        | 16.9%        | Reliable                      | 28         |
|                                                                             |            |                              |              |              |                               |            |
| Under 18 years                                                              | 13,979     | Reliable                     | a            | 13,979       |                               | (X)        |
| With a disability                                                           | 592        | <b>Not Very Reliable</b>     | 440          | 4.2%         | <b>Not Very Reliable</b>      | 3.1        |
| 18 to 64 years                                                              | 40,091     | Reliable                     | 658          | 40.091       |                               | (X)        |
| With a disability                                                           | 6,593      | Reliable                     | 461          | 16.4%        | Reliable                      | 3.7        |
|                                                                             |            |                              |              |              |                               |            |
| 65 years and over                                                           | 9,952      | Reliable<br>Reliable         | 880          | 9,952        |                               | (X)        |
| With a disability                                                           | 3.631      |                              | 882          | 36.5%        | Reliable                      | 83         |
| <b>RESIDENCE 1 YEAR AGO</b>                                                 |            |                              |              |              |                               |            |
| Population 1 year and over                                                  | 64,146     | Reliable                     | 414          | 64,146       |                               | (X)        |
| Same house                                                                  | 54,826     | Reliable                     | 2.478        | 85.5%        | Reliable                      | 3.9        |
| Different house in the U.S.                                                 |            | 9,320 Somewhat Reliable      | 2495         |              | 14.5% Somewhat Reliable       | 3.9        |
| Same county                                                                 |            | 5,774 Somewhat Reliable      | 2.057        |              | 9.0% Somewhat Reliable        | 3.2        |
| Different county                                                            | 3,546      | Somewhat Reliable            | 1.325        |              | 5.5% Somewhat Reliable        | 2.1        |
| Same state                                                                  | 1,668      | Somewhat Reliable            | 770          |              | 2.6% Somewhat Reliable        | 1.2        |
| Different state<br>Abroad                                                   | 1,878<br>o | <b>Not Very Reliable</b>     | 1,149<br>294 | 2.9%<br>0.0% | <b>Not Very Reliable</b>      | 1.8<br>0.3 |
|                                                                             |            |                              |              |              |                               |            |
| <b>PLACE OF BIRTH</b>                                                       |            |                              |              |              |                               |            |
| <b>Total population</b>                                                     | 64,866     |                              | #2227        | 64,866       |                               | (X)        |
| Native                                                                      | 59,923     | Reliable                     | 1.495        | 92.4%        | Reliable                      | 23         |
| Born in United States                                                       | 59,363     | Reliable                     | 1.485        | 91.5%        | Reliable                      | 2.3        |
| State of residence                                                          | 40.824     | Reliable                     | 2,695        | 62.9%        | Reliable                      | 4.2        |
| Different state                                                             | 18,539     | Reliable                     | 2,329        | 28.6%        | Reliable                      | 3.6        |
| Bom in Puerto Rico, U.S. Island areas, or born abroad to American parent(s) |            | <b>680</b> Not Very Reliable | 448          | 0.9%         | <b>Not Very Reliable</b>      | 0.7<br>23  |
| Foreign born                                                                |            | 4,943 Somewhat Reliable      | 1,495        |              | 7.6% Somewhat Reliable        |            |
| <b>U.S. CITIZENSHIP STATUS</b>                                              |            |                              |              |              |                               |            |
| Foreign-born population                                                     |            | 4.943 Somewhat Reliable      | 1.495        | 4 9 4 3      |                               | (X)        |

Figure 20: Data Profile Table with Color–Coding and the Legend Behind a Link (A1): Bottom

| Not a U.S. citizen                                        |                | 3,771 Somewhat Reliable                       | 1.244          | 76.3%         | Reliable                                           | 10.6        |
|-----------------------------------------------------------|----------------|-----------------------------------------------|----------------|---------------|----------------------------------------------------|-------------|
|                                                           |                |                                               |                |               |                                                    |             |
| YEAR OF ENTRY                                             |                |                                               |                |               |                                                    |             |
| Population born outside the United States                 | 5,503          | Somewhat Reliable                             | 1,485          | 5,503         |                                                    | (X)         |
| <b>Native</b>                                             | 560            | <b>Not Very Reliable</b>                      | 448            | 560           |                                                    | X           |
| Entered 2000 or later                                     | $\theta$       |                                               | 294            | 0.0%          |                                                    | 29.2        |
| Entered before 2000                                       | 560            | <b>Not Very Reliable</b>                      | 448            | 100.0%        | Somewhat Reliable                                  | 29.2        |
|                                                           |                |                                               |                | 4.943         |                                                    |             |
| Foreign born<br>Entered 2000 or later                     | 4.943<br>2.305 | Somewhat Reliable                             | 1,495<br>1.223 | 46.6%         | Somewhat Reliable                                  | (X)<br>17.7 |
| Entered before 2000                                       | 2,638          | <b>Not Very Reliable</b><br>Somewhat Reliable | 984            | 53.4%         | Somewhat Reliable                                  | 17.7        |
|                                                           |                |                                               |                |               |                                                    |             |
| WORLD REGION OF BIRTH OF FOREIGN BORN                     |                |                                               |                |               |                                                    |             |
| Foreign-born population, excluding population born at sea | N              |                                               | N              | N             |                                                    | (X)         |
| Europe                                                    | N              |                                               | N              | N.            |                                                    | 1N          |
| Asia                                                      | N              |                                               | N              | N             |                                                    | N           |
| Africa                                                    | N              |                                               | Ñ              | N             |                                                    | N           |
| Oceania                                                   | N              |                                               | Ν              | N             |                                                    | N           |
| Latin America                                             | N              |                                               | N              | N             |                                                    | N           |
| Northern America                                          | N              |                                               | N              | N             |                                                    | N           |
| <b>LANGUAGE SPOKEN AT HOME</b>                            |                |                                               |                |               |                                                    |             |
| Population 5 years and over                               | N              |                                               | N              | N             |                                                    | (X)         |
| English only                                              | Ñ              |                                               | И              | И             |                                                    | N           |
| anguage other than English                                | N              |                                               | N              | N             |                                                    | N           |
| Speak English less than 'very well'                       | N              |                                               | N              | N             |                                                    | N           |
| Spanish                                                   | N              |                                               | N              | N.            |                                                    | N           |
| Speak English less than 'very well'                       | N              |                                               | N              | Ñ             |                                                    | N           |
| Other Indo-European languages                             | N              |                                               | N              | N             |                                                    | N           |
| Speak English less than "very well"                       | N              |                                               | N              | N             |                                                    | N           |
| Asian and Pacific Islander languages                      | N              |                                               | N              | N             |                                                    | N           |
| Speak English less than 'very well'                       | N              |                                               | N.             | N             |                                                    | N           |
| Other languages                                           | N              |                                               | N              | N             |                                                    | N           |
| Speak English less than "very well"                       | N              |                                               | N              | N             |                                                    | N           |
| <b>ANCESTRY</b>                                           |                |                                               |                |               |                                                    |             |
| <b>Total population</b>                                   | 64,866         |                                               | *****          | 64,866        |                                                    | (X)         |
| American                                                  |                | 1,518 Somewhat Reliable                       | 734            |               | 2.3% Somewhat Reliable                             | 1.1         |
| Arab                                                      | O.             | <b>Not Very Reliable</b>                      | 294            | 0.0%          | <b>Not Very Reliable</b>                           | 0.3         |
| Czech                                                     | 74             | <b>Not Very Reliable</b>                      | 145            | 0.1%          | <b>Not Very Reliable</b>                           | 0.2         |
| Danish                                                    | 1,700          | <b>Not Very Reliable</b>                      | 1.689          | 2.8%          | <b>Not Very Reliable</b>                           | 2.8         |
| Dutch                                                     | 1,089          | Not Very Reliable                             | 764            | 1.7%          | Not Very Reliable                                  | 12          |
| English                                                   | 10,824         |                                               | 2,441          | 16.7%         |                                                    | 3.8         |
| French (except Basque)                                    | 3,487          | Somewhat Reliable<br><b>Not Very Reliable</b> | 1,602<br>126   |               | 5.3% Somewhat Reliable<br><b>Not Very Reliable</b> | 2.5<br>0.2  |
| French Canadian<br>German                                 | 76<br>14,479   | Reliable                                      | 2.774          | 0.1%<br>22.3% | Reliable                                           | 4.3         |
| Greek                                                     | 860            | <b>Not Very Reliable</b>                      | 627            | 1.3%          | <b>Not Very Reliable</b>                           | 1.0         |
| Hungarian                                                 | 144            | <b>Not Very Reliable</b>                      | 180            | 0.2%          | <b>Not Very Reliable</b>                           | 0.3         |
| <b>Irish</b>                                              | 12,714         | Reliable                                      | 2,912          | 19.6%         | Reliable                                           | 4.5         |
| Italian                                                   | 3,310          | <b>Somewhat Reliable</b>                      | 1,220          |               | 5.1% Somewhat Reliable                             | 1.9         |
| Lithuanian                                                | o              | <b>Not Very Reliable</b>                      | 294            | 0.0%          | <b>Not Very Reliable</b>                           | 0.3         |
| Norwegian                                                 | 692            | <b>Not Very Reliable</b>                      | 602            | 1.1%          | <b>Not Very Reliable</b>                           | 0.9         |
| Polish                                                    | 358            | <b>Not Very Reliable</b>                      | 353            | 0.6%          | <b>Not Very Reliable</b>                           | 0.5         |
| Portuguese                                                | 1,543          | <b>Not Very Reliable</b>                      | 802            | 2.4%          | <b>Not Very Reliable</b>                           | 12          |
| Russian                                                   | 232            | <b>Not Very Reliable</b>                      | 260            | 0.4%          | <b>Not Very Reliable</b>                           | 0.4         |
| Scotch-Irish                                              | 769            | <b>Not Very Reliable</b>                      | 570            | 1.2%          | <b>Not Very Reliable</b>                           | 0.9         |
| Scottish                                                  | 970            | <b>Not Very Reliable</b>                      | 625            | 1.5%          | <b>Not Very Reliable</b>                           | 10          |
| Slovak                                                    | $\alpha$       | <b>Not Very Reliable</b>                      | 294            | 0.0%          | <b>Not Very Reliable</b>                           | 0.3         |
| Subsaharan African                                        | 863            | <b>Not Very Reliable</b>                      | 601            | 1.3%          | <b>Not Very Reliable</b>                           | 0.9         |
| Swedish                                                   | 2,705          | <b>Not Very Reliable</b>                      | 1,706          | 4.2%          | <b>Not Very Reliable</b>                           | 2.6         |
| <b>Swiss</b>                                              | 615            | <b>Not Very Reliable</b>                      | 932            | 0.9%          | <b>Not Very Reliable</b>                           | 1.4         |
| Ukrainian                                                 | 147            | <b>Not Very Reliable</b>                      | 180            | 0.2%          | <b>Not Very Reliable</b>                           | 0.3         |
| Welsh                                                     | 198            | <b>Not Very Reliable</b>                      | 272            | 0.3%          | <b>Not Very Reliable</b>                           | 0.4         |
| West Indian (excluding Hispanic origin groups)            | 0.             | <b>Not Very Reliable</b>                      | 294            | 0.0%          | <b>Not Very Reliable</b>                           | 0.3         |

Source: U.S. Census Bureau, 2008 American Community Survey

Figure 21: Data Profile Table with No Color–Coding and the Legend Behind a Link (A2): Top

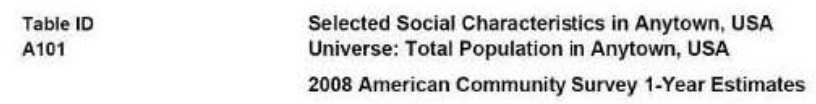

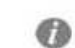

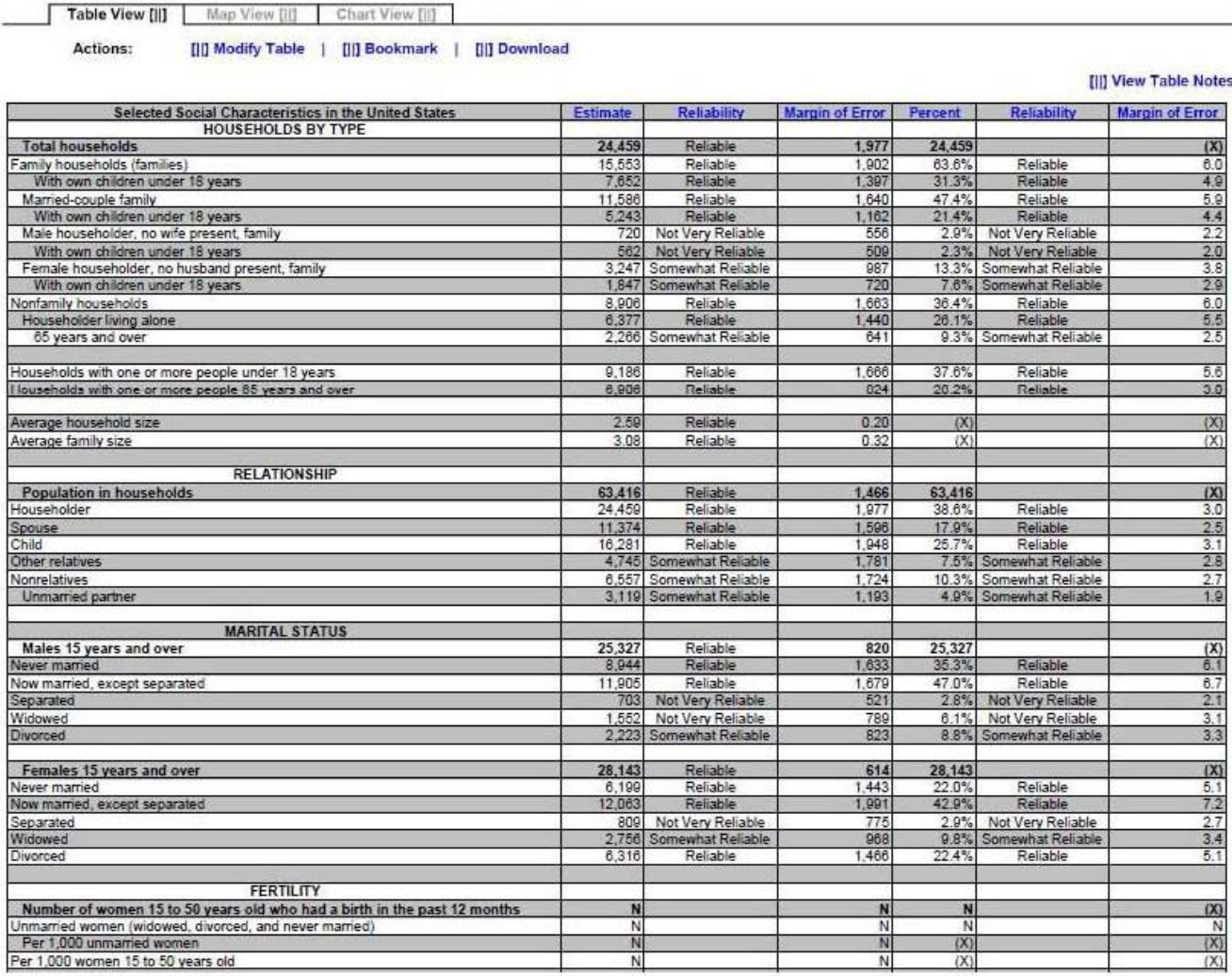

ċ.

## Figure 22: Data Profile Table with No Color–Coding and the Legend Behind a Link (A2):Middle

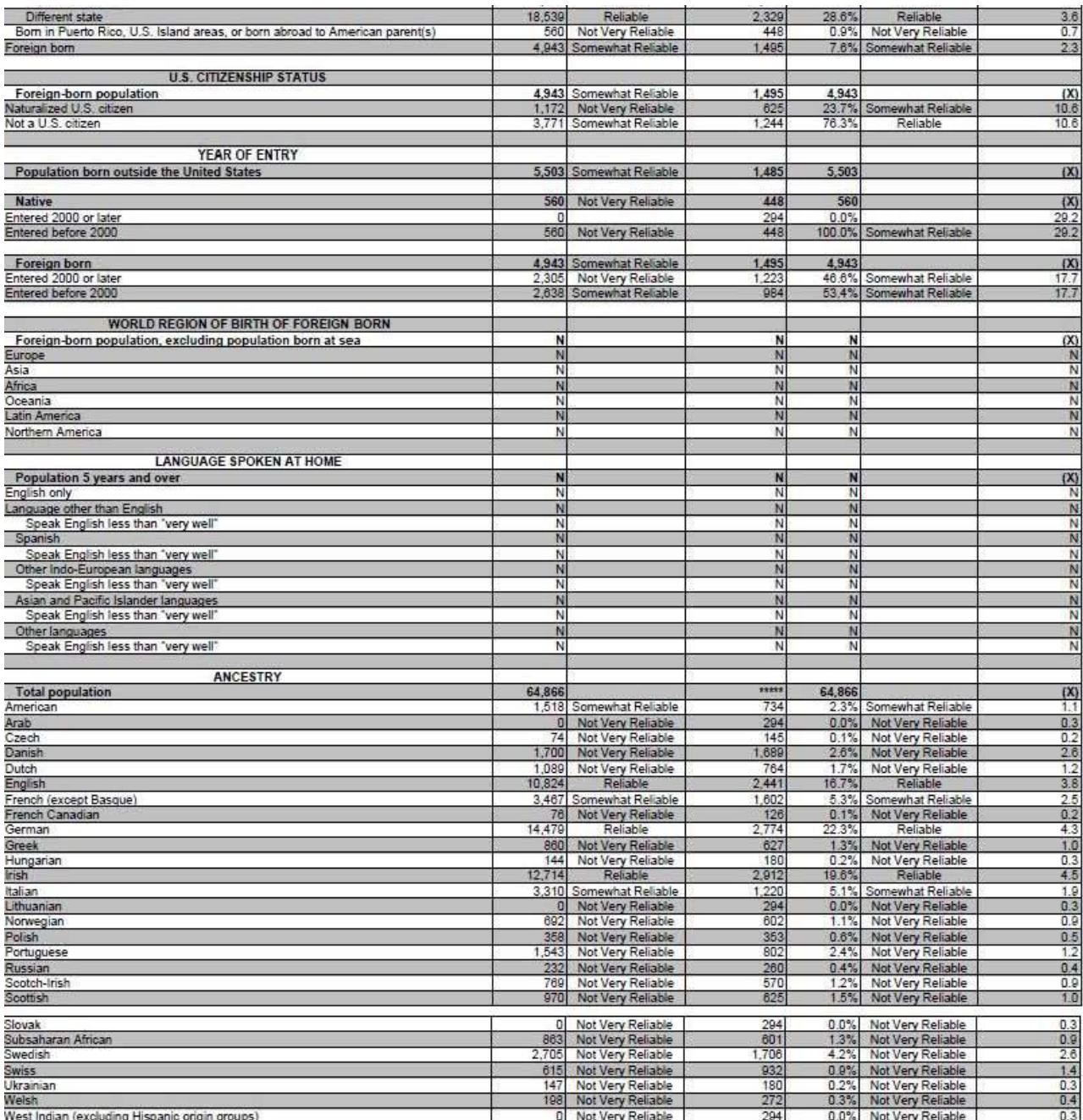

Source: U.S. Census Bureau, 2008 American Community Survey

Figure 23: Data Profile Table with No Color–Coding and the Legend Behind a Link (A2): Bottom

| <b>Bom in United States</b>                                                  | 59,363        | Reliable                                     | 1,485          | 91.5%          | Reliable                                     | 2.3             |
|------------------------------------------------------------------------------|---------------|----------------------------------------------|----------------|----------------|----------------------------------------------|-----------------|
| State of residence                                                           | 40,824        | Reliable                                     | 2.695          | 62.9%          | Reliable                                     | 4.2             |
| Different state                                                              | 18,539        | Reliable                                     | 2,329          | 28.6%          | Reliable                                     | 3.6             |
| Born in Puerto Rico, U.S. Island areas, or born abroad to American parent(s) | 560           | Not Very Reliable                            | 448            | 0.9%           | Not Very Reliable                            | 0.7             |
| Foreign born                                                                 |               | 4,943 Somewhat Reliable                      | 1.495          | 7.6%           | Somewhat Reliable                            | 2.3             |
|                                                                              |               |                                              |                |                |                                              |                 |
| <b>U.S. CITIZENSHIP STATUS</b>                                               |               |                                              |                |                |                                              |                 |
| Foreign-born population                                                      | 4,943         | Somewhat Reliable                            | 1,495          | 4,943          |                                              | (X)             |
| Naturalized U.S. citizen<br>Not a U.S. citizen                               | 1,172         | Not Very Reliable<br>3,771 Somewhat Reliable | 625<br>1,244   | 23.7%<br>76.3% | Somewhat Reliable<br>Reliable                | 10.6<br>10.6    |
|                                                                              |               |                                              |                |                |                                              |                 |
| <b>YEAR OF ENTRY</b>                                                         |               |                                              |                |                |                                              |                 |
| Population born outside the United States                                    |               | 5,503 Somewhat Reliable                      | 1,485          | 5,503          |                                              | (X)             |
|                                                                              |               |                                              |                |                |                                              |                 |
| <b>Native</b>                                                                | 560           | Not Very Reliable                            | 448            | 560            |                                              | (X)             |
| Entered 2000 or later                                                        | 'n            |                                              | 294            | 0.0%           |                                              | 29.2            |
| Entered before 2000                                                          | 560           | Not Very Reliable                            | 448            | 100.0%         | Somewhat Reliable                            | 29.2            |
|                                                                              |               |                                              |                |                |                                              |                 |
| Foreign born                                                                 | 4,943         | Somewhat Reliable                            | 1,495<br>1.223 | 4.943          |                                              | (X)<br>17.7     |
| Entered 2000 or later<br>Entered before 2000                                 | 2,305         | Not Very Reliable<br>2,638 Somewhat Reliable | 984            | 46.6%          | Somewhat Reliable<br>53.4% Somewhat Reliable | 17.7            |
|                                                                              |               |                                              |                |                |                                              |                 |
| WORLD REGION OF BIRTH OF FOREIGN BORN                                        |               |                                              |                |                |                                              |                 |
| Foreign-born population, excluding population born at sea                    | N             |                                              | N              | N              |                                              | (X)             |
| Europe                                                                       | N             |                                              | N              | N              |                                              | N               |
| Asia                                                                         | N             |                                              | N              | N              |                                              | N               |
| Africa                                                                       | N             |                                              | N              | N              |                                              | N               |
| Oceania                                                                      | N             |                                              | N              | N              |                                              | N               |
| Latin America                                                                | N             |                                              | N              | N              |                                              | Ň               |
| Northern America                                                             | Ν             |                                              | N              | N              |                                              | N               |
| <b>LANGUAGE SPOKEN AT HOME</b>                                               |               |                                              |                |                |                                              |                 |
|                                                                              | N             |                                              | N              | N              |                                              |                 |
| Population 5 years and over<br>English only                                  | N             |                                              | N              | N              |                                              | $\frac{(x)}{N}$ |
| Language other than English                                                  | N             |                                              | N              | N              |                                              | N               |
| Speak English less than "very well"                                          | N             |                                              | N              | N              |                                              | $\overline{N}$  |
| Spanish                                                                      | N             |                                              | N              | N              |                                              | Ņ               |
| Speak English less than "very well"                                          | N             |                                              | N              | N              |                                              | N               |
| Other Indo-European languages                                                | Ñ             |                                              | N              | N              |                                              | N               |
| Speak English less than "very well"                                          | N             |                                              | N              | N              |                                              | N               |
| Asian and Pacific Islander languages                                         | Ń             |                                              | N              | N              |                                              | N               |
| Speak English less than "very well"                                          | N             |                                              | N              | N              |                                              | N               |
| Other languages                                                              | N             |                                              | N<br>N         | N<br>N         |                                              | Ň<br>N          |
| Speak English less than "very well"                                          | N             |                                              |                |                |                                              |                 |
| <b>ANCESTRY</b>                                                              |               |                                              |                |                |                                              |                 |
| <b>Total population</b>                                                      | 64,866        |                                              | <b>xxxx</b>    | 64,866         |                                              | (X)             |
| American                                                                     |               | 1,518 Somewhat Reliable                      | 734            | 2.3%           | Somewhat Reliable                            | 1.1             |
| Arab                                                                         | $\Omega$      | Not Very Reliable                            | 294            | 0.0%           | Not Very Reliable                            | 0.3             |
| Czech                                                                        | 74            | Not Very Reliable                            | 145            | 0.1%           | Not Very Reliable                            | 0.2             |
| Danish                                                                       | 1,700         | Not Very Reliable                            | 1,689          | 2.6%           | Not Very Reliable                            | 2.6             |
| Dutch                                                                        | 1,089         | Not Very Reliable                            | 764            | 1.7%           | Not Very Reliable                            | 1.2             |
| English                                                                      | 10,824        | Reliable                                     | 2,441          | 16.7%          | Reliable                                     | 3.8             |
| French (except Basque)                                                       | 3,467         | Somewhat Reliable                            | 1,602          | 5.3%           | Somewhat Reliable                            | 2.5             |
| French Canadian                                                              | 76            | Not Very Reliable                            | 126<br>2.774   | 0.1%<br>22.3%  | Not Very Reliable                            | 0.2             |
| German<br>Greek                                                              | 14,479<br>860 | Reliable                                     | 627            | 1.3%           | Reliable<br>Not Very Reliable                | 4.3<br>1.0      |
| Hungarian                                                                    | 144           | Not Very Reliable<br>Not Very Reliable       | 180            | 0.2%           | Not Very Reliable                            | 0.3             |
| Irish                                                                        | 12,714        | Reliable                                     | 2,912          | 19.6%          | Reliable                                     | 4.5             |
| Italian                                                                      | 3,310         | Somewhat Reliable                            | 1,220          | 5.1%           | Somewhat Reliable                            | 1.9             |
| Lithuanian                                                                   | $\Omega$      | Not Very Reliable                            | 294            | 0.0%           | Not Very Reliable                            | 0.3             |
| Norwegian                                                                    | 692           | Not Very Reliable                            | 602            | 1.1%           | Not Very Reliable                            | 0.9             |
| Polish                                                                       | 358           | Not Very Reliable                            | 353            | 0.6%           | Not Very Reliable                            | 0.5             |
| Portuguese                                                                   | 1,543         | Not Very Reliable                            | 802            | 2.4%           | Not Very Reliable                            | 1.2             |
| Russian                                                                      | 232           | Not Very Reliable                            | 260            | 0.4%           | Not Very Reliable                            | 0.4             |
| Scotch-Irish                                                                 | 769           | Not Very Reliable                            | 570            | 1.2%           | Not Very Reliable                            | 0.9             |
| Scottish                                                                     | 970           | Not Very Reliable                            | 625            | 1.5%           | Not Very Reliable                            | 1.0             |
| Slovak                                                                       |               | 0 Not Very Reliable                          | 294            | 0.0%           | Not Very Reliable                            | 0.3             |
| Subsaharan African                                                           | 863           | Not Very Reliable                            | 601            | 1.3%           | Not Very Reliable                            | 0.9             |
| Swedish                                                                      |               | 2,705 Not Very Reliable                      | 1.706          | 4.2%           | Not Very Reliable                            | 2.6             |
| <b>Swiss</b>                                                                 |               | 615 Not Very Reliable                        | 932            |                | 0.9% Not Very Reliable                       | 1.4             |
| Ukrainian                                                                    | 147           | Not Very Reliable                            | 180            |                | 0.2% Not Very Reliable                       | 0.3             |
| Welsh                                                                        |               | 198 Not Very Reliable                        | 272            |                | 0.3% Not Very Reliable                       | 0.4             |
| West Indian (excluding Hispanic origin groups)                               | $\Omega$      | Not Very Reliable                            | 294            |                | 0.0% Not Very Reliable                       | 0.3             |

Source: U.S. Census Bureau, 2008 American Community Survey

Figure 24: Data Profile Table with Color–Coding and the Legend Above the Table (A3):Top

n i Relia  $\bullet$ 

**IM** 

of Frror Pe

**Table ID** A101

Sel

Selected Social Characteristics in Anytown, USA Universe: Total Population in Anytown, USA 2008 American Community Survey 1-Year Estimates

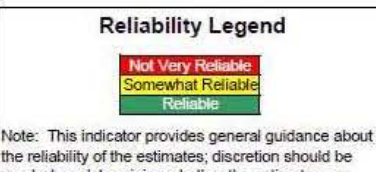

the reliability of the estimates; discretion should be<br>used when determining whether the estimates are<br>appropriate for use. For more information, please visit www.ACSreliability.com

 $\mathbf{r}$ 

Table View [||] Map View [||] Chart View [||] Actions: [|]] Modify Table | [|]] Bookmark | [|] Download

#### **[II] View Table Notes** Margin of Err se d

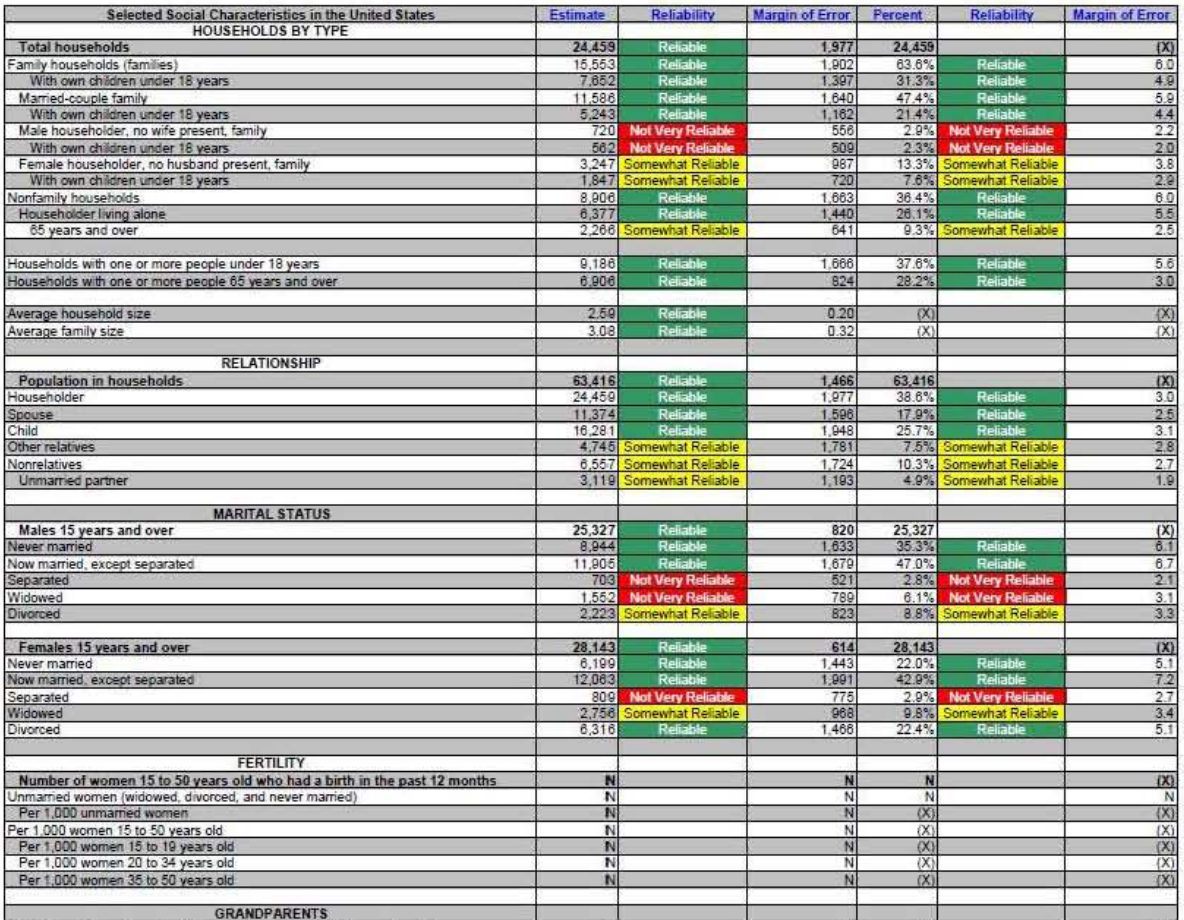

Figure 25: Data Profile Table with Color–Coding and the Legend Above the Table (A3): Middle

| Per 1,000 women 20 to 34 years old                                                                                         | N                |                                                     | N              | (X)            |                                                    | (X)                   |
|----------------------------------------------------------------------------------------------------|------------------|-----------------------------------------------------|----------------|----------------|----------------------------------------------------|-----------------------|
| Per 1,000 women 35 to 50 years old                                                                                         | N                |                                                     | N              | (X)            |                                                    | (X)                   |
| <b>GRANDPARENTS</b>                                                                                                    |                  |                                                     |                |                |                                                    |                       |
| Number of grandparents living with own grandchildren under 18 years                                                        | N                |                                                     | N              | N              |                                                    | (X)                   |
| Responsible for grandchildren                                                                                              | N                |                                                     | N              | N              |                                                    | N                     |
| Years responsible for grandchildren<br>Less than 1 year                                                                    | N                |                                                     | N              | N              |                                                    | Ņ                     |
| 1 or 2 years                                                                                                    | N                |                                                     | N              | N              |                                                    | N                     |
| 3 or 4 years                                                                                                    | N                |                                                     | Ń              | N              |                                                    | Ň                     |
| 5 or more years                                                                                                    | Ñ                |                                                     | N              | N              |                                                    | N                     |
| Number of grandparents responsible for own grandchildren under 18 years<br>Who are female                                  | N<br>N           |                                                     | N<br>N         | N<br>N         |                                                    | $\frac{(\lambda)}{N}$ |
| Who are married                                                                                                    | N                |                                                     | N              | N              |                                                    | N                     |
| <b>SCHOOL ENROLLMENT</b>                                                                                                   |                  |                                                     |                |                |                                                    |                       |
| Population 3 years and over enrolled in school                                                                             | 13,604           | Reliable                                            | 970            | 13,604         |                                                    | (X)                   |
| Nursery school, preschool                                                                                                  | 406              | <b>Not Very Reliable</b>                            | 287            | 3.0%           | Not Very Reliable                                  | 2.1                   |
| Kindergarten                                                                                                    |                  | 1,012 Somewhat Reliable                             | 488            | 7.4%           | Somewhat Reliable                                  | 3.5                   |
| Elementary school (grades 1-8)                                                                                             | 6,265            | Reliable                                            | 556            | 46.1%          | Reliable                                           | 5.7                   |
| High school (grades 9-12)                                                                                                  |                  | 4,100 Somewhat Reliable                             | 1,086          | 30.1%          | Reliable                                           | 7.1<br>4.8            |
| College or graduate school                                                                                                 |                  | 1,821 Somewhat Reliable                             | 701            |                | 13.4% Somewhat Reliable                            |                       |
| EDUCATIONAL ATTAINMENT                                                                                                    |                  |                                                     |                |                |                                                    |                       |
| Population 25 years and over                                                                                               | 45,702           | Reliable                                            | 703            | 45,702         |                                                    | (X)                   |
| Less than 9th grade                                                                                                    |                  | 3,726 Somewhat Reliable                             | 1,577          | 8.2%           | Somewhat Reliable                                  | 3.4                   |
| 9th to 12th grade, no diploma                                                                                              |                  | 2,859 Somewhat Reliable                             | 875            | 6.3%           | Somewhat Reliable                                  | 1.9                   |
| High school graduate (includes equivalency)                                                                                | 17,824<br>10,562 | Reliable<br>Reliable                                | 2,130<br>1,731 | 39.0%<br>23.1% | Reliable<br>Reliable                               | 4.6                   |
| Some college, no degree<br>Associate's degree                                                                              | 3,651            | Somewhat Reliable                                   | 919            | 8.0%           | Somewhat Reliable                                  | $\frac{39}{2.0}$      |
| Bachelor's degree                                                                                                    | 4,807            | Somewhat Reliable                                   | 244            | 10.5%          | Somewhat Reliable                                  | $\frac{2.7}{2.1}$     |
| Graduate or professional degree                                                                                            | 2,273            | Somewhat Reliable                                   | 947            | 5.0%           | Somewhat Reliable                                  |                       |
| Percent high school graduate or higher                                                                                     | 85.6%            | Reliable                                            | 3.7            | (X)            |                                                    | (X)                   |
| Percent bachelor's degree or higher                                                                                        | 15.5%            | Reliable                                            | 3.3            | (X)            |                                                    | (X)                   |
|                                                                                                    |                  |                                                     |                |                |                                                    |                       |
| <b>VETERAN STATUS</b><br>Civilian population 18 years and over                                                             | 50,887           | Reliable                                            | 8              | 50.887         |                                                    | (X)                   |
| Civilian veterans                                                                                                    | 8,820            | Reliable                                            | 1,164          | 13.4%          | Reliable                                           | $\overline{23}$       |
|                                                                                                    |                  |                                                     |                |                |                                                    |                       |
| DISABILITY STATUS OF THE CIVILIAN NONINSTITUTIONALIZED POPULATION<br><b>Total Civilian Noninstitutionalized Population</b> | 64,022           | Reliable                                            | 1,043          | 64.022         |                                                    |                       |
| With a disability                                                                                                    | 10,816           | Reliable                                            | 1.774          | 16.9%          | Reliable                                           | (X)<br>28             |
|                                                                                                    |                  |                                                     |                |                |                                                    |                       |
| Under 18 years                                                                                                    | 13,979           | Reliable                                            | 8              | 13,979         |                                                    | (X)                   |
| With a disability                                                                                                    | 592              | <b>Not Very Reliable</b>                            | 440            | 4.2%           | <b>Not Very Reliable</b>                           | 3.1                   |
| 18 to 64 years                                                                                                    | 40,091           | Reliable                                            | 658            | 40.091         |                                                    | (X)                   |
| With a disability                                                                                                    | 6,593            | Reliable                                            | 461            | 16.4%          | Reliable                                           | 3.7                   |
|                                                                                                    |                  |                                                     |                |                |                                                    |                       |
| 65 years and over                                                                                                    | 9,952            | Reliable                                            | 880            | 9,952          |                                                    | (X)                   |
| With a disability                                                                                                    | 3,631            | Reliable                                            | 882            | 36.5%          | Reliable                                           | 8.3                   |
| <b>RESIDENCE 1 YEAR AGO</b>                                                                                                |                  |                                                     |                |                |                                                    |                       |
| Population 1 year and over                                                                                                 | 64,146           | Reliable                                            | 414            | 64,146         |                                                    | (X)                   |
| Same house                                                                                                    | 54.826           | Reliable                                            | 2.478          | 85.5%          | Reliable                                           | 3.9                   |
| Different house in the U.S.                                                                                                | 9,320            | Somewhat Reliable                                   | 2.495          | 14.5%          | Somewhat Reliable                                  | 3.9                   |
| Same county<br>Different county                                                                                            | 5.774<br>3,546   | Somewhat Reliable<br>Somewhat Reliable              | 2.057<br>1,325 | 9.0%<br>5.5%   | <b>Somewhat Reliable</b><br>Somewhat Reliable      | 3.2<br>2.1            |
| Same state                                                                                                    |                  | 1,668 Somewhat Reliable                             | 770            | 2.6%           | Somewhat Reliable                                  | 1.2                   |
| Different state                                                                                                    | 1,878            | <b>Not Very Reliable</b>                            | 1,149          | 2.9%           | <b>Not Very Reliable</b>                           | 1.8                   |
| Abroad                                                                                                    | 0                |                                                     | 294            | 0.0%           |                                                    | 0.3                   |
| <b>PLACE OF BIRTH</b>                                                                                                    |                  |                                                     |                |                |                                                    |                       |
| <b>Total population</b>                                                                                                    | 64,866           |                                                     | \$2533         | 64,866         |                                                    | (X)                   |
| Native                                                                                                    | 59,923           |                                                     | 1.495          | 92.4%          |                                                    |                       |
| Born in United States                                                                                                    | 59,363           | Reliable<br>Reliable                                | 1,485          | 91.5%          | Reliable<br>Reliable                               | $\frac{23}{23}$       |
| State of residence                                                                                                    | 40,824           | Reliable                                            | 2.695          | 62.9%          | Reliable                                           |                       |
| Different state                                                                                                    | 18,539           | <b>Reliable</b>                                     | 2,329          | 28.6%          | Reliable                                           | 3.6<br>0.7            |
| Born in Puerto Rico, U.S. Island areas, or born abroad to American parent(s)<br>Foreign born                               | 560              | <b>Not Very Reliable</b><br>4,943 Somewhat Reliable | 448<br>1,495   | 0.9%           | <b>Not Very Reliable</b><br>7.6% Somewhat Reliable | 2.3                   |
|                                                                                                    |                  |                                                     |                |                |                                                    |                       |
| <b>U.S. CITIZENSHIP STATUS</b>                                                                                             |                  |                                                     |                |                |                                                    |                       |
| Foreign-born population                                                                                                    |                  | 4,943 Somewhat Reliable                             | 1,495          | 4,943          |                                                    | (X)                   |
| Naturalized U.S. citizen                                                                                                   |                  | <b>Not Very Reliable</b>                            | 625            |                | 23.7% Somewhat Reliable                            | 10.6                  |

Figure 26: Data Profile Table with Color–Coding and the Legend Above the Table (A3): Bottom

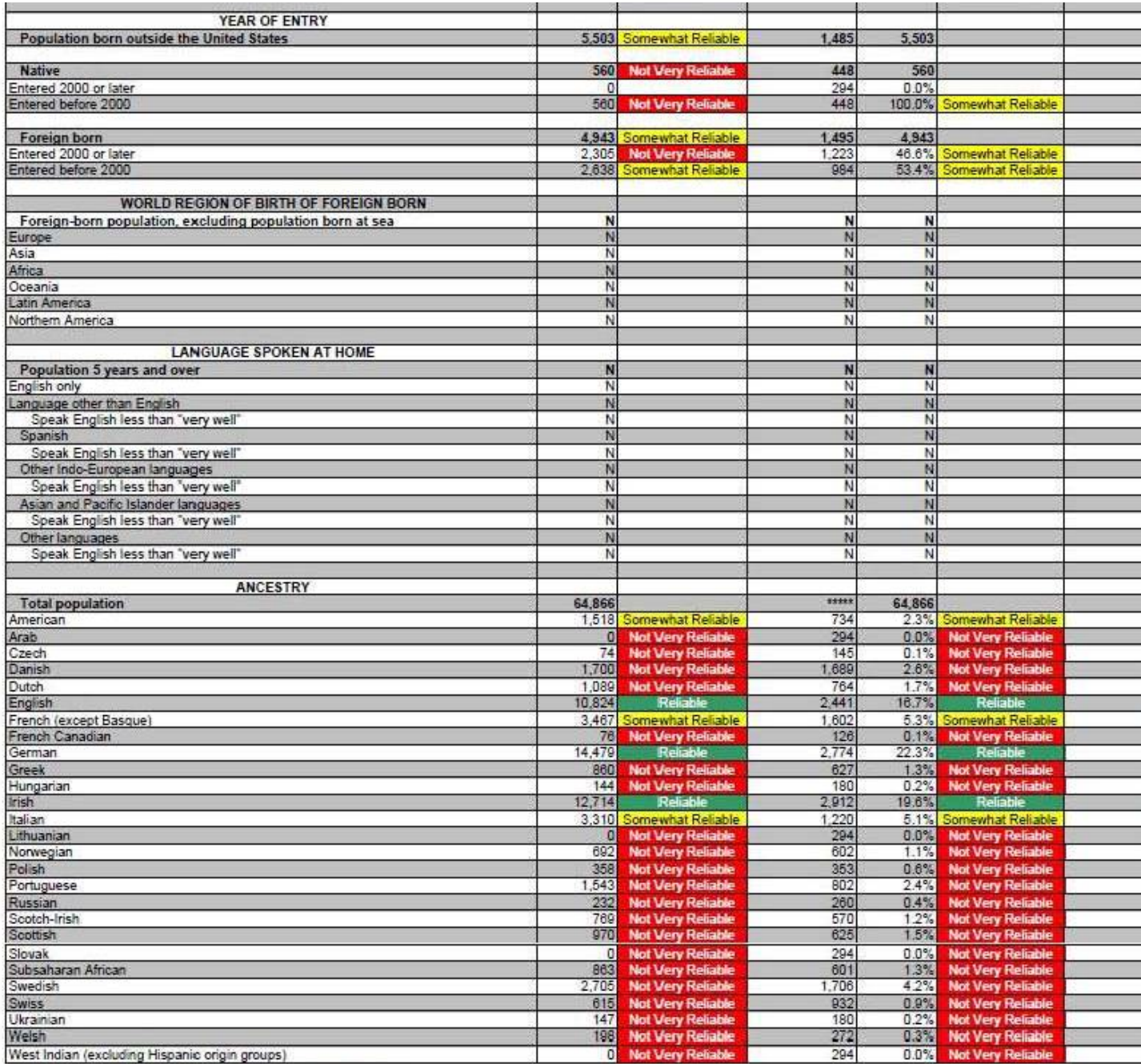

Course II C. Concur Dummy, 2000 American Community Current

Figure 27: Data Profile Table with No Color–Coding and the Legend Above the Table (A4): Top

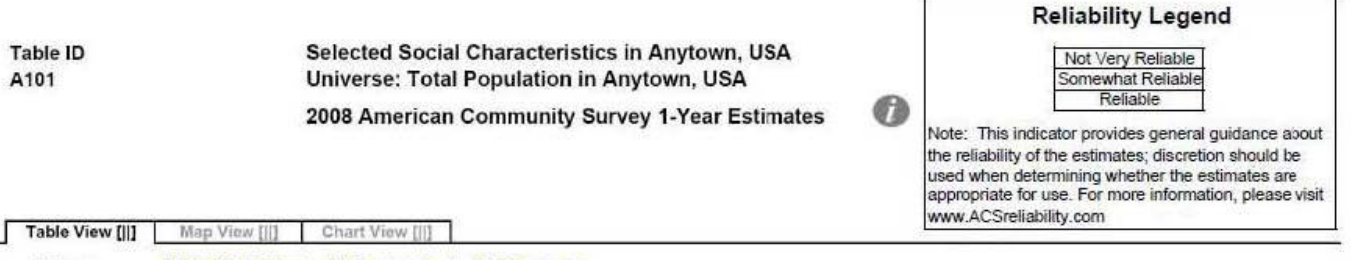

[ii] View Table Notes

Actions:

Г

[|] Modify Table | [|] Bookmark | [|] Download

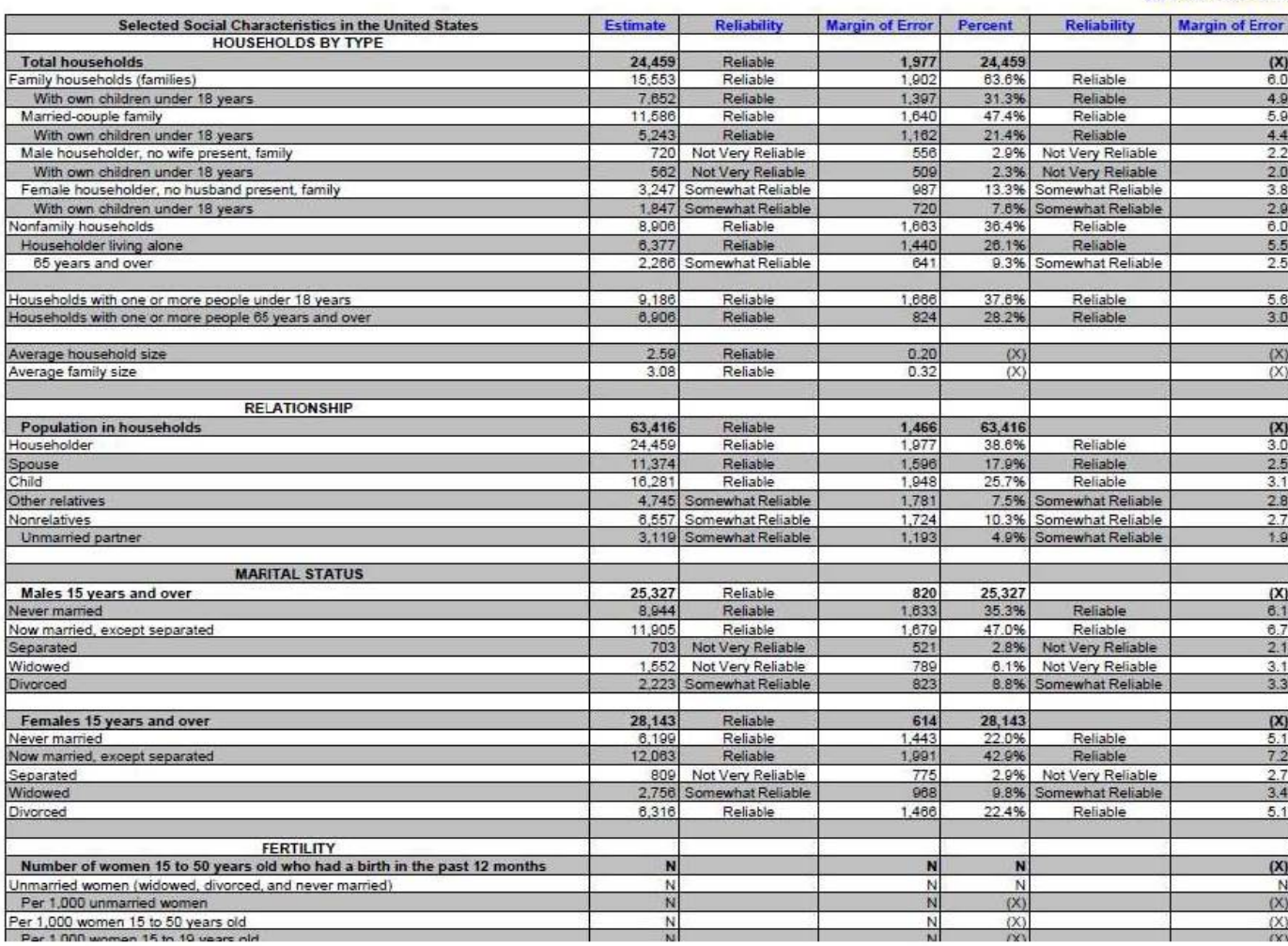

## Figure 28: Data Profile Table with No Color–Coding and the Legend Above the Table (A4): Middle

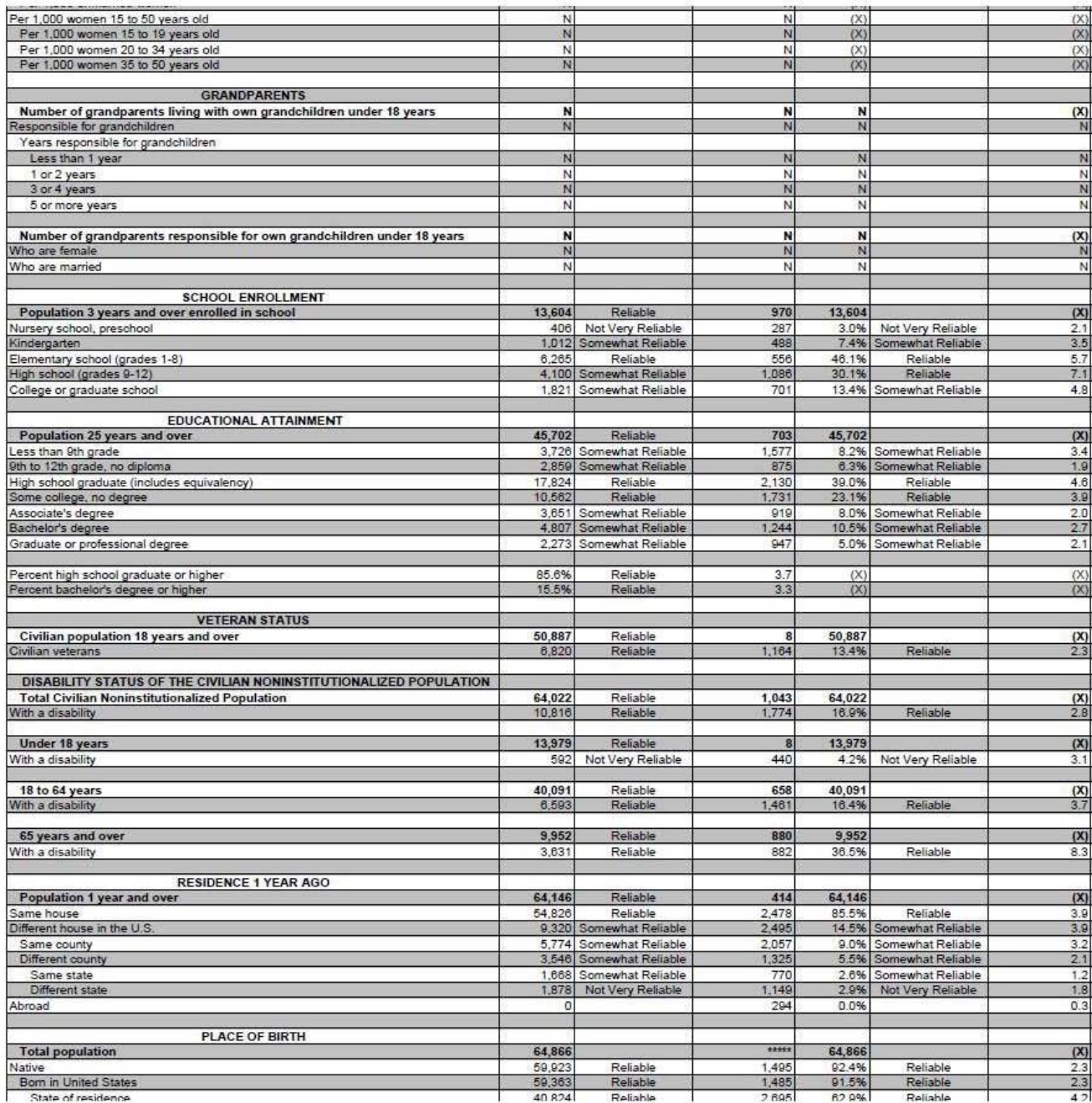

Figure 29: Data Profile Table with No Color–Coding and the Legend Above the Table (A4): Bottom

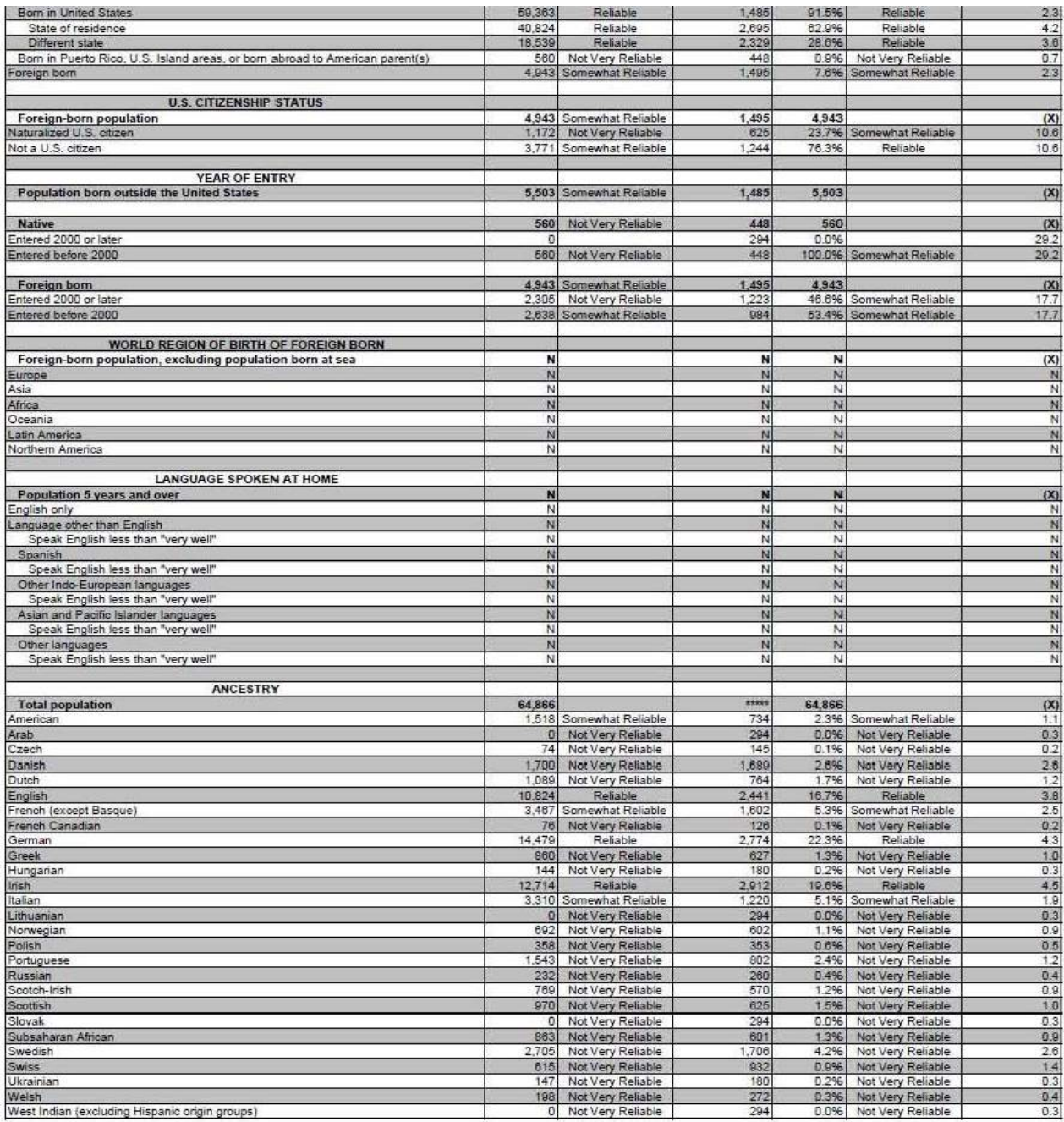

Figure 30: Selected Population Profile Table with the Legend Behind a Link and Red First in the Legend (B1): Top

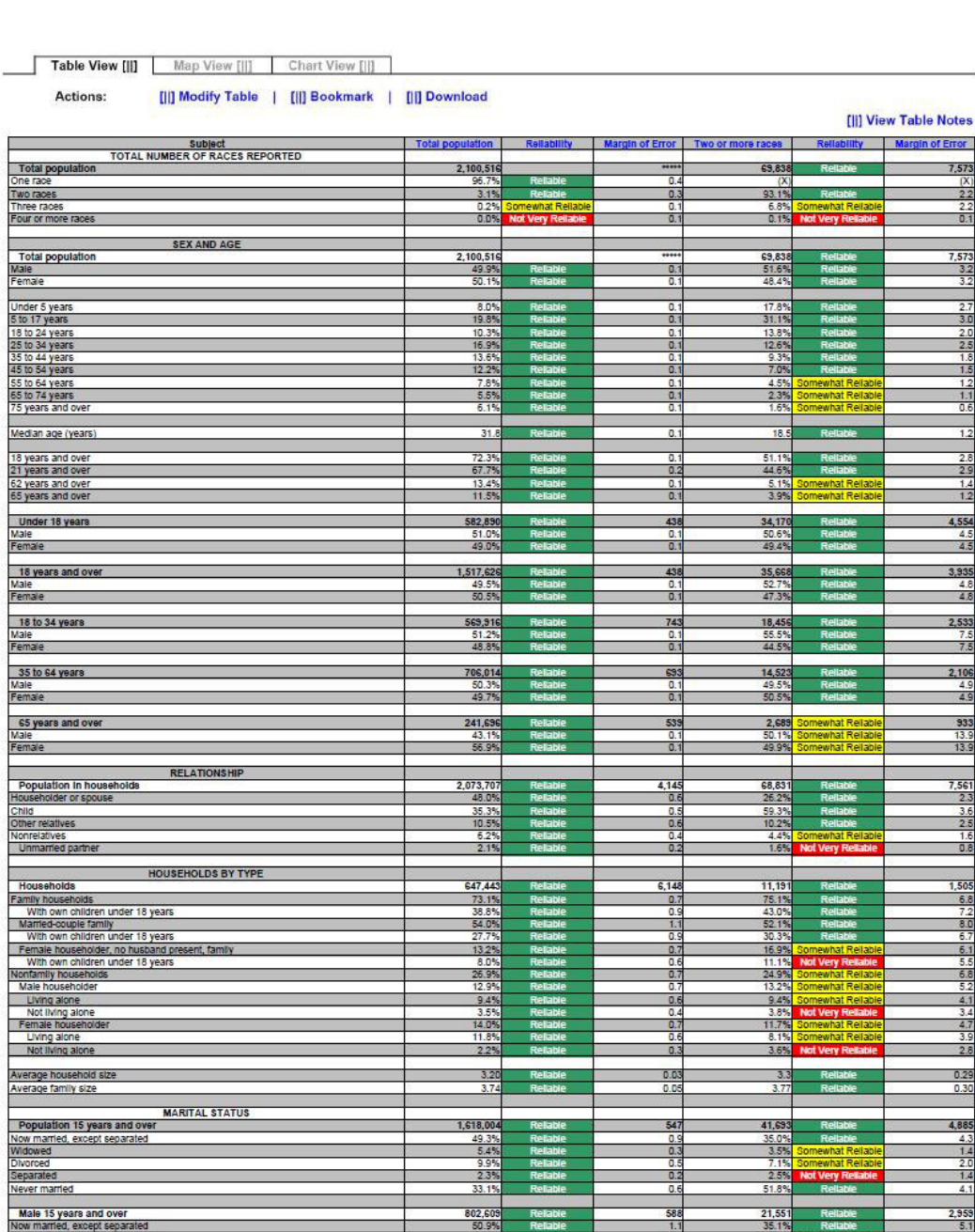

2008 American Community Survey 1-Year Estimates

Selected Population Profile in Anytown, USA<br>Universe: Total Population of Two or More Races in Anytown, USA

 $\bullet$ 

Table ID<br>S201

Figure 31: Selected Population Profile Table with the Legend Behind a Link and Red First in the Legend (B1): Top Middle

| Never married                                                                                                    | 33.1%                  |                      | 0.6                              | 51.8%                 |                                        | 4.1                             |
|----------------------------------------------------------------------------------------------------|------------------------|----------------------|----------------------------------|-----------------------|----------------------------------------|---------------------------------|
|                                                                                                    |                        |                      |                                  |                       |                                        |                                 |
| Male 15 years and over<br>Now married, except separated                                                                                                    | 802.60<br>50.9%        |                      | 588<br>1.1                       | 21.55<br>35.1%        |                                        | 2,955<br>5.1                    |
| Widowed                                                                                                    | $\frac{2.2\%}{8.1\%}$  |                      | $\frac{0.3}{0.6}$                | 1.5%                  | <b>Very R</b>                          | 1.3                             |
| Divorced<br>Separated                                                                                                    | 1.8%                   | Re<br>Reliable       | O.                               | 6.1%<br>1.2%          | ewhat Reilah                           | $\frac{2.5}{1.0}$               |
| Never married                                                                                                    | 37.1%                  | Relia                | 0.8                              | 56.1%                 | $\overline{R}$                         | 5.4                             |
| Female 15 years and over                                                                                                    | 815,395                |                      | 465                              |                       |                                        | 3,158                           |
| Now married, except separated                                                                                                    |                        | R                    | $\overline{0.9}$                 | 20,142                |                                        |                                 |
| Widowed<br>Divorced                                                                                                    | 8.5%<br>11.6%          | <b>Reliable</b>      | 0.4<br>0.7                       | 5.6%<br>8.3%          | Somewhat Reliabl<br>ewhat Reliabl      | 25                              |
| Separated                                                                                                    | 2.9%                   | Re                   | 0.3                              | 3.9%                  | <b>Not Very Re</b>                     | $^{2.4}$                        |
| Never married                                                                                                    | 29.2%                  | Relable              | 0.7                              | 47.2%                 | Reliable                               | 6.4                             |
|                                                                                                    |                        |                      |                                  |                       |                                        |                                 |
| <b>Population 3 years and over enrolled in SCHOOL ENROLLMENT</b><br>Nursery school, preschool<br>Kindergarien                                                                                                    | 593,02                 |                      | 141                              | 30,472                |                                        | 4,341                           |
|                                                                                                    | 5.0%                   |                      | 0.5                              | 7.3%                  | Somewhat Reliabl<br>that Rollah        | $\frac{22}{16}$                 |
| Kindergarten<br>Elementary school (grades 1-8)                                                                                                    | 5.0%<br>43.5%          | <b>Reliable</b><br>R | 0.5<br>0.8                       | 4.5%<br>40.6%         |                                        | 4.2                             |
| High school (grades 9-12)<br>College or graduate school                                                                                                    | 23.8%                  | R)                   | 0.6                              | 27.8%                 | Reliable                               | 47                              |
|                                                                                                    | 22.7%                  |                      | 1.0                              | 19.9%                 |                                        | 3.9                             |
| Male 3 years and over enrolled in school                                                                                                    | 292.463                | <b>R</b>             | 5.21                             | 15.45                 |                                        | 2,822                           |
|                                                                                                    | 75.2%<br>20.2%         | R                    | $\mathbf{1}$<br>$\overline{1}$   | 77.6%<br>18.5%        | Rel                                    | 5.8<br>5.1                      |
| Percent enrolled in kindergarten to grade 12<br>Percent enrolled in college or graduate school<br>Female 3 years and over enrolled in school<br>Percent enrolled in kindergarten to grade 12<br>Percent enrolled in Kindergarten to grade | 300,566                |                      | 5,647                            | 15,016                |                                        | 2,557                           |
| Percent enrolled in college or graduate school                                                                                                    | 69.4%<br>25.25         | R                    | 1.<br>$\overline{1}$             | 68.0%<br>21.3%        | R.                                     | 7.6<br>6.7                      |
|                                                                                                    |                        |                      |                                  |                       | omewhat Reliable                       |                                 |
| <b>EDUCATIONAL ATTAINMENT</b><br>Population 25 years and over                                                                                                    | 1.301.797              |                      | $\overline{81}$                  | 26,019                |                                        | 3,150                           |
|                                                                                                    | 22.0%                  |                      | 0.7                              | 19.1%                 |                                        | 4.1                             |
| The Elian Ngh school diplomation<br>High school graduate (includes equivalency)<br>Some college or associate's degree                                                                                                    | 25.8%                  | Reliab               | 0.8                              | 27.9%                 | <b>Rella</b>                           | 48                              |
| Bachelor's degree                                                                                                    | 32.1%<br>13.7%         | Reliable<br>Re       | 0.8<br>0.6                       | 38.7%<br>10.7%        | Rell<br>Somewhat Reliable              | 5.1<br>3.1                      |
| Graduate or professional degree                                                                                                    | 6.4%                   |                      | 0.3                              | 3.7%                  | ewhat Reliab                           | 1.5                             |
|                                                                                                    | 78.0%                  |                      | 0.7                              | 80.9%                 |                                        | 4.1                             |
| High school graduate or higher<br>Male, high school graduate or higher<br>Female, high school graduate or higher<br>Bachelor's degree or higher<br>Male, bachelor's degree or higher                                                      | 76.5%                  |                      | 1.0                              |                       |                                        |                                 |
|                                                                                                    | 79.5%                  | R<br>R               | $\frac{0.5}{0.6}$                | 80.9%<br>14.4%        | Relabia<br>R <sub>i</sub>              | $\frac{5.1}{5.1}$<br>3.3        |
|                                                                                                    | 21.0%                  | R                    | 0.7                              | 9.5%                  | Relab                                  | 3.2                             |
| Female, bachelor's degree or higher                                                                                                    | 19.2%                  |                      | 1.0                              | 19.6%                 | Somewhat Reliable                      | 5.8                             |
| <b>FERTILITY</b>                                                                                                    |                        |                      |                                  |                       |                                        |                                 |
| Women 15 to 50 years<br>Women 15 to 50 years who had a birth in the past 12 months<br>Unmarried women 15 to 50 years who had a birth in the past 12 months<br>As a part of all women with a birth in the past 12 months                   | 548,83                 |                      | 1,587                            | 16,343                |                                        | 2,920                           |
|                                                                                                    | 38,646<br>12.384       | R                    | 4,06<br>2,22                     | 1,310                 | Somewhat Reliable                      | 619<br>438                      |
| As a percent of all women with a birth in the past 12 months                                                                                                    | 32.0%                  |                      | 4.                               | 646                   | Not Very Reliable<br>Not Very Reliable | 26.5                            |
| RESPONSIBILITY FOR GRANDCHILDREN UNDER 18 YEARS                                                                                                    |                        |                      |                                  |                       |                                        |                                 |
| Population 30 years and over                                                                                                    | 1,107,12               |                      | 912                              | 20,721                |                                        | 2,686                           |
| Responsible for grandchild(ren)                                                                                                    | 5.9%<br>23.85          |                      | o.<br>3.8                        | 2.6%                  | Very                                   | 2.4<br>$\overline{\phantom{a}}$ |
|                                                                                                    |                        |                      |                                  |                       |                                        |                                 |
| VETERAN STATUS<br>Civilian population 18 years and over                                                                                                    | 1,513,20               |                      | 1,24                             | 35.552                |                                        | 3,921                           |
| Civilian veteran                                                                                                    | 9.0%                   |                      | 0.4                              | 5.9%                  | Somewhat Reliable                      | 2.6                             |
| <b>DISABILITY STATUS</b>                                                                                                    |                        |                      |                                  |                       |                                        |                                 |
| Total civilian noninstitutionalized population                                                                                                    | 2,078,753              |                      | 2,041                            | 68,875                |                                        | 7,552                           |
| With a disability                                                                                                    | 10.6%                  |                      | 0.4                              | 7.8%                  |                                        | 1.6                             |
| Civilian noninstitutionalized population under 18 years                                                                                                    | 582,753                |                      | 497                              | 34,142                |                                        | 4,553                           |
| With a disability                                                                                                    | 2.9%                   |                      | $\mathbf{0}$                     | 3.1%                  | Not Very R                             | 1.6                             |
| Civilian noninstitutionalized population 18 to 64 years                                                                                                    | 1,256,523              |                      | 2,045                            | 32,083                |                                        | 3,581                           |
| With a disability                                                                                                    | 8.8%                   |                      | 0.5                              | 8.7%                  |                                        | 2.5                             |
| Civilian noninstitutionalized population 65 years and older                                                                                                    | 239,477                |                      | 1,073                            |                       | ewhat Reliab                           | 907                             |
| With a disability                                                                                                    | 38.8%                  |                      | 1.6                              | 2,650                 | ewhat Relab                            | 17.0                            |
| <b>RESIDENCE 1 YEAR AGO</b>                                                                                                    |                        |                      |                                  |                       |                                        |                                 |
| Population 1 year and over                                                                                                    | 2.068.16               |                      | 2.86                             | 66.273                |                                        | 7,136                           |
| ame house<br>Different house in the U.S.                                                                                                    | 82.9%<br>16.4%         | R                    | $\overline{\mathfrak{a}}$<br>0.8 | 83.69<br>15.99        | R                                      | 3.0<br>29                       |
| Same county                                                                                                    | $\frac{11.5\%}{4.9\%}$ | R                    | 0.                               |                       | Relian                                 |                                 |
| Same state                                                                                                    | 3.85                   |                      | 0.5<br>$\overline{a}$            | 10.0%<br>5.9%<br>5.1% | ewhat Reliabl<br>ewhat Reliabl         | $\frac{22}{23}$                 |
| Different state                                                                                                    | 1.1%                   |                      | 0.2                              | 0.7%                  | t Very Reliable                        | 0.6                             |
| Abroad                                                                                                    | 0.7%                   | ewhat Rei            | 0.2                              | 0.5%                  | Not Very Ri                            | 0.7                             |
| PLACE OF BIRTH, CITIZENSHIP STATUS AND YEAR OF ENTRY                                                                                                    |                        |                      |                                  |                       |                                        |                                 |
| Native<br>Male                                                                                                    | 1,631,29               |                      | 12.55                            | 64,681                | R                                      | 7,113                           |
| Female                                                                                                    | 49.7%<br>50.3%         | R                    | 0.3<br>0.3                       | 51.65<br>48.49        |                                        | 3.3                             |
|                                                                                                    | 469.21                 |                      | 12.55                            | 5.157                 |                                        | 1,408                           |
| Foreign born                                                                                                    | 50.7%                  |                      | 13                               | 52.49                 |                                        | 9.3                             |
| Female                                                                                                    | 49.3%                  |                      | $\overline{1}$                   | 47.6%                 |                                        | 9.3                             |
|                                                                                                    | 176,148                |                      | 7.182                            | 3,185                 | omewhat Reliable                       | 825                             |
| Foreign born; naturalized U.S. citizen<br>Male                                                                                                    |                        |                      |                                  | 53.9%                 | mewhat Reliabl                         | 14.2                            |
| Female                                                                                                    | 53.5%                  |                      | 1.5                              | 46.1%                 | Somewhat Reliable                      | 14.2                            |
| Foreign born; not a U.S. citizen<br>For<br>Main                                                                                                    | 293,073                |                      | 12,96                            | 1,972                 | mewhat Reliab                          | 833                             |
| Female                                                                                                    | 53.34<br>46.7%         |                      | Ŧ<br>1.5                         | 50.1%<br>49.9%        | omewhat Reliab<br>hat Reliab           | 14.4<br>14.4                    |
|                                                                                                    |                        |                      |                                  |                       |                                        |                                 |
| Population born outside the United States<br>Entered 2000 or later                                                                                                    | 469,218<br>22.4%       |                      | 12,55<br>$\overline{\mathbf{1}}$ | 8.3%                  | 5,157 Somewhat Reliabl                 | 1,408<br>61                     |
| Entered 1990 to 1999                                                                                                    | 25.3%                  |                      | 17                               | 21.1%                 | Not Very Reliable                      | 10.2                            |
| Entered before 1990                                                                                                    | 52.3%                  |                      | 1.5                              | 70.6%                 |                                        | 10.8                            |
| WORLD REGION OF BIRTH OF FOREIGN BORN                                                                                                    |                        |                      |                                  |                       |                                        |                                 |
| Foreign-born population excluding population born at sea                                                                                                    | 469,218                |                      | 12,558                           | 5,157                 | Somewhat Reliabl                       | 1,408                           |
|                                                                                                    | 5.5%                   |                      | 0.7                              | N                     |                                        | N                               |

Figure 32: Selected Population Profile Table with the Legend Behind a Link and Red First in the Legend (B1): Bottom Middle

| Asia<br>Africa                                                                                                    | $\frac{17.1\%}{1.4\%}$ |        | 0.8                 | N                      |                                              | $\frac{N}{N}$                             |
|----------------------------------------------------------------------------------------------------|------------------------|--------|---------------------|------------------------|----------------------------------------------|-------------------------------------------|
| Oceania                                                                                                    | 0.7%                   |        | 0.4                 | Ñ<br>N                 |                                              | N                                         |
| Latin America                                                                                                    | 73.0%                  |        | $\overline{1}$      | N                      |                                              |                                           |
| Northern America                                                                                                    | 2.2%                   |        | 0.4                 |                        |                                              | $\frac{1}{N}$                             |
| LANGUAGE SPOKEN AT HOME AND ABILITY TO SPEAK ENGLISH                                                                                                    |                        |        |                     |                        |                                              |                                           |
| Population 5 years and over                                                                                                    | 1,932,948              |        |                     | 57,414                 |                                              | 6,608                                     |
| English only<br>Language other than English                                                                                                    | 61.1%                  |        | 0.7                 | 76.3%                  |                                              | 48                                        |
| Speak English less than "very we                                                                                                    | 16.9%                  |        | 0.6                 | 7.1%                   | R<br>what Reliab                             | 2.0                                       |
|                                                                                                    |                        |        |                     |                        |                                              |                                           |
| <b>EMPLOYMENT STATUS</b>                                                                                                    | 1,584,308              |        | 2.80                | 39.15                  |                                              |                                           |
| Population 16 years and over<br>In labor force                                                                                                    | 63.8%                  |        | 0.7                 | 64.5%                  |                                              | 4,480<br>4.1                              |
| Civilian labor force                                                                                                    | 63.5%                  |        | 07                  | 64.2%                  |                                              | 41                                        |
| Employed                                                                                                    | 57.2%                  | R      | 0.7                 |                        |                                              | 4.1                                       |
| Unemployed<br>Percent of civilian labor force                                                                                                    | 6.3%                   | R      | $rac{0.5}{0.7}$     | $\frac{9.6\%}{15.0\%}$ | iat Re                                       | $rac{2}{39}$                              |
| Armed Force                                                                                                    | 0.3%                   |        | $\overline{0}$      |                        | ery                                          | 0.4                                       |
| Not in labor force                                                                                                    | 36.2%                  |        | 0.7                 | 35.5%                  |                                              | 4.1                                       |
| Females 16 years and over                                                                                                    | 798,55                 |        | ,903                | 18,816                 |                                              |                                           |
| Females 16 years<br>In labor force<br>Civilian labor force                                                                                                    | 55.7%                  | R      | 0.9                 | 57.9%                  |                                              | 2.843                                     |
| Employed                                                                                                    | 55.6%                  |        | 0.9<br>0.9          | 57.9%<br>49.1%         |                                              | 5.9                                       |
|                                                                                                    | 49.9%<br>5.7%<br>10.2% |        | $rac{0.6}{0.9}$     | $\frac{8.8\%}{15.1\%}$ | ewhat Reliab                                 | $\frac{5.1}{3.4}$                         |
| Unemployed<br>Percent of civilian labor force                                                                                                    |                        |        |                     |                        | what Reliab                                  |                                           |
| <b>COMMUTING TO WORK</b>                                                                                                    |                        |        |                     |                        |                                              |                                           |
|                                                                                                    | 880,102<br>75.3%       |        | 10,454              | 20,35                  |                                              | $\frac{2,160}{4.5}$                       |
|                                                                                                    |                        |        |                     |                        |                                              |                                           |
|                                                                                                    | 14.7%<br>1.6%          |        | 08<br>0.3           | 16.2%<br>1.1%          | it Very R                                    | 4.4<br>1.4                                |
|                                                                                                    | 2.0%                   | R      | 0.5                 | 0.9%                   | Very R                                       | 0.8                                       |
|                                                                                                    | 1.5%<br>4.9%           |        |                     | 4.0%                   | Very                                         | 1.8                                       |
| Workers 16 years and over<br>Car, Yuck, or van - drove alone<br>Car, Yuck, or van - carpooled<br>Public Iransportation (excluding taxicab)<br>Walked<br>Where mans<br>Wean travel time to work (minutes)<br>Mean travel time to work (minutes)                  | 31.5                   |        | 0.5<br>0.6          | 33 S                   |                                              | 2.1<br>4.1                                |
|                                                                                                    |                        |        |                     |                        |                                              |                                           |
| <b>OCCUPATION</b><br>Continue amployed population 15 occurs 100<br>Christian amployed population 15 years and Orler Managemer, professor<br>Service completions, and revised completions<br>Save and office cocupations<br>The amployed population is the state |                        |        |                     |                        |                                              |                                           |
|                                                                                                    | 906,862<br>28.9%       |        | 10,664<br>0.9       | 21,38<br>26.0%         |                                              | 2,508                                     |
|                                                                                                    | 19.3%                  |        | $\overline{R}$      | 22.4%                  |                                              | $rac{52}{6.0}$                            |
|                                                                                                    | 26.9%<br>1.05          |        | 1.0<br>0.3          | 29.0%<br>0.0%          | <b>It Very R</b>                             | 0.9                                       |
|                                                                                                    | 11.6%                  |        | $\overline{a}$      | 10.3%                  | ewhat Reliabl                                | A3                                        |
|                                                                                                    | 12.2%                  |        | 0.7                 | 12.2%                  | newhat Reliable                              | 3.5                                       |
|                                                                                                    | 508.219                |        | 1.005               | 12.14                  |                                              |                                           |
|                                                                                                    |                        |        |                     | 18.8%                  | tellab                                       |                                           |
|                                                                                                    | 17.4%                  |        | $\overline{12}$     | 19.0%                  |                                              | $\frac{2,004}{5.5}$<br>6.6                |
|                                                                                                    | 18.6<br>12%            |        | 0.4                 | 0.0%                   | ot Very Reitable                             | 1.6                                       |
|                                                                                                    | 20.3%                  |        | 1.3                 | 17.7%                  | ewhat Reliabl                                | 6.9                                       |
|                                                                                                    | 17.0%                  |        | 1.0                 | 19.6%                  | hat Reliab                                   | 5.5                                       |
| <b>Female civilian employed population 16 years and over<br/>Managemet, professional, and realed cooppations<br/>Genice compations<br/>Calen and office cocouplions<br/>Caminochine, experimental populations<br/>Compatibion, exercistic profession</b>        | 398,643                |        | 6,857               | 9,247                  |                                              | 1,693                                     |
|                                                                                                    | 33.4%<br>21.8%         |        | $\overline{1}$      | 35.4%<br>26.9%         |                                              |                                           |
|                                                                                                    | 37.5%                  | R      | $+1.1$<br>1,4       | 34.6%                  | ewhat<br>ewhat Reliab                        | $\frac{83}{93}$<br>$\frac{23}{21}$<br>0.8 |
|                                                                                                    | 0.7%                   | what R | 0.2                 | 0.0%                   | Not Very Reliable<br>Not Very Reliable       |                                           |
| Construction, extraction, maintenance, and repair occupations                                                                                                    | 0.6%<br>6.1%           | Relia  | 0.<br>0.8           | 2.6%                   | <b>Not Very Reliable</b>                     | 23                                        |
|                                                                                                    |                        |        |                     |                        |                                              |                                           |
| INDUSTRY<br>Chrillian employed population 16 years and over<br>Agriculture, forestly, fishing and hunting, and mining<br>Constructuring<br>Windesale trade<br>Throesale trade                                                                                   | 906.863                |        | 10.664              | 21.388                 |                                              | 2,508                                     |
|                                                                                                    | 1.3%                   | R      | 0.3                 | 0.0%                   |                                              | 0.9                                       |
|                                                                                                    | 10.4%                  |        | O.                  | 5.6%                   | Somewhat Reliabl                             | 2.5                                       |
|                                                                                                    | 9.9%<br>रदेश           |        | 0.6                 | 10.2%<br>24%           | Somewhat Reliabl<br><b>Not Very Reliable</b> | $\frac{3.6}{2.4}$                         |
|                                                                                                    | 12.7%                  |        | 0.6                 | 14.9%                  | Somewhat Reliable                            | 4.3                                       |
|                                                                                                    | 5.6%                   | R      | 0.5                 | 10.0%                  | mewhat Reliabl                               | 4.4                                       |
| The Retail trade<br>Transportation and warehousing, and utilities<br>Information<br>Finance and Insurance, and real estate and re                                                                                                    | 1.7%                   |        | 0.2<br>0.4          | $\frac{2.1\%}{4.0\%}$  | Not Very Rella<br>Not Very Reliable          | $\frac{1.5}{2.1}$                         |
|                                                                                                    |                        |        |                     |                        |                                              |                                           |
|                                                                                                    | 9.5%                   |        | 0.6                 | 13.0%                  | Somewhat Reliable                            | $4.4$<br>$5.2$<br>$3.5$                   |
|                                                                                                    | 19.9%<br>11.0%         | Re     | 0.9<br>0.8          | 20.5%<br>9.3%          | Somewhat Reliable<br>Somewhat Reliable       |                                           |
|                                                                                                    | 4.7%                   |        | 0.9                 | 5.0%                   | <b>Pwhat Reliable</b>                        | $\frac{2.3}{1.5}$                         |
| umumation<br>France and insurance, and real estate and rental and leasing<br>Professional serientific, and management, and administrative and waste management<br>Educational serience, and real and and accord assetsince<br>Aftas, enter                      | 4.4%                   |        | 0.4                 | 29%                    | t Very Re                                    |                                           |
| <b>CLASS OF WORKER</b>                                                                                                    |                        |        |                     |                        |                                              |                                           |
| Civilian employed population<br>Private wage and salary workers<br>Government workers<br>Civilian employed population 16 years and over                                                                                                    | 906,862                |        | 10,664              | 21,388                 |                                              | $\frac{2,508}{4.6}$                       |
|                                                                                                    | 76.5%                  |        | 0.9                 | 77.5%<br>15.1%         |                                              |                                           |
|                                                                                                    | 8.1%                   |        | 0.7                 | 7.4%                   | hat Reliabl                                  | $\frac{27}{0.9}$                          |
| Self-employed workers in own not incorporated business<br>Unpaid family workers                                                                                                    | 0.2%                   |        | 0.1                 | 0.0%                   | Not Very R                                   |                                           |
| INCOME IN THE PAST 12 MONTHS (IN 2008 INFLATION-ADJUSTED DOLLARS                                                                                                    |                        |        |                     |                        |                                              |                                           |
| INCOME IN THE PAST 12 MON<br>Households<br>Median household income (dollars)                                                                                                    | 647,443                |        | 6,148               | 11,191<br>52,012       |                                              | 1,505<br>7,512                            |
|                                                                                                    |                        |        |                     |                        |                                              |                                           |
| Median household Income (dollars)<br>With exempts<br>With Scotal Security Income<br>With Scotal Security Income<br>With Scotal Security Income<br>With Scotal Security Income<br>With Supplemental Security Income<br>With Scotal Security I                    | 79.9%                  |        | $\overline{a}$      | 83.89                  |                                              | 54                                        |
|                                                                                                    | 72,948                 |        | 1,364<br>0.5        | 70,185                 |                                              | 9,631<br>5.7                              |
|                                                                                                    | 26.4%<br>15,500        |        | 314                 | 10.643                 |                                              | 1,169                                     |
|                                                                                                    | 4.1%                   | R      | 0.4                 | 4.1%                   |                                              |                                           |
|                                                                                                    | 9,124<br>2.9%          |        | 56,<br>0.3          | 6,033<br>3.8%          | ewhat Reliabl<br>t Very R                    | 1,716<br>29                               |
|                                                                                                    | 5,330                  |        | 551                 | 5,906                  |                                              | 2,459                                     |
|                                                                                                    | 18.3%                  |        | 0.7                 | 22.49                  |                                              | 5.3                                       |
|                                                                                                    | 22.425<br>43%          |        | 912<br>a.           | 22.115<br>3.1%         |                                              | 5.024<br>2.0                              |
|                                                                                                    |                        |        |                     |                        |                                              |                                           |
| Mishi ood Stamp Benenis<br>Marilles<br>Marined-couple family<br>Marined-couple family<br>Median Income (dollars)                                                                                                    | 473,263                | P.     | 7,070<br>1,55       | 8,405<br>65,619        |                                              | $\frac{1,354}{13,424}$                    |
|                                                                                                    | 64,594                 | R      |                     | 69.4%                  |                                              |                                           |
|                                                                                                    | 75,86                  |        | 1,511               | 72,724                 |                                              | 10,818                                    |
|                                                                                                    | 8.1%<br>51,26          | R      | $\frac{0.7}{4,775}$ | 8.1%<br>28,235         |                                              | 4.6                                       |
| Male householder, no spouse present, family<br>Median income (dollars)<br>Female householder, no husband present, family<br>Median income (dollars)                                                                                                    | 18.1%                  |        | īΤ                  | 59                     |                                              | 21,320                                    |
|                                                                                                    | 34,335                 |        | 904                 | 41,055                 |                                              | 5.184                                     |
| Individuale<br>Per capita income (dollars)                                                                                                    | 2,100,516              |        |                     | 69,838                 |                                              | 7,573                                     |
|                                                                                                    | 24.301                 |        | 477                 | 12.989                 |                                              |                                           |

Figure 33: Selected Population Profile Table with the Legend Behind a Link and Red First in the Legend (B1): Bottom

| With earnings for full-time, year-round workers:                                                    |                 |                                        |                           |                       |                                                    |                     |
|----------------------------------------------------------------------------------------------------|-----------------|----------------------------------------|---------------------------|-----------------------|----------------------------------------------------|---------------------|
| Male                                                                                                | 381.43          |                                        | 8.15                      | 7.60                  |                                                    | 1.467               |
| Female                                                                                              | 238,805         | Rg                                     | 6.63                      | 5,609                 | R                                                  | 1,298               |
| Mean earnings (dollars) for full-time, year-round workers:                                          |                 |                                        |                           |                       |                                                    |                     |
| Maje                                                                                                | 57 693          |                                        | 1.427                     | 51.966                |                                                    | 7.568               |
| Femal                                                                                               | 43,122          |                                        | 1,032                     | 35,327                | R.                                                 | 6,362               |
| Median earnings (dollars) full-time, year-round workers:                                            |                 |                                        |                           |                       |                                                    |                     |
| Male                                                                                                | 46,83           |                                        | 1,074                     | 41,770                |                                                    | 3,199               |
| Female                                                                                              | 36,153          | Reliabl                                | 893                       |                       | 29,939 Somewhat Reliable                           | 8,534               |
|                                                                                                    |                 |                                        |                           |                       |                                                    |                     |
| POVERTY RATES FOR FAMILIES AND PEOPLE FOR WHOM POVERTY STATUS IS                                    |                 |                                        |                           |                       |                                                    |                     |
| <b>DETERMINED</b>                                                                                   |                 |                                        |                           |                       |                                                    |                     |
| All families                                                                                        | 9.39<br>13.4%   |                                        | 0.7<br>$\overline{1}$     | $\frac{3.5\%}{4.6\%}$ | Not Very Reliable<br>Not Very Reliable             | $\frac{23}{35}$     |
| With related children under 18 years                                                                |                 | Relable                                |                           |                       |                                                    |                     |
| With related children under 5 years only                                                            | 13.3%           | Relable<br>Relable                     | $\frac{2.7}{0.7}$         | N<br>N                |                                                    | N<br>Ñ              |
| Married-couple family<br>With related children under 18 years                                       | 7.2%            | Relable                                | 1.1                       | N                     |                                                    |                     |
| With related children under 5 years only                                                            | 3.4%            |                                        | 1.6                       | N                     |                                                    | $\mathbf{N}$<br>N   |
| Female householder, no husband present, family                                                      | 25.3%           | R                                      | 2.7                       | N                     |                                                    | <b>N</b>            |
| With related children under 18 years                                                                | 31.9%           | Relable                                | 34                        | N                     |                                                    |                     |
| With related children under 5 years only                                                            | 40.0%           | Somewhat Reliable                      | 10.1                      | N                     |                                                    | $\frac{N}{N}$       |
|                                                                                                    |                 |                                        |                           |                       |                                                    |                     |
| All people                                                                                          | 12.6%           |                                        | 0.7                       |                       | 10.2% Somewhat Reliabl                             | 3.3                 |
| Under 18 years                                                                                      | 17.0%           | Reliable                               | 14                        |                       | 9.9% Somewhat Reliable<br>9.7% Somewhat Reliable   | 46                  |
| Related children under 18 years                                                                     | 16.6%           | Relable                                | 1.4                       |                       |                                                    | 4.6                 |
| Related children under 5 years                                                                      |                 | Reliable                               | 2.3                       | 7.0%                  |                                                    | 43                  |
| Related children 5 to 17 years                                                                      | 15.6%           | Relable                                | 1.4                       | 11.3%                 | <b>Not Very Reliable<br/>Not Very Reliable</b>     | 5.7                 |
| 18 years and over                                                                                   | 10.9%           | Reliable                               | 0.6                       |                       | 10.6% Somewhat Reliable<br>10.9% Somewhat Reliable | 34                  |
| 18 to 64 years                                                                                      | 11.4%           | Reliable                               | 0.7                       |                       |                                                    | 3.7                 |
| 65 years and over                                                                                   | 7.8%            | Reliable                               | $\overline{\mathfrak{g}}$ | 6.7%                  | <b>Not Very Reliable</b>                           | 8.7                 |
| People in families                                                                                  | 10.4%           | Reliable                               | 0.8                       |                       | 7.1% Somewhat Reliable                             | 3.3                 |
| Unrelated Individuals 15 years and over                                                             | 25.2%           | Rollable                               | 1.6                       | 45.1%                 | Somewhat Reliable                                  | 11.5                |
|                                                                                                    |                 |                                        |                           |                       |                                                    |                     |
| <b>HOUSING TENURE</b>                                                                               |                 |                                        |                           |                       |                                                    |                     |
| Occupied housing units                                                                              | 647,443         |                                        | 6,148                     | 11,191                | <b>Reliable</b>                                    | 1,505               |
| Owner-occupied housing units                                                                        | 67.7%<br>32.3%  | Relable                                | 0.9<br>0.9                | 65.7%<br>34.3%        |                                                    | 6.0                 |
| Renter-occupied housing units                                                                       |                 |                                        |                           |                       | Rellat                                             | 6.0                 |
| Average household size of owner-occupied unit                                                       | 3.22            |                                        | 0.04                      | 3.40                  | Reliable                                           | 0.34                |
| Average household size of renter-occupied unit                                                      | 3.16            |                                        | 0.07                      | 3.11                  |                                                    | 0.51                |
|                                                                                                    |                 |                                        |                           |                       |                                                    |                     |
| UNITS IN STRUCTURE                                                                                  |                 |                                        |                           |                       |                                                    |                     |
| Occupied housing units                                                                              | 647,443         |                                        | 6,148                     | 11,191                |                                                    | 1,505               |
| 1-unit, detached or attached                                                                        | 74.5%           | Relatie<br>Relatie                     | 0.9                       | 72.8%                 | <b>Relabi</b>                                      | 6.4                 |
| 2 to 4 units                                                                                        | 4.9%            |                                        | 0.5                       | 4.0%                  | <b>Not Very Rel</b>                                | 2.6                 |
|                                                                                                    | 11.8%           | Relable                                | 0.6                       | 14.7%                 | Somewhat Reliable                                  | 5.8                 |
| 5 or more units<br>Mobile home, boat, RV, van, etc.                                                 | 8.8%            | Reliable                               | 0.5                       | 8.5%                  | Somewhat Reliabl                                   | 3.8                 |
|                                                                                                    |                 |                                        |                           |                       |                                                    |                     |
| <b>YEAR STRUCTURE BUILT</b>                                                                         |                 |                                        |                           |                       |                                                    |                     |
| Occupied housing units                                                                              | 647.443         | Re                                     | 6,148                     | 11,191                | Reliat                                             | $\frac{1,505}{5.8}$ |
| Built 2000 or later                                                                                 | 26.2%           | Relat                                  | 0.9                       | 21.4%                 | Somewhat Reliabl                                   |                     |
| Bullt 1990 to 1999                                                                                  | 16.5%           | Relable<br>Relable                     | $\mathbf{0}$              | 15.6%                 | mewhat Reliab                                      | 5.5                 |
| Built 1980 to 1989                                                                                  | 22.7%<br>23.3%  |                                        | 0.9                       | 20.8%<br>24.4%        | ewhat Reliabl                                      | 5.3                 |
| Built 1960 to 1979                                                                                  | 9.2%            | Relable<br>Relable                     | 0.9<br>0.6                | 11.4%                 | Reliable<br>newhat Reliable                        | 5.8<br>52           |
| Built 1940 to 1959<br>Built 1939 or earlier                                                         | 2.0%            | Re                                     | 0.3                       | 6.4%                  | <b>Not Very Reliable</b>                           | $\frac{1}{3.8}$     |
|                                                                                                    |                 |                                        |                           |                       |                                                    |                     |
| <b>VEHICLES AVAILABLE</b>                                                                           |                 |                                        |                           |                       |                                                    |                     |
| Occupied housing units                                                                              | 647,44          |                                        | 6,148                     | 11,191                |                                                    | 1,505               |
| None                                                                                                | 5.4%            | Relable                                | 0.4                       | 6.6%                  | Not Very Ru                                        | 4.1                 |
| 1 or more                                                                                           | 94.6%           | Relate                                 | 0.4                       | 93.4%                 |                                                    | 4.1                 |
|                                                                                                    |                 |                                        |                           |                       |                                                    |                     |
| <b>HOUSE HEATING FUEL</b>                                                                           |                 |                                        |                           |                       |                                                    |                     |
| Occupied housing units                                                                              | 647.443         | Reliable                               | 6.148                     | 11.191                | Re                                                 | 1,505               |
| Gas                                                                                                 | 79.5%           | Reliable                               | 0.8                       | 63.5%                 | Rellable                                           | 6.9                 |
| Electricity                                                                                         | 17.9%           | Relabie                                | 0.8                       | 30.6%                 | Reliable                                           | 6.5                 |
| All other fuels                                                                                     | 1.0%            |                                        | 0.2                       |                       | <b>Not Very Reliable</b>                           | 2.9                 |
| No fuel used                                                                                        | 1.6%            | Relate                                 | 0.3                       | 2.1%                  | <b>Not Very Reliable</b>                           | 1.6                 |
|                                                                                                    |                 |                                        |                           |                       |                                                    |                     |
| SELECTED CHARACTERISTICS                                                                            |                 |                                        |                           |                       | Reliable                                           | 1,505               |
| Occupied housing units                                                                              | 647,443<br>1.0% | Relable<br>tewhat Reliab<br>  Reliable | 6,148                     | 11,191                |                                                    |                     |
| No telephone service available                                                                      | 6.6%            |                                        | 0.3<br>0.5                | $\mathbb{N}$<br>4.1%  | <b>Not Very Reliable</b>                           | N<br>3.4            |
| 1.01 or more occupants per room.                                                                    |                 |                                        |                           |                       |                                                    |                     |
| SELECTED MONTHLY OWNER COSTS AS A PERCENTAGE OF HOUSEHOLD                                           |                 |                                        |                           |                       |                                                    |                     |
| <b>INCOME IN THE PAST 12 MONTHS</b>                                                                 |                 |                                        |                           |                       |                                                    |                     |
|                                                                                                    |                 |                                        |                           |                       |                                                    |                     |
| Housing units with a mortgage (excluding units where SMOC cannot be computed                        | 333,556         |                                        | 7,516                     | 6,236                 | <b>Reliable</b><br>Reliable                        | 1,047               |
| Less than 30 percent<br>30 percent or more                                                          | 41.5%           | Relable<br>Relable<br>Relable          | 1.5                       | 48.3%                 |                                                    | 8.5                 |
|                                                                                                    | 58.5%           |                                        | 1.5                       | 51.7%                 | Reliable                                           | 8.5                 |
|                                                                                                    |                 |                                        |                           |                       |                                                    |                     |
| <b>OWNER CHARACTERISTICS</b>                                                                        |                 |                                        |                           |                       |                                                    |                     |
| Owner-occupied housing units                                                                        | 438,193         |                                        | 7,263                     | 7,352                 | Relial                                             | 1,125               |
| Median value (dollars)                                                                              | 329,600         | Reliable                               | 4,045                     | 313,000               | Rellabi                                            | 26,719              |
| Median selected monthly owner costs with a mortgage (dollars)                                       | 2,232           | Relatie<br>Relatie                     | 39                        | 1,881                 | Rellab                                             | $\frac{194}{153}$   |
| Median selected monthly owner costs without a mortgage (dollars)                                    | 456             |                                        | 13                        | 458                   | Somewhat Reliabl                                   |                     |
|                                                                                                    |                 |                                        |                           |                       |                                                    |                     |
| GROSS RENT AS A PERCENTAGE OF HOUSEHOLD INCOME IN THE PAST 12                                       |                 |                                        |                           |                       |                                                    |                     |
| <b>MONTHS</b>                                                                                       |                 |                                        |                           |                       |                                                    |                     |
|                                                                                                    |                 | <b>Religion</b>                        | 6,296                     |                       | Rellable                                           |                     |
| Occupied units paying rent (excluding units where GRAPI cannot be computed)<br>Less than 30 percent | 201,097         | Relatie                                | 2.0                       |                       | 3,473 Reliable<br>33.8% Somewhat Reliabl           | $\frac{846}{12.1}$  |
| 30 percent or more                                                                                  | 61.3%           |                                        | 2.0                       | 66.2%                 | Rellal                                             | 12.1                |
|                                                                                                    |                 |                                        |                           |                       |                                                    |                     |
| <b>GROSS RENT</b>                                                                                   |                 |                                        |                           |                       |                                                    |                     |
| Occupied units paying rent                                                                          | 202,547         |                                        | 6,423                     | 3,517                 | Reliabi                                            | 853                 |
| Median gross rent (dollars)                                                                         | 1,147           |                                        | 23                        | 1,201                 | <b>Re</b>                                          | 169                 |
|                                                                                                    |                 |                                        |                           |                       |                                                    |                     |

ource: U.S. Census Bureau, 2008 American Community Survey

Figure 34: Selected Population Profile Table with the Legend Behind a Link and Green First in the Legend (B2): Top

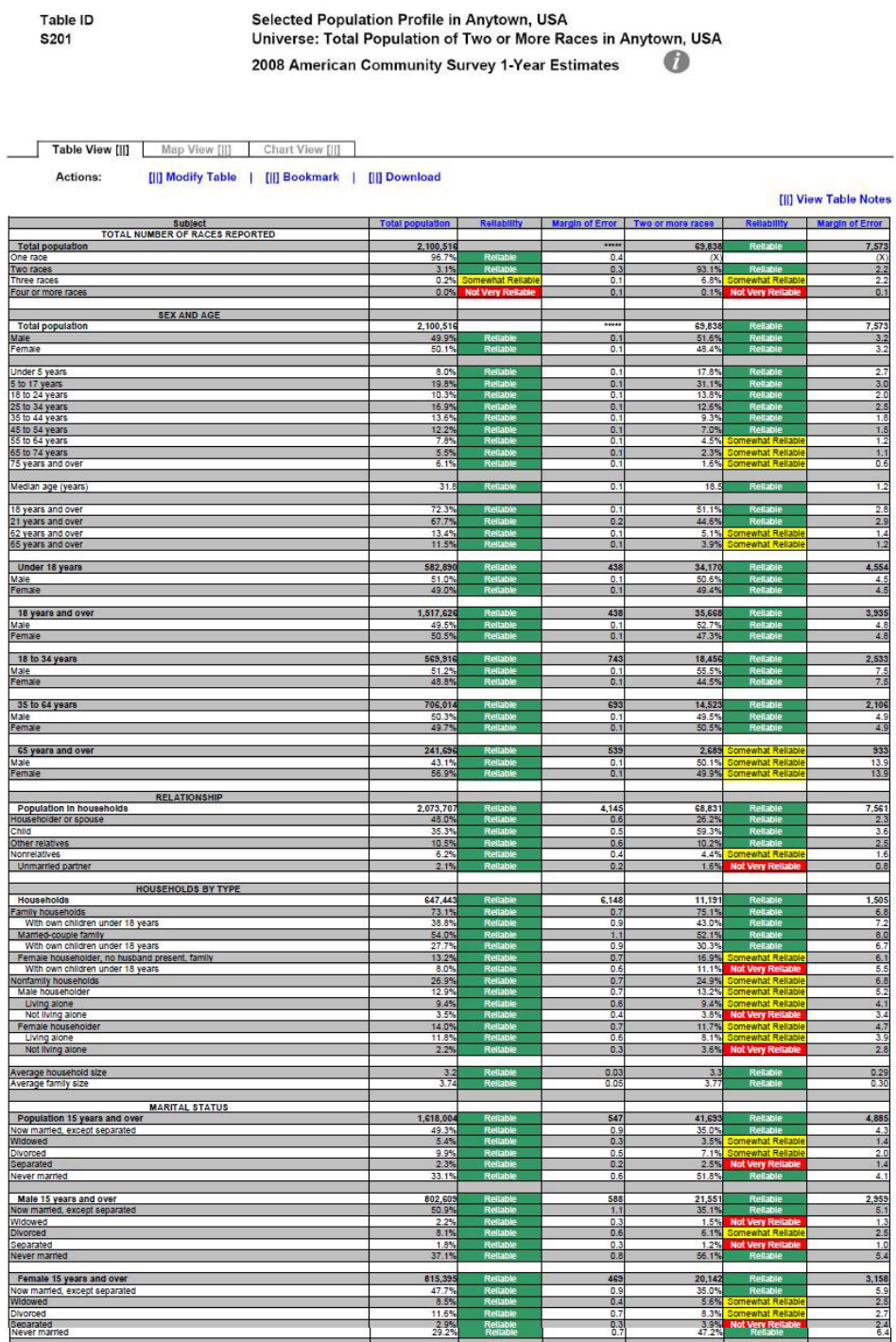

Figure 35: Selected Population Profile Table with the Legend Behind a Link and Green First in the Legend (B2): Top Middle

| Widowed<br>Divorced                                                                                                    | $\frac{2.2\%}{8.1\%}$   |                 | $\frac{0.3}{0.6}$   |                        | 1.5% Not Very Reliable<br>15.1% Somewhat Reliable | $\frac{1.3}{2.5}$                |
|----------------------------------------------------------------------------------------------------|-------------------------|-----------------|---------------------|------------------------|---------------------------------------------------|----------------------------------|
| Separated<br>Never married                                                                                                    | 1.85<br>37.1%           |                 | $\frac{0.3}{0.8}$   | 1.2%<br>56.19          | sy R                                              | 1.0<br>5.4                       |
|                                                                                                    |                         |                 | 469                 |                        |                                                   |                                  |
| Female 15 years and over<br>Now married, except separated                                                                                                    | 815,395<br>47.7%        | R               | 0.9                 | 20,142<br>35.0%        |                                                   | 3,158<br>5.9                     |
| Widowed                                                                                                    | 8.5%<br>11.6%           |                 | 0.4<br>0.7          | 5.6%<br>8.3%           |                                                   | 2.5                              |
| Divorced<br>Seoarated<br>Never married                                                                                                    | 2.9%                    | Relia           | 0.3                 | 3.9%                   | <b>Not Very Rell</b>                              | $\frac{24}{6.4}$                 |
| <b>SCHOOL ENROLLMENT</b>                                                                                                    |                         |                 |                     |                        |                                                   |                                  |
| Population 3 years and over enrolled in school                                                                                                    | 593.029                 |                 | 7.412               | 30,472                 |                                                   | 4,341                            |
| Nurse <mark>ry school, preschool</mark><br>Kindergarten                                                                                                    | 5.0%<br>5.0%            | R               | $rac{0.5}{0.5}$     | 7.3% <sub>4.5%</sub>   | Somewhat Reliabl                                  | $\frac{2.2}{1.6}$                |
| Elementary school (grades 1-8)<br>High school (grades 9-12)                                                                                                    | 43.5%<br>23.8%          | R<br>R.         | 0.8<br>0.6          | 40.6%<br>27.8%         |                                                   | 4.2<br>4.7                       |
| College or graduate school                                                                                                    | 22.7%                   |                 | 1.0                 | 19.9%                  |                                                   | 3.9                              |
| Male 3 years and over enrolled in school<br>Percent enrolled in kindergarten to grade 12                                                                                                    | 292,469                 |                 | $\frac{5,212}{1.4}$ | 15,456                 |                                                   | $\frac{2,822}{5.8}$              |
|                                                                                                    |                         | R               | $\overline{1}$      |                        |                                                   |                                  |
| Percent enrolled in college or graduate school<br>Female 3 years and over enrolled in school<br>Percent enrolled in kindergarten to grade 12<br>Percent enrolled in college or graduate school             | 20.2%<br>300,56         |                 | 5,647               | $18.5%$<br>15,018      | ewhat Rel<br>Reliable<br>Reliable                 | $\frac{5.1}{2,557}$              |
|                                                                                                    | 69.4%                   |                 | $\frac{1.3}{1.2}$   | 68.0%                  | mewhat Reliabl                                    | 6.7                              |
| <b>EDUCATIONAL ATTAINMENT</b>                                                                                                    |                         |                 |                     |                        |                                                   |                                  |
| Population 25 years and over<br>Less than high school diploma<br>High school graduate (includes equivalency)<br>Some college or associate's degree<br>Sachelor's degree<br>Graduate or professional degree | 1,301,79<br>22.0%       |                 | 814<br>0.7          | 26,01<br>19.1%         |                                                   | 3,150<br>4.1                     |
|                                                                                                    | 25.8%<br>32.1%          | R               | 0.8<br>0.8          | 27.9%<br>38.7%         | Reliat                                            | 51                               |
|                                                                                                    | 13.79                   | R               | 0.6                 | 10.7%                  | omewhat Reliab                                    | 3.1                              |
|                                                                                                    | 6.4%                    |                 | 0.3                 | 3.7%                   | <b>Awhat Rella</b>                                | 1.5                              |
| High school graduate or higher                                                                                                    | 78.0%<br>76.5%          |                 | 0.7<br>1.0          | 80.9%<br>80.9%         |                                                   | 4.1<br>5.1                       |
| Male, high school graduate or higher<br>Female, high school graduate or higher                                                                                                    | 79.5%                   |                 | 0.8                 | 80.9%                  |                                                   | 5.1                              |
| Bachelor's degree or higher<br>Maie, bachelor's degree or higher<br>Female, bachelor's degree or higher                                                                                                    | 20.1%<br>21.0%          | Ŕ               | 0.6<br>0.7          | 14.4%<br>9.5%          |                                                   | 33<br>3.2                        |
|                                                                                                    | 19.2%                   |                 | 1.0                 | 19.6%                  | at Re                                             | 5.8                              |
| FERTILITY                                                                                                    |                         |                 |                     |                        |                                                   |                                  |
| Women 15 to 50 years<br>Women 15 to 50 years who had a birth in the past 12 months                                                                                                    | 548,893                 |                 | 1,587<br>4,060      | $\frac{16,343}{1,310}$ |                                                   | 2,920                            |
| Unmarried women 15 to 50 years who had a birth in the past 12 months<br>As a percent of all women with a birth in the past 12 months                                                                       | 12,38                   |                 | 2.226               | 646<br>49.3%           | Not Very Rell<br>Not Very Rell                    | 438                              |
| i                                                                                                    |                         |                 |                     |                        |                                                   |                                  |
| <b>RESPONSIBILITY FOR GRANDCHILDREN UNDER 18 YEARS</b><br>Population 30 years and over                                                                                                    | 1,107,128               |                 | 912                 | 20,721                 |                                                   | 2,686                            |
| Living with grandchild(ren)<br>Responsible for grandchild(ren)                                                                                                    | 5.9%<br>23.8%           |                 | 0.4<br>3.8          | 2.6%<br>Ŧ,             |                                                   | 2.4<br>$\overline{N}$            |
| <b>VETERAN STATUS</b>                                                                                                    |                         |                 |                     |                        |                                                   |                                  |
| VETER<br>Civilian population 18 years and over<br>Civilian veteran                                                                                                    | 1,513,207<br>9.0%       |                 | 1,244               | 35.552<br>5.9%         |                                                   | 3,921                            |
|                                                                                                    |                         |                 | 0.4                 |                        | Somewhat Reliab                                   | 2.6                              |
| <b>DISABILITY STATUS</b><br>DISABILITY ST                                                                                                    | 2,078,75                |                 | 2,041               | 68.875                 |                                                   | 7,552                            |
| With a disability                                                                                                    | 10.6%                   |                 | 0.4                 | 7.8%                   |                                                   | 1.6                              |
| Civilian noninstitutionalized population under 18 years<br>With a disability                                                                                                    | 582,753                 |                 | $\frac{497}{0.4}$   | 34,142                 |                                                   | $4,553$<br>$1,6$                 |
|                                                                                                    |                         |                 |                     | 3.19                   |                                                   |                                  |
| .<br>Civilian noninstitutionalized population 18 to 64 years<br>With a disability                                                                                                    | 1,256,523<br>8.8%       |                 | 2,045<br>0.5        | 32,083<br>8.7%         |                                                   | 3,581<br>2.5                     |
|                                                                                                    | 239,477                 |                 | 1,073               |                        | omewhat Relial                                    |                                  |
| Civilian noninstitutionalized population 65 years and older<br>With a disability                                                                                                    | 38.89                   |                 | 1.6                 | 2,650<br>57.0%         | omewhat Relia                                     | 907<br>17.0                      |
| <b>RESIDENCE 1 YEAR AGO</b>                                                                                                    |                         |                 |                     |                        |                                                   |                                  |
| Population 1 year and over                                                                                                    | 2,068,165               |                 | 2,868               | 66,273                 |                                                   | 7,136                            |
| Same house<br>Different house in the U.S.                                                                                                    | $\frac{82.9\%}{16.4\%}$ | R               | 0.8                 | 83.6%                  | Reliable                                          | $rac{3.0}{2.9}$                  |
| Same county<br>Different county                                                                                                    | 11.5%                   | Re              | $rac{0.7}{0.5}$     | 10.0%                  | omewhat Relia                                     | $rac{2.2}{2.3}$                  |
| Same state<br>Different state                                                                                                    | $\frac{3.8\%}{1.1\%}$   | R<br>R          | $rac{0.4}{0.2}$     | $rac{5.1%}{0.7%}$      | ewhat Rella<br>Not Very Rella                     | $\frac{2.2}{0.6}$                |
| Abroad                                                                                                    | 0.7%                    | newhat Reliabl  | 0.2                 | 0.5%                   |                                                   | 0.7                              |
| PLACE OF BIRTH, CITIZENSHIP STATUS AND YEAR OF ENTRY                                                                                                    |                         |                 |                     |                        |                                                   |                                  |
| Native<br>Male                                                                                                    | 1,631,29<br>49.7%       | R               | 12.558<br>0.3       | 64,681<br>51.6%        |                                                   | 7,113<br>3.3                     |
| Female                                                                                                    | 50.3%                   |                 | 0.3                 | 48.4%                  |                                                   | 3.3                              |
| Foreign born                                                                                                    | 469,218<br>50.7%        |                 | 12,558              | 5,157                  |                                                   | 1,408<br>9.3                     |
| Maie<br>Female                                                                                                    | 49.3%                   |                 | 1.1<br>1.1          | 52.49<br>47.6%         |                                                   | 9.3                              |
| Foreign born; naturalized U.S. citizen                                                                                                    | 176,14                  |                 | 7,182               | 3,185                  | omewhat Rella!                                    | 825                              |
| Male<br>Female                                                                                                    | 46.5%<br>53.59          | Re<br>Re        | 18<br>1.5           | 53.9%<br>46.1%         | mewhat Reliat<br>omewhat Reliat                   | $\frac{14.2}{14.2}$              |
|                                                                                                    |                         |                 |                     |                        |                                                   |                                  |
| Foreign born; not a U.S. citizen<br>Male                                                                                                    | 293,072                 |                 | 12,960              | $\frac{1,372}{50.1\%}$ | ewhat Reli<br>omewhat Reliat                      | 833                              |
| Female                                                                                                    | 46.79                   |                 | 1.5                 | 49.9%                  | mewhat Rella                                      | 14.4                             |
|                                                                                                    | 469,21                  |                 | 12,558              | 5,157                  | ewhat Relia                                       | 1,408                            |
|                                                                                                    | .49<br>25.3%            | R               | 1.6<br>1.7          | 8.3%<br>21.1%          | Not Very Relli<br>ewhat Reliable                  | 6.1<br>10.2                      |
| Population born outside the United States<br>Entered 2000 or later<br>Entered 1990 to 1999<br>Entered before 1990                                                                                          | 52.39                   |                 | 1.9                 | 70.6%                  |                                                   | 10.8                             |
| WORLD REGION OF BIRTH OF FOREIGN BORN<br>Europe<br>ARIS<br>ARIS<br>ORDRA<br>ORDRAMS<br>NOTINGS<br>NOTINGS                                                                                                  | 469,218                 |                 | 12,558              | 5,157                  | omewhat Reliabi                                   |                                  |
|                                                                                                    | 5.55                    | Rs              | $\overline{0}$      |                        |                                                   | 1,408<br>$\overline{\mathbf{x}}$ |
|                                                                                                    | 17.1%<br>1.4%           | R<br>della Rice | 0.8<br>0.5          | N<br>$\overline{N}$    |                                                   | N<br>$\overline{N}$              |
|                                                                                                    | 0.7%                    | Ri              | $\frac{0.4}{1.0}$   | N                      |                                                   | $\frac{N}{N}$                    |
|                                                                                                    | 2.2%                    |                 | 0.4                 | N                      |                                                   | N                                |
| LANGUAGE SPOKEN AT HOME AND ABILITY TO SPEAK ENGLISH<br>È                                                                                                    |                         |                 |                     |                        |                                                   |                                  |
| LaNusta SPUNEN AT P<br>English only<br>English only<br>Language other than English<br>Speak English less than "very well"                                                                                  | 1,932,94<br>61.1%       | R<br>Re         | 0.7                 | 57,414                 | Reliable<br>Reliable                              | 6,608                            |
|                                                                                                    | 38.9%                   | R               | 0.7                 | 76.3%                  | Rellat                                            | $\frac{4.5}{4.5}$                |
|                                                                                                    | 16.99                   |                 | 0.6                 | 7.1%                   | Somewhat Rel                                      | 2.0                              |

Figure 36: Selected Population Profile Table with the Legend Behind a Link and Green First in the Legend (B2): Bottom Middle

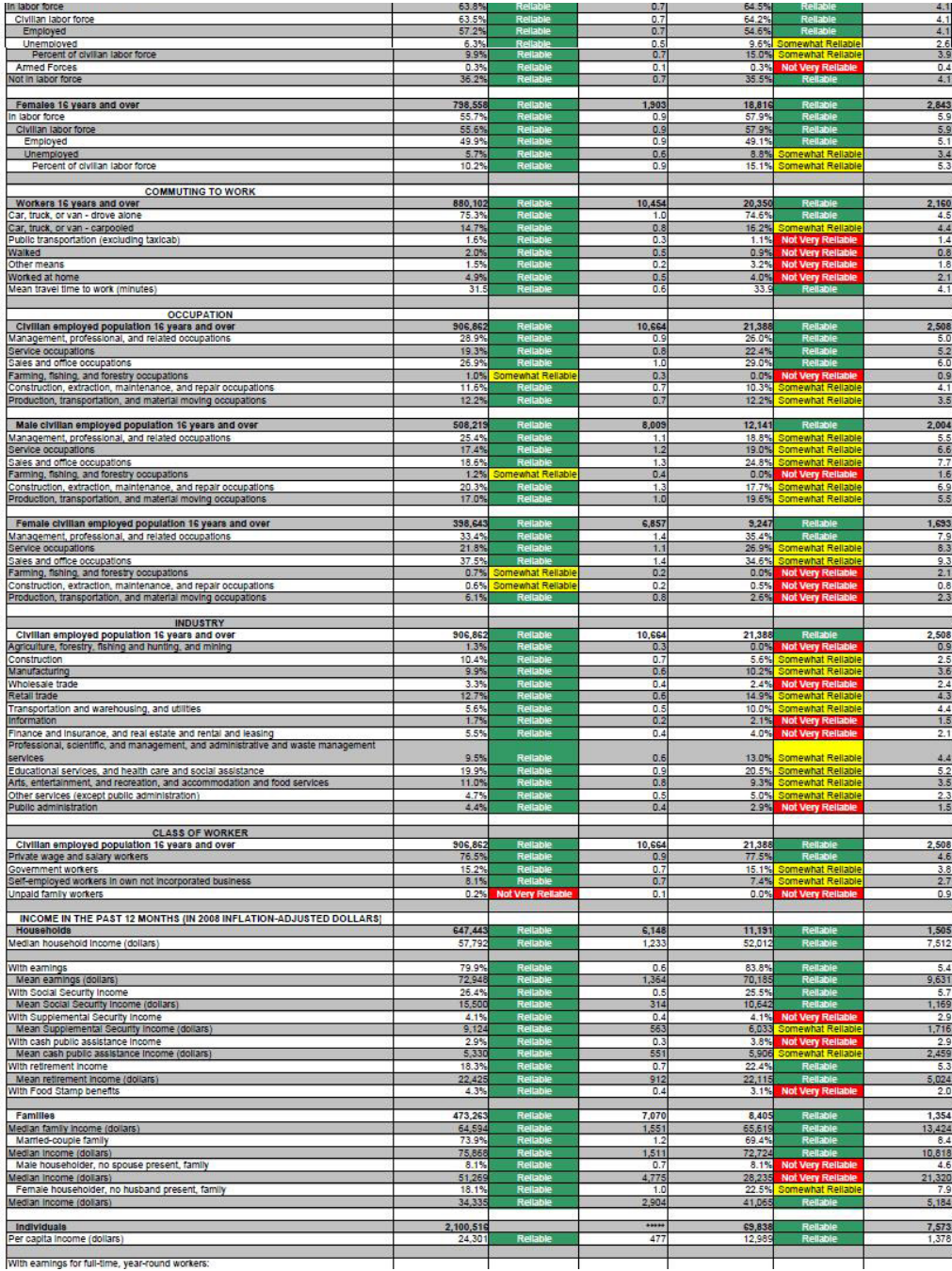

Figure 37: Selected Population Profile Table with the Legend Behind a Link and Green First in the Legend (B2): Bottom

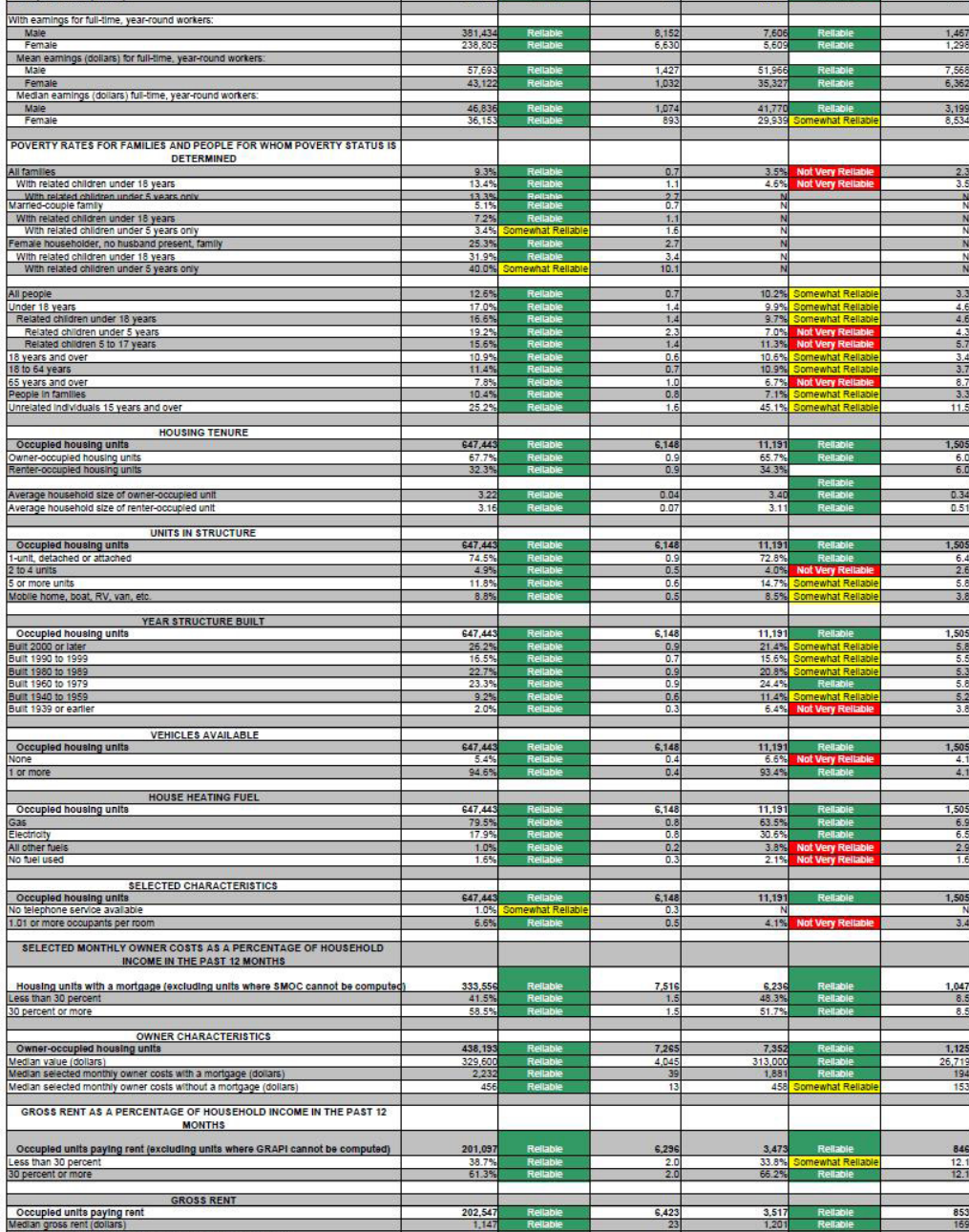

Source: U.S. Census Bureau, 2008 American Community Survey

 $\mathbb{R}^2$ 

Figure 38: Selected Population Profile Table with the Legend Above the Table and Red First in the Legend (B3): Top

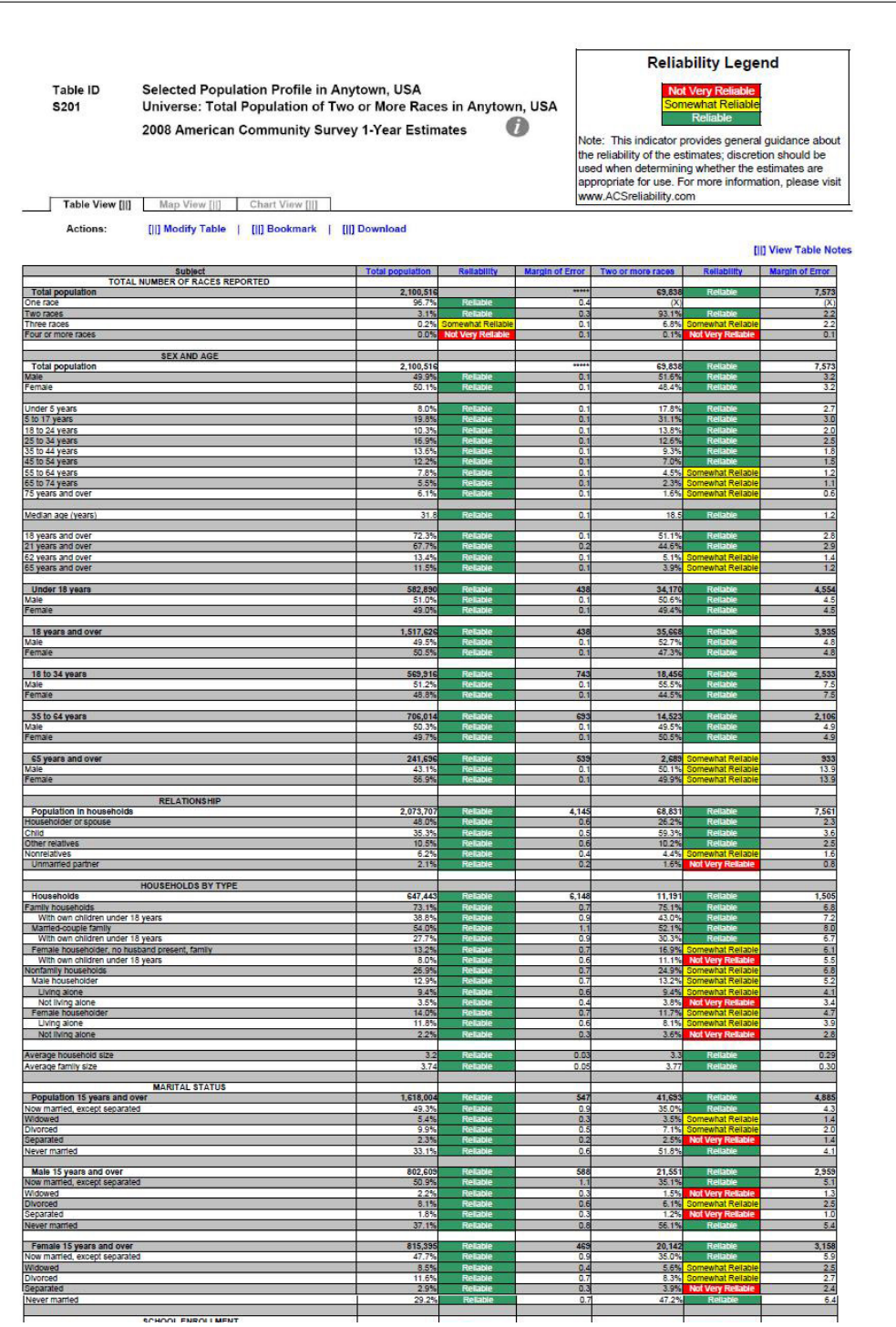

Figure 39: Selected Population Profile Table with the Legend Above the Table and Red First in the Legend (B3): Top Middle

| Divorced<br>Separated                                                                             | $\frac{8.1%}{1.8%}$         |              | $rac{0.6}{0.3}$           | $\frac{6.1\%}{1.2\%}$    | ewhat Reliable                   | $\frac{2.5}{1.0}$        |
|---------------------------------------------------------------------------------------------------|-----------------------------|--------------|---------------------------|--------------------------|----------------------------------|--------------------------|
| Never married                                                                                     | 37.1%                       |              | 0.8                       | 56.1%                    |                                  | 5.4                      |
| Female 15 years and over                                                                          | 815,39                      |              | 465                       | 20,142                   |                                  | 3,158                    |
| Now married, except separated<br>Widowed                                                          | 8.5%                        |              | o.<br>0.4                 | 35.0%<br>5.6%            | hewhat Reliable                  | 5.9                      |
| Divorced                                                                                          | 11.65                       |              | $\overline{a}$<br>0.3     | 8.3%<br>3.9%             | that Reliat                      | $\frac{2.5}{2.7}$<br>2.4 |
| Separated<br>Never married                                                                        | 2.9%<br>29.29               |              | 0.7                       | 47.25                    |                                  | 6.4                      |
|                                                                                                   |                             |              |                           |                          |                                  |                          |
| SCHOOL ENROLLMENT                                                                                 | 593.02                      |              | A12                       | 30.472                   |                                  | 4,341                    |
| Nursery school, preschool<br>Kindergarten<br>Elementary school (grades 1-8)                       | 5.0%                        |              | $rac{0.5}{0.5}$           | $\frac{7.3\%}{4.5\%}$    | iomewhat Reliabl<br>at Rei       | $\frac{2.2}{1.6}$        |
| High school (grades 9-12)                                                                         | 23.8%                       |              | 0.6                       | 27.8%                    |                                  | 4.7                      |
| College or graduate school                                                                        | 22.7%                       |              | 1.0                       | 19.9%                    |                                  | 3.9                      |
| Male 3 years and over enrolled in school                                                          | 292,469                     |              | 5,212                     | 15,456                   |                                  | 2,822                    |
| Percent enrolled in kindergarten to grade 12<br>Percent enrolled in college or graduate school    | 75.29<br>20.2%              |              | 14<br>14                  | 77.6%<br>18.5%           |                                  | 5.8<br>51                |
| Female 3 years and over enrolled in school                                                        | 300,56<br>69.4%             |              | 5,647                     | 15,016<br>68.0%          |                                  | 2,557<br>76              |
| Percent enrolled in kindergarten to grade<br>Percent enrolled in college or graduate school       | 25.23                       |              | 1.2                       | 21.3%                    | lewhat Reliab                    | 6.7                      |
| <b>EDUCATIONAL ATTAINMENT</b>                                                                     |                             |              |                           |                          |                                  |                          |
| Population 25 years and over                                                                      | 1.301.79<br>22.0%           | e.           | 814<br>0.7                | 26.019<br>19.1%          | R¢                               | 3.150                    |
| Less than high school diploma<br>High school graduate (Includes equivalency)                      | 25.8%                       |              | 0.8                       | 27.9%                    |                                  | 4.1<br>4.8               |
| Some college or associate's degree<br>Bachelor's degree                                           | 32.1%<br>13.7%              |              | 0.8<br>0.6                | 38.7%<br>10.7%           | omewhat Reliabl                  | 5.1<br>3.1               |
| Graduate or professional degree                                                                   | 6.4%                        |              | 0.3                       | 3.7%                     | ewhat Reliab                     | 1.5                      |
| High school graduate or higher                                                                    | 78.0%                       |              | 0.7                       | 80.9%                    |                                  | 41                       |
| Male, high school graduate or higher<br>Female, high school graduate or higher                    | 76.5%<br>79.5%              | $\mathbf{r}$ | 1.0<br>0.8                | 80.9%                    | R<br>Re                          | $\frac{5.1}{5.1}$        |
| Bachelor's degree or higher                                                                       | $20 - 15$<br>21.0%          |              | n <sub>f</sub><br>0.7     | 14.4%<br>9.5%            |                                  | $\overline{33}$<br>3.2   |
| Male, bachelor's degree or higher<br>Female, bachelor's degree or higher                          | 19.29                       |              | 1.0                       | 19.6%                    | ewhat Relat                      | 5.8                      |
| <b>FERTILITY</b>                                                                                  |                             |              |                           |                          |                                  |                          |
| Women 15 to 50 years<br>Women 15 to 50 years who had a birth in the past 12 months                | 548,893<br>38.646           |              | 1,587                     | 16,343                   |                                  | 2,920                    |
| Unmarried women 15 to 50 years who had a birth in the past 12 months                              | 12,384                      |              | 4,060<br>2.226            | 1,310<br>646             | omewhat Reilab<br>Not Very Relia | 619<br>438               |
| As a percent of all women with a birth in the past 12 months                                      |                             |              | 4.                        | 49.3%                    |                                  | 26.5                     |
| <b>RESPONSIBILITY FOR GRANDCHILDREN UNDER 18 YEARS</b>                                            |                             |              |                           |                          |                                  |                          |
| Population 30 years and over<br>Living with grandchild(ren)                                       | 1,107,12                    |              | 912<br>0.4                | $\frac{20,721}{2.6\%}$   |                                  | 2,686<br>2.4             |
| Responsible for grandchild(ren)                                                                   | 385                         |              | 3.8                       |                          |                                  | N                        |
| <b>VETERAN STATUS</b><br>Civilian population 18 years and over                                    |                             |              |                           | 35.552                   |                                  |                          |
| Civilian veteran                                                                                  | 1,513,207<br>9.0%           |              | 1,244<br>0.4              | 5.9%                     | at Rei                           | 3,921<br>2.6             |
| <b>DISABILITY STATUS</b>                                                                          |                             |              |                           |                          |                                  |                          |
| Total civilian noninstitutionalized population                                                    | 2,078,75                    |              | 2,041                     | 68,87<br>7.8%            |                                  | 7,552<br>1.6             |
| With a disability                                                                                 | 10.6%                       |              | 0.4                       |                          |                                  |                          |
| Civilian noninstitutionalized population under 18 years<br>With a disability                      | 582,75<br>2.9%              |              | 497<br>0.4                | 34,142<br>3.1%           |                                  | 4,553<br>1.6             |
|                                                                                                   |                             |              | 2.045                     | 32.083                   |                                  | 3.581                    |
| Civilian noninstitutionalized population 18 to 64 years<br>With a disability                      | 1,256,523<br>8.8%           |              | 0.5                       | 8.7%                     |                                  | 2.5                      |
| Civilian noninstitutionalized population 65 years and older                                       |                             |              | 1,073                     |                          | hat Rella                        |                          |
| With a disability                                                                                 | 239,477                     |              |                           | 2,650                    | at Re                            | $\frac{907}{17.0}$       |
| <b>RESIDENCE 1 YEAR AGO</b>                                                                       |                             |              |                           |                          |                                  |                          |
| Population 1 year and over<br>Same house                                                          | 2,068,165<br>82.9%          |              | 2.868                     | 66,273<br>83.65          |                                  | 7,136<br>3.0             |
| Different house in the U.S.<br>Same county                                                        | 16.4%<br>11.5%              |              | 0.8<br>0.7                | 15.9%<br>10.0%           |                                  | 2.9                      |
| Different county                                                                                  | 4.9%                        |              | 0.5                       | 5.9%                     |                                  | $\frac{2.2}{2.3}$        |
| Same state<br>Different state                                                                     | 3.8%                        | R            | 0.2                       | 5.1%                     |                                  |                          |
| Abroad                                                                                            | $\frac{1.1\%}{0.7\%}$       | hat Reliabl  | 0.2                       | 0.7%                     |                                  | $rac{0.6}{0.7}$          |
| PLACE OF BIRTH, CITIZENSHIP STATUS AND YEAR OF ENTRY                                              |                             |              |                           |                          |                                  |                          |
| Native<br>īv.                                                                                     | ,631.29                     |              | 12,558                    | 64,681                   |                                  | 7,113                    |
| Female                                                                                            | 50.3%                       |              | 03                        | 48.4%                    |                                  | 3.3                      |
| Foreign born                                                                                      | 469,218                     |              | 12,558                    | 5,157                    |                                  | 1,408                    |
| Male<br>Female                                                                                    | 49.3%                       |              | 1.1<br>1.1                | :4%<br>47.6%             |                                  | 9.3<br>9.3               |
| Foreign born; naturalized U.S. citizen                                                            | 176,14                      |              | 7,182                     |                          |                                  | 825                      |
| Male                                                                                              | 46.5%                       |              |                           | 3,185<br>53.9%           | <u>newhat Reliat</u>             | 14.2                     |
| Female                                                                                            | 53.5%                       |              | 1.5                       | 46.1%                    |                                  | 14.2                     |
| Foreign born; not a U.S. citizen<br>Male                                                          | 293.07<br>53.35             |              | 12,960<br>$\overline{15}$ | 1,972<br>50.1%           | hat Relial<br>hat Reliab         | 833                      |
| Female                                                                                            | 46.7%                       |              | 1.5                       | 49.9%                    | hat Reliab                       | $\frac{14.4}{14.4}$      |
| Population born outside the United States                                                         | 469,218                     |              | 12.558                    | 5.157                    | hat Reliat                       |                          |
| Entered <sub>2</sub><br>100 or late<br>Entered 1990 to 1999                                       | 22.4%<br>25.3%              |              | 17                        | $\frac{8.3\%}{21.1\%}$   | of Very R                        | $1,408$<br>6.1<br>10.2   |
| Entered before 1990                                                                               | 52.3%                       |              | 1.9                       | 70.6%                    |                                  | 10.8                     |
|                                                                                                   |                             |              |                           |                          |                                  |                          |
| WORLD REGION OF BIRTH OF FOREIGN BORN<br>Foreign-born population excluding population born at sea | 469,218                     |              | 12,558                    | 5,157                    |                                  | 1,408                    |
| Europe <sup>1</sup><br>Asia                                                                       | 5.5%                        |              | $\frac{0.7}{0.8}$         | Ñ                        |                                  | $\frac{z}{z}$            |
| Africa<br>Oceania                                                                                 | 1.4%<br>0.7%                |              | 0.5<br>0.4                | N                        |                                  | N                        |
|                                                                                                   |                             |              |                           |                          |                                  | N                        |
| Latin America                                                                                     | 73.0%                       |              | 1.0                       |                          |                                  |                          |
| Northern America                                                                                  | 2.2%                        |              | 0.4                       | $\overline{N}$           |                                  | $\overline{N}$           |
| LANGUAGE SPOKEN AT HOME AND ABILITY TO SPEAK ENGLISH                                              |                             |              |                           |                          |                                  |                          |
| Population 5 years and over<br>English only<br>Language other than English                        | 1,932,948<br>61.1%<br>38.9% |              | 0.7                       | 57,414<br>76.3%<br>23.7% | R                                | 6,608<br>4.5<br>4,5      |

Figure 40: Selected Population Profile Table with the Legend Above the Table and Red First in the Legend (B3): Bottom Middle

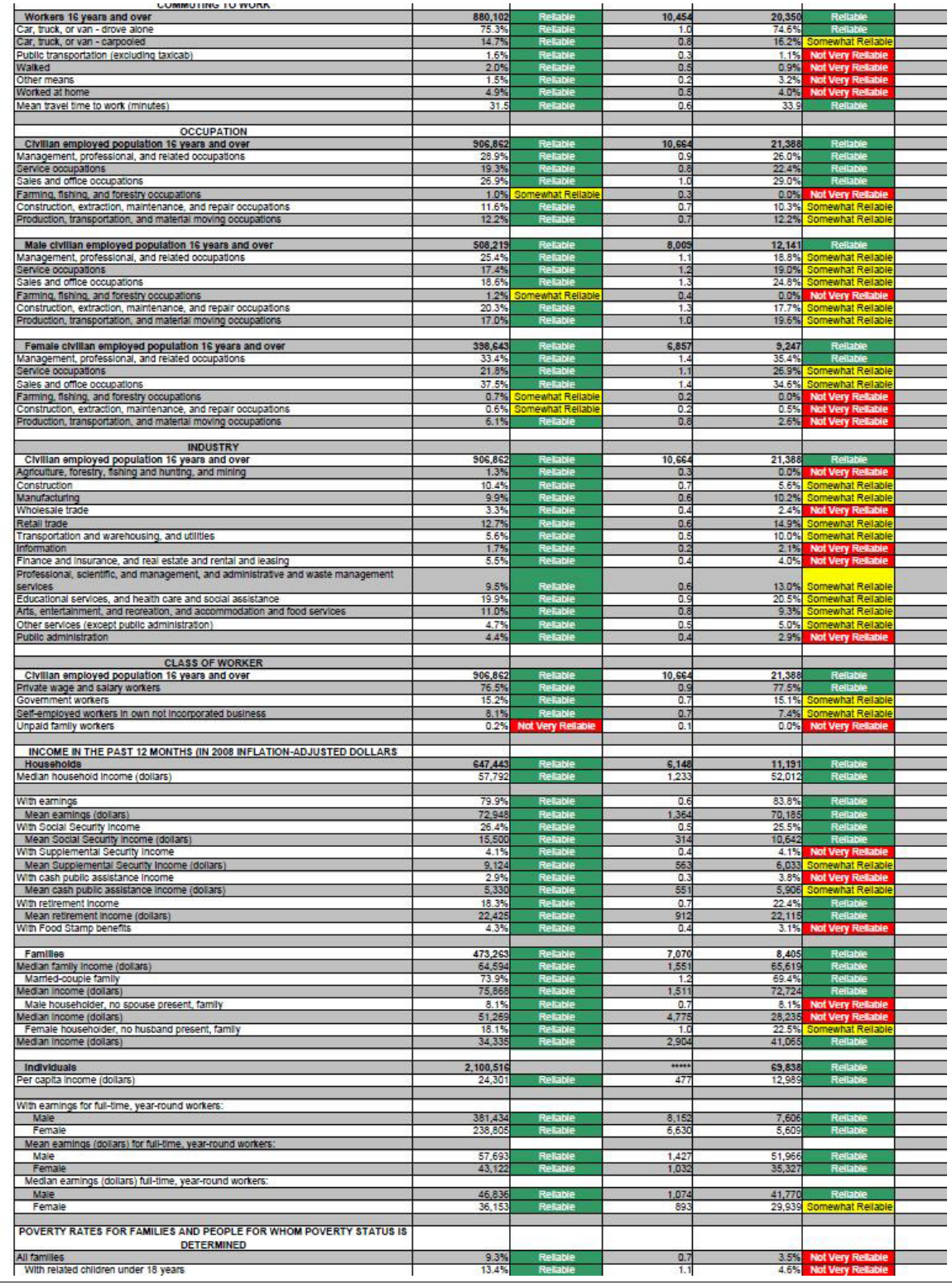

Figure 41: Selected Population Profile Table with the Legend Above the Table and Red First in the Legend (B3): Bottom

| <b>METERMINING</b>                                                                                  |                  |                             |                |              |                                                     |                     |
|----------------------------------------------------------------------------------------------------|------------------|-----------------------------|----------------|--------------|-----------------------------------------------------|---------------------|
| All families                                                                                        | 9.3%             | Reliable                    | 0.7            | 3.5%         | <b>Not Very Reliable</b>                            | 2.3                 |
| With related children under 18 years                                                                | 13.4%            | Reitable                    | 1.1            | 4.6%         | <b>Not Very Reliable</b>                            | 3.5                 |
| With related children under 5 years only                                                            | 13.3%            | Reliable                    | 2.7            | N            |                                                     | N                   |
| Married-couple family                                                                               | 5.1%             | Reliable                    | 0.7            | $\mathbb{N}$ |                                                     | N                   |
| With related children under 18 years                                                                | 7.2%             | R.                          | 11             | N            |                                                     | N                   |
| With related children under 5 years only                                                            | 3.4%             | mewhat Reliable             | 16             | N            |                                                     | N                   |
| Female householder, no husband present, family                                                      | 25.3%            | Reliable                    | 2.7            | N            |                                                     | N                   |
| With related children under 18 years                                                                | 31.9%            | Reliable                    | 3.4            | N            |                                                     | N                   |
| With related children under 5 years only                                                            | 40.0%            | Somewhat Reliable           | 10.1           |              |                                                     | N                   |
|                                                                                                    |                  |                             |                |              |                                                     |                     |
| All people                                                                                          | 12.6%            | Reliable                    | 0.7            | 10.2%        | Somewhat Reliable                                   | 3.3                 |
| Under 18 years                                                                                      | 17.0%            | <b>Reliable</b>             | 1.4            | 9.9%         | Somewhat Reliabl                                    | 4.6                 |
| Related children under 18 years                                                                     | 16.6%            | Reliable                    | 1.4            |              | 9.7% Somewhat Reliable                              | 4.6                 |
| Related children under 5 years                                                                      | 19.2%            | Reliable                    | 2:             | 7.0%         |                                                     | 43                  |
| Related children 5 to 17 years                                                                      | 15.6%            |                             | 1.4            | 11.3%        | Not Very Reliable                                   | 5.7                 |
| 18 years and over                                                                                   | 10.9%            | Reliable                    | 0.6            |              | <b>Not Very Reliable</b><br>10.6% Somewhat Reliable | 34                  |
|                                                                                                    |                  | Reliable                    |                |              |                                                     |                     |
| 18 to 64 years<br>65 years and over                                                                 | 11.4%<br>7.8%    | Reliable                    | 0.7<br>1.0     | 6.7%         | 10.9% Somewhat Reliable<br><b>Not Very Reliable</b> | 3.7<br>8.7          |
|                                                                                                    |                  | Reliable                    |                | 7.1%         |                                                     |                     |
| People in families                                                                                  | 10.4%            |                             | 0.8            |              | Somewhat Reliable                                   | 3.3                 |
| Unrelated Individuals 15 years and over                                                             | 25.2%            | Reliable                    | 1.6            |              | 45.1% Somewhat Reliable                             | 11.5                |
|                                                                                                    |                  |                             |                |              |                                                     |                     |
| <b>HOUSING TENURE</b>                                                                               |                  |                             |                |              |                                                     |                     |
| Occupied housing units                                                                              | 647,443          | Reliable                    | 6,148          | 11,191       | Reliable                                            | 1,505               |
| Owner-occupied housing units                                                                        | 67.7%            | <b>Reliable</b><br>Reliable | 0.9            | 65.7%        | Reliable                                            | 6.0                 |
| Renter-occupied housing units                                                                       | 32 39            |                             | 0.9            | 34.3%        |                                                     | 6.0                 |
|                                                                                                    |                  |                             |                |              | Reliable                                            |                     |
| Average household size of owner-occupied unit                                                       | 3.22             | <b>Reliable</b>             | 0.0            | 3.40         | Reliable                                            | 0.34                |
| Average household size of renter-occupied unit                                                      | 3.16             | Rela                        | 0.0            | 31           | R                                                   | 0.51                |
|                                                                                                    |                  |                             |                |              |                                                     |                     |
| <b>UNITS IN STRUCTURE</b>                                                                           |                  |                             |                |              |                                                     |                     |
| Occupied housing units                                                                              | 647,443          |                             | 6,14           | 11,191       |                                                     | 1,505               |
| 1-unit, detached or attached                                                                        | 74.5%            | Relatie                     | 0.9            | 72.8%        | Reliab                                              | 64                  |
| 2 to 4 units                                                                                        | 4.9%             | Reliable                    | 0.5            | 4.0%         | <b>Not Very Reliable</b>                            | 2.6                 |
| or more units                                                                                       | 11.8%            | RF                          | 0.6            | 14.7%        | Somewhat Reliable                                   | 5.8                 |
| Mobile home, boat, RV, van, etc.                                                                    | 8.8%             | Reliabl                     | 0.5            | <b>R.5%</b>  | Somewhat Reliable                                   | 3.8                 |
|                                                                                                    |                  |                             |                |              |                                                     |                     |
| <b>YEAR STRUCTURE BUILT</b>                                                                         |                  |                             |                |              |                                                     |                     |
| Occupied housing units                                                                              | 647 443          | Relativ                     | 6,148          | 11.191       | Reliab                                              | 1,505               |
| Built 2000 or later                                                                                 | 26.2%            | Reliable                    | 0.9            |              | 21.4% Somewhat Reliabl                              | 5.8                 |
| Bullt 1990 to 1999                                                                                  | 16.5%            | Reliable                    | 0.7            | 15.6%        | Somewhat Reliable                                   | 5.5                 |
|                                                                                                    |                  | <b>Relable</b>              |                |              |                                                     |                     |
| Built 1980 to 1989                                                                                  | 22.7%<br>23.3%   | Reliable                    | 0.9<br>0.9     | 20.8%        | Somewhat Reliabl<br>Rellable                        | 5.3<br>5.8          |
| Built 1960 to 1979                                                                                  |                  |                             |                | 24.4%        |                                                     |                     |
| Built 1940 to 1959                                                                                  | 9.2%             | Reliable                    | 0.6            | 11.4%        | Somewhat Reliable                                   | 5.2                 |
| Built 1939 or earlier                                                                               | 2.0%             | Reliabl                     | 0.3            | 6.4%         | <b>Not Very Reliable</b>                            | 3.8                 |
|                                                                                                    |                  |                             |                |              |                                                     |                     |
| <b>VEHICLES AVAILABLE</b>                                                                           |                  |                             |                |              |                                                     |                     |
| Occupied housing units                                                                              | 647,443          | Reliable                    | 6,148          | 11,191       | Reliable                                            | 1,505               |
| None                                                                                                | 5.4%             | <b>Reliable</b>             | 0.4            | 6.6%         | <b>Not Very Re</b>                                  | 4.1                 |
| 1 or more                                                                                           | 94.6%            | Reliable                    | 0.4            | 93.4%        | Reliab                                              | 4.1                 |
|                                                                                                    |                  |                             |                |              |                                                     |                     |
| <b>HOUSE HEATING FUEL</b>                                                                           |                  |                             |                |              |                                                     |                     |
| Occupied housing units                                                                              | 647,443          | <b>Reliable</b>             | 6,148          | 11,191       | Relabio                                             | 1,505               |
| Gas                                                                                                 | 79.5%            |                             | 0.8            | 63.5%        | Re                                                  | 69                  |
| Electricity                                                                                         | 17.9%            | <b>Reliable</b><br>Reliable | 0.8            | 30.6%        | Reliabi                                             | 6.5                 |
| All other fuels                                                                                     | 1.0%             | Reliable                    | 0.2            | 3.8%         | <b>Not Very Reliable</b>                            | 2.9                 |
| No fuel used                                                                                        | 1.6%             | Reliable                    | 0.3            | 2.1%         | <b>Not Very Reliable</b>                            | 1.6                 |
|                                                                                                    |                  |                             |                |              |                                                     |                     |
| SELECTED CHARACTERISTICS                                                                            |                  |                             |                |              |                                                     |                     |
| Occupied housing units                                                                              | 647,443          | <b>Reliable</b>             | 6,148          | 11,191       | Relabi                                              | 1,505               |
|                                                                                                    | 1.0%             | Somewhat Rella              | $\overline{0}$ | N            |                                                     | N                   |
| No telephone service available<br>1.01 or more occupants per room                                   | 6.6%             | Reliable                    | 0.5            | 4.1%         |                                                     | 3.4                 |
|                                                                                                    |                  |                             |                |              | <b>Not Very Reliable</b>                            |                     |
| SELECTED MONTHLY OWNER COSTS AS A PERCENTAGE OF HOUSEHOLD                                           |                  |                             |                |              |                                                     |                     |
|                                                                                                    |                  |                             |                |              |                                                     |                     |
| <b>INCOME IN THE PAST 12 MONTHS</b>                                                                 |                  |                             |                |              |                                                     |                     |
|                                                                                                    |                  |                             |                |              |                                                     |                     |
| Housing units with a mortgage (excluding units where SMOC cannot be computed                        | 333,556          | Reliable                    | 7,516          | 6,236        |                                                     | 1,047               |
| Less than 30 percent                                                                                | 41.5%            | Reliable                    | 1.5            | 48.3%        | Reliable                                            | 8.5                 |
| 30 percent or more                                                                                  | 58.5%            | Reliable                    | 1.5            | 51.7%        | Reliable                                            | 8.5                 |
|                                                                                                    |                  |                             |                |              |                                                     |                     |
| <b>OWNER CHARACTERISTICS</b>                                                                        |                  |                             |                |              |                                                     |                     |
| Owner-occupied housing units                                                                        | 438,193          | Reliable                    | 7,265          | 7,352        | Reliable                                            | 1,125               |
| Median value (dollars)                                                                              | 329,600          | <b>Reliable</b><br>Reliable | 4.045          | 313,000      |                                                     | 26.719              |
| Median selected monthly owner costs with a mortgage (dollars)                                       | 2,232            |                             | 3!             | 1,831        | Reliable<br>Reliable                                | 194                 |
| Median selected monthly owner costs without a mortgage (dollars)                                    | 456              | Reliable                    | 13             | 458          | Somewhat Reliab                                     | 153                 |
|                                                                                                    |                  |                             |                |              |                                                     |                     |
|                                                                                                    |                  |                             |                |              |                                                     |                     |
| GROSS RENT AS A PERCENTAGE OF HOUSEHOLD INCOME IN THE PAST 12                                       |                  |                             |                |              |                                                     |                     |
| <b>MONTHS</b>                                                                                       |                  |                             |                | 3,473        | Rellable                                            | 846                 |
|                                                                                                    |                  |                             |                |              |                                                     |                     |
| Occupied units paying rent (excluding units where GRAPI cannot be computed)<br>Less than 30 percent | 201,097<br>38.7% |                             | 6,296<br>20    |              |                                                     |                     |
|                                                                                                    |                  | Reliable                    |                |              | 33.8% Somewhat Reliable<br>Rellabie                 |                     |
|                                                                                                    | 61.3%            | Reliable                    | 2.0            | 66.2%        |                                                     |                     |
|                                                                                                    |                  |                             |                |              |                                                     |                     |
| 30 percent or more<br><b>GROSS RENT</b><br>Occupied units paying rent                               | 202,547          | Reliable                    | 6,423          | 3,517        | Reliable                                            | 12.1<br>12.1<br>853 |

Figure 42: Selected Population Profile Table with the Legend Above the Table and Green First in the Legend (B4): Top

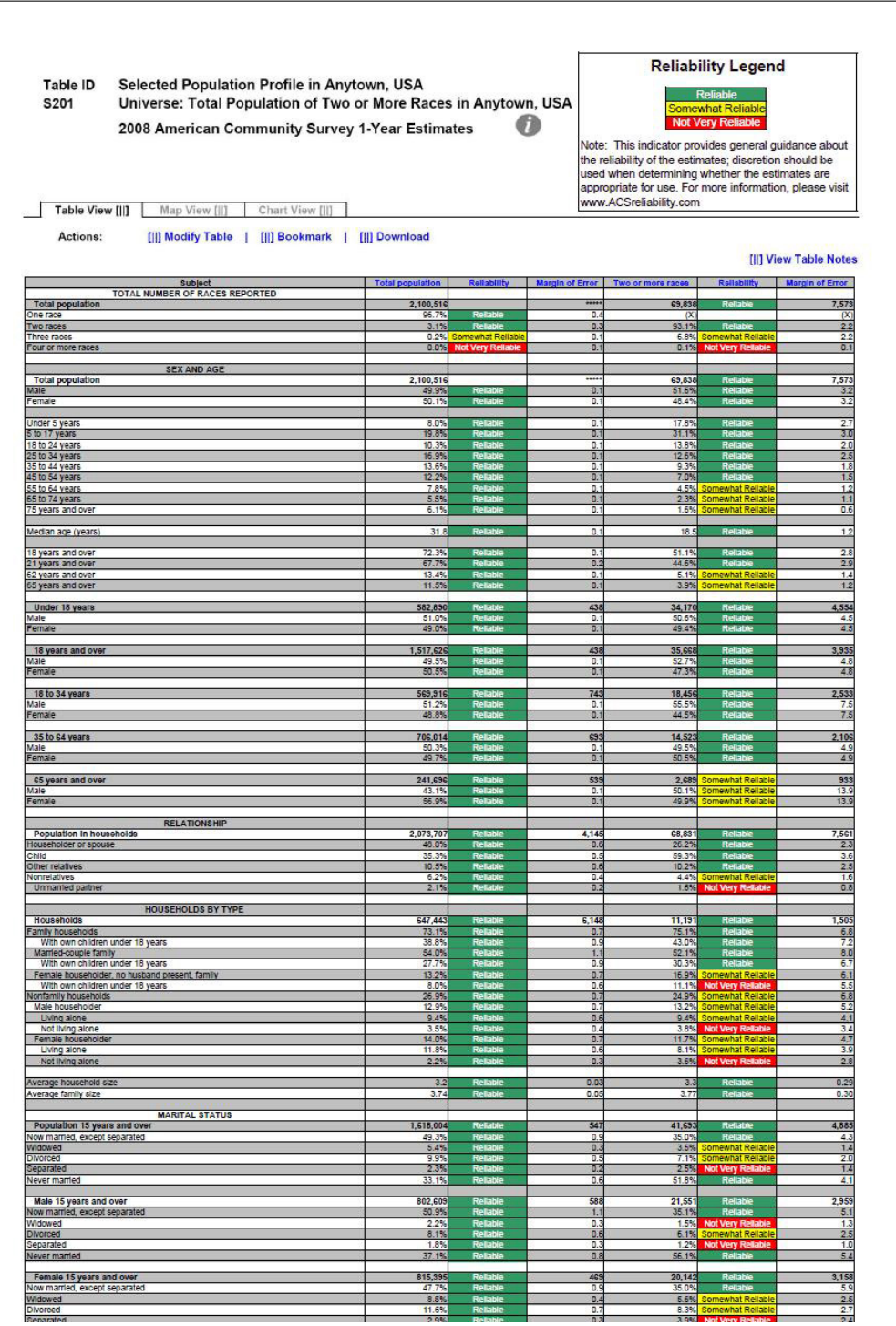

Figure 43: Selected Population Profile Table with the Legend Above the Table and Green First in the Legend (B4): Top Middle

| $rac{49.3\%}{5.4\%}$<br>$rac{0.9}{0.3}$<br>35.0%<br>$\frac{43}{14}$<br>2.3%<br>02<br>2.5%<br>1.4<br>33.1%<br>D.6<br>51.8%<br>4.1<br>2,959<br>Male 15 years and over<br>Now married, except separated<br>602.60<br>581<br>21.55<br>50.9%<br>1.1<br>35.1%<br>5.1<br>$\frac{1.5\%}{6.1\%}$<br>$\frac{2.2\%}{8.1\%}$<br>$\frac{0.3}{0.6}$<br>$\frac{1}{2}$<br><b>Morced</b><br>37.1%<br>0.8<br>56.1%<br>5.4<br>vever married<br>815,395<br>3,158<br>Female 15 years and over<br>Now married, except separated<br>$\frac{20,142}{25,00}$<br>469<br>Midowed<br>8.5%<br>5.6%<br>2.5<br>0.4<br>INorced<br>11.65<br>2.4<br>2.9%<br>0.3<br>3.9%<br>29.2%<br>6.4<br><b>Vever married</b><br>0.<br>47.29<br>SCHOOL ENROLLMENT<br>593,029<br>7,412<br>30,472<br>4,341<br>Jursery school, preschool<br>$rac{5.0\%}{5.0\%}$<br>$rac{0.5}{0.5}$<br>7.3%<br>$\frac{2.2}{1.6}$<br>Elementary school (grades 1-8)<br>High school (grades 9-12)<br>23.8%<br>0.6<br>27.8%<br>$\frac{4.7}{3.9}$<br>$19.9^{\circ}$<br>college or graduate schoo<br>1.<br>5.212<br>15.45<br>2,822<br>Male 3 years and over enrolled in school<br>Percent enrolled in kindergarten to grade 12<br>292.463<br>1.4<br>$rac{5.8}{2}$<br>75.2%<br>77.69<br>lercent enrolled in college or graduate school<br>Female 3 years and over enrolled in school<br>$\frac{5.1}{2,557}$<br>300,56<br>5,647<br>15,016<br>Percent enrolled in kindergarten to grade 12<br>Percent enrolled in college or graduate school<br>69.45<br>25.25<br>12<br>21.39<br>6.7<br><b>EDUCATIONAL ATTAINMENT</b><br>Population 25 years and over<br>Less than high school diploma<br>1.301.797<br>3,150<br>814<br>26.01<br>19.19<br>4.1<br>0.7<br>22.03<br>figh school graduate (includes equivalency).<br>Some college or associate's degree<br>27.9%<br>38.7%<br>$\frac{4.8}{5.1}$<br>32.1%<br>0.8<br>Jachelor's degree<br>Sraduate or professional degre<br>$\frac{10.7\%}{3.7\%}$<br>$\frac{3.1}{1.5}$<br>$\frac{13.7\%}{6.4\%}$<br>$rac{0.6}{0.3}$<br>78.0%<br>80.9%<br>0.7<br>4.1<br>Male, high school graduate or higher<br>Female, high school graduate or higher<br>76.5%<br>79.5%<br>20.1%<br>$\frac{5.1}{5.1}$<br>$\frac{1.0}{0.8}$<br>80.9%<br>80.9%<br>14.4%<br>Bachelor's degree or higher<br>Male, bachelor's degree or higher<br>21.0%<br>3.2<br>0.7<br>9.5%<br>1.0<br>19.6%<br>ewhat Rell<br>5.8<br>emale, bachelor's degree or higher<br>19.25<br><b>FERTILITY</b><br>548,893<br>1,587<br>16,343<br>2,920<br>Nomen 15 to 50 years who had a birth in the past 12 months<br>Unmarried women 15 to 50 years who had a birth in the past 12 months<br>As a percent of all women with a birth in the past 12 months<br>38,646<br>12,384<br>32.0%<br>$\frac{1,310}{646}$<br>$rac{615}{435}$<br>26.5<br>$\frac{4,050}{2,226}$<br>RESPONSIBILITY FOR GRANDCHILDREN UNDER 18 YEARS<br>Population 30 years and over<br>$rac{2,686}{2.4}$<br>$\frac{1.107,128}{5.95}$<br>$\frac{912}{2}$<br>$\frac{20,72}{2.65}$<br>Responsible for grandchild(ren)<br>23.8%<br>38<br>T.<br><b>Civilian population 18 years and over</b><br>Civilian veteran<br>1,513,20<br>1,24<br>35,55<br>3,921<br>Civillan veteran<br>5.9%<br>26<br>9.0%<br>0.4<br>DISABILITY STATUS<br>Total civilian noninstitutionalized population<br>7,552<br>2,078,753<br>2,041<br>68,875<br>with a disability<br>10.6%<br>0.4<br>7.8%<br>16<br>34,142<br>4,553<br>Civilian noninstitutionalized population under 18 years<br>582,75<br>497<br>With a disability<br>2.9%<br>3.1%<br>1.6<br>o,<br>Civilian noninstitutionalized population 18 to 64 years<br>3,581<br>1,256,523<br>2.045<br>32.083<br>6.85<br>2.5<br>0.5<br>8.75<br>∴ Civilian noninstitutionalized population 65 years and older<br>With a disability<br>239,477<br>$\frac{1.073}{1.0}$<br>2,650<br>$\frac{907}{17.0}$<br><b>RESIDENCE 1 YEAR AGO</b><br>Population 1 year and over<br>Same house<br>Different house in the U.S.<br>068,165<br>$rac{2,868}{0.6}$<br>7,136<br>66,27<br>$\frac{9}{2.9}$<br>16.4%<br>15.95<br>0.8<br>Same county<br>Different county<br>11.5<br>$\frac{10.0\%}{5.9\%}$<br>$rac{2.2}{2.3}$<br>Ě<br>$\frac{4.95}{3.85}$<br>$rac{1}{0.6}$<br><b>Different state</b><br>0.2<br>1.1%<br>0.7%<br>0.7%<br>0.2<br>0.5%<br>0.7<br>PLACE OF BIRTH, CITIZENSHIP STATUS AND YEAR OF ENTRY<br>7,113<br>Native<br>,631,298<br>12,558<br>64,68<br>51.6<br>Male<br>Female<br>49.7<br>50.3%<br>0.3<br>48.4%<br>3 <sub>3</sub><br>Foreign born<br>12,555<br>469,218<br>5,157<br>1,405<br>9.3<br>Female<br>T.<br>47.6%<br>93<br>49.3%<br>7,182<br>825<br>Foreign born; naturalized U.S. citizen<br>176,146<br>3,185<br>ewhat Relat<br>14.3<br>53.5%<br>1.5<br>46.1%<br>14.2<br>233,072<br>1,972<br>12,960<br>833<br>Mal<br>14.4<br>46.7%<br>15<br>49.9%<br>469,218<br>12,558<br>5,157<br>1,408<br>Population born outside the United States<br>Entered 2000 or later<br>Entered 1990 to 1999<br>6.1<br>Not Very R<br>$\frac{22.35}{70}$<br>25.3%<br>10.2<br>17<br>Entered before 1990<br>52.3%<br>70.6%<br>10.8<br>1.9<br>WORLD REGION OF BIRTH OF FOREIGN BORN<br>Foreign-born population excluding population born at sea<br>1,408<br>169,218<br>12,555<br>5.157<br>Europe<br>Asia<br>Africa<br>$\frac{5.5\%}{17.1\%}$<br>$rac{0}{0.8}$<br>$\frac{N}{N}$<br>N<br>Doeanla<br>8.7%<br>N<br>0.4<br>atin America<br>Northern America<br>229<br>0.4<br>$\overline{N}$<br>LANGUAGE SPOKEN AT HOME AND ABILITY TO SPEAK ENGLISI<br>Population 5 years and over<br>57,414<br>1,932,94<br>6,608<br>61.1%<br>9.7<br>76.39<br>4.5<br>ngilan only<br>anguage other than English<br>Speak English less than "very w<br>15.99<br>71<br>20<br>B.<br><b>EMPLOYMENT STATUS</b><br>Population 16 years and over<br>1,584.30<br>2.80<br>39.15<br>4,480<br>63.8%<br>64.5%<br>4.1<br>Civilian labor force<br>41<br>Employed<br>57.25<br>97 | Population 15 years and over             | 1,618,084 | 547 | 41,693 | 4,885 |
|----------------------------------------------------------------------------------------------------|------------------------------------------|-----------|-----|--------|-------|
|                                                                                                    | low married, except separated<br>Widowed |           |     |        |       |
|                                                                                                    | ) ivorced<br>leparated                   |           |     |        |       |
|                                                                                                    | lever married                            |           |     |        |       |
|                                                                                                    |                                          |           |     |        |       |
|                                                                                                    | Midowed                                  |           |     |        |       |
|                                                                                                    | ieparate                                 |           |     |        |       |
|                                                                                                    |                                          |           |     |        |       |
|                                                                                                    |                                          |           |     |        |       |
|                                                                                                    |                                          |           |     |        |       |
|                                                                                                    | <b>Separated</b>                         |           |     |        |       |
|                                                                                                    |                                          |           |     |        |       |
|                                                                                                    |                                          |           |     |        |       |
|                                                                                                    | <b>Indergarten</b>                       |           |     |        |       |
|                                                                                                    |                                          |           |     |        |       |
|                                                                                                    |                                          |           |     |        |       |
|                                                                                                    |                                          |           |     |        |       |
|                                                                                                    |                                          |           |     |        |       |
|                                                                                                    |                                          |           |     |        |       |
|                                                                                                    |                                          |           |     |        |       |
|                                                                                                    |                                          |           |     |        |       |
|                                                                                                    |                                          |           |     |        |       |
|                                                                                                    |                                          |           |     |        |       |
|                                                                                                    |                                          |           |     |        |       |
|                                                                                                    | ligh school graduate or higher           |           |     |        |       |
|                                                                                                    |                                          |           |     |        |       |
|                                                                                                    |                                          |           |     |        |       |
|                                                                                                    |                                          |           |     |        |       |
|                                                                                                    | Women 15 to 50 years                     |           |     |        |       |
|                                                                                                    |                                          |           |     |        |       |
|                                                                                                    |                                          |           |     |        |       |
|                                                                                                    |                                          |           |     |        |       |
|                                                                                                    |                                          |           |     |        |       |
|                                                                                                    |                                          |           |     |        |       |
|                                                                                                    |                                          |           |     |        |       |
|                                                                                                    |                                          |           |     |        |       |
|                                                                                                    |                                          |           |     |        |       |
|                                                                                                    |                                          |           |     |        |       |
|                                                                                                    |                                          |           |     |        |       |
|                                                                                                    |                                          |           |     |        |       |
|                                                                                                    | with a disability                        |           |     |        |       |
|                                                                                                    |                                          |           |     |        |       |
|                                                                                                    |                                          |           |     |        |       |
|                                                                                                    |                                          |           |     |        |       |
|                                                                                                    |                                          |           |     |        |       |
|                                                                                                    |                                          |           |     |        |       |
|                                                                                                    |                                          |           |     |        |       |
|                                                                                                    | Abroad                                   |           |     |        |       |
|                                                                                                    |                                          |           |     |        |       |
|                                                                                                    |                                          |           |     |        |       |
|                                                                                                    |                                          |           |     |        |       |
|                                                                                                    | Mal                                      |           |     |        |       |
|                                                                                                    |                                          |           |     |        |       |
|                                                                                                    |                                          |           |     |        |       |
|                                                                                                    | Female                                   |           |     |        |       |
|                                                                                                    | Foreign born; not a U.S. citizen         |           |     |        |       |
|                                                                                                    | Female                                   |           |     |        |       |
|                                                                                                    |                                          |           |     |        |       |
|                                                                                                    |                                          |           |     |        |       |
|                                                                                                    |                                          |           |     |        |       |
|                                                                                                    |                                          |           |     |        |       |
|                                                                                                    |                                          |           |     |        |       |
|                                                                                                    |                                          |           |     |        |       |
|                                                                                                    |                                          |           |     |        |       |
|                                                                                                    |                                          |           |     |        |       |
|                                                                                                    |                                          |           |     |        |       |
|                                                                                                    | English only                             |           |     |        |       |
|                                                                                                    |                                          |           |     |        |       |
|                                                                                                    |                                          |           |     |        |       |
|                                                                                                    | n labor force                            |           |     |        |       |
|                                                                                                    |                                          |           |     | 64.2%  |       |

Figure 44: Selected Population Profile Table with the Legend Above the Table and Green First in the Legend (B4): Bottom Middle

| Foreign born; not a U.S. citizen<br>Male<br>Female<br>1,972<br>50.1%<br>293,072<br>12,960<br>46.75<br>49.9%<br>Đ<br>12.55<br>Population born outside the United States<br>469.21<br>5,157<br>what Reliabl<br><mark>t Very Reit</mark><br>newhat Re<br>$\frac{8.3\%}{21.1\%}$<br>Entered 1990 to 1999<br>25.3%<br>1.7<br>Entered before 1990<br>70.6%<br>Reital<br>52.3%<br>1.5<br>WORLD REGION OF BIRTH OF FOREIGN BORN<br>Foreign-born population excluding population born at sea<br>169.218<br>2.558<br>5,157<br>vhat Reilar<br>Europe<br>5.5%<br>o<br>Asia<br>Africa<br>17.1%<br>$rac{0.8}{0.8}$<br>$\overline{N}$<br>Oceania<br>0.7%<br>0.4<br>$\overline{N}$<br>Latin America<br>2.25<br>0.4<br>N<br>LANGUAGE SPOKEN AT HOME AND ABILITY TO SPEAK ENGLISH<br>Population 5 years and over<br>English only<br>Language other than English<br>1,932,948<br>57,414<br>61.1%<br>$rac{0.7}{0.7}$<br>76.3%<br>Speak English less than 'very well'<br>16.9%<br>0.6<br>7.1%<br><b>EMPLOYMENT STATUS</b><br>Population 16 years and over<br>1584.30<br>280<br>39 15:<br>In labor force<br>63.8%<br>64.5%<br>O.<br>Civilian labor force<br>63.59<br>ā<br>64.2%<br>Employed<br>57.25<br>0.7<br>54.6%<br>Unemployed<br>6.3%<br>0.5<br>9.6%<br>Percent of cl<br>9.9%<br>15.0%<br>likan lahar the<br>Armed Forces<br>0.3%<br>0.1<br>0.3%<br>Not in labor force<br>36.2%<br>0.7<br>35.5%<br>Females 16 years and over<br>798,55<br>18,816<br>1,50;<br>In labor force<br>$\overline{0.9}$<br>57.9%<br>55.6%<br>Civilian labor f<br>Employed<br>Unemployer<br>49.9%<br>5.7%<br>$rac{0.9}{0.6}$<br>ercent of civilian labor force<br>10.2<br>15.1%<br><b>COMMUTING TO WORK</b><br>Workers 16 years and over<br>10,454<br>20,350<br>880,102<br>14.75<br>16.29<br>Car, truck, or van - carpooled<br>0.8<br>Public transportation (excluding taxicab)<br>Walked<br>1.6%<br>2.0%<br>1.5%<br>0.3<br>1.1%<br>0.9%<br>3.2%<br>other means<br>Vorked at home<br>0.5<br>4.9%<br>4.0%<br>Mean travel time to work (minutes)<br>31.5<br>0.6<br>33.9<br><b>OCCUPATION</b><br>Civilian employed population 16 years and over<br>306,86<br>0.664<br>21,388<br>lonal, and related occupations<br>Mar<br>nent, pro<br>age<br>19.3%<br>0.8<br>22.49<br>Service occupations<br>Sales and office occupations<br>Farming, fishing, and forestry occupations<br>6.9'<br>1.0%<br>0.0%<br>O.<br>Construction, extraction, maintenance, and repair occupations<br>11.6%<br>10.3%<br>Production, transportation, and material moving occupations<br>12.2%<br>0.7<br>12.2%<br>Male civilian employed population 16 years and over<br>508,219<br>8.00<br>12.14<br>Management, pro<br>sional, and related occupations<br>18.8%<br>$\frac{17.4%}{18.6%}$<br>$\overline{1.2}$<br>Service occupations<br>ce occupations<br>ales and o<br>24 R<br>Farming, fishing, and forestry occupations<br>0.4<br>0.0%<br>1.25<br>.<br>Construction, extraction, maintenance, and repair occupations<br>Production, transportation, and material moving occupations<br>17.7'<br>dab<br>20.3%<br>17.0%<br>$\overline{11}$<br>19.6%<br>Female civilian employed population 16 years and over<br>Janagement, professional, and related occupations<br>6,857<br>398,643<br>$9,247$<br>35.4%<br><b>Tanager</b><br>/lanagement, profess<br>Service occupations<br>21.8%<br>26.9%<br>1.1<br>Sales and office occupations<br>Farming, fishing, and forestry occupations<br>37.5%<br>34.6%<br>0.0%<br>0.5%<br>$\frac{1.4}{0.2}$<br>.<br>Construction, extraction, maintenance, and repair occupations<br>Production, transportation, and material moving occupations<br>0.6%<br>6.1%<br>0.8<br>2.6%<br>INDUSTRY<br>Civilian employed population 16 years and over<br>Agriculture, forestry, fishing and hunting, and mining<br>906,862<br>10,664<br>21,388<br>1.3%<br>0<br>0.0%<br>$\frac{10.45}{9.95}$<br>5.6'<br>cnstruction<br>$\frac{0.7}{0.6}$<br>10.2%<br>Aanufacturing<br>Wholesale trade<br>249<br>tetall trade<br>12.7%<br>0.6<br>14.9%<br>Fransportation and warehousing, and utilities<br>5.6%<br>10.0%<br>Θ.<br>nformation<br>$\frac{1.75}{5.55}$<br>0.2<br>2.1%<br>inventionalism<br>Finance and insurance, and real estate and rental and leasing<br>Professional, scientific, and management, and administrative and waste management<br>9.5%<br>0.6<br>what Reliabl<br>13.0%<br>20.5%<br>ervices<br>Educational services, and health care and social assistance<br>Arts, entertainment, and recreation, and accommodation and food services<br>11.0%<br>0.8<br>9.3%<br>Other services (except public administration)<br>$\frac{4.7\%}{4.4\%}$<br>$rac{0.5}{0.4}$<br>5.0%<br>Public administration<br>295<br><b>CLASS OF WORKER</b><br>Civilian employed population 16 years and over<br>Private wage and salary workers<br>906,86<br>10,66<br>21,388<br>77.5%<br>15.1%<br>Sovernment workers<br>Self-employed workers in own not incorporated business<br>8.1%<br>O.<br>7.4%<br><b>Inpaid family workers</b><br>0.29<br>Θ.<br>0.0%<br>INCOME IN THE PAST 12 MONTHS (IN 2008 INFLATION-ADJUSTED DOLLARS<br>647,44<br>6,148<br>11,19<br>Households<br>Median household Income (dollars)<br>52,0<br>79.9%<br>83.8%<br>$\overline{0}$<br>with earnings<br>1,364<br>70,185<br>Mean earnings (dollars)<br>72,94<br>With Social Security Income<br>5.4%<br>Mean Social Security Income (dollars)<br>15,50<br>314<br>10.64<br>$\frac{1}{100}$<br>15<br>$\overline{15}$<br>upp<br>Mean Supplemental Security Income (<br>9.124<br>563<br>6.033<br>$\overline{a}$<br>With cash public assistance income<br>Mean cash public assistance income (dollars<br>2.9%<br>3.8%<br>551<br>With retirement income<br>Mean retirement income (dollars)<br>With Food Stamp benefits<br>18.3%<br>22.425<br>4.3%<br>22.4%<br>22,119<br>$rac{0.7}{912}$<br>3.15 | 1,408<br>$\overline{N}$<br>6,608<br>20<br>4480<br>4.1<br>2.6<br>$\frac{3.9}{0.4}$<br>$\frac{5.9}{5.9}$<br>$\frac{5.1}{3.4}$<br>$rac{2,160}{4}$<br>44<br>2.1<br>2,508<br>$rac{52}{6.0}$<br>$rac{5.5}{6.6}$<br>55<br>$\frac{1,693}{7}$<br>8.3<br>$\frac{9.3}{2.1}$<br>2.508<br>$rac{2.5}{3.6}$<br>$\frac{4.4}{5.2}$<br>$\frac{23}{15}$<br>$\frac{2,508}{4.6}$<br>$\frac{27}{0.9}$<br>1,169<br>2,459<br>$\frac{5.3}{5,024}$<br>Families<br>473,263<br>7,070<br>8,40<br>Vedian family Income (dollars)<br>- Married-couple family<br>Vedian Income (dollars)<br>1.55<br>65.61<br>73 9%<br>69.45<br>75,868<br>1,511<br>72,724<br>Male householder, no spouse present, family<br>Median income (dollars)<br>$\frac{8.15}{51,26}$<br>$\frac{4.6}{21,320}$<br>$\frac{0.7}{4.775}$<br>$\frac{8.1\%}{28,235}$ |  |  |  |                 |
|----------------------------------------------------------------------------------------------------|----------------------------------------------------------------------------------------------------|--|--|--|-----------------|
|                                                                                                    |                                                                                                    |  |  |  | 833             |
|                                                                                                    |                                                                                                    |  |  |  | 14.4<br>14.4    |
|                                                                                                    |                                                                                                    |  |  |  |                 |
|                                                                                                    |                                                                                                    |  |  |  | 1,408           |
|                                                                                                    |                                                                                                    |  |  |  | 10.2            |
|                                                                                                    |                                                                                                    |  |  |  | 10.8            |
|                                                                                                    |                                                                                                    |  |  |  |                 |
|                                                                                                    |                                                                                                    |  |  |  |                 |
|                                                                                                    |                                                                                                    |  |  |  | N               |
|                                                                                                    |                                                                                                    |  |  |  |                 |
|                                                                                                    |                                                                                                    |  |  |  | $\overline{N}$  |
|                                                                                                    |                                                                                                    |  |  |  |                 |
|                                                                                                    |                                                                                                    |  |  |  |                 |
|                                                                                                    |                                                                                                    |  |  |  |                 |
|                                                                                                    |                                                                                                    |  |  |  | 4.5             |
|                                                                                                    |                                                                                                    |  |  |  |                 |
|                                                                                                    |                                                                                                    |  |  |  |                 |
|                                                                                                    |                                                                                                    |  |  |  |                 |
|                                                                                                    |                                                                                                    |  |  |  |                 |
|                                                                                                    |                                                                                                    |  |  |  | 4.1             |
|                                                                                                    |                                                                                                    |  |  |  | 4.1             |
|                                                                                                    |                                                                                                    |  |  |  |                 |
|                                                                                                    |                                                                                                    |  |  |  |                 |
|                                                                                                    |                                                                                                    |  |  |  | 4.1             |
|                                                                                                    |                                                                                                    |  |  |  | 2,843           |
|                                                                                                    |                                                                                                    |  |  |  |                 |
|                                                                                                    |                                                                                                    |  |  |  |                 |
|                                                                                                    |                                                                                                    |  |  |  |                 |
|                                                                                                    |                                                                                                    |  |  |  |                 |
|                                                                                                    |                                                                                                    |  |  |  |                 |
|                                                                                                    |                                                                                                    |  |  |  |                 |
|                                                                                                    |                                                                                                    |  |  |  |                 |
|                                                                                                    |                                                                                                    |  |  |  | t A             |
|                                                                                                    |                                                                                                    |  |  |  | 0.8             |
|                                                                                                    |                                                                                                    |  |  |  | 1.8             |
|                                                                                                    |                                                                                                    |  |  |  | 4.1             |
|                                                                                                    |                                                                                                    |  |  |  |                 |
|                                                                                                    |                                                                                                    |  |  |  |                 |
|                                                                                                    |                                                                                                    |  |  |  |                 |
|                                                                                                    |                                                                                                    |  |  |  |                 |
|                                                                                                    |                                                                                                    |  |  |  | 09              |
|                                                                                                    |                                                                                                    |  |  |  | 4.1             |
|                                                                                                    |                                                                                                    |  |  |  | 3.5             |
|                                                                                                    |                                                                                                    |  |  |  | 2.004           |
|                                                                                                    |                                                                                                    |  |  |  |                 |
|                                                                                                    |                                                                                                    |  |  |  |                 |
|                                                                                                    |                                                                                                    |  |  |  | 1.5             |
|                                                                                                    |                                                                                                    |  |  |  | 6.9             |
|                                                                                                    |                                                                                                    |  |  |  |                 |
|                                                                                                    |                                                                                                    |  |  |  |                 |
|                                                                                                    |                                                                                                    |  |  |  |                 |
|                                                                                                    |                                                                                                    |  |  |  |                 |
|                                                                                                    |                                                                                                    |  |  |  |                 |
|                                                                                                    |                                                                                                    |  |  |  | 0.8<br>2.3      |
|                                                                                                    |                                                                                                    |  |  |  |                 |
|                                                                                                    |                                                                                                    |  |  |  |                 |
|                                                                                                    |                                                                                                    |  |  |  | 0.9             |
|                                                                                                    |                                                                                                    |  |  |  |                 |
|                                                                                                    |                                                                                                    |  |  |  | 24              |
|                                                                                                    |                                                                                                    |  |  |  | 4.3             |
|                                                                                                    |                                                                                                    |  |  |  | 4.4             |
|                                                                                                    |                                                                                                    |  |  |  | 1.5             |
|                                                                                                    |                                                                                                    |  |  |  |                 |
|                                                                                                    |                                                                                                    |  |  |  |                 |
|                                                                                                    |                                                                                                    |  |  |  |                 |
|                                                                                                    |                                                                                                    |  |  |  |                 |
|                                                                                                    |                                                                                                    |  |  |  |                 |
|                                                                                                    |                                                                                                    |  |  |  |                 |
|                                                                                                    |                                                                                                    |  |  |  |                 |
|                                                                                                    |                                                                                                    |  |  |  |                 |
|                                                                                                    |                                                                                                    |  |  |  |                 |
|                                                                                                    |                                                                                                    |  |  |  |                 |
|                                                                                                    |                                                                                                    |  |  |  |                 |
|                                                                                                    |                                                                                                    |  |  |  | 1,505           |
|                                                                                                    |                                                                                                    |  |  |  | , 512           |
|                                                                                                    |                                                                                                    |  |  |  | $\overline{54}$ |
|                                                                                                    |                                                                                                    |  |  |  | 9,631           |
|                                                                                                    |                                                                                                    |  |  |  |                 |
|                                                                                                    |                                                                                                    |  |  |  |                 |
|                                                                                                    |                                                                                                    |  |  |  | 1,716           |
|                                                                                                    |                                                                                                    |  |  |  |                 |
|                                                                                                    |                                                                                                    |  |  |  |                 |
|                                                                                                    |                                                                                                    |  |  |  |                 |
|                                                                                                    |                                                                                                    |  |  |  |                 |
|                                                                                                    |                                                                                                    |  |  |  | , 354           |
|                                                                                                    |                                                                                                    |  |  |  | 13,424          |
|                                                                                                    |                                                                                                    |  |  |  |                 |
|                                                                                                    |                                                                                                    |  |  |  | 57<br>10,818    |

Figure 45: Selected Population Profile Table with the Legend Above the Table and Green First in the Legend (B4): Bottom

| Male<br>Female                                                                                                    | 381,434<br>238,805 | Reliat                      | 8,152<br>6,630         | 7,606<br>5,609    | Rella                                               | 1,467<br>1,298         |
|----------------------------------------------------------------------------------------------------|--------------------|-----------------------------|------------------------|-------------------|-----------------------------------------------------|------------------------|
| Mean earnings (dollars) for full-time, year-round workers:                                                                        |                    |                             |                        |                   |                                                     |                        |
| Male<br>Female                                                                                                    | 57,693<br>43.12    | R                           | 1,427<br>1,032         | 51,966<br>35,327  | R                                                   | 7.568<br>6,362         |
| Median earnings (dollars) full-time, year-round workers:                                                                          |                    |                             |                        |                   |                                                     |                        |
| Male<br>Female                                                                                                    | 46,83<br>36.153    |                             | 1,074<br>893           | 41,770<br>29,939  | Rela<br>Somewhat Reliable                           | 3,199<br>8,534         |
|                                                                                                    |                    |                             |                        |                   |                                                     |                        |
| POVERTY RATES FOR FAMILIES AND PEOPLE FOR WHOM POVERTY STATUS IS                                                                  |                    |                             |                        |                   |                                                     |                        |
| <b>DETERMINED</b><br>All families                                                                                                 | 9.3%               |                             | 07                     | 3.5%              |                                                     | 2.3                    |
| With related children under 18 years                                                                                              | 13.4%              | Re                          | 1.1                    | 4.6%              | Not Very Reliable<br>Not Very Reliable              | 3.5                    |
| With related children under 5 years only                                                                                          | 13.3%              | Reliable                    | 27                     | N                 |                                                     | N                      |
| Married-couple family                                                                                                    | 5.1%<br>7.2%       | Reliable                    | 0.7<br>1.1             | $\mathbb{N}$<br>N |                                                     | $\frac{1}{N}$          |
| With related children under 18 years<br>With related children under 5 years only                                                  | 3.4%               | ewhat Re                    | 1.6                    | N                 |                                                     | N                      |
| Female householder, no husband present, family                                                                                    | 25.3%              | Relabie                     | 2.7                    | N                 |                                                     | N                      |
| With related children under 18 years                                                                                              | 31.9%              | <b>Reliable</b>             | 3.4                    | N                 |                                                     | $\frac{N}{N}$          |
| With related children under 5 years only                                                                                          | 40.0%              | Somewhat Reliable           | 10.1                   | <b>N</b>          |                                                     |                        |
| All people                                                                                                    | 12.6%              |                             | 0.7                    | 10.2%             | Somewhat Reliabl                                    | 3.3                    |
| Under 18 years                                                                                                    | 17.0%              | Relable                     | 1d                     | 9.9%              | Somewhat Reliable                                   | 46                     |
| Related children under 18 years                                                                                                   | 16.6%<br>19.2%     | Reliable<br>Reliable        | $t$ <sub>d</sub><br>23 | 7.0%              | 9.7% Somewhat Reliable                              | 4.6<br>43              |
| Related children under 5 years<br>Related children 5 to 17 years                                                                  | 15.6%              | Relatie                     | $t$ $d$                | 11.3%             | Not Very Reliable<br><b>Not Very Reliable</b>       | 5.7                    |
| 18 years and over                                                                                                    | 10.9%              | Relable                     | 0.6                    |                   | 10.6% Somewhat Reliable<br>10.9% Somewhat Reliable  | 3.4                    |
| 18 to 64 years                                                                                                    | 11.4%              | Reliable                    | 0.7                    |                   |                                                     | 3.7                    |
| 65 years and over<br>People in families                                                                                           | 7.8%<br>10.4%      | Reliable<br><b>Reliable</b> | 10<br>0.8              | 7.1%              | <b>E1723</b> Not Very Reliable<br>Somewhat Reliable | 87<br>$3.\overline{3}$ |
| Unrelated Individuals 15 years and over                                                                                           | 25.2%              | Reliable                    | 1.6                    |                   | 45.1% Somewhat Reliable                             | 11.5                   |
|                                                                                                    |                    |                             |                        |                   |                                                     |                        |
| <b>HOUSING TENURE</b>                                                                                                    |                    |                             |                        |                   | Rollah                                              |                        |
| Occupied housing units<br>Owner-occupied housing units                                                                            | 647,443<br>67.7%   | <b>Reliable</b>             | 6,148<br>09            | 11,191<br>65.7%   | Reliabl                                             | 1,505<br>6.0           |
| Renter-occupied housing units                                                                                                    | 32.3%              | R.                          | 0.9                    | 34.3%             |                                                     | 6.0                    |
|                                                                                                    |                    |                             |                        |                   | Rellabi                                             |                        |
| Average household size of owner-occupied unit<br>Average household size of renter-occupied unit                                   | 3.22<br>3.16       |                             | 0.04<br>0.07           | 3.40<br>3.11      | Reliable<br>Reliable                                | 0.34<br>0.51           |
|                                                                                                    |                    |                             |                        |                   |                                                     |                        |
| UNITS IN STRUCTURE                                                                                                    |                    |                             |                        |                   |                                                     |                        |
| Occupied housing units                                                                                                    | 647,443            |                             | 6.148                  | 11.191            |                                                     | 1,505                  |
| 1-unit, detached or attached<br>2 to 4 units                                                                                      | 74.5%<br>4.9%      | Reliable<br>Reliable        | 0.9<br>0.5             | 72.8%<br>4.0%     | Reliabl<br>Very Re                                  | 6.4<br>2.6             |
| 5 or more units                                                                                                    | 11.8%              | Reliable                    | 0.6                    | 14.7%             | Somewhat Reliable                                   | 5.8                    |
| Mobile home, boat, RV, van, etc.                                                                                                  | 8.8%               |                             | 0.5                    | 8.5%              | Somewhat Reliable                                   | 3.8                    |
|                                                                                                    |                    |                             |                        |                   |                                                     |                        |
| YEAR STRUCTURE BUILT<br>Occupied housing units                                                                                    | 647,443            | <b>Reliable</b>             | 6,148                  | 11,191            | Reliable                                            | 1,505                  |
| Built 2000 or later                                                                                                    | 26.2%              | Reliable<br>Reliable        | 0.9                    | 21.4%             | Somewhat Reliable                                   | 5.8                    |
| Bullt 1990 to 1999                                                                                                    | 16.5%              |                             | 0.7                    |                   | 15.6% Somewhat Reliable                             | 5.5                    |
| Built 1980 to 1989<br>Built 1960 to 1979                                                                                          | 22.7%<br>23.3%     | Relable<br>Relable          | 0.9<br>0.9             | 20.8%<br>24.4%    | omewhat Reliable<br>Rellat                          | 5.3<br>5.8             |
| Built 1940 to 1959<br>Built 1939 or earlier                                                                                       | 9.2%               |                             | 0.6                    | 11.4%             | omewhat Reliable                                    | 5.2                    |
|                                                                                                    | 2.0%               | Reliable<br>Reliable        | 0.3                    | 6.4%              | <b>Not Very Reliable</b>                            | $\overline{3.8}$       |
| <b>VEHICLES AVAILABLE</b>                                                                                                    |                    |                             |                        |                   |                                                     |                        |
| Occupied housing units                                                                                                    | 47,443             | R                           | 6,148                  | 11,191            | Reliat                                              | 1,505                  |
| None                                                                                                    | 5.4%               | Reliabl                     | 0 <sub>A</sub>         | 6.6%              | Very                                                | 4.1                    |
| 1 or more                                                                                                    | 94.6%              | <b>Religion</b>             | 0.4                    | 93.49             | Rella                                               | 4.1                    |
| <b>HOUSE HEATING FUEL</b>                                                                                                    |                    |                             |                        |                   |                                                     |                        |
| Occupied housing units                                                                                                    | 647,443            | Reliable                    | 6,148                  | 11,191            | Reliable                                            | 1,505                  |
| Gas<br>Electricity                                                                                                    | 79.5%              | Re                          | 0.8                    | 63.5%             | Relli                                               | 6.9                    |
|                                                                                                    |                    | Reliabl                     | 0.8                    | 30.6%             | Rella                                               | 6.5                    |
| All other fuels<br>No fuel used                                                                                                   | 1.0%<br>1.6%       | Re<br>Relat                 | 0.2<br>0.3             | 3.8%<br>2.1%      | Not Very Reliable<br>Not Very Reliable              | 2.9                    |
|                                                                                                    |                    |                             |                        |                   |                                                     | 1.6                    |
| <b>SELECTED CHARACTERISTICS</b>                                                                                                   |                    |                             |                        |                   |                                                     |                        |
| Occupied housing units                                                                                                    | 647,443            |                             | 6,148                  | 11,191            | Relli                                               | 1,505                  |
| No telephone service available<br>1.01 or more occupants per room                                                                 | 1.0%<br>6.6%       | omewhat Reliable            | $\Omega$<br>0.5        | N.<br>4.1%        | Not Very Reliable                                   | N<br>3.4               |
|                                                                                                    |                    |                             |                        |                   |                                                     |                        |
| SELECTED MONTHLY OWNER COSTS AS A PERCENTAGE OF HOUSEHOLD                                                                         |                    |                             |                        |                   |                                                     |                        |
| <b>INCOME IN THE PAST 12 MONTHS</b>                                                                                               |                    |                             |                        |                   |                                                     |                        |
| Housing units with a mortgage (excluding units where SMOC cannot be computed                                                      | 333,556            |                             | 7,516                  | 6,236             | Reliabi                                             | 1,047                  |
| Less than 30 percent                                                                                                    | 41.5%              | Reliable                    | 1.5                    | 48.3%             | Reliat                                              | 8.5                    |
| 30 percent or more                                                                                                    | 58.5%              |                             | 1.3                    | 51.7%             | Rellah                                              | 8.5                    |
| <b>OWNER CHARACTERISTICS</b>                                                                                                    |                    |                             |                        |                   |                                                     |                        |
| Owner-occupied housing units                                                                                                    | 438,193            |                             | 7.26                   | 7,352             |                                                     | 1,125                  |
| Median value (dollars)                                                                                                    | 329,600            | Relable                     | 4.045                  | 313,000           | Reliabi                                             | 26.719                 |
| Median selected monthly owner costs with a mortgage (dollars)<br>Median selected monthly owner costs without a mortgage (dollars) | 2.232<br>456       | Reliable<br>Reliab          | $\overline{30}$<br>13  | 1,881<br>458      | Reliabl<br>Somewhat Reliabl                         | 194<br>153             |
|                                                                                                    |                    |                             |                        |                   |                                                     |                        |
| GROSS RENT AS A PERCENTAGE OF HOUSEHOLD INCOME IN THE PAST 12                                                                     |                    |                             |                        |                   |                                                     |                        |
| <b>MONTHS</b>                                                                                                    |                    |                             |                        |                   |                                                     |                        |
|                                                                                                    |                    | Relatio                     |                        |                   |                                                     |                        |
| Occupied units paying rent (excluding units where GRAPI cannot be computed)<br>Less than 30 percent                               | 201,097<br>38.7%   | Relatie                     | 6,29<br>2n             | 3,473<br>33.8%    | Reliable<br><b>Sompathat Reliable</b>               | 846<br>121             |
| 30 percent or more                                                                                                    | 61.3%              | Reliabl                     | 2,0                    | 66.2%             | Rellable                                            | 12.1                   |
|                                                                                                    |                    |                             |                        |                   |                                                     |                        |
| <b>GROSS RENT</b>                                                                                                    |                    |                             |                        | 3,517             | Reliabi                                             | 853                    |
| Occupied units paying rent                                                                                                    | 202,547            | Reliable                    | 6,423                  |                   |                                                     |                        |

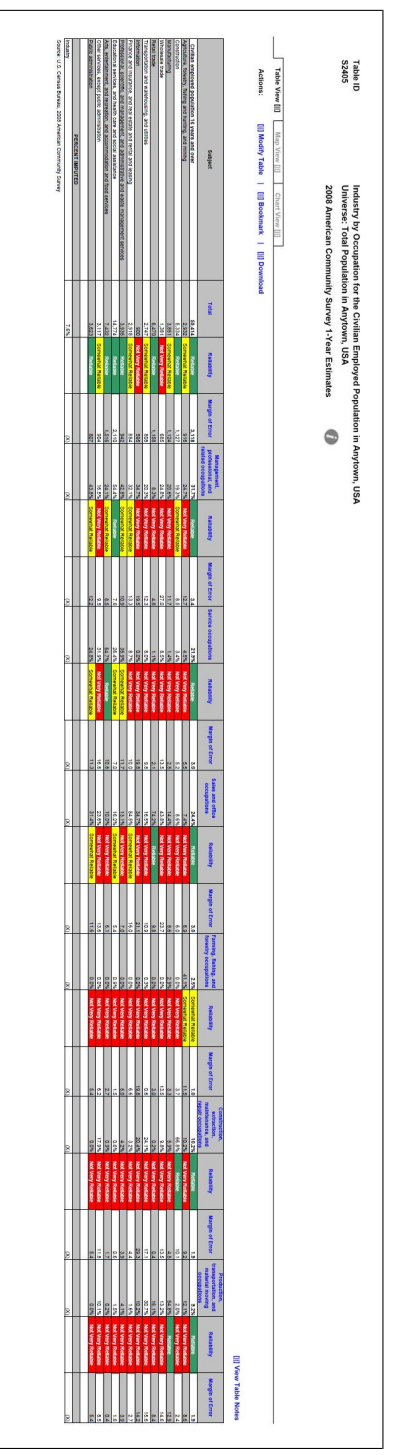

Figure 46: Subject Table with the Legend Behind a Link (C1) Figure 46: Subject Table with the Legend Behind a Link (C1)
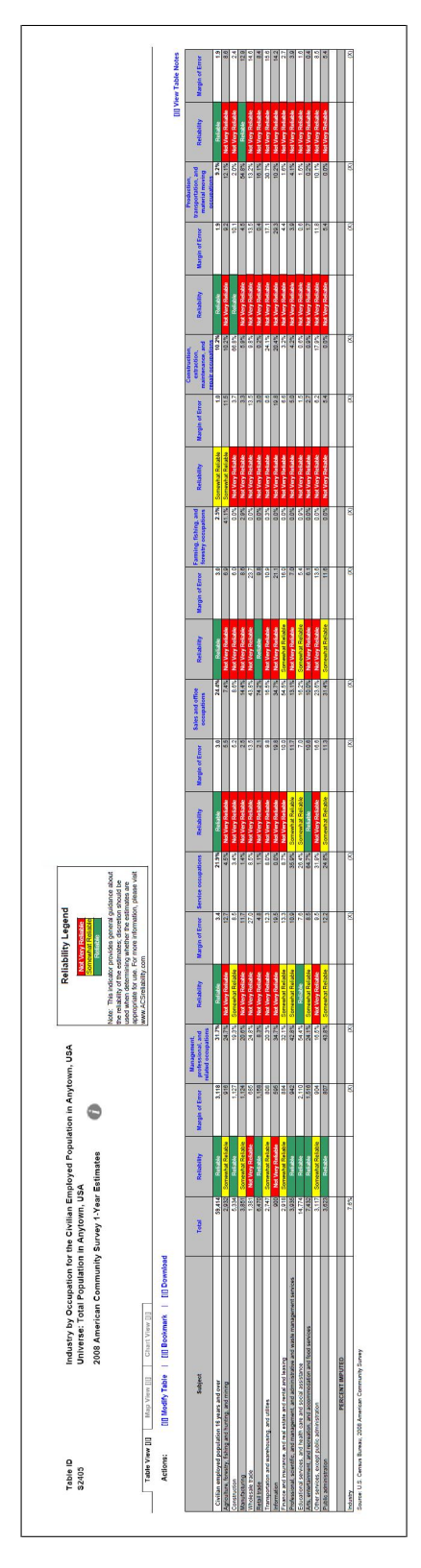

Figure 47: Subject Table with the Legend Above the Table (C2) Figure 47: Subject Table with the Legend Above the Table (C2)

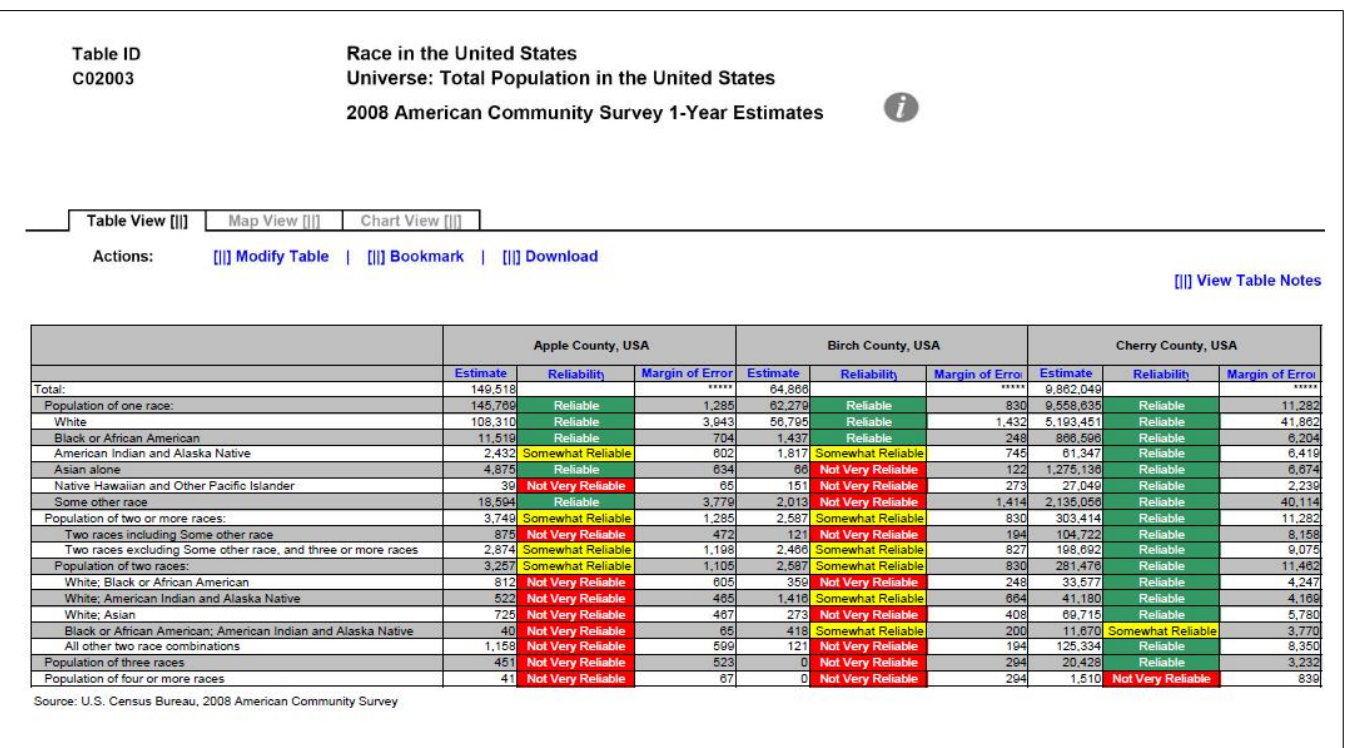

## Figure 48: Detailed Table with Color–Coding (D1)

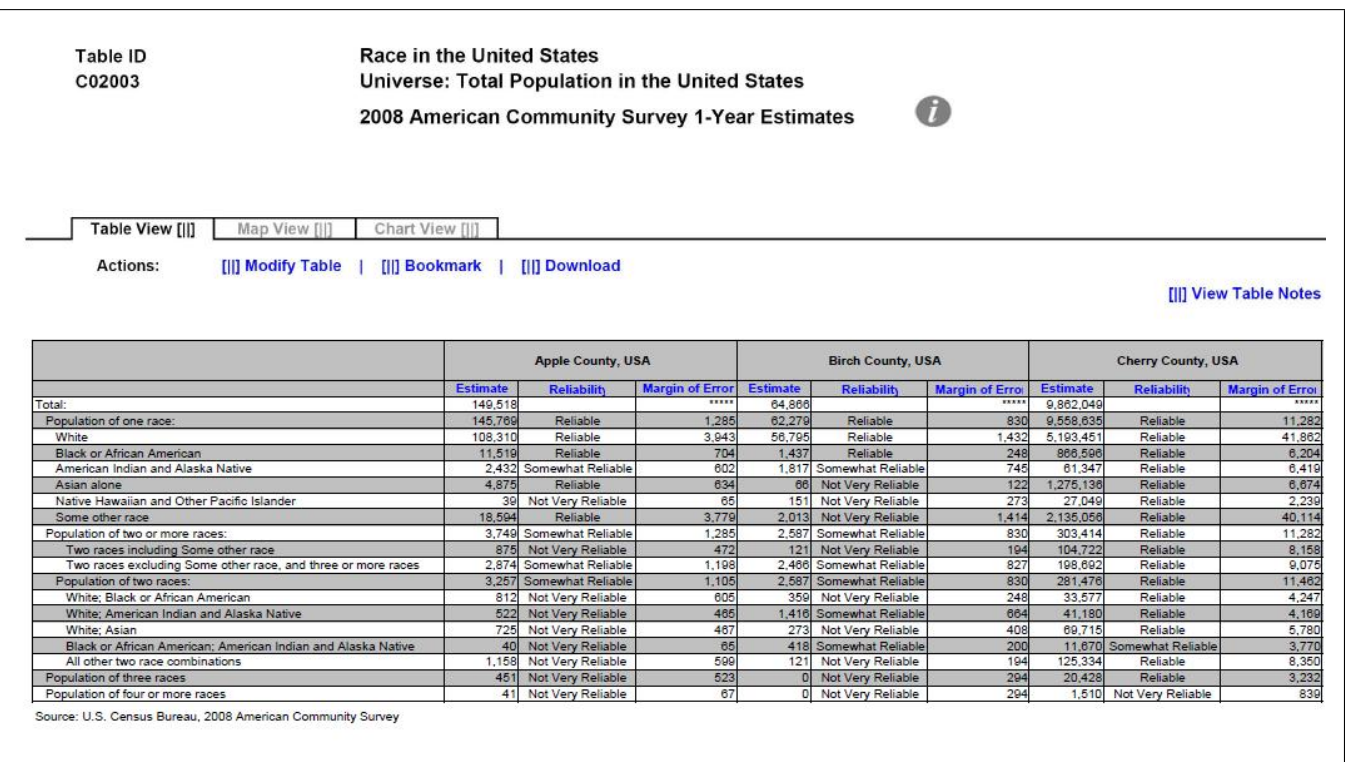

## Figure 49: Detailed Table with No Color–Coding (D2)

Figure 50: Geographical Comparison Table with Legend Behind Link and Red First in the Legend (E1)

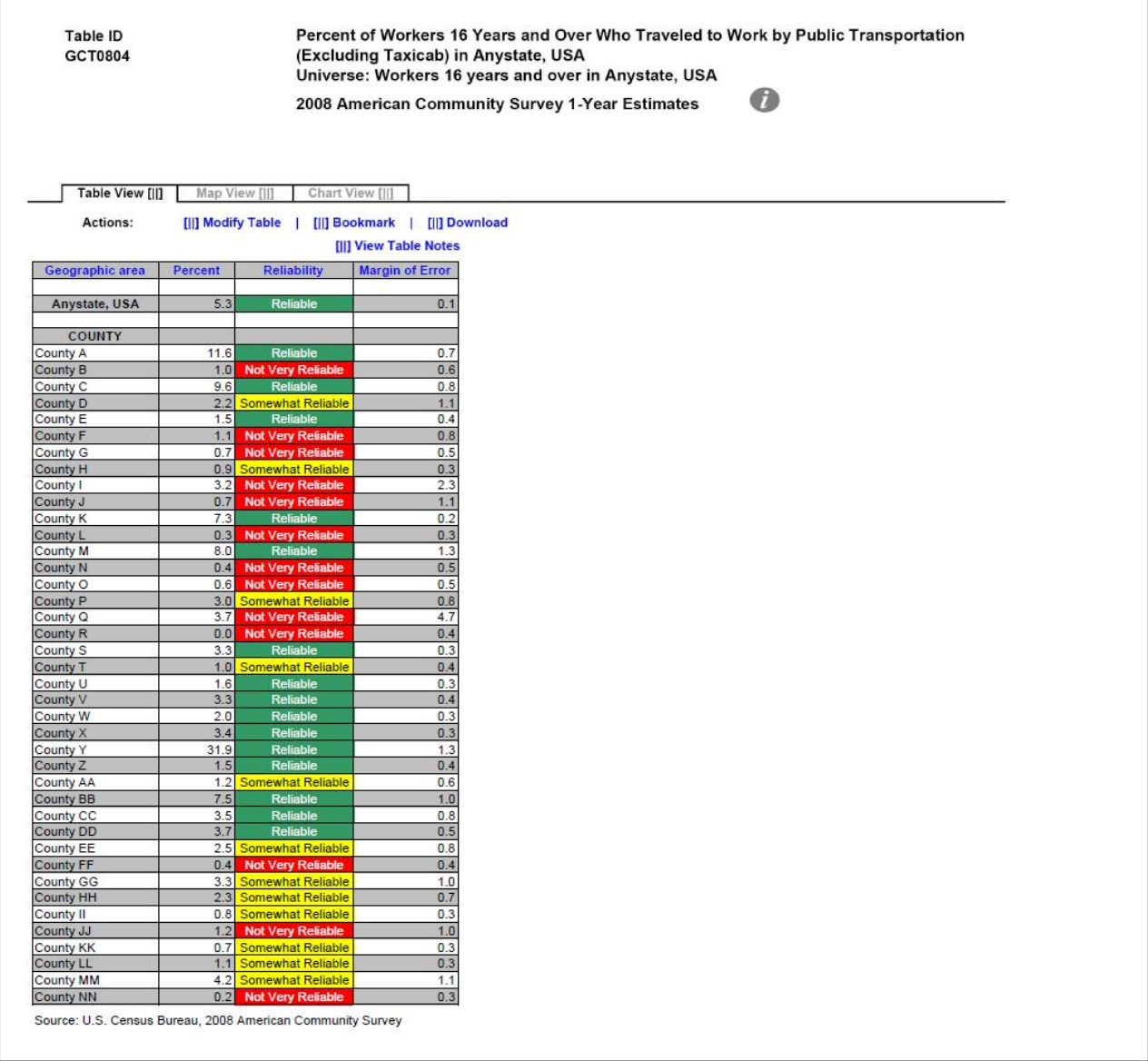

Figure 51: Geographical Comparison Table with Legend Behind Link and Green First in the Legend (E2)

Table ID<br>GCT0804 Percent of Workers 16 Years and Over Who Traveled to Work by Public Transportation<br>(Excluding Taxicab) in Anystate, USA Universe: Workers 16 years and over in Anystate, USA  $\bullet$ 2008 American Community Survey 1-Year Estimates

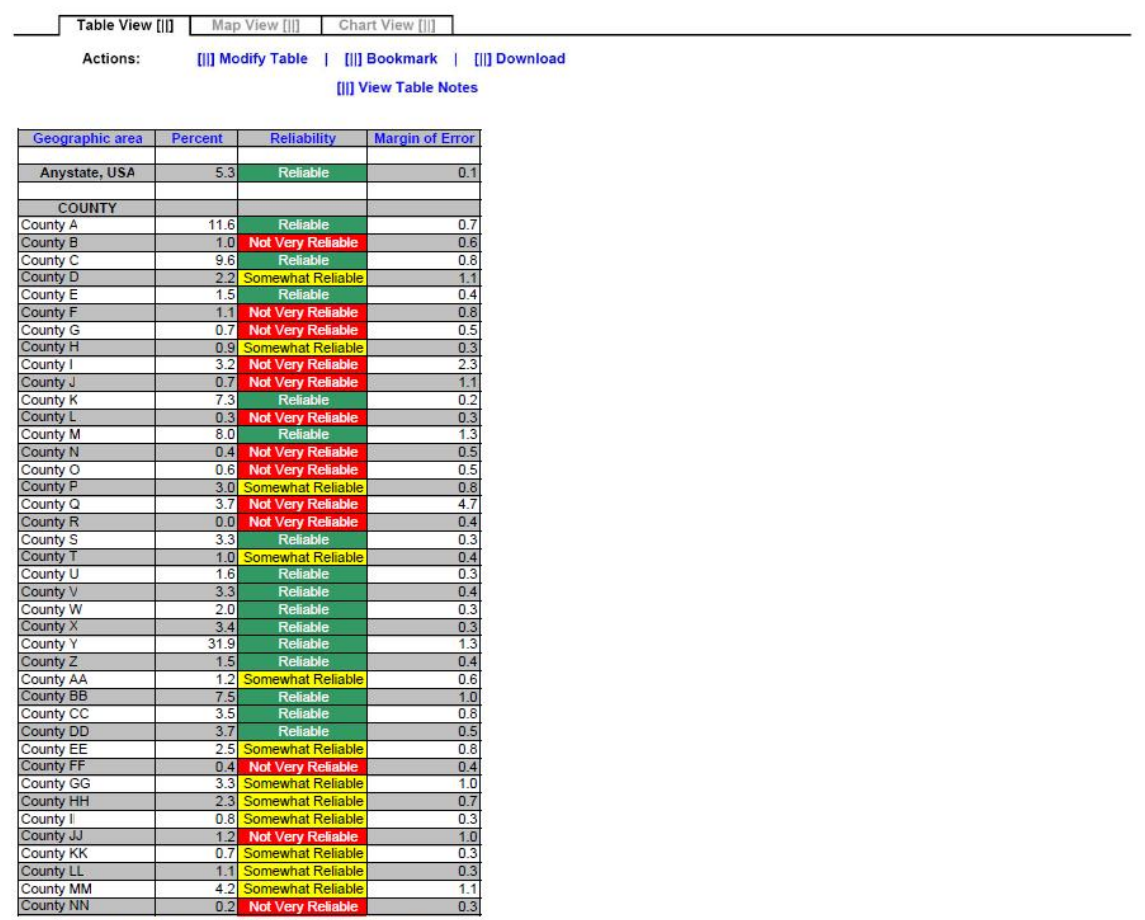

Source: U.S. Census Bureau, 2008 American Community Survey

Figure 52: Geographical Comparison Table with Legend Above Table and Red First in the Legend (E3)

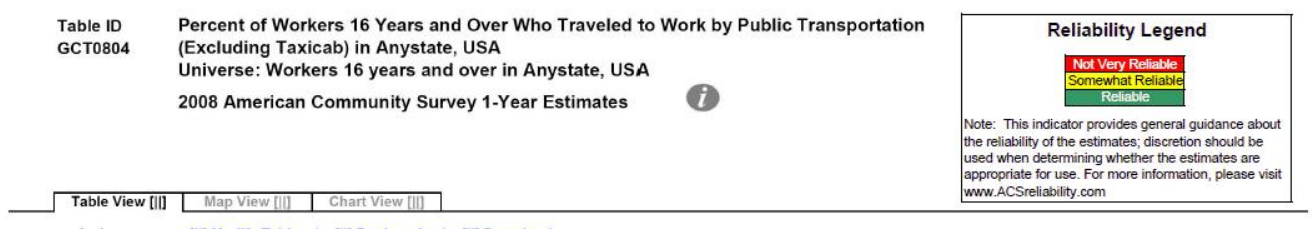

Actions: [|] Modify Table | [||] Bookmark | [||] Download [||] View Table Notes

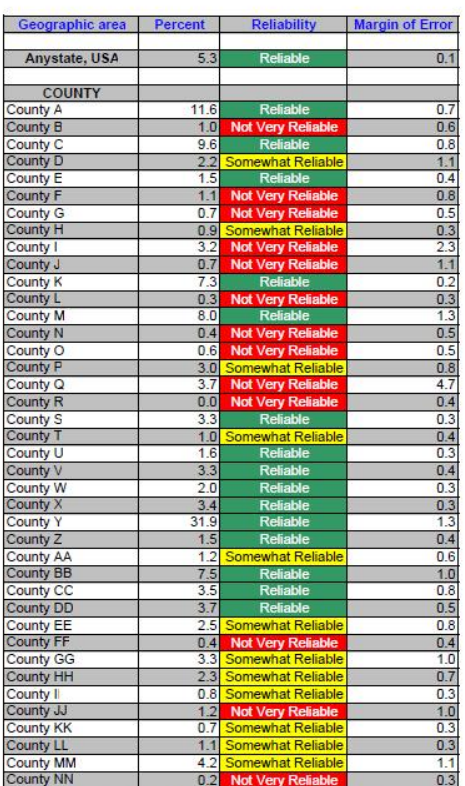

Source: U.S. Census Bureau, 2008 American Community Survey

Figure 53: Geographical Comparison Table with Legend Above Table and Green First in the Legend (E4)

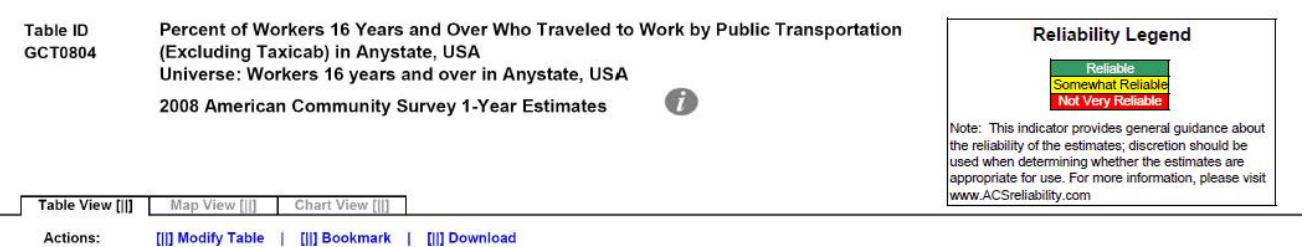

[||] View Table Notes

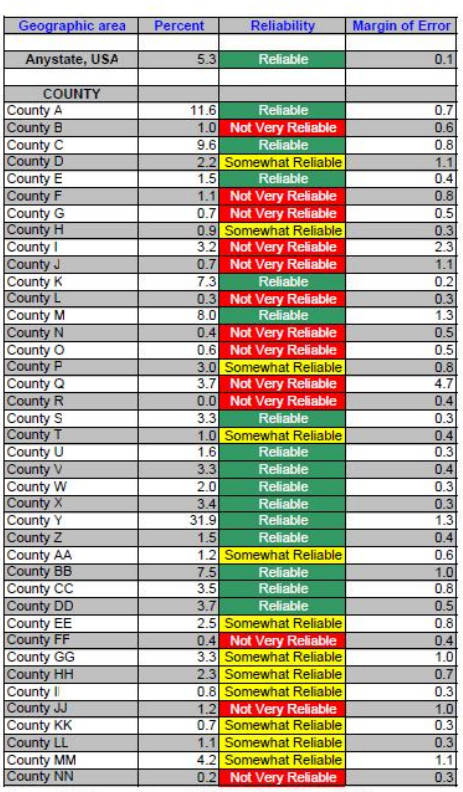

÷

Source: U.S. Census Bureau, 2008 American Community Survey

## 8 Appendix B: Tasks for All Tables

The tasks and their associated answers are included below.

Figure 54: Tasks Part 1

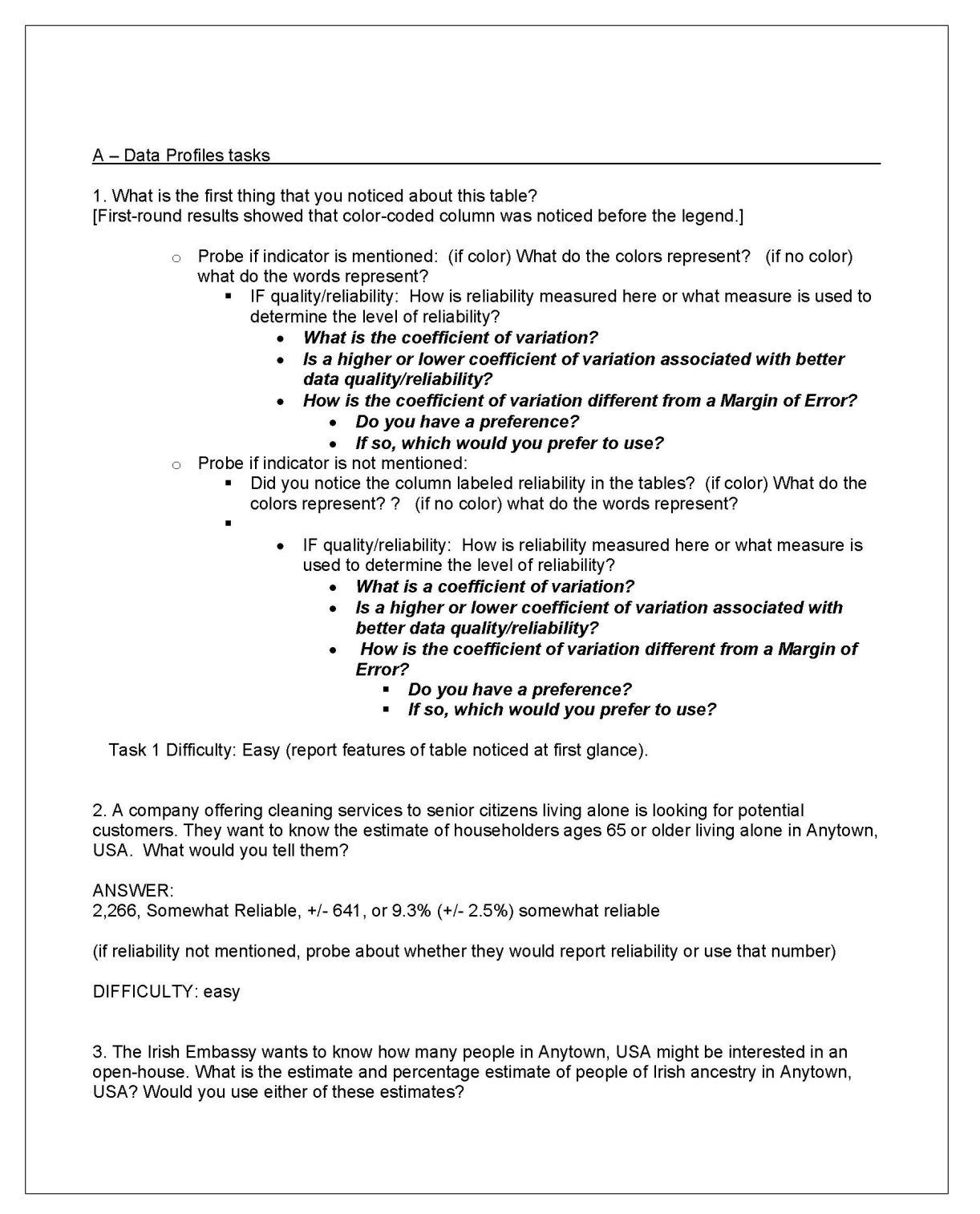

ANSWER. 12,714, Reliable, +/- 2,912 19.6%, Reliable, +/- 4.5% Yes, Estimates are both Reliable Difficulty: easy 4. A tutoring provider would like to teach courses that prepare students for standardized tests in Anytown, USA. They want to know the estimate and percentage estimate for school enrollment for high school (grades 9-12). What would you tell them? ANSWER: 4,100, Reliable, +/- 1,086, 30.1%, Somewhat Reliable, +/- 7.1% (if reliability not mentioned, probe about whether they would report reliability or use that number) NOTES: Under "School Enrollment" heading, not "Educational Attainment", the reliability is different for the estimate and the percent. DIFFICULTY: medium 5. The Danish Embassy is reporting that they have more people of Danish decent in Anytown than those of Portuguese decent. Is this true? Danish, 1,700 +/- 1,689, Not Very Reliable, 2.6% +/- 2.6%, Not very reliable ANSWER: Portuguese, 1,543, +/- 802, Not very Reliable, 2.4% +/- 1.2, Not Very reliable No, not true. Estimates are not significantly different, and both estimates are not very reliable. (if reliability not mentioned, probe about whether they would report reliability or use that number) NOTES: U.S. Citizenship status estimates and percents have different reliabilities. DIFFICULTY: hard 6. GetYourDegree Community College is interested in opening a branch in Anytown, USA; however, their corporate mandate stipulates that there must be at least 14,000 students who have completed some college, but did not get their degree. You are responsible for reporting whether Anytown, USA, has met the mandate. What is your recommendation? ANSWER: 10,562, Reliable, +/- 1,731 Do not open branch. With the MOE, the estimate could be as high as 12,293, but does not approach 14,000. (if reliability not mentioned, probe about whether they would report reliability or use that number) DIFFICULTY: medium

7. The mayor of Anytown, USA wants to know if the town should continue to fund a welcome wagon program for people who move from other states. If at least 5.0% percent of the population in Anytown, USA lived in a different state 1 year ago, he will keep the program. Based on the data, what would you tell him?

ANSWER: 2.9%, Not Very Reliable, +/-1.8% Do not fund program. With MOE, estimate is at most 4.7%.

(if reliability not mentioned, probe about whether they would report reliability or use that number)

DIFFICULTY: medium

8. You are a demographer working for a local university conducting research about the population's heritage. What do you think about the Ancestry data in this table?

ANSWER: Most of the estimates are not very reliable, may look for another data source.

(if reliability not mentioned, probe about whether they would report reliability or use that number)

DIFFICULTY: medium

9. In 2007, the percent of people who were separated in Anytown, USA was 1.9% (+/-.3%) and that estimate was considered "reliable". The Bureau for Family Affairs is now reporting that, based on 2008 ACS data, the percentage of people who were separated increased from 2007. Do you agree?

ANSWER: Disagree 2008 estimate is 2.9% (+/-2.7) - not very reliable, which is not significantly different than 1.9%.

(if reliability not mentioned, probe about whether they would report reliability or use that number)

DIFFICULTY: hard

B - Selected Pop Profiles tasks 1. What is the first thing that you noticed about this table? [First-round results showed that color-coded column was noticed before the legend.] ○ Probe if indicator is mentioned: (if color) What do the colors represent? (if no color) what do the words represent? - IF quality/reliability: How is reliability measured here or what measure is used to determine the level of reliability? • What is the coefficient of variation? Is a higher or lower coefficient of variation associated with better data quality/reliability? How is the coefficient of variation different from a Margin of Error? • Do you have a preference? • If so, which would you prefer to use? Probe if indicator is not mentioned: Did you notice the column labeled reliability in the tables? (if color) What do the colors represent? ? (if no color) what do the words represent? IF quality/reliability: How is reliability measured here or what measure is used to determine the level of reliability? What is a coefficient of variation? Is a higher or lower coefficient of variation associated with better data quality/reliability? How is the coefficient of variation different from a Margin of Error? Do you have a preference? If so, which would you prefer to use? ă. Task 1 Difficulty: Easy (report features of table noticed at first glance). 2. The National Organization for Young Adults is considering opening a chapter in Anytown, USA. They first want to know what the estimate for the number of people in Anytown that are ages 18 to 34. What would you tell them? ANSWER: 569,916, Reliable, +/- 743 DIFFICULTY: Easy 3. The National Education Association wants to know what percentage of those who reported two or more races have a bachelor's degree? What would you tell the National Education Association? ANSWER: 10.7%, Somewhat Reliable, +/- 3.1% (if reliability not mentioned, probe about whether they would report reliability or use that number) DIFFICULTY: Easy NOTES: Under Educational Attainment

4. A green company wants to know the percentage of households, where the householder reported having two or more races, which use a fuel other than gas or electricity to heat their home. What is the percentage? ANSWER: 3.8%, Not Very Reliable, +/- 2.9% (if reliability not mentioned, probe about whether they would report reliability or use that number) DIFFICULTY: Easy 5. Your boss wants to know whether the percent of nonfamily households is higher for the total population or the population of housing units where the householder reported two or more races. What would you tell her? ANSWERS: Total Population, 26.9%, Reliable, +/- 0.7% Two or more races, 24.9%, Somewhat Reliable, +/- 6.8% Using only the point estimates, Total population appears higher; but the estimates are not significantly different, and one may be less reliable. (if reliability not mentioned, probe about whether they would report reliability or use that number) NOTES: Under Households by Type DIFFICULTY: Hard 6. Find the civilian non-institutionalized population of 18 to 64 years who have a disability for both the total population and for the two or more race subcategory. If you were asked if the two estimates were different, what would you say? ANSWER: Total Pop: 8.8%, Reliable, +/- 0.5% Two or More Races: 8.7%, Somewhat Reliable, +/- 2.5% They are not significantly different, Two or more races is less reliable than total pop. (if reliability not mentioned, probe about whether they would report reliability or use that number) DIFFICULTY: Hard 7. The mayor of Anytown, USA wants to know if the town should continue to fund a public telephone line for households with no telephone service available. If at least 2.0% percent of the population in Anytown doesn't have telephone service, she will keep the program. Based on the data, what would you tell her? ANSWER: 1.0%, Somewhat Reliable, +/-0.3% Discontinue the program, because the percentage does not approach 2.0%. (if reliability not mentioned, probe about whether they would report reliability or use that number) DIFFICULTY: Medium

8. Anytown, USA will be designated as a high income earning town if the median household income is at least \$55,000 in 2008. Will they get this designation? ANSWER: Yes, 57,792, Reliable, +/- 1,233 Yes, the estimate and the range are above 55,000. (if reliability not mentioned, probe about whether they would report reliability or use that number) DIFFICULTY: Medium 9. Part of a new job creation program was designed to see how jobs were spread out across the population. What is percentage of the civilian employed population of two or more races who work in Farming, fishing, and forestry occupations? ANSWER: 0.0%, Not Very Reliable, +/- 0.9% No people were reported to work in these occupations, but the estimate may be inaccurate since it is not very reliable DIFFICULTY: Hard (if reliability not mentioned, probe about whether they would report reliability or use that number) NOTES: 0 estimate

C - Subject Tables tasks

Note that "industries" are rows, "occupations" are columns.

1. What is the first thing that you noticed about this table? [First-round results showed that color-coded column was noticed before the legend.]

- $\circ$  Probe if indicator is mentioned: (if color) What do the colors represent? (if no color) what do the words represent?
	- If quality/reliability: How is reliability measured here or what measure is used to determine the level of reliability?
		- What is the coefficient of variation?
		- Is a higher or lower coefficient of variation associated with better data quality/reliability?
		- How is the coefficient of variation different from a Margin of Error?
			- Do you have a preference?
			- If so, which would you prefer to use?
	- Probe if indicator is not mentioned:
		- Did you notice the column labeled reliability in the tables? (if color) What do the colors represent? ? (if no color) what do the words represent?
			- IF quality/reliability: How is reliability measured here or what measure is used to determine the level of reliability?
				- What is a coefficient of variation?
				- Is a higher or lower coefficient of variation associated with better data quality/reliability?
				- How is the coefficient of variation different from a Margin of Error?
					- Do you have a preference?
					- If so, which would you prefer to use?

Task 1 Difficulty: Easy (report features of table noticed at first glance).

(Starting out respondents with easier tasks because this is a large table)

2. What is the total number of people working in the Construction industry?

ANSWER: 5,334, Reliable, +/- 1,127

DIFFICULTY: easy

3. A technology association wants to know the amount of people who works in "Information" industries, with a goal of 1,800. Did they meet their goal?

ANSWER: 900, Not Very Reliable, +/- 595, No. 1,800 is not within the MOE range of the estimate, but the estimate may be inaccurate since it is not very reliable

DIFFICULTY: Medium

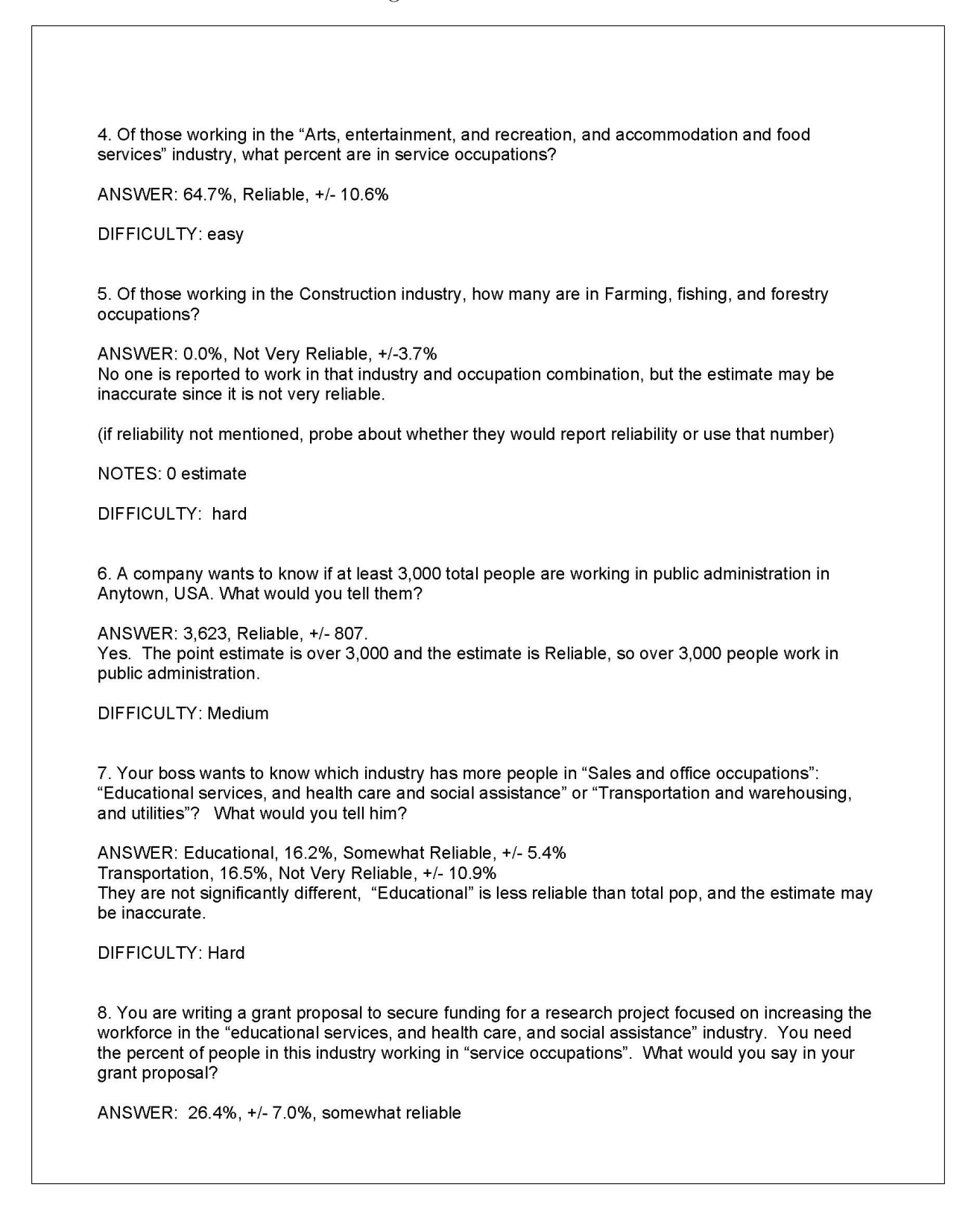

(if reliability not mentioned, probe about whether they would report reliability or use that number)

DIFFICULTY: Medium

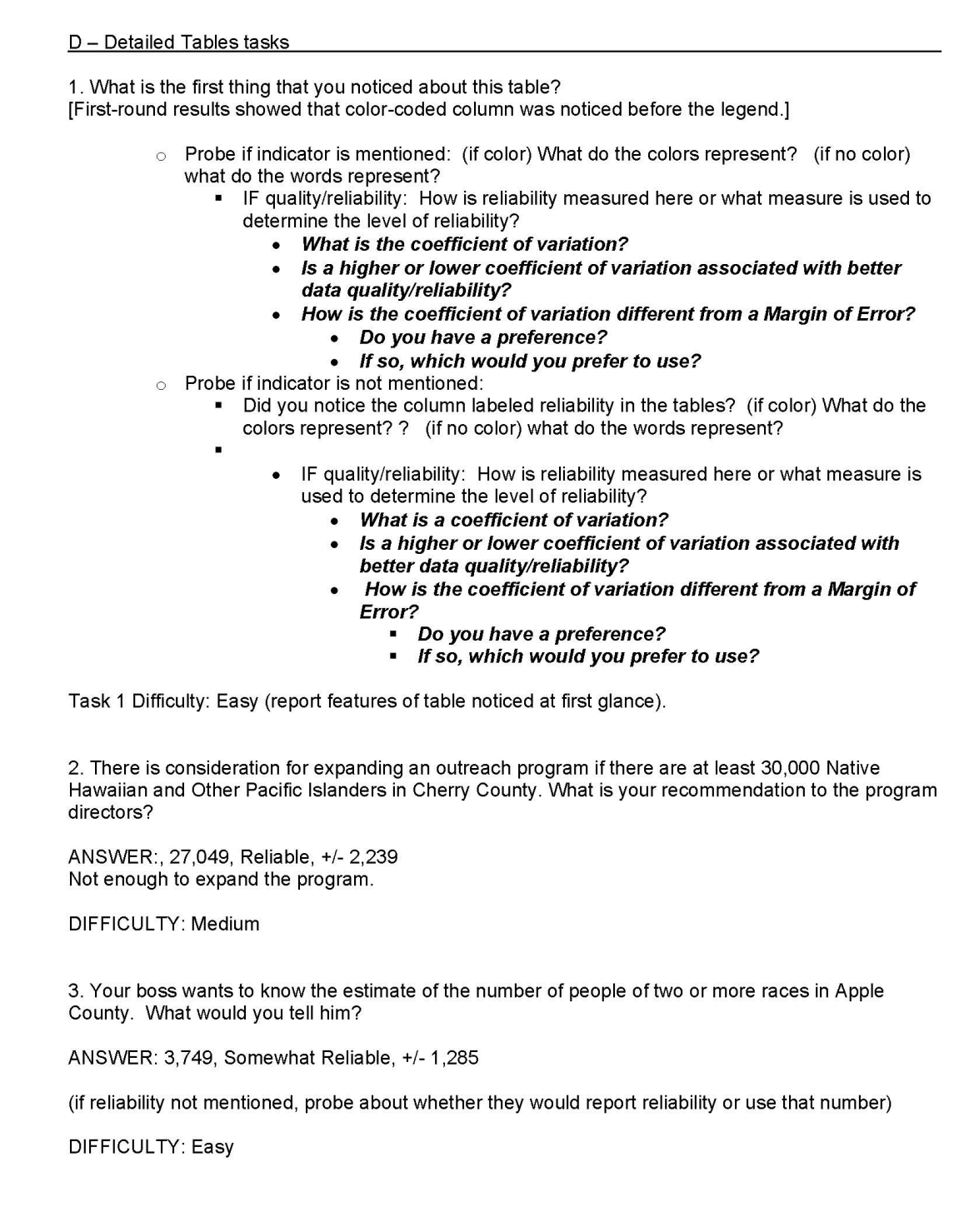

4. For a grant proposal, you need an estimate of the number of people of four or more races in Birch County. What would you say in your proposal? ANSWER: 0, Not Very Reliable, +/- 294 No one reported to have four or more races, but the estimate may be inaccurate since it is not very reliable. (if reliability not mentioned, probe about whether they would report reliability or use that number) DIFFICULTY: Hard NOTES: 0 estimate 5. The Mayor of Birch County wants to know the estimate of the number of people of one race in Birch County. What would you tell the mayor? ANSWER: 62,279, Reliable, +/- 830 DIFFICULTY: Easy 6. You are a reporter for a newspaper, and are writing an article about the amount of people who report one race as "some other race." Specifically for Birch County, you want to know if the estimate for the "some other race" group for those reporting only one race is higher than the estimate of American Indian and Alaska Native group. What is your finding? ANSWER: American Indian and Alaska Native, 1,817, Somewhat Reliable, +/- 745 Some other group, 2,013, Not Very Reliable, +/- 1,414 Yes the group reporting "some other race" is higher than the group reporting American Indian and Alaska Native. (if reliability not mentioned, probe about whether they would report reliability or use that number) DIFFICULTY: Hard 7. Looking at the estimates of the Black or African American subpopulation in Apple County and Birch County, which estimate is more accurate? ANSWER: Apple, 11,519, Reliable, +/- 704 Birch, 1,437, Reliable, +/- 248 Based on reliability, they have the same accuracy. Apple County has a smaller relative MOE, it could be considered more accurate. DIFFICULTY: Medium 8. A local newspaper reports that Apple County has more people reported as having three or more races than Birch County. Do you agree?

ANSWER: 451 in Apple county (+/-523), Not very reliable<br>0 in Birch County (+/-294), not very reliable.<br>No, Not statistically different, and both estimates are not very reliable.

DIFFICULTY: Hard

E - Geographic Comparison Table tasks 1. What is the first thing that you noticed about this table? [First-round results showed that color-coded column was noticed before the legend.] make changes noted above.  $\circ$  Probe if indicator is mentioned: What do the colors represent? • IF quality/reliability: How is quality measured here or what measure is used to determine the level of quality? • What is the coefficient of variation? Is a higher or lower coefficient of variation associated with better  $\bullet$ data quality/reliability? How is the coefficient of variation different from a Margin of Error? • Do you have a preference? • If so, which would you prefer to use? Probe if indicator is not mentioned: • Did you notice the colors in the tables? What do the colors represent? • IF quality: How is quality measured here or what measure is used to determine the level of quality? • What is a coefficient of variation? Is a higher or lower coefficient of variation associated with better data quality/reliability? How is the coefficient of variation different from a Margin of Error? Do you have a preference?  $\blacksquare$ If so, which would you prefer to use? Task 1 Difficulty: Easy (report features of table noticed at first glance). 2. a. The Anystate government will be publishing a report in which it highlights various counties and the degree to which they use public transportation to get to work. They only want to include counties where they are confident that the data would not likely be contested. Which counties would you use? ANSWER: Any counties of "Reliable" (or "somewhat reliable") DIFFICULTY: easy b. Anystate, USA wants to warn the county planners in counties where the data on public transportation use may not be very accurate. Which counties do you think Anystate should warn? ANSWER: Any counties of "Not Very Reliable" DIFFICULTY: easy

3. Counties D and E, which share a border, would like to tell the local newspaper about the success of their combined public transportation system. They want to calculate the total percent of people using public transportation to get to work by adding the percent in each county together. Would you recommend they do this? ANSWER: County D has 2.2%, Somewhat Reliable, and +/- 1.1% County E has 1.5%. Reliable, and 0.4% OK to do this, but want to mention differences in reliability. (if reliability not mentioned, probe about whether they would report reliability or use that number) DIFFICULTY: medium 4. Counties Q and U used two different approaches towards their public transportation systems. County Q would like to say that they had a higher percentage that traveled to work using public transportation compared to County U. Is this true? ANSWER: County Q, 3.7%, Not Very Reliable, +/- 4.7% County U, 1.6%, Reliable, +/- 0.3% No, Not statistically different, and County Q estimate is not very reliable. (if reliability not mentioned, probe about whether they would report reliability or use that number) DIFFICULTY: hard 5. County Y is a very urbanized area. The county is eligible for a green initiative award if at least 30% of its citizens used public transportation to get to work. Should they get the award? ANSWER: County Y, 31.9%, Reliable, 1.3% Yes, they should get the award. DIFFICULTY: Medium 6. County A wants to say that over 10% of people used public transportation to travel to work. Is this true? ANSWER: 11.6%, Reliable, +/- 0.7% Yes, over 10% DIFFICULTY: Medium 7. In an effort to raise awareness of the county's under-used bus system, County R says that absolutely no one in the county uses public transportation to travel to work. Is this true? ANSWER: No, not necessarily, 0.0%, +/- 0.4%, not very reliable

(if reliability not mentioned, probe about whether they would report reliability or use that number) DIFFICULTY: Hard

8. What is the percentage of people in County FF who use public transportation to travel to work?

ANSWER 0.4%, Not Very Reliable, +/-0.4%

(if reliability not mentioned, probe about whether they would report reliability or use that number) DIFFICULTY: Easy

# 9 Appendix C: General Protocol

## Figure 69: Protocol Part 1

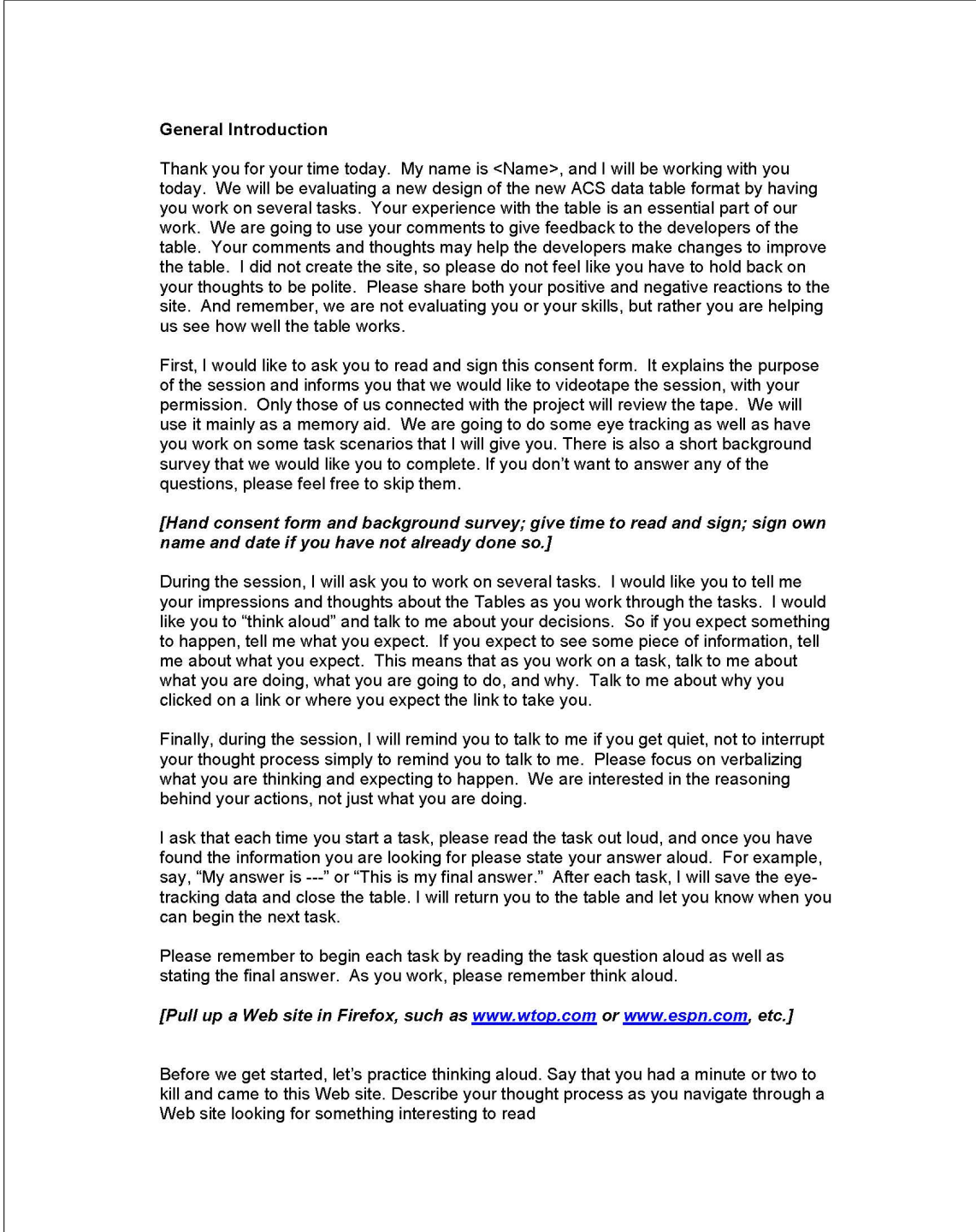

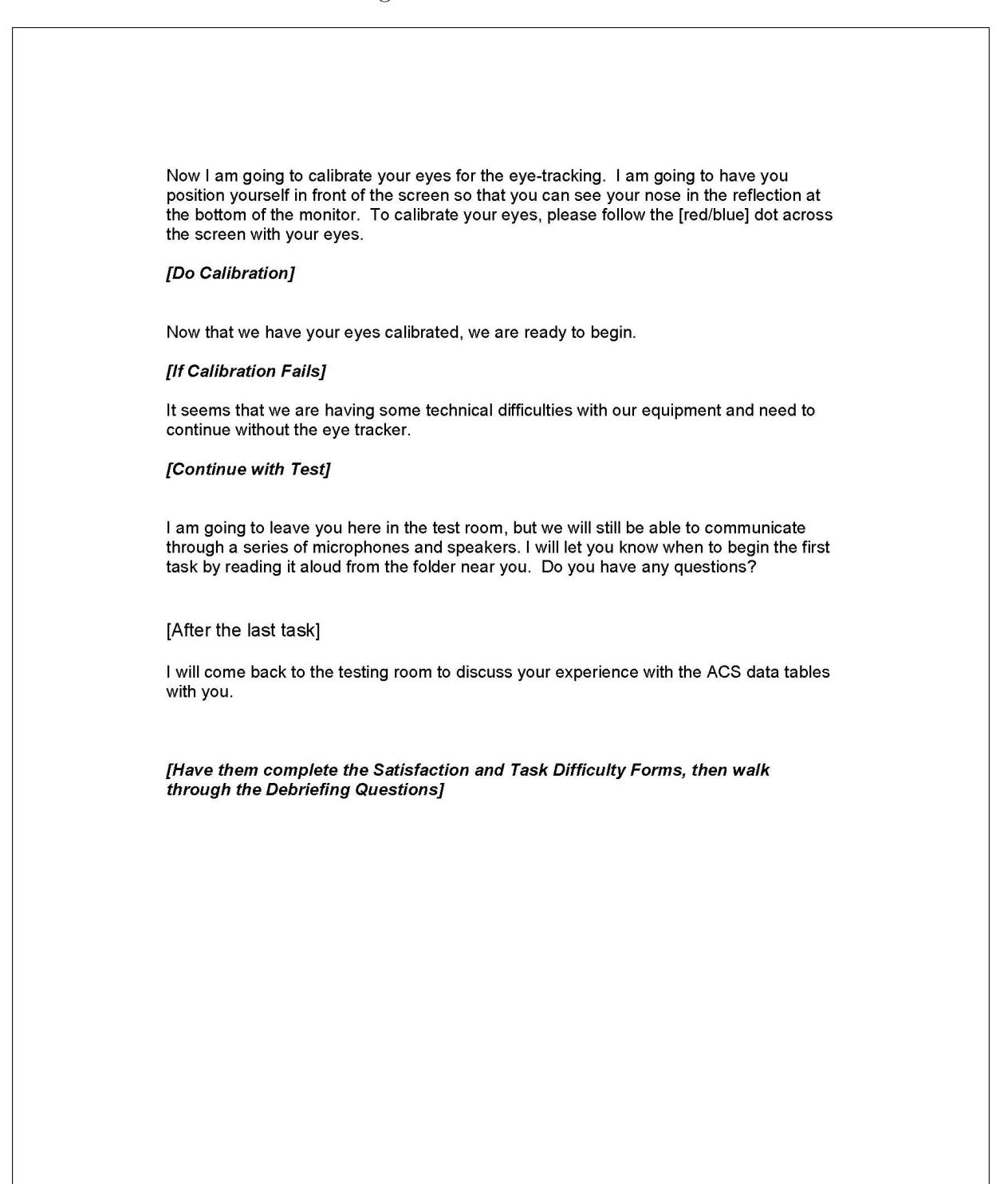

# 10 Appendix D: Consent Form

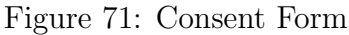

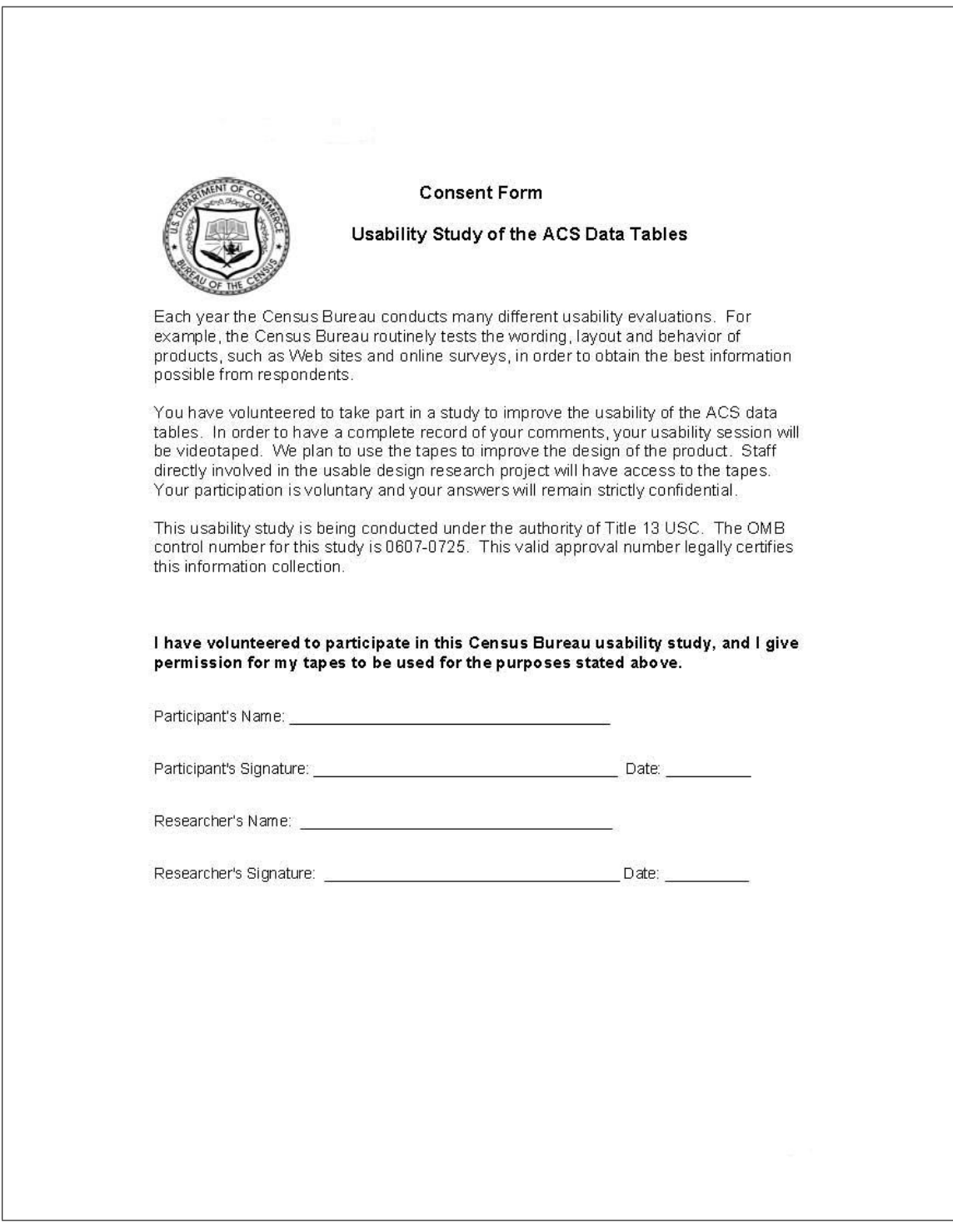

## 11 Appendix E: Questionnaire on Statistical Experience, Computer Use and Internet Experience

Figure 72: Questionnaire on Statistical Experience, Computer Use and Internet Experience Part 1

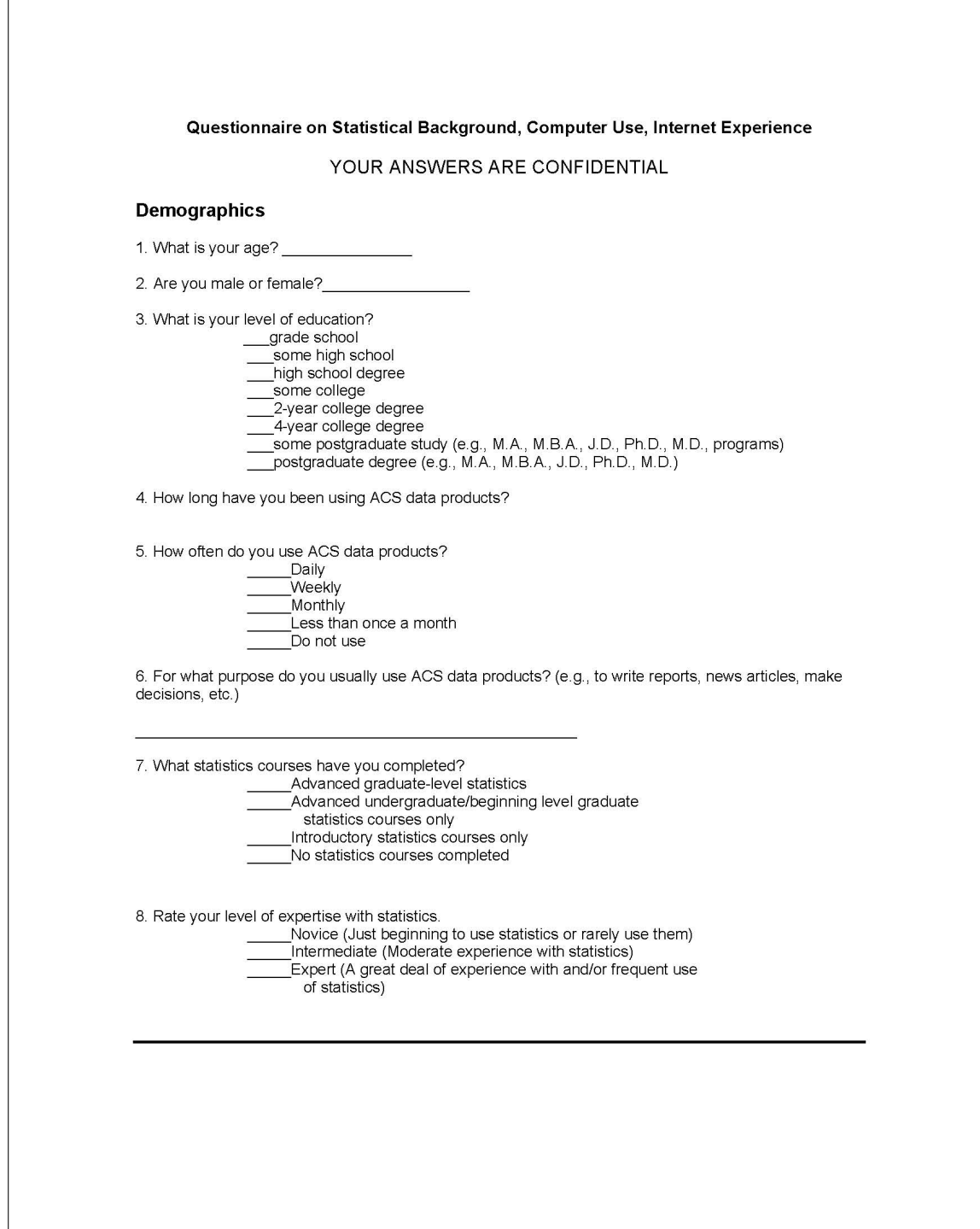

Figure 73: Questionnaire on Statistical Experience, Computer Use and Internet Experience Part 2

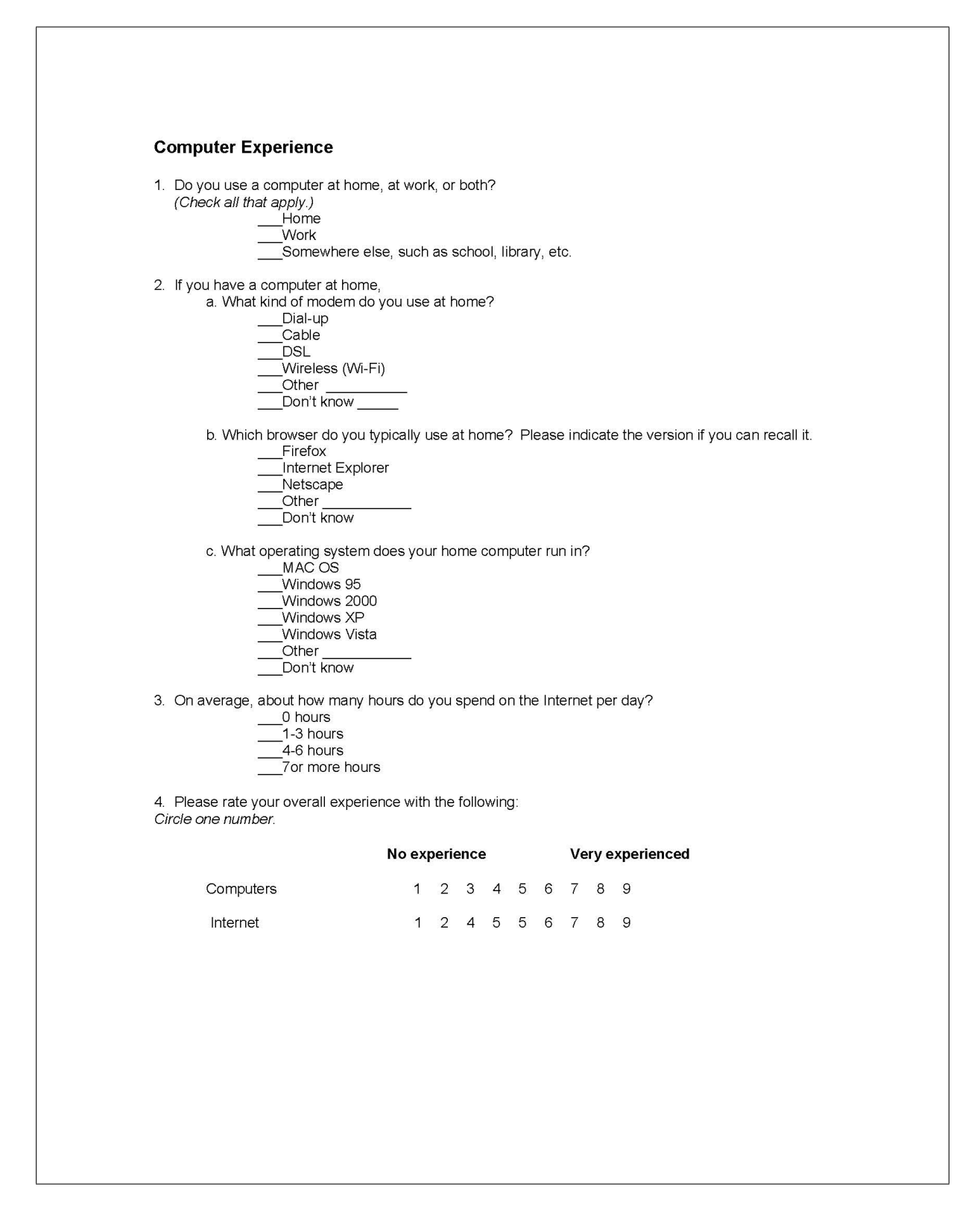

## 12 Appendix F: Satisfaction Questionnaire (QUIS)

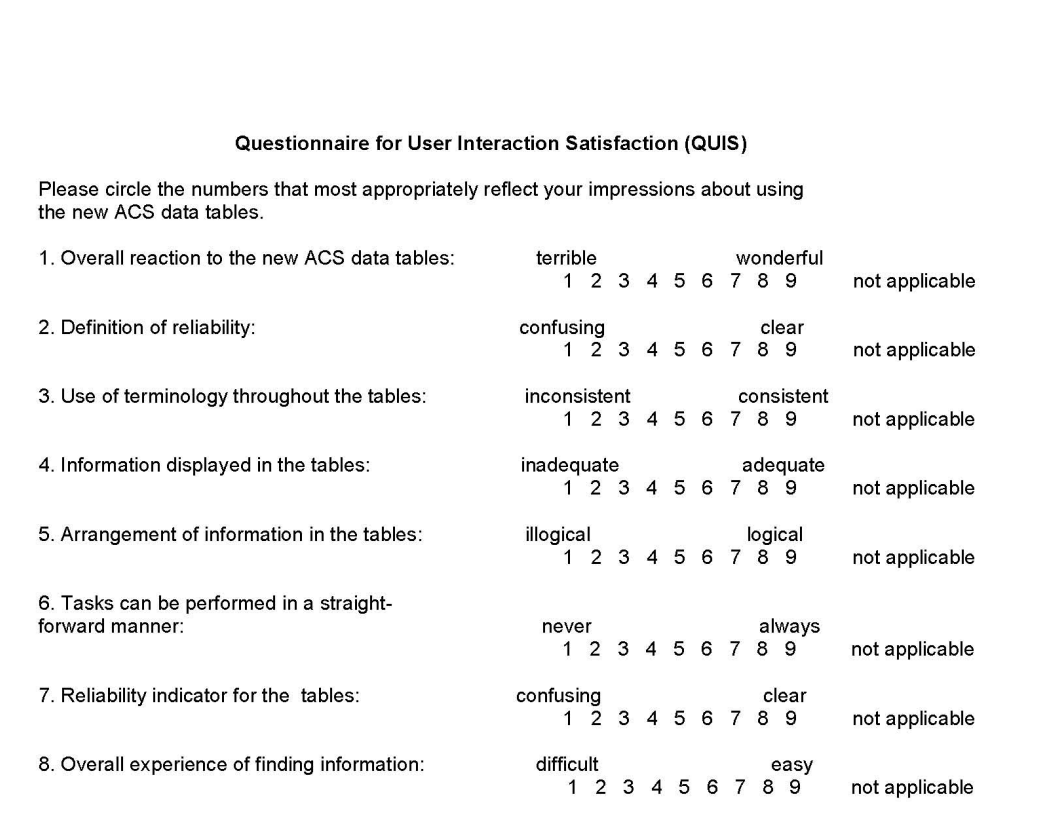

Figure 74: Satisfaction Questionnaire

9. Additional Comments:

## 13 Appendix G: Task Difficulty Survey

The task difficulty survey was tailored for each type of table. Only the task difficulty survey for the Data Profiles Tables are shown here to conserve space.

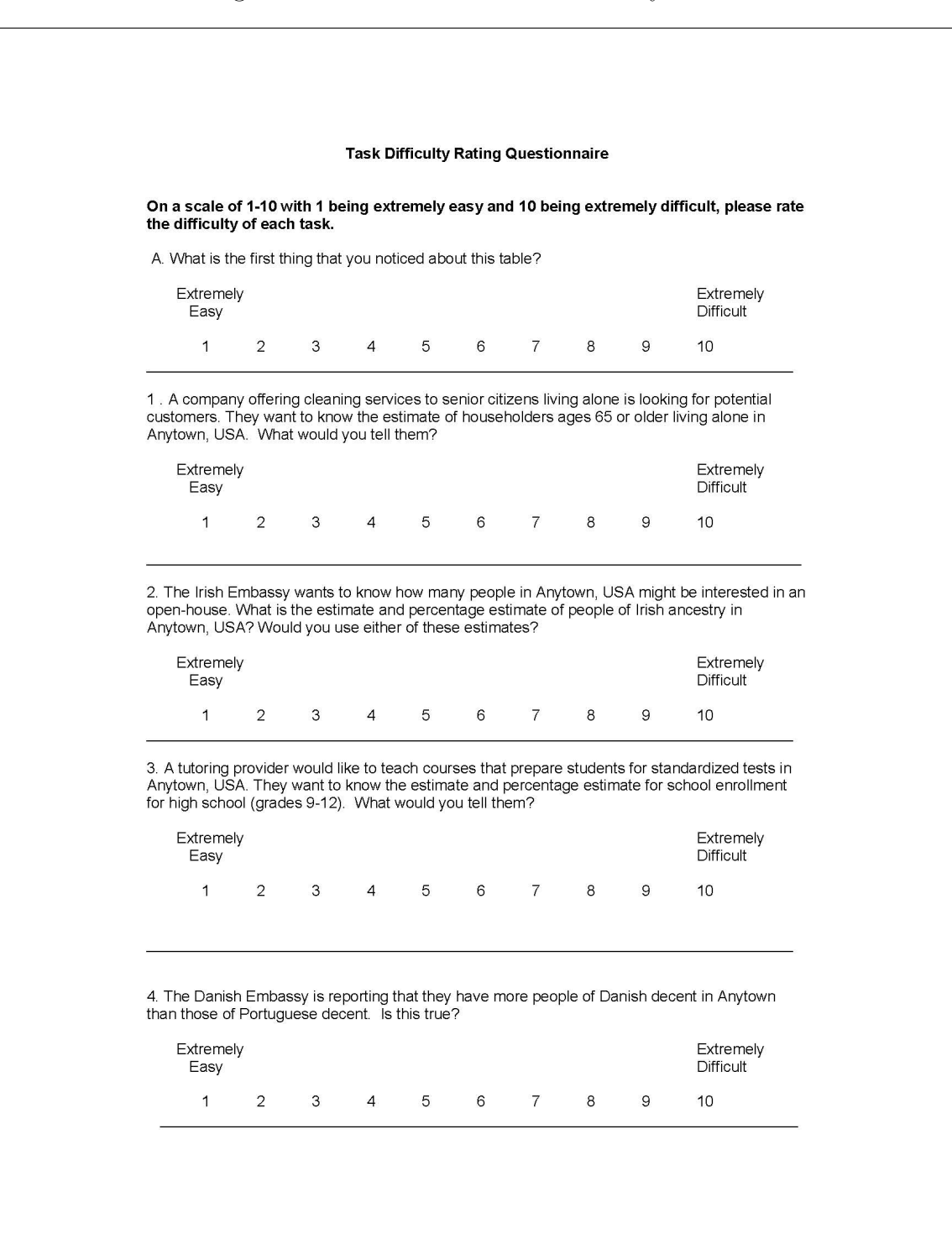

### Figure 75: Data Profiles Task Difficulty Part 1

#### Figure 76: Data Profiles Task Difficulty Part 2

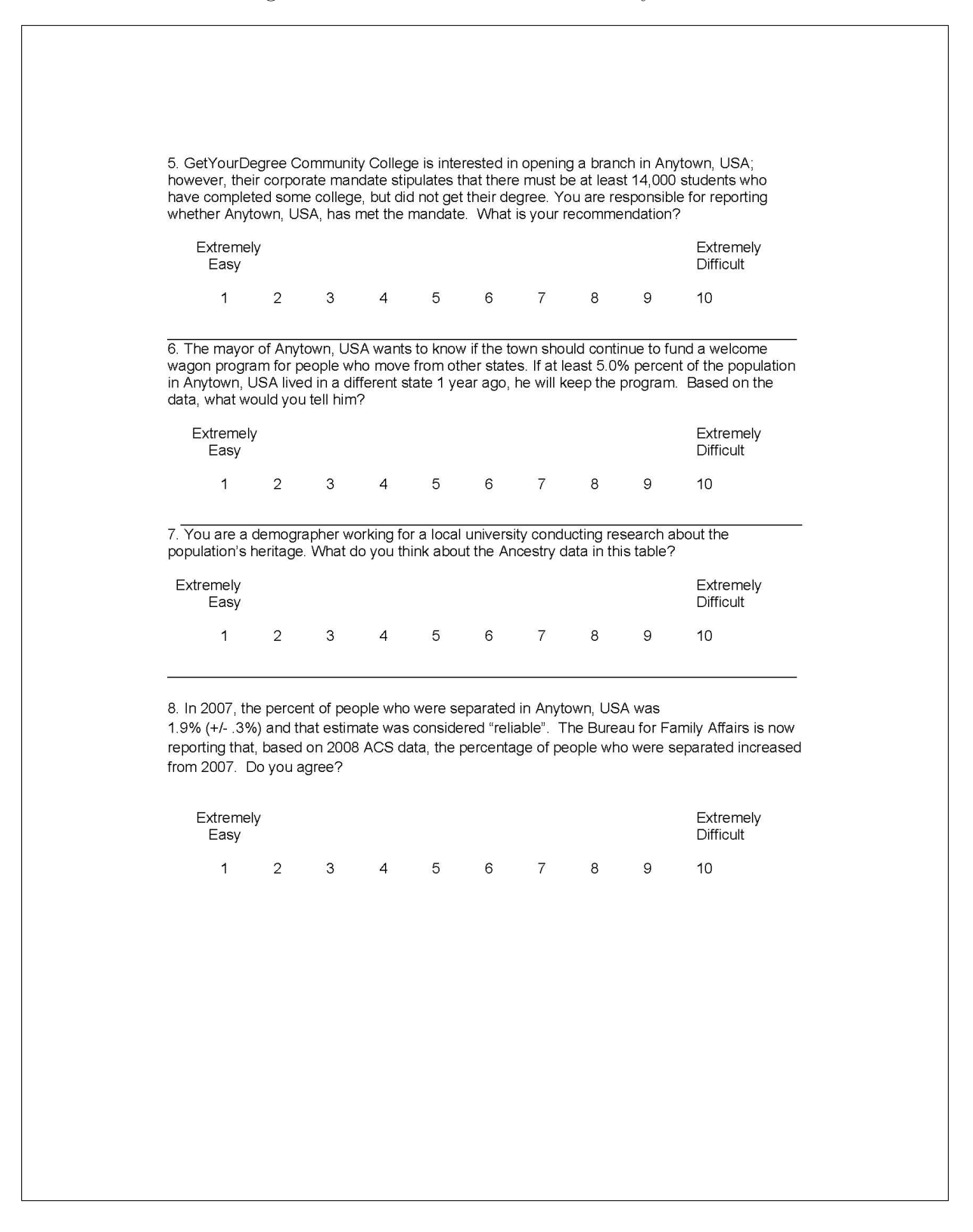

## 14 Appendix H: Debriefing Questions

## Figure 77: Debriefing Questions

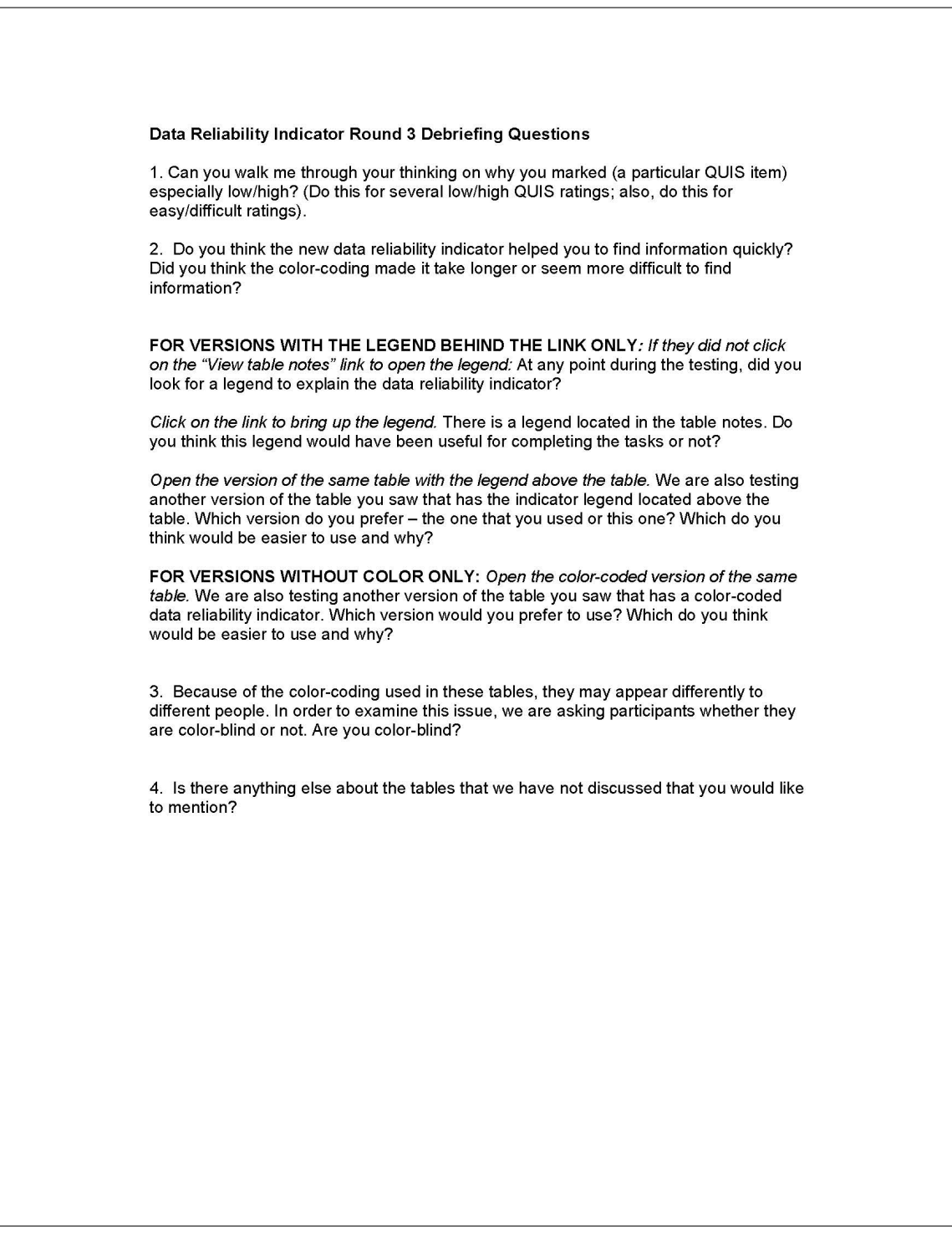

## 15 Appendix I: Satisfaction Questionnaire Comments, Usability Issues with the ACS Tables, and Participant Comments

#### Comments about the ACS Data Tables from QUIS Satisfaction Survey

### Data Profiles

- A1: Typeface too small, need down arrow (scroll arrow) on the right.
- A2: It would be useful to have the column names frozen so they still appear on the screen when you scroll down.
- A3: Too much data on one table, font size too small.
- A4: The tables are very small for data recognition , they should be enlarged to make the data easier to see. I do like the fact that each line is an alternating gray white, that makes it easier to decipher each line of data.
- A4: Get rid of tables all together. Use search options. Google seems to be able to do this, why can't the government?
- A4: Grey/White is boring blue lines or color shift when shift (color bar) when shift categories [note: participant meant the bolded row headers].

### Selected Population Profiles

• B4: Print on screen was very small. Persons with not so good visual acuity may have difficulty locating column data. Otherwise, I would use the ACS Tables for future work/research.

#### Subject Tables

• C1: Should include an index or key that describes what the column headings mean, particularly those w/ the same name and different information (e.g., margin of error being presented in seemingly different ways). Note: The legend was behind the link for this participant.

#### Detailed Tables

- D1: It takes more than a few moments to become acclimated to the layout of the information to ascertain what is where. Otherwise it was an okay read.
- D2: Clearly, a learning curve will occur and help.

#### Usability Issues with the Tables

Some usability issues with the ACS data tables themselves were found during testing. They are included as an appendix, since they are not directly related to the data reliability indicator being tested. The descriptions associated with specific comments (i.e., Irish Ancestry Question) refer to the tasks, which can be found in Appendix B.

• Width of the tables

As in the first and second rounds of testing, participants reported that they had trouble tracking the correct estimate across the screen because the description of the estimate (left–most column) was so wide. The subject tables (C1 and C2) are especially wide and the data reliability columns make it even wider. Figures 78 and 79 clearly show that the participants who saw these tables did not look much at the right–most part of the table, and neither one fixated on the "View Table Notes" link. Users may have difficulty with reporting the correct estimates because they lose track of the column as they scroll horizontally across the table. Participants also had a problem with the MOE being separated from its estimate due to the reliability indicator. One participant accidentally tried to calculate the MOE with the percent estimate column due to the order until she realized her mistake. Participant 9 said, "I lost track of my columns again" and "I wonder if there's a way to highlight the row to find out where I am supposed to be."

More than one participant reported incorrect estimates because they failed to track the correct row across the table. This is an issue with the tables themselves that may be out of scope for this study, but could result in data users incorrectly reporting estimates in news articles, papers, official reports, etc.

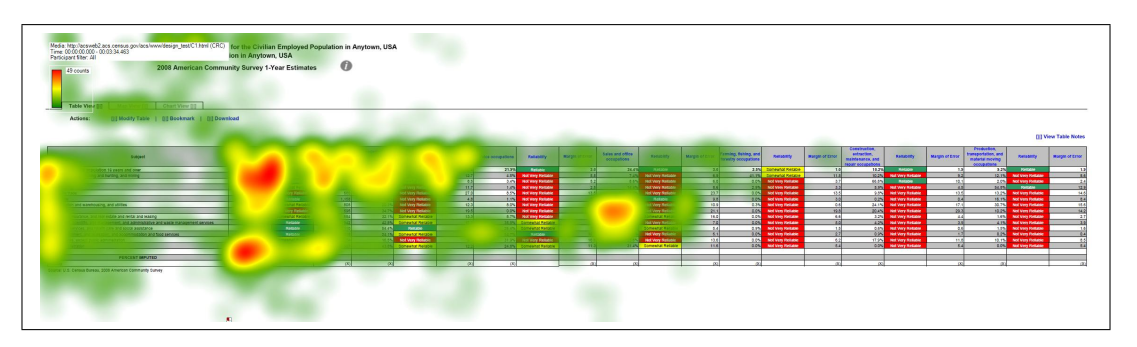

Figure 78: Heat Map of Subject Table with the Legend Behind a Link (C1)

"Two or More Races" Column in the Selected Population Profile Tables (High Priority)

Participants that used the Selected Population Profile tables for this study had trouble finding the "Two or More Races" column for the first task that required its use. Each participant looked at the row names repeatedly before realizing that there was a separate

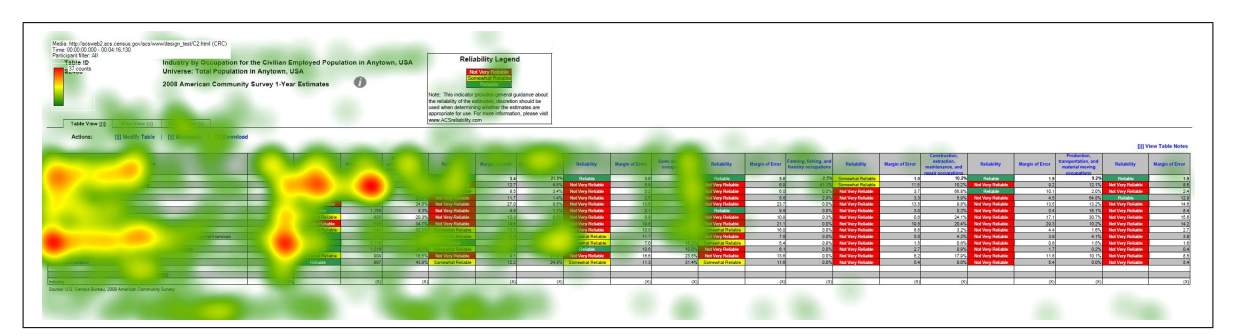

Figure 79: Heat Map of Subject Table with the Legend Above the Table (C2)

column for this category. Participant 4 commented halfway through the testing session, "Oh I just saw it, the two or more races column." Participant 5 said, "So now I'm reading over the table heading again, selected populations profile in Anytown USA, the total population of two or more races. I'm finding that confusing because the table has the total population which presumably refers to the total population of Anytown, and then in the fourth column two or more races." Participant 6 did not see the separate column until the last task (Task 8) and then said, "I see two or more races here now at the top."

Comments are paraphrased unless they appear in quotation marks.

### 15.1 Dry Run

The short descriptions used in this section refer to the tasks that can be found in Appendix B.

Get Your Degree: "See, I have to keep scrolling up this column 'cause I don't know what this is. Margin of error, percent. There's two margin of errors, and reliability, I have no clue."

Irish embassy question: "I think this is the reliability column."

"I'm trying to figure out why there's two reliability and margin of error columns. I don't know if I'm looking at the right thing."

Danish embassy question: "I don't know what kind of scale this is on. Not reliable somewhat reliable, whatever."

What do you think about the ancestry data: "I'm seeing a lot of not very reliable notes right here, so I'm thinking that the information located here isn't really reliable. I would probably be reluctant to accept the estimates that are given here."

Comments: Do you think it's an obvious place where people would look for a legend under table notes? "No I would've clicked here [on margin of error column header]."

"These [row headers] aren't really distinct"

"If I scroll down here, I can't remember what the column headings were, so that was annoying, 'cause then I have to scroll back up and then figure out where I was at before and come back down here. So it would've been nice if the column headings were still there."

"And then I can't figure out how it's organized [talking about indentations]. I see total households, and then it's like indented, and I've been trying to figure out this goes with this, and does this goes under this, and these both go underneath here? I don't know, the organization is really not that clear, as far as the subcategories. And then there's a space here. I guess this is still under households by type, why is there a blank line,? Why are these separated?"

"I didn't know what kind of scale it [reliability] was on."

"These headings don't really pop out, so I think just making these distinct, grouping them together, some kind of bolded box around it. I wasn't able to easily distinguish between different categories listed here."

#### 15.2 Participant 1 - A1

"It's a little blurry 'cause my eyes aren't the best."

Irish Ancestry question: "The column labels are gone so I need to scroll back up to see what they are."

Demographer at a local university: "For the most part it doesn't look very reliable, in terms of, because of the red um boxes."

"Though I guess what I'm thinking is that I would like to know a little bit more about how they came up with the reliability statistics, just to confirm that it would be in a similar way I would make that assessment."

Danish embassy question: "I would probably visit that ACS Reliability.com website to learn more about it [reliability]."

Mayor question: "The estimate is not very reliable, yeah that red box is really getting me."
Comments: "There isn't a definition of how they constructed it, and so my confidence in my own ability to interpret data um makes me think maybe they include something else in their reliability measure that just isn't standard affair."

### 15.3 Participant 2-A3

"I don't know how I feel about it, as someone who understand generally statistics, it's nice to have something that's color coded, so I don't have to think about this. But it's a simple mathematic formula, I guess your doing standard deviation / mean."

# 15.4 Participant 3-A4

" I don't know exactly what that MOE is, I'm assuming  $+/- 641$ ."

"And that the MOE is 2.5, now I don't know if that's a percentage, I assume that's a percentage, could be  $+$  or  $-$ "

"Probably, I think that I would be more inclined to tell them if the data looked to be not very or not reliable. Somewhat reliable to reliable I would probably mention it in passing. I trust what's shown on the computers, so I'm probably a bit over-trusting when it comes to data."

"I think a lot of the top tables need to be carried down with it all the way to the bottom of the table so you don't have to scroll back and forth to see what your data is."

"The table is going make me go cross-eyed eventually, it's very small."

"In terms of reliability it seems there's a lot of unreliability data, but it's useless."

"Unreliable stuff makes life more difficult."

"Ooh I like that better, mostly because it's easier to read." [when shown a color table]

"And it shows red, not very reliable it makes it a lot faster." [when talking about the ancestry Danish vs. Portuguese question]..

### 15.5 Participant 4-B1

"The font size is really small."

"I see the colors."

Fuel, Two or More Races: "Oh I just saw it, the two or more races column."

"The way it's pulled out, the two or more races column, you wouldn't think it would be in that column, because it's also a row. I wouldn't think to find it in a column."

P4, Task 4. "What differs reliable and somewhat reliable? Scale needed on the bottom."

Boss wants to know: "Yeah I would say it's that the data is much more reliable, well I don't know if it's much more reliable, but the data is considered reliable. And it's only somewhat reliable. Still now that I think about it , it seems really vague, like what does that mean? Somewhat reliable? What makes it reliable versus somewhat reliable? It would nice if there was some type of range, to give me an idea what that really means. A scale or something, at the bottom. I can't really have much confidence in saying something is somewhat reliable or not very reliable in this case."

P4, Task 5. Row with percents is confusing with numbers.

Reliability table is confusing.

Disability, two or more races: "Ok, so it's under disability status." [thought it was somewhere else]

"The list what the disability, it makes me think that, the line above it is not the disability, but it's the same number, the one below it is just a percent of the population. That's confusing."

"And the data is reliable for this case, but I look at the percent and the percent for two or more races is somewhat reliable, isn't it just the calculation from the base of the population? So that's confusing."

"The reliability column is confusing."

P4, Task 7. "I would want to click on something to read why is this reliable."

High Income: "If I could click on something, just to read why, why is this reliable?"

Comments:

"I did, I also tried to click on reliability. 'Cause sometimes, especially when it's blue I thought that I would be able to sort based on that. Um, and I thought that maybe there would be a pop up saying 'reliability is this.'

"Maybe It's just the title, view table notes. Maybe if it were like view table definitions or something like that. That would make me think that, ok, this means they are explaining something on the table. A table note, makes me think that oh it's just something like I can save my notes."

"I rated it as a 5 because it's usable, but honestly I don't think my I don't think this would've been any different than opening a book."

"This use hasn't been enhanced by the Web at all."

"It was hard to find [the definition of reliability]."

"Make the headings stand out more. I know it's in all caps but some starts to blur after a while. I mean it's not consistent, sometimes its gray."

"Can't tell how reliability is measured."

Don't know what they base that on. Recommends having a general sentence about statistical reliability followed by more detailed information for statistics experts.

Novices may not care, but understand what reliable means in a general sense if next to a statistical cue.

Somewhat reliable is too vague.

### 15.6 Participant 5-B2

P5, Task 0: "The font on the table is really small."

"The second thing I notice are the reliability indicators and the different colors that are highlighted. And I'm not sure if I like that or not. I guess I do find that to be helpful."

"Just because it jumps out at you right at the beginning, and so I don't see the data first. It's like I don't have to look at the data to determine myself if it's reliable. Like someone else is just telling me that. Which is good for the average user I guess. But the colors did jump out at me."

"Well now thinking about it, they seem to correlate with streetlights, green being go ahead, it's very positive. Yellow is somewhat mediocre, and red is not at all good or stop. So I guess that makes intuitive sense to me."

"It's difficult to look at the table because it's so long and the subject headings besides being capitalized aren't really emphasized or highlighted in anyway so it's hard to tell when your looking at a new piece of data. I think, for me it would be easier if the subject headings were highlighted in a different color. And if you can search within the table or a subject specifically."

P5, Task 2: "This is where I would like to have a find search so I could immediate scroll to education, or be immediately be taken to it as opposed to having to scroll through the whole document."

"And then now I'm looking next to reliable, it says this number is .6 and I think that's the margin of error but again I would have to scroll all the way up to the top of the table to find that. Which I find to be rather annoying. Oh no see I gave you the wrong answer because I was looking at the 13 percent was the total population, so I actually need to be looking in the 4th column."

"I would prefer to see on the table is the uh, column headings to scroll down the table as I scroll down the table so I don't make that same kind of mistake again by reading the wrong column."

P5, Task 3: Table title is misleading/confusing: Total population and 2 or more races.

"So now I'm reading over the table heading again, selected populations profile in Anytown USA, the total population of two or more races. I'm finding that confusing because the table has the total population which presumably refers to the total population of Anytown, and then in the fourth column two or more races." Note: P5 mixed up two or more reliability column with total population, as well as estimate with percent occasionally.

Comments: "Font was too small, too much information on the table, had to scroll down so much."

"I would want the subject headings ..participant read column headers scroll down with you or at least have them at the top of every subject, like sex and age so you remember what your looking at in each of the columns."

"I wouldn't have gone to view table notes to learn about reliability."

"I think the reliability thing is important enough to have it as a separate thing. The casual observer probably doesn't need to know  $+/-$  parentheses but they would want to know what the definition of reliability is or at least that would help them analyze the data."

"So I guess I would expect to see it somewhere on the top, and I would prefer to have it not be something you would have to click on."

"One thing I would like to see, just for usability purposes to be able to minimize some of these columns if you don't need them or want to look at them.'

"Yeah, I mean I like It [reliability], but I didn't know what it actually meant."

"I guess they had a high enough response rate to know that it would be a consistent statistic."

"But then again that's why I think reliability should be defined just right on top as opposed to something you have to click on."

"Not very reliable [indicator] is most helpful."

### 15.7 Participant 6-B4

P6 had trouble finding two or more races column (kept referring to the two or more races row value which is 3.1 percent). As a result many of the participant's responses are incorrect. Task 8: "I see two or more races here now at the top."

Colors are universal, "I love the colors, I'm a color person. I love it."

Comments:

Had some difficulty understanding logic of the problem

Public should be able to use this table, color coding helps.

### 15.8 Participant 7-C1

P7, Task 0. The two reliability columns confused the participant. Labeled the same not sure what the difference is.

"The first thing I notice would be the color scheme, red, yellow, and green shaded boxes."

"I would assume red is bad and green is good, and yellow is neutral. And by looking at it that's somewhat right cause it says red is not very reliable so I assume the source of the data is not the best."

"Although it is a little confusing that there's two different columns for reliability that don't have the same information. I guess one's a percentage and one's a...Actually I'm not sure what the difference is."

Task 4. "So it's kinda difficult with such a long with so many columns to keep track of, which row you want to focus on."

P7, Task 6. *in reference to table width*. "...difficult to go back and forth here with the way this is setup."

"The transportation data is not very reliable and the education data is somewhat reliable but it's difficult to use it to make any determination about the answer they're both pretty subjective, I don't know the threshold between somewhat and not very or what that means in terms of numbers, especially when the two numbers are close together. Oh I guess I can saywell I guess that's why, the transportation data has a higher margin of error, I guess that's why it's not very versus somewhat. But I'm still not exactly sure about what type of index or what those numbers mean in later columns for margin of error oppose to beginning where it seems to be a whole number."

Comments: "I think the use of color is always good in terms of making things clear and helping people focus. So it quickly alerts you to I guess the type of info like how good the information is. I honestly looked at that before I even saw what the table was for."

"This is the way I would expect this type of data to be displayed."

"I guess.. it seems subjective, so if there were some of key or index that had even if it was a numeric range like things with a MOE of 0 to 5 are considered reliable, even though I don't necessarily know what that means. But it would give it some sort of qualifying description, it seems like anyone could've just drawn a line and say that's reliable and that's not reliable and I have no idea where that line is drawn or how or why."

"They seem to represent different things with the same column heading"(referring to headers like MOE, or reliability).

Perhaps adding an abbreviated description could add some clarification.

Explain columns like MOE.

"When looking at it without any other information I don't know what that means."

Recommended placing "reliable first because  $w/o$  color it doesn't make sense to people."

### 15.9 Participant 8-C2

P8, Task 0. Looking at areas that are highlighted, then subjects, then industry. Thinking about what this is telling me.

P8, Task 3. Did not realize that table scrolled horizontally.

P8, Task 6. Looked for way to modify it so she didn't have to keep scrolling. Tried "modify it" and other links.

### 15.10 Participant 9-B3

P9, Task 1, Would Control+F and look for 18-24.

P9, Task 3. After clicking on view table notes the P commented that there was no discussion of household or individuals.

Tried clicking on the 2 or more races column.

P9, Task 4. Mentioned having to scroll back up to find column.

P9, Task 5. "I lost track of my columns again" "I wonder if there's a way to highlight the row" to find out where I am suppose to be. Comments: Scrolling columns, width too much, heading disappears, too wide and too long.

Subheadings don't jump out that much.

### 15.11 Participant 10-D1

P10, Task 0. Did not mention color/reliability. Comments: Looked for legend, something to make sense.

### 15.12 Participant 11-D2

P11, Task 0. "Print is fairly small."

P11, Task 4. "Trouble tracking rows across".

P11, Task 5. "Would probably use the mouse to help me stay on a horizontal plane."

### 15.13 Participant 12-E1

P12, Task 0: "The first thing that my eyes are drawn to is the coloring." probe: what do you think the colors represented: "Just good data versus bad data or the strength of the information."

"I was just thinking that um might be uh if it is suppose to represent the strength then maybe uh like a bar or uh a color code expressing intensity more linearly instead of just color coding."

P12, Task 1: "I'm not looking at the MOE or the percent. I'm just letting the reliability column do the thinking for me."

"Actually, now I...I'm just thinking through this, I actually don't know if the percent column has to do with the reliability. But if it did I would take County A and County Y" Because I would make an arbitrary cut-off, like above 10 percent. But again I'm not sure what that percent column has to do with" (Don't know what percent column has to do with reliability [participant seems to think percent is related to reliability, not the estimate.])

"Oh you know what, since the colors are so dramatic, I'm just realizing that I didn't even read the title on this page which is pretty bad" [non verbal behavior: shaking head]

"I guess it just shows you jump to reading things that pop out."

"I'm not sure I'd have that so colorful then um maybe it's my.. just looking at the title."

P12, Task 2: "I think that I would probably not recommend this but something that would be useful to see again would be um the strength represented as a percentage or something. So that I could um kind of see whether or not."

"I think on this page it would be helpful to have a descriptive of the margin of error for um as a refresher for people who haven't had statistics in a while."

"I would not recommend because I don't understand um how close um the somewhat reliable versus the reliable um are, in relation to one another."

### Comments:

"This could be the way I look at things, I was so distracted by like getting into this and looking at the red, and green, and yellow, and those being almost so obvious I actually didn't even look at what the title was first thing."

"I would probably need.. I think I put this in my notes, just a description of like almost what each of the columns mean, related to the entire ..."

"I don't know why I did not [click on View Table Notes].. it's like I thought about it but then I just thought oh they're not clickable."

"I don't really see anywhere else that it says anything else about this [the reliability legend]."

"On all of them [tasks] I just find myself going percent, margin of error, not really understanding how they relate to reliable."

### 15.14 Participant 13-E2

Task 0, "I'm a little confused as to what the reliability factor pertains to." Probe: What are you confused about? "The reliability of what? The data itself? What being reliable as far as the percentages, are we looking at the margin of error, like what does the reliability factor pertain to, that data is not very reliable based on what, or it's very reliable but what are we basing that on, the reliability factor?"

Task 2, "Looking at counties D and E on the table, county D indicates their data is somewhat reliable, and county E indicates their data is very reliable, based on these two factors I would recommend that they add the percentages together, because again the reliability factor for D, although it is somewhat reliable, I would be confident enough to know that average or that percentage does have, as the table indicates, a small margin of error."

Comments: "So reliable means to me that the data is very reliable, somewhat reliable there's a margin of error, and not very reliable means no that data's not very reliable at all."

"I thought it would've be useful to have a definition for the reliable, the not very reliable, and the somewhat reliable. It makes it a little bit difficult to understand if all the data is being pulled from the same source what makes.. or my assumption is all the data is being pulled from the same source, what makes one category more reliable than another."

"As I'm reading through this, by clicking on that link [view table notes], that still would not have given me a better understanding of what a reliability the reliability columns really refers to."

Probe: What would you expect to see define reliability? "I would expect um reliable to say, reliable means 100 percent of the data is consistent or factual. Somewhat reliable being 90 percent of the data 80 percent of the data is factual, and not very reliable so I would like to see some type of number associated with the ranges of reliability and not very reliable."

"I felt to me that the margin of error was a little bit confusing as far as how it related to let's say for example the reliability factor. So when I'm looking at one of the categories or one of the columns that specifically says that this is not very reliable, however there's a 50 percent margin of error, that doesn't really give me a good indication as to whether or not that data is indeed very reliable at all or there's that... there's a little bit of interpretation that could be made on that. So I don't really think the margin of error column is that useful to be honest with you."

"I think it all goes back to the reliability column, it's very difficult to determine whether or not this data is accurate, and if it's not accurate, the not very reliable column meaning what? So those percentages aren't accurate at all? So therefore, why are they even there? "

"And how are we differentiating between reliable and not very reliable, what is the source of that data?"

### 15.15 Participant 14-E3

P14, Task 0: "Um, I guess the reliability column because it's really bright and sort of stands out."

"I'm assuming this means um how reliable the estimates are, given the uh...I guess given the standard errors."

P14, Task 6. "And it says that 0 percent travel to work by public transportation, but it also says that the estimate is not very reliable, so I guess I'm not sure um I guess you can't really tell by the table without knowing why the estimate isn't reliable, so that's my final answer that I don't know."

Comments: "I noticed, I just wrote down I remember seeing that there was a reliability definition like up here somewhere, but I didn't really use it, I guess it would've helped."

Why do you think it didn't stand out? "I don't know, because I felt like that the focus was here [the columns] maybe if there was an asterisk next to the reliability column, maybe I'm just lazy. It just seems like it's so far away, even the title seems disconnected."

### 15.16 Participant 15-E4

P15, Task 0. Would go to website to learn more about reliability.

P15, Task 1A. Generally want reliable data, somewhat reliable data if more information was given.

P15, Task 2. Reliabilities are close enough to include together.

P15, Task 3. The participant seemed to equate MOE with reliability. "MOE is very small so it's very reliable." (The participant also went out of bounds for this question, mentioning that the two counties could be using two different forms of public transportation).

Note: For Task 4 and Task 5, the participant subtracted the estimate from the MOE to confirm it met the requirement for the answer, despite the estimate being reliable.

Comment: Dunno how confident because there's no info on what reliability means

### 15.17 Participant 16-A2

P16, Task 0. It's detailed

P16, Task 2. Helpful if names of fields [column headers] were pushed down so she didn't have to keep scrolling.

P16, Task 4. The participant reported true, but not very reliable [report w/ a caveat]. The correct response on this task was not true.

Comments: Reliability legend behind link "no, not really helpful."

Wanted more information about MOE.

### 15.18 Participant 17-A1

P17, Task 0. Typeface too small.

"You've got these lovely green, yellow, red categories defining reliability instead of giving margins of errors."

P17, Task 2. "I can't see the [column] heading here so I don't know."

"I should be able to see these headers no matter how far down I go, ok?"

Comments:

"I didn't look at the definition of reliability but I know the definition of reliability. I don't see the definition of reliability here [looking at table, clicked reliable column heading] it's not there."

"Type face is too small."

"I don't think the definition of what's defined as reliable, somewhat, and not very. I want to know statistically what it is, before I decide whether I use it."

"For what I sometimes call library users, casual users, this is probably a good idea, but it's making decisions for the users, where as I like to make my own decisions, I'm not typical, far more experienced with advanced statistics than the average person."

Probe: But for the average person do you think it would be helpful? "Yeah, it's better than margin of error, they don't understand that. It just confuses them. But the definition should be you know readily available."

"I know what margin of error, sampling error is, but I don't know what's being considered reliable versus somewhat versus not very here. And the other thing is that it's better to collapse categories than make the reliability higher, cause the level of detail is beyond what most people need anyhow."

### 15.19 Participant 18-A3

P18, Task 0. Trusts in Census that it [data] is reliable.  $-i$  Green is reliable  $-i$  Reliability is near MOE?

When it shows not very reliable you can't really use estimate.

Small font, hard to read.

A lot of colors.

Looks like an excel table with small font.

Now looking at what it is [ACS survey]

P18, Task 2. Looked at US citizenship and Language spoken first before settling on ancestry data (Expected to see Ancestry data there?)

Note: Participant had to re-check column headers to make sure he was looking at the percentage column.

P18, Task 7. The thing that stands out is all the red.

So many numbers for heritage that are not reliable.

Could also look at somewhat reliable [data], could use for research if reliability is kept in mind.

Comments about the overall table (at this point):

Would've brought glasses if he knew table font is this small.

Shades of gray and white are helpful.

Color stands out.

P18, Task 8. Estimates say true but reliability and MOE says no.

Would report no, or yes with reliability warning. Can't draw conclusions based on estimate.

Comment: Not familiar with CV, stat class was ages ago.

Not visually appealing.

Legend doesn't define what not very reliable means.

Most people wouldn't visit ACS reliable website.

Clear definition of what each reliability is.

### 15.20 Participant 19-A4

P19, Task 0. Noticed reliability legend, keywords, reliable, not reliable estimates, and lots of replications in columns.

"There's a lot of replication in terms of columns." [referring to column headers for estimates and percentages]

Task1: "Oh I'm sorry this is Anytown, the total population of Anytown, that is one thing I missed before so, I wasn't actually sure what this city was, but yeah I would, since it is Anytown."

P19, Task 2. "That's one thing that is really actually a little annoying is that you have the titles of the chart at the top, but if I scroll down then I might not actually remember every single title for every single column and so I have to go all the way back up to see estimate and what not."

P19, Task 3. "Again I don't really know what that reliability means, I don't know if there's a p-value you can put in there or what not, um test of significance but I guess I would say it is that score but how reliable I don't know what that metric means. Except I know it lists some legend, but again there's no numerical values attached to it."

"I think before I gave you high school graduate, I mis-read the columns they're so small they kinda float together."

P19, Task 4. Subject had trouble reading across rows, which resulted in him giving the wrong number (Gave Dutch percentage, not Danish)

"But again we don't know how reliable that is."

Task 6. "I would probably just look at different county, and look at percentage which is 5.5 percent, somewhat reliable, we have a margin of error of 2.1, I'd say we could probably do it but again it depends on what somewhat reliable means."

P19, Task 7. Very busy (search through a list of ancestries).

Would search through the table using  $Ctrl + F$ .

Suggest: Drop down menu where you could choose [ancestries].

Noted estimates, reliable or not, MOE. But in the end stated "Nothing stands out."

"Honestly, nothing stands out with it, I see the numbers there, it's just really clunky, and very very, yeah it's just clunky so nothing really stands out."

P19, Task 8. "What I'm thinking is again I guess I hate to say this but it's extremely extremely clunky, so I'm thinking why can't I just do CTRL+F and search or why isn't there a search box where I can actually have it pull up. Um I have to go through piece by piece and find this, and quite frankly it's just wasting time. And maybe it's because I'm a child of Google, but I don't like searching step by step. I don't like charts at all, I rather have it the computer tell me where it's at. Not to be to harsh on you here."

"Yeah I would agree with that, well no actually I would not agree with that, it's not reliable. But again the first thing I'm looking at is percentages, I look at that not reliable thing secondly, and I really don't know what that means, so quite frankly I ignore it for most of the time. So I'm going guess that you know if I was quickly looking for something unless this was like something in terms of a masters thesis or a paper I'm writing I probably wouldn't really dig to much into that not reliable, not very reliable, and I actually might just take the 2.8 percent for face value because it is from the Census Bureau."

Comments:

"Make this into separate sections with some white space between it, because here's the thing I'm looking so quickly and there's so much information coming at me both for a project I might be working on using the ACS but also with other projects I'm working on or maybe an idea hits and I open up another browser and look at something for example, that easily and I do this all the time I'm looking at average family size and I'm accidentally looking at that."

"There's a lot depth here but it's not parsimonious."

Participant was shown an alternate version of the with color-coding. "That's a little bit better actually, that's a lot better, just having those colors. But again I don't know what that [reliability] means and if I'm doing a study I don't want to have to go to ACSreliability.com and again that's more work for me to have to go through..someone should have a quick link that has a breakdown of it.

#### 15.21 Participant 20-D1

Comments: Color coding helps.

Locating information was easy, but had difficulty in interpreting the answer.

View table notes is not helpful (P found link during post-test interview).

Legend sticks out, but not helpful.

Going to link [ACS reliability website] "implies passing the buck."

Would want to mouse-over or click column [headers].

#### 15.22 Participant 21-A4

P21, Task 0. Noticed gray and white stripes [rows].

Then read title, and noticed reliability legend.

No clue as to what it tells me, it indicates a spectrum.

Then saw the reliability columns.

Would have to go to ACS reliability website to see how it's measured.

P21, Task 1. Would have to explain what reliability meant to company.

P21, Task 2. Have to think about what are the different columns (P had to remember what column headers were?) Would give both estimates but say "we're confident at whatever level."

P21, Task 3. Somewhat reliable makes P wonder why they have somewhat reliable [data].

Comments: Have a color bar when switching between [row] heading categories.

Should have a footnote of reliability with a notice to see footnote.

Legend indicates reliability matters, but how did you fit things into categories? What does it mean and what is the cutoff?

Not sure what N means.

Scrolled down and lost top [header] columns.

Put percent sign in MOE percent column."

Preferred no color in the reliability indicator, "color is intense".

# USCENSUSBUREAU

Statistical Research Division Usability Laboratory Washington, D.C. 20233

Date: September 16, 2010

To: DSSD Data Reliability Indicator Team: Anthony Tersine, Jennifer Tancreto

- From: Kathleen T. Ashenfelter and Victor Quach, SRD Human Factors and Usability Research Group
- Subject: Data Reliability Indicator Based on the Coefficient of Variation: Report for the Third Round of Usability Testing

# 1 Executive Summary

This study compared different versions of American Community Survey data tables with a data reliability indicator based on the coefficient of variation. The tables differed in terms of whether the data reliability legend was displayed above the table or behind a link, "Reliable" or "Not Very Reliable" was listed first, or whether it was color–coded. There were few key differences between the tables in terms of user accuracy in finding answers to the tasks. The usability goals were met for accuracy of responses and users satisfaction for all of the conditions (although the goal was not met for all data products). However, the efficiency goal was not met for several of the table types. As with previous tests, key usability issues were confusion about the meaning of "reliability" and what the cut–offs for the different levels of reliability were. Evidence from an analysis of efficiency and task difficulty ratings indicated that including the data reliability indicator above the table may have a slightly negative impact.

### 2 Abstract

This study was the third round of usability testing for the Data Reliability Indicator for American Community Survey (ACS) data tables proposed by the sponsor team. Sixteen prototype tables with a data reliability indicator based on an estimate's coefficient of variation were tested. Each reliability indicator had three levels: "Reliable," "Somewhat Reliable," and "Not Very Reliable." We tested whether the location of the data reliability legend, whether the indicator was color–coded or plain text, and whether the "Reliable" or "Not Very Reliable" level was listed first in the legend made a difference in the accuracy, efficiency, or user satisfaction of data users in responding to the tasks.

The usability goals for response accuracy and user satisfaction were met for all of the conditions, but the goal for efficiency was not met for several conditions, mostly for easy and medium–difficulty tasks.

More detailed results and potential usability issues are discussed.

# Key Words: data reliability indicator, coefficient of variation, color-coded data tables, usability

# 3 Introduction

This was the third round in a series of usability tests of the proposed data reliability indicator (Ashenfelter, Beck, & Murphy, 2009; Ashenfelter, 2010). A group of American Community Survey (ACS) data users from both inside and outside of the Census Bureau were recruited as participants for this round of testing. Findings from this third round of testing will inform the design-and-development team on areas of user satisfaction and success as well as areas where the participants struggled while using the data.

# 3.1 Background

This project aimed to address an issue that arises with the ACS data tables because the estimates have varying levels of reliability. Some of the data, especially some single-year estimates, have high coefficients of variation (CVs). Some users may use the estimates without taking into account their reliability (i.e., ignoring or misunderstanding the margin of error currently provided with the ACS estimates) (Tersine,  $2010$ ).<sup>1</sup> The goal of this project is help data users more easily detect potential reliability issues as measured by the CV (although the decision of whether or not to use the estimate is ultimately the data user's).

The proposed method for addressing the presentation of the reliability of the estimate was to color-code a reliability indicator for each estimate with the appropriate level of reliability along with an associated word (e.g., "Reliable" or "Not Very Reliable"), as measured by the coefficient of variation (Whitford & Weinberg, 2008). The choice of CV as the estimate of sampling error to be tested was based on the goal to produce a standardized measure of reliability that might be easier for users to interpret. Although the margin of error (MOE) is currently provided with each estimate, ACS data users often ignore the MOE.

As a starting point, a categorization based on the coefficient of variation was proposed by the sponsoring team in the Decennial Statistical Studies Division (DSSD) (Tersine, 2010; Whitford & Weinberg, 2008). The idea was to color-code the estimate according to its reliability, as evaluated by its associated CV. "Reliable" was defined as  $CV \leq 0.15$ , "Somewhat

<sup>&</sup>lt;sup>1</sup>Although estimates of lower reliability are still useful in many applications.

Reliable" was defined as  $0.15 < CV \leq 0.35$ , and "Not Very Reliable" was defined as CV  $>$ 0.35 (or zero estimates). A color–coded data reliability column was added to the tables for the prototypes since Section 508 standards prevent the color-coding of the estimate. Consistent with the first two rounds of testing, a red color indicates a low-reliability estimate and green indicates a reliable estimate. However, the number of levels to include in the indicator was not tested in this round, since the decision was made to test only a three–level indicator further after the first and second rounds of testing. For this round, versions of the tables that did not have color–coding associated with the reliability indicator were also tested. Mid-range reliability is indicated by yellow coding. The prototypes that were tested in this third-round evaluation of the ACS data reliability indicators are included in Appendix A.

The tasks that participants completed for the third round of testing are provided as Appendix B. These tasks were kept as similar as possible to those used in the previous round of usability testing, but they were updated to incorporate findings from the prior testing as well as feedback from team members and the Census Bureau's Methodology and Standards Council.

### 3.2 Research Goals

The usability goals for this study were defined in three categories: user accuracy, efficiency, and satisfaction.

Goal 1: To achieve a high level of accuracy in completing the given tasks using the data tables. The goal for the third round of testing was set at 80% accuracy. A related sub– goal was to evaluate whether the color–coded and text–only data reliability indicators would prompt users to pay attention to and report an estimate's reliability.

Goal 2: To achieve a high level of efficiency in using the data tables. It was decided that the participants should be able to complete the tasks in an efficient manner taking no longer than 3 minutes for a harder task, 2 minutes for a medium task, and 1 minute for an easier task.

Goal 3: For the users to experience a moderate to high level of satisfaction from their experience with the data tables. A tailored version of the University of Maryland's Questionnaire for User Interaction Satisfaction (QUIS) (Chin, Diehl, & Norman, 1988) was implemented. The overall mean of the QUIS ratings for the data tables should be above the mean (above 5 on a nine-point scale, where 1 is the lowest rating and 9 is the highest rating). The same should hold true for the individual QUIS items.

### 3.3 Scope

A specific set of user interactions with the tables (as portrayed in the prototypes provided by the sponsor) was within the scope of the usability evaluation. The user interface was not tested for compliance with Section 508 regulations, although members of the Systems Support Division (SSD) did consult with the usability and sponsor team about potential accessibility issues associated with color–coding data tables before the first round of usability testing took place. Before the table tables can be accessed through a government Web site, they must comply with Section 508 regulations or obtain a waiver.

# 3.4 Assumptions

- Participants had at least one year of prior Internet and computer experience.
- Participants had prior knowledge of how to navigate a Web site.
- Participants had some prior familiarity with the ACS and/or survey data.
- Participants had no known disabilities, but were screened for color blindness.

# 4 Method

## 4.1 Participants

The original goal for this study was to recruit forty participants from the metro Washington, D.C. area from a list of local ACS data users to come to the SRD Usability Laboratory in Suitland, MD for testing. However, the usability staff encountered difficulty with recruiting participants and only 21 people participated in the study. Participants were recruited from email lists including the Association of Public Data Users (APDU), Census Information Centers (CIC), State Data Centers (SDC), the Census Advisory Committee, and the D.C. chapter of the American Association for Public Opinion Research (AAPOR). The goal for the CIC, SDC, and Advisory Committee participants was to recruit the constituents of these organizations, but we also accepted the members themselves. Local teachers and graduate students were recruited through Craigslist and emails sent to the principals of the schools and Universities.

Each participant had at least one year of prior experience in navigating different Web sites. Participants varied in their levels of familiarity with the ACS and ACS data tables, but all were at least aware of the American Community Survey data products. The amount of time that participants reported using ACS data products or tabulations ranged from two years to the very beginning of the ACS. The average age of the participants was 38.2, with a minimum of 23 and a maximum of 70.

Observers from the Decennial Statistical Studies Division (DSSD) Data Reliability Indicator team were invited to watch the usability tests on television screens in a separate room from the participant and test administrator.

### 4.2 Facilities and Equipment

### Testing Facilities

The participant sat in a small room (5K512), facing a one-way glass and a wall camera, in front of an LCD monitor equipped with an eye-tracking machine that is placed on a table at standard desktop height. The participant and test administrator were in the same room for the reading of the general protocol, the think–aloud practice, and eye–tracking calibration. The test administrator then went into the control room for the usability testing segment of the session and returned to sit in the same room as the participant for the debriefing segment.

### Computing Environment

The participant's workstation consisted of a Dell personal computer, a 17-inch Tobii LCD monitor (Tobii model T120) equipped with cameras for eye tracking, a standard keyboard, and a standard mouse with a wheel. The operating system was Windows XP for all participants.

### Audio and Video Recording

Video of the application on the participant's monitor was fed through a PC Video Hyperconverter Gold Scan Converter, mixed in a picture-in-picture format with the camera video, and recorded via a Sony DSR-20 digital Videocassette Recorder on 124-minute, Sony PDV metal-evaporated digital videocassette tape. Audio for the videotape was picked up from one desk and one ceiling microphone near the participant. The audio sources are mixed in a Shure audio system, eliminating feedback, and fed to the videocassette recorder.

### Eye–Tracking

The participant's eye movements were recorded during the usability test using a trial version of Tobii Studio Enterprise Edition (Tobii Technology, 2008). The Tobii eye-tracking device monitors the participant's eye movements and records eye-gaze data. The data recorded represent the physical position of the eye as measured by the the reflection of a near–infrared beam off of the pupil. The horizontal and physical position of the pupil are recorded for both eyes at a rate of 120 Hz (e.g., 120 samples per second) on this eye tracker model. This type of eye-tracking requires the calibration of each eye. Data collected from the eye-tracking device includes eye-gaze position, timing for each data point, eye position, and areas of interest. The Tobii eye tracker records data at a rate of 120 Hz. When a participant looks away or blinks, or if the eye tracker loses track of the participant's pupil, this data is recorded as missing data and this does not stop the data recording. Often, the eye tracker will regain tracking status of the participant's pupil and data recording will begin again within a few seconds following a glance away from the computer screen.

### 4.3 Materials

Usability testing required the use of various testing materials. Testing materials included the following items provided in the appendices. There were sixteen different prototypes corresponding to different possible ways of displaying the data reliability indicator and different ACS data products. For this round of testing, the following ACS data products were tested: Data Profile, Selected Population Profile, Subject Table, Detailed Table, and Geographic Comparison. Versions of these prototypes are available in Appendix A. Following the initial probe item (i.e., "What is the first thing that that you noticed about this table?"), the tasks for each prototype were tailored to the geography and type of table being tested (see Appendix B).

### Prototypes

Sixteen tables with different versions of a three-level data reliability indicator were tested in this third-round investigation. Some tables had a data reliability indicator legend above the table and some had the legend located behind a "View Table Notes" link. This comparison was made because a meeting with members of the Census Bureau's Data Access and Dissemination System Office (DADSO) revealed that because of lack of free space on the ACS data tables currently available through American Factfinder (AFF), the legend may have to be placed behind this link in order to implement the data reliability indicator. Also, some prototypes used color–coding in the the data reliability indicator, while some used only text without color. Some prototype tables had "Reliable" listed first in the reliability indicator legend, while some had "Not Very Reliable" listed first in order to test the "stoplight" analogy associated with the data reliability indicators. That is, we wanted to see whether participants would have trouble understanding and using the indicator if the order of the colors was reversed from a traditional stoplight. The prototypes from this round of testing can be found in Appendix A.

### Tasks

Members of the ACS data-reliability indicator team created the tasks, which can be found in Appendix B. The tasks are designed to capture the participant's interaction with, and reactions to, the design and functionality of the ACS data reliability indicators. The first question asked of the participants is not a task in the traditional sense because it asks them to report the first thing that they notice about the tables, so it is called the "initial probe" question and is not considered an official task. The rest of the tasks were designed so that the participant would look for estimates that were located in different areas of the table.

### General Protocol

Each participant was read a general protocol, which can be found in Appendix C. The test administrator read some background material and explained several key points about the session. The general protocol emphasizes that the participant's skills and abilities are not being tested, but that the participant is helping in an evaluation of the data table's overall usability.

## Consent Form

Prior to beginning the usability test, the participants completed a general consent form supplied in Appendix D. The consent form documents the participant's agreement to permit videotaping of the testing session and states that the study is authorized under Title 13 of the U.S. Code.

### Questionnaire on Statistical Experience, Computer Use and Internet Experience

Prior to the usability test, the participant completed this questionnaire, which gathered information on the participant's demographics, experience using statistics, computer use, and Internet experience (Appendix E). This information helped us determine whether there is a relationship between these three experience factors and performance and preference scores found during testing.

# Questionnaire for User Interaction Satisfaction (QUIS)

The original version of the QUIS includes dozens of items related to user satisfaction with a user interface (Chin et al., 1988). In a usability test at the Census Bureau, SRD typically uses 10 to 12 items that the usability team has tailored to the particular user interface being evaluated. This study used a modified version that includes items worded for the ACS data-reliability indicators context (Appendix F). The experimenter handed the QUIS to the participant at the same time as the task-difficulty rating questionnaire (below).

# Task-Difficulty Rating Questionnaire

Participants were asked to provide a difficulty rating for each task, which was used for validation of the "medium" versus "hard" designation during analysis. This short survey can be found in Appendix G.

### Debriefing Questions

After completing the tasks, the experimenter read aloud debriefing questions to the participants about their overall experience using the prototype ACS Data Reliability Indicator (Appendix H). The debriefing questions included an inquiry about each participant's color vision. These questions are included in the debriefing segment of the protocol following testing and not included in the survey administered to the participants before testing so as not to prime them to focus intentionally on color during testing.

# Procedure

Each participant was escorted to the usability lab at the U.S. Census Bureau headquarters building in Suitland, Maryland. Upon arriving, the participant was seated with the test administrator in the testing room (5K512). The test administrator greeted the participant, thanked him or her for his or her time, and read the general introduction. Next, the participant read and signed the consent form. After signing the consent form, the participant completed the questionnaire on demographics, experience with statistics, computer use and Internet experience.

Since this test used the eye-tracking device, the participant's eyes were calibrated after the general protocol was read and the consent form was signed. Calibration was usually completed in about fifteen to twenty seconds by having the participant look at a dot moving across the computer screen. Once calibration was completed, the test administrator exited the room and continued the testing process from the control room (5K509).

Following calibration, the participant began to complete the tasks on the ACS data reliability indicators prototype. At the start of each task, the participant read the task aloud. While completing the task, the participants were encouraged to think aloud and share what they were thinking about the task. This interaction was not intended to be a conversation. If at any time the participant became quiet, the test administrator probed the participant about what they were looking for in the table. The content of the so-called "think-aloud" protocol allows us to gain a greater understanding on how the participant is completing the task and to identify issues with the tables. In order to make sure that the participants understood what was expected by the instruction to think aloud, they engaged in a practice think-aloud task where they walk through their thought process while performing a task using a commonly accessed Web page (the end of Appendix C).

At the conclusion of each task, the participant stated a "final answer" to the task. During the task or while watching the tapes of the sessions at a later time, the test administrator noted any observable struggles or other noteworthy behaviors, including comments and body language. After the participant completes all tasks, the eye-tracking device was stopped, the test administrator returned to the testing room, and the video recording continued. The participant then completed the modified QUIS and task-difficulty rating questionnaire silently. When the participant completed the two paper forms, the test administrated asked the participant a series of debriefing questions (Appendix H). At the conclusion of the usability evaluation, the video recording was stopped. Overall, the usability session ran between 45 and 60 minutes.

### 5 Results

### 5.1 Accuracy

Table 1 shows the average accuracy scores by table type and whether Usability Goal 1 of 80% correct responses was met. The averages reflect only those cases where there was a direct comparison of the location of the legend, color order, or color–coding. The location of the legend was manipulated for the Data Profile, Selected Population Profile, Subject, and Geographic Comparison tables. The order of the colors in the data reliability legend was manipulated for the Selected Population Profile and Geographic Comparison tables. Whether or not the tables were color–coded was manipulated for the Data Profiles and the Detailed Tables. Responses were considered correct if the participant reported the correct estimate from the table. Table 1 shows that the usability goal was met for each of the different conditions. This provides some evidence that the data reliability indicator has about the same level of impact across these different methods of displaying it. However, the goal was not met for all data products; the Selected Population Profile tables had an accuracy score of 72% and the Detailed Tables had a score of just 67%.

| Table Type            | Tasks | Average Score | Goal Met?      |
|-----------------------|-------|---------------|----------------|
| Legend Above Table    | 73    | 86\%          | Yes            |
| Legend Behind Link    | 60    | 90%           | Yes            |
| No Color              | 35    | 83%           | Yes            |
| Color                 | 42    | 83%           | Yes            |
| Red First             | 32    | 90%           | Yes            |
| Green First           | 32    | 81\%          | Yes            |
| Data Profile          | 49    | 88%           | Yes            |
| Selected Pop. Profile | 32    | 72\%          | N <sub>0</sub> |
| Subject Table         | 14    | 93%           | Yes            |
| Detailed Table        | 21    | 67%           | $\rm No$       |
| Geographic Comparison | 27    | 100%          | Yes            |

Table 1: Accuracy Scores by Table Type

### 5.2 Efficiency

The start and stop times for the different tasks were obtained from the time stamps on the eye–tracking data in order to calculate average completion times for the tasks. The tasks were rated by the usability staff and the sponsor team before testing began as being easy, medium, or hard in difficulty. The average efficiency score for the easy tasks for across all participants and all tables was 2.3 minutes, the average score for the medium tasks was 2.0 minutes, and the average efficiency score for the hard tasks was 2.4 minutes. The goal was for participants to take 1 minute for an easier task, 2 minutes for a medium task, and 3 minutes for a harder task. The goal was met for the medium and hard tasks, but not for the easy tasks. This finding may be related to participants having difficulty using the different data products in general and may not be directly related to the data reliability indicator itself.

Table 2 shows the efficiency scores by condition and whether or not the efficiency goal for the easy, medium, and hard tasks were met for that condition. Efficiency averages were only calculated for the tables where each condition was specifically manipulated. The efficiency goals were not met for the easy tasks when the legend was behind the "View Table Notes" link, the easy and medium tasks when the legend was above the table, the easy tasks for both color orders, the easy tasks for the black and white table, or the easy and medium tasks for the tables with a color–coded data reliability indicator.

| Condition          | Difficulty | Average Eff. (min) | Goal Met?      |
|--------------------|------------|--------------------|----------------|
| Legend Above Table | Easy       | 2.4                | N <sub>o</sub> |
|                    | Medium     | 2.3                | N <sub>0</sub> |
|                    | Hard       | 2.7                | Yes            |
| Legend Behind Link | Easy       | 2.5                | N <sub>0</sub> |
|                    | Medium     | 1.6                | Yes            |
|                    | Hard       | 2.0                | Yes            |
| No Color           | Easy       | 2.1                | N <sub>0</sub> |
|                    | Medium     | 1.9                | Yes            |
|                    | Hard       | 2.1                | Yes            |
| Color              | Easy       | 2.1                | No             |
|                    | Medium     | 2.1                | No             |
|                    | Hard       | 2.7                | Yes            |
| Red First          | Easy       | 2.1                | N <sub>0</sub> |
|                    | Medium     | 2.4                | No             |
|                    | Hard       | 2.3                | Yes            |
| Green First        | Easy       | 2.4                | N <sub>o</sub> |
|                    | Medium     | 3.0                | N <sub>o</sub> |
|                    | Hard       | 1.9                | Yes            |

Table 2: Average Efficiency Scores by Difficulty Rating

The efficiency goal for the easy tasks was not met by any of the conditions, although it was met for the hard tasks for all of the conditions. Since ACS users in the field would presumably be more likely to consult the data reliability indicator for harder problems, the fact that the goal was met for the harder tasks is a positive result. The easy and medium tasks may have been more difficult than anticipated.

Table 3 shows the average efficiency scores for easy, medium, and hard tasks broken down by table type and whether or not the usability goal for efficiency was met.

The usability goal for efficiency was not met for the easy or medium–difficulty tasks for the Data Profile tables, any of the tasks for the Selected Population Profile tables, the easy tasks for the Subject Tables, the easy tasks for the Detailed Tables, or the easy tasks for the Geographical Comparison tables.

The efficiency goal set for the easy tasks was not met for any of the table types, and there was no table type that met the goal for all the easy, medium, and hard tasks. The medium tasks for the data profiles had the highest completion times. Again, both of these results could indicate that the tasks, especially the easy and medium–difficulty tasks, were more difficult than anticipated. Also, this may reflect that using ACS data tables overall is more difficult than originally thought. Another possibility is that the participants were inexperienced with using this type of table.

| Table Type            | Difficulty | Average Eff. (min) | Goal Met?      |
|-----------------------|------------|--------------------|----------------|
| Data Profile          | Easy       | 2.4                | No             |
|                       | Medium     | 5.0                | No.            |
|                       | Hard       | 2.4                | Yes            |
| Selected Pop. Profile | Easy       | 2.9                | No             |
|                       | Medium     | 3.1                | No.            |
|                       | Hard       | 3.2                | No             |
| Subject Table         | Easy       | 1.6                | No.            |
|                       | Medium     | 1.4                | Yes            |
|                       | Hard       | 2.7                | <b>Yes</b>     |
| Detailed Table        | Easy       | 1.1                | No.            |
|                       | Medium     | 2.0                | Yes            |
|                       | Hard       | 2.5                | Yes            |
| Geographic Comparison | Easy       | 2.4                | N <sub>0</sub> |
|                       | Medium     | 1.3                | Yes            |
|                       | Hard       | 1.2                | Yes            |

Table 3: Average Efficiency Scores by Difficulty Rating

Table 4 shows the average efficiency scores in minutes by table type and across all easy, medium, and hard tasks. The averages reflect only those cases where there was a direct comparison of the location of the legend, color order, or color–coding. It is noteworthy that the participants using tables with the legend above the table took 30 seconds longer (i.e., 25 % longer) to complete tasks than did participants using tables with the legend behind the link. It is possible that including the legend could be distracting to participants and increases the amount of time they take to complete the tasks. Overall, there were several conditions where the efficiency goal was not met for this round of testing. Since the last two rounds of testing showed no differences between efficiency performance when participants have a data reliability indicator versus when they are using a table without one (Ashenfelter et al., 2009; Ashenfelter, 2010), it is likely that the failure to meet the efficiency goals for the easy tasks is related to the table complexity and not to the data reliability indicator itself. Although they are similar, the tasks and tables used in this round of testing are not the same as in previous rounds and may have been more difficult.

| Table Type            | Tasks | Average Eff. $(min)$ |
|-----------------------|-------|----------------------|
| Above Table           | 76    | 2.5                  |
| Behind Link           | 61    | 2.0                  |
| No Color              | 39    | 2.1                  |
| Color                 | 46    | 2.3                  |
| Red First             | 30    | 2.5                  |
| Green First           | 29    | 2.2                  |
| Data Profile          | 56    | 2.1                  |
| Selected Pop. Profile | 31    | 3.0                  |
| Subject Table         | 14    | 1.8                  |
| Detailed Table        | 21    | 2.0                  |
| Geographic Comparison | 28    | 1.6                  |

Table 4: Efficiency Scores by Table Type

Looking at the efficiency results by table type, the key result is that the participants using tables with the reliability legend above the table took 30 seconds longer to complete the tasks than those with the legend behind a link. It is possible the legend could have a slightly negative impact on efficiency, possibly being a distracting element. Also, participants in the Selected Population Profile condition took about twice as long to complete their tasks as did the participants in the Geographic Comparison condition.<sup>2</sup> The Selected Population Profile tables are the longest tables vertically and require the most scrolling, which could have impacted the participants' efficiency scores.

### 5.3 Satisfaction

The overall mean of the satisfaction scores for this round of testing with 21 participants was 6.23, which is above Usability Goal 3 of having at least a score of 5 on the scale. The averages reflect only those cases where there was a direct comparison of the location of the legend, color order, or color–coding. The mean satisfaction score for tables with the

<sup>&</sup>lt;sup>2</sup>A one–way ANOVA ( $F(4, 145) = 6.60, p < 0.001$ ) revealed at least one significant difference between the tables. Post–hoc Tukey's test showed that the Selected Population table had significantly longer efficiency scores than the Data Profiles tables (Mean Difference=55 seconds,  $p = 0.005$ ), the Subject Tables (Mean Difference=71 seconds,  $p = 0.014$ ), the Detailed Tables (Mean Difference=64 seconds,  $p = 0.010$ ), and the Geographic Comparison tables (Mean Difference=86 seconds,  $p < 0.001$ ).

reliability legend above the table was 6.1  $(n=78)^3$  and the mean score for table with the reliability legend behind the "View Table Notes" link was  $6.1$  (n=62).

The mean satisfaction score for the tables with color–coding was 6.7 ( $n=40$ ) and the mean score for tables with no color–coding was  $5.9 \text{ } (n=40)$ . This is a somewhat large difference in score and indicates that there was more overall satisfaction for the color–coded indicator and is consistent with several participants making the comment that they liked the colors.

The mean satisfaction score for the tables where the red/unreliable indicator came first (i.e., was on "top") on the indicator legend was  $5.1 \text{ (n=31)}$ . The mean score for the tables where green/reliable was first was  $6.8$  (n=31).

The Detailed Tables had a mean satisfaction score of 6.0 (n=63), the Selected Population Profile tables had a mean score of 6.3 ( $n=31$ ), the Subject Tables had a mean score of 6.9 (n=15), the Data Profiles had a mean score of 7.1, and the Geographic Comparison tables had a mean score of  $5.6$ .

The participants met the usability satisfaction goal of at least a 5 on on a 9–point scale for every condition.

The participants were allowed to write in open–ended comments for the last item of the satisfaction survey. Here are the comments received along with the table assigned to the participant that were directly related to the data reliability indicator. All comments that pertain to the tables themselves and not to the indicator can be found in Appendix I.

### Data Profiles

• A3: location of reliability. Column affected ease of reading estimate and % estimate. Would prefer to see reliability column on left or right margin rather than in [the] middle.

# Subject Tables

• C2: I didn't even look at the definition of reliability. Sorry about that. I found the table mostly easy to read. I would however recommend that the need for scrolling be reduced if possible.

# Geographical Comparisons

• E1: 1) It would be useful to have an  $*$  describing & defining:  $\%$  (percent), reliability, m.o.e (i.e. is margin of error  $+$  or - the percent? Or is it linked to reliability?). 2) could the reliability be something like this: [see graphic drawn by participant 12 in Figure 1]. The red & green are pretty distracting. Note: The legend was behind the link for this participant.

<sup>&</sup>lt;sup>3</sup>Where n is the number of satisfaction questions completed across all participants who saw this table.

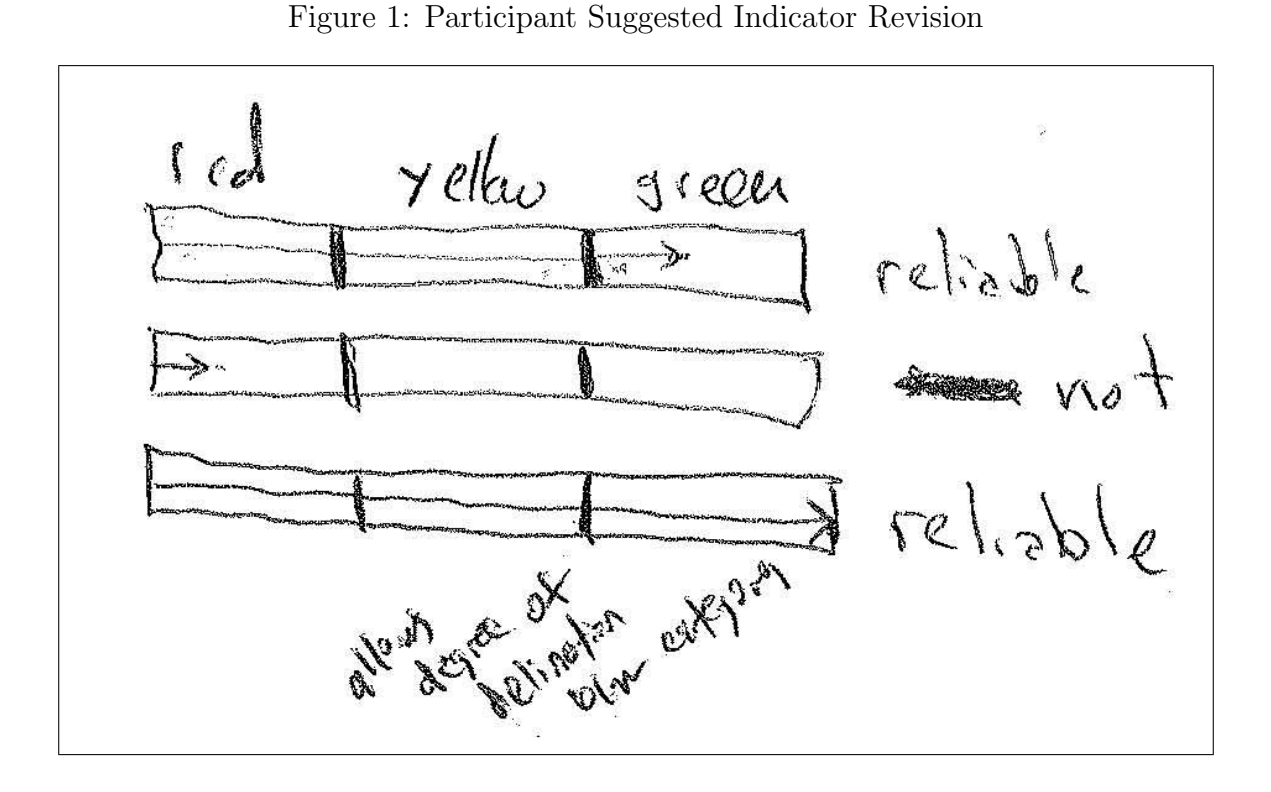

E2: It would have been helpful to have a definition for the reliability categories. Why was some data listed as reliable and others 'somewhat' or 'not at all' particularly if the information was ultimately coming from the same source. Note: The legend was behind the link for this participant.

E3: I think I might've noticed the reliability def. in the upper right corner but I didn't read it - it didn't really stand out.

### 5.4 Task Difficulty

Participants completed a task difficulty rating scale after they completed them. Difficulty was rated on a scale from 1 to 9, with 1 being very easy and 9 being very difficult. Table 5 shows the average task difficulty score for each data product tested.

| Table Type            | Tasks | Average Eff. (min) |
|-----------------------|-------|--------------------|
| <b>Behind Link</b>    | 61    | 2.0                |
| Above Table           | 76    | 2.5                |
| No Color              | 39    | 2.1                |
| Color                 | 46    | 2.3                |
| Red First             | 30    | 2.5                |
| Green First           | 29    | 2.2                |
| Data Profile          | 56    | 2.1                |
| Selected Pop. Profile | 31    | 3.0                |
| Subject Table         | 14    | 1.8                |
| Detailed Table        | 21    | 2.0                |
| Geographic Comparison | 28    | $1.6\,$            |

Table 5: Overall Task Difficulty by Data Product

Table 6 shows the average task difficulty for each task broken down by whether the data reliability indicator legend was displayed above the table, or behind the "View Table Notes" link. Although the average task difficulty for the tables with the data reliability indicator legend above the table was equal to the that of the tables with the legend behind a link for the Selected Population Profiles, it was considerably higher for the other data products. This key finding may indicate that adding a legend that is constantly visible above the table may make completing the tasks more difficult. This is consistent with the finding that tables with the legend above the table were also associated with longer efficiency time. It is possible. that showing the legend above the table could potentially have a negative impact on users' interaction with the table. If that is the case, having the legend behind the link would likely not be problematic. However, usability best practices would suggest that the legend be present somewhere so that data users who are searching for this information can find it.

| Table Type            | <b>Task</b>      | Above Table       | Behind Link | Initial Rating |
|-----------------------|------------------|-------------------|-------------|----------------|
|                       | $\mathbf{1}$     | 3.2               | 2.3         | Easy           |
|                       | $\overline{2}$   | 4.2               | 2.3         | Easy           |
|                       | $\overline{3}$   | $3.6\,$           | $3.0\,$     | Medium         |
| Data Profile          | $\overline{4}$   | $5.0\,$           | $2.0\,$     | Hard           |
|                       | $\overline{5}$   | $4.8\,$           | 3.0         | Medium         |
|                       | $\boldsymbol{6}$ | 5.8               | 3.0         | Medium         |
|                       | $\overline{7}$   | $5.4\,$           | $3.0\,$     | Medium         |
|                       | 8                | 8.0               | 3.7         | Hard           |
|                       | mean             | 5.0               | 2.8         |                |
|                       | $\mathbf{1}$     | 1.0               | $8.0\,$     | Easy           |
|                       | $\overline{2}$   | $2.5\,$           | $1.0\,$     | Easy           |
|                       | 3                | $1.0\,$           | 1.0         | Easy           |
| Selected Pop. Profile | $\overline{4}$   | $4.5\,$           | $1.0\,$     | Hard           |
|                       | $\bf 5$          | $4.0\,$           | 4.0         | Hard           |
|                       | 6                | $2.5\,$           | $1.0\,$     | Medium         |
|                       | $\overline{7}$   | $1.0\,$           | $1.0\,$     | Medium         |
|                       | 8                | 3.0               | 1.0         | Hard           |
|                       | mean             | 2.1               | 2.1         |                |
|                       | $\mathbf{1}$     | 2.0               | 2.0         | Easy           |
|                       | $\overline{2}$   | $4.0\,$           | $1.0\,$     | Medium         |
|                       | 3                | $1.0\,$           | 3.0         | Easy           |
| Subject Table         | $\overline{4}$   | $2.0\,$           | $2.0\,$     | Hard           |
|                       | $\overline{5}$   | $6.0\,$           | $1.0\,$     | Medium         |
|                       | $\boldsymbol{6}$ | 7.0               | 1.0         | Hard           |
|                       | $\overline{7}$   | $\underline{4.0}$ | 1.0         | Medium         |
|                       | mean             | $3.7\,$           | 1.6         |                |
| Geographic Comparison | $\mathbf{1}$     | 1.0               | $1.5\,$     | Easy           |
|                       | $\overline{2}$   | $4.5\,$           | $2.5\,$     | Medium         |
|                       | 3                | 7.0               | $2.5\,$     | Hard           |
|                       | $\overline{4}$   | $3.0\,$           | $2.0\,$     | Medium         |
|                       | $\bf 5$          | $4.5\,$           | $2.0\,$     | Medium         |
|                       | $\overline{6}$   | $7.0\,$           | $3.5\,$     | Hard           |
|                       | $\overline{7}$   | 4.5               | 4.5         | Easy           |
|                       | mean             | $4.5\,$           | 2.6         |                |

Table 6: Task Difficulty Scores by Location of the Data Reliability Legend

There were several instances when the average difficulty rating was at odds with its original difficulty categorization. For instance, task 1 for the Selected Population Profiles had an average task difficulty rating of 8.0 out of 9.0 points for the tables where the legend was behind the "View Table Notes" link, which indicates that that this task was not considered easy by the participant who saw this table. This question was "The National Organization for Young Adults is considering opening a chapter in Anytown, USA. They first want to know what the estimate for the number of people in Anytown that are ages 18 to 34 is. What would you tell them? " This question may need to be revised to be more clear and specific if used in future rounds of testing.

Table 7 shows the average difficulty scores broken down by whether the green/reliable or red/not very reliable category was listed first in the data reliability indicator legend.

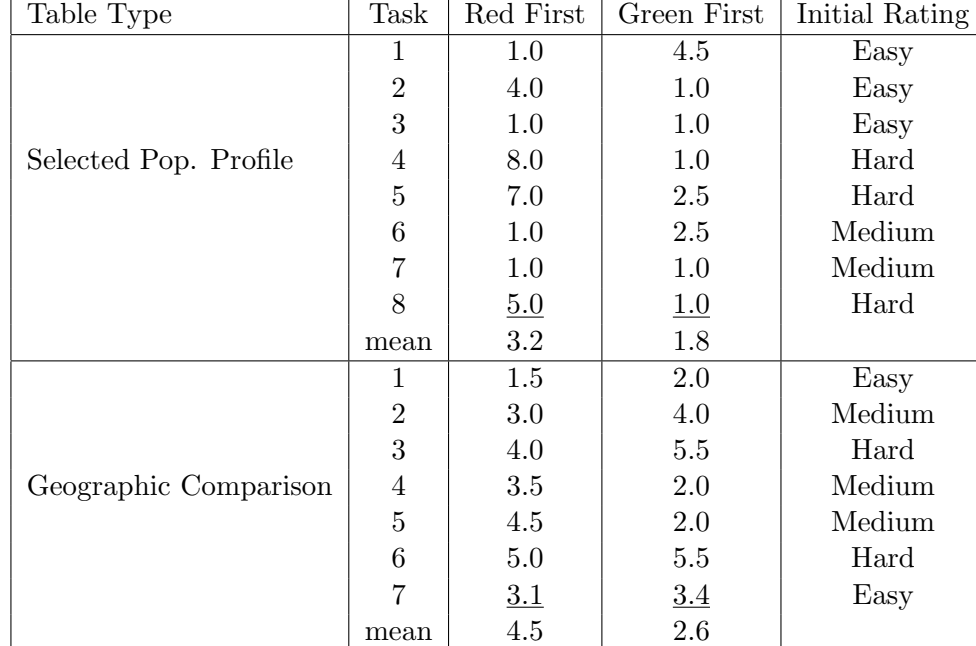

### Table 7: Task Difficulty Scores by the Order of the Levels of the Reliability Legend

Table 8 shows the average difficulty rating broken down by whether the table was color–coded or not.

| Table Type      | Task           | No Color | Color   | Initial Rating |
|-----------------|----------------|----------|---------|----------------|
|                 | 1              | $3.8\,$  | 2.0     | Easy           |
|                 | $\overline{2}$ | 4.5      | 2.5     | Easy           |
|                 | 3              | 4.0      | 2.8     | Medium         |
| Data Profile    | 4              | 5.3      | 2.5     | Hard           |
|                 | 5              | 4.5      | 3.8     | Medium         |
|                 | 6              | 5.5      | 4.0     | Medium         |
|                 | 7              | 6.0      | $3.0\,$ | Medium         |
|                 | 8              | 6.5      | 6.3     | Hard           |
|                 | mean           | 4.8      | 3.3     |                |
|                 | 1              | 2.0      | 3.5     | Easy           |
| Detailed Tables | 2              | 4.0      | 3.5     | Easy           |
|                 | 3              | 1.0      | 6.5     | Hard           |
|                 | 4              | 3.0      | 3.0     | Hard           |
|                 | 5              | 2.0      | 3.5     | Medium         |
|                 | 6              | 2.0      | 4.5     | Medium         |
|                 | 7              | 8.0      | 3.5     | Hard           |
|                 | mean           | 3.1      | 3.8     |                |

Table 8: Task Difficulty Scores by Whether the Reliability Indicator was Color– Coded
#### 5.5 Usability Findings

#### **Successes**

Although usability testing often reveals usability issues, it also can highlight the strengths of the data product being tested. The data reliability indicator had several strengths that came through during the sessions.

• Easily understood stoplight analogy

Although participants may not have understood exactly what was meant by statistical reliability, they did pick up on the relative meaning of the color–coded indicator. This meaning was supported by analogy with a red-yellow-green traffic stoplight. Just as in prior rounds of testing, some participants specifically mentioned a stoplight when commenting. Participant 5 said, "Well now thinking about it, they seem to correlate with streetlights, green being go ahead, it's very positive. Yellow is somewhat mediocre, and red is not at all good or stop. So I guess that makes intuitive sense to me." Participant 7 made the remark, "I would assume red is bad and green is good, and yellow is neutral."

• Attractiveness of Added Color

Eye-tracking analysis from all three rounds of testing showed that participants' eyes were drawn to the color–coded reliability column. Participant 14 commented during the initial probe question about what they noticed first about the tables, "Um, I guess the reliability column because it's really bright and sort of stands out." Participant 7 commented during the initial probe question, "The first thing I notice would be the color scheme, red, yellow, and green shaded boxes."

Many participants commented that they liked the colors themselves because they added a splash of color and aesthetic appeal to the tables. Participant 6 said that colors are good to use to convey information because they are universal and "I love the colors, I'm a color person. I love it." Participant 7 commented, "I think the use of color is always good in terms of making things clear and helping people focus. So it quickly alerts you to I guess the type of info like how good the information is. I honestly looked at that before I even saw what the table was for."

• Participant Use of the Data Reliability Indicator

The data reliability indicator was successful in that participants did use it. It is possible that this indicator would be very helpful to statistical novices and they may use the indicator even though they would not normally use the MOE or another measure of error. Participant 12 said during the first task, "I'm not looking at the MOE or the percent. I'm just letting the reliability column do the thinking for me."Participant 18 understood the general meaning of the indicator, but said that when the indicator shows not very reliable, that you can't really use estimate. This is evidence that although the participant used the indicator, they saw the "Not Very Reliable" as an instruction not to use the estimate rather than to carefully consider the context of its use.

#### Usability Issues

Results reported include all identified usability issues and resolutions recommended by the team. Additional Comments by participants can be found in Appendix I. Identified issues are prioritized based on the following criteria:

- **High:** This problem brought the participant to a stand still. He or she was not able to complete the task. For this study, a high–priority issue can also be one where the data reliability indicator was not being applied correctly or there was a fundamental misunderstanding of its meaning.
- Moderate: This problem caused some difficulty or confusion, but the participant was able to complete the task.
- Low: This problem caused minor annoyance but does not interfere with the flow of the tasks.

### High–Priority Issues

• Confusion of Statistical Reliability with Lack of Confidence in the Source or Quality of the Data

Some participants made comments that showed that they associated the "Not Very Reliable" indicator with low–quality data or data that came from an unreliable source (i.e., "good" versus "bad" data). Participant 7 said, 'It says red is not very reliable so I assume the source of the data is not the best." When probed about what the meaning of the colors was, Participant 10 said it was "just good data versus bad data or the strength of the information." Participant 13 said, "So reliable means to me that the data is very reliable, somewhat reliable there's a margin of error, and not very reliable means no that data's not very reliable at all." Later, the same participant was probed about what she thought the definition of reliability was and responded, "I would expect um reliable to say, reliable means 100 percent of the data is consistent or factual. Somewhat reliable being 90 percent of the data 80 percent of the data is factual, and not very reliable so I would like to see some type of number associated with the ranges of reliability and not very reliable."

• Vagueness of "Somewhat Reliable"

Several participants commented that they were not sure what "somewhat reliable" meant. Without a clear definition or the inclusion of information about the cutoff CV values, the meaning of this middle category may not be straightforward to users. As a result, they may not use an estimate that would have been appropriate to use in the context of their goals. Participants who made this comment did make the correct assumption that this category was between "reliable" and "not very reliable" in terms of statistical reliability. However, a few people also made the comment that they were uncertain about whether or not to use an estimate as the answer to a task because they were unsure how large the difference between "reliable" and "somewhat reliable" was. Some participants also said they could justify the use of "not very reliable" data if they could tell if it were near the threshold for "somewhat reliable." Participant 12 said, "I would not recommend [the reliability indicator] because I don't understand um how close um the somewhat reliable versus the reliable um are, in relation to one another."Participant 7 made a detailed comment:

"The transportation data is not very reliable and the education data is somewhat reliable but it's difficult to use it to make any determination about the answer they're both pretty subjective, I don't know the threshold between somewhat and not very or what that means in terms of numbers, especially when the two numbers are close together. Oh I guess I can say, well I guess that's why, the transportation data has a higher margin of error, I guess that's why it's not very versus somewhat. But I'm still not exactly sure about what type of index or what those numbers mean in later columns for margin of error oppose to beginning where it seems to be a whole number."

It did not seem to make a difference whether the participants saw the indicator legend or not. During debriefing, participants who did not see the legend by clicking on the "View Table Notes" link were shown the legend and asked if it would have been helpful. The majority of participants said that it did not contain enough information about what reliability meant to be of much use.

• Unintuitive Nature of Legend Without Color Where Reliable is Listed First

Related to the usability strength of the intuitive stoplight analogy described above, two participants commented that the analogy does not hold when the color is removed. The dry run participant saw this type of legend and said she was surprised to see "Not Very Reliable" listed first and had to "reverse it in her head" in order to make sense of it. Participant 7 saw a legend with the color–coding and "Not Very Reliable" listed first and also thought having this category first was not intuitive. This participant recommended placing "reliable first because without color it doesn't make sense to people."

While this may not be an issue for users who have accessed the tables before and are familiar with their layout, it may be a problem for the novice data user. This is another issue with the table itself and not necessarily with the data reliability indicator, but the data reliability indicator is likely not to be used correctly if the correct estimate is not found.

#### Medium–Priority Issues

• Uninformative Nature of Reliability Legend

Several participants commented that there was not enough information about the CV, the cutoff values used for the indicator levels, and the definition of reliability. Although some participants never even saw the legend, it did not seem to impact their ability or inclination to use the reliability indicators when compared to the sessions where the participants saw and read the legend. Participant 4 said "If I could click on something, just to read why, why is this reliable?"During debriefing, Participant 4 also said, "I did, I also tried to click on reliability. Cause sometimes, especially when it's blue I thought that I would be able to sort based on that. Um, and I thought that maybe there would be a pop up saying 'Reliability is this'." Participant 5 commented, "Yeah, I mean I like it [reliability], but I didn't know what it actually meant." Participant 7 remarked, "I guess.. it seems subjective, so if there were some of key or index that had even if it was a numeric range like things with a MOE of zero to five are considered reliable, even though I don't necessarily know what that means. But it would give it some sort of qualifying description; it seems like anyone could've just drawn a line and say that's reliable and that's not reliable and I have no idea where that line is drawn or how or why." Participant 13 said, "I'm a little confused as to what the reliability factor pertains to." The experimenter asked the probe question "What are you confused about?" The participant continued, "The reliability of what? The data itself? What being reliable as far as the percentages, are we looking at the margin of error, like what does the reliability factor pertain to, that data is not very reliable based on what, or it's very reliable but what are we basing that on, the reliability factor?"Participant 19 remarked that there should be numerical values defining the reliability categories, "Again, I don't really know what that reliability means, I don't know if there's a pvalue you can put in there or what not, um, test of significance, but I guess I would say it is that score but how reliable. I don't know what that metric means. Except I know it lists some legend, but again there's no numerical values attached to it."

A related issue is that it is unclear how the estimate, percent, MOE, and reliability columns are related to one another. Participant 12 said, "On all of them [tasks] I just find myself going percent, margin of error, not really understanding how they relate to reliable." Participant 15 used the MOE and reliability indicator interchangeably and called the Margins of Error "reliabilities."

• Small Font Size

A majority of the participants across all of the conditions remarked that the font size was small. Several had difficulty reading the table contents. However, this problem may have been an artifact of the manner in which the tables were converted to HTML files for testing. The tables were embedded as images into Web screens. If the tables were fully functional as they would be in American Fact Finder (AFF), the tables would have the ability to be adjusted to fit a user's preferences more readily.

## Low Priority Issues

• View Table Notes

Twenty of the twenty-one participants never clicked on the "View Table Notes" above the upper right corner of the table. Participant 10 actually looked for a legend and did not find it behind the link. Participant 13 said, "As I'm reading through this, by clicking on that link [view table notes], that still would not have given me a better understanding of what a reliability the reliability columns really refers to."

This issue was especially clear in the wide subject tables (C1 and C2), since participants could potentially never scroll the browser to the point where they could see it. However, since there was no significant difference in performance whether they saw the legend or not, this issue becomes low–priority.

The dry run participant said that she would have clicked on the MOE row header to look for information about reliability. Duplicate links on the MOE and Reliability column headers could help users find the table notes more easily. Participant 19 also said that he would prefer if he could click or mouse over the column headers for more information about the MOE and Reliability.

When shown the reliability legend during debriefing, Participant 4 said, "Maybe it's just the title, 'view table notes.' Maybe if it were like 'view table definitions' or something like that, that would make me think that, ok, this means they are explaining something on the table. A table note makes me think that, oh, it's just something like I can save my notes." During debriefing, Participant 5 made a similar comment, "I wouldn't have gone to view table notes to learn about reliability."

• The Color Coding is Potentially Distracting

As with the previous round of testing, a participant commented that the colors were distracting while completing the tasks. Participant 12 commented that colors distract from reading title; "Oh, you know what, since the colors are so dramatic, I'm just realizing that I didn't even read the title on this page which is pretty bad" and "I guess it just shows you jump to reading things that pop out." Participant 16 was drawn to the reliability indicator and did not notice the MOE column. Participant 16 said, "You've got these lovely green, yellow, red categories defining reliability instead of giving margins of errors." When shown a color-coded table and legend after completing the tasks for a table with no color-coding, Participant 21 said that she would prefer the table without color-coding because the "color is intense."

## 6 Eye–Tracking Results

#### 6.1 Fixation Durations on Areas of Interest

#### Location of Data Reliability Indicator Legend

Table 13 shows the fixation durations for the tables where the data reliability indicator legend was above the table versus behind a link. Most notably, the participants who saw tables with the legend above the table looked at the Data Description (row name) for 17.72 seconds on average, which is much longer than the average of 7.43 for the participants who saw tables with a legend behind the link name.

Table 9: Fixation Durations (sec): Reliability Legend Above Table Versus Behind a Link for Data Profiles

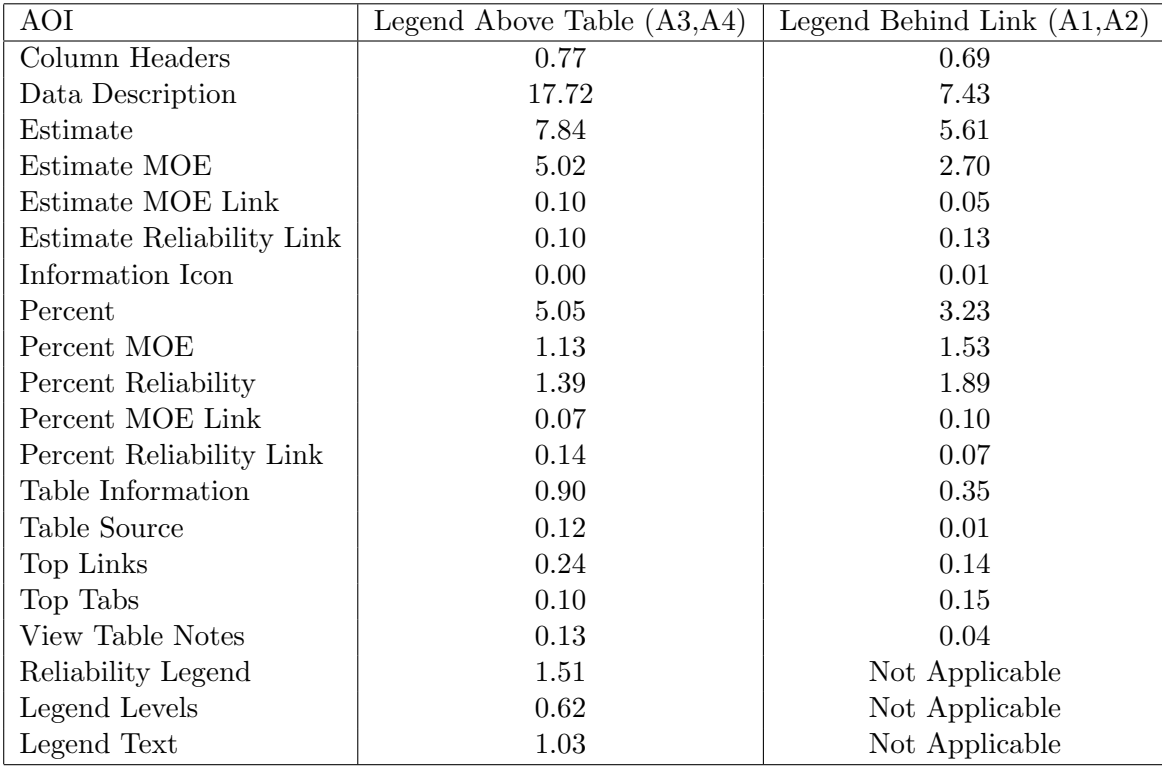

Table 10 shows the average fixation durations. for the tables where the data reliability indicator legend was above the table, versus behind a link. The most striking differences were that participants looked at the Two or More Races Estimate column for the tables with the legend behind a link, compared to 4.98 for the tables with the legend above the table. Similarly, participants looked at the Total Population estimate column for an average or 15 seconds for the Behind Link condition, while they only looked at this column for an average of 8.52 seconds. Participants looked at the Total Population Reliability column an average 11.73 seconds for the Legend Behind Link tables, but only 2.45 seconds for the Legend Above Table condition. This could be evidence that participants's eyes are drawn to the colorful reliability column itself more so than if the colorful reliability legend were also present.

| AOI                                 | Legend Above Table $(B3,B4)$ | Legend Behind Link $(B1,B2)$ |
|-------------------------------------|------------------------------|------------------------------|
| Data Description                    | 30.42                        | 35.83                        |
| Column Headers                      | 0.91                         | 2.09                         |
| Two or More Races Estimate          | 4.98                         | 10.42                        |
| Two or More Races MOE               | 0.94                         | 1.35                         |
| Two or More Races Reliability       | 1.10                         | 1.35                         |
| <b>Total Population Estimate</b>    | 8.52                         | 15.00                        |
| Total Population MOE                | 2.48                         | 4.81                         |
| <b>Total Population Reliability</b> | 2.45                         | 11.73                        |
| Information Icon                    | 2.96                         | 3.39                         |
| Table Information                   | 0.03                         | 0.00                         |
| Table Source                        | 0.03                         | 0.00                         |
| Top Links                           | 0.79                         | 0.63                         |
| Top Tabs                            | 0.45                         | 0.32                         |
| View Table Notes                    | 0.06                         | 0.14                         |
| Reliability Legend                  | 2.14                         | Not Applicable               |
| Legend Levels                       | 0.64                         | Not Applicable               |
| Legend Text                         | 0.83                         | Not Applicable               |

Table 10: Fixation Durations (sec): Reliability Legend Above Table Versus Behind a Link for Selected Population Tables

Table 11 shows the average fixation durations for the tables where the data reliability indicator legend was above the table versus behind a link for the Subject Tables. The largest difference between the table prototypes in terms of fixation duration was that participants looked at the Data Description column for an average 17.86 seconds for the Legend Above Table condition compared to an average 6.37 seconds for the Legend Behind Link condition. There were longer fixations on the Management, Management MOE, Management Reliability, and Service MOE for the Behind Link tables, but overall the fixation durations were fairly similar.

| AOI                      | Legend Above Table $(C2)$ | Legend Behind Link $(C1)$ |
|--------------------------|---------------------------|---------------------------|
| Column Headers           | 10.08                     | 11.86                     |
| Data Description         | 17.86                     | 6.37                      |
| Information Icon         | 0.00                      | 0.00                      |
| Construction             | 0.06                      | 0.00                      |
| Construction MOE         | 0.00                      | 0.00                      |
| Construction Reliability | 0.09                      | 0.20                      |
| Farming                  | 0.31                      | 0.30                      |
| Farming MOE              | 0.06                      | 0.23                      |
| Farming Reliability      | 0.15                      | 0.07                      |
| Management               | 2.13                      | 4.52                      |
| Management MOE           | 1.00                      | 3.65                      |
| Management Reliability   | 1.69                      | 2.48                      |
| Production               | 0.00                      | 0.00                      |
| Production MOE           | 0.06                      | 0.00                      |
| Production Reliability   | 0.00                      | 0.00                      |
| <b>Sales</b>             | 2.28                      | 6.40                      |
| Sales MOE                | 0.22                      | 1.64                      |
| Sales Reliability        | 1.09                      | 0.94                      |
| Service                  | 2.27                      | 1.84                      |
| Service MOE              | 0.54                      | 2.01                      |
| Service Reliability      | 1.26                      | 0.46                      |
| Table Source             | 0.15                      | 0.22                      |
| Table Information        | 0.74                      | 1.33                      |
| Top Links                | 0.79                      | 0.13                      |
| Top Tabs                 | 0.75                      | 0.94                      |
| Reliability Legend       | Not Applicable            | 0.33                      |
| Legend Levels            | Not Applicable            | 0.13                      |
| Legend Text              | Not Applicable            | 0.13                      |

Table 11: Fixation Durations (sec): Reliability Legend Above Table Versus Behind a Link for Subject Tables

Table 12 shows that there is a large difference in the amount of time spent looking at the Percent and Reliability columns in these tables. In fact, participants looked at every AOI longer in the Legend Behind Link condition than the Above Table condition. When the reliability legend is present, it may reduce the amount of time participants need to look at the reliably column itself while interpreting its meaning. On the contrary, participants may spend more time reading and cognitively processing the reliability column when the legend is absent.

| AOI                | Above Table $(E3, E4)$ | Behind Link (E1,E2) |
|--------------------|------------------------|---------------------|
| Geographical Area  | 2.52                   | 8.28                |
| Column Headings    | 0.80                   | 2.05                |
| Information Icon   | 0.02                   | 0.03                |
| MOE                | 3.88                   | 7.98                |
| Percent            | 3.40                   | 11.85               |
| Reliability        | 8.54                   | 23.92               |
| Table Information  | 2.56                   | 2.62                |
| Table Source       | 0.00                   | 0.16                |
| Top Links          | 0.89                   | 0.91                |
| Top Tabs           | 0.28                   | 0.43                |
| View Table Notes   | 0.61                   | 0.86                |
| Reliability Legend | 2.23                   | NA.                 |
| Legend Colors      | 0.31                   | NA                  |
| Legend Text        | 1.37                   | ΝA                  |

Table 12: Fixation Durations (sec): Reliability Legend Above Table Versus Behind a Link for Geographic Comparison Tables

The information icon may not be very helpful, since it was hardly looked at.

#### Color vs. No Color

Table 13 presents the fixation durations for the tables with a color–coded data reliability indicator as compared to the tables with a plain text indicator with no color for the Data Profile Tables. For this analysis, the location of the legend was removed from the analysis, since no one saw the legend for the tables where it was behind the "View Table Notes" link. The largest difference in fixation duration between the two conditions was that participants looked at the Data Description column for an average of 16.30 for the color–coded tables, but only an average of 11.40 for the tables without color. Overall, the fixation durations on the AOIs were similar for the two prototypes.

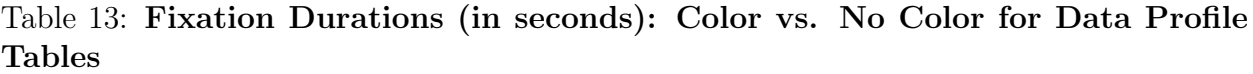

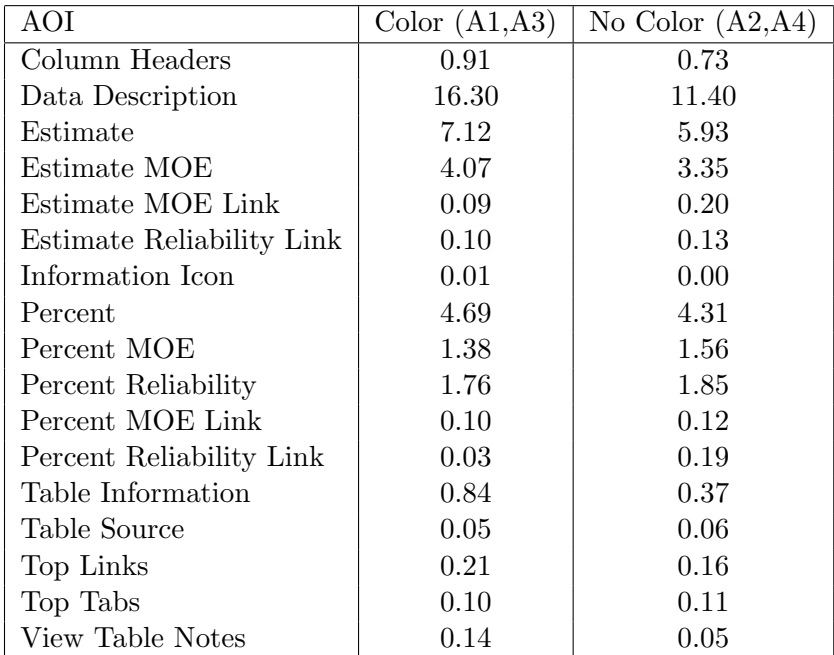

Table 14 shows the fixation durations for the tables with a color–coded data reliability indicator as compared to the tables with a plain text indicator with no color for the Detailed Tables. The most notable differences in the fixation durations for the two prototypes are that participants looked at the Data description column for an average of 12.28 in the Color condition versus only 6.64 for the No Color condition. Participants also fixated on the Apple County Reliability Column for 7.88 seconds on average for the Color tables as compared to only 3.96 seconds for the No Color tables. Since Apple County is the first county that appears at the left–hand side of the table, this may be evidence that participants's eyes were initially drawn to the most colorful part of the screen. Participants looked at the Cherry County Reliability column almost twice as long for the No Color tables as they did for the Color tables, and this is the last and right–most county displayed in the table. This is consistent with participants becoming accustomed to the color–coded table.

Table 14: Fixation Durations (in seconds): Color vs. No Color for Detailed Tables

| AOI                          | Color (D1) | No Color $(D2)$ |
|------------------------------|------------|-----------------|
| Geography Headers            | 0.42       | 1.89            |
| Data Description             | 6.64       | 12.28           |
| Apple County Estimate        | 2.79       | 1.89            |
| Apple County Estimate MOE    | 2.06       | 1.10            |
| Apple County Reliability     | 7.88       | 3.96            |
| <b>Birch County Estimate</b> | 4.21       | 3.07            |
| Birch County MOE             | 1.00       | 1.60            |
| Birch County Reliability     | 3.67       | 4.56            |
| Cherry County Estimate       | 1.46       | 2.57            |
| Cherry County MOE            | 0.00       | 0.05            |
| Cherry County Reliability    | 0.88       | 1.66            |
| Information Icon             | 0.02       | 0.00            |
| Table Information            | 0.92       | 0.47            |
| Table Source                 | 0.22       | 0.26            |
| Top Links                    | 0.60       | 0.49            |
| Top Tabs                     | 0.18       | 0.33            |
| View Table Notes             | 0.04       | 0.07            |

#### Order of the Legend Levels

Table 15 shows the average fixation durations for the tables with the Red/"Not Very Reliable" level presented at the top of the reliabilty legend and the tables where the Green/"Reliable" level was displayed first for the Selected Population Profile tables. The reliability legend AOIs were removed because the tables with the legends behind the "View Table Notes" link did not have a visible AOI legend. Although the fixation durations are similar overall, participants with the Green First tables looked at the Column Headers and Total Population Estimate columns longer on average than the participants with the Red First tables. Participants in the Green First condition looked at the Two or More Races Estimate column longer on average than participants in the Red First condition.

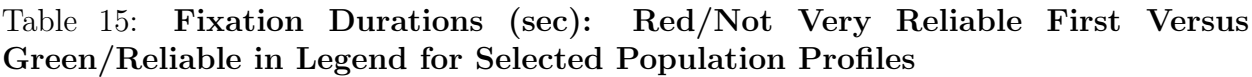

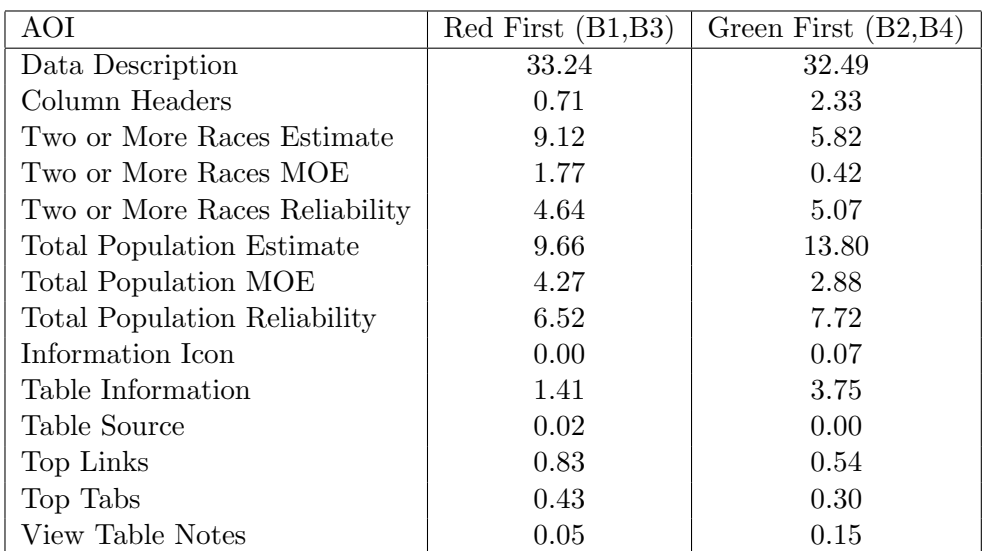

Table 16 shows the average fixation durations for the tables with the Red/"Not Very Reliable" level presented at the top of the reliabilty legend and the tables where the Green/"Reliable" level was displayed first for the Geographic Comparison tables. The fixation durations were similar overall.

Table 16: Fixation Durations (sec): Red/Not Very Reliable First Versus Green/Reliable in Legend for Geographic Comparison Tables

| AOI               | $Red$ First $(E1, E3)$ | Green First $(E2, E4)$ |
|-------------------|------------------------|------------------------|
| Geographical Area | 4.71                   | 6.10                   |
| Column Headings   | 1.51                   | 1.34                   |
| Information Icon  | 0.00                   | 0.05                   |
| MOE               | 6.17                   | 5.68                   |
| Percent           | 7.30                   | 8.25                   |
| Reliability       | 16.81                  | 15.65                  |
| Table Information | 2.11                   | 3.07                   |
| Table Source      | 0.01                   | 0.16                   |
| Top Links         | 0.79                   | 1.01                   |
| Top Tabs          | 0.38                   | 0.33                   |
| View Table Notes  | 0.65                   | 0.82                   |

#### 6.2 Heatmaps

Heatmaps are visualization tools that show where participants looked most often on a stimulus, in this case the data tables. This section provides a heatmap for each of the tables. Overall, participants' eyes are drawn most to the color–coded columns and row descriptions (data descriptions).<sup>4</sup>

### Data Profile Tables

For tables A1, A3, and A4, the participants looked at the column headers, but the participants who saw the A4 table did not read them very carefully. The participant who saw the A2 table did not read the table's title, while the participants in every other Data Profile Table condition did. This may be due to individual differences, since only one person saw the A2 table.

Figure 2 shows the heatmap for Table A1, Figure 3 shows the heatmap for Table A2, Figure 4 shows the heatmap for Table A3, and Figure 5 shows the heatmap for Table A4. Comparing Tables A1 and A2, the heatmap for A1 shows that participants look at the margin of error more than in the heatmap for A2, especially in the Ancestry section at the end of the table. The color–coded reliability indicator may have been attracting additional attention to the right side of the table. Participants looked at the relationship section more for table A2 than in A1 (e.g., the section is "hotter"). The color–coded reliability column could have helped participants track the rows across, requiring the participants with the A2 table to more carefully follow the row. Participants for Table A2 also looked at the column headers more than those for A1.

Comparing Tables A3 and A4, the heatmap of the columns near the color–coded reliability column in A3 appear "hotter" than those in A4, which also occurred in Table A1 more than Table A2. Again, the colors may attract additional attention to that section of the table.

Participants did appear to read the Data Reliability Indicator description in the legend. Similar reading patterns were found for tables A3, A4, B4, C2, E3, and to a certain extent, B3 and E4.

<sup>&</sup>lt;sup>4</sup>It is important to note that some tables only had one participant view them. Therefore, strong conclusions about differences in the heatmaps cannot be made.

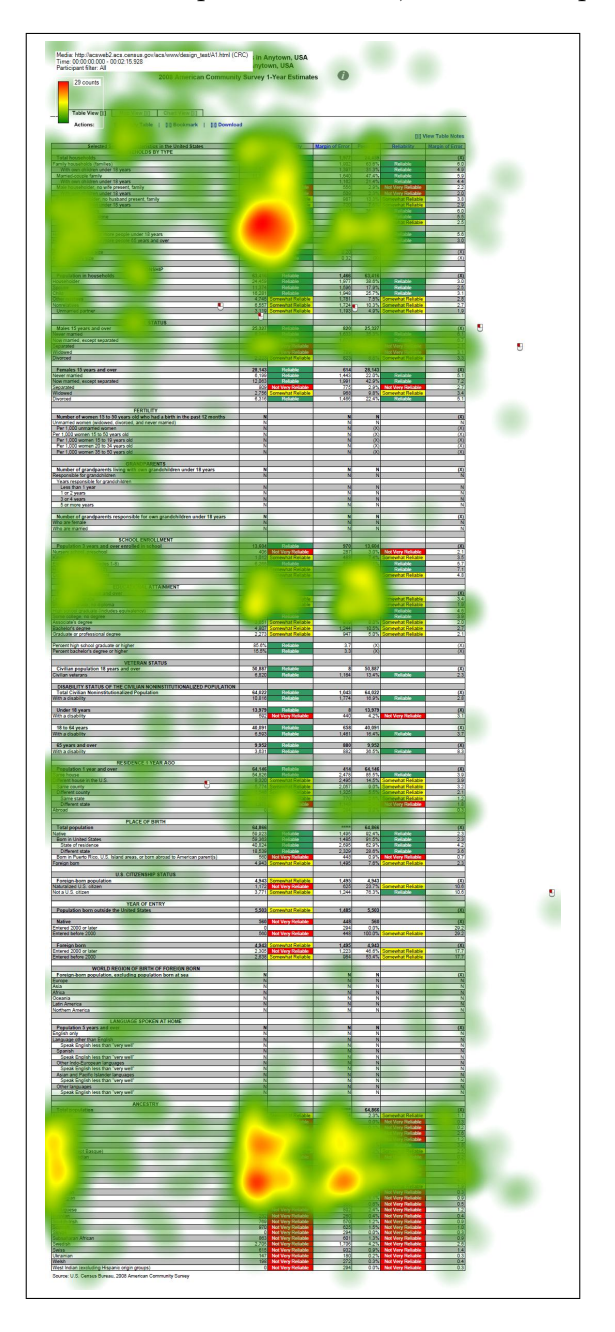

Figure 2: Heatmap for Table A1, Two Participants

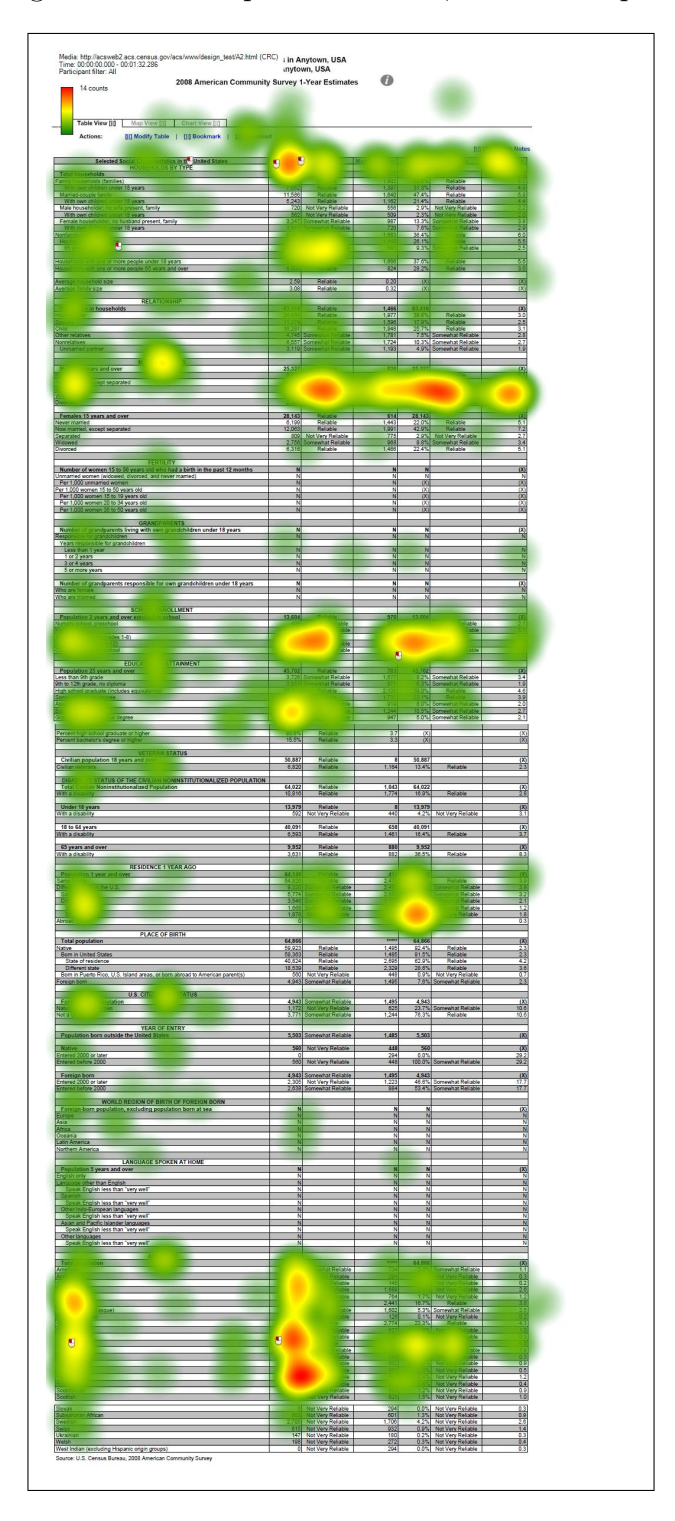

Figure 3: Heatmap for Table A2, One Participant

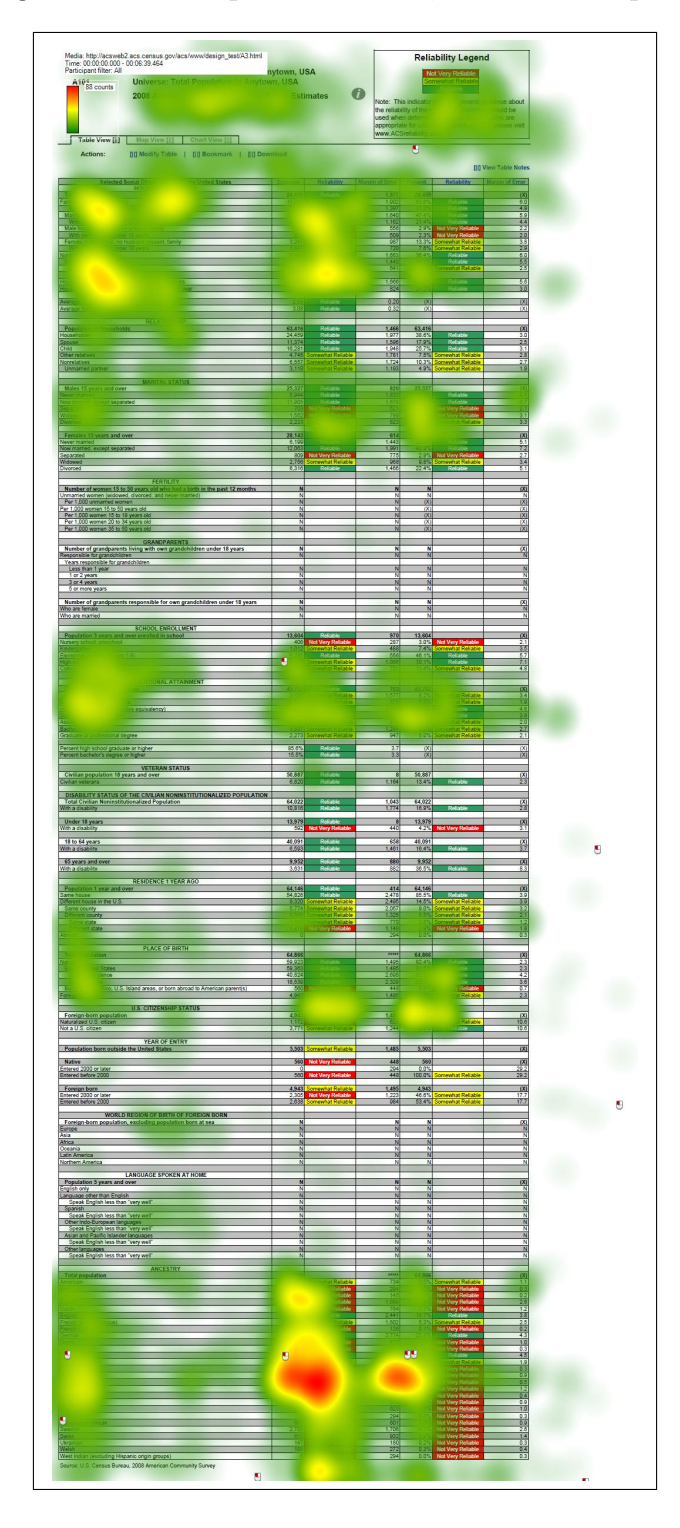

Figure 4: Heatmap for Table A3, Three Participants

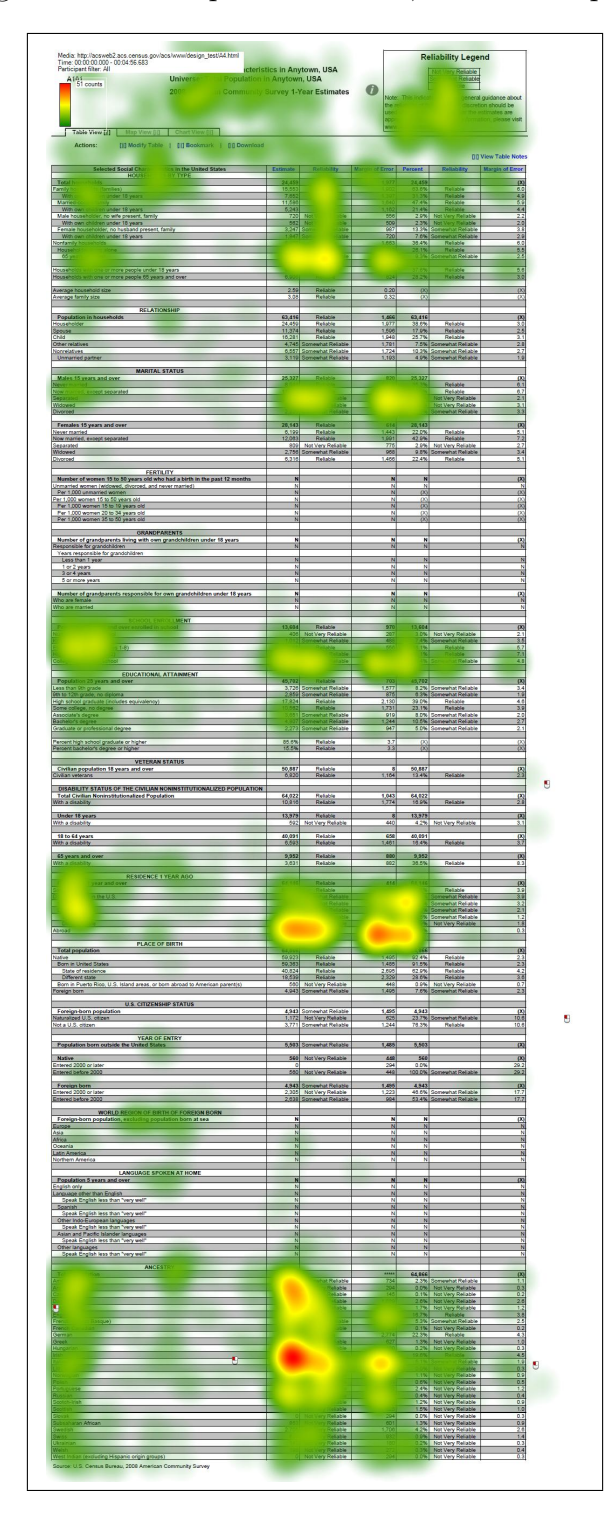

Figure 5: Heatmap for Table A4, Two Participants

#### Selected Population Profile Tables

Figure 6 shows the heatmap for Table B1, Figure 7 displays the heatmap for Table B2, Figure 8 shows the heatmap for Table B3, and Figure 9 displays the heatmap for Table B4. Across all of the conditions but B4, the participants looked at the column headers. The participant who did not read the column headers could have had greater confusion during the session during the tasks that require a response from the "Two or More Races" column.

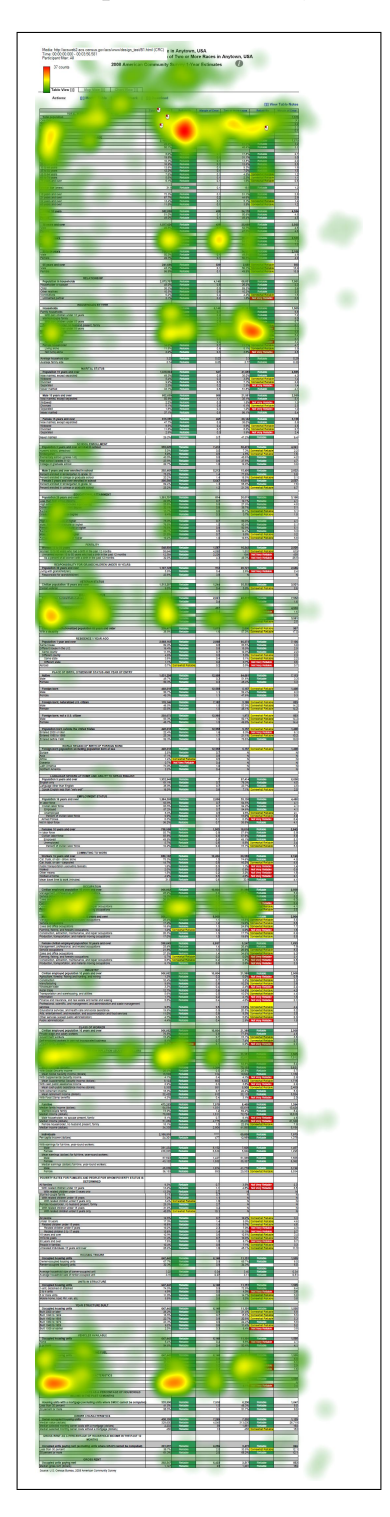

Figure 6: Heatmap for Table B1, One Participant

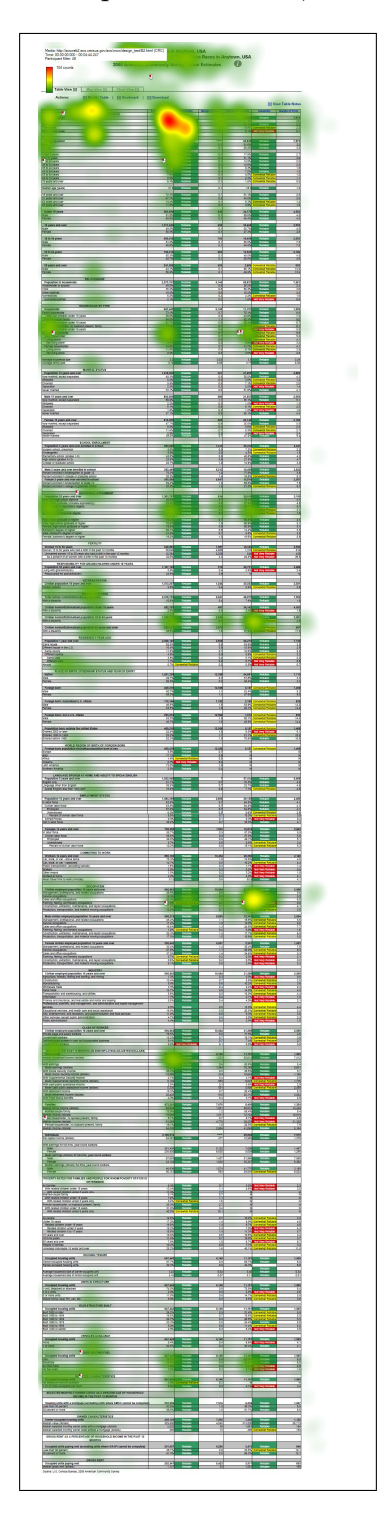

Figure 7: Heatmap for Table B2, One Participant

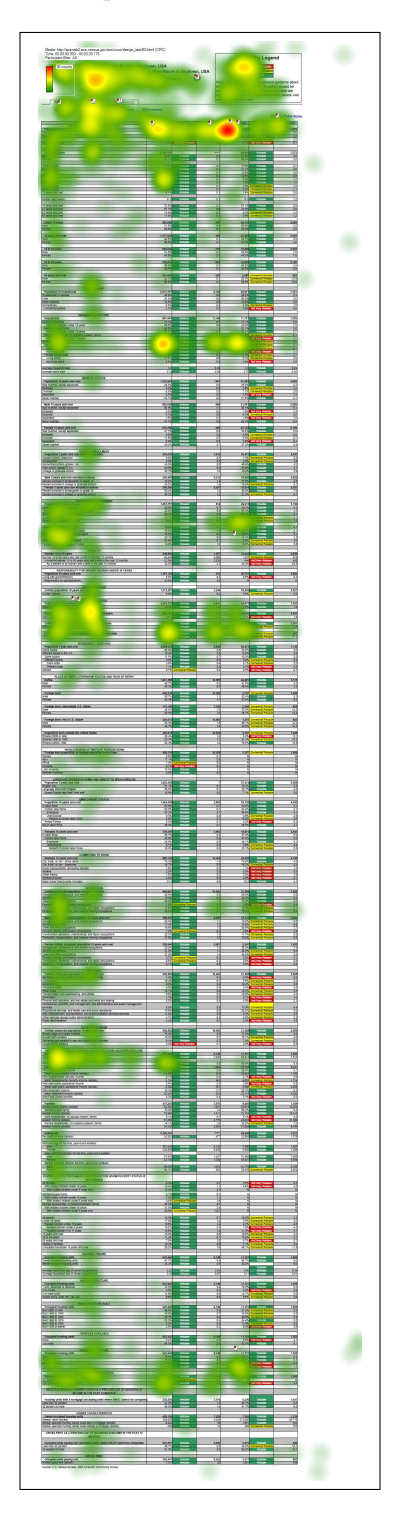

Figure 8: Heatmap for Table B3, One Participant

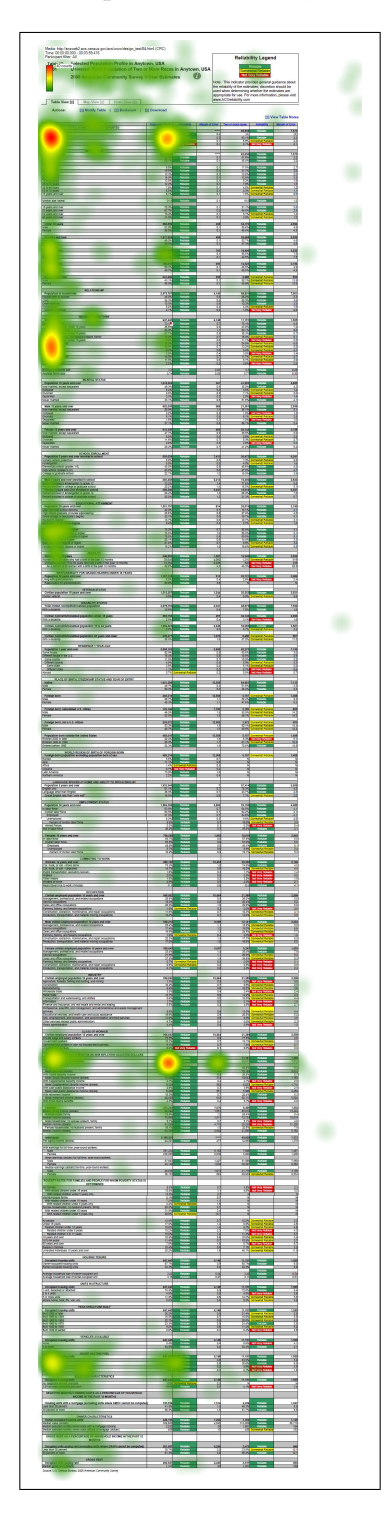

Figure 9: Heatmap for Table B4, One Participant

#### Subject Tables

The participants who saw the wide Subject Tables did not read the right side of the table. In order to see this area, participants would have had to scroll horizontally to the right. The requirement of horizontal scrolling goes against the commonly held usability principle to avoid horizontal scrolling whenever possible.

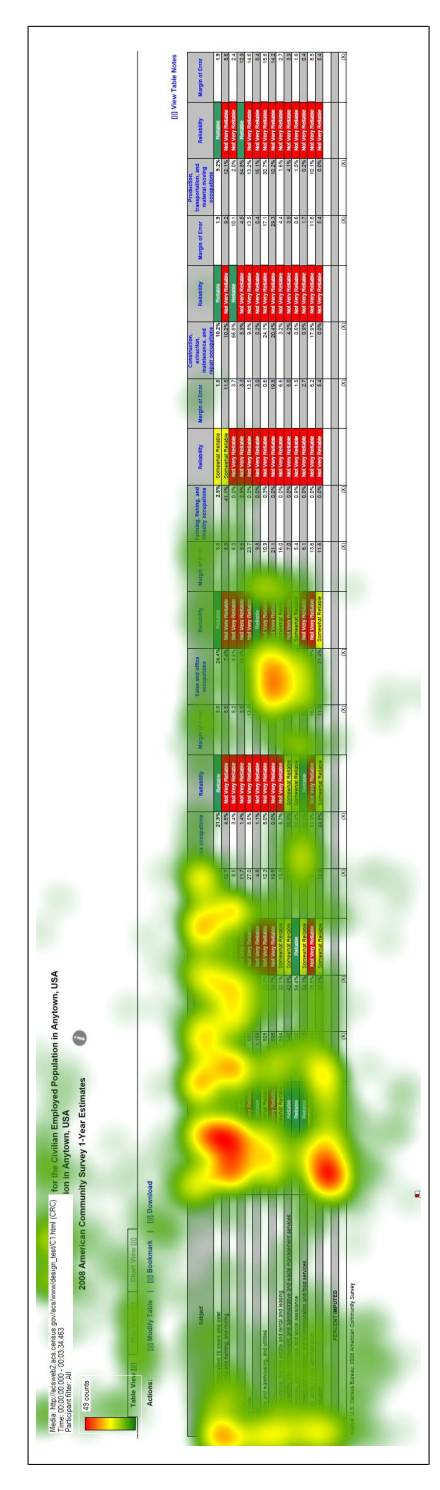

Figure 10: Heatmap for Table C1, One Participant Figure 10: Heatmap for Table C1, One Participant

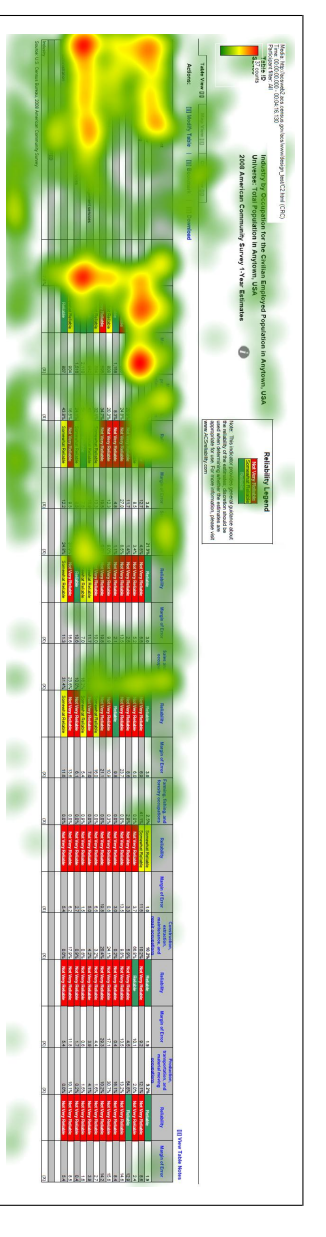

Figure 11: Heatmap for Table C2, One Participant Figure 11: Heatmap for Table C2, One Participant

#### Detailed Tables

There were similar fixation patterns for both D1 and D2, which indicates that the participants who saw these tables interacted with them in a similar fashion. The main difference was that the color-coded reliability columns drew more fixations to the estimate columns in D1 than the non-color coded estimate columns in D2.

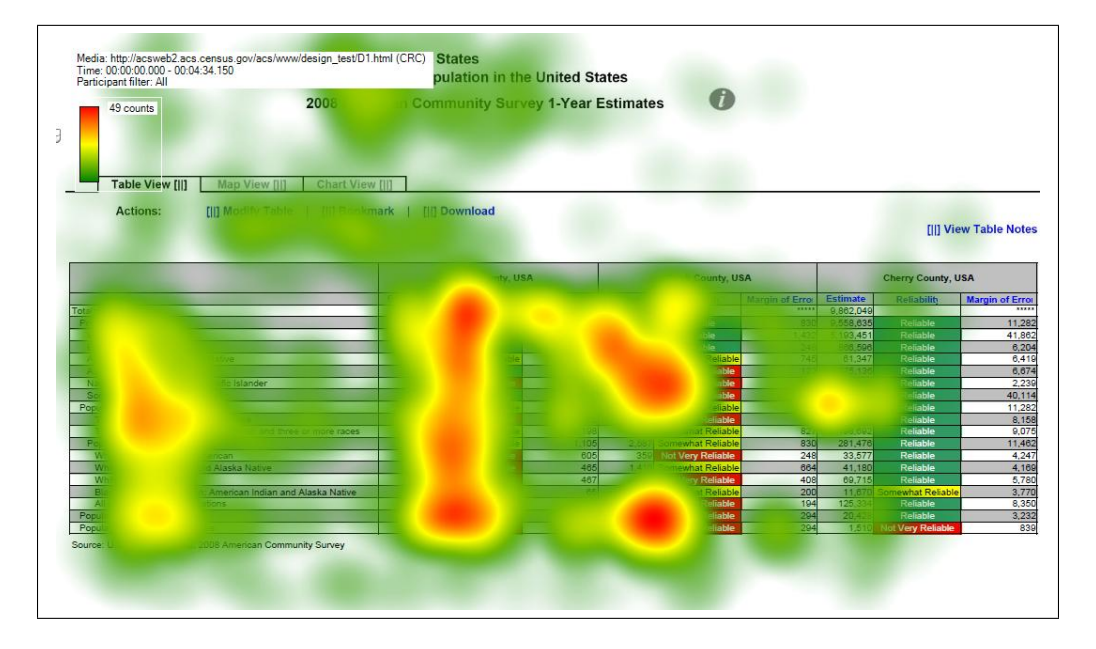

Figure 12: Heatmap for Table D1, Two Participants

Figure 13: Heatmap for Table D2, One Participant

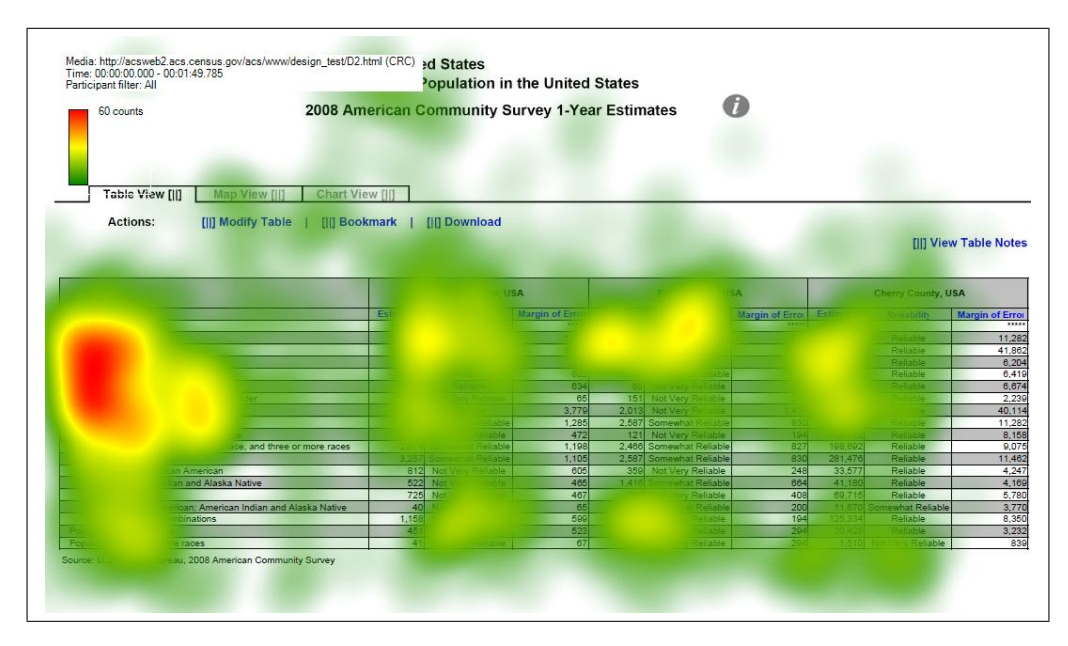

#### Geographical Comparison Tables

Overall, the fixation patterns were similar for all of the Geographical Comparison Tables. The participant in E3 did not look at the margin of error often, but participants across the conditions and tables differed widely when looking at the margin of error. Differences in duration of fixation on margin of error may also depend on how long they spent trying to identify what the reliability or margin of error was determined by.

Media: http://acsweb2.acs.census.gov/acs/www/design\_test/E1.html (CRC)<br>Time: 00:00:00.000 - 00:03:34.447<br>Participant filter: All Years and Over Who Traveled to Work by Public Transportation Anystate, USA Universe: workers to years and over in Anystate, USA 129 counts  $\bullet$ 2008 American Community Survey 1-Year Estimates Table View [II] [ii] Modify Table | [ii] Boo [II] Download Actions: m **Notes** County i County I County J ounty County ounty M County N County O County \ County W County X ounty County Z  $0.4$ ounty A County BB ounty C County<sup>D</sup> ounty E ounty F County HH ounty II County JJ ounty Kl County LL  $1.1$ ounty MM ounty NN  $0.2$ Source: U.S. Census Bureau, 2008 American Community Survey

Figure 14: Heatmap for Table E1, One Participant

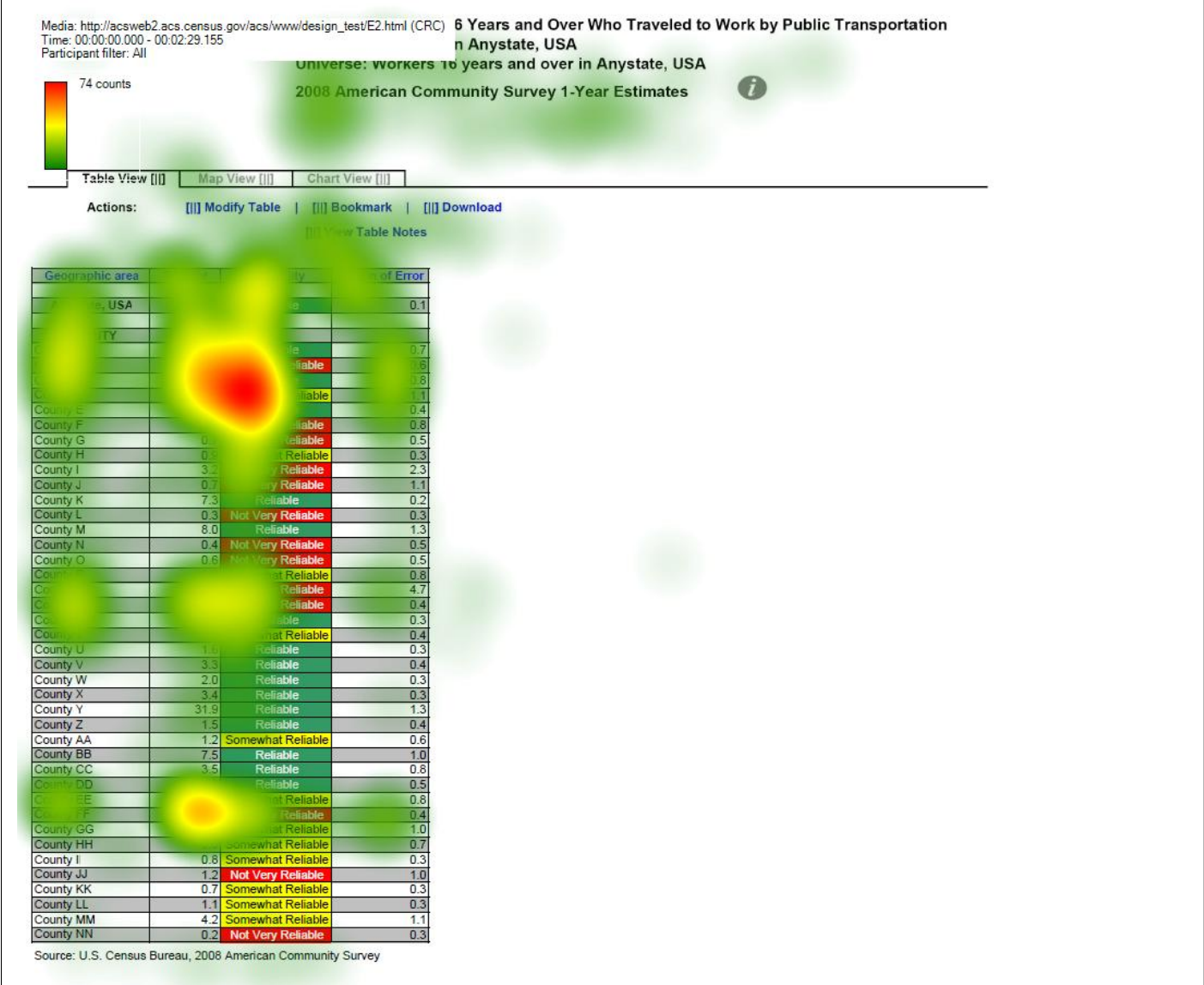

# Figure 15: Heatmap for Table E2, One Participant

Ī

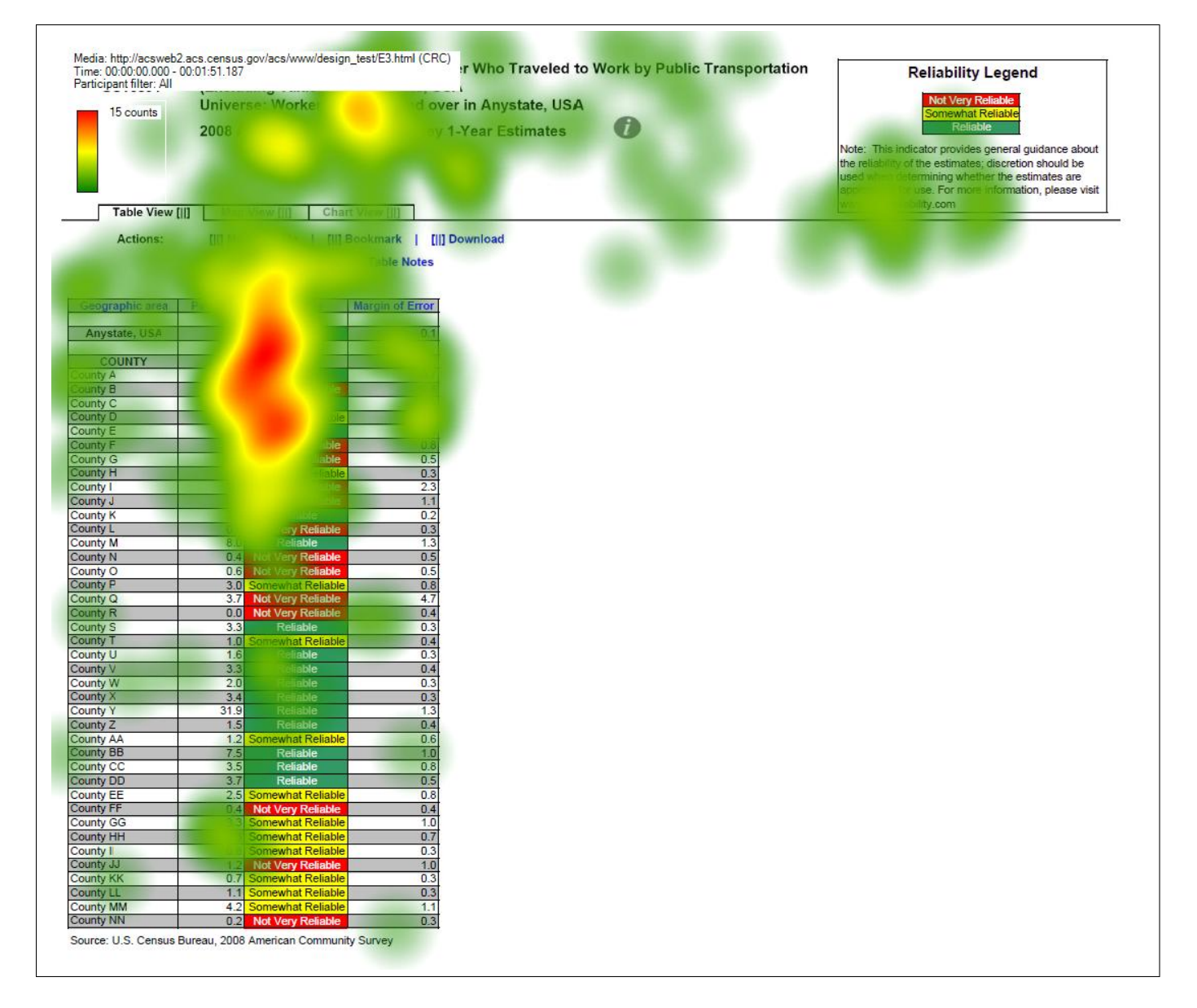

Figure 16: Heatmap for Table E3, One Participant

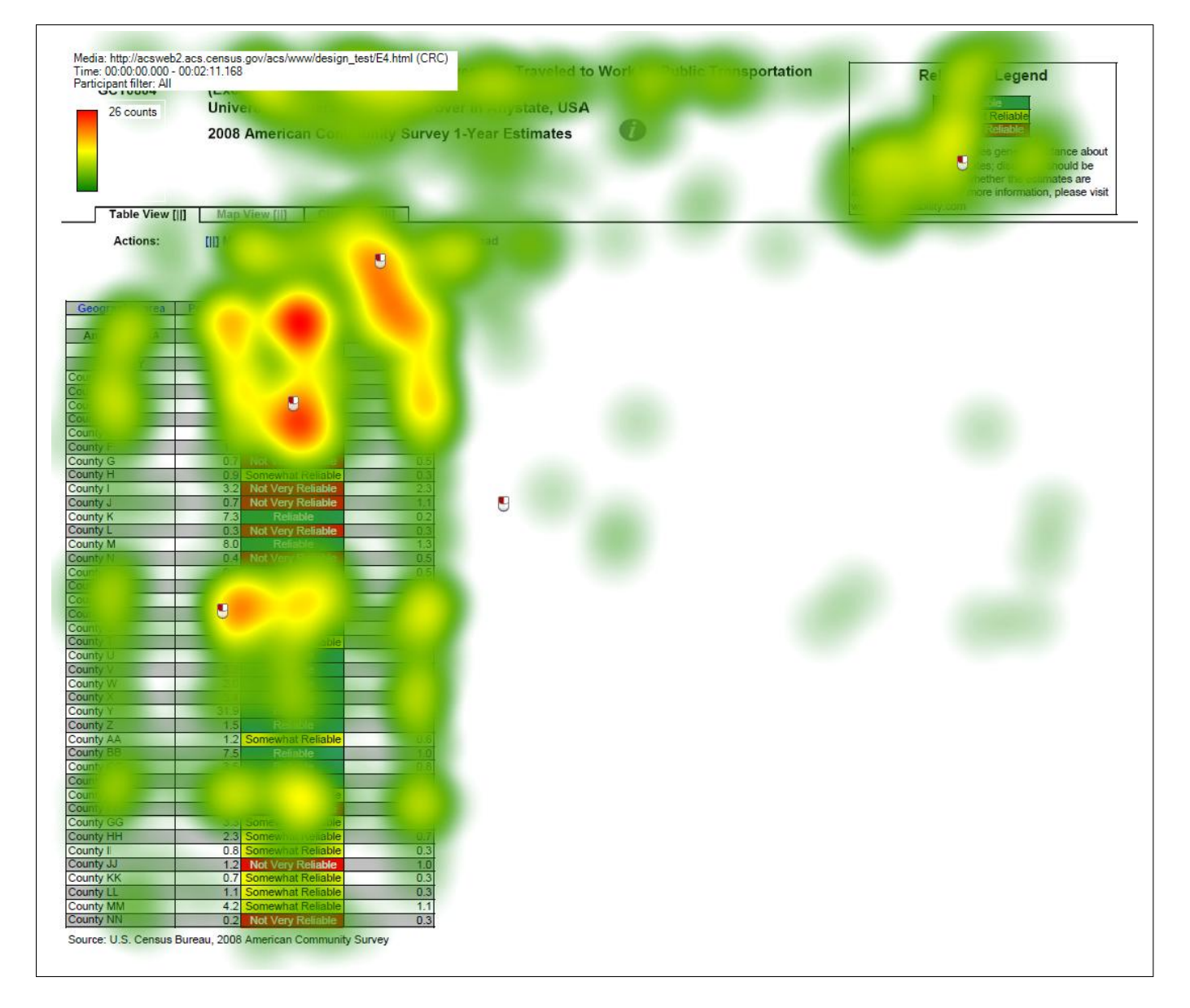

Figure 17: Heatmap for Table E4, One Participant

#### 6.3 Summary

The participants' response to the data reliability indicators was mostly positive, as it was for the first two rounds of testing. However, there was some confusion about the indicator. For instance, some participants confused the concept of statistical reliability with a lack of confidence in the source or quality of the data or had trouble interpreting what "Somewhat Reliable" really meant.

In terms of whether the data reliability legend is displayed above the table or behind a link, "Reliable" or "Not Very Reliable" is listed first, or whether it is color–coded, the usability goals were met for accuracy of responses and users satisfaction for all of the conditions (although the goal was not met for all data products). However, the efficiency goal was not met for several of the table types.

Overall, it appears that participants can use the tables equally well whether or not the indicator has color–coding, has a legend above the table or behind a link, or whether the "Reliable" or "Not Very Reliable" indicator is listed first in the legend. Participants can use the tables with about equal efficiency whether it is color–coded or not and whether "Reliable" or "Not Very Reliable" is listed first. However, the tables with the legend placed above the table had scores that were 30 seconds longer than the scores for the tables with the legend placed behind a hyperlink.

when asked for their preference during debriefing, most participants in the text–only (i.e., no color–coding) conditions indicated that they would prefer the color–coded version .

Many participants had trouble tracking estimates across the table, reading the small text, and interpreting the meaning of "Somewhat Reliable."

As with the previous rounds of testing, there was a general sense of confusion about the meaning of "reliability" and what the cut–offs for the different levels of reliability were. Since none of the participants with the legend behind the link actually clicked on the link during testing, none of these participants saw the legend.<sup>5</sup> It is unclear whether this would have been beneficial to them or not.

<sup>5</sup>One participant with the legend located above the table clicked on this link.

## References

- Ashenfelter, K. T. (2010). Data reliability indicator based on the coefficient of variation: Results from the second round of testing. Statistical Research Division Research Report Series.
- Ashenfelter, K. T., Beck, J., & Murphy, E. D. (2009). Final report for first-round usability testing of data-reliability indicator prototypes. Statistical Research Division Report Series, Report SSM2009/01 . Available from http://www.census.gov/srd/papers/pdf/ssm2009-01.pdf
- Chin, J. P., Diehl, V., & Norman, K. L. (1988). Development of an instrument measuring user satisfaction of the human-computer interface. Proceedings of CHI 88: Human Factors in Computing Systems, 213-218.
- Tersine, A. (2010). Proposal to apply a reliability indicator to ACS estimates. U.S. Census Bureau Document: Prepared for the 2010 Census Advisory Committee and the Census Scientific Advisory Committee.

Tobii Technology, I. (2008). Tobii studio enterprise edition software.

Whitford, D., & Weinberg, D. (2008). Proposal to highlight american community survey data with a data confidence indicator. U.S. Census Bureau Document.

# 7 Appendix A: Tables

The longer tables that scrolled down vertically have been broken up into three sections (called Top, Middle, and Bottom for the relative vertical position of the sections) for increased legibility.

Figure 18: Data Profile Table with Color–Coding and the Legend Behind a Link (A1): Top

0

Table ID A101

Actions:

Selected Social Characteristics in Anytown, USA Universe: Total Population in Anytown, USA 2008 American Community Survey 1-Year Estimates

Table View [|] Map View [|] Chart View [|]

[|]] Modify Table | [|] Bookmark | [|] Download

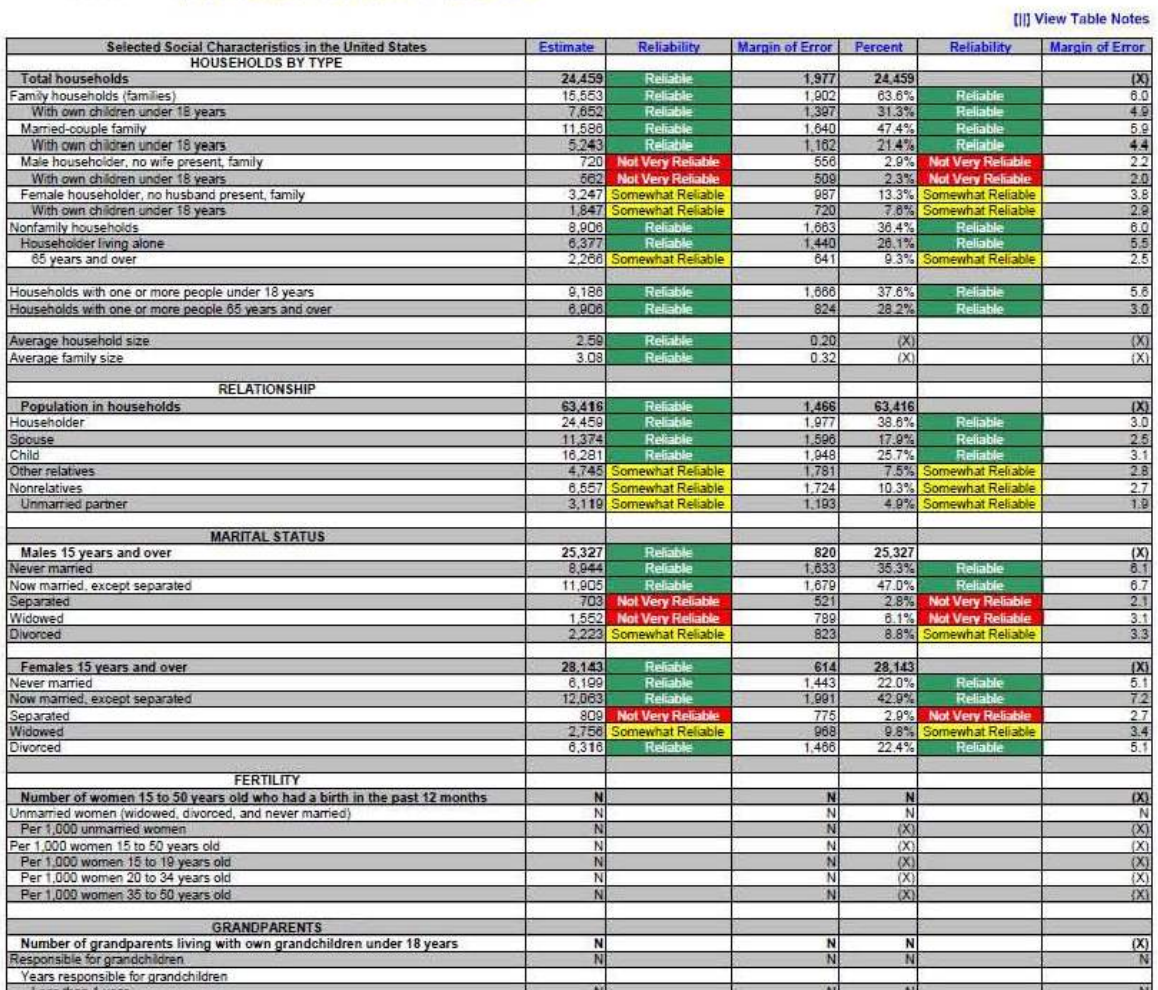

Figure 19: Data Profile Table with Color–Coding and the Legend Behind a Link (A1): Middle

| <b>UKANUFAKENIS</b>                                                         |        |                              |       |         |                               |     |
|-----------------------------------------------------------------------------|--------|------------------------------|-------|---------|-------------------------------|-----|
| Number of grandparents living with own grandchildren under 18 years         | N      |                              | N     | N       |                               | (X) |
| Responsible for grandchildren                                               | N      |                              | N     | N       |                               | N   |
| Years responsible for grandchildren                                         |        |                              |       |         |                               |     |
| Less than 1 year                                                            | N      |                              | N     | N       |                               | N   |
| 1 or 2 years                                                                | N      |                              | N     | N       |                               | N   |
| 3 or 4 years                                                                | N      |                              | N     | Ñ       |                               | N   |
| 5 or more years                                                             | N      |                              | N     | Ñ       |                               | N   |
| Number of grandparents responsible for own grandchildren under 18 years     | N      |                              | N     | N       |                               | (X) |
| Who are female                                                              | N      |                              | N     | Ñ       |                               | N   |
| Who are married                                                             | N      |                              | N     | Ñ       |                               | N   |
| <b>SCHOOL ENROLLMENT</b>                                                    |        |                              |       |         |                               |     |
| Population 3 years and over enrolled in school                              | 13,604 | Reliable                     | 970   | 13,604  |                               | (X) |
| Nursery school, preschool                                                   | 406    | <b>Not Very Reliable</b>     | 287   |         | <b>3.0% Not Very Reliable</b> | 2.1 |
| Kindergarten                                                                |        | 1.012 Somewhat Reliable      | 488   |         | 7.4% Somewhat Reliable        | 3.5 |
| Elementary school (grades 1-8)                                              | 6,265  | Reliable                     | 556   | 46.1%   | Reliable                      | 5.7 |
| High school (grades 9-12)                                                   |        | 4,100 Somewhat Reliable      | 086   | 30.1%   | Reliable                      | 7.1 |
| College or graduate school                                                  |        | 1,821 Somewhat Reliable      | 701   |         | 13.4% Somewhat Reliable       | 4.8 |
| EDUCATIONAL ATTAINMENT                                                      |        |                              |       |         |                               |     |
| Population 25 years and over                                                | 45,702 | <b>Reliable</b>              | 703   | 45,702  |                               | (X) |
| Less than 9th grade                                                         |        | 3.726 Somewhat Reliable      | 1.577 | 8.2%    | <b>Somewhat Reliable</b>      | 3.4 |
| 9th to 12th grade, no diploma                                               |        | 2,859 Somewhat Reliable      | 875   | 6.3%    | Somewhat Reliable             | 1.9 |
| High school graduate (includes equivalency)                                 | 17,824 | Reliable                     | 2,130 | 39.0%   | Reliable                      | 4.6 |
| Some college, no degree                                                     | 10,562 | Reliable                     | 1,731 | 23.1%   | Reliable                      | 39  |
| Associate's degree                                                          |        | 3,651 Somewhat Reliable      | Q1Q   | 8.0%    | Somewhat Reliable             | 2.0 |
| Bachelor's degree                                                           |        | 4,807 Somewhat Reliable      | 1,244 | 10.5%   | Somewhat Reliable             | 2.7 |
| Graduate or professional degree                                             |        | 2,273 Somewhat Reliable      | 947   |         | 5.0% Somewhat Reliable        | 2.1 |
|                                                                             |        |                              |       |         |                               |     |
| Percent high school graduate or higher                                      | 85.6%  | Reliable                     | 3.7   | (X)     |                               | (X) |
| Percent bachelor's degree or higher                                         | 15.5%  | Reliable                     | 3.3   | (X)     |                               | (X) |
| <b>VETERAN STATUS</b>                                                       |        |                              |       |         |                               |     |
| Civilian population 18 years and over                                       | 50,887 | Reliable                     | 8     | 50,887  |                               | (X) |
| Civilian veterans                                                           | 6,820  | Reliable                     | 1,164 | 13.4%   | Reliable                      | 2.3 |
| DISABILITY STATUS OF THE CIVILIAN NONINSTITUTIONALIZED POPULATION           |        |                              |       |         |                               |     |
| <b>Total Civilian Noninstitutionalized Population</b>                       | 64.022 | <b>Reliable</b>              | 1,043 | 64.022  |                               | (X) |
| With a disability                                                           | 10,816 | Reliable                     | 1,774 | 16.9%   | Reliable                      | 28  |
|                                                                             |        |                              |       |         |                               |     |
| Under 18 years                                                              | 13,979 | Reliable                     | a     | 13,979  |                               | (X) |
| With a disability                                                           | 592    | <b>Not Very Reliable</b>     | 440   | 4.2%    | <b>Not Very Reliable</b>      | 3.1 |
| 18 to 64 years                                                              | 40,091 | Reliable                     | 658   | 40.091  |                               | (X) |
| With a disability                                                           | 6,593  | Reliable                     | 461   | 16.4%   | Reliable                      | 3.7 |
| 65 years and over                                                           | 9,952  | Reliable                     | 880   | 9,952   |                               | (X) |
| With a disability                                                           | 3.631  | Reliable                     | 882   | 36.5%   | Reliable                      | 83  |
|                                                                             |        |                              |       |         |                               |     |
| <b>RESIDENCE 1 YEAR AGO</b><br>Population 1 year and over                   | 64,146 | Reliable                     | 414   | 64,146  |                               | (X) |
| Same house                                                                  | 54,826 | Reliable                     | 2.478 | 85.5%   | Reliable                      | 3.9 |
| Different house in the U.S.                                                 |        | 9,320 Somewhat Reliable      | 2495  |         | 14.5% Somewhat Reliable       | 3.9 |
| Same county                                                                 |        | 5,774 Somewhat Reliable      | 2.057 |         | 9.0% Somewhat Reliable        | 3.2 |
| Different county                                                            | 3,546  | Somewhat Reliable            | 1.325 |         | 5.5% Somewhat Reliable        | 2.1 |
| Same state                                                                  | 1,668  | Somewhat Reliable            | 770   |         | 2.6% Somewhat Reliable        | 1.2 |
| Different state                                                             | 1,878  | <b>Not Very Reliable</b>     | 1,149 | 2.9%    | <b>Not Very Reliable</b>      | 1.8 |
| Abroad                                                                      | o      |                              | 294   | 0.0%    |                               | 0.3 |
| <b>PLACE OF BIRTH</b>                                                       |        |                              |       |         |                               |     |
| <b>Total population</b>                                                     | 64,866 |                              | #2227 | 64,866  |                               | (X) |
| Native                                                                      | 59,923 | Reliable                     | 1.495 | 92.4%   | Reliable                      | 23  |
| Born in United States                                                       | 59,363 | Reliable                     | 1.485 | 91.5%   | Reliable                      | 2.3 |
| State of residence                                                          | 40.824 | Reliable                     | 2,695 | 62.9%   | Reliable                      | 4.2 |
| Different state                                                             | 18,539 | Reliable                     | 2,329 | 28.6%   | Reliable                      | 3.6 |
| Bom in Puerto Rico, U.S. Island areas, or born abroad to American parent(s) |        | <b>680</b> Not Very Reliable | 448   | 0.9%    | <b>Not Very Reliable</b>      | 0.7 |
| Foreign born                                                                |        | 4,943 Somewhat Reliable      | 1,495 |         | 7.6% Somewhat Reliable        | 23  |
| <b>U.S. CITIZENSHIP STATUS</b>                                              |        |                              |       |         |                               |     |
| Foreign-born population                                                     |        | 4.943 Somewhat Reliable      | 1.495 | 4 9 4 3 |                               | (X) |

Figure 20: Data Profile Table with Color–Coding and the Legend Behind a Link (A1): Bottom

| Not a U.S. citizen                                        |                | 3,771 Somewhat Reliable                       | 1.244          | 76.3%  | Reliable                                           | 10.6        |
|-----------------------------------------------------------|----------------|-----------------------------------------------|----------------|--------|----------------------------------------------------|-------------|
|                                                           |                |                                               |                |        |                                                    |             |
| YEAR OF ENTRY                                             |                |                                               |                |        |                                                    |             |
| Population born outside the United States                 | 5,503          | Somewhat Reliable                             | 1,485          | 5,503  |                                                    | (X)         |
| <b>Native</b>                                             | 560            | <b>Not Very Reliable</b>                      | 448            | 560    |                                                    | X           |
| Entered 2000 or later                                     | $\theta$       |                                               | 294            | 0.0%   |                                                    | 29.2        |
| Entered before 2000                                       | 560            | <b>Not Very Reliable</b>                      | 448            | 100.0% | Somewhat Reliable                                  | 29.2        |
|                                                           |                |                                               |                | 4.943  |                                                    |             |
| Foreign born<br>Entered 2000 or later                     | 4.943<br>2.305 | Somewhat Reliable                             | 1,495<br>1.223 | 46.6%  | Somewhat Reliable                                  | (X)<br>17.7 |
| Entered before 2000                                       | 2,638          | <b>Not Very Reliable</b><br>Somewhat Reliable | 984            | 53.4%  | Somewhat Reliable                                  | 17.7        |
|                                                           |                |                                               |                |        |                                                    |             |
| WORLD REGION OF BIRTH OF FOREIGN BORN                     |                |                                               |                |        |                                                    |             |
| Foreign-born population, excluding population born at sea | N              |                                               | N              | N      |                                                    | (X)         |
| Europe                                                    | N              |                                               | N              | N.     |                                                    | 1N          |
| Asia                                                      | N              |                                               | N              | N      |                                                    | N           |
| Africa                                                    | N              |                                               | Ñ              | N      |                                                    | N           |
| Oceania                                                   | N              |                                               | Ν              | N      |                                                    | N           |
| Latin America                                             | N              |                                               | N              | N      |                                                    | N           |
| Northern America                                          | N              |                                               | N              | N      |                                                    | N           |
| <b>LANGUAGE SPOKEN AT HOME</b>                            |                |                                               |                |        |                                                    |             |
| Population 5 years and over                               | N              |                                               | N              | N      |                                                    | (X)         |
| English only                                              | Ñ              |                                               | И              | И      |                                                    | N           |
| anguage other than English                                | N              |                                               | N              | N      |                                                    | N           |
| Speak English less than 'very well'                       | N              |                                               | N              | N      |                                                    | N           |
| Spanish                                                   | N              |                                               | N              | N.     |                                                    | N           |
| Speak English less than 'very well'                       | N              |                                               | N              | Ñ      |                                                    | N           |
| Other Indo-European languages                             | N              |                                               | N              | N      |                                                    | N           |
| Speak English less than "very well"                       | N              |                                               | N              | N      |                                                    | N           |
| Asian and Pacific Islander languages                      | N              |                                               | N              | N      |                                                    | N           |
| Speak English less than 'very well'                       | N              |                                               | N.             | N      |                                                    | N           |
| Other languages                                           | N              |                                               | N              | N      |                                                    | N           |
| Speak English less than "very well"                       | N              |                                               | N              | N      |                                                    | N           |
| <b>ANCESTRY</b>                                           |                |                                               |                |        |                                                    |             |
| <b>Total population</b>                                   | 64,866         |                                               | *****          | 64,866 |                                                    | (X)         |
| American                                                  |                | 1,518 Somewhat Reliable                       | 734            |        | 2.3% Somewhat Reliable                             | 1.1         |
| Arab                                                      | O.             | <b>Not Very Reliable</b>                      | 294            | 0.0%   | <b>Not Very Reliable</b>                           | 0.3         |
| Czech                                                     | 74             | <b>Not Very Reliable</b>                      | 145            | 0.1%   | <b>Not Very Reliable</b>                           | 0.2         |
| Danish                                                    | 1,700          | <b>Not Very Reliable</b>                      | 1.689          | 2.8%   | <b>Not Very Reliable</b>                           | 2.8         |
| Dutch                                                     | 1,089          | Not Very Reliable                             | 764            | 1.7%   | Not Very Reliable                                  | 12          |
| English                                                   | 10,824         |                                               | 2,441          | 16.7%  |                                                    | 3.8         |
| French (except Basque)<br>French Canadian                 | 3,487          | Somewhat Reliable<br><b>Not Very Reliable</b> | 1,602<br>126   | 0.1%   | 5.3% Somewhat Reliable<br><b>Not Very Reliable</b> | 2.5<br>0.2  |
| German                                                    | 76<br>14,479   | Reliable                                      | 2.774          | 22.3%  | Reliable                                           | 4.3         |
| Greek                                                     | 860            | <b>Not Very Reliable</b>                      | 627            | 1.3%   | <b>Not Very Reliable</b>                           | 1.0         |
| Hungarian                                                 | 144            | <b>Not Very Reliable</b>                      | 180            | 0.2%   | <b>Not Very Reliable</b>                           | 0.3         |
| <b>Irish</b>                                              | 12,714         | Reliable                                      | 2,912          | 19.6%  | Reliable                                           | 4.5         |
| Italian                                                   | 3,310          | <b>Somewhat Reliable</b>                      | 1,220          |        | 5.1% Somewhat Reliable                             | 1.9         |
| Lithuanian                                                | o              | <b>Not Very Reliable</b>                      | 294            | 0.0%   | <b>Not Very Reliable</b>                           | 0.3         |
| Norwegian                                                 | 692            | <b>Not Very Reliable</b>                      | 602            | 1.1%   | <b>Not Very Reliable</b>                           | 0.9         |
| Polish                                                    | 358            | <b>Not Very Reliable</b>                      | 353            | 0.6%   | <b>Not Very Reliable</b>                           | 0.5         |
| Portuguese                                                | 1,543          | <b>Not Very Reliable</b>                      | 802            | 2.4%   | <b>Not Very Reliable</b>                           | 12          |
| Russian                                                   | 232            | <b>Not Very Reliable</b>                      | 260            | 0.4%   | <b>Not Very Reliable</b>                           | 0.4         |
| Scotch-Irish                                              | 769            | <b>Not Very Reliable</b>                      | 570            | 1.2%   | <b>Not Very Reliable</b>                           | 0.9         |
| Scottish                                                  | 970            | <b>Not Very Reliable</b>                      | 625            | 1.5%   | <b>Not Very Reliable</b>                           | 10          |
| Slovak                                                    | $\alpha$       | <b>Not Very Reliable</b>                      | 294            | 0.0%   | <b>Not Very Reliable</b>                           | 0.3         |
| Subsaharan African                                        | 863            | <b>Not Very Reliable</b>                      | 601            | 1.3%   | <b>Not Very Reliable</b>                           | 0.9         |
| Swedish                                                   | 2,705          | <b>Not Very Reliable</b>                      | 1,706          | 4.2%   | <b>Not Very Reliable</b>                           | 2.6         |
| <b>Swiss</b>                                              | 615            | <b>Not Very Reliable</b>                      | 932            | 0.9%   | <b>Not Very Reliable</b>                           | 1.4         |
| Ukrainian                                                 | 147            | <b>Not Very Reliable</b>                      | 180            | 0.2%   | <b>Not Very Reliable</b>                           | 0.3         |
| Welsh                                                     | 198            | <b>Not Very Reliable</b>                      | 272            | 0.3%   | <b>Not Very Reliable</b>                           | 0.4         |
| West Indian (excluding Hispanic origin groups)            | 0.             | <b>Not Very Reliable</b>                      | 294            | 0.0%   | <b>Not Very Reliable</b>                           | 0.3         |

Source: U.S. Census Bureau, 2008 American Community Survey
Figure 21: Data Profile Table with No Color–Coding and the Legend Behind a Link (A2): Top

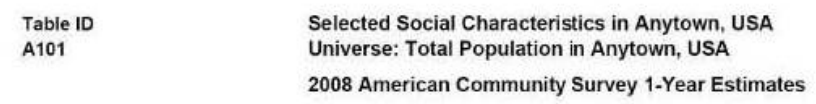

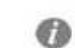

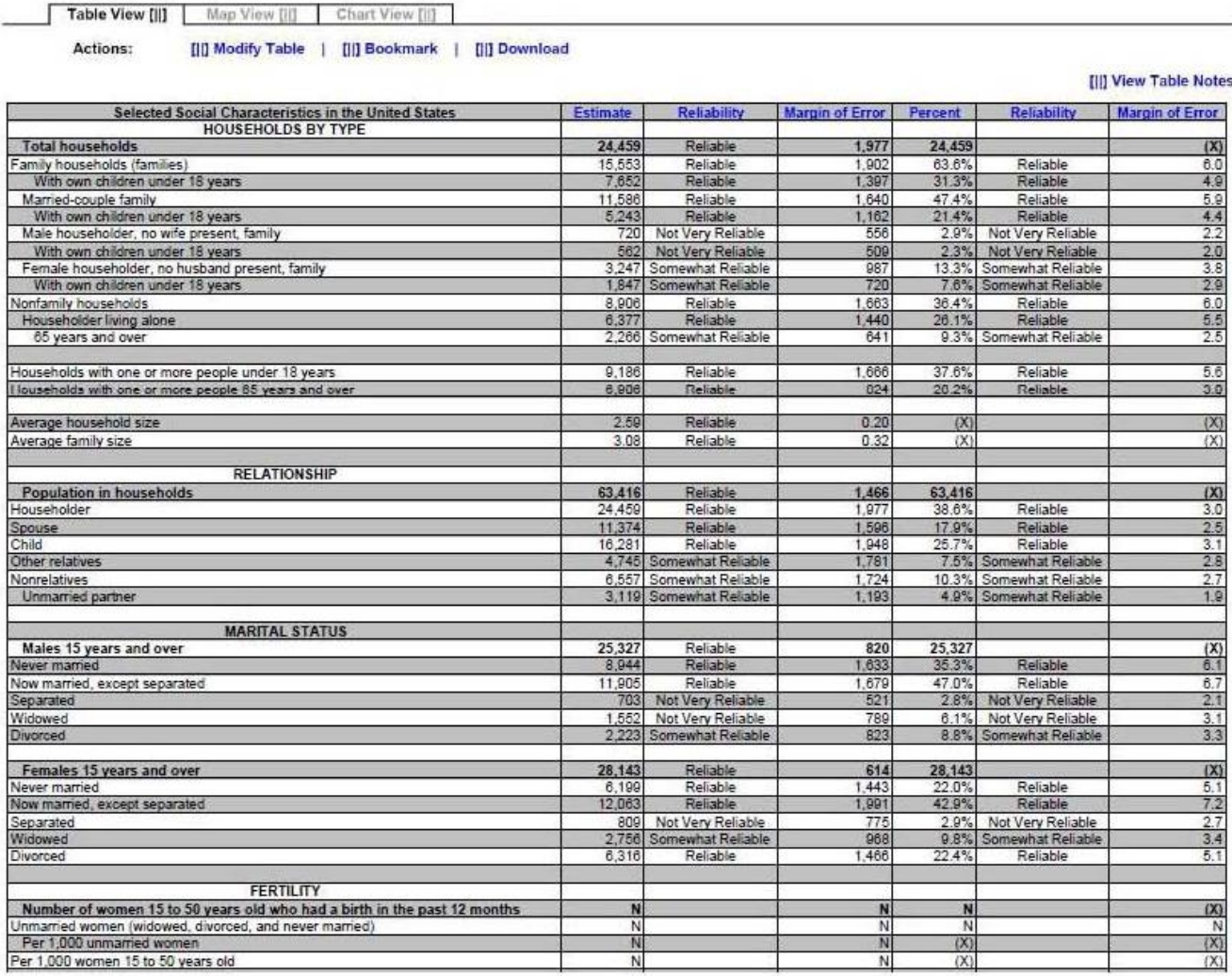

ċ.

#### Figure 22: Data Profile Table with No Color–Coding and the Legend Behind a Link (A2):Middle

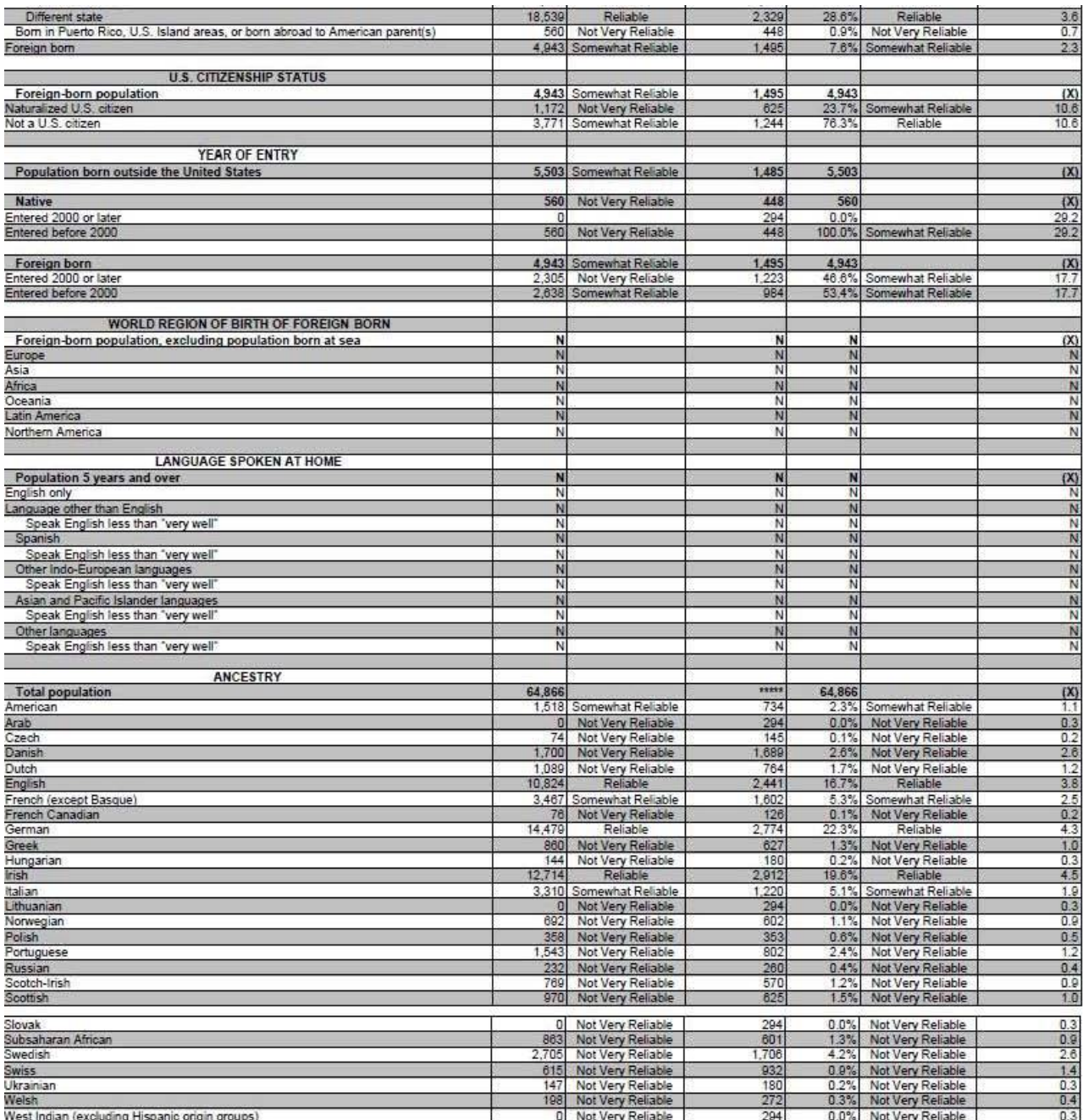

Figure 23: Data Profile Table with No Color–Coding and the Legend Behind a Link (A2): Bottom

| <b>Bom in United States</b>                                                  | 59,363     | Reliable                                     | 1,485          | 91.5%          | Reliable                                     | 2.3             |
|------------------------------------------------------------------------------|------------|----------------------------------------------|----------------|----------------|----------------------------------------------|-----------------|
| State of residence                                                           | 40,824     | Reliable                                     | 2.695          | 62.9%          | Reliable                                     | 4.2             |
| Different state                                                              | 18,539     | Reliable                                     | 2,329          | 28.6%          | Reliable                                     | 3.6             |
| Born in Puerto Rico, U.S. Island areas, or born abroad to American parent(s) | 560        | Not Very Reliable                            | 448            | 0.9%           | Not Very Reliable                            | 0.7             |
| Foreign born                                                                 |            | 4,943 Somewhat Reliable                      | 1.495          | 7.6%           | Somewhat Reliable                            | 2.3             |
|                                                                              |            |                                              |                |                |                                              |                 |
| <b>U.S. CITIZENSHIP STATUS</b>                                               |            |                                              |                |                |                                              |                 |
| Foreign-born population                                                      | 4,943      | Somewhat Reliable                            | 1,495          | 4,943          |                                              | (X)             |
| Naturalized U.S. citizen<br>Not a U.S. citizen                               | 1,172      | Not Very Reliable<br>3,771 Somewhat Reliable | 625<br>1,244   | 23.7%<br>76.3% | Somewhat Reliable<br>Reliable                | 10.6<br>10.6    |
|                                                                              |            |                                              |                |                |                                              |                 |
| <b>YEAR OF ENTRY</b>                                                         |            |                                              |                |                |                                              |                 |
| Population born outside the United States                                    |            | 5,503 Somewhat Reliable                      | 1,485          | 5,503          |                                              | (X)             |
|                                                                              |            |                                              |                |                |                                              |                 |
| <b>Native</b>                                                                | 560        | Not Very Reliable                            | 448            | 560            |                                              | (X)             |
| Entered 2000 or later                                                        | 'n         |                                              | 294            | 0.0%           |                                              | 29.2            |
| Entered before 2000                                                          | 560        | Not Very Reliable                            | 448            | 100.0%         | Somewhat Reliable                            | 29.2            |
|                                                                              |            |                                              |                |                |                                              |                 |
| Foreign born                                                                 | 4,943      | Somewhat Reliable                            | 1,495<br>1.223 | 4.943          |                                              | (X)<br>17.7     |
| Entered 2000 or later<br>Entered before 2000                                 | 2,305      | Not Very Reliable<br>2,638 Somewhat Reliable | 984            | 46.6%          | Somewhat Reliable<br>53.4% Somewhat Reliable | 17.7            |
|                                                                              |            |                                              |                |                |                                              |                 |
| WORLD REGION OF BIRTH OF FOREIGN BORN                                        |            |                                              |                |                |                                              |                 |
| Foreign-born population, excluding population born at sea                    | N          |                                              | N              | N              |                                              | (X)             |
| Europe                                                                       | N          |                                              | N              | N              |                                              | N               |
| Asia                                                                         | N          |                                              | N              | N              |                                              | N               |
| Africa                                                                       | N          |                                              | N              | N              |                                              | N               |
| Oceania                                                                      | N          |                                              | N              | N              |                                              | N               |
| Latin America                                                                | N          |                                              | N              | N              |                                              | Ň               |
| Northern America                                                             | Ν          |                                              | N              | N              |                                              | N               |
| <b>LANGUAGE SPOKEN AT HOME</b>                                               |            |                                              |                |                |                                              |                 |
|                                                                              | N          |                                              | N              | N              |                                              |                 |
| Population 5 years and over<br>English only                                  | N          |                                              | N              | N              |                                              | $\frac{(x)}{N}$ |
| Language other than English                                                  | N          |                                              | N              | N              |                                              | N               |
| Speak English less than "very well"                                          | N          |                                              | N              | N              |                                              | $\overline{N}$  |
| Spanish                                                                      | N          |                                              | N              | N              |                                              | Ņ               |
| Speak English less than "very well"                                          | N          |                                              | N              | N              |                                              | N               |
| Other Indo-European languages                                                | Ñ          |                                              | N              | N              |                                              | N               |
| Speak English less than "very well"                                          | N          |                                              | N              | N              |                                              | N               |
| Asian and Pacific Islander languages                                         | Ń          |                                              | N              | N              |                                              | N               |
| Speak English less than "very well"                                          | N          |                                              | N              | N              |                                              | N               |
| Other languages                                                              | N          |                                              | N              | N              |                                              | Ň               |
| Speak English less than "very well"                                          | N          |                                              | N              | N              |                                              | N               |
| <b>ANCESTRY</b>                                                              |            |                                              |                |                |                                              |                 |
| <b>Total population</b>                                                      | 64,866     |                                              | ster           | 64,866         |                                              | (X)             |
| American                                                                     |            | 1,518 Somewhat Reliable                      | 734            | 2.3%           | Somewhat Reliable                            | 1.1             |
| Arab                                                                         | $\Omega$   | Not Very Reliable                            | 294            | 0.0%           | Not Very Reliable                            | 0.3             |
| Czech                                                                        | 74         | Not Very Reliable                            | 145            | 0.1%           | Not Very Reliable                            | 0.2             |
| Danish                                                                       | 1,700      | Not Very Reliable                            | 1,689          | 2.6%           | Not Very Reliable                            | 2.6             |
| Dutch                                                                        | 1,089      | Not Very Reliable                            | 764            | 1.7%           | Not Very Reliable                            | 1.2             |
| English                                                                      | 10,824     | Reliable                                     | 2,441          | 16.7%          | Reliable                                     | 3.8             |
| French (except Basque)                                                       | 3,467      | Somewhat Reliable                            | 1,602          | 5.3%           | Somewhat Reliable                            | 2.5             |
| French Canadian                                                              | 76         | Not Very Reliable                            | 126            | 0.1%           | Not Very Reliable                            | 0.2             |
| German                                                                       | 14,479     | Reliable                                     | 2.774          | 22.3%          | Reliable                                     | 4.3             |
| Greek                                                                        | 860<br>144 | Not Very Reliable                            | 627            | 1.3%<br>0.2%   | Not Very Reliable                            | 1.0<br>0.3      |
| Hungarian                                                                    | 12,714     | Not Very Reliable<br>Reliable                | 180<br>2,912   | 19.6%          | Not Very Reliable<br>Reliable                | 4.5             |
| Irish<br>Italian                                                             | 3,310      | Somewhat Reliable                            | 1,220          | 5.1%           | Somewhat Reliable                            | 1.9             |
| Lithuanian                                                                   | $\Omega$   | Not Very Reliable                            | 294            | 0.0%           | Not Very Reliable                            | 0.3             |
| Norwegian                                                                    | 692        | Not Very Reliable                            | 602            | 1.1%           | Not Very Reliable                            | 0.9             |
| Polish                                                                       | 358        | Not Very Reliable                            | 353            | 0.6%           | Not Very Reliable                            | 0.5             |
| Portuguese                                                                   | 1,543      | Not Very Reliable                            | 802            | 2.4%           | Not Very Reliable                            | 1.2             |
| Russian                                                                      | 232        | Not Very Reliable                            | 260            | 0.4%           | Not Very Reliable                            | 0.4             |
| Scotch-Irish                                                                 | 769        | Not Very Reliable                            | 570            | 1.2%           | Not Very Reliable                            | 0.9             |
| Scottish                                                                     | 970        | Not Very Reliable                            | 625            | 1.5%           | Not Very Reliable                            | 1.0             |
| Slovak                                                                       |            | 0 Not Very Reliable                          | 294            | 0.0%           | Not Very Reliable                            | 0.3             |
| Subsaharan African                                                           | 863        | Not Very Reliable                            | 601            | 1.3%           | Not Very Reliable                            | 0.9             |
| Swedish                                                                      |            | 2,705 Not Very Reliable                      | 1.706          | 4.2%           | Not Very Reliable                            | 2.6             |
| <b>Swiss</b>                                                                 |            | 615 Not Very Reliable                        | 932            |                | 0.9% Not Very Reliable                       | 1.4             |
| Ukrainian                                                                    | 147        | Not Very Reliable                            | 180            |                | 0.2% Not Very Reliable                       | 0.3             |
| Welsh                                                                        |            | 198 Not Very Reliable                        | 272            |                | 0.3% Not Very Reliable                       | 0.4             |
| West Indian (excluding Hispanic origin groups)                               | $\Omega$   | Not Very Reliable                            | 294            |                | 0.0% Not Very Reliable                       | 0.3             |

Figure 24: Data Profile Table with Color–Coding and the Legend Above the Table (A3):Top

n i Relia  $\bullet$ 

**IM** 

of Frror Pe

**Table ID** A101

Sel

Selected Social Characteristics in Anytown, USA Universe: Total Population in Anytown, USA 2008 American Community Survey 1-Year Estimates

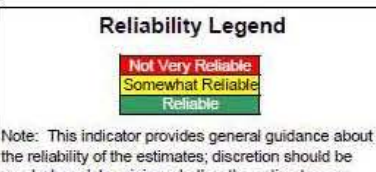

the reliability of the estimates; discretion should be<br>used when determining whether the estimates are<br>appropriate for use. For more information, please visit www.ACSreliability.com

 $\mathbf{r}$ 

Table View [||] Map View [||] Chart View [||] Actions: [|]] Modify Table | [|]] Bookmark | [|] Download

#### **[II] View Table Notes** Margin of Err se d

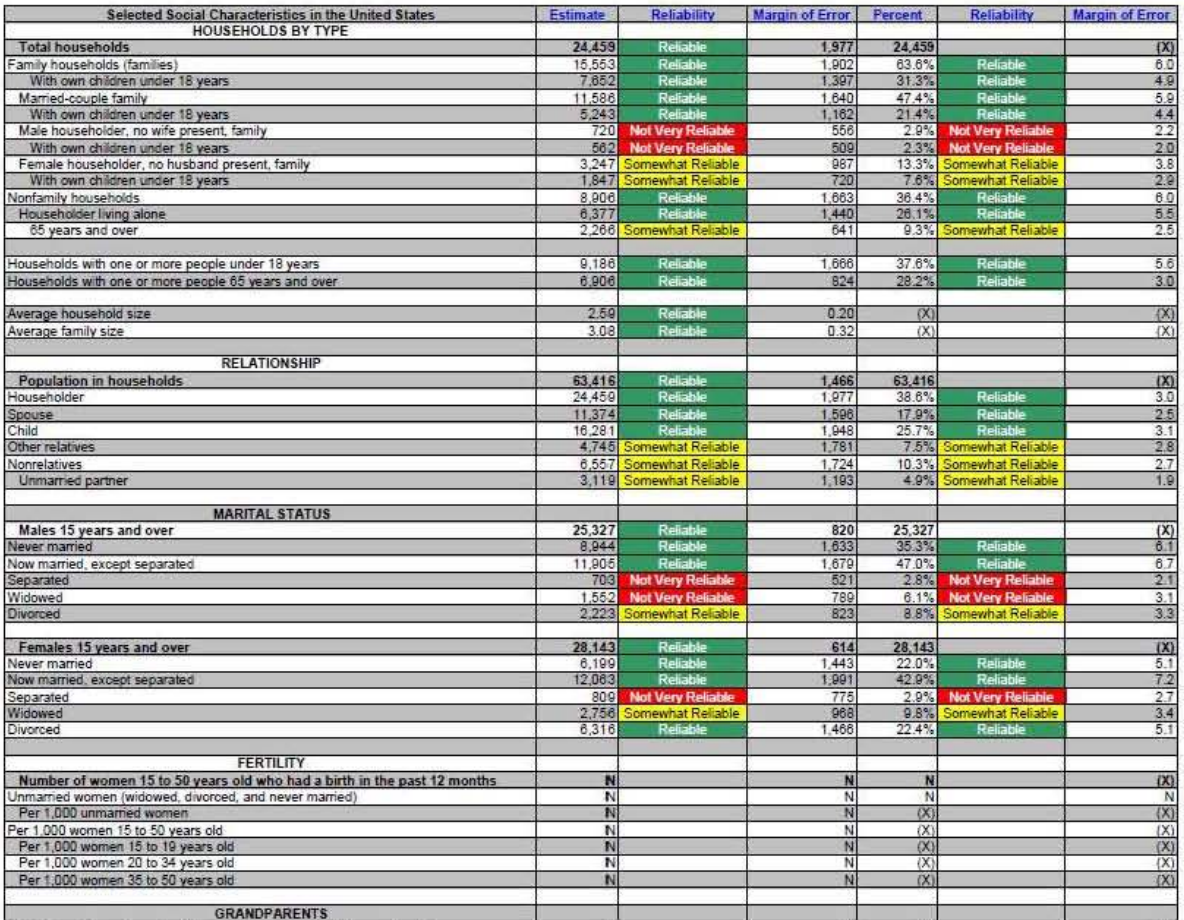

Figure 25: Data Profile Table with Color–Coding and the Legend Above the Table (A3): Middle

| Per 1,000 women 20 to 34 years old                                                                                         | N                |                                                     | N              | (X)            |                                                    | (X)                   |
|----------------------------------------------------------------------------------------------------|------------------|-----------------------------------------------------|----------------|----------------|----------------------------------------------------|-----------------------|
| Per 1,000 women 35 to 50 years old                                                                                         | N                |                                                     | N              | (X)            |                                                    | (X)                   |
| <b>GRANDPARENTS</b>                                                                                                    |                  |                                                     |                |                |                                                    |                       |
| Number of grandparents living with own grandchildren under 18 years                                                        | N                |                                                     | N              | N              |                                                    | (X)                   |
| Responsible for grandchildren                                                                                              | N                |                                                     | N              | N              |                                                    | N                     |
| Years responsible for grandchildren<br>Less than 1 year                                                                    | N                |                                                     | N              | N              |                                                    | Ņ                     |
| 1 or 2 years                                                                                                    | N                |                                                     | N              | N              |                                                    | N                     |
| 3 or 4 years                                                                                                    | N                |                                                     | Ń              | N              |                                                    | Ň                     |
| 5 or more years                                                                                                    | Ñ                |                                                     | N              | N              |                                                    | N                     |
| Number of grandparents responsible for own grandchildren under 18 years<br>Who are female                                  | N<br>N           |                                                     | N<br>N         | N<br>N         |                                                    | $\frac{(\lambda)}{N}$ |
| Who are married                                                                                                    | N                |                                                     | N              | N              |                                                    | N                     |
| <b>SCHOOL ENROLLMENT</b>                                                                                                   |                  |                                                     |                |                |                                                    |                       |
| Population 3 years and over enrolled in school                                                                             | 13,604           | Reliable                                            | 970            | 13,604         |                                                    | (X)                   |
| Nursery school, preschool                                                                                                  | 406              | <b>Not Very Reliable</b>                            | 287            | 3.0%           | Not Very Reliable                                  | 2.1                   |
| Kindergarten                                                                                                    |                  | 1,012 Somewhat Reliable                             | 488            | 7.4%           | Somewhat Reliable                                  | 3.5                   |
| Elementary school (grades 1-8)                                                                                             | 6,265            | Reliable                                            | 556            | 46.1%          | Reliable                                           | 5.7                   |
| High school (grades 9-12)                                                                                                  |                  | 4,100 Somewhat Reliable                             | 1,086          | 30.1%          | Reliable                                           | 7.1<br>4.8            |
| College or graduate school                                                                                                 |                  | 1,821 Somewhat Reliable                             | 701            |                | 13.4% Somewhat Reliable                            |                       |
| EDUCATIONAL ATTAINMENT                                                                                                    |                  |                                                     |                |                |                                                    |                       |
| Population 25 years and over                                                                                               | 45,702           | Reliable                                            | 703            | 45,702         |                                                    | (X)                   |
| Less than 9th grade                                                                                                    |                  | 3,726 Somewhat Reliable                             | 1,577          | 8.2%           | Somewhat Reliable                                  | 3.4                   |
| 9th to 12th grade, no diploma                                                                                              |                  | 2,859 Somewhat Reliable                             | 875            | 6.3%           | Somewhat Reliable                                  | 1.9                   |
| High school graduate (includes equivalency)                                                                                | 17,824<br>10,562 | Reliable<br>Reliable                                | 2,130<br>1,731 | 39.0%<br>23.1% | Reliable<br>Reliable                               | 4.6                   |
| Some college, no degree<br>Associate's degree                                                                              | 3,651            | Somewhat Reliable                                   | 919            | 8.0%           | Somewhat Reliable                                  | $\frac{39}{2.0}$      |
| Bachelor's degree                                                                                                    | 4,807            | Somewhat Reliable                                   | 244            | 10.5%          | Somewhat Reliable                                  | $\frac{2.7}{2.1}$     |
| Graduate or professional degree                                                                                            | 2,273            | Somewhat Reliable                                   | 947            | 5.0%           | Somewhat Reliable                                  |                       |
| Percent high school graduate or higher                                                                                     | 85.6%            | Reliable                                            | 3.7            | (X)            |                                                    | (X)                   |
| Percent bachelor's degree or higher                                                                                        | 15.5%            | Reliable                                            | 3.3            | (X)            |                                                    | (X)                   |
|                                                                                                    |                  |                                                     |                |                |                                                    |                       |
| <b>VETERAN STATUS</b><br>Civilian population 18 years and over                                                             | 50,887           | Reliable                                            | 8              | 50.887         |                                                    | (X)                   |
| Civilian veterans                                                                                                    | 8,820            | Reliable                                            | 1,164          | 13.4%          | Reliable                                           | $\overline{23}$       |
|                                                                                                    |                  |                                                     |                |                |                                                    |                       |
| DISABILITY STATUS OF THE CIVILIAN NONINSTITUTIONALIZED POPULATION<br><b>Total Civilian Noninstitutionalized Population</b> | 64,022           | Reliable                                            | 1,043          | 64.022         |                                                    |                       |
| With a disability                                                                                                    | 10,816           | Reliable                                            | 1.774          | 16.9%          | Reliable                                           | (X)<br>28             |
|                                                                                                    |                  |                                                     |                |                |                                                    |                       |
| Under 18 years                                                                                                    | 13,979           | Reliable                                            | 8              | 13,979         |                                                    | (X)                   |
| With a disability                                                                                                    | 592              | <b>Not Very Reliable</b>                            | 440            | 4.2%           | <b>Not Very Reliable</b>                           | 3.1                   |
| 18 to 64 years                                                                                                    | 40,091           | Reliable                                            | 658            | 40.091         |                                                    | (X)                   |
| With a disability                                                                                                    | 6,593            | Reliable                                            | 461            | 16.4%          | Reliable                                           | 3.7                   |
|                                                                                                    |                  |                                                     |                |                |                                                    |                       |
| 65 years and over                                                                                                    | 9,952            | Reliable                                            | 880            | 9,952          |                                                    | (X)                   |
| With a disability                                                                                                    | 3,631            | Reliable                                            | 882            | 36.5%          | Reliable                                           | 8.3                   |
| <b>RESIDENCE 1 YEAR AGO</b>                                                                                                |                  |                                                     |                |                |                                                    |                       |
| Population 1 year and over                                                                                                 | 64,146           | Reliable                                            | 414            | 64,146         |                                                    | (X)                   |
| Same house                                                                                                    | 54.826           | Reliable                                            | 2.478          | 85.5%          | Reliable                                           | 3.9                   |
| Different house in the U.S.                                                                                                | 9,320            | Somewhat Reliable                                   | 2.495          | 14.5%          | Somewhat Reliable                                  | 3.9                   |
| Same county<br>Different county                                                                                            | 5.774<br>3,546   | Somewhat Reliable<br>Somewhat Reliable              | 2.057<br>1,325 | 9.0%<br>5.5%   | <b>Somewhat Reliable</b><br>Somewhat Reliable      | 3.2<br>2.1            |
| Same state                                                                                                    |                  | 1,668 Somewhat Reliable                             | 770            | 2.6%           | Somewhat Reliable                                  | 1.2                   |
| Different state                                                                                                    | 1,878            | <b>Not Very Reliable</b>                            | 1,149          | 2.9%           | <b>Not Very Reliable</b>                           | 1.8                   |
| Abroad                                                                                                    | 0                |                                                     | 294            | 0.0%           |                                                    | 0.3                   |
| <b>PLACE OF BIRTH</b>                                                                                                    |                  |                                                     |                |                |                                                    |                       |
| <b>Total population</b>                                                                                                    | 64,866           |                                                     | \$2533         | 64,866         |                                                    | (X)                   |
| Native                                                                                                    | 59,923           | Reliable<br>Reliable                                | 1.495          | 92.4%          | Reliable<br>Reliable                               |                       |
| Born in United States                                                                                                    | 59,363           |                                                     | 1,485          | 91.5%          |                                                    | $\frac{23}{23}$       |
| State of residence                                                                                                    | 40,824           | Reliable                                            | 2.695          | 62.9%          | Reliable                                           |                       |
| Different state                                                                                                    | 18,539           | <b>Reliable</b>                                     | 2,329          | 28.6%          | Reliable                                           | 3.6<br>0.7            |
| Born in Puerto Rico, U.S. Island areas, or born abroad to American parent(s)<br>Foreign born                               | 560              | <b>Not Very Reliable</b><br>4,943 Somewhat Reliable | 448<br>1,495   | 0.9%           | <b>Not Very Reliable</b><br>7.6% Somewhat Reliable | 2.3                   |
|                                                                                                    |                  |                                                     |                |                |                                                    |                       |
| <b>U.S. CITIZENSHIP STATUS</b>                                                                                             |                  |                                                     |                |                |                                                    |                       |
| Foreign-born population                                                                                                    |                  | 4,943 Somewhat Reliable                             | 1,495          | 4,943          |                                                    | (X)                   |
| Naturalized U.S. citizen                                                                                                   |                  | <b>Not Very Reliable</b>                            | 625            |                | 23.7% Somewhat Reliable                            | 10.6                  |

Figure 26: Data Profile Table with Color–Coding and the Legend Above the Table (A3): Bottom

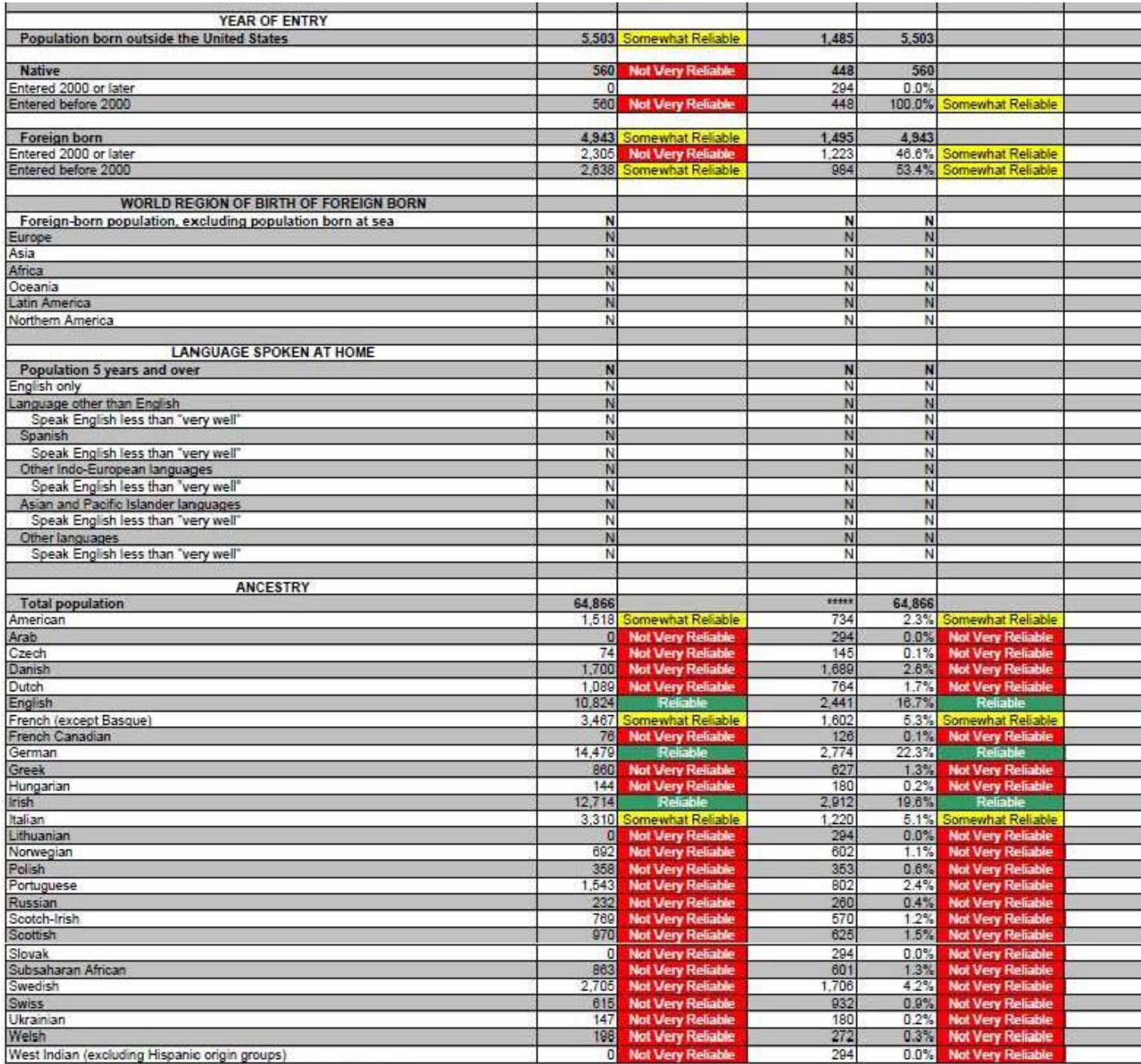

Course II C. Concur Dummy, 2000 American Community Current

Figure 27: Data Profile Table with No Color–Coding and the Legend Above the Table (A4): Top

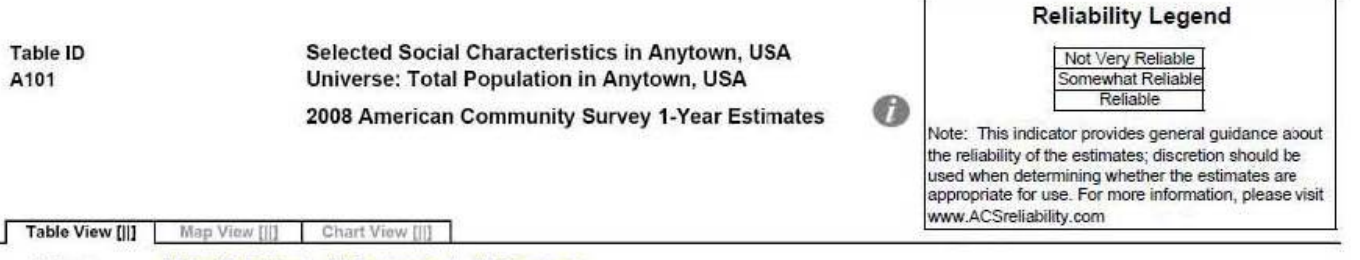

[ii] View Table Notes

Actions:

Г

[|] Modify Table | [|] Bookmark | [|] Download

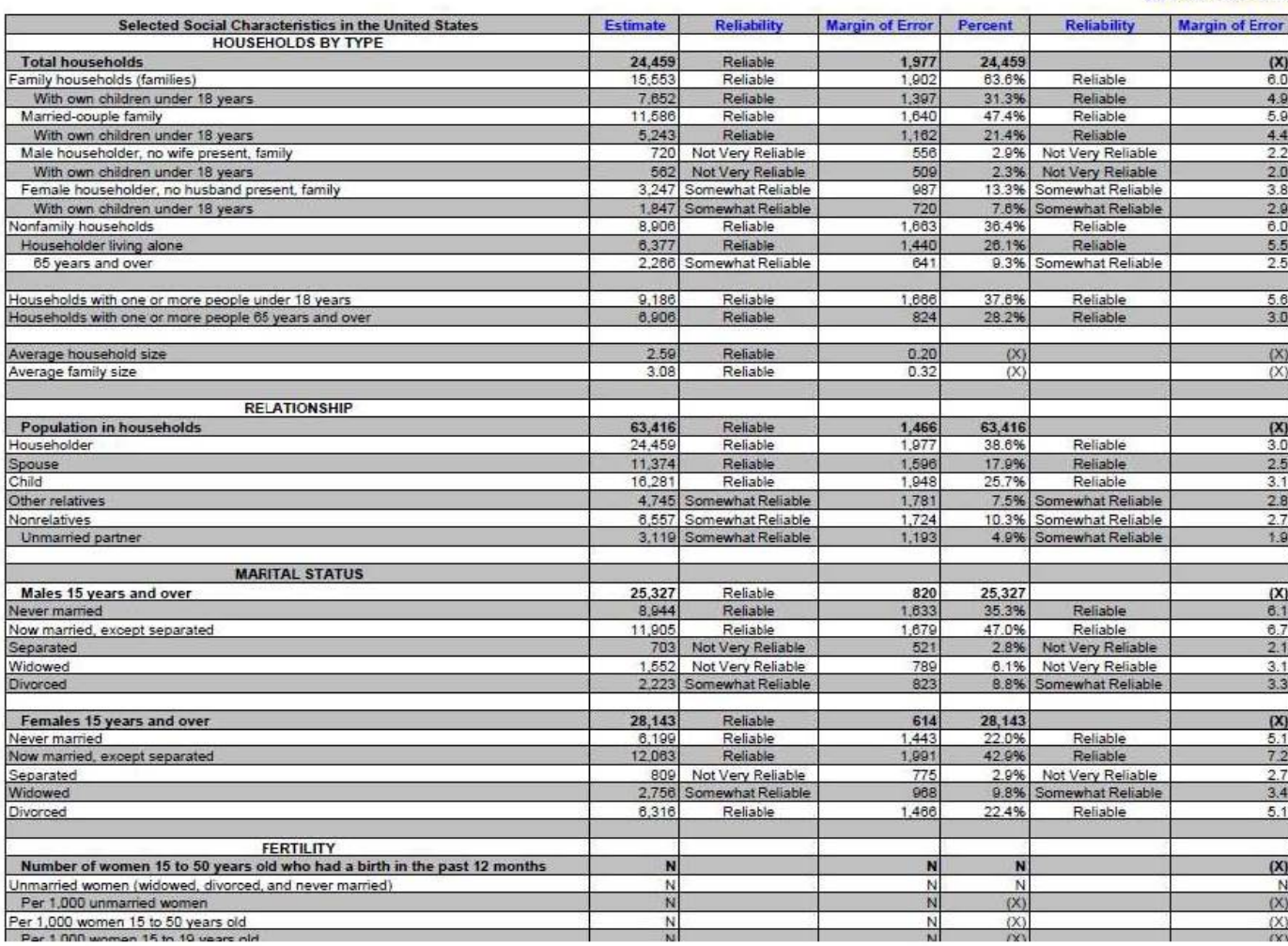

### Figure 28: Data Profile Table with No Color–Coding and the Legend Above the Table (A4): Middle

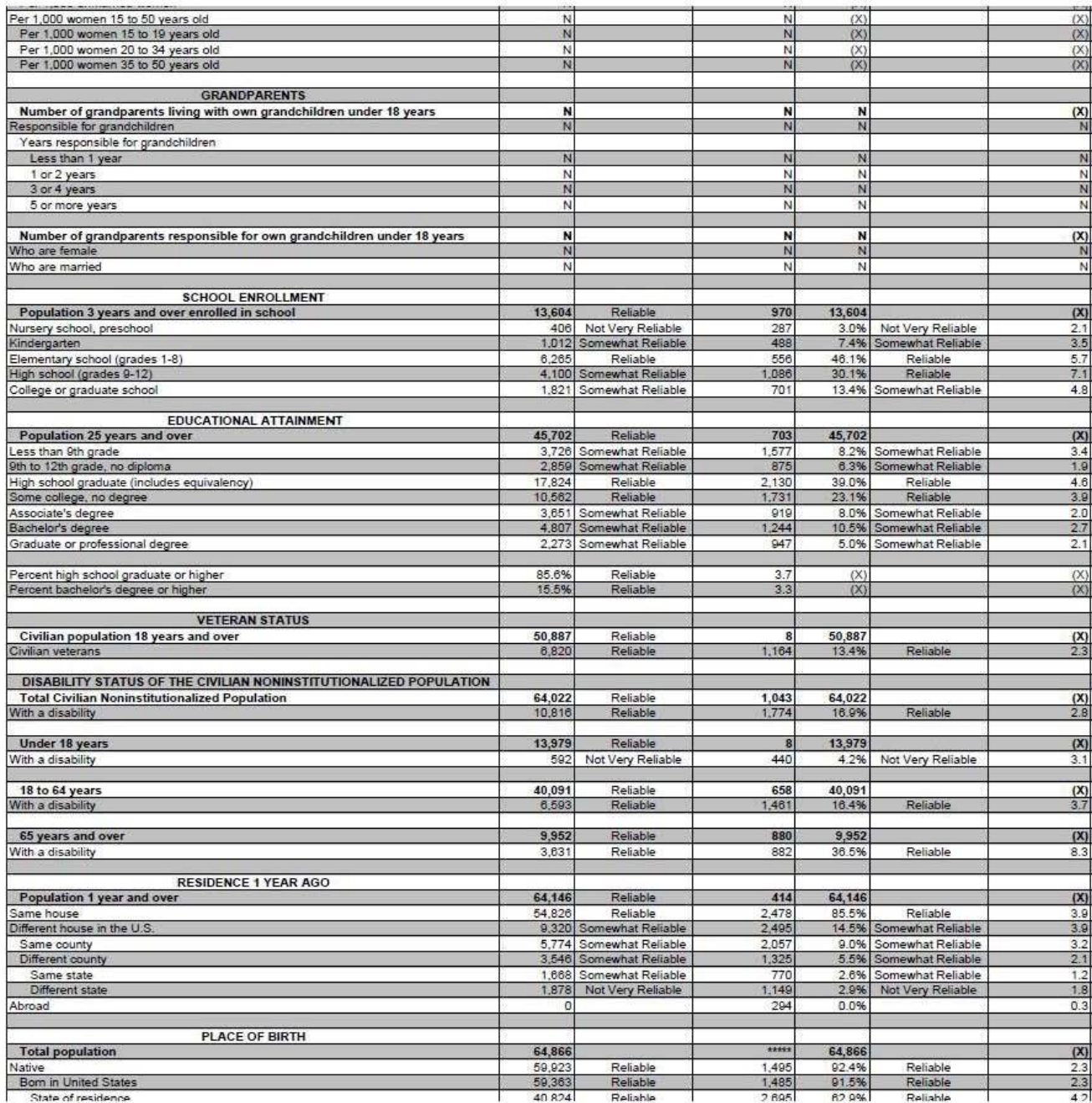

Figure 29: Data Profile Table with No Color–Coding and the Legend Above the Table (A4): Bottom

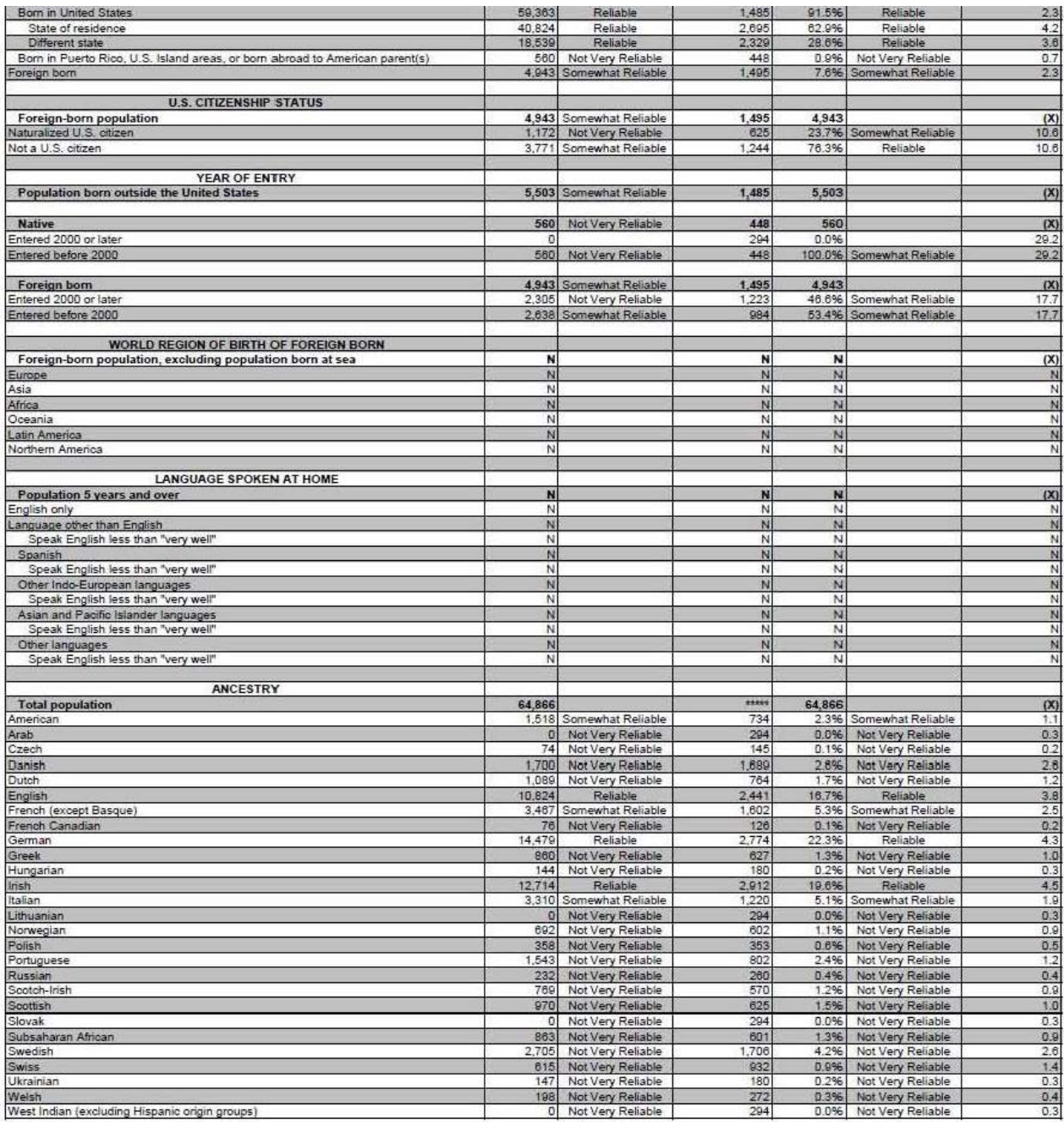

Figure 30: Selected Population Profile Table with the Legend Behind a Link and Red First in the Legend (B1): Top

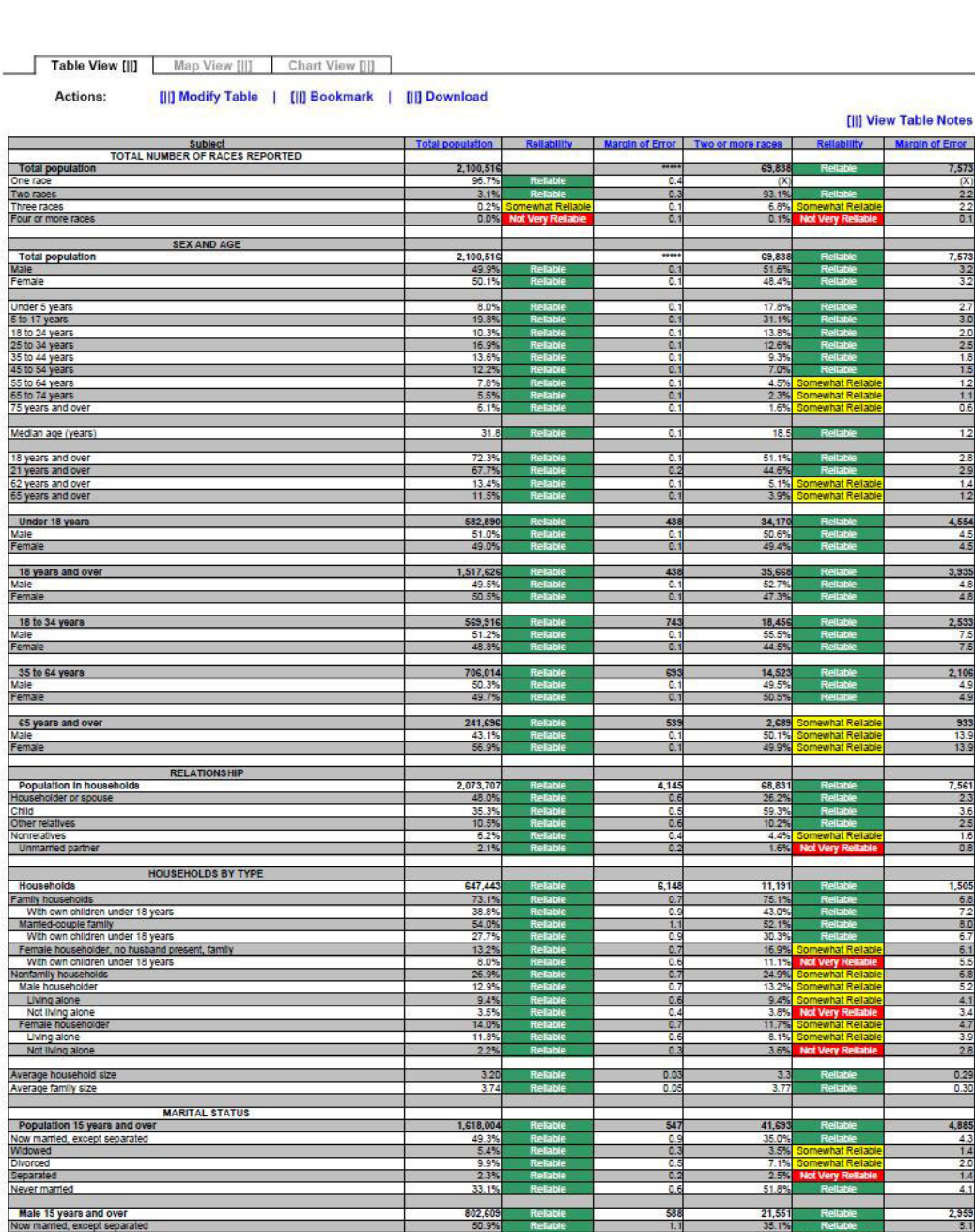

2008 American Community Survey 1-Year Estimates

Selected Population Profile in Anytown, USA<br>Universe: Total Population of Two or More Races in Anytown, USA

 $\bullet$ 

Table ID<br>S201

Figure 31: Selected Population Profile Table with the Legend Behind a Link and Red First in the Legend (B1): Top Middle

| Never married                                                                                                    | 33.1%                  |                      | 0.6                              | 51.8%                 |                                        | 4.1                             |
|----------------------------------------------------------------------------------------------------|------------------------|----------------------|----------------------------------|-----------------------|----------------------------------------|---------------------------------|
|                                                                                                    |                        |                      |                                  |                       |                                        |                                 |
| Male 15 years and over<br>Now married, except separated                                                                                                    | 802.60<br>50.9%        |                      | 588<br>1.1                       | 21.55<br>35.1%        |                                        | 2,955<br>5.1                    |
| Widowed                                                                                                    | $\frac{2.2\%}{8.1\%}$  |                      | $\frac{0.3}{0.6}$                | 1.5%                  | <b>Very R</b>                          | 1.3                             |
| Divorced<br>Separated                                                                                                    | 1.8%                   | Re<br>Reliable       | O.                               | 6.1%<br>1.2%          | ewhat Reilah                           | $\frac{2.5}{1.0}$               |
| Never married                                                                                                    | 37.1%                  | Relia                | 0.8                              | 56.1%                 | $\overline{R}$                         | 5.4                             |
| Female 15 years and over                                                                                                    | 815,395                |                      | 465                              |                       |                                        | 3,158                           |
| Now married, except separated                                                                                                    |                        | R                    | $\overline{0.9}$                 | 20,142                |                                        |                                 |
| Widowed<br>Divorced                                                                                                    | 8.5%<br>11.6%          | <b>Reliable</b>      | 0.4<br>0.7                       | 5.6%<br>8.3%          | Somewhat Reliabl<br>ewhat Reliabl      | 25                              |
| Separated                                                                                                    | 2.9%                   | Re                   | 0.3                              | 3.9%                  | <b>Not Very Re</b>                     | $^{2.4}$                        |
| Never married                                                                                                    | 29.2%                  | Relable              | 0.7                              | 47.2%                 | Reliable                               | 6.4                             |
|                                                                                                    |                        |                      |                                  |                       |                                        |                                 |
| <b>Population 3 years and over enrolled in SCHOOL ENROLLMENT</b><br>Nursery school, preschool<br>Kindergarien                                                                                                    | 593,02                 |                      | 141                              | 30,472                |                                        | 4,341                           |
|                                                                                                    | 5.0%                   |                      | 0.5                              | 7.3%                  | Somewhat Reliabl<br>that Rollah        | $\frac{22}{16}$                 |
| Kindergarten<br>Elementary school (grades 1-8)                                                                                                    | 5.0%<br>43.5%          | <b>Reliable</b><br>R | 0.5<br>0.8                       | 4.5%<br>40.6%         |                                        | 4.2                             |
| High school (grades 9-12)<br>College or graduate school                                                                                                    | 23.8%                  | R                    | 0.6                              | 27.8%                 | Reliable                               | 47                              |
|                                                                                                    | 22.7%                  |                      | 1.0                              | 19.9%                 |                                        | 3.9                             |
| Male 3 years and over enrolled in school                                                                                                    | 292.463                | <b>R</b>             | 5.21                             | 15.45                 |                                        | 2,822                           |
| Percent enrolled in kindergarten to grade 12<br>Percent enrolled in college or graduate school<br>Female 3 years and over enrolled in school<br>Percent enrolled in kindergarten to grade 12<br>Percent enrolled in Kindergarten to grade | 75.2%<br>20.2%         | R                    | $\mathbf{1}$<br>$\overline{1}$   | 77.6%<br>18.5%        | Rel                                    | 5.8<br>5.1                      |
|                                                                                                    | 300,566                |                      | 5,647                            | 15,016                |                                        | 2,557                           |
| Percent enrolled in college or graduate school                                                                                                    | 69.4%<br>25.25         | R                    | 1.<br>$\overline{1}$             | 68.0%<br>21.3%        | R.                                     | 7.6<br>6.7                      |
|                                                                                                    |                        |                      |                                  |                       | omewhat Reliable                       |                                 |
| <b>EDUCATIONAL ATTAINMENT</b><br>Population 25 years and over                                                                                                    | 1.301.797              |                      | $\overline{81}$                  | 26,019                |                                        | 3,150                           |
|                                                                                                    | 22.0%                  |                      | 0.7                              | 19.1%                 |                                        | 4.1                             |
| The Elian Ngh school diplomation<br>High school graduate (includes equivalency)<br>Some college or associate's degree                                                                                                    | 25.8%                  | Reliab               | 0.8                              | 27.9%                 | <b>Rella</b>                           | 48                              |
| Bachelor's degree                                                                                                    | 32.1%<br>13.7%         | Reliable<br>Re       | 0.8<br>0.6                       | 38.7%<br>10.7%        | Rell<br>Somewhat Reliable              | 5.1<br>3.1                      |
| Graduate or professional degree                                                                                                    | 6.4%                   |                      | 0.3                              | 3.7%                  | ewhat Reliab                           | 1.5                             |
|                                                                                                    | 78.0%                  |                      | 0.7                              | 80.9%                 |                                        | 4.1                             |
|                                                                                                    | 76.5%                  |                      | 1.0                              |                       |                                        |                                 |
|                                                                                                    | 79.5%                  | R<br>R               | $\frac{0.5}{0.6}$                | 80.9%<br>14.4%        | Relabia<br>R <sub>i</sub>              | $\frac{5.1}{5.1}$<br>3.3        |
| High school graduate or higher<br>Male, high school graduate or higher<br>Female, high school graduate or higher<br>Bachelor's degree or higher<br>Male, bachelor's degree or higher                                                      | 21.0%                  | R                    | 0.7                              | 9.5%                  | Relab                                  | 3.2                             |
| Female, bachelor's degree or higher                                                                                                    | 19.2%                  |                      | 1.0                              | 19.6%                 | Somewhat Reliable                      | 5.8                             |
| <b>FERTILITY</b>                                                                                                    |                        |                      |                                  |                       |                                        |                                 |
| Women 15 to 50 years<br>Women 15 to 50 years who had a birth in the past 12 months<br>Unmarried women 15 to 50 years who had a birth in the past 12 months<br>As a part of all women with a birth in the past 12 months                   | 548,83                 |                      | 1,587                            | 16,343                |                                        | 2,920                           |
|                                                                                                    | 38,646<br>12.384       | R                    | 4,06<br>2,22                     | 1,310                 | Somewhat Reliable                      | 619<br>438                      |
| As a percent of all women with a birth in the past 12 months                                                                                                    | 32.0%                  |                      | 4.                               | 646                   | Not Very Reliable<br>Not Very Reliable | 26.5                            |
| RESPONSIBILITY FOR GRANDCHILDREN UNDER 18 YEARS                                                                                                    |                        |                      |                                  |                       |                                        |                                 |
| Population 30 years and over                                                                                                    | 1,107,12               |                      | 912                              | 20,721                |                                        | 2,686                           |
| Responsible for grandchild(ren)                                                                                                    | 5.9%<br>23.85          |                      | o.<br>3.8                        | 2.6%                  | Very                                   | 2.4<br>$\overline{\phantom{a}}$ |
|                                                                                                    |                        |                      |                                  |                       |                                        |                                 |
| VETERAN STATUS<br>Civilian population 18 years and over                                                                                                    | 1,513,20               |                      | 1,24                             | 35.552                |                                        | 3,921                           |
| Civilian veteran                                                                                                    | 9.0%                   |                      | 0.4                              | 5.9%                  | Somewhat Reliable                      | 2.6                             |
| <b>DISABILITY STATUS</b>                                                                                                    |                        |                      |                                  |                       |                                        |                                 |
| Total civilian noninstitutionalized population                                                                                                    | 2,078,753              |                      | 2,041                            | 68,875                |                                        | 7,552                           |
| With a disability                                                                                                    | 10.6%                  |                      | 0.4                              | 7.8%                  |                                        | 1.6                             |
| Civilian noninstitutionalized population under 18 years                                                                                                    | 582,753                |                      | 497                              | 34,142                |                                        | 4,553                           |
| With a disability                                                                                                    | 2.9%                   |                      | $\mathbf{0}$                     | 3.1%                  | Not Very R                             | 1.6                             |
| Civilian noninstitutionalized population 18 to 64 years                                                                                                    | 1,256,523              |                      | 2,045                            | 32,083                |                                        | 3,581                           |
| With a disability                                                                                                    | 8.8%                   |                      | 0.5                              | 8.7%                  |                                        | 2.5                             |
| Civilian noninstitutionalized population 65 years and older                                                                                                    | 239,477                |                      | 1,073                            |                       | ewhat Reliab                           | 907                             |
| With a disability                                                                                                    | 38.8%                  |                      | 1.6                              | 2,650                 | ewhat Relab                            | 17.0                            |
| <b>RESIDENCE 1 YEAR AGO</b>                                                                                                    |                        |                      |                                  |                       |                                        |                                 |
| Population 1 year and over                                                                                                    | 2.068.16               |                      | 2.86                             | 66.273                |                                        | 7,136                           |
| ame house<br>Different house in the U.S.                                                                                                    | 82.9%<br>16.4%         | R                    | $\overline{\mathfrak{a}}$<br>0.8 | 83.69<br>15.99        | R                                      | 3.0<br>29                       |
| Same county                                                                                                    | $\frac{11.5\%}{4.9\%}$ | R                    | 0.                               |                       | Relian                                 |                                 |
| Same state                                                                                                    | 3.85                   |                      | 0.5<br>$\overline{a}$            | 10.0%<br>5.9%<br>5.1% | ewhat Reliabl<br>ewhat Reliabl         | $\frac{22}{23}$                 |
| Different state                                                                                                    | 1.1%                   |                      | 0.2                              | 0.7%                  | t Very Reliable                        | 0.6                             |
| Abroad                                                                                                    | 0.7%                   | ewhat Rei            | 0.2                              | 0.5%                  | Not Very Ri                            | 0.7                             |
| PLACE OF BIRTH, CITIZENSHIP STATUS AND YEAR OF ENTRY                                                                                                    |                        |                      |                                  |                       |                                        |                                 |
| Native<br>Male                                                                                                    | 1,631,29               |                      | 12.55                            | 64,681                | R                                      | 7,113                           |
| Female                                                                                                    | 49.7%<br>50.3%         | R                    | 0.3<br>0.3                       | 51.65<br>48.49        |                                        | 3.3                             |
|                                                                                                    | 469.21                 |                      | 12.55                            | 5.157                 |                                        | 1,408                           |
| Foreign born                                                                                                    | 50.7%                  |                      | 13                               | 52.49                 |                                        | 9.3                             |
| Female                                                                                                    | 49.3%                  |                      | $\mathbf{E}$                     | 47.6%                 |                                        | 9.3                             |
|                                                                                                    | 176,148                |                      | 7.182                            | 3,185                 | omewhat Reliable                       | 825                             |
| Foreign born; naturalized U.S. citizen<br>Male                                                                                                    |                        |                      |                                  | 53.9%                 | mewhat Reliabl                         | 14.2                            |
| Female                                                                                                    | 53.5%                  |                      | 1.5                              | 46.1%                 | Somewhat Reliable                      | 14.2                            |
| Foreign born; not a U.S. citizen<br>For<br>Main                                                                                                    | 293,073                |                      | 12,96                            | 1,972                 | mewhat Reliab                          | 833                             |
| Female                                                                                                    | 53.34<br>46.7%         |                      | Ŧ<br>1.5                         | 50.1%<br>49.9%        | omewhat Reliab<br>hat Reliab           | 14.4<br>14.4                    |
|                                                                                                    |                        |                      |                                  |                       |                                        |                                 |
| Population born outside the United States<br>Entered 2000 or later                                                                                                    | 469,218<br>22.4%       |                      | 12,55<br>$\overline{\mathbf{1}}$ | 8.3%                  | 5,157 Somewhat Reliabl                 | 1,408<br>61                     |
| Entered 1990 to 1999                                                                                                    | 25.3%                  |                      | 17                               | 21.1%                 | Not Very Reliable                      | 10.2                            |
| Entered before 1990                                                                                                    | 52.3%                  |                      | 1.5                              | 70.6%                 |                                        | 10.8                            |
| WORLD REGION OF BIRTH OF FOREIGN BORN                                                                                                    |                        |                      |                                  |                       |                                        |                                 |
| Foreign-born population excluding population born at sea                                                                                                    | 469,218                |                      | 12,558                           | 5,157                 | Somewhat Reliabl                       | 1,408                           |
|                                                                                                    | 5.5%                   |                      | 0.7                              | N                     |                                        | N                               |

Figure 32: Selected Population Profile Table with the Legend Behind a Link and Red First in the Legend (B1): Bottom Middle

| Asia<br>Africa                                                                                                    | $\frac{17.1\%}{1.4\%}$ |         | 0.8                     | N                      |                                            | $\frac{N}{N}$                             |
|----------------------------------------------------------------------------------------------------|------------------------|---------|-------------------------|------------------------|--------------------------------------------|-------------------------------------------|
| Oceania                                                                                                    | 0.7%                   |         | 0.4                     | Ñ<br>N                 |                                            | N                                         |
| Latin America                                                                                                    | 73.0%                  |         | $\overline{1}$          | N                      |                                            |                                           |
| Northern America                                                                                                    | 2.2%                   |         | 0.4                     |                        |                                            | $\frac{1}{N}$                             |
| LANGUAGE SPOKEN AT HOME AND ABILITY TO SPEAK ENGLISH                                                                                                    |                        |         |                         |                        |                                            |                                           |
| Population 5 years and over                                                                                                    | 1,932,948              |         |                         | 57,414                 |                                            | 6,608                                     |
| English only<br>Language other than English                                                                                                    | 61.1%                  |         | 0.7                     | 76.3%                  |                                            | 48                                        |
| Speak English less than "very we                                                                                                    | 16.9%                  |         | 0.6                     | 7.1%                   | R<br>what Reliab                           | 2.0                                       |
|                                                                                                    |                        |         |                         |                        |                                            |                                           |
| <b>EMPLOYMENT STATUS</b>                                                                                                    | 1,584,308              |         | 2.80                    | 39.15                  |                                            |                                           |
| Population 16 years and over<br>In labor force                                                                                                    | 63.8%                  |         | 0.7                     | 64.5%                  |                                            | 4,480<br>4.1                              |
| Civilian labor force                                                                                                    | 63.5%                  |         | 07                      | 64.2%                  |                                            | 41                                        |
| Employed                                                                                                    | 57.2%                  | R       | 0.7                     |                        |                                            | 4.1                                       |
| Unemployed<br>Percent of civilian labor force                                                                                                    | 6.3%                   | R       | $rac{0.5}{0.7}$         | $\frac{9.6\%}{15.0\%}$ | iat Re                                     | $rac{2}{39}$                              |
| Armed Force                                                                                                    | 0.3%                   |         | $\overline{0}$          |                        | ery                                        | 0.4                                       |
| Not in labor force                                                                                                    | 36.2%                  |         | 0.7                     | 35.5%                  |                                            | 4.1                                       |
| Females 16 years and over                                                                                                    | 798,55                 |         | ,903                    | 18,816                 |                                            |                                           |
| Females 16 years<br>In labor force<br>Civilian labor force                                                                                                    | 55.7%                  | R       | 0.9                     | 57.9%                  |                                            | 2.843                                     |
| Employed                                                                                                    | 55.6%                  |         | 0.9<br>0.9              | 57.9%<br>49.1%         |                                            | 5.9                                       |
|                                                                                                    | 49.9%<br>5.7%<br>10.2% |         | $rac{0.6}{0.9}$         | $\frac{8.8\%}{15.1\%}$ | ewhat Reliab                               | $\frac{5.1}{3.4}$                         |
| Unemployed<br>Percent of civilian labor force                                                                                                    |                        |         |                         |                        | what Reliab                                |                                           |
| <b>COMMUTING TO WORK</b>                                                                                                    |                        |         |                         |                        |                                            |                                           |
|                                                                                                    | 880,102<br>75.3%       |         | 10,454                  | 20,35                  |                                            | $\frac{2,160}{4.5}$                       |
|                                                                                                    |                        |         | 08                      |                        |                                            |                                           |
|                                                                                                    | 14.7%<br>1.6%          |         | 0.3                     | 16.2%<br>1.1%          | it Very R                                  | 4.4<br>1.4                                |
|                                                                                                    | 2.0%                   | R       | 0.5                     | 0.9%                   | Very R                                     | 0.8                                       |
|                                                                                                    | 1.5%<br>4.9%           |         |                         | 4.0%                   | Very                                       | 1.8                                       |
| Workers 16 years and over<br>Car, Yuck, or van - drove alone<br>Car, Yuck, or van - carpooled<br>Public Iransportation (excluding taxicab)<br>Walked<br>Where mans<br>Wean travel time to work (minutes)<br>Mean travel time to work (minutes)                  | 31.5                   |         | 0.5<br>0.6              | 33 S                   |                                            | 2.1<br>4.1                                |
|                                                                                                    |                        |         |                         |                        |                                            |                                           |
| <b>OCCUPATION</b><br>Continue amployed population 15 occurs 100<br>Christian amployed population 15 years and Orler Managemer, professor<br>Service completions, and revised completions<br>Save and office cocupations<br>The amployed population is the state |                        |         |                         |                        |                                            |                                           |
|                                                                                                    | 906,862<br>28.9%       |         | 10,664<br>0.9           | 21,38<br>26.0%         |                                            | 2,508                                     |
|                                                                                                    | 19.3%                  |         | $\overline{R}$          | 22.4%                  |                                            | $rac{52}{6.0}$                            |
|                                                                                                    | 26.9%<br>1.05          |         | 1.0<br>0.3              | 29.0%<br>0.0%          | <b>It Very R</b>                           | 0.9                                       |
|                                                                                                    | 11.6%                  |         | $\overline{a}$          | 10.3%                  | ewhat Reliabl                              | A3                                        |
|                                                                                                    | 12.2%                  |         | 0.7                     | 12.2%                  | newhat Reliable                            | 3.5                                       |
|                                                                                                    | 508.219                |         | 1.005                   | 12.14                  |                                            |                                           |
|                                                                                                    |                        |         |                         | 18.8%                  | tellab                                     | $\frac{2,004}{5.5}$                       |
|                                                                                                    | 17.4%<br>18.6          |         | $\overline{12}$         | 19.0%                  |                                            |                                           |
|                                                                                                    | 12%                    |         | 0.4                     | 0.0%                   | ot Very Reitable                           | 1.6                                       |
|                                                                                                    | 20.3%<br>17.0%         |         | 1.3<br>1.0              | 17.7%<br>19.6%         | ewhat Reliabl<br>hat Reliab                | 6.9<br>5.5                                |
|                                                                                                    |                        |         |                         |                        |                                            |                                           |
|                                                                                                    | 398,643<br>33.4%       |         | 6,857<br>$\overline{1}$ | 9,247<br>35.4%         |                                            | 1,693                                     |
|                                                                                                    | 21.8%                  |         | $+1.1$                  | 26.9%                  | ewhat                                      |                                           |
|                                                                                                    | 37.5%                  | R       | 1,4                     | 34.6%                  | ewhat Reliab                               |                                           |
| Construction, extraction, maintenance, and repair occupations                                                                                                    | 0.7%<br>0.6%           | what R  | 0.2<br>0.               | 0.0%                   | Not Very Reliable<br>Not Very Reliable     | $\frac{83}{93}$<br>$\frac{23}{21}$<br>0.8 |
| <b>Female civilian employed population 16 years and over<br/>Managemet, professional, and realed cooppations<br/>Genice compations<br/>Calen and office cocouplions<br/>Caminochine, experimental populations<br/>Compatibion, exercistic profession</b>        | 6.1%                   | Relia   | 0.8                     | 2.6%                   | <b>Not Very Reliable</b>                   | 23                                        |
|                                                                                                    |                        |         |                         |                        |                                            |                                           |
| INDUSTRY<br>Chrillian employed population 16 years and over<br>Agriculture, forestly, fishing and hunting, and mining<br>Constructuring<br>Windesale trade<br>Throesale trade                                                                                   | 906.863                |         | 10.664                  | 21.388                 |                                            | 2,508                                     |
|                                                                                                    | 1.3%                   | R       | 0.3                     | 0.0%                   |                                            | 0.9                                       |
|                                                                                                    | 10.4%<br>9.9%          |         | O.<br>0.6               | 5.6%<br>10.2%          | Somewhat Reliabl<br>Somewhat Reliabl       | 2.5                                       |
|                                                                                                    | रदेश                   |         |                         | 24%                    | <b>Not Very Reliable</b>                   | $\frac{3.6}{2.4}$                         |
|                                                                                                    | 12.7%<br>5.6%          | R       | 0.6<br>0.5              | 14.9%<br>10.0%         | Somewhat Reliable<br>mewhat Reliabl        | 4.3<br>4.4                                |
| The Retail trade<br>Transportation and warehousing, and utilities<br>Information<br>Finance and Insurance, and real estate and re                                                                                                    | 1.7%                   |         | 0.2                     | $\frac{2.1\%}{4.0\%}$  | Not Very Rella                             | $\frac{1.5}{2.1}$                         |
|                                                                                                    |                        |         | 0.4                     |                        | Not Very Reliable                          |                                           |
| umumation<br>France and insurance, and real estate and rental and leasing<br>Professional serientific, and management, and administrative and waste management<br>Educational serience, and real and and accord assetsince<br>Aftas, enter                      | 9.5%                   |         | 0.6                     | 13.0%                  | Somewhat Reliable                          |                                           |
|                                                                                                    | 19.9%                  | Re      | 0.9                     | 20.5%                  | Somewhat Reliable                          | $4.4$<br>$5.2$<br>$3.5$                   |
|                                                                                                    | 11.0%<br>4.7%          |         | 0.8                     | 9.3%                   | Somewhat Reliable<br><b>Pwhat Reliable</b> |                                           |
|                                                                                                    | 4.4%                   |         | 0.9<br>0.4              | 5.0%<br>29%            | t Very Re                                  | $\frac{2.3}{1.5}$                         |
|                                                                                                    |                        |         |                         |                        |                                            |                                           |
| Civilian employed population<br>Private wage and salary workers<br>Government workers<br><b>CLASS OF WORKER</b><br>Civilian employed population 16 years and over                                                                                               | 906,862                |         | 10,664                  | 21,388                 |                                            |                                           |
|                                                                                                    | 76.5%                  |         | 0.9                     | 77.5%<br>15.1%         |                                            | $\frac{2,508}{4.6}$                       |
|                                                                                                    |                        |         |                         |                        |                                            |                                           |
| Self-employed workers in own not incorporated business<br>Unpaid family workers                                                                                                    | 8.1%<br>0.2%           |         | 0.7<br>0.1              | 7.4%<br>0.0%           | hat Relabl<br>Not Very R                   | $\frac{27}{0.9}$                          |
|                                                                                                    |                        |         |                         |                        |                                            |                                           |
| INCOME IN THE PAST 12 MONTHS (IN 2008 INFLATION-ADJUSTED DOLLARS<br>INCOME IN THE PAST 12 MON<br>Households<br>Median household income (dollars)                                                                                                    |                        |         |                         |                        |                                            |                                           |
|                                                                                                    | 647,443                |         | 6,148                   | 11,191<br>52,012       |                                            | 1,505<br>7,512                            |
|                                                                                                    | 79.9%                  |         | $\overline{a}$          | 83.89                  |                                            | 54                                        |
|                                                                                                    | 72,948                 |         | 1,364                   | 70,185                 |                                            | 9,631                                     |
|                                                                                                    | 26.4%<br>15,500        |         | 0.5                     | 10.643                 |                                            | 5.7                                       |
|                                                                                                    | 4.1%                   | R       | 314<br>0.4              | 4.1%                   |                                            | 1,169                                     |
|                                                                                                    | 9,124                  |         | 56,                     | 6,033                  | ewhat Reliabl                              | 1,716                                     |
|                                                                                                    | 2.9%<br>5,330          |         | 0.3<br>551              | 3.8%<br>5,906          | t Very R                                   | 29<br>2,459                               |
|                                                                                                    | 18.3%                  |         | 0.7                     | 22.49                  |                                            | 5.3                                       |
|                                                                                                    | 22.425<br>43%          |         | 912<br>a.               | 22.115<br>3.1%         |                                            | 5.024<br>2.0                              |
| Median household Income (dollars)<br>With exempts<br>With Scotal Security Income<br>With Scotal Security Income<br>With Scotal Security Income<br>With Scotal Security Income<br>With Supplemental Security Income<br>With Scotal Security I                    |                        |         |                         |                        |                                            |                                           |
| Mishi ood Stamp Benenis<br>Marilles<br>Marined-couple family<br>Marined-couple family<br>Median Income (dollars)                                                                                                    | 473,263                |         | 7,070                   | 8,405<br>65,619        |                                            | $\frac{1,354}{13,424}$                    |
|                                                                                                    | 64,594                 | P.<br>R | 1,55                    | 69.4%                  |                                            |                                           |
|                                                                                                    | 75,86                  |         | 1,511                   | 72,724                 |                                            | 10,818                                    |
|                                                                                                    | 8.1%<br>51,26          | R       | $\frac{0.7}{4,775}$     | 8.1%<br>28,235         |                                            | 4.6                                       |
|                                                                                                    | 18.1%                  |         | īΤ                      | 59                     |                                            | 21,320                                    |
| Male householder, no spouse present, family<br>Median income (dollars)<br>Female householder, no husband present, family<br>Median income (dollars)                                                                                                    | 34,335                 |         | 904                     | 41,058                 |                                            | 5.184                                     |
| Individuale<br>Per capita income (dollars)                                                                                                    | 2,100,516              |         |                         | 69,838                 |                                            | 7,573                                     |
|                                                                                                    | 24.301                 |         | 477                     | 12.989                 |                                            |                                           |

Figure 33: Selected Population Profile Table with the Legend Behind a Link and Red First in the Legend (B1): Bottom

| With earnings for full-time, year-round workers:                             |                |                                        |                           |                       |                                                      |                     |
|------------------------------------------------------------------------------|----------------|----------------------------------------|---------------------------|-----------------------|------------------------------------------------------|---------------------|
| Male                                                                         | 381.43         |                                        | 8.15                      | 7.60                  |                                                      | 1.467               |
| Female                                                                       | 238,805        | Rg                                     | 6.63                      | 5,609                 | R                                                    | 1,298               |
| Mean earnings (dollars) for full-time, year-round workers:                   |                |                                        |                           |                       |                                                      |                     |
| Maje                                                                         | 57 693         |                                        | 1.427                     | 51.966                |                                                      | 7.568               |
| Femal                                                                        | 43,122         |                                        | 1,032                     | 35,327                | R.                                                   | 6,362               |
| Median earnings (dollars) full-time, year-round workers:                     |                |                                        |                           |                       |                                                      |                     |
| Male                                                                         | 46,83          |                                        | 1,074                     | 41,770                |                                                      | 3,199               |
| Female                                                                       | 36,153         | Reliabl                                | 893                       |                       | 29,939 Somewhat Reliable                             | 8,534               |
|                                                                              |                |                                        |                           |                       |                                                      |                     |
| POVERTY RATES FOR FAMILIES AND PEOPLE FOR WHOM POVERTY STATUS IS             |                |                                        |                           |                       |                                                      |                     |
| <b>DETERMINED</b>                                                            |                |                                        |                           |                       |                                                      |                     |
| All families                                                                 | 9.39<br>13.4%  |                                        | 0.7<br>$\overline{1}$     | $\frac{3.5\%}{4.6\%}$ | Not Very Reliable<br>Not Very Reliable               | $\frac{23}{35}$     |
| With related children under 18 years                                         |                | Relable                                |                           |                       |                                                      |                     |
| With related children under 5 years only                                     | 13.3%          | Relable<br>Relable                     | $\frac{2.7}{0.7}$         | N<br>N                |                                                      | N<br>Ñ              |
| Married-couple family<br>With related children under 18 years                | 7.2%           | Relable                                | 1.1                       | N                     |                                                      |                     |
| With related children under 5 years only                                     | 3.4%           |                                        | 1.6                       | N                     |                                                      | $\mathbf{N}$<br>N   |
| Female householder, no husband present, family                               | 25.3%          | R                                      | 2.7                       | N                     |                                                      | <b>N</b>            |
| With related children under 18 years                                         | 31.9%          | Relable                                | 34                        | N                     |                                                      |                     |
| With related children under 5 years only                                     | 40.0%          | Somewhat Reliable                      | 10.1                      | N                     |                                                      | $\frac{N}{N}$       |
|                                                                              |                |                                        |                           |                       |                                                      |                     |
| All people                                                                   | 12.6%          |                                        | 0.7                       |                       | 10.2% Somewhat Reliabl                               | 3.3                 |
| Under 18 years                                                               | 17.0%          | Reliable                               | 14                        |                       | 9.9% Somewhat Reliable<br>9.7% Somewhat Reliable     | 46                  |
| Related children under 18 years                                              | 16.6%          | Relable                                | 1.4                       |                       |                                                      | 4.6                 |
| Related children under 5 years                                               |                | Reliable                               | 2.3                       | 7.0%                  |                                                      | 43                  |
| Related children 5 to 17 years                                               | 15.6%          | Relable                                | 1.4                       | 11.3%                 | <b>Not Very Reliable<br/>Not Very Reliable</b>       | 5.7                 |
| 18 years and over                                                            | 10.9%          | Reliable                               | 0.6                       |                       | 10.6% Somewhat Reliable<br>10.9% Somewhat Reliable   | 34                  |
| 18 to 64 years                                                               | 11.4%          | Reliable                               | 0.7                       |                       |                                                      | 3.7                 |
| 65 years and over                                                            | 7.8%           | Reliable                               | $\overline{\mathfrak{g}}$ | 6.7%                  | <b>Not Very Reliable</b>                             | 8.7                 |
| People in families                                                           | 10.4%          | Reliable                               | 0.8                       |                       | 7.1% Somewhat Reliable                               | 3.3                 |
| Unrelated Individuals 15 years and over                                      | 25.2%          | Rollable                               | 1.6                       | 45.1%                 | Somewhat Reliable                                    | 11.5                |
|                                                                              |                |                                        |                           |                       |                                                      |                     |
| <b>HOUSING TENURE</b>                                                        |                |                                        |                           |                       |                                                      |                     |
| Occupied housing units                                                       | 647,443        |                                        | 6,148                     | 11,191                | <b>Reliable</b>                                      | 1,505               |
| Owner-occupied housing units                                                 | 67.7%<br>32.3% | Relable                                | 0.9<br>0.9                | 65.7%<br>34.3%        |                                                      | 6.0                 |
| Renter-occupied housing units                                                |                |                                        |                           |                       | Rellat                                               | 6.0                 |
| Average household size of owner-occupied unit                                | 3.22           |                                        | 0.04                      | 3.40                  | Reliable                                             | 0.34                |
| Average household size of renter-occupied unit                               | 3.16           |                                        | 0.07                      | 3.11                  |                                                      | 0.51                |
|                                                                              |                |                                        |                           |                       |                                                      |                     |
| UNITS IN STRUCTURE                                                           |                |                                        |                           |                       |                                                      |                     |
| Occupied housing units                                                       | 647,443        |                                        | 6,148                     | 11,191                |                                                      | 1,505               |
| 1-unit, detached or attached                                                 | 74.5%          | Reliable<br>Reliable                   | 0.9                       | 72.8%                 | <b>Relabi</b>                                        | 6.4                 |
| 2 to 4 units                                                                 | 4.9%           |                                        | 0.5                       | 4.0%                  | <b>Not Very Rel</b>                                  | 2.6                 |
|                                                                              | 11.8%          | Relable                                | 0.6                       | 14.7%                 | Somewhat Reliable                                    | 5.8                 |
| 5 or more units<br>Mobile home, boat, RV, van, etc.                          | 8.8%           | Reliable                               | 0.5                       | 8.5%                  | Somewhat Reliabl                                     | 3.8                 |
|                                                                              |                |                                        |                           |                       |                                                      |                     |
| <b>YEAR STRUCTURE BUILT</b>                                                  |                |                                        |                           |                       |                                                      |                     |
| Occupied housing units                                                       | 647.443        | Re                                     | 6,148                     | 11,191                | Reliat                                               | $\frac{1,505}{5.8}$ |
| Built 2000 or later                                                          | 26.2%          | Relat                                  | 0.9                       | 21.4%                 | Somewhat Reliabl                                     |                     |
| Bullt 1990 to 1999                                                           | 16.5%          | Relable<br>Relable                     | $\mathbf{0}$              | 15.6%                 | mewhat Reliab                                        | 5.5                 |
| Built 1980 to 1989                                                           | 22.7%<br>23.3% |                                        | 0.9                       | 20.8%<br>24.4%        | ewhat Reliabl                                        | 5.3                 |
| Built 1960 to 1979                                                           | 9.2%           | Relable<br>Relable                     | 0.9<br>0.6                | 11.4%                 | Reliable<br>newhat Reliable                          | 5.8<br>52           |
| Built 1940 to 1959<br>Built 1939 or earlier                                  | 2.0%           | Re                                     | 0.3                       | 6.4%                  | <b>Not Very Reliable</b>                             | $\frac{1}{3.8}$     |
|                                                                              |                |                                        |                           |                       |                                                      |                     |
| <b>VEHICLES AVAILABLE</b>                                                    |                |                                        |                           |                       |                                                      |                     |
| Occupied housing units                                                       | 647,44         |                                        | 6,148                     | 11,191                |                                                      | 1,505               |
| None                                                                         | 5.4%           | Relable                                | 0.4                       | 6.6%                  | Not Very Ru                                          | 4.1                 |
| 1 or more                                                                    | 94.6%          | Relate                                 | 0.4                       | 93.4%                 |                                                      | 4.1                 |
|                                                                              |                |                                        |                           |                       |                                                      |                     |
| <b>HOUSE HEATING FUEL</b>                                                    |                |                                        |                           |                       |                                                      |                     |
| Occupied housing units                                                       | 647.443        | Reliable                               | 6.148                     | 11.191                | Re                                                   | 1,505               |
| Gas                                                                          | 79.5%          | Reliable                               | 0.8                       | 63.5%                 | Rellable                                             | 6.9                 |
| Electricity                                                                  | 17.9%          | Relabie                                | 0.8                       | 30.6%                 | Reliable                                             | 6.5                 |
| All other fuels                                                              | 1.0%           |                                        | 0.2                       |                       | <b>Not Very Reliable</b>                             | 2.9                 |
| No fuel used                                                                 | 1.6%           | Relate                                 | 0.3                       | 2.1%                  | <b>Not Very Reliable</b>                             | 1.6                 |
|                                                                              |                |                                        |                           |                       |                                                      |                     |
| SELECTED CHARACTERISTICS                                                     |                |                                        |                           |                       |                                                      |                     |
| Occupied housing units                                                       | 647,443        | Relable<br>tewhat Reliab<br>  Reliable | 6,148                     | 11,191                | Reliable                                             | 1,505               |
| No telephone service available                                               | 1.0%           |                                        | 0.3                       | $\mathbb{N}$          |                                                      | N                   |
| 1.01 or more occupants per room.                                             | 6.6%           |                                        | 0.5                       | 4.1%                  | <b>Not Very Reliable</b>                             | 3.4                 |
| SELECTED MONTHLY OWNER COSTS AS A PERCENTAGE OF HOUSEHOLD                    |                |                                        |                           |                       |                                                      |                     |
| <b>INCOME IN THE PAST 12 MONTHS</b>                                          |                |                                        |                           |                       |                                                      |                     |
|                                                                              |                |                                        |                           |                       |                                                      |                     |
| Housing units with a mortgage (excluding units where SMOC cannot be computed | 333,556        |                                        | 7,516                     | 6,236                 |                                                      | 1,047               |
|                                                                              | 41.5%          |                                        | 1.5                       | 48.3%                 | <b>Reliable</b><br>Reliable                          | 8.5                 |
| Less than 30 percent<br>30 percent or more                                   | 58.5%          | Relable<br>Relable<br>Relable          | 1.5                       | 51.7%                 | Reliable                                             | 8.5                 |
|                                                                              |                |                                        |                           |                       |                                                      |                     |
| OWNER CHARACTERISTICS                                                        |                |                                        |                           |                       |                                                      |                     |
| Owner-occupied housing units                                                 | 438,193        |                                        | 7,263                     | 7,352                 | Relial                                               | 1,125               |
| Median value (dollars)                                                       | 329,600        | Reliable                               | 4,045                     | 313,000               | Rellabi                                              | 26,719              |
| Median selected monthly owner costs with a mortgage (dollars)                | 2,232          | Relatie<br>Relatie                     | 39                        | 1,881                 | Rellab                                               | $\frac{194}{153}$   |
| Median selected monthly owner costs without a mortgage (dollars)             | 456            |                                        | 13                        | 458                   | Somewhat Reliabl                                     |                     |
|                                                                              |                |                                        |                           |                       |                                                      |                     |
| GROSS RENT AS A PERCENTAGE OF HOUSEHOLD INCOME IN THE PAST 12                |                |                                        |                           |                       |                                                      |                     |
| <b>MONTHS</b>                                                                |                |                                        |                           |                       |                                                      |                     |
|                                                                              |                |                                        |                           |                       |                                                      |                     |
| Occupied units paying rent (excluding units where GRAPI cannot be computed)  | 201,097        | <b>Religion</b><br>Relatie             | 6,296                     |                       | Rellable<br>3,473 Reliable<br>33.8% Somewhat Reliabl | $\frac{846}{12.1}$  |
| Less than 30 percent                                                         |                |                                        | 2.0                       |                       | Rellal                                               |                     |
| 30 percent or more                                                           | 61.3%          |                                        | 2.0                       | 66.2%                 |                                                      | 12.1                |
| <b>GROSS RENT</b>                                                            |                |                                        |                           |                       |                                                      |                     |
| Occupied units paying rent                                                   | 202,547        |                                        | 6,423                     | 3,517                 | Reliabi                                              | 853                 |
| Median gross rent (dollars)                                                  | 1,147          |                                        | 23                        | 1,201                 | <b>Re</b>                                            | 169                 |
|                                                                              |                |                                        |                           |                       |                                                      |                     |

Figure 34: Selected Population Profile Table with the Legend Behind a Link and Green First in the Legend (B2): Top

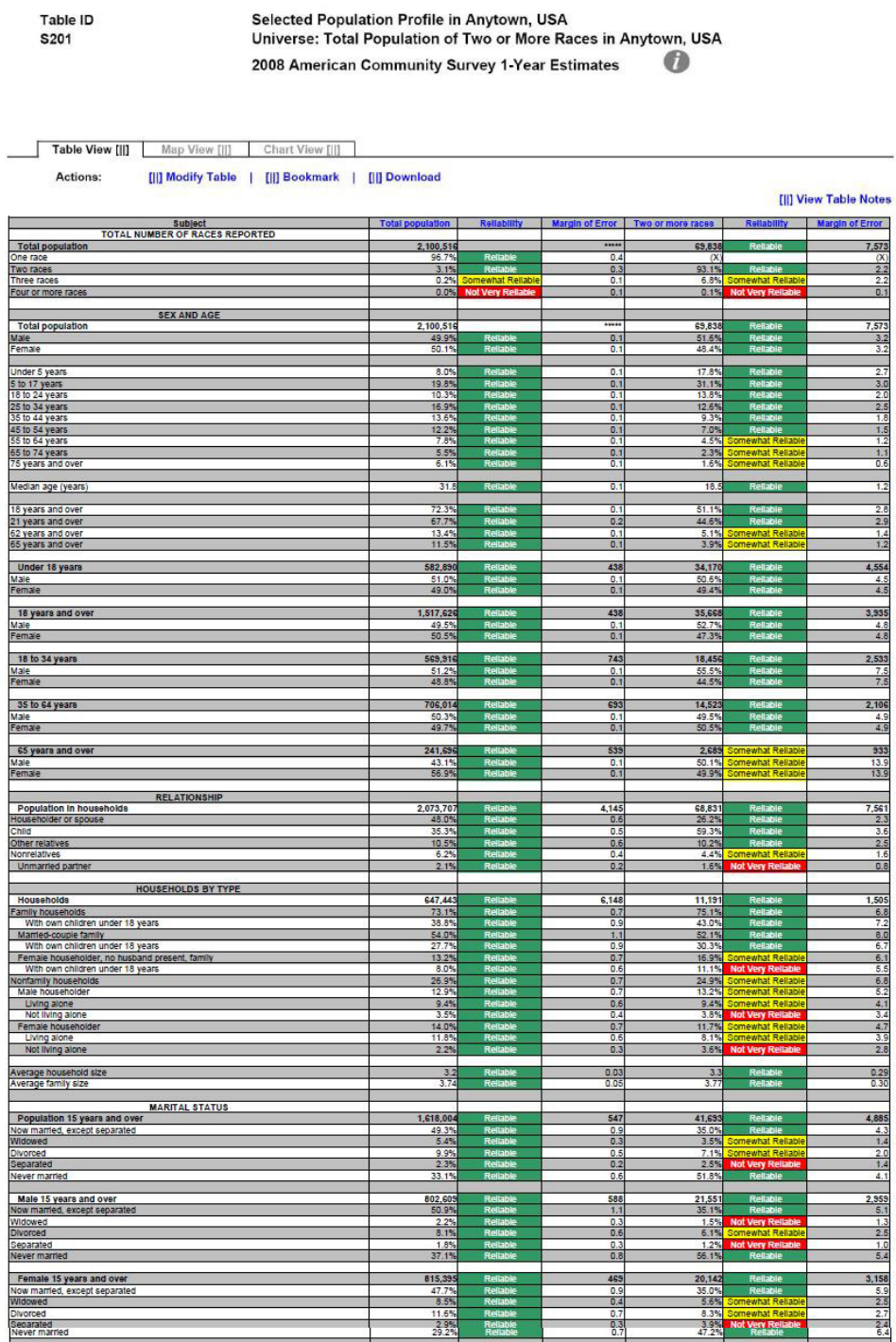

Figure 35: Selected Population Profile Table with the Legend Behind a Link and Green First in the Legend (B2): Top Middle

| Widowed<br>Divorced                                                                                                    | $\frac{2.2\%}{8.1\%}$   |                 | $\frac{0.3}{0.6}$          |                        | 1.5% Not Very Reliable<br>15.1% Somewhat Reliable | $\frac{1.3}{2.5}$                |
|----------------------------------------------------------------------------------------------------|-------------------------|-----------------|----------------------------|------------------------|---------------------------------------------------|----------------------------------|
| Separated<br>Never married                                                                                                    | 1.85<br>37.1%           |                 | $\frac{0.3}{0.8}$          | 1.2%<br>56.19          | sy R                                              | 1.0<br>5.4                       |
|                                                                                                    |                         |                 | 469                        |                        |                                                   |                                  |
| Female 15 years and over<br>Now married, except separated                                                                                                    | 815,395<br>47.7%        | R               | 0.9                        | 20,142<br>35.0%        |                                                   | 3,158<br>5.9                     |
| Widowed                                                                                                    | 8.5%<br>11.6%           |                 | 0.4<br>0.7                 | 5.6%<br>8.3%           |                                                   | 2.5                              |
| Divorced<br>Seoarated<br>Never married                                                                                                    | $\frac{2.95}{29.29}$    | Relia           | 0.3                        | 3.9%                   | <b>Not Very Rell</b>                              | $\frac{24}{6.4}$                 |
| <b>SCHOOL ENROLLMENT</b>                                                                                                    |                         |                 |                            |                        |                                                   |                                  |
| Population 3 years and over enrolled in school                                                                                                    | 593.029                 |                 | 7.412                      | 30,472                 |                                                   | 4,341                            |
| Nurse <mark>ry school, preschool</mark><br>Kindergarten                                                                                                    | 5.0%<br>5.0%            | R               | $rac{0.5}{0.5}$            | $7.3%$<br>4.5%         | Somewhat Reliabl                                  | $\frac{2.2}{1.6}$                |
| Elementary school (grades 1-8)<br>High school (grades 9-12)                                                                                                    | 43.5%<br>23.8%          | R<br>R.         | 0.8<br>0.6                 | 40.6%<br>27.8%         |                                                   | 4.2<br>4.7                       |
| College or graduate school                                                                                                    | 22.7%                   |                 | 1.0                        | 19.9%                  |                                                   | 3.9                              |
| Male 3 years and over enrolled in school<br>Percent enrolled in kindergarten to grade 12                                                                                                    | 292,469                 |                 | $\frac{5,212}{1.4}$        | 15,456                 |                                                   | $\frac{2,822}{5.8}$              |
|                                                                                                    | 20.2%<br>300,56         | R               | $\overline{1}$             | $18.5%$<br>15,018      | ewhat Rel<br>Reliable                             | $\frac{5.1}{2,557}$              |
| Percent enrolled in college or graduate school<br>Female 3 years and over enrolled in school<br>Percent enrolled in kindergarten to grade 12<br>Percent enrolled in college or graduate school             | 69.4%                   |                 | 5,647<br>$\frac{1.3}{1.2}$ | 68.0%                  | Reliable                                          |                                  |
|                                                                                                    |                         |                 |                            |                        | mewhat Reliabl                                    | 6.7                              |
| <b>EDUCATIONAL ATTAINMENT</b>                                                                                                    | 1,301,79                |                 | 814                        | 26,01                  |                                                   | 3,150                            |
| Population 25 years and over<br>Less than high school diploma<br>High school graduate (includes equivalency)<br>Some college or associate's degree<br>Sachelor's degree<br>Graduate or professional degree | 22.0%                   |                 | 0.7                        | 19.1%                  |                                                   | 4.1                              |
|                                                                                                    | 25.8%<br>32.1%          | R               | 0.8<br>0.8                 | 27.9%<br>38.7%         | Reliat                                            | 51                               |
|                                                                                                    | 13.79<br>6.4%           | R               | 0.6<br>0.3                 | 10.7%<br>3.7%          | omewhat Reliab<br><b>Awhat Rella</b>              | 3.1<br>1.5                       |
| High school graduate or higher                                                                                                    | 78.0%                   |                 | 0.7                        | 80.9%                  |                                                   | 4.1                              |
| Male, high school graduate or higher<br>Female, high school graduate or higher                                                                                                    | 76.5%<br>79.5%          |                 | 1.0<br>0.8                 | 80.9%                  |                                                   | 5.1<br>5.1                       |
|                                                                                                    | 20.1%                   | Ŕ               | 0.6                        | 80.9%<br>14.4%         |                                                   | 33                               |
| Bachelor's degree or higher<br>Maie, bachelor's degree or higher<br>Female, bachelor's degree or higher                                                                                                    | 21.0%<br>19.2%          |                 | 0.7<br>1.0                 | 9.5%<br>19.6%          | at Re                                             | 3.2<br>5.8                       |
| FERTILITY                                                                                                    |                         |                 |                            |                        |                                                   |                                  |
| Women 15 to 50 years<br>Women 15 to 50 years who had a birth in the past 12 months                                                                                                    | 548,893                 |                 | 1,587<br>4,060             | $\frac{16,343}{1,310}$ |                                                   | 2,920                            |
| Unmarried women 15 to 50 years who had a birth in the past 12 months<br>As a percent of all women with a birth in the past 12 months                                                                       | 12,38                   |                 | 2.226                      | 646                    | Not Very Rell<br>Not Very Rell                    | 438                              |
| i                                                                                                    |                         |                 |                            | 49.3%                  |                                                   |                                  |
| <b>RESPONSIBILITY FOR GRANDCHILDREN UNDER 18 YEARS</b><br>Population 30 years and over                                                                                                    | 1,107,128               |                 | 912                        | 20,721                 |                                                   | 2,686                            |
| Living with grandchild(ren)<br>Responsible for grandchild(ren)                                                                                                    | 5.9%<br>23.8%           |                 | 0.4<br>3.8                 | 2.6%<br>ī.             |                                                   | 2.4<br>$\overline{N}$            |
|                                                                                                    |                         |                 |                            |                        |                                                   |                                  |
| <b>VETERAN STATUS</b><br>VETER<br>Civilian population 18 years and over<br>Civilian veteran                                                                                                    | 1,513,207               |                 | 1,244                      | 35.552                 |                                                   | 3,521                            |
|                                                                                                    | 9.0%                    |                 | 0.4                        | 5.9%                   | Somewhat Reliab                                   | 2.6                              |
| <b>DISABILITY STATUS</b><br>DISABILITY ST                                                                                                    | 2,078,75                |                 | 2,041                      | 68.875                 |                                                   | 7,552                            |
| With a disability                                                                                                    | 10.6%                   |                 | 0.4                        | 7.8%                   |                                                   | 1.6                              |
| Civilian noninstitutionalized population under 18 years<br>With a disability                                                                                                    | 582,753                 |                 | $\frac{497}{0.4}$          | 34,142                 |                                                   | $4,553$<br>$1,6$                 |
|                                                                                                    |                         |                 |                            | 3.19                   |                                                   |                                  |
| .<br>Civilian noninstitutionalized population 18 to 64 years<br>With a disability                                                                                                    | 1,256,523<br>8.8%       |                 | 2,045<br>0.5               | 32,083<br>8.7%         |                                                   | 3,581<br>2.5                     |
| Civilian noninstitutionalized population 65 years and older                                                                                                    | 239,477                 |                 | 1,073                      |                        | omewhat Relial                                    | 907                              |
| With a disability                                                                                                    | 38.89                   |                 | 1.6                        | 2,650<br>57.0%         | omewhat Relia                                     | 17.0                             |
| <b>RESIDENCE 1 YEAR AGO</b>                                                                                                    |                         |                 |                            |                        |                                                   |                                  |
| Population 1 year and over                                                                                                    | 2,068,165               |                 | 2,868                      | 66,273                 |                                                   | 7,136                            |
| Same house<br>Different house in the U.S.                                                                                                    | $\frac{82.9\%}{16.4\%}$ | R               | 0.8                        | 83.6%                  | Reliable                                          | $rac{3.0}{2.9}$                  |
| Same county<br>Different county                                                                                                    | 11.5%                   | Re              | $rac{0.7}{0.5}$            | 10.0%                  | omewhat Relia                                     | $rac{2.2}{2.3}$                  |
| Same state<br>Different state                                                                                                    | $\frac{3.8\%}{1.1\%}$   | R<br>R          | $rac{0.4}{0.2}$            | $rac{5.1%}{0.7%}$      | ewhat Rella<br>Not Very Rella                     | $\frac{2.2}{0.6}$                |
| Abroad                                                                                                    | 0.7%                    | newhat Reliabl  | 0.2                        | 0.5%                   |                                                   | 0.7                              |
| PLACE OF BIRTH, CITIZENSHIP STATUS AND YEAR OF ENTRY<br>Native                                                                                                    | 1,631,29                |                 | 12.558                     | 64,681                 |                                                   | 7,113                            |
| Male<br>Female                                                                                                    | 49.7%<br>50.3%          | R               | 0.3<br>0.3                 | 51.6%<br>48.4%         |                                                   | 3.3<br>3.3                       |
|                                                                                                    |                         |                 |                            |                        |                                                   |                                  |
| Foreign born<br>Maie<br>Female                                                                                                    | 469,218<br>50.7%        |                 | 12,558<br>1.1              | 5,157<br>52.49         |                                                   | 1,408<br>9.3                     |
|                                                                                                    | 49.3%                   |                 | 1.1                        | 47.6%                  |                                                   | 9.3                              |
| Foreign born; naturalized U.S. citizen                                                                                                    | 176,14<br>46.5%         |                 | 7,182<br>18                | 3,185<br>53.9%         | omewhat Rella!<br>mewhat Reliat                   | 825                              |
| Male<br>Female                                                                                                    | 53.59                   | Re<br>Re        | 1.5                        | 46.1%                  | omewhat Reliat                                    | $\frac{14.2}{14.2}$              |
| Foreign born; not a U.S. citizen<br>Male                                                                                                    | 293,072                 |                 | 12,960                     | $\frac{1,372}{50.1\%}$ | ewhat Reli                                        | 833                              |
| Female                                                                                                    | 46.79                   |                 | 1.5                        | 49.9%                  | omewhat Reliat<br>mewhat Rella                    | 14.4                             |
|                                                                                                    | 469,21                  |                 | 12,558                     | 5,157                  | ewhat Relia                                       | 1,408                            |
|                                                                                                    | .49<br>25.3%            | R               | 1.6<br>1.7                 | 8.3%<br>21.1%          | Not Very Relli                                    | 6.1                              |
| Population born outside the United States<br>Entered 2000 or later<br>Entered 1990 to 1999<br>Entered before 1990                                                                                          | 52.39                   |                 | 1.9                        | 70.6%                  | ewhat Reliable                                    | 10.2<br>10.8                     |
| WORLD REGION OF BIRTH OF FOREIGN BORN<br>Europe<br>ARIS<br>ARIS<br>ORDRA<br>ORDRAMS<br>NOTINGS<br>NOTINGS                                                                                                  |                         |                 |                            |                        |                                                   |                                  |
|                                                                                                    | 469,218<br>5.55         | Rs              | 12,558<br>$\overline{0}$   | 5,157                  | omewhat Reliabi                                   | 1,408<br>$\overline{\mathbf{x}}$ |
|                                                                                                    | 17.1%<br>1.4%           | R<br>della Rice | 0.8<br>0.5                 | N<br>$\overline{N}$    |                                                   | N<br>$\overline{N}$              |
|                                                                                                    | 0.7%                    |                 | $\frac{0.4}{1.0}$          | N                      |                                                   | $\frac{N}{N}$                    |
|                                                                                                    | 2.2%                    | Ri              | 0.4                        | N                      |                                                   | N                                |
| LANGUAGE SPOKEN AT HOME AND ABILITY TO SPEAK ENGLISH<br>È                                                                                                    |                         |                 |                            |                        |                                                   |                                  |
| LaNusdate SPUREN AT P<br>English only<br>English only<br>Language other than English<br>Speak English less than "very well"                                                                                | 1,932,94<br>61.1%       | R<br>Re         | 0.7                        | 57,414                 | Reliable<br>Reliable                              | 6,608                            |
|                                                                                                    | 38.9%<br>16.99          | R               | 0.7<br>0.6                 | 76.3%<br>7.1%          | Rellat<br>Somewhat Rel                            | $\frac{4.5}{4.5}$<br>2.0         |
|                                                                                                    |                         |                 |                            |                        |                                                   |                                  |

Figure 36: Selected Population Profile Table with the Legend Behind a Link and Green First in the Legend (B2): Bottom Middle

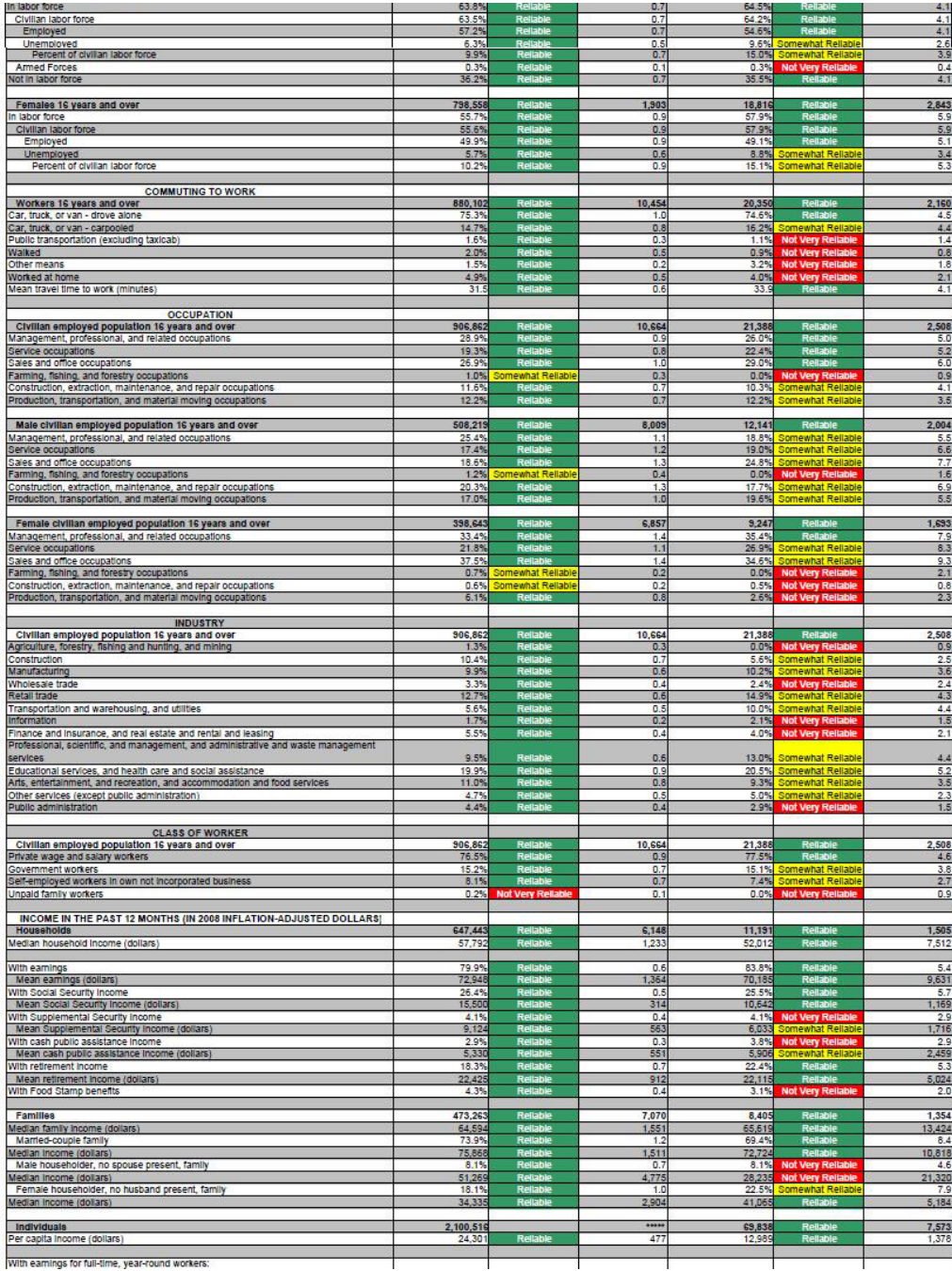

Figure 37: Selected Population Profile Table with the Legend Behind a Link and Green First in the Legend (B2): Bottom

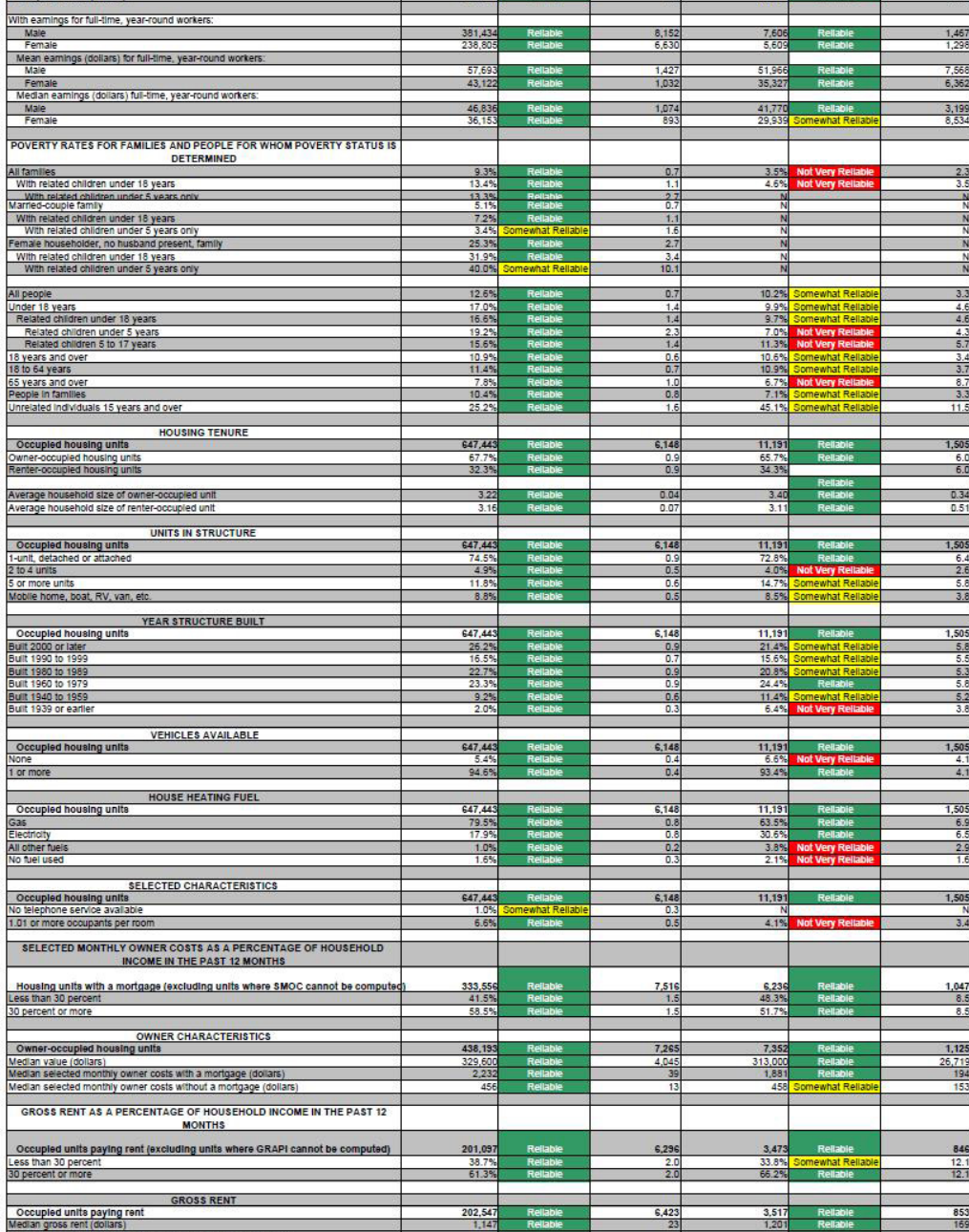

Source: U.S. Census Bureau, 2008 American Community Survey

 $\mathbb{R}^2$ 

Figure 38: Selected Population Profile Table with the Legend Above the Table and Red First in the Legend (B3): Top

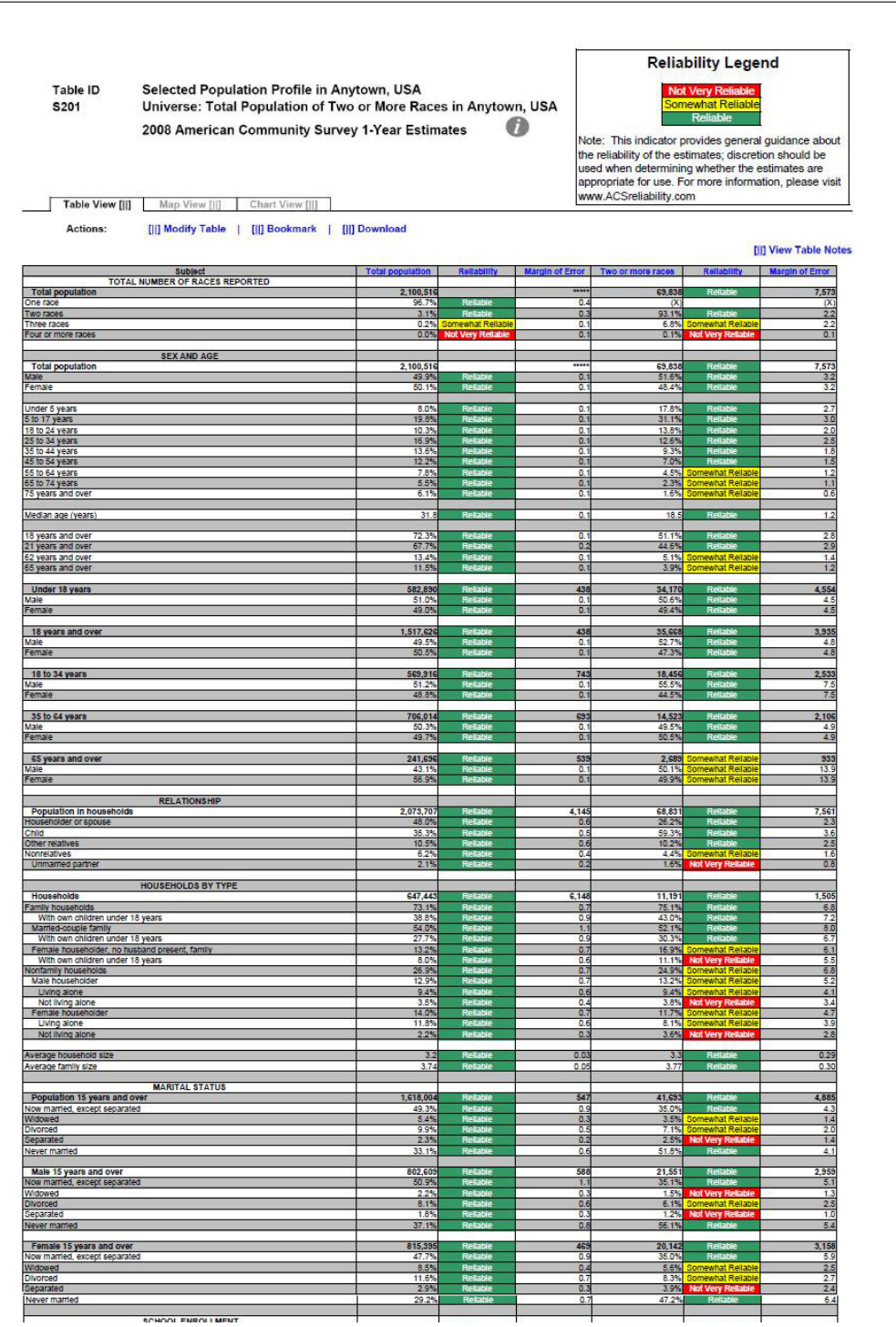

Figure 39: Selected Population Profile Table with the Legend Above the Table and Red First in the Legend (B3): Top Middle

| Divorced<br>Separated                                                                             | $\frac{8.1%}{1.8%}$           |             | $rac{0.6}{0.3}$           | $\frac{6.1\%}{1.2\%}$  | ewhat Reliable             | $\frac{2.5}{1.0}$        |
|---------------------------------------------------------------------------------------------------|-------------------------------|-------------|---------------------------|------------------------|----------------------------|--------------------------|
| Never married                                                                                     | 37.1%                         |             | 0.8                       | 56.1%                  |                            | 5.4                      |
| Female 15 years and over                                                                          | 815,39                        |             | 465                       | 20,142                 |                            | 3,158                    |
| Now married, except separated<br>Widowed                                                          | 8.5%                          |             | o.<br>0.4                 | 35.0%<br>5.6%          | hewhat Reliable            | 5.9                      |
| Divorced                                                                                          | 11.65                         |             | $\overline{a}$<br>0.3     | 8.3%<br>3.9%           | that Reliat                | $\frac{2.5}{2.7}$<br>2.4 |
| Separated<br>Never married                                                                        | 2.9%<br>29.29                 |             | 0.7                       | 47.25                  |                            | 6.4                      |
|                                                                                                   |                               |             |                           |                        |                            |                          |
| SCHOOL ENROLLMENT                                                                                 | 593.02                        |             | A12                       | 30.472                 |                            | 4,341                    |
| Nursery school, preschool<br>Kindergarten<br>Elementary school (grades 1-8)                       | 5.0%                          |             | $rac{0.5}{0.5}$           | $\frac{7.3\%}{4.5\%}$  | iomewhat Reliabl<br>at Rei | $\frac{2.2}{1.6}$        |
| High school (grades 9-12)                                                                         | 23.8%                         |             | 0.6                       | 27.8%                  |                            | 4.7                      |
| College or graduate school                                                                        | 22.7%                         |             | 1.0                       | 19.9%                  |                            | 3.9                      |
| Male 3 years and over enrolled in school                                                          | 292,469                       |             | 5,212                     | 15,456                 |                            | 2,822                    |
| Percent enrolled in kindergarten to grade 12<br>Percent enrolled in college or graduate school    | 75.29<br>20.2%                |             | 14<br>14                  | 77.6%<br>18.5%         |                            | 5.8<br>51                |
| Female 3 years and over enrolled in school                                                        | 300,56<br>69.4%               |             | 5,647                     | 15,016<br>68.0%        |                            | 2,557<br>76              |
| Percent enrolled in kindergarten to grade<br>Percent enrolled in college or graduate school       | 25.23                         |             | 1.2                       | 21.3%                  | lewhat Reliab              | 6.7                      |
| <b>EDUCATIONAL ATTAINMENT</b>                                                                     |                               |             |                           |                        |                            |                          |
| Population 25 years and over                                                                      | 1.301.79<br>22.0%             | e.          | 814<br>0.7                | 26.019<br>19.1%        | R¢                         | 3.150                    |
| Less than high school diploma<br>High school graduate (Includes equivalency)                      | 25.8%                         |             | 0.8                       | 27.9%                  |                            | 4.1<br>4.8               |
| Some college or associate's degree<br>Bachelor's degree                                           | 32.1%<br>13.7%                |             | 0.8<br>0.6                | 38.7%<br>10.7%         | omewhat Reliabl            | 5.1<br>3.1               |
| Graduate or professional degree                                                                   | 6.4%                          |             | 0.3                       | 3.7%                   | ewhat Reliab               | 1.5                      |
| High school graduate or higher                                                                    | 78.0%                         |             | 0.7                       | 80.9%                  |                            | 41                       |
| Male, high school graduate or higher<br>Female, high school graduate or higher                    | 76.5%<br>79.5%                | e.          | 1.0<br>0.8                | 80.9%                  | R<br>Re                    | $\frac{5.1}{5.1}$        |
| Bachelor's degree or higher                                                                       | $20 - 15$<br>21.0%            |             | n <sub>f</sub><br>0.7     | 14.4%<br>9.5%          |                            | $\overline{33}$<br>3.2   |
| Male, bachelor's degree or higher<br>Female, bachelor's degree or higher                          | 19.29                         |             | 1.0                       | 19.6%                  | ewhat Relat                | 5.8                      |
| <b>FERTILITY</b>                                                                                  |                               |             |                           |                        |                            |                          |
| Women 15 to 50 years<br>Women 15 to 50 years who had a birth in the past 12 months                | 548,893<br>38.646             |             | 1,587<br>4,060            | 16,343<br>1,310        | omewhat Reilab             | 2,920<br>619             |
| Unmarried women 15 to 50 years who had a birth in the past 12 months                              | 12,384                        |             | 2.226                     | 646                    | Not Very Relia             | 438                      |
| As a percent of all women with a birth in the past 12 months                                      |                               |             | 4.                        | 49.3%                  |                            | 26.5                     |
| <b>RESPONSIBILITY FOR GRANDCHILDREN UNDER 18 YEARS</b><br>Population 30 years and over            |                               |             | 912                       |                        |                            | 2,686                    |
| Living with grandchild(ren)                                                                       | 1,107,12                      |             | 0.4                       | $\frac{20,721}{2.6\%}$ |                            | 2.4                      |
| Responsible for grandchild(ren)                                                                   | 385                           |             | 3.8                       |                        |                            | N                        |
| <b>VETERAN STATUS</b><br>Civilian population 18 years and over                                    | 1,513,207                     |             | 1,244                     | 35.552                 |                            | 3,921                    |
| Civilian veteran                                                                                  | 9.0%                          |             | 0.4                       | 5.9%                   | at Rei                     | 2.6                      |
| <b>DISABILITY STATUS</b>                                                                          |                               |             |                           |                        |                            |                          |
| Total civilian noninstitutionalized population                                                    | 2,078,75<br>10.6%             |             | 2,041<br>0.4              | 68,87<br>7.8%          |                            | 7,552<br>1.6             |
| With a disability                                                                                 |                               |             |                           |                        |                            |                          |
| Civilian noninstitutionalized population under 18 years<br>With a disability                      | 582,75<br>2.9%                |             | 497<br>0.4                | 34,142<br>3.1%         |                            | 4,553<br>1.6             |
|                                                                                                   | 1,256,523                     |             | 2.045                     | 32.083                 |                            | 3.581                    |
| Civilian noninstitutionalized population 18 to 64 years<br>With a disability                      | 8.8%                          |             | 0.5                       | 8.7%                   |                            | 2.5                      |
| Civilian noninstitutionalized population 65 years and older                                       |                               |             | 1,073                     |                        | hat Rella                  |                          |
| With a disability                                                                                 | 239,477                       |             |                           | 2,650                  | at Re                      | $\frac{907}{17.0}$       |
| <b>RESIDENCE 1 YEAR AGO</b>                                                                       |                               |             |                           |                        |                            |                          |
| Population 1 year and over<br>Same house                                                          | 2,068,165<br>82.9%            |             | 2.868                     | 66,273<br>83.65        |                            | 7,136<br>3.0             |
| Different house in the U.S.<br>Same county                                                        | 16.4%<br>11.5%                |             | 0.8<br>0.7                | 15.9%<br>10.0%         |                            | 2.9                      |
| Different county                                                                                  | 4.9%                          |             | 0.5                       | 5.9%                   |                            | $\frac{2.2}{2.3}$        |
| Same state<br>Different state                                                                     | 3.8%<br>$\frac{1.1\%}{0.7\%}$ | R           | 0.2                       | 5.1%<br>0.7%           |                            | $rac{0.6}{0.7}$          |
| Abroad                                                                                            |                               | hat Reliabl | 0.2                       |                        |                            |                          |
| PLACE OF BIRTH, CITIZENSHIP STATUS AND YEAR OF ENTRY                                              |                               |             |                           |                        |                            |                          |
| Native<br>īv.                                                                                     | ,631.29                       |             | 12,558                    | 64,681                 |                            | 7,113                    |
| Female                                                                                            | 50.3%                         |             | 03                        | 48.4%                  |                            | 3.3                      |
| Foreign born                                                                                      | 469,218                       |             | 12,558                    | 5,157                  |                            | 1,408                    |
| Male<br>Female                                                                                    | 49.3%                         |             | 1.1<br>1.1                | :4%<br>47.6%           |                            | 9.3<br>9.3               |
| Foreign born; naturalized U.S. citizen                                                            | 176,14                        |             | 7,182                     | 3,185                  | <u>newhat Reliat</u>       | 825                      |
| Male<br>Female                                                                                    | 46.5%<br>53.5%                |             |                           | 53.9%                  |                            | 14.2<br>14.2             |
|                                                                                                   |                               |             | 1.5                       | 46.1%                  |                            |                          |
| Foreign born; not a U.S. citizen<br>Male                                                          | 293.07<br>53.35               |             | 12,960<br>$\overline{15}$ | 1,972<br>50.1%         | hat Relial<br>hat Reliab   | 833                      |
| Female                                                                                            | 46.7%                         |             | 1.5                       | 49.9%                  | hat Reliab                 | $\frac{14.4}{14.4}$      |
| Population born outside the United States                                                         | 469,218                       |             | 12.558                    | 5.157                  | hat Reliat                 | $1,408$<br>6.1           |
| Entered <sub>2</sub><br>100 or late<br>Entered 1990 to 1999                                       | 22.4%<br>25.3%                |             | 17                        | $\frac{8.3\%}{21.1\%}$ | of Very R                  | 10.2                     |
| Entered before 1990                                                                               | 52.3%                         |             | 1.9                       | 70.6%                  |                            | 10.8                     |
| WORLD REGION OF BIRTH OF FOREIGN BORN<br>Foreign-born population excluding population born at sea |                               |             |                           |                        |                            |                          |
|                                                                                                   | 469,218                       |             | 12,558                    | 5,157                  |                            | 1,408                    |
| Europe <sup>1</sup><br>Asia<br>Africa                                                             | 5.5%<br>1.4%                  |             | $\frac{0.7}{0.8}$<br>0.5  | Ñ                      |                            | $\frac{z}{z}$            |
| Oceania                                                                                           | 0.7%                          |             | 0.4                       | N                      |                            | N                        |
| Latin America<br>Northern America                                                                 | 73.0%<br>2.2%                 |             | 1.0<br>0.4                | $\overline{N}$         |                            | N<br>$\overline{N}$      |
|                                                                                                   |                               |             |                           |                        |                            |                          |
| LANGUAGE SPOKEN AT HOME AND ABILITY TO SPEAK ENGLISH<br>Population 5 years and over               | 1,932,948                     |             |                           | 57,414                 |                            | 6,608                    |
| English only<br>Language other than English                                                       | 61.1%<br>38.9%                |             | 0.7                       | 76.3%<br>23.7%         | R                          | 45<br>4,5                |
|                                                                                                   | 14.000                        |             |                           |                        |                            |                          |

Figure 40: Selected Population Profile Table with the Legend Above the Table and Red First in the Legend (B3): Bottom Middle

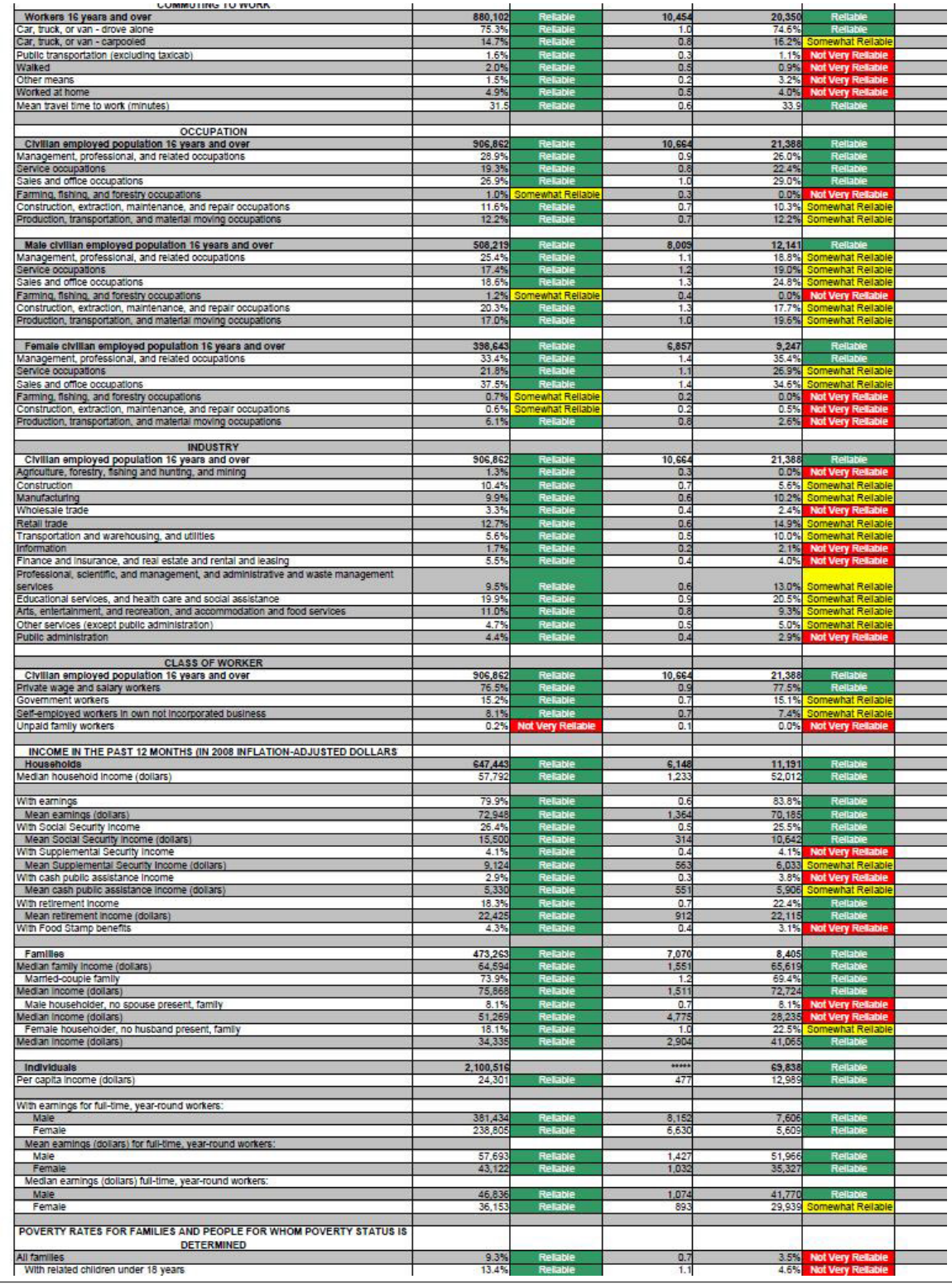

Figure 41: Selected Population Profile Table with the Legend Above the Table and Red First in the Legend (B3): Bottom

| <b>METERMINING</b>                                                                                                    |                  |                             |                |              |                                                     |             |
|----------------------------------------------------------------------------------------------------|------------------|-----------------------------|----------------|--------------|-----------------------------------------------------|-------------|
| All families                                                                                                    | 9.3%             | Reliable                    | 0.7            | 3.5%         | <b>Not Very Reliable</b>                            | 2.3         |
| With related children under 18 years                                                                                                    | 13.4%            | Reitable                    | 1.1            | 4.6%         | <b>Not Very Reliable</b>                            | 3.5         |
| With related children under 5 years only                                                                                                    | 13.3%            | Reliable                    | 2.7            | N            |                                                     | N           |
| Married-couple family                                                                                                    | 5.1%             | Reliable                    | 0.7            | $\mathbb{N}$ |                                                     | N           |
| With related children under 18 years                                                                                                    | 7.2%             | R.                          | 11             | N            |                                                     | N           |
| With related children under 5 years only                                                                                                    | 3.4%             | mewhat Reliable             | 16             | N            |                                                     | N           |
| Female householder, no husband present, family                                                                                                    | 25.3%            | Reliable                    | 2.7            | N            |                                                     | N           |
| With related children under 18 years                                                                                                    | 31.9%            | Reliable                    | 3.4            | N            |                                                     | N           |
| With related children under 5 years only                                                                                                    | 40.0%            | Somewhat Reliable           | 10.1           |              |                                                     | N           |
|                                                                                                    |                  |                             |                |              |                                                     |             |
| All people                                                                                                    | 12.6%            | Reliable                    | 0.7            | 10.2%        | Somewhat Reliable                                   | 3.3         |
| Under 18 years                                                                                                    | 17.0%            | <b>Reliable</b>             | 1.4            | 9.9%         | Somewhat Reliabl                                    | 4.6         |
| Related children under 18 years                                                                                                    | 16.6%            | Reliable                    | 1.4            |              | 9.7% Somewhat Reliable                              | 4.6         |
| Related children under 5 years                                                                                                    | 19.2%            | Reliable                    | 2:             | 7.0%         |                                                     | 43          |
| Related children 5 to 17 years                                                                                                    | 15.6%            |                             | 1.4            | 11.3%        | Not Very Reliable                                   | 5.7         |
| 18 years and over                                                                                                    | 10.9%            | Reliable                    | 0.6            |              | <b>Not Very Reliable</b><br>10.6% Somewhat Reliable | 34          |
|                                                                                                    |                  | Reliable                    |                |              |                                                     |             |
| 18 to 64 years<br>65 years and over                                                                                                    | 11.4%<br>7.8%    | Reliable                    | 0.7<br>1.0     | 6.7%         | 10.9% Somewhat Reliable<br><b>Not Very Reliable</b> | 3.7<br>8.7  |
|                                                                                                    |                  | Reliable                    |                | 7.1%         |                                                     |             |
| People in families                                                                                                    | 10.4%            |                             | 0.8            |              | Somewhat Reliable                                   | 3.3         |
| Unrelated Individuals 15 years and over                                                                                                    | 25.2%            | Reliable                    | 1.6            |              | 45.1% Somewhat Reliable                             | 11.5        |
|                                                                                                    |                  |                             |                |              |                                                     |             |
| <b>HOUSING TENURE</b>                                                                                                    |                  |                             |                |              |                                                     |             |
| Occupied housing units                                                                                                    | 647,443          | Reliable                    | 6,148          | 11,191       | Reliable                                            | 1,505       |
| Owner-occupied housing units                                                                                                    | 67.7%            | <b>Reliable</b><br>Reliable | 0.9            | 65.7%        | Reliable                                            | 6.0         |
| Renter-occupied housing units                                                                                                    | 32 39            |                             | 0.9            | 34.3%        |                                                     | 6.0         |
|                                                                                                    |                  |                             |                |              | Reliable                                            |             |
| Average household size of owner-occupied unit                                                                                                    | 3.22             | <b>Reliable</b>             | 0.0            | 3.40         | Reliable                                            | 0.34        |
| Average household size of renter-occupied unit                                                                                                    | 3.16             | Rela                        | 0.0            | 31           | R                                                   | 0.51        |
|                                                                                                    |                  |                             |                |              |                                                     |             |
| <b>UNITS IN STRUCTURE</b>                                                                                                    |                  |                             |                |              |                                                     |             |
| Occupied housing units                                                                                                    | 647,443          |                             | 6,14           | 11,191       |                                                     | 1,505       |
| 1-unit, detached or attached                                                                                                    | 74.5%            | Relatie                     | 0.9            | 72.8%        | Reliab                                              | 64          |
| 2 to 4 units                                                                                                    | 4.9%             | Reliable                    | 0.5            | 4.0%         | <b>Not Very Reliable</b>                            | 2.6         |
| or more units                                                                                                    | 11.8%            | RF                          | 0.6            | 14.7%        | Somewhat Reliable                                   | 5.8         |
| Mobile home, boat, RV, van, etc.                                                                                                    | 8.8%             | Reliabl                     | 0.5            | <b>R.5%</b>  | Somewhat Reliable                                   | 3.8         |
|                                                                                                    |                  |                             |                |              |                                                     |             |
| <b>YEAR STRUCTURE BUILT</b>                                                                                                    |                  |                             |                |              |                                                     |             |
| Occupied housing units                                                                                                    | 647 443          | Relativ                     | 6,148          | 11.191       | Reliab                                              | 1,505       |
| Built 2000 or later                                                                                                    | 26.2%            | Reliable                    | 0.9            |              | 21.4% Somewhat Reliabl                              | 5.8         |
| Bullt 1990 to 1999                                                                                                    | 16.5%            | Reliable                    | 0.7            | 15.6%        | Somewhat Reliable                                   | 5.5         |
|                                                                                                    |                  | <b>Relatie</b>              |                |              |                                                     |             |
| Built 1980 to 1989                                                                                                    | 22.7%            | Reliable                    | 0.9            | 20.8%        | Somewhat Reliabl<br>Rellable                        | 5.3         |
| Built 1960 to 1979                                                                                                    | 23.3%            |                             | 0.9            | 24.4%        |                                                     | 5.8         |
| Built 1940 to 1959                                                                                                    | 9.2%             | Reliable                    | 0.6            | 11.4%        | Somewhat Reliable                                   | 5.2         |
| Built 1939 or earlier                                                                                                    | 2.0%             | Reliabl                     | 0.3            | 6.4%         | <b>Not Very Reliable</b>                            | 3.8         |
|                                                                                                    |                  |                             |                |              |                                                     |             |
| <b>VEHICLES AVAILABLE</b>                                                                                                    |                  |                             |                |              |                                                     |             |
| Occupied housing units                                                                                                    | 647,443          | Reliable                    | 6,148          | 11,191       | Reliable                                            | 1,505       |
| None                                                                                                    | 5.4%             | <b>Reliable</b>             | 0.4            | 6.6%         | <b>Not Very Re</b>                                  | 4.1         |
| 1 or more                                                                                                    | 94.6%            | Relable                     | 0.4            | 93.4%        | Reliab                                              | 4.1         |
|                                                                                                    |                  |                             |                |              |                                                     |             |
| <b>HOUSE HEATING FUEL</b>                                                                                                    |                  |                             |                |              |                                                     |             |
| Occupied housing units                                                                                                    | 647,443          | <b>Reliable</b>             | 6,148          | 11,191       | Relabio                                             | 1,505       |
| Gas                                                                                                    | 79.5%            |                             | 0.8            | 63.5%        | Re                                                  | 69          |
| Electricity                                                                                                    | 17.9%            | <b>Reliable</b><br>Reliable | 0.8            | 30.6%        | Reliabi                                             | 6.5         |
| All other fuels                                                                                                    | 1.0%             | Reliable                    | 0.2            | 3.8%         | <b>Not Very Reliable</b>                            | 2.9         |
| No fuel used                                                                                                    | 1.6%             | Reliable                    | 0.3            | 2.1%         | <b>Not Very Reliable</b>                            | 1.6         |
|                                                                                                    |                  |                             |                |              |                                                     |             |
| SELECTED CHARACTERISTICS                                                                                                    |                  |                             |                |              |                                                     |             |
| Occupied housing units                                                                                                    | 647,443          | <b>Reliable</b>             | 6,148          | 11,191       | Relabi                                              | 1,505       |
| No telephone service available                                                                                                    | 1.0%             | Somewhat Rella              | $\overline{0}$ | N            |                                                     | N           |
| 1.01 or more occupants per room                                                                                                    | 6.6%             | Reliable                    | 0.5            | 4.1%         |                                                     | 3.4         |
|                                                                                                    |                  |                             |                |              | <b>Not Very Reliable</b>                            |             |
| SELECTED MONTHLY OWNER COSTS AS A PERCENTAGE OF HOUSEHOLD                                                                                                    |                  |                             |                |              |                                                     |             |
|                                                                                                    |                  |                             |                |              |                                                     |             |
| <b>INCOME IN THE PAST 12 MONTHS</b>                                                                                                    |                  |                             |                |              |                                                     |             |
|                                                                                                    |                  |                             |                |              |                                                     |             |
| Housing units with a mortgage (excluding units where SMOC cannot be computed                                                                                                    | 333,556          | Reliable                    | 7,516          | 6,236        |                                                     | 1,047       |
| Less than 30 percent                                                                                                    | 41.5%            | Reliable                    | 1.5            | 48.3%        | Reliable                                            | 8.5         |
| 30 percent or more                                                                                                    | 58.5%            | Reliable                    | 1.5            | 51.7%        | Reliable                                            | 8.5         |
|                                                                                                    |                  |                             |                |              |                                                     |             |
| <b>OWNER CHARACTERISTICS</b>                                                                                                    |                  |                             |                |              |                                                     |             |
| Owner-occupied housing units                                                                                                    | 438,193          | Reliable                    | 7,265          | 7,352        | Reliable                                            | 1,125       |
| Median value (dollars)                                                                                                    | 329,600          | <b>Reliable</b><br>Reliable | 4.045          | 313,000      |                                                     | 26.719      |
|                                                                                                    | 2,232            |                             | 3!             | 1,831        | Reliable<br>Reliable                                | 194         |
|                                                                                                    |                  | Reliable                    | 13             | 458          | Somewhat Reliab                                     | 153         |
|                                                                                                    | 456              |                             |                |              |                                                     |             |
|                                                                                                    |                  |                             |                |              |                                                     |             |
| Median selected monthly owner costs with a mortgage (dollars)<br>Median selected monthly owner costs without a mortgage (dollars)<br>GROSS RENT AS A PERCENTAGE OF HOUSEHOLD INCOME IN THE PAST 12 |                  |                             |                |              |                                                     |             |
| <b>MONTHS</b>                                                                                                    |                  |                             |                |              |                                                     |             |
|                                                                                                    |                  |                             |                |              | Rellable                                            | 846         |
|                                                                                                    | 201,097<br>38.7% |                             | 6,296<br>20    | 3,473        |                                                     | 12.1        |
| Occupied units paying rent (excluding units where GRAPI cannot be computed)<br>Less than 30 percent                                                                                                |                  | Reliable                    |                |              | 33.8% Somewhat Reliable<br>Rellabie                 |             |
|                                                                                                    | 61.3%            | Reliable                    | 2.0            | 66.2%        |                                                     |             |
|                                                                                                    |                  |                             |                |              |                                                     |             |
| 30 percent or more<br><b>GROSS RENT</b><br>Occupied units paying rent                                                                                                    | 202,547          | Reliable                    | 6,423          | 3,517        | Reliable                                            | 12.1<br>853 |

Figure 42: Selected Population Profile Table with the Legend Above the Table and Green First in the Legend (B4): Top

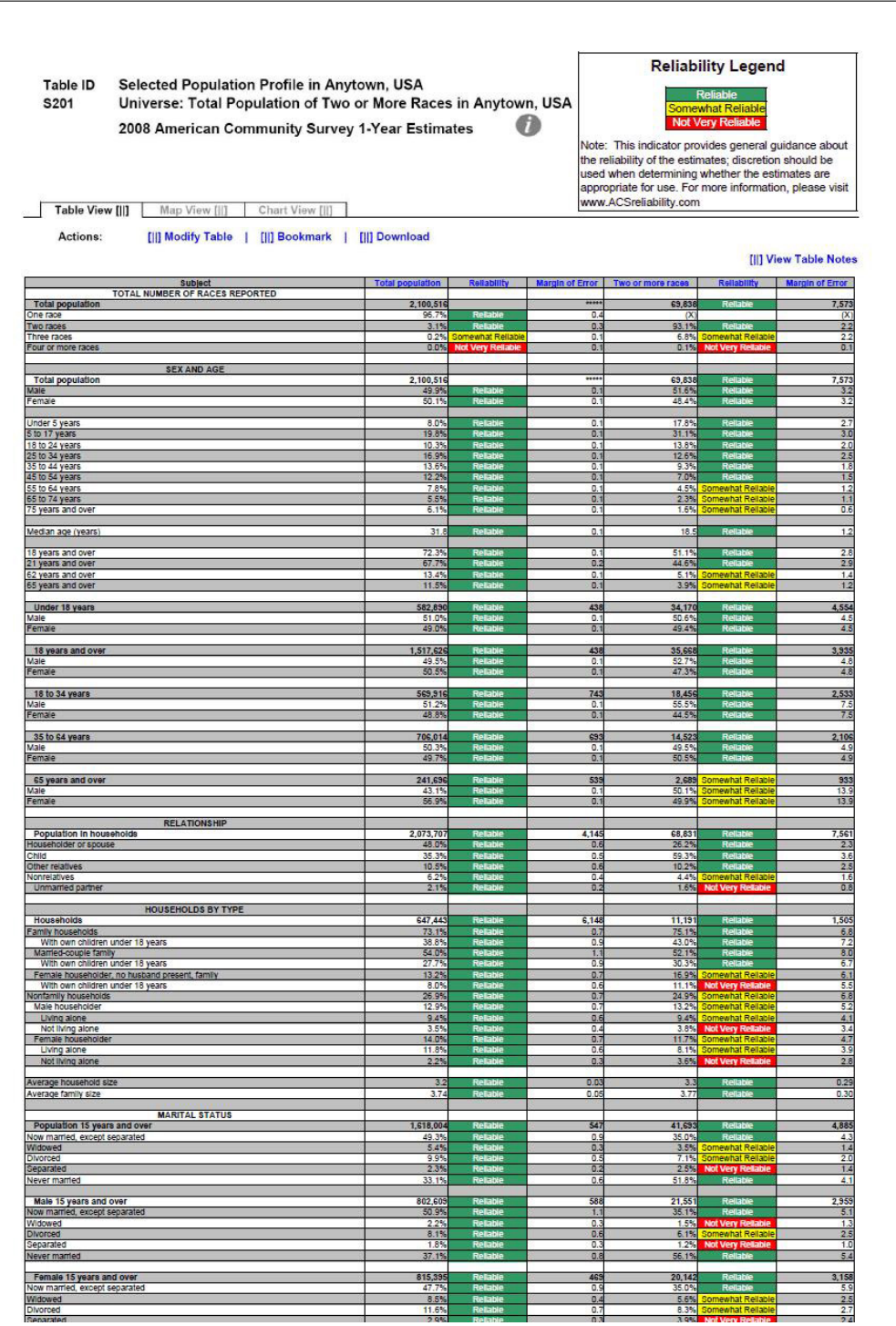

Figure 43: Selected Population Profile Table with the Legend Above the Table and Green First in the Legend (B4): Top Middle

| Population 15 years and over                                                                                                    | 1,618,084                 | 547                   | 41,693                      |             | 4,885                    |
|----------------------------------------------------------------------------------------------------|---------------------------|-----------------------|-----------------------------|-------------|--------------------------|
| low married, except separated<br>Widowed                                                                                                    | $rac{49.3\%}{5.4\%}$      | $rac{0.9}{0.3}$       | 35.0%                       |             | $\frac{43}{14}$          |
| ) ivorced<br>leparated                                                                                                    | 2.3%                      | 02                    | 2.5%                        |             | 1.4                      |
| lever married                                                                                                    | 33.1%                     | D.6                   | 51.8%                       |             | 4.1                      |
| Male 15 years and over<br>Now married, except separated                                                                                                    | 602.60<br>50.9%           | 581<br>1.1            | 21.55<br>35.1%              |             | 2,959<br>5.1             |
| Midowed<br><b>Morced</b>                                                                                                    | $\frac{2.2\%}{8.1\%}$     | $\frac{0.3}{0.6}$     | $\frac{1.5\%}{6.1\%}$       |             | $\frac{1}{2}$            |
| ieparate<br>vever married                                                                                                    | 37.1%                     | 0.8                   | 56.1%                       |             | 5.4                      |
|                                                                                                    |                           |                       |                             |             |                          |
| Female 15 years and over<br>Now married, except separated                                                                                                    | 815,395                   | 469                   | $\frac{20,142}{25}$         |             | 3,158                    |
| Midowed<br>INorced                                                                                                    | 8.5%<br>11.65             | 0.4                   | 5.6%                        |             | 2.5                      |
| <b>Separated</b><br><b>Vever married</b>                                                                                                    | 2.9%<br>29.2%             | 0.3<br>0.             | 3.9%<br>47.29               |             | 2.4<br>6.4               |
|                                                                                                    |                           |                       |                             |             |                          |
| SCHOOL ENROLLMENT                                                                                                    | 593,029                   | 7,412                 | 30,472                      |             | 4,341                    |
| Jursery school, preschool<br><b>Indergarten</b>                                                                                                    | $rac{5.0\%}{5.0\%}$       | $rac{0.5}{0.5}$       | 7.3%                        |             | $\frac{2.2}{1.6}$        |
| Elementary school (grades 1-8)<br>High school (grades 9-12)                                                                                                    | 23.8%                     | 0.6                   | 27.8%                       |             | $\frac{4.7}{3.9}$        |
| college or graduate schoo                                                                                                    |                           | 1.                    | $19.9^{\circ}$              |             |                          |
| Male 3 years and over enrolled in school<br>Percent enrolled in kindergarten to grade 12                                                                                                    | 292.463<br>75.2%          | 5.212<br>1.4          | 15.45<br>77.69              |             | 2,822<br>$rac{5.8}{2}$   |
| lercent enrolled in college or graduate school<br>Female 3 years and over enrolled in school                                                                                                    | 300,56                    | 5,647                 | 15,016                      |             | $\frac{5.1}{2,557}$      |
| Percent enrolled in kindergarten to grade 12<br>Percent enrolled in college or graduate school                                                                                                    | 69.45<br>25.25            | 12                    | 21.39                       |             | 6.7                      |
|                                                                                                    |                           |                       |                             |             |                          |
| <b>EDUCATIONAL ATTAINMENT</b><br>Population 25 years and over<br>Less than high school diploma                                                                                                    | 1.301.797                 | 814                   | 26.01                       |             | 3,150                    |
| figh school graduate (includes equivalency).<br>Some college or associate's degree                                                                                                    | 22.03                     | 0.7                   | 19.19<br>27.9%<br>38.7%     |             | 4.1<br>$\frac{4.8}{5.1}$ |
|                                                                                                    | 32.1%                     | 0.8                   |                             |             |                          |
| Jachelor's degree<br>Sraduate or professional degre                                                                                                    | $\frac{13.7\%}{6.4\%}$    | $rac{0.6}{0.3}$       | $\frac{10.7\%}{3.7\%}$      |             | $\frac{3.1}{1.5}$        |
| ligh school graduate or higher                                                                                                    | 78.0%                     | 0.7                   | 80.9%                       |             | 4.1                      |
| Male, high school graduate or higher<br>Female, high school graduate or higher                                                                                                    | 76.5%<br>79.5%<br>20.1%   | $\frac{1.0}{0.8}$     | 80.9%<br>80.9%<br>14.4%     |             | $\frac{5.1}{5.1}$        |
| Bachelor's degree or higher<br>Male, bachelor's degree or higher                                                                                                    | 21.0%                     | 0.7                   | 9.5%                        |             | 3.2                      |
| emale, bachelor's degree or higher                                                                                                    | 19.25                     | 1.0                   | 19.6%                       | ewhat Rell  | 5.8                      |
| <b>FERTILITY</b><br>Women 15 to 50 years                                                                                                    | 548,893                   | 1,587                 | 16,343                      |             | 2,920                    |
| Nomen 15 to 50 years who had a birth in the past 12 months<br>Unmarried women 15 to 50 years who had a birth in the past 12 months<br>As a percent of all women with a birth in the past 12 months | 38,646<br>12,384<br>32.0% | $\frac{4,050}{2,226}$ | $\frac{1,310}{646}$         |             | $rac{615}{435}$<br>26.5  |
|                                                                                                    |                           |                       |                             |             |                          |
| RESPONSIBILITY FOR GRANDCHILDREN UNDER 18 YEARS<br>Population 30 years and over                                                                                                    |                           |                       |                             |             |                          |
|                                                                                                    | $\frac{1.107,128}{5.95}$  | $\frac{912}{2}$       | $\frac{20,72}{2.65}$        |             | $rac{2,686}{2.4}$<br>T.  |
| Responsible for grandchild(ren)                                                                                                    | 23.8%                     | 38                    |                             |             |                          |
| <b>Civilian population 18 years and over</b><br>Civilian veteran                                                                                                    | 1,513,20                  | 1,24                  | 35,55                       |             | 3,921                    |
| Civillan veteran                                                                                                    | 9.0%                      | 0.4                   | 5.9%                        |             | 26                       |
| DISABILITY STATUS<br>Total civilian noninstitutionalized population                                                                                                    | 2,078,753                 | 2,041                 | 68,875                      |             | 7,552                    |
| with a disability                                                                                                    | 10.6%                     | 0.4                   | 7.8%                        |             | 16                       |
| Civilian noninstitutionalized population under 18 years<br>With a disability                                                                                                    | 582,75<br>2.9%            | 497<br>o,             | 34,142<br>3.1%              |             | 4,553<br>1.6             |
|                                                                                                    | 1,256,523                 | 2.045                 | 32.083                      |             | 3,581                    |
| Civilian noninstitutionalized population 18 to 64 years<br>with a disability                                                                                                    | 6.85                      | 0.5                   | 8.75                        |             | 2.5                      |
| ∴ Civilian noninstitutionalized population 65 years and older<br>With a disability                                                                                                    | 239,477                   | $\frac{1.073}{1.0}$   | 2,650                       |             | $\frac{907}{17.0}$       |
|                                                                                                    |                           |                       |                             |             |                          |
| <b>RESIDENCE 1 YEAR AGO</b>                                                                                                    | 068,165                   | $rac{2,868}{0.6}$     |                             |             | 7,136                    |
| Population 1 year and over<br>Same house<br>Different house in the U.S.                                                                                                    | 16.4%                     | 0.8                   | 66,27<br>15.95              |             | $\frac{9}{2.9}$          |
| Same county<br>Different county                                                                                                    | 11.5                      |                       |                             |             | $rac{2.2}{2.3}$          |
|                                                                                                    | $\frac{4.95}{3.85}$       | Ě                     | $\frac{10.0\%}{5.9\%}$      |             |                          |
| <b>Different state</b><br>Abroad                                                                                                    | 1.1%<br>0.7%              | 0.2<br>0.2            | 0.7%<br>0.5%                |             | $rac{1}{0.6}$<br>0.7     |
| PLACE OF BIRTH, CITIZENSHIP STATUS AND YEAR OF ENTRY                                                                                                    |                           |                       |                             |             |                          |
| Native                                                                                                    | ,631,298<br>49.7          | 12,558                | 64,68<br>51.6               |             | 7,113                    |
| Male<br>Female                                                                                                    | 50.3%                     | 0.3                   | 48.4%                       |             | 3 <sub>3</sub>           |
| Foreign born                                                                                                    | 469,218                   | 12,555                | 5,157                       |             | 1,405<br>9.3             |
| Mal<br>Female                                                                                                    | 49.3%                     | T.                    | 47.6%                       |             | 93                       |
| Foreign born; naturalized U.S. citizen                                                                                                    | 176,146                   | 7,182                 | 3,185                       | ewhat Relat | 825                      |
| Female                                                                                                    | 53.5%                     | 1.5                   | 46.1%                       |             | 14.3<br>14.2             |
| Foreign born; not a U.S. citizen                                                                                                    | 233,072                   | 12,960                | 1,972                       |             | 833                      |
| Mal<br>Female                                                                                                    | 46.7%                     | 15                    | 49.9%                       |             | 14.4                     |
|                                                                                                    |                           |                       |                             |             |                          |
| Population born outside the United States<br>Entered 2000 or later<br>Entered 1990 to 1999                                                                                                    | 469,218                   | 12,558                | 5,157                       | Not Very R  | 1,408<br>6.1             |
| Entered before 1990                                                                                                    | 25.3%<br>52.3%            | 17<br>1.9             | $\frac{22.35}{70}$<br>70.6% |             | 10.2<br>10.8             |
|                                                                                                    |                           |                       |                             |             |                          |
| WORLD REGION OF BIRTH OF FOREIGN BORN<br>Foreign-born population excluding population born at sea                                                                                                  | 169,218                   | 12,555                | 5.157                       |             | 1,408                    |
| Europe<br>Asia<br>Africa                                                                                                    | $\frac{5.5\%}{17.1\%}$    | $rac{0}{0.8}$         | $\frac{N}{N}$               |             | N                        |
| Doeanla                                                                                                    | 8.7%                      | 0.4                   |                             |             | N                        |
| atin America<br>Northern America                                                                                                    | 229                       | 0.4                   |                             |             | $\overline{N}$           |
| LANGUAGE SPOKEN AT HOME AND ABILITY TO SPEAK ENGLISI                                                                                                    |                           |                       |                             |             |                          |
| Population 5 years and over<br>English only                                                                                                    | 1,932,94<br>61.1%         | 9.7                   | 57,414<br>76.39             |             | 6,608<br>4.5             |
| ngilan only<br>anguage other than English<br>Speak English less than "very v                                                                                                    | 15.99                     | B.                    | 71                          |             | 20                       |
|                                                                                                    |                           |                       |                             |             |                          |
| <b>EMPLOYMENT STATUS</b><br>Population 16 years and over                                                                                                    | 1,584.30                  | 2.80                  | 39.15                       |             | 4,480                    |
| n labor force<br>Civilian labor force                                                                                                    | 63.8%                     |                       | 64.5%                       |             | 4.1                      |
| Employed                                                                                                    | 57.25                     | 97                    | 64.2%                       |             | 41                       |

Figure 44: Selected Population Profile Table with the Legend Above the Table and Green First in the Legend (B4): Bottom Middle

| Foreign born; not a U.S. citizen<br>Male<br>Female<br>1,972<br>50.1%<br>293,072<br>12,960<br>46.75<br>49.9%<br>Đ<br>12.55<br>Population born outside the United States<br>469.21<br>5,157<br>what Reliabl<br>1,408<br><mark>t Very Reit</mark><br>newhat Re<br>$\frac{8.3\%}{21.1\%}$<br>Entered 1990 to 1999<br>25.3%<br>10.2<br>1.7<br>Entered before 1990<br>70.6%<br>Reital<br>52.3%<br>1.5<br>WORLD REGION OF BIRTH OF FOREIGN BORN<br>Foreign-born population excluding population born at sea<br>1,408<br>169.218<br>2.558<br>5,157<br>vhat Reilar<br>Europe<br>5.5%<br>o<br>N<br>Asia<br>Africa<br>17.1%<br>$rac{0.8}{0.8}$<br>$\overline{N}$<br>$\overline{N}$<br>Oceania<br>0.7%<br>0.4<br>$\overline{N}$<br>$\overline{N}$<br>Latin America<br>2.25<br>0.4<br>N<br>LANGUAGE SPOKEN AT HOME AND ABILITY TO SPEAK ENGLISH<br>Population 5 years and over<br>English only<br>Language other than English<br>1,932,948<br>57,414<br>6,608<br>61.1%<br>$rac{0.7}{0.7}$<br>76.3%<br>Speak English less than 'very well'<br>16.9%<br>0.6<br>7.1%<br>20<br><b>EMPLOYMENT STATUS</b><br>Population 16 years and over<br>1584.30<br>280<br>39 15:<br>4480<br>In labor force<br>63.8%<br>64.5%<br>O.<br>4.1<br>Civilian labor force<br>63.59<br>ā<br>64.2%<br>4.1<br>Employed<br>57.25<br>0.7<br>54.6%<br>4.1<br>Unemployed<br>6.3%<br>0.5<br>9.6%<br>2.6<br>Percent of cl<br>9.9%<br>15.0%<br>$\frac{3.9}{0.4}$<br>likan lahar the<br>Armed Forces<br>0.3%<br>0.1<br>0.3%<br>Not in labor force<br>36.2%<br>0.7<br>35.5%<br>Females 16 years and over<br>798,55<br>18,816<br>2,843<br>1,50;<br>In labor force<br>$\frac{5.9}{5.9}$<br>$\overline{0.9}$<br>57.9%<br>55.6%<br>Civilian labor f<br>Employed<br>Unemployer<br>49.9%<br>5.7%<br>$\frac{5.1}{3.4}$<br>$rac{0.9}{0.6}$<br>ercent of civilian labor force<br>10.2<br>15.1%<br><b>COMMUTING TO WORK</b><br>$rac{2,160}{4}$<br>Workers 16 years and over<br>10,454<br>20,350<br>880,102<br>44<br>14.75<br>16.29<br>Car, truck, or van - carpooled<br>0.8<br>Public transportation (excluding taxicab)<br>Walked<br>1.6%<br>2.0%<br>1.5%<br>0.3<br>1.1%<br>0.9%<br>3.2%<br>t A<br>other means<br>Vorked at home<br>0.5<br>4.9%<br>4.0%<br>2.1<br>Mean travel time to work (minutes)<br>31.5<br>0.6<br>33.9<br>4.1<br><b>OCCUPATION</b><br>Civilian employed population 16 years and over<br>2,508<br>306,86<br>0.664<br>21,388<br>lonal, and related occupations<br>Mar<br>nent, pro<br>age<br>19.3%<br>0.8<br>22.49<br>$rac{52}{6.0}$<br>Service occupations<br>Sales and office occupations<br>Farming, fishing, and forestry occupations<br>6.9'<br>1.0%<br>0.0%<br>09<br>O.<br>Construction, extraction, maintenance, and repair occupations<br>11.6%<br>10.3%<br>Production, transportation, and material moving occupations<br>12.2%<br>0.7<br>12.2%<br>Male civilian employed population 16 years and over<br>2.004<br>508,219<br>8.00<br>12.14<br>Management, pro<br>sional, and related occupations<br>18.8%<br>$rac{5.5}{6.6}$<br>$\frac{17.4%}{18.6%}$<br>$\frac{1}{1.2}$<br>Service occupations<br>ce occupations<br>ales and o<br>24 R<br>Farming, fishing, and forestry occupations<br>0.4<br>0.0%<br>1.5<br>1.25<br>.<br>Construction, extraction, maintenance, and repair occupations<br>Production, transportation, and material moving occupations<br>17.7'<br>dab<br>20.3%<br>17.0%<br>$\overline{11}$<br>19.6%<br>Female civilian employed population 16 years and over<br>Janagement, professional, and related occupations<br>6,857<br>$\frac{1,693}{7}$<br>398,643<br>$9,247$<br>35.4%<br><b>Tanager</b><br>/lanagement, profess<br>Service occupations<br>21.8%<br>26.9%<br>8.3<br>1.1<br>Sales and office occupations<br>Farming, fishing, and forestry occupations<br>37.5%<br>34.6%<br>0.0%<br>0.5%<br>$\frac{9.3}{2.1}$<br>$\frac{1.4}{0.2}$<br>.<br>Construction, extraction, maintenance, and repair occupations<br>Production, transportation, and material moving occupations<br>0.6%<br>6.1%<br>0.8<br>2.6%<br>INDUSTRY<br>Civilian employed population 16 years and over<br>Agriculture, forestry, fishing and hunting, and mining<br>906,862<br>10,664<br>21,388<br>1.3%<br>0<br>0.0%<br>$\frac{10.45}{9.95}$<br>5.6'<br>cnstruction<br>$\frac{0.7}{0.6}$<br>10.2%<br>Aanufacturing<br>Wholesale trade<br>249<br>tetall trade<br>12.7%<br>0.6<br>14.9%<br>Fransportation and warehousing, and utilities<br>5.6%<br>10.0%<br>4.4<br>Θ.<br>nformation<br>$\frac{1.75}{5.55}$<br>0.2<br>2.1%<br>1.5<br>inventionalism<br>Finance and insurance, and real estate and rental and leasing<br>Professional, scientific, and management, and administrative and waste management<br>9.5%<br>0.6<br>what Reliabl<br>$\frac{4.4}{5.2}$<br>13.0%<br>20.5%<br>ervices<br>Educational services, and health care and social assistance<br>Arts, entertainment, and recreation, and accommodation and food services<br>11.0%<br>0.8<br>9.3%<br>Other services (except public administration)<br>$\frac{4.7\%}{4.4\%}$<br>$rac{0.5}{0.4}$<br>5.0%<br>Public administration<br>295<br><b>CLASS OF WORKER</b><br>Civilian employed population 16 years and over<br>Private wage and salary workers<br>906,86<br>10,66<br>21,388<br>77.5%<br>15.1%<br>$\frac{2,508}{4.6}$<br>Sovernment workers<br>Self-employed workers in own not incorporated business<br>8.1%<br>$\frac{27}{0.9}$<br>O.<br>7.4%<br><b>Inpaid family workers</b><br>0.29<br>Θ.<br>0.0%<br>INCOME IN THE PAST 12 MONTHS (IN 2008 INFLATION-ADJUSTED DOLLARS<br>647,44<br>6,148<br>11,19<br>Households<br>Median household Income (dollars)<br>52,0<br>, 512<br>79.9%<br>83.8%<br>$\overline{0}$<br>with earnings<br>1,364<br>70,185<br>Mean earnings (dollars)<br>72,94<br>With Social Security Income<br>5.4%<br>Mean Social Security Income (dollars)<br>1,169<br>15,50<br>314<br>10.64<br>$\frac{1}{100}$<br>15<br>तर्<br>upp<br>1,716<br>Mean Supplemental Security Income (<br>9.124<br>563<br>6.033<br>$\overline{a}$<br>With cash public assistance income<br>Mean cash public assistance income (dollars<br>2.9%<br>3.8%<br>2,459<br>551<br>With retirement income<br>Mean retirement income (dollars)<br>With Food Stamp benefits<br>18.3%<br>22.425<br>4.3%<br>22.4%<br>22,119<br>$\frac{5.3}{5,024}$<br>$rac{0.7}{912}$<br>3.15<br>Families<br>473,263<br>7,070<br>8,40<br>Vedian family Income (dollars)<br>- Married-couple family<br>Vedian Income (dollars)<br>1.55<br>65.61<br>73 9%<br>69.45<br>75,868<br>1,511<br>72,724<br>Male householder, no spouse present, family<br>Median income (dollars)<br>$\frac{8.15}{51,26}$<br>$\frac{4.6}{21,320}$ |  |  |  | 833<br>14.4<br>14.4 |
|----------------------------------------------------------------------------------------------------|--|--|--|---------------------|
|                                                                                                    |  |  |  |                     |
|                                                                                                    |  |  |  |                     |
|                                                                                                    |  |  |  |                     |
|                                                                                                    |  |  |  |                     |
|                                                                                                    |  |  |  |                     |
|                                                                                                    |  |  |  | 10.8                |
|                                                                                                    |  |  |  |                     |
|                                                                                                    |  |  |  |                     |
|                                                                                                    |  |  |  |                     |
|                                                                                                    |  |  |  |                     |
|                                                                                                    |  |  |  |                     |
|                                                                                                    |  |  |  |                     |
|                                                                                                    |  |  |  |                     |
|                                                                                                    |  |  |  |                     |
|                                                                                                    |  |  |  | 4.5                 |
|                                                                                                    |  |  |  |                     |
|                                                                                                    |  |  |  |                     |
|                                                                                                    |  |  |  |                     |
|                                                                                                    |  |  |  |                     |
|                                                                                                    |  |  |  |                     |
|                                                                                                    |  |  |  |                     |
|                                                                                                    |  |  |  |                     |
|                                                                                                    |  |  |  |                     |
|                                                                                                    |  |  |  | 4.1                 |
|                                                                                                    |  |  |  |                     |
|                                                                                                    |  |  |  |                     |
|                                                                                                    |  |  |  |                     |
|                                                                                                    |  |  |  |                     |
|                                                                                                    |  |  |  |                     |
|                                                                                                    |  |  |  |                     |
|                                                                                                    |  |  |  |                     |
|                                                                                                    |  |  |  |                     |
|                                                                                                    |  |  |  |                     |
|                                                                                                    |  |  |  | 0.8                 |
|                                                                                                    |  |  |  | 1.8                 |
|                                                                                                    |  |  |  |                     |
|                                                                                                    |  |  |  |                     |
|                                                                                                    |  |  |  |                     |
|                                                                                                    |  |  |  |                     |
|                                                                                                    |  |  |  |                     |
|                                                                                                    |  |  |  |                     |
|                                                                                                    |  |  |  | 4.1                 |
|                                                                                                    |  |  |  | 3.5                 |
|                                                                                                    |  |  |  |                     |
|                                                                                                    |  |  |  |                     |
|                                                                                                    |  |  |  |                     |
|                                                                                                    |  |  |  |                     |
|                                                                                                    |  |  |  | 6.9                 |
|                                                                                                    |  |  |  | 55                  |
|                                                                                                    |  |  |  |                     |
|                                                                                                    |  |  |  |                     |
|                                                                                                    |  |  |  |                     |
|                                                                                                    |  |  |  |                     |
|                                                                                                    |  |  |  | 0.8                 |
|                                                                                                    |  |  |  | 2.3                 |
|                                                                                                    |  |  |  |                     |
|                                                                                                    |  |  |  | 2.508               |
|                                                                                                    |  |  |  | 0.9                 |
|                                                                                                    |  |  |  | $rac{2.5}{3.6}$     |
|                                                                                                    |  |  |  | $\overline{2.4}$    |
|                                                                                                    |  |  |  | 4.3                 |
|                                                                                                    |  |  |  |                     |
|                                                                                                    |  |  |  |                     |
|                                                                                                    |  |  |  |                     |
|                                                                                                    |  |  |  |                     |
|                                                                                                    |  |  |  |                     |
|                                                                                                    |  |  |  | $\frac{23}{15}$     |
|                                                                                                    |  |  |  |                     |
|                                                                                                    |  |  |  |                     |
|                                                                                                    |  |  |  |                     |
|                                                                                                    |  |  |  |                     |
|                                                                                                    |  |  |  |                     |
|                                                                                                    |  |  |  |                     |
|                                                                                                    |  |  |  |                     |
|                                                                                                    |  |  |  | 1,505               |
|                                                                                                    |  |  |  |                     |
|                                                                                                    |  |  |  | $\overline{54}$     |
|                                                                                                    |  |  |  | 9,631               |
|                                                                                                    |  |  |  |                     |
|                                                                                                    |  |  |  |                     |
|                                                                                                    |  |  |  |                     |
|                                                                                                    |  |  |  |                     |
|                                                                                                    |  |  |  |                     |
|                                                                                                    |  |  |  |                     |
|                                                                                                    |  |  |  |                     |
|                                                                                                    |  |  |  | , 354               |
|                                                                                                    |  |  |  | 13,424<br>57        |
|                                                                                                    |  |  |  |                     |
| $\frac{0.7}{4.775}$<br>$\frac{8.1\%}{28,235}$                                                                                                    |  |  |  | 10,818              |

Figure 45: Selected Population Profile Table with the Legend Above the Table and Green First in the Legend (B4): Bottom

| Male<br>Female                                                                                                    | 381,434<br>238,805 | Reliat               | 8,152<br>6,630         | 7,606<br>5,609    | Rella                                               | 1,467<br>1,298   |
|----------------------------------------------------------------------------------------------------|--------------------|----------------------|------------------------|-------------------|-----------------------------------------------------|------------------|
| Mean earnings (dollars) for full-time, year-round workers:                                                                        |                    |                      |                        |                   |                                                     |                  |
| Male<br>Female                                                                                                    | 57,693<br>43.12    | R                    | 1,427<br>1,032         | 51,966<br>35,327  | R                                                   | 7.568<br>6,362   |
| Median earnings (dollars) full-time, year-round workers:                                                                          |                    |                      |                        |                   |                                                     |                  |
| Male<br>Female                                                                                                    | 46,83<br>36.153    |                      | 1,074<br>893           | 41,770<br>29,939  | Rela<br>Somewhat Reliable                           | 3,199<br>8,534   |
|                                                                                                    |                    |                      |                        |                   |                                                     |                  |
| POVERTY RATES FOR FAMILIES AND PEOPLE FOR WHOM POVERTY STATUS IS                                                                  |                    |                      |                        |                   |                                                     |                  |
| <b>DETERMINED</b><br>All families                                                                                                 | 9.3%               |                      | 07                     | 3.5%              |                                                     | 2.3              |
| With related children under 18 years                                                                                              | 13.4%              | Re                   | 1.1                    | 4.6%              | Not Very Reliable<br>Not Very Reliable              | 3.5              |
| With related children under 5 years only                                                                                          | 13.3%              | Reliable             | 27                     | N                 |                                                     | N                |
| Married-couple family                                                                                                    | 5.1%<br>7.2%       | Reliable             | 0.7<br>1.1             | $\mathbb{N}$<br>N |                                                     | $\frac{1}{N}$    |
| With related children under 18 years<br>With related children under 5 years only                                                  | 3.4%               | ewhat Re             | 1.6                    | N                 |                                                     | N                |
| Female householder, no husband present, family                                                                                    | 25.3%              | Relabie              | 2.7                    | N                 |                                                     | N                |
| With related children under 18 years                                                                                              | 31.9%              | <b>Reliable</b>      | 3.4                    | N                 |                                                     | $\frac{N}{N}$    |
| With related children under 5 years only                                                                                          | 40.0%              | Somewhat Reliable    | 10.1                   | <b>N</b>          |                                                     |                  |
| All people                                                                                                    | 12.6%              |                      | 0.7                    | 10.2%             | Somewhat Reliabl                                    | 3.3              |
| Under 18 years                                                                                                    | 17.0%              | Relable              | 1d                     | 9.9%              | Somewhat Reliable                                   | 46               |
| Related children under 18 years                                                                                                   | 16.6%<br>19.2%     | Reliable<br>Reliable | $t$ <sub>d</sub><br>23 | 7.0%              | 9.7% Somewhat Reliable                              | 4.6<br>43        |
| Related children under 5 years<br>Related children 5 to 17 years                                                                  | 15.6%              | Relatie              | $t$ $d$                | 11.3%             | Not Very Reliable<br><b>Not Very Reliable</b>       | 5.7              |
| 18 years and over                                                                                                    | 10.9%              | Relable              | 0.6                    |                   | 10.6% Somewhat Reliable<br>10.9% Somewhat Reliable  | 3.4              |
| 18 to 64 years                                                                                                    | 11.4%              | Reliable<br>Reliable | 0.7                    |                   |                                                     | 3.7<br>87        |
| 65 years and over<br>People in families                                                                                           | 7.8%<br>10.4%      | <b>Reliable</b>      | 10<br>0.8              | 7.1%              | <b>E1723</b> Not Very Reliable<br>Somewhat Reliable | $3.\overline{3}$ |
| Unrelated Individuals 15 years and over                                                                                           | 25.2%              | Reliable             | 1.6                    |                   | 45.1% Somewhat Reliable                             | 11.5             |
|                                                                                                    |                    |                      |                        |                   |                                                     |                  |
| <b>HOUSING TENURE</b>                                                                                                    |                    |                      |                        |                   | Rollah                                              |                  |
| Occupied housing units<br>Owner-occupied housing units                                                                            | 647,443<br>67.7%   | <b>Reliable</b>      | 6,148<br>09            | 11,191<br>65.7%   | Reliabl                                             | 1,505<br>6.0     |
| Renter-occupied housing units                                                                                                    | 32.3%              | R.                   | 0.9                    | 34.3%             |                                                     | 6.0              |
|                                                                                                    |                    |                      |                        |                   | Rellabi                                             |                  |
| Average household size of owner-occupied unit<br>Average household size of renter-occupied unit                                   | 3.22<br>3.16       |                      | 0.04<br>0.07           | 3.40<br>3.11      | Reliable<br>Reliable                                | 0.34<br>0.51     |
|                                                                                                    |                    |                      |                        |                   |                                                     |                  |
| UNITS IN STRUCTURE                                                                                                    |                    |                      |                        |                   |                                                     |                  |
| Occupied housing units                                                                                                    | 647,443            |                      | 6.148                  | 11.191            |                                                     | 1,505            |
| 1-unit, detached or attached<br>2 to 4 units                                                                                      | 74.5%<br>4.9%      | Reliable<br>Reliable | 0.9<br>0.5             | 72.8%<br>4.0%     | Reliabl<br>Very Re                                  | 6.4<br>2.6       |
| 5 or more units                                                                                                    | 11.8%              | Reliable             | 0.6                    | 14.7%             | Somewhat Reliable                                   | 5.8              |
| Mobile home, boat, RV, van, etc.                                                                                                  | 8.8%               |                      | 0.5                    | 8.5%              | Somewhat Reliable                                   | 3.8              |
|                                                                                                    |                    |                      |                        |                   |                                                     |                  |
| YEAR STRUCTURE BUILT<br>Occupied housing units                                                                                    | 647,443            | <b>Reliable</b>      | 6,148                  | 11,191            | Reliable                                            | 1,505            |
| Built 2000 or later                                                                                                    | 26.2%              | Reliable<br>Reliable | 0.9                    | 21.4%             | Somewhat Reliable                                   | 5.8              |
| Bullt 1990 to 1999                                                                                                    | 16.5%              |                      | 0.7                    |                   | 15.6% Somewhat Reliable                             | 5.5              |
| Built 1980 to 1989                                                                                                    | 22.7%              | Relable<br>Relable   | 0.9                    | 20.8%             | omewhat Reliable<br>Rellat                          | 5.3<br>5.8       |
| Built 1960 to 1979                                                                                                    | 23.3%<br>9.2%      |                      | 0.9<br>0.6             | 24.4%<br>11.4%    | omewhat Reliable                                    | 5.2              |
| Built 1940 to 1959<br>Built 1939 or earlier                                                                                       | 2.0%               | Reliable<br>Reliable | 0.3                    | 6.4%              | <b>Not Very Reliable</b>                            | $\overline{3.8}$ |
|                                                                                                    |                    |                      |                        |                   |                                                     |                  |
| <b>VEHICLES AVAILABLE</b>                                                                                                    | 47,443             |                      | 6,148                  | 11,191            | Reliat                                              | 1,505            |
| Occupied housing units<br>None                                                                                                    | 5.4%               | R<br>Reliabl         | 0 <sub>A</sub>         | 6.6%              | Very                                                | 4.1              |
| 1 or more                                                                                                    | 94.6%              | <b>Religion</b>      | 0.4                    | 93.49             | Rella                                               | 4.1              |
|                                                                                                    |                    |                      |                        |                   |                                                     |                  |
| <b>HOUSE HEATING FUEL</b><br>Occupied housing units                                                                               | 647,443            | Reliable             | 6,148                  | 11,191            | Reliable                                            | 1,505            |
|                                                                                                    |                    | Re                   | 0.8                    | 63.5%             | Relli                                               | 6.9              |
| Gas<br>Electricity                                                                                                    | 79.5%              | Reliabl              | 0.8                    | 30.6%             | Rella                                               | 6.5              |
| All other fuels                                                                                                    | 1.0%               | Re                   | 0.2                    | 3.8%              | Not Very Reliable                                   | 2.9              |
| No fuel used                                                                                                    | 1.6%               | Relat                | 0.3                    | 2.1%              | Not Very Reliable                                   | 1.6              |
| <b>SELECTED CHARACTERISTICS</b>                                                                                                   |                    |                      |                        |                   |                                                     |                  |
| Occupied housing units                                                                                                    | 647,443            |                      | 6,148                  | 11,191            | Relli                                               | 1,505            |
| No telephone service available<br>1.01 or more occupants per room                                                                 | 1.0%               | omewhat Reliable     | $\Omega$               | N.                |                                                     | N                |
|                                                                                                    | 6.6%               |                      | 0.5                    | 4.1%              | Not Very Reliable                                   | 3.4              |
| SELECTED MONTHLY OWNER COSTS AS A PERCENTAGE OF HOUSEHOLD                                                                         |                    |                      |                        |                   |                                                     |                  |
| <b>INCOME IN THE PAST 12 MONTHS</b>                                                                                               |                    |                      |                        |                   |                                                     |                  |
|                                                                                                    | 333,556            |                      | 7,516                  | 6,236             |                                                     | 1,047            |
| Housing units with a mortgage (excluding units where SMOC cannot be computed<br>Less than 30 percent                              | 41.5%              | Reliable             | 1.5                    | 48.3%             | Reliabi<br>Reliat                                   | 8.5              |
| 30 percent or more                                                                                                    | 58.5%              |                      | 1.3                    | 51.7%             | Rellah                                              | 8.5              |
|                                                                                                    |                    |                      |                        |                   |                                                     |                  |
| <b>OWNER CHARACTERISTICS</b><br>Owner-occupied housing units                                                                      | 438,193            |                      | 7.26                   | 7,352             |                                                     |                  |
| Median value (dollars)                                                                                                    | 329,600            | Relable              | 4.045                  | 313,000           | Reliabi                                             | 1,125<br>26.719  |
| Median selected monthly owner costs with a mortgage (dollars)<br>Median selected monthly owner costs without a mortgage (dollars) | 2.232              | Reliable             | $\overline{30}$        | 1,881             | Reliabl                                             | 194              |
|                                                                                                    | 456                | Reliab               | 13                     | 458               | Somewhat Reliabl                                    | 153              |
| GROSS RENT AS A PERCENTAGE OF HOUSEHOLD INCOME IN THE PAST 12                                                                     |                    |                      |                        |                   |                                                     |                  |
| <b>MONTHS</b>                                                                                                    |                    |                      |                        |                   |                                                     |                  |
| Occupied units paying rent (excluding units where GRAPI cannot be computed)                                                       | 201,097            | Relatio              | 6,29                   | 3,473             | Reliable                                            | 846              |
| Less than 30 percent<br>30 percent or more                                                                                        | 38.7%<br>61.3%     | Relatie<br>Reliabl   | 2n<br>2,0              | 33.8%<br>66.2%    | <b>Sompathat Reliable</b><br>Rellable               | 121<br>12.1      |
|                                                                                                    |                    |                      |                        |                   |                                                     |                  |
| <b>GROSS RENT</b>                                                                                                    |                    |                      |                        |                   |                                                     |                  |
| Occupied units paying rent                                                                                                    | 202,547            | Reliable             | 6,423                  | 3,517             | Reliabi                                             | 853              |
| Median gross rent (dollars)                                                                                                    | 1.147              | Reliah               | 23                     | 1,201             | Reliabl                                             | 169              |

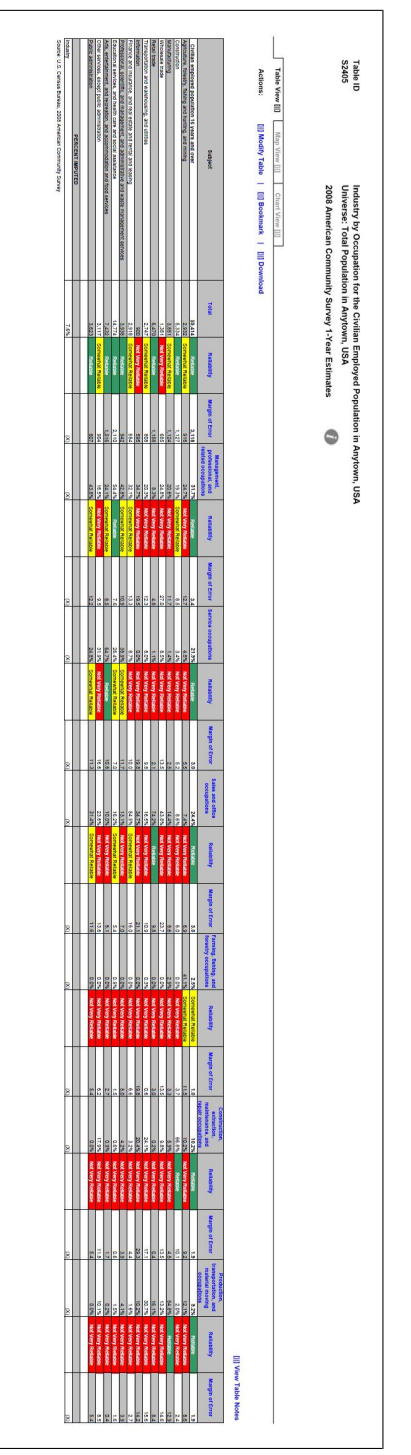

Figure 46: Subject Table with the Legend Behind a Link (C1) Figure 46: Subject Table with the Legend Behind a Link (C1)

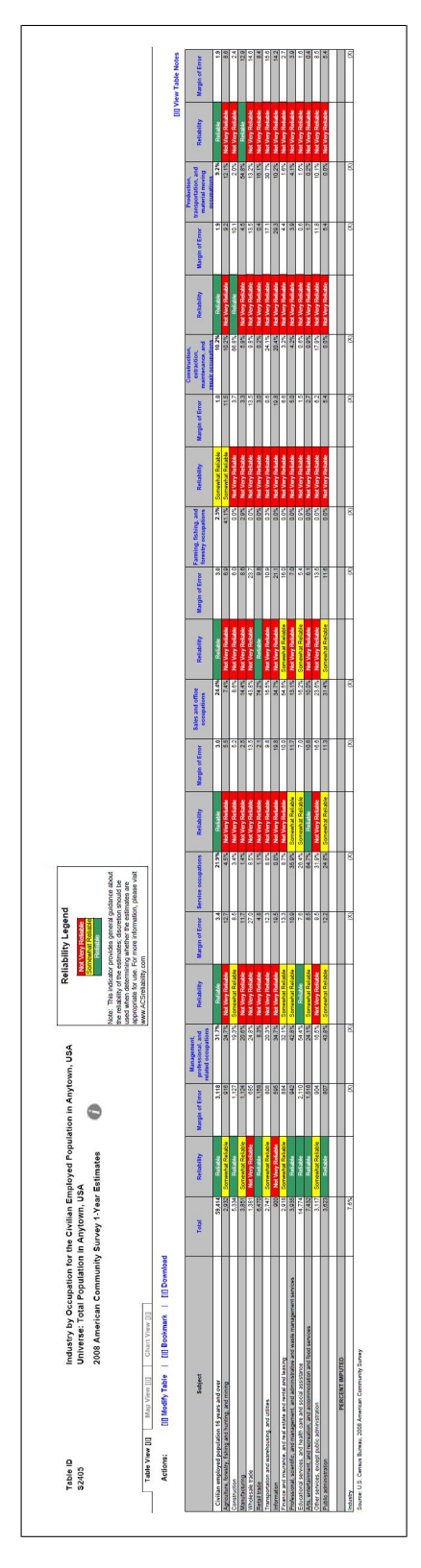

Figure 47: Subject Table with the Legend Above the Table (C2) Figure 47: Subject Table with the Legend Above the Table (C2)

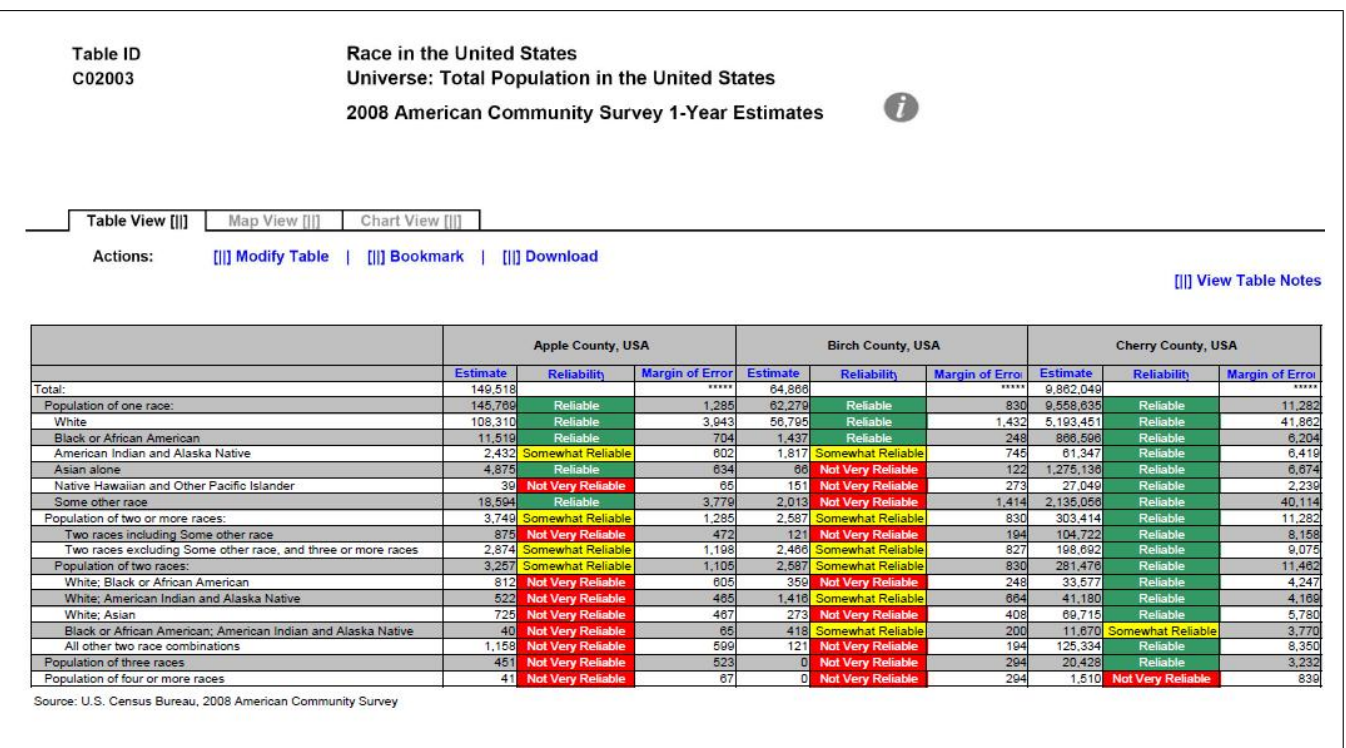

## Figure 48: Detailed Table with Color–Coding (D1)

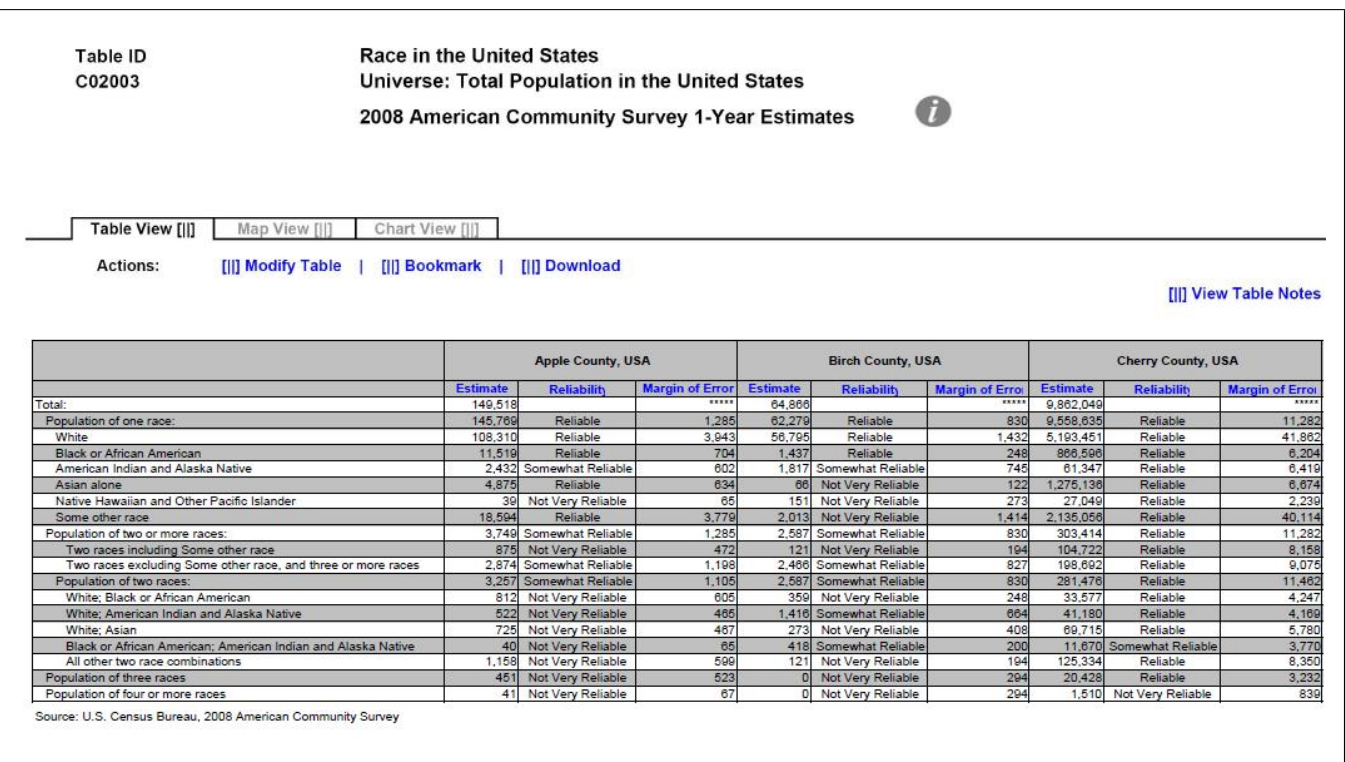

# Figure 49: Detailed Table with No Color–Coding (D2)

Figure 50: Geographical Comparison Table with Legend Behind Link and Red First in the Legend (E1)

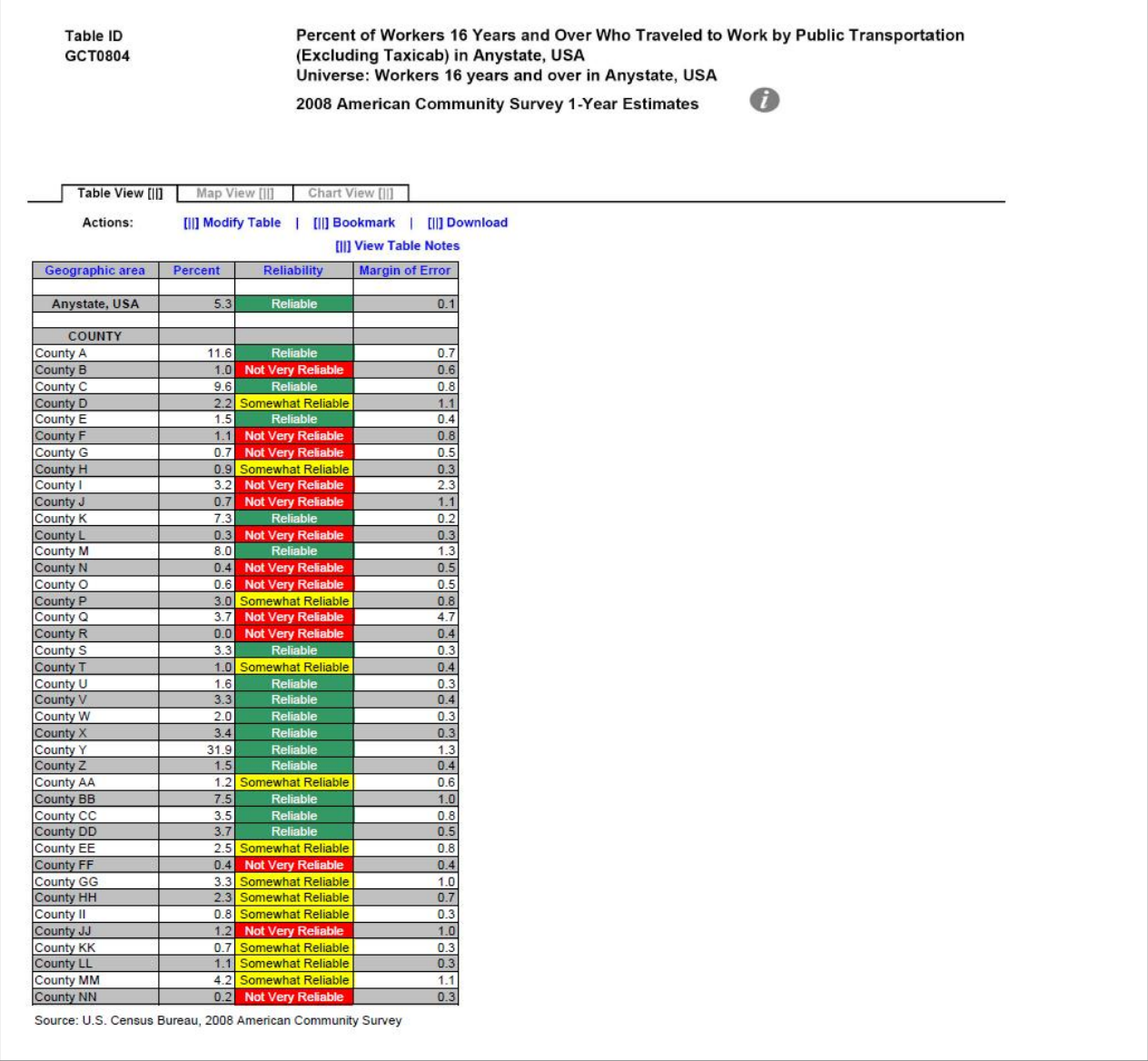

Figure 51: Geographical Comparison Table with Legend Behind Link and Green First in the Legend (E2)

Table ID<br>GCT0804 Percent of Workers 16 Years and Over Who Traveled to Work by Public Transportation<br>(Excluding Taxicab) in Anystate, USA Universe: Workers 16 years and over in Anystate, USA  $\bullet$ 2008 American Community Survey 1-Year Estimates

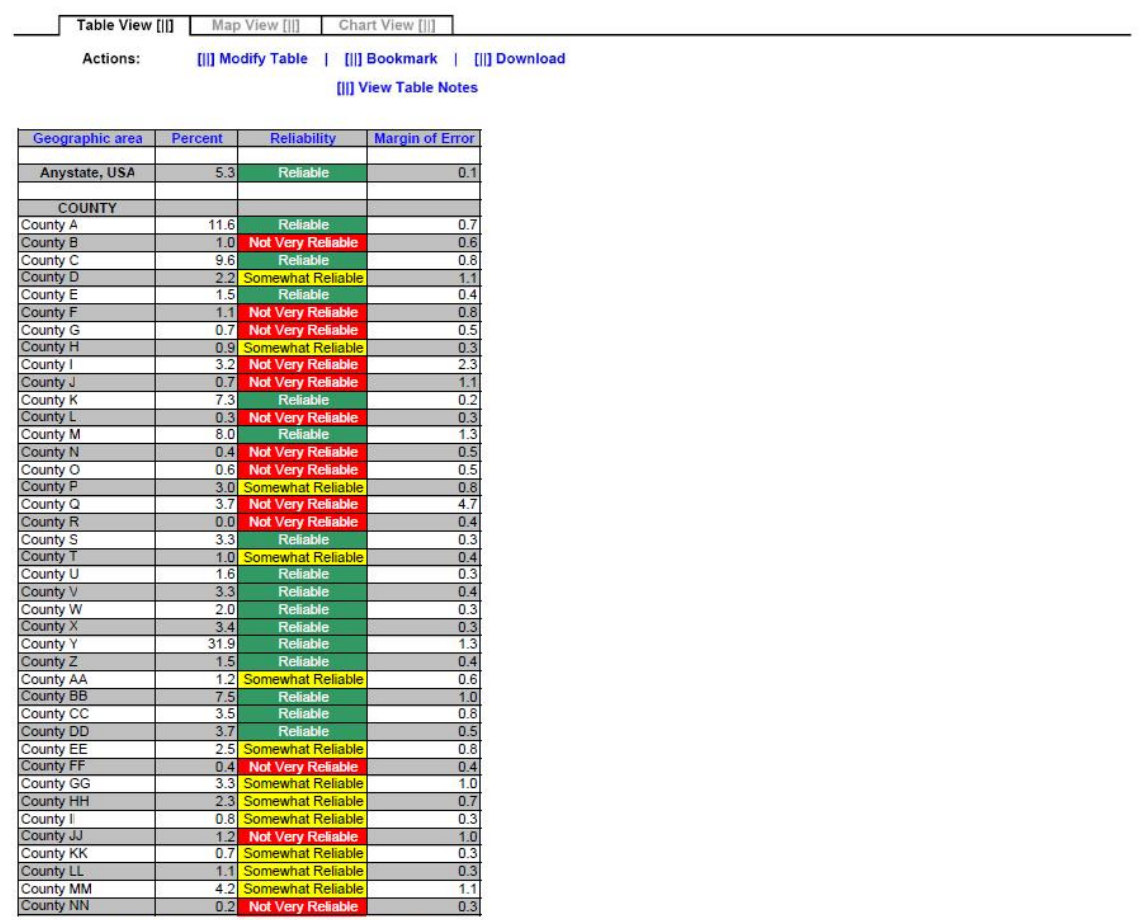

Figure 52: Geographical Comparison Table with Legend Above Table and Red First in the Legend (E3)

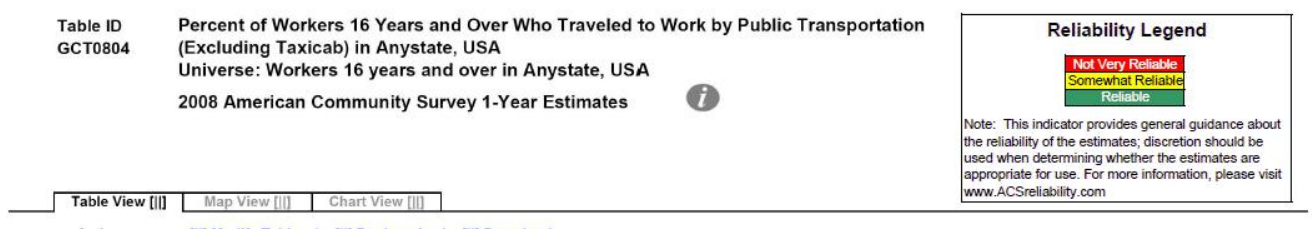

Actions: [|] Modify Table | [||] Bookmark | [||] Download [||] View Table Notes

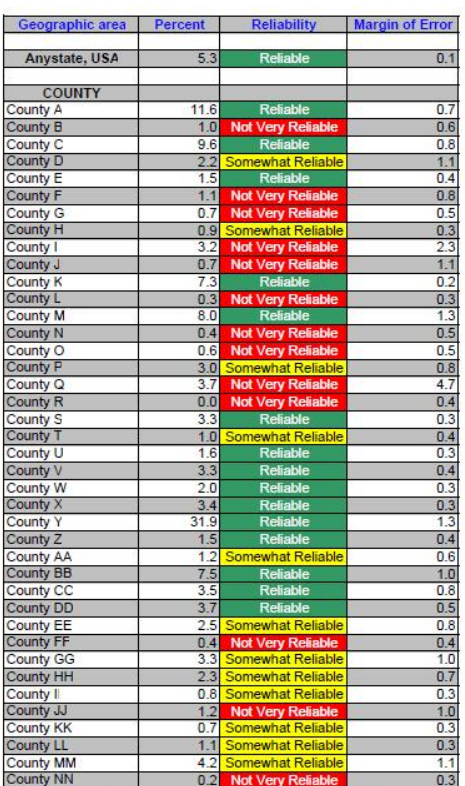

Figure 53: Geographical Comparison Table with Legend Above Table and Green First in the Legend (E4)

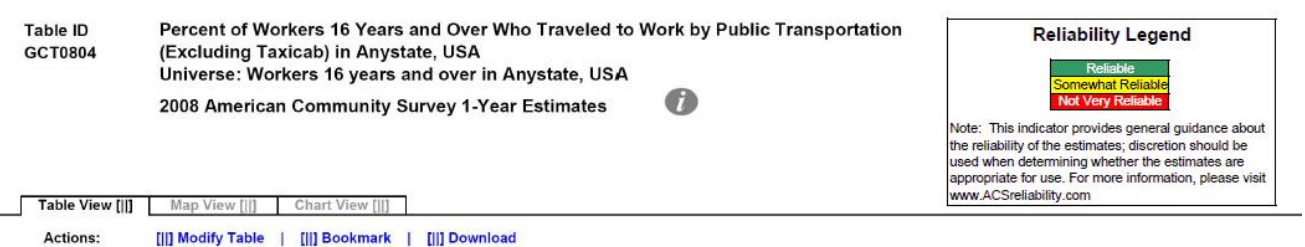

[||] View Table Notes

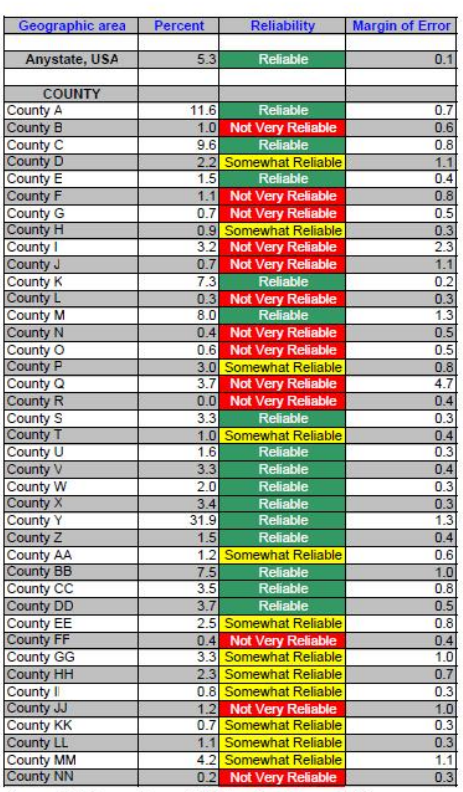

÷

## 8 Appendix B: Tasks for All Tables

The tasks and their associated answers are included below.

Figure 54: Tasks Part 1

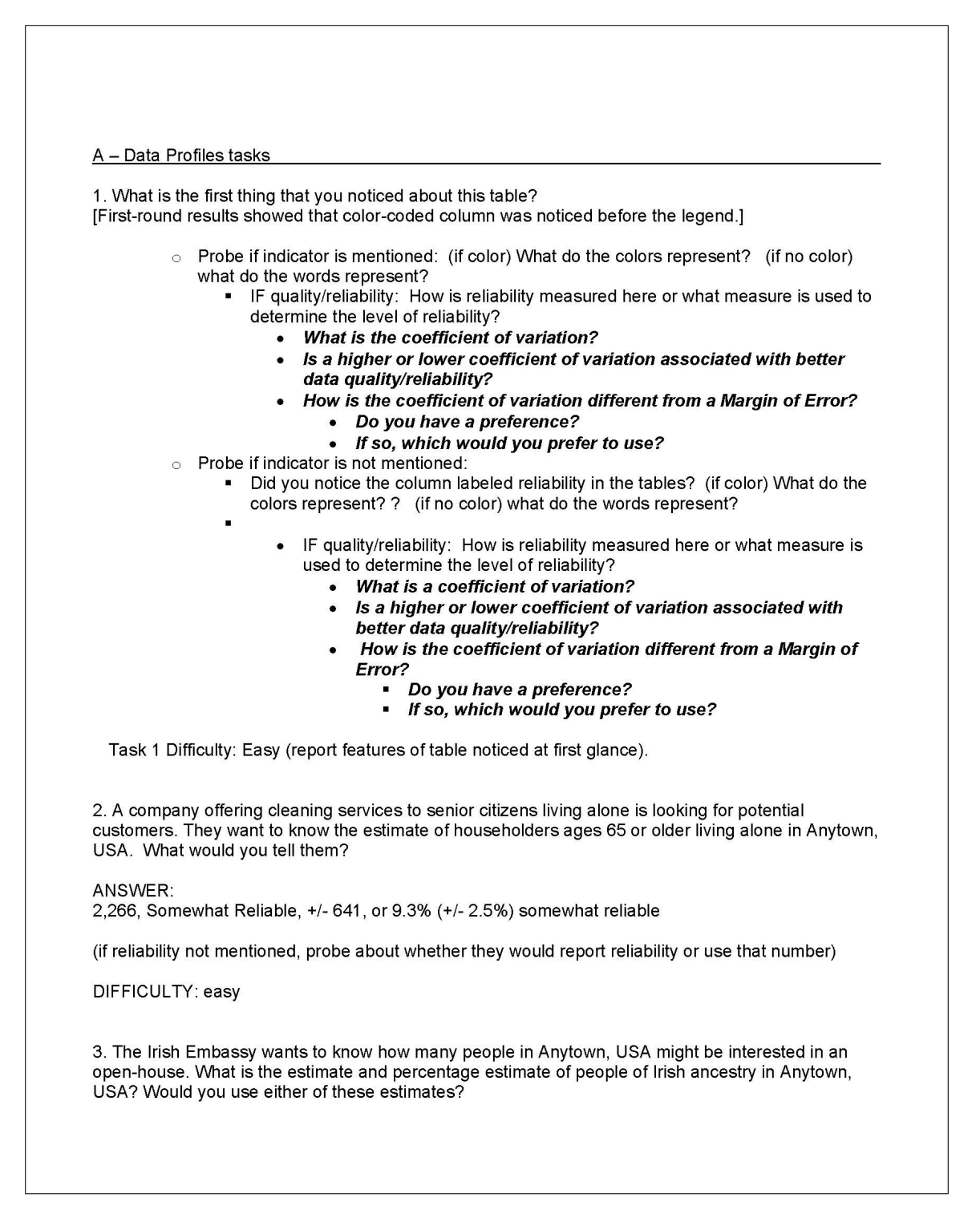

ANSWER. 12,714, Reliable, +/- 2,912 19.6%, Reliable, +/- 4.5% Yes, Estimates are both Reliable Difficulty: easy 4. A tutoring provider would like to teach courses that prepare students for standardized tests in Anytown, USA. They want to know the estimate and percentage estimate for school enrollment for high school (grades 9-12). What would you tell them? ANSWER: 4,100, Reliable, +/- 1,086, 30.1%, Somewhat Reliable, +/- 7.1% (if reliability not mentioned, probe about whether they would report reliability or use that number) NOTES: Under "School Enrollment" heading, not "Educational Attainment", the reliability is different for the estimate and the percent. DIFFICULTY: medium 5. The Danish Embassy is reporting that they have more people of Danish decent in Anytown than those of Portuguese decent. Is this true? Danish, 1,700 +/- 1,689, Not Very Reliable, 2.6% +/- 2.6%, Not very reliable ANSWER: Portuguese, 1,543, +/- 802, Not very Reliable, 2.4% +/- 1.2, Not Very reliable No, not true. Estimates are not significantly different, and both estimates are not very reliable. (if reliability not mentioned, probe about whether they would report reliability or use that number) NOTES: U.S. Citizenship status estimates and percents have different reliabilities. DIFFICULTY: hard 6. GetYourDegree Community College is interested in opening a branch in Anytown, USA; however, their corporate mandate stipulates that there must be at least 14,000 students who have completed some college, but did not get their degree. You are responsible for reporting whether Anytown, USA, has met the mandate. What is your recommendation? ANSWER: 10,562, Reliable, +/- 1,731 Do not open branch. With the MOE, the estimate could be as high as 12,293, but does not approach 14,000. (if reliability not mentioned, probe about whether they would report reliability or use that number) DIFFICULTY: medium

7. The mayor of Anytown, USA wants to know if the town should continue to fund a welcome wagon program for people who move from other states. If at least 5.0% percent of the population in Anytown, USA lived in a different state 1 year ago, he will keep the program. Based on the data, what would you tell him?

ANSWER: 2.9%, Not Very Reliable, +/-1.8% Do not fund program. With MOE, estimate is at most 4.7%.

(if reliability not mentioned, probe about whether they would report reliability or use that number)

DIFFICULTY: medium

8. You are a demographer working for a local university conducting research about the population's heritage. What do you think about the Ancestry data in this table?

ANSWER: Most of the estimates are not very reliable, may look for another data source.

(if reliability not mentioned, probe about whether they would report reliability or use that number)

DIFFICULTY: medium

9. In 2007, the percent of people who were separated in Anytown, USA was 1.9% (+/-.3%) and that estimate was considered "reliable". The Bureau for Family Affairs is now reporting that, based on 2008 ACS data, the percentage of people who were separated increased from 2007. Do you agree?

ANSWER: Disagree 2008 estimate is 2.9% (+/-2.7) - not very reliable, which is not significantly different than 1.9%.

(if reliability not mentioned, probe about whether they would report reliability or use that number)

DIFFICULTY: hard
B - Selected Pop Profiles tasks 1. What is the first thing that you noticed about this table? [First-round results showed that color-coded column was noticed before the legend.] ○ Probe if indicator is mentioned: (if color) What do the colors represent? (if no color) what do the words represent? - IF quality/reliability: How is reliability measured here or what measure is used to determine the level of reliability? • What is the coefficient of variation? Is a higher or lower coefficient of variation associated with better data quality/reliability? How is the coefficient of variation different from a Margin of Error? • Do you have a preference? • If so, which would you prefer to use? Probe if indicator is not mentioned: Did you notice the column labeled reliability in the tables? (if color) What do the colors represent? ? (if no color) what do the words represent? IF quality/reliability: How is reliability measured here or what measure is used to determine the level of reliability? What is a coefficient of variation? Is a higher or lower coefficient of variation associated with better data quality/reliability? How is the coefficient of variation different from a Margin of Error? Do you have a preference? If so, which would you prefer to use? ă. Task 1 Difficulty: Easy (report features of table noticed at first glance). 2. The National Organization for Young Adults is considering opening a chapter in Anytown, USA. They first want to know what the estimate for the number of people in Anytown that are ages 18 to 34. What would you tell them? ANSWER: 569,916, Reliable, +/- 743 DIFFICULTY: Easy 3. The National Education Association wants to know what percentage of those who reported two or more races have a bachelor's degree? What would you tell the National Education Association? ANSWER: 10.7%, Somewhat Reliable, +/- 3.1% (if reliability not mentioned, probe about whether they would report reliability or use that number) DIFFICULTY: Easy NOTES: Under Educational Attainment

4. A green company wants to know the percentage of households, where the householder reported having two or more races, which use a fuel other than gas or electricity to heat their home. What is the percentage? ANSWER: 3.8%, Not Very Reliable, +/- 2.9% (if reliability not mentioned, probe about whether they would report reliability or use that number) DIFFICULTY: Easy 5. Your boss wants to know whether the percent of nonfamily households is higher for the total population or the population of housing units where the householder reported two or more races. What would you tell her? ANSWERS: Total Population, 26.9%, Reliable, +/- 0.7% Two or more races, 24.9%, Somewhat Reliable, +/- 6.8% Using only the point estimates, Total population appears higher; but the estimates are not significantly different, and one may be less reliable. (if reliability not mentioned, probe about whether they would report reliability or use that number) NOTES: Under Households by Type DIFFICULTY: Hard 6. Find the civilian non-institutionalized population of 18 to 64 years who have a disability for both the total population and for the two or more race subcategory. If you were asked if the two estimates were different, what would you say? ANSWER: Total Pop: 8.8%, Reliable, +/- 0.5% Two or More Races: 8.7%, Somewhat Reliable, +/- 2.5% They are not significantly different, Two or more races is less reliable than total pop. (if reliability not mentioned, probe about whether they would report reliability or use that number) DIFFICULTY: Hard 7. The mayor of Anytown, USA wants to know if the town should continue to fund a public telephone line for households with no telephone service available. If at least 2.0% percent of the population in Anytown doesn't have telephone service, she will keep the program. Based on the data, what would you tell her? ANSWER: 1.0%, Somewhat Reliable, +/-0.3% Discontinue the program, because the percentage does not approach 2.0%. (if reliability not mentioned, probe about whether they would report reliability or use that number) DIFFICULTY: Medium

8. Anytown, USA will be designated as a high income earning town if the median household income is at least \$55,000 in 2008. Will they get this designation? ANSWER: Yes, 57,792, Reliable, +/- 1,233 Yes, the estimate and the range are above 55,000. (if reliability not mentioned, probe about whether they would report reliability or use that number) DIFFICULTY: Medium 9. Part of a new job creation program was designed to see how jobs were spread out across the population. What is percentage of the civilian employed population of two or more races who work in Farming, fishing, and forestry occupations? ANSWER: 0.0%, Not Very Reliable, +/- 0.9% No people were reported to work in these occupations, but the estimate may be inaccurate since it is not very reliable DIFFICULTY: Hard (if reliability not mentioned, probe about whether they would report reliability or use that number) NOTES: 0 estimate

C - Subject Tables tasks

Note that "industries" are rows, "occupations" are columns.

1. What is the first thing that you noticed about this table? [First-round results showed that color-coded column was noticed before the legend.]

- $\circ$  Probe if indicator is mentioned: (if color) What do the colors represent? (if no color) what do the words represent?
	- IF quality/reliability: How is reliability measured here or what measure is used to determine the level of reliability?
		- What is the coefficient of variation?
		- Is a higher or lower coefficient of variation associated with better data quality/reliability?
		- How is the coefficient of variation different from a Margin of Error?
			- Do you have a preference?
			- If so, which would you prefer to use?
	- Probe if indicator is not mentioned:
		- Did you notice the column labeled reliability in the tables? (if color) What do the colors represent? ? (if no color) what do the words represent?
			- IF quality/reliability: How is reliability measured here or what measure is used to determine the level of reliability?
				- What is a coefficient of variation?
				- Is a higher or lower coefficient of variation associated with better data quality/reliability?
				- How is the coefficient of variation different from a Margin of Error?
					- Do you have a preference?
					- If so, which would you prefer to use?

Task 1 Difficulty: Easy (report features of table noticed at first glance).

(Starting out respondents with easier tasks because this is a large table)

2. What is the total number of people working in the Construction industry?

ANSWER: 5,334, Reliable, +/- 1,127

DIFFICULTY: easy

3. A technology association wants to know the amount of people who works in "Information" industries, with a goal of 1,800. Did they meet their goal?

ANSWER: 900, Not Very Reliable, +/- 595, No. 1,800 is not within the MOE range of the estimate, but the estimate may be inaccurate since it is not very reliable

DIFFICULTY: Medium

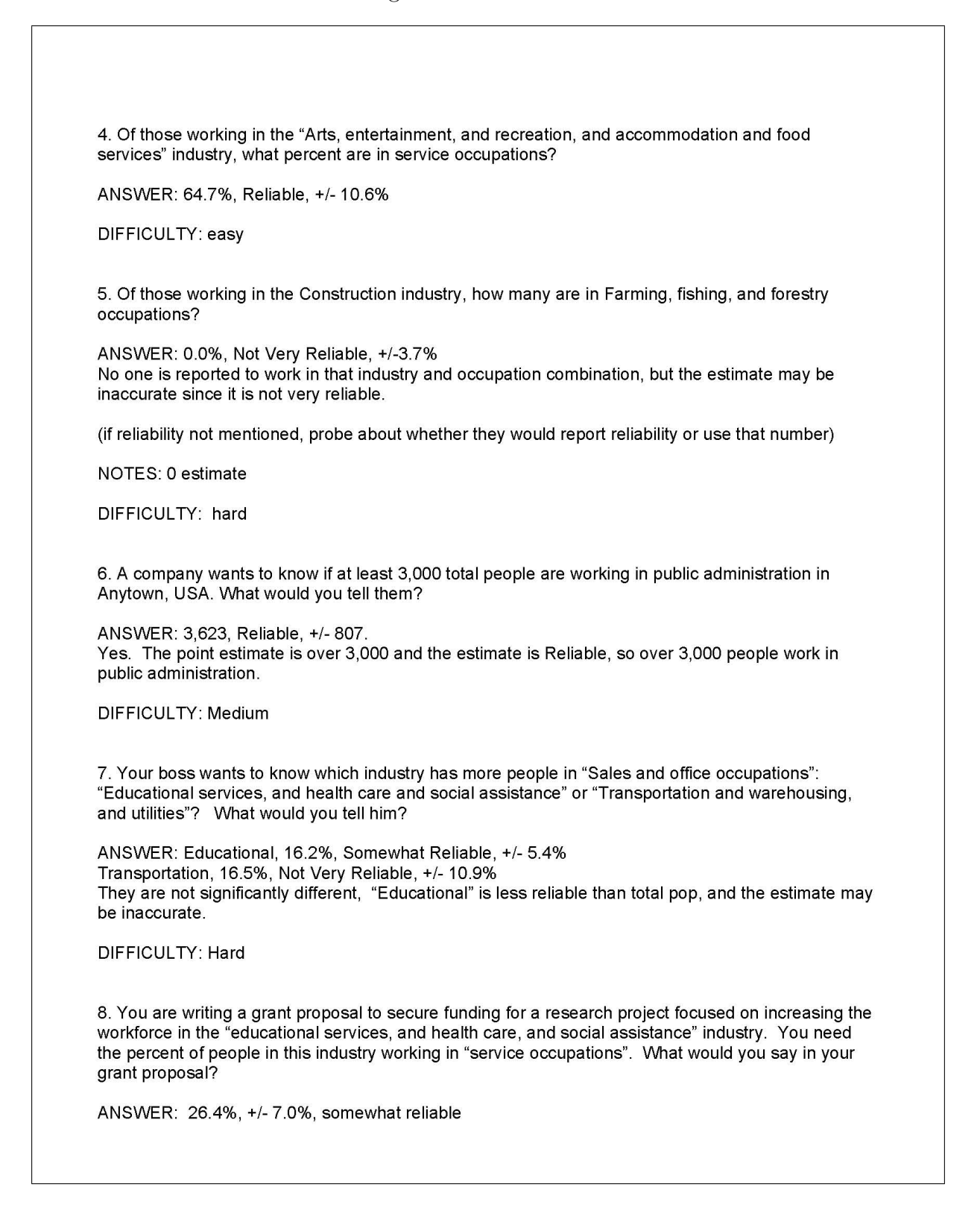

(if reliability not mentioned, probe about whether they would report reliability or use that number)

DIFFICULTY: Medium

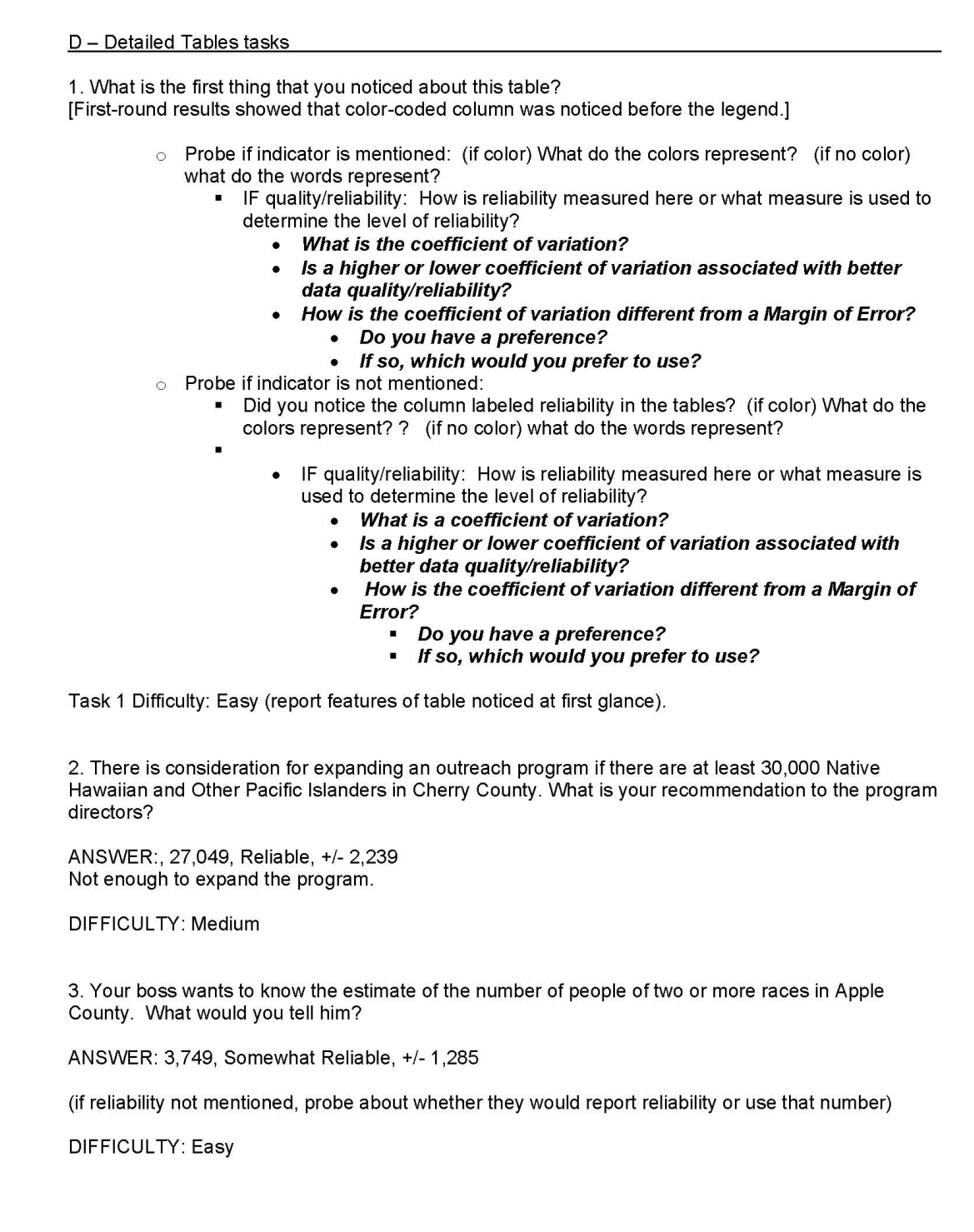

4. For a grant proposal, you need an estimate of the number of people of four or more races in Birch County. What would you say in your proposal? ANSWER: 0, Not Very Reliable, +/- 294 No one reported to have four or more races, but the estimate may be inaccurate since it is not very reliable. (if reliability not mentioned, probe about whether they would report reliability or use that number) DIFFICULTY: Hard NOTES: 0 estimate 5. The Mayor of Birch County wants to know the estimate of the number of people of one race in Birch County. What would you tell the mayor? ANSWER: 62,279, Reliable, +/- 830 DIFFICULTY: Easy 6. You are a reporter for a newspaper, and are writing an article about the amount of people who report one race as "some other race." Specifically for Birch County, you want to know if the estimate for the "some other race" group for those reporting only one race is higher than the estimate of American Indian and Alaska Native group. What is your finding? ANSWER: American Indian and Alaska Native, 1,817, Somewhat Reliable, +/- 745 Some other group, 2,013, Not Very Reliable, +/- 1,414 Yes the group reporting "some other race" is higher than the group reporting American Indian and Alaska Native. (if reliability not mentioned, probe about whether they would report reliability or use that number) DIFFICULTY: Hard 7. Looking at the estimates of the Black or African American subpopulation in Apple County and Birch County, which estimate is more accurate? ANSWER: Apple, 11,519, Reliable, +/- 704 Birch, 1,437, Reliable, +/- 248 Based on reliability, they have the same accuracy. Apple County has a smaller relative MOE, it could be considered more accurate. DIFFICULTY: Medium 8. A local newspaper reports that Apple County has more people reported as having three or more races than Birch County. Do you agree?

ANSWER: 451 in Apple county (+/-523), Not very reliable<br>0 in Birch County (+/-294), not very reliable.<br>No, Not statistically different, and both estimates are not very reliable.

DIFFICULTY: Hard

E - Geographic Comparison Table tasks 1. What is the first thing that you noticed about this table? [First-round results showed that color-coded column was noticed before the legend.] make changes noted above.  $\circ$  Probe if indicator is mentioned: What do the colors represent? • IF quality/reliability: How is quality measured here or what measure is used to determine the level of quality? • What is the coefficient of variation? Is a higher or lower coefficient of variation associated with better  $\bullet$ data quality/reliability? How is the coefficient of variation different from a Margin of Error? • Do you have a preference? • If so, which would you prefer to use? Probe if indicator is not mentioned: • Did you notice the colors in the tables? What do the colors represent? • IF quality: How is quality measured here or what measure is used to determine the level of quality? • What is a coefficient of variation? Is a higher or lower coefficient of variation associated with better data quality/reliability? How is the coefficient of variation different from a Margin of Error? Do you have a preference?  $\blacksquare$ If so, which would you prefer to use? Task 1 Difficulty: Easy (report features of table noticed at first glance). 2. a. The Anystate government will be publishing a report in which it highlights various counties and the degree to which they use public transportation to get to work. They only want to include counties where they are confident that the data would not likely be contested. Which counties would you use? ANSWER: Any counties of "Reliable" (or "somewhat reliable") DIFFICULTY: easy b. Anystate, USA wants to warn the county planners in counties where the data on public transportation use may not be very accurate. Which counties do you think Anystate should warn? ANSWER: Any counties of "Not Very Reliable" DIFFICULTY: easy

3. Counties D and E, which share a border, would like to tell the local newspaper about the success of their combined public transportation system. They want to calculate the total percent of people using public transportation to get to work by adding the percent in each county together. Would you recommend they do this? ANSWER: County D has 2.2%, Somewhat Reliable, and +/- 1.1% County E has 1.5%. Reliable, and 0.4% OK to do this, but want to mention differences in reliability. (if reliability not mentioned, probe about whether they would report reliability or use that number) DIFFICULTY: medium 4. Counties Q and U used two different approaches towards their public transportation systems. County Q would like to say that they had a higher percentage that traveled to work using public transportation compared to County U. Is this true? ANSWER: County Q, 3.7%, Not Very Reliable, +/- 4.7% County U, 1.6%, Reliable, +/- 0.3% No, Not statistically different, and County Q estimate is not very reliable. (if reliability not mentioned, probe about whether they would report reliability or use that number) DIFFICULTY: hard 5. County Y is a very urbanized area. The county is eligible for a green initiative award if at least 30% of its citizens used public transportation to get to work. Should they get the award? ANSWER: County Y, 31.9%, Reliable, 1.3% Yes, they should get the award. DIFFICULTY: Medium 6. County A wants to say that over 10% of people used public transportation to travel to work. Is this true? ANSWER: 11.6%, Reliable, +/- 0.7% Yes, over 10% DIFFICULTY: Medium 7. In an effort to raise awareness of the county's under-used bus system, County R says that absolutely no one in the county uses public transportation to travel to work. Is this true? ANSWER: No, not necessarily, 0.0%, +/- 0.4%, not very reliable

(if reliability not mentioned, probe about whether they would report reliability or use that number) DIFFICULTY: Hard

8. What is the percentage of people in County FF who use public transportation to travel to work?

ANSWER 0.4%, Not Very Reliable, +/-0.4%

(if reliability not mentioned, probe about whether they would report reliability or use that number) DIFFICULTY: Easy

# 9 Appendix C: General Protocol

## Figure 69: Protocol Part 1

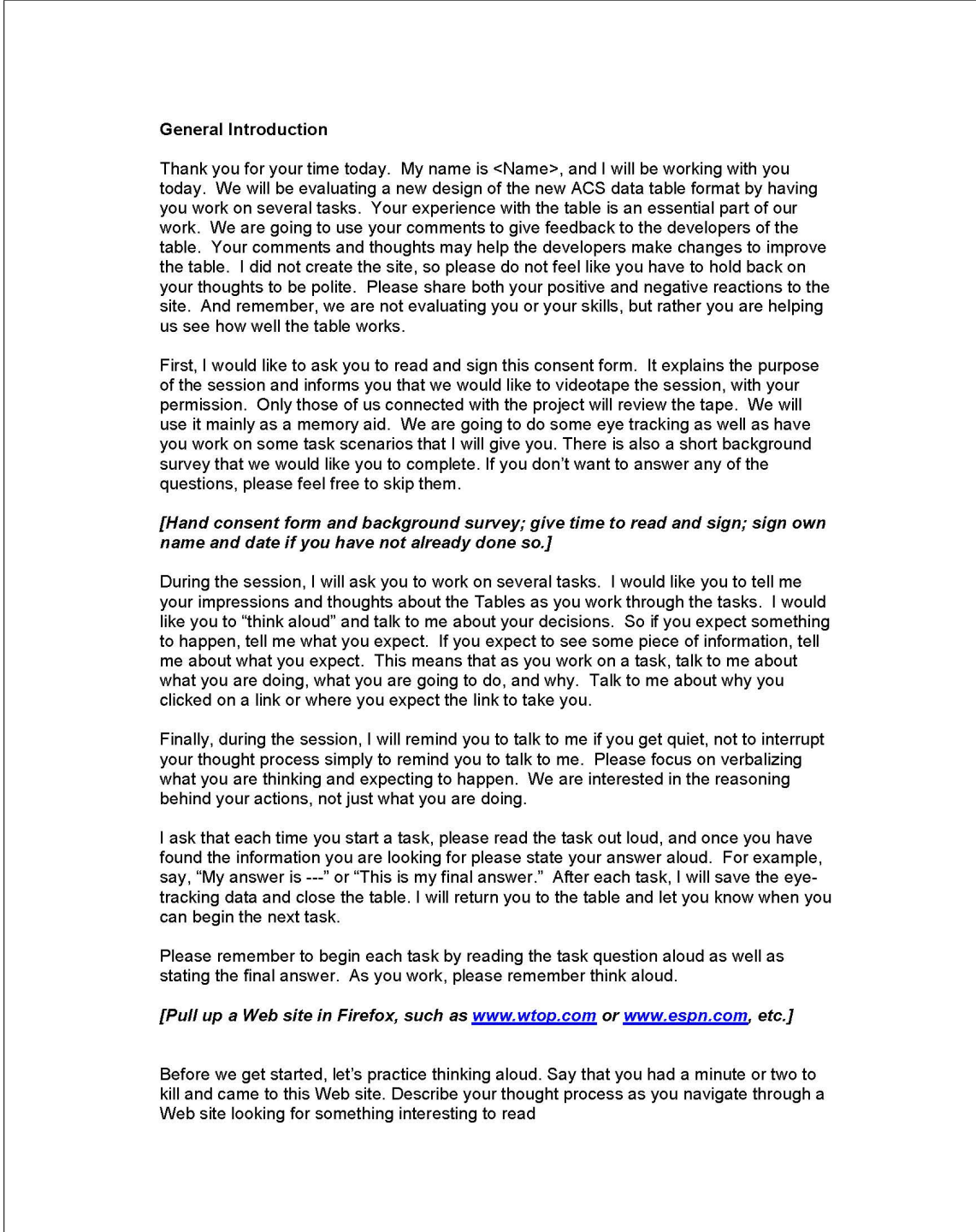

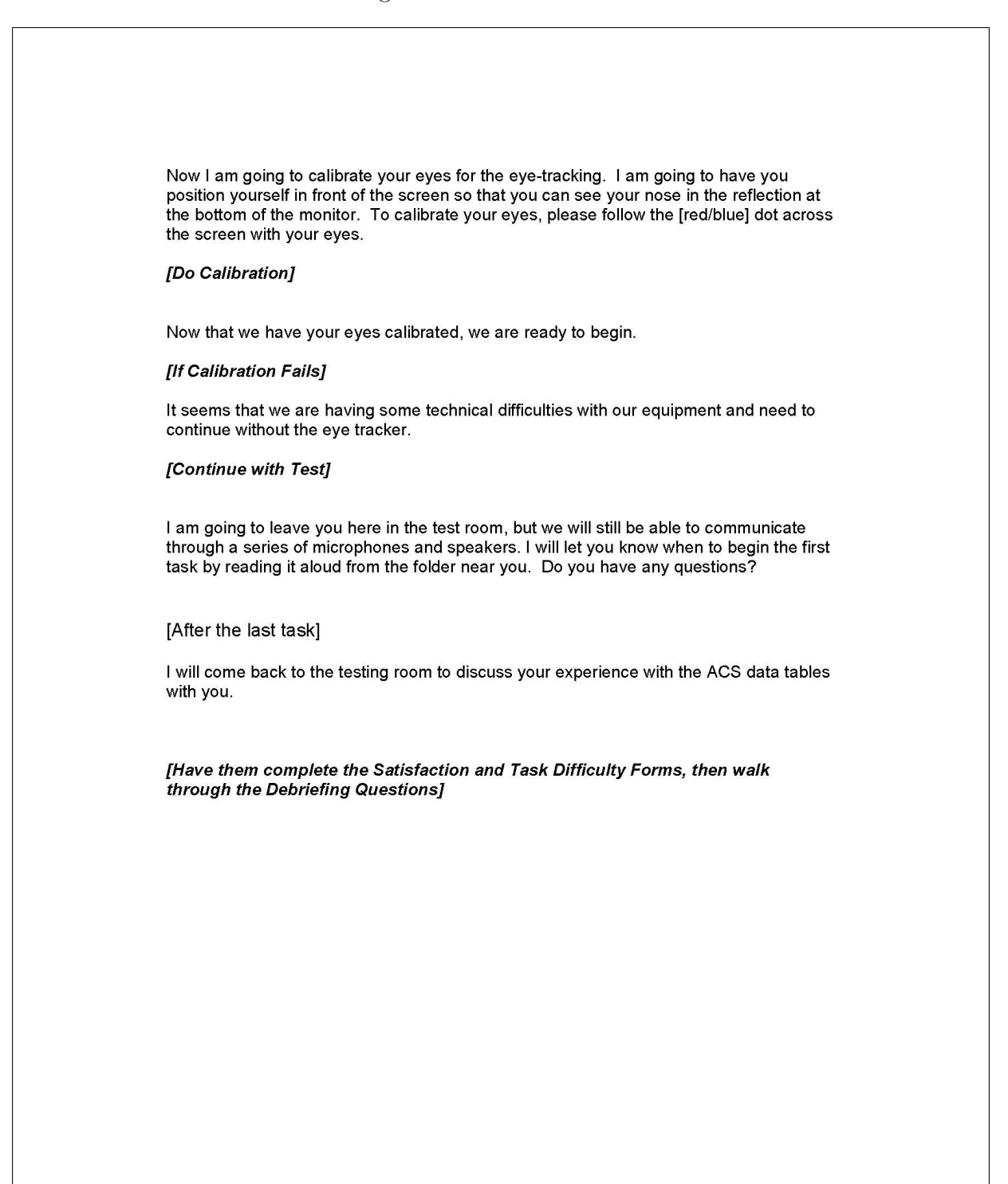

# 10 Appendix D: Consent Form

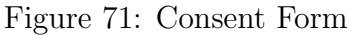

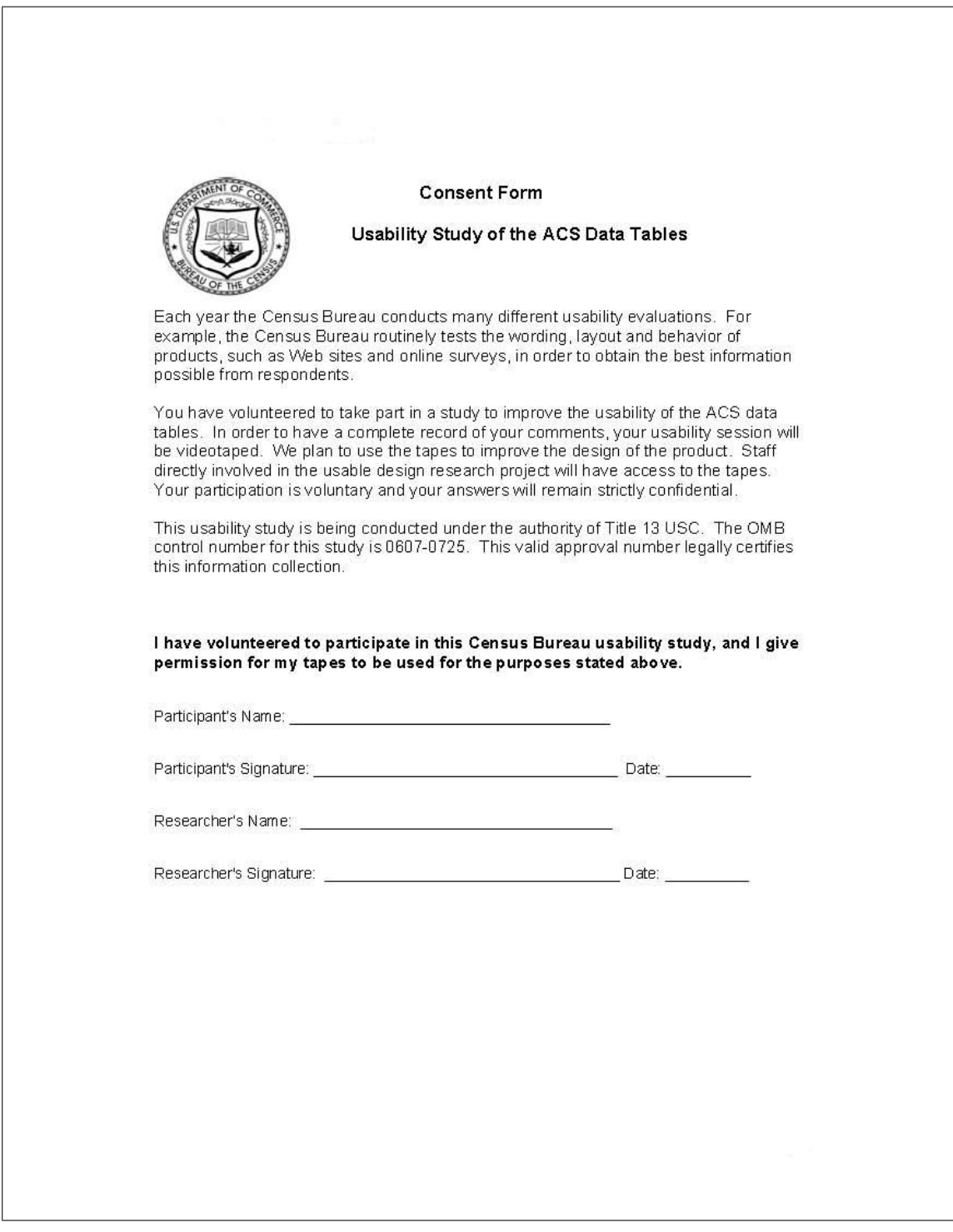

## 11 Appendix E: Questionnaire on Statistical Experience, Computer Use and Internet Experience

Figure 72: Questionnaire on Statistical Experience, Computer Use and Internet Experience Part 1

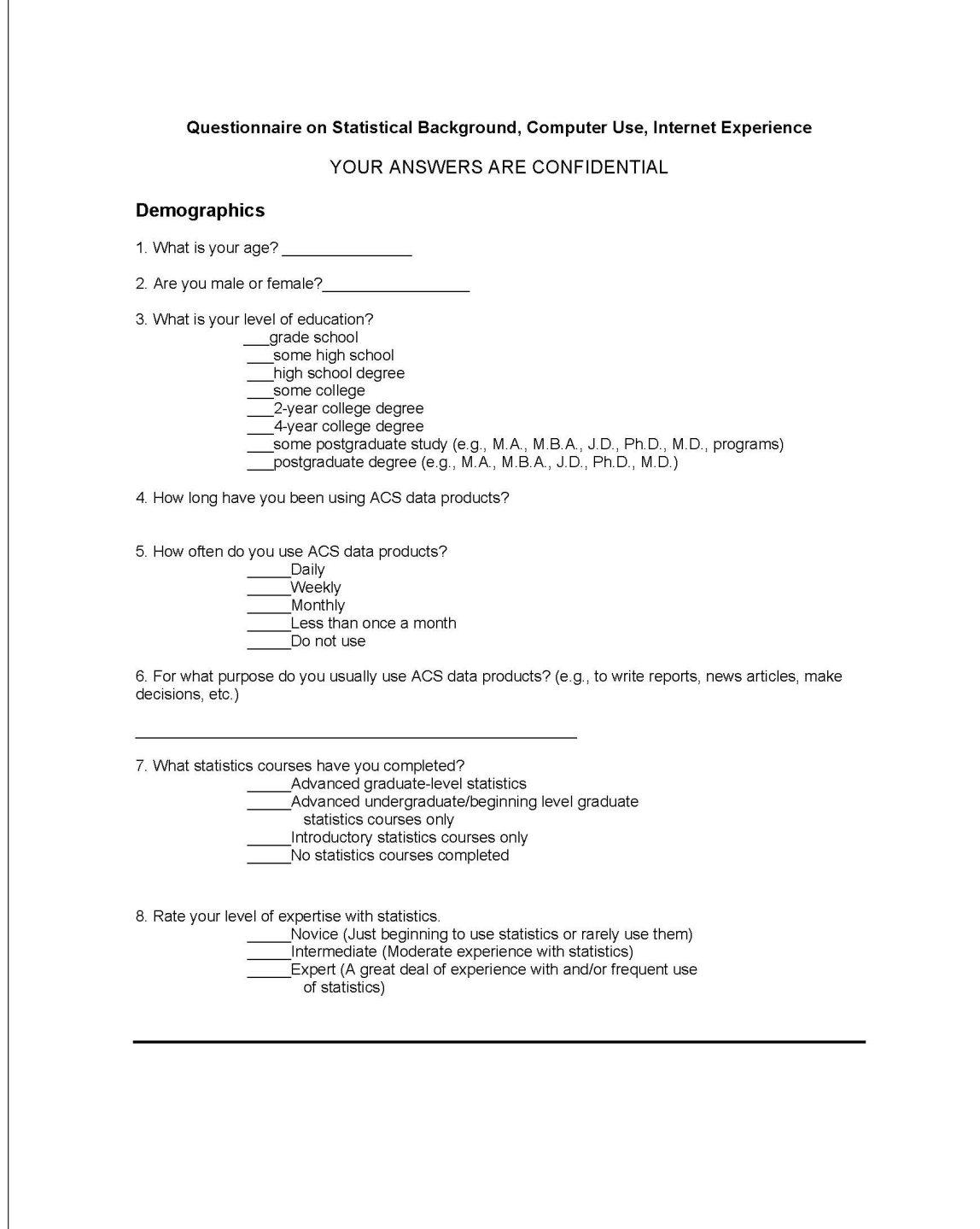

Figure 73: Questionnaire on Statistical Experience, Computer Use and Internet Experience Part 2

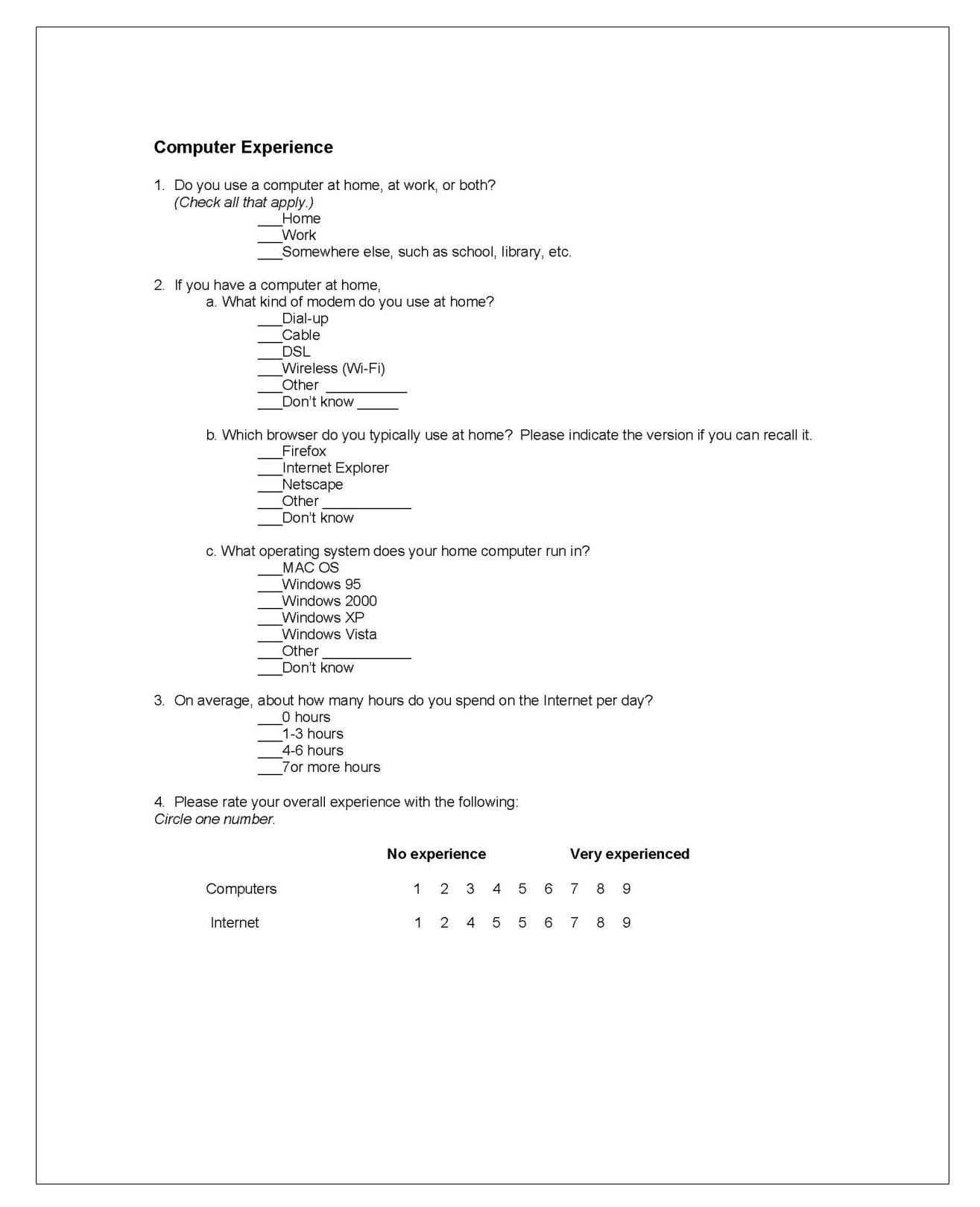

# 12 Appendix F: Satisfaction Questionnaire (QUIS)

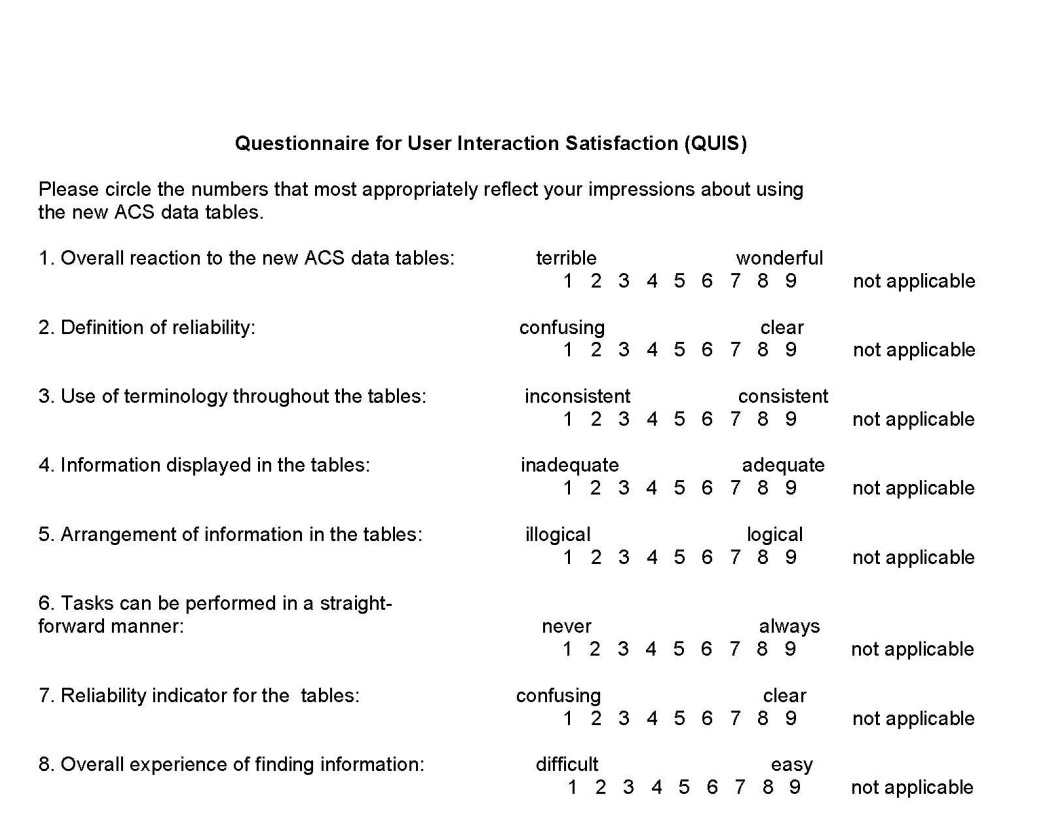

Figure 74: Satisfaction Questionnaire

9. Additional Comments:

# 13 Appendix G: Task Difficulty Survey

The task difficulty survey was tailored for each type of table. Only the task difficulty survey for the Data Profiles Tables are shown here to conserve space.

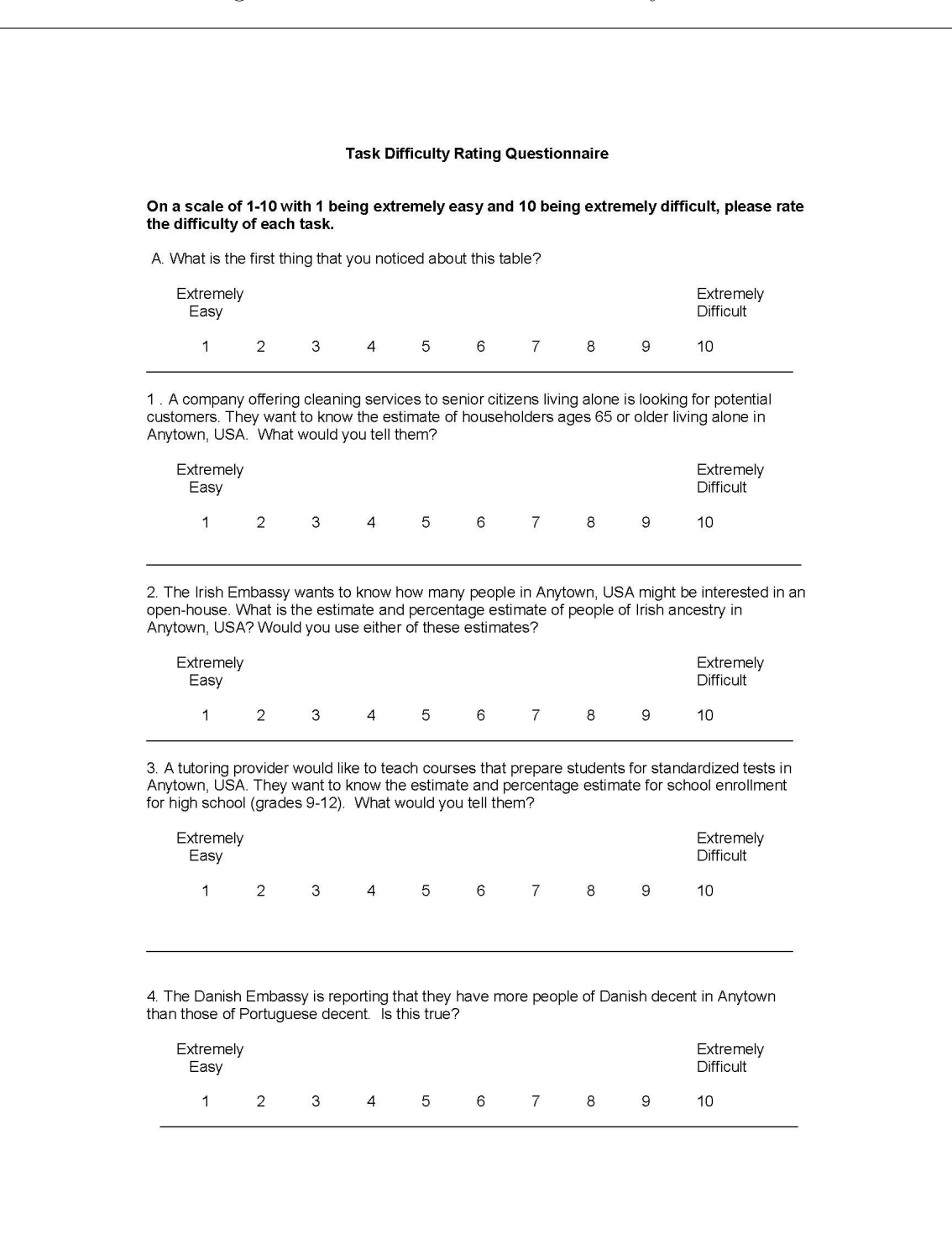

## Figure 75: Data Profiles Task Difficulty Part 1

#### Figure 76: Data Profiles Task Difficulty Part 2

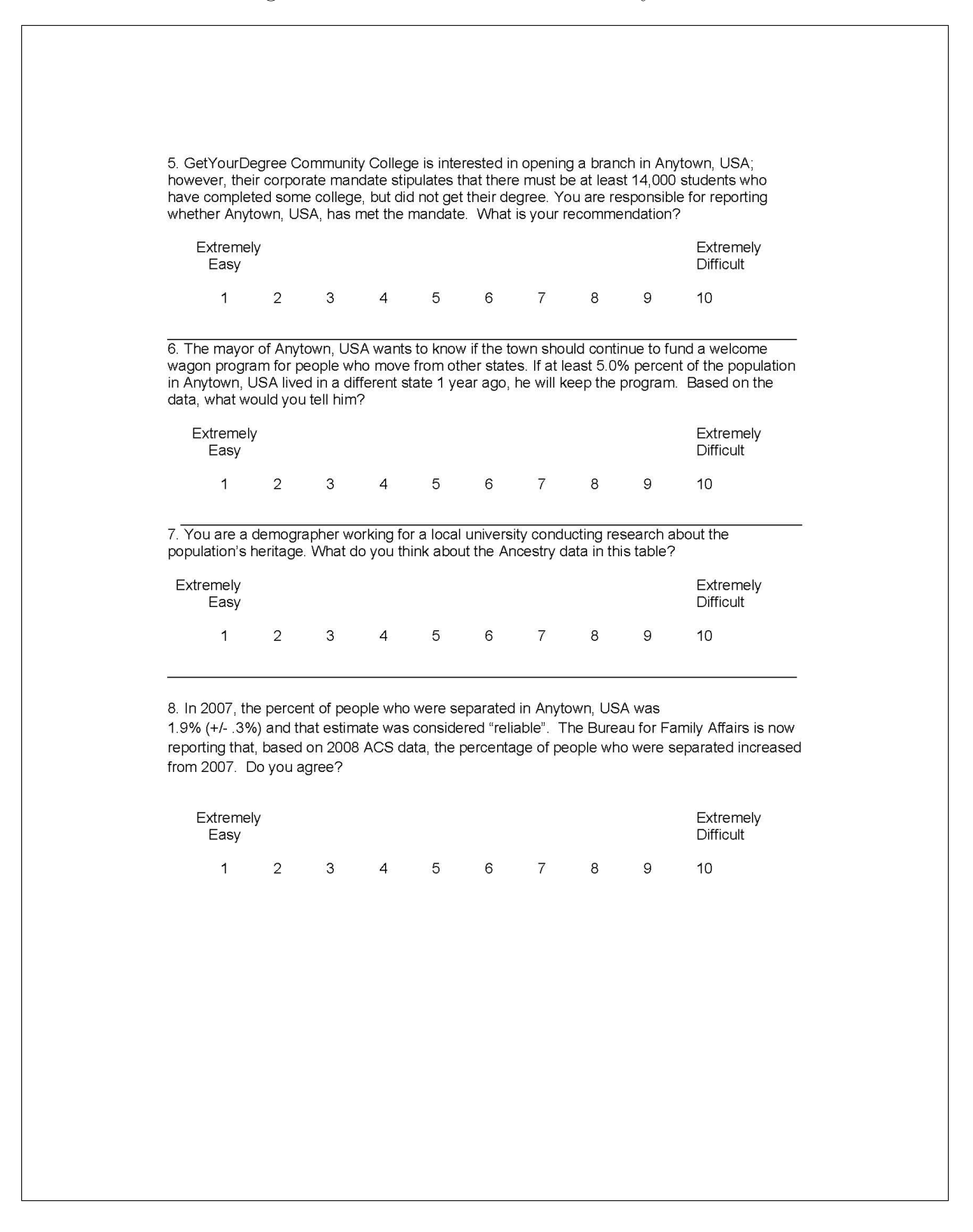

# 14 Appendix H: Debriefing Questions

## Figure 77: Debriefing Questions

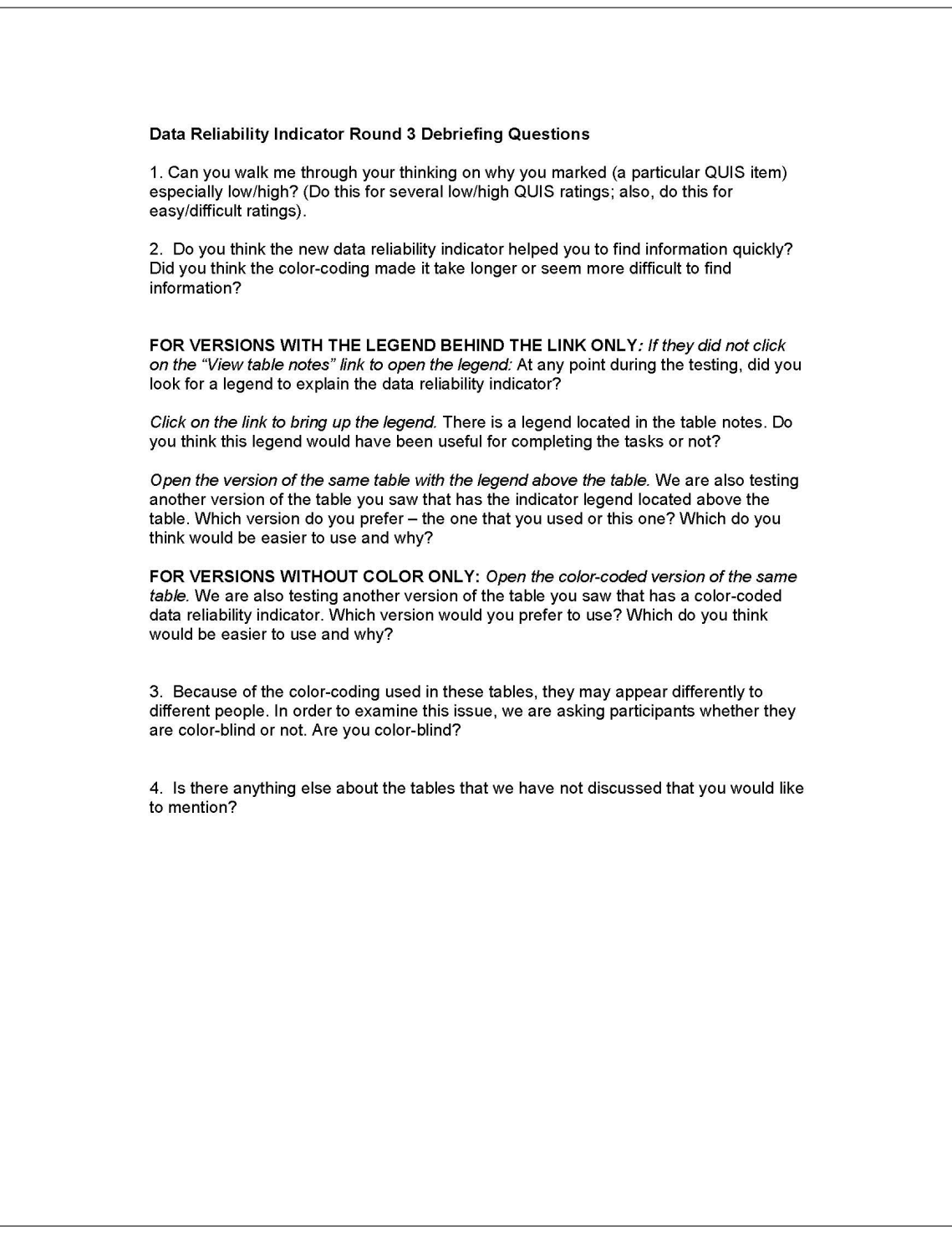

## 15 Appendix I: Satisfaction Questionnaire Comments, Usability Issues with the ACS Tables, and Participant Comments

## Comments about the ACS Data Tables from QUIS Satisfaction Survey

## Data Profiles

- A1: Typeface too small, need down arrow (scroll arrow) on the right.
- A2: It would be useful to have the column names frozen so they still appear on the screen when you scroll down.
- A3: Too much data on one table, font size too small.
- A4: The tables are very small for data recognition , they should be enlarged to make the data easier to see. I do like the fact that each line is an alternating gray white, that makes it easier to decipher each line of data.
- A4: Get rid of tables all together. Use search options. Google seems to be able to do this, why can't the government?
- A4: Grey/White is boring blue lines or color shift when shift (color bar) when shift categories [note: participant meant the bolded row headers].

## Selected Population Profiles

• B4: Print on screen was very small. Persons with not so good visual acuity may have difficulty locating column data. Otherwise, I would use the ACS Tables for future work/research.

### Subject Tables

• C1: Should include an index or key that describes what the column headings mean, particularly those w/ the same name and different information (e.g., margin of error being presented in seemingly different ways). Note: The legend was behind the link for this participant.

### Detailed Tables

- D1: It takes more than a few moments to become acclimated to the layout of the information to ascertain what is where. Otherwise it was an okay read.
- D2: Clearly, a learning curve will occur and help.

## Usability Issues with the Tables

Some usability issues with the ACS data tables themselves were found during testing. They are included as an appendix, since they are not directly related to the data reliability indicator being tested. The descriptions associated with specific comments (i.e., Irish Ancestry Question) refer to the tasks, which can be found in Appendix B.

• Width of the tables

As in the first and second rounds of testing, participants reported that they had trouble tracking the correct estimate across the screen because the description of the estimate (left–most column) was so wide. The subject tables (C1 and C2) are especially wide and the data reliability columns make it even wider. Figures 78 and 79 clearly show that the participants who saw these tables did not look much at the right–most part of the table, and neither one fixated on the "View Table Notes" link. Users may have difficulty with reporting the correct estimates because they lose track of the column as they scroll horizontally across the table. Participants also had a problem with the MOE being separated from its estimate due to the reliability indicator. One participant accidentally tried to calculate the MOE with the percent estimate column due to the order until she realized her mistake. Participant 9 said, "I lost track of my columns again" and "I wonder if there's a way to highlight the row to find out where I am supposed to be."

More than one participant reported incorrect estimates because they failed to track the correct row across the table. This is an issue with the tables themselves that may be out of scope for this study, but could result in data users incorrectly reporting estimates in news articles, papers, official reports, etc.

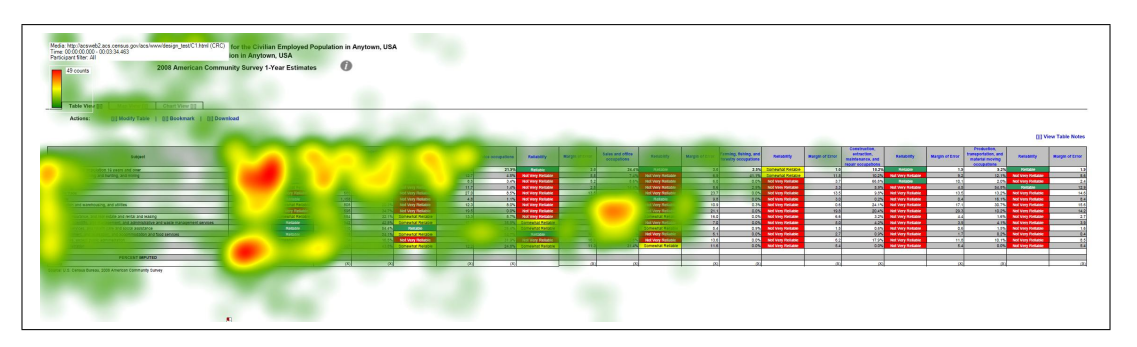

Figure 78: Heat Map of Subject Table with the Legend Behind a Link (C1)

"Two or More Races" Column in the Selected Population Profile Tables (High Priority)

Participants that used the Selected Population Profile tables for this study had trouble finding the "Two or More Races" column for the first task that required its use. Each participant looked at the row names repeatedly before realizing that there was a separate

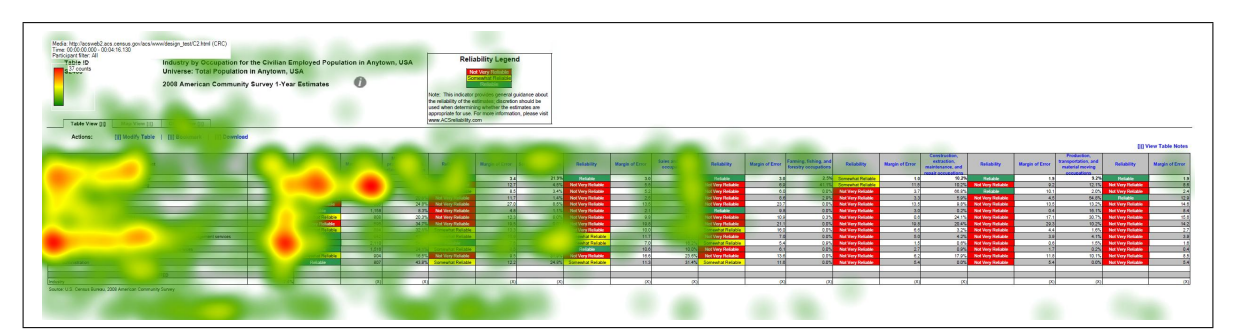

Figure 79: Heat Map of Subject Table with the Legend Above the Table (C2)

column for this category. Participant 4 commented halfway through the testing session, "Oh I just saw it, the two or more races column." Participant 5 said, "So now I'm reading over the table heading again, selected populations profile in Anytown USA, the total population of two or more races. I'm finding that confusing because the table has the total population which presumably refers to the total population of Anytown, and then in the fourth column two or more races." Participant 6 did not see the separate column until the last task (Task 8) and then said, "I see two or more races here now at the top."

Comments are paraphrased unless they appear in quotation marks.

## 15.1 Dry Run

The short descriptions used in this section refer to the tasks that can be found in Appendix B.

Get Your Degree: "See, I have to keep scrolling up this column 'cause I don't know what this is. Margin of error, percent. There's two margin of errors, and reliability, I have no clue."

Irish embassy question: "I think this is the reliability column."

"I'm trying to figure out why there's two reliability and margin of error columns. I don't know if I'm looking at the right thing."

Danish embassy question: "I don't know what kind of scale this is on. Not reliable somewhat reliable, whatever."

What do you think about the ancestry data: "I'm seeing a lot of not very reliable notes right here, so I'm thinking that the information located here isn't really reliable. I would probably be reluctant to accept the estimates that are given here."

Comments: Do you think it's an obvious place where people would look for a legend under table notes? "No I would've clicked here [on margin of error column header]."

"These [row headers] aren't really distinct"

"If I scroll down here, I can't remember what the column headings were, so that was annoying, 'cause then I have to scroll back up and then figure out where I was at before and come back down here. So it would've been nice if the column headings were still there."

"And then I can't figure out how it's organized [talking about indentations]. I see total households, and then it's like indented, and I've been trying to figure out this goes with this, and does this goes under this, and these both go underneath here? I don't know, the organization is really not that clear, as far as the subcategories. And then there's a space here. I guess this is still under households by type, why is there a blank line,? Why are these separated?"

"I didn't know what kind of scale it [reliability] was on."

"These headings don't really pop out, so I think just making these distinct, grouping them together, some kind of bolded box around it. I wasn't able to easily distinguish between different categories listed here."

### 15.2 Participant 1 - A1

"It's a little blurry 'cause my eyes aren't the best."

Irish Ancestry question: "The column labels are gone so I need to scroll back up to see what they are."

Demographer at a local university: "For the most part it doesn't look very reliable, in terms of, because of the red um boxes."

"Though I guess what I'm thinking is that I would like to know a little bit more about how they came up with the reliability statistics, just to confirm that it would be in a similar way I would make that assessment."

Danish embassy question: "I would probably visit that ACS Reliability.com website to learn more about it [reliability]."

Mayor question: "The estimate is not very reliable, yeah that red box is really getting me."

Comments: "There isn't a definition of how they constructed it, and so my confidence in my own ability to interpret data um makes me think maybe they include something else in their reliability measure that just isn't standard affair."

### 15.3 Participant 2-A3

"I don't know how I feel about it, as someone who understand generally statistics, it's nice to have something that's color coded, so I don't have to think about this. But it's a simple mathematic formula, I guess your doing standard deviation / mean."

## 15.4 Participant 3-A4

" I don't know exactly what that MOE is, I'm assuming  $+/- 641$ ."

"And that the MOE is 2.5, now I don't know if that's a percentage, I assume that's a percentage, could be  $+$  or  $-$ "

"Probably, I think that I would be more inclined to tell them if the data looked to be not very or not reliable. Somewhat reliable to reliable I would probably mention it in passing. I trust what's shown on the computers, so I'm probably a bit over-trusting when it comes to data."

"I think a lot of the top tables need to be carried down with it all the way to the bottom of the table so you don't have to scroll back and forth to see what your data is."

"The table is going make me go cross-eyed eventually, it's very small."

"In terms of reliability it seems there's a lot of unreliability data, but it's useless."

"Unreliable stuff makes life more difficult."

"Ooh I like that better, mostly because it's easier to read." [when shown a color table]

"And it shows red, not very reliable it makes it a lot faster." [when talking about the ancestry Danish vs. Portuguese question]..

#### 15.5 Participant 4-B1

"The font size is really small."

"I see the colors."

Fuel, Two or More Races: "Oh I just saw it, the two or more races column."

"The way it's pulled out, the two or more races column, you wouldn't think it would be in that column, because it's also a row. I wouldn't think to find it in a column."

P4, Task 4. "What differs reliable and somewhat reliable? Scale needed on the bottom."

Boss wants to know: "Yeah I would say it's that the data is much more reliable, well I don't know if it's much more reliable, but the data is considered reliable. And it's only somewhat reliable. Still now that I think about it , it seems really vague, like what does that mean? Somewhat reliable? What makes it reliable versus somewhat reliable? It would nice if there was some type of range, to give me an idea what that really means. A scale or something, at the bottom. I can't really have much confidence in saying something is somewhat reliable or not very reliable in this case."

P4, Task 5. Row with percents is confusing with numbers.

Reliability table is confusing.

Disability, two or more races: "Ok, so it's under disability status." [thought it was somewhere else]

"The list what the disability, it makes me think that, the line above it is not the disability, but it's the same number, the one below it is just a percent of the population. That's confusing."

"And the data is reliable for this case, but I look at the percent and the percent for two or more races is somewhat reliable, isn't it just the calculation from the base of the population? So that's confusing."

"The reliability column is confusing."

P4, Task 7. "I would want to click on something to read why is this reliable."

High Income: "If I could click on something, just to read why, why is this reliable?"

Comments:

"I did, I also tried to click on reliability. 'Cause sometimes, especially when it's blue I thought that I would be able to sort based on that. Um, and I thought that maybe there would be a pop up saying 'reliability is this.'

"Maybe It's just the title, view table notes. Maybe if it were like view table definitions or something like that. That would make me think that, ok, this means they are explaining something on the table. A table note, makes me think that oh it's just something like I can save my notes."

"I rated it as a 5 because it's usable, but honestly I don't think my I don't think this would've been any different than opening a book."

"This use hasn't been enhanced by the Web at all."

"It was hard to find [the definition of reliability]."

"Make the headings stand out more. I know it's in all caps but some starts to blur after a while. I mean it's not consistent, sometimes its gray."

"Can't tell how reliability is measured."

Don't know what they base that on. Recommends having a general sentence about statistical reliability followed by more detailed information for statistics experts.

Novices may not care, but understand what reliable means in a general sense if next to a statistical cue.

Somewhat reliable is too vague.

#### 15.6 Participant 5-B2

P5, Task 0: "The font on the table is really small."

"The second thing I notice are the reliability indicators and the different colors that are highlighted. And I'm not sure if I like that or not. I guess I do find that to be helpful."

"Just because it jumps out at you right at the beginning, and so I don't see the data first. It's like I don't have to look at the data to determine myself if it's reliable. Like someone else is just telling me that. Which is good for the average user I guess. But the colors did jump out at me."

"Well now thinking about it, they seem to correlate with streetlights, green being go ahead, it's very positive. Yellow is somewhat mediocre, and red is not at all good or stop. So I guess that makes intuitive sense to me."

"It's difficult to look at the table because it's so long and the subject headings besides being capitalized aren't really emphasized or highlighted in anyway so it's hard to tell when your looking at a new piece of data. I think, for me it would be easier if the subject headings were highlighted in a different color. And if you can search within the table or a subject specifically."

P5, Task 2: "This is where I would like to have a find search so I could immediate scroll to education, or be immediately be taken to it as opposed to having to scroll through the whole document."

"And then now I'm looking next to reliable, it says this number is .6 and I think that's the margin of error but again I would have to scroll all the way up to the top of the table to find that. Which I find to be rather annoying. Oh no see I gave you the wrong answer because I was looking at the 13 percent was the total population, so I actually need to be looking in the 4th column."

"I would prefer to see on the table is the uh, column headings to scroll down the table as I scroll down the table so I don't make that same kind of mistake again by reading the wrong column."

P5, Task 3: Table title is misleading/confusing: Total population and 2 or more races.

"So now I'm reading over the table heading again, selected populations profile in Anytown USA, the total population of two or more races. I'm finding that confusing because the table has the total population which presumably refers to the total population of Anytown, and then in the fourth column two or more races." Note: P5 mixed up two or more reliability column with total population, as well as estimate with percent occasionally.

Comments: "Font was too small, too much information on the table, had to scroll down so much."

"I would want the subject headings ..participant read column headers scroll down with you or at least have them at the top of every subject, like sex and age so you remember what your looking at in each of the columns."

"I wouldn't have gone to view table notes to learn about reliability."

"I think the reliability thing is important enough to have it as a separate thing. The casual observer probably doesn't need to know  $+/-$  parentheses but they would want to know what the definition of reliability is or at least that would help them analyze the data."

"So I guess I would expect to see it somewhere on the top, and I would prefer to have it not be something you would have to click on."

"One thing I would like to see, just for usability purposes to be able to minimize some of these columns if you don't need them or want to look at them.'

"Yeah, I mean I like It [reliability], but I didn't know what it actually meant."

"I guess they had a high enough response rate to know that it would be a consistent statistic."

"But then again that's why I think reliability should be defined just right on top as opposed to something you have to click on."

"Not very reliable [indicator] is most helpful."

#### 15.7 Participant 6-B4

P6 had trouble finding two or more races column (kept referring to the two or more races row value which is 3.1 percent). As a result many of the participant's responses are incorrect. Task 8: "I see two or more races here now at the top."

Colors are universal, "I love the colors, I'm a color person. I love it."

Comments:

Had some difficulty understanding logic of the problem

Public should be able to use this table, color coding helps.

## 15.8 Participant 7-C1

P7, Task 0. The two reliability columns confused the participant. Labeled the same not sure what the difference is.

"The first thing I notice would be the color scheme, red, yellow, and green shaded boxes."

"I would assume red is bad and green is good, and yellow is neutral. And by looking at it that's somewhat right cause it says red is not very reliable so I assume the source of the data is not the best."

"Although it is a little confusing that there's two different columns for reliability that don't have the same information. I guess one's a percentage and one's a...Actually I'm not sure what the difference is."

Task 4. "So it's kinda difficult with such a long with so many columns to keep track of, which row you want to focus on."

P7, Task 6. *in reference to table width*. "...difficult to go back and forth here with the way this is setup."

"The transportation data is not very reliable and the education data is somewhat reliable but it's difficult to use it to make any determination about the answer they're both pretty subjective, I don't know the threshold between somewhat and not very or what that means in terms of numbers, especially when the two numbers are close together. Oh I guess I can saywell I guess that's why, the transportation data has a higher margin of error, I guess that's why it's not very versus somewhat. But I'm still not exactly sure about what type of index or what those numbers mean in later columns for margin of error oppose to beginning where it seems to be a whole number."

Comments: "I think the use of color is always good in terms of making things clear and helping people focus. So it quickly alerts you to I guess the type of info like how good the information is. I honestly looked at that before I even saw what the table was for."

"This is the way I would expect this type of data to be displayed."

"I guess.. it seems subjective, so if there were some of key or index that had even if it was a numeric range like things with a MOE of 0 to 5 are considered reliable, even though I don't necessarily know what that means. But it would give it some sort of qualifying description, it seems like anyone could've just drawn a line and say that's reliable and that's not reliable and I have no idea where that line is drawn or how or why."

"They seem to represent different things with the same column heading"(referring to headers like MOE, or reliability).

Perhaps adding an abbreviated description could add some clarification.

Explain columns like MOE.

"When looking at it without any other information I don't know what that means."

Recommended placing "reliable first because  $w/o$  color it doesn't make sense to people."

#### 15.9 Participant 8-C2

P8, Task 0. Looking at areas that are highlighted, then subjects, then industry. Thinking about what this is telling me.

P8, Task 3. Did not realize that table scrolled horizontally.

P8, Task 6. Looked for way to modify it so she didn't have to keep scrolling. Tried "modify it" and other links.

#### 15.10 Participant 9-B3

P9, Task 1, Would Control+F and look for 18-24.

P9, Task 3. After clicking on view table notes the P commented that there was no discussion of household or individuals.

Tried clicking on the 2 or more races column.

P9, Task 4. Mentioned having to scroll back up to find column.

P9, Task 5. "I lost track of my columns again" "I wonder if there's a way to highlight the row" to find out where I am suppose to be. Comments: Scrolling columns, width too much, heading disappears, too wide and too long.

Subheadings don't jump out that much.

#### 15.11 Participant 10-D1

P10, Task 0. Did not mention color/reliability. Comments: Looked for legend, something to make sense.

#### 15.12 Participant 11-D2

P11, Task 0. "Print is fairly small."

P11, Task 4. "Trouble tracking rows across".

P11, Task 5. "Would probably use the mouse to help me stay on a horizontal plane."

#### 15.13 Participant 12-E1

P12, Task 0: "The first thing that my eyes are drawn to is the coloring." probe: what do you think the colors represented: "Just good data versus bad data or the strength of the information."

"I was just thinking that um might be uh if it is suppose to represent the strength then maybe uh like a bar or uh a color code expressing intensity more linearly instead of just color coding."

P12, Task 1: "I'm not looking at the MOE or the percent. I'm just letting the reliability column do the thinking for me."

"Actually, now I...I'm just thinking through this, I actually don't know if the percent column has to do with the reliability. But if it did I would take County A and County Y" Because I would make an arbitrary cut-off, like above 10 percent. But again I'm not sure what that percent column has to do with" (Don't know what percent column has to do with reliability [participant seems to think percent is related to reliability, not the estimate.])

"Oh you know what, since the colors are so dramatic, I'm just realizing that I didn't even read the title on this page which is pretty bad" [non verbal behavior: shaking head]

"I guess it just shows you jump to reading things that pop out."

"I'm not sure I'd have that so colorful then um maybe it's my.. just looking at the title."

P12, Task 2: "I think that I would probably not recommend this but something that would be useful to see again would be um the strength represented as a percentage or something. So that I could um kind of see whether or not."

"I think on this page it would be helpful to have a descriptive of the margin of error for um as a refresher for people who haven't had statistics in a while."

"I would not recommend because I don't understand um how close um the somewhat reliable versus the reliable um are, in relation to one another."

#### Comments:

"This could be the way I look at things, I was so distracted by like getting into this and looking at the red, and green, and yellow, and those being almost so obvious I actually didn't even look at what the title was first thing."

"I would probably need.. I think I put this in my notes, just a description of like almost what each of the columns mean, related to the entire ..."

"I don't know why I did not [click on View Table Notes].. it's like I thought about it but then I just thought oh they're not clickable."

"I don't really see anywhere else that it says anything else about this [the reliability legend]."

"On all of them [tasks] I just find myself going percent, margin of error, not really understanding how they relate to reliable."

#### 15.14 Participant 13-E2

Task 0, "I'm a little confused as to what the reliability factor pertains to." Probe: What are you confused about? "The reliability of what? The data itself? What being reliable as far as the percentages, are we looking at the margin of error, like what does the reliability factor pertain to, that data is not very reliable based on what, or it's very reliable but what are we basing that on, the reliability factor?"

Task 2, "Looking at counties D and E on the table, county D indicates their data is somewhat reliable, and county E indicates their data is very reliable, based on these two factors I would recommend that they add the percentages together, because again the reliability factor for D, although it is somewhat reliable, I would be confident enough to know that average or that percentage does have, as the table indicates, a small margin of error."

Comments: "So reliable means to me that the data is very reliable, somewhat reliable there's a margin of error, and not very reliable means no that data's not very reliable at all."

"I thought it would've be useful to have a definition for the reliable, the not very reliable, and the somewhat reliable. It makes it a little bit difficult to understand if all the data is being pulled from the same source what makes.. or my assumption is all the data is being pulled from the same source, what makes one category more reliable than another."

"As I'm reading through this, by clicking on that link [view table notes], that still would not have given me a better understanding of what a reliability the reliability columns really refers to."

Probe: What would you expect to see define reliability? "I would expect um reliable to say, reliable means 100 percent of the data is consistent or factual. Somewhat reliable being 90 percent of the data 80 percent of the data is factual, and not very reliable so I would like to see some type of number associated with the ranges of reliability and not very reliable."

"I felt to me that the margin of error was a little bit confusing as far as how it related to let's say for example the reliability factor. So when I'm looking at one of the categories or one of the columns that specifically says that this is not very reliable, however there's a 50 percent margin of error, that doesn't really give me a good indication as to whether or not that data is indeed very reliable at all or there's that... there's a little bit of interpretation that could be made on that. So I don't really think the margin of error column is that useful to be honest with you."

"I think it all goes back to the reliability column, it's very difficult to determine whether or not this data is accurate, and if it's not accurate, the not very reliable column meaning what? So those percentages aren't accurate at all? So therefore, why are they even there? "

"And how are we differentiating between reliable and not very reliable, what is the source of that data?"
#### 15.15 Participant 14-E3

P14, Task 0: "Um, I guess the reliability column because it's really bright and sort of stands out."

"I'm assuming this means um how reliable the estimates are, given the uh...I guess given the standard errors."

P14, Task 6. "And it says that 0 percent travel to work by public transportation, but it also says that the estimate is not very reliable, so I guess I'm not sure um I guess you can't really tell by the table without knowing why the estimate isn't reliable, so that's my final answer that I don't know."

Comments: "I noticed, I just wrote down I remember seeing that there was a reliability definition like up here somewhere, but I didn't really use it, I guess it would've helped."

Why do you think it didn't stand out? "I don't know, because I felt like that the focus was here [the columns] maybe if there was an asterisk next to the reliability column, maybe I'm just lazy. It just seems like it's so far away, even the title seems disconnected."

#### 15.16 Participant 15-E4

P15, Task 0. Would go to website to learn more about reliability.

P15, Task 1A. Generally want reliable data, somewhat reliable data if more information was given.

P15, Task 2. Reliabilities are close enough to include together.

P15, Task 3. The participant seemed to equate MOE with reliability. "MOE is very small so it's very reliable." (The participant also went out of bounds for this question, mentioning that the two counties could be using two different forms of public transportation).

Note: For Task 4 and Task 5, the participant subtracted the estimate from the MOE to confirm it met the requirement for the answer, despite the estimate being reliable.

Comment: Dunno how confident because there's no info on what reliability means

#### 15.17 Participant 16-A2

P16, Task 0. It's detailed

P16, Task 2. Helpful if names of fields [column headers] were pushed down so she didn't have to keep scrolling.

P16, Task 4. The participant reported true, but not very reliable [report w/ a caveat]. The correct response on this task was not true.

Comments: Reliability legend behind link "no, not really helpful."

Wanted more information about MOE.

#### 15.18 Participant 17-A1

P17, Task 0. Typeface too small.

"You've got these lovely green, yellow, red categories defining reliability instead of giving margins of errors."

P17, Task 2. "I can't see the [column] heading here so I don't know."

"I should be able to see these headers no matter how far down I go, ok?"

Comments:

"I didn't look at the definition of reliability but I know the definition of reliability. I don't see the definition of reliability here [looking at table, clicked reliable column heading] it's not there."

"Type face is too small."

"I don't think the definition of what's defined as reliable, somewhat, and not very. I want to know statistically what it is, before I decide whether I use it."

"For what I sometimes call library users, casual users, this is probably a good idea, but it's making decisions for the users, where as I like to make my own decisions, I'm not typical, far more experienced with advanced statistics than the average person."

Probe: But for the average person do you think it would be helpful? "Yeah, it's better than margin of error, they don't understand that. It just confuses them. But the definition should be you know readily available."

"I know what margin of error, sampling error is, but I don't know what's being considered reliable versus somewhat versus not very here. And the other thing is that it's better to collapse categories than make the reliability higher, cause the level of detail is beyond what most people need anyhow."

#### 15.19 Participant 18-A3

P18, Task 0. Trusts in Census that it [data] is reliable.  $-i$  Green is reliable  $-i$  Reliability is near MOE?

When it shows not very reliable you can't really use estimate.

Small font, hard to read.

A lot of colors.

Looks like an excel table with small font.

Now looking at what it is [ACS survey]

P18, Task 2. Looked at US citizenship and Language spoken first before settling on ancestry data (Expected to see Ancestry data there?)

Note: Participant had to re-check column headers to make sure he was looking at the percentage column.

P18, Task 7. The thing that stands out is all the red.

So many numbers for heritage that are not reliable.

Could also look at somewhat reliable [data], could use for research if reliability is kept in mind.

Comments about the overall table (at this point):

Would've brought glasses if he knew table font is this small.

Shades of gray and white are helpful.

Color stands out.

P18, Task 8. Estimates say true but reliability and MOE says no.

Would report no, or yes with reliability warning. Can't draw conclusions based on estimate.

Comment: Not familiar with CV, stat class was ages ago.

Not visually appealing.

Legend doesn't define what not very reliable means.

Most people wouldn't visit ACS reliable website.

Clear definition of what each reliability is.

#### 15.20 Participant 19-A4

P19, Task 0. Noticed reliability legend, keywords, reliable, not reliable estimates, and lots of replications in columns.

"There's a lot of replication in terms of columns." [referring to column headers for estimates and percentages]

Task1: "Oh I'm sorry this is Anytown, the total population of Anytown, that is one thing I missed before so, I wasn't actually sure what this city was, but yeah I would, since it is Anytown."

P19, Task 2. "That's one thing that is really actually a little annoying is that you have the titles of the chart at the top, but if I scroll down then I might not actually remember every single title for every single column and so I have to go all the way back up to see estimate and what not."

P19, Task 3. "Again I don't really know what that reliability means, I don't know if there's a p-value you can put in there or what not, um test of significance but I guess I would say it is that score but how reliable I don't know what that metric means. Except I know it lists some legend, but again there's no numerical values attached to it."

"I think before I gave you high school graduate, I mis-read the columns they're so small they kinda float together."

P19, Task 4. Subject had trouble reading across rows, which resulted in him giving the wrong number (Gave Dutch percentage, not Danish)

"But again we don't know how reliable that is."

Task 6. "I would probably just look at different county, and look at percentage which is 5.5 percent, somewhat reliable, we have a margin of error of 2.1, I'd say we could probably do it but again it depends on what somewhat reliable means."

P19, Task 7. Very busy (search through a list of ancestries).

Would search through the table using  $Ctrl + F$ .

Suggest: Drop down menu where you could choose [ancestries].

Noted estimates, reliable or not, MOE. But in the end stated "Nothing stands out."

"Honestly, nothing stands out with it, I see the numbers there, it's just really clunky, and very very, yeah it's just clunky so nothing really stands out."

P19, Task 8. "What I'm thinking is again I guess I hate to say this but it's extremely extremely clunky, so I'm thinking why can't I just do CTRL+F and search or why isn't there a search box where I can actually have it pull up. Um I have to go through piece by piece and find this, and quite frankly it's just wasting time. And maybe it's because I'm a child of Google, but I don't like searching step by step. I don't like charts at all, I rather have it the computer tell me where it's at. Not to be to harsh on you here."

"Yeah I would agree with that, well no actually I would not agree with that, it's not reliable. But again the first thing I'm looking at is percentages, I look at that not reliable thing secondly, and I really don't know what that means, so quite frankly I ignore it for most of the time. So I'm going guess that you know if I was quickly looking for something unless this was like something in terms of a masters thesis or a paper I'm writing I probably wouldn't really dig to much into that not reliable, not very reliable, and I actually might just take the 2.8 percent for face value because it is from the Census Bureau."

Comments:

"Make this into separate sections with some white space between it, because here's the thing I'm looking so quickly and there's so much information coming at me both for a project I might be working on using the ACS but also with other projects I'm working on or maybe an idea hits and I open up another browser and look at something for example, that easily and I do this all the time I'm looking at average family size and I'm accidentally looking at that."

"There's a lot depth here but it's not parsimonious."

Participant was shown an alternate version of the with color-coding. "That's a little bit better actually, that's a lot better, just having those colors. But again I don't know what that [reliability] means and if I'm doing a study I don't want to have to go to ACSreliability.com and again that's more work for me to have to go through..someone should have a quick link that has a breakdown of it.

#### 15.21 Participant 20-D1

Comments: Color coding helps.

Locating information was easy, but had difficulty in interpreting the answer.

View table notes is not helpful (P found link during post-test interview).

Legend sticks out, but not helpful.

Going to link [ACS reliability website] "implies passing the buck."

Would want to mouse-over or click column [headers].

#### 15.22 Participant 21-A4

P21, Task 0. Noticed gray and white stripes [rows].

Then read title, and noticed reliability legend.

No clue as to what it tells me, it indicates a spectrum.

Then saw the reliability columns.

Would have to go to ACS reliability website to see how it's measured.

P21, Task 1. Would have to explain what reliability meant to company.

P21, Task 2. Have to think about what are the different columns (P had to remember what column headers were?) Would give both estimates but say "we're confident at whatever level."

P21, Task 3. Somewhat reliable makes P wonder why they have somewhat reliable [data].

Comments: Have a color bar when switching between [row] heading categories.

Should have a footnote of reliability with a notice to see footnote.

Legend indicates reliability matters, but how did you fit things into categories? What does it mean and what is the cutoff?

Not sure what N means.

Scrolled down and lost top [header] columns.

Put percent sign in MOE percent column."

Preferred no color in the reliability indicator, "color is intense".

# USCENSUSBUREAU

Statistical Research Division Usability Laboratory Washington, D.C. 20233

Date: September 16, 2010

To: DSSD Data Reliability Indicator Team: Anthony Tersine, Jennifer Tancreto

- From: Kathleen T. Ashenfelter and Victor Quach, SRD Human Factors and Usability Research Group
- Subject: Data Reliability Indicator Based on the Coefficient of Variation: Report for the Third Round of Usability Testing

# 1 Executive Summary

This study compared different versions of American Community Survey data tables with a data reliability indicator based on the coefficient of variation. The tables differed in terms of whether the data reliability legend was displayed above the table or behind a link, "Reliable" or "Not Very Reliable" was listed first, or whether it was color–coded. There were few key differences between the tables in terms of user accuracy in finding answers to the tasks. The usability goals were met for accuracy of responses and users satisfaction for all of the conditions (although the goal was not met for all data products). However, the efficiency goal was not met for several of the table types. As with previous tests, key usability issues were confusion about the meaning of "reliability" and what the cut–offs for the different levels of reliability were. Evidence from an analysis of efficiency and task difficulty ratings indicated that including the data reliability indicator above the table may have a slightly negative impact.

#### 2 Abstract

This study was the third round of usability testing for the Data Reliability Indicator for American Community Survey (ACS) data tables proposed by the sponsor team. Sixteen prototype tables with a data reliability indicator based on an estimate's coefficient of variation were tested. Each reliability indicator had three levels: "Reliable," "Somewhat Reliable," and "Not Very Reliable." We tested whether the location of the data reliability legend, whether the indicator was color–coded or plain text, and whether the "Reliable" or "Not Very Reliable" level was listed first in the legend made a difference in the accuracy, efficiency, or user satisfaction of data users in responding to the tasks.

The usability goals for response accuracy and user satisfaction were met for all of the conditions, but the goal for efficiency was not met for several conditions, mostly for easy and medium–difficulty tasks.

More detailed results and potential usability issues are discussed.

# Key Words: data reliability indicator, coefficient of variation, color-coded data tables, usability

# 3 Introduction

This was the third round in a series of usability tests of the proposed data reliability indicator (Ashenfelter, Beck, & Murphy, 2009; Ashenfelter, 2010). A group of American Community Survey (ACS) data users from both inside and outside of the Census Bureau were recruited as participants for this round of testing. Findings from this third round of testing will inform the design-and-development team on areas of user satisfaction and success as well as areas where the participants struggled while using the data.

# 3.1 Background

This project aimed to address an issue that arises with the ACS data tables because the estimates have varying levels of reliability. Some of the data, especially some single-year estimates, have high coefficients of variation (CVs). Some users may use the estimates without taking into account their reliability (i.e., ignoring or misunderstanding the margin of error currently provided with the ACS estimates) (Tersine,  $2010$ ).<sup>1</sup> The goal of this project is help data users more easily detect potential reliability issues as measured by the CV (although the decision of whether or not to use the estimate is ultimately the data user's).

The proposed method for addressing the presentation of the reliability of the estimate was to color-code a reliability indicator for each estimate with the appropriate level of reliability along with an associated word (e.g., "Reliable" or "Not Very Reliable"), as measured by the coefficient of variation (Whitford & Weinberg, 2008). The choice of CV as the estimate of sampling error to be tested was based on the goal to produce a standardized measure of reliability that might be easier for users to interpret. Although the margin of error (MOE) is currently provided with each estimate, ACS data users often ignore the MOE.

As a starting point, a categorization based on the coefficient of variation was proposed by the sponsoring team in the Decennial Statistical Studies Division (DSSD) (Tersine, 2010; Whitford & Weinberg, 2008). The idea was to color-code the estimate according to its reliability, as evaluated by its associated CV. "Reliable" was defined as  $CV \leq 0.15$ , "Somewhat

<sup>&</sup>lt;sup>1</sup>Although estimates of lower reliability are still useful in many applications.

Reliable" was defined as  $0.15 < CV \leq 0.35$ , and "Not Very Reliable" was defined as CV  $>$ 0.35 (or zero estimates). A color–coded data reliability column was added to the tables for the prototypes since Section 508 standards prevent the color-coding of the estimate. Consistent with the first two rounds of testing, a red color indicates a low-reliability estimate and green indicates a reliable estimate. However, the number of levels to include in the indicator was not tested in this round, since the decision was made to test only a three–level indicator further after the first and second rounds of testing. For this round, versions of the tables that did not have color–coding associated with the reliability indicator were also tested. Mid-range reliability is indicated by yellow coding. The prototypes that were tested in this third-round evaluation of the ACS data reliability indicators are included in Appendix A.

The tasks that participants completed for the third round of testing are provided as Appendix B. These tasks were kept as similar as possible to those used in the previous round of usability testing, but they were updated to incorporate findings from the prior testing as well as feedback from team members and the Census Bureau's Methodology and Standards Council.

#### 3.2 Research Goals

The usability goals for this study were defined in three categories: user accuracy, efficiency, and satisfaction.

Goal 1: To achieve a high level of accuracy in completing the given tasks using the data tables. The goal for the third round of testing was set at 80% accuracy. A related sub– goal was to evaluate whether the color–coded and text–only data reliability indicators would prompt users to pay attention to and report an estimate's reliability.

Goal 2: To achieve a high level of efficiency in using the data tables. It was decided that the participants should be able to complete the tasks in an efficient manner taking no longer than 3 minutes for a harder task, 2 minutes for a medium task, and 1 minute for an easier task.

Goal 3: For the users to experience a moderate to high level of satisfaction from their experience with the data tables. A tailored version of the University of Maryland's Questionnaire for User Interaction Satisfaction (QUIS) (Chin, Diehl, & Norman, 1988) was implemented. The overall mean of the QUIS ratings for the data tables should be above the mean (above 5 on a nine-point scale, where 1 is the lowest rating and 9 is the highest rating). The same should hold true for the individual QUIS items.

#### 3.3 Scope

A specific set of user interactions with the tables (as portrayed in the prototypes provided by the sponsor) was within the scope of the usability evaluation. The user interface was not tested for compliance with Section 508 regulations, although members of the Systems Support Division (SSD) did consult with the usability and sponsor team about potential accessibility issues associated with color–coding data tables before the first round of usability testing took place. Before the table tables can be accessed through a government Web site, they must comply with Section 508 regulations or obtain a waiver.

## 3.4 Assumptions

- Participants had at least one year of prior Internet and computer experience.
- Participants had prior knowledge of how to navigate a Web site.
- Participants had some prior familiarity with the ACS and/or survey data.
- Participants had no known disabilities, but were screened for color blindness.

# 4 Method

## 4.1 Participants

The original goal for this study was to recruit forty participants from the metro Washington, D.C. area from a list of local ACS data users to come to the SRD Usability Laboratory in Suitland, MD for testing. However, the usability staff encountered difficulty with recruiting participants and only 21 people participated in the study. Participants were recruited from email lists including the Association of Public Data Users (APDU), Census Information Centers (CIC), State Data Centers (SDC), the Census Advisory Committee, and the D.C. chapter of the American Association for Public Opinion Research (AAPOR). The goal for the CIC, SDC, and Advisory Committee participants was to recruit the constituents of these organizations, but we also accepted the members themselves. Local teachers and graduate students were recruited through Craigslist and emails sent to the principals of the schools and Universities.

Each participant had at least one year of prior experience in navigating different Web sites. Participants varied in their levels of familiarity with the ACS and ACS data tables, but all were at least aware of the American Community Survey data products. The amount of time that participants reported using ACS data products or tabulations ranged from two years to the very beginning of the ACS. The average age of the participants was 38.2, with a minimum of 23 and a maximum of 70.

Observers from the Decennial Statistical Studies Division (DSSD) Data Reliability Indicator team were invited to watch the usability tests on television screens in a separate room from the participant and test administrator.

#### 4.2 Facilities and Equipment

#### Testing Facilities

The participant sat in a small room (5K512), facing a one-way glass and a wall camera, in front of an LCD monitor equipped with an eye-tracking machine that is placed on a table at standard desktop height. The participant and test administrator were in the same room for the reading of the general protocol, the think–aloud practice, and eye–tracking calibration. The test administrator then went into the control room for the usability testing segment of the session and returned to sit in the same room as the participant for the debriefing segment.

#### Computing Environment

The participant's workstation consisted of a Dell personal computer, a 17-inch Tobii LCD monitor (Tobii model T120) equipped with cameras for eye tracking, a standard keyboard, and a standard mouse with a wheel. The operating system was Windows XP for all participants.

#### Audio and Video Recording

Video of the application on the participant's monitor was fed through a PC Video Hyperconverter Gold Scan Converter, mixed in a picture-in-picture format with the camera video, and recorded via a Sony DSR-20 digital Videocassette Recorder on 124-minute, Sony PDV metal-evaporated digital videocassette tape. Audio for the videotape was picked up from one desk and one ceiling microphone near the participant. The audio sources are mixed in a Shure audio system, eliminating feedback, and fed to the videocassette recorder.

#### Eye–Tracking

The participant's eye movements were recorded during the usability test using a trial version of Tobii Studio Enterprise Edition (Tobii Technology, 2008). The Tobii eye-tracking device monitors the participant's eye movements and records eye-gaze data. The data recorded represent the physical position of the eye as measured by the the reflection of a near–infrared beam off of the pupil. The horizontal and physical position of the pupil are recorded for both eyes at a rate of 120 Hz (e.g., 120 samples per second) on this eye tracker model. This type of eye-tracking requires the calibration of each eye. Data collected from the eye-tracking device includes eye-gaze position, timing for each data point, eye position, and areas of interest. The Tobii eye tracker records data at a rate of 120 Hz. When a participant looks away or blinks, or if the eye tracker loses track of the participant's pupil, this data is recorded as missing data and this does not stop the data recording. Often, the eye tracker will regain tracking status of the participant's pupil and data recording will begin again within a few seconds following a glance away from the computer screen.

#### 4.3 Materials

Usability testing required the use of various testing materials. Testing materials included the following items provided in the appendices. There were sixteen different prototypes corresponding to different possible ways of displaying the data reliability indicator and different ACS data products. For this round of testing, the following ACS data products were tested: Data Profile, Selected Population Profile, Subject Table, Detailed Table, and Geographic Comparison. Versions of these prototypes are available in Appendix A. Following the initial probe item (i.e., "What is the first thing that that you noticed about this table?"), the tasks for each prototype were tailored to the geography and type of table being tested (see Appendix B).

#### Prototypes

Sixteen tables with different versions of a three-level data reliability indicator were tested in this third-round investigation. Some tables had a data reliability indicator legend above the table and some had the legend located behind a "View Table Notes" link. This comparison was made because a meeting with members of the Census Bureau's Data Access and Dissemination System Office (DADSO) revealed that because of lack of free space on the ACS data tables currently available through American Factfinder (AFF), the legend may have to be placed behind this link in order to implement the data reliability indicator. Also, some prototypes used color–coding in the the data reliability indicator, while some used only text without color. Some prototype tables had "Reliable" listed first in the reliability indicator legend, while some had "Not Very Reliable" listed first in order to test the "stoplight" analogy associated with the data reliability indicators. That is, we wanted to see whether participants would have trouble understanding and using the indicator if the order of the colors was reversed from a traditional stoplight. The prototypes from this round of testing can be found in Appendix A.

#### Tasks

Members of the ACS data-reliability indicator team created the tasks, which can be found in Appendix B. The tasks are designed to capture the participant's interaction with, and reactions to, the design and functionality of the ACS data reliability indicators. The first question asked of the participants is not a task in the traditional sense because it asks them to report the first thing that they notice about the tables, so it is called the "initial probe" question and is not considered an official task. The rest of the tasks were designed so that the participant would look for estimates that were located in different areas of the table.

#### General Protocol

Each participant was read a general protocol, which can be found in Appendix C. The test administrator read some background material and explained several key points about the session. The general protocol emphasizes that the participant's skills and abilities are not being tested, but that the participant is helping in an evaluation of the data table's overall usability.

## Consent Form

Prior to beginning the usability test, the participants completed a general consent form supplied in Appendix D. The consent form documents the participant's agreement to permit videotaping of the testing session and states that the study is authorized under Title 13 of the U.S. Code.

#### Questionnaire on Statistical Experience, Computer Use and Internet Experience

Prior to the usability test, the participant completed this questionnaire, which gathered information on the participant's demographics, experience using statistics, computer use, and Internet experience (Appendix E). This information helped us determine whether there is a relationship between these three experience factors and performance and preference scores found during testing.

# Questionnaire for User Interaction Satisfaction (QUIS)

The original version of the QUIS includes dozens of items related to user satisfaction with a user interface (Chin et al., 1988). In a usability test at the Census Bureau, SRD typically uses 10 to 12 items that the usability team has tailored to the particular user interface being evaluated. This study used a modified version that includes items worded for the ACS data-reliability indicators context (Appendix F). The experimenter handed the QUIS to the participant at the same time as the task-difficulty rating questionnaire (below).

# Task-Difficulty Rating Questionnaire

Participants were asked to provide a difficulty rating for each task, which was used for validation of the "medium" versus "hard" designation during analysis. This short survey can be found in Appendix G.

#### Debriefing Questions

After completing the tasks, the experimenter read aloud debriefing questions to the participants about their overall experience using the prototype ACS Data Reliability Indicator (Appendix H). The debriefing questions included an inquiry about each participant's color vision. These questions are included in the debriefing segment of the protocol following testing and not included in the survey administered to the participants before testing so as not to prime them to focus intentionally on color during testing.

# Procedure

Each participant was escorted to the usability lab at the U.S. Census Bureau headquarters building in Suitland, Maryland. Upon arriving, the participant was seated with the test administrator in the testing room (5K512). The test administrator greeted the participant, thanked him or her for his or her time, and read the general introduction. Next, the participant read and signed the consent form. After signing the consent form, the participant completed the questionnaire on demographics, experience with statistics, computer use and Internet experience.

Since this test used the eye-tracking device, the participant's eyes were calibrated after the general protocol was read and the consent form was signed. Calibration was usually completed in about fifteen to twenty seconds by having the participant look at a dot moving across the computer screen. Once calibration was completed, the test administrator exited the room and continued the testing process from the control room (5K509).

Following calibration, the participant began to complete the tasks on the ACS data reliability indicators prototype. At the start of each task, the participant read the task aloud. While completing the task, the participants were encouraged to think aloud and share what they were thinking about the task. This interaction was not intended to be a conversation. If at any time the participant became quiet, the test administrator probed the participant about what they were looking for in the table. The content of the so-called "think-aloud" protocol allows us to gain a greater understanding on how the participant is completing the task and to identify issues with the tables. In order to make sure that the participants understood what was expected by the instruction to think aloud, they engaged in a practice think-aloud task where they walk through their thought process while performing a task using a commonly accessed Web page (the end of Appendix C).

At the conclusion of each task, the participant stated a "final answer" to the task. During the task or while watching the tapes of the sessions at a later time, the test administrator noted any observable struggles or other noteworthy behaviors, including comments and body language. After the participant completes all tasks, the eye-tracking device was stopped, the test administrator returned to the testing room, and the video recording continued. The participant then completed the modified QUIS and task-difficulty rating questionnaire silently. When the participant completed the two paper forms, the test administrated asked the participant a series of debriefing questions (Appendix H). At the conclusion of the usability evaluation, the video recording was stopped. Overall, the usability session ran between 45 and 60 minutes.

#### 5 Results

#### 5.1 Accuracy

Table 1 shows the average accuracy scores by table type and whether Usability Goal 1 of 80% correct responses was met. The averages reflect only those cases where there was a direct comparison of the location of the legend, color order, or color–coding. The location of the legend was manipulated for the Data Profile, Selected Population Profile, Subject, and Geographic Comparison tables. The order of the colors in the data reliability legend was manipulated for the Selected Population Profile and Geographic Comparison tables. Whether or not the tables were color–coded was manipulated for the Data Profiles and the Detailed Tables. Responses were considered correct if the participant reported the correct estimate from the table. Table 1 shows that the usability goal was met for each of the different conditions. This provides some evidence that the data reliability indicator has about the same level of impact across these different methods of displaying it. However, the goal was not met for all data products; the Selected Population Profile tables had an accuracy score of 72% and the Detailed Tables had a score of just 67%.

| Table Type            | Tasks | Average Score | Goal Met?      |
|-----------------------|-------|---------------|----------------|
| Legend Above Table    | 73    | 86\%          | Yes            |
| Legend Behind Link    | 60    | 90%           | Yes            |
| No Color              | 35    | 83%           | Yes            |
| Color                 | 42    | 83%           | Yes            |
| Red First             | 32    | 90%           | Yes            |
| Green First           | 32    | 81\%          | Yes            |
| Data Profile          | 49    | 88%           | Yes            |
| Selected Pop. Profile | 32    | 72\%          | N <sub>0</sub> |
| Subject Table         | 14    | 93%           | Yes            |
| Detailed Table        | 21    | 67%           | $\rm No$       |
| Geographic Comparison | 27    | 100%          | Yes            |

Table 1: Accuracy Scores by Table Type

#### 5.2 Efficiency

The start and stop times for the different tasks were obtained from the time stamps on the eye–tracking data in order to calculate average completion times for the tasks. The tasks were rated by the usability staff and the sponsor team before testing began as being easy, medium, or hard in difficulty. The average efficiency score for the easy tasks for across all participants and all tables was 2.3 minutes, the average score for the medium tasks was 2.0 minutes, and the average efficiency score for the hard tasks was 2.4 minutes. The goal was for participants to take 1 minute for an easier task, 2 minutes for a medium task, and 3 minutes for a harder task. The goal was met for the medium and hard tasks, but not for the easy tasks. This finding may be related to participants having difficulty using the different data products in general and may not be directly related to the data reliability indicator itself.

Table 2 shows the efficiency scores by condition and whether or not the efficiency goal for the easy, medium, and hard tasks were met for that condition. Efficiency averages were only calculated for the tables where each condition was specifically manipulated. The efficiency goals were not met for the easy tasks when the legend was behind the "View Table Notes" link, the easy and medium tasks when the legend was above the table, the easy tasks for both color orders, the easy tasks for the black and white table, or the easy and medium tasks for the tables with a color–coded data reliability indicator.

| Condition          | Difficulty | Average Eff. (min) | Goal Met?      |
|--------------------|------------|--------------------|----------------|
| Legend Above Table | Easy       | 2.4                | N <sub>o</sub> |
|                    | Medium     | 2.3                | N <sub>0</sub> |
|                    | Hard       | 2.7                | Yes            |
| Legend Behind Link | Easy       | 2.5                | N <sub>0</sub> |
|                    | Medium     | 1.6                | Yes            |
|                    | Hard       | 2.0                | Yes            |
| No Color           | Easy       | 2.1                | N <sub>0</sub> |
|                    | Medium     | 1.9                | Yes            |
|                    | Hard       | 2.1                | Yes            |
| Color              | Easy       | 2.1                | No             |
|                    | Medium     | 2.1                | No             |
|                    | Hard       | 2.7                | Yes            |
| Red First          | Easy       | 2.1                | N <sub>0</sub> |
|                    | Medium     | 2.4                | No             |
|                    | Hard       | 2.3                | Yes            |
| Green First        | Easy       | 2.4                | N <sub>o</sub> |
|                    | Medium     | 3.0                | N <sub>o</sub> |
|                    | Hard       | 1.9                | Yes            |

Table 2: Average Efficiency Scores by Difficulty Rating

The efficiency goal for the easy tasks was not met by any of the conditions, although it was met for the hard tasks for all of the conditions. Since ACS users in the field would presumably be more likely to consult the data reliability indicator for harder problems, the fact that the goal was met for the harder tasks is a positive result. The easy and medium tasks may have been more difficult than anticipated.

Table 3 shows the average efficiency scores for easy, medium, and hard tasks broken down by table type and whether or not the usability goal for efficiency was met.

The usability goal for efficiency was not met for the easy or medium–difficulty tasks for the Data Profile tables, any of the tasks for the Selected Population Profile tables, the easy tasks for the Subject Tables, the easy tasks for the Detailed Tables, or the easy tasks for the Geographical Comparison tables.

The efficiency goal set for the easy tasks was not met for any of the table types, and there was no table type that met the goal for all the easy, medium, and hard tasks. The medium tasks for the data profiles had the highest completion times. Again, both of these results could indicate that the tasks, especially the easy and medium–difficulty tasks, were more difficult than anticipated. Also, this may reflect that using ACS data tables overall is more difficult than originally thought. Another possibility is that the participants were inexperienced with using this type of table.

| Table Type            | Difficulty | Average Eff. (min) | Goal Met?      |
|-----------------------|------------|--------------------|----------------|
| Data Profile          | Easy       | 2.4                | No             |
|                       | Medium     | 5.0                | No.            |
|                       | Hard       | 2.4                | Yes            |
| Selected Pop. Profile | Easy       | 2.9                | No             |
|                       | Medium     | 3.1                | No.            |
|                       | Hard       | 3.2                | No             |
| Subject Table         | Easy       | 1.6                | No.            |
|                       | Medium     | 1.4                | Yes            |
|                       | Hard       | 2.7                | <b>Yes</b>     |
| Detailed Table        | Easy       | 1.1                | No.            |
|                       | Medium     | 2.0                | Yes            |
|                       | Hard       | 2.5                | Yes            |
| Geographic Comparison | Easy       | 2.4                | N <sub>0</sub> |
|                       | Medium     | 1.3                | Yes            |
|                       | Hard       | 1.2                | Yes            |

Table 3: Average Efficiency Scores by Difficulty Rating

Table 4 shows the average efficiency scores in minutes by table type and across all easy, medium, and hard tasks. The averages reflect only those cases where there was a direct comparison of the location of the legend, color order, or color–coding. It is noteworthy that the participants using tables with the legend above the table took 30 seconds longer (i.e., 25 % longer) to complete tasks than did participants using tables with the legend behind the link. It is possible that including the legend could be distracting to participants and increases the amount of time they take to complete the tasks. Overall, there were several conditions where the efficiency goal was not met for this round of testing. Since the last two rounds of testing showed no differences between efficiency performance when participants have a data reliability indicator versus when they are using a table without one (Ashenfelter et al., 2009; Ashenfelter, 2010), it is likely that the failure to meet the efficiency goals for the easy tasks is related to the table complexity and not to the data reliability indicator itself. Although they are similar, the tasks and tables used in this round of testing are not the same as in previous rounds and may have been more difficult.

| Table Type            | Tasks | Average Eff. $(min)$ |
|-----------------------|-------|----------------------|
| Above Table           | 76    | 2.5                  |
| Behind Link           | 61    | 2.0                  |
| No Color              | 39    | 2.1                  |
| Color                 | 46    | 2.3                  |
| Red First             | 30    | 2.5                  |
| Green First           | 29    | 2.2                  |
| Data Profile          | 56    | 2.1                  |
| Selected Pop. Profile | 31    | 3.0                  |
| Subject Table         | 14    | 1.8                  |
| Detailed Table        | 21    | 2.0                  |
| Geographic Comparison | 28    | 1.6                  |

Table 4: Efficiency Scores by Table Type

Looking at the efficiency results by table type, the key result is that the participants using tables with the reliability legend above the table took 30 seconds longer to complete the tasks than those with the legend behind a link. It is possible the legend could have a slightly negative impact on efficiency, possibly being a distracting element. Also, participants in the Selected Population Profile condition took about twice as long to complete their tasks as did the participants in the Geographic Comparison condition.<sup>2</sup> The Selected Population Profile tables are the longest tables vertically and require the most scrolling, which could have impacted the participants' efficiency scores.

#### 5.3 Satisfaction

The overall mean of the satisfaction scores for this round of testing with 21 participants was 6.23, which is above Usability Goal 3 of having at least a score of 5 on the scale. The averages reflect only those cases where there was a direct comparison of the location of the legend, color order, or color–coding. The mean satisfaction score for tables with the

<sup>&</sup>lt;sup>2</sup>A one–way ANOVA ( $F(4, 145) = 6.60, p < 0.001$ ) revealed at least one significant difference between the tables. Post–hoc Tukey's test showed that the Selected Population table had significantly longer efficiency scores than the Data Profiles tables (Mean Difference=55 seconds,  $p = 0.005$ ), the Subject Tables (Mean Difference=71 seconds,  $p = 0.014$ ), the Detailed Tables (Mean Difference=64 seconds,  $p = 0.010$ ), and the Geographic Comparison tables (Mean Difference=86 seconds,  $p < 0.001$ ).

reliability legend above the table was 6.1  $(n=78)^3$  and the mean score for table with the reliability legend behind the "View Table Notes" link was  $6.1$  (n=62).

The mean satisfaction score for the tables with color–coding was 6.7 ( $n=40$ ) and the mean score for tables with no color–coding was  $5.9 \text{ } (n=40)$ . This is a somewhat large difference in score and indicates that there was more overall satisfaction for the color–coded indicator and is consistent with several participants making the comment that they liked the colors.

The mean satisfaction score for the tables where the red/unreliable indicator came first (i.e., was on "top") on the indicator legend was  $5.1 \text{ (n=31)}$ . The mean score for the tables where green/reliable was first was  $6.8$  (n=31).

The Detailed Tables had a mean satisfaction score of 6.0 (n=63), the Selected Population Profile tables had a mean score of 6.3 ( $n=31$ ), the Subject Tables had a mean score of 6.9 (n=15), the Data Profiles had a mean score of 7.1, and the Geographic Comparison tables had a mean score of  $5.6$ .

The participants met the usability satisfaction goal of at least a 5 on on a 9–point scale for every condition.

The participants were allowed to write in open–ended comments for the last item of the satisfaction survey. Here are the comments received along with the table assigned to the participant that were directly related to the data reliability indicator. All comments that pertain to the tables themselves and not to the indicator can be found in Appendix I.

#### Data Profiles

• A3: location of reliability. Column affected ease of reading estimate and % estimate. Would prefer to see reliability column on left or right margin rather than in [the] middle.

# Subject Tables

• C2: I didn't even look at the definition of reliability. Sorry about that. I found the table mostly easy to read. I would however recommend that the need for scrolling be reduced if possible.

# Geographical Comparisons

• E1: 1) It would be useful to have an  $*$  describing & defining:  $\%$  (percent), reliability, m.o.e (i.e. is margin of error  $+$  or - the percent? Or is it linked to reliability?). 2) could the reliability be something like this: [see graphic drawn by participant 12 in Figure 1]. The red & green are pretty distracting. Note: The legend was behind the link for this participant.

<sup>&</sup>lt;sup>3</sup>Where n is the number of satisfaction questions completed across all participants who saw this table.

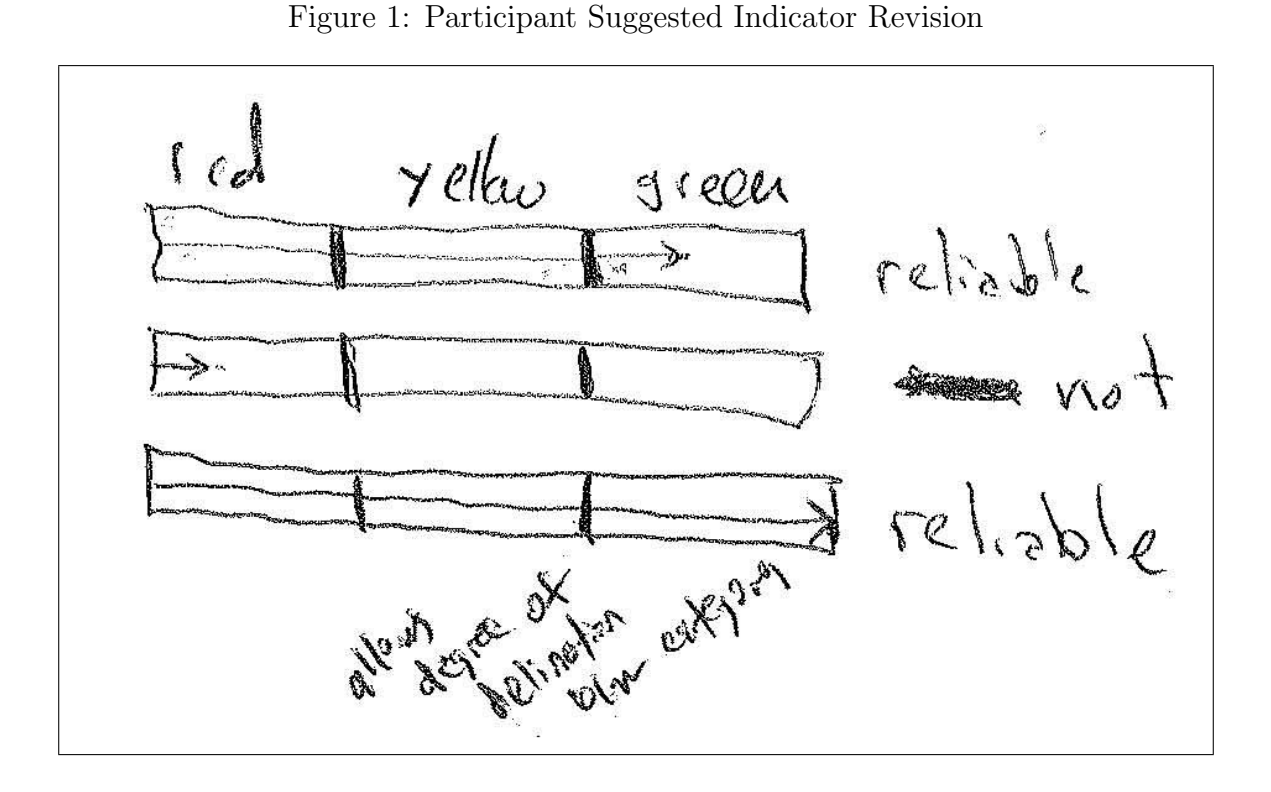

E2: It would have been helpful to have a definition for the reliability categories. Why was some data listed as reliable and others 'somewhat' or 'not at all' particularly if the information was ultimately coming from the same source. Note: The legend was behind the link for this participant.

E3: I think I might've noticed the reliability def. in the upper right corner but I didn't read it - it didn't really stand out.

#### 5.4 Task Difficulty

Participants completed a task difficulty rating scale after they completed them. Difficulty was rated on a scale from 1 to 9, with 1 being very easy and 9 being very difficult. Table 5 shows the average task difficulty score for each data product tested.

| Table Type            | Tasks | Average Eff. (min) |
|-----------------------|-------|--------------------|
| <b>Behind Link</b>    | 61    | 2.0                |
| Above Table           | 76    | 2.5                |
| No Color              | 39    | 2.1                |
| Color                 | 46    | 2.3                |
| Red First             | 30    | 2.5                |
| Green First           | 29    | 2.2                |
| Data Profile          | 56    | 2.1                |
| Selected Pop. Profile | 31    | 3.0                |
| Subject Table         | 14    | 1.8                |
| Detailed Table        | 21    | 2.0                |
| Geographic Comparison | 28    | $1.6\,$            |

Table 5: Overall Task Difficulty by Data Product

Table 6 shows the average task difficulty for each task broken down by whether the data reliability indicator legend was displayed above the table, or behind the "View Table Notes" link. Although the average task difficulty for the tables with the data reliability indicator legend above the table was equal to the that of the tables with the legend behind a link for the Selected Population Profiles, it was considerably higher for the other data products. This key finding may indicate that adding a legend that is constantly visible above the table may make completing the tasks more difficult. This is consistent with the finding that tables with the legend above the table were also associated with longer efficiency time. It is possible. that showing the legend above the table could potentially have a negative impact on users' interaction with the table. If that is the case, having the legend behind the link would likely not be problematic. However, usability best practices would suggest that the legend be present somewhere so that data users who are searching for this information can find it.

| Table Type            | <b>Task</b>      | Above Table       | Behind Link | Initial Rating |
|-----------------------|------------------|-------------------|-------------|----------------|
|                       | $\mathbf{1}$     | 3.2               | 2.3         | Easy           |
|                       | $\overline{2}$   | 4.2               | 2.3         | Easy           |
|                       | $\overline{3}$   | $3.6\,$           | $3.0\,$     | Medium         |
| Data Profile          | $\overline{4}$   | $5.0\,$           | $2.0\,$     | Hard           |
|                       | $\overline{5}$   | $4.8\,$           | 3.0         | Medium         |
|                       | $\boldsymbol{6}$ | 5.8               | 3.0         | Medium         |
|                       | $\overline{7}$   | $5.4\,$           | $3.0\,$     | Medium         |
|                       | 8                | 8.0               | 3.7         | Hard           |
|                       | mean             | 5.0               | 2.8         |                |
|                       | $\mathbf{1}$     | 1.0               | $8.0\,$     | Easy           |
|                       | $\overline{2}$   | $2.5\,$           | $1.0\,$     | Easy           |
|                       | 3                | $1.0\,$           | 1.0         | Easy           |
| Selected Pop. Profile | $\overline{4}$   | $4.5\,$           | $1.0\,$     | Hard           |
|                       | $\bf 5$          | $4.0\,$           | 4.0         | Hard           |
|                       | 6                | $2.5\,$           | $1.0\,$     | Medium         |
|                       | $\overline{7}$   | $1.0\,$           | $1.0\,$     | Medium         |
|                       | 8                | 3.0               | 1.0         | Hard           |
|                       | mean             | 2.1               | 2.1         |                |
|                       | $\mathbf{1}$     | 2.0               | 2.0         | Easy           |
|                       | $\overline{2}$   | $4.0\,$           | $1.0\,$     | Medium         |
|                       | 3                | $1.0\,$           | 3.0         | Easy           |
| Subject Table         | $\overline{4}$   | $2.0\,$           | $2.0\,$     | Hard           |
|                       | $\overline{5}$   | $6.0\,$           | $1.0\,$     | Medium         |
|                       | $\boldsymbol{6}$ | 7.0               | 1.0         | Hard           |
|                       | $\overline{7}$   | $\underline{4.0}$ | 1.0         | Medium         |
|                       | mean             | $3.7\,$           | 1.6         |                |
|                       | $\mathbf{1}$     | 1.0               | $1.5\,$     | Easy           |
|                       | $\overline{2}$   | $4.5\,$           | $2.5\,$     | Medium         |
|                       | 3                | 7.0               | $2.5\,$     | Hard           |
| Geographic Comparison | $\overline{4}$   | $3.0\,$           | $2.0\,$     | Medium         |
|                       | $\bf 5$          | $4.5\,$           | $2.0\,$     | Medium         |
|                       | $\overline{6}$   | $7.0\,$           | $3.5\,$     | Hard           |
|                       | $\overline{7}$   | 4.5               | 4.5         | Easy           |
|                       | mean             | $4.5\,$           | 2.6         |                |

Table 6: Task Difficulty Scores by Location of the Data Reliability Legend

There were several instances when the average difficulty rating was at odds with its original difficulty categorization. For instance, task 1 for the Selected Population Profiles had an average task difficulty rating of 8.0 out of 9.0 points for the tables where the legend was behind the "View Table Notes" link, which indicates that that this task was not considered easy by the participant who saw this table. This question was "The National Organization for Young Adults is considering opening a chapter in Anytown, USA. They first want to know what the estimate for the number of people in Anytown that are ages 18 to 34 is. What would you tell them? " This question may need to be revised to be more clear and specific if used in future rounds of testing.

Table 7 shows the average difficulty scores broken down by whether the green/reliable or red/not very reliable category was listed first in the data reliability indicator legend.

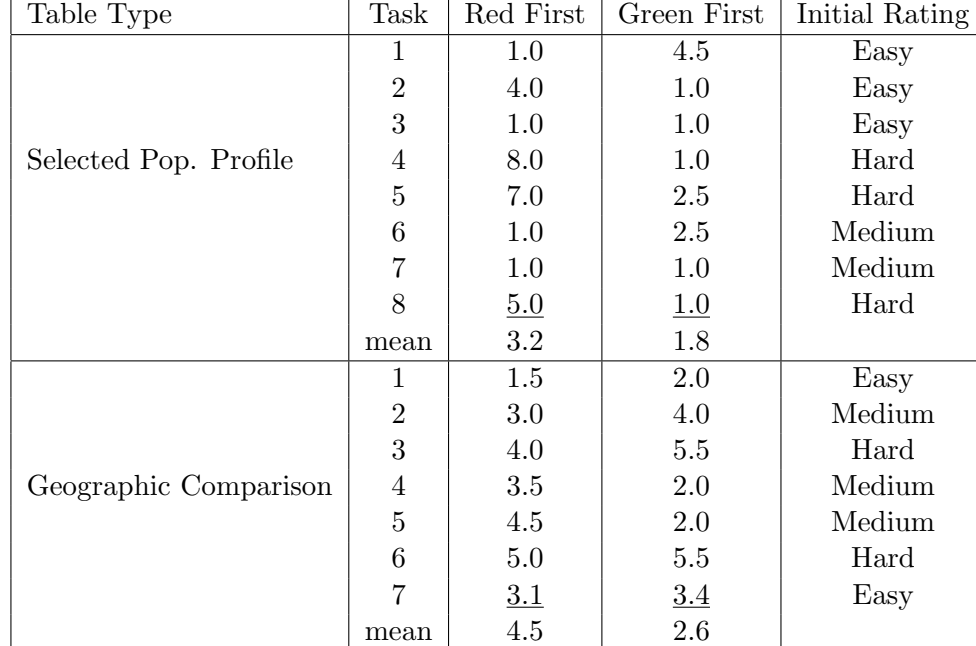

#### Table 7: Task Difficulty Scores by the Order of the Levels of the Reliability Legend

Table 8 shows the average difficulty rating broken down by whether the table was color–coded or not.

| Table Type      | Task           | No Color | Color   | Initial Rating |
|-----------------|----------------|----------|---------|----------------|
|                 | 1              | $3.8\,$  | 2.0     | Easy           |
|                 | $\overline{2}$ | 4.5      | 2.5     | Easy           |
|                 | 3              | 4.0      | 2.8     | Medium         |
| Data Profile    | 4              | 5.3      | 2.5     | Hard           |
|                 | 5              | 4.5      | 3.8     | Medium         |
|                 | 6              | 5.5      | 4.0     | Medium         |
|                 | 7              | 6.0      | $3.0\,$ | Medium         |
|                 | 8              | 6.5      | 6.3     | Hard           |
|                 | mean           | 4.8      | 3.3     |                |
|                 | 1              | 2.0      | 3.5     | Easy           |
|                 | 2              | 4.0      | 3.5     | Easy           |
|                 | 3              | 1.0      | 6.5     | Hard           |
| Detailed Tables | 4              | 3.0      | 3.0     | Hard           |
|                 | 5              | 2.0      | 3.5     | Medium         |
|                 | 6              | 2.0      | 4.5     | Medium         |
|                 | 7              | 8.0      | 3.5     | Hard           |
|                 | mean           | 3.1      | 3.8     |                |

Table 8: Task Difficulty Scores by Whether the Reliability Indicator was Color– Coded

#### 5.5 Usability Findings

#### **Successes**

Although usability testing often reveals usability issues, it also can highlight the strengths of the data product being tested. The data reliability indicator had several strengths that came through during the sessions.

• Easily understood stoplight analogy

Although participants may not have understood exactly what was meant by statistical reliability, they did pick up on the relative meaning of the color–coded indicator. This meaning was supported by analogy with a red-yellow-green traffic stoplight. Just as in prior rounds of testing, some participants specifically mentioned a stoplight when commenting. Participant 5 said, "Well now thinking about it, they seem to correlate with streetlights, green being go ahead, it's very positive. Yellow is somewhat mediocre, and red is not at all good or stop. So I guess that makes intuitive sense to me." Participant 7 made the remark, "I would assume red is bad and green is good, and yellow is neutral."

• Attractiveness of Added Color

Eye-tracking analysis from all three rounds of testing showed that participants' eyes were drawn to the color–coded reliability column. Participant 14 commented during the initial probe question about what they noticed first about the tables, "Um, I guess the reliability column because it's really bright and sort of stands out." Participant 7 commented during the initial probe question, "The first thing I notice would be the color scheme, red, yellow, and green shaded boxes."

Many participants commented that they liked the colors themselves because they added a splash of color and aesthetic appeal to the tables. Participant 6 said that colors are good to use to convey information because they are universal and "I love the colors, I'm a color person. I love it." Participant 7 commented, "I think the use of color is always good in terms of making things clear and helping people focus. So it quickly alerts you to I guess the type of info like how good the information is. I honestly looked at that before I even saw what the table was for."

• Participant Use of the Data Reliability Indicator

The data reliability indicator was successful in that participants did use it. It is possible that this indicator would be very helpful to statistical novices and they may use the indicator even though they would not normally use the MOE or another measure of error. Participant 12 said during the first task, "I'm not looking at the MOE or the percent. I'm just letting the reliability column do the thinking for me."Participant 18 understood the general meaning of the indicator, but said that when the indicator shows not very reliable, that you can't really use estimate. This is evidence that although the participant used the indicator, they saw the "Not Very Reliable" as an instruction not to use the estimate rather than to carefully consider the context of its use.

#### Usability Issues

Results reported include all identified usability issues and resolutions recommended by the team. Additional Comments by participants can be found in Appendix I. Identified issues are prioritized based on the following criteria:

- **High:** This problem brought the participant to a stand still. He or she was not able to complete the task. For this study, a high–priority issue can also be one where the data reliability indicator was not being applied correctly or there was a fundamental misunderstanding of its meaning.
- Moderate: This problem caused some difficulty or confusion, but the participant was able to complete the task.
- Low: This problem caused minor annoyance but does not interfere with the flow of the tasks.

## High–Priority Issues

• Confusion of Statistical Reliability with Lack of Confidence in the Source or Quality of the Data

Some participants made comments that showed that they associated the "Not Very Reliable" indicator with low–quality data or data that came from an unreliable source (i.e., "good" versus "bad" data). Participant 7 said, 'It says red is not very reliable so I assume the source of the data is not the best." When probed about what the meaning of the colors was, Participant 10 said it was "just good data versus bad data or the strength of the information." Participant 13 said, "So reliable means to me that the data is very reliable, somewhat reliable there's a margin of error, and not very reliable means no that data's not very reliable at all." Later, the same participant was probed about what she thought the definition of reliability was and responded, "I would expect um reliable to say, reliable means 100 percent of the data is consistent or factual. Somewhat reliable being 90 percent of the data 80 percent of the data is factual, and not very reliable so I would like to see some type of number associated with the ranges of reliability and not very reliable."

• Vagueness of "Somewhat Reliable"

Several participants commented that they were not sure what "somewhat reliable" meant. Without a clear definition or the inclusion of information about the cutoff CV values, the meaning of this middle category may not be straightforward to users. As a result, they may not use an estimate that would have been appropriate to use in the context of their goals. Participants who made this comment did make the correct assumption that this category was between "reliable" and "not very reliable" in terms of statistical reliability. However, a few people also made the comment that they were uncertain about whether or not to use an estimate as the answer to a task because they were unsure how large the difference between "reliable" and "somewhat reliable" was. Some participants also said they could justify the use of "not very reliable" data if they could tell if it were near the threshold for "somewhat reliable." Participant 12 said, "I would not recommend [the reliability indicator] because I don't understand um how close um the somewhat reliable versus the reliable um are, in relation to one another."Participant 7 made a detailed comment:

"The transportation data is not very reliable and the education data is somewhat reliable but it's difficult to use it to make any determination about the answer they're both pretty subjective, I don't know the threshold between somewhat and not very or what that means in terms of numbers, especially when the two numbers are close together. Oh I guess I can say, well I guess that's why, the transportation data has a higher margin of error, I guess that's why it's not very versus somewhat. But I'm still not exactly sure about what type of index or what those numbers mean in later columns for margin of error oppose to beginning where it seems to be a whole number."

It did not seem to make a difference whether the participants saw the indicator legend or not. During debriefing, participants who did not see the legend by clicking on the "View Table Notes" link were shown the legend and asked if it would have been helpful. The majority of participants said that it did not contain enough information about what reliability meant to be of much use.

• Unintuitive Nature of Legend Without Color Where Reliable is Listed First

Related to the usability strength of the intuitive stoplight analogy described above, two participants commented that the analogy does not hold when the color is removed. The dry run participant saw this type of legend and said she was surprised to see "Not Very Reliable" listed first and had to "reverse it in her head" in order to make sense of it. Participant 7 saw a legend with the color–coding and "Not Very Reliable" listed first and also thought having this category first was not intuitive. This participant recommended placing "reliable first because without color it doesn't make sense to people."

While this may not be an issue for users who have accessed the tables before and are familiar with their layout, it may be a problem for the novice data user. This is another issue with the table itself and not necessarily with the data reliability indicator, but the data reliability indicator is likely not to be used correctly if the correct estimate is not found.

#### Medium–Priority Issues

• Uninformative Nature of Reliability Legend

Several participants commented that there was not enough information about the CV, the cutoff values used for the indicator levels, and the definition of reliability. Although some participants never even saw the legend, it did not seem to impact their ability or inclination to use the reliability indicators when compared to the sessions where the participants saw and read the legend. Participant 4 said "If I could click on something, just to read why, why is this reliable?"During debriefing, Participant 4 also said, "I did, I also tried to click on reliability. Cause sometimes, especially when it's blue I thought that I would be able to sort based on that. Um, and I thought that maybe there would be a pop up saying 'Reliability is this'." Participant 5 commented, "Yeah, I mean I like it [reliability], but I didn't know what it actually meant." Participant 7 remarked, "I guess.. it seems subjective, so if there were some of key or index that had even if it was a numeric range like things with a MOE of zero to five are considered reliable, even though I don't necessarily know what that means. But it would give it some sort of qualifying description; it seems like anyone could've just drawn a line and say that's reliable and that's not reliable and I have no idea where that line is drawn or how or why." Participant 13 said, "I'm a little confused as to what the reliability factor pertains to." The experimenter asked the probe question "What are you confused about?" The participant continued, "The reliability of what? The data itself? What being reliable as far as the percentages, are we looking at the margin of error, like what does the reliability factor pertain to, that data is not very reliable based on what, or it's very reliable but what are we basing that on, the reliability factor?"Participant 19 remarked that there should be numerical values defining the reliability categories, "Again, I don't really know what that reliability means, I don't know if there's a pvalue you can put in there or what not, um, test of significance, but I guess I would say it is that score but how reliable. I don't know what that metric means. Except I know it lists some legend, but again there's no numerical values attached to it."

A related issue is that it is unclear how the estimate, percent, MOE, and reliability columns are related to one another. Participant 12 said, "On all of them [tasks] I just find myself going percent, margin of error, not really understanding how they relate to reliable." Participant 15 used the MOE and reliability indicator interchangeably and called the Margins of Error "reliabilities."

• Small Font Size

A majority of the participants across all of the conditions remarked that the font size was small. Several had difficulty reading the table contents. However, this problem may have been an artifact of the manner in which the tables were converted to HTML files for testing. The tables were embedded as images into Web screens. If the tables were fully functional as they would be in American Fact Finder (AFF), the tables would have the ability to be adjusted to fit a user's preferences more readily.

## Low Priority Issues

• View Table Notes

Twenty of the twenty-one participants never clicked on the "View Table Notes" above the upper right corner of the table. Participant 10 actually looked for a legend and did not find it behind the link. Participant 13 said, "As I'm reading through this, by clicking on that link [view table notes], that still would not have given me a better understanding of what a reliability the reliability columns really refers to."

This issue was especially clear in the wide subject tables (C1 and C2), since participants could potentially never scroll the browser to the point where they could see it. However, since there was no significant difference in performance whether they saw the legend or not, this issue becomes low–priority.

The dry run participant said that she would have clicked on the MOE row header to look for information about reliability. Duplicate links on the MOE and Reliability column headers could help users find the table notes more easily. Participant 19 also said that he would prefer if he could click or mouse over the column headers for more information about the MOE and Reliability.

When shown the reliability legend during debriefing, Participant 4 said, "Maybe it's just the title, 'view table notes.' Maybe if it were like 'view table definitions' or something like that, that would make me think that, ok, this means they are explaining something on the table. A table note makes me think that, oh, it's just something like I can save my notes." During debriefing, Participant 5 made a similar comment, "I wouldn't have gone to view table notes to learn about reliability."

• The Color Coding is Potentially Distracting

As with the previous round of testing, a participant commented that the colors were distracting while completing the tasks. Participant 12 commented that colors distract from reading title; "Oh, you know what, since the colors are so dramatic, I'm just realizing that I didn't even read the title on this page which is pretty bad" and "I guess it just shows you jump to reading things that pop out." Participant 16 was drawn to the reliability indicator and did not notice the MOE column. Participant 16 said, "You've got these lovely green, yellow, red categories defining reliability instead of giving margins of errors." When shown a color-coded table and legend after completing the tasks for a table with no color-coding, Participant 21 said that she would prefer the table without color-coding because the "color is intense."

# 6 Eye–Tracking Results

#### 6.1 Fixation Durations on Areas of Interest

#### Location of Data Reliability Indicator Legend

Table 13 shows the fixation durations for the tables where the data reliability indicator legend was above the table versus behind a link. Most notably, the participants who saw tables with the legend above the table looked at the Data Description (row name) for 17.72 seconds on average, which is much longer than the average of 7.43 for the participants who saw tables with a legend behind the link name.

Table 9: Fixation Durations (sec): Reliability Legend Above Table Versus Behind a Link for Data Profiles

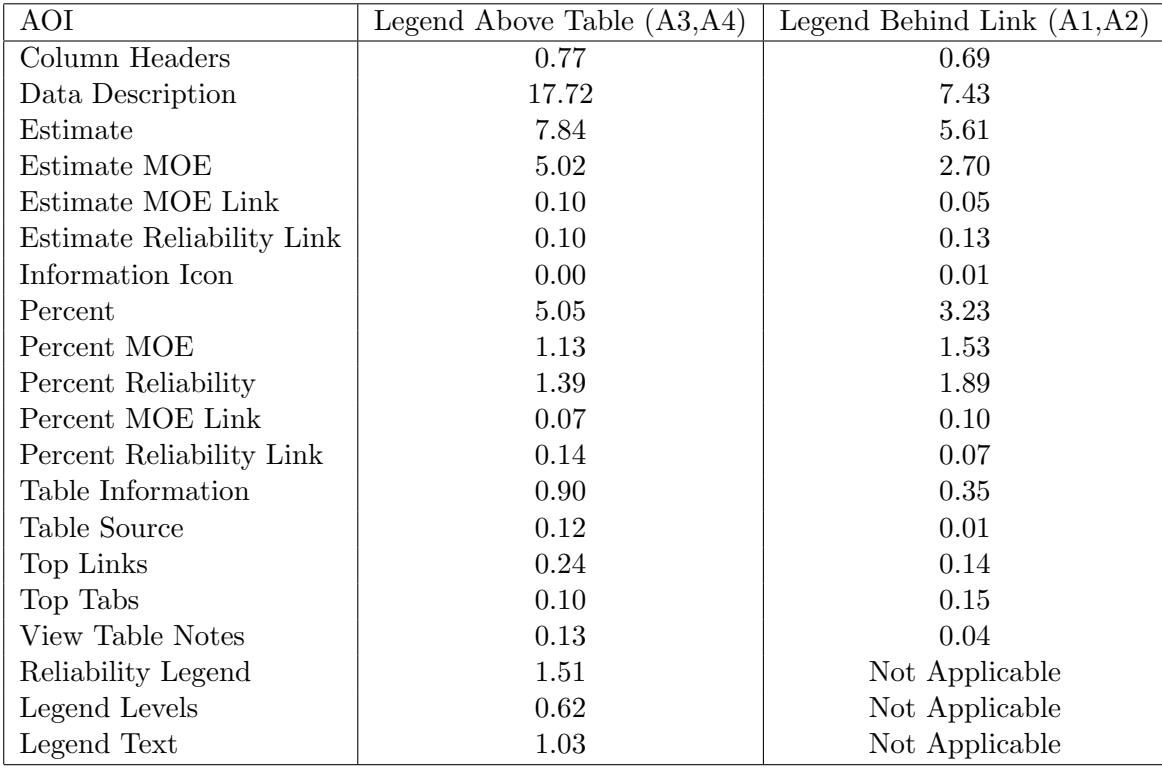

Table 10 shows the average fixation durations. for the tables where the data reliability indicator legend was above the table, versus behind a link. The most striking differences were that participants looked at the Two or More Races Estimate column for the tables with the legend behind a link, compared to 4.98 for the tables with the legend above the table. Similarly, participants looked at the Total Population estimate column for an average or 15 seconds for the Behind Link condition, while they only looked at this column for an average of 8.52 seconds. Participants looked at the Total Population Reliability column an average 11.73 seconds for the Legend Behind Link tables, but only 2.45 seconds for the Legend Above Table condition. This could be evidence that participants's eyes are drawn to the colorful reliability column itself more so than if the colorful reliability legend were also present.

| AOI                                 | Legend Above Table $(B3,B4)$ | Legend Behind Link $(B1,B2)$ |
|-------------------------------------|------------------------------|------------------------------|
| Data Description                    | 30.42                        | 35.83                        |
| Column Headers                      | 0.91                         | 2.09                         |
| Two or More Races Estimate          | 4.98                         | 10.42                        |
| Two or More Races MOE               | 0.94                         | 1.35                         |
| Two or More Races Reliability       | 1.10                         | 1.35                         |
| <b>Total Population Estimate</b>    | 8.52                         | 15.00                        |
| Total Population MOE                | 2.48                         | 4.81                         |
| <b>Total Population Reliability</b> | 2.45                         | 11.73                        |
| Information Icon                    | 2.96                         | 3.39                         |
| Table Information                   | 0.03                         | 0.00                         |
| Table Source                        | 0.03                         | 0.00                         |
| Top Links                           | 0.79                         | 0.63                         |
| Top Tabs                            | 0.45                         | 0.32                         |
| View Table Notes                    | 0.06                         | 0.14                         |
| Reliability Legend                  | 2.14                         | Not Applicable               |
| Legend Levels                       | 0.64                         | Not Applicable               |
| Legend Text                         | 0.83                         | Not Applicable               |

Table 10: Fixation Durations (sec): Reliability Legend Above Table Versus Behind a Link for Selected Population Tables

Table 11 shows the average fixation durations for the tables where the data reliability indicator legend was above the table versus behind a link for the Subject Tables. The largest difference between the table prototypes in terms of fixation duration was that participants looked at the Data Description column for an average 17.86 seconds for the Legend Above Table condition compared to an average 6.37 seconds for the Legend Behind Link condition. There were longer fixations on the Management, Management MOE, Management Reliability, and Service MOE for the Behind Link tables, but overall the fixation durations were fairly similar.

| AOI                      | Legend Above Table $(C2)$ | Legend Behind Link $(C1)$ |
|--------------------------|---------------------------|---------------------------|
| Column Headers           | 10.08                     | 11.86                     |
| Data Description         | 17.86                     | 6.37                      |
| Information Icon         | 0.00                      | 0.00                      |
| Construction             | 0.06                      | 0.00                      |
| Construction MOE         | 0.00                      | 0.00                      |
| Construction Reliability | 0.09                      | 0.20                      |
| Farming                  | 0.31                      | 0.30                      |
| Farming MOE              | 0.06                      | 0.23                      |
| Farming Reliability      | 0.15                      | 0.07                      |
| Management               | 2.13                      | 4.52                      |
| Management MOE           | 1.00                      | 3.65                      |
| Management Reliability   | 1.69                      | 2.48                      |
| Production               | 0.00                      | 0.00                      |
| Production MOE           | 0.06                      | 0.00                      |
| Production Reliability   | 0.00                      | 0.00                      |
| <b>Sales</b>             | 2.28                      | 6.40                      |
| Sales MOE                | 0.22                      | 1.64                      |
| Sales Reliability        | 1.09                      | 0.94                      |
| Service                  | 2.27                      | 1.84                      |
| Service MOE              | 0.54                      | 2.01                      |
| Service Reliability      | 1.26                      | 0.46                      |
| Table Source             | 0.15                      | 0.22                      |
| Table Information        | 0.74                      | 1.33                      |
| Top Links                | 0.79                      | 0.13                      |
| Top Tabs                 | 0.75                      | 0.94                      |
| Reliability Legend       | Not Applicable            | 0.33                      |
| Legend Levels            | Not Applicable            | 0.13                      |
| Legend Text              | Not Applicable            | 0.13                      |

Table 11: Fixation Durations (sec): Reliability Legend Above Table Versus Behind a Link for Subject Tables

Table 12 shows that there is a large difference in the amount of time spent looking at the Percent and Reliability columns in these tables. In fact, participants looked at every AOI longer in the Legend Behind Link condition than the Above Table condition. When the reliability legend is present, it may reduce the amount of time participants need to look at the reliably column itself while interpreting its meaning. On the contrary, participants may spend more time reading and cognitively processing the reliability column when the legend is absent.

| AOI                | Above Table $(E3, E4)$ | Behind Link (E1,E2) |
|--------------------|------------------------|---------------------|
| Geographical Area  | 2.52                   | 8.28                |
| Column Headings    | 0.80                   | 2.05                |
| Information Icon   | 0.02                   | 0.03                |
| MOE                | 3.88                   | 7.98                |
| Percent            | 3.40                   | 11.85               |
| Reliability        | 8.54                   | 23.92               |
| Table Information  | 2.56                   | 2.62                |
| Table Source       | 0.00                   | 0.16                |
| Top Links          | 0.89                   | 0.91                |
| Top Tabs           | 0.28                   | 0.43                |
| View Table Notes   | 0.61                   | 0.86                |
| Reliability Legend | 2.23                   | NA.                 |
| Legend Colors      | 0.31                   | NA                  |
| Legend Text        | 1.37                   | ΝA                  |

Table 12: Fixation Durations (sec): Reliability Legend Above Table Versus Behind a Link for Geographic Comparison Tables

The information icon may not be very helpful, since it was hardly looked at.

#### Color vs. No Color

Table 13 presents the fixation durations for the tables with a color–coded data reliability indicator as compared to the tables with a plain text indicator with no color for the Data Profile Tables. For this analysis, the location of the legend was removed from the analysis, since no one saw the legend for the tables where it was behind the "View Table Notes" link. The largest difference in fixation duration between the two conditions was that participants looked at the Data Description column for an average of 16.30 for the color–coded tables, but only an average of 11.40 for the tables without color. Overall, the fixation durations on the AOIs were similar for the two prototypes.

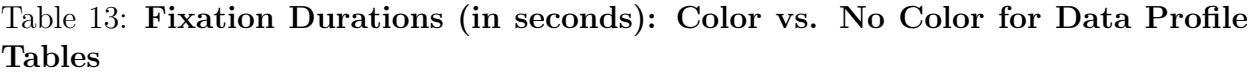

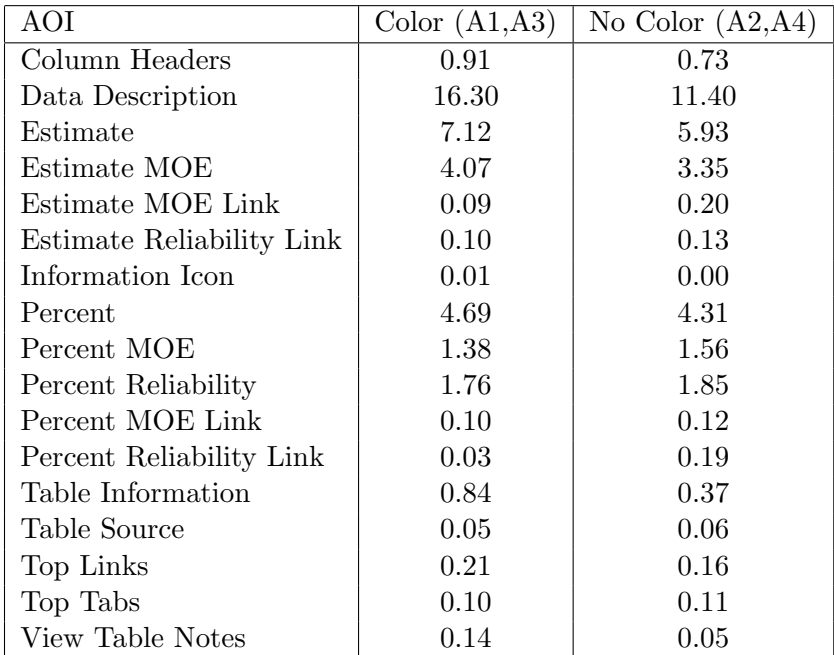

Table 14 shows the fixation durations for the tables with a color–coded data reliability indicator as compared to the tables with a plain text indicator with no color for the Detailed Tables. The most notable differences in the fixation durations for the two prototypes are that participants looked at the Data description column for an average of 12.28 in the Color condition versus only 6.64 for the No Color condition. Participants also fixated on the Apple County Reliability Column for 7.88 seconds on average for the Color tables as compared to only 3.96 seconds for the No Color tables. Since Apple County is the first county that appears at the left–hand side of the table, this may be evidence that participants's eyes were initially drawn to the most colorful part of the screen. Participants looked at the Cherry County Reliability column almost twice as long for the No Color tables as they did for the Color tables, and this is the last and right–most county displayed in the table. This is consistent with participants becoming accustomed to the color–coded table.
Table 14: Fixation Durations (in seconds): Color vs. No Color for Detailed Tables

| AOI                          | Color (D1) | No Color $(D2)$ |
|------------------------------|------------|-----------------|
| Geography Headers            | 0.42       | 1.89            |
| Data Description             | 6.64       | 12.28           |
| Apple County Estimate        | 2.79       | 1.89            |
| Apple County Estimate MOE    | 2.06       | 1.10            |
| Apple County Reliability     | 7.88       | 3.96            |
| <b>Birch County Estimate</b> | 4.21       | 3.07            |
| Birch County MOE             | 1.00       | 1.60            |
| Birch County Reliability     | 3.67       | 4.56            |
| Cherry County Estimate       | 1.46       | 2.57            |
| Cherry County MOE            | 0.00       | 0.05            |
| Cherry County Reliability    | 0.88       | 1.66            |
| Information Icon             | 0.02       | 0.00            |
| Table Information            | 0.92       | 0.47            |
| Table Source                 | 0.22       | 0.26            |
| Top Links                    | 0.60       | 0.49            |
| Top Tabs                     | 0.18       | 0.33            |
| View Table Notes             | 0.04       | 0.07            |

### Order of the Legend Levels

Table 15 shows the average fixation durations for the tables with the Red/"Not Very Reliable" level presented at the top of the reliabilty legend and the tables where the Green/"Reliable" level was displayed first for the Selected Population Profile tables. The reliability legend AOIs were removed because the tables with the legends behind the "View Table Notes" link did not have a visible AOI legend. Although the fixation durations are similar overall, participants with the Green First tables looked at the Column Headers and Total Population Estimate columns longer on average than the participants with the Red First tables. Participants in the Green First condition looked at the Two or More Races Estimate column longer on average than participants in the Red First condition.

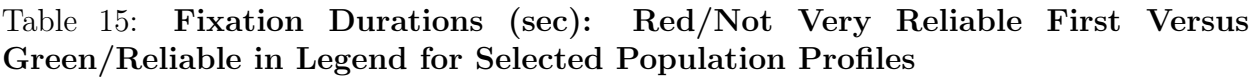

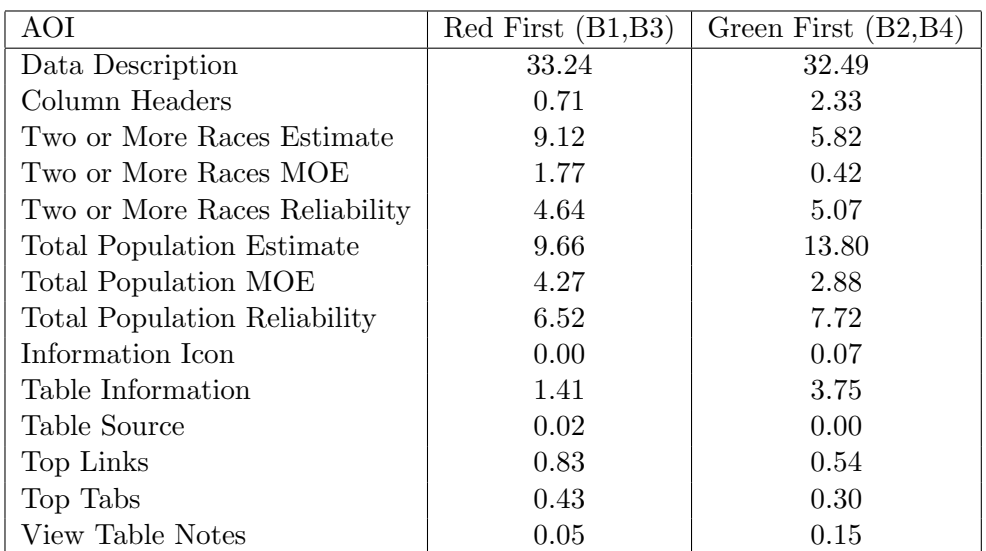

Table 16 shows the average fixation durations for the tables with the Red/"Not Very Reliable" level presented at the top of the reliabilty legend and the tables where the Green/"Reliable" level was displayed first for the Geographic Comparison tables. The fixation durations were similar overall.

Table 16: Fixation Durations (sec): Red/Not Very Reliable First Versus Green/Reliable in Legend for Geographic Comparison Tables

| AOI               | $Red$ First $(E1, E3)$ | Green First $(E2, E4)$ |
|-------------------|------------------------|------------------------|
| Geographical Area | 4.71                   | 6.10                   |
| Column Headings   | 1.51                   | 1.34                   |
| Information Icon  | 0.00                   | 0.05                   |
| MOE               | 6.17                   | 5.68                   |
| Percent           | 7.30                   | 8.25                   |
| Reliability       | 16.81                  | 15.65                  |
| Table Information | 2.11                   | 3.07                   |
| Table Source      | 0.01                   | 0.16                   |
| Top Links         | 0.79                   | 1.01                   |
| Top Tabs          | 0.38                   | 0.33                   |
| View Table Notes  | 0.65                   | 0.82                   |

### 6.2 Heatmaps

Heatmaps are visualization tools that show where participants looked most often on a stimulus, in this case the data tables. This section provides a heatmap for each of the tables. Overall, participants' eyes are drawn most to the color–coded columns and row descriptions (data descriptions).<sup>4</sup>

### Data Profile Tables

For tables A1, A3, and A4, the participants looked at the column headers, but the participants who saw the A4 table did not read them very carefully. The participant who saw the A2 table did not read the table's title, while the participants in every other Data Profile Table condition did. This may be due to individual differences, since only one person saw the A2 table.

Figure 2 shows the heatmap for Table A1, Figure 3 shows the heatmap for Table A2, Figure 4 shows the heatmap for Table A3, and Figure 5 shows the heatmap for Table A4. Comparing Tables A1 and A2, the heatmap for A1 shows that participants look at the margin of error more than in the heatmap for A2, especially in the Ancestry section at the end of the table. The color–coded reliability indicator may have been attracting additional attention to the right side of the table. Participants looked at the relationship section more for table A2 than in A1 (e.g., the section is "hotter"). The color–coded reliability column could have helped participants track the rows across, requiring the participants with the A2 table to more carefully follow the row. Participants for Table A2 also looked at the column headers more than those for A1.

Comparing Tables A3 and A4, the heatmap of the columns near the color–coded reliability column in A3 appear "hotter" than those in A4, which also occurred in Table A1 more than Table A2. Again, the colors may attract additional attention to that section of the table.

Participants did appear to read the Data Reliability Indicator description in the legend. Similar reading patterns were found for tables A3, A4, B4, C2, E3, and to a certain extent, B3 and E4.

<sup>&</sup>lt;sup>4</sup>It is important to note that some tables only had one participant view them. Therefore, strong conclusions about differences in the heatmaps cannot be made.

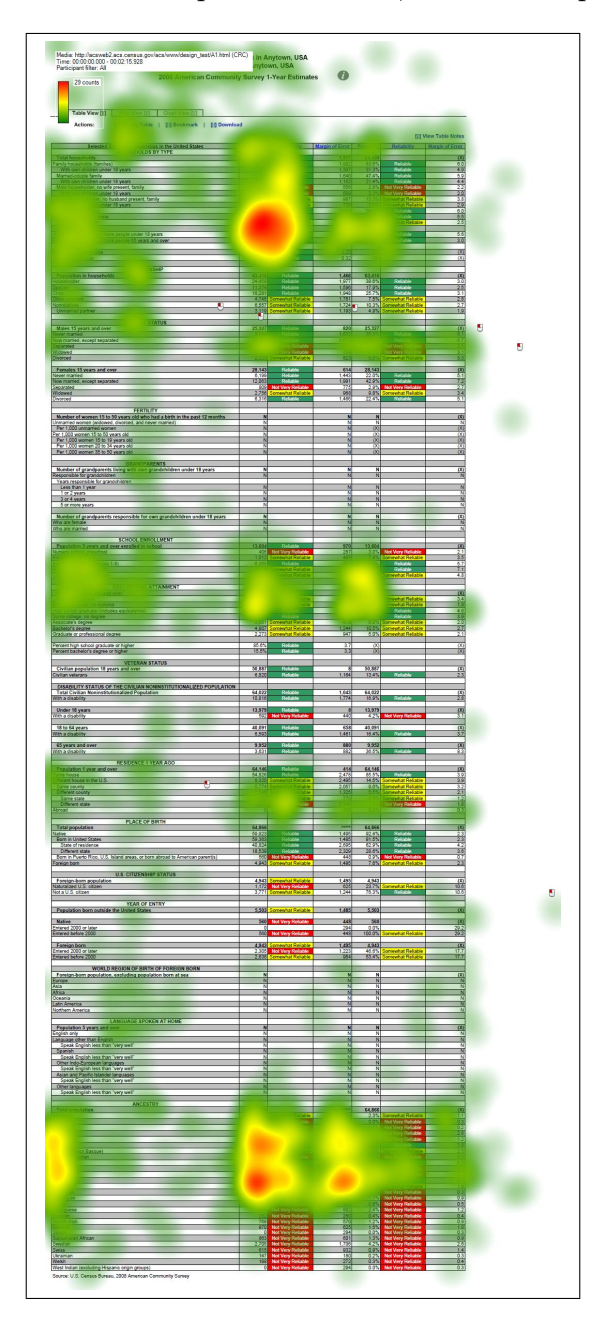

Figure 2: Heatmap for Table A1, Two Participants

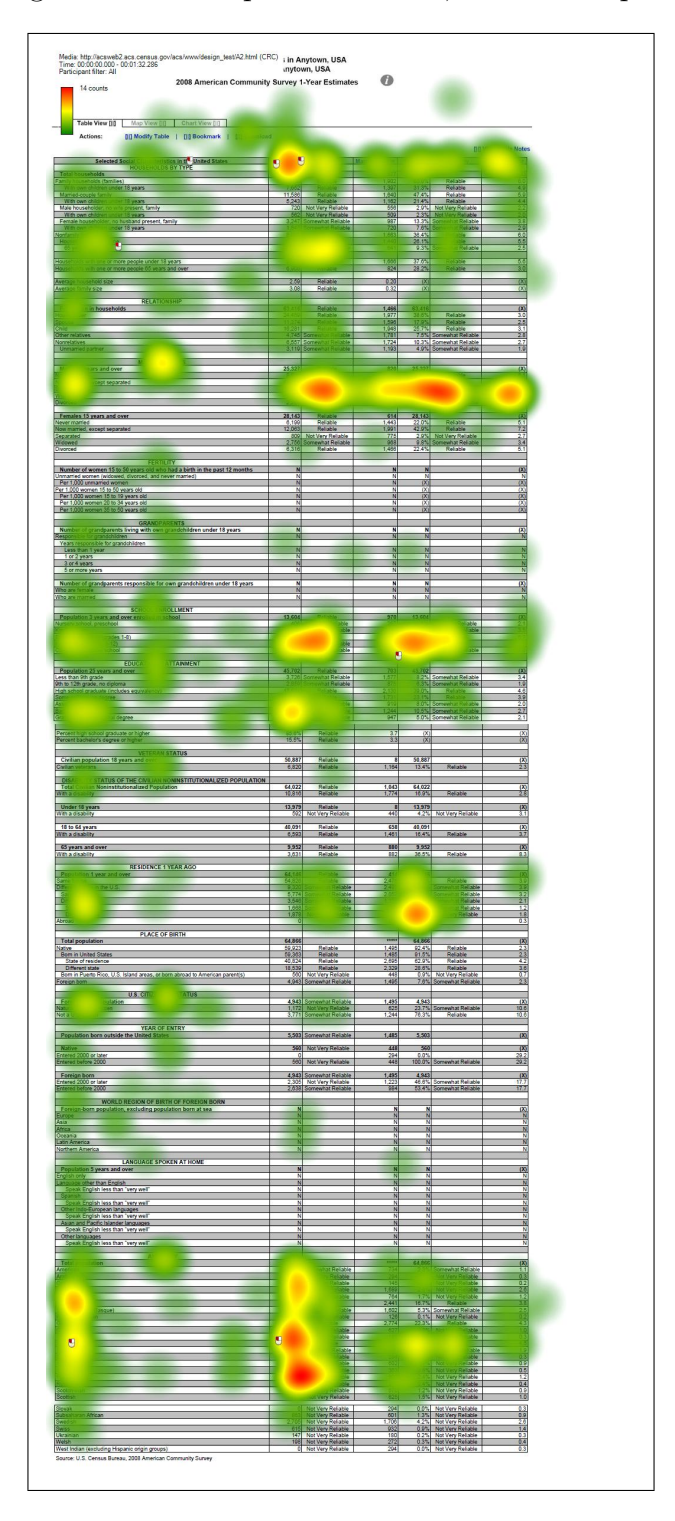

Figure 3: Heatmap for Table A2, One Participant

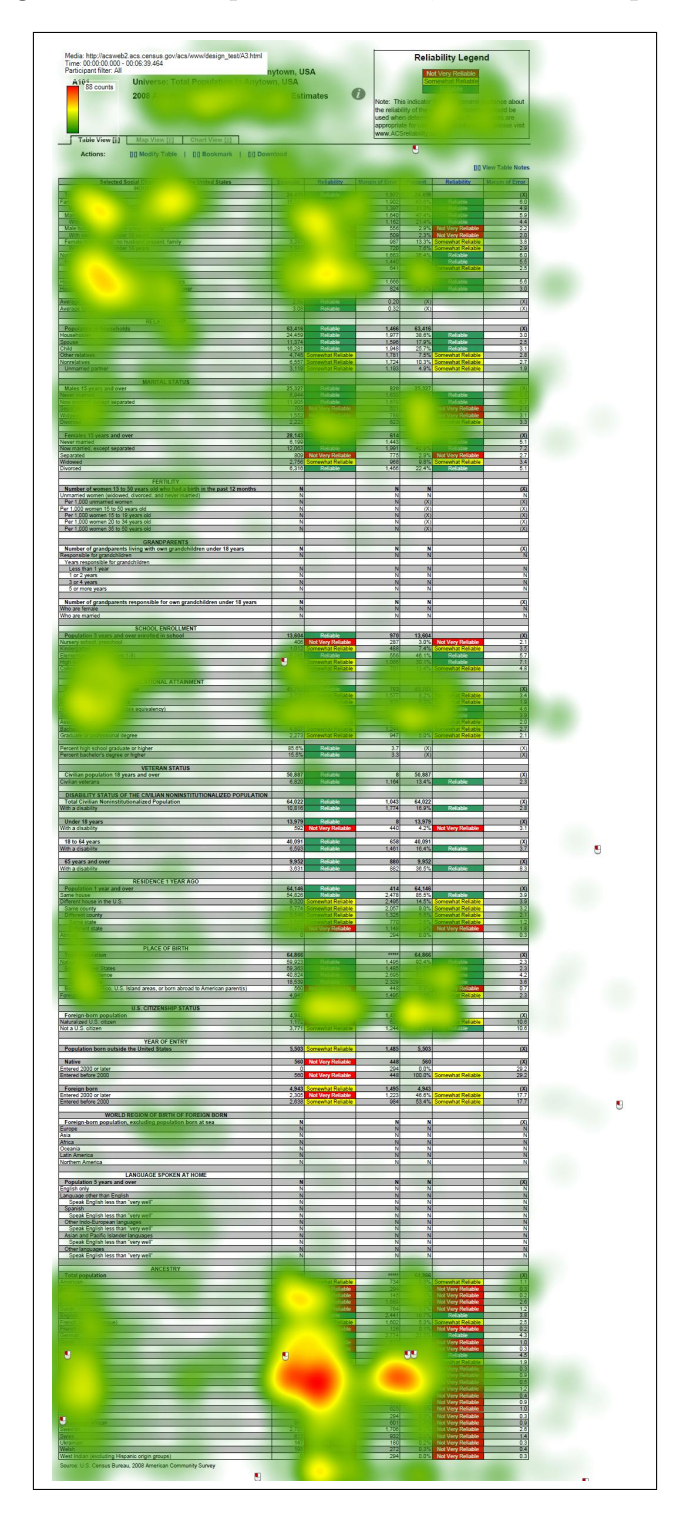

Figure 4: Heatmap for Table A3, Three Participants

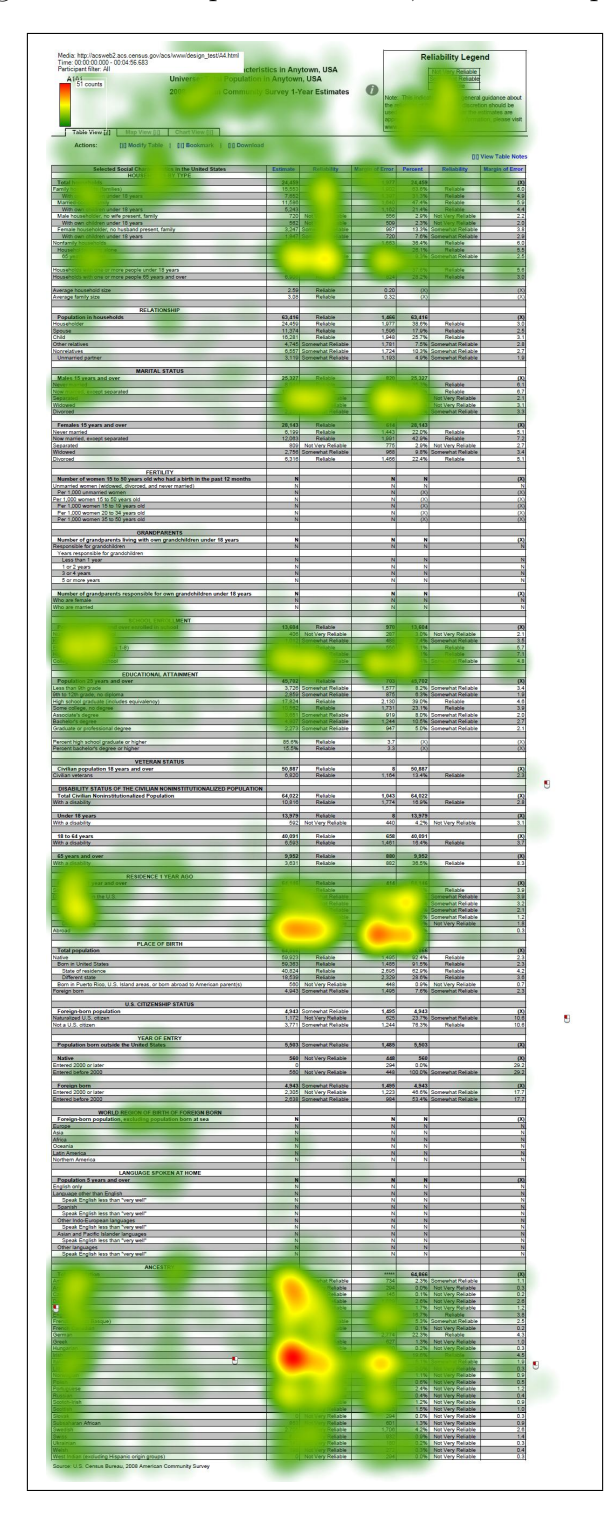

Figure 5: Heatmap for Table A4, Two Participants

### Selected Population Profile Tables

Figure 6 shows the heatmap for Table B1, Figure 7 displays the heatmap for Table B2, Figure 8 shows the heatmap for Table B3, and Figure 9 displays the heatmap for Table B4. Across all of the conditions but B4, the participants looked at the column headers. The participant who did not read the column headers could have had greater confusion during the session during the tasks that require a response from the "Two or More Races" column.

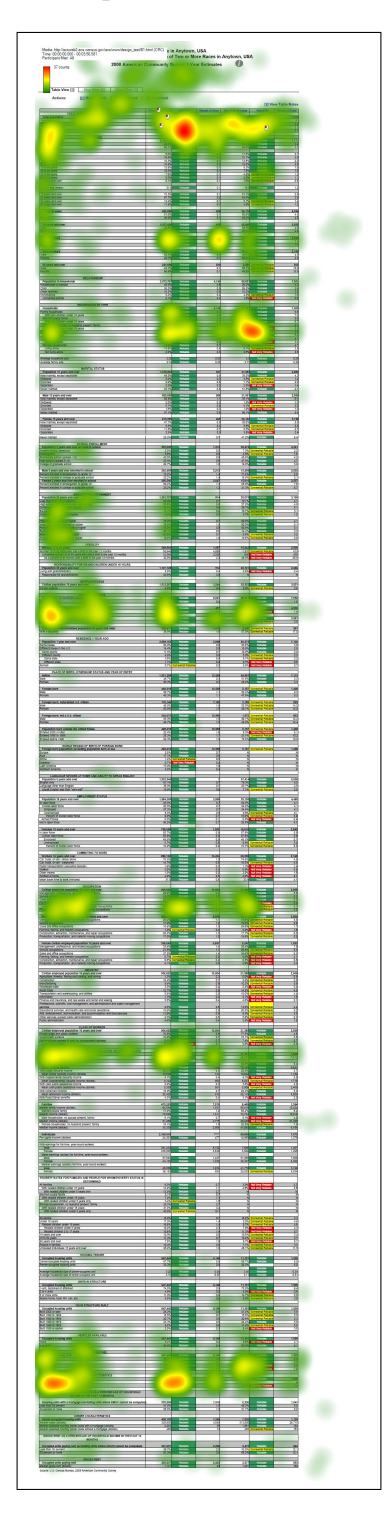

Figure 6: Heatmap for Table B1, One Participant

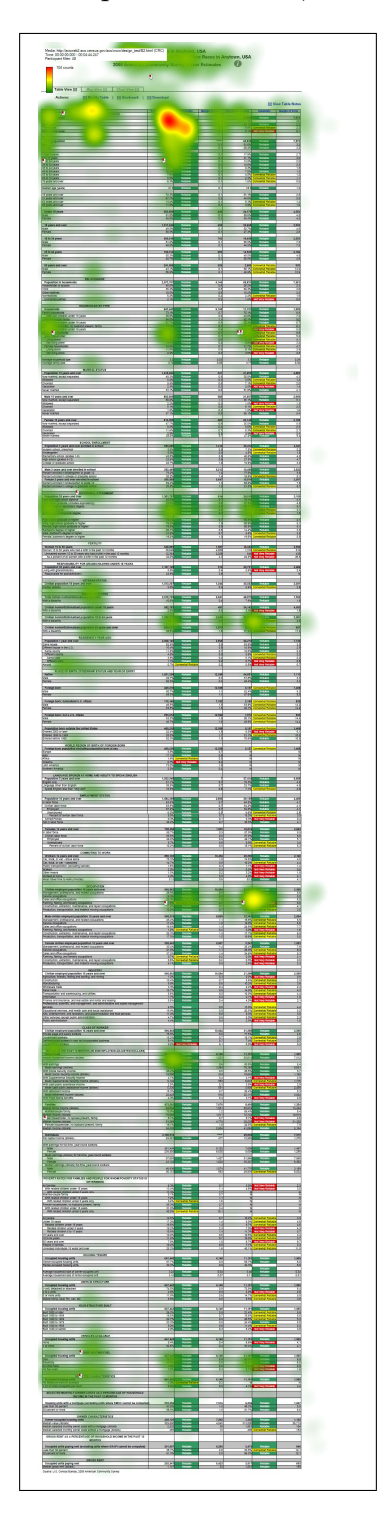

Figure 7: Heatmap for Table B2, One Participant

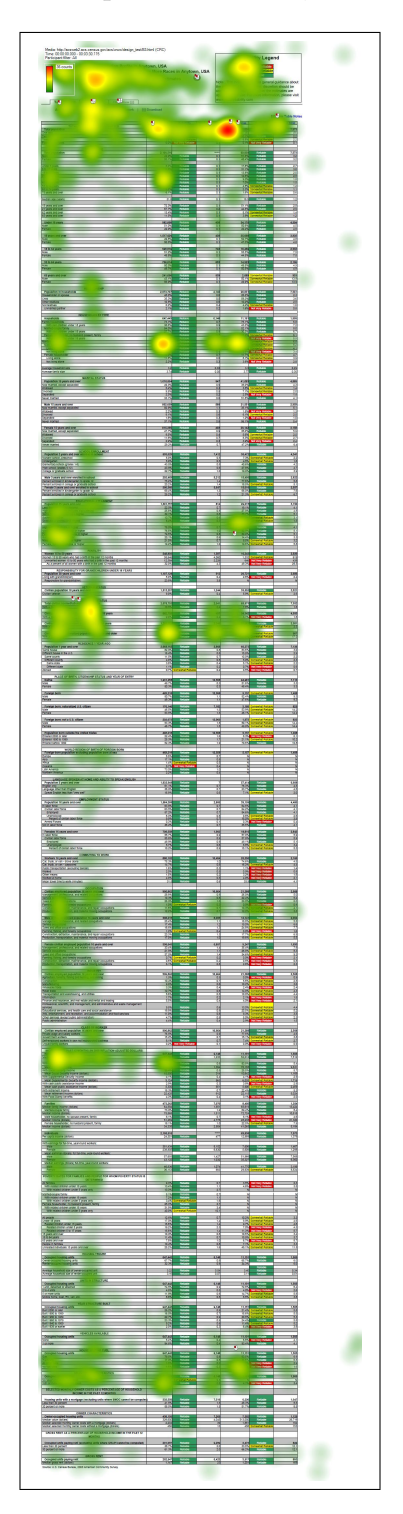

Figure 8: Heatmap for Table B3, One Participant

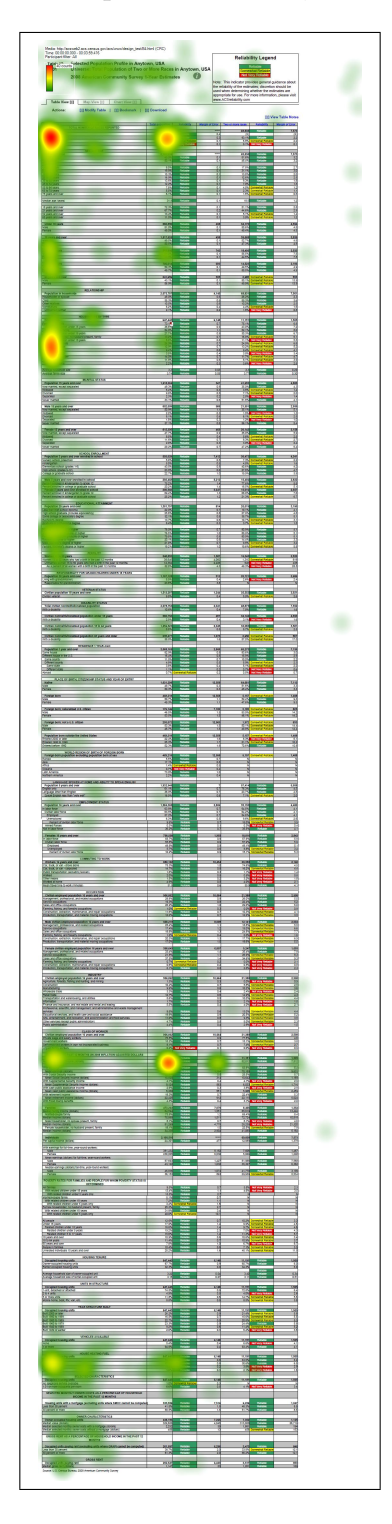

Figure 9: Heatmap for Table B4, One Participant

### Subject Tables

The participants who saw the wide Subject Tables did not read the right side of the table. In order to see this area, participants would have had to scroll horizontally to the right. The requirement of horizontal scrolling goes against the commonly held usability principle to avoid horizontal scrolling whenever possible.

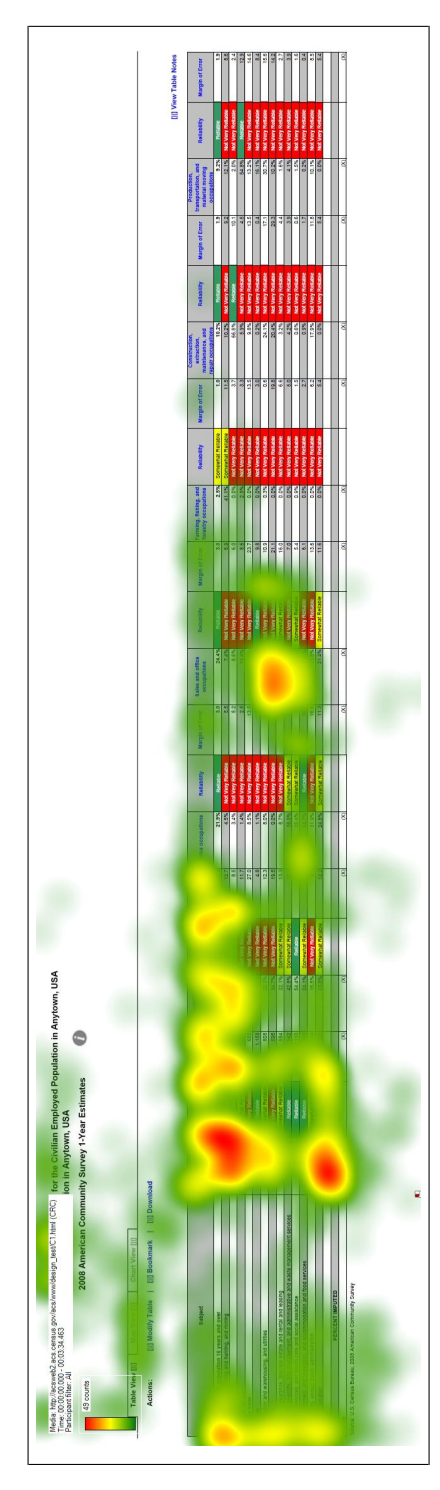

Figure 10: Heatmap for Table C1, One Participant Figure 10: Heatmap for Table C1, One Participant

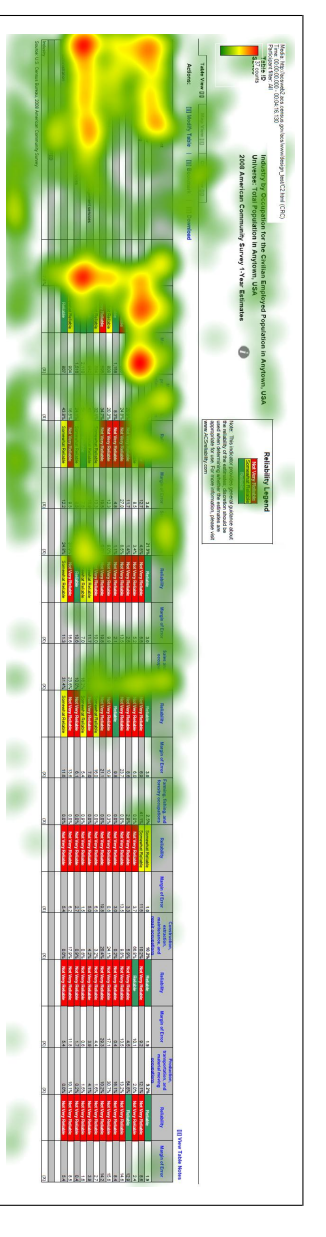

Figure 11: Heatmap for Table C2, One Participant Figure 11: Heatmap for Table C2, One Participant

### Detailed Tables

There were similar fixation patterns for both D1 and D2, which indicates that the participants who saw these tables interacted with them in a similar fashion. The main difference was that the color-coded reliability columns drew more fixations to the estimate columns in D1 than the non-color coded estimate columns in D2.

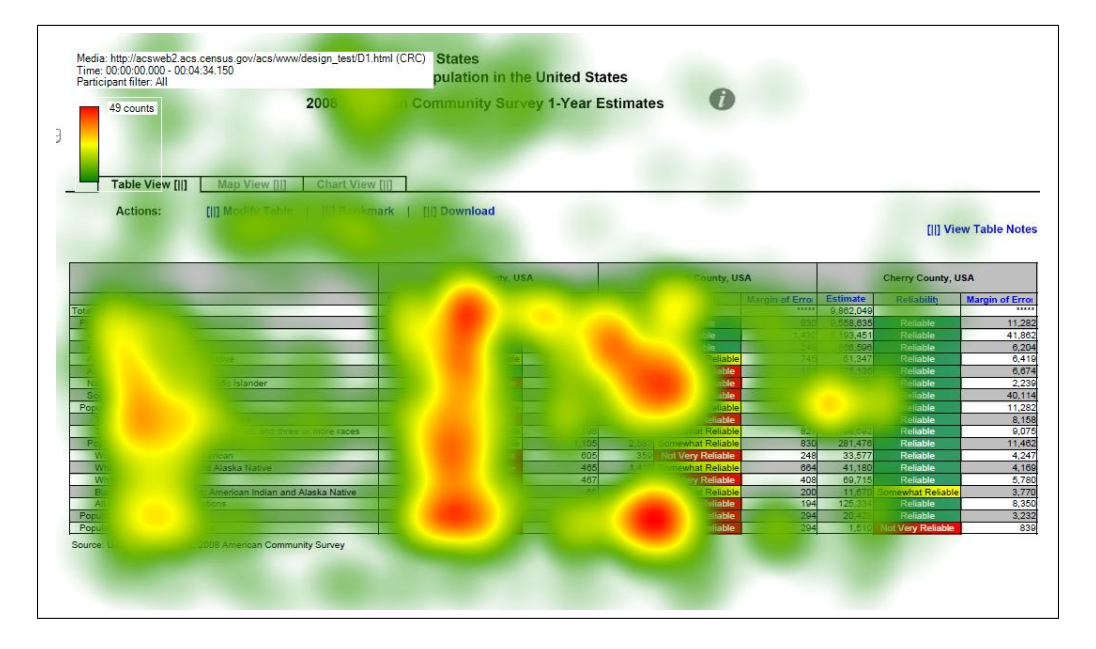

Figure 12: Heatmap for Table D1, Two Participants

Figure 13: Heatmap for Table D2, One Participant

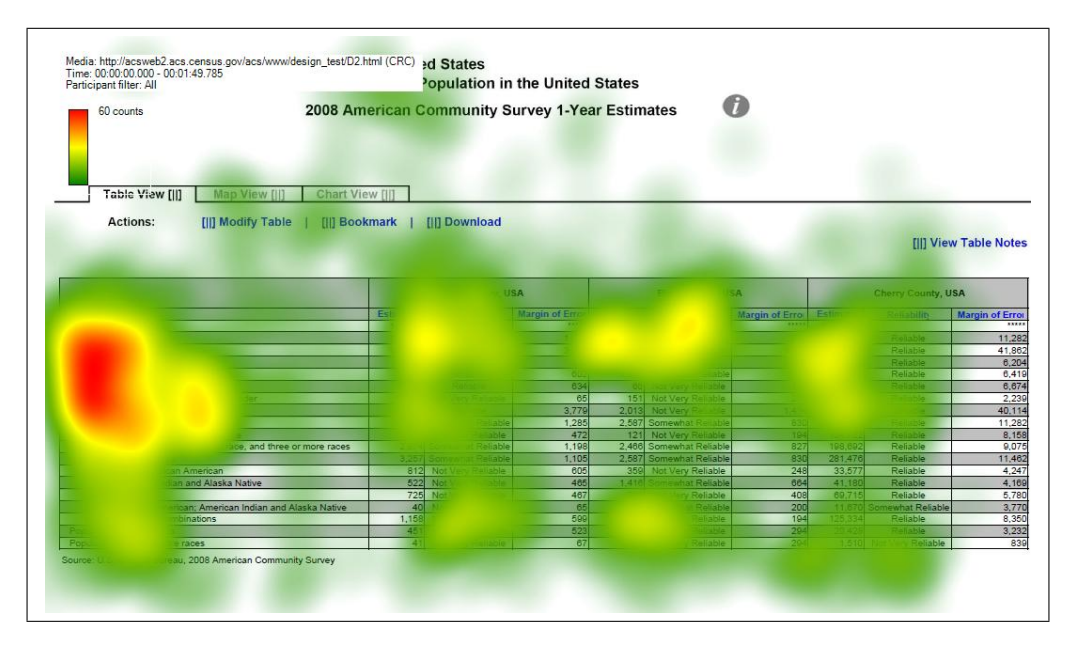

### Geographical Comparison Tables

Overall, the fixation patterns were similar for all of the Geographical Comparison Tables. The participant in E3 did not look at the margin of error often, but participants across the conditions and tables differed widely when looking at the margin of error. Differences in duration of fixation on margin of error may also depend on how long they spent trying to identify what the reliability or margin of error was determined by.

Media: http://acsweb2.acs.census.gov/acs/www/design\_test/E1.html (CRC)<br>Time: 00:00:00.000 - 00:03:34.447<br>Participant filter: All Years and Over Who Traveled to Work by Public Transportation Anystate, USA Universe: workers to years and over in Anystate, USA 129 counts  $\bullet$ 2008 American Community Survey 1-Year Estimates Table View [II] [ii] Modify Table | [ii] Boo [II] Download Actions: m **Notes** County i County I County J ounty County ounty M County N County O County \ County W County X ounty County Z  $0.4$ ounty A County BB ounty C County<sup>D</sup> ounty E ounty F County HH ounty II County JJ ounty Kl County LL  $1.1$ ounty MM ounty NN  $0.2$ Source: U.S. Census Bureau, 2008 American Community Survey

Figure 14: Heatmap for Table E1, One Participant

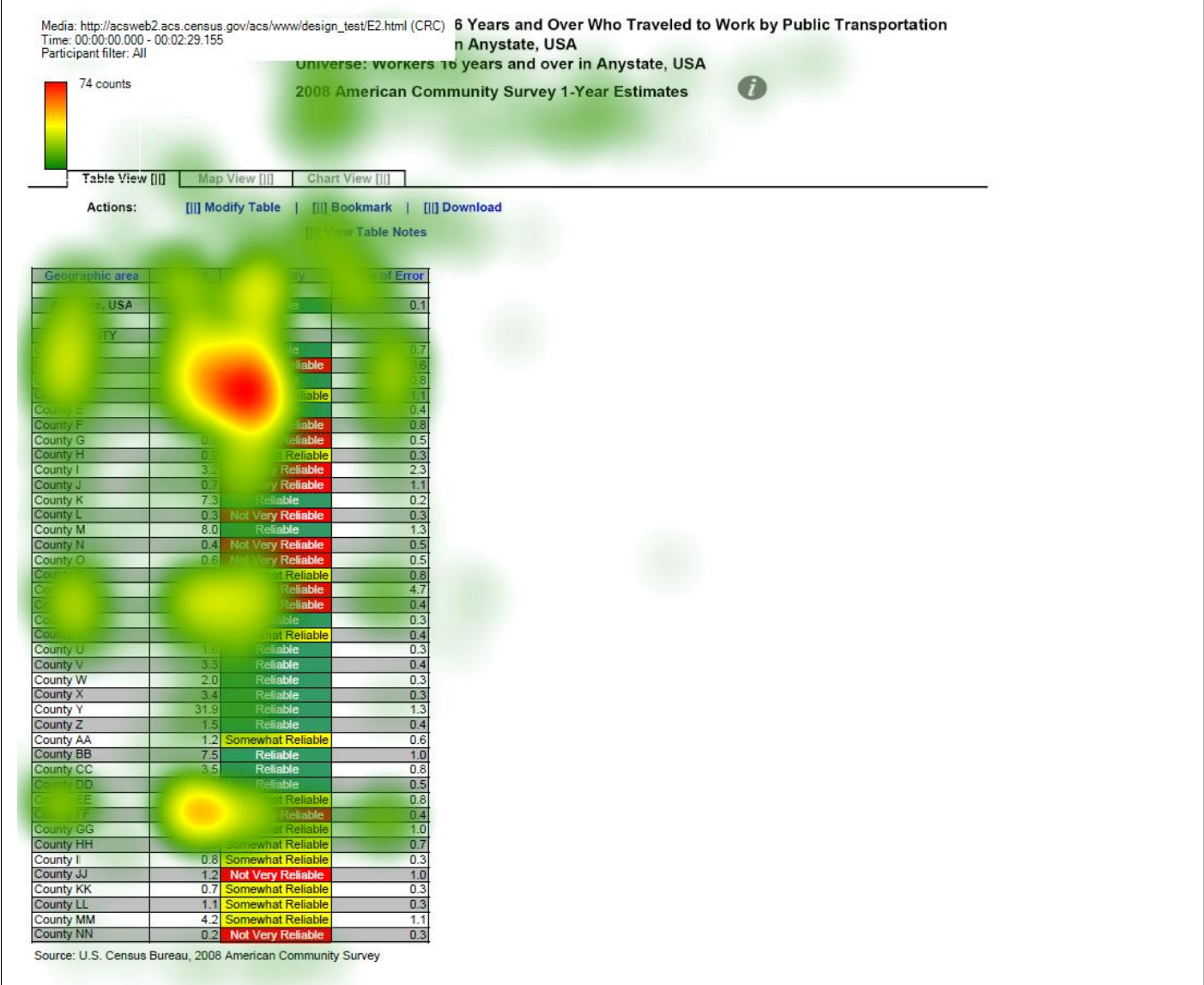

# Figure 15: Heatmap for Table E2, One Participant

Ī

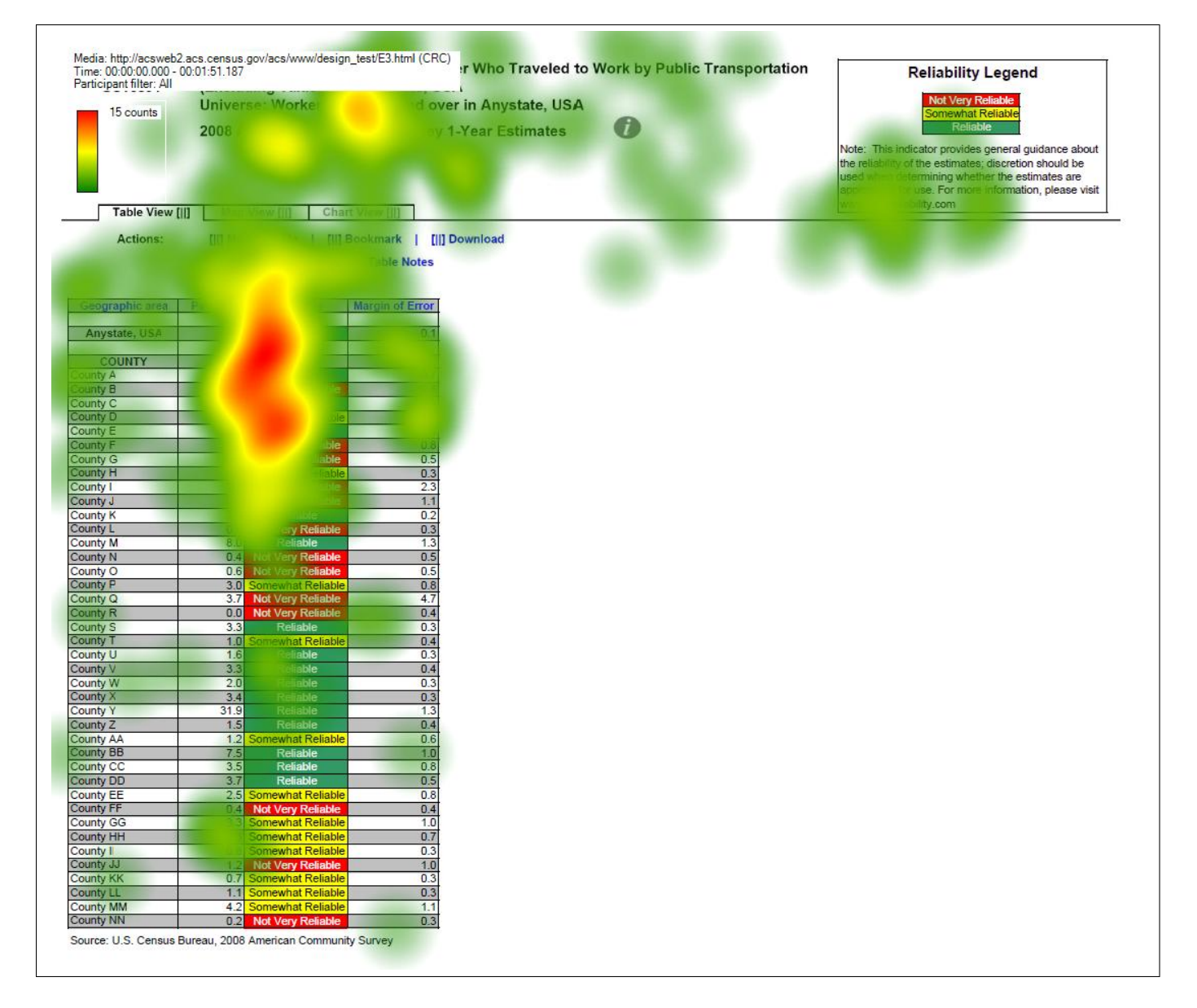

Figure 16: Heatmap for Table E3, One Participant

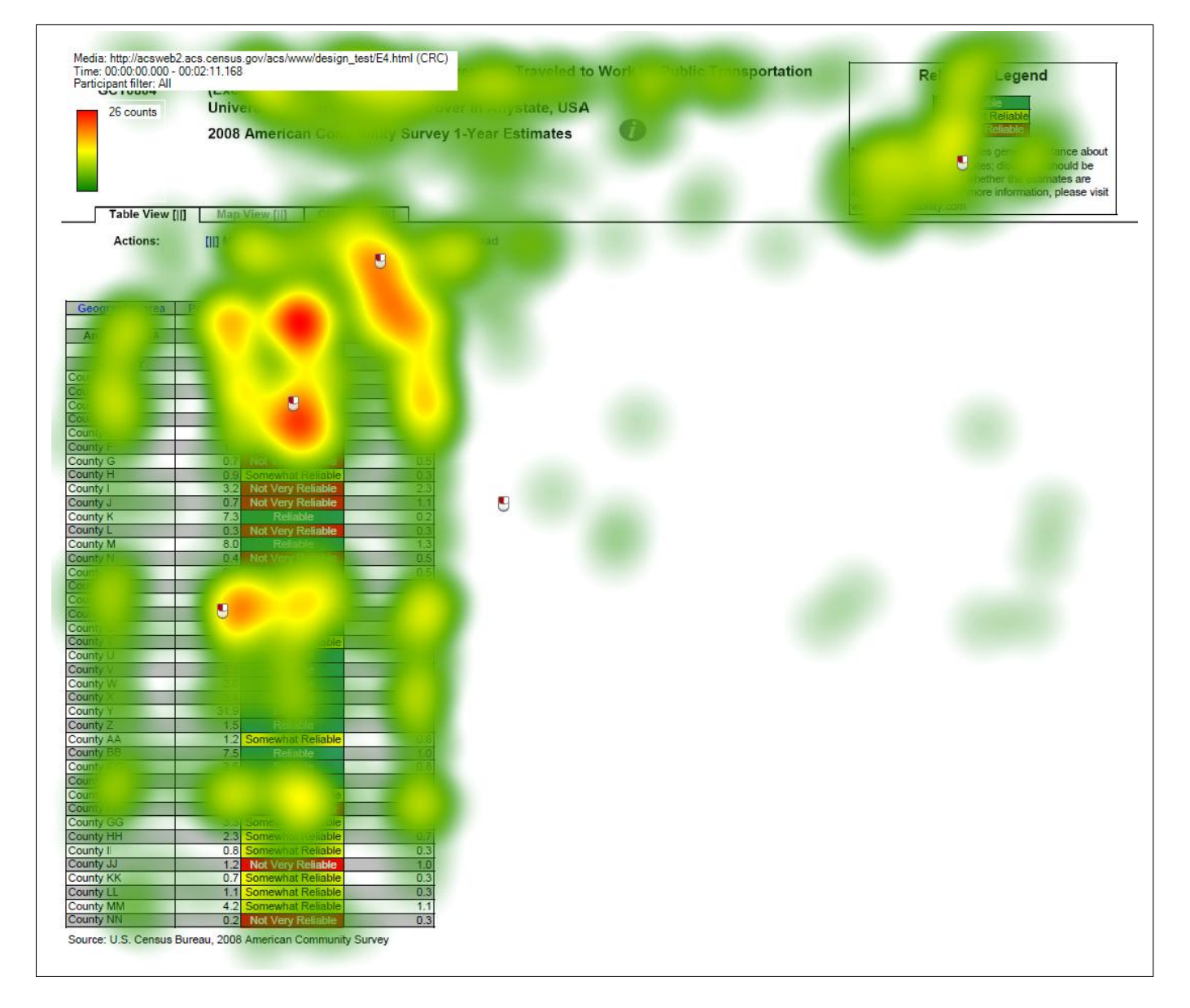

Figure 17: Heatmap for Table E4, One Participant

### 6.3 Summary

The participants' response to the data reliability indicators was mostly positive, as it was for the first two rounds of testing. However, there was some confusion about the indicator. For instance, some participants confused the concept of statistical reliability with a lack of confidence in the source or quality of the data or had trouble interpreting what "Somewhat Reliable" really meant.

In terms of whether the data reliability legend is displayed above the table or behind a link, "Reliable" or "Not Very Reliable" is listed first, or whether it is color–coded, the usability goals were met for accuracy of responses and users satisfaction for all of the conditions (although the goal was not met for all data products). However, the efficiency goal was not met for several of the table types.

Overall, it appears that participants can use the tables equally well whether or not the indicator has color–coding, has a legend above the table or behind a link, or whether the "Reliable" or "Not Very Reliable" indicator is listed first in the legend. Participants can use the tables with about equal efficiency whether it is color–coded or not and whether "Reliable" or "Not Very Reliable" is listed first. However, the tables with the legend placed above the table had scores that were 30 seconds longer than the scores for the tables with the legend placed behind a hyperlink.

when asked for their preference during debriefing, most participants in the text–only (i.e., no color–coding) conditions indicated that they would prefer the color–coded version .

Many participants had trouble tracking estimates across the table, reading the small text, and interpreting the meaning of "Somewhat Reliable."

As with the previous rounds of testing, there was a general sense of confusion about the meaning of "reliability" and what the cut–offs for the different levels of reliability were. Since none of the participants with the legend behind the link actually clicked on the link during testing, none of these participants saw the legend.<sup>5</sup> It is unclear whether this would have been beneficial to them or not.

<sup>5</sup>One participant with the legend located above the table clicked on this link.

## References

- Ashenfelter, K. T. (2010). Data reliability indicator based on the coefficient of variation: Results from the second round of testing. Statistical Research Division Research Report Series.
- Ashenfelter, K. T., Beck, J., & Murphy, E. D. (2009). Final report for first-round usability testing of data-reliability indicator prototypes. Statistical Research Division Report Series, Report SSM2009/01 . Available from http://www.census.gov/srd/papers/pdf/ssm2009-01.pdf
- Chin, J. P., Diehl, V., & Norman, K. L. (1988). Development of an instrument measuring user satisfaction of the human-computer interface. Proceedings of CHI 88: Human Factors in Computing Systems, 213-218.
- Tersine, A. (2010). Proposal to apply a reliability indicator to ACS estimates. U.S. Census Bureau Document: Prepared for the 2010 Census Advisory Committee and the Census Scientific Advisory Committee.

Tobii Technology, I. (2008). Tobii studio enterprise edition software.

Whitford, D., & Weinberg, D. (2008). Proposal to highlight american community survey data with a data confidence indicator. U.S. Census Bureau Document.

# 7 Appendix A: Tables

The longer tables that scrolled down vertically have been broken up into three sections (called Top, Middle, and Bottom for the relative vertical position of the sections) for increased legibility.

Figure 18: Data Profile Table with Color–Coding and the Legend Behind a Link (A1): Top

0

Table ID A101

Actions:

Selected Social Characteristics in Anytown, USA Universe: Total Population in Anytown, USA 2008 American Community Survey 1-Year Estimates

Table View [|] Map View [|] Chart View [|]

[|]] Modify Table | [|] Bookmark | [|] Download

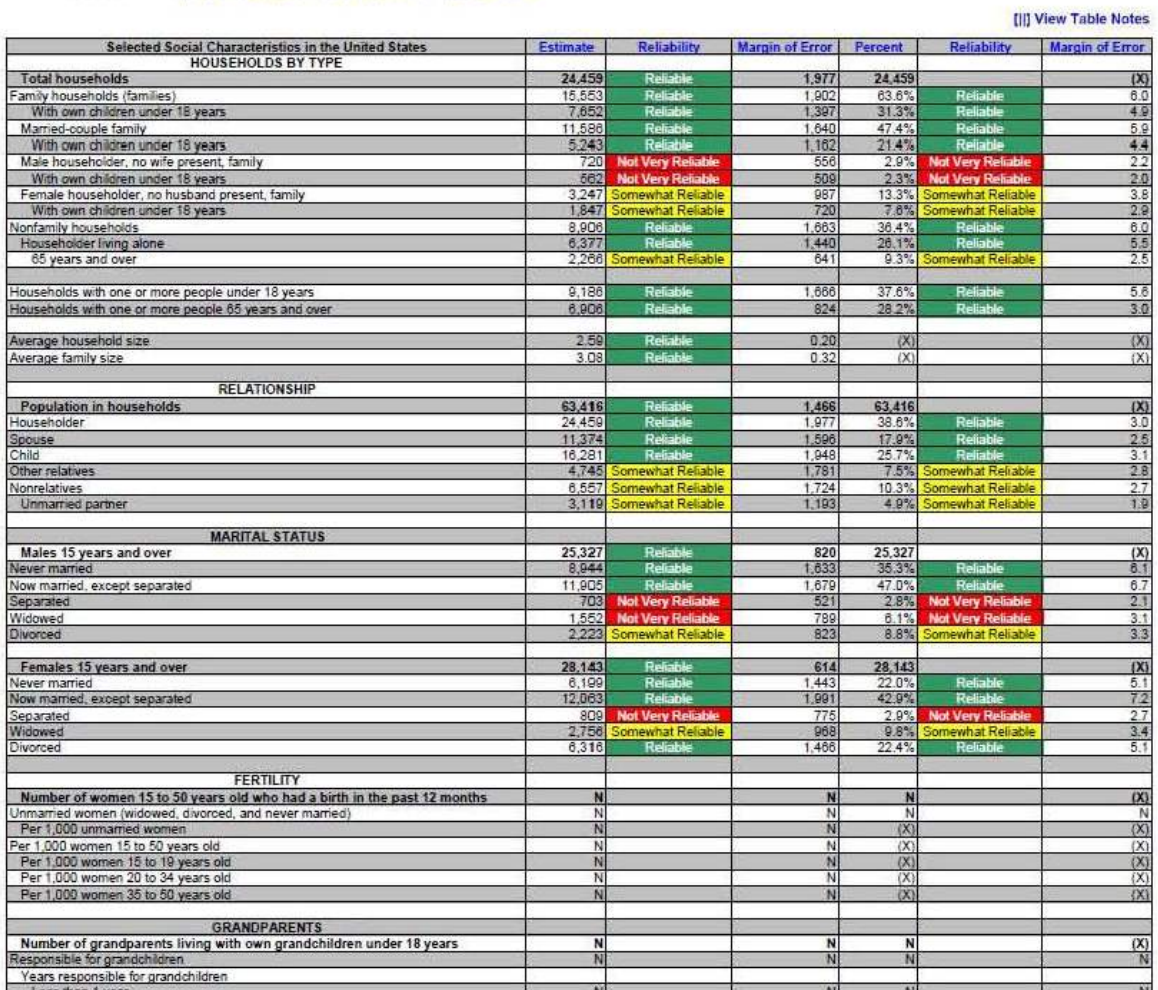

Figure 19: Data Profile Table with Color–Coding and the Legend Behind a Link (A1): Middle

| <b>UKANUFAKENIS</b>                                                         |        |                              |       |         |                               |     |
|-----------------------------------------------------------------------------|--------|------------------------------|-------|---------|-------------------------------|-----|
| Number of grandparents living with own grandchildren under 18 years         | N      |                              | N     | N       |                               | (X) |
| Responsible for grandchildren                                               | N      |                              | N     | N       |                               | N   |
| Years responsible for grandchildren                                         |        |                              |       |         |                               |     |
| Less than 1 year                                                            | N      |                              | N     | N       |                               | N   |
| 1 or 2 years                                                                | N      |                              | N     | N       |                               | N   |
| 3 or 4 years                                                                | N      |                              | N     | Ñ       |                               | N   |
| 5 or more years                                                             | N      |                              | N     | Ñ       |                               | N   |
| Number of grandparents responsible for own grandchildren under 18 years     | N      |                              | N     | N       |                               | (X) |
| Who are female                                                              | N      |                              | N     | Ñ       |                               | N   |
| Who are married                                                             | N      |                              | N     | Ñ       |                               | N   |
| <b>SCHOOL ENROLLMENT</b>                                                    |        |                              |       |         |                               |     |
| Population 3 years and over enrolled in school                              | 13,604 | Reliable                     | 970   | 13,604  |                               | (X) |
| Nursery school, preschool                                                   | 406    | <b>Not Very Reliable</b>     | 287   |         | <b>3.0% Not Very Reliable</b> | 2.1 |
| Kindergarten                                                                |        | 1.012 Somewhat Reliable      | 488   |         | 7.4% Somewhat Reliable        | 3.5 |
| Elementary school (grades 1-8)                                              | 6,265  | Reliable                     | 556   | 46.1%   | Reliable                      | 5.7 |
| High school (grades 9-12)                                                   |        | 4,100 Somewhat Reliable      | 086   | 30.1%   | Reliable                      | 7.1 |
| College or graduate school                                                  |        | 1,821 Somewhat Reliable      | 701   |         | 13.4% Somewhat Reliable       | 4.8 |
| EDUCATIONAL ATTAINMENT                                                      |        |                              |       |         |                               |     |
| Population 25 years and over                                                | 45,702 | <b>Reliable</b>              | 703   | 45,702  |                               | (X) |
| Less than 9th grade                                                         |        | 3.726 Somewhat Reliable      | 1.577 | 8.2%    | <b>Somewhat Reliable</b>      | 3.4 |
| 9th to 12th grade, no diploma                                               |        | 2,859 Somewhat Reliable      | 875   | 6.3%    | Somewhat Reliable             | 1.9 |
| High school graduate (includes equivalency)                                 | 17,824 | Reliable                     | 2,130 | 39.0%   | Reliable                      | 4.6 |
| Some college, no degree                                                     | 10,562 | Reliable                     | 1,731 | 23.1%   | Reliable                      | 39  |
| Associate's degree                                                          |        | 3,651 Somewhat Reliable      | Q1Q   | 8.0%    | Somewhat Reliable             | 2.0 |
| Bachelor's degree                                                           |        | 4,807 Somewhat Reliable      | 1,244 | 10.5%   | Somewhat Reliable             | 2.7 |
| Graduate or professional degree                                             |        | 2,273 Somewhat Reliable      | 947   |         | 5.0% Somewhat Reliable        | 2.1 |
|                                                                             |        |                              |       |         |                               |     |
| Percent high school graduate or higher                                      | 85.6%  | Reliable                     | 3.7   | (X)     |                               | (X) |
| Percent bachelor's degree or higher                                         | 15.5%  | Reliable                     | 3.3   | (X)     |                               | (X) |
| <b>VETERAN STATUS</b>                                                       |        |                              |       |         |                               |     |
| Civilian population 18 years and over                                       | 50,887 | Reliable                     | 8     | 50,887  |                               | (X) |
| Civilian veterans                                                           | 6,820  | Reliable                     | 1,164 | 13.4%   | Reliable                      | 2.3 |
| DISABILITY STATUS OF THE CIVILIAN NONINSTITUTIONALIZED POPULATION           |        |                              |       |         |                               |     |
| <b>Total Civilian Noninstitutionalized Population</b>                       | 64.022 | <b>Reliable</b>              | 1,043 | 64.022  |                               | (X) |
| With a disability                                                           | 10,816 | Reliable                     | 1,774 | 16.9%   | Reliable                      | 28  |
|                                                                             |        |                              |       |         |                               |     |
| Under 18 years                                                              | 13,979 | Reliable                     | a     | 13,979  |                               | (X) |
| With a disability                                                           | 592    | <b>Not Very Reliable</b>     | 440   | 4.2%    | <b>Not Very Reliable</b>      | 3.1 |
| 18 to 64 years                                                              | 40,091 | Reliable                     | 658   | 40.091  |                               | (X) |
| With a disability                                                           | 6,593  | Reliable                     | 461   | 16.4%   | Reliable                      | 3.7 |
| 65 years and over                                                           | 9,952  | Reliable                     | 880   | 9,952   |                               | (X) |
| With a disability                                                           | 3.631  | Reliable                     | 882   | 36.5%   | Reliable                      | 83  |
|                                                                             |        |                              |       |         |                               |     |
| <b>RESIDENCE 1 YEAR AGO</b><br>Population 1 year and over                   | 64,146 | Reliable                     | 414   | 64,146  |                               | (X) |
| Same house                                                                  | 54,826 | Reliable                     | 2.478 | 85.5%   | Reliable                      | 3.9 |
| Different house in the U.S.                                                 |        | 9,320 Somewhat Reliable      | 2495  |         | 14.5% Somewhat Reliable       | 3.9 |
| Same county                                                                 |        | 5,774 Somewhat Reliable      | 2.057 |         | 9.0% Somewhat Reliable        | 3.2 |
| Different county                                                            | 3,546  | Somewhat Reliable            | 1.325 |         | 5.5% Somewhat Reliable        | 2.1 |
| Same state                                                                  | 1,668  | Somewhat Reliable            | 770   |         | 2.6% Somewhat Reliable        | 1.2 |
| Different state                                                             | 1,878  | <b>Not Very Reliable</b>     | 1,149 | 2.9%    | <b>Not Very Reliable</b>      | 1.8 |
| Abroad                                                                      | o      |                              | 294   | 0.0%    |                               | 0.3 |
| <b>PLACE OF BIRTH</b>                                                       |        |                              |       |         |                               |     |
| <b>Total population</b>                                                     | 64,866 |                              | #2227 | 64,866  |                               | (X) |
| Native                                                                      | 59,923 | Reliable                     | 1.495 | 92.4%   | Reliable                      | 23  |
| Born in United States                                                       | 59,363 | Reliable                     | 1.485 | 91.5%   | Reliable                      | 2.3 |
| State of residence                                                          | 40.824 | Reliable                     | 2.695 | 62.9%   | Reliable                      | 4.2 |
| Different state                                                             | 18,539 | Reliable                     | 2,329 | 28.6%   | Reliable                      | 3.6 |
| Bom in Puerto Rico, U.S. Island areas, or born abroad to American parent(s) |        | <b>680</b> Not Very Reliable | 448   | 0.9%    | <b>Not Very Reliable</b>      | 0.7 |
| Foreign born                                                                |        | 4,943 Somewhat Reliable      | 1,495 |         | 7.6% Somewhat Reliable        | 23  |
| <b>U.S. CITIZENSHIP STATUS</b>                                              |        |                              |       |         |                               |     |
| Foreign-born population                                                     |        | 4.943 Somewhat Reliable      | 1.495 | 4 9 4 3 |                               | (X) |

Figure 20: Data Profile Table with Color–Coding and the Legend Behind a Link (A1): Bottom

| Not a U.S. citizen                                        |                | 3,771 Somewhat Reliable                       | 1.244          | 76.3%  | Reliable                                           | 10.6        |
|-----------------------------------------------------------|----------------|-----------------------------------------------|----------------|--------|----------------------------------------------------|-------------|
|                                                           |                |                                               |                |        |                                                    |             |
| YEAR OF ENTRY                                             |                |                                               |                |        |                                                    |             |
| Population born outside the United States                 | 5,503          | Somewhat Reliable                             | 1,485          | 5,503  |                                                    | (X)         |
| <b>Native</b>                                             | 560            | <b>Not Very Reliable</b>                      | 448            | 560    |                                                    | X           |
| Entered 2000 or later                                     | $\theta$       |                                               | 294            | 0.0%   |                                                    | 29.2        |
| Entered before 2000                                       | 560            | <b>Not Very Reliable</b>                      | 448            | 100.0% | Somewhat Reliable                                  | 29.2        |
|                                                           |                |                                               |                | 4.943  |                                                    |             |
| Foreign born<br>Entered 2000 or later                     | 4.943<br>2.305 | Somewhat Reliable                             | 1,495<br>1.223 | 46.6%  | Somewhat Reliable                                  | (X)<br>17.7 |
| Entered before 2000                                       | 2,638          | <b>Not Very Reliable</b><br>Somewhat Reliable | 984            | 53.4%  | Somewhat Reliable                                  | 17.7        |
|                                                           |                |                                               |                |        |                                                    |             |
| WORLD REGION OF BIRTH OF FOREIGN BORN                     |                |                                               |                |        |                                                    |             |
| Foreign-born population, excluding population born at sea | N              |                                               | N              | N      |                                                    | (X)         |
| Europe                                                    | N              |                                               | N              | N.     |                                                    | 1N          |
| Asia                                                      | N              |                                               | N              | N      |                                                    | N           |
| Africa                                                    | N              |                                               | Ñ              | N      |                                                    | N           |
| Oceania                                                   | N              |                                               | Ν              | N      |                                                    | N           |
| Latin America                                             | N              |                                               | N              | N      |                                                    | N           |
| Northern America                                          | N              |                                               | N              | N      |                                                    | N           |
| <b>LANGUAGE SPOKEN AT HOME</b>                            |                |                                               |                |        |                                                    |             |
| Population 5 years and over                               | N              |                                               | N              | N      |                                                    | (X)         |
| English only                                              | Ñ              |                                               | И              | И      |                                                    | N           |
| anguage other than English                                | N              |                                               | N              | N      |                                                    | N           |
| Speak English less than 'very well'                       | N              |                                               | N              | N      |                                                    | N           |
| Spanish                                                   | N              |                                               | N              | N.     |                                                    | N           |
| Speak English less than 'very well'                       | N              |                                               | N              | Ñ      |                                                    | N           |
| Other Indo-European languages                             | N              |                                               | N              | N      |                                                    | N           |
| Speak English less than "very well"                       | N              |                                               | N              | N      |                                                    | N           |
| Asian and Pacific Islander languages                      | N              |                                               | N              | N      |                                                    | N           |
| Speak English less than 'very well'                       | N              |                                               | N.             | N      |                                                    | N           |
| Other languages                                           | N              |                                               | N              | N      |                                                    | N           |
| Speak English less than "very well"                       | N              |                                               | N              | N      |                                                    | N           |
| <b>ANCESTRY</b>                                           |                |                                               |                |        |                                                    |             |
| <b>Total population</b>                                   | 64,866         |                                               | *****          | 64,866 |                                                    | (X)         |
| American                                                  |                | 1,518 Somewhat Reliable                       | 734            |        | 2.3% Somewhat Reliable                             | 1.1         |
| Arab                                                      | O.             | <b>Not Very Reliable</b>                      | 294            | 0.0%   | <b>Not Very Reliable</b>                           | 0.3         |
| Czech                                                     | 74             | <b>Not Very Reliable</b>                      | 145            | 0.1%   | <b>Not Very Reliable</b>                           | 0.2         |
| Danish                                                    | 1,700          | <b>Not Very Reliable</b>                      | 1.689          | 2.8%   | <b>Not Very Reliable</b>                           | 2.8         |
| Dutch                                                     | 1,089          | Not Very Reliable                             | 764            | 1.7%   | Not Very Reliable                                  | 12          |
| English                                                   | 10,824         |                                               | 2,441          | 16.7%  |                                                    | 3.8         |
| French (except Basque)<br>French Canadian                 | 3,487          | Somewhat Reliable<br><b>Not Very Reliable</b> | 1,602<br>126   | 0.1%   | 5.3% Somewhat Reliable<br><b>Not Very Reliable</b> | 2.5<br>0.2  |
| German                                                    | 76<br>14,479   | Reliable                                      | 2.774          | 22.3%  | Reliable                                           | 4.3         |
| Greek                                                     | 860            | <b>Not Very Reliable</b>                      | 627            | 1.3%   | <b>Not Very Reliable</b>                           | 1.0         |
| Hungarian                                                 | 144            | <b>Not Very Reliable</b>                      | 180            | 0.2%   | <b>Not Very Reliable</b>                           | 0.3         |
| <b>Irish</b>                                              | 12,714         | Reliable                                      | 2,912          | 19.6%  | Reliable                                           | 4.5         |
| Italian                                                   | 3,310          | <b>Somewhat Reliable</b>                      | 1,220          |        | 5.1% Somewhat Reliable                             | 1.9         |
| Lithuanian                                                | o              | <b>Not Very Reliable</b>                      | 294            | 0.0%   | <b>Not Very Reliable</b>                           | 0.3         |
| Norwegian                                                 | 692            | <b>Not Very Reliable</b>                      | 602            | 1.1%   | <b>Not Very Reliable</b>                           | 0.9         |
| Polish                                                    | 358            | <b>Not Very Reliable</b>                      | 353            | 0.6%   | <b>Not Very Reliable</b>                           | 0.5         |
| Portuguese                                                | 1,543          | <b>Not Very Reliable</b>                      | 802            | 2.4%   | <b>Not Very Reliable</b>                           | 12          |
| Russian                                                   | 232            | <b>Not Very Reliable</b>                      | 260            | 0.4%   | <b>Not Very Reliable</b>                           | 0.4         |
| Scotch-Irish                                              | 769            | <b>Not Very Reliable</b>                      | 570            | 1.2%   | <b>Not Very Reliable</b>                           | 0.9         |
| Scottish                                                  | 970            | <b>Not Very Reliable</b>                      | 625            | 1.5%   | <b>Not Very Reliable</b>                           | 10          |
| Slovak                                                    | $\alpha$       | <b>Not Very Reliable</b>                      | 294            | 0.0%   | <b>Not Very Reliable</b>                           | 0.3         |
| Subsaharan African                                        | 863            | <b>Not Very Reliable</b>                      | 601            | 1.3%   | <b>Not Very Reliable</b>                           | 0.9         |
| Swedish                                                   | 2,705          | <b>Not Very Reliable</b>                      | 1,706          | 4.2%   | <b>Not Very Reliable</b>                           | 2.6         |
| <b>Swiss</b>                                              | 615            | <b>Not Very Reliable</b>                      | 932            | 0.9%   | <b>Not Very Reliable</b>                           | 1.4         |
| Ukrainian                                                 | 147            | <b>Not Very Reliable</b>                      | 180            | 0.2%   | <b>Not Very Reliable</b>                           | 0.3         |
| Welsh                                                     | 198            | <b>Not Very Reliable</b>                      | 272            | 0.3%   | <b>Not Very Reliable</b>                           | 0.4         |
| West Indian (excluding Hispanic origin groups)            | 0.             | <b>Not Very Reliable</b>                      | 294            | 0.0%   | <b>Not Very Reliable</b>                           | 0.3         |

Source: U.S. Census Bureau, 2008 American Community Survey

Figure 21: Data Profile Table with No Color–Coding and the Legend Behind a Link (A2): Top

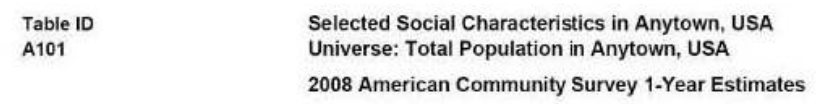

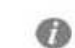

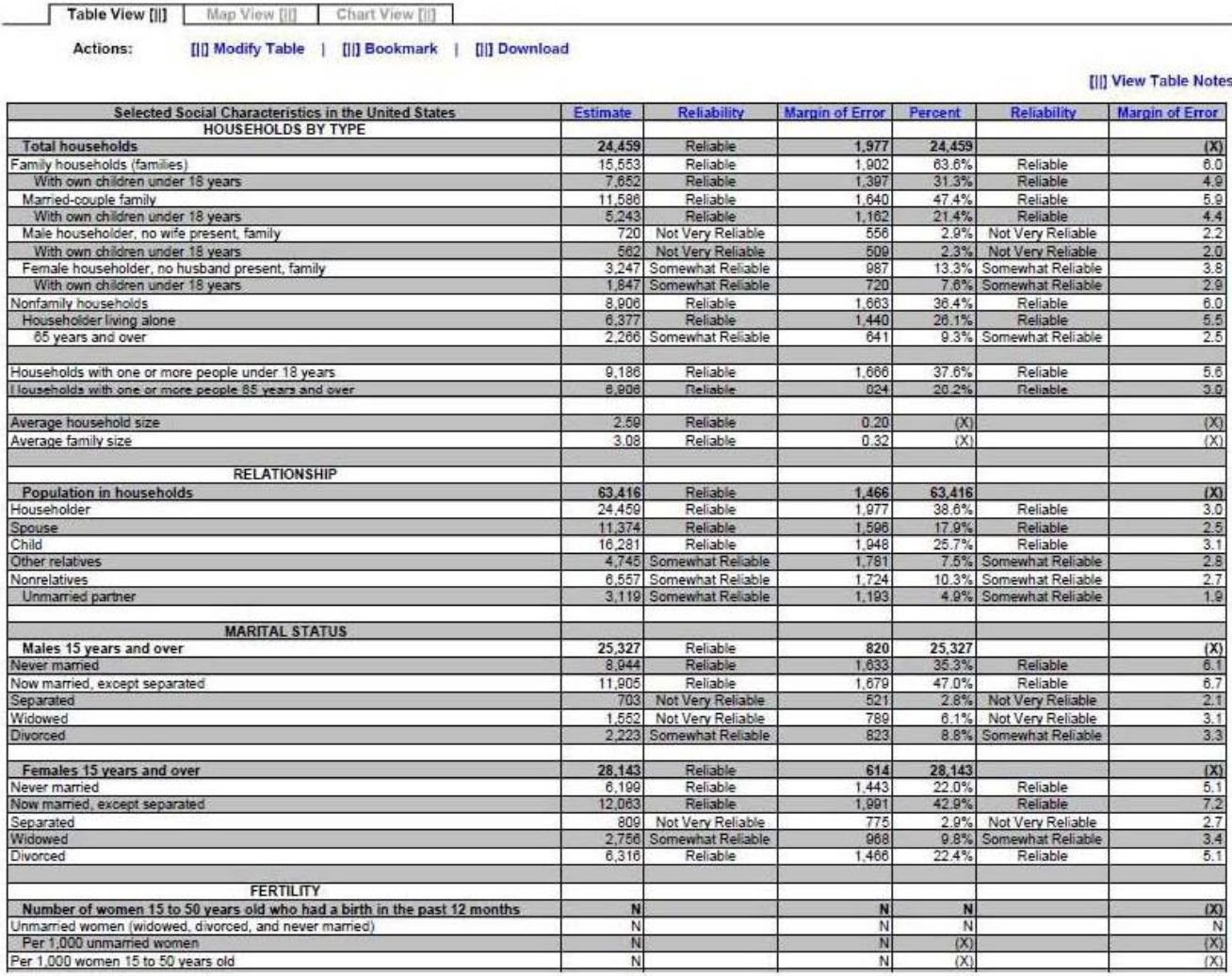

ċ.

### Figure 22: Data Profile Table with No Color–Coding and the Legend Behind a Link (A2):Middle

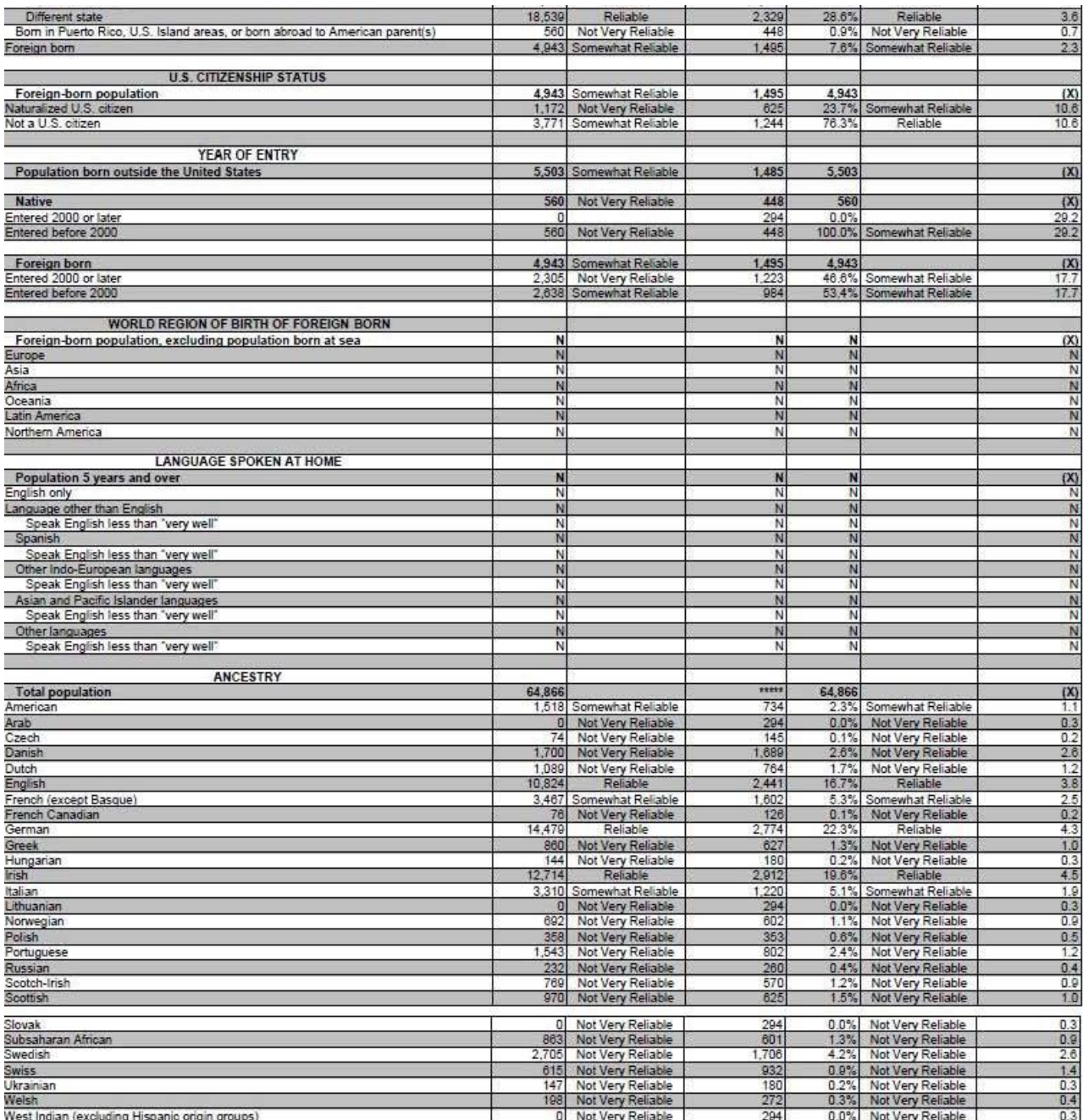

Source: U.S. Census Bureau, 2008 American Community Survey

Figure 23: Data Profile Table with No Color–Coding and the Legend Behind a Link (A2): Bottom

| <b>Bom in United States</b>                                                  | 59,363     | Reliable                                     | 1,485          | 91.5%          | Reliable                                     | 2.3             |
|------------------------------------------------------------------------------|------------|----------------------------------------------|----------------|----------------|----------------------------------------------|-----------------|
| State of residence                                                           | 40,824     | Reliable                                     | 2.695          | 62.9%          | Reliable                                     | 4.2             |
| Different state                                                              | 18,539     | Reliable                                     | 2,329          | 28.6%          | Reliable                                     | 3.6             |
| Born in Puerto Rico, U.S. Island areas, or born abroad to American parent(s) | 560        | Not Very Reliable                            | 448            | 0.9%           | Not Very Reliable                            | 0.7             |
| Foreign born                                                                 |            | 4,943 Somewhat Reliable                      | 1.495          | 7.6%           | Somewhat Reliable                            | 2.3             |
|                                                                              |            |                                              |                |                |                                              |                 |
| <b>U.S. CITIZENSHIP STATUS</b>                                               |            |                                              |                |                |                                              |                 |
| Foreign-born population                                                      | 4,943      | Somewhat Reliable                            | 1,495          | 4,943          |                                              | (X)             |
| Naturalized U.S. citizen<br>Not a U.S. citizen                               | 1,172      | Not Very Reliable<br>3,771 Somewhat Reliable | 625<br>1,244   | 23.7%<br>76.3% | Somewhat Reliable<br>Reliable                | 10.6<br>10.6    |
|                                                                              |            |                                              |                |                |                                              |                 |
| <b>YEAR OF ENTRY</b>                                                         |            |                                              |                |                |                                              |                 |
| Population born outside the United States                                    |            | 5,503 Somewhat Reliable                      | 1,485          | 5,503          |                                              | (X)             |
|                                                                              |            |                                              |                |                |                                              |                 |
| <b>Native</b>                                                                | 560        | Not Very Reliable                            | 448            | 560            |                                              | (X)             |
| Entered 2000 or later                                                        | 'n         |                                              | 294            | 0.0%           |                                              | 29.2            |
| Entered before 2000                                                          | 560        | Not Very Reliable                            | 448            | 100.0%         | Somewhat Reliable                            | 29.2            |
|                                                                              |            |                                              |                |                |                                              |                 |
| Foreign born                                                                 | 4,943      | Somewhat Reliable                            | 1,495<br>1.223 | 4.943          |                                              | (X)<br>17.7     |
| Entered 2000 or later<br>Entered before 2000                                 | 2,305      | Not Very Reliable<br>2,638 Somewhat Reliable | 984            | 46.6%          | Somewhat Reliable<br>53.4% Somewhat Reliable | 17.7            |
|                                                                              |            |                                              |                |                |                                              |                 |
| WORLD REGION OF BIRTH OF FOREIGN BORN                                        |            |                                              |                |                |                                              |                 |
| Foreign-born population, excluding population born at sea                    | N          |                                              | N              | N              |                                              | (X)             |
| Europe                                                                       | N          |                                              | N              | N              |                                              | N               |
| Asia                                                                         | N          |                                              | N              | N              |                                              | N               |
| Africa                                                                       | N          |                                              | N              | N              |                                              | N               |
| Oceania                                                                      | N          |                                              | N              | N              |                                              | N               |
| Latin America                                                                | N          |                                              | N              | N              |                                              | Ň               |
| Northern America                                                             | Ν          |                                              | N              | N              |                                              | N               |
| <b>LANGUAGE SPOKEN AT HOME</b>                                               |            |                                              |                |                |                                              |                 |
|                                                                              | N          |                                              | N              | N              |                                              |                 |
| Population 5 years and over<br>English only                                  | N          |                                              | N              | N              |                                              | $\frac{(x)}{N}$ |
| Language other than English                                                  | N          |                                              | N              | N              |                                              | N               |
| Speak English less than "very well"                                          | N          |                                              | N              | N              |                                              | $\overline{N}$  |
| Spanish                                                                      | N          |                                              | N              | N              |                                              | Ņ               |
| Speak English less than "very well"                                          | N          |                                              | N              | N              |                                              | N               |
| Other Indo-European languages                                                | Ñ          |                                              | N              | Ñ              |                                              | N               |
| Speak English less than "very well"                                          | N          |                                              | N              | N              |                                              | N               |
| Asian and Pacific Islander languages                                         | Ń          |                                              | N              | N              |                                              | N               |
| Speak English less than "very well"                                          | N          |                                              | N              | N              |                                              | N               |
| Other languages                                                              | N          |                                              | N              | N              |                                              | Ň               |
| Speak English less than "very well"                                          | N          |                                              | N              | N              |                                              | N               |
| <b>ANCESTRY</b>                                                              |            |                                              |                |                |                                              |                 |
| <b>Total population</b>                                                      | 64,866     |                                              | <b>xxxx</b>    | 64,866         |                                              | (X)             |
| American                                                                     |            | 1,518 Somewhat Reliable                      | 734            | 2.3%           | Somewhat Reliable                            | 1.1             |
| Arab                                                                         | $\Omega$   | Not Very Reliable                            | 294            | 0.0%           | Not Very Reliable                            | 0.3             |
| Czech                                                                        | 74         | Not Very Reliable                            | 145            | 0.1%           | Not Very Reliable                            | 0.2             |
| Danish                                                                       | 1,700      | Not Very Reliable                            | 1,689          | 2.6%           | Not Very Reliable                            | 2.6             |
| Dutch                                                                        | 1,089      | Not Very Reliable                            | 764            | 1.7%           | Not Very Reliable                            | 1.2             |
| English                                                                      | 10,824     | Reliable                                     | 2,441          | 16.7%          | Reliable                                     | 3.8             |
| French (except Basque)                                                       | 3,467      | Somewhat Reliable                            | 1,602          | 5.3%           | Somewhat Reliable                            | 2.5             |
| French Canadian                                                              | 76         | Not Very Reliable                            | 126            | 0.1%           | Not Very Reliable                            | 0.2             |
| German                                                                       | 14,479     | Reliable                                     | 2.774          | 22.3%          | Reliable                                     | 4.3             |
| Greek                                                                        | 860<br>144 | Not Very Reliable                            | 627<br>180     | 1.3%<br>0.2%   | Not Very Reliable                            | 1.0<br>0.3      |
| Hungarian<br>Irish                                                           | 12,714     | Not Very Reliable<br>Reliable                | 2,912          | 19.6%          | Not Very Reliable<br>Reliable                | 4.5             |
| Italian                                                                      | 3,310      | Somewhat Reliable                            | 1,220          | 5.1%           | Somewhat Reliable                            | 1.9             |
| Lithuanian                                                                   | $\Omega$   | Not Very Reliable                            | 294            | 0.0%           | Not Very Reliable                            | 0.3             |
| Norwegian                                                                    | 692        | Not Very Reliable                            | 602            | 1.1%           | Not Very Reliable                            | 0.9             |
| Polish                                                                       | 358        | Not Very Reliable                            | 353            | 0.6%           | Not Very Reliable                            | 0.5             |
| Portuguese                                                                   | 1,543      | Not Very Reliable                            | 802            | 2.4%           | Not Very Reliable                            | 1.2             |
| Russian                                                                      | 232        | Not Very Reliable                            | 260            | 0.4%           | Not Very Reliable                            | 0.4             |
| Scotch-Irish                                                                 | 769        | Not Very Reliable                            | 570            | 1.2%           | Not Very Reliable                            | 0.9             |
| Scottish                                                                     | 970        | Not Very Reliable                            | 625            | 1.5%           | Not Very Reliable                            | 1.0             |
| Slovak                                                                       |            | 0 Not Very Reliable                          | 294            | 0.0%           | Not Very Reliable                            | 0.3             |
| Subsaharan African                                                           | 863        | Not Very Reliable                            | 601            | 1.3%           | Not Very Reliable                            | 0.9             |
| Swedish                                                                      |            | 2,705 Not Very Reliable                      | 1.706          | 4.2%           | Not Very Reliable                            | 2.6             |
| Swiss                                                                        |            | 615 Not Very Reliable                        | 932            |                | 0.9% Not Very Reliable                       | 1.4             |
| Ukrainian                                                                    | 147        | Not Very Reliable                            | 180            |                | 0.2% Not Very Reliable                       | 0.3             |
| Welsh                                                                        |            | 198 Not Very Reliable                        | 272            |                | 0.3% Not Very Reliable                       | 0.4             |
| West Indian (excluding Hispanic origin groups)                               | $\Omega$   | Not Very Reliable                            | 294            |                | 0.0% Not Very Reliable                       | 0.3             |

Source: U.S. Census Bureau, 2008 American Community Survey

Figure 24: Data Profile Table with Color–Coding and the Legend Above the Table (A3):Top

n i Relia  $\bullet$ 

**IM** 

of Frror Pe

**Table ID** A101

Sel

Selected Social Characteristics in Anytown, USA Universe: Total Population in Anytown, USA 2008 American Community Survey 1-Year Estimates

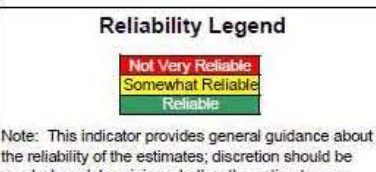

the reliability of the estimates; discretion should be<br>used when determining whether the estimates are<br>appropriate for use. For more information, please visit www.ACSreliability.com

 $\mathbf{r}$ 

Table View [||] Map View [||] Chart View [||] Actions: [|]] Modify Table | [|]] Bookmark | [|] Download

#### **[II] View Table Notes** Margin of Err se d

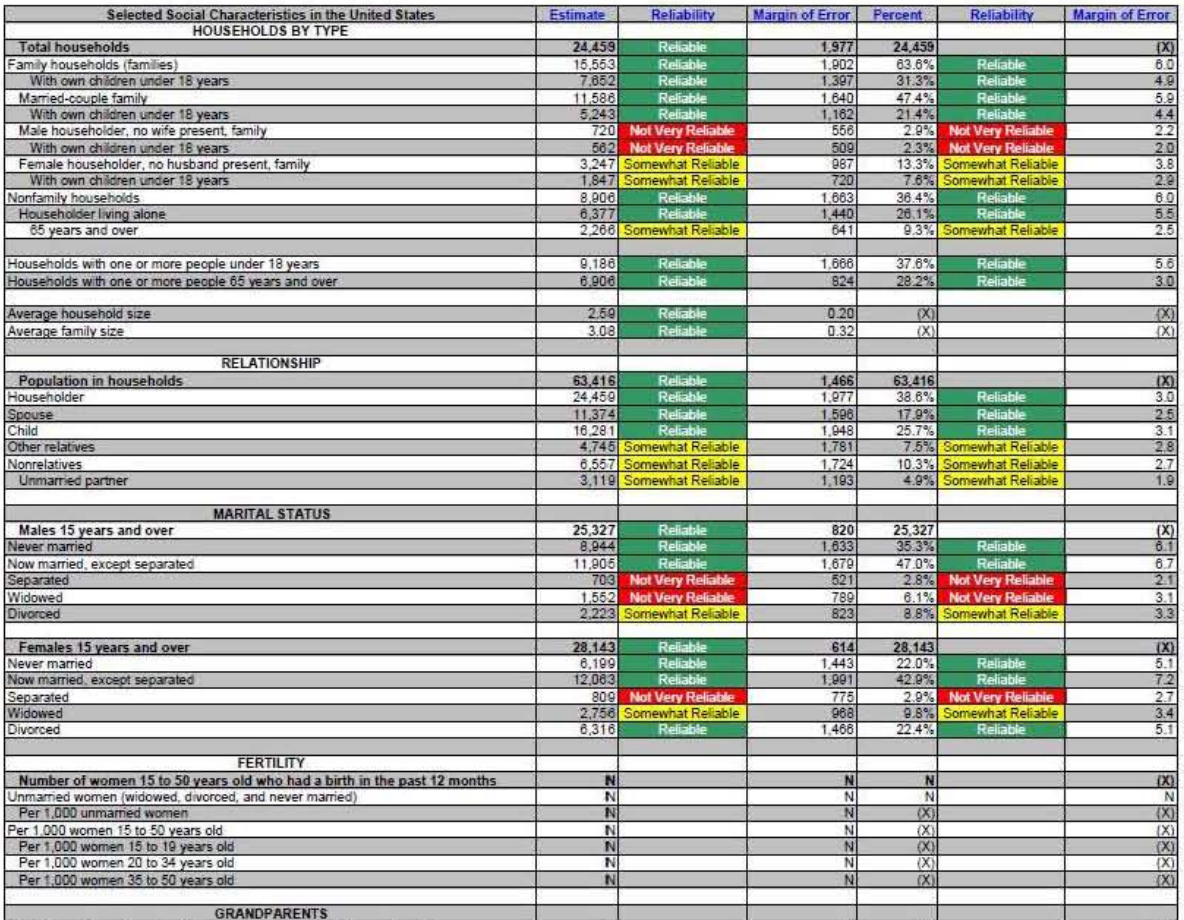

Figure 25: Data Profile Table with Color–Coding and the Legend Above the Table (A3): Middle

| Per 1,000 women 20 to 34 years old                                                        | N                |                                                    | N              | (X)            |                                     | (X)                   |
|-------------------------------------------------------------------------------------------|------------------|----------------------------------------------------|----------------|----------------|-------------------------------------|-----------------------|
| Per 1,000 women 35 to 50 years old                                                        | N                |                                                    | N              | (X)            |                                     | (X)                   |
| <b>GRANDPARENTS</b>                                                                       |                  |                                                    |                |                |                                     |                       |
| Number of grandparents living with own grandchildren under 18 years                       | N                |                                                    | N              | N              |                                     | (X)                   |
| Responsible for grandchildren                                                             | N                |                                                    | N              | N              |                                     | N                     |
| Years responsible for grandchildren<br>Less than 1 year                                   | N                |                                                    | N              | N              |                                     | Ņ                     |
| 1 or 2 years                                                                              | N                |                                                    | N              | N              |                                     | N                     |
| 3 or 4 years                                                                              | N                |                                                    | Ń              | N              |                                     | Ň                     |
| 5 or more years                                                                           | Ñ                |                                                    | N              | N              |                                     | N                     |
| Number of grandparents responsible for own grandchildren under 18 years<br>Who are female | N<br>N           |                                                    | N<br>N         | N<br>N         |                                     | $\frac{(\lambda)}{N}$ |
| Who are married                                                                           | N                |                                                    | N              | N              |                                     | N                     |
| <b>SCHOOL ENROLLMENT</b>                                                                  |                  |                                                    |                |                |                                     |                       |
| Population 3 years and over enrolled in school                                            | 13,604           | Reliable                                           | 970            | 13,604         |                                     | (X)                   |
| Nursery school, preschool                                                                 | 406              | <b>Not Very Reliable</b>                           | 287            | 3.0%           | Not Very Reliable                   | 2.1                   |
| Kindergarten                                                                              |                  | 1,012 Somewhat Reliable                            | 488            | 7.4%           | Somewhat Reliable                   | 3.5                   |
| Elementary school (grades 1-8)                                                            | 6,265            | Reliable                                           | 556            | 46.1%          | Reliable                            | 5.7                   |
| High school (grades 9-12)                                                                 |                  | 4,100 Somewhat Reliable<br>1,821 Somewhat Reliable | 1,086<br>701   | 30.1%          | Reliable<br>13.4% Somewhat Reliable | 7.1<br>4.8            |
| College or graduate school                                                                |                  |                                                    |                |                |                                     |                       |
| EDUCATIONAL ATTAINMENT                                                                    |                  |                                                    |                |                |                                     |                       |
| Population 25 years and over                                                              | 45,702           | Reliable                                           | 703            | 45,702         |                                     | (X)                   |
| Less than 9th grade                                                                       |                  | 3,726 Somewhat Reliable                            | 1,577          | 8.2%           | Somewhat Reliable                   | 3.4                   |
| 9th to 12th grade, no diploma                                                             | 17,824           | 2,859 Somewhat Reliable                            | 875<br>2,130   | 6.3%<br>39.0%  | Somewhat Reliable                   | 1.9<br>4.6            |
| High school graduate (includes equivalency)<br>Some college, no degree                    | 10,562           | Reliable<br>Reliable                               | 1,731          | 23.1%          | Reliable<br>Reliable                |                       |
| Associate's degree                                                                        | 3,651            | Somewhat Reliable                                  | 919            | 8.0%           | Somewhat Reliable                   | $\frac{39}{2.0}$      |
| Bachelor's degree                                                                         | 4,807            | Somewhat Reliable                                  | 244            | 10.5%          | Somewhat Reliable                   | $\frac{2.7}{2.1}$     |
| Graduate or professional degree                                                           | 2,273            | Somewhat Reliable                                  | 947            | 5.0%           | Somewhat Reliable                   |                       |
| Percent high school graduate or higher                                                    | 85.6%            | Reliable                                           | 3.7            | (X)            |                                     | (X)                   |
| Percent bachelor's degree or higher                                                       | 15.5%            | Reliable                                           | 3.3            | (X)            |                                     | (X)                   |
|                                                                                           |                  |                                                    |                |                |                                     |                       |
| <b>VETERAN STATUS</b><br>Civilian population 18 years and over                            | 50,887           | Reliable                                           | 8              | 50.887         |                                     | (X)                   |
| Civilian veterans                                                                         | 8,820            | Reliable                                           | 1,164          | 13.4%          | Reliable                            | $\overline{23}$       |
| DISABILITY STATUS OF THE CIVILIAN NONINSTITUTIONALIZED POPULATION                         |                  |                                                    |                |                |                                     |                       |
| <b>Total Civilian Noninstitutionalized Population</b>                                     | 64,022           | Reliable                                           | 1,043          | 64.022         |                                     | (X)                   |
| With a disability                                                                         | 10,816           | Reliable                                           | 1.774          | 16.9%          | Reliable                            | 28                    |
|                                                                                           |                  |                                                    |                |                |                                     |                       |
| Under 18 years                                                                            | 13,979           | Reliable                                           | 8              | 13,979         |                                     | (X)                   |
| With a disability                                                                         | 592              | <b>Not Very Reliable</b>                           | 440            | 4.2%           | <b>Not Very Reliable</b>            | 3.1                   |
| 18 to 64 years                                                                            | 40,091           | Reliable                                           | 658            | 40.091         |                                     | (X)                   |
| With a disability                                                                         | 6,593            | Reliable                                           | 461            | 16.4%          | Reliable                            | 3.7                   |
|                                                                                           |                  | Reliable                                           |                |                |                                     |                       |
| 65 years and over<br>With a disability                                                    | 9,952<br>3,631   | Reliable                                           | 880<br>882     | 9,952<br>36.5% | Reliable                            | (X)<br>8.3            |
|                                                                                           |                  |                                                    |                |                |                                     |                       |
| <b>RESIDENCE 1 YEAR AGO</b>                                                               |                  |                                                    |                |                |                                     |                       |
| Population 1 year and over                                                                | 64,146           | Reliable                                           | 414            | 64,146         |                                     | (X)                   |
| Same house<br>Different house in the U.S.                                                 | 54.826<br>9,320  | Reliable<br>Somewhat Reliable                      | 2.478<br>2.495 | 85.5%<br>14.5% | Reliable<br>Somewhat Reliable       | 3.9<br>3.9            |
| Same county                                                                               | 5.774            | Somewhat Reliable                                  | 2.057          | 9.0%           | <b>Somewhat Reliable</b>            | 3.2                   |
| Different county                                                                          | 3,546            | Somewhat Reliable                                  | 1,325          | 5.5%           | Somewhat Reliable                   | 2.1                   |
| Same state                                                                                |                  | 1,668 Somewhat Reliable                            | 770            | 2.6%           | Somewhat Reliable                   | 1.2                   |
| Different state                                                                           | 1,878            | <b>Not Very Reliable</b>                           | 1,149          | 2.9%           | <b>Not Very Reliable</b>            | 1.8                   |
| Abroad                                                                                    | 0                |                                                    | 294            | 0.0%           |                                     | 0.3                   |
| <b>PLACE OF BIRTH</b>                                                                     |                  |                                                    |                |                |                                     |                       |
| <b>Total population</b>                                                                   | 64,866           |                                                    | \$2533         | 64,866         |                                     | (X)                   |
| Native<br>Born in United States                                                           | 59,923<br>59,363 | Reliable<br>Reliable                               | 1.495          | 92.4%          | Reliable<br>Reliable                | $\frac{23}{23}$       |
| State of residence                                                                        | 40.824           | Reliable                                           | 1,485<br>2.695 | 91.5%<br>62.9% | Reliable                            |                       |
| Different state                                                                           | 18,539           | <b>Reliable</b>                                    | 2,329          | 28.6%          | Reliable                            | 3.6                   |
| Born in Puerto Rico, U.S. Island areas, or born abroad to American parent(s)              | 560              | <b>Not Very Reliable</b>                           | 448            | 0.9%           | <b>Not Very Reliable</b>            | 0.7                   |
| Foreign born                                                                              |                  | 4,943 Somewhat Reliable                            | 1,495          |                | 7.6% Somewhat Reliable              | 2.3                   |
| <b>U.S. CITIZENSHIP STATUS</b>                                                            |                  |                                                    |                |                |                                     |                       |
| Foreign-born population                                                                   |                  | 4,943 Somewhat Reliable                            | 1,495          | 4,943          |                                     | (X)                   |
| Naturalized U.S. citizen                                                                  |                  | <b>Not Very Reliable</b>                           | 625            |                | 23.7% Somewhat Reliable             | 10.6                  |

Figure 26: Data Profile Table with Color–Coding and the Legend Above the Table (A3): Bottom

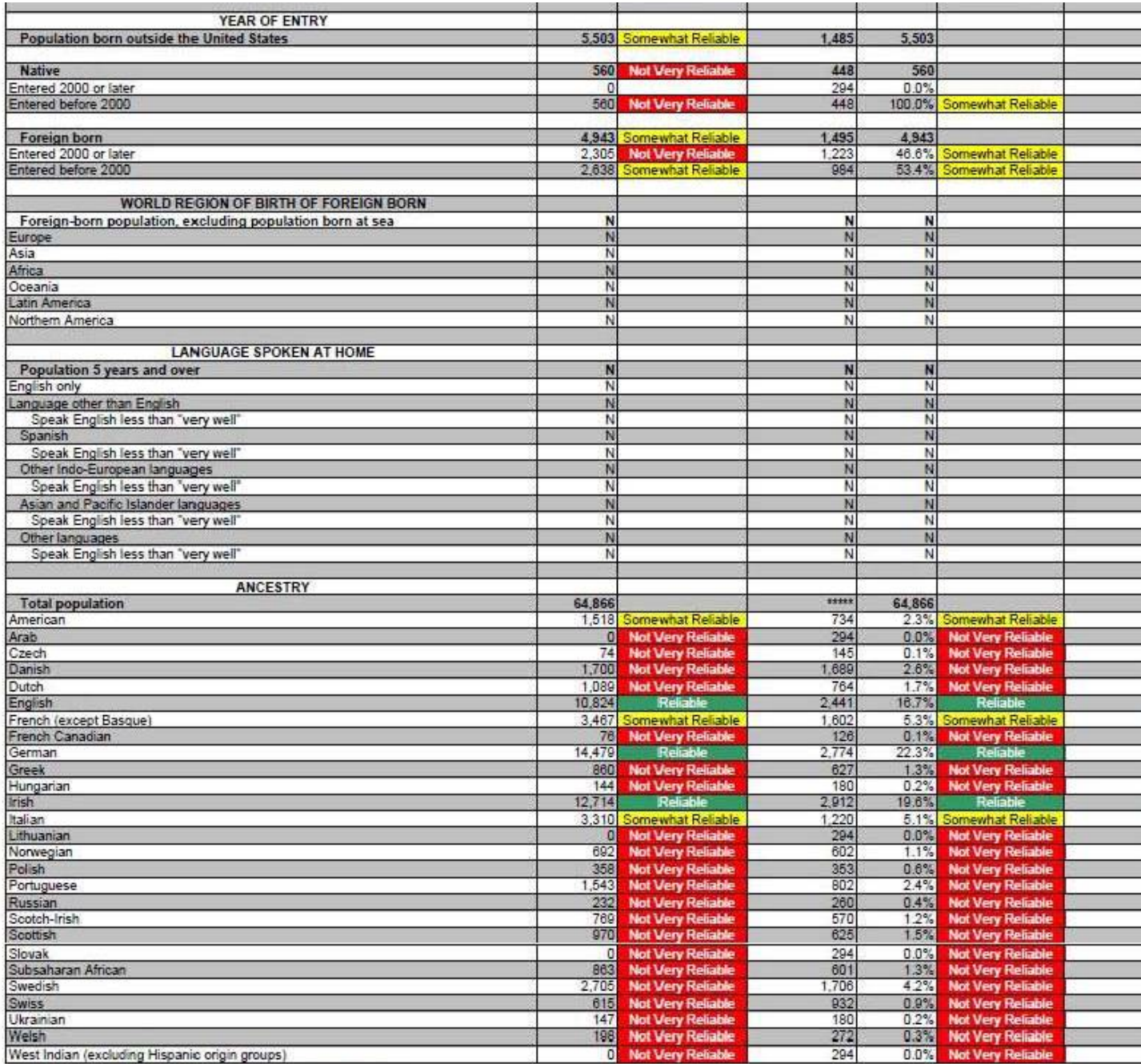

Course II C. Concur Dummy, 2000 American Community Current

Figure 27: Data Profile Table with No Color–Coding and the Legend Above the Table (A4): Top

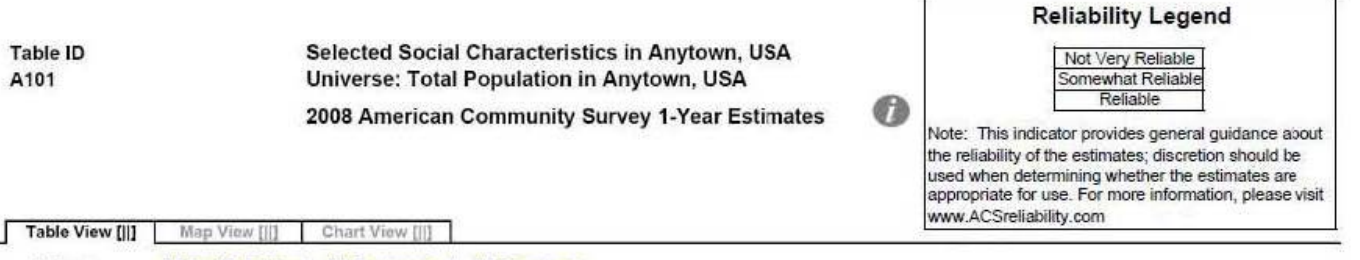

[ii] View Table Notes

Actions:

Г

[|] Modify Table | [|] Bookmark | [|] Download

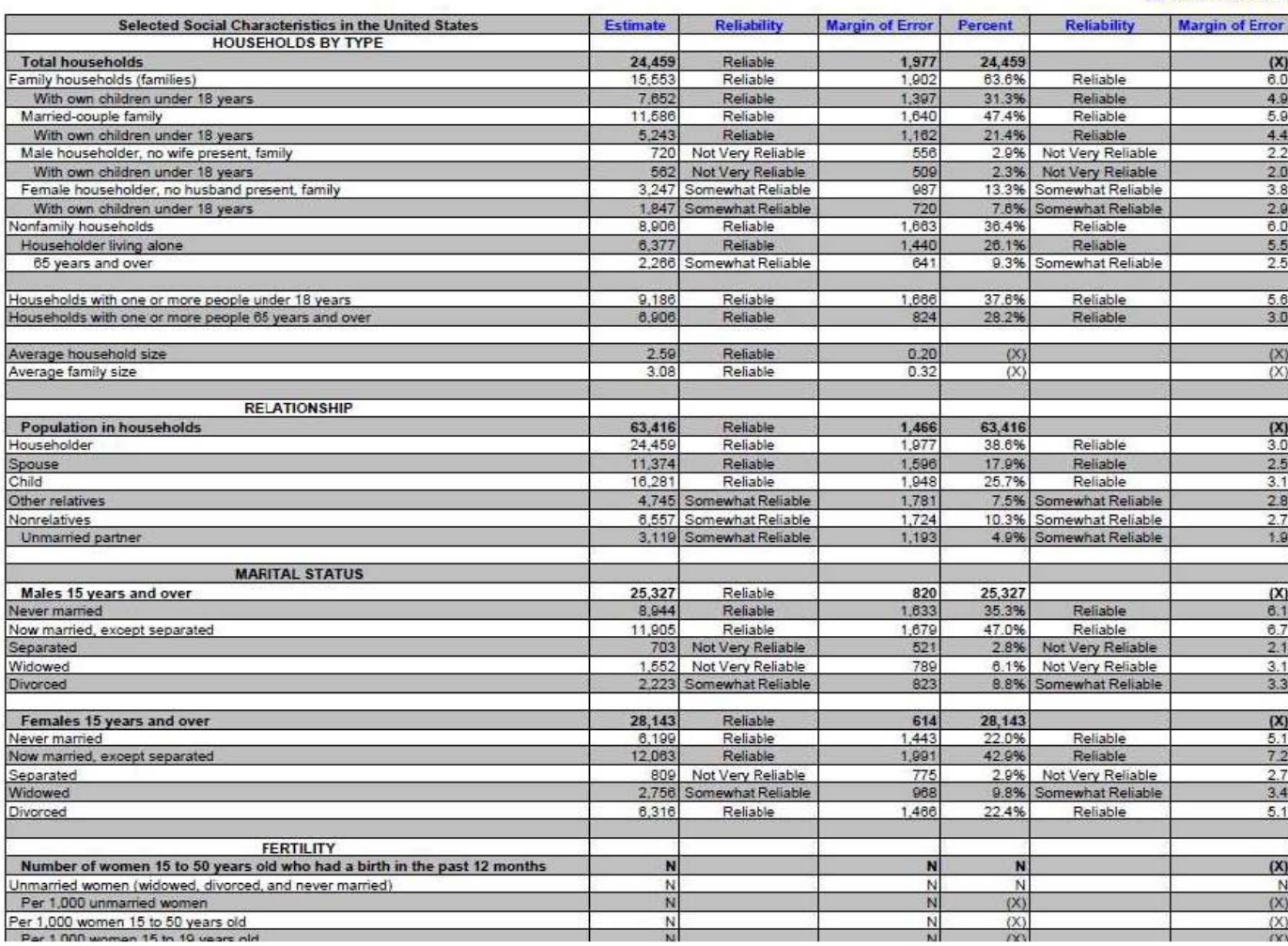

### Figure 28: Data Profile Table with No Color–Coding and the Legend Above the Table (A4): Middle

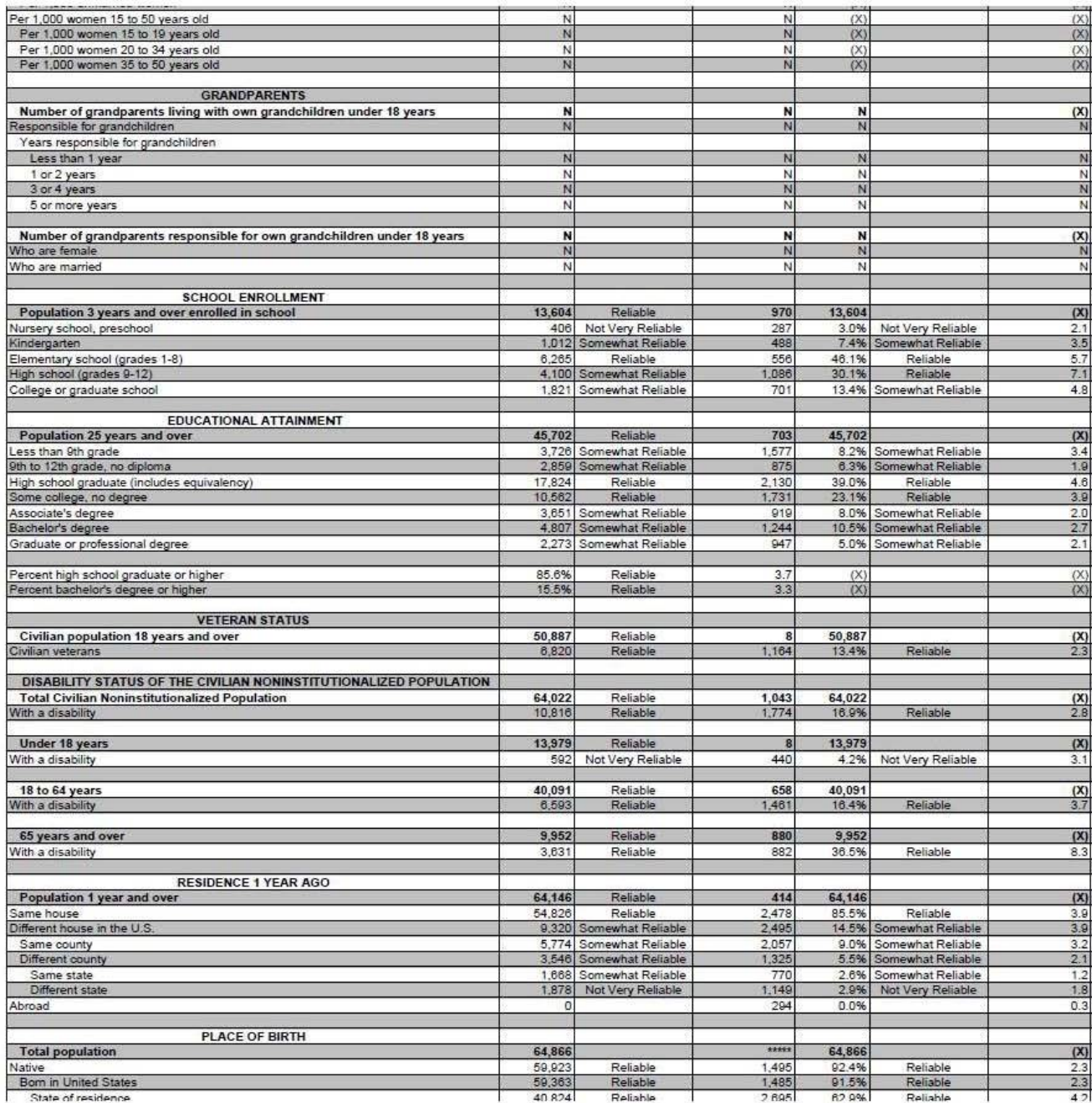

Figure 29: Data Profile Table with No Color–Coding and the Legend Above the Table (A4): Bottom

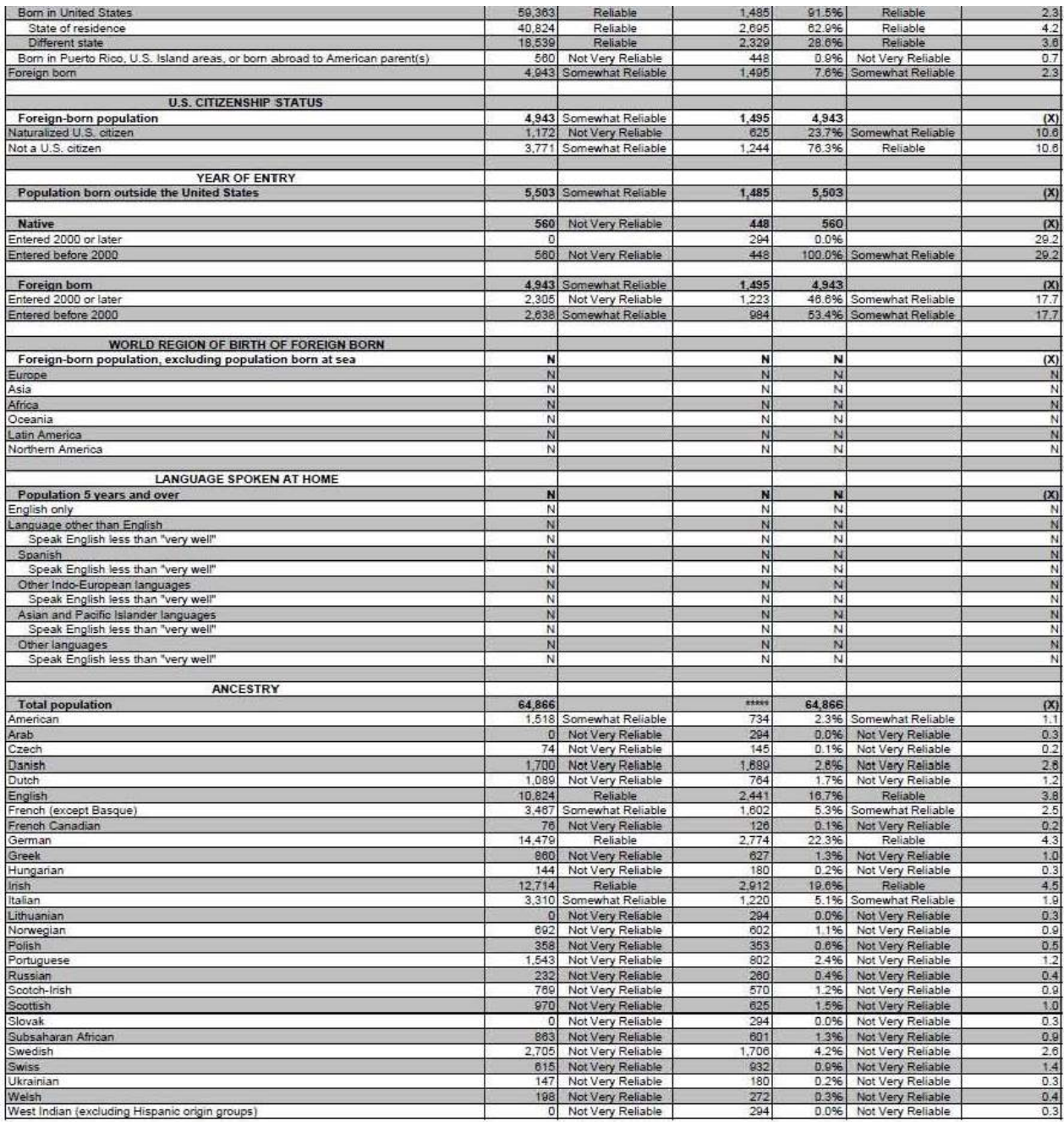

Figure 30: Selected Population Profile Table with the Legend Behind a Link and Red First in the Legend (B1): Top

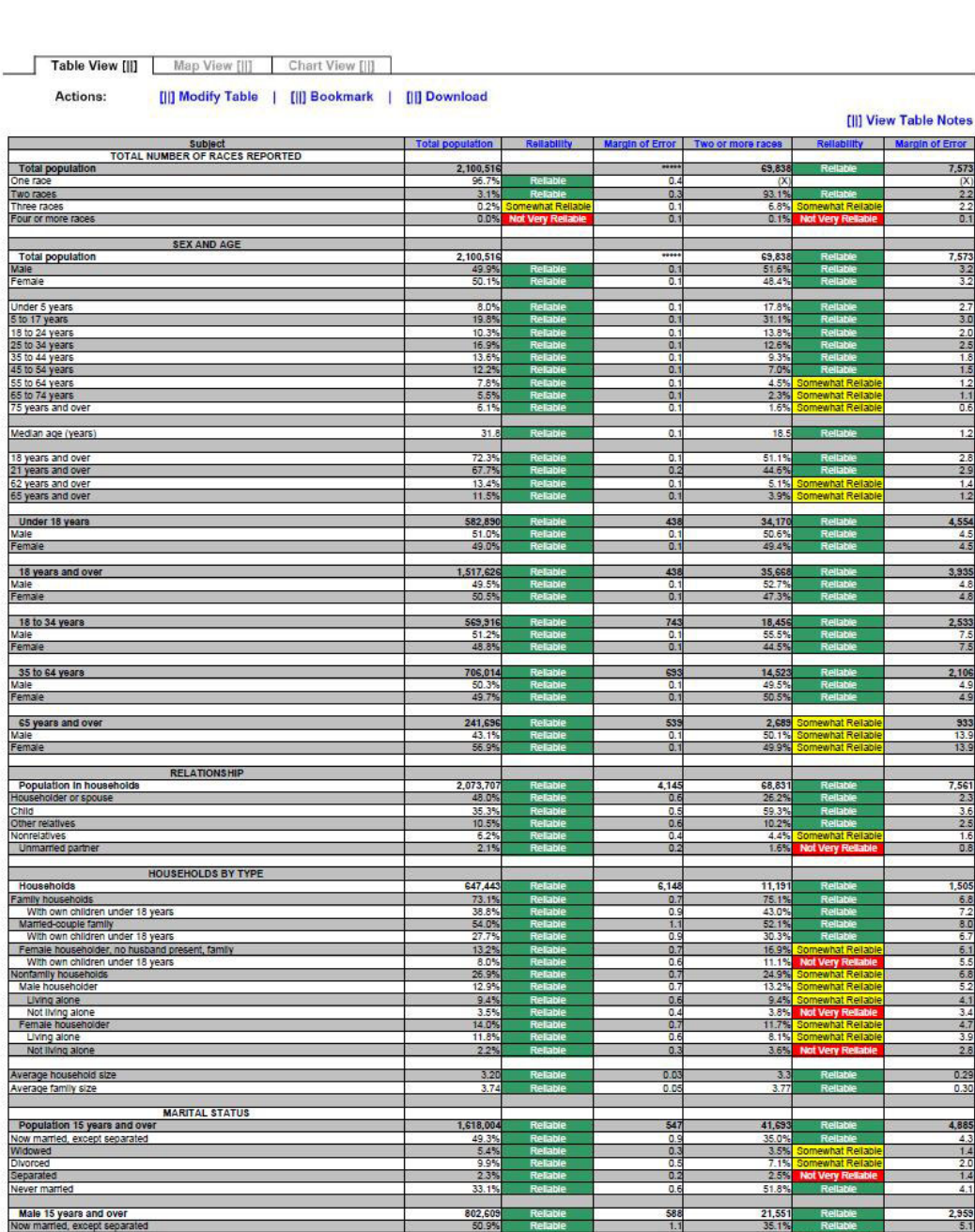

2008 American Community Survey 1-Year Estimates

Selected Population Profile in Anytown, USA<br>Universe: Total Population of Two or More Races in Anytown, USA

 $\bullet$ 

Table ID<br>S201
Figure 31: Selected Population Profile Table with the Legend Behind a Link and Red First in the Legend (B1): Top Middle

| Never married                                                                                                    | 33.1%                  |                      | 0.6                              | 51.8%                 |                                        | 4.1                             |
|----------------------------------------------------------------------------------------------------|------------------------|----------------------|----------------------------------|-----------------------|----------------------------------------|---------------------------------|
|                                                                                                    |                        |                      |                                  |                       |                                        |                                 |
| Male 15 years and over<br>Now married, except separated                                                                                                    | 802.60<br>50.9%        |                      | 588<br>1.1                       | 21.55<br>35.1%        |                                        | 2,955<br>5.1                    |
| Widowed                                                                                                    | $\frac{2.2\%}{8.1\%}$  |                      | $\frac{0.3}{0.6}$                | 1.5%                  | <b>Very R</b>                          | 1.3                             |
| Divorced<br>Separated                                                                                                    | 1.8%                   | Re<br>Reliable       | O.                               | 6.1%<br>1.2%          | ewhat Reilah                           | $\frac{2.5}{1.0}$               |
| Never married                                                                                                    | 37.1%                  | Relia                | 0.8                              | 56.1%                 | $\overline{R}$                         | 5.4                             |
| Female 15 years and over                                                                                                    | 815,395                |                      | 465                              |                       |                                        | 3,158                           |
| Now married, except separated                                                                                                    |                        | R                    | $\overline{0.9}$                 | 20,142                |                                        |                                 |
| Widowed<br>Divorced                                                                                                    | 8.5%<br>11.6%          | <b>Reliable</b>      | 0.4<br>0.7                       | 5.6%<br>8.3%          | Somewhat Reliabl<br>ewhat Reliabl      | 25                              |
| Separated                                                                                                    | 2.9%                   | Re                   | 0.3                              | 3.9%                  | <b>Not Very Re</b>                     | $^{2.4}$                        |
| Never married                                                                                                    | 29.2%                  | Relable              | 0.7                              | 47.2%                 | Reliable                               | 6.4                             |
|                                                                                                    |                        |                      |                                  |                       |                                        |                                 |
| <b>Population 3 years and over enrolled in SCHOOL ENROLLMENT</b><br>Nursery school, preschool<br>Kindergarien                                                                                                    | 593,02                 |                      | 141                              | 30,472                |                                        | 4,341                           |
|                                                                                                    | 5.0%                   |                      | 0.5                              | 7.3%                  | Somewhat Reliabl<br>that Rollah        | $\frac{22}{16}$                 |
| Kindergarten<br>Elementary school (grades 1-8)                                                                                                    | 5.0%<br>43.5%          | <b>Reliable</b><br>R | 0.5<br>0.8                       | 4.5%<br>40.6%         |                                        | 4.2                             |
| High school (grades 9-12)<br>College or graduate school                                                                                                    | 23.8%                  | R                    | 0.6                              | 27.8%                 | Reliable                               | 47                              |
|                                                                                                    | 22.7%                  |                      | 1.0                              | 19.9%                 |                                        | 3.9                             |
| Male 3 years and over enrolled in school                                                                                                    | 292.463                | <b>R</b>             | 5.21                             | 15.45                 |                                        | 2,822                           |
| Percent enrolled in kindergarten to grade 12<br>Percent enrolled in college or graduate school<br>Female 3 years and over enrolled in school<br>Percent enrolled in kindergarten to grade 12<br>Percent enrolled in Kindergarten to grade | 75.2%<br>20.2%         | R                    | $\mathbf{1}$<br>$\overline{1}$   | 77.6%<br>18.5%        | Rel                                    | 5.8<br>5.1                      |
|                                                                                                    | 300,566                |                      | 5,647                            | 15,016                |                                        | 2,557                           |
| Percent enrolled in college or graduate school                                                                                                    | 69.4%<br>25.25         | R                    | 1.<br>$\overline{1}$             | 68.0%<br>21.3%        | R.                                     | 7.6<br>6.7                      |
|                                                                                                    |                        |                      |                                  |                       | omewhat Reliable                       |                                 |
| <b>EDUCATIONAL ATTAINMENT</b><br>Population 25 years and over                                                                                                    | 1.301.797              |                      | $\overline{81}$                  | 26,019                |                                        | 3,150                           |
|                                                                                                    | 22.0%                  |                      | 0.7                              | 19.1%                 |                                        | 4.1                             |
| The Elian Ngh school diplomation<br>High school graduate (includes equivalency)<br>Some college or associate's degree                                                                                                    | 25.8%                  | Reliab               | 0.8                              | 27.9%                 | <b>Rella</b>                           | 48                              |
| Bachelor's degree                                                                                                    | 32.1%<br>13.7%         | Reliable<br>Re       | 0.8<br>0.6                       | 38.7%<br>10.7%        | Rell<br>Somewhat Reliable              | 5.1<br>3.1                      |
| Graduate or professional degree                                                                                                    | 6.4%                   |                      | 0.3                              | 3.7%                  | ewhat Reliab                           | 1.5                             |
|                                                                                                    | 78.0%                  |                      | 0.7                              | 80.9%                 |                                        | 4.1                             |
|                                                                                                    | 76.5%                  |                      | 1.0                              |                       |                                        |                                 |
|                                                                                                    | 79.5%                  | R<br>R               | $\frac{0.5}{0.6}$                | 80.9%<br>14.4%        | Relabia<br>R <sub>i</sub>              | $\frac{5.1}{5.1}$<br>3.3        |
| High school graduate or higher<br>Male, high school graduate or higher<br>Female, high school graduate or higher<br>Bachelor's degree or higher<br>Male, bachelor's degree or higher                                                      | 21.0%                  | R                    | 0.7                              | 9.5%                  | Relab                                  | 3.2                             |
| Female, bachelor's degree or higher                                                                                                    | 19.2%                  |                      | 1.0                              | 19.6%                 | Somewhat Reliable                      | 5.8                             |
| <b>FERTILITY</b>                                                                                                    |                        |                      |                                  |                       |                                        |                                 |
| Women 15 to 50 years<br>Women 15 to 50 years who had a birth in the past 12 months<br>Unmarried women 15 to 50 years who had a birth in the past 12 months<br>As a part of all women with a birth in the past 12 months                   | 548,83                 |                      | 1,587                            | 16,343                |                                        | 2,920                           |
|                                                                                                    | 38,646<br>12.384       | R                    | 4,06<br>2,22                     | 1,310                 | Somewhat Reliable                      | 619<br>438                      |
| As a percent of all women with a birth in the past 12 months                                                                                                    | 32.0%                  |                      | 4.                               | 646                   | Not Very Reliable<br>Not Very Reliable | 26.5                            |
| RESPONSIBILITY FOR GRANDCHILDREN UNDER 18 YEARS                                                                                                    |                        |                      |                                  |                       |                                        |                                 |
| Population 30 years and over                                                                                                    | 1,107,12               |                      | 912                              | 20,721                |                                        | 2,686                           |
| Responsible for grandchild(ren)                                                                                                    | 5.9%<br>23.85          |                      | o.<br>3.8                        | 2.6%                  | Very                                   | 2.4<br>$\overline{\phantom{a}}$ |
|                                                                                                    |                        |                      |                                  |                       |                                        |                                 |
| VETERAN STATUS<br>Civilian population 18 years and over                                                                                                    | 1,513,20               |                      | 1,24                             | 35.552                |                                        | 3,921                           |
| Civilian veteran                                                                                                    | 9.0%                   |                      | 0.4                              | 5.9%                  | Somewhat Reliable                      | 2.6                             |
| <b>DISABILITY STATUS</b>                                                                                                    |                        |                      |                                  |                       |                                        |                                 |
| Total civilian noninstitutionalized population                                                                                                    | 2,078,753              |                      | 2,041                            | 68,875                |                                        | 7,552                           |
| With a disability                                                                                                    | 10.6%                  |                      | 0.4                              | 7.8%                  |                                        | 1.6                             |
| Civilian noninstitutionalized population under 18 years                                                                                                    | 582,753                |                      | 497                              | 34,142                |                                        | 4,553                           |
| With a disability                                                                                                    | 2.9%                   |                      | $\mathbf{0}$                     | 3.1%                  | Not Very R                             | 1.6                             |
| Civilian noninstitutionalized population 18 to 64 years                                                                                                    | 1,256,523              |                      | 2,045                            | 32,083                |                                        | 3,581                           |
| With a disability                                                                                                    | 8.8%                   |                      | 0.5                              | 8.7%                  |                                        | 2.5                             |
| Civilian noninstitutionalized population 65 years and older                                                                                                    | 239,477                |                      | 1,073                            |                       | ewhat Reliab                           | 907                             |
| With a disability                                                                                                    | 38.8%                  |                      | 1.6                              | 2,650                 | ewhat Relab                            | 17.0                            |
| <b>RESIDENCE 1 YEAR AGO</b>                                                                                                    |                        |                      |                                  |                       |                                        |                                 |
| Population 1 year and over                                                                                                    | 2.068.16               |                      | 2.86                             | 66.273                |                                        | 7,136                           |
| ame house<br>Different house in the U.S.                                                                                                    | 82.9%<br>16.4%         | R                    | $\overline{\mathfrak{a}}$<br>0.8 | 83.69<br>15.99        | R                                      | 3.0<br>29                       |
| Same county                                                                                                    | $\frac{11.5\%}{4.9\%}$ | R                    | 0.                               |                       | Relian                                 |                                 |
| Same state                                                                                                    | 3.85                   |                      | 0.5<br>$\overline{a}$            | 10.0%<br>5.9%<br>5.1% | ewhat Reliabl<br>ewhat Reliabl         | $\frac{22}{23}$                 |
| Different state                                                                                                    | 1.1%                   |                      | 0.2                              | 0.7%                  | t Very Reliable                        | 0.6                             |
| Abroad                                                                                                    | 0.7%                   | ewhat Rei            | 0.2                              | 0.5%                  | Not Very Ri                            | 0.7                             |
| PLACE OF BIRTH, CITIZENSHIP STATUS AND YEAR OF ENTRY                                                                                                    |                        |                      |                                  |                       |                                        |                                 |
| Native<br>Male                                                                                                    | 1,631,29               |                      | 12.55                            | 64,681                | R                                      | 7,113                           |
| Female                                                                                                    | 49.7%<br>50.3%         | R                    | 0.3<br>0.3                       | 51.65<br>48.49        |                                        | 3.3                             |
|                                                                                                    | 469.21                 |                      | 12.55                            | 5.157                 |                                        | 1,408                           |
| Foreign born                                                                                                    | 50.7%                  |                      | 13                               | 52.49                 |                                        | 9.3                             |
| Female                                                                                                    | 49.3%                  |                      | $\overline{1}$                   | 47.6%                 |                                        | 9.3                             |
|                                                                                                    | 176,148                |                      | 7.182                            | 3,185                 | omewhat Reliable                       | 825                             |
| Foreign born; naturalized U.S. citizen<br>Male                                                                                                    |                        |                      |                                  | 53.9%                 | mewhat Reliabl                         | 14.2                            |
| Female                                                                                                    | 53.5%                  |                      | 1.5                              | 46.1%                 | Somewhat Reliable                      | 14.2                            |
| Foreign born; not a U.S. citizen<br>For<br>Main                                                                                                    | 293,073                |                      | 12,96                            | 1,972                 | mewhat Reliab                          | 833                             |
| Female                                                                                                    | 53.34<br>46.7%         |                      | Ŧ<br>1.5                         | 50.1%<br>49.9%        | omewhat Reliab<br>hat Reliab           | 14.4<br>14.4                    |
|                                                                                                    |                        |                      |                                  |                       |                                        |                                 |
| Population born outside the United States<br>Entered 2000 or later                                                                                                    | 469,218<br>22.4%       |                      | 12,55<br>$\overline{\mathbf{1}}$ | 8.3%                  | 5,157 Somewhat Reliabl                 | 1,408<br>61                     |
| Entered 1990 to 1999                                                                                                    | 25.3%                  |                      | $\overline{17}$                  | 21.1%                 | Not Very Reliable                      | 10.2                            |
| Entered before 1990                                                                                                    | 52.3%                  |                      | 1.5                              | 70.6%                 |                                        | 10.8                            |
| WORLD REGION OF BIRTH OF FOREIGN BORN                                                                                                    |                        |                      |                                  |                       |                                        |                                 |
| Foreign-born population excluding population born at sea                                                                                                    | 469,218                |                      | 12,558                           | 5,157                 | Somewhat Reliabl                       | 1,408                           |
|                                                                                                    | 5.5%                   |                      | 0.7                              | N                     |                                        | N                               |

Figure 32: Selected Population Profile Table with the Legend Behind a Link and Red First in the Legend (B1): Bottom Middle

| Asia<br>Africa                                                                                                    | $\frac{17.1\%}{1.4\%}$ |         | 0.8                     | N                      |                                            | $\frac{N}{N}$                             |
|----------------------------------------------------------------------------------------------------|------------------------|---------|-------------------------|------------------------|--------------------------------------------|-------------------------------------------|
| Oceania                                                                                                    | 0.7%                   |         | 0.4                     | Ñ<br>N                 |                                            | N                                         |
| Latin America                                                                                                    | 73.0%                  |         | $\overline{1}$          | N                      |                                            |                                           |
| Northern America                                                                                                    | 2.2%                   |         | 0.4                     |                        |                                            | $\frac{1}{N}$                             |
| LANGUAGE SPOKEN AT HOME AND ABILITY TO SPEAK ENGLISH                                                                                                    |                        |         |                         |                        |                                            |                                           |
| Population 5 years and over                                                                                                    | 1,932,948              |         |                         | 57,414                 |                                            | 6,608                                     |
| English only<br>Language other than English                                                                                                    | 61.1%                  |         | 0.7                     | 76.3%                  |                                            | 48                                        |
| Speak English less than "very we                                                                                                    | 16.9%                  |         | 0.6                     | 7.1%                   | R<br>what Reliab                           | 2.0                                       |
|                                                                                                    |                        |         |                         |                        |                                            |                                           |
| <b>EMPLOYMENT STATUS</b>                                                                                                    | 1,584,308              |         | 2.80                    | 39.15                  |                                            |                                           |
| Population 16 years and over<br>In labor force                                                                                                    | 63.8%                  |         | 0.7                     | 64.5%                  |                                            | 4,480<br>4.1                              |
| Civilian labor force                                                                                                    | 63.5%                  |         | 07                      | 64.2%                  |                                            | 41                                        |
| Employed                                                                                                    | 57.2%                  | R       | 0.7                     |                        |                                            | 4.1                                       |
| Unemployed<br>Percent of civilian labor force                                                                                                    | 6.3%                   | R       | $rac{0.5}{0.7}$         | $\frac{9.6\%}{15.0\%}$ | iat Re                                     | $rac{2}{39}$                              |
| Armed Force                                                                                                    | 0.3%                   |         | $\overline{0}$          |                        | ery                                        | 0.4                                       |
| Not in labor force                                                                                                    | 36.2%                  |         | 0.7                     | 35.5%                  |                                            | 4.1                                       |
| Females 16 years and over                                                                                                    | 798,55                 |         | ,903                    | 18,816                 |                                            |                                           |
| Females 16 years<br>In labor force<br>Civilian labor force                                                                                                    | 55.7%                  | R       | 0.9                     | 57.9%                  |                                            | 2.843                                     |
| Employed                                                                                                    | 55.6%                  |         | 0.9<br>0.9              | 57.9%<br>49.1%         |                                            | 5.9                                       |
|                                                                                                    | 49.9%<br>5.7%<br>10.2% |         | $rac{0.6}{0.9}$         | $\frac{8.8\%}{15.1\%}$ | ewhat Reliab                               | $\frac{5.1}{3.4}$                         |
| Unemployed<br>Percent of civilian labor force                                                                                                    |                        |         |                         |                        | what Reliab                                |                                           |
| <b>COMMUTING TO WORK</b>                                                                                                    |                        |         |                         |                        |                                            |                                           |
|                                                                                                    | 880,102<br>75.3%       |         | 10,454                  | 20,35                  |                                            | $\frac{2,160}{4.5}$                       |
|                                                                                                    |                        |         | 08                      |                        |                                            |                                           |
|                                                                                                    | 14.7%<br>1.6%          |         | 0.3                     | 16.2%<br>1.1%          | it Very R                                  | 4.4<br>1.4                                |
|                                                                                                    | 2.0%                   | R       | 0.5                     | 0.9%                   | Very R                                     | 0.8                                       |
|                                                                                                    | 1.5%<br>4.9%           |         |                         | 4.0%                   | Very                                       | 1.8                                       |
| Workers 16 years and over<br>Car, Yuck, or van - drove alone<br>Car, Yuck, or van - carpooled<br>Public Iransportation (excluding taxicab)<br>Walked<br>Where mans<br>Wean travel time to work (minutes)<br>Mean travel time to work (minutes)                  | 31.5                   |         | 0.5<br>0.6              | 33 S                   |                                            | 2.1<br>4.1                                |
|                                                                                                    |                        |         |                         |                        |                                            |                                           |
| <b>OCCUPATION</b><br>Continue amployed population 15 occurs 100<br>Christian amployed population 15 years and Orler Managemer, professor<br>Service completions, and revised completions<br>Save and office cocupations<br>The amployed population is the state |                        |         |                         |                        |                                            |                                           |
|                                                                                                    | 906,862<br>28.9%       |         | 10,664<br>0.9           | 21,38<br>26.0%         |                                            | 2,508                                     |
|                                                                                                    | 19.3%                  |         | $\overline{a}$          | 22.4%                  |                                            | $rac{52}{6.0}$                            |
|                                                                                                    | 26.9%<br>1.05          |         | 1.0<br>0.3              | 29.0%<br>0.0%          | <b>It Very R</b>                           | 0.9                                       |
|                                                                                                    | 11.6%                  |         | $\overline{a}$          | 10.3%                  | ewhat Reliabl                              | A3                                        |
|                                                                                                    | 12.2%                  |         | 0.7                     | 12.2%                  | newhat Reliable                            | 3.5                                       |
|                                                                                                    | 508.219                |         | 1.005                   | 12.14                  |                                            |                                           |
|                                                                                                    |                        |         |                         | 18.8%                  | tellab                                     | $\frac{2,004}{5.5}$                       |
|                                                                                                    | 17.4%<br>18.6          |         | $\overline{12}$         | 19.0%                  |                                            |                                           |
|                                                                                                    | 12%                    |         | 0.4                     | 0.0%                   | ot Very Reitable                           | 1.6                                       |
|                                                                                                    | 20.3%<br>17.0%         |         | 1.3<br>1.0              | 17.7%<br>19.6%         | ewhat Reliabl<br>hat Reliab                | 6.9<br>5.5                                |
|                                                                                                    |                        |         |                         |                        |                                            |                                           |
|                                                                                                    | 398,643<br>33.4%       |         | 6,857<br>$\overline{1}$ | 9,247<br>35.4%         |                                            | 1,693                                     |
|                                                                                                    | 21.8%                  |         | $+1.1$                  | 26.9%                  | ewhat                                      |                                           |
|                                                                                                    | 37.5%                  | R       | 1,4                     | 34.6%                  | ewhat Reliab                               |                                           |
| Construction, extraction, maintenance, and repair occupations                                                                                                    | 0.7%<br>0.6%           | what R  | 0.2<br>0.               | 0.0%                   | Not Very Reliable<br>Not Very Reliable     | $\frac{83}{93}$<br>$\frac{23}{21}$<br>0.8 |
| <b>Female civilian employed population 16 years and over<br/>Managemet, professional, and realed cooppations<br/>Genice compations<br/>Calen and office cocouplions<br/>Caminochine, experimental populations<br/>Compatibion, exercistic profession</b>        | 6.1%                   | Relia   | 0.8                     | 2.6%                   | <b>Not Very Reliable</b>                   | 23                                        |
|                                                                                                    |                        |         |                         |                        |                                            |                                           |
| INDUSTRY<br>Chrillian employed population 16 years and over<br>Agriculture, forestly, fishing and hunting, and mining<br>Constructuring<br>Windesale trade<br>Throesale trade                                                                                   | 906.863                |         | 10.664                  | 21.388                 |                                            | 2,508                                     |
|                                                                                                    | 1.3%                   | R       | 0.3                     | 0.0%                   |                                            | 0.9                                       |
|                                                                                                    | 10.4%<br>9.9%          |         | O.<br>0.6               | 5.6%<br>10.2%          | Somewhat Reliabl<br>Somewhat Reliabl       | 2.5                                       |
|                                                                                                    | रदेश                   |         |                         | 24%                    | <b>Not Very Reliable</b>                   | $\frac{3.6}{2.4}$                         |
|                                                                                                    | 12.7%<br>5.6%          | R       | 0.6<br>0.5              | 14.9%<br>10.0%         | Somewhat Reliable<br>mewhat Reliabl        | 4.3<br>4.4                                |
| The Retail trade<br>Transportation and warehousing, and utilities<br>Information<br>Finance and Insurance, and real estate and re                                                                                                    | 1.7%                   |         | 0.2                     | $\frac{2.1\%}{4.0\%}$  | Not Very Rella                             | $\frac{1.5}{2.1}$                         |
|                                                                                                    |                        |         | 0.4                     |                        | Not Very Reliable                          |                                           |
| umumation<br>France and insurance, and real estate and rental and leasing<br>Professional serientific, and management, and administrative and waste management<br>Educational serience, and real and and accord assetsince<br>Aftas, enter                      | 9.5%                   |         | 0.6                     | 13.0%                  | Somewhat Reliable                          |                                           |
|                                                                                                    | 19.9%                  | Re      | 0.9                     | 20.5%                  | Somewhat Reliable                          | $4.4$<br>$5.2$<br>$3.5$                   |
|                                                                                                    | 11.0%<br>4.7%          |         | 0.8                     | 9.3%                   | Somewhat Reliable<br><b>Pwhat Reliable</b> |                                           |
|                                                                                                    | 4.4%                   |         | 0.9<br>0.4              | 5.0%<br>29%            | t Very Re                                  | $\frac{2.3}{1.5}$                         |
|                                                                                                    |                        |         |                         |                        |                                            |                                           |
| Civilian employed population<br>Private wage and salary workers<br>Government workers<br><b>CLASS OF WORKER</b><br>Civilian employed population 16 years and over                                                                                               | 906,862                |         | 10,664                  | 21,388                 |                                            |                                           |
|                                                                                                    | 76.5%                  |         | 0.9                     | 77.5%<br>15.1%         |                                            | $\frac{2,508}{4.6}$                       |
|                                                                                                    |                        |         |                         |                        |                                            |                                           |
| Self-employed workers in own not incorporated business<br>Unpaid family workers                                                                                                    | 8.1%<br>0.2%           |         | 0.7<br>0.1              | 7.4%<br>0.0%           | hat Relabl<br>Not Very R                   | $\frac{27}{0.9}$                          |
|                                                                                                    |                        |         |                         |                        |                                            |                                           |
| INCOME IN THE PAST 12 MONTHS (IN 2008 INFLATION-ADJUSTED DOLLARS<br>INCOME IN THE PAST 12 MON<br>Households<br>Median household income (dollars)                                                                                                    |                        |         |                         |                        |                                            |                                           |
|                                                                                                    | 647,443                |         | 6,148                   | 11,191<br>52,012       |                                            | 1,505<br>7,512                            |
|                                                                                                    | 79.9%                  |         | $\overline{a}$          | 83.89                  |                                            | 54                                        |
|                                                                                                    | 72,948                 |         | 1,364                   | 70,185                 |                                            | 9,631                                     |
|                                                                                                    | 26.4%<br>15,500        |         | 0.5                     | 10.643                 |                                            | 5.7                                       |
|                                                                                                    | 4.1%                   | R       | 314<br>0.4              | 4.1%                   |                                            | 1,169                                     |
|                                                                                                    | 9,124                  |         | 56,                     | 6,033                  | ewhat Reliabl                              | 1,716                                     |
|                                                                                                    | 2.9%<br>5,330          |         | 0.3<br>551              | 3.8%<br>5,906          | t Very R                                   | 29<br>2,459                               |
|                                                                                                    | 18.3%                  |         | 0.7                     | 22.49                  |                                            | 5.3                                       |
|                                                                                                    | 22.425<br>43%          |         | 912<br>a.               | 22.115<br>3.1%         |                                            | 5.024<br>2.0                              |
| Median household Income (dollars)<br>With exempts<br>With Scotal Security Income<br>With Scotal Security Income<br>With Scotal Security Income<br>With Scotal Security Income<br>With Supplemental Security Income<br>With Scotal Security I                    |                        |         |                         |                        |                                            |                                           |
| Mishi ood Stamp Benenis<br>Marilles<br>Marined-couple family<br>Marined-couple family<br>Median Income (dollars)                                                                                                    | 473,263                |         | 7,070                   | 8,405<br>65,619        |                                            | $\frac{1,354}{13,424}$                    |
|                                                                                                    | 64,594                 | P.<br>R | 1,55                    | 69.4%                  |                                            |                                           |
|                                                                                                    | 75,86                  |         | 1,511                   | 72,724                 |                                            | 10,818                                    |
|                                                                                                    | 8.1%<br>51,26          | R       | $\frac{0.7}{4,775}$     | 8.1%<br>28,235         |                                            | 4.6                                       |
|                                                                                                    | 18.1%                  |         | īΤ                      | 59                     |                                            | 21,320                                    |
| Male householder, no spouse present, family<br>Median income (dollars)<br>Female householder, no husband present, family<br>Median income (dollars)                                                                                                    | 34,335                 |         | 904                     | 41,058                 |                                            | 5.184                                     |
| Individuale<br>Per capita income (dollars)                                                                                                    | 2,100,516              |         |                         | 69,838                 |                                            | 7,573                                     |
|                                                                                                    | 24.301                 |         | 477                     | 12.989                 |                                            |                                           |

Figure 33: Selected Population Profile Table with the Legend Behind a Link and Red First in the Legend (B1): Bottom

| With earnings for full-time, year-round workers:                             |                |                                        |                           |                       |                                                      |                     |
|------------------------------------------------------------------------------|----------------|----------------------------------------|---------------------------|-----------------------|------------------------------------------------------|---------------------|
| Male                                                                         | 381.43         |                                        | 8.15                      | 7.60                  |                                                      | 1.467               |
| Female                                                                       | 238,805        | Rg                                     | 6.63                      | 5,609                 | R                                                    | 1,298               |
| Mean earnings (dollars) for full-time, year-round workers:                   |                |                                        |                           |                       |                                                      |                     |
| Maje                                                                         | 57 693         |                                        | 1.427                     | 51.966                |                                                      | 7.568               |
| Femal                                                                        | 43,122         |                                        | 1,032                     | 35,327                | R.                                                   | 6,362               |
| Median earnings (dollars) full-time, year-round workers:                     |                |                                        |                           |                       |                                                      |                     |
| Male                                                                         | 46,83          |                                        | 1,074                     | 41,770                |                                                      | 3,199               |
| Female                                                                       | 36,153         | Reliabl                                | 893                       |                       | 29,939 Somewhat Reliable                             | 8,534               |
|                                                                              |                |                                        |                           |                       |                                                      |                     |
| POVERTY RATES FOR FAMILIES AND PEOPLE FOR WHOM POVERTY STATUS IS             |                |                                        |                           |                       |                                                      |                     |
| <b>DETERMINED</b>                                                            |                |                                        |                           |                       |                                                      |                     |
| All families                                                                 | 9.39<br>13.4%  |                                        | 0.7<br>$\overline{1}$     | $\frac{3.5\%}{4.6\%}$ | Not Very Reliable<br>Not Very Reliable               | $\frac{23}{35}$     |
| With related children under 18 years                                         |                | Relable                                |                           |                       |                                                      |                     |
| With related children under 5 years only                                     | 13.3%          | Relable<br>Relable                     | $\frac{2.7}{0.7}$         | N<br>N                |                                                      | N<br>Ñ              |
| Married-couple family<br>With related children under 18 years                | 7.2%           | Relable                                | 1.1                       | N                     |                                                      |                     |
| With related children under 5 years only                                     | 3.4%           |                                        | 1.6                       | N                     |                                                      | $\mathbf{N}$<br>N   |
| Female householder, no husband present, family                               | 25.3%          | R                                      | 2.7                       | N                     |                                                      | <b>N</b>            |
| With related children under 18 years                                         | 31.9%          | Relable                                | 34                        | N                     |                                                      |                     |
| With related children under 5 years only                                     | 40.0%          | Somewhat Reliable                      | 10.1                      | N                     |                                                      | $\frac{N}{N}$       |
|                                                                              |                |                                        |                           |                       |                                                      |                     |
| All people                                                                   | 12.6%          |                                        | 0.7                       |                       | 10.2% Somewhat Reliabl                               | 3.3                 |
| Under 18 years                                                               | 17.0%          | Reliable                               | 14                        |                       | 9.9% Somewhat Reliable<br>9.7% Somewhat Reliable     | 46                  |
| Related children under 18 years                                              | 16.6%          | Relable                                | 1.4                       |                       |                                                      | 4.6                 |
| Related children under 5 years                                               |                | Reliable                               | 2.3                       | 7.0%                  |                                                      | 43                  |
| Related children 5 to 17 years                                               | 15.6%          | Relable                                | 1.4                       | 11.3%                 | <b>Not Very Reliable<br/>Not Very Reliable</b>       | 5.7                 |
| 18 years and over                                                            | 10.9%          | Reliable                               | 0.6                       |                       | 10.6% Somewhat Reliable<br>10.9% Somewhat Reliable   | 34                  |
| 18 to 64 years                                                               | 11.4%          | Reliable                               | 0.7                       |                       |                                                      | 3.7                 |
| 65 years and over                                                            | 7.8%           | Reliable                               | $\overline{\mathfrak{g}}$ | 6.7%                  | <b>Not Very Reliable</b>                             | 8.7                 |
| People in families                                                           | 10.4%          | Reliable                               | 0.8                       |                       | 7.1% Somewhat Reliable                               | 3.3                 |
| Unrelated Individuals 15 years and over                                      | 25.2%          | Rollable                               | 1.6                       | 45.1%                 | Somewhat Reliable                                    | 11.5                |
|                                                                              |                |                                        |                           |                       |                                                      |                     |
| <b>HOUSING TENURE</b>                                                        |                |                                        |                           |                       |                                                      |                     |
| Occupied housing units                                                       | 647,443        |                                        | 6,148                     | 11,191                | <b>Reliable</b>                                      | 1,505               |
| Owner-occupied housing units                                                 | 67.7%<br>32.3% | Relable                                | 0.9<br>0.9                | 65.7%<br>34.3%        |                                                      | 6.0                 |
| Renter-occupied housing units                                                |                |                                        |                           |                       | Rellat                                               | 6.0                 |
| Average household size of owner-occupied unit                                | 3.22           |                                        | 0.04                      | 3.40                  | Reliable                                             | 0.34                |
| Average household size of renter-occupied unit                               | 3.16           |                                        | 0.07                      | 3.11                  |                                                      | 0.51                |
|                                                                              |                |                                        |                           |                       |                                                      |                     |
| UNITS IN STRUCTURE                                                           |                |                                        |                           |                       |                                                      |                     |
| Occupied housing units                                                       | 647,443        |                                        | 6,148                     | 11,191                |                                                      | 1,505               |
| 1-unit, detached or attached                                                 | 74.5%          | Relatie<br>Relatie                     | 0.9                       | 72.8%                 | <b>Relabi</b>                                        | 6.4                 |
| 2 to 4 units                                                                 | 4.9%           |                                        | 0.5                       | 4.0%                  | <b>Not Very Rel</b>                                  | 2.6                 |
|                                                                              | 11.8%          | Relable                                | 0.6                       | 14.7%                 | Somewhat Reliable                                    | 5.8                 |
| 5 or more units<br>Mobile home, boat, RV, van, etc.                          | 8.8%           | Reliable                               | 0.5                       | 8.5%                  | Somewhat Reliabl                                     | 3.8                 |
|                                                                              |                |                                        |                           |                       |                                                      |                     |
| <b>YEAR STRUCTURE BUILT</b>                                                  |                |                                        |                           |                       |                                                      |                     |
| Occupied housing units                                                       | 647.443        | Re                                     | 6,148                     | 11,191                | Reliat                                               | $\frac{1,505}{5.8}$ |
| Built 2000 or later                                                          | 26.2%          | Relat                                  | 0.9                       | 21.4%                 | Somewhat Reliabl                                     |                     |
| Bullt 1990 to 1999                                                           | 16.5%          | Relable<br>Relable                     | $\mathbf{0}$              | 15.6%                 | mewhat Reliab                                        | 5.5                 |
| Built 1980 to 1989                                                           | 22.7%<br>23.3% |                                        | 0.9                       | 20.8%<br>24.4%        | ewhat Reliabl                                        | 5.3                 |
| Built 1960 to 1979                                                           | 9.2%           | Relable<br>Relable                     | 0.9<br>0.6                | 11.4%                 | Reliable<br>newhat Reliable                          | 5.8<br>52           |
| Built 1940 to 1959<br>Built 1939 or earlier                                  | 2.0%           | Re                                     | 0.3                       | 6.4%                  | <b>Not Very Reliable</b>                             | $\frac{1}{3.8}$     |
|                                                                              |                |                                        |                           |                       |                                                      |                     |
| <b>VEHICLES AVAILABLE</b>                                                    |                |                                        |                           |                       |                                                      |                     |
| Occupied housing units                                                       | 647,44         |                                        | 6,148                     | 11,191                |                                                      | 1,505               |
| None                                                                         | 5.4%           | Relable                                | 0.4                       | 6.6%                  | Not Very Ru                                          | 4.1                 |
| 1 or more                                                                    | 94.6%          | Relate                                 | 0.4                       | 93.4%                 |                                                      | 4.1                 |
|                                                                              |                |                                        |                           |                       |                                                      |                     |
| <b>HOUSE HEATING FUEL</b>                                                    |                |                                        |                           |                       |                                                      |                     |
| Occupied housing units                                                       | 647.443        | Reliable                               | 6.148                     | 11.191                | Re                                                   | 1,505               |
| Gas                                                                          | 79.5%          | Reliable                               | 0.8                       | 63.5%                 | Rellable                                             | 6.9                 |
| Electricity                                                                  | 17.9%          | Relabie                                | 0.8                       | 30.6%                 | Reliable                                             | 6.5                 |
| All other fuels                                                              | 1.0%           |                                        | 0.2                       |                       | <b>Not Very Reliable</b>                             | 2.9                 |
| No fuel used                                                                 | 1.6%           | Relate                                 | 0.3                       | 2.1%                  | <b>Not Very Reliable</b>                             | 1.6                 |
|                                                                              |                |                                        |                           |                       |                                                      |                     |
| SELECTED CHARACTERISTICS                                                     |                |                                        |                           |                       |                                                      |                     |
| Occupied housing units                                                       | 647,443        | Relable<br>tewhat Reliab<br>  Reliable | 6,148                     | 11,191                | Reliable                                             | 1,505               |
| No telephone service available                                               | 1.0%           |                                        | 0.3                       | $\mathbb{N}$          |                                                      | N                   |
| 1.01 or more occupants per room.                                             | 6.6%           |                                        | 0.5                       | 4.1%                  | <b>Not Very Reliable</b>                             | 3.4                 |
| SELECTED MONTHLY OWNER COSTS AS A PERCENTAGE OF HOUSEHOLD                    |                |                                        |                           |                       |                                                      |                     |
| <b>INCOME IN THE PAST 12 MONTHS</b>                                          |                |                                        |                           |                       |                                                      |                     |
|                                                                              |                |                                        |                           |                       |                                                      |                     |
| Housing units with a mortgage (excluding units where SMOC cannot be computed | 333,556        |                                        | 7,516                     | 6,236                 |                                                      | 1,047               |
|                                                                              | 41.5%          |                                        | 1.5                       | 48.3%                 | <b>Reliable</b><br>Reliable                          | 8.5                 |
| Less than 30 percent<br>30 percent or more                                   | 58.5%          | Relable<br>Relable<br>Relable          | 1.5                       | 51.7%                 | Reliable                                             | 8.5                 |
|                                                                              |                |                                        |                           |                       |                                                      |                     |
| <b>OWNER CHARACTERISTICS</b>                                                 |                |                                        |                           |                       |                                                      |                     |
| Owner-occupied housing units                                                 | 438,193        |                                        | 7,263                     | 7,352                 | Relial                                               | 1,125               |
| Median value (dollars)                                                       | 329,600        | Reliable                               | 4,045                     | 313,000               | Rellabi                                              | 26,719              |
| Median selected monthly owner costs with a mortgage (dollars)                | 2,232          | Relatie<br>Relatie                     | 39                        | 1,881                 | Rellab                                               | $\frac{194}{153}$   |
| Median selected monthly owner costs without a mortgage (dollars)             | 456            |                                        | 13                        | 458                   | Somewhat Reliabl                                     |                     |
|                                                                              |                |                                        |                           |                       |                                                      |                     |
| GROSS RENT AS A PERCENTAGE OF HOUSEHOLD INCOME IN THE PAST 12                |                |                                        |                           |                       |                                                      |                     |
| <b>MONTHS</b>                                                                |                |                                        |                           |                       |                                                      |                     |
|                                                                              |                |                                        |                           |                       |                                                      |                     |
| Occupied units paying rent (excluding units where GRAPI cannot be computed)  | 201,097        | <b>Religion</b><br>Relatie             | 6,296                     |                       | Rellable<br>3,473 Reliable<br>33.8% Somewhat Reliabl | $\frac{846}{12.1}$  |
| Less than 30 percent                                                         |                |                                        | 2.0                       |                       | Rellal                                               |                     |
| 30 percent or more                                                           | 61.3%          |                                        | 2.0                       | 66.2%                 |                                                      | 12.1                |
| <b>GROSS RENT</b>                                                            |                |                                        |                           |                       |                                                      |                     |
| Occupied units paying rent                                                   | 202,547        |                                        | 6,423                     | 3,517                 | Reliabi                                              | 853                 |
| Median gross rent (dollars)                                                  | 1,147          |                                        | 23                        | 1,201                 | <b>Re</b>                                            | 169                 |
|                                                                              |                |                                        |                           |                       |                                                      |                     |

ource: U.S. Census Bureau, 2008 American Community Survey

Figure 34: Selected Population Profile Table with the Legend Behind a Link and Green First in the Legend (B2): Top

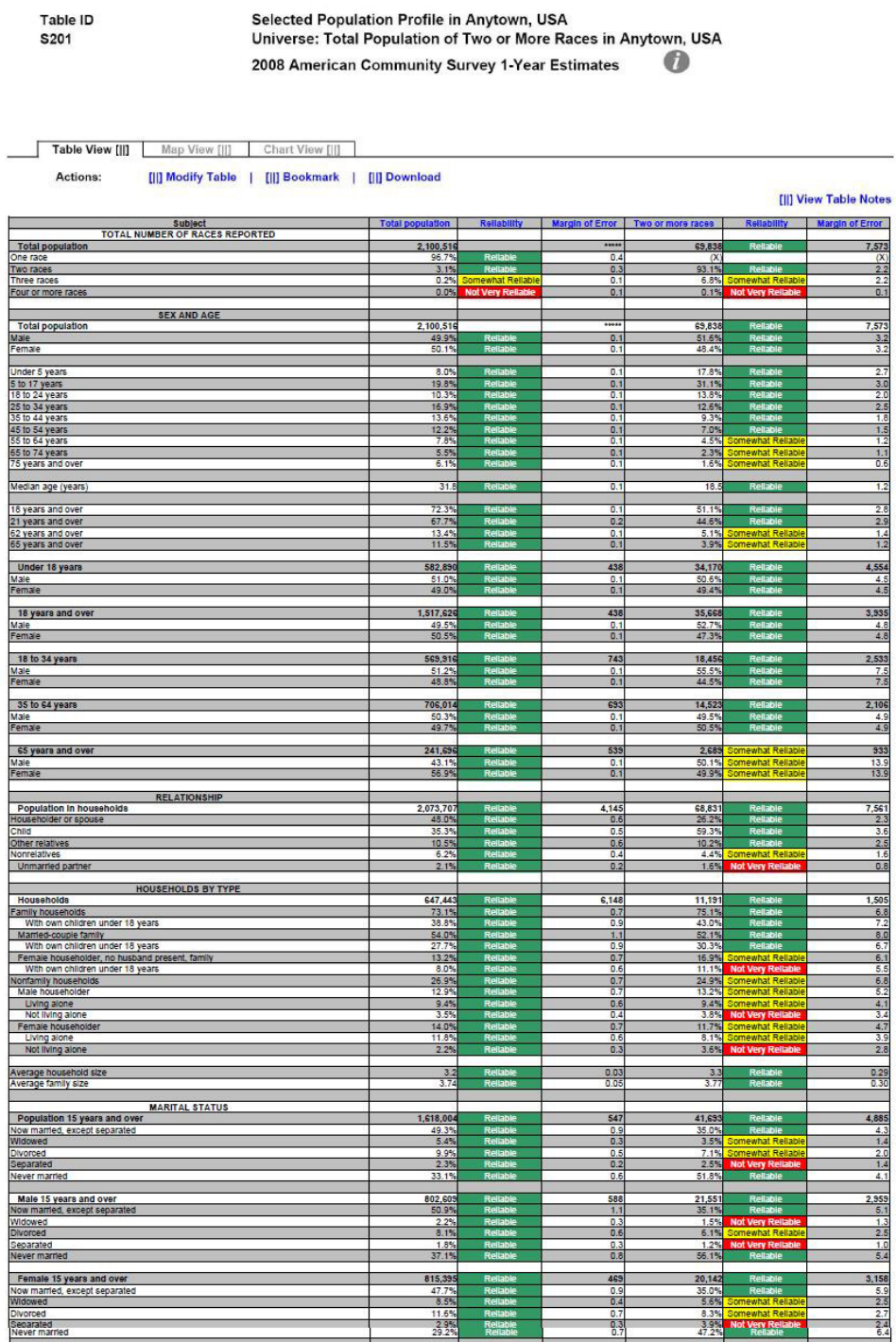

Figure 35: Selected Population Profile Table with the Legend Behind a Link and Green First in the Legend (B2): Top Middle

| Widowed<br>Divorced                                                                                                    | $\frac{2.2\%}{8.1\%}$   |                       | $\frac{0.3}{0.6}$          |                        | 1.5% Not Very Reliable<br>15.1% Somewhat Reliable | $\frac{1.3}{2.5}$                |
|----------------------------------------------------------------------------------------------------|-------------------------|-----------------------|----------------------------|------------------------|---------------------------------------------------|----------------------------------|
| Separated<br>Never married                                                                                                    | 1.85<br>37.1%           |                       | $\frac{0.3}{0.8}$          | 1.2%<br>56.19          | sy R                                              | 1.0<br>5.4                       |
|                                                                                                    |                         |                       | 469                        |                        |                                                   |                                  |
| Female 15 years and over<br>Now married, except separated                                                                                                    | 815,395<br>47.7%        | R                     | 0.9                        | 20,142<br>35.0%        |                                                   | 3,158<br>5.9                     |
| Widowed                                                                                                    | 8.5%<br>11.6%           |                       | 0.4<br>0.7                 | 5.6%<br>8.3%           |                                                   | 2.5                              |
| Divorced<br>Seoarated<br>Never married                                                                                                    | $\frac{2.95}{29.29}$    | Relia                 | 0.3                        | 3.9%                   | Not Very Rell                                     | $\frac{24}{6.4}$                 |
| <b>SCHOOL ENROLLMENT</b>                                                                                                    |                         |                       |                            |                        |                                                   |                                  |
| Population 3 years and over enrolled in school                                                                                                    | 593.029                 |                       | 7.412                      | 30,472                 |                                                   | 4,341                            |
| Nurse <mark>ry school, preschool</mark><br>Kindergarten                                                                                                    | 5.0%<br>5.0%            | R                     | $rac{0.5}{0.5}$            | $7.3%$<br>4.5%         | Somewhat Reliabl                                  | $\frac{2.2}{1.6}$                |
| Elementary school (grades 1-8)<br>High school (grades 9-12)                                                                                                    | 43.5%<br>23.8%          | R<br>R.               | 0.8<br>0.6                 | 40.6%<br>27.8%         |                                                   | 4.2<br>4.7                       |
| College or graduate school                                                                                                    | 22.7%                   |                       | 1.0                        | 19.9%                  |                                                   | 3.9                              |
| Male 3 years and over enrolled in school<br>Percent enrolled in kindergarten to grade 12                                                                                                    | 292,469                 |                       | $\frac{5,212}{1.4}$        | 15,456                 |                                                   | $\frac{2,822}{5.8}$              |
|                                                                                                    | 20.2%<br>300,56         | R                     | $\overline{1}$             | $18.5%$<br>15,018      | ewhat Rel<br>Reliable                             | $\frac{5.1}{2,557}$              |
| Percent enrolled in college or graduate school<br>Female 3 years and over enrolled in school<br>Percent enrolled in kindergarten to grade 12<br>Percent enrolled in college or graduate school             | 69.4%                   |                       | 5,647<br>$\frac{1.3}{1.2}$ | 68.0%                  | Reliable                                          |                                  |
|                                                                                                    |                         |                       |                            |                        | mewhat Reliabl                                    | 6.7                              |
| <b>EDUCATIONAL ATTAINMENT</b>                                                                                                    | 1,301,79                |                       | 814                        | 26,01                  |                                                   | 3,150                            |
| Population 25 years and over<br>Less than high school diploma<br>High school graduate (includes equivalency)<br>Some college or associate's degree<br>Sachelor's degree<br>Graduate or professional degree | 22.0%                   |                       | 0.7                        | 19.1%                  |                                                   | 4.1                              |
|                                                                                                    | 25.8%<br>32.1%          | R                     | 0.8<br>0.8                 | 27.9%<br>38.7%         | Reliat                                            | 51                               |
|                                                                                                    | 13.79<br>6.4%           | R                     | 0.6<br>0.3                 | 10.7%<br>3.7%          | omewhat Reliab<br><b>Awhat Rella</b>              | 3.1<br>1.5                       |
| High school graduate or higher                                                                                                    | 78.0%                   |                       | 0.7                        | 80.9%                  |                                                   | 4.1                              |
| Male, high school graduate or higher<br>Female, high school graduate or higher                                                                                                    | 76.5%<br>79.5%          |                       | 1.0<br>0.8                 | 80.9%                  |                                                   | 5.1<br>5.1                       |
|                                                                                                    | 20.1%                   | Ŕ                     | 0.6                        | 80.9%<br>14.4%         |                                                   | 33                               |
| Bachelor's degree or higher<br>Maie, bachelor's degree or higher<br>Female, bachelor's degree or higher                                                                                                    | 21.0%<br>19.2%          |                       | 0.7<br>1.0                 | 9.5%<br>19.6%          | at Re                                             | 3.2<br>5.8                       |
| FERTILITY                                                                                                    |                         |                       |                            |                        |                                                   |                                  |
| Women 15 to 50 years<br>Women 15 to 50 years who had a birth in the past 12 months                                                                                                    | 548,893                 |                       | 1,587<br>4,060             | $\frac{16,343}{1,310}$ |                                                   | 2,920                            |
| Unmarried women 15 to 50 years who had a birth in the past 12 months<br>As a percent of all women with a birth in the past 12 months                                                                       | 12,38                   |                       | 2.226                      | 646                    | Not Very Rell<br>Not Very Rell                    | 438                              |
| i                                                                                                    |                         |                       |                            | 49.3%                  |                                                   |                                  |
| <b>RESPONSIBILITY FOR GRANDCHILDREN UNDER 18 YEARS</b><br>Population 30 years and over                                                                                                    | 1,107,128               |                       | 912                        | 20,721                 |                                                   | 2,686                            |
| Living with grandchild(ren)<br>Responsible for grandchild(ren)                                                                                                    | 5.9%<br>23.8%           |                       | 0.4<br>3.8                 | 2.6%<br>ī.             |                                                   | 2.4<br>$\overline{N}$            |
|                                                                                                    |                         |                       |                            |                        |                                                   |                                  |
| <b>VETERAN STATUS</b><br>VETER<br>Civilian population 18 years and over<br>Civilian veteran                                                                                                    | 1,513,207               |                       | 1,244                      | 35.552                 |                                                   | 3,521                            |
|                                                                                                    | 9.0%                    |                       | 0.4                        | 5.9%                   | Somewhat Reliab                                   | 2.6                              |
| <b>DISABILITY STATUS</b><br>DISABILITY ST                                                                                                    | 2,078,75                |                       | 2,041                      | 68.875                 |                                                   | 7,552                            |
| With a disability                                                                                                    | 10.6%                   |                       | 0.4                        | 7.8%                   |                                                   | 1.6                              |
| Civilian noninstitutionalized population under 18 years<br>With a disability                                                                                                    | 582,753                 |                       | $\frac{497}{0.4}$          | 34,142                 |                                                   | $4,553$<br>$1,6$                 |
|                                                                                                    |                         |                       |                            | 3.19                   |                                                   |                                  |
| .<br>Civilian noninstitutionalized population 18 to 64 years<br>With a disability                                                                                                    | 1,256,523<br>8.8%       |                       | 2,045<br>0.5               | 32,083<br>8.7%         |                                                   | 3,581<br>2.5                     |
| Civilian noninstitutionalized population 65 years and older                                                                                                    | 239,477                 |                       | 1,073                      |                        | omewhat Relial                                    | 907                              |
| With a disability                                                                                                    | 38.89                   |                       | 1.6                        | 2,650<br>57.0%         | omewhat Relia                                     | 17.0                             |
| <b>RESIDENCE 1 YEAR AGO</b>                                                                                                    |                         |                       |                            |                        |                                                   |                                  |
| Population 1 year and over                                                                                                    | 2,068,165               |                       | 2,868                      | 66,273                 |                                                   | 7,136                            |
| Same house<br>Different house in the U.S.                                                                                                    | $\frac{82.9\%}{16.4\%}$ | R                     | 0.8                        | 83.6%                  | Reliable                                          | $rac{3.0}{2.9}$                  |
| Same county<br>Different county                                                                                                    | 11.5%                   | Re                    | $rac{0.7}{0.5}$            | 10.0%                  | omewhat Relia                                     | $rac{2.2}{2.3}$                  |
| Same state<br>Different state                                                                                                    | $\frac{3.8\%}{1.1\%}$   | R<br>R                | $rac{0.4}{0.2}$            | $rac{5.1%}{0.7%}$      | ewhat Rella<br>Not Very Rella                     | $\frac{2.2}{0.6}$                |
| Abroad                                                                                                    | 0.7%                    | newhat Reliabl        | 0.2                        | 0.5%                   |                                                   | 0.7                              |
| PLACE OF BIRTH, CITIZENSHIP STATUS AND YEAR OF ENTRY<br>Native                                                                                                    | 1,631,29                |                       | 12.558                     | 64,681                 |                                                   | 7,113                            |
| Male<br>Female                                                                                                    | 49.7%<br>50.3%          | R                     | 0.3<br>0.3                 | 51.6%<br>48.4%         |                                                   | 3.3<br>3.3                       |
|                                                                                                    |                         |                       |                            |                        |                                                   |                                  |
| Foreign born<br>Maie<br>Female                                                                                                    | 469,218<br>50.7%        |                       | 12,558<br>1.1              | 5,157<br>52.49         |                                                   | 1,408<br>9.3                     |
|                                                                                                    | 49.3%                   |                       | 1.1                        | 47.6%                  |                                                   | 9.3                              |
| Foreign born; naturalized U.S. citizen                                                                                                    | 176,14<br>46.5%         |                       | 7,182<br>18                | 3,185<br>53.9%         | omewhat Rella!<br>mewhat Reliat                   | 825                              |
| Male<br>Female                                                                                                    | 53.59                   | Re<br>Re              | 1.5                        | 46.1%                  | omewhat Reliat                                    | $\frac{14.2}{14.2}$              |
| Foreign born; not a U.S. citizen<br>Male                                                                                                    | 293,072                 |                       | 12,960                     | $\frac{1,372}{50.1\%}$ | ewhat Reli                                        | 833                              |
| Female                                                                                                    | 46.79                   |                       | 1.5                        | 49.9%                  | omewhat Reliat<br>mewhat Rella                    | 14.4                             |
|                                                                                                    | 469,21                  |                       | 12,558                     | 5,157                  | ewhat Relia                                       | 1,408                            |
|                                                                                                    | .49<br>25.3%            | R                     | 1.6<br>1.7                 | 8.3%<br>21.1%          | Not Very Relli                                    | 6.1                              |
| Population born outside the United States<br>Entered 2000 or later<br>Entered 1990 to 1999<br>Entered before 1990                                                                                          | 52.39                   |                       | 1.9                        | 70.6%                  | ewhat Reliable                                    | 10.2<br>10.8                     |
| WORLD REGION OF BIRTH OF FOREIGN BORN<br>Europe<br>ARIS<br>ARIS<br>ORDRA<br>ORDRAMS<br>NOTINGS<br>NOTINGS                                                                                                  |                         |                       |                            |                        |                                                   |                                  |
|                                                                                                    | 469,218<br>5.55         | Rs                    | 12,558<br>$\overline{0}$   | 5,157                  | omewhat Reliabi                                   | 1,408<br>$\overline{\mathbf{x}}$ |
|                                                                                                    | 17.1%<br>1.4%           | R<br><b>St Ralish</b> | 0.8<br>0.5                 | N<br>$\overline{N}$    |                                                   | <b>N</b><br>$\overline{N}$       |
|                                                                                                    | 0.7%                    |                       | $\frac{0.4}{1.0}$          | N                      |                                                   | $\frac{N}{N}$                    |
|                                                                                                    | 2.2%                    | Ri                    | 0.4                        | N                      |                                                   | N                                |
| LANGUAGE SPOKEN AT HOME AND ABILITY TO SPEAK ENGLISH<br>È                                                                                                    |                         |                       |                            |                        |                                                   |                                  |
| LaNusta SPUNEN AT P<br>English only<br>English only<br>Language other than English<br>Speak English less than "very well"                                                                                  | 1,932,94<br>61.1%       | R<br>Re               | 0.7                        | 57,414                 | Reliable<br>Reliable                              | 6,608                            |
|                                                                                                    | 38.9%<br>16.99          | R                     | 0.7<br>0.6                 | 76,3%<br>7.1%          | Rellat<br>Somewhat Rel                            | $\frac{4.5}{4.5}$<br>2.0         |
|                                                                                                    |                         |                       |                            |                        |                                                   |                                  |

Figure 36: Selected Population Profile Table with the Legend Behind a Link and Green First in the Legend (B2): Bottom Middle

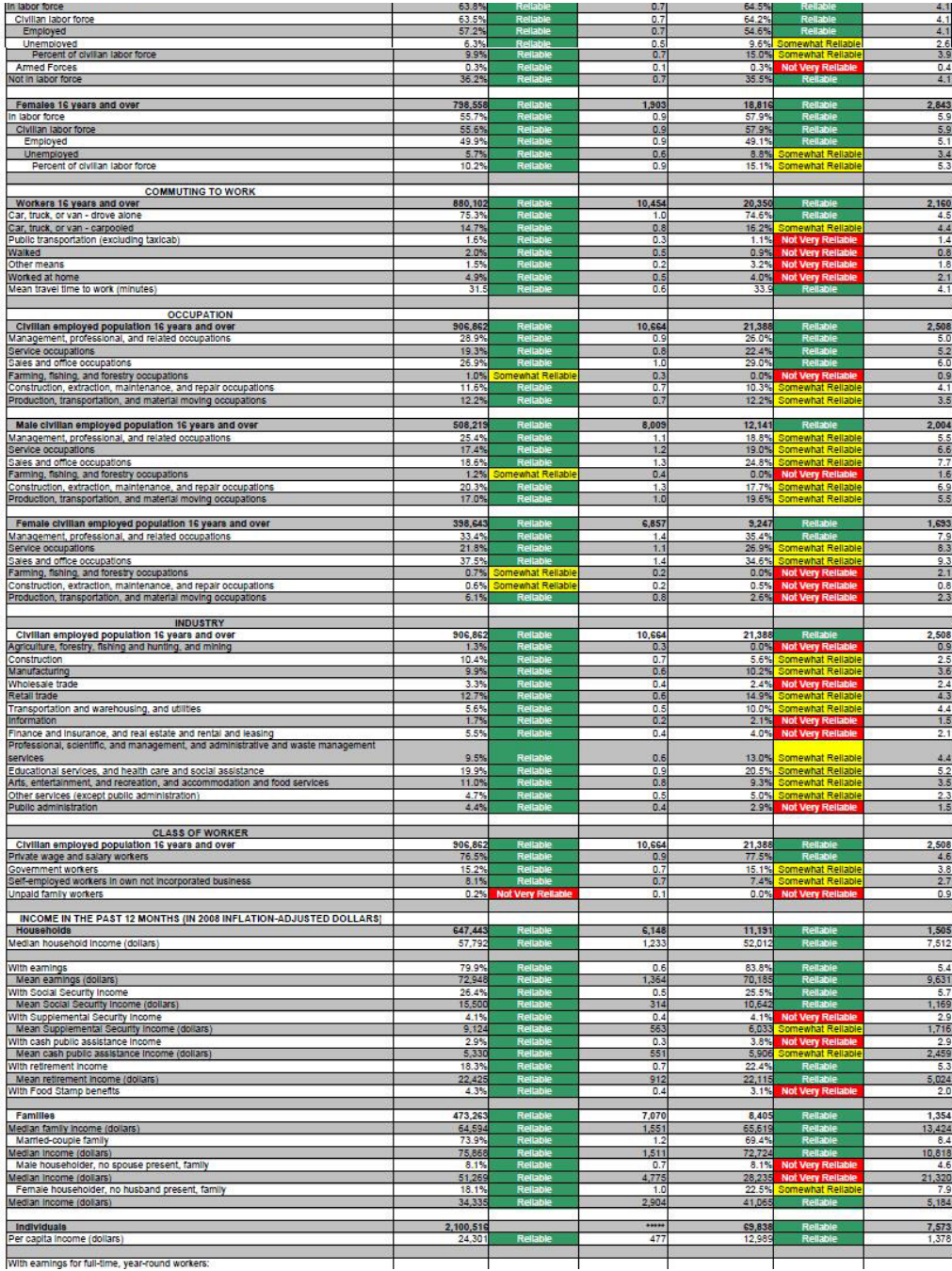

Figure 37: Selected Population Profile Table with the Legend Behind a Link and Green First in the Legend (B2): Bottom

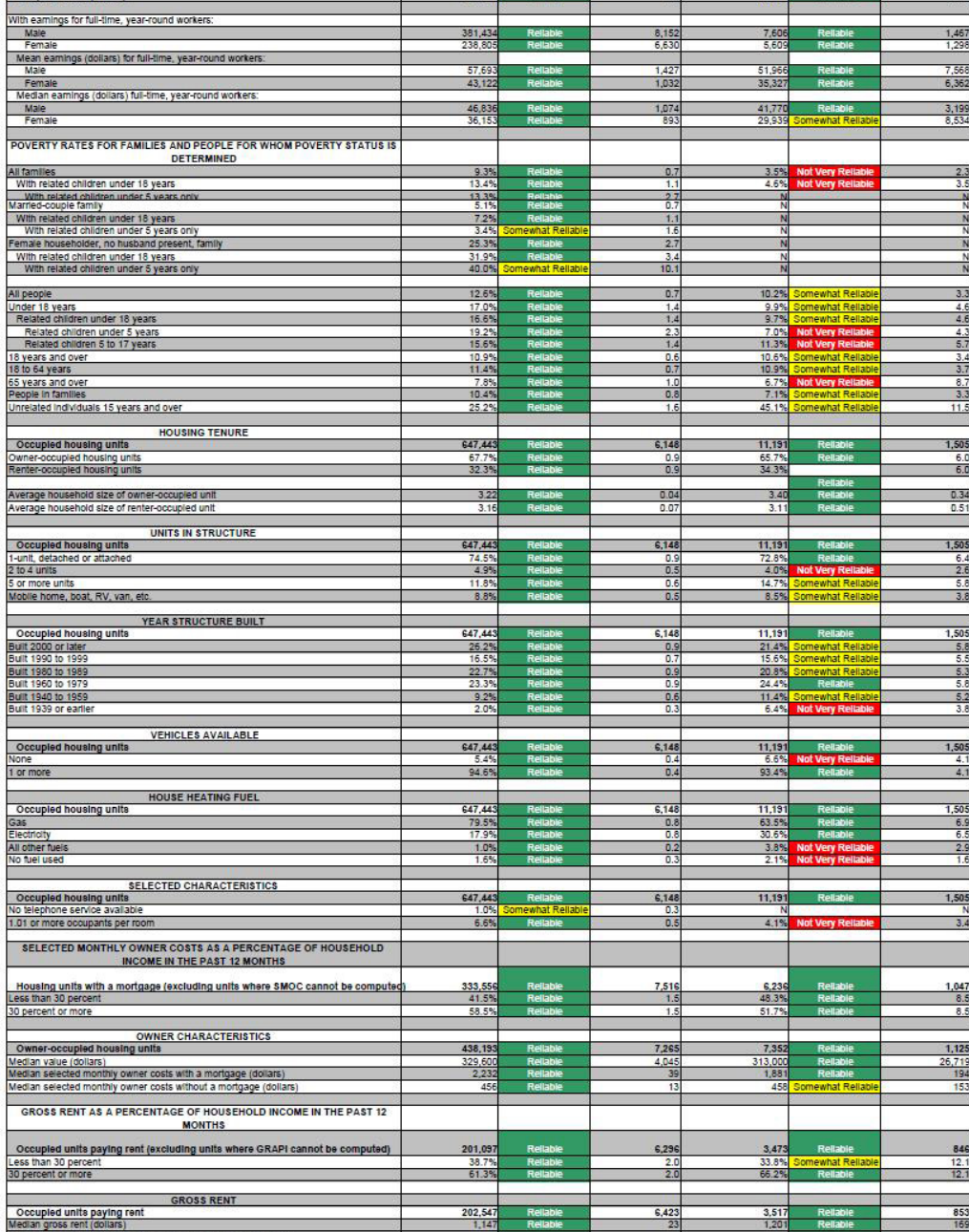

Source: U.S. Census Bureau, 2008 American Community Survey

 $\mathbb{R}^2$ 

Figure 38: Selected Population Profile Table with the Legend Above the Table and Red First in the Legend (B3): Top

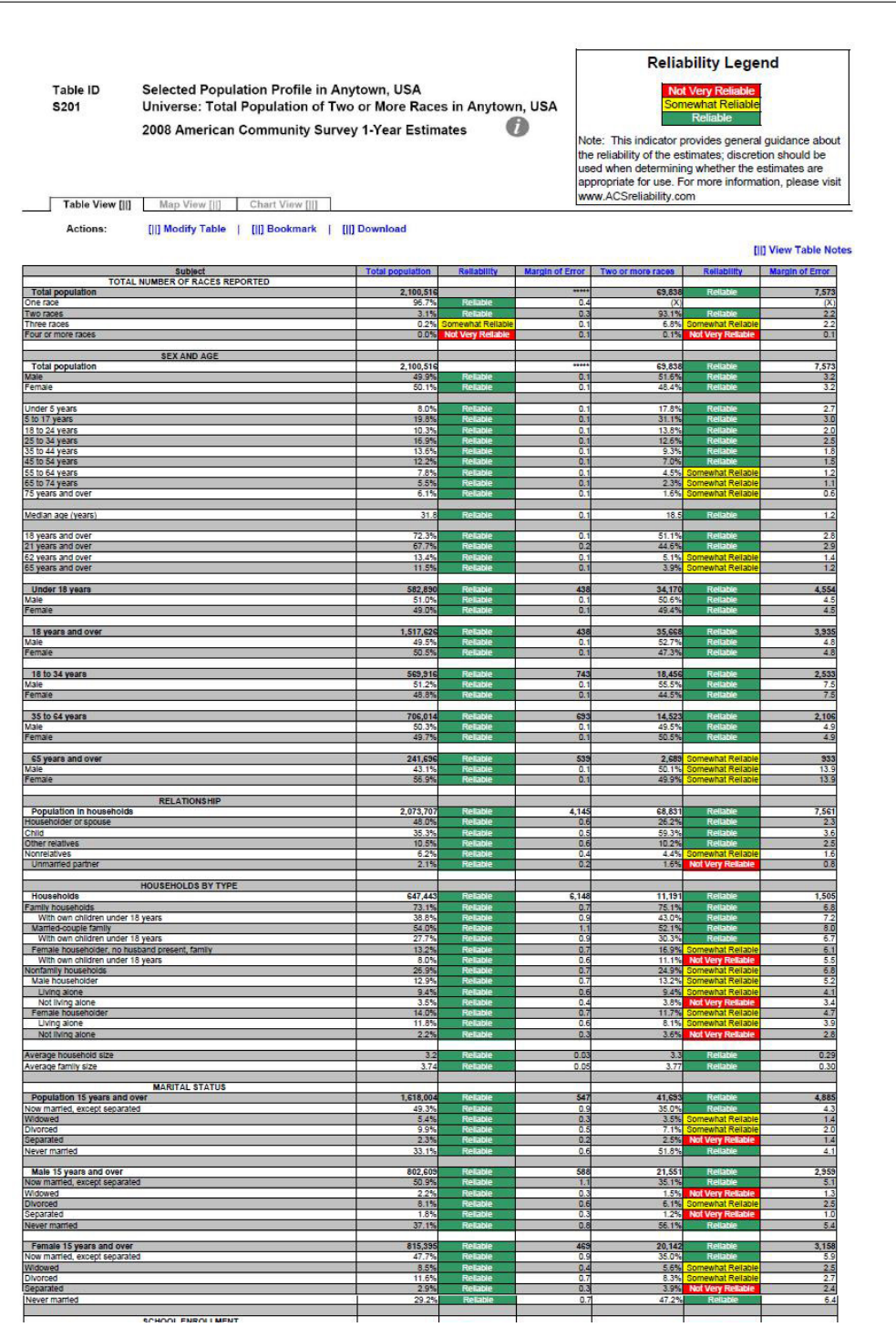

Figure 39: Selected Population Profile Table with the Legend Above the Table and Red First in the Legend (B3): Top Middle

| Divorced<br>Separated                                                                             | $\frac{8.1%}{1.8%}$           |             | $rac{0.6}{0.3}$           | $\frac{6.1\%}{1.2\%}$  | ewhat Reliable             | $\frac{2.5}{1.0}$        |
|---------------------------------------------------------------------------------------------------|-------------------------------|-------------|---------------------------|------------------------|----------------------------|--------------------------|
| Never married                                                                                     | 37.1%                         |             | 0.8                       | 56.1%                  |                            | 5.4                      |
| Female 15 years and over                                                                          | 815,39                        |             | 465                       | 20,142                 |                            | 3,158                    |
| Now married, except separated<br>Widowed                                                          | 8.5%                          |             | o.<br>0.4                 | 35.0%<br>5.6%          | hewhat Reliable            | 5.9                      |
| Divorced                                                                                          | 11.65                         |             | $\overline{a}$<br>0.3     | 8.3%<br>3.9%           | that Reliat                | $\frac{2.5}{2.7}$<br>2.4 |
| Separated<br>Never married                                                                        | 2.9%<br>29.29                 |             | 0.7                       | 47.25                  |                            | 6.4                      |
|                                                                                                   |                               |             |                           |                        |                            |                          |
| SCHOOL ENROLLMENT                                                                                 | 593.02                        |             | A12                       | 30.472                 |                            | 4,341                    |
| Nursery school, preschool<br>Kindergarten<br>Elementary school (grades 1-8)                       | 5.0%                          |             | $rac{0.5}{0.5}$           | $\frac{7.3\%}{4.5\%}$  | iomewhat Reliabl<br>at Rei | $\frac{2.2}{1.6}$        |
| High school (grades 9-12)                                                                         | 23.8%                         |             | 0.6                       | 27.8%                  |                            | 4.7                      |
| College or graduate school                                                                        | 22.7%                         |             | 1.0                       | 19.9%                  |                            | 3.9                      |
| Male 3 years and over enrolled in school                                                          | 292,469                       |             | 5,212                     | 15,456                 |                            | 2,822                    |
| Percent enrolled in kindergarten to grade 12<br>Percent enrolled in college or graduate school    | 75.29<br>20.2%                |             | 14<br>14                  | 77.6%<br>18.5%         |                            | 5.8<br>51                |
| Female 3 years and over enrolled in school                                                        | 300,56<br>69.4%               |             | 5,647                     | 15,016<br>68.0%        |                            | 2,557<br>76              |
| Percent enrolled in kindergarten to grade<br>Percent enrolled in college or graduate school       | 25.23                         |             | 1.2                       | 21.3%                  | lewhat Reliab              | 6.7                      |
| <b>EDUCATIONAL ATTAINMENT</b>                                                                     |                               |             |                           |                        |                            |                          |
| Population 25 years and over                                                                      | 1.301.79<br>22.0%             | e.          | 814<br>0.7                | 26.019<br>19.1%        | R¢                         | 3.150                    |
| Less than high school diploma<br>High school graduate (Includes equivalency)                      | 25.8%                         |             | 0.8                       | 27.9%                  |                            | 4.1<br>4.8               |
| Some college or associate's degree<br>Bachelor's degree                                           | 32.1%<br>13.7%                |             | 0.8<br>0.6                | 38.7%<br>10.7%         | omewhat Reliabl            | 5.1<br>3.1               |
| Graduate or professional degree                                                                   | 6.4%                          |             | 0.3                       | 3.7%                   | ewhat Reliab               | 1.5                      |
| High school graduate or higher                                                                    | 78.0%                         |             | 0.7                       | 80.9%                  |                            | 41                       |
| Male, high school graduate or higher<br>Female, high school graduate or higher                    | 76.5%<br>79.5%                | e.          | 1.0<br>0.8                | 80.9%                  | R<br>Re                    | $\frac{5.1}{5.1}$        |
| Bachelor's degree or higher                                                                       | $20 - 15$<br>21.0%            |             | n <sub>f</sub><br>0.7     | 14.4%<br>9.5%          |                            | $\overline{33}$<br>3.2   |
| Male, bachelor's degree or higher<br>Female, bachelor's degree or higher                          | 19.29                         |             | 1.0                       | 19.6%                  | ewhat Relat                | 5.8                      |
| <b>FERTILITY</b>                                                                                  |                               |             |                           |                        |                            |                          |
| Women 15 to 50 years<br>Women 15 to 50 years who had a birth in the past 12 months                | 548,893<br>38.646             |             | 1,587<br>4,060            | 16,343<br>1,310        | omewhat Reilab             | 2,920<br>619             |
| Unmarried women 15 to 50 years who had a birth in the past 12 months                              | 12,384                        |             | 2.226                     | 646                    | Not Very Relia             | 438                      |
| As a percent of all women with a birth in the past 12 months                                      |                               |             | 4.                        | 49.3%                  |                            | 26.5                     |
| <b>RESPONSIBILITY FOR GRANDCHILDREN UNDER 18 YEARS</b><br>Population 30 years and over            |                               |             | 912                       |                        |                            | 2,686                    |
| Living with grandchild(ren)                                                                       | 1,107,12                      |             | 0.4                       | 20,721                 |                            | 2.4                      |
| Responsible for grandchild(ren)                                                                   | 385                           |             | 3.8                       |                        |                            | N                        |
| <b>VETERAN STATUS</b><br>Civilian population 18 years and over                                    | 1,513,207                     |             | 1,244                     | 35.552                 |                            | 3,921                    |
| Civilian veteran                                                                                  | 9.0%                          |             | 0.4                       | 5.9%                   | at Rei                     | 2.6                      |
| <b>DISABILITY STATUS</b>                                                                          |                               |             |                           |                        |                            |                          |
| Total civilian noninstitutionalized population                                                    | 2,078,75<br>10.6%             |             | 2,041<br>0.4              | 68,87<br>7.8%          |                            | 7,552<br>1.6             |
| With a disability                                                                                 |                               |             |                           |                        |                            |                          |
| Civilian noninstitutionalized population under 18 years<br>With a disability                      | 582,75<br>2.9%                |             | 497<br>0.4                | 34,142<br>3.1%         |                            | 4,553<br>1.6             |
|                                                                                                   | 1,256,523                     |             | 2.045                     | 32.083                 |                            | 3.581                    |
| Civilian noninstitutionalized population 18 to 64 years<br>With a disability                      | 8.8%                          |             | 0.5                       | 8.7%                   |                            | 2.5                      |
| Civilian noninstitutionalized population 65 years and older                                       |                               |             | 1,073                     |                        | hat Rella                  |                          |
| With a disability                                                                                 | 239,477                       |             |                           | 2,650                  | at Re                      | $\frac{907}{17.0}$       |
| <b>RESIDENCE 1 YEAR AGO</b>                                                                       |                               |             |                           |                        |                            |                          |
| Population 1 year and over<br>Same house                                                          | 2,068,165<br>82.9%            |             | 2.868                     | 66,273<br>83.65        |                            | 7,136<br>3.0             |
| Different house in the U.S.<br>Same county                                                        | 16.4%<br>11.5%                |             | 0.8<br>0.7                | 15.9%<br>10.0%         |                            | 2.9                      |
| Different county                                                                                  | 4.9%                          |             | 0.5                       | 5.9%                   |                            | $\frac{2.2}{2.3}$        |
| Same state<br>Different state                                                                     | 3.8%<br>$\frac{1.1\%}{0.7\%}$ | R           | 0.2                       | 5.1%<br>0.7%           |                            | $rac{0.6}{0.7}$          |
| Abroad                                                                                            |                               | hat Reliabl | 0.2                       |                        |                            |                          |
| PLACE OF BIRTH, CITIZENSHIP STATUS AND YEAR OF ENTRY                                              |                               |             |                           |                        |                            |                          |
| Native<br>īv.                                                                                     | ,631.29                       |             | 12,558                    | 64,681                 |                            | 7,113                    |
| Female                                                                                            | 50.3%                         |             | 03                        | 48.4%                  |                            | 3.3                      |
| Foreign born                                                                                      | 469,218                       |             | 12,558                    | 5,157                  |                            | 1,408                    |
| Male<br>Female                                                                                    | 49.3%                         |             | 1.1<br>1.1                | :4%<br>47.6%           |                            | 9.3<br>9.3               |
| Foreign born; naturalized U.S. citizen                                                            | 176,14                        |             | 7,182                     | 3,185                  | <u>newhat Reliat</u>       | 825                      |
| Male<br>Female                                                                                    | 46.5%<br>53.5%                |             |                           | 53.9%                  |                            | 14.2<br>14.2             |
|                                                                                                   |                               |             | 1.5                       | 46.1%                  |                            |                          |
| Foreign born; not a U.S. citizen<br>Male                                                          | 293.07<br>53.35               |             | 12,960<br>$\overline{15}$ | 1,972<br>50.1%         | hat Relial<br>hat Reliab   | 833                      |
| Female                                                                                            | 46.7%                         |             | 1.5                       | 49.9%                  | hat Reliab                 | $\frac{14.4}{14.4}$      |
| Population born outside the United States                                                         | 469,218                       |             | 12.558                    | 5.157                  | hat Reliat                 | $1,408$<br>6.1           |
| Entered <sub>2</sub><br>100 or late<br>Entered 1990 to 1999                                       | 22.4%<br>25.3%                |             | 17                        | $\frac{8.3\%}{21.1\%}$ | of Very R                  | 10.2                     |
| Entered before 1990                                                                               | 52.3%                         |             | 1.9                       | 70.6%                  |                            | 10.8                     |
| WORLD REGION OF BIRTH OF FOREIGN BORN<br>Foreign-born population excluding population born at sea |                               |             |                           |                        |                            |                          |
|                                                                                                   | 469,218                       |             | 12,558                    | 5,157                  |                            | 1,408                    |
| Europe <sup>1</sup><br>Asia<br>Africa                                                             | 5.5%<br>1.4%                  |             | $\frac{0.7}{0.8}$<br>0.5  | Ñ                      |                            | $\frac{z}{z}$            |
| Oceania                                                                                           | 0.7%                          |             | 0.4                       | N                      |                            | N                        |
| Latin America<br>Northern America                                                                 | 73.0%<br>2.2%                 |             | 1.0<br>0.4                | $\overline{N}$         |                            | N<br>$\overline{N}$      |
|                                                                                                   |                               |             |                           |                        |                            |                          |
| LANGUAGE SPOKEN AT HOME AND ABILITY TO SPEAK ENGLISH<br>Population 5 years and over               | 1,932,948                     |             |                           | 57,414                 |                            | 6,608                    |
| English only<br>Language other than English                                                       | 61.1%<br>38.9%                |             | 0.7                       | 76.3%<br>23.7%         | R                          | 35<br>4,5                |
|                                                                                                   | 14.000                        |             |                           |                        |                            |                          |

Figure 40: Selected Population Profile Table with the Legend Above the Table and Red First in the Legend (B3): Bottom Middle

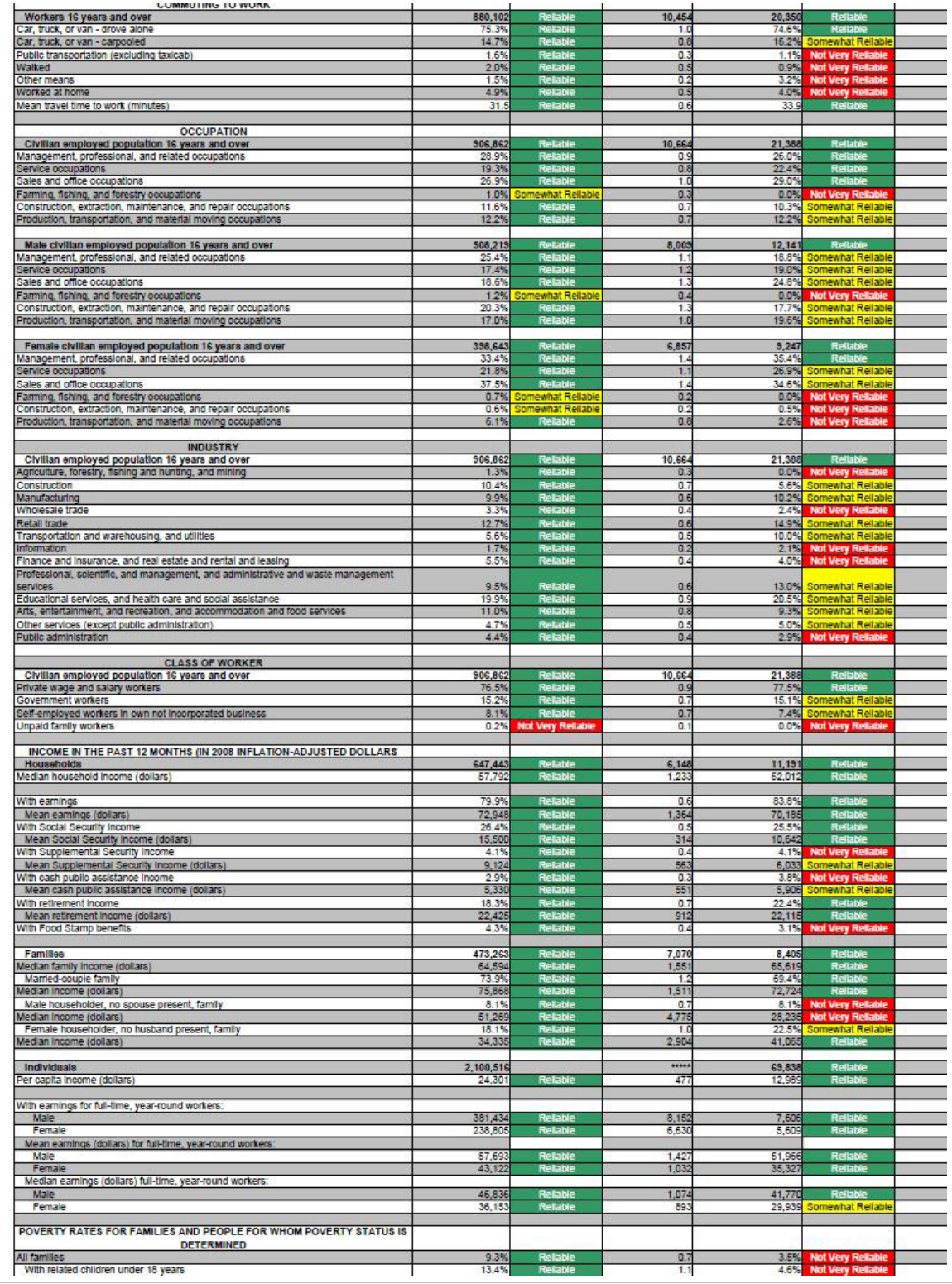

Figure 41: Selected Population Profile Table with the Legend Above the Table and Red First in the Legend (B3): Bottom

| <b>METERMINING</b>                                                                                                    |                  |                             |                |              |                                                     |             |
|----------------------------------------------------------------------------------------------------|------------------|-----------------------------|----------------|--------------|-----------------------------------------------------|-------------|
| All families                                                                                                    | 9.3%             | Reliable                    | 0.7            | 3.5%         | <b>Not Very Reliable</b>                            | 2.3         |
| With related children under 18 years                                                                                                    | 13.4%            | Reitable                    | 1.1            | 4.6%         | <b>Not Very Reliable</b>                            | 3.5         |
| With related children under 5 years only                                                                                                    | 13.3%            | Reliable                    | 2.7            | N            |                                                     | N           |
| Married-couple family                                                                                                    | 5.1%             | Reliable                    | 0.7            | $\mathbb{N}$ |                                                     | N           |
| With related children under 18 years                                                                                                    | 7.2%             | R.                          | 11             | N            |                                                     | N           |
| With related children under 5 years only                                                                                                    | 3.4%             | mewhat Reliable             | 16             | N            |                                                     | N           |
| Female householder, no husband present, family                                                                                                    | 25.3%            | Reliable                    | 2.7            | N            |                                                     | N           |
| With related children under 18 years                                                                                                    | 31.9%            | Reliable                    | 3.4            | N            |                                                     | N           |
| With related children under 5 years only                                                                                                    | 40.0%            | Somewhat Reliable           | 10.1           |              |                                                     | N           |
|                                                                                                    |                  |                             |                |              |                                                     |             |
| All people                                                                                                    | 12.6%            | Reliable                    | 0.7            | 10.2%        | Somewhat Reliable                                   | 3.3         |
| Under 18 years                                                                                                    | 17.0%            | <b>Reliable</b>             | 1.4            | 9.9%         | Somewhat Reliabl                                    | 4.6         |
| Related children under 18 years                                                                                                    | 16.6%            | Reliable                    | 1.4            |              | 9.7% Somewhat Reliable                              | 4.6         |
| Related children under 5 years                                                                                                    | 19.2%            | Reliable                    | 2:             | 7.0%         |                                                     | 43          |
| Related children 5 to 17 years                                                                                                    | 15.6%            |                             | 1.4            | 11.3%        | Not Very Reliable                                   | 5.7         |
| 18 years and over                                                                                                    | 10.9%            | Reliable                    | 0.6            |              | <b>Not Very Reliable</b><br>10.6% Somewhat Reliable | 34          |
|                                                                                                    |                  | Reliable                    |                |              |                                                     |             |
| 18 to 64 years<br>65 years and over                                                                                                    | 11.4%<br>7.8%    | Reliable                    | 0.7<br>1.0     | 6.7%         | 10.9% Somewhat Reliable<br><b>Not Very Reliable</b> | 3.7<br>8.7  |
|                                                                                                    |                  | Reliable                    |                | 7.1%         |                                                     |             |
| People in families                                                                                                    | 10.4%            |                             | 0.8            |              | Somewhat Reliable                                   | 3.3         |
| Unrelated Individuals 15 years and over                                                                                                    | 25.2%            | Reliable                    | 1.6            |              | 45.1% Somewhat Reliable                             | 11.5        |
|                                                                                                    |                  |                             |                |              |                                                     |             |
| <b>HOUSING TENURE</b>                                                                                                    |                  |                             |                |              |                                                     |             |
| Occupied housing units                                                                                                    | 647,443          | Reliable                    | 6,148          | 11,191       | Reliable                                            | 1,505       |
| Owner-occupied housing units                                                                                                    | 67.7%            | <b>Reliable</b><br>Reliable | 0.9            | 65.7%        | Reliable                                            | 6.0         |
| Renter-occupied housing units                                                                                                    | 32 39            |                             | 0.9            | 34.3%        |                                                     | 6.0         |
|                                                                                                    |                  |                             |                |              | Reliable                                            |             |
| Average household size of owner-occupied unit                                                                                                    | 3.22             | <b>Reliable</b>             | 0.0            | 3.40         | Reliable                                            | 0.34        |
| Average household size of renter-occupied unit                                                                                                    | 3.16             | Rela                        | 0.0            | 31           | R                                                   | 0.51        |
|                                                                                                    |                  |                             |                |              |                                                     |             |
| <b>UNITS IN STRUCTURE</b>                                                                                                    |                  |                             |                |              |                                                     |             |
| Occupied housing units                                                                                                    | 647,443          |                             | 6,14           | 11,191       |                                                     | 1,505       |
| 1-unit, detached or attached                                                                                                    | 74.5%            | Relatie                     | 0.9            | 72.8%        | Reliab                                              | 64          |
| 2 to 4 units                                                                                                    | 4.9%             | Reliable                    | 0.5            | 4.0%         | <b>Not Very Reliable</b>                            | 2.6         |
| or more units                                                                                                    | 11.8%            | RF                          | 0.6            | 14.7%        | Somewhat Reliable                                   | 5.8         |
| Mobile home, boat, RV, van, etc.                                                                                                    | 8.8%             | Reliabl                     | 0.5            | <b>B.5%</b>  | Somewhat Reliable                                   | 3.8         |
|                                                                                                    |                  |                             |                |              |                                                     |             |
| <b>YEAR STRUCTURE BUILT</b>                                                                                                    |                  |                             |                |              |                                                     |             |
| Occupied housing units                                                                                                    | 647 443          | Relativ                     | 6,148          | 11.191       | Reliab                                              | 1,505       |
| Built 2000 or later                                                                                                    | 26.2%            | Reliable                    | 0.9            |              | 21.4% Somewhat Reliabl                              | 5.8         |
| Bullt 1990 to 1999                                                                                                    | 16.5%            | Reliable                    | 0.7            | 15.6%        | Somewhat Reliable                                   | 5.5         |
|                                                                                                    |                  | <b>Relable</b>              |                |              |                                                     |             |
| Built 1980 to 1989                                                                                                    | 22.7%            | Reliable                    | 0.9            | 20.8%        | Somewhat Reliabl<br>Rellable                        | 5.3         |
| Built 1960 to 1979                                                                                                    | 23.3%            |                             | 0.9            | 24.4%        |                                                     | 5.8         |
| Built 1940 to 1959                                                                                                    | 9.2%             | Reliable                    | 0.6            | 11.4%        | Somewhat Reliable                                   | 5.2         |
| Built 1939 or earlier                                                                                                    | 2.0%             | Reliabl                     | 0.3            | 6.4%         | <b>Not Very Reliable</b>                            | 3.8         |
|                                                                                                    |                  |                             |                |              |                                                     |             |
| <b>VEHICLES AVAILABLE</b>                                                                                                    |                  |                             |                |              |                                                     |             |
| Occupied housing units                                                                                                    | 647,443          | Reliable                    | 6,148          | 11,191       | Reliable                                            | 1,505       |
| None                                                                                                    | 5.4%             | <b>Reliable</b>             | 0.4            | 6.6%         | <b>Not Very Re</b>                                  | 4.1         |
| 1 or more                                                                                                    | 94.6%            | Reliable                    | 0.4            | 93.4%        | Reliab                                              | 4.1         |
|                                                                                                    |                  |                             |                |              |                                                     |             |
| <b>HOUSE HEATING FUEL</b>                                                                                                    |                  |                             |                |              |                                                     |             |
| Occupied housing units                                                                                                    | 647,443          | <b>Reliable</b>             | 6,148          | 11,191       | Relabio                                             | 1,505       |
| Gas                                                                                                    | 79.5%            |                             | 0.8            | 63.5%        | Re                                                  | 69          |
| Electricity                                                                                                    | 17.9%            | <b>Reliable</b><br>Reliable | 0.8            | 30.6%        | Reliabi                                             | 6.5         |
| All other fuels                                                                                                    | 1.0%             | Reliable                    | 0.2            | 3.8%         | <b>Not Very Reliable</b>                            | 2.9         |
| No fuel used                                                                                                    | 1.6%             | Reliable                    | 0.3            | 2.1%         | <b>Not Very Reliable</b>                            | 1.6         |
|                                                                                                    |                  |                             |                |              |                                                     |             |
| SELECTED CHARACTERISTICS                                                                                                    |                  |                             |                |              |                                                     |             |
| Occupied housing units                                                                                                    | 647,443          | Reliabl                     | 6,148          | 11,191       | Relabi                                              | 1,505       |
| No telephone service available                                                                                                    | 1.0%             | Somewhat Rella              | $\overline{0}$ | N            |                                                     | N           |
| 1.01 or more occupants per room                                                                                                    | 6.6%             | Reliable                    | 0.5            | 4.1%         |                                                     | 3.4         |
|                                                                                                    |                  |                             |                |              | <b>Not Very Reliable</b>                            |             |
| SELECTED MONTHLY OWNER COSTS AS A PERCENTAGE OF HOUSEHOLD                                                                                                    |                  |                             |                |              |                                                     |             |
|                                                                                                    |                  |                             |                |              |                                                     |             |
| <b>INCOME IN THE PAST 12 MONTHS</b>                                                                                                    |                  |                             |                |              |                                                     |             |
|                                                                                                    |                  |                             |                |              |                                                     |             |
| Housing units with a mortgage (excluding units where SMOC cannot be computed                                                                                                    | 333,556          | Reliable                    | 7,516          | 6,236        |                                                     | 1,047       |
| Less than 30 percent                                                                                                    | 41.5%            | Reliable                    | 1.5            | 48.3%        | Reliable                                            | 8.5         |
| 30 percent or more                                                                                                    | 58.5%            | Reliable                    | 1.5            | 51.7%        | Reliable                                            | 8.5         |
|                                                                                                    |                  |                             |                |              |                                                     |             |
| <b>OWNER CHARACTERISTICS</b>                                                                                                    |                  |                             |                |              |                                                     |             |
| Owner-occupied housing units                                                                                                    | 438,193          | Reliable                    | 7,265          | 7,352        | Reliable                                            | 1,125       |
| Median value (dollars)                                                                                                    | 329,600          | <b>Reliable</b><br>Reliable | 4.045          | 313,000      |                                                     | 26.719      |
|                                                                                                    | 2,232            |                             | 3!             | 1,831        | Reliable<br>Reliable                                | 194         |
|                                                                                                    |                  | Reliable                    | 13             | 458          | Somewhat Reliab                                     | 153         |
|                                                                                                    | 456              |                             |                |              |                                                     |             |
|                                                                                                    |                  |                             |                |              |                                                     |             |
| Median selected monthly owner costs with a mortgage (dollars)<br>Median selected monthly owner costs without a mortgage (dollars)<br>GROSS RENT AS A PERCENTAGE OF HOUSEHOLD INCOME IN THE PAST 12 |                  |                             |                |              |                                                     |             |
| <b>MONTHS</b>                                                                                                    |                  |                             |                |              |                                                     |             |
|                                                                                                    |                  |                             |                |              | Rellable                                            | 846         |
|                                                                                                    | 201,097<br>38.7% |                             | 6,296<br>20    | 3,473        |                                                     | 12.1        |
| Occupied units paying rent (excluding units where GRAPI cannot be computed)<br>Less than 30 percent                                                                                                |                  | Reliable                    |                |              | 33.8% Somewhat Reliable<br>Rellabie                 |             |
|                                                                                                    | 61.3%            | Reliable                    | 2.0            | 66.2%        |                                                     |             |
|                                                                                                    |                  |                             |                |              |                                                     |             |
| 30 percent or more<br><b>GROSS RENT</b><br>Occupied units paying rent                                                                                                    | 202,547          | Reliable                    | 6,423          | 3,517        | Reliable                                            | 12.1<br>853 |

Figure 42: Selected Population Profile Table with the Legend Above the Table and Green First in the Legend (B4): Top

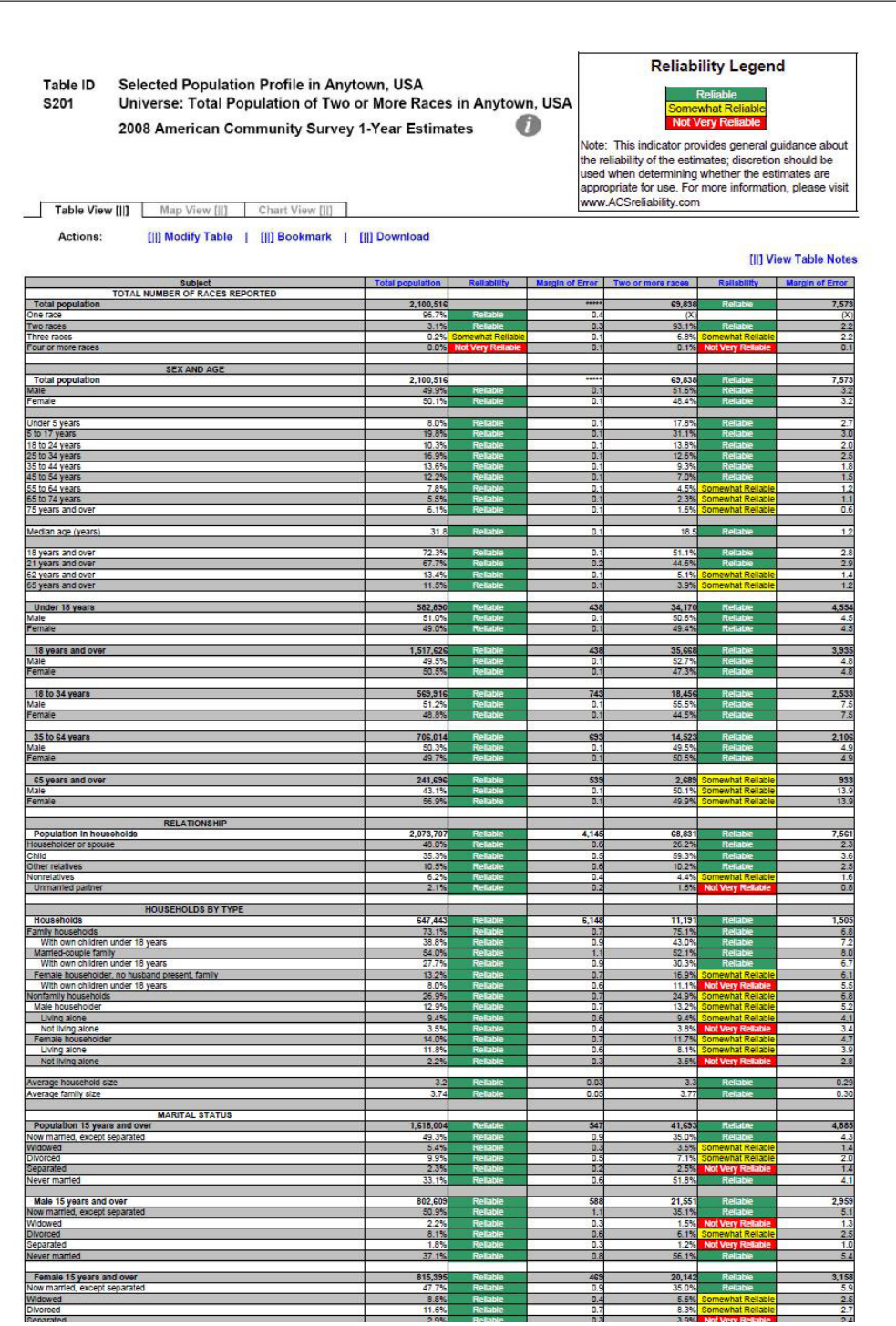

Figure 43: Selected Population Profile Table with the Legend Above the Table and Green First in the Legend (B4): Top Middle

| Population 15 years and over                                                                                                    | 1,618,084                 | 547                   | 41,693                      |             | 4,885                    |
|----------------------------------------------------------------------------------------------------|---------------------------|-----------------------|-----------------------------|-------------|--------------------------|
| low married, except separated<br>Widowed                                                                                                    | $rac{49.3\%}{5.4\%}$      | $rac{0.9}{0.3}$       | 35.0%                       |             | $\frac{43}{14}$          |
| ) ivorced<br>leparated                                                                                                    | 2.3%                      | 02                    | 2.5%                        |             | 1.4                      |
| lever married                                                                                                    | 33.1%                     | D.6                   | 51.8%                       |             | 4.1                      |
| Male 15 years and over<br>Now married, except separated                                                                                                    | 602.60<br>50.9%           | 581<br>1.1            | 21.55<br>35.1%              |             | 2,959<br>5.1             |
| Midowed<br><b>Morced</b>                                                                                                    | $\frac{2.2\%}{8.1\%}$     | $\frac{0.3}{0.6}$     | $\frac{1.5\%}{6.1\%}$       |             | $\frac{1}{2}$            |
| ieparate<br>vever married                                                                                                    | 37.1%                     | 0.8                   | 56.1%                       |             | 5.4                      |
|                                                                                                    |                           |                       |                             |             |                          |
| Female 15 years and over<br>Now married, except separated                                                                                                    | 815,395                   | 469                   | $\frac{20,142}{25,00}$      |             | 3,158                    |
| Midowed<br>INorced                                                                                                    | 8.5%<br>11.65             | 0.4                   | 5.6%                        |             | 2.5                      |
| <b>Separated</b><br><b>Vever married</b>                                                                                                    | 2.9%<br>29.2%             | 0.3<br>0.             | 3.9%<br>47.29               |             | 2.4<br>6.4               |
|                                                                                                    |                           |                       |                             |             |                          |
| SCHOOL ENROLLMENT                                                                                                    | 593,029                   | 7,412                 | 30,472                      |             | 4,341                    |
| Jursery school, preschool<br><b>Indergarten</b>                                                                                                    | $rac{5.0\%}{5.0\%}$       | $rac{0.5}{0.5}$       | 7.3%                        |             | $rac{2.2}{1.5}$          |
| Elementary school (grades 1-8)<br>High school (grades 9-12)                                                                                                    | 23.8%                     | 0.6                   | 27.8%                       |             | $\frac{4.7}{3.9}$        |
| college or graduate schoo                                                                                                    |                           | 1.                    | $19.9^{\circ}$              |             |                          |
| Male 3 years and over enrolled in school<br>Percent enrolled in kindergarten to grade 12                                                                                                    | 292.463<br>75.2%          | 5.212<br>1.4          | 15.45<br>77.69              |             | 2,822<br>$rac{5.8}{2}$   |
| lercent enrolled in college or graduate school<br>Female 3 years and over enrolled in school                                                                                                    | 300,56                    | 5,647                 | 15,016                      |             | $\frac{5.1}{2,557}$      |
| Percent enrolled in kindergarten to grade 12<br>Percent enrolled in college or graduate school                                                                                                    | 69.45<br>25.25            | 12                    | 21.39                       |             | 6.7                      |
|                                                                                                    |                           |                       |                             |             |                          |
| <b>EDUCATIONAL ATTAINMENT</b><br>Population 25 years and over<br>Less than high school diploma                                                                                                    | 1.301.797                 | 814                   | 26.01                       |             | 3,150                    |
| figh school graduate (includes equivalency).<br>Some college or associate's degree                                                                                                    | 22.03                     | 0.7                   | 19.19<br>27.9%<br>38.7%     |             | 4.1<br>$\frac{4.8}{5.1}$ |
|                                                                                                    | 32.1%                     | 0.8                   |                             |             |                          |
| Jachelor's degree<br>Sraduate or professional degre                                                                                                    | $\frac{13.7\%}{6.4\%}$    | $rac{0.6}{0.3}$       | $\frac{10.7\%}{3.7\%}$      |             | $\frac{3.1}{1.5}$        |
| ligh school graduate or higher                                                                                                    | 78.0%                     | 0.7                   | 80.9%                       |             | 4.1                      |
| Male, high school graduate or higher<br>Female, high school graduate or higher                                                                                                    | 76.5%<br>79.5%<br>20.1%   | $\frac{1.0}{0.8}$     | 80.9%<br>80.9%<br>14.4%     |             | $\frac{5.1}{5.1}$        |
| Bachelor's degree or higher<br>Male, bachelor's degree or higher                                                                                                    | 21.0%                     | 0.7                   | 9.5%                        |             | 3.2                      |
| emale, bachelor's degree or higher                                                                                                    | 19.25                     | 1.0                   | 19.6%                       | ewhat Rell  | 5.8                      |
| <b>FERTILITY</b><br>Women 15 to 50 years                                                                                                    | 548,893                   | 1,587                 | 16,343                      |             | 2,920                    |
| Nomen 15 to 50 years who had a birth in the past 12 months<br>Unmarried women 15 to 50 years who had a birth in the past 12 months<br>As a percent of all women with a birth in the past 12 months | 38,646<br>12,384<br>32.0% | $\frac{4,050}{2,226}$ | $\frac{1,310}{646}$         |             | $rac{615}{435}$<br>26.5  |
|                                                                                                    |                           |                       |                             |             |                          |
| RESPONSIBILITY FOR GRANDCHILDREN UNDER 18 YEARS<br>Population 30 years and over                                                                                                    |                           |                       |                             |             |                          |
|                                                                                                    | $\frac{1.107,128}{5.95}$  | $\frac{912}{2}$       | $\frac{20,72}{2.65}$        |             | $rac{2,686}{2.4}$<br>T.  |
| Responsible for grandchild(ren)                                                                                                    | 23.8%                     | 38                    |                             |             |                          |
| <b>Civilian population 18 years and over</b><br>Civilian veteran                                                                                                    | 1,513,20                  | 1,24                  | 35,55                       |             | 3,921                    |
| Civillan veteran                                                                                                    | 9.0%                      | 0.4                   | 5.9%                        |             | 26                       |
| DISABILITY STATUS<br>Total civilian noninstitutionalized population                                                                                                    | 2,078,753                 | 2,041                 | 68,875                      |             | 7,552                    |
| with a disability                                                                                                    | 10.6%                     | 0.4                   | 7.8%                        |             | 16                       |
| Civilian noninstitutionalized population under 18 years<br>With a disability                                                                                                    | 582,75<br>2.9%            | 497<br>o,             | 34,142<br>3.1%              |             | 4,553<br>1.6             |
|                                                                                                    | 1,256,523                 | 2.045                 | 32.083                      |             | 3,581                    |
| Civilian noninstitutionalized population 18 to 64 years<br>with a disability                                                                                                    | 6.85                      | 0.5                   | 8.75                        |             | 2.5                      |
| ∴ Civilian noninstitutionalized population 65 years and older<br>With a disability                                                                                                    | 239,477                   | $\frac{1.073}{1.0}$   | 2,650                       |             | $\frac{907}{17.0}$       |
|                                                                                                    |                           |                       |                             |             |                          |
| <b>RESIDENCE 1 YEAR AGO</b>                                                                                                    | 068,165                   | $rac{2,868}{0.6}$     |                             |             | 7,136                    |
| Population 1 year and over<br>Same house<br>Different house in the U.S.                                                                                                    | 16.4%                     | 0.8                   | 66,27<br>15.95              |             | $\frac{9}{2.9}$          |
| Same county<br>Different county                                                                                                    | 11.5                      |                       |                             |             | $rac{2.2}{2.3}$          |
|                                                                                                    | $\frac{4.95}{3.85}$       | Ě                     | $\frac{10.0\%}{5.9\%}$      |             |                          |
| <b>Different state</b><br>Abroad                                                                                                    | 1.1%<br>0.7%              | 0.2<br>0.2            | 0.7%<br>0.5%                |             | $rac{1}{0.6}$<br>0.7     |
| PLACE OF BIRTH, CITIZENSHIP STATUS AND YEAR OF ENTRY                                                                                                    |                           |                       |                             |             |                          |
| Native                                                                                                    | ,631,298<br>49.7          | 12,558                | 64,68<br>51.6               |             | 7,113                    |
| Male<br>Female                                                                                                    | 50.3%                     | 0.3                   | 48.4%                       |             | 3 <sub>3</sub>           |
| Foreign born                                                                                                    | 469,218                   | 12,555                | 5,157                       |             | 1,405<br>9.3             |
| Mal<br>Female                                                                                                    | 49.3%                     | T.                    | 47.6%                       |             | 93                       |
| Foreign born; naturalized U.S. citizen                                                                                                    | 176,146                   | 7,182                 | 3,185                       | ewhat Relat | 825                      |
| Female                                                                                                    | 53.5%                     | 1.5                   | 46.1%                       |             | 14.3<br>14.2             |
| Foreign born; not a U.S. citizen                                                                                                    | 233,072                   | 12,960                | 1,972                       |             | 833                      |
| Mal<br>Female                                                                                                    | 46.7%                     | 15                    | 49.9%                       |             | 14.4                     |
|                                                                                                    |                           |                       |                             |             |                          |
| Population born outside the United States<br>Entered 2000 or later<br>Entered 1990 to 1999                                                                                                    | 469,218                   | 12,558                | 5,157                       | Not Very R  | 1,408<br>6.1             |
| Entered before 1990                                                                                                    | 25.3%<br>52.3%            | 17<br>1.9             | $\frac{22.35}{70}$<br>70.6% |             | 10.2<br>10.8             |
|                                                                                                    |                           |                       |                             |             |                          |
| WORLD REGION OF BIRTH OF FOREIGN BORN<br>Foreign-born population excluding population born at sea                                                                                                  | 169,218                   | 12,555                | 5.157                       |             | 1,408                    |
| Europe<br>Asia<br>Africa                                                                                                    | $\frac{5.5\%}{17.1\%}$    | $rac{0}{0.8}$         | $\frac{N}{N}$               |             | N                        |
| Doeanla                                                                                                    | 8.7%                      | 0.4                   |                             |             | N                        |
| atin America<br>Northern America                                                                                                    | 229                       | 0.4                   |                             |             | $\overline{N}$           |
| LANGUAGE SPOKEN AT HOME AND ABILITY TO SPEAK ENGLISI                                                                                                    |                           |                       |                             |             |                          |
| Population 5 years and over<br>English only                                                                                                    | 1,932,94<br>61.1%         | 9.7                   | 57,414<br>76.39             |             | 6,608<br>4.5             |
| ngilan only<br>anguage other than English<br>Speak English less than "very w                                                                                                    | 15.99                     | B.                    | 71                          |             | 20                       |
|                                                                                                    |                           |                       |                             |             |                          |
| <b>EMPLOYMENT STATUS</b><br>Population 16 years and over                                                                                                    | 1,584.30                  | 2.80                  | 39.15                       |             | 4,480                    |
| n labor force<br>Civilian labor force                                                                                                    | 63.8%                     |                       | 64.59                       |             | 4.1                      |
| Employed                                                                                                    | 57.25                     | 97                    | 64.2%                       |             | 41                       |

Figure 44: Selected Population Profile Table with the Legend Above the Table and Green First in the Legend (B4): Bottom Middle

| Foreign born; not a U.S. citizen<br>Male<br>Female<br>1,972<br>50.1%<br>293,072<br>12,960<br>46.75<br>49.9%<br>Đ<br>12.55<br>Population born outside the United States<br>469.21<br>5,157<br>what Reliabl<br>1,408<br><mark>t Very Reit</mark><br>newhat Re<br>$\frac{8.3\%}{21.1\%}$<br>Entered 1990 to 1999<br>25.3%<br>10.2<br>1.7<br>Entered before 1990<br>70.6%<br>Reital<br>52.3%<br>1.5<br>WORLD REGION OF BIRTH OF FOREIGN BORN<br>Foreign-born population excluding population born at sea<br>1,408<br>169.218<br>2.558<br>5,157<br>vhat Reilar<br>Europe<br>5.5%<br>o<br>N<br>Asia<br>Africa<br>17.1%<br>$rac{0.8}{0.8}$<br>$\overline{N}$<br>$\overline{N}$<br>Oceania<br>0.7%<br>0.4<br>$\overline{N}$<br>$\overline{N}$<br>Latin America<br>2.25<br>0.4<br>N<br>LANGUAGE SPOKEN AT HOME AND ABILITY TO SPEAK ENGLISH<br>Population 5 years and over<br>English only<br>Language other than English<br>1,932,948<br>57,414<br>6,608<br>61.1%<br>$rac{0.7}{0.7}$<br>76.3%<br>Speak English less than 'very well'<br>16.9%<br>0.6<br>7.1%<br>20<br><b>EMPLOYMENT STATUS</b><br>Population 16 years and over<br>1584.30<br>280<br>39 15:<br>4480<br>In labor force<br>63.8%<br>64.5%<br>O.<br>4.1<br>Civilian labor force<br>63.59<br>ā<br>64.2%<br>4.1<br>Employed<br>57.25<br>0.7<br>54.6%<br>4.1<br>Unemployed<br>6.3%<br>0.5<br>9.6%<br>2.6<br>Percent of cl<br>9.9%<br>15.0%<br>$\frac{3.9}{0.4}$<br>likan lahar the<br>Armed Forces<br>0.3%<br>0.1<br>0.3%<br>Not in labor force<br>36.2%<br>0.7<br>35.5%<br>Females 16 years and over<br>798,55<br>18,816<br>2,843<br>1,50;<br>In labor force<br>$\frac{5.9}{5.9}$<br>$\overline{0.9}$<br>57.9%<br>55.6%<br>Civilian labor f<br>Employed<br>Unemployer<br>49.9%<br>5.7%<br>$\frac{5.1}{3.4}$<br>$rac{0.9}{0.6}$<br>ercent of civilian labor force<br>10.2<br>15.1%<br><b>COMMUTING TO WORK</b><br>$rac{2,160}{4}$<br>Workers 16 years and over<br>10,454<br>20,350<br>880,102<br>44<br>14.75<br>16.29<br>Car, truck, or van - carpooled<br>0.8<br>Public transportation (excluding taxicab)<br>Walked<br>1.6%<br>2.0%<br>1.5%<br>0.3<br>1.1%<br>0.9%<br>3.2%<br>t A<br>other means<br>Vorked at home<br>0.5<br>4.9%<br>4.0%<br>2.1<br>Mean travel time to work (minutes)<br>31.5<br>0.6<br>33.9<br>4.1<br><b>OCCUPATION</b><br>Civilian employed population 16 years and over<br>2,508<br>306,86<br>0.664<br>21,388<br>lonal, and related occupations<br>Mar<br>nent, pro<br>age<br>19.3%<br>0.8<br>22.49<br>$rac{52}{6.0}$<br>Service occupations<br>Sales and office occupations<br>Farming, fishing, and forestry occupations<br>6.9'<br>1.0%<br>0.0%<br>09<br>O.<br>Construction, extraction, maintenance, and repair occupations<br>11.6%<br>10.3%<br>Production, transportation, and material moving occupations<br>12.2%<br>0.7<br>12.2%<br>Male civilian employed population 16 years and over<br>2.004<br>508,219<br>8.00<br>12.14<br>Management, pro<br>sional, and related occupations<br>18.8%<br>$rac{5.5}{6.6}$<br>$\frac{17.4%}{18.6%}$<br>$\overline{1.2}$<br>Service occupations<br>ce occupations<br>ales and o<br>24 R<br>Farming, fishing, and forestry occupations<br>0.4<br>0.0%<br>1.5<br>1.25<br>.<br>Construction, extraction, maintenance, and repair occupations<br>Production, transportation, and material moving occupations<br>17.7'<br>dab<br>20.3%<br>17.0%<br>$\overline{11}$<br>19.6%<br>Female civilian employed population 16 years and over<br>Janagement, professional, and related occupations<br>6,857<br>$\frac{1,693}{7}$<br>398,643<br>$9,247$<br>35.4%<br><b>Tanager</b><br>/lanagement, profess<br>Service occupations<br>21.8%<br>26.9%<br>8.3<br>1.1<br>Sales and office occupations<br>Farming, fishing, and forestry occupations<br>37.5%<br>34.6%<br>0.0%<br>0.5%<br>$\frac{9.3}{2.1}$<br>$\frac{1.4}{0.2}$<br>.<br>Construction, extraction, maintenance, and repair occupations<br>Production, transportation, and material moving occupations<br>0.6%<br>6.1%<br>0.8<br>2.6%<br>INDUSTRY<br>Civilian employed population 16 years and over<br>Agriculture, forestry, fishing and hunting, and mining<br>906,862<br>10,664<br>21,388<br>1.3%<br>0<br>0.0%<br>$\frac{10.45}{9.95}$<br>5.6'<br>cnstruction<br>$\frac{0.7}{0.6}$<br>10.2%<br>Aanufacturing<br>Wholesale trade<br>249<br>tetall trade<br>12.7%<br>0.6<br>14.9%<br>Fransportation and warehousing, and utilities<br>5.6%<br>10.0%<br>4.4<br>Θ.<br>nformation<br>$\frac{1.75}{5.55}$<br>0.2<br>2.1%<br>1.5<br>inventionalism<br>Finance and insurance, and real estate and rental and leasing<br>Professional, scientific, and management, and administrative and waste management<br>9.5%<br>0.6<br>what Reliabl<br>$\frac{4.4}{5.2}$<br>13.0%<br>20.5%<br>ervices<br>Educational services, and health care and social assistance<br>Arts, entertainment, and recreation, and accommodation and food services<br>11.0%<br>0.8<br>9.3%<br>Other services (except public administration)<br>$\frac{4.7\%}{4.4\%}$<br>$rac{0.5}{0.4}$<br>5.0%<br>Public administration<br>295<br><b>CLASS OF WORKER</b><br>Civilian employed population 16 years and over<br>Private wage and salary workers<br>906,86<br>10,66<br>21,388<br>77.5%<br>15.1%<br>$\frac{2,508}{4.6}$<br>Sovernment workers<br>Self-employed workers in own not incorporated business<br>8.1%<br>$\frac{27}{0.9}$<br>O.<br>7.4%<br><b>Inpaid family workers</b><br>0.29<br>Θ.<br>0.0%<br>INCOME IN THE PAST 12 MONTHS (IN 2008 INFLATION-ADJUSTED DOLLARS<br>647,44<br>6,148<br>11,19<br>Households<br>Median household Income (dollars)<br>52,0<br>, 512<br>79.9%<br>83.8%<br>$\overline{0}$<br>with earnings<br>1,364<br>70,185<br>Mean earnings (dollars)<br>72,94<br>With Social Security Income<br>5.4%<br>Mean Social Security Income (dollars)<br>1,169<br>15,50<br>314<br>10.64<br>$\frac{1}{100}$<br>15<br>$\overline{15}$<br>upp<br>1,716<br>Mean Supplemental Security Income (<br>9.124<br>563<br>6.033<br>$\overline{a}$<br>With cash public assistance income<br>Mean cash public assistance income (dollars<br>2.9%<br>3.8%<br>2,459<br>551<br>With retirement income<br>Mean retirement income (dollars)<br>With Food Stamp benefits<br>18.3%<br>22.425<br>4.3%<br>22.4%<br>22,119<br>$\frac{5.3}{5,024}$<br>$rac{0.7}{912}$<br>3.15<br>Families<br>473,263<br>7,070<br>8,40<br>Vedian family Income (dollars)<br>- Married-couple family<br>Vedian Income (dollars)<br>1.55<br>65.61<br>73 9%<br>69.45<br>75,868<br>1,511<br>72,724<br>Male householder, no spouse present, family<br>Median income (dollars)<br>$\frac{8.15}{51,26}$<br>$\frac{4.6}{21,320}$ |  |  |  | 833<br>14.4<br>14.4 |
|----------------------------------------------------------------------------------------------------|--|--|--|---------------------|
|                                                                                                    |  |  |  |                     |
|                                                                                                    |  |  |  |                     |
|                                                                                                    |  |  |  |                     |
|                                                                                                    |  |  |  |                     |
|                                                                                                    |  |  |  |                     |
|                                                                                                    |  |  |  | 10.8                |
|                                                                                                    |  |  |  |                     |
|                                                                                                    |  |  |  |                     |
|                                                                                                    |  |  |  |                     |
|                                                                                                    |  |  |  |                     |
|                                                                                                    |  |  |  |                     |
|                                                                                                    |  |  |  |                     |
|                                                                                                    |  |  |  |                     |
|                                                                                                    |  |  |  |                     |
|                                                                                                    |  |  |  | 4.5                 |
|                                                                                                    |  |  |  |                     |
|                                                                                                    |  |  |  |                     |
|                                                                                                    |  |  |  |                     |
|                                                                                                    |  |  |  |                     |
|                                                                                                    |  |  |  |                     |
|                                                                                                    |  |  |  |                     |
|                                                                                                    |  |  |  |                     |
|                                                                                                    |  |  |  |                     |
|                                                                                                    |  |  |  | 4.1                 |
|                                                                                                    |  |  |  |                     |
|                                                                                                    |  |  |  |                     |
|                                                                                                    |  |  |  |                     |
|                                                                                                    |  |  |  |                     |
|                                                                                                    |  |  |  |                     |
|                                                                                                    |  |  |  |                     |
|                                                                                                    |  |  |  |                     |
|                                                                                                    |  |  |  |                     |
|                                                                                                    |  |  |  |                     |
|                                                                                                    |  |  |  | 0.8                 |
|                                                                                                    |  |  |  | 1.8                 |
|                                                                                                    |  |  |  |                     |
|                                                                                                    |  |  |  |                     |
|                                                                                                    |  |  |  |                     |
|                                                                                                    |  |  |  |                     |
|                                                                                                    |  |  |  |                     |
|                                                                                                    |  |  |  |                     |
|                                                                                                    |  |  |  | 4.1                 |
|                                                                                                    |  |  |  | 3.5                 |
|                                                                                                    |  |  |  |                     |
|                                                                                                    |  |  |  |                     |
|                                                                                                    |  |  |  |                     |
|                                                                                                    |  |  |  |                     |
|                                                                                                    |  |  |  | 6.9                 |
|                                                                                                    |  |  |  | 55                  |
|                                                                                                    |  |  |  |                     |
|                                                                                                    |  |  |  |                     |
|                                                                                                    |  |  |  |                     |
|                                                                                                    |  |  |  |                     |
|                                                                                                    |  |  |  | 0.8                 |
|                                                                                                    |  |  |  | 2.3                 |
|                                                                                                    |  |  |  |                     |
|                                                                                                    |  |  |  | 2.508               |
|                                                                                                    |  |  |  | 0.9                 |
|                                                                                                    |  |  |  | $rac{2.5}{3.6}$     |
|                                                                                                    |  |  |  | $\overline{2.4}$    |
|                                                                                                    |  |  |  | 4.3                 |
|                                                                                                    |  |  |  |                     |
|                                                                                                    |  |  |  |                     |
|                                                                                                    |  |  |  |                     |
|                                                                                                    |  |  |  |                     |
|                                                                                                    |  |  |  |                     |
|                                                                                                    |  |  |  | $\frac{23}{15}$     |
|                                                                                                    |  |  |  |                     |
|                                                                                                    |  |  |  |                     |
|                                                                                                    |  |  |  |                     |
|                                                                                                    |  |  |  |                     |
|                                                                                                    |  |  |  |                     |
|                                                                                                    |  |  |  |                     |
|                                                                                                    |  |  |  |                     |
|                                                                                                    |  |  |  | 1,505               |
|                                                                                                    |  |  |  |                     |
|                                                                                                    |  |  |  | $\overline{54}$     |
|                                                                                                    |  |  |  | 9,631               |
|                                                                                                    |  |  |  |                     |
|                                                                                                    |  |  |  |                     |
|                                                                                                    |  |  |  |                     |
|                                                                                                    |  |  |  |                     |
|                                                                                                    |  |  |  |                     |
|                                                                                                    |  |  |  |                     |
|                                                                                                    |  |  |  |                     |
|                                                                                                    |  |  |  | , 354               |
|                                                                                                    |  |  |  | 13,424<br>57        |
|                                                                                                    |  |  |  |                     |
| $\frac{0.7}{4.775}$<br>$\frac{8.1\%}{28,235}$                                                                                                    |  |  |  | 10,818              |

Figure 45: Selected Population Profile Table with the Legend Above the Table and Green First in the Legend (B4): Bottom

| Male<br>Female                                                                                                    | 381,434<br>238,805 | Reliat               | 8,152<br>6,630         | 7,606<br>5,609    | Rella                                               | 1,467<br>1,298   |
|----------------------------------------------------------------------------------------------------|--------------------|----------------------|------------------------|-------------------|-----------------------------------------------------|------------------|
| Mean earnings (dollars) for full-time, year-round workers:                                                                        |                    |                      |                        |                   |                                                     |                  |
| Male<br>Female                                                                                                    | 57,693<br>43.12    | R                    | 1,427<br>1,032         | 51,966<br>35,327  | R                                                   | 7.568<br>6,362   |
| Median earnings (dollars) full-time, year-round workers:                                                                          |                    |                      |                        |                   |                                                     |                  |
| Male<br>Female                                                                                                    | 46,83<br>36.153    |                      | 1,074<br>893           | 41,770<br>29,939  | Rela<br>Somewhat Reliable                           | 3,199<br>8,534   |
|                                                                                                    |                    |                      |                        |                   |                                                     |                  |
| POVERTY RATES FOR FAMILIES AND PEOPLE FOR WHOM POVERTY STATUS IS                                                                  |                    |                      |                        |                   |                                                     |                  |
| <b>DETERMINED</b><br>All families                                                                                                 | 9.3%               |                      | 07                     | 3.5%              |                                                     | 2.3              |
| With related children under 18 years                                                                                              | 13.4%              | Re                   | 1.1                    | 4.6%              | Not Very Reliable<br>Not Very Reliable              | 3.5              |
| With related children under 5 years only                                                                                          | 13.3%              | Reliable             | 27                     | N                 |                                                     | N                |
| Married-couple family                                                                                                    | 5.1%<br>7.2%       | Reliable             | 0.7<br>1.1             | $\mathbb{N}$<br>N |                                                     | $\frac{1}{N}$    |
| With related children under 18 years<br>With related children under 5 years only                                                  | 3.4%               | ewhat Re             | 1.6                    | N                 |                                                     | N                |
| Female householder, no husband present, family                                                                                    | 25.3%              | Relabie              | 2.7                    | N                 |                                                     | N                |
| With related children under 18 years                                                                                              | 31.9%              | <b>Reliable</b>      | 3.4                    | N                 |                                                     | $\frac{N}{N}$    |
| With related children under 5 years only                                                                                          | 40.0%              | Somewhat Reliable    | 10.1                   | <b>N</b>          |                                                     |                  |
| All people                                                                                                    | 12.6%              |                      | 0.7                    | 10.2%             | Somewhat Reliabl                                    | 3.3              |
| Under 18 years                                                                                                    | 17.0%              | Relable              | 1d                     | 9.9%              | Somewhat Reliable                                   | 46               |
| Related children under 18 years                                                                                                   | 16.6%<br>19.2%     | Reliable<br>Reliable | $t$ <sub>d</sub><br>23 | 7.0%              | 9.7% Somewhat Reliable                              | 4.6<br>43        |
| Related children under 5 years<br>Related children 5 to 17 years                                                                  | 15.6%              | Relatie              | $t$ $d$                | 11.3%             | Not Very Reliable<br><b>Not Very Reliable</b>       | 5.7              |
| 18 years and over                                                                                                    | 10.9%              | Relable              | 0.6                    |                   | 10.6% Somewhat Reliable<br>10.9% Somewhat Reliable  | 3.4              |
| 18 to 64 years                                                                                                    | 11.4%              | Reliable<br>Reliable | 0.7                    |                   |                                                     | 3.7<br>87        |
| 65 years and over<br>People in families                                                                                           | 7.8%<br>10.4%      | <b>Reliable</b>      | 10<br>0.8              | 7.1%              | <b>E1723</b> Not Very Reliable<br>Somewhat Reliable | $3.\overline{3}$ |
| Unrelated Individuals 15 years and over                                                                                           | 25.2%              | Reliable             | 1.6                    |                   | 45.1% Somewhat Reliable                             | 11.5             |
|                                                                                                    |                    |                      |                        |                   |                                                     |                  |
| <b>HOUSING TENURE</b>                                                                                                    |                    |                      |                        |                   | Rollah                                              |                  |
| Occupied housing units<br>Owner-occupied housing units                                                                            | 647,443<br>67.7%   | <b>Reliable</b>      | 6,148<br>09            | 11,191<br>65.7%   | Reliabl                                             | 1,505<br>6.0     |
| Renter-occupied housing units                                                                                                    | 32.3%              | R.                   | 0.9                    | 34.3%             |                                                     | 6.0              |
|                                                                                                    |                    |                      |                        |                   | Rellabi                                             |                  |
| Average household size of owner-occupied unit<br>Average household size of renter-occupied unit                                   | 3.22<br>3.16       |                      | 0.04<br>0.07           | 3.40<br>3.11      | Reliable<br>Reliable                                | 0.34<br>0.51     |
|                                                                                                    |                    |                      |                        |                   |                                                     |                  |
| UNITS IN STRUCTURE                                                                                                    |                    |                      |                        |                   |                                                     |                  |
| Occupied housing units                                                                                                    | 647,443            |                      | 6.148                  | 11.191            |                                                     | 1,505            |
| 1-unit, detached or attached<br>2 to 4 units                                                                                      | 74.5%<br>4.9%      | Reliable<br>Reliable | 0.9<br>0.5             | 72.8%<br>4.0%     | Reliabl<br>Very Re                                  | 6.4<br>2.6       |
| 5 or more units                                                                                                    | 11.8%              | Reliable             | 0.6                    | 14.7%             | Somewhat Reliable                                   | 5.8              |
| Mobile home, boat, RV, van, etc.                                                                                                  | 8.8%               |                      | 0.5                    | 8.5%              | Somewhat Reliable                                   | 3.8              |
|                                                                                                    |                    |                      |                        |                   |                                                     |                  |
| YEAR STRUCTURE BUILT<br>Occupied housing units                                                                                    | 647,443            | <b>Reliable</b>      | 6,148                  | 11,191            | Reliable                                            | 1,505            |
| Built 2000 or later                                                                                                    | 26.2%              | Reliable<br>Reliable | 0.9                    | 21.4%             | Somewhat Reliable                                   | 5.8              |
| Bullt 1990 to 1999                                                                                                    | 16.5%              |                      | 0.7                    |                   | 15.6% Somewhat Reliable                             | 5.5              |
| Built 1980 to 1989                                                                                                    | 22.7%              | Relable<br>Relable   | 0.9                    | 20.8%             | omewhat Reliable<br>Rellat                          | 5.3<br>5.8       |
| Built 1960 to 1979                                                                                                    | 23.3%<br>9.2%      |                      | 0.9<br>0.6             | 24.4%<br>11.4%    | omewhat Reliable                                    | 5.2              |
| Built 1940 to 1959<br>Built 1939 or earlier                                                                                       | 2.0%               | Reliable<br>Reliable | 0.3                    | 6.4%              | <b>Not Very Reliable</b>                            | $\overline{3.8}$ |
|                                                                                                    |                    |                      |                        |                   |                                                     |                  |
| <b>VEHICLES AVAILABLE</b>                                                                                                    | 47,443             |                      | 6,148                  | 11,191            | Reliat                                              | 1,505            |
| Occupied housing units<br>None                                                                                                    | 5.4%               | R<br>Reliabl         | 04                     | 6.6%              | Very                                                | 4.1              |
| 1 or more                                                                                                    | 94.6%              | <b>Religion</b>      | 0.4                    | 93.49             | Rela                                                | 4.1              |
|                                                                                                    |                    |                      |                        |                   |                                                     |                  |
| <b>HOUSE HEATING FUEL</b><br>Occupied housing units                                                                               | 647,443            | Reliable             | 6,148                  | 11,191            | Reliable                                            | 1,505            |
|                                                                                                    |                    | Re                   | 0.8                    | 63.5%             | Relli                                               | 6.9              |
| Gas<br>Electricity                                                                                                    | 79.5%              | Reliabl              | 0.8                    | 30.6%             | Rella                                               | 6.5              |
| All other fuels                                                                                                    | 1.0%               | Re                   | 0.2                    | 3.8%              | Not Very Reliable                                   | 2.9              |
| No fuel used                                                                                                    | 1.6%               | Relat                | 0.3                    | 2.1%              | Not Very Reliable                                   | 1.6              |
| <b>SELECTED CHARACTERISTICS</b>                                                                                                   |                    |                      |                        |                   |                                                     |                  |
| Occupied housing units                                                                                                    | 647,443            |                      | 6,148                  | 11,191            | Relli                                               | 1,505            |
| No telephone service available<br>1.01 or more occupants per room                                                                 | 1.0%               | omewhat Reliable     | $\Omega$               | N.                |                                                     | N                |
|                                                                                                    | 6.6%               |                      | 0.5                    | 4.1%              | Not Very Reliable                                   | 3.4              |
| SELECTED MONTHLY OWNER COSTS AS A PERCENTAGE OF HOUSEHOLD                                                                         |                    |                      |                        |                   |                                                     |                  |
| <b>INCOME IN THE PAST 12 MONTHS</b>                                                                                               |                    |                      |                        |                   |                                                     |                  |
|                                                                                                    | 333,556            |                      | 7,516                  | 6,236             |                                                     | 1,047            |
| Housing units with a mortgage (excluding units where SMOC cannot be computed<br>Less than 30 percent                              | 41.5%              | Reliable             | 1.5                    | 48.3%             | Reliabi<br>Reliat                                   | 8.5              |
| 30 percent or more                                                                                                    | 58.5%              |                      | 1.3                    | 51.7%             | Rellah                                              | 8.5              |
|                                                                                                    |                    |                      |                        |                   |                                                     |                  |
| <b>OWNER CHARACTERISTICS</b><br>Owner-occupied housing units                                                                      | 438,193            |                      | 7.26                   | 7,352             |                                                     |                  |
| Median value (dollars)                                                                                                    | 329,600            | Relable              | 4.045                  | 313,000           | Reliabi                                             | 1,125<br>26.719  |
| Median selected monthly owner costs with a mortgage (dollars)<br>Median selected monthly owner costs without a mortgage (dollars) | 2.232              | Reliable             | $\overline{30}$        | 1,881             | Reliabl                                             | 194              |
|                                                                                                    | 456                | Reliab               | 13                     | 458               | Somewhat Reliabl                                    | 153              |
| GROSS RENT AS A PERCENTAGE OF HOUSEHOLD INCOME IN THE PAST 12                                                                     |                    |                      |                        |                   |                                                     |                  |
| <b>MONTHS</b>                                                                                                    |                    |                      |                        |                   |                                                     |                  |
| Occupied units paying rent (excluding units where GRAPI cannot be computed)                                                       | 201,097            | Relatio              | 6,29                   | 3,473             | Reliable                                            | 846              |
| Less than 30 percent<br>30 percent or more                                                                                        | 38.7%<br>61.3%     | Relatie<br>Reliabl   | 2n<br>2,0              | 33.8%<br>66.2%    | <b>Sompathat Reliable</b><br>Rellable               | 121<br>12.1      |
|                                                                                                    |                    |                      |                        |                   |                                                     |                  |
| <b>GROSS RENT</b>                                                                                                    |                    |                      |                        |                   |                                                     |                  |
| Occupied units paying rent                                                                                                    | 202,547            | Reliable             | 6,423                  | 3,517             | Reliabi                                             | 853              |
| Median gross rent (dollars)                                                                                                    | 1.147              | Reliah               | 23                     | 1,201             | Reliabl                                             | 169              |

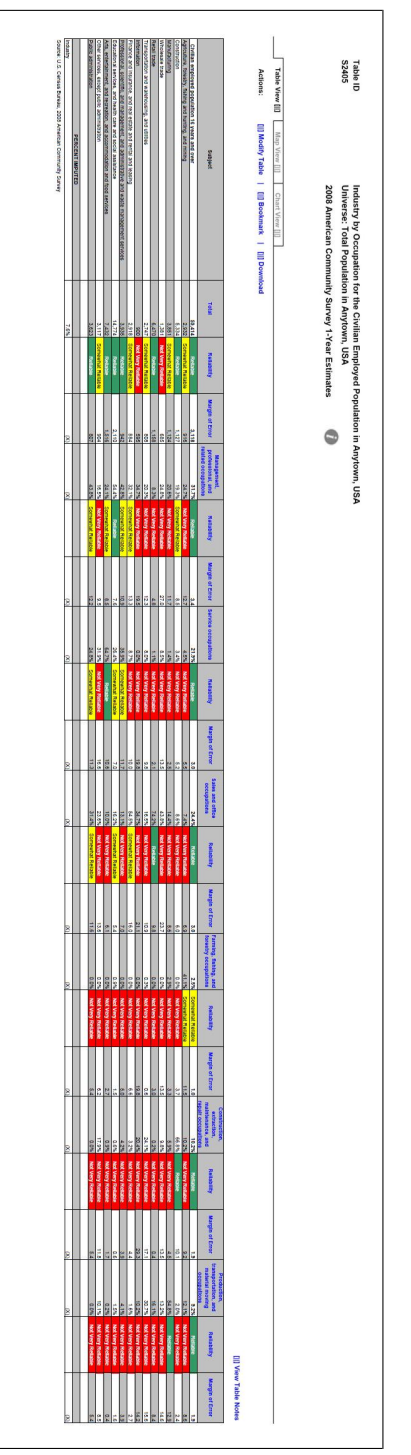

Figure 46: Subject Table with the Legend Behind a Link (C1) Figure 46: Subject Table with the Legend Behind a Link (C1)

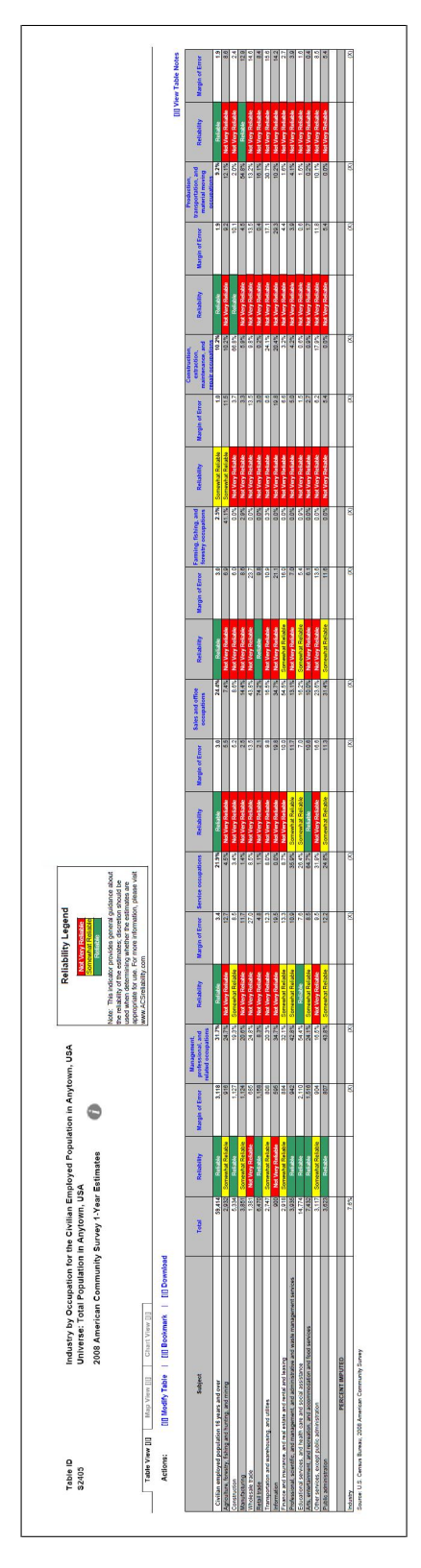

Figure 47: Subject Table with the Legend Above the Table (C2) Figure 47: Subject Table with the Legend Above the Table (C2)

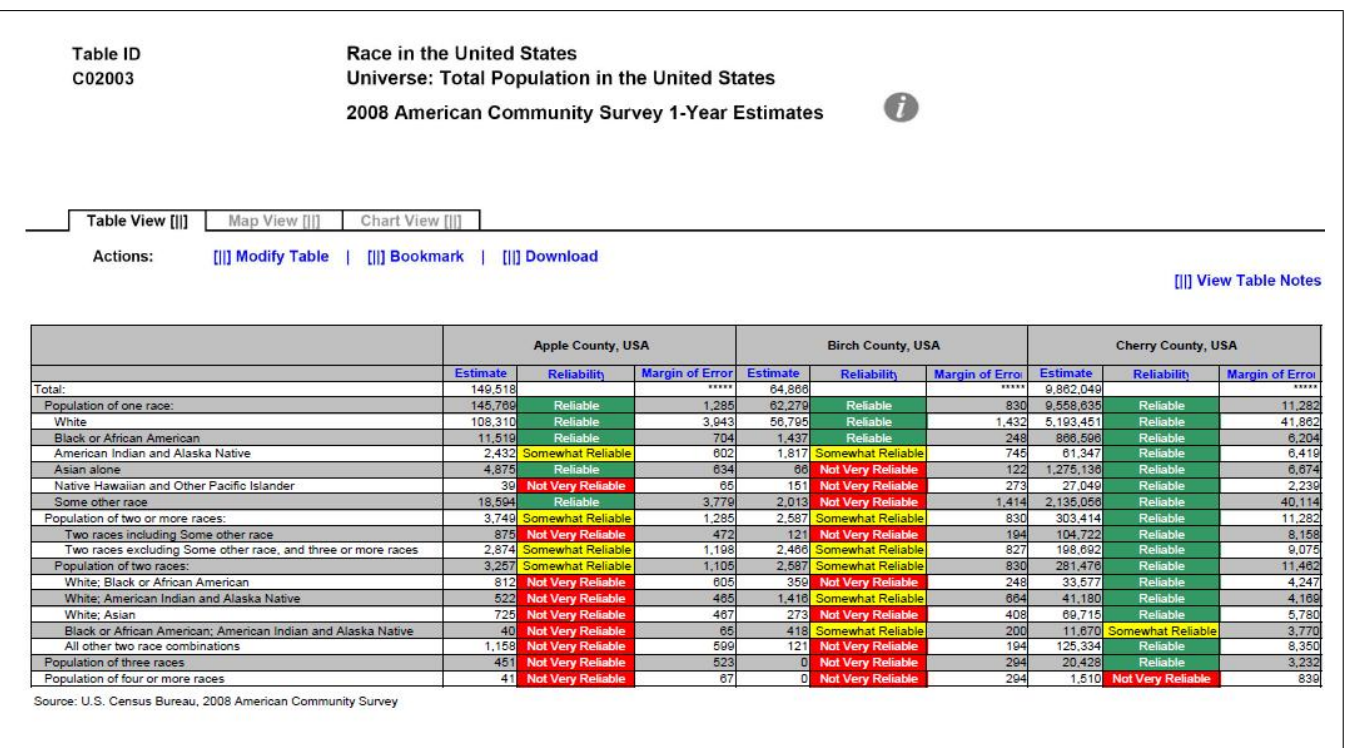

## Figure 48: Detailed Table with Color–Coding (D1)

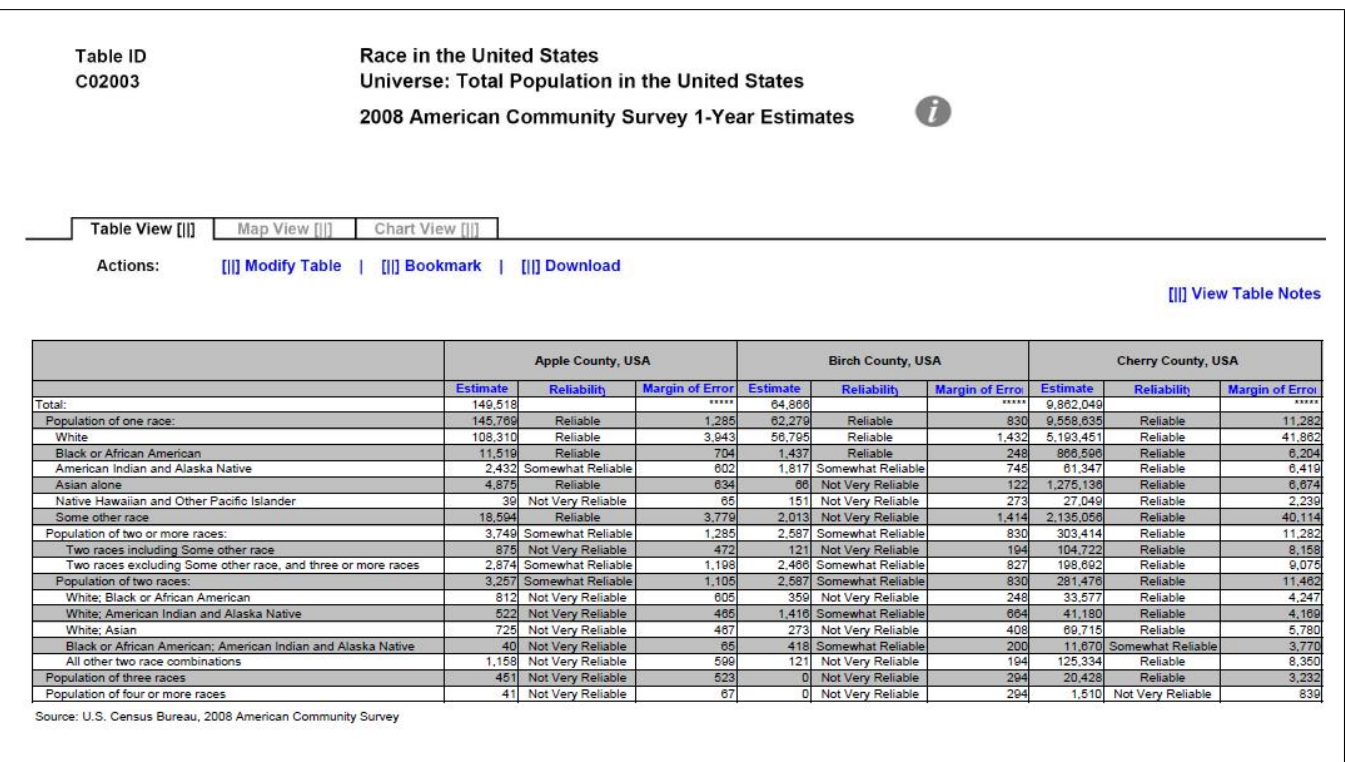

## Figure 49: Detailed Table with No Color–Coding (D2)

Figure 50: Geographical Comparison Table with Legend Behind Link and Red First in the Legend (E1)

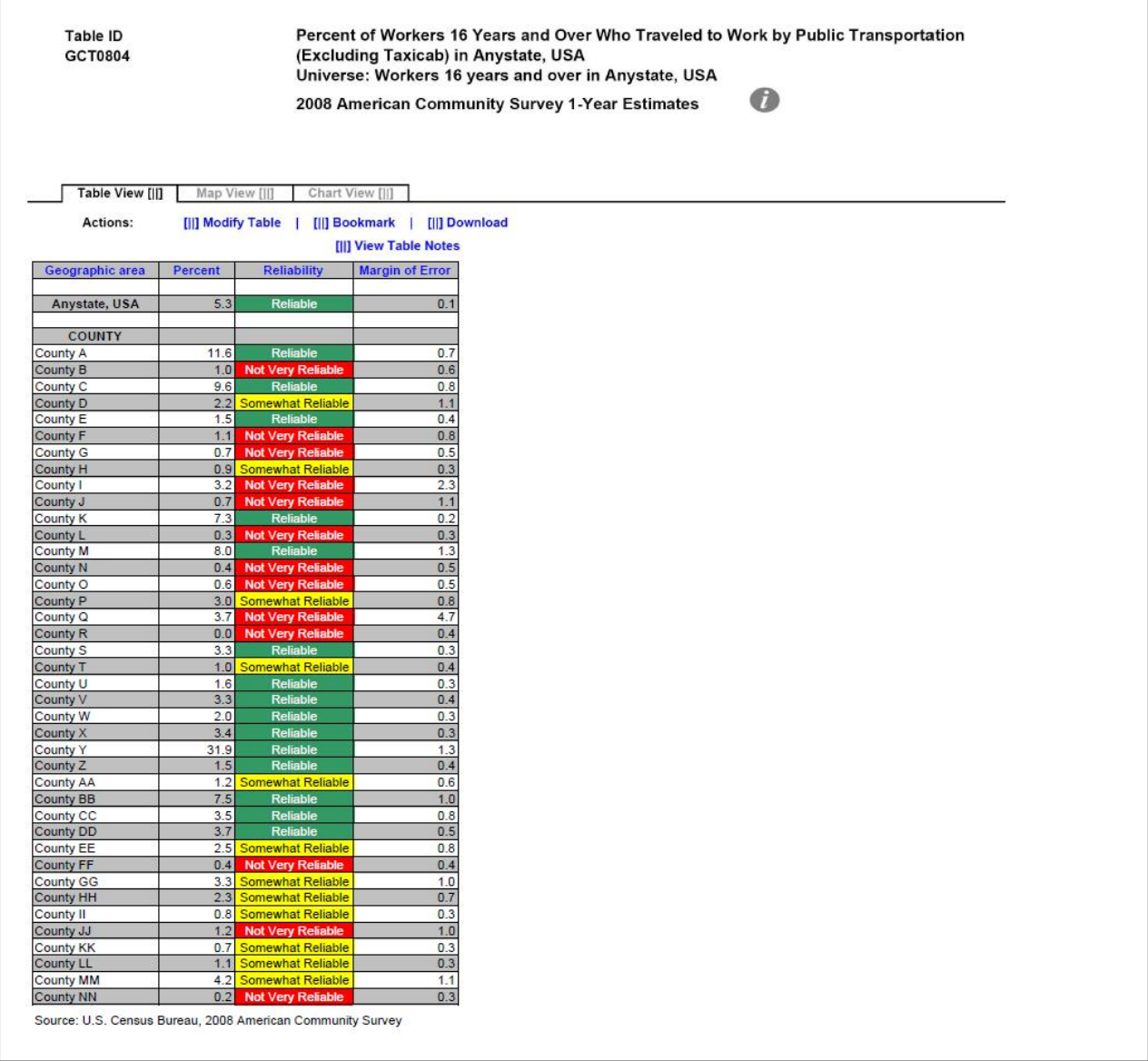

Figure 51: Geographical Comparison Table with Legend Behind Link and Green First in the Legend (E2)

Table ID<br>GCT0804 Percent of Workers 16 Years and Over Who Traveled to Work by Public Transportation<br>(Excluding Taxicab) in Anystate, USA Universe: Workers 16 years and over in Anystate, USA  $\bullet$ 2008 American Community Survey 1-Year Estimates

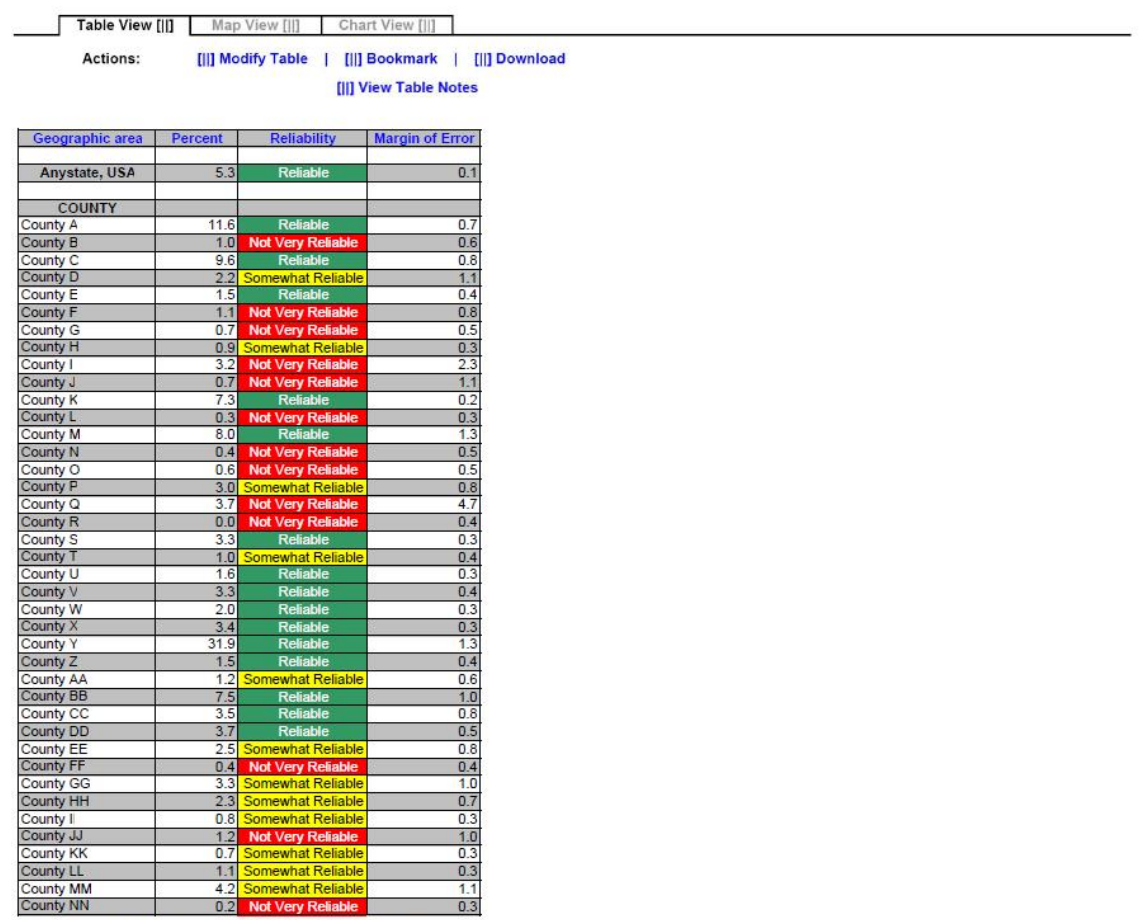

Source: U.S. Census Bureau, 2008 American Community Survey

Figure 52: Geographical Comparison Table with Legend Above Table and Red First in the Legend (E3)

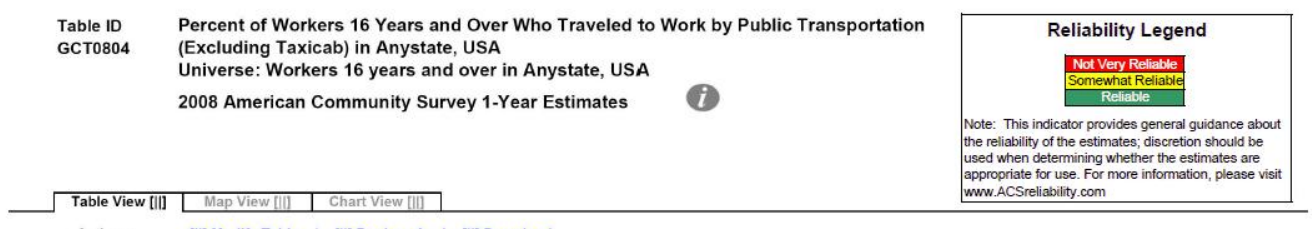

Actions: [|] Modify Table | [||] Bookmark | [||] Download [||] View Table Notes

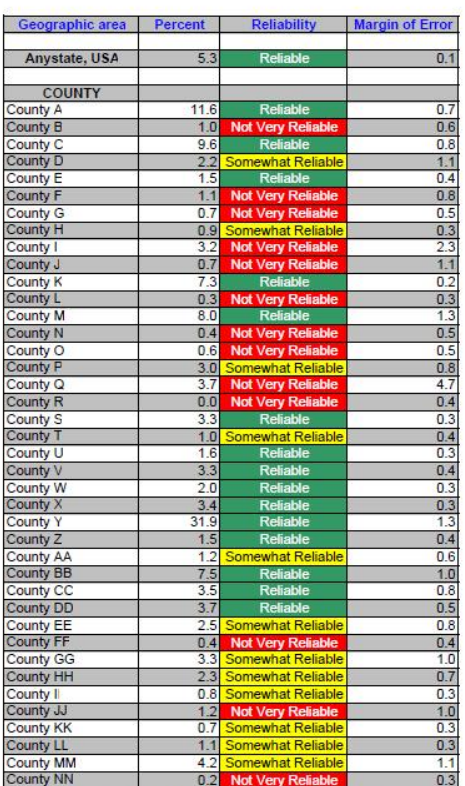

Source: U.S. Census Bureau, 2008 American Community Survey

Figure 53: Geographical Comparison Table with Legend Above Table and Green First in the Legend (E4)

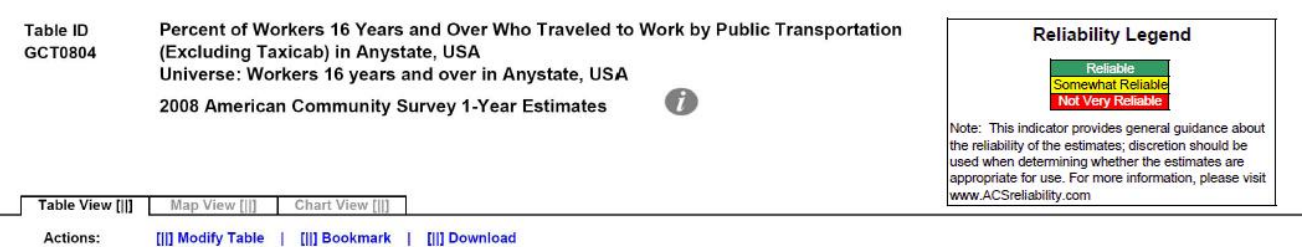

[||] View Table Notes

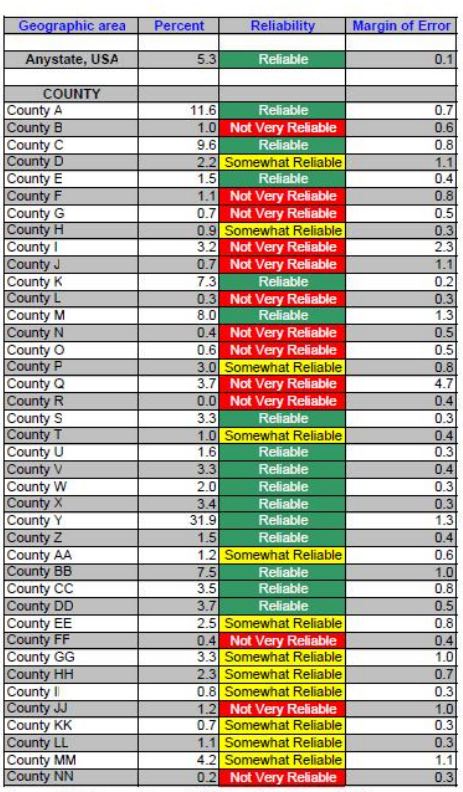

÷

Source: U.S. Census Bureau, 2008 American Community Survey

## 8 Appendix B: Tasks for All Tables

The tasks and their associated answers are included below.

Figure 54: Tasks Part 1

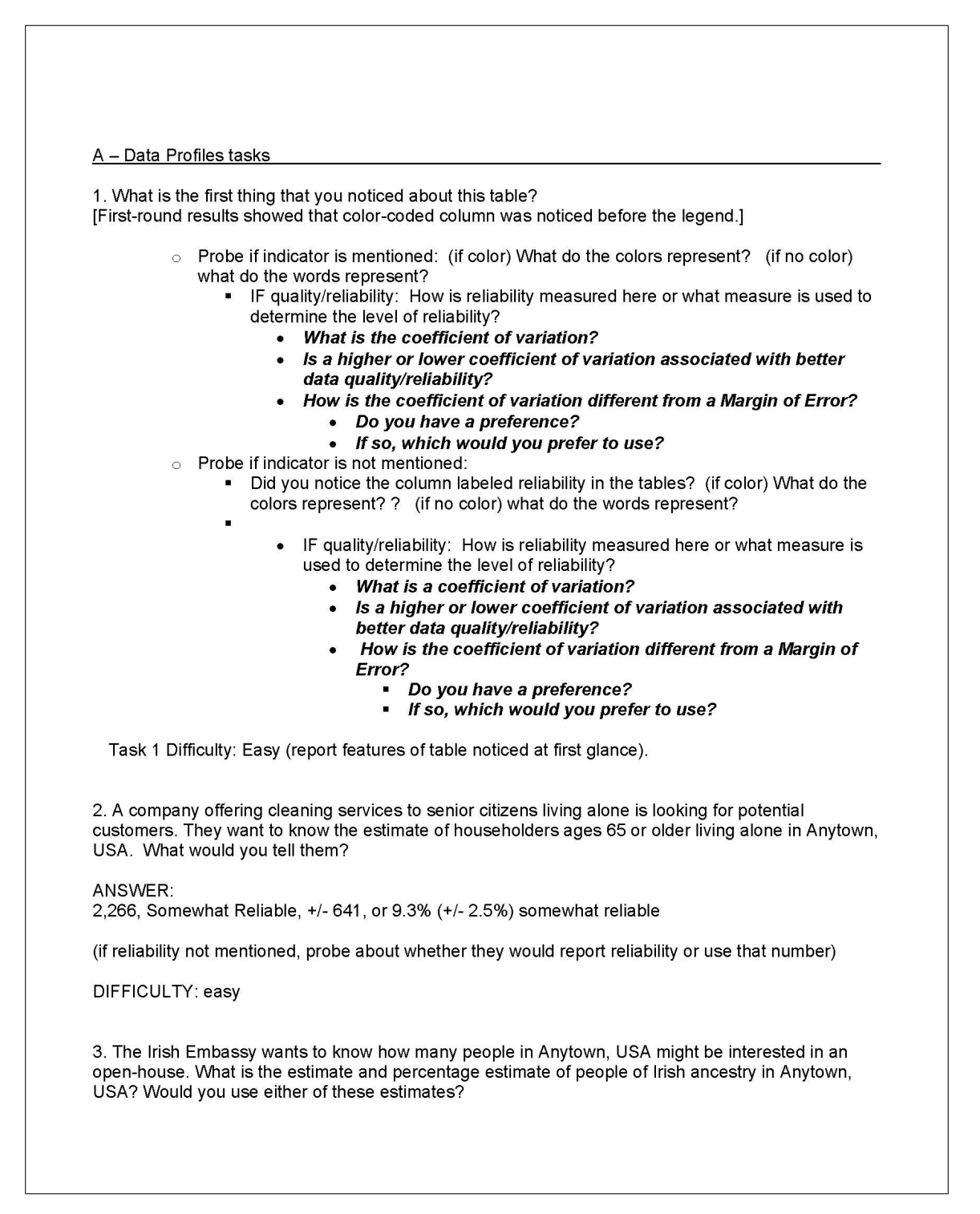

ANSWER. 12,714, Reliable, +/- 2,912 19.6%, Reliable, +/- 4.5% Yes, Estimates are both Reliable Difficulty: easy 4. A tutoring provider would like to teach courses that prepare students for standardized tests in Anytown, USA. They want to know the estimate and percentage estimate for school enrollment for high school (grades 9-12). What would you tell them? ANSWER: 4,100, Reliable, +/- 1,086, 30.1%, Somewhat Reliable, +/- 7.1% (if reliability not mentioned, probe about whether they would report reliability or use that number) NOTES: Under "School Enrollment" heading, not "Educational Attainment", the reliability is different for the estimate and the percent. DIFFICULTY: medium 5. The Danish Embassy is reporting that they have more people of Danish decent in Anytown than those of Portuguese decent. Is this true? Danish, 1,700 +/- 1,689, Not Very Reliable, 2.6% +/- 2.6%, Not very reliable ANSWER: Portuguese, 1,543, +/- 802, Not very Reliable, 2.4% +/- 1.2, Not Very reliable No, not true. Estimates are not significantly different, and both estimates are not very reliable. (if reliability not mentioned, probe about whether they would report reliability or use that number) NOTES: U.S. Citizenship status estimates and percents have different reliabilities. DIFFICULTY: hard 6. GetYourDegree Community College is interested in opening a branch in Anytown, USA; however, their corporate mandate stipulates that there must be at least 14,000 students who have completed some college, but did not get their degree. You are responsible for reporting whether Anytown, USA, has met the mandate. What is your recommendation? ANSWER: 10,562, Reliable, +/- 1,731 Do not open branch. With the MOE, the estimate could be as high as 12,293, but does not approach 14,000. (if reliability not mentioned, probe about whether they would report reliability or use that number) DIFFICULTY: medium

7. The mayor of Anytown, USA wants to know if the town should continue to fund a welcome wagon program for people who move from other states. If at least 5.0% percent of the population in Anytown, USA lived in a different state 1 year ago, he will keep the program. Based on the data, what would you tell him?

ANSWER: 2.9%, Not Very Reliable, +/-1.8% Do not fund program. With MOE, estimate is at most 4.7%.

(if reliability not mentioned, probe about whether they would report reliability or use that number)

DIFFICULTY: medium

8. You are a demographer working for a local university conducting research about the population's heritage. What do you think about the Ancestry data in this table?

ANSWER: Most of the estimates are not very reliable, may look for another data source.

(if reliability not mentioned, probe about whether they would report reliability or use that number)

DIFFICULTY: medium

9. In 2007, the percent of people who were separated in Anytown, USA was 1.9% (+/-.3%) and that estimate was considered "reliable". The Bureau for Family Affairs is now reporting that, based on 2008 ACS data, the percentage of people who were separated increased from 2007. Do you agree?

ANSWER: Disagree 2008 estimate is 2.9% (+/-2.7) - not very reliable, which is not significantly different than 1.9%.

(if reliability not mentioned, probe about whether they would report reliability or use that number)

DIFFICULTY: hard

B - Selected Pop Profiles tasks 1. What is the first thing that you noticed about this table? [First-round results showed that color-coded column was noticed before the legend.] ○ Probe if indicator is mentioned: (if color) What do the colors represent? (if no color) what do the words represent? - IF quality/reliability: How is reliability measured here or what measure is used to determine the level of reliability? • What is the coefficient of variation? Is a higher or lower coefficient of variation associated with better data quality/reliability? How is the coefficient of variation different from a Margin of Error? • Do you have a preference? • If so, which would you prefer to use? Probe if indicator is not mentioned: Did you notice the column labeled reliability in the tables? (if color) What do the colors represent? ? (if no color) what do the words represent? IF quality/reliability: How is reliability measured here or what measure is used to determine the level of reliability? What is a coefficient of variation? Is a higher or lower coefficient of variation associated with better data quality/reliability? How is the coefficient of variation different from a Margin of Error? Do you have a preference? If so, which would you prefer to use? ă. Task 1 Difficulty: Easy (report features of table noticed at first glance). 2. The National Organization for Young Adults is considering opening a chapter in Anytown, USA. They first want to know what the estimate for the number of people in Anytown that are ages 18 to 34. What would you tell them? ANSWER: 569,916, Reliable, +/- 743 DIFFICULTY: Easy 3. The National Education Association wants to know what percentage of those who reported two or more races have a bachelor's degree? What would you tell the National Education Association? ANSWER: 10.7%, Somewhat Reliable, +/- 3.1% (if reliability not mentioned, probe about whether they would report reliability or use that number) DIFFICULTY: Easy NOTES: Under Educational Attainment

4. A green company wants to know the percentage of households, where the householder reported having two or more races, which use a fuel other than gas or electricity to heat their home. What is the percentage? ANSWER: 3.8%, Not Very Reliable, +/- 2.9% (if reliability not mentioned, probe about whether they would report reliability or use that number) DIFFICULTY: Easy 5. Your boss wants to know whether the percent of nonfamily households is higher for the total population or the population of housing units where the householder reported two or more races. What would you tell her? ANSWERS: Total Population, 26.9%, Reliable, +/- 0.7% Two or more races, 24.9%, Somewhat Reliable, +/- 6.8% Using only the point estimates, Total population appears higher; but the estimates are not significantly different, and one may be less reliable. (if reliability not mentioned, probe about whether they would report reliability or use that number) NOTES: Under Households by Type DIFFICULTY: Hard 6. Find the civilian non-institutionalized population of 18 to 64 years who have a disability for both the total population and for the two or more race subcategory. If you were asked if the two estimates were different, what would you say? ANSWER: Total Pop: 8.8%, Reliable, +/- 0.5% Two or More Races: 8.7%, Somewhat Reliable, +/- 2.5% They are not significantly different, Two or more races is less reliable than total pop. (if reliability not mentioned, probe about whether they would report reliability or use that number) DIFFICULTY: Hard 7. The mayor of Anytown, USA wants to know if the town should continue to fund a public telephone line for households with no telephone service available. If at least 2.0% percent of the population in Anytown doesn't have telephone service, she will keep the program. Based on the data, what would you tell her? ANSWER: 1.0%, Somewhat Reliable, +/-0.3% Discontinue the program, because the percentage does not approach 2.0%. (if reliability not mentioned, probe about whether they would report reliability or use that number) DIFFICULTY: Medium

8. Anytown, USA will be designated as a high income earning town if the median household income is at least \$55,000 in 2008. Will they get this designation? ANSWER: Yes, 57,792, Reliable, +/- 1,233 Yes, the estimate and the range are above 55,000. (if reliability not mentioned, probe about whether they would report reliability or use that number) DIFFICULTY: Medium 9. Part of a new job creation program was designed to see how jobs were spread out across the population. What is percentage of the civilian employed population of two or more races who work in Farming, fishing, and forestry occupations? ANSWER: 0.0%, Not Very Reliable, +/- 0.9% No people were reported to work in these occupations, but the estimate may be inaccurate since it is not very reliable DIFFICULTY: Hard (if reliability not mentioned, probe about whether they would report reliability or use that number) NOTES: 0 estimate

C - Subject Tables tasks

Note that "industries" are rows, "occupations" are columns.

1. What is the first thing that you noticed about this table? [First-round results showed that color-coded column was noticed before the legend.]

- $\circ$  Probe if indicator is mentioned: (if color) What do the colors represent? (if no color) what do the words represent?
	- IF quality/reliability: How is reliability measured here or what measure is used to determine the level of reliability?
		- What is the coefficient of variation?
		- Is a higher or lower coefficient of variation associated with better data quality/reliability?
		- How is the coefficient of variation different from a Margin of Error?
			- Do you have a preference?
			- If so, which would you prefer to use?
	- Probe if indicator is not mentioned:
		- Did you notice the column labeled reliability in the tables? (if color) What do the colors represent? ? (if no color) what do the words represent?
			- IF quality/reliability: How is reliability measured here or what measure is used to determine the level of reliability?
				- What is a coefficient of variation?
				- Is a higher or lower coefficient of variation associated with better data quality/reliability?
				- How is the coefficient of variation different from a Margin of Error?
					- Do you have a preference?
					- If so, which would you prefer to use?

Task 1 Difficulty: Easy (report features of table noticed at first glance).

(Starting out respondents with easier tasks because this is a large table)

2. What is the total number of people working in the Construction industry?

ANSWER: 5,334, Reliable, +/- 1,127

DIFFICULTY: easy

3. A technology association wants to know the amount of people who works in "Information" industries, with a goal of 1,800. Did they meet their goal?

ANSWER: 900, Not Very Reliable, +/- 595, No. 1,800 is not within the MOE range of the estimate, but the estimate may be inaccurate since it is not very reliable

DIFFICULTY: Medium

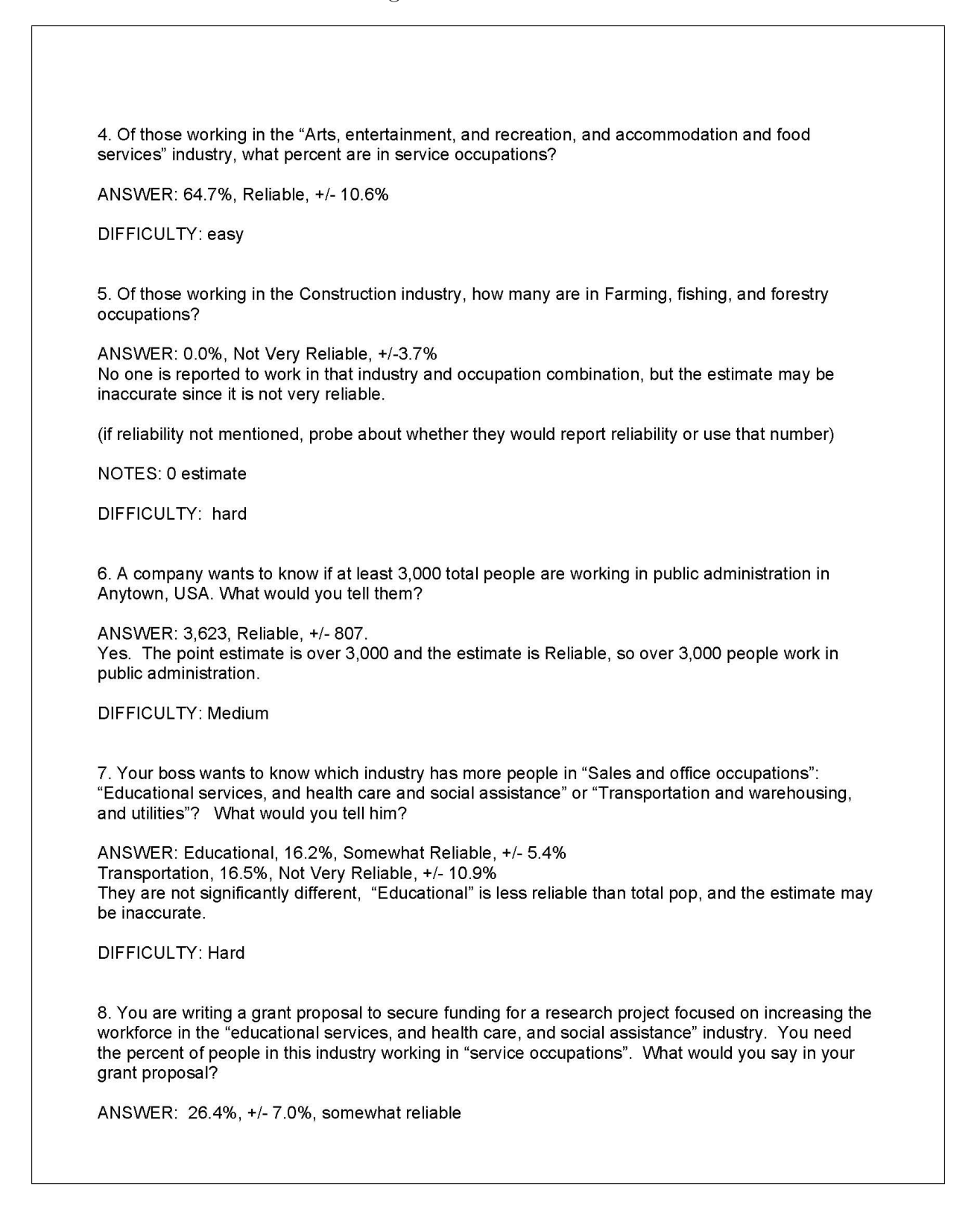

(if reliability not mentioned, probe about whether they would report reliability or use that number)

DIFFICULTY: Medium

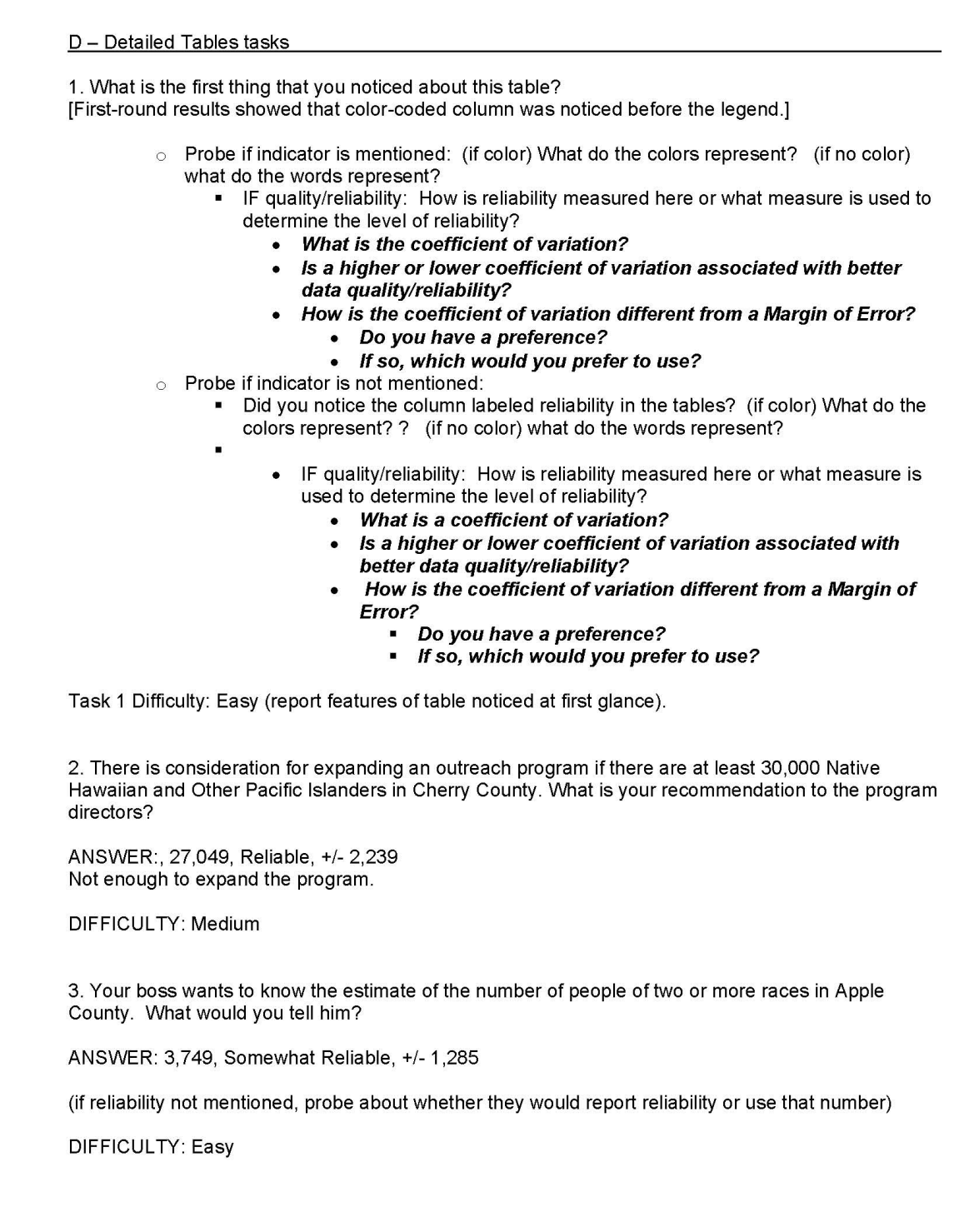

4. For a grant proposal, you need an estimate of the number of people of four or more races in Birch County. What would you say in your proposal? ANSWER: 0, Not Very Reliable, +/- 294 No one reported to have four or more races, but the estimate may be inaccurate since it is not very reliable. (if reliability not mentioned, probe about whether they would report reliability or use that number) DIFFICULTY: Hard NOTES: 0 estimate 5. The Mayor of Birch County wants to know the estimate of the number of people of one race in Birch County. What would you tell the mayor? ANSWER: 62,279, Reliable, +/- 830 DIFFICULTY: Easy 6. You are a reporter for a newspaper, and are writing an article about the amount of people who report one race as "some other race." Specifically for Birch County, you want to know if the estimate for the "some other race" group for those reporting only one race is higher than the estimate of American Indian and Alaska Native group. What is your finding? ANSWER: American Indian and Alaska Native, 1,817, Somewhat Reliable, +/- 745 Some other group, 2,013, Not Very Reliable, +/- 1,414 Yes the group reporting "some other race" is higher than the group reporting American Indian and Alaska Native. (if reliability not mentioned, probe about whether they would report reliability or use that number) DIFFICULTY: Hard 7. Looking at the estimates of the Black or African American subpopulation in Apple County and Birch County, which estimate is more accurate? ANSWER: Apple, 11,519, Reliable, +/- 704 Birch, 1,437, Reliable, +/- 248 Based on reliability, they have the same accuracy. Apple County has a smaller relative MOE, it could be considered more accurate. DIFFICULTY: Medium 8. A local newspaper reports that Apple County has more people reported as having three or more races than Birch County. Do you agree?

ANSWER: 451 in Apple county (+/-523), Not very reliable<br>0 in Birch County (+/-294), not very reliable.<br>No, Not statistically different, and both estimates are not very reliable.

DIFFICULTY: Hard

E - Geographic Comparison Table tasks 1. What is the first thing that you noticed about this table? [First-round results showed that color-coded column was noticed before the legend.] make changes noted above.  $\circ$  Probe if indicator is mentioned: What do the colors represent? • IF quality/reliability: How is quality measured here or what measure is used to determine the level of quality? • What is the coefficient of variation? Is a higher or lower coefficient of variation associated with better  $\bullet$ data quality/reliability? How is the coefficient of variation different from a Margin of Error? • Do you have a preference? • If so, which would you prefer to use? Probe if indicator is not mentioned: • Did you notice the colors in the tables? What do the colors represent? • IF quality: How is quality measured here or what measure is used to determine the level of quality? • What is a coefficient of variation? Is a higher or lower coefficient of variation associated with better data quality/reliability? How is the coefficient of variation different from a Margin of Error? Do you have a preference?  $\blacksquare$ If so, which would you prefer to use? Task 1 Difficulty: Easy (report features of table noticed at first glance). 2. a. The Anystate government will be publishing a report in which it highlights various counties and the degree to which they use public transportation to get to work. They only want to include counties where they are confident that the data would not likely be contested. Which counties would you use? ANSWER: Any counties of "Reliable" (or "somewhat reliable") DIFFICULTY: easy b. Anystate, USA wants to warn the county planners in counties where the data on public transportation use may not be very accurate. Which counties do you think Anystate should warn? ANSWER: Any counties of "Not Very Reliable" DIFFICULTY: easy
3. Counties D and E, which share a border, would like to tell the local newspaper about the success of their combined public transportation system. They want to calculate the total percent of people using public transportation to get to work by adding the percent in each county together. Would you recommend they do this? ANSWER: County D has 2.2%, Somewhat Reliable, and +/- 1.1% County E has 1.5%. Reliable, and 0.4% OK to do this, but want to mention differences in reliability. (if reliability not mentioned, probe about whether they would report reliability or use that number) DIFFICULTY: medium 4. Counties Q and U used two different approaches towards their public transportation systems. County Q would like to say that they had a higher percentage that traveled to work using public transportation compared to County U. Is this true? ANSWER: County Q, 3.7%, Not Very Reliable, +/- 4.7% County U, 1.6%, Reliable, +/- 0.3% No, Not statistically different, and County Q estimate is not very reliable. (if reliability not mentioned, probe about whether they would report reliability or use that number) DIFFICULTY: hard 5. County Y is a very urbanized area. The county is eligible for a green initiative award if at least 30% of its citizens used public transportation to get to work. Should they get the award? ANSWER: County Y, 31.9%, Reliable, 1.3% Yes, they should get the award. DIFFICULTY: Medium 6. County A wants to say that over 10% of people used public transportation to travel to work. Is this true? ANSWER: 11.6%, Reliable, +/- 0.7% Yes, over 10% DIFFICULTY: Medium 7. In an effort to raise awareness of the county's under-used bus system, County R says that absolutely no one in the county uses public transportation to travel to work. Is this true? ANSWER: No, not necessarily, 0.0%, +/- 0.4%, not very reliable

(if reliability not mentioned, probe about whether they would report reliability or use that number) DIFFICULTY: Hard

8. What is the percentage of people in County FF who use public transportation to travel to work?

ANSWER 0.4%, Not Very Reliable, +/-0.4%

(if reliability not mentioned, probe about whether they would report reliability or use that number) DIFFICULTY: Easy

# 9 Appendix C: General Protocol

## Figure 69: Protocol Part 1

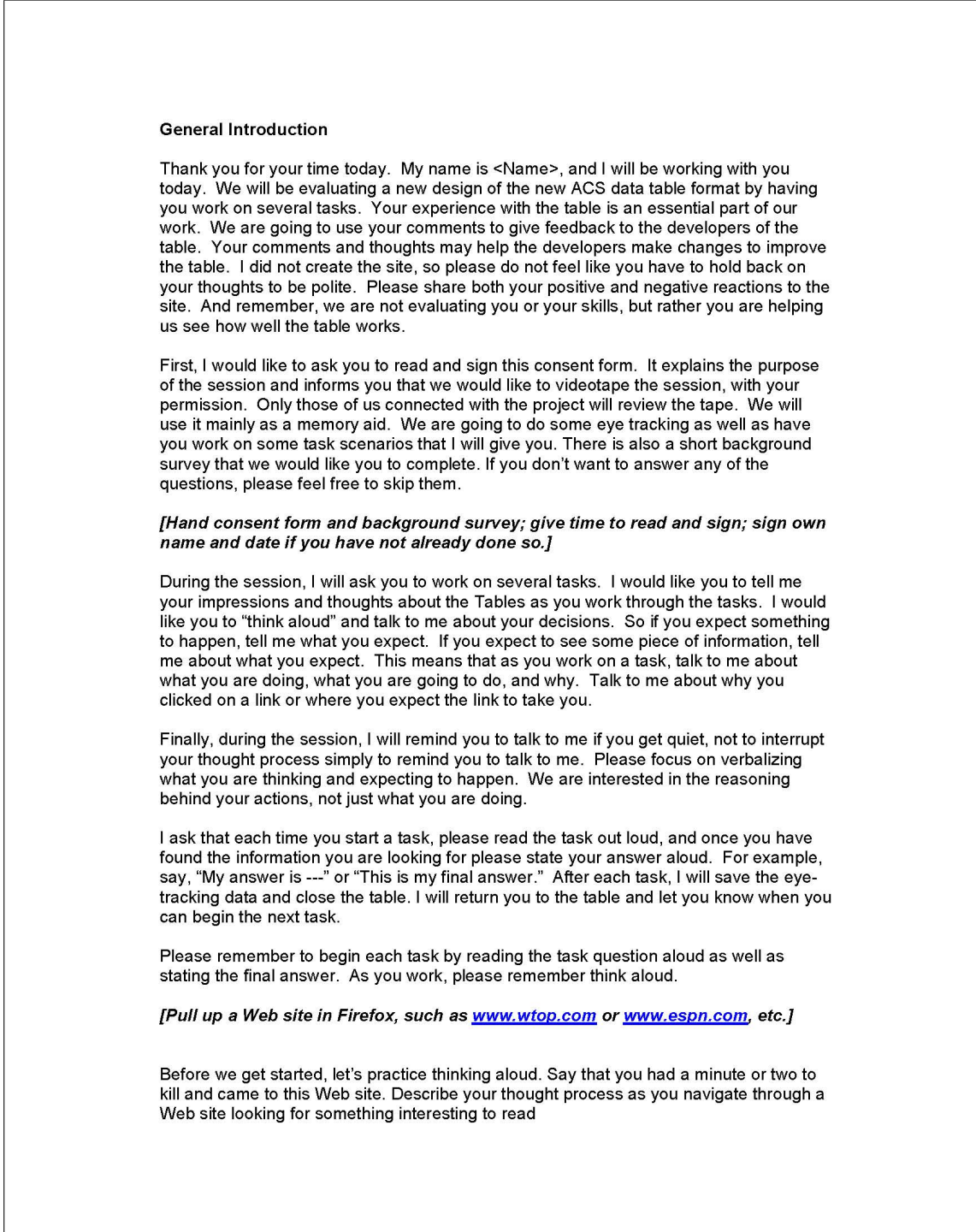

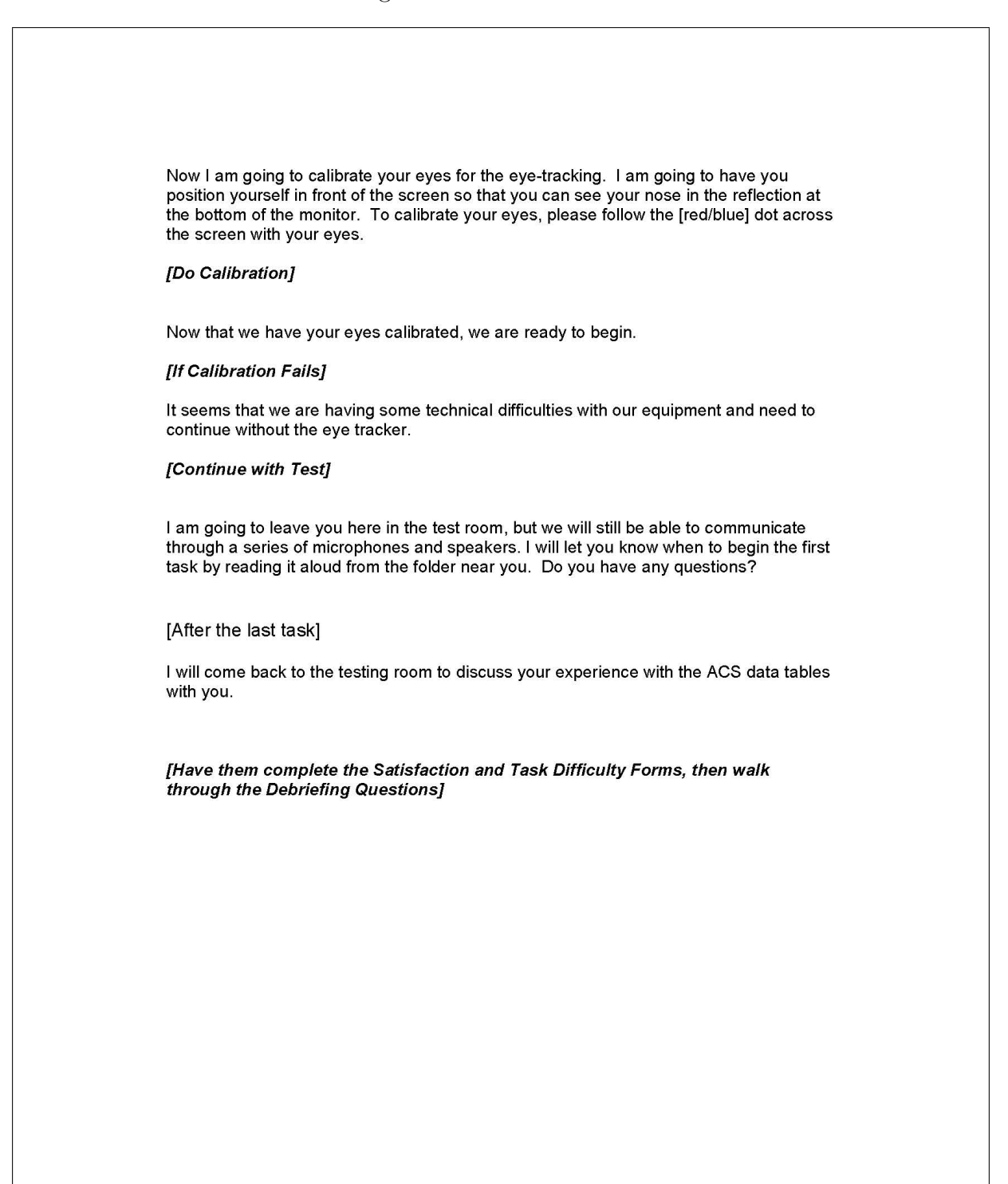

# 10 Appendix D: Consent Form

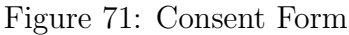

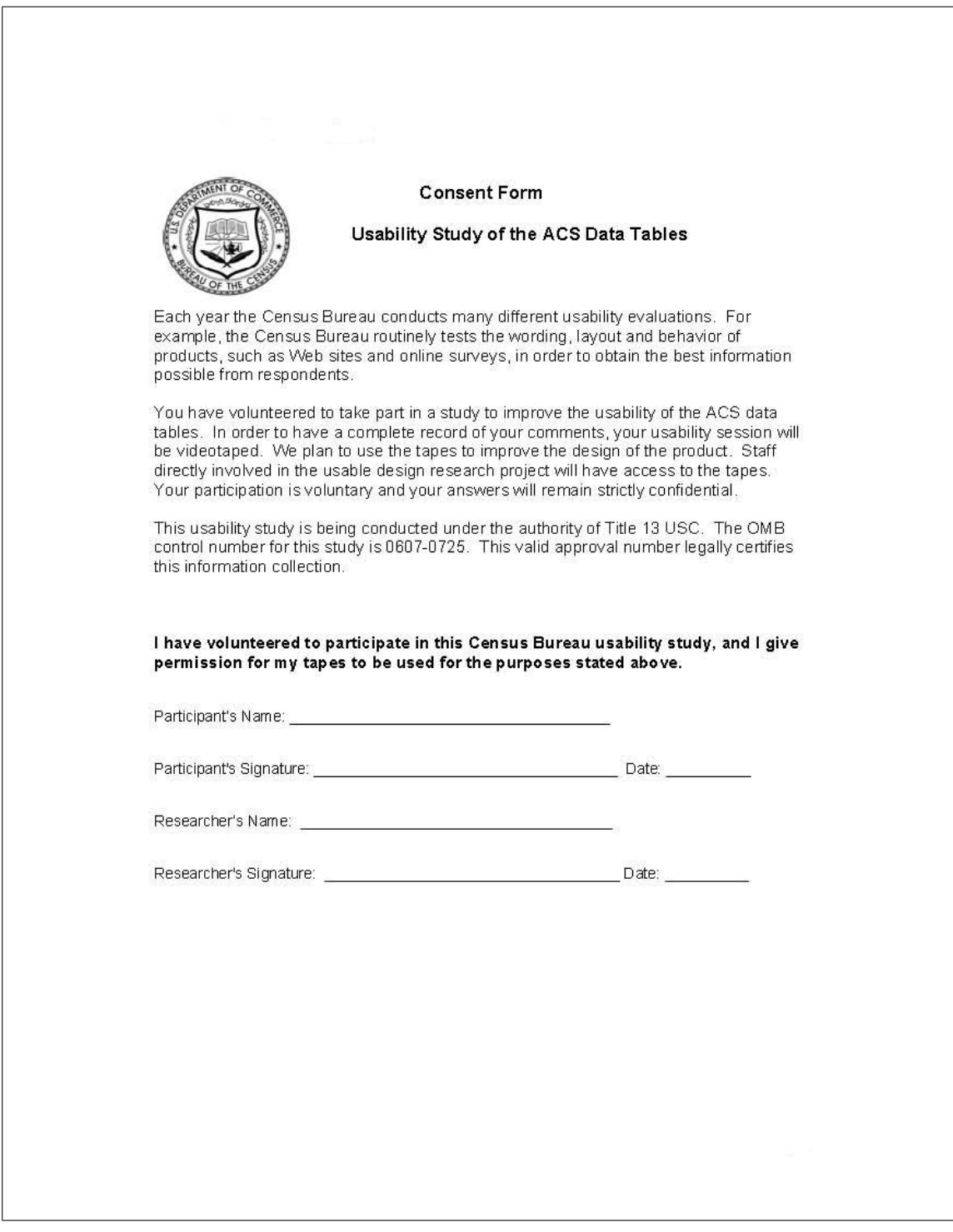

## 11 Appendix E: Questionnaire on Statistical Experience, Computer Use and Internet Experience

Figure 72: Questionnaire on Statistical Experience, Computer Use and Internet Experience Part 1

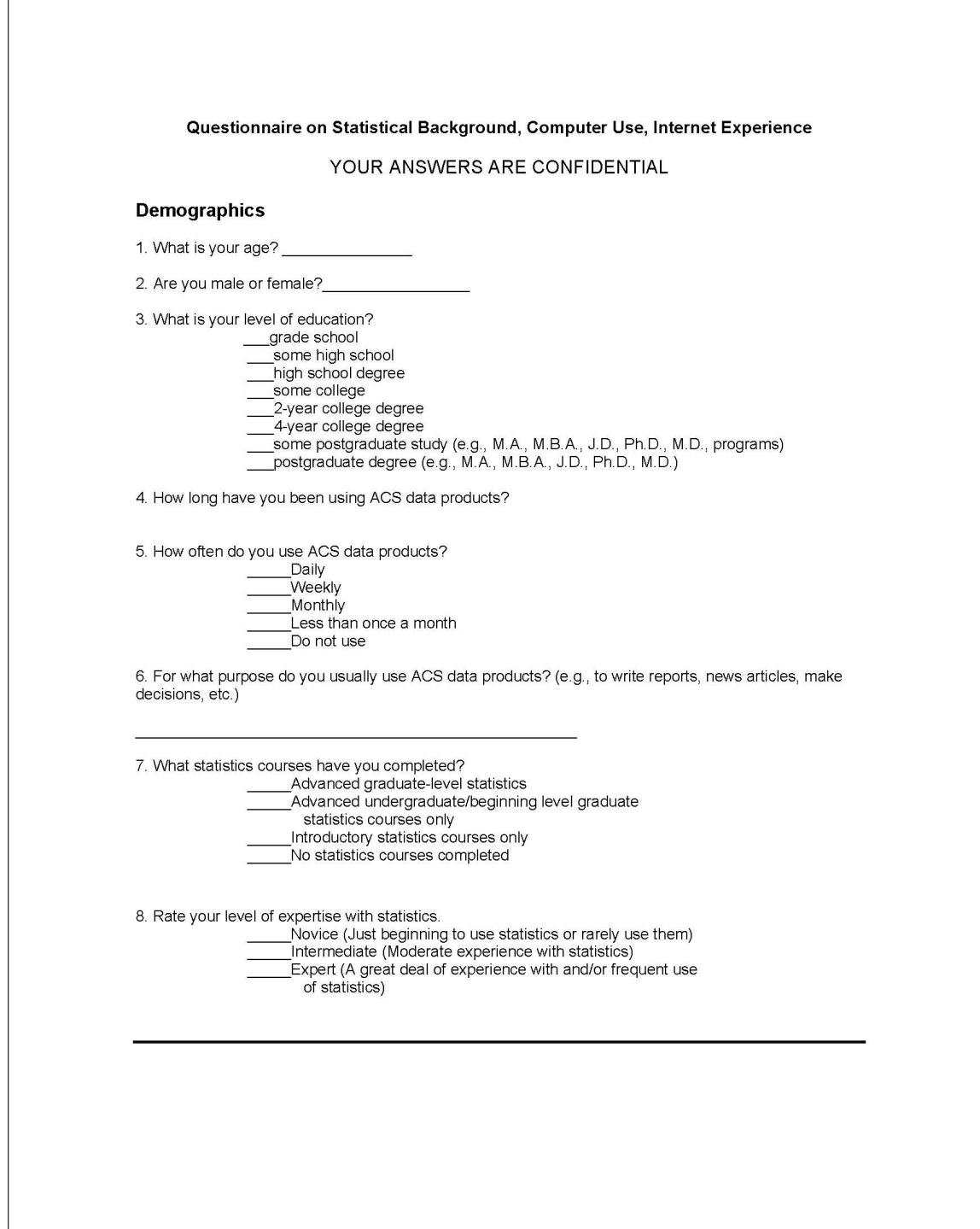

Figure 73: Questionnaire on Statistical Experience, Computer Use and Internet Experience Part 2

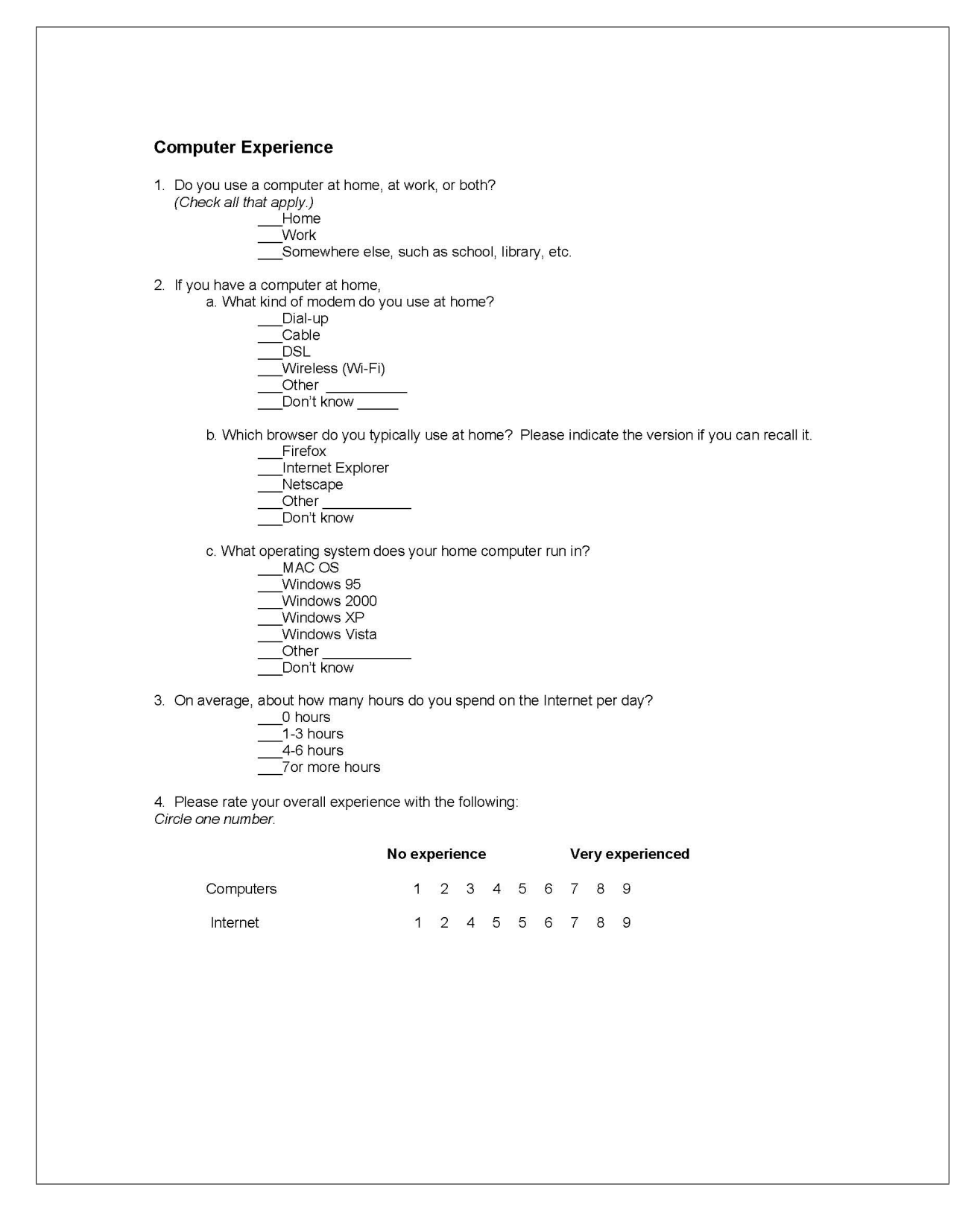

# 12 Appendix F: Satisfaction Questionnaire (QUIS)

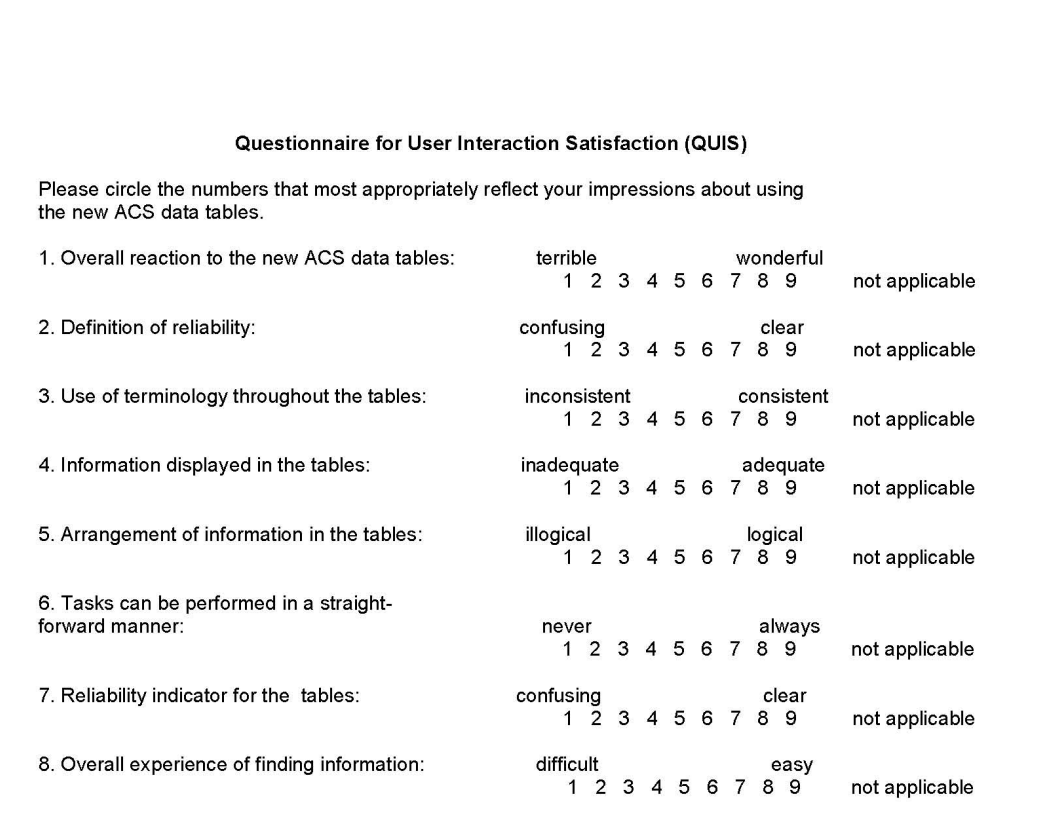

Figure 74: Satisfaction Questionnaire

9. Additional Comments:

# 13 Appendix G: Task Difficulty Survey

The task difficulty survey was tailored for each type of table. Only the task difficulty survey for the Data Profiles Tables are shown here to conserve space.

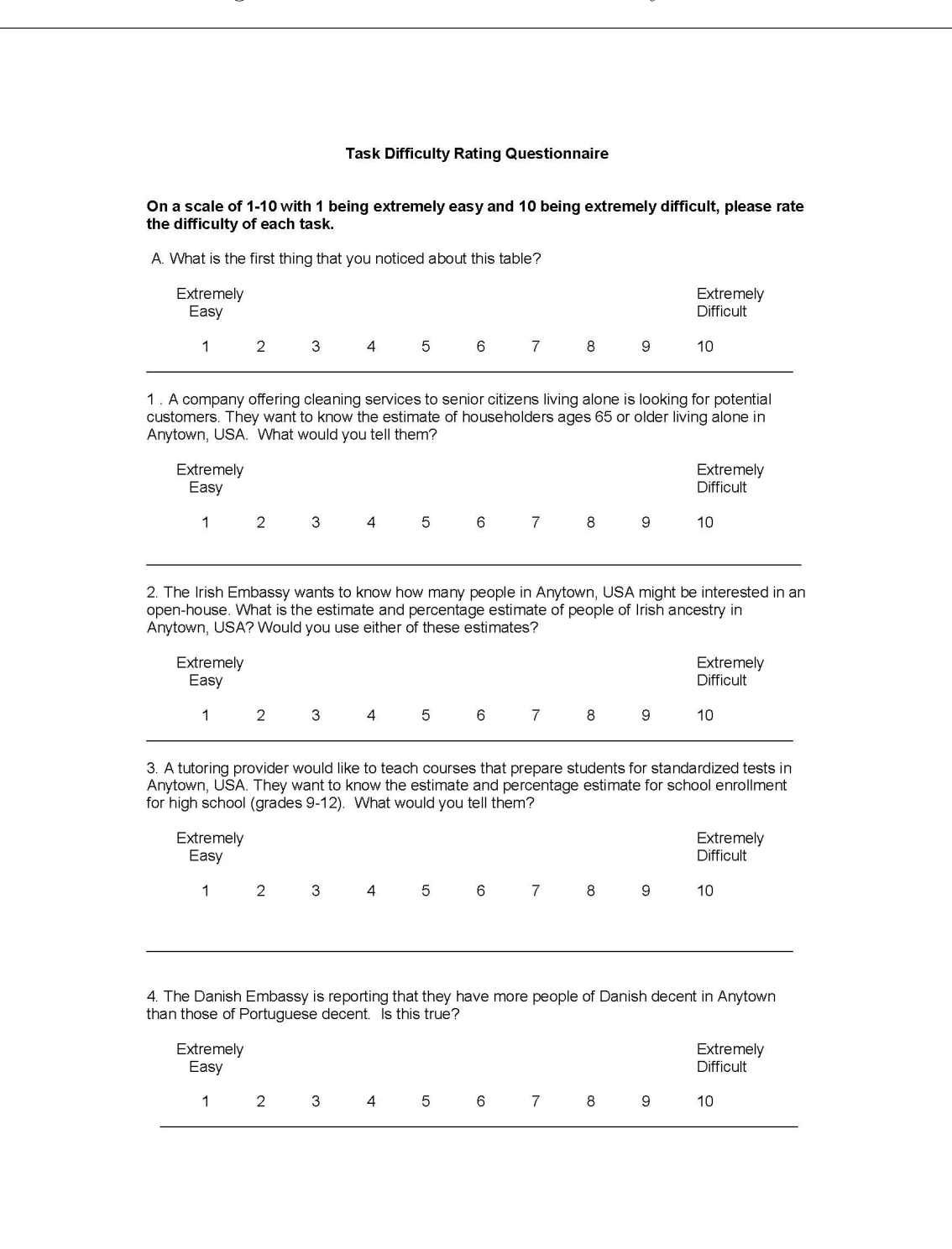

## Figure 75: Data Profiles Task Difficulty Part 1

#### Figure 76: Data Profiles Task Difficulty Part 2

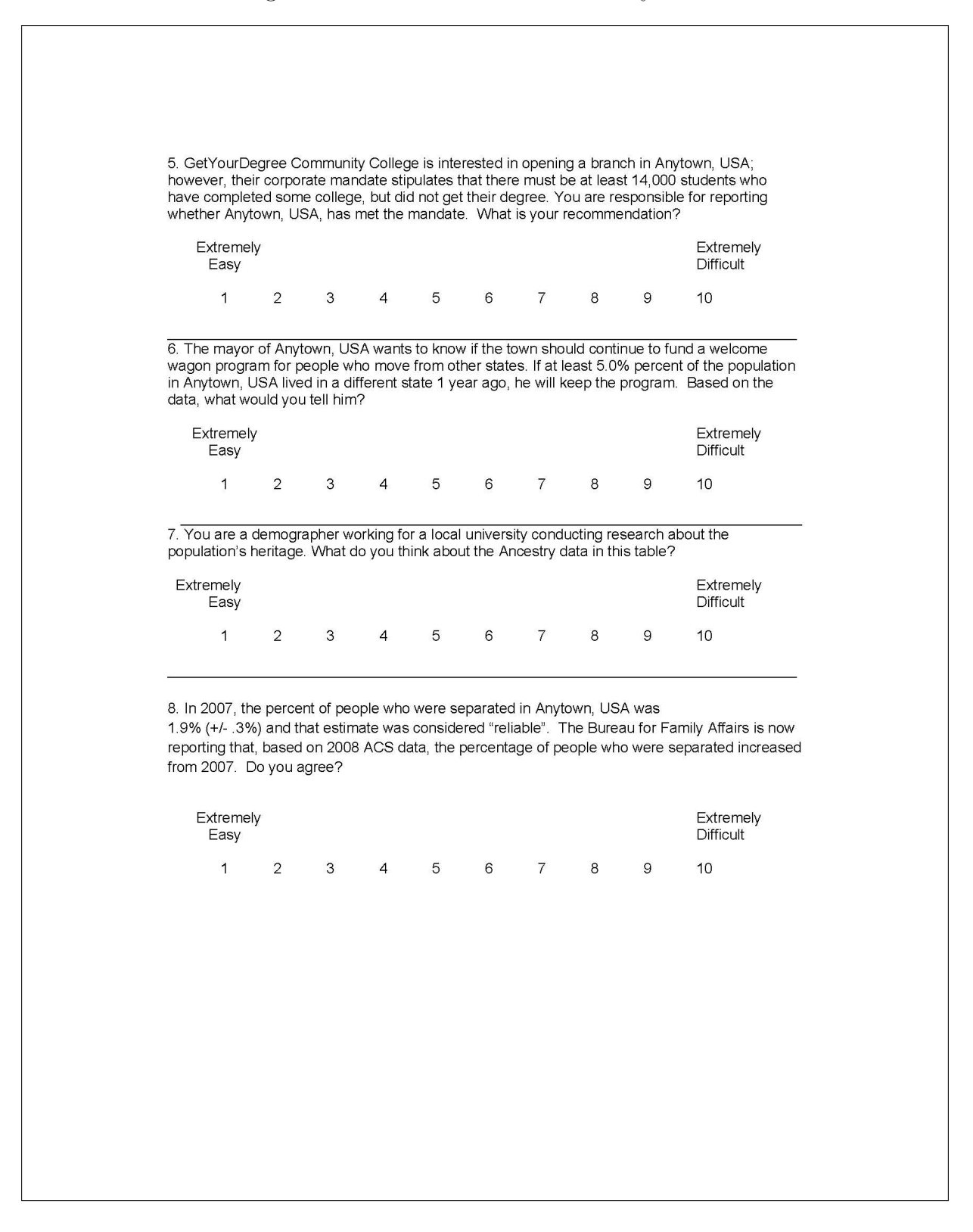

# 14 Appendix H: Debriefing Questions

## Figure 77: Debriefing Questions

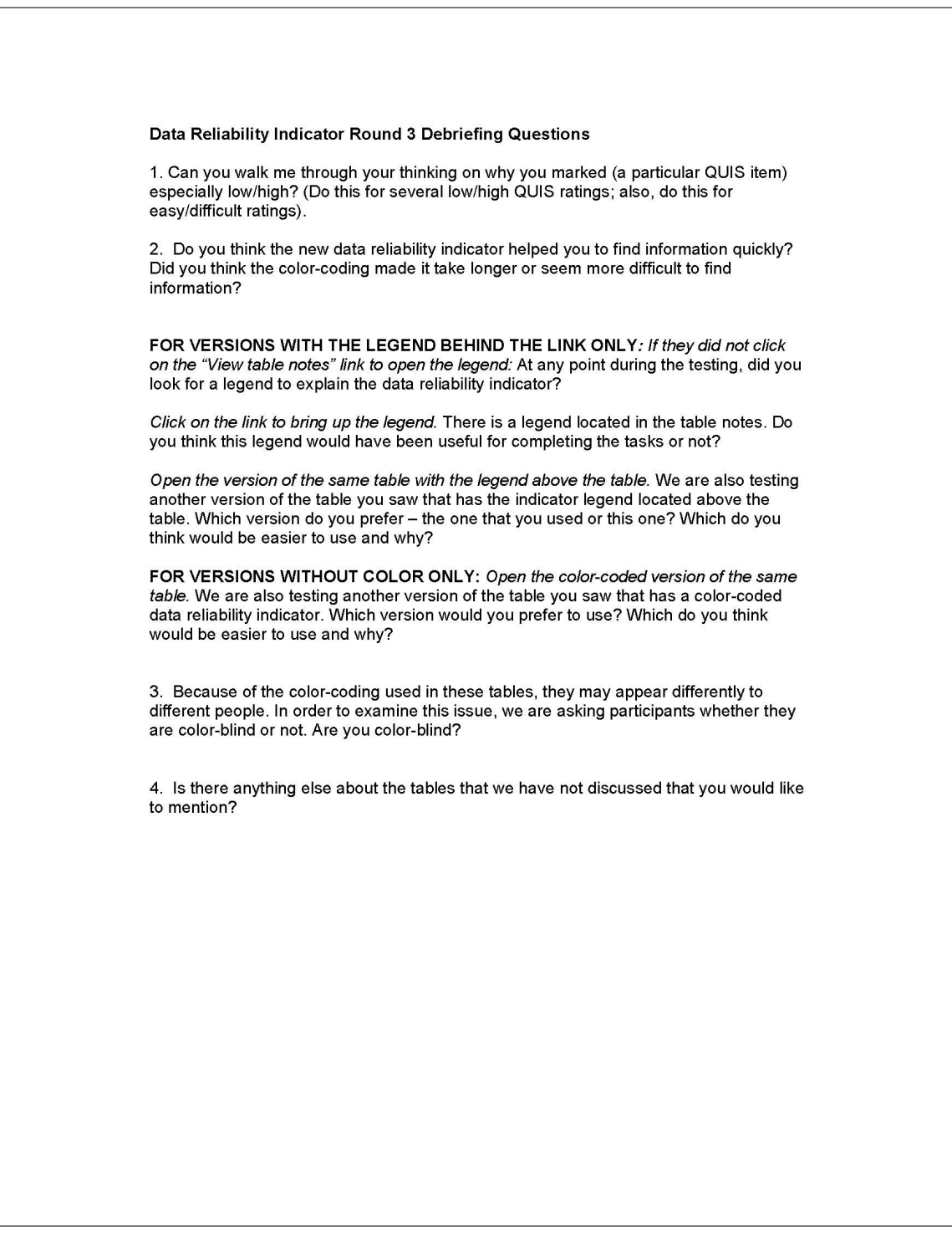

## 15 Appendix I: Satisfaction Questionnaire Comments, Usability Issues with the ACS Tables, and Participant Comments

#### Comments about the ACS Data Tables from QUIS Satisfaction Survey

### Data Profiles

- A1: Typeface too small, need down arrow (scroll arrow) on the right.
- A2: It would be useful to have the column names frozen so they still appear on the screen when you scroll down.
- A3: Too much data on one table, font size too small.
- A4: The tables are very small for data recognition , they should be enlarged to make the data easier to see. I do like the fact that each line is an alternating gray white, that makes it easier to decipher each line of data.
- A4: Get rid of tables all together. Use search options. Google seems to be able to do this, why can't the government?
- A4: Grey/White is boring blue lines or color shift when shift (color bar) when shift categories [note: participant meant the bolded row headers].

### Selected Population Profiles

• B4: Print on screen was very small. Persons with not so good visual acuity may have difficulty locating column data. Otherwise, I would use the ACS Tables for future work/research.

#### Subject Tables

• C1: Should include an index or key that describes what the column headings mean, particularly those w/ the same name and different information (e.g., margin of error being presented in seemingly different ways). Note: The legend was behind the link for this participant.

#### Detailed Tables

- D1: It takes more than a few moments to become acclimated to the layout of the information to ascertain what is where. Otherwise it was an okay read.
- D2: Clearly, a learning curve will occur and help.

#### Usability Issues with the Tables

Some usability issues with the ACS data tables themselves were found during testing. They are included as an appendix, since they are not directly related to the data reliability indicator being tested. The descriptions associated with specific comments (i.e., Irish Ancestry Question) refer to the tasks, which can be found in Appendix B.

• Width of the tables

As in the first and second rounds of testing, participants reported that they had trouble tracking the correct estimate across the screen because the description of the estimate (left–most column) was so wide. The subject tables (C1 and C2) are especially wide and the data reliability columns make it even wider. Figures 78 and 79 clearly show that the participants who saw these tables did not look much at the right–most part of the table, and neither one fixated on the "View Table Notes" link. Users may have difficulty with reporting the correct estimates because they lose track of the column as they scroll horizontally across the table. Participants also had a problem with the MOE being separated from its estimate due to the reliability indicator. One participant accidentally tried to calculate the MOE with the percent estimate column due to the order until she realized her mistake. Participant 9 said, "I lost track of my columns again" and "I wonder if there's a way to highlight the row to find out where I am supposed to be."

More than one participant reported incorrect estimates because they failed to track the correct row across the table. This is an issue with the tables themselves that may be out of scope for this study, but could result in data users incorrectly reporting estimates in news articles, papers, official reports, etc.

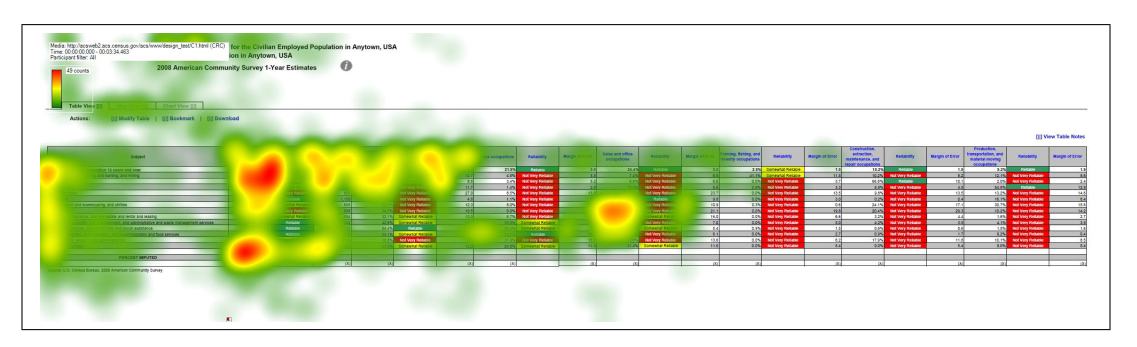

Figure 78: Heat Map of Subject Table with the Legend Behind a Link (C1)

"Two or More Races" Column in the Selected Population Profile Tables (High Priority)

Participants that used the Selected Population Profile tables for this study had trouble finding the "Two or More Races" column for the first task that required its use. Each participant looked at the row names repeatedly before realizing that there was a separate

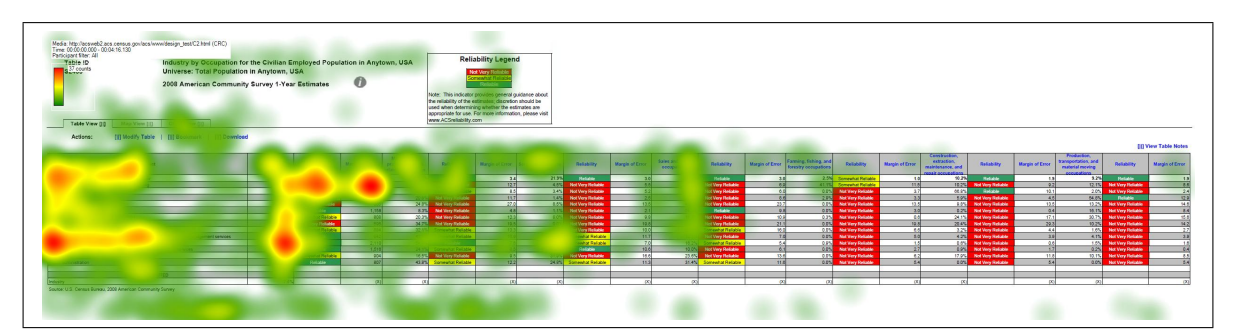

Figure 79: Heat Map of Subject Table with the Legend Above the Table (C2)

column for this category. Participant 4 commented halfway through the testing session, "Oh I just saw it, the two or more races column." Participant 5 said, "So now I'm reading over the table heading again, selected populations profile in Anytown USA, the total population of two or more races. I'm finding that confusing because the table has the total population which presumably refers to the total population of Anytown, and then in the fourth column two or more races." Participant 6 did not see the separate column until the last task (Task 8) and then said, "I see two or more races here now at the top."

Comments are paraphrased unless they appear in quotation marks.

### 15.1 Dry Run

The short descriptions used in this section refer to the tasks that can be found in Appendix B.

Get Your Degree: "See, I have to keep scrolling up this column 'cause I don't know what this is. Margin of error, percent. There's two margin of errors, and reliability, I have no clue."

Irish embassy question: "I think this is the reliability column."

"I'm trying to figure out why there's two reliability and margin of error columns. I don't know if I'm looking at the right thing."

Danish embassy question: "I don't know what kind of scale this is on. Not reliable somewhat reliable, whatever."

What do you think about the ancestry data: "I'm seeing a lot of not very reliable notes right here, so I'm thinking that the information located here isn't really reliable. I would probably be reluctant to accept the estimates that are given here."

Comments: Do you think it's an obvious place where people would look for a legend under table notes? "No I would've clicked here [on margin of error column header]."

"These [row headers] aren't really distinct"

"If I scroll down here, I can't remember what the column headings were, so that was annoying, 'cause then I have to scroll back up and then figure out where I was at before and come back down here. So it would've been nice if the column headings were still there."

"And then I can't figure out how it's organized [talking about indentations]. I see total households, and then it's like indented, and I've been trying to figure out this goes with this, and does this goes under this, and these both go underneath here? I don't know, the organization is really not that clear, as far as the subcategories. And then there's a space here. I guess this is still under households by type, why is there a blank line,? Why are these separated?"

"I didn't know what kind of scale it [reliability] was on."

"These headings don't really pop out, so I think just making these distinct, grouping them together, some kind of bolded box around it. I wasn't able to easily distinguish between different categories listed here."

#### 15.2 Participant 1 - A1

"It's a little blurry 'cause my eyes aren't the best."

Irish Ancestry question: "The column labels are gone so I need to scroll back up to see what they are."

Demographer at a local university: "For the most part it doesn't look very reliable, in terms of, because of the red um boxes."

"Though I guess what I'm thinking is that I would like to know a little bit more about how they came up with the reliability statistics, just to confirm that it would be in a similar way I would make that assessment."

Danish embassy question: "I would probably visit that ACS Reliability.com website to learn more about it [reliability]."

Mayor question: "The estimate is not very reliable, yeah that red box is really getting me."

Comments: "There isn't a definition of how they constructed it, and so my confidence in my own ability to interpret data um makes me think maybe they include something else in their reliability measure that just isn't standard affair."

#### 15.3 Participant 2-A3

"I don't know how I feel about it, as someone who understand generally statistics, it's nice to have something that's color coded, so I don't have to think about this. But it's a simple mathematic formula, I guess your doing standard deviation / mean."

### 15.4 Participant 3-A4

" I don't know exactly what that MOE is, I'm assuming  $+/- 641$ ."

"And that the MOE is 2.5, now I don't know if that's a percentage, I assume that's a percentage, could be  $+$  or  $-$ "

"Probably, I think that I would be more inclined to tell them if the data looked to be not very or not reliable. Somewhat reliable to reliable I would probably mention it in passing. I trust what's shown on the computers, so I'm probably a bit over-trusting when it comes to data."

"I think a lot of the top tables need to be carried down with it all the way to the bottom of the table so you don't have to scroll back and forth to see what your data is."

"The table is going make me go cross-eyed eventually, it's very small."

"In terms of reliability it seems there's a lot of unreliability data, but it's useless."

"Unreliable stuff makes life more difficult."

"Ooh I like that better, mostly because it's easier to read." [when shown a color table]

"And it shows red, not very reliable it makes it a lot faster." [when talking about the ancestry Danish vs. Portuguese question]..

#### 15.5 Participant 4-B1

"The font size is really small."

"I see the colors."

Fuel, Two or More Races: "Oh I just saw it, the two or more races column."

"The way it's pulled out, the two or more races column, you wouldn't think it would be in that column, because it's also a row. I wouldn't think to find it in a column."

P4, Task 4. "What differs reliable and somewhat reliable? Scale needed on the bottom."

Boss wants to know: "Yeah I would say it's that the data is much more reliable, well I don't know if it's much more reliable, but the data is considered reliable. And it's only somewhat reliable. Still now that I think about it , it seems really vague, like what does that mean? Somewhat reliable? What makes it reliable versus somewhat reliable? It would nice if there was some type of range, to give me an idea what that really means. A scale or something, at the bottom. I can't really have much confidence in saying something is somewhat reliable or not very reliable in this case."

P4, Task 5. Row with percents is confusing with numbers.

Reliability table is confusing.

Disability, two or more races: "Ok, so it's under disability status." [thought it was somewhere else]

"The list what the disability, it makes me think that, the line above it is not the disability, but it's the same number, the one below it is just a percent of the population. That's confusing."

"And the data is reliable for this case, but I look at the percent and the percent for two or more races is somewhat reliable, isn't it just the calculation from the base of the population? So that's confusing."

"The reliability column is confusing."

P4, Task 7. "I would want to click on something to read why is this reliable."

High Income: "If I could click on something, just to read why, why is this reliable?"

Comments:

"I did, I also tried to click on reliability. 'Cause sometimes, especially when it's blue I thought that I would be able to sort based on that. Um, and I thought that maybe there would be a pop up saying 'reliability is this.'

"Maybe It's just the title, view table notes. Maybe if it were like view table definitions or something like that. That would make me think that, ok, this means they are explaining something on the table. A table note, makes me think that oh it's just something like I can save my notes."

"I rated it as a 5 because it's usable, but honestly I don't think my I don't think this would've been any different than opening a book."

"This use hasn't been enhanced by the Web at all."

"It was hard to find [the definition of reliability]."

"Make the headings stand out more. I know it's in all caps but some starts to blur after a while. I mean it's not consistent, sometimes its gray."

"Can't tell how reliability is measured."

Don't know what they base that on. Recommends having a general sentence about statistical reliability followed by more detailed information for statistics experts.

Novices may not care, but understand what reliable means in a general sense if next to a statistical cue.

Somewhat reliable is too vague.

#### 15.6 Participant 5-B2

P5, Task 0: "The font on the table is really small."

"The second thing I notice are the reliability indicators and the different colors that are highlighted. And I'm not sure if I like that or not. I guess I do find that to be helpful."

"Just because it jumps out at you right at the beginning, and so I don't see the data first. It's like I don't have to look at the data to determine myself if it's reliable. Like someone else is just telling me that. Which is good for the average user I guess. But the colors did jump out at me."

"Well now thinking about it, they seem to correlate with streetlights, green being go ahead, it's very positive. Yellow is somewhat mediocre, and red is not at all good or stop. So I guess that makes intuitive sense to me."

"It's difficult to look at the table because it's so long and the subject headings besides being capitalized aren't really emphasized or highlighted in anyway so it's hard to tell when your looking at a new piece of data. I think, for me it would be easier if the subject headings were highlighted in a different color. And if you can search within the table or a subject specifically."

P5, Task 2: "This is where I would like to have a find search so I could immediate scroll to education, or be immediately be taken to it as opposed to having to scroll through the whole document."

"And then now I'm looking next to reliable, it says this number is .6 and I think that's the margin of error but again I would have to scroll all the way up to the top of the table to find that. Which I find to be rather annoying. Oh no see I gave you the wrong answer because I was looking at the 13 percent was the total population, so I actually need to be looking in the 4th column."

"I would prefer to see on the table is the uh, column headings to scroll down the table as I scroll down the table so I don't make that same kind of mistake again by reading the wrong column."

P5, Task 3: Table title is misleading/confusing: Total population and 2 or more races.

"So now I'm reading over the table heading again, selected populations profile in Anytown USA, the total population of two or more races. I'm finding that confusing because the table has the total population which presumably refers to the total population of Anytown, and then in the fourth column two or more races." Note: P5 mixed up two or more reliability column with total population, as well as estimate with percent occasionally.

Comments: "Font was too small, too much information on the table, had to scroll down so much."

"I would want the subject headings ..participant read column headers scroll down with you or at least have them at the top of every subject, like sex and age so you remember what your looking at in each of the columns."

"I wouldn't have gone to view table notes to learn about reliability."

"I think the reliability thing is important enough to have it as a separate thing. The casual observer probably doesn't need to know  $+/-$  parentheses but they would want to know what the definition of reliability is or at least that would help them analyze the data."

"So I guess I would expect to see it somewhere on the top, and I would prefer to have it not be something you would have to click on."

"One thing I would like to see, just for usability purposes to be able to minimize some of these columns if you don't need them or want to look at them.'

"Yeah, I mean I like It [reliability], but I didn't know what it actually meant."

"I guess they had a high enough response rate to know that it would be a consistent statistic."

"But then again that's why I think reliability should be defined just right on top as opposed to something you have to click on."

"Not very reliable [indicator] is most helpful."

#### 15.7 Participant 6-B4

P6 had trouble finding two or more races column (kept referring to the two or more races row value which is 3.1 percent). As a result many of the participant's responses are incorrect. Task 8: "I see two or more races here now at the top."

Colors are universal, "I love the colors, I'm a color person. I love it."

Comments:

Had some difficulty understanding logic of the problem

Public should be able to use this table, color coding helps.

#### 15.8 Participant 7-C1

P7, Task 0. The two reliability columns confused the participant. Labeled the same not sure what the difference is.

"The first thing I notice would be the color scheme, red, yellow, and green shaded boxes."

"I would assume red is bad and green is good, and yellow is neutral. And by looking at it that's somewhat right cause it says red is not very reliable so I assume the source of the data is not the best."

"Although it is a little confusing that there's two different columns for reliability that don't have the same information. I guess one's a percentage and one's a...Actually I'm not sure what the difference is."

Task 4. "So it's kinda difficult with such a long with so many columns to keep track of, which row you want to focus on."

P7, Task 6. *in reference to table width*. "...difficult to go back and forth here with the way this is setup."

"The transportation data is not very reliable and the education data is somewhat reliable but it's difficult to use it to make any determination about the answer they're both pretty subjective, I don't know the threshold between somewhat and not very or what that means in terms of numbers, especially when the two numbers are close together. Oh I guess I can saywell I guess that's why, the transportation data has a higher margin of error, I guess that's why it's not very versus somewhat. But I'm still not exactly sure about what type of index or what those numbers mean in later columns for margin of error oppose to beginning where it seems to be a whole number."

Comments: "I think the use of color is always good in terms of making things clear and helping people focus. So it quickly alerts you to I guess the type of info like how good the information is. I honestly looked at that before I even saw what the table was for."

"This is the way I would expect this type of data to be displayed."

"I guess.. it seems subjective, so if there were some of key or index that had even if it was a numeric range like things with a MOE of 0 to 5 are considered reliable, even though I don't necessarily know what that means. But it would give it some sort of qualifying description, it seems like anyone could've just drawn a line and say that's reliable and that's not reliable and I have no idea where that line is drawn or how or why."

"They seem to represent different things with the same column heading"(referring to headers like MOE, or reliability).

Perhaps adding an abbreviated description could add some clarification.

Explain columns like MOE.

"When looking at it without any other information I don't know what that means."

Recommended placing "reliable first because  $w/o$  color it doesn't make sense to people."

#### 15.9 Participant 8-C2

P8, Task 0. Looking at areas that are highlighted, then subjects, then industry. Thinking about what this is telling me.

P8, Task 3. Did not realize that table scrolled horizontally.

P8, Task 6. Looked for way to modify it so she didn't have to keep scrolling. Tried "modify it" and other links.

#### 15.10 Participant 9-B3

P9, Task 1, Would Control+F and look for 18-24.

P9, Task 3. After clicking on view table notes the P commented that there was no discussion of household or individuals.

Tried clicking on the 2 or more races column.

P9, Task 4. Mentioned having to scroll back up to find column.

P9, Task 5. "I lost track of my columns again" "I wonder if there's a way to highlight the row" to find out where I am suppose to be. Comments: Scrolling columns, width too much, heading disappears, too wide and too long.

Subheadings don't jump out that much.

#### 15.11 Participant 10-D1

P10, Task 0. Did not mention color/reliability. Comments: Looked for legend, something to make sense.

#### 15.12 Participant 11-D2

P11, Task 0. "Print is fairly small."

P11, Task 4. "Trouble tracking rows across".

P11, Task 5. "Would probably use the mouse to help me stay on a horizontal plane."

#### 15.13 Participant 12-E1

P12, Task 0: "The first thing that my eyes are drawn to is the coloring." probe: what do you think the colors represented: "Just good data versus bad data or the strength of the information."

"I was just thinking that um might be uh if it is suppose to represent the strength then maybe uh like a bar or uh a color code expressing intensity more linearly instead of just color coding."

P12, Task 1: "I'm not looking at the MOE or the percent. I'm just letting the reliability column do the thinking for me."

"Actually, now I...I'm just thinking through this, I actually don't know if the percent column has to do with the reliability. But if it did I would take County A and County Y" Because I would make an arbitrary cut-off, like above 10 percent. But again I'm not sure what that percent column has to do with" (Don't know what percent column has to do with reliability [participant seems to think percent is related to reliability, not the estimate.])

"Oh you know what, since the colors are so dramatic, I'm just realizing that I didn't even read the title on this page which is pretty bad" [non verbal behavior: shaking head]

"I guess it just shows you jump to reading things that pop out."

"I'm not sure I'd have that so colorful then um maybe it's my.. just looking at the title."

P12, Task 2: "I think that I would probably not recommend this but something that would be useful to see again would be um the strength represented as a percentage or something. So that I could um kind of see whether or not."

"I think on this page it would be helpful to have a descriptive of the margin of error for um as a refresher for people who haven't had statistics in a while."

"I would not recommend because I don't understand um how close um the somewhat reliable versus the reliable um are, in relation to one another."

#### Comments:

"This could be the way I look at things, I was so distracted by like getting into this and looking at the red, and green, and yellow, and those being almost so obvious I actually didn't even look at what the title was first thing."

"I would probably need.. I think I put this in my notes, just a description of like almost what each of the columns mean, related to the entire ..."

"I don't know why I did not [click on View Table Notes].. it's like I thought about it but then I just thought oh they're not clickable."

"I don't really see anywhere else that it says anything else about this [the reliability legend]."

"On all of them [tasks] I just find myself going percent, margin of error, not really understanding how they relate to reliable."

#### 15.14 Participant 13-E2

Task 0, "I'm a little confused as to what the reliability factor pertains to." Probe: What are you confused about? "The reliability of what? The data itself? What being reliable as far as the percentages, are we looking at the margin of error, like what does the reliability factor pertain to, that data is not very reliable based on what, or it's very reliable but what are we basing that on, the reliability factor?"

Task 2, "Looking at counties D and E on the table, county D indicates their data is somewhat reliable, and county E indicates their data is very reliable, based on these two factors I would recommend that they add the percentages together, because again the reliability factor for D, although it is somewhat reliable, I would be confident enough to know that average or that percentage does have, as the table indicates, a small margin of error."

Comments: "So reliable means to me that the data is very reliable, somewhat reliable there's a margin of error, and not very reliable means no that data's not very reliable at all."

"I thought it would've be useful to have a definition for the reliable, the not very reliable, and the somewhat reliable. It makes it a little bit difficult to understand if all the data is being pulled from the same source what makes.. or my assumption is all the data is being pulled from the same source, what makes one category more reliable than another."

"As I'm reading through this, by clicking on that link [view table notes], that still would not have given me a better understanding of what a reliability the reliability columns really refers to."

Probe: What would you expect to see define reliability? "I would expect um reliable to say, reliable means 100 percent of the data is consistent or factual. Somewhat reliable being 90 percent of the data 80 percent of the data is factual, and not very reliable so I would like to see some type of number associated with the ranges of reliability and not very reliable."

"I felt to me that the margin of error was a little bit confusing as far as how it related to let's say for example the reliability factor. So when I'm looking at one of the categories or one of the columns that specifically says that this is not very reliable, however there's a 50 percent margin of error, that doesn't really give me a good indication as to whether or not that data is indeed very reliable at all or there's that... there's a little bit of interpretation that could be made on that. So I don't really think the margin of error column is that useful to be honest with you."

"I think it all goes back to the reliability column, it's very difficult to determine whether or not this data is accurate, and if it's not accurate, the not very reliable column meaning what? So those percentages aren't accurate at all? So therefore, why are they even there? "

"And how are we differentiating between reliable and not very reliable, what is the source of that data?"

#### 15.15 Participant 14-E3

P14, Task 0: "Um, I guess the reliability column because it's really bright and sort of stands out."

"I'm assuming this means um how reliable the estimates are, given the uh...I guess given the standard errors."

P14, Task 6. "And it says that 0 percent travel to work by public transportation, but it also says that the estimate is not very reliable, so I guess I'm not sure um I guess you can't really tell by the table without knowing why the estimate isn't reliable, so that's my final answer that I don't know."

Comments: "I noticed, I just wrote down I remember seeing that there was a reliability definition like up here somewhere, but I didn't really use it, I guess it would've helped."

Why do you think it didn't stand out? "I don't know, because I felt like that the focus was here [the columns] maybe if there was an asterisk next to the reliability column, maybe I'm just lazy. It just seems like it's so far away, even the title seems disconnected."

#### 15.16 Participant 15-E4

P15, Task 0. Would go to website to learn more about reliability.

P15, Task 1A. Generally want reliable data, somewhat reliable data if more information was given.

P15, Task 2. Reliabilities are close enough to include together.

P15, Task 3. The participant seemed to equate MOE with reliability. "MOE is very small so it's very reliable." (The participant also went out of bounds for this question, mentioning that the two counties could be using two different forms of public transportation).

Note: For Task 4 and Task 5, the participant subtracted the estimate from the MOE to confirm it met the requirement for the answer, despite the estimate being reliable.

Comment: Dunno how confident because there's no info on what reliability means

#### 15.17 Participant 16-A2

P16, Task 0. It's detailed

P16, Task 2. Helpful if names of fields [column headers] were pushed down so she didn't have to keep scrolling.

P16, Task 4. The participant reported true, but not very reliable [report w/ a caveat]. The correct response on this task was not true.

Comments: Reliability legend behind link "no, not really helpful."

Wanted more information about MOE.

#### 15.18 Participant 17-A1

P17, Task 0. Typeface too small.

"You've got these lovely green, yellow, red categories defining reliability instead of giving margins of errors."

P17, Task 2. "I can't see the [column] heading here so I don't know."

"I should be able to see these headers no matter how far down I go, ok?"

Comments:

"I didn't look at the definition of reliability but I know the definition of reliability. I don't see the definition of reliability here [looking at table, clicked reliable column heading] it's not there."

"Type face is too small."

"I don't think the definition of what's defined as reliable, somewhat, and not very. I want to know statistically what it is, before I decide whether I use it."

"For what I sometimes call library users, casual users, this is probably a good idea, but it's making decisions for the users, where as I like to make my own decisions, I'm not typical, far more experienced with advanced statistics than the average person."

Probe: But for the average person do you think it would be helpful? "Yeah, it's better than margin of error, they don't understand that. It just confuses them. But the definition should be you know readily available."

"I know what margin of error, sampling error is, but I don't know what's being considered reliable versus somewhat versus not very here. And the other thing is that it's better to collapse categories than make the reliability higher, cause the level of detail is beyond what most people need anyhow."

#### 15.19 Participant 18-A3

P18, Task 0. Trusts in Census that it [data] is reliable.  $-i$  Green is reliable  $-i$  Reliability is near MOE?

When it shows not very reliable you can't really use estimate.

Small font, hard to read.

A lot of colors.

Looks like an excel table with small font.

Now looking at what it is [ACS survey]

P18, Task 2. Looked at US citizenship and Language spoken first before settling on ancestry data (Expected to see Ancestry data there?)

Note: Participant had to re-check column headers to make sure he was looking at the percentage column.

P18, Task 7. The thing that stands out is all the red.

So many numbers for heritage that are not reliable.

Could also look at somewhat reliable [data], could use for research if reliability is kept in mind.

Comments about the overall table (at this point):

Would've brought glasses if he knew table font is this small.

Shades of gray and white are helpful.

Color stands out.

P18, Task 8. Estimates say true but reliability and MOE says no.

Would report no, or yes with reliability warning. Can't draw conclusions based on estimate.

Comment: Not familiar with CV, stat class was ages ago.

Not visually appealing.

Legend doesn't define what not very reliable means.

Most people wouldn't visit ACS reliable website.

Clear definition of what each reliability is.

#### 15.20 Participant 19-A4

P19, Task 0. Noticed reliability legend, keywords, reliable, not reliable estimates, and lots of replications in columns.

"There's a lot of replication in terms of columns." [referring to column headers for estimates and percentages]

Task1: "Oh I'm sorry this is Anytown, the total population of Anytown, that is one thing I missed before so, I wasn't actually sure what this city was, but yeah I would, since it is Anytown."

P19, Task 2. "That's one thing that is really actually a little annoying is that you have the titles of the chart at the top, but if I scroll down then I might not actually remember every single title for every single column and so I have to go all the way back up to see estimate and what not."

P19, Task 3. "Again I don't really know what that reliability means, I don't know if there's a p-value you can put in there or what not, um test of significance but I guess I would say it is that score but how reliable I don't know what that metric means. Except I know it lists some legend, but again there's no numerical values attached to it."

"I think before I gave you high school graduate, I mis-read the columns they're so small they kinda float together."

P19, Task 4. Subject had trouble reading across rows, which resulted in him giving the wrong number (Gave Dutch percentage, not Danish)

"But again we don't know how reliable that is."

Task 6. "I would probably just look at different county, and look at percentage which is 5.5 percent, somewhat reliable, we have a margin of error of 2.1, I'd say we could probably do it but again it depends on what somewhat reliable means."

P19, Task 7. Very busy (search through a list of ancestries).

Would search through the table using  $Ctrl + F$ .

Suggest: Drop down menu where you could choose [ancestries].

Noted estimates, reliable or not, MOE. But in the end stated "Nothing stands out."

"Honestly, nothing stands out with it, I see the numbers there, it's just really clunky, and very very, yeah it's just clunky so nothing really stands out."

P19, Task 8. "What I'm thinking is again I guess I hate to say this but it's extremely extremely clunky, so I'm thinking why can't I just do CTRL+F and search or why isn't there a search box where I can actually have it pull up. Um I have to go through piece by piece and find this, and quite frankly it's just wasting time. And maybe it's because I'm a child of Google, but I don't like searching step by step. I don't like charts at all, I rather have it the computer tell me where it's at. Not to be to harsh on you here."

"Yeah I would agree with that, well no actually I would not agree with that, it's not reliable. But again the first thing I'm looking at is percentages, I look at that not reliable thing secondly, and I really don't know what that means, so quite frankly I ignore it for most of the time. So I'm going guess that you know if I was quickly looking for something unless this was like something in terms of a masters thesis or a paper I'm writing I probably wouldn't really dig to much into that not reliable, not very reliable, and I actually might just take the 2.8 percent for face value because it is from the Census Bureau."

Comments:

"Make this into separate sections with some white space between it, because here's the thing I'm looking so quickly and there's so much information coming at me both for a project I might be working on using the ACS but also with other projects I'm working on or maybe an idea hits and I open up another browser and look at something for example, that easily and I do this all the time I'm looking at average family size and I'm accidentally looking at that."

"There's a lot depth here but it's not parsimonious."

Participant was shown an alternate version of the with color-coding. "That's a little bit better actually, that's a lot better, just having those colors. But again I don't know what that [reliability] means and if I'm doing a study I don't want to have to go to ACSreliability.com and again that's more work for me to have to go through..someone should have a quick link that has a breakdown of it.

#### 15.21 Participant 20-D1

Comments: Color coding helps.

Locating information was easy, but had difficulty in interpreting the answer.

View table notes is not helpful (P found link during post-test interview).

Legend sticks out, but not helpful.

Going to link [ACS reliability website] "implies passing the buck."

Would want to mouse-over or click column [headers].

#### 15.22 Participant 21-A4

P21, Task 0. Noticed gray and white stripes [rows].

Then read title, and noticed reliability legend.

No clue as to what it tells me, it indicates a spectrum.

Then saw the reliability columns.

Would have to go to ACS reliability website to see how it's measured.

P21, Task 1. Would have to explain what reliability meant to company.

P21, Task 2. Have to think about what are the different columns (P had to remember what column headers were?) Would give both estimates but say "we're confident at whatever level."

P21, Task 3. Somewhat reliable makes P wonder why they have somewhat reliable [data].

Comments: Have a color bar when switching between [row] heading categories.

Should have a footnote of reliability with a notice to see footnote.

Legend indicates reliability matters, but how did you fit things into categories? What does it mean and what is the cutoff?

Not sure what N means.

Scrolled down and lost top [header] columns.

Put percent sign in MOE percent column."

Preferred no color in the reliability indicator, "color is intense".